## ҚАЗАҚСТАН РЕСПУБЛИКАСЫ БІЛІМ ЖӘНЕ ҒЫЛЫМ МИНИСТРЛІГІ МИНИСТЕРСТВО ОБРАЗОВАНИЯ И НАУКИ РЕСПУБЛИКИ КАЗАХСТАН

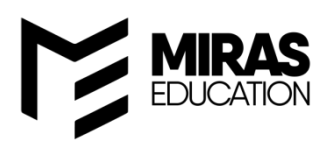

«МИРАС» УНИВЕРСИТЕТІ

## **«ЖОҒАРЫ МЕКТЕПТЕРДІҢ ҒЫЛЫМЫ 2021»**

*атты халықаралық ғылыми-практикалық конференциясының МАТЕРИАЛДАРЫ*

*МАТЕРИАЛЫ международной научно-практической конференции* **«НАУКА ВЫСШИХ ШКОЛ 2021»**

**I ТОМ**

ШЫМКЕНТ – 2021

## ҚАЗАҚСТАН РЕСПУБЛИКАСЫ БІЛІМ ЖӘНЕ ҒЫЛЫМ МИНИСТРЛІГІ МИНИСТЕРСТВО ОБРАЗОВАНИЯ И НАУКИ РЕСПУБЛИКИ КАЗАХСТАН

«МИРАС» УНИВЕРСИТЕТІ

# **«ЖОҒАРЫ МЕКТЕПТЕРДІҢ ҒЫЛЫМЫ 2021»**

*атты халықаралық ғылыми-практикалық конференциясының МАТЕРИАЛДАРЫ*

## *МАТЕРИАЛЫ международной научно-практической конференции* **«НАУКА ВЫСШИХ ШКОЛ 2021»**

**I ТОМ**

ШЫМКЕНТ – 2021

Редакция алқасы (*редакционная коллегия*): М.Б. Мырзалиев, Е.Ю. Ан, А.Б-П. Даниярова, И.Ю.Хан, З.А. Есеркепова, А.В.Роговой, М.Ж.Кошкинбаева, Г.П.Коптаева, Д.Б.Ешенкулова, М.Т.Сулейменова, Ж.А. Жуматаева, Г.Н. Ташманова, Ж.Б. Садықбай, Т.С. Митрошенко.

**«Жоғары мектептердің ғылымы 2021**» атты халықаралық ғылымипрактикалық конференциясының материалдары. - Шымкент: «Әлем» баспаханасы, 2021. - Т.1. -522б.

**«Наука высших школ 2021»** - Материалы международной научнопрактической конференции. - Шымкент: типография «Әлем», 2021. – Т. 1.–522 с.

ISBN 978-9965-19-342-2

*«*Жоғары мектептердің ғылымы 2021» атты халықаралық ғылымипрактикалық конференциясының материалдарында бизнес және басқару, туризм және қонақжайлылықты басқару, ақпараттық және телекоммуникациялық жүйелер, қоғамдық (әлеуметтік) ғылымдары,педагогика және психология, филология, дизайн және көркем еңбек, дене шынықтыру және спорт, жаратылыстану ғылымдары бағыттарының дамуы бойынша ғылыми еңбектер жарияланды.

В материалах международной научно-практической конференции «Наука высших школ 2021»опубликованы научные труды по развитиюследующихнаправлениий: бизнес и управление, туризм и управление гостеприимством, информационные и телекоммуникационные системы, общественные (социальные) науки, педагогика и психология, филология, дизайн и художественный труд, физическая культура и спорт, естественные науки.

> УДК 378:001 ББК 74.58

ISBN 978-9965-19-342-2

© Университет «Мирас», 2021

## **АҚПАРАТТЫҚ ЖӘНЕ ТЕЛЕКОММУНИКАЦИЯЛЫҚ ЖҮЙЕЛЕР**

## **ИНФОРМАЦИОННЫЕ И ТЕЛЕКОММУНИКАЦИОННЫЕ СИСТЕМЫ**

೧೮೦೧೧೮೦೧೧೮೦೧೧೮೦೧

ӘОЖ 004.9

#### **ТАРАТЫЛҒАН ГЕОДЕРЕКТЕРДІ ҚҰРУ ҮШІН ВЕБ – ТЕХНОЛОГИЯНЫ ҚОЛДАНУ**

т.ғ.к., доцент - Абдувалова А.Д., магистрант - Әбдіғаппар Қ.С. М.Х. Дулати атындығы Тараз өңірлік университеті, Тараз қ, Қазақстан

*В целях удобства, экономии времени для жителей города – интернет-трансляция информации о ценах на продукцию таких торговых точек, как магазины, аптеки в городе. При разработке веб-страницы вспомогательного информатора были использованы среда «Open Server», записи на языке «PHP», «SQL» и веб – сайт «Конструктор карт Яндекс».*

*In order to save time and convenience for residents of the city, a tool has been developed to distribute information about the products of retail outlets within the city, such as stores and pharmacies. In the development of the auxiliary Web page, the "Open Server" environment, entries in the "PHP", "SQL" languages, and the "Yandex map constructor" Web page were used.*

#### **Кіріспе**

Геодеректер ерте заманнан бері барша халыққа бағыттаушы, жол көрсетуші қызметін атқарып келетін кішігірім сызбалар, жазбалар тамаша құрал рөлін атқарып келеді. Кем дегенде өткен 3000 жыл ішінде адамзат өмірінің қауіпсіздігін арттырды, саудаға ықпал етті.

Карта - жазбалары біздің тарихымыз туралы баяндайтын ең әдемі құжаттардың бірі болып табылады.

Қазіргі уақытта геодеректерді қарапайым ғана күнделікті өмірде қолданылады, мәселен, бейтаныс қалада қолымыздағы смартфондағы электрондық карта арқылы қажетті мекен – жайға дейін дұрыс көше табу немесе ең қысқа жолды есептеу [1].

**Негізгі бөлім**

### **Елбасы Н.Назарбаевтың 2017 жылғы 31 қаңтардағы Қазақстан халқына жолдауында:**

Біз цифрлық технологияны қолдану арқылы құрылатын жаңа индустрияларды өркендетуге тиіспіз. Бұл – маңызды кешенді міндет*.*

Үкіметке «Цифрлық Қазақстан» жеке бағдарламасын әзірлеуді және қабылдауды тапсырамын.

Цифрлық индустрияны дамыту басқа барлық салаларға серпін береді. Сондықтан Үкімет ІТ саласын дамыту мәселесін ерекше бақылауда ұстауға тиіс.

Елбасы Нұрсұлтан Назарбаев өзінің жолдауларында компьютерлік технологиялардың маңыздылығы туралы және олардың әр салаға енгізу қажеттігілігін үнемі айтады [2].

Кейбір жағдайларда тұрғындар үшін арзан тиімді бағадағы сауда орындары алыс қашықтықта орналасып жатады. Мұндай қала шетіндегі немесе басқа да аймақтарға қатынауға үлкен уақыт жоғалтып жатамыз.

Уақыт үнемдеу үшін көбіне бағасы тиімсіз болса да үйдің қасындағы, жақын жердегі сауда орындарын пайдаланамыз. Осындай мәселелерге өз – септігін тигізетін қала тұрғындарына көмекші қызметін орындаушы құрал қажет.

Қала тұрғындарына уақыт үнемдеу, ыңғайлылық мақсатында – қала ішіндегі дүкен, дәріханалар секілді сауда орындарының өнімдері жайлы желіде мәлімет таратушы құралы әзірленді.

Көмекші бағыт беруші веб-парақшасын әзірлеуде «Open Server» ортасы «PHP», «SQL» – тіліндегі жазбалары және «Яндекс карта құрастырушы» вебпарақшасы қолданылды.

Геодеректерді қолдана отырып құрылған бұл веб-парақшаның атқаратын негізгі қызметтері:

- Дүкендер

- Дәріханалар

- Кітанаханалар

- Мейрамханалар

- Дәмханалар –дың картадағы орналасқан орны, бейнесі, мекен – жайы, жұмыс уақыты секілді мәліметтерді және мұндағы қолда бар өнімдер мен заттар олардың бағалары жайлы ақпараттар таратады.

GEO–MAP.KZ веб – парақшасына енгізілген Геомәліметтер Тараз қаласындағы 30-шақты Дүкен, Дәріхана, Кітанахана, Мейрамхана, Дәмханалар. Сонымен қатар мұнда басқа типтегі мәселен Жанармай бекеті секілді түрлі сауда орындарын енгізуге болады. Мұнда тек 30-шақты емес көптеген тіпті 500 – ден астам сауда орындарын еш қиындықсыз енгізуге болады және де тек Тараз емес басқа да көптеген қалаларға енгізуге болады.

|                               | « Windows 10 Pro (C:) > OpenServer > domains > geomap > |                 |                   |
|-------------------------------|---------------------------------------------------------|-----------------|-------------------|
| $\wedge$<br>Имя               | Дата изменения                                          | Тип             | Размер            |
| <b>CSS</b>                    | 04.03.2021 22:20                                        | Папка с файлами |                   |
| images                        | 04.03.2021 22:20                                        | Папка с файлами |                   |
| index.php                     | 11.03.2021 15:18                                        | Файл "РНР"      | 11 K <sub>b</sub> |
| $\blacktriangleright$ map.sql | 14.03.2021 0:46                                         | Файл "SQL"      | 21 KB             |
|                               |                                                         |                 |                   |

Сурет 1 – Файлдар

Веб – парақшаның барлық дерек – жазбалары 1 – суретте қөрсетілген мына файл сілтемесінде C:\OpenServer\domains\geomap орналасқан. Бұл жұмыспен толығырақ танысу үшін осы файлдар соңында «Пайдаланылған әдебиеттер тізімінде» сілтеме арқылы орналасқан [3].

«css» файлында стандартты стилдер жинағы, «images» файлында сайттың жоғарғы бөлігінде орналасқан Geo–Map.kz логотип бейнесі және дүкен, дәмхана секілді ғимараттардың суреттері бар.

«index.php» файлында PHP – тілінде жазылған веб-сайттың бар қимыл іс – әрекетін көрсететін жазбалар жиынтығы.

«map.sql» файлында көрсетілген SQL – тіліндегі жазбалар сақталған.

«Яндекс карта құрастырушы» веб-парақшасына тіркеліп Геодеректерді пайдаланып өзімізге қажетті сауда орындарының картадағы орнын белгілеп барлық мәліметті енгіземіз [4].

2 – суреттегі «Список карта» белгішесіне өту арқылы Дүкендердер картасы парақшасынан басқа Дәріханалар, Кітапханалар, Мейрамханалар, Дәмханалар картасы парақшасына ауысу арқылы өзгертулер, мәліметтер енгіземіз. Бұл мәліметер құрамына: Сауда орнының орналасқан орны, суреті, мекен – жайы, жұмыс уақыты, қолда бар өнімдер тізімі мен оның бағалары енгізілген және де басқа да мәліметтер енгізуге мүмкіндігі бар.

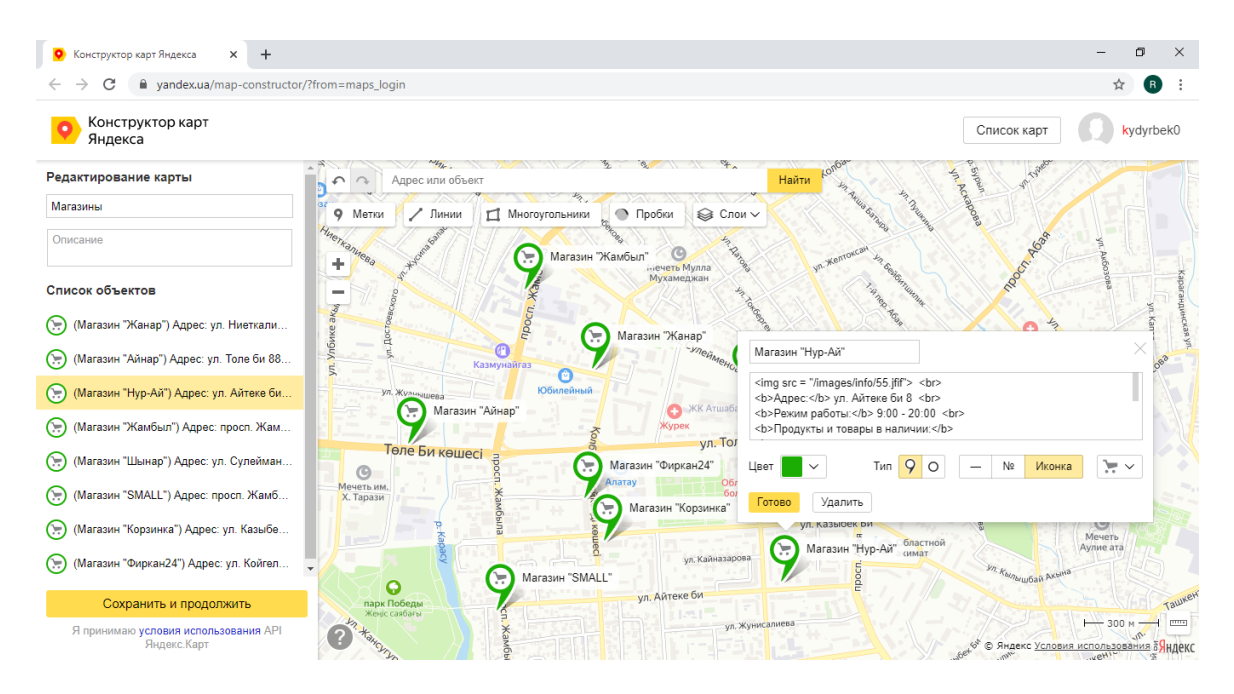

Сурет 2 – Яндекс карта құрастырушы

Мәліметерді енгізуді аяқтағаннан кейін 2 – суреттегі «Сохранить и продолжить» яғни Сақтау және жалғастыру белгішесіне өту арқылы 3 – суреттегі пайда болған парақшадағы «Получить код карты» белгішесін орындау арқылы веб – парақшаға арналған жазбаны көшіріп алып 1 – суретте көрсетілген «index.php» – файлына енгіземіз. Осы арнайы жазба арқылы біздің веб – парақшамыз тікелей картамен байланыста болады.

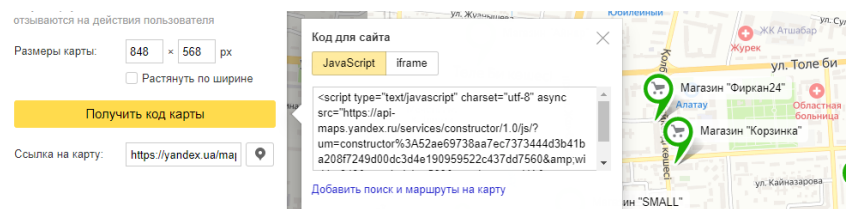

Сурет 3 – Веб – парақшаға арналған жазбасы

«Open Server» – веб жоба әзірлеушілерге арналған бағдарламалық жасақтама ортасында жұмыс жасаймыз. Осында орналасқан «PHPMyAdmin» – мәліметтер қорын басқаруға арналған, қосымша өзінің ыңғайлы веб – интерфейстері арқылы жұмыс жүргізетін және осы барлық әрекеттерді SQL – тілінде жазба ретінде файлға сақтайтын веб – бағдарламаны қолданамыз. Мұндағы SQL – тіліндегі жазбалар 4 – ші суретте көрсетілген «map.sql» файлында сақталады.

«PHPMyAdmin» – бағдарламасында жаңа мәліметтер қорын ашып дүкен, дәріханалар секілді сауда орындарындарының мәліметтерін яғни барлық өнімдер тізімін және оның бағаларын енгіземіз (сурет 4). Мұндағы жасалған жұмыстар Веб – парақшадағы іздеу(Поиск) жүйесінің жұмысына көмектеседі.

Дербес компьтерде opera браузерінде көрсетілген веб – парақшадағы Дүкендер таңдауындағы көрінісі (сурет 5). Мұнда сонымен қатар Нұр – Ай дүкені таңдалып сол дүкеннің бейнесі және мәіметтері көрсетілуде.

Веб – парақшада Дәріханалар таңдауындағы көрінісі дербес компьютер браузерінде көрстетілген (сурет 6). Сонымен қатар мұнда іздеу жүйесі қолданылуда және Милан дәріханасының мәліметтері ашылуда.

| <b>O</b> MeHo $\frac{1}{2}$ 127.0.0.1 / 127.0.0.1 / map $\times$ $\cdot$ Geo-Map.kz - Kapra sawer $\times$ + |        |                                       |             |                      |                                         |                                                                         |                                                                  |                                                       |                                                                                                    | Q |                            | ð             | $\times$ |
|----------------------------------------------------------------------------------------------------|--------|---------------------------------------|-------------|----------------------|-----------------------------------------|-------------------------------------------------------------------------|------------------------------------------------------------------|-------------------------------------------------------|----------------------------------------------------------------------------------------------------|---|----------------------------|---------------|----------|
| С<br>88<br>$\bigoplus$<br>$\langle$                                                                          |        |                                       |             |                      | 127.0.0.1/openserver/phpmyadmin/sql.php |                                                                         |                                                                  |                                                       |                                                                                                    | ⊙ | $\sim$<br>$\triangleright$ | $\circ$<br>上三 |          |
| phpMyAdmin                                                                                                   |        |                                       |             |                      |                                         |                                                                         | В Сервер: 127.0.0.1:3306 » В База данных: map »   Таблица: shops |                                                       |                                                                                                    |   |                            | 働             | 치스       |
| 公園の興物の                                                                                                    |        |                                       |             |                      |                                         |                                                                         |                                                                  |                                                       | III Обзор @ Структура @ SQL C Поиск T+ вставить III Экспорт   Милорт @ Привилегии ※ Операции 28 Триггеры     |   |                            |               |          |
| Недавнее Избранное                                                                                           |        |                                       |             |                      |                                         | $\mathcal O$ тображение строк 0 - 7 (8 всего, Запрос занял 0.0003 сек.) |                                                                  |                                                       |                                                                                                    |   |                            |               |          |
| $\circledR$                                                                                                  |        | SELECT * FROM 'shops'                 |             |                      |                                         |                                                                         |                                                                  |                                                       |                                                                                                    |   |                            |               |          |
| - Создать БД                                                                                                 |        |                                       |             |                      |                                         |                                                                         |                                                                  |                                                       | Профилирование [Построчное редактирование] [Изменить ] [Анализ SQL запроса ] [ Создать РНР-код ] [ Обновить] |   |                            |               |          |
| information schema<br>中国map                                                                                  |        |                                       |             |                      | Показать все   Количество строк:        | $50 \sim$                                                               | Фильтровать строки:                                              | Поиск в таблице                                       | Сортировать по ключу:<br><b>Ниодного</b><br>$\checkmark$                                                     |   |                            |               |          |
| - <b>大</b> Новая                                                                                             |        | + Параметры                           |             |                      |                                         |                                                                         |                                                                  |                                                       |                                                                                                    |   |                            |               |          |
| ⊕ <sub>ि</sub> ¶िpharmacy                                                                                    |        | $\leftarrow$ T $\rightarrow$          |             | $\blacktriangledown$ | id shop                                 | shop name                                                               | shop address                                                     | shop products                                         |                                                                                                    |   |                            |               |          |
| <b>H</b> Shops<br>由一种mysql<br>performance schema                                                             |        | $\Box$ $\angle$ $\mathbb{H}$ $\times$ |             |                      |                                         | Магазин "Айнар"                                                         | ул. Толе би 88                                                   | Alpen-Gold-300Tr.<br>Соса-Cola-0.5л-190тг.<br>Coca-Co |                                                                                                    |   |                            |               |          |
|                                                                                                    | $\Box$ | $\mathscr{P}$                         | 事文          |                      | 2                                       | Магазин "Шынар"                                                         | ул. Сулейманова 20                                               | Alpen-Gold-280Tr.<br>Coca-Cola-0,5л-180тг,<br>Coca-Co |                                                                                                    |   |                            |               |          |
|                                                                                                    | $\Box$ | $\mathscr{P}$                         | <b>Fi</b> X |                      | 3                                       | Магазин "Нур-Ай"                                                        | ул. Айтеке би 8                                                  | Alpen-Gold-280Tr.<br>Соса-Cola-0.5л-180тг.<br>Coca-Co |                                                                                                    |   |                            |               |          |
|                                                                                                    | $\Box$ | $\mathscr{P}$                         | <b>¥i X</b> |                      | 4                                       | Магазин "Корзинка"                                                      | ул. Казыбек би 141                                               | Alpen-Gold-200Tr.<br>Соса-Cola-0,5л-180тг.<br>Coca-Co |                                                                                                    |   |                            |               |          |
|                                                                                                    | $\Box$ | $\mathscr{P}$                         | <b>Fi</b> X |                      | 5                                       | Магазин "SMALL"                                                         | просп. Жамбыла 200                                               | Alpen-Gold-250Tr.<br>Соса-Cola-0,5л-170тг.<br>Coca-Co |                                                                                                    |   |                            |               |          |
|                                                                                                    | $\Box$ | $\mathscr{P}$                         | <b>WX</b>   |                      | 6                                       | Магазин "Фиркан24"                                                      | ул. Койгельды 192                                                | Alpen-Gold-300Tr.<br>Соса-Cola-0,5л-190тг.<br>Coca-Co |                                                                                                    |   |                            |               |          |
|                                                                                                    | $\Box$ | $\mathscr{P}$<br><b>Б</b> Консоль     | <b>FX</b>   |                      |                                         | Магазин "Жамбыл"                                                        | просп. Жамбыла 168                                               | Alpen-Gold-280Tr,<br>Соса-Cola-0,5л-180тг.<br>Coca-Co |                                                                                                    |   |                            |               | v        |
|                                                                                                    |        |                                       |             |                      |                                         |                                                                         |                                                                  |                                                       |                                                                                                    |   |                            |               |          |

Сурет 4 – «PHPMyAdmin» – мәліметтер қорын басқару терезесі

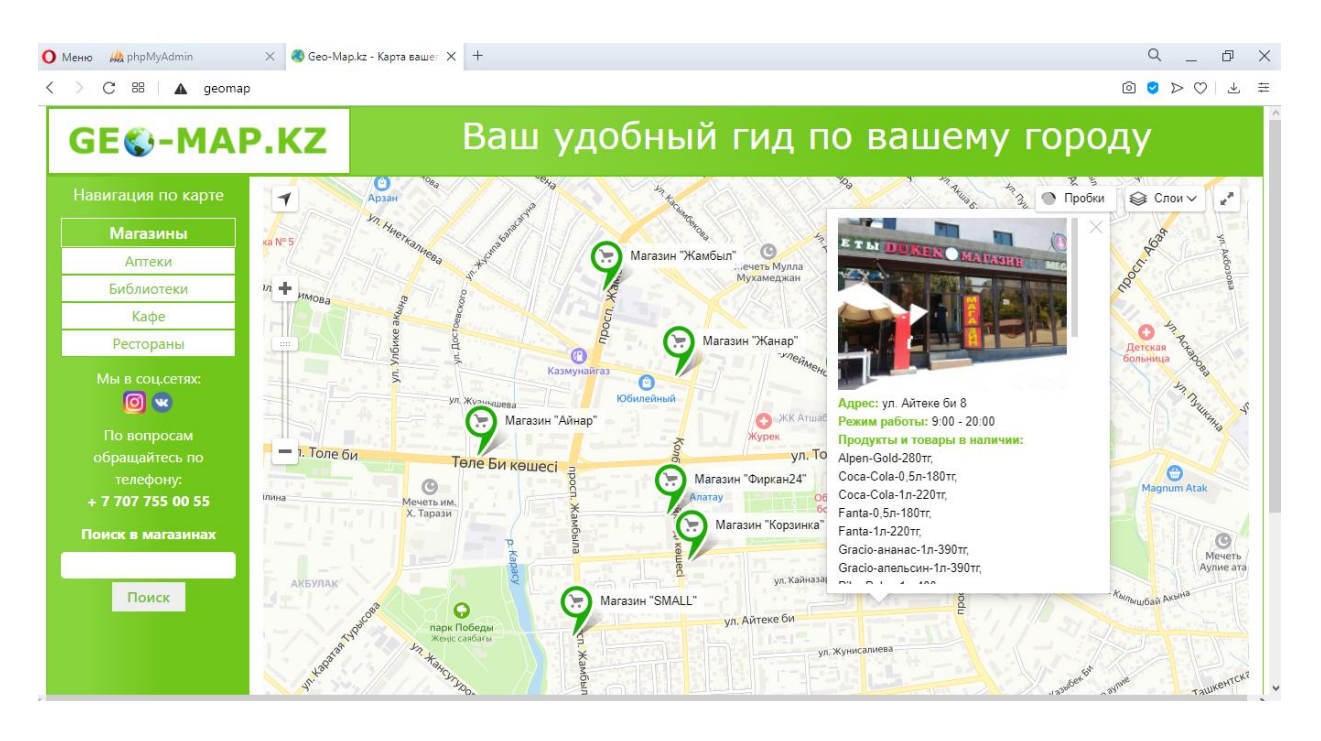

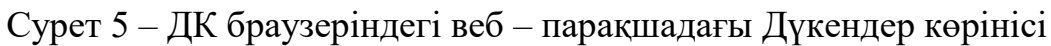

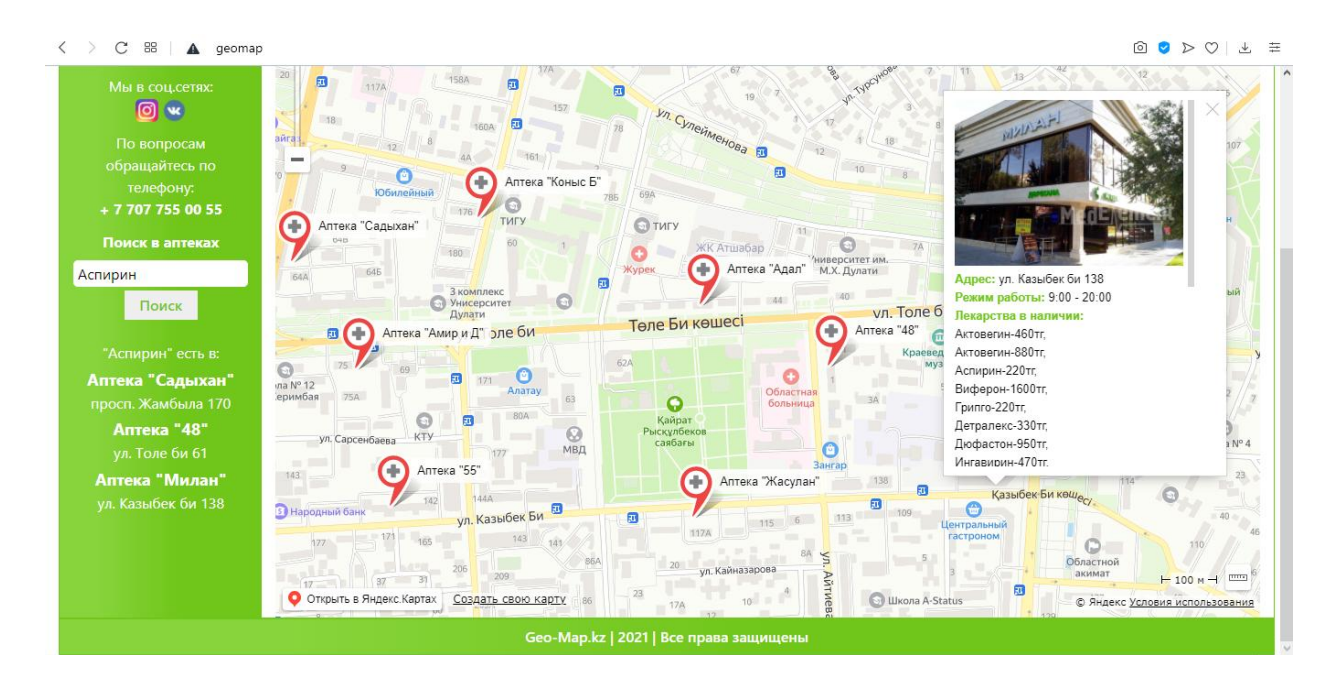

Сурет 6 – ДК браузеріндегі веб – парақшадағы Дәріханалар көрінісі

### **Қорытынды**

Әдетте дүкендер болсын немесе басқа да түрлі сауда орындары болсын қала ішінде белгілі бір аймақтың өзінде көптеп кездеседі. Байқасақ мұндай түрлі дүкендердегі өнімдердің бағалары кішкене болса да өзгеріп отырады. Бірде мына дүкенде тиімді төмен бағаны байқасақ, бірде анау дүкенде тиімді бағаны байқаймыз.

Бүгінде көп кездесетін жағдай үйдің қасында жақын қашықтықта орналасқан орталықтағы дүкендерде тиімсіз бағаларды байқап, ал тиімді арзан бағаларды қаланың шет жағы немесе алыс қашықтықтағы дүкендерден байқаймыз.

Қымбат болсын арзан болсын алыс қашықтықтағы дүкендерге қатынап уақыт шығындағамыз келмейді. Кейде тіпті орталықта орналасқан арзан емес деген дүкендердің өзінен жарнама мақсатында түрлі науқандық төмен бағаларды кездестіреміз. Осындай сәттерді үйден шықпай бақылап отыру үшін де GEO-MAP.KZ көмекші веб – парақшасы көмектеседі.

Желідегі парақшаның іздеу жүйесі 7 – суреттегідей жұмыс жасайды. Сауда орындарындағы атауы арқылы тек қолда бар өнім жайлы мәлімет немемс атауына қоса бағасын іздеу арқылы. Бұдан бөлек сауда орындарындағы қолда бар өнімдердің тізімін(алфабит бойынша) яғни бағасымен бірге көруге болады.

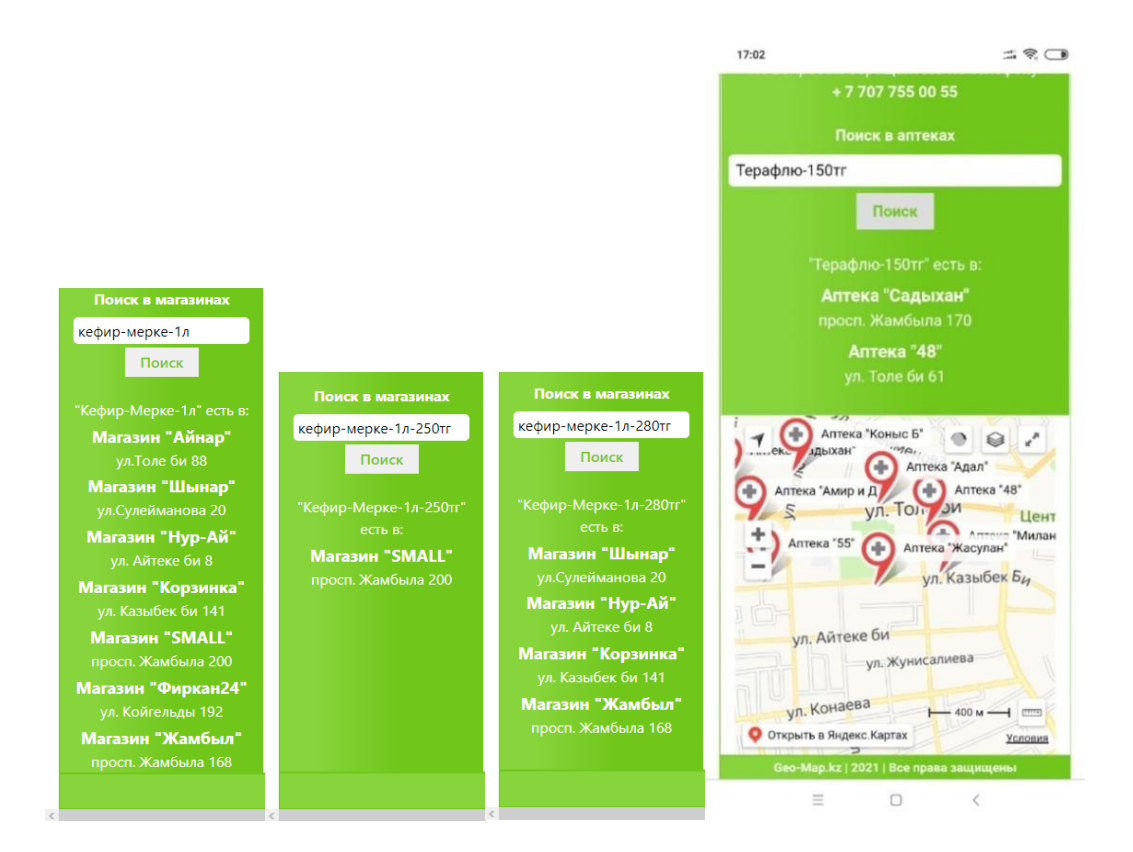

Сурет 7 – Веб – парақшадағы «Іздеу» жүйесі

Мобильді құрылғыда виртуалды хостингте тест түрінде көрсетілуде (сурет 8).

Төтенше жағдай уақытында дәріханалардан іздеген дәрімізді таппай дәрі тапшылығы секілді келеңсіз жағдайларды кездестірдік. Осындай сәттерде де сауда орындарындағы қолда бар өнімдер мен оның бағаларын желіде жариялайтын веб – парақшасы өз пайдасын тигізеді.

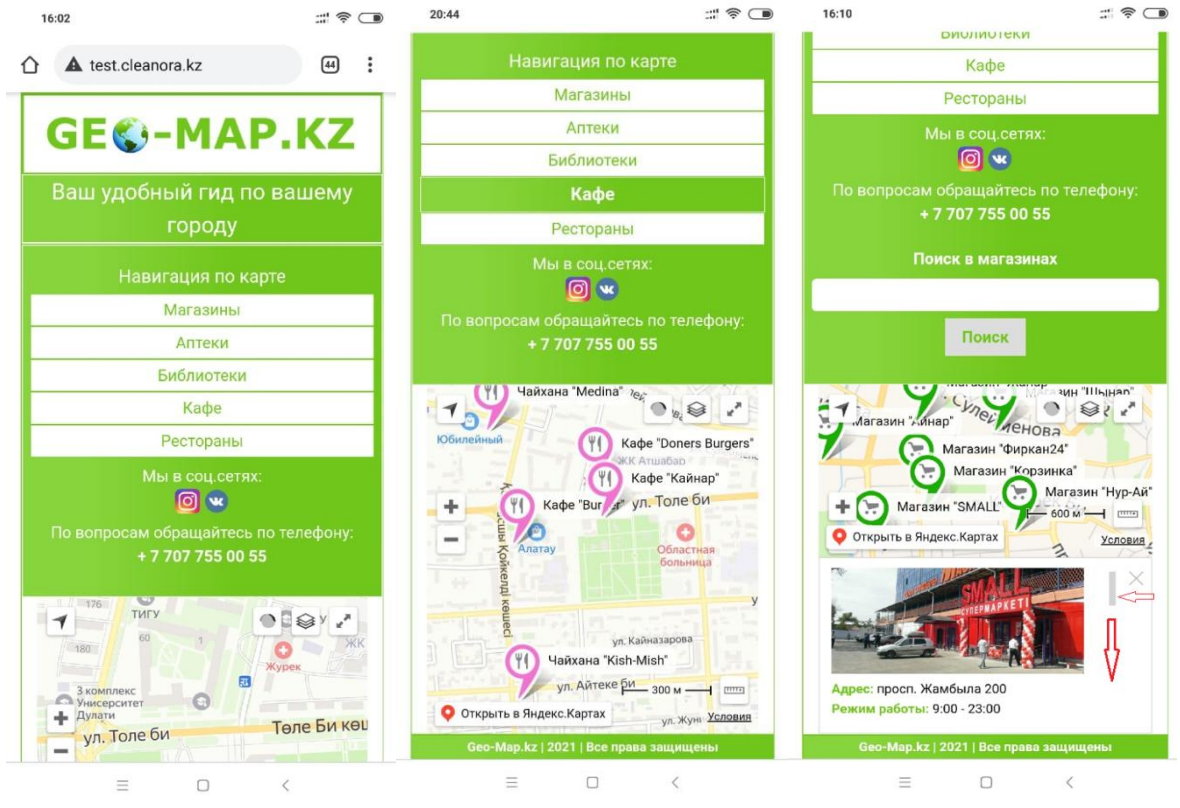

Сурет 8 – Смартфондағы веб – парақша көріністері

#### **Пайдаланылған әдебиет тізімі**

1. Самардак А.С. «Геоинформационные системы», г. Владивосток, Россия, 2005г.

2. Cілтеме: [akorda.kz/kz/addresses/addresses\_of\_president/memleket-basshysy-nnazarbaevtynkazakstan-halkyna-zholdauy-2017-zhylgy-31-kantar].

3. Файл сілтемесі (Сурет 1):

[drive.google.com/drive/u/0/folders/13q4o1PsXr1sE\_ldCHd6VwpWskmMxL923].

4. Карта құрастырушы: [yandex.ua/map-constructor] – веб парақшасы.

ОӘЖ 681.531

#### **СЕНСОРЛЫҚ ЖЕЛІЛЕРДЕ ИДЕНТИФИКАЦИЯ АЛГОРИТМДЕРІН ЗЕРТТЕУ**

Абдурасулов С. К.

«Мирас» университеті, Шымкент қ., Қазақстан

*В этой статье рассматриваются понятие, типы, общая архитектура сенсорной сети и алгоритмы идентификации в сенсорных сетях.*

*This article discusses the concept, types, general architecture of a sensor network, and identification algorithms in sensor networks.*

Сенсорлық желі-бұл ақпаратқа жауап беру мақсатында нақты физикалық әлемнің объектілерінен алынған ақпаратты сұрау, өңдеу, беру және беру үшін бір-бірімен, сондай-ақ басқа желілермен өзара әрекеттесетін таратылған сенсорлық түйіндердің жүйесі. Осылайша, сенсорлық желі кем дегенде сенсорларды, актуаторларды және байланыс түйіндерін қамтиды. Сенсорлық желіні қолданудың негізгі саласы - физикалық орта мен объектілердің

өлшенетін параметрлерін бақылау және бақылау, ал кейбір жағдайларда-осы объектілерді басқару (олардағы белгілі бір процестерді іске қосу). Сенсорлық желілерде деректерді жинау және басқаруы 1 суретте көрсетілген. Сенсорлық желілердің мысалдары:

- кең таралған сенсорлық желілер (USN-Ubiquitous Sensor Network);

- көлік құралдарына арналған желілер (VANET - Vehicular Ad Hoc Network);

- муниципалды желілер(Hanet - Home ad hoc Network);

- медициналық желілер (MBAN(S) - Medicine Body area Network (services).

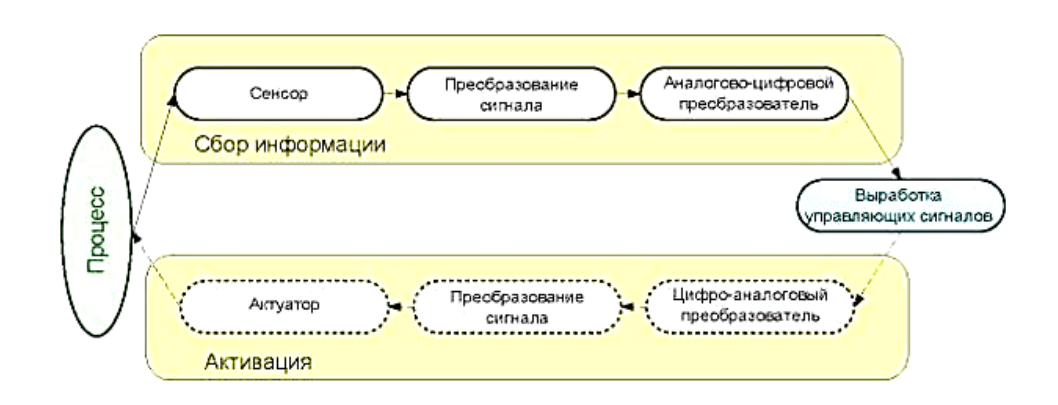

Сурет 1 - Сенсорлық желілерде деректерді жинау және басқару

"Сымсыз сенсорлық желі немесе сымсыз датчик желісі-радиоарна арқылы өзара біріктірілген көптеген датчиктер мен атқарушы құрылғылардың таратылған, өзін-өзі ұйымдастыратын желісі. Мұндай желінің қамту аймағы бірнеше метрден бірнеше шақырымға дейін болуы мүмкін, өйткені хабарламаларды бір түйіннен екіншісіне қайта жіберу мүмкіндігі бар" (2-сурет) [1].

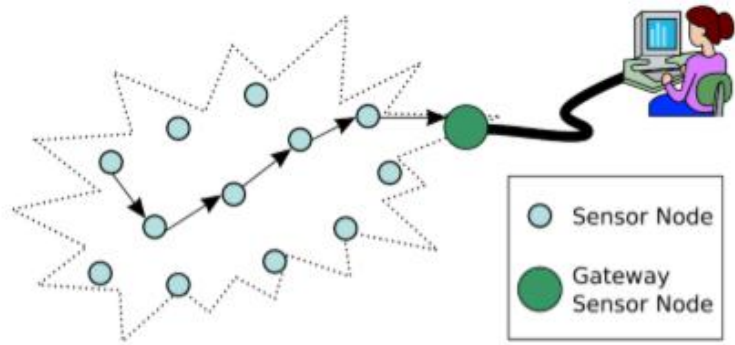

Сурет 2 – Сымсыз сенсорлық желінің архитектурасы

Сымсыз сенсорлық желілер-бұл көптеген миниатюралық сенсорлық түйіндерден тұратын өзін-өзі ұйымдастыратын желілер, құбылыстарды, процестерді, қоршаған ортаның сипаттамаларын және т.б. бақылауды қамтамасыз ететін сымсыз сенсорлық желі орналасқан жазықтық көбінесе сенсорлық өріс деп аталады. Осындай бір өрістегі сенсорлық түйіндердің саны

соншалықты көп болуы мүмкін (ZigBee протоколының сипаттамаларына сәйкес, 64 мыңнан астам), сондықтан инфрақұрылымдық желілерді ұйымдастырудың қолданыстағы әдістері сымсыз сенсорлық желіні іске асыруға жарамайды.

Сымсыз сенсорлық желілер қазіргі уақытта көптеген салаларда кеңінен дамып келеді. Мұндай желілер ыңғайлы шешім бола алады, өйткені желі бірбірімен байланысты көптеген түйіндерден тұрады және маңызды технологиялық деректерді жинау процесін автоматтандыруға мүмкіндік береді. Мұндай желілердің тұжырымдамасы қазір белсенді дамып келеді және ғылымизерттеу институттары мен ғалымдардың, сондай-ақ коммерциялық ұйымдардың назарын аударады, бұл осы тақырыптағы жұмыстар санының артуымен расталады. Қызығушылықтың артуына үлкен мүмкіндіктер себеп болады, ал автономды сенсорлық желілерді қолдану аясы өте кең – ғимараттар мен өндірістерді автоматтандырудан бастап аэроғарыштық/әскери саладағы автоматтандыруға дейін.

Архитектураның түрі бойынша сенсорлық желілерді бөлуге болады:

- абатты сәулет;
- кластерлік сәулет;

- мобильді ағынды сенсорлық түйіндер;

Сымсыз сенсорлық желінің жалпы жұмыс принципі жергілікті желінің алгоритміне ұқсас.Ағын немесе базалық станция бүкіл желіге хабар тарату пакетін жібереді. Әр түйін өзінің бағыттау кестесіне хабар тарату хабары алынған мекенжайды қосады. Сондай-ақ, кестеге ID өрістері, батарея деңгейі, аралық түйіндер (хоптар) саны қосылады [2]. Түйіндердің көршілеріне беретін маңызды параметрі-батарея деңгейі, өйткені бүкіл желінің энергиясын теңдестіру осы мәнге байланысты. Әр түйін батарея заряды туралы ақпаратты көршілеріне таратады. Осылайша, барлық түйіндер хоптардың саны мен көршілердің энергия шығыны туралы біледі.

Тікелей беру алгоритмі-бұл бір сатылы желілер үшін иерархиялық емес бағыттау алгоритмі, мұнда әр сенсорлық түйін ақпаратты қашықтыққа қарамастан шлюзге немесе базалық станцияға тікелей жібереді және барлық сенсорлық түйіндер бірдей функционалдылыққа ие. 3-суретте DT тікелей берілісінің иерархиялық емес алгоритмі көрсетілген.

Идентификация анықтау және шабуылдарды анықтау жүйесінің тиімділігін бағалау үшін көптеген түрлі сипаттамалар қолданылады.

Көбінесе келесі сипаттамалар қолданылады [жүйелерді таңдау критерийлері]:

1) баж сәулеті (бірыңғай, модульдік);

2) орналастыру орны;

3) қолдау көрсетілетін операциялық жүйелер және желілік протоколдар;

4) ақпарат көздерінің қолжетімді тізбесі (желідегі оқиғалар туралы ақпарат алу мүмкіндігі);

5) шабуылдарға ден қою нұсқаларының қолжетімді тізбесі (анықталған шабуылдарға жауап ретінде әртүрлі іс-қимылдар қабылдау мүмкіндігі);

6) қашықтан басқару мүмкіндігі;

7) баж агенттері мен негізгі модуль арасындағы байланыстың істен шығуының болмаушылығын қамтамасыз ету;

8) жаңартудың жеделдігі мен сапасы;

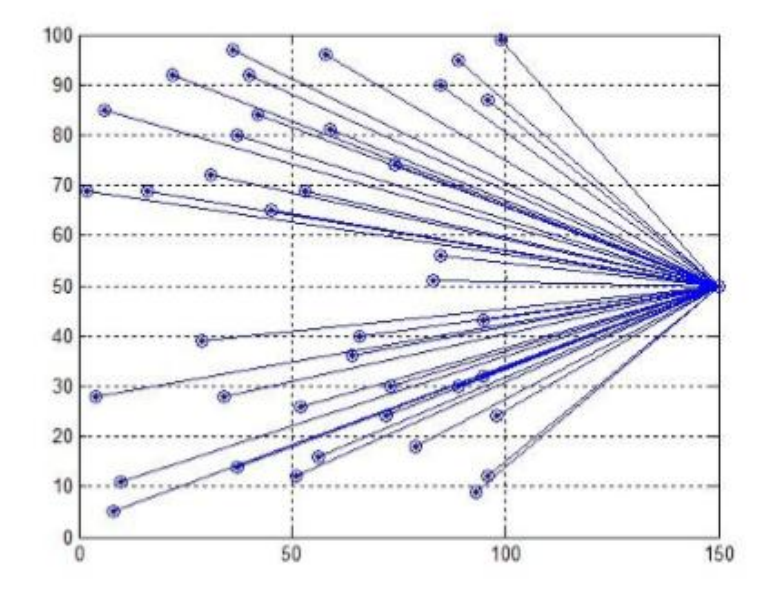

Сурет 3 – DT тікелей берілісінің иерархиялық емес алгоритмі

9) пайдаланушылық сигнатуралар мен ережелерді қосу мүмкіндігі (егер шабуылдарды анықтау жүйесін нақты, типтік емес ақпараттық жүйенің қажеттіліктеріне қарай жетілдіру жоспарланса, дәл осындай мүмкіндік шабуылдарды анықтау жүйесін дәл баптаудың әлеуетті дәлме-дәл салымы болып табылады

10) жұмыс істеу және баптау ыңғайлылығы;

11) өнімділік;

12) құны.

Идентификациялық шабуылдарды анықтау үшін мінез-құлық талдауын қолдану ұсынылады, желі мінез-құлқының сипаттамаларын (белгілерін) бақылауға негізделген. Бұл жұмыстағы желінің мінез-құлқы сипаттамалардың жиынтығын білдіреді (белгілер) белгілі бір уақытта желі. Әзірленген әдіс желінің мінез-құлқын талдау негізінде BSS шабуылдарын анықтау процесін сипаттайды. Әдістеменің жалпы схемасы 4-суретте көрсетілген[3].

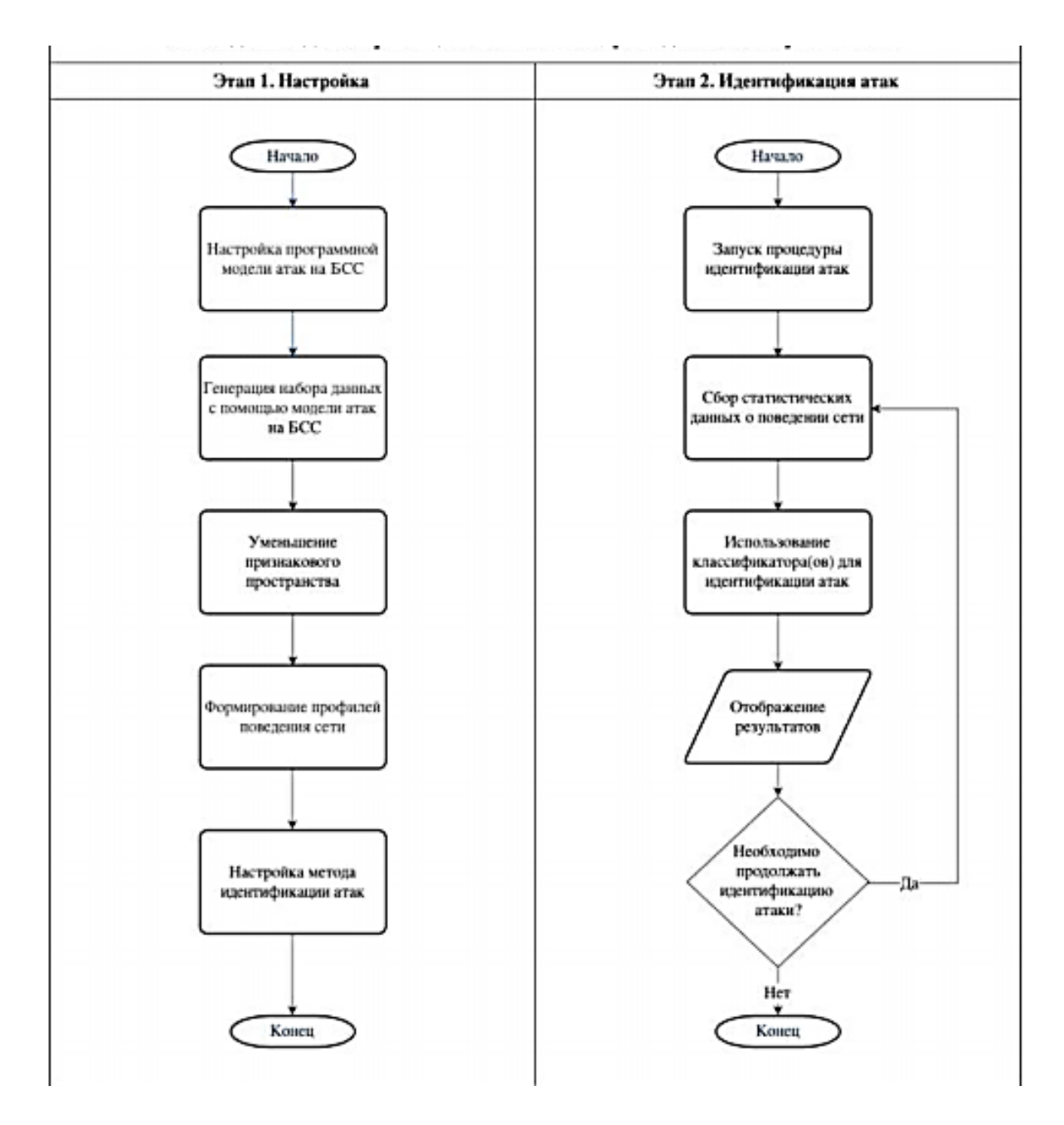

Сурет 4 - БСС шабуылдарды сәйкестендіру әдістемесінің жалпы схемасы

#### **Пайдаланылған әдебиет тізімі**

1. Махров С.С. Использование систем моделирования беспроводных сенсорных сетей NS 2 и OMNET++ // T-Comm-Телекоммуникации и Транспорт. – 2013. – Т. 7. – №. 10.

2. Настека А. В. Выявление аномалий в беспроводных сенсорных сетях системы / А. В. Настека, А. Н. Канев, Е. Е. Бессонова // Научно-технический вестник информационных технологий, оптики и механики. — СПб., 2017. — Т. — № 3. — С. 450—456.

3. Korzhuk V. M. Identification of Attacks against Wireless Sensor Networks Based on Behaviour Analysis / V. M. Korzhuk, A. Groznykh, A. Menshikov, M. Strecker // Journal of Wireless Mobile Networks, Ubiquitous Computing, and Dependable Applications. — Saint-Petersburg, 2019. — Vol. 10, no. 2. — Pp. 1—21

#### **ДЕНСАУЛЫҚ САҚТАУ САЛАСЫНДАҒЫ ИННОВАЦИЯЛЫҚ ТЕХНОЛОГИЯЛАР**

#### Магистр, оқытушы Айдын М. А. «Мирас» университеті, Шымкент қ., Казақстан

*В статье рассмотрены возможности и возможности оперативного доступа к специализированным базам данных, где современные инновационные технологии позволяют значительно повысить эффективность управления и решить комплексные проблемы здравоохранения..*

*The article considers the possibilities and possibilities of rapid access to specialized databases, where modern innovative technologies can significantly improve the efficiency of management and solve complex health problems..*

Қазіргі уақытта инновациялық технологиялар (АТ) қолданылмайтын саланы табу оңай емес, өйткені олар біздің өміріміздің ажырамас бөлігіне айналды. Инновациялық технологияларды жаппай енгізу аясында прогрестің өте жылдам қарқыны медицинаны да қамтыды.

Дәрігерлер мен зерттеушілер пациенттер мен олардың аурулары туралы медициналық деректердің гигабайттарын пайдаланады. Медицинада инновациялық технологияларды пайдалану уақытты "қағаз" жұмысқа қысқартуға мүмкіндік береді, бұл одан да маңызды, себебі дәрігерлер мен ауруханалар қағаз медициналық карталардан электрондық түрге көшетіндіктен, бұл деректер жиірек жиналады және электрондық форматта қол жетімді болады, өйткені бұл көптеген артықшылықтар береді. Мысалы, егер дәрігерге пациент туралы қандай да бір ақпаратты білу керек болса, ол жай ғана ол жұмыс істейтін мекеменің пациенттерінің дерекқорына кіріп, мұны істей алады. Сондай-ақ, пациент туралы ақпаратты өзгерту қажет болса, дәрігер оны компьютерден немесе смартфоннан шықпай-ақ жасай алады. Қазіргі уақытта көптеген медициналық мекемелер жаңалықтарды пайдаланады. Осындай бір дәрігерге онлайн жазылу деп атауға болады. Кезекте тұрудың орнына, науқас белгіленген уақытта келеді. Мұндай жаңашылдықтар дәрігерлер үшін де бар. Бұған мысал ретінде дәрігерге пациенттерге медициналық көмекке мұқтаждар тізімін, олардың мекен-жайын, медициналық деректерді, пациенттердің үйлеріне дейінгі оңтайлы маршрутты және т. б. көрсете отырып, үйде баруға көмектесетін мобильдік қосымшалар қызмет ете алады. Инновациялық технологиялар ақпаратты өңдеу үшін технологияларды пайдаланудың жаңа және ең жақсы тәсілдерін әзірлеуге бағытталған [1].

Бүгінгі күні инновациялық технологиялар медициналық қызмет көрсетудің барлық кезеңдерінде базалық зерттеулерден көмек көрсетуге дейін қолданылады және биоинформатика, Медициналық информатика, биомедициналық информатика сияқты көптеген мамандықтарды қамтиды. Биоинформатика саласы соңғы онжылдықта молекулалық биология және геномиканы зерттеу саласындағы жетістіктермен бірге жету үшін үлкен

14

жетістіктерге жетті. Зерттеушілер күрделі биологиялық процестерді жақсы түсіну үшін биоинформатика қолданады, мысалы, ДНҚ тізбектерін талдау немесе ақуыз құрылымдарын модельдеу арқылы. Бұл ең танымал мысал Адам геномы жобасы болып табылады, ол адам ДНҚ құрайтын химиялық негіздердің үшмиллиардты буының дұрыс талдауы мен реттілігі үшін информатикаға сүйенген. Іргелі зерттеулерде айтарлықтай ілгерілеу инновациялық технологиялар саласындағы жетістіктердің арқасында мүмкін болды, соның ішінде есептеу қуаты, сақтау технологиясы және генетикалық зерттеулерде пайдаланылатын деректердің үлкен жиынтығын жинау, сақтау және талдау үшін қажетті бағдарламалық Алгоритмдер. Информатика жүйелік биология саласына да үлкен әсер етті. Жүйелік биология күрделі биологиялық жүйелердің мінез-құлқын болжау үшін компьютерлік және математикалық моделдеуді пайдаланады. Мысалы, зерттеушілер ісік өсуін имитациялау үшін үлгілер жасады. Компьютерлік модельдерді қолдану арқылы зерттеушілер аурулардың жеке компоненттерге әсер етуіне қосымша барлық биологиялық жүйеге қалай әсер ететіні туралы жақсы және толық түсінік ала алады. Медициналық және клиникалық информатика медициналық қызмет көрсетуді жақсарту үшін ақпаратты өңдеуді пайдалануға шоғырланады. Медициналық информатиканың мысалы клиникалық шешімдерді қабылдауды қолдау жүйелерін пайдалану болып табылады [2], олар кері байланысты қамтамасыз етеді және күтім кезінде медицина қызметкерлерін оқытуды қамтамасыз етеді. Мұндай жүйе, мысалы, пациенттің ауру тарихы мен белгілі аллергиялар негізінде пациенттерге дәрі-дәрмек тағайындау туралы дәрігерлерді хабардар ете алады. Клиникалық ұсыныстары бар пациент туралы ақпаратты біріктіре отырып, дәрігерлер медициналық қателіктерді азайтуға көмектесе алады. Соңғы 20 жылда медицинада компьютерлерді қолдану деңгейі өте өсті. Практикалық медицина барынша автоматтандырылған болып келеді. Компьютерлік қамтамасыз етудің екі түрі бар: бағдарламалық және аппараттық. Бағдарламалық қамтамасыз ету жүйелік және қолданбалы. Жүйелік бағдарламалық жасақтамаға сервердегі деректерге қатынауды қамтамасыз ететін желілік интерфейс кіреді. Компьютерге енгізілген деректер, әдетте, деректер базасына ұйымдастырылған, ол өз кезегінде, деректер қорын басқарудың қолданбалы бағдарламасы (ДББЖ) басқарылады және атап айтқанда, ауру тарихын, цифрланған түрдегі рентген суреттерін, стационар бойынша статистикалық есептілікті, бухгалтерлік есепті қамтуы мүмкін. Қолданбалы қамтамасыз ету компьютер үшін арналған бағдарламалар болып табылады. Бұл-есептеулер, зерттеу нәтижелерін өңдеу, әртүрлі есептеулер, компьютерлер арасындағы ақпарат алмасу. Медицинадағы күрделі заманауи зерттеулер есептеуіш техниканы қолданбай ойластырылмайды. Мұндай зерттеулерге компьютерлік томографияны, ядролық-магниттік резонанс құбылысын пайдалана отырып, томографияны, ультрасонографияны, изотоптарды қолдана отырып зерттеулерді жатқызуға болады. Мұндай зерттеулерде алынған ақпарат Саны компьютерсіз адам оны қабылдауға және өңдеуге қабілетсіз еді.

Ақпараттық технология (IT) басқару қызметі процесінде жүзеге асырылатын ақпаратты жинау, өңдеу, жинақтау, сақтау, тарату, қорғау және тұтыну тәсілдері мен әдістерінің реттелген жиынтығын білдіреді [3].

Қазіргі IT компьютерлерді, есептеу желілерін және басқару процесінде бағдарламалық қамтамасыз етудің барлық түрлерін кеңінен қолданады. Инновациялық технологияларды енгізудің мақсаты талдау және олардың негізінде басқарушылық шешімдерді қабылдау үшін ақпараттық жүйелерді (АЖ) құру болып табылады. Инновациялық технологиялар екі факторды қамтиды — машина және адам.

Инновациялық технологиялардың нақты іске асырылуы негізінен автоматтандырылған жүйелер болып табылады және тек бұл жағдайда ғана компьютерлік технологиялар туралы айту қабылданған. Қазіргі инновациялық технологиялар үшін келесі мүмкіндіктер тән: деректерді ұсынудың, сақтаудың, іздестірудің, бейнелеудің, қалпына келтірудің және қорғаудың бірыңғай біріздендірілген нысанын көздейтін интеграцияланған деректер базасы негізінде ақпаратты өткізудің барлық кезеңдерінде толассыз ақпараттық қолдау, құжаттарды өңдеудің қағазсыз процесі, байланыс құралдарымен біріктірілген желілік технология негізінде бірлескен жұмыс істеу мүмкіндіктері, есептерді шешу процесінде ақпаратты ұсыну әдістері мен формаларын бейімдеп қайта құру мүмкіндіктері.

Басқарудың тиімділігі қолда бар ресурстарға ғана емес, нәтижелері тиісті көрсеткіштермен бағаланатын нақты қол жеткізілген мақсатқа де байланысты. Онсыз басқару жүйесі тиімсіз. Бұл процестердің негізгі мәні барлық мүдделі тараптар (ақпаратты әлеуетті пайдаланушылар): денсаулық сақтаудың әртүрлі құрылымдары мен қызметтері, басқару және бақылау органдары, медициналық техника мен дәрілік заттарды өндірушілер, ғылыми-зерттеу ұйымдары, Медициналық тауарлар мен қызметтерді тұтынушылар үшін бірыңғай ақпараттық кеңістік құру болып табылады. Бұл денсаулық сақтауды жетілдіру мен дамыту міндеттеріне жауап беретін ғылым мен тәжірибенің соңғы жетістіктерін күнделікті практикаға енгізу жылдамдығы мен ақпарат алмасуды айтарлықтай қарқындатуға мүмкіндік береді.

Жаңа инновациялық технологиялар басқарудың тиімділігін едәуір арттыруға және денсаулық сақтаудың кешенді проблемаларын мамандандырылған деректер базасына жедел қол жеткізу жолымен шешуге мүмкіндік береді.

#### **Пайдаланылған әдебиет тізімі**

1.ИТ в здравоохранении 2016: ни законов, ни денег. [Электронный ресурс]. — Режим доступа: [http://www.cnews.ru](http://www.cnews.ru/)

2.Информационное агентство ИА «Гарант» [Электронный ресурс]. — Режим доступа: www. garant.ru

3.Da Vinci Products. Intuitive Surgical. [Электронный ресурс]. — Режим доступа: http://phx.corporate-ir.net

#### **ИНФОРМАТИКАНЫ ОҚЫТУ ПРОЦЕСІНДЕ БҰЛТТЫ ЕСЕПТЕУ ТЕХНОЛОГИЯСЫН ҚОЛДАНУ**

#### Магистр, аға оқытушы Алимбекова А.Т. «Мирас» университеті, Шымкент қ., Қазақстан

*В представленной работе рассматриваются некоторые особенности применения концепции облачных вычислений в процессе преподавания, обучения и оценивания по дисциплине информатика. В статье освещаются преимущества и недостатки использования технологии облачных вычислений и бесплатных программных продуктов, предлагаемых ею, в обучении информатике. Также здесь приведен сравнительный анализ десктопных и облачных приложений, показывающий явные преимущества последних для учебных заведений, не имеющих средства на лицензионное программное обеспечение.*

*The presented work discusses certain particularities of use of the concept of cloud computing for teaching, learning and assessment the course of applied informatics for specialties non-informatics. The paper highlights the advantages and drawbacks of use the cloud computing technology and free software products, offered by it, in the study of applied informatics. There is given a comparison table of desktop applications and cloud applications, showing the explicit advantages of the latest.*

Дамушы ақпараттық қоғам жағдайында ақпараттық технологиялар дамудың жоғары деңгейіне жетіп, қоғам өмірінің барлық салаларына, соның ішінде білім беру жүйесіне жиі еніп отырады. Адам өзінің өмірін іс жүзінде Интернет-технологияларсыз елестете алмайды. Интернеттің арқасында электронды ақпарат көлемі бірнеше есе өсті, бірақ арзан компьютерлік технологиялар қолданушының ақпаратты сақтау мен өңдеуге деген қажеттіліктерін әрдайым қанағаттандыра алмайды. Мәселе тек ақпараттық технологиялардың даму жылдамдығында ғана емес, сонымен қатар қуатты компьютерлік жүйелердің құнында.

Бұл мәселені ішінара шешу үшін ақпаратты құру, сақтау, ұсыну, алмасу және өңдеу үшін интернет-ресурстарды қолдануды көздейтін бұлтты есептеу деп аталатын технологияны қолдануға болады.

**Бұлтты есептеу** (ағыл. cloud computing) қажетті конфигурацияланған есептегіш ресурстарға (мысалы, мәлімет өткізетін желілерге, серверлерге, ақпарат сақтау құрылғыларына т.б., барлығына бірдей немесе бөлек-бөлек) қай жерде болмасын, әрі ыңғайлы қол жеткізуді (access) қамтамасыз ету моделі.

Бұлтты есептеу технологиясы бойынша қажетті IT ресурстарды төменгі эксплуатациялық шығындармен қолдануға мүмкіндік береді.

Бұлтты технология тұтынушылары өздерінің ақпараттық инфрақұрылына жұмсайтын шығындарын азайта отырып, есептегіш қажеттіліктерінің өзгеруіне иілімді есептеу арқасында шапшаң жауап бере алады. Бұл ақпараттық технологиялар саласындағы заманауи тұжырымдама, бұл пайдаланушыдан осы қызметтерді ұсынатын жүйелердің орналасуы мен физикалық конфигурациясы туралы білуді талап етпейтін есептеу қызметтерінің, қосымшалардың, ақпаратқа қол жетімділіктің және деректерді сақтаудың бөлінген жиынтығы [1].

Бұлтты есептеудің анықтамасында ақпаратты сақтау мен өңдеудің екі тұжырымдамасын ажыратуға болады, бұл бізді Интернет-ресурстарды пайдаланудың жаңа тұжырымдамасына жетелейді. Егер жақын уақытқа дейін Интернет ақпарат пен байланыс көзі ретінде қолданылса (оның ішінде ақпарат алмасу), онда бұлтты есептеу ұғымы пайда болған кезде қолданушы Интернеттің өзінде ақпаратты құруға, өңдеуге және сақтауға арналған құрал алды. біздің компьютерлерімізді қазір бұлтта сақтауға болатын жеткілікті көлемдегі ақпараттан босатуға және әртүрлі типтегі құжаттарды өңдеуге арналған ақысыз бағдарламалық қамтамасыздандыруға мүмкіндік берді.

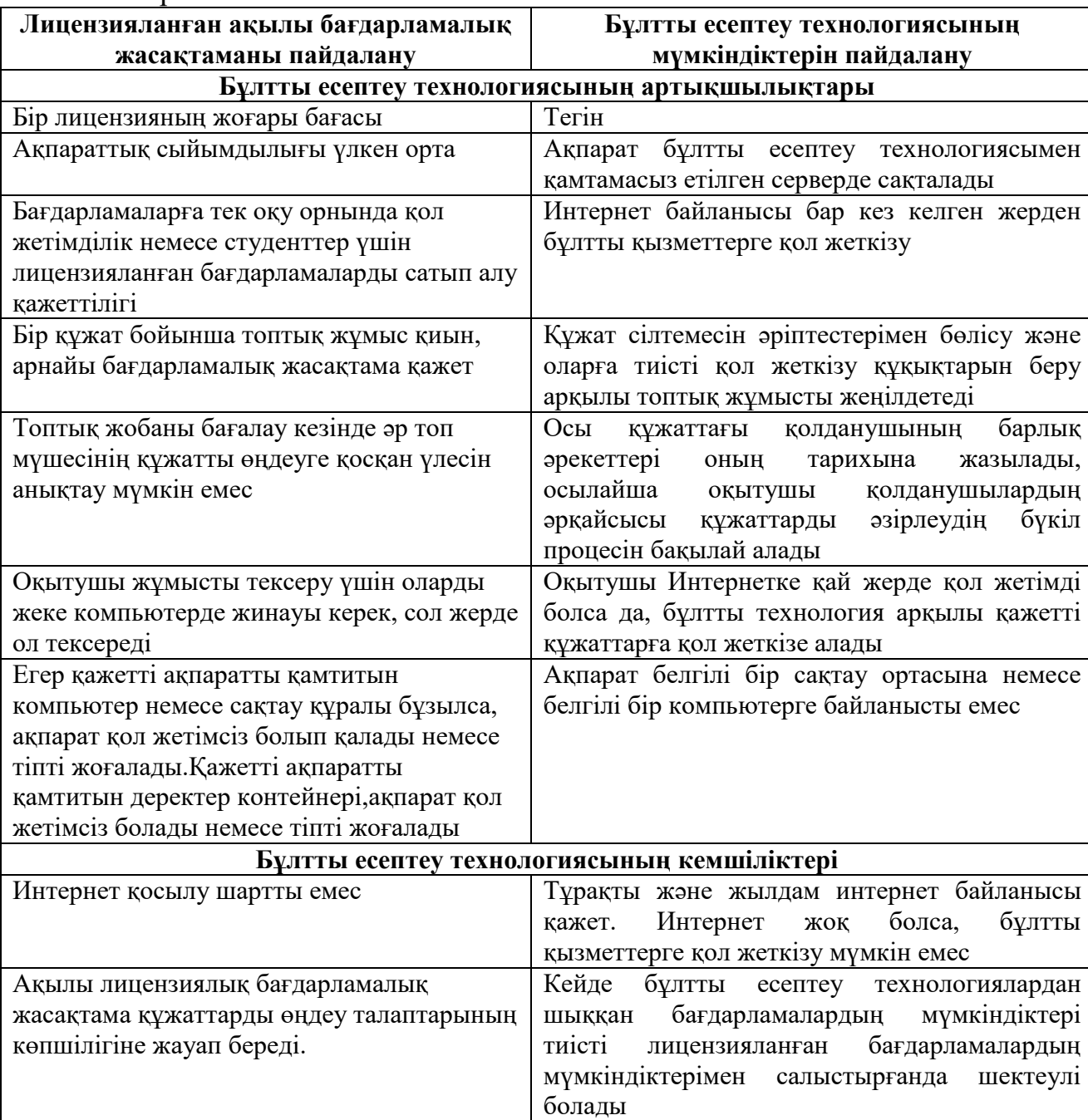

Кесте 1 - Бұлтты есептеу технологиясын пайдаланудың артықшылықтары мен кемшіліктері

Google Cloud-ті мысалға ала отырып, лицензияланған бағдарламалық жасақтама мен бұлтты есептеу технологиясының мүмкіндіктерін қолданып оқыту мен оқуды бағалау әдісі арасындағы параллель жүргізілген кестені көреміз.

Ақпараттық технологиялар пәні бойынша оқыту-оқу-бағалау үдерісі үшін бұлтты технологияның кемшіліктерінен гөрі артықшылықтары көп екендігі осы кестеден көрінеді [2].

Ақпараттық технологиялар пәні бойынша оқыту-оқу-бағалау процесінде қолдануға болатын бұлтты технологияның әртүрлі қосымшаларын талдап көрейік. Ақпараттық технологиялар пәні басты мақсатты көздейді, яғни ғылыми зерттеулер жүргізуге және зерттеу нәтижелерін әр түрлі формада ұсынуға қабілетті маман қалыптастыру: қолжазба, графикалық материалдар және т.б. Бұл үшін студент келесі кезеңдерден өтуі керек:

1. Сауалнама әдісін қоса, ақпарат жинау;

2. Жиналған ақпаратты таңдау және т.б.;

3. Таңдалған ақпаратты талдау және өңдеу;

4. Ақпаратты қолжазба, электронды презентация түрінде ұсыну және т.б.

Ақпаратты жинау және таңдау кезеңдерінен өту үшін сіз Интернетқызметтерді келесідей пайдалана аласыз: әртүрлі ғылыми тақырыптық әлеуметтік желілер, мамандандырылған форумдар, әр түрлі оқу орындарының электронды кітапханаларына, мамандандырылған сайттарға және т.б., ақпаратты талдау және өңдеу үшін, электронды қосымшалар кестесін пайдалана аламыз, және есеп түрінде ақпаратты ұйымдастыруға болады, яғни мәтіндер мен электронды презентациялардың редакторлары. Сондай-ақ, ақпаратты жинау, таңдау және өңдеу үшін әр түрлі онлайн-сауалнамаларды, графикалық редакторларды және т.б.

Бұдан әрі жоғарыда көрсетілген талаптарды ескере отырып, интернетресурстар ұсынылады.

Қажетті ғылыми ақпараттарды жинау, талқылау және таңдау, кәсіби байланыстарды іздеу және қолдау, жұмыс іздеу, кәсіби өсу және т.б. үшін http://www.linkedin.com және http: //www.mendeley мамандандырылған әлеуметтік желілерін пайдалана аламыз. Сондай-ақ ғылыми ақпаратты іздеудің басқа көздері қолданылады: іздеу жүйелері Google, Ask, Yahoo, Yandex, Bing және т.б.

Ақпараттық технологиялар курсында маңызды орынды кеңсе технологиялары алады: графика және мәтіндік процессорлар, электронды кестелер, презентацияларды құру және өңдеу жүйелері және мәліметтер базасын басқару. Осы мағынада келесі ресурстарды атап өтуге болады: Google Docs, Skydrive.live.com - Microsoft Web Apps, iCloud, Dropbox және т.б. Бұл ресурстар келесі мүмкіндіктерді ұсынады: мәтіндік құжаттар, кестелер, презентациялар құру және т.б.

Әр түрлі сауалнамаларды құрастыру үшін Google Form қосымшасы қолданылады, бұл сауалнамалар, тестілер және т.б. құрастыруға мүмкіндік береді.

Әрекет пен жұмысты жоспарлау Google Calendar қосымшасының көмегімен жасалуы мүмкін. Осы қосымшаның көмегімен өмірдегі барлық маңызды оқиғалар мен әрекеттерді бір жерде оңай қадағалай аламыз.

Графикалық редакторларға келетін болсақ, көптеген ресурстар бар, олардың арасында тағы да Google бұлты Drawing қосымшасы бар, бірақ бұл қосымша өте қарапайым. Ол тек қарапайым геометриялық фигуралар негізінде сызбалар жасауға мүмкіндік береді.

Қорыта айтқанда, ақпараттық технология пәні бойынша оқыту-оқытуды бағалау процесінде лицензияланған ақылы қосымшаларды қолданудан гөрі бұлтты есептеу технологиясын қолдану тиімді және үнемді жүзеге асырылуы мүмкін; бұлтты есептеулерді қолдана отырып оқыту мен оқытуды бағалау процесін жүзеге асыру үшін тұрақты және жоғары жылдамдықты Интернет байланысы қажет.

Бұлтты есептеуді қолдану бірқатар артықшылықтарды ұсынады, мысалы:

- минималды материалдық шығындар (тек Интернетке қосылу үшін);

- тек Интернет пен браузерді қажет ететін және біздің компьютерлерде орнатудың қажеті жоқ әр түрлі қосымшаларға ақысыз қол жетімділік;

- студенттердің жеке жұмысын ұйымдастырудың қарапайымдылығы мен ыңғайлылығы (бұлтқа кез-келген уақытта және Интернет байланысы бар кезкелген жерде қол жетімділік);

- студенттерге белгілі және қолайлы ортада (Интернет) зертханалық жұмысты орындауға ынталандыру.

Бұлтты есептеу технологиясын қолдана отырып, кез-келген зерттеуші ақпарат жинаудан бастап зерттеу нәтижелерін ұсынуға дейінгі ғылыми қызметтің барлық кезеңдерін жүзеге асыра алады [3].

Осылайша, оқыту-оқу-бағалау процесінде бұлтты есептеуді қолдана отырып, ақпаратты өңдеудің соңғы әдістеріне еркін қол жеткізе аламыз. Бұған қоса, бағдарламалық жасақтаманы сатып алуға, орнатуға, конфигурациялауға, техникалық қызмет көрсетуге және ақпаратты қорғауға уақыт пен ресурстарды жұмсаудың қажеті жоқ, өйткені мұның барлығы бұлт әкімшілігінде жасалады.

#### **Пайдаланылған әдебиет тізімі**

1. http://kk.wikipedia.org/ wiki/Бұлтты\_технология

2. Клементьев И. П. Устинов В. А. Введение в облачные вычисления. - УГУ, 2012

3. Широкова Е. А. Облачные технологии - Уфа: Лето, 2014

УДК 004.7

#### **РАЗРАБОТКА ПРОГРАММНОГО ОБЕСПЕЧЕНИЯ УПРАВЛЕНИЯ ДАННЫМИ ОРГАНИЗАЦИИ**

магистрант группы И-НП-9-1 Алтынова Б.Л., научный руководитель - к.ф.-м.н., доцент Роговой А.В. Университет «Мирас», г. Шымкент, Казахстан

*Жұмыста жұмыс процесі процесін ұйымдастыруға және ұйымның деректерін басқаруды автоматтандыруға бағытталған мамандандырылған қолданушы*  *қосымшасының дамуы сипатталған. Бағдарламаны қолдану оңай, интуитивті интерфейсі бар және білім мен дағдылардың минималды жиынтығы бар пайдаланушыға арналған.*

*The paper describes the development of a specialized user application aimed at organizing the workflow process and automating the organization's data management. The program is easy to use, has an intuitive interface, and is designed for a user with a minimum set of knowledge and skills.*

Нами разработано программное обеспечение по организации процессов документооборота и автоматизации управления данными предприятия с общей базой данных и интеграцией в прочие производственные, управляющие информационные системы.

Процессы документооборота, управления данными и планирования деятельности предприятия играют большую роль и имеют все возрастающее значение в условиях современных рыночных отношений ввиду все возрастающей конкуренции, большого числа факторов риска и неопределенности и постоянного увеличения числа планируемых ресурсов и показателей у предприятия [1].

Внедрение систем автоматизированного управления и работы с документами на предприятии связано с регламентацией и стандартизацией производственных и хозяйственных процессов, нормированию расхода и использования каждого ресурса дифференцированно для всех производственных изделий и оказываемых услуг [2].

Нами разработаны и реализованы база данных на основе среды Оrасlе и приложение в среде программирования Dеlрhі, обеспечивающие организацию и проведение автоматизированной системы закупок предприятия, позволяющее организовать работу отделов материально-технического снабжения предприятий различных отраслей экономики.

Созданное программное обеспечение содержит все необходимое для организации и функционирования системы закупок материалов на предприятии, содержит возможности администрирования и распределенной обработки и управления данными, обеспечивает безопасность бизнес данных.

Зачастую расчеты потребностей в материалах проводятся плановым отделом с помощью калькулятора или простейшего процессора электронных таблиц на основании представленных специфицированных норм расходов материалов на 1 единицу продукции. На любой материал имеется карточка, в ней ведутся расчеты по материалу перед каждым запуском в производство. В случае необходимости уплаты финансовым отделом предприятия по установленным нормам отдел материального и технического обеспечения (ОМТО) оформляет заявку по оплате. Планируемые суммы каждый квартал с помесячной разбивкой передаются в отдел бюджетирования для отражения в бюджете. Контроль проводится по ходу поступления и направления материалов в производственный процесс.

Управление производством и запасами по операции перезаказа

Важной задачей управления предприятием, выполняемой службой ОМТО, является задача по управлению запасами. Для управления и учета

запасов, применяются карточки для складского учета, где указывается поступление сырья на склад, его отпуск и остаток. Аналогично данные с карточек дублируются в учетных книгах в ОМТО. Кроме того, в ОМТО ведется карточка по материалу, в которую вручную вносится потребность на запуск, предел для выдачи сырья в цеха. В случае применения карточного способа задача пополнения сырья реализуется простейшим (исходя из трудозатрат персонала), но крайне неэффективным (исходя их достижения базовых целей предприятия) методом: когда определенный материал полностью расходуется, формируется заказ для поставщика. При этом (так как поставка не происходит моментально) в некоторый период времени нужного материала на складе просто не было.

Логичным решением, избавляющим от такой ситуации, является установление определенного минимального количества складских запасов, при достижении которого оформляется заказ на покупку. То есть, как только действительное количество сырья на складе становилось ниже установленного уровня, который называется точкой перезеказа, чье значение определялось временем реализации потребностей, величиной заказываемой партии, а также некоторыми другими параметрами, происходит выписка нового заказа для поставки данного материала.

Предлагаемая система

ОМТО из компьютерной среды получает информацию по необходимым для закупки объемам сырья (брутто-потребность). Любые необходимые расчеты производит плановый отдел предприятия по каждому запуску производства. Плановый отдел ОМТО группирует все полученные потребности ПО ПРЕДПРИЯТИЮ и ПО ЗАКАЗУ, а при необходимости потребность изменяется на предусмотренные замены на основании таблицы замен либо оформляется карта для отклонений.

Входными данными являются:

1. Рассчитанные потребности

2. Ордера по заказу поставщику (ответственные ОМТО)

Выполняемые операции:

1. Просмотр требуемого к закупке сырья.

2. Формирование ордеров по закупке и уведомление отдела финансов о необходимости уплаты в установленном в организации порядке.

3. Мониторинг ордеров поставщикам и информирование отдела финансов об оплате согласно договору (заявке на поставку).

Исходящие данные:

1. Заказы для поставщиков (количество, ожидаемые даты-приходы).

2. Уведомления для необходимости оплаты – счет и заявка по оплате от поставщика.

При расчете потребности нужно учесть допустимые замены на основе карты отклонений, то есть если отдел по закупкам, просмотрев потребность, обязан установить связку поставщик-товар и связать поставщиков с материалом. Если данного материала нет, то ищут альтернативу, также заводят карту отклонений.

Алгоритм выполняемых операций:

1. Определение режима расчета потребности:

- по каталогу;

- по всем каталогам.

2. Расчет потребности.

3. Расчет потребности при учете замен.

4. Увязка поставщиков. Если имеется таблица поставщиков (то есть связь поставщиков и материалов).

5. Связка материал – поставщик, по поставщику сроки поставки и договор. Возможно, что для одного материала имеется ряд поставщиков.

6. После дать возможность просмотреть уже оформленные заказы. Поскольку каталоги по одному и тому же заказу или отличаются, или пополняются, то необходимо постоянно мониторить общую потребность по закупке на основании уже сформированных заказов и генерировать новые.

Создаваемый программный комплекс ориентирован на уменьшение трудоемкости работы персонала отдела по материально-техническому обеспечению во время планирования закупок требуемых материалов. Приложение разрабатывается с целью автоматизации процесса планирования закупок.

Приложение состоит из пользовательской части, осуществленной в системе программирования Delphi, а также серверной части, реализованной в виде базы данных Oracle, хранимой на серверном компьютере и состоящей из таблиц, форм, хранимых процедур, а также иных компонентов базы данных.

Созданная подсистема выполняет нижеследующие функции: нахождение потребностей материалов; добавление контрагентов; добавление требуемых замен; удаление контрагентов; удаление требуемых замен; вывод отчета; формирование таблицы по закупкам. На рисунке 1 показано окно системы, с которого клиент начинает свою работу.

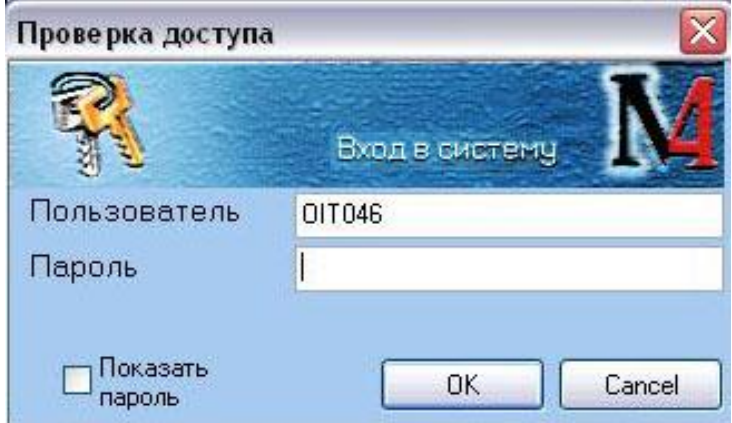

Рисунок 1 - Проверка доступа

Данное окно требует от пользователя пароль и имя пользователя. Доступ до сервера базы данных открывает администратор, имя пользователя и пароль вводятся латиницей. Пароль не отображается, при необходимости увидеть пароль надо в соответствующей ячейке поставить галочку. После ввода информации следует нажать кнопку «OK», после чего, если введены верные данные, открывается само приложение (рисунок 2).

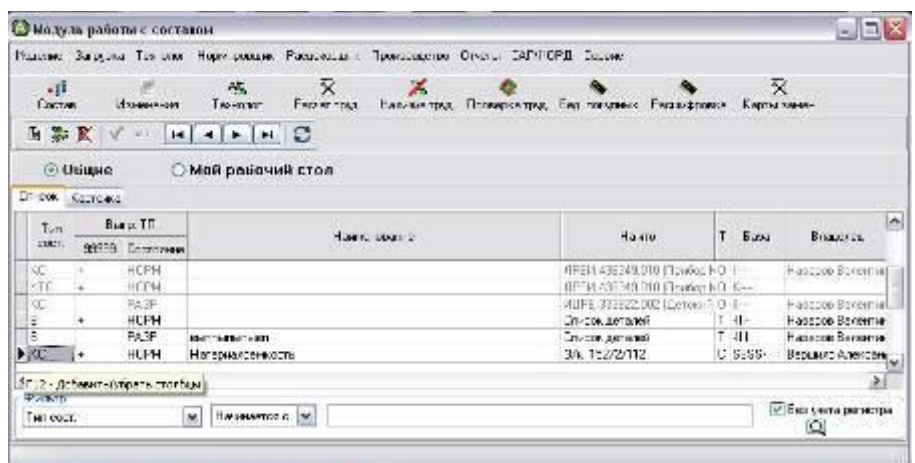

Рисунок 2 – Главное окно системы K\_T\_Base.

В окне нужно выбрать каталог, которому будет осуществляться расчет потребности. При нажатии пункта «Отчеты» в меню появляется подменю, в котором нужно выбрать пункт «Закупки материалов» (рисунок 3).

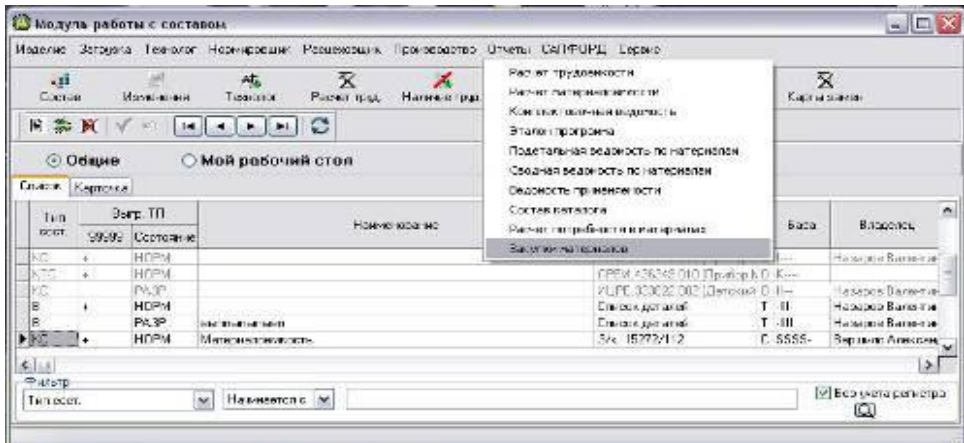

Рисунок 3 - Меню «Отчеты»

Для генерации нового расчета клиенту нужно определить, производить ли расчет на избранный каталог либо на вновь создаваемый каталог. Данные параметры определяются в окне, изображенном на рисунке 4. После избрания каталога нужно нажать «Данные», в итоге будет проведен расчет потребности, а также сформирована форма, включающая в себя три взаимосвязанные таблицы. Таблица «Список материалов» содержит материалы, их количество,

единицу измерения и код. Таблица «Список замен» содержит заменяемые материалы, количество нового и заменяемого материала, код. Таблица «Список контрагентов» содержит контрагентов, количество материала, цену и единицу измерения (рисунок 4).

| For lease care                                                    | <b>GUIDE TO</b>             |
|-------------------------------------------------------------------|-----------------------------|
| www.advisorer                                                     |                             |
| Gridale Lighters                                                  |                             |
| Officers www.automotives.com                                      |                             |
|                                                                   |                             |
| IS Sept in Norman                                                 |                             |
| <b>CONTRACTOR</b>                                                 | <b>By der</b>               |
| HAX was a STL average and supplement                              | <b>VALUE AND</b>            |
| <b>HPERMONENE</b>                                                 | St. Drill 10                |
| <b>HARALD AND THE TIME</b>                                        | To, STELL-TRE               |
| the world for all the wide in this stages applied.                | the structure.              |
| DW11743 30 SAILTEE Deman source                                   | die Volkeid                 |
| tive a lot lot little fractioning                                 | in sinds                    |
| the 111 MAI Sit Aft Terms of                                      | SG 10M/A                    |
| THE R HAR I BY I SHEPL                                            | W. Foreston Ave.            |
| likkal jamen olden kelkhilad fina-                                | THE TIME OF AREA            |
| THE TO REE ASSOCIATE FOR A 40 YOM.                                | <b>SL HARVES PAR</b>        |
| <b>REVENUES AT SIZE CARD THE FIRE GAS</b>                         | the Collaborate and Income. |
| the first state and containing a state of the first state and the | In way."                    |
| THE R DEED LEET 18876                                             | 26 LEWISCON                 |
| new are the below returns away.                                   | ALCOHOL:USA                 |
| THE TO MAY SEEM DRIVING CHARGERED AT EXTRACTORES.                 | Skill State                 |
| THE THE SERIE WHILE KRISTAPS AS A ARRESTED BY JUNIOR FAILURES.    | as share.                   |
| WHAT WE THE UNIT PLAN TOURISHEART                                 | 26-1100 SPR 1-1             |
| LOCAL METER MISSION SALES                                         | SL TEMPERATURES BLUE S      |
| IN TIREA FICINES FEMALES ETC.                                     | tic STAR-SENIOR             |
| Bridge sale site resolutions in the range. -                      | <b>SC 17 W/Shind</b>        |
| West Michigan Procedure, Chryslen West                            | <b>St. 17 Mil St King</b>   |
| Brital British Mill editmultit router of the                      | the fit We're situal        |
| alcow agents let us wings                                         | The START CORP.             |
| BOWL PAPER MOTH SKILLS AN INVESTIGATION ON BUILD FOR              | St. 17 World Loans          |
| Well DOCE RE 45 DOCT WITH A WHIP C THANK -                        | <b>St. 5 CALCULUS</b>       |
| Bridge (ISBN 1995) SBY-TOP-BUS SBOARD                             | tic transported             |
| Brand Start Life and Co Avenue and                                | 3-1083089                   |
| FIRST AGENT AVENUE                                                | Vs. 1606/848.01             |
| <b>ROAL ASSESSED FOR DESIGNATION</b>                              | SL 108/89/9                 |
| bruto abilità in annonco                                          | ALCOHOL:U                   |
| Milled Str. 618 Dist Strates,                                     | 3-1780/99-023               |
| artists are not your execute to dist.                             | is Visionary                |

Рисунок 3 - Окно выбора для каталога

| Katanon Dampe<br>Список материалов<br>Kog DK/1<br>Hawvenopdreid<br>$\triangleright$ 00321 815093<br>Undirick, 32x330 alle nochssoe es / chacha indicht 35 se<br>00370326421<br>KPUF B H H J 4D FOCT 2580-88/20 3FT. H 1 TB 1 KUB U 3 85 FOCT 1053-88.<br>00370326729<br>KPMT BULHU3-100 FOCT2590-884 20-3ET1ANI-TELASJBAJ3 65 FOCT1050-88.<br>00370331659<br>KESIT 45-303-MI-TB1-KAB-A3-65 BAI-HJI-S0 FOET 1053-BS FOET 2530-88.<br>00370331912<br>KEND 45-303-MLTB1-KAB-AS-B-H-2000-LB0 COCT1050-86 COCT2590-83 .<br>00480201253<br>KPMF 2BB FDCT25004BV 10XI7H2-E FOET 5532-72<br>00500400024<br>3/07 541 -0-4 FOCT19900-74/ 20-T01-M1-KX-T0 FOCT1577-30.<br>00590430047<br>JMCT S-D+-D-5 FOCT19900-74/ 2D-TB1-M1-KX-TE FOCT1577-00<br>00596436139<br>ЛИСТ. Б-П-Н-D-8 ГОСТ 19908-74/ 2D-ТВ1-М1-КИ-ТО ГОСТ 1577-98<br>0.59-43-203<br>JMCT STR-0441 LCT19903747 20-181-N1-KP-101 JCT1577-93<br>00596465047<br>JMCT S (14-C-5 FUCT19S09-74/-45-181-41-KV-TC FUCT1577-93)<br>00596465100<br>TMCT 45 TB1 H1 KP TO 6 TH O EX1000 CC00 WM F1000 88 F19903 74<br>00396463138<br>JMCT S DH C 8 FOCT 19903 74/ 45 TB1 M1 KW TO FOCT 1577 93<br>00532705058<br>JMCT K2703-44LH-10KD-5T-TH-D 0.5 K1000X2000MM F1050 SB F19904-90<br>00532705075<br>JACT 51-04-0-05 DOCT 13904-907 K2708 -4HLH-JOKE DOCT 15523-97 |                          | Karinecton Ealthy<br>D.173999995 KC<br>D 50999994 KF<br>0.520000005 NT<br>5,800000192 KF<br>$22$ KF<br>0.25003093 KD<br>0.790909992 KF<br>D.305000000 KF<br>3.58000003 KF<br>J 23:99:994 KJ<br>3173993994 KI<br>U.29999999 KF<br>0.126000002 KF | ۸ |
|----------------------------------------------------------------------------------------------------|--------------------------|----------------------------------------------------------------------------------------------------|---|
|                                                                                                    |                          |                                                                                                    |   |
|                                                                                                    |                          |                                                                                                    |   |
|                                                                                                    |                          |                                                                                                    |   |
|                                                                                                    |                          |                                                                                                    |   |
|                                                                                                    |                          |                                                                                                    |   |
|                                                                                                    |                          |                                                                                                    |   |
|                                                                                                    |                          |                                                                                                    |   |
|                                                                                                    |                          |                                                                                                    |   |
|                                                                                                    |                          |                                                                                                    |   |
|                                                                                                    |                          |                                                                                                    |   |
|                                                                                                    |                          |                                                                                                    |   |
|                                                                                                    |                          |                                                                                                    |   |
|                                                                                                    |                          |                                                                                                    |   |
|                                                                                                    |                          |                                                                                                    |   |
|                                                                                                    |                          |                                                                                                    |   |
|                                                                                                    |                          |                                                                                                    |   |
|                                                                                                    |                          | 0.0 752 KF                                                                                                    |   |
|                                                                                                    |                          | 0.03839 KF                                                                                                    |   |
| Список зомни<br>Kog OKT<br>Harve-bearers                                                                                                    |                          | Kanso serie-de kand Kanso ricsona wert                                                                                                    |   |
| DI CO230115132<br>JBHTABP CTCCT-114T HEMEPH TOET300-94 TOCT620969                                                                                                    |                          | 0.12386895<br>111                                                                                                    |   |
|                                                                                                    |                          |                                                                                                    |   |
| Список контрагентов                                                                                                    |                          |                                                                                                    |   |
| <b>Каприлит</b>                                                                                                    | <b>ILL</b><br>Кальматина | Eg Pass                                                                                                    |   |
| Б<br>Doguestsche nutzt                                                                                                    | 22                       | ST Hine-react                                                                                                    |   |
| <b>Variet's Filmson</b>                                                                                                    | 0.48                     | 0.15 Milwerph                                                                                                    |   |
| "Anwa" in Moved                                                                                                    | 50F                      | <b>BSE54</b>                                                                                                    |   |
| MUFI "Apsamest ape"                                                                                                    | 10                       | 500 KF (kurprps-ed)                                                                                                    |   |
|                                                                                                    |                          |                                                                                                    |   |
|                                                                                                    |                          |                                                                                                    |   |

Рисунок 4 - Основное окно приложения

Все 3 таблицы взаимосвязаны: любому материалу соответствует свой контрагент и замена, каждой замене поставлен в соответствие свой контрагент. Для начала ввода контрагентов и замен необходимо выбрать команду «Действие» главного меню, после чего появится подменю (рисунок 5), в котором клиент выбирает требуемое действие.

| О Главное окно                                                                       |                                                             |                                                                    |                                                                     |                                    | 山口                               |  |  |
|--------------------------------------------------------------------------------------|-------------------------------------------------------------|--------------------------------------------------------------------|---------------------------------------------------------------------|------------------------------------|----------------------------------|--|--|
| Действие<br>Меню                                                                     |                                                             |                                                                    |                                                                     |                                    |                                  |  |  |
| Karanc                                                                               | Влести контратента<br>Врести замену                         |                                                                    |                                                                     |                                    |                                  |  |  |
|                                                                                      | Удалить контрагента                                         | Список натериалов<br>Наименование                                  |                                                                     |                                    | Колмество Едисии                 |  |  |
| 003                                                                                  | Удалить занену<br>Печать отчета                             | > 46 FOCT0509-93 / CT3CF34 FOCT535-99                              |                                                                     |                                    | 0.173699995 KF                   |  |  |
| 11371375421                                                                          |                                                             | KPNE BREHULAD DOCT 2590-882 20-3ED-M1-TB1-KNB-N-3-65 DOCT 1050-8B  |                                                                     |                                    | 0.REGG99994 KF                   |  |  |
| 00370326729                                                                          |                                                             |                                                                    | KP9F B-H-H1-108 FOCT 2598-89/ 20-3FFI-M1-TB1-K9B-93-65 FOCT 1058-89 |                                    |                                  |  |  |
| 11370331625                                                                          |                                                             | KPHF 45-3FT-M1-T81-KH8-H3-85 B-H-JL-80 TOCT 10E0-88 FDCT2590-88    |                                                                     | 0.620000005 KF<br>6.80000192 KE    |                                  |  |  |
| 00370331912                                                                          |                                                             | KP9F 45-3FFLM1-TB1-K9B-93-95 B-II-2008-160 FOCT1050-00 FOCT2590-08 |                                                                     |                                    | 22 KF                            |  |  |
| 0080201253                                                                           |                                                             | KPUT 28-8 FOCT2593-88/14X17H2-5 FOCT 5632-72                       |                                                                     |                                    | 0.2599999 KF                     |  |  |
| 00596439024                                                                          |                                                             | ЛИСТ Б-ПН-0-4 ГОСТ19909-74/ 20-ТВ1-М1-КИ-ТО ГОСТ1577-93            |                                                                     |                                    | 0.799999992 KF                   |  |  |
| D05E435047                                                                           |                                                             | JIMET S-TIH-D-5 FOCT 19903-74/ 20-T81-M1-KW-TO FOCT 1577-93        |                                                                     |                                    | 0.33599333 KF                    |  |  |
| 00596436138                                                                          |                                                             | ЛИСТ Б-ПН-0-8 ГОСТ19909-74/ 20-ТВ1-М1-КИ-ТО ГОСТ1577-93            |                                                                     |                                    | 0.680000008 KF                   |  |  |
| DE26435320                                                                           | JIVICT S-RH-0-14 FOCT 19903-74/ 20-TB1-M1-KW-TO FOCT1577-93 |                                                                    |                                                                     |                                    |                                  |  |  |
| 00596495047                                                                          | ЛИСТ Б-ПН-0-5 ГОСТ19909-74/ 45-ТВ1-М1-КИ-ТО ГОСТ1577-93     |                                                                    | 0.173999994 KF                                                      |                                    |                                  |  |  |
| DO556455100                                                                          |                                                             | ЛИСТ 45-ТВ1-М1-КИ-ТО-Б-ПН-О 6X1000X2000MM Г1050-88 Г19903-74       |                                                                     |                                    | 0.25599999 KJ                    |  |  |
| 00596495138                                                                          | JMCT 6-RH-0-8 FOCT 19909-74/ 45-TB1-M1-KW-TO FOCT 1572-93   |                                                                    | 0.126000002 KF                                                      |                                    |                                  |  |  |
| 00632709058<br>JIVIET K2708-4-II-H-10KFI-5T-FIH-O 0.5X1000X2000MM F1050-88 F13904-90 |                                                             |                                                                    |                                                                     |                                    | 0.01752 KF                       |  |  |
|                                                                                      |                                                             |                                                                    |                                                                     |                                    |                                  |  |  |
| 本山川                                                                                  |                                                             |                                                                    |                                                                     |                                    |                                  |  |  |
|                                                                                      |                                                             | Список замен                                                       |                                                                     |                                    |                                  |  |  |
| Kog DK/T                                                                             |                                                             | Наименование                                                       |                                                                     | Колео замечаемого Колюр нового мат |                                  |  |  |
| D 00290115182                                                                        |                                                             | JIBUTABP CT3CR-1-14R HEMEPH, FOCT380-94 FOCT8235-89                |                                                                     | 0.173933555                        | 311                              |  |  |
|                                                                                      |                                                             |                                                                    |                                                                     |                                    |                                  |  |  |
|                                                                                      |                                                             |                                                                    |                                                                     |                                    |                                  |  |  |
|                                                                                      |                                                             | Список контрагентов                                                |                                                                     |                                    |                                  |  |  |
|                                                                                      |                                                             | Komparem                                                           | Количество                                                          | Less                               | Ед Изи.                          |  |  |
| Физическое лицо<br>"Антей", г. Пенза                                                 |                                                             |                                                                    | 22<br>0,48                                                          |                                    | 33 U Tuermeol<br>$0.15$ M (merp) |  |  |

Рисунок 5 - Меню «Действие»

Введение замен осуществляется при выборе пункта «Ввести замену», после чего возникает новое окно, изображенное на рисунке 6. В данном окне отражается, к какому типу относится материал, вид замены (частичная или полная), старый материал вместе с его количеством, новый материал вместе с его количеством. Новый материал находится из таблицы, количество его вводится вручную. В случае частичной замены ее количество должно быть меньшим, иначе отобразиться окно, указывающее на ошибку. Материал можно менять на несколько иных, но общее число замены не может превышать нормированное. Это производится соответственно полной замене. В случае ввода всех замен, надо нажать «Ввести замену», в случае, если в заменах нет необходимости, следует нажать «Отмена» и получить результат.

Вслед за вводом замен, можно перейти к вводу контрагентов. Контрагентов можно вводить и по заменам и по материалу Для этого нужно выбрать пункт меню «Ввести контрагента», после чего появится окно, изображенное на рисунке 7, в нем и выбирается контрагент. После нахождения нужного контрагента, следует нажать «Выбрать», иначе - «Отмена».

| Тип замены<br><b>© Полная</b> | <b>Dynne</b> , <b>HEPHLIE METANNIK</b><br><b>ОЧастичная</b>                 |             |
|-------------------------------|-----------------------------------------------------------------------------|-------------|
| Старый материал               |                                                                             | Количество  |
|                               | 370926729 KPHF B H HD 100 TOCT2590-882 20 STD M1 TR1 KHB Y 3 65 TOCT10B0-88 | 0.629333335 |
| Новый материал                |                                                                             | Количество  |
|                               | CCC25301000 - 49F9H KP9F C4-10-20-0MM                                       | ÷<br>c      |
| Kon GKJ                       | Наимпование                                                                 |             |
| 100025331003                  | <b><i>USESH KESE CA-18 20 DMM</i></b>                                       |             |
| 00025302000                   | <b>MUDIH KEUF CA-18 30 OMM</b>                                              |             |
| 00025333300                   | ЧУГУН КРУГ СЧ-18 40,0ММ                                                     |             |
| 00025303025                   | 49F9H C4 19 FOCT1412-85 (KP9F 25, CK)                                       |             |
| 00025303060                   | H9F9H C4 18 FOCT1412-65 (KF9F 60, CK)                                       |             |
| 00025304090                   | 49F9H C4 20 FOCT1412-65 (KP9F 90, CK).                                      |             |
| 00025334105                   | 49F9H 04 20 FOCT1412-85 IKP9F 100, CKI                                      |             |
| 00025304572                   | 49F9H C4 20 FOCT1412-85 (30X3004E00, DK)                                    |             |
| 00025308000                   | <b>HUTLIN KPUT CH-18 SO OMM</b>                                             |             |
| 00025309000                   | <b><i>HUDJH KPUF CH-18 SD DMM</i></b>                                       |             |
| 00290115192                   | ABUTABP CT3CR-1140 HEMEPH, FOCT380 94 FOCT8239 89                           |             |
|                               | ДВУТАВР СТЭСП-1 16П НЕМЕРН. ГОСТЭВО 94 ГОСТ8239-09.                         |             |
| 00290115254                   | DBYTABP CTOCR-1 100 HEMEPH, FOCT000-94 FOCT0239-09-                         |             |
| 00290115326                   |                                                                             |             |
| 00290115470                   | ДВУТАВР СТЭСП-1 24П НЕМЕРН. ГОСТ360-94 ГОСТ8239-69                          |             |

Рисунок 6 - Ввод замены

| Sounderty             | B R  . A H   1003% Lesse Korow" |                                       |             |             |                         |
|-----------------------|---------------------------------|---------------------------------------|-------------|-------------|-------------------------|
|                       |                                 |                                       |             |             |                         |
| Dreson Greene<br>Kog. | Hotmosen                        | Появое незначен-                      | M.H         | <b>CTTT</b> | <b>Почтиный жанк Те</b> |
|                       | 101030 0001904 Coppe Forestaw   | DDD <sup>-</sup> TXA-Capsie: Ris-mawl | 000000000   |             | $-301000$               |
|                       | 248032 HillT Valentich pa"      | MAT Rowmerger                         | 00800800    |             | 340800                  |
|                       | GEODOLE ("Amer", m. Mayes,      | "Aren" r. Mayor.                      | 0000000000  |             | 00,095                  |
|                       | 440000 Renos r. Floore          | New Crimes                            | 000000006   |             | 440,000                 |
|                       | 2940002 1868400. г. Возных      | ENVIOL 1 Espain                       | ODDOGROOM   |             | 294800                  |
|                       | 2050004 Провозначение           | Провольные многи                      | 00800800800 |             | \$90059                 |
| $k$ l=                |                                 |                                       |             |             |                         |
| Kost                  | Hoteleen                        | 1991                                  |             |             |                         |
|                       | J Externi                       | X Drawin                              |             |             |                         |

Рисунок 7 - Справочник контрагентов

Вслед за вводом контрагентов возникает соответствующее окно, в него вносим количество материала по закупке, единицу измерения и предполагаемую цену. Для очистки полей данных следует нажать «Очистить». Если не нужно изменять данные, следует нажать «Добавить в таблицы». Если нужно изменить контрагента нужно нажать «Отмена» (рисунок 8).

Для формирования таблиц, отображающих все взаимосвязи контрагентов и материалов, необходимо выбрать команду «Печать отчета» главного меню, после чего в подменю выбрать «На все папки» или «На текущую папку». После нажатия одной из команд меню возникнет форма и таблица, отражающая материал, количество, цену, контрагента, признак выбора и единицу измерения.

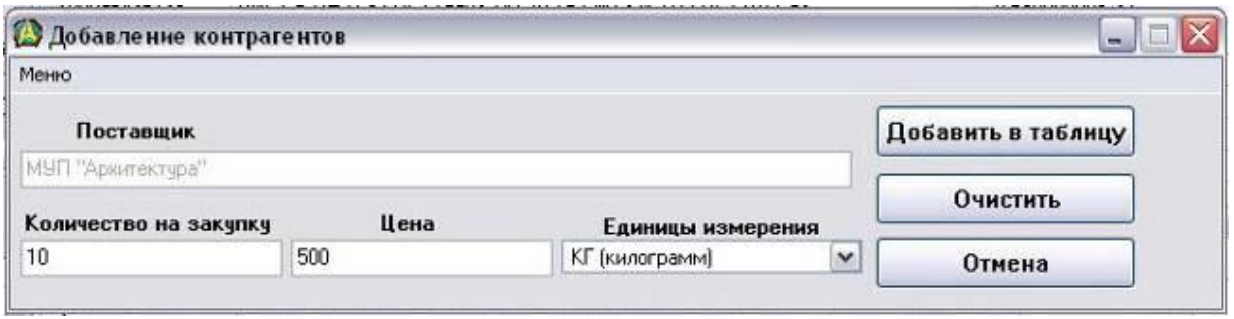

Рисунок 8 - Добавление контрагентов

Печать отчета возможна после указания материалов, требуемых для закупке. Материалы указываются в столбце признака выбора. Признаком выбора является галочка для соответствующей строки. Выбрав команду «Печать отчета», получим на экране отчет (рисунок 9).

|                                                                                             |             | КАЛУГА                                                   |            |       |                         |  |
|---------------------------------------------------------------------------------------------|-------------|----------------------------------------------------------|------------|-------|-------------------------|--|
|                                                                                             |             | 22.05.2007 19:27:49                                      |            |       |                         |  |
| <b>MATEPHAIL</b>                                                                            | код онл     | Поставщик                                                | Количество | Uesa. | Един.                   |  |
| УГОЛОК 32/32/И-В<br>ГОСТВ509-93 / СТЭСПЗ-                                                   | 00321815098 | Физическое геоди                                         | 22         | 33    | 4 (sement)              |  |
| FOCT535-88<br>DWCT 12/18H10T-MSA-E-TH-O 00731201703<br>3.00000/2000MM (5632-72<br>T19904-90 |             | ОАО Прехладнинский Завод Полупроиздниковых<br>Davfionce" | 100        | 50    | kT.<br>(sourcepasme)    |  |
| VTO/TOK 32X32X4-B<br>FOCT8509-93 / CT3CT3-I<br><b>FOCT635-88</b>                            | 00321815098 | MyFl "Apsarrectypa"                                      | 10         | 500   | KC.<br>$(b$ autorpasmoj |  |
|                                                                                             |             |                                                          |            |       |                         |  |

Рисунок 9 – Печать отчета

#### **Список использованной литературы**

1.Сухомлин В.А. Введение в анализ информационных технологий. М.: Горячая Линия - Телеком, 2015.- 432 с.

2.Емельянова Н.З. и др. Основы построения автоматизированных систем. Учебное пособие. – М.: Форум: ИНФРА-М, 2017.- 234с.

#### **ЭЛЕКТРОНДЫҚ ҚҰЖАТ АЙНАЛЫМЫН БАСҚАРУ ЖҮЙЕСІН ЖЕТІЛДІРУ ЖӘНЕ ҚОРҒАУ**

#### Аманбай А. Ж. «Мирас» Университеті, Шымкент қ., Қазақстан

*В данной статье рассмотрены интерфейс программы, типы модулей и их логическая взаимосвязь для совершенствования и защиты системы общего электронного документооборота.*

*This article discusses the program interface, the types of modules and their logical relationship to improve and protect the system of general electronic document management.*

Құжат кез-келген кәсіпорын жұмыс істейтін ақпаратты ұсынудың негізгі әдісі болып табылады. Ақпарат құрылымдалған, бұл мәліметтер базасы мен қолданбалы ақпараттық жүйелер оны сақтау мен басқаруға жауап береді, ал құрылымданбаған - жай құжаттар. Сонымен қатар, құрылымдық және құрылымданбаған құжаттар арасында бір мәнді байланыс болуы мүмкін, мысалы, тауарларды босату туралы шот-фактура және қолданбалы ақпараттық жүйеде тауарларды қоймадан есептен шығару туралы мәміле, тек шот-фактура дерекқордағы транзакциядан айырмашылығы заңды күшке ие. Бүгінгі таңда құрылымданбаған ақпаратты сақтау мен өңдеуді автоматтандыру қажеттілігі туралы түсінік пайда болды, өйткені оның көлемі оны қолмен өңдеу мүмкін емес. Алайда, жұмыс процесін автоматтандыруға арналған жүйелерді құру тәсілдері мен тұжырымдамаларында кейбір айырмашылықтар бар.

Құжаттардың түрлері және олардың өзара әрекеттесуі:

- Қағаз.

- Микрофишалар (қажетті құжатты табу тұрғысынан қағазбен бірдей, бірақ аз орын алады (бір микрофиште 72 бетке дейін), сәйкесінше ақпаратты көшіру құны аз) электронды құралдармен тығыз біріктірілуі мүмкін және компьютерлік желі арқылы қол жетімді.

- Электрондық ақпарат құралдары, олардың ішінде бірқатар кіші түрлерге бөлуге болады (қатты дискілер, оптикалық дискілер, магнито-оптикалық дискілер және т.б.). Сонымен қатар, электрондық құжаттар үшін олар электронды ақпарат тасымалдаушысында сақталатын формат маңызды[1].

Электрондық құжаттар, қағаз құжаттармен салыстырғанда, өз уақытында басылған құжаттармен бірдей серпіліс береді. Сондықтан, соңғы онжылдықта қағаз және микрографиялық құжаттардан электронды құжаттарға ауысудың біркелкі және тұрақты тенденциясы байқалды. Зерттеу компанияларының деректері бойынша электрондық құжаттардың жалпы үлесі үнемі өсіп отырады және 2001 жылға қарай 60% - ға жетеді. Сондықтан алдағы уақытта біз электрондық құжат айналымы міндеттерін - ең алдымен электрондық құжаттар үшін шешу туралы айтатын боламыз, жүйе аралас мәселелерді шешуге және қағаз және микрографиялық құжаттарды басқаруға тырысуы керек екенін ұмытпай.

Ең алдымен берілген ғылыми мақаланың алгоритмдік шешімдерді қабылдауымыз қажет. Бұл жерде біз келесідей мәселелердің нақты шешімін анықтап аламыз:

- қолданушының нақты талаптары;

- бағдарламалық қамтаманың толықтай функционалды жұмыс істеуінің талаптары;

- деректер қорын ұйымдастыру мен оның құрымы;

- пайдаланушыға интуитивті түсінікті интерфейсті ұсыну мәселелері;

- бағдарламалық қамтама, дереткер қоры және пайдаланушы арасындағы тиімді өзара байланыс;

- мәліметтерді толықтылығы мен қол жетімді болуы;

- ақпараттық қауіпсіздік мәселелері мен бағдарламалық қамтаманың таратылуы.

Бағдарламалық қамтаманың жалпы жұмыс істеу ережесі 1-ші суретте көрсетілген.

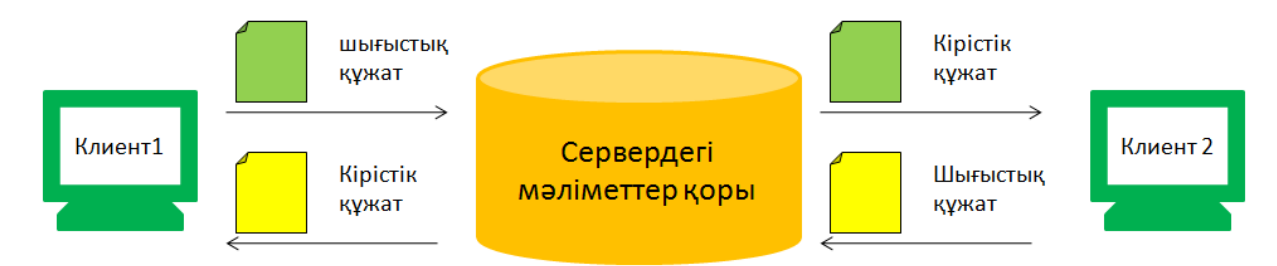

Сурет 1 - Клиент-серверлік архитектура негізінде мәліметтер қорының жұмыс істеу ережесі

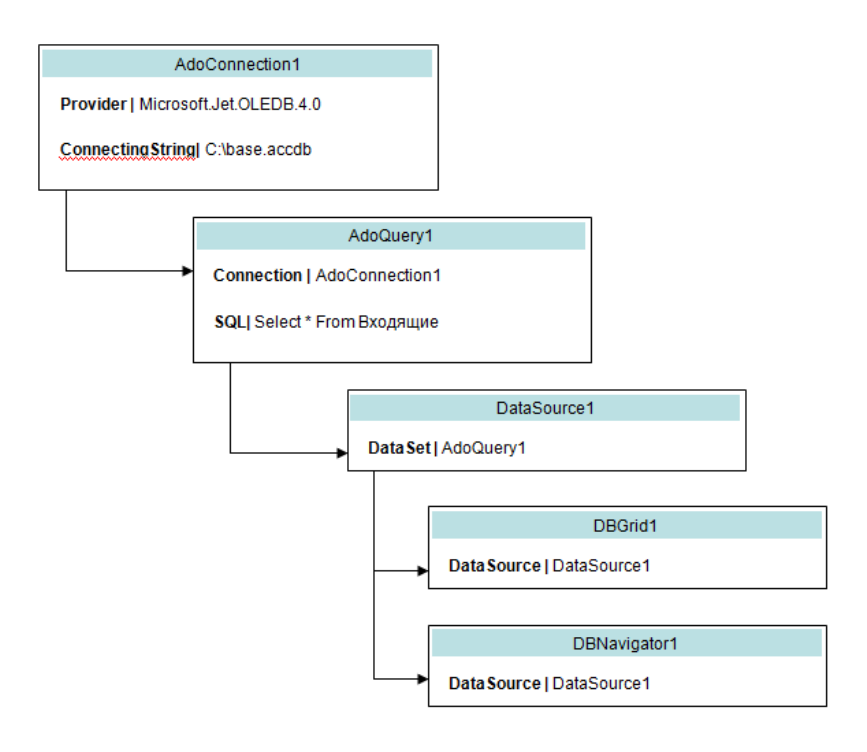

Сурет 2 - Деректер қоры кестелерінің компоненттермен байланысу схемасы

Бағдарламада деректер қорымен жұмыс жасайтын арнайы компоненттер және деректер қорының файлы арасындағы байланысты ұйымдастырылуы келесі 2– суретте көрсетілген.

Құрастырылған бағдарламалық қамтамда жалпы бес модуль бар. Олар келесілер[2]:

- басты форма модулі;

- жаңа құжаттарды тіркеу және/немесе өзгерту модулі;

- мекеме қызметкерлерін тіркеу модулі;

- құжат түрлері өңдеу модулі;

- лауазымдарды өңдеу модулі;

Басты терезе модулі барлық модульді біріктіруші модуль болып саналады.

Жалпы, осы бес модуль арасындағы өзара байланыс келесідей:

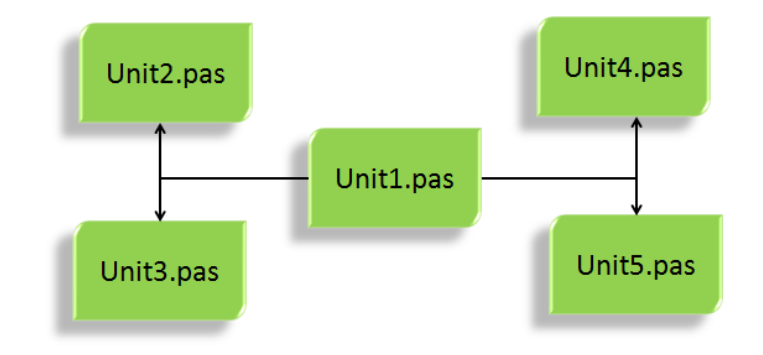

Сурет 3 - Модульдердің логикалық өзара байланысы

| Саймандар                                                                                                    |                         |                      |                 |                                                                   |                        |                  |                         |
|----------------------------------------------------------------------------------------------------|-------------------------|----------------------|-----------------|-------------------------------------------------------------------|------------------------|------------------|-------------------------|
| Система документоТ В КПАСЫ                                                                                         |                         |                      |                 | Система документооборота                                          |                        |                  |                         |
|                                                                                                    |                         | + X V OTIPABMTERIS   |                 | Q X<br>• Ответные                                                 |                        |                  |                         |
| Документы                                                                                                    | Hol-Per                 | НомерДокумента Выд.  | Tim.            | Описание                                                          | <b>ДатаРегистрации</b> | Отправитель      | ДолжностьОтпр           |
|                                                                                                    |                         | 10007 Входящий       | Pescee          | Резкие Тулегеновой А. на трудоустройство                          | 23.03.2020             | Батьюканов Э.У.  | Начальных спаела кадров |
| Все документы                                                                                                    |                         | 10008 Искодяший      | Сертификат      | Сертификат о повышении Утенова Н.М. на поощрение                  | 23.03.2020             | Аритианов В.Р.   | Директор                |
|                                                                                                    |                         | 10001 Искодаший      | Завителе        | Прощу Вас разрешить распечатать дипломы                           | 04 03 2020             | Ердицинтова К.М. | Армелоус                |
| Входящие                                                                                                    | $\mathbf{2}$            | 10006 Входящий       | Приклаз         | Разрешаю распечатать диплоны                                      | 21.03.2020             | Аритианов В.Р.   | Директор                |
|                                                                                                    | $\overline{\mathbf{3}}$ | 10003 Входящий       | <b>floronop</b> | Прощу подписать хоздоговор                                        | 22 03 2020             | Анамиколов Д.Н.  | Главбукатер             |
| Искодящие                                                                                                    | $\ddot{a}$              | 10004 Искодящий      |                 | Информационное письм Сообщаем, что ядуарка отменена до 15.04.2020 | 22 03 2020             | Асилианов В.Р.   | Директор                |
| Расширенный поиск<br>Номер регистрации<br>Типдокунента<br>۰<br>Дата регистрации<br>no<br>Отправитель<br>Получатель |                         | Кеңейтілген<br>іздеу |                 |                                                                   |                        |                  |                         |
| Halmu                                                                                                    | $\left  \cdot \right $  |                      |                 |                                                                   |                        |                  |                         |
|                                                                                                    |                         |                      |                 |                                                                   |                        |                  |                         |
|                                                                                                    |                         | Документы            |                 |                                                                   |                        |                  |                         |

Сурет 4 - Бағдарламаның басты терезесі

Бағдарламаны іске қосу үшін бағдарлама бумасындағы Project1.exe файлын таңдап, іске қосу жеткілікті. Қосымша іске қосылған кезде 4-суретте бейнеленген интерфейсті көреміз.

Бағдарламалық қамтаманың басты формасы бес негізгі бөліктен тұрады:

- саймандар қатары;

- кірістік және шығыстық құжаттар каталогы;

- кеңейтілген іздеу панелі;

- тіркелген құжаттар тізімі;

- қалып-күй қатары.

Негізгі форманың интерфейсі барынша интуитивті түсінікті әрі қарапайым етіп жасалынған. Бұл форма арқылы келесідей амалдарды орындауға мүмкіндік бар:

- Жаңа құжаттарды тіркеу. «Добавить» батырмасын шерту арқылы жаңа кірістік немесе шығыстық құжатты тіркеу сұхбаттық терезесін ашуға болады;

- Тіркелген құжатты өңдеу. «Изменить» батырмасын шерту арқылы деректер қорында түзету жұмыстарын жүргізуге болады. Мысалы, қандай да бір тапсырма орындалғаннан кейін оны орындалған тапсырмалар тізіміне қосуға болады;

- Жазбаларды жою. «Удалить» батырмасы арқылы кез-келген қажетсіз жазбаны деректер қорынан жоюға болады. Жою кезінде программа пайдаланушының рұқсатын сұрайды. Ал, барлық жазбаны жою үшін «Очистить» батырмасын шерту жеткілікті[3].

- Жазбаларды экспорттау. «Отправить в Excel» батырмасын шертеу арқылы деректер қорындағы жазбаларды MS Excel файлына экспорттауға болады. Экспорттау кезінде пайдаланушыдан сақталатын файлдың атауы мен мекен-жайын анықтау сұралады.

- Іздеу жүйесі. Бағдарламада жылдам және кеңейтілген іздеу жүйелері пайдалануға болады. Жылдам іздеу жүйесі саймандар тақтасында орналасқан. Ал, кеңейтілген іздеу жүйесінде пайдаланушы өз критерийлері бойынша іздеу жүргізе алады. Мысалы, құжаттың номері бойынша, немесе жіберуші аты-жөні, тіркелген күні және типі бойынша іздеуге болады. Кеңейтілген іздеу панельдік компонент арқылы іске асырылған.

Жаңа құжатты тіркеу және түзету сұхбаттық терезелеріне толығырақ тоқтала кететін болсақ, олар келесідей жұмыс істейді:

- егер жаңа құжатты тіркейтін болсақ, онда тіркеу терезесіндегі барлық өрістер тазартылады және деректер қорына жаңа бос қатар қосылады;

- егер тіркелген құжатты түзететін болсақ, онда ағымдық жазбаның өрістерін сұхбаттық терезеде ұсынылады;

Сұбаттық терезеде келесідей деректерді енгізу қажет:

- тіркелетін құжатты реквизиттері;

- жіберушінің реквизиттері;
- қабылдаушының немесе орындаушының реквизиттері;

- орындалу немесе жіберілу туралы белгінің орнатылуы.

Келесі суреттерде осы және өзгеде формалардың интерфейсіне сипаттама береміз.

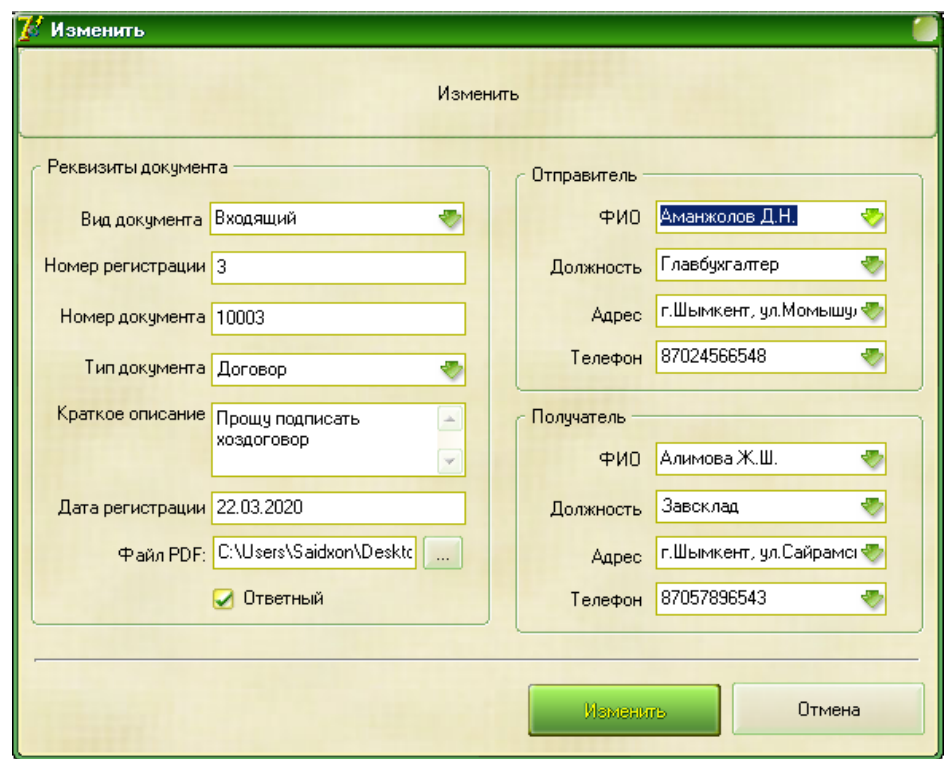

Сурет 5 - Жаңа құжатты тіркеу және құжаттарды өзгерту сұхбаттық терезесі

Ғылыми мақаланы қорытындылайтын болсам, жалпы бағдарлама іске қосылғаннан кейін жедел жадтан кем дегенде 13,6 МБ орын алады. Дегенмен, деректер қорында жазбалардың көбею оның жедел жадқа қоятын талабын арттыра түседі. Оған қоса, әрбір сұхбаттық терезенің ашылуы жедел жадқа тікелей байланысты. Орындалатын файлдық көлемі 1,6 МБ, ал бос деректер қорының көлім 1,58 МБ, және MS Excel файлдары болса 39,8 КБ орын алады. Бұл өлшемдер тек қана минимальды талаптармен есептелінді[4].

#### **Пайдаланылған әдебиет тізімі**

1. Лушников В. В. 1С: Документооборот. 200 вопросов и ответов / В.В. Лушников, А.В. Бондарев. - М.: 1С-Паблишинг, 2014. - 298 c.

2. Майкл, Майкл Дж. Саттон Д. Саттон Корпоративный документооборот: принципы, технологии, методология внедрения / Майкл Дж. Майкл Д. Саттон Саттон. - М.: Азбука, БМикро, 2013. - 448 c.

3.<http://www.cio-world.ru/weekly/37568/page4.html>

4[.https://docplayer.ru/29735174-Udk-v-h-stolyarova-e-v-zayceva-sistemy-elektronnogo](https://docplayer.ru/29735174-Udk-v-h-stolyarova-e-v-zayceva-sistemy-elektronnogo-dokumentooborota-sed-v-obespechenii-upravlencheskoy-deyatelnosti.html)[dokumentooborota-sed-v-obespechenii-upravlencheskoy-deyatelnosti.html](https://docplayer.ru/29735174-Udk-v-h-stolyarova-e-v-zayceva-sistemy-elektronnogo-dokumentooborota-sed-v-obespechenii-upravlencheskoy-deyatelnosti.html)

#### **ПРОТАТИВНЫЕ ЗАРЯДНЫЕ УСТРОЙСТВА НА ОСНОВЕ СОЛНЕЧНОЙ ЭНЕРГИИ**

<sup>1</sup>к.т.н., старший научный сотрудник - Ахадов Ж. З., <sup>2</sup>к.т.н., старший преподаватель-Сарибаев А.С.

<sup>1</sup>Международный институт солнечной энергии, г. Ташкент, Республика Узбекстан <sup>2</sup>Университет "Мирас", г. Шымкент, Казахстан

*Бұл мақалада күн энергиясына негізделген протативті зарядтағыштардың жалпы құрылымы, жұмыс принципі және заманауи түрлері қарастырылған.*

*This article discusses the general structure, principle of operation and modern types of portable chargers based on solar energy.*

Солнечные зарядные устройства-это устройство с простой конструкцией. Его состав состоит из следующих элементов (рисунок 1):

- преобразователь;

- контроллер;

- повторное содержит аккумулятор.

Питатель с простой структурой достаточно надежен в своей работе, имеет множество функций. Принцип работы устройства следующий:

- лучи падают на солнечную панель;

- свет преобразуется в электричество, которое поступает и хранится в батарее.

Скорость подачи и накопления энергии зависит от мощности панели и мощности солнечного света. Контроллер заряда регулирует электроэнергии. Днем при отсутствии облаков скорость накопления максимальная, в пасмурную погоду – минимальная. Мощность солнечной батареи-0,2-3,5 Вт. Скорость зарядки аккумулятора составляет около 5 часов[1].

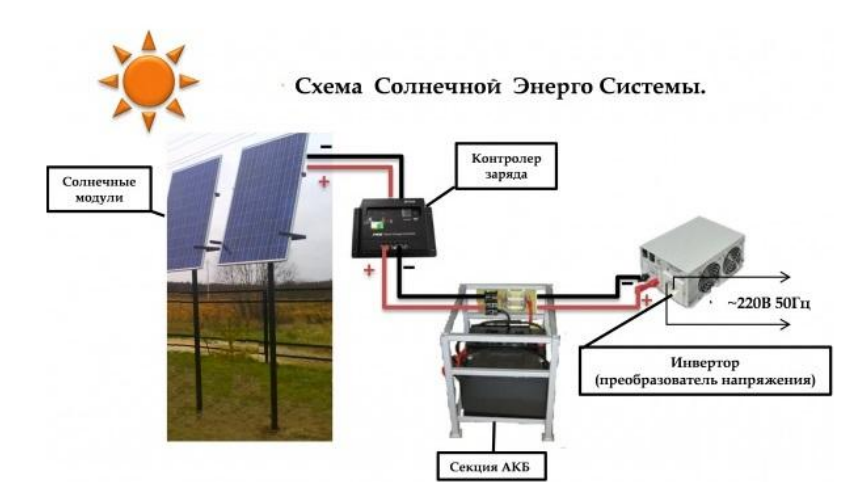

Рисунок 1 - Простая схема солнечных зарядов

Главным преимуществом солнечных батарей стала возможность использования без отсутствия сети электроснабжения. Именно поэтому зарядные устройства в фотоэлементах туристов и рыбаков на природе стали самыми востребованными гаджетами.

Кроме того, преимущества солнечных зарядок заключаются в следующем:

- безопасность в сфере экологии.

- длительный срок службы.

- не надо горючего.

- шума не будет.

- источник энергии бесплатный.

Заряды в солнечных элементах также имеют свои недостатки. К ним относятся высокая стоимость, низкая эффективность. Но это не их основные недостатки. Они часто покупаются реже из-за зависимости пасмурной погоды от позиции с точки зрения эффективности и географии.

Есть два типа солнечных батарей-с аккумулятором и без аккумулятора. Конструкция зарядки от аккумулятора включает в себя следующие элементы: солнечную панель, встроенный аккумулятор, зарядное устройство и устройство контроля разряда, преобразователи с резиновым или металлическим корпусом. Конструкция без аккумулятора включает в себя те же компоненты, за исключением аккумулятора, а корпус преобразователя покрыт водонепроницаемым материалом. Зарядное устройство для солнечных батарей для ноутбука показано на рисунок 2.

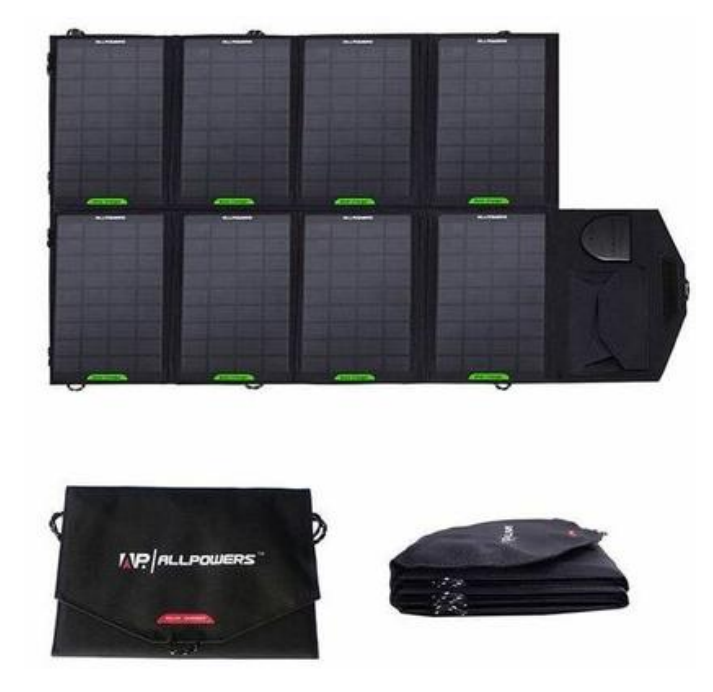

Рисунок 2-Зарядное устройство для солнечных батарей для ноутбука (ALLPOWERS 28W Foldable Solar Panel Laptop Charger)

Общая конструкция солнечной батареи показано на рисунок 3.
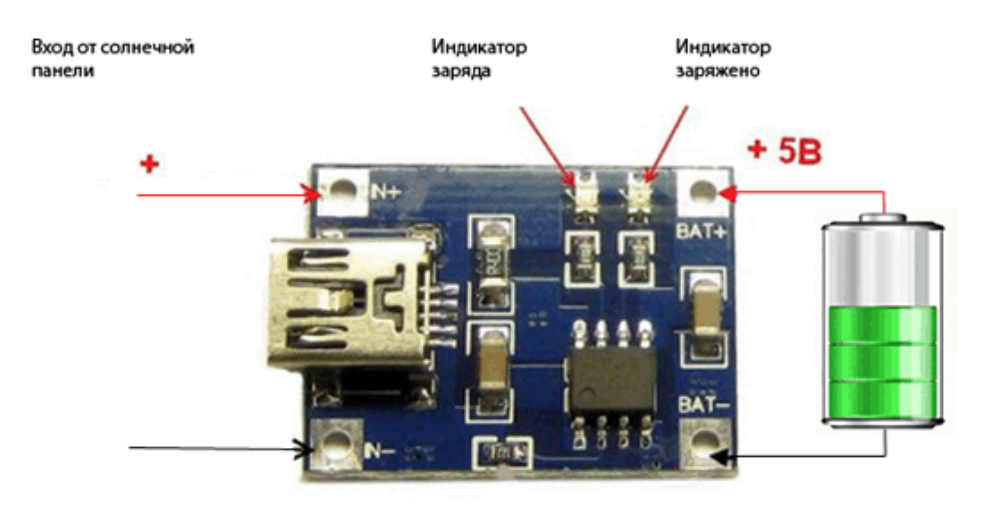

Рисунок 3 - Общая конструкция солнечной батареи

Зарядный ток-это характеристика, которая определяет время зарядки устройства. Существуют измерения тока, которые определяют, какое устройство может заряжать портативное устройство:

1 Ампер. Это значение подходит только для смартфонов. Для более мощных устройств такая сила тока меньше.

2 Ампера. С помощью этого индикатора можно заряжать планшеты или видеокамеры.

2,5-3 Ампера. Эта сила тока будет эффективной в отношении ноутбуков.

Примеры устройств:

Sititek Sun-Battery SC-09. имеет аккумулятор емкостью 5000 мАч, который заряжается от солнца, USB или сети. Подходит для небольших устройств (телефон, камера).

AP-3020. миниатюрное устройство с напряжением 5 вольт и током 1 А.

Powertraveller Solargorilla. Если его мощность не превышает 40 Вт, Рекомендуется зарядить ноутбук. Емкость аккумулятора 50 мАч.

Существуют различные типы солнечных зарядных устройств для телефона, которые изготавливаются в определенном варианте, дизайне или дизайне. Они делятся на три категории:

Менее мощный. Может дать долю ватта. Они используются для подзарядки смартфонов, КПК или других гаджетов, не требующих высокой мощности. Они находятся в микрорайоне фотоэлементов, относительно дорогих [2].

Универсальный. Используется для зарядки различных устройств в полевых условиях. Самый популярный вариант среди туристов, любителей прогулок или людей, работающих вдали от источников питания. Они имеют широкий ассортимент, множество вариантов и других особенностей.

Панели солнечных фотоэлементов. Это комплектующие для сборки различных усовершенствованных комплектов-подключение к преобразователям, подключение друг к другу, прямое подключение гаджетов и т.д. В настоящее время доступны современные устройства питания X-DRAGON 20000mAh Power Bank, SunJack 20W.

Еще один популярный повербанк для гаджетов IPhone и Android. Емкости аккумулятора достаточно, чтобы зарядить iPhone и 10-iPad 5 раз. Пять размещенных панелей не боятся ударов, пыли и влаги. Он оснащен многофункциональным диодным индикатором-простой подсветкой, вспышкой и SOS-сигналом. Можно заряжать от розетки. Не очень удобно при транспортировке, но очень удобно разместить на лодках или на пляже. Зарядное устройство X-DRAGON 20000mAh Power Bank представлено на рисунок 4.

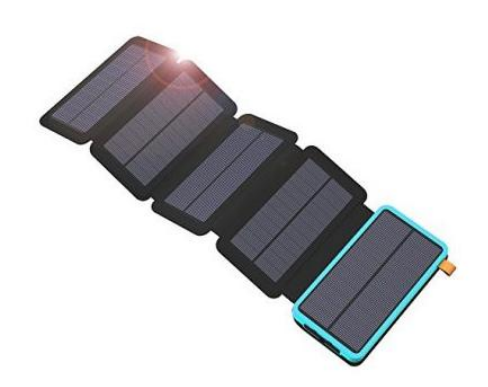

Рисунок 4 - Устройство Power Bank X-DRAGON 20000mAh

Основные преимущества:

- большой зарядный потенциал;

- зарядка нескольких устройств одновременно несколько раз;

- несколько режимов светового потока.

Характеристики и компоненты:

- Мощность-до 20 Вт.

- Количество панелей-1-5 шт.

- Водостойкость-100%.

Производители снабдили Sun Jack умным чипом для автоматического распознавания подключенного гаджета и двумя мощными батареями. Наиболее производительная модель серии (включает в себя повербанки 5-20Вт) может быть десятикратно заряжена iPad, и главным образом с ним по габаритам.

Очень прочный портативный пыле-водонепроницаемый корпус, легко крепится к ремням или туристическим аксессуарам, так как в верхней части устройства есть специальная вкладка(рисунок 5)[3].

Основные преимущества:

- до 10 зарядов большинства смартфонов;

- конструкция двух комбинированных вербанков;

- легко и удобно фиксируется.

Характеристики и оборудование:

- Мощность-5-20 Вт.

- Количество панелей-1-4 шт.

- Водостойкость-абсолютная атмосферная устойчивость.
- АКБ-2 наружный.
- Аксессуары-гарантия 1 год.

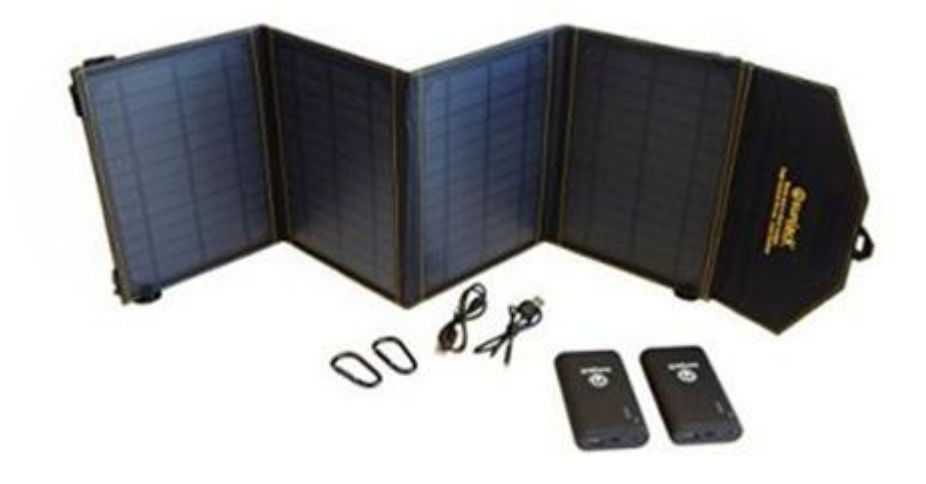

Рисунок 5 - Питающее устройство SunJack 20W

#### **Список использованной литературы**

1. Маров, М.Я. Планеты Солнечной системы / М.Я. Маров. - М.: Машиностроение, 2012. - 256 c

2.https://sovet-ingenera.com/eco-energy/sun/zaryadnoe-ustrojstvo-na-solnechnyx-batareyax.html 3. https://www.ixbt.com/live/supply/solnechnaya-batareya-x-dragon-20w.html

УДК 004.04

### **ПРОЕКТИРОВАНИЕ И РАЗРАБОТКА ПРОГРАММНОГО ОБЕСПЕЧЕНИЯ ПО РЕАЛИЗАЦИИ МЕТОДОВ ПОИСКА ПЛАГИАТА В ПРОГРАММНЫХ КОДАХ И ТЕКСТОВЫХ ФРАГМЕНТАХ**

### Байсеиіт І. С. Университет "Мирас", г. Шымкент, Казахстан

*Мақалада бағдарламалық кодтар мен мәтіндік фрагменттердегі плагиатты іздеу әдістерін іске асыру бойынша бағдарламалық қамтама жайлы ақпараттар қарастаралды. The article considers information about the geoinformation system for calculating the sanitary protection zone of power lines using data mining methods.*

Сегодня существует множество видов программного обеспечения и комплексов, но их значение не используется. Из них только приложения, обеспечивающие широкий функционал, интуитивно понятный для пользователя интерфейс, универсальные, гарантирующие безопасность данных, отвечающие мировым требованиям, становятся повсеместным лидером среди пользователей. Например, есть много компаний, которые разрабатывают операционные системы, и есть много типов операционных систем. Но самая распространенная операционная система в Казахстане - Microosft Windows. Это

мировой лидер по количеству пользователей. Здесь есть волшебство. В 95-х годах прошлого века, когда во всем мире начался процесс массовой компьютеризации, президент Microsoft Билл Гейтс быстро распространил свои программные продукты.

Компьютер - отличный помощник в математике, инженерии и моделировании. Компьютеры позволяют избежать того времени, которое наши ученые проводят месяцами. Сложные проблемы, требующие много времени и усилий, могут быть формализованы и решены быстро и эффективно с помощью компьютера. С другой стороны, мы экономим время, и работу нескольких человек может выполнять один человек. Пакеты MatlLab и MathCad используются для математического и математического моделирования. С помощью этих программ можно быстро и наглядно решить систему уравнений, матричные задачи, производные и интегральные задачи, любые задачи в области тригонометрии и математики. Вы можете нарисовать график функций и трехмерную фигуру в пространстве.

Плагиат определяется в исходном коде как «дублирование (копирование) исходного кода без каких-либо изменений или дополнений, но с небольшими изменениями» [1].

Чтобы понять, что означают небольшие изменения, следует подумать, какие изменения могут произойти в программном коде.

Есть несколько типов повторяющихся фрагментов: [2]

1. Оба фрагмента кода одинаковые, только изменения, отступы и комментарии в свободном месте;

2. Две части кода синтаксически идентичны, за исключением имен идентификаторов, строковых литералов, типов переменных и всех изменений, характерных для типа 1;

3. Один фрагмент кода был получен путем копирования другого кода с последующим добавлением и / или удалением языковых операторов. При этом все изменения, характерные для типа 2, сохраняются;

4. Два фрагмента синтаксически выполняются по-разному, но выполняют одинаковые вычисления.

Основываясь на приведенной выше классификации, можно сказать, что незначительные изменения включают 1, 2 и, возможно, 3 типа из 3 повторяющихся фрагментов кода. В студенческих документах вы часто найдете изменения типов 1 и 2, по крайней мере, 3 и 4.

Обзор сервисов поиска плагиата:

Антиплагиат - интернет-сервис, реализующий технологию проверки текстовых документов на заимствование.

Copyscape - это инструмент для проверки уникальности текста в Интернете. Сервис сайта позволяет проверить указанный URL.

Miratools.ru - инструмент для проверки уникальности текста в Интернете.

Istio.com - это инструмент для проверки уникальности текста в Интернете. Сайт позволяет анализировать текст, проверять орфографию,

создавать карту и текстовый словарь. Вы также можете проанализировать содержание сайта.

Text.ru - бесплатная программа для аутентификации текста. Отображает процент текстового текста в Интернете. В результатах сканирования отображаются домены в выбранном списке.

Turnitin (http://www.Turnitin.com) - мировой лидер в области плагиата. Принцип работы программы показан на рисунке 1.

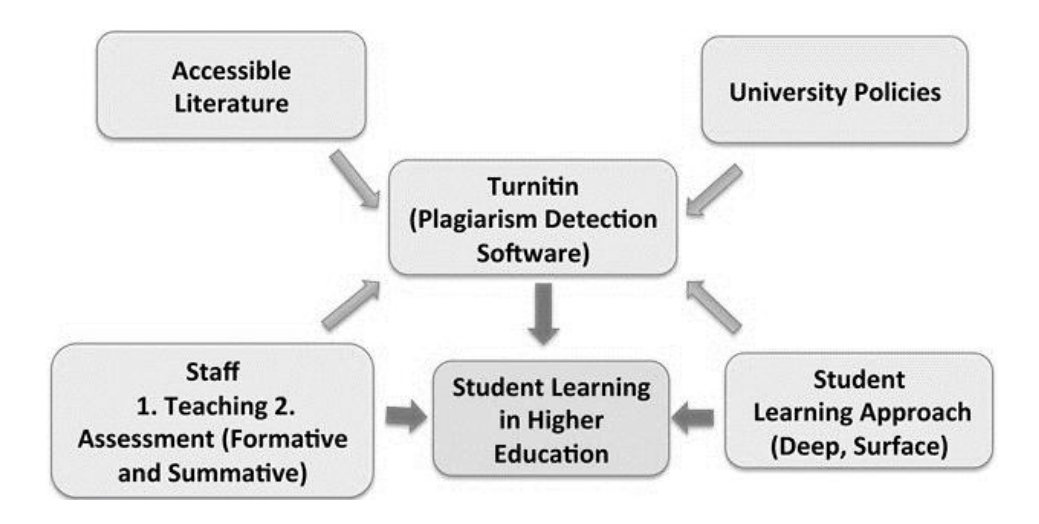

Рисунок 1 – Принцип работы Turnitin tool

Механизм работы программы следующий: документ разбивается на фрагменты, которые сравниваются с содержимым базы данных с помощью статистического алгоритма. Поиск плагиата основан на сравнении исходного текста в Интернете и внутренних базах данных с содержанием миллионов страниц.

База данных включает классические, учебные и научные работы. При обнаружении текстовых совпадений система выдаст предупреждение. Архив постоянно пополняется работами, отправленными на экспертизу на плагиат. Интересно отметить следующий судебный случай: дальнейшее использование образовательной работы в системе архивирования и борьбы с плагиатом само по себе не соответствует европейскому закону об авторском праве, поэтому многие европейские студенты являются клиентами Turnitin, для чего требуется письменное согласие. их работы хранятся в соответствующих электронных архивах.

Существует множество алгоритмов обнаружения плагиата в исходном коде. Наиболее распространенные методы [3]:

1. На основе сравнения строк - самый простой способ сравнить каждую строку в одном файле с каждой строкой в другом файле. Существуют также модифицированные версии, такие как «сравнение параметризованных путей», в которых имена идентификаторов заменяются некоторыми символами;

2. На основе токенизации - методы предварительного преобразования исходного кода в последовательность токенов. Маркер обычно представляет собой конкретный идентификатор, заменяющий соответствующий языковой оператор. Таким образом, используются разные алгоритмы для сравнения строк с последовательностью полученных токенов для поиска повторяющихся фрагментов;

3. На основе графиков зависимостей - эти методы основаны на построении графиков зависимостей, которые показывают зависимость между управляющими структурами программы, т.е. как управление перемещается от одной точки программы к другой и между потоками данных. Затем графики сравниваются для каждого файла с исходным кодом;

4. На основе представления исходного кода в виде дерева - для каждого файла создается абстрактное синтаксическое дерево, которое используется для дальнейшего сравнения [4];

5. На основе показателей программы - этот метод заключается в оценке показателей программы, т.е. количество применяемых переменных, циклов, условных операторов и т.д .;

6. Гибридные методы - основаны на сочетании нескольких методов.

Существуют и менее распространенные методы, например, основанные на алгоритмах машинного обучения.

Принципиальная схема представлена на рисунке 2.

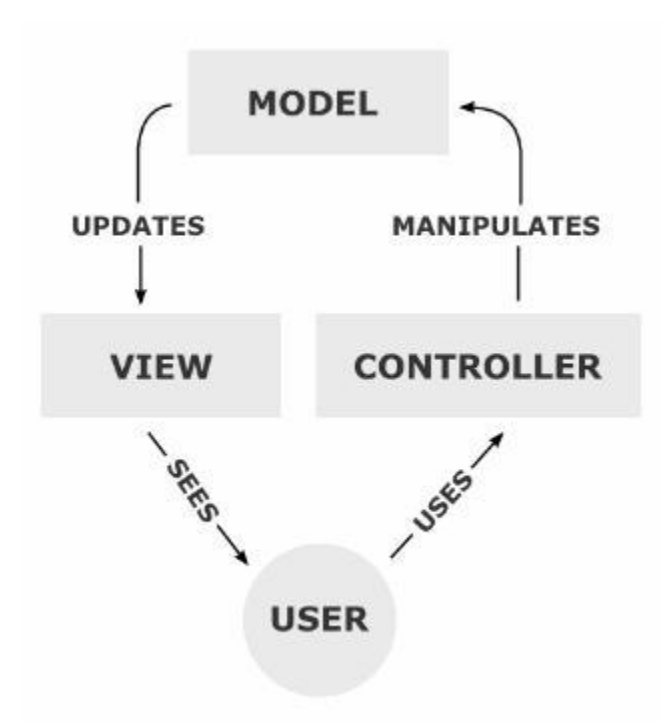

Рисунок 2 - Схема шаблона "Модель - Вид - Контроллер"

# **Список использованной литературы**

1. D. Pawelczak, Online detection of source - code plagiarism in undergraduate programming courses // FECS'13: The 9th International Conference on Frontiers in Education: Computer Science and Computer Engineering, part of Worldcomp'13, July 22-25, 2013, Las Vegas, USA, S. 57-63.

2. Chanchal K. Roy, James R. Cordy, Rainer Koschke, Comparison and Evaluation of Code Clone Detection Techniques and Tools: A Qualitative Approach // Science of Computer Programming Volume 74, Issue 7, 1 May 2019, Pages 470– 495.

3. Chanchal Kumar Roy and James R. Cordy, A Survey on Software Clone Detection Research // Technical Report No. 2017-541, September 2007.

4. Chao Liu, Chen Chen , Jiawei Han , Philip S. Yu, GPLAG: Detection of Software Plagiarism by Program Dependence Graph Analysis // Proceedings of the 12th ACM SIGKDD International Conference on Knowledge Discovery and Data Mining, 2016, Pages: 872-881.

ОӘЖ 621.3

## **АҚЫЛДЫ ТЕХНОЛОГИЯЛАР НЕГІЗІНДЕ КОМПЬЮТЕРЛІК ЖЕЛІЛЕРДІҢ ҚАУІПСІЗДІГІ МӘСЕЛЕЛЕРІН ЗЕРТТЕУ**

### Байтасова Г. А. «Мирас» университеті, Шымкент қ., Қазақстан

*В статье рассмотрены алгоритм и методы обеспечения безопасности компьютерных сетей на основе интеллектуальных технологий.*

*The article discusses the algorithm and methods of ensuring the security of computer networks based on smart technologies.*

Ақпараттық қауіпсіздік ретінде ақпараттың қорғанысын және инфрақұрылымдарды табиғи немесе жасанды сипаттағы кездейсоқ немесе әдейі жасалған әрекеттерден қорғау.

Ақпаратты қорғау – ақпараттық қауіпсіздіктің маңызды аспектілерін қамтамасыздандыруға бағытталған іс-шаралар кешені: бүтіндік, қолжетімділік, ақпараттың құпиялылығы.

Ақпараттық қауіпсіздік мәселелеріне деген дұрыс қадам ақпараттық қатынастардың субъектілерімен және ақпараттық жүйелерді пайдаланумен байланысты осы субъектілердің қызығушылықтарын анықтаудан басталады. Ақпараттық қауіпсіздік қауіп-қатерлері – бұл ақпараттық технологияларды пайдаланудың бір түрі. Ақпараттық қауіпсіздікпен байланысты мәселелердің трактовкасы субъектілердің әртүрлі каталогтарында айырмашылықтары бар. Ақпараттық қауіпсіздік тек қана ақпаратты қорғаумен ғана шектелмейді. Бұл барынша кең түсінік: ақпараттық қатынастардың субъектісі ақпаратқа рұқсат етілмеген қолжетімділіктен зардап шегіп қоймай, сонымен қатар жүйенің бұзылуынан да болады. Ақпараттық қауіпсіздік – сәтті жүйелілік, кешенді қадам ғана алып келетін көпөлшемді, көпшекті қызмет аясы.

Ақпаратты қорғау әдістерін таңдау немесе құрастыру барысында, сонымен қатар оларды ендіру барысында: ақпараттың машиналық көрсетілімінің тәсілдері; мәліметтер құрылымы; хабарламаның физикалық сақтау құралдары және т.б. айтарлықтай рөлге ие.

Ақпараттық қауіпсіздік саласы оған деген меншік құқығын қорғау болып табылады. Субъектінің меншіктік құқығынан басқа ақпаратқа басқа да заңды рұқсат етілген, әрі заңсыз рұқсат етілмеген (меншік құқығын бұзу) меншік құқықтары қолжетімділік ала алады.

Ақпараттың физикалық көрсетілімі, сонымен бірге оның өңдеу үрдісі ақпаратты қорғау осы ақпараттан тұратын аппараттық және бағдарламалық құралдардың да (мәліметтерді жіберу, сақтау және өңдеу құралдары) қорғанысын да қамтуы тиіс екендігін білдіреді.

Ақпарат аппараттық және бағдарламалық құралдарсыз ақ, оны түрлендірудің криптографиялық әдістерін қолдану арқылы қорғалуы да мүмкін. Мұндайда, бұзақының аппараттық және бағдарламалық құралдарға қолжетімділігі болады, ал ақпаратқа болмайды.

Осылайша, ақпарат қорғау нысанынан бөлек меншік нысаны болып табылады (ол ААЖ иесінің, мемлекеттің, қандай да бір ұйымның меншігі болуы мүмкін)[1].

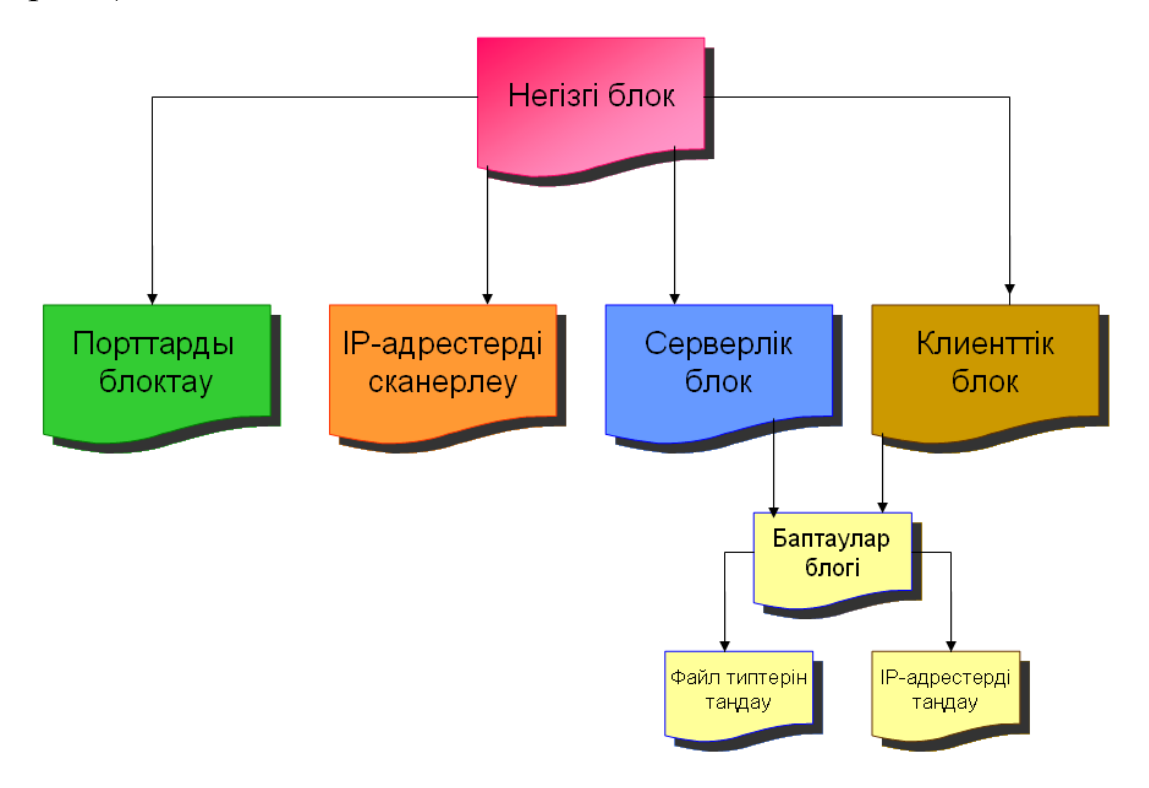

Сурет 1 – Құрастырылатын бағдарламалық қамтаманың функционалдық блоктарының өзара байланысы

Елеулі қауіпті бірқатар мемлекеттердің басқа мемлекеттердің ақпараттық саласына қауіпті әсер ету мақсатында, атап айтқанда ақпараттық және телекоммуникациялық жүйелердің қалыпты жұмыс істеудің бұзылуы, ақпараттық ресурстардың бүтіндігінің бұзылуы және оларға рұқсат етілмеген қолжетімділік алу, ақпараттық соғыс тұжырымдамасын құрастыру болып табылады. Бұлтты есептеу мен виртуализацияның өсуімен заманауи компьютерлік желілер осал бола бастайды және үнемі дамып, жаңа тәуекелдер мен белгісіздіктерді тудырады. Олардың кейбіреулері тәжірибе алмасу және бірлесіп әрекет ету үшін LulzSec және Anonymous сияқты хакерлік топтарды

құрды. Ақпараттық қауіпсіздік мамандары пассивті (анықтау үшін) және белсенді (блоктау үшін) Желілік қауіпсіздік құралдарын қолдануға тырысады.

Пассивті желілік қауіпсіздік құралдары желідегі трафикті бақылау және талдау үшін қолданылады. Мұндай құралдар SPAN порттарынан, желілік трафик филиалдарынан (TAP) немесе желілік пакет брокерлерінен (NPB) алынған трафиктің көшірмесімен жұмыс істейді. Пассивті мониторинг желіге уақытша кідірістер мен қосымша қызметтік ақпаратты енгізбейді. Қазіргі уақытта IDS, Network Forensics, NBA және NTA сияқты пассивті қауіпсіздік құралдары кеңінен қолданылады. Пассивті желілік қауіпсіздік құралдары 2 суретте көрсетілген.

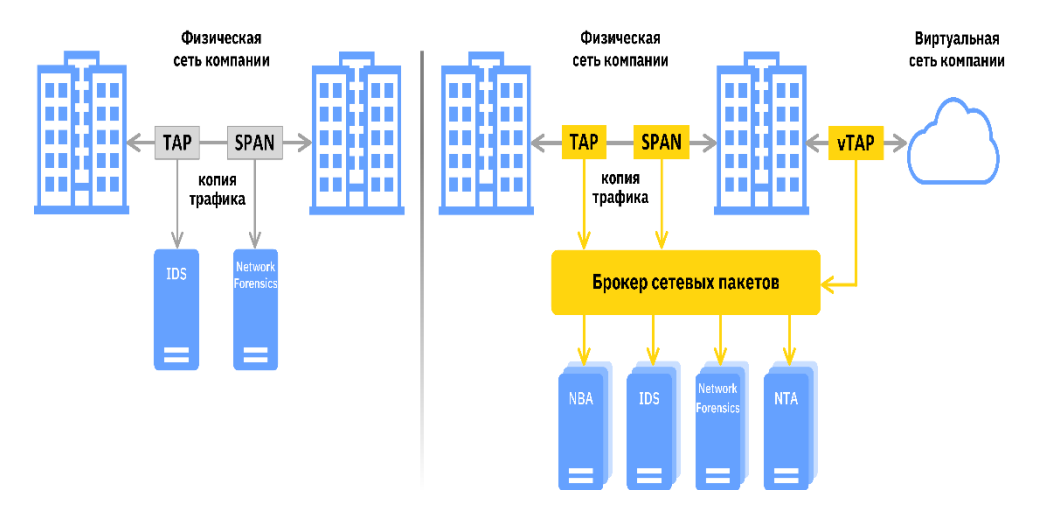

Сурет 2 - Пассивті желілік қауіпсіздік құралдары

Интрузияны анықтау жүйесі (Intrusion Detection System - IDS) көптеген қауіпті қолтаңбаларды (кейде ережелер деп аталатын) пайдалану арқылы зиянды бағдарламалардың, эксплуатациялардың және басқа киберқауіптердің болуына желілік трафикті бақылауға арналған. IDS бағдарламалық жасақтамасын пайдаланушы аппараттық құралдармен қамтамасыз ететін арнайы жасалған құрылғыларда және кейбір жағдайларда VMware, Xen және басқа виртуализация платформаларына арналған виртуалды құрылғылар ретінде орналастыруға болады.

Қазіргі уақытта IDS-бұл басып кіруді болдырмау жүйесінің құралдарының жұмыс режимі (Intrusion Prevention System – IPS). Басқаша айтқанда, бүгінгі күні тек пассивті мониторинг жүргізе алатын шешім алу өте қиын болады. IPS - бұл күрделі және қымбат құрылғылар, бірақ әдетте бір шешімде белсенді IPS және пассивті IDS конфигурацияларын қолдайды. Сонымен қатар, компаниялар әдетте IPS-ті тек пассивті IDS мониторингі үшін, әсіресе желінің өзегіне орналастырады.

Желілік форензика (криминалистика) ақпаратты, заңды дәлелдемелерді жинау, сондай-ақ ішкі корпоративтік желілік қауіпсіздікке төнетін қатерлерді анықтау және талдау мақсатында компьютерлік желі трафигін бақылайтын, жазатын және талдайтын технологияны білдіреді. Бұл технология көбінесе желі арқылы өтетін барлық пакеттерді (сөзбе-сөз) жазатын желілік бейнемагнитофон

ретінде сипатталады. Желілік криминалистика бағдарламалық жасақтамасы көбінесе провайдерлер жеткізетін, үлкен жады бар желілік құрылғыларға қолданылады, бірақ кейбір жеткізушілер оны клиенттер оны қолдау үшін жабдықты өздері таңдай алатындай етіп бағдарламалық шешім ретінде ұсынады.

Бұл кеңістіктегі шешім өндірушілер-MicroOLAP, Garda Technology, AccessData, NIKSUN, RSA (NetWitness), Solera Networks.

Компьютерлік желілердің қауіпсіздігіне қауіп-қатерді талдау негізінде жергілікті және корпоративтік желілердің қауіпсіздігін қамтамасыз ету жүйесі (КС) иеленуі тиіс қасиеттер мен функциялар туралы қорытынды жасауға болады. Қорғалатын ресурстарды сәйкестендіру, яғни компьютерлік желілерді қосу кезінде қорғалатын ресурстарға иелік ету, олар бойынша кейіннен жүйе аутентификация жүргізеді. Қорғалған ресурстардың аутентификациясы. Компьютерлік желінің барлық бөлігінде ресурстарды парольдік қорғауды қолдану. Барлық әрекеттерді тіркеу: пайдаланушының желіге кіруі, желіден шығуы, қорғалған ресурстарға кіру құқығын бұзу және т. б[2].

Қауіпсіздік ядросының операциялық жүйенің басқа қызметтерімен бірігіп атқаратын негізгі функцияларын келесі топқа бөлуге болады:

1. Жүйеге кірген кезде мәліметтер жиынтығына, құрылғылар мен ресурстарға байланысқан кезде, субъектінің шынайлығын, оның берілген объектіге немесе нақты әс-әрекетке құқықтарының заңдылығын растайтын, сонымен қатар субектінің жүйеде жұмыс істеуін қамтамасыз ететін функциялар:

- идентификация – компьютерік ресурстарға қолжетімділік алу үшін (көрсету үшін) дербес, техникалық және ұйымдастырушылық сипаттамалармен қодтарды талдау үрдісі;

- аутентификация – әдетте қолжетімділікке рұқсат ету алдында жүзеге асырылады және қолданушының, үрдістің, құрылғының немесе жүйенің басқа компоненттерінің идентификациясын тексеру болып табылады;

- авторизация – субъектіге объектіге қолжетімділік құқықтарын көрсету (аторизацияланған, яғни рұқсат етілген, идентификаторы аутентификация нәтижелерін қанағаттандырылған субъект қанақолжетімділікке ие болады).

2. Жүйеге кіруді бақылау, яғни құпия сөздерді іс жүзінде басқару.

3. Тіркелу, протоколдау және аудит. Бұларды орындау мыналарды қамтамасыз етеді:

- ресурстардың жағдайы туралы ақпарат алу және талдау;

- жүйе администрациясы тарапынан жүйе қауіпсіздігі үшін қауіптілігі ықтимал әрекеттерді тіркеу (жүйелік журнал, қолданушылардың жұмыс сеанстарын протоколдау құралдары және т.б.);

- бұзу үшін шабуылдаушы қолданған априорлық ақпарат пен құралдарды анықтау мақсатында, жүйелік журналда сақталатын ақпарат негізіндегі аудит.

4. «Қоқыстың жиналуына» қарсы іс-шара. Мәліметтерді өңдеу бағдарламасы аяқталған соң байланысқан ақпарат жиі жадыда (қоқыс) қалып кетеді. Арнайы бағдарламалар мен қоңдырғылар оларды оұуға мүмкіндік

береді. «Қоқыстың жинақталуынан» қорғау үшін ОЖ-ң қауіпсіздік ядросына жататын арнайы немесе қосымша орнатылатын құралдар қолданылады.

5. Субъектілердің бүтіндігін жүйе объектілерінің ішкі жиыны ретінде бақылау. Субъект жүйенің белсенді компоненті болғандықтан, оның өкілі ретінде үрдіс болады. Сондай-ақ, субъект бірқатар ерекше атрибуттарға ие (приоритет, артықшылықтар тізімі, идентификаторлар жиынтығы және т.б.). Субъектінің бүтіндігін қорғау (оның санкцияланбаған модификациялануын алдын алу) – бұл логикалық қорғалған ішкі жүйе болып табылады, үрдістің орындалу аумағын немесе жұмыс ортасының бүтіндігін қорғау.

6. Қолжетімділікті бақылау, яғни жүйе ресурстарын бағдарламалардың, үрдістердің немесе басқа да жүйелердің (желі ішіндегі) қолдану мүмкіндігін шектеу. Бақылау мыналарға қолжетімділік барысында жүзеге асырылады:

- жедел жадыға;

- тікелей және тізбектей қолжетімділіктің бөлінген құрылғыларына;

- бөлінген бағдарламалар мен ішкі бағдарламаларға;

- бөлінген мәліметтер жиынтығына.

Қолжетімділікті бақылаудың негізгі объектілеріне бірігіп пайдаланатын мәліметтер жиынтығы мен жүйе ресурстары жатады.

Бағдарламалық кешеннің клиенттік бөлігінің интерфейсі де осыған ұқсас, бірақ функционалдылығында өзгешеліктер бар. Клиенттік модульдер де екеу – желімен байланыстыру және желіде ақпарат алмасуды қамтамасыз ету модульдері.

Сервермен байланысу үшін алдымен сервердің ІР-адресін және сервер резервтеген порттың номерін енгізуіміз қажет. Желіде пайдаланушылардың бір-бірінен ажырату үшін әрбір пайдаланушының атауын да енгіземіз.

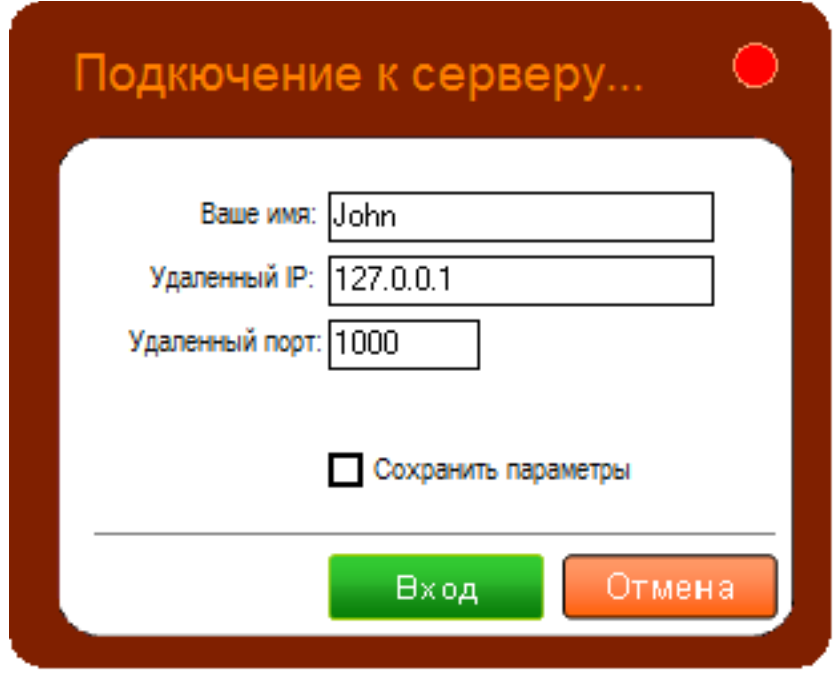

Сурет 3 – Чаттың клиенттік модулін іске қосу терезесі

Барлық бастапқы параметрлер анықталғаннан кейін желіге қосылу үшін «Вход» батырмасын шертеміз. Егер де «Сохранить параметры» жалаушасын таңдасақ, онда осы параметрлерді арнайы файлда сақтап қояды[3].

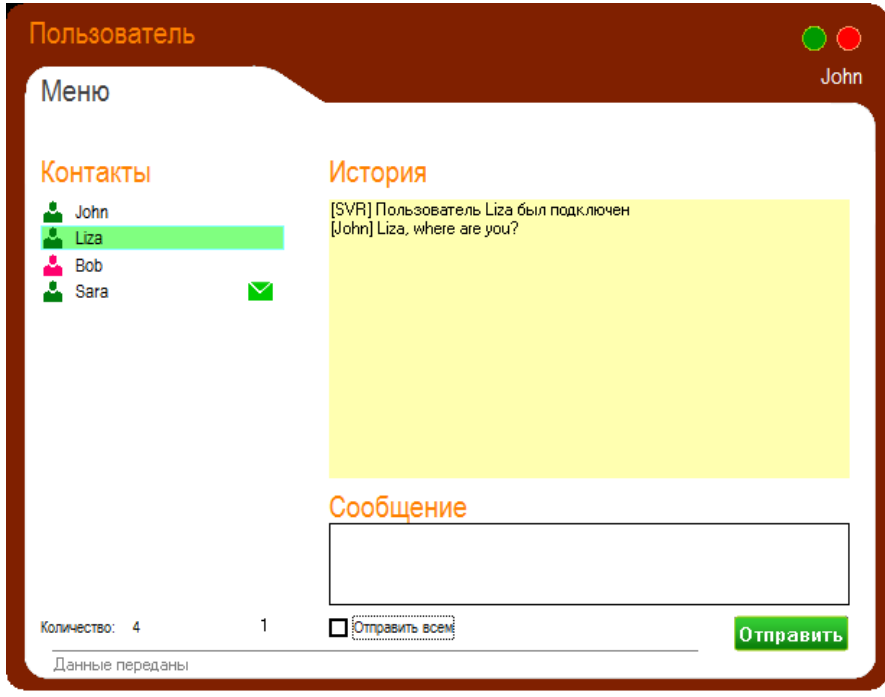

Сурет 4 – Чаттың клиенттік модулінің негізгі интерфейсі

Чаттың клиенттік модулі келесідей амалдарды орындауы мүмкін:

- желіге нақты ІР-адрес және порт бойынша қосылу;
- желідегі пайдаланушылар тізімін алу;
- пайдаланушылардың қалып күйін бақылау;
- таңдалған клиентке мәтіндік ақпараттар мен файлдарды жіберу;
- мәтіндік ақпаратты барлық клиентке жіберу;
- чаттағы хабарламалар тарихын басқару және т.б.

Чаттың клиенттік бөлігінің интерфейсі серверлік бөлігінің интерфейсіне ұқсас. Интерфейстен пайдаланушы желіге қосылған клиенттер санын, жаңадан келіп түскен хабарламаларды көруі мүмкін.

# **Пайдаланылған әдебиет тізімі**

1. Варлатая С. К., Шаханова М. В. Защита информационных процессов в компьютерных сетях. Учебно-методический комплекс. М.: Проспект, 2015. — 216с.

2. Партыка Т. Л., Попов И. И. Информационная безопасность; Форум, Инфра-М - Москва, 2013. - 368 c.

3. Запечников С. В., Милославская Н. Г., Толстой А. И., Ушаков Д. В. Информационная безопасность открытых систем. В 2 томах. Том 1. Угрозы, уязвимости, атаки и подходы к защите; Горячая Линия - Телеком - , 2012. - 536 c.

### **ІТ ТЕХНОЛОГИЯНЫҢ ҚАЗІРГІ КЕЗДЕГІ ЖЕТІСТІКТЕРІ**

РЭТ-942к-1 тобының студенттері Бақтыбай Қ., Нұрмахан Н.Н., РЭТ-942р-1 тобының студенттері Исламов М.Қ., Әсіл А.Ғ. Магистр, оқытушы- Ешмағамбетова С.М. «Мирас» университеті, Шымкент қ., Қазақстан

*В данной статье рассмотрены современные достижения информационных технологий, их основные преимущества и сфера применения.*

*This article discusses the modern achievements of information technologies, their main advantages and scope of application.*

Ақпараттық технологиялар (ат, ағылш. information technology, IT) есептеу техникасын қолдана отырып, ақпараттың үлкен ағынын басқару және өңдеу технологияларына қатысты қызмет салаларының класы.

Кез-келген ақпаратты өңдеудің әмбебап техникалық құралы-бұл адам мен қоғамның зияткерлік мүмкіндіктерін күшейткіш рөлін атқаратын компьютер, ал компьютерлерді қолданатын байланыс құралдары байланыс пен ақпарат беру үшін қызмет етеді. Ақпараттық технологиялар деп көбінесе компьютерлік технологиялар түсініледі.

Қазіргі ат негізгі ерекшеліктері:

- Ақпаратты компьютерлік өңдеу;

- ақпараттың үлкен көлемін машиналық тасығыштарда сақтау;

- ақпаратты қысқа мерзімде кез келген қашықтыққа беру.

Қазіргі заманғы ақпараттық технологиялар, олардың қарқынды өсіп келе жатқан әлеуеті және тез төмендейтін шығындары жеке корпорациялар мен тұтастай қоғам аясында еңбек пен жұмыспен қамтуды ұйымдастырудың жаңа формаларына үлкен мүмкіндіктер ашады. Мұндай мүмкіндіктердің спектрі едәуір кеңейеді-инновациялар адам өмірінің барлық салаларына, отбасына, біліміне, жұмысына, адамзат қоғамдастығының географиялық шекараларына және т. б. әсер етеді.

Металинзалар

Гарвард университетінің ғалымдары метамәліметтер негізінде жасаған миниатюралық металинзаларды (meta-lens) фотографиядан бастап, қуатты оптикалық микроскоптар мен телескоптардың көмегімен алынған суреттерге дейінгі барлық дерлік түсірілім технологияларында қолдануға болады. Сонымен қатар, ұялы телефондар мен басқа да портативті жабдықтардың камераларында металинзді пайдалану жартылай және кәсіби DSLR камераларының көмегімен алынған суреттерден сапасы жағынан кем түспейтін суреттерді алуға мүмкіндік береді.

Металлдың мөлшері диаметрі шамамен 2 мм, ал оларды жасау құны ағартылған оптикалық әйнектен линзалар жасауға қарағанда 2-3 есе арзан болады. "Біз үлкен оптиканы ауыстырғымыз келеді", — деп түсіндірді Мохаммадреза Хорасанинеджад (Mohammadreza Khorasaninejad) - жобаның ғылыми жетекшісі Popular Science-қа берген сұхбатында. Металлиздерді қолдана отырып," ... біз шығындарды 2 немесе 3 ретке дейін азайта аламыз". Басқаша айтқанда, \$5000 жоғары деңгейлі линзаның бағасы оның барлық мүмкіндіктерін сақтай отырып, жоғалып кететін S5 долларға дейін төмендетілуі мүмкін. Миниатюралық линзаларды тегіс бола отырып, стандартты компьютерлік чиптер шығарылатын бірдей өндірістік шеберханаларда жасауға болатындығы өте маңызды [1].

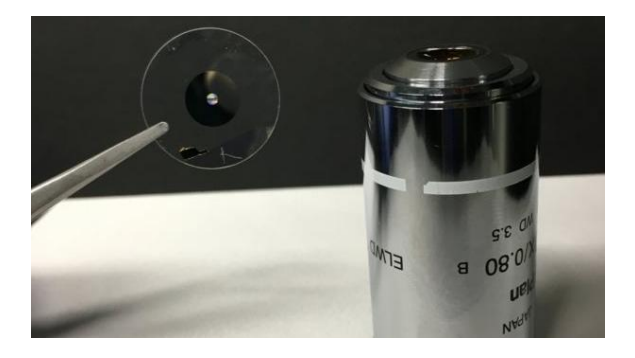

Сурет 1 - Металинзалар құрылымы

Әзірге микролинзі бар құрылғылар қымбат, өйткені наноэлементтерді жартылай өткізгіш құрылғыларға енгізу проблемалары шешілген жоқ. Сонымен қатар, металдың мөлдірлігі әдеттегіден төмен, бұл оларды қолдануды шектейді.

Дегенмен, металдандыру it нарығының әртүрлі сегменттерінде тұтынушыдан бастап (оларды қолдану виртуалды шындық гарнитураларын азайтуға және жеңілдетуге мүмкіндік береді) корпоративті интернет құрылғыларына, талшықты-оптикалық желілерге дейін күтеді. Тіпті кванттық компьютерлерде де алмас металдары қолданылады (Алмазда кубиттер бөлме температурасында да бар).

Перифериялық есептеу

Перифериялық есептеулер-иерархиялық АТ инфрақұрылымын құру принципі, онда есептеу ресурстары ішінара ядродан – орталық деректер орталығынан шеткеріге ауысады және жоғары есептеу Түйініне берілмес бұрын оларды бастапқы өңдеу үшін бастапқы "шикі" деректерді құру орнына жақын орналасады. Осылайша, деректерді жинау және талдау орталықтандырылған есептеу ортасында емес, деректер ағындары пайда болатын жерде жүргізіледі.

Бұл технологияны белгілі бір дәрежеде мұнай кен орнындағы өлшеу құрылғысымен немесе қашықтағы телекоммуникациялық объектімен салыстыруға болады: бұл технология есептеу ресурстарын деректер жиналатын жерге жақындатады.

Өнеркәсіптік автоматтандыру нарығы кеңейтілген шындық (AR), 3D басып шығару, робототехника, жасанды интеллект (AI), бұлтты диспетчерлік басқару және деректерді жинау жүйелері (SCADA) және бағдарламаланатын автоматтандыру жүйелерін (PAC) қамтитын бірқатар жаңа технологияларды игеруде көш бастап тұр.

Алайда, желіні қосу және деректер ағындарын ұйымдастырудың қарапайым мүмкіндіктері сандық трансформацияның әлеуетін шынымен пайдалану үшін жеткіліксіз. Бәсекелестік артықшылықтарға қол жеткізу үшін өндірістік кәсіпорындар өнеркәсіптік автоматтандыруды толығымен біріктіруі керек. Тек осы жағдайда олар тезірек, дәл және үнемді шешім қабылдауды қамтамасыз ету үшін IoT ортасында жиналған деректерді құнды аналитикалық ақпаратқа айналдыру мүмкіндігіне ие болады. Бұл үшін олар есептеу қуатын желі шекарасына — оның шеткерісіне ауыстыруы тиіс [2].

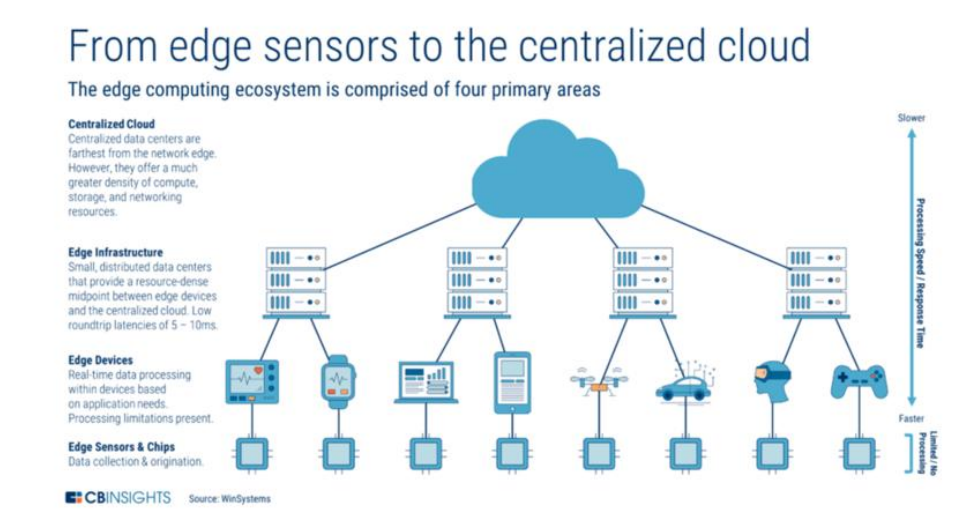

Сурет 2 - Перифериялық есептеу жүйесі

Перифериялық есептеу-бұл IoT үшін «зымыран отыны» болып табылады. Олар бірқатар артықшылықтар мен мүмкіндіктермен сипатталады:

- перифериялық есептеулер деректерді сенсорларға жақын талдауға және сүзуге мүмкіндік береді. Сонымен қатар, бұлтқа тек тиісті деректер жіберіледі;

- өндіріс процесінде кідіріс өте маңызды болуы мүмкін, мысалы, егер өндіріс желісінде ақаулық болса. Миллисекундпен өлшенген қысқа жауап уақыты жауапты және нақты операциялардың қауіпсіздігін қамтамасыз ету үшін өте маңызды. Мұндай жағдайларда IoT бұлтты платформасынан нәтижені күту өте ұзақ;

- перифериялық есептеулер қажет болған жағдайда құпия деректерді тікелей желілік қосылыстардан қорғалған жерде өңдеуге болатындығын білдіреді. Бұл ақпараттың қауіпсіздігі мен құпиялылығын бақылаудың жоғары деңгейін қамтамасыз етеді;

- ақыр соңында, бұлтты сақтау сыйымдылығы мен желінің өткізу қабілетіне қойылатын талаптар азаяды, тиісті шығындар азаяды, өйткені бұлтқа жіберудің орнына Сенсорлардан деректердің үлкен көлемін тікелей периферияда өңдеуге болады.

Перифериялық есептеу архитектурасы көптеген есептеу тапсырмалары шоғырланған орталыққа айналды. Оның артықшылықтарының арасында деректерді өңдеудегі ең аз желілік кідірістер және үлкен көлемде деректермен жұмыс істеу мүмкіндігі бар, бірақ сонымен бірге оның әлсіз жақтары да бар —

Протокол жинағының интероперабельділігі және стандарттаудың болмауы. Нәтижесінде, бүгінгі таңда желі шекарасында жұмыс істейтін құрылғылар мен қосымшалар автономды Edge экожүйелерінің жиынтығы болып табылады.

Гиперавтоматизация (Hyperautomation)

Гиперавтоматизация процестерді автоматтандыруды көбірек енгізу және адамдардың жұмысын жақсарту үшін барлық озық технологияларды қолдануды қамтиды. Ол автоматтандырудың күрделілігін, аналитиканы және тұрақты өзгерістерді ескере отырып, автоматтандыруға болатын көптеген құралдарды қамтиды. Сонымен, гиперавтоматизация-бұл жаңа құрылым немесе жеке технология емес, жаңа көзқарас[3].

Сайып келгенде, гиперавтоматизацияның бастапқы нүктесі қалаған нәтижелермен және құндылыққа деген негізгі сұраныспен анықталады. Мысалы-табыс, шығындарды үнемдеу немесе тәуекелдерді басқару. Бұл компания жұмыс істейтін экожүйенің түріне және қатысатын процестерге байланысты.

Банктер мен сақтандыру компаниялары сияқты көптеген кәсіпорындар ірі корпоративті қосымшаларды және жеке процестерді басқаратын мұрагерлік жүйелерді пайдаланады, оларды кез-келген процестерді автоматтандыру жобаларын іске қоспас бұрын ескеру қажет. Пандемия кезінде әрдайым сыртқы күйзелістер бар екендігі байқалды, бұл дайындыққа уақыт болмаған кезде күтпеген жағдайларға әкелуі мүмкін.

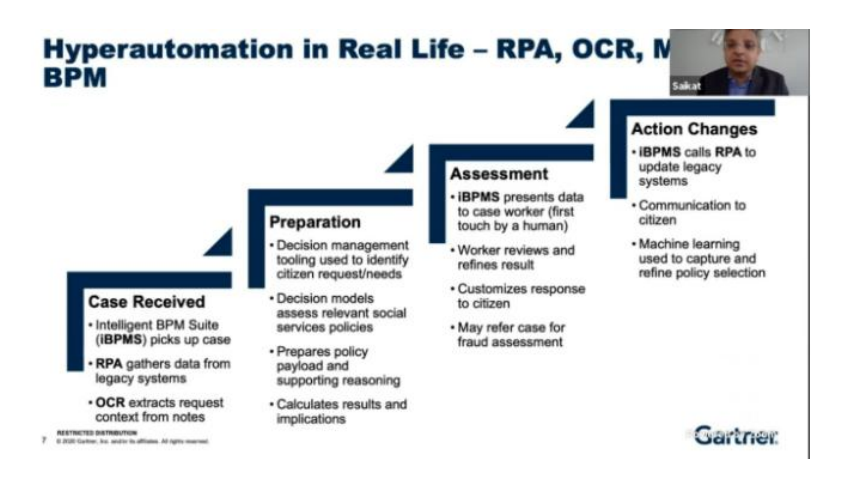

Сурет 3 - Гиперавтоматизация технологиясы

# **Пайдаланылған әдебиет тізімі**

1. Бейктал, Дж. Конструируем роботов на Arduino. Первые шаги / Дж. Бейктал. - М.: Лаборатория знаний, 2016. - 320 c.

2. Antonenko V., et al., "C2: General Purpose Cloud Platform with NFV Life-Cycle Management", 2017 IEEE International Conference on Cloud Computing Technology and Science (CloudCom), IEEE, 2017, 353–356.

3[.https://saintbasil.ru/news-724588-novaya-platforma-giperavtomatizatsii-ivanti-neurons](https://saintbasil.ru/news-724588-novaya-platforma-giperavtomatizatsii-ivanti-neurons-samoobslugivanie-udalennyh-sotrudnikov-i-avtonom.html)[samoobslugivanie-udalennyh-sotrudnikov-i-avtonom.html](https://saintbasil.ru/news-724588-novaya-platforma-giperavtomatizatsii-ivanti-neurons-samoobslugivanie-udalennyh-sotrudnikov-i-avtonom.html)

# **ИНФОРМАЦИОННАЯ БЕЗОПАСНОСТЬ СИСТЕМЫ ЭЛЕКТРОННОГО ПРАВИТЕЛЬСТВА РЕСПУБЛИКИ КАЗАХСТАН**

магистрант группы И-НП-9-2 Баратов С.А., научный руководитель - к.ф.-м.н., доцент Роговой А.В. Университет «Мирас», г. Шымкент, Казахстан

*Жұмыста Қазақстан Республикасының электрондық үкімет жүйесіндегі ақпараттық тәуекелдерді азайтуға көмектесетін ұсыныстар мен талаптарды алу мақсатында мәліметтер базасы мен ақпараттық желілердің қауіпсіздік технологиялары талданады және зерттеледі.*

*The paper analyzes and studies security technologies for databases and information networks in order to obtain recommendations and requirements that help reduce information risks in the electronic government system of the Republic of Kazakhstan.*

На современном этапе общественного развития возрастает роль электронных ресурсов, которые выступают в качестве информационной инфраструктуры, совокупностей информации, субъектов, производящих формирование, сбор, использование и распространение данных, а также систем регулирования отношений, связанных с ними.

Бурное развитие информационных технологий в разнообразных областях человеческой деятельности, привел к высоким достижениям в данных сферах, но, в то же время, это привело к самым непредсказуемым и вредным социальным последствиям. Таким образом, возник принципиально новый сегмент международного противостояния, который затрагивает и проблемы безопасности государства, и международную безопасность в целом.

Важной стороной вопросов обеспечения безопасности информационных систем выступают определение, классификация и анализ потенциальных угроз безопасности информационных систем. Кроме значимых угроз, определения вероятностей их осуществления, основой при проведении анализа угроз и определения требований к системе безопасности является модель нарушителя. Большинство современных информационных систем обработки данных являются территориально распределенными системами, которые интенсивно взаимодействуют (синхронизируются) друг с другом по ресурсам (данным) и событиям (управлению) отдельных компьютеров и вычислительных сетей.

Для распределенных информационных систем возможны обычные для локальных вычислительных систем методы несанкционированного доступа и вмешательства. Помимо этого, им угрожают и специфические способы взлома системы согласно их сетевых особенностям [1].

С целью обеспечения требуемого уровня защиты информации электронного правительства важным является формирование комплексной среды безопасности данных (СБД). СБД должна объединить правовые, технические, организационные, технологические методы защиты. Должна быть продуманная долгосрочная политика, обеспечивающая повышение степени безопасности данных адекватно новым источникам и угрозам.

Целью работы является анализ и исследование технологий безопасности баз данных и информационных сетей с целью получения рекомендаций и требований, способствующих снижению информационных рисков в системе электронного правительства Республики Казахстан.

Процедуры обеспечения безопасности данных определяют применение технологий информационной безопасности организацией для выполнения требования, которые описаны в соответствующих инструкциях. На сегодня применяют очень широкий перечень процедур и технологий для обеспечения безопасности данных.

Большинство инструментов защиты информации основаны на применении криптографических процедур и шифров. На рисунке 1 приведен один из вариантов классификации криптографических алгоритмов [2].

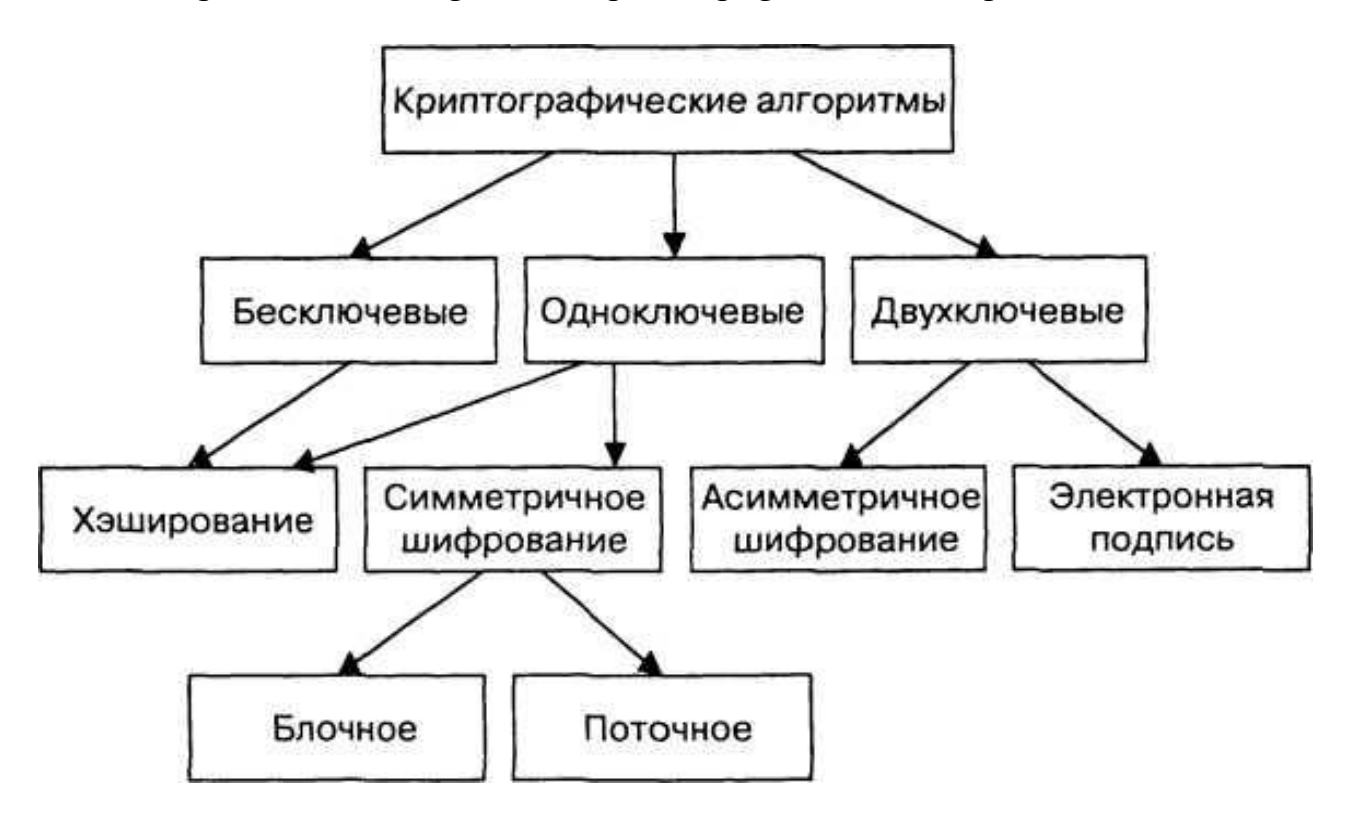

Рисунок 1 - Классификация криптографических алгоритмов защиты данных

Исторически сначала возникли симметричные криптографические алгоритмы, в которых применятся одинаковый ключ при шифровании и расшифровке информации. Модель симметричной системы приведена на рисунке 2. Данные криптосистемы характеризуются наиболее высокой скоростью шифрования, и с их помощью обеспечивается как конфиденциальность и подлинность, так и целостность передаваемой информации [3].

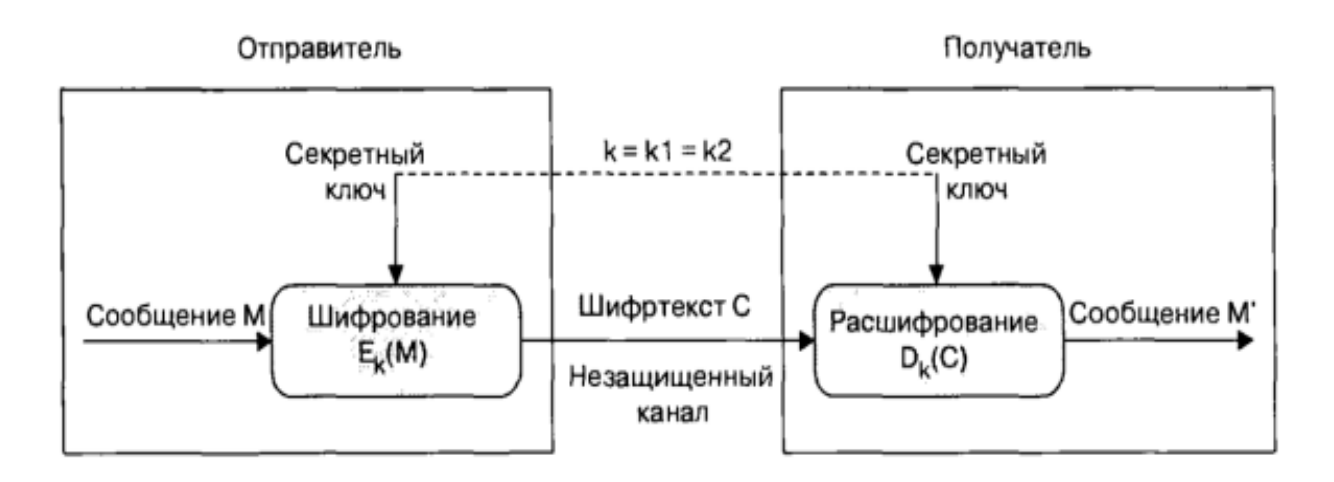

Рисунок 2 - Схема симметричной криптосистемы шифрования

Важнейшим инструментом обеспечения информационной безопасности в системе электронного правительства Республики Казахстан является электронная цифровая подпись, используемая для аутентификации передаваемых сообщений.

Задачей аутентификации является защита электронных документов от различных видов угроз. Электронная цифровая подпись базируется на обратных асимметричных шифрах и опирается на взаимосвязь сообщения, пары ключей и самой подписи. Изменение любого элемента сделает неосуществимым подтверждение истинности цифровой подписи. Электронная цифровая подпись реализуется с помощью хэш-функций и асимметричных алгоритмов кодировки. Система электронной цифровой подписи содержит две базовые процедуры: формирование цифровой подписи; проверка цифровой подписи.Схема формирования электронной цифровой подписи приведена на рисунке 3.

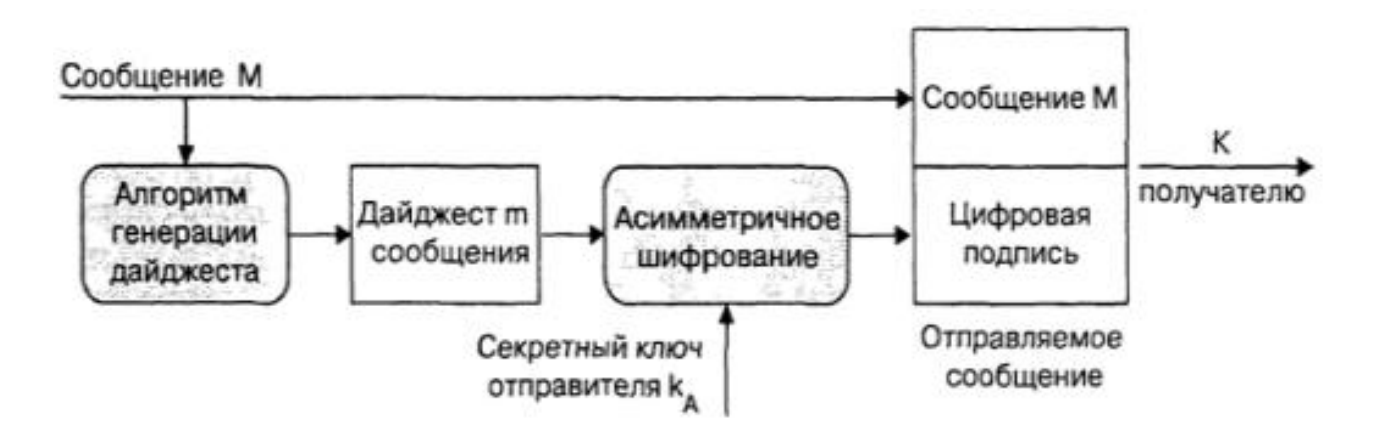

Рисунок 3 - Схема формирования электронной цифровой подписи

Пользователи системы могут верифицировать цифровую подпись полученных сообщений при помощи открытого ключа отправителей этих сообщений (рисунок 4).

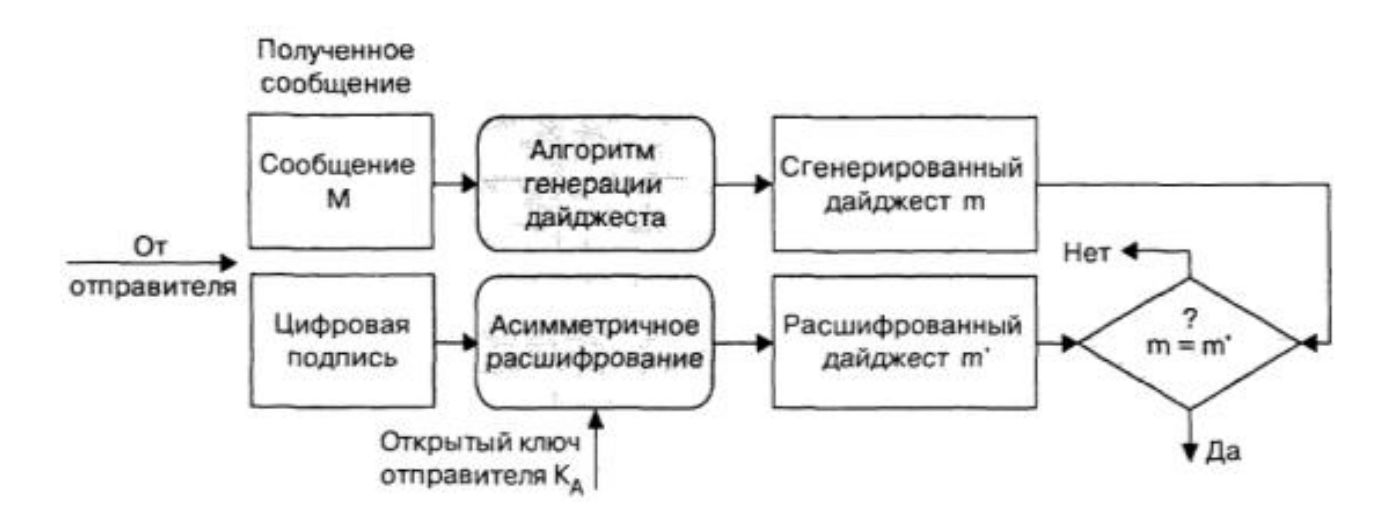

Рисунок 4 - Схема проверки электронной цифровой подписи

По сути, под электронной цифровой подписью понимают уникальное число, которое определяется подписываемым документом и секретным ключом абонента. В роли подписываемого документа можно использовать любой файл. Подписание файла происходит посредством добавления к нему одной либо нескольких электронных подписей.

Добавляемая в файл при подписании (либо находящаяся в отдельном файле) структура электронной цифровой подписи обычно включает дополнительные данные, однозначно идентифицирующие автора подписываемого документа. Эти данные добавляются к документу перед вычислением электронной цифровой подписи, обеспечивая ее целостность. Всякая подпись содержит следующие данные: дата подписи; срок прекращения действия ключа этой подписи; данные о подписанте файла, саму цифровую подпись.

Отметим, что для конечного пользователя, процессы формирования и верификации цифровой подписи отличаются от процессов криптографической передачи информации.

Во время формирования цифровой подписи применяются закрытые ключи отправителя, а во время зашифровывания применяются открытые ключа получателя. Во время верификации цифровой подписи используются открытые ключи отправителя, а во время расшифровки - закрытые ключи получателя. Верифицировать сформированные подписи может любой пользователь, поскольку ключи проверки подписи являются открытыми.

#### **Список использованной литературы**

1. Девянин П.Н., Михальский О.О., Правиков Д.И. Теоретические основы компьютерной безопасности: учебное пособие для вузов.- М.: Радио и связь, 2010.- 314 с.

3. Зима В.М., Молдовян А.А., Молдовян Н.А. Компьютерные сети и защита передаваемой информации.- СПб: издательство СПбГУ, 2008. – 274 с.

<sup>2.</sup> Панасенко С.П., Батура В.П. Основы криптографии для экономистов: учебное пособие/ под ред. Л. Г. Гагариной.- М.: Финансы и статистика, 2015. – 415 с.

# **NET FRAMEWORK ПЛАТФОРМАСЫНДА C# БАҒДАРЛАМАЛАУ ТІЛІН ЗЕРТТЕУ**

Бейсенбай К. М. «Мирас» университеті, Шымкент қ., Қазақстан

*В статье была разработана среда программирования С# на основе платформы .NET Framework и рассмотрены их основные возможности.*

*The article developed a C# programming environment based on the platform .NET Framework and their main features are considered.*

C# бағдарламалау тілі ("Си шарп" деп аталады) — заманауи объектіге бағытталған және типке қауіпсіз бағдарламалау тілі. C# әзірлеушілерге .NET экожүйесінде жұмыс істейтін қауіпсіз және сенімді қосымшалардың көптеген түрлерін жасауға мүмкіндік береді. C# танымал c тілдер тобына жатады және C, C++, Java немесе JavaScript-пен жұмыс істеген кез-келген адамға таныс болып көрінеді. Мұнда C# 8 тілінің негізгі компоненттеріне және бұрынғы нұсқаларына шолу жасалады.

C# бағдарламалары .NET-те орындалады, виртуалды орындау жүйесі, жалпы тілдік жұмыс ортасын (CLR) және сынып кітапханаларының жиынтығын шақырады. CLR ортасы-бұл Microsoft корпорациясынан халықаралық стандарт болып табылатын тілдің жалпы тілдік инфрақұрылымын (CLI) жүзеге асыру. CLI-бұл тілдер мен кітапханалар бір-бірімен ашық жұмыс істейтін жұмыс және даму ортасын құру үшін негіз.

C # тілінде жазылған бастапқы код CLI сипаттамаларына сәйкес келетін аралық тілге (IL) құрастырылады. IL тіліндегі Код және ресурстар, соның ішінде растрлық суреттер мен жолдар, әдетте .dll кеңейтілімімен құрастыруда сақталады. Жинақта осы құрастырудың түрлері, нұсқалары, тілі және аймақтық параметрлері туралы манифест бар.

C # бағдарламасын орындау кезінде құрастыру CLR ортасына жүктеледі. CLR ортасы машиналық тіл нұсқаулығында IL тіліндегі кодтан JIT құрастыруды орындайды. CLR ортасы сонымен қатар қоқысты автоматты түрде жинау, ерекше жағдайларды өңдеу және ресурстарды басқару сияқты басқа да әрекеттерді орындайды. CLR ортасы жасаған кодты кейде" Басқарылатын код "деп атайды, бұл тәсілдің белгілі бір платформа үшін машиналық тілге бірден қосылатын" басқарылмайтын код " арасындағы айырмашылықтарын көрсетеді.

NET Framework-бұл қосымшалар мен веб-қызметтердің жаңа буынын құруды және орындауды қолдайтын технология. .NET Framework Microsoft корпорациясының Sun Microsystems (қазір Oracle-ге тиесілі) Java платформасына берген жауабы деп саналады. C # бағдарламалау тілін Microsoft компаниясы.NET Framework технологиясын қолдана отырып, Windows амалдық жүйесіне арналған қосымшалар жасау үшін жасаған. . NET Framework жалпы тілдік жұмыс ортасынан (CLR немесе common Language Runtime

ортасы) және. NET Framework сынып кітапханасынан тұрады. Платформаның негізі-CLR ортасы. Оны агент, жұмыс уақытында кодты басқарушы және жадты басқару, ағындар және қашықтан өзара әрекеттесу сияқты негізгі қызметтерді ұсынатын агент деп санауға болады.

. NET Framework платформасын жасау кезінде мақсаттар ескерілді:

– Кодты орындау ортасын қамтамасыз ету. Бағдарламалық жасақтаманы орналастыру және нұсқаларды басқару кезінде қақтығыстарды азайту;

 Объект кодын Жергілікті сақтау және орындау үшін объектіге бағытталған бағдарламалау ортасын қамтамасыз ету;

 Өнеркәсіптік стандарттарға негізделген өзара әрекеттесуді дамыту, бұл. NET Framework кодын кез-келген басқа кодпен біріктіруге мүмкіндік береді;

 Сценарийлердің орындалу ортасының немесе түсіндірілген кодтың өнімділігіне қатысты мәселелерді болдырмайтын кодты орындау ортасын қамтамасыз ету;

 Windows қосымшалары және веб-қосымшалар сияқты әр түрлі қосымшалар үшін даму принциптерінің бірліктерін ұсыну;

 Белгісіз немесе толық сенімді емес үшінші тарап әзірлеушісі жасаған кодты қоса алғанда, кодтың қауіпсіз орындалуына кепілдік беретін кодты орындау ортасын ұсыну.

Платформа MS.NET келесі мүмкіндіктерді ұсынады:

- HTML, XML, SOAP, XSLT, XML Path Language және басқалары сияқты барлық web стандарттарын қолдау. XML Web қызметтерін құру және қолдау.

- Барлық бағдарламалау тілдері үшін бірдей орта.

- Әзірлеу кезінде оңай пайдалану, барлық сыныптар иерархиялық аттар кеңістігінде жиналады, жалпы типтік жүйені қолдайды.

- Оңай кеңейтілетін сыныптар-сынып иерархиясы әзірлеушіден жасырын емес. Әзірлеуші қол жетімді сыныптар негізінде өз сыныптарын жасай алады.

Тілдер арасындағы өзара әрекеттесуді қамтамасыз ету негізгі ерекшелігі болып табылады .NET. C# құрастырушысы жасаған IL коды жалпы типтердің сипаттамасына (CTS) сәйкес келеді. C # кодынан жасалған IL коды F#, Visual Basic , C++ және CTS-пен үйлесімді 20-дан астам тілдердің кез-келгеніне арналған. NET нұсқаларынан жасалған кодпен өзара әрекеттесе алады. Бір жинақта әртүрлі. NET тілдерінде жазылған бірнеше модульдер болуы мүмкін және барлық типтер бір-біріне бір тілде жазылғандай сілтеме жасай алады.

. NET-бұл Microsoft компаниясы жасаған бағдарламалық платформа. Бөлеміз оның кейбір ерекшеліктерін:

- Бірнеше тілді қолдау. NET үшін негізгі бағдарламалау тілі-C#, сонымен қатар платформа бірқатар тілдерді қолдайды: VB.NET, F#, C++ және т.б.

- Кросс-платформа.

- Сыныптардың кең кітапханасы. Платформа көптеген сынып кітапханаларын қамтиды.

- Қосымшаларды құруға арналған шешімдердің кең спектрі.

Жұмыс уақыты қызметтерінен басқа .NET кеңейтілген кітапханаларды да қамтиды. Бұл кітапханалар көптеген түрлі жүктемелерді қолдайды. Олар файл

енгізу және шығару операцияларынан бастап жолдарды басқаруға және XML синтаксисіне дейін, веб-қосымшалар платформаларынан Windows Forms басқару элементтеріне дейін әртүрлі пайдалы мүмкіндіктер беретін аттар кеңістігі арқылы реттеледі. Әдетте C# қосымшасы типтік мәселелерді шешу үшін .NET сынып кітапханасын белсенді пайдаланады. NET Framework платформасында C# бағдарламалау тілін 1 суреттен көруге болады.

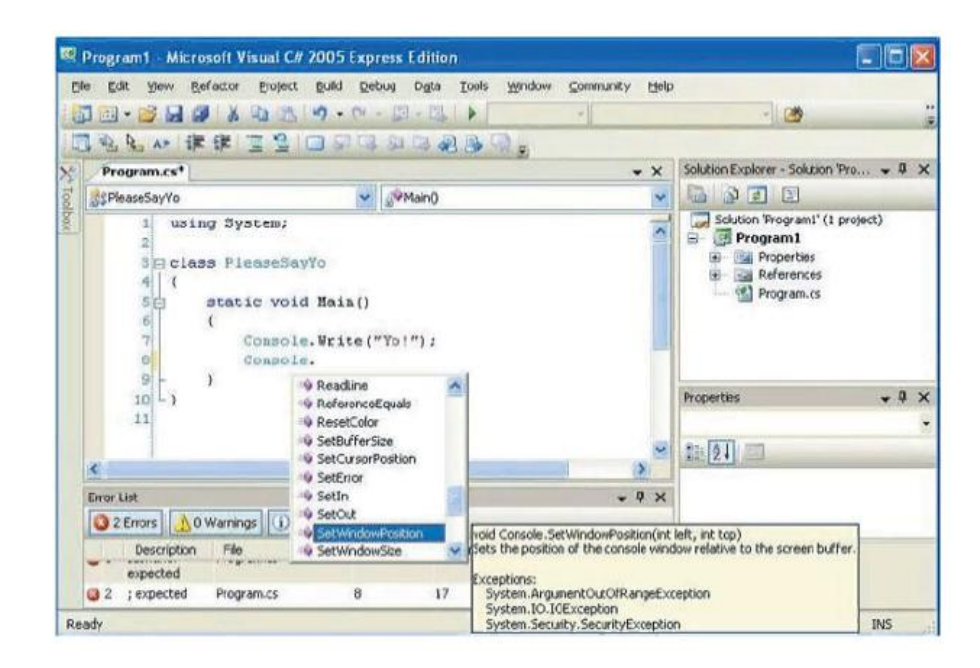

Сурет 1 - NET Framework платформасында C# бағдарламалау тілі

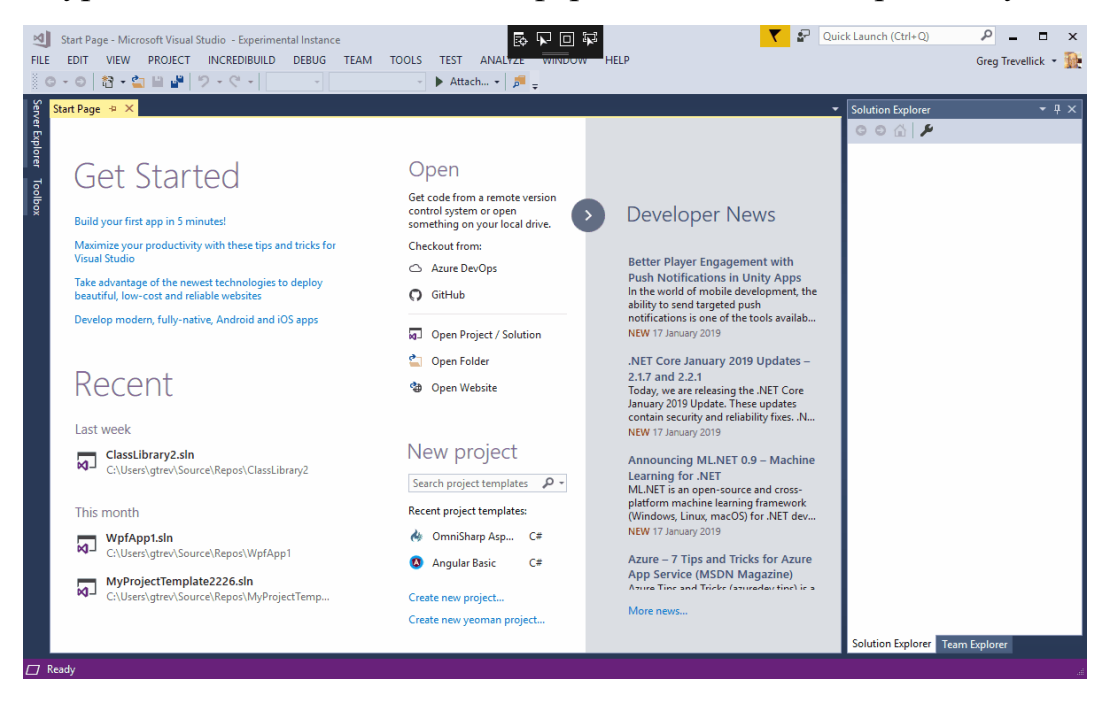

Сурет 2 – Visual Studio ортасы

Visual Studio визуалды бағдарламалау ортасының алғашқы нұсқалары 1998 жылы Visual Studio 6.0 атауымен жарық көрді. Microsoft фирмасы 2001 жылы .Net Framework платформасын жасап шығарды және Visual Studio ортасын сол платформа негізінде ұсынуды бастады. Бұр орта жалпы тілдік компиляторды (Common Language Runtime) қолдану негізінде бірнеше бағдарламалау тілінде программалық өнімдерді іске асыруға мүмкіндік береді. Visual Studio –ның алғашқы нұсқаларының құрамына Visual Basic, Visual C++, Visual J++, InterDev, Visual Fox Pro секілді бағдарламалау тілдері ендірілді. Бүгінгі таңда бұл құрастыру ортасына C#, F# және Java секілді қуатты бағдарламалау тілдері енгізілген. Оған қоса, бұл ортаға Python, Swift және тағы басқа кез-келген бағдарламалау тілдерін интеграциялау мүмкінішілігі бар [1,2].

Мобильді қосымшаларды құрастыруда көптеген өңдеу орталары XML және Java (Java Development Kits) тілдерін ұсынады. Microsoft корпорациясы осы құралдармен қатар, мобильді қосымшаларды құрастыруға Visual C++ және Visual C# бағдарламалау тілдерінің орасан зор мүмкіншіліктерін ұсынады.

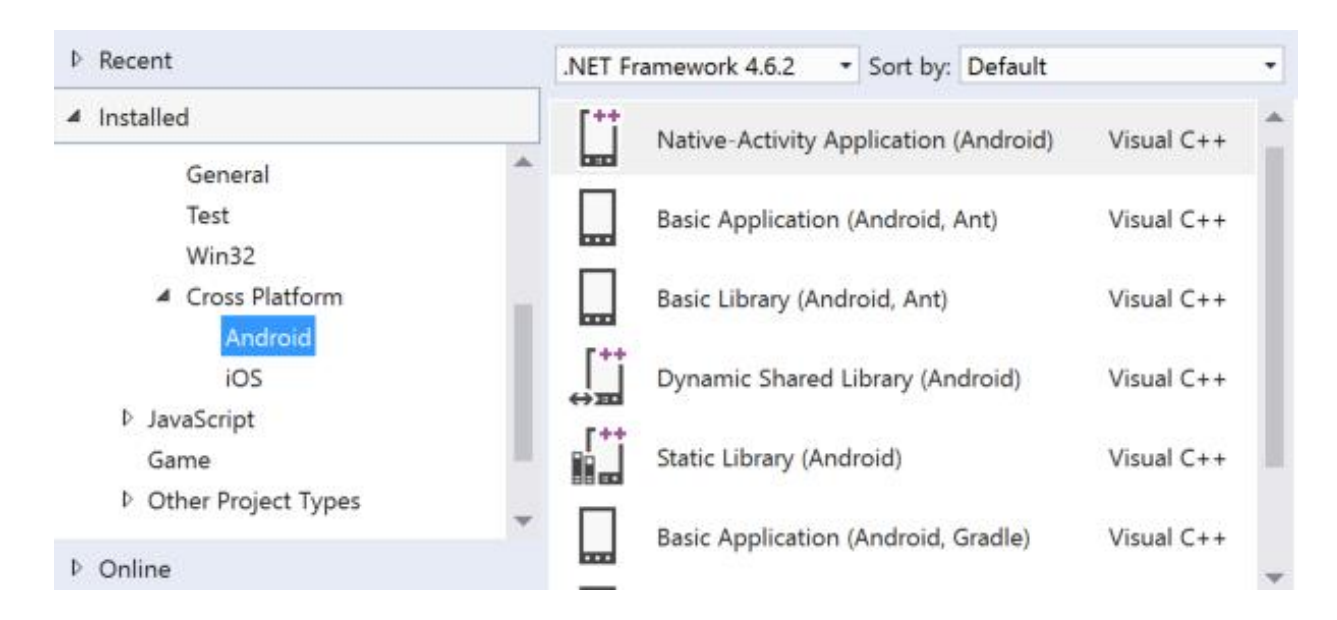

Сурет  $3$  – Android операциялық жүйесіне Visual C++ тілінде жоба құру терезесі

#### **Пайдаланылған әдебиет тізімі**

1. Виктор Зиборов. Visual C# 2012 на примерах. — СПб.: БХВ-Петербург, 2013. — 480 с.: ил. 2. Программирование на языке C#. Учебное пособие / И.Л. Александрова, Д.Н. Тумаков. – Издание 2-ое, исправленное и дополненное. – Казань: Казанский государственный университет, 2017. – 112 с.

ОӘЖ 004.415

# **IT-ЖОБАЛАРДЫ БАСҚАРУ ЖҮЙЕСІНІҢ МОДЕЛІН ЗЕРТТЕУ**

Бизакова Г. Т. «Мирас» университеті, Шымкент қ., Қазақстан

*В статье рассмотрена информация о создании, основных видах систем управления IT-проектами, основных особенностях управления проектами программного обеспечения и типах облачных сервисов, используемых в настоящее время.*

*The article discusses information about the creation, the main types of IT project management systems, the main features of software project management and the types of cloud services currently used.*

Ақпараттық технологиялар жобаларды басқаруда маңызды рөл атқарады. Оның жобаларының ауқымы мен күрделілігі артты, бұл оның артықшылықтарын толық жүзеге асыру үшін жобаларды басқаруды қажет етеді. Өкінішке орай, IT жобалар бас тартудың жоғары көрсеткіштеріне байланысты немесе айтарлықтай шығындарға немесе бюджеттің шамадан тыс шығындарына байланысты танымал болды. Зерттеулер мен тәжірибе көрсеткендей, көптеген IT-жобалар мақсаттардың функционалдығы мен сапасына қол жеткізуге тырысады. Зерттеулер жобалардың эскалациясы, тәуекелдерді басқарудың нашарлығы, пайдаланушылардың үміттерін басқара алмау, бағдарламалық жасақтаманың нашар дамуы немесе Жобаларды басқару процестері немесе өткен қателіктер мен жетістіктерден сабақ ала алмау сияқты жобалардағы осы проблемалардың көптеген себептерін анықтады.

Компьютерлердің артуы IT мамандарына деген сұраныстыда ұлғайтты, оның міндетіне серверлер мен жұмыс станцияларының бағдарламалық жасақтамасын қолдау, сонымен қатар техникалық, бағдарламалық қолдау және пайдаланушыларға кеңес беру кіреді. Сондай-ақ, міндеттер пайдаланушыларды жоспарланған жұмыстар немесе орындалған тапсырмалар туралы хабардар етуді қамтамасыз ету жатады.

IТ - бұл компьютерлік ақпараттық жүйелерді, соның ішінде бағдарламалық қосымшалар мен компьютерлік жабдықты зерттеу, жобалау, әзірлеу, енгізу, қолдау немесе басқару.

Бұл қызметтер тапсырмалар мен күндерді, ресурстарды, шығындар мен бюджетті жоспарлау және басқару үшін қажет. Бұл бағдарламалардың көпшілігі топ мүшелерінің өзара әрекеттесуін ұйымдастыруға да жарамды.

- 1. GanttPRO
- 2. Bitrix 24
- 3. Wrike
- 4. Asana
- 5. Active Collab
- 6. Basecamp
- 7. Trello
- 8. Hygger
- 9. Smartsheet
- 10. Monday

Жобаны басқару жобаны аяқтауға қажетті тапсырмаларды анықтаудан, олардың реттілігі мен уақыт шкаласына орналастырудан басталады. Әрі қарай, ресурстар әр тапсырмаға тағайындалады. Бұл қолмен жасалатын процесс кезкелген жобаның басында болуы керек.

Аяқтағаннан кейін, бұл сыни жол жобаның минималды ұзақтығын анықтайтын тапсырмалар тізбегі ретінде оңай анықталады. Бұл жол басынан аяғына дейін тапсырмалардың үздіксіз тізімін құрайды. Сыни жолды анықтауға

бағдарламалық жасақтама арқылы оңай қол жеткізуге болады. [1] критикалық дәйектілік критикалық жол әдісіне балама ретінде анықталды, өйткені ол тапсырмалардың реттілігі немесе технологиялық реттілігі бойынша ғана емес, сонымен қатар шектеулі ресурстар немесе ресурстарды бөлісу тұрғысынан олардың тәуелділіктерімен де анықталады. Алайда, бастапқы енгізу кезінде критикалық тізбекті анықтау процесі толығымен қолмен жасалды. Критикалық реттілік алгоритмі ағымдағы кестені және қажет болған жағдайда ресурстар пулына бөлінген ресурстар жиынтығын кіріс ретінде қабылдайды және шығыс ретінде қайта қаралған кестені ұсынады. Осы әдісті қолдана отырып, жоба өмірінің әр сәтінде маңызды ресурстарды анықтауға болады. Тізбектің сыни әдістемесі. Бұл әдіс көбінесе жобаның мерзімін өткізіп жіберуден қорғау үшін уақыт буферлеріне негізделген. Жоба буфері нашар бағаланған тапсырмалар ұзақтығынан кез-келген ауытқуды сіңіру үшін жасалады және жобаның соңына орналастырылады. Буферлер маңызды тізбекті әрекеттерді олардың алдындағы тапсырмаларды орындаудан қорғауға арналған. Тізбектің сыни әдісі өзгергіштіктің күтпеген немесе күтпеген мәселелерін шешуде жеткілікті икемділікке ие емес.

Мета-эвристикалық әдістер үміткердің шешімін жақсарту үшін күтілетін итерациялық есептеулерді қолданады. Бұл әдістер табиғаттағы мінез-құлыққа негізделген және генетикалық алгоритмдерді, құмырсқа колониясын оңтайландыруды және т.б. қамтиды. Құмырсқалар колониясын оңтайландыру құмырсқалардың мінез-құлқына негізделген, өйткені олар тамақтанудың ең қысқа жолын табуға тырысады. Ол конвергенцияға мерзімінен бұрын жетуге бейім және құмырсқалардың химиялық мінез-құлқына еліктейтін параметрлерді таңдау әдісі жоқ[2].

Бөлшектердің ройын қолдана отырып оңтайландыру-бұл қозғалатын тәсіл бөлшектер жиынтығы n-өлшемді кеңістікте. Бөлшектердің инерциясы, жылдамдығы және орналасуы объективті функцияға қатысты тексерілетін ықтимал шешімдер болып табылады. Бұл әдістерде көп нәрсе жазылып, зерттелгенімен, олардың негізгі процестері табиғатта стохастикалық болып табылады және олардың нәтижелері талданатындардың ең аз құнына ие болуы мүмкін, оңтайлы болуға кепілдік берілмейді.

Бағдарламалық жасақтама жобаларын басқарудың негізгі ерекшеліктері:

- бағдарламалық өнім материалдық емес, оны жобалау процесінде көруге болмайды, сондықтан оны іске асыруға тез әсер етеді;

- қолданыстағы стандарттардағы ПП өмірлік циклі жалпы түрде сипатталған және нақты өнімнің ерекшелігіне тікелей бағытталмаған, оларды жобаның түрі мен түріне бейімдеу және орындаушылардың оларды орындау әдістемесін жасау қажет;

- бағдарламалық өнімдер шығармашылық жұмыс нәтижелері ретінде құрылған уақыты бойынша да, талап етілетін бюджет бойынша да дәл бағалауға жатпайды.

ITSM 365-it қызметін басқаруға арналған бұлтты қызмет үстелі. Шағын және орта бизнеске арналған Naumen Service Desk платформасы. Оған Service Desk, өзіне-өзі қызмет көрсету порталы, бизнес-пайдаланушылардың жеке

кабинеттері, Қызметтер каталогы (сыртқы немесе ішкі), білім базасы, жабдықтар каталогы, бағдарламалық жасақтама және АТ қызметтері, ішкі міндеттер, сондай-ақ өзгерістерді, проблемалар мен конфигурацияларды басқаруға арналған құралдар және есептілік модулі кіреді [3-4].

ITSM 365 сыртқы жүйелермен интеграцияның кең мүмкіндіктеріне ие: 1С, MS Active Directory, CRM жүйелері, интернет сайттары және сыртқы мәліметтер базасы. Бұл қызмет 1030 адамға арналған ат қызметтерінің құрылымына оңтайлы сәйкес келеді. ITSM 365-ті төмендегі процестерді оңтайландыру үшін пайдалануға болады – - Service Desk қызметін басқару, соның ішінде өтініштерді, оқиғаларды, оқиғаларды басқару;

Ғылыми мақаланы былайша қорытындыласам, SAAS клиенттің өмірлік циклі пайдаланушылар үшін таптырмас, қажетті және өте үнемді цикл, пайдаланушылар тек қана өздерінің бағдарламалық жасақтаманы пайдаланғаны үшін тұрақты төлемдер төлей алады.

Қызмет ретінде инфрақұрылым (IaaS) - бұлтқа негізделген шешім, онда провайдер пайдаланушыларға серверлер, сақтау және желілер сияқты есептеу ресурстарына қол жеткізуге мүмкіндік береді. Ұйымдар қызмет провайдерінің инфрақұрылымында өздерінің платформалары мен қосымшаларын пайдаланады.

ІТ жобаларының негізгі түрлері:

- бағдарламалық қамтамасыз етуді әзірлеу және дамыту жобалары;

- Ақпараттық жүйелерді енгізу жобалары;

- инфрақұрылымдық және ұйымдастырушылық жобалар.

Бағдарламалық қамтамасыз етуді әзірлеу және дамыту жобаларының ерекшеліктері:

- Бағдарламалық қамтамасыз етуді әзірлеу бағдарламалық инженерияның әдіснамалары, әдістері мен тәсілдері шеңберінде жүзеге асырылады.

- Бағдарламалық инженерия (Software Engineering)— бұл техникалық сипаттаманы құрудың бастапқы кезеңдерінен бастап пайдалануға берілгеннен кейін жүйені қолдауға дейінгі бағдарламалық жасақтаманың барлық аспектілерімен байланысты инженерлік пән.

- Бағдарламалық жасақтама процесінің моделі-бұл белгілі бір тұрғыдан ұсынылған бағдарламалық процестің жеңілдетілген сипаттамасы. Модельдер әрқашан жеңілдетіледі.

- Бағдарламалық жасақтама әдісі-бұл тиімді өнімді ең тиімді (тиімді, тиімді) жолмен құруға бағытталған бағдарламалық жасақтаманы құрудың құрылымдық тәсілі. Барлық дерлік әдістер жүйенің графикалық модельдерін құру идеясына негізделген, содан кейін осы модельдерді жүйенің ерекшелігі немесе архитектурасы ретінде қолданады.

Негізгі функциялары:

Жабдықты сатып алудың және оны дереу төлеудің орнына, пайдаланушылар сұраныс бойынша IaaS төлейді.

Инфрақұрылым есептеу қуаты мен жад қажеттіліктеріне байланысты кеңейтіледі.

Кәсіпорындар өз жабдықтарын сатып алу және қызмет көрсету шығындарын үнемдейді.

Деректер бұлтта, сондықтан сәтсіздіктің бір нүктесі жоқ.

Әкімшілік тапсырмаларды виртуализациялауға қолдау көрсетіледі, бұл басқа жұмысты орындау үшін уақытты босатуға мүмкіндік береді.

# PaaS

Қызмет ретінде Платформа (PaaS) - бұлтқа негізделген шешім, оның аясында пайдаланушыларға қосымшаларды әзірлеу, басқару және жеткізуді жүзеге асыра алатын бұлтты орта ұсынылады. Сақтау және басқа есептеу ресурстарынан басқа, пайдаланушылар өздерінің қосымшаларын әзірлеу, конфигурациялау және сынау үшін дайын құралдарды қолдана алады.

Негізгі функциялары

PaaS сол ортада қосымшаларды тестілеу, әзірлеу және орналастыру құралдары бар платформаны ұсынады.

Ұйымдар негізгі инфрақұрылым туралы алаңдамай, дамуға назар аударуға мүмкіндік алады.

Жеткізушілер қорғауды, операциялық жүйелерді, серверлік бағдарламалық жасақтаманы және сақтық көшірмені басқарады.

Қызметкерлер қашықтан жұмыс істесе де, бірлескен жұмыс жеңілдейді.

# SaaS

Бағдарламалық жасақтама қызмет ретінде (SaaS) — бұл Пайдаланушының жеткізушінің бұлтты бағдарламалық жасақтамасына қол жеткізуін қамтамасыз ететін бұлтты шешім. Пайдаланушылар қосымшаларды өздерінің жергілікті құрылғыларына орнатпайды. Қолданбалар веб-интерфейс немесе API арқылы қол жетімді қашықтағы бұлт желісінде орналасқан. Қосымша пайдаланушыларға деректерді сақтауға және талдауға және жобалармен бірлесіп жұмыс істеуге мүмкіндік береді.

Негізгі функциялары

SaaS провайдерлері пайдаланушыларға жазылым негізінде бағдарламалық жасақтама мен қосымшаларды ұсынады.

Пайдаланушыларға бағдарламалық жасақтаманы орнату немесе жаңарту, сондай-ақ басқару қажет емес; мұны SaaS жеткізушілері жасайды.

Бұлттағы деректер қорғалған: жабдықтың істен шығуы деректердің жоғалуына әкелмейді.

пайдалану кызметтерге кажеттілікке байланысты кенейтілелі.

Қосымшалар интернетке қосылған кез-келген құрылғыдан және әлемнің кез-келген нүктесінен қол жетімді.

Бұлтты қызметтердің түрлері: IaaS, PaaS, SaaS және басқа модельдер.

# **Пайдаланылған әдебиет тізімі**

1. Верзух Э. Управление проектами: ускоренный курс по программе MBA. М.: Вильямс, 2015. С-480 Ройс У.

2. Управление проектами по созданию программного обеспечения. М.: Лори, 2014. C- 424.

3. Фласинский М. Управление информационными проектами. Перевод с польского. И. Д. Рудинский., М.: Гор. линия-Телеком, 2013.С — 190.

4. Пучков, И. И. Управление IT-проектами / И. И. Пучков. — Текст : непосредственный // Молодой ученый. — 2017. — № 49 (183). — С. 78-81.

УДК 378.147

# **АППАРАТНАЯ ПЛАТФОРМА ARDUINO В РАЗРАБОТКЕ ЦИФРОВЫХ УСТРОЙСТВ**

#### Гак Г.В.

Университет «Мирас», г. Шымкент, Казахстан

*Бұл мақала сандық құрылғыларды, олардың негізгі сипаттамаларын, сондай-ақ оларды жасау кезінде Arduino аппараттық платформасын қолдану мәселесін қарастыруға арналған. Мақалада сонымен қатар Arduino сипаттамалары мен мүмкіндіктері, оның жағымды жақтары мен кемшіліктері көрсетілген.*

*This article is devoted to the consideration of digital devices, their main characteristics, as well as the use of the Arduino hardware platform in their development. The article also shows the characteristics and capabilities of Arduino, its positive aspects and disadvantages.*

В настоящее время цифровые устройства получили широкое распространение и применение на практике посредством реализации множественных технических решений с использованием элементной базы широкого спектра. Цифровая техника имеет ряд преимуществ в сравнении с аналоговой, что делает ее особенно востребованной в ряде областей.

Цифровая техника классифицируется по двум ключевым направлениям: автоматизированное управление процессами, в том числе контроль и диагностику средств, и использование вычислительных технологий для обработки сигналов, автоматизации процессов проектирования и реализации управленческих задач.

Цифровым называется устройство, способное осуществлять прием, хранение и преобразование дискретной информации путем выполнения заданного алгоритма.

На основании принципа реализации преобразования сигналов цифровые устройства различаются на два типа (рисунок 1).

В целях разработки электронных устройств могут быть использованы различные подходы и инструменты. Одним из известных инструментов для быстрой и удобной разработки цифровых устройств является аппаратная платформа Arduino, являющаяся универсальным контроллером. Устройства, разрабатываемые с ее помощью, являются самостоятельными, законченными и могут быть различного применения – от простого таймера или температурного датчика, системы управления жильем, инфраструктурой предприятий, городов до разработки устройств для исследования природных явлений, автоматизации животноводства, растениеводства, организации различных культурных мероприятий, а также сложных инженерных проектов с использованием роботов и автоматизированных машин.

При разработке устройств с использованием Arduino к ней возможно подключение внешних устройств, таких как дисплей, телевизор, пульт управления, датчики, системы оповещения и пр.

Аппаратная платформа Arduino имеет плату ввода-вывода и программируется средой разработки Processing/Wiring.

Большинство проектов могут быть созданы на базе контроллеров Arduino Uno, Nano или Mega.

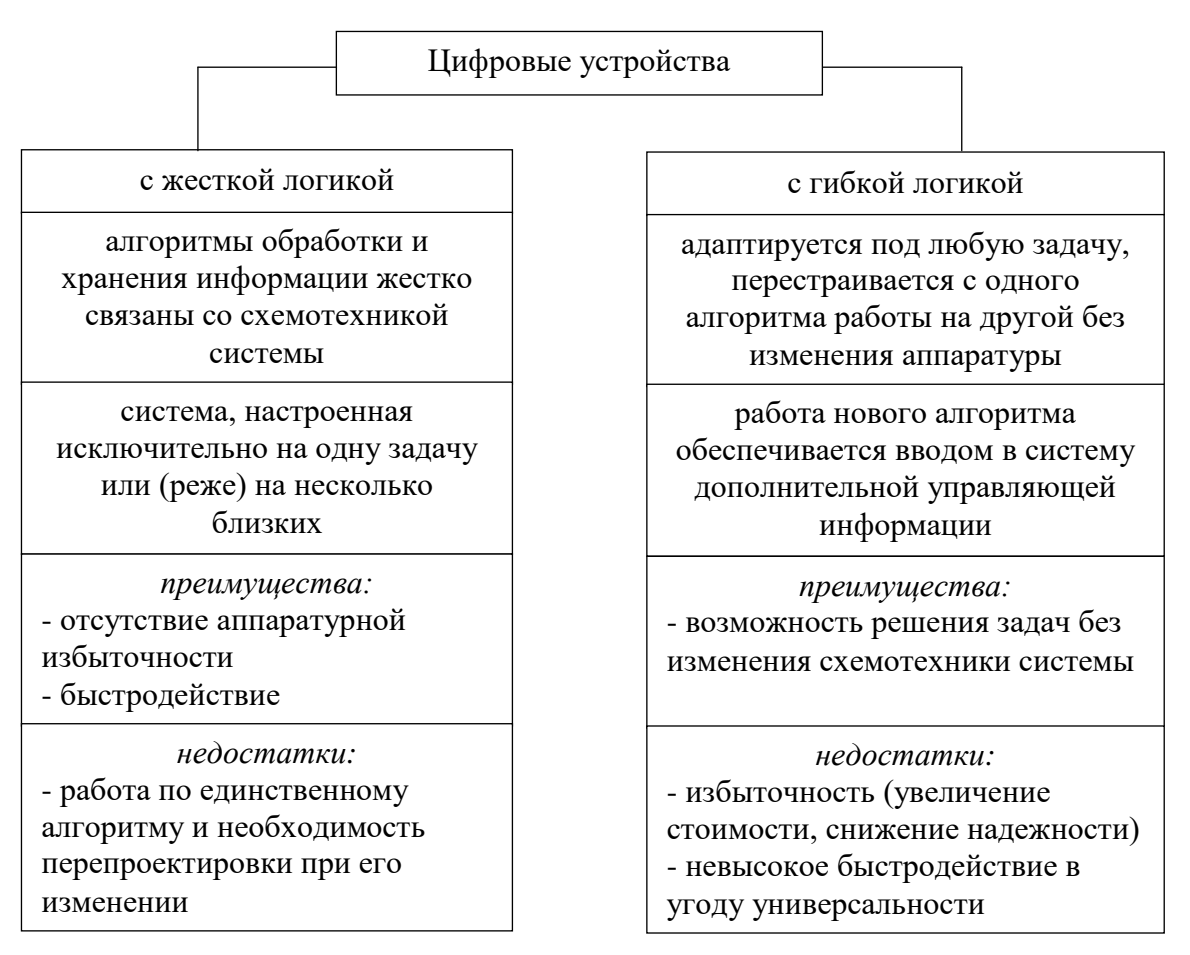

Рисунок 1 – Характеристики цифровых устройств

**Arduino** UNO контроллер построен на **ATmega328** [1] и имеет 14 цифровых входов/выходов (6 из которых могут использоваться как выходы ШИМ), 6 аналоговых входов, кварцевый генератор 16 МГц, разъем USB, силовой разъем, разъем ICSP и кнопку перезагрузки (таблица 1).

Для работы с Arduino необходимо подключить платформу к компьютеру посредством кабеля USB, либо подать питание при помощи адаптера AC/DC или батареи.

Внешнее питание (не USB) может подаваться через преобразователь напряжения AC/DC (блок питания) или аккумуляторную батарею. Преобразователь напряжения подключается посредством разъема 2,1 мм с центральным положительным полюсом. Провода от батареи подключаются к выводам Gnd и Vin разъема питания.

Платформа может работать при внешнем питании от 6 В до 20 В. При напряжении питания ниже 7 В вывод 5V может выдавать менее 5 В, при этом существует вероятность нестабильной работы платформы. При использовании напряжения выше 12 В регулятор напряжения может перегреться и повредить плату. Исходя из этого, рекомендуемым диапазоном напряжения для стабильной работы является диапазон от 7 В до 12 В.

| $\sim$ 200 $\mu$ 200 $\mu$ 200 $\mu$ 200 $\mu$ 200 $\mu$ |                                               |
|----------------------------------------------------------|-----------------------------------------------|
| Микроконтроллер                                          | ATmega328                                     |
| Рабочее напряжение                                       | 5B                                            |
| Входное напряжение (рекомендуемое)                       | $7-12B$                                       |
| Входное напряжение (предельное)                          | $6-20B$                                       |
| Цифровые Входы/Выходы                                    | 14 (6 из которых могут использоваться как     |
|                                                          | выходы ШИМ - широтно-импульсная модуляция)    |
| Аналоговые входы                                         | 6                                             |
| Постоянный ток через вход/выход                          | $40$ MA                                       |
| Постоянный ток для вывода 3.3 В                          | 50 <sub>MA</sub>                              |
| Флеш-память                                              | 32 Кб (АТтеда328), из них 0,5 Кб используются |
|                                                          | для загрузчика                                |
| O <sub>3</sub>                                           | 2 K6 (ATmega328)                              |
| <b>EEPROM</b>                                            | 1 K6 (ATmega328)                              |
| Тактовая частота                                         | $16$ M $\Gamma$ <sub>II</sub>                 |

Таблица 1 - Характеристики модуля Arduino UNO

ATmega328 поддерживает интерфейсы I2C (TWI) и SPI. В Arduino включена библиотека Wire для удобства использования шины I2C.

Микроконтроллер ATmega328 поставляется с записанным загрузчиком, облегчающим запись новых программ без использования внешних программаторов. Связь осуществляется оригинальным протоколом STK500.

Помимо этого, имеется возможность не использовать загрузчик и запрограммировать микроконтроллер через выводы ICSP (внутрисхемное программирование).

Arduino Uno обладает автоматической (программной) перезагрузкой [2]. Uno разработана таким образом, чтобы перед записью нового кода перезагрузка осуществлялась самой программой Arduino на компьютере, а не нажатием кнопки на платформе. Одна из линий DTR микросхемы ATmega8U2, управляющих потоком данных (DTR), подключена к выводу перезагрузки микроконтроллеру ATmega328 через 100 нФ конденсатор. Активация данной линии, т.е. подача сигнала низкого уровня, перезагружает микроконтроллер.

Программа Arduino, используя данную функцию, загружает код одним нажатием кнопки Upload в самой среде программирования. Подача сигнала низкого уровня по линии DTR скоординирована с началом записи кода, что сокращает таймаут загрузчика.

На UNO имеется возможность отключить линию автоматической перезагрузки разрывом соответствующей линии. Контакты микросхем с обоих концов линии могут быть соединены с целью восстановления. Линия

маркирована «RESET-EN». Отключить автоматическую перезагрузку также возможно подключив резистор 110 Ом между источником 5 В и данной линией.

Arduino UNO обеспечена токовой защитой разъема USB. В Arduino UNO встроен самовосстанавливающийся предохранитель (автомат), защищающий порт USB компьютера от токов короткого замыкания и сверхтоков. Хотя практически все компьютеры имеют подобную защиту, тем не менее, данный предохранитель обеспечивает дополнительный барьер.

Предохранитель срабатывает при прохождении тока более 500 мА через USB порт и размыкает цепь до тех пор, пока нормальные значения токов не будут восстановлены.

Платформа работает при наличии в ней определенной программы. Разработчиком пишется скетч и при помощи программного обеспечения заливается в плату Arduino [3].

Таким программным обеспечением является Arduino IDE. IDE – интегрированная среда разработки, языком программирования которой является стандартный C++ (используется компилятор AVR-GCC) с некоторыми особенностями, облегчающими написание программ.

Данная среда разработки весьма проста и представляет собой блокнот для записи кода программы, а также включает в себя препроцессор и компилятор для проверки и компиляции написанного кода. Среда также содержит инструменты загрузки готового кода удобным способом [4].

Существуют также аналоги Arduino IDE, имеющие свои положительные и негативные стороны: PlatformIO, Programino IDE, Visual Studio Micro, Atmel Studio и другие. В зависимости от поставленной задачи каждое из этих приложений является востребованным.

Аппаратная платформа Arduino может взаимодействовать как с цифровыми (инфракрасный датчик движения, кнопка, энкодер и др.) так и с аналоговыми устройствами (термопары, фоторезисторы, термисторы и др.). Однако, с аналоговыми устройствами Arduino взаимодействует только по принципу «на входе» в аналогово-цифровой преобразователь.

Для работы с датчиками, имеющими цифровой выход, Arduino можно подключить на любой GPIO пин (базовый порт ввода-вывода для чтения и передачи цифрового сигнала 0 или 5 Вольт) и эмулировать с помощью программы требуемый интерфейс связи. При этом Arduino Nano имеет возможность поддерживать аппаратным способом несколько интерфейсов связи для быстрой и эффективной работы.

Проект, разрабатываемых на базе Arduino, это совокупность электронной схемы, группы аппаратных и механических устройств, системы питания, а также программного обеспечения, целью которого является управление совокупностью вышеперечисленных узлов.

Таким образом, разработчик цифровых устройств, использующий аппаратную платформу Arduino, совмещает в себе инженерные, программистские способности, а также навыки работы с электроникой.

В настоящее время большую популярность приобретают системы «интернет-вещей» и «умного дома». Основой для этих систем служит современные системы связи, протоколы GSM, Wi-Fi, Bluetooth. При этом протокол связи должен быть выбран только один из возможных. Научные разработки в этой области ведутся в различных направлениях и имеют взаимосвязь с различными сферами деятельности общества [5].

При разработке таких систем весьма востребованным является аппаратная платформа Arduino UNO. Arduino UNO зачастую является основным компонентом разрабатываемых проектов, роль которого заключается в приёме сигналов от датчиков, их обработка и отправка сигналов оповещения абонента о срабатывании того или иного датчика, или модуля, входящего в состав системы.

Arduino UNO является отличным вариантом платы при разработке проектов и «умных устройств» для различного применения, например, «умный дом», «инкубатор», «климат-контроль» и др. Имеющиеся в ней 14 цифровых и 6 аналоговых пинов позволяют подключать разнообразные датчики (движения, уровня воды, наличия утечки газа, звуковой модуль – зуммер, датчик открытия двери, датчик взлома и пр.), светодиоды, фотодиоды, двигатели, реле, системы вентиляции, вытяжки и другие внешние устройства. USB-разъем помогает подключаться к компьютеру с целью перепрошивки скетча программы без использования дополнительных внешних устройств [6]. Встроенный в платформу стабилизатор позволяет использовать различные элементы питания с широким диапазоном напряжения, от 6-7 до 12-14 В. В Arduino Uno достаточно удобно реализована работа с популярными протоколами: UART, SPI, I2C.

Безусловно, Arduino UNO имеет и определенные недостатки в виде загрузчика, что требует дополнительной памяти, отсутствие простого способа изменения тактовой частоты, отсутствие возможности легко отключить стандартную библиотеку для последовательной аппаратной части и некоторые другие. Но, тем не менее, Arduino UNO занимает прочную позицию в использовании таких платформ при проектировании систем контроля доступа, охранно-пожарной сигнализации, видеонаблюдения и других устройств.

#### **Список использованной литературы**

1. Arduino Products: [Электронный ресурс] // Arduino, 2016. URL: https://www.arduino.cc/en/Main/Products/ (Дата обращения: 25.12.2020).

2. Программирование микроконтроллера ArduinoUno. [Электронный ресурс] // URL: <http://arduino.ru/Reference> (Дата обращения 28.01.2021).

3. Download the Arduino Software: [Электронный ресурс] // Arduino, 2016. URL: https://www.arduino.cc/en/Main/Software (Дата обращения: 04.02.2021).

4. Канал «Заметки ардуинщика». [Электронный ресурс] // URL: <https://alexgyver.ru/> (Дата обращения 19.03.2021).

5. Магда Ю.С. Программирование и отладка С/С++ приложений для микроконтроллеров ARM / Ю.С. Магда. - М.: ДМК, 2014.

6. Соммер У. Программирование микроконтроллерных плат Arduino / Freeduino. / У. Соммер. – СПб.: ВНV, 2013. – 256 с.

### **ГЕОАҚПАРАТТЫҚ ТЕХНОЛОГИЯЛАР САЛАСЫНДА БІЛІМ БЕРУ ЖҮЙЕСІН ЖҮЗЕГЕ АСЫРУ БОЙЫНША БАҒДАРЛАМАЛЫҚ ҚАМТАМАСЫЗ ЕТУДІ ЖОБАЛАУ ЖӘНЕ ӘЗІРЛЕУ**

Даулетова М. Б. «Мирас» университеті, Шымкент қ., Қазақстан

*В данной статье рассмотрены виды программ в области геоинформационных технологий, их основные функции и особенности.*

*This article describes the types of programs in the field of geoinformation technologies, their main functions and features.*

Интернет-технологияның дамуымен геоақпараттық жүйелер Жеке пайдалану үшін де, үлкен кәсіпорындар үшін де үлкен маңызға ие. Бұл ретте ГАЖ қазіргі заманғы бағдарламалық құралдармен қамтамасыз етіледі. Техникалық қолдау әр түрлі нүктелерден жүзеге асырылады-сурет салу және схемаларды жобалау бағдарламаларынан бастап, спутниктік тақталардан суреттерге дейін.

Бағдарламалық жасақтама Геоақпараттық жүйенің ажырамас бөлігі болып табылады. Ол кеңістіктік ақпаратты басқаруға, талдауға және визуализациялауға, сондай-ақ жалпы ГАЖ басқаруға қажетті функциялар мен құралдарды қамтиды. Бағдарламалық өнімдердің негізгі компоненттері [1]:

- географиялық ақпаратты енгізу және өңдеу жүйесі;

- деректерді басқару жүйесі;

- талдау, визуализация жүйелері, сонымен қатар кеңістіктік және атрибуттық сұрау жүйелері;

- құралдарға оңай және оңай қол жеткізуге арналған графикалық пайдаланушы интерфейсі;

- бағдарламалық қосымшаларды құру үшін кіріктірілген даму ортасы.

Өзінің функционалдық мүмкіндіктері мен ақпаратты өңдеудің технологиялық кезеңдері бойынша ерекшеленетін бағдарламалық қамтамасыз етудің бірнеше кластарын бөліп көрсетуге болады [2]:

- аспаптық ГАЖ;

- ГАЖ-вьюверлер;

- қашықтықтан зондтау деректерін өңдеу құралдары;

- растрлық картографиялық бейнелерді векторизаторлар;

- кеңістіктік модельдеу құралдары;

- Анықтамалық-картографиялық жүйелер.

Аспаптық ГАЖ-бағдарламалық жасақтаманың ең функционалды толық класы. Олар әр түрлі міндеттерге арналған: ақпаратты енгізуді ұйымдастыру, оны сақтау, күрделі ақпараттық сұраныстарды пысықтау, кеңістіктік аналитикалық есептерді шешу, туынды карталар мен схемаларды құру және картографиялық және схемалық өнімдердің түпнұсқа макеттерін қатты тасымалдаушыға шығаруға дайындық. Мұның бәрі кіріктірілген әмбебап

құралдардың көмегімен немесе қосымшаларды әзірлеуге арналған арнайы тілдердің көмегімен жүзеге асырылады. Әдетте, аспаптық ГАЖ растрлық және векторлық кескіндермен жұмыс істеуді қолдайды, сандық негізге және атрибуттық ақпаратқа арналған мәліметтер базасы бар немесе атрибутивті ақпаратты сақтау үшін кең таралған мәліметтер базасының бірін қолдайды: Paradox, Access, Oracle және т. б.

Бағдарламалық жасақтама арқылы геоақпараттық жүйелерді құрудың артықшылықтары:

үлкен аналитикалық ресурс;

ақпаратты өңдеуге және пайдалануға арналған көптеген құралдар;

пайдаланушы деректерін оңай қабылдау (кескіннің көрінуі);

 таңдалған параметрлер бойынша автоматтандырылған мәліметтер мен есептер;

әуе және спутниктік түсірілімнен алынған ақпаратты ашып көрсету;

 еркін қол жетімділікке байланысты уақыт, ақша шығындары мен Еңбек ресурстарын едәуір үнемдеу;

 кез-келген объектінің 3D моделін қашықтан және жедел құру мүмкіндігі;

деректерді автоматты түрде енгізу;

– есептерді кесте немесе диаграмма түрінде құрастыру;

 ғимараттардың берілген координаттары шеңберінде болуын немесе болмауын анықтау;

 геокеңістіктік мәліметтерді зерттеу-халықтың тығыздығы, тұрғын үйжайлардың пайызына өндірістік ғимараттардың саны және т.б.

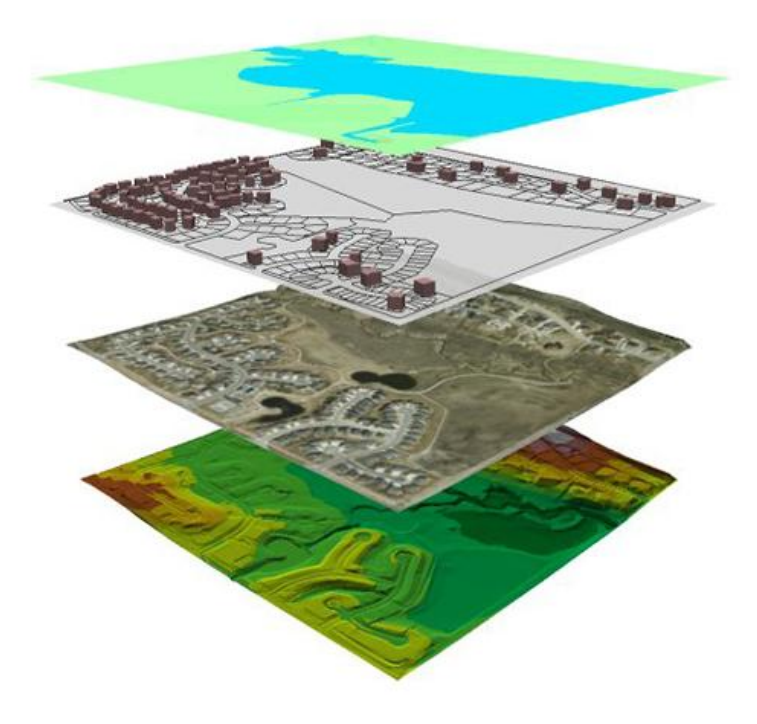

Сурет 1 – Геоақпараттық сала бойынша бағдарлама көрінісі

– Компьютерлік технологияның негізгі функциялары:

 Баспа карталарын сканерлеу немесе координаттарды толтыру, сондайақ спутниктерден алынған суреттер арқылы деректерді автоматты түрде енгізіңіз.

Ақпаратты басқару-масштабтау, белгілі бір параметрлерді таңдау.

 Барлық ақпаратты кестелерге азайтыңыз және осылайша дерекқорды басқарыңыз.

 Географияны, экологияны, елді мекендерді, жол жүктемелерін және тағы басқаларды талдаңыз.

Алынған суретті визуализациялау.

Autodesk Map-бұл сандық карталарды құруға және геоақпараттық талдауды жүзеге асыруға арналған жоғары дәлдіктегі бағдарламалық жасақтама. AutoCAD векторлық-растрлық графика негізінде жұмыс істейді, бірақ AutoCAD-қа тән барлық функциялар мен артықшылықтардан басқа, олардың нақты қажеттіліктеріне бағытталған қуатты және тиімді құралдарды ұсынады. Картографиялық негізді дайындау және географиялық ақпаратты өңдеу үшін барлық қажетті құралдар мен тиімді функцияларды қамтиды. Кезкелген графикалық форматтарды қолдайды, деректерді барлық танымал географиялық ақпаратты өңдеу бағдарламаларына экспорттайды. Желі арқылы геоақпараттық жоба үшін қосымша деректерді жедел алуды қамтамасыз етеді [3]. Сурет 2 Autodesk Map бағдарламасын көрсетілген.

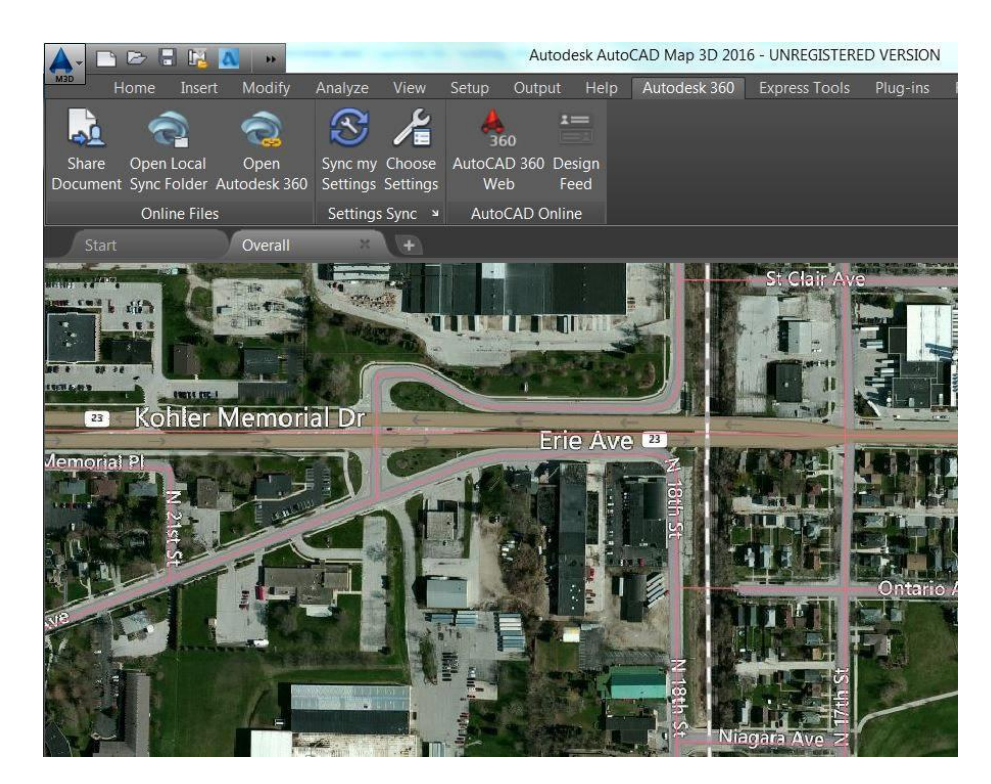

Сурет 2 - Autodesk Map бағдарламасы
Жобаланған ГАЖ қосымшасының платформасын таңдаудағы негізгі сұрақтардың бірі, әсіресе корпоративті жүйелерді жобалау кезінде, таңдалған платформа ұйымның өсіп келе жатқан қажеттіліктерін қанша уақытқа қанағаттандырады. Әдетте, геоақпараттық жүйені таңдай отырып, оның көмегімен белгілі бір мәселелерді шешу жоспарлануда. Бірақ кейінірек таңдалған технология кеңейтілген міндеттер шеңберін шешуді қамтамасыз ете бермейтіні белгілі болуы мүмкін. Мұның салдары таңдау қажеттілігі болып табылады: сіз бірқатар мәселелерді шешуден бас тартуыңыз керек немесе жаңа технологиялық платформаға көшуіңіз керек. Осылайша, ұйымның бағдарламалық өнімді сатып алу, оны бейімдеу, қызметкерлерді оқыту шығындары белгілі бір мағынада жоғалады. Сонымен қатар, жаңа платформаға көшу кезінде пайдаланылған жүйеге енгізілген деректерді түрлендіру үшін белгілі бір қосымша ресурстар қажет.

Web технологиясын қолдану бұл шектеулерді алып тастайды. Бұл жағдайда клиент-сервер архитектурасының мәні сақталады, өйткені клиент пен сервер процестері қалады, бірақ коммерциялық және жалпы дерексіз логика орта деңгейде. Орташа деңгей әдетте Бағдарлама сервері деп аталатын сервер сияқты жұмыс істейді. Intranet дегеніміз-Ақпаратқа қол жетімділікті Интернет арқылы жүзеге асыратын корпоративті желі. Бұл жеке желі тек осы ұйымның қызметкерлеріне қол жетімді. Интранеттер автономды желіде ақпаратты бөлісудің арзан және жоғары тиімді әдісі ретінде тез танылады. Таратылған ақпаратты енгізу, сақтау және қол жетімділікті қамтамасыз ету үшін кәсіпорынның кеңістіктік бөлінген құрылымымен осы опцияға көшу ұсынылады.

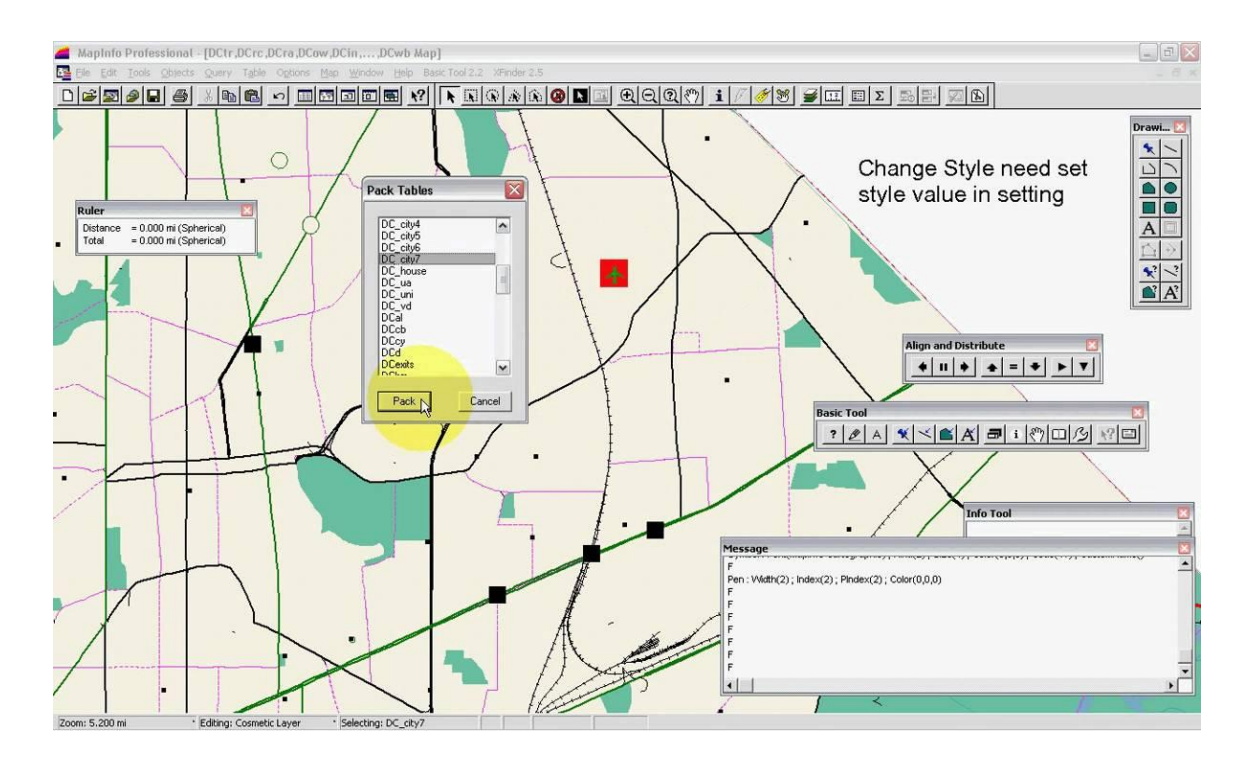

Сурет 3 - MapBasic бағдарламасы

MapBasic-MapInfo Professional ГАЖ бағдарламалау тілі. MapBasic Mapinfo-ны көптеген мәселелерді шешуге бейімдеуге және әртүрлі профильдегі мамандарға қосымшалар жасауға мүмкіндік береді. MapBasic құрамында 400-ге жуық операторлар мен функциялар бар. Сыртқы дерекқорлармен байланыс үшін ODBC стандартын қолдайды. OLE Automation және DDE көмегімен басқа Windows қосымшаларымен оңай ақпарат алмасуға болады. Мысалы, Visual Basic-Тегі бірнеше кодтық жолдар MapInfo картасының терезесін басқа бағдарламаға енгізуге мүмкіндік береді [4]. Сурет 3-де MapBasic бағдарламасы көрсетілген.

WFS (Web Feature Service)-веб - атрибуттар сервисі-векторлық ақпаратты, соның ішінде атрибутивті ақпаратты беруге мүмкіндік беретін стандартты хаттама. Деректер XML кодтауында беріледі. Кейбір картографиялық серверлер векторлық ақпаратты өңдеуге және оны серверге жіберуге мүмкіндік беретін WFS-T протоколын қолдайды.

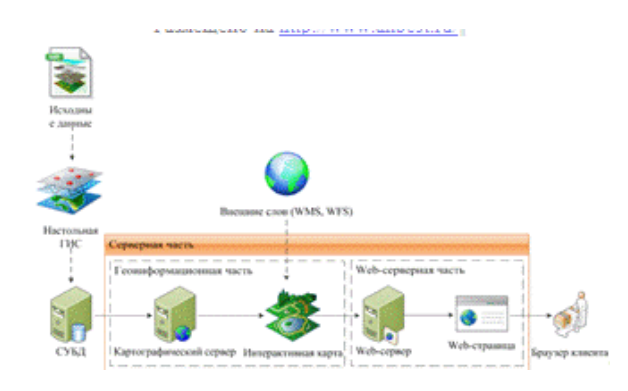

Сурет 4 – Геоақпараттық жүйелердің компоненттері

Сурет 5 код жұмысының нәтижесі интерактивті картасы көрсетілген.

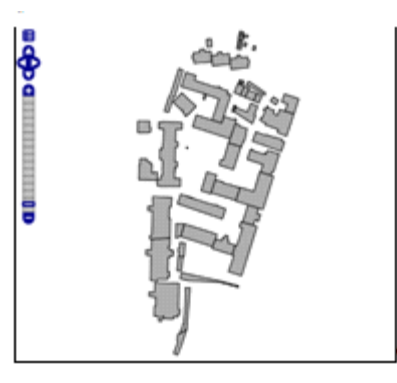

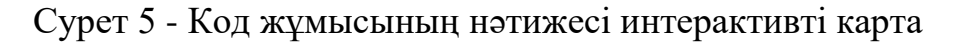

# **Пайдаланылған әдебиет тізімі**

1. https://www.bibliofond.ru/view.aspx?id=551907

2. [https://www.zwsoft.ru/stati/programmy-dlya-gis-sovremennoe--programmnoe-obespechenie](https://www.zwsoft.ru/stati/programmy-dlya-gis-sovremennoe--programmnoe-obespechenie-dlya-gis)[dlya-gis](https://www.zwsoft.ru/stati/programmy-dlya-gis-sovremennoe--programmnoe-obespechenie-dlya-gis)

3. Тюкачев Н. А. Алгоритм синтеза 2D-объектов по 1D-объектам для вертикальных геологических разрезов в геоинформационной системе (ГИС) / Н.А. Тюкачев. - М.: Синергия, 2017**.** - 146 c.

4 Машнин Т. Web-сервисы Java / Тимур Машнин. - М.: "БХВ-Петербург", 2012. - 560 c.

УДК 378.1

### **ОБРАЗОВАТЕЛЬНЫЕ ТЕХНОЛОГИИ В ПРОФЕССИОНАЛЬНОМ ОБРАЗОВАНИИ: ЗАДАЧИ, СТРУКТУРА, АСПЕКТЫ**

Магистр, старший преподаватель Джайнарова М.Е. Университет «Мирас», г.Шымкент, Казахстан

*Бұл мақалада білім беру технологияларының кәсіптік білім берудегі құрылымы, аспектілері мен мәселелері бойынша сапалы білім берудегі білім беру технологиялары академиялық және техникалық білімді, сондай-ақ осы саладағы ақпаратты құру, жинау, беру, сақтау және өңдеу үшін қолданылатын әдістер мен құралдарды жобалау қарастырылған.*

*This article examines the structure, aspects and problems of educational technologies in vocational education educational technologies in quality education the design of methods and tools used for the creation, collection, transmission, storage and processing of academic and technical knowledge, as well as information in this area.*

Под образовательными технологиями в высококлассном образовании понимается конструкция академических и технических информации, способов и средств, какие употребляются для создания, сбора, трансляции, сохранения и обработки информации в подлинной области. Образуется биссектриса несамостоятельность между эффективностью исполнения тренировочных программ и степенью интеграции в них которые соответствуют информационно-коммуникационных технологий [1].

Информативные образовательные схемы завязываются при долговременном заимствовании методов информационно-вычислительной техники. Образовательную среду, в какой исполняются просветительные информативные технологии, устанавливают функционирующие с ней элементы:

• техническая (вид которые используются компьютерной техники и лекарств связи);

• программно-техническая (программные собственности подмоги реализуемой схемы обучения);

• организационно-методическая (инструкции занимающимся и преподавателям, организация учебного процесса).

Информативные схемы доставляют возможность и необходимость изменения самой модификации тренировочного механизма: проход через репродуктивного преподавания — «перелива» по информации от преподавателя к обучающимся— к креативной модификации (когда в учебной аудитории с поддержкой свежеиспеченного научно-технического технологического передачи моделируется конкретная конъюнктура ситуация или же процесс, которые обучаются под руководством преподаватели

соответственны использовать собственные знания, найти созидательные талантливости для анализа имитируемой переделки и выработать заключения для которые установлены задач)[2].

Профессионалы полагают, что развитие традиционных и новых технологий обязано направляться по типу дополнительности и взаимокоррелирования, что, в свою очередь, разрешает утверждать о осознано новом измерении просветительной сферы — глобальном, измерении, имеющемся в реалистичном времени и ассоциирующем внутри себя всю комплекс просветительных технологий.

В настоящее время всегда повышается значение значимостей информативных технологий в образовании, какие гарантируют общую компьютеризацию натаскивающихся и преподавателей на уровне, дозволяющем решать, на конец, три главные задачи:

• обеспечение выхода в глобальную сеть любого участника учебного процесса, кроме того, желательно, в другое время и из разных мест пребывания;

• развитие единого информативного места учебных промышленностей и присутствие в нем в различное время и вне зависимости друг от друга всевозможных сообщников образовательного и креативного процесса;

• развитие, формирование и оптимальное использование контролируемых информативных просветительных ресурсов, в том числе своих пользовательских баз и кредитных организаций которые предоставлены и знаний натаскивающихся и преподавателей с перспективой вездесущего прохода ради службы с ними[3].

Нравоучительные задачи, которые решаются с поддержкой информативных технологий:

• улучшение компании преподавания, продвижение индивидуализации обучения;

• продвижение продуктивности самоподготовки которые обучаются;

• индивидуализация службы самого преподавателя;

• ускорение тиражирования и прохода к достижениям преподавательской практики;

• усиление мотивации к обучению;

• активизация хода обучения, возможность привлечения которые обучаются к исследовательской работы;

• обеспечение гибкости процесса обучения.

Разбор совершенств и недостатков, имеющихся информативных образовательных сфер (ИОС), и прогрессивного состояния информативных технологий и средств телекоммуникаций, разрешает сконструировать последующие принципы, для каких соответственно выстраиваться проектируемые в настоящее время информационно-образовательные среды:

1. Многокомпонентность — информационно-образовательная обстановка есть многокомпонентную среду, подсоединяющую в себя учебно-методические материалы, наукоемкое программа, тренинговые системы, налаженности контроля знаний, промышленные средства, основы предоставленных и информационно-справочные системы, хранилища информации всякого вида, начиная графику, видео и пр., взаимосвязанные промежду собой.

2. Интегральность — информативная компонента ИОС должна подсоединять в себя всю достаточную сумму базисных познаний в сферах науки и техники с выходом для мировых ресурсов, характеризуемых профилями подготовки специалистов, обдумывать междисциплинарные связи, информационно-справочную основу добавочных тренировочных материалов, детализирующих и углубляющих знания.

3. Распределенность — информативная компонента ИОС оптимальным образом распределена по хранилищам информации (серверам) с учетом условий и ограничений сегодняшних промышленных лекарств и экономической эффективности.

4. Адаптивность — информационно-образовательная обстановка соответственна не отторгаться наличествующей налаженностью образования, соблюдать ее структуры и принципов построения, да соответственна допустить податливо модифицировать информатиционное ядро ИОС, отражая необходимости общества.

Которые сформулированы взоры учения ИОС выполняют достаточным обсуждение информационно-образовательной среды, с одной стороны, как сегменты классической образовательной организации, а с другой стороны, будто независимой организации, командированной для развитие функциональной созидательной работы в процессе обучение информационных технологий [4].

В ходе информатизации создания должно выделить нижеследующие аспекты:

- методологический;

- экономический;
- технический;
- технологический;
- методический.

Методологический аспект. Здесь главной проблемой является выработка основных принципов образовательного процесса, соответствующих современному уровню информационных технологий. К сожалению, на данном этапе новые технологии искусственно накладываются на традиционные образовательные формы. Поэтому необходимо найти новые подходы к формированию основных требований к каждому уровню образования.

*Экономический аспект.* Экономической основой информационного общества являются отрасли информационной индустрии (телекоммуникационная, компьютерная, электронная, аудиовизуальная), которые переживают процесс технологической конвергенции и корпоративных слияний.

*Технический аспект.* В настоящее время создано и внедрено достаточно большое число программных и технических разработок, реализующих отдельные информационные технологии. Но при этом используются различные методические подходы, несовместимые технические и программные средства,

что затрудняет тиражирование, становится преградой на пути общения с информационными ресурсами и компьютерной техникой, приводит к распылению сил и средств.

*Технологический аспект.* Технологической основой информационного общества являются телекоммуникационные и информационные технологии, которые стали лидерами технологического прогресса, неотъемлемым элементом любых современных технологий[4]. Они порождают экономический рост, создают условия для свободного обращения в обществе больших массивов информации и знаний, приводят к существенным социальноэкономическим преобразованиям и, в конечном счете, к становлению информационного общества.

*Методический аспект.* Основные преимущества современных информационных технологий (наглядность, возможность использования комбинированных форм представления информации - данные, стереозвучание, графическое изображение, анимация, обработка и хранение больших объемов информации, доступ к мировым информационным ресурсам) должны стать основой поддержки процесса образования[5].

Усиление роли самостоятельной работы обучаемого позволяет внести существенные изменения в структуру и организацию учебного процесса, повысить эффективность и качество обучения, активизировать мотивацию познавательной деятельности в процессе обучения.

#### **Список использованной литературы**

1. Бибекова О. А. География. Современные образовательные технологии. Опыт работы. Разработки уроков / О.А. Бибекова, Л.А. Ласикова, Н.В. Приходько. - М.: Учитель, 2015. - 128 c.

2. Богомолова О. Б. Преподавание информационных технологий в школе (+ CD-ROM) / О.Б. Богомолова. - М.: Бином. Лаборатория знаний, 2012. - 420 c.

3. Воробьева, О. Я. Коммуникативные технологии в школе / О.Я.Воробьева. - М.: Учитель, 2012. - 144 c.

4. Вербенец А. М. Планирование образовательного процесса дошкольной организации. Современные подходы и технология. Учебное пособие / А.М.Вербенец, О.Н. Сомкова, О.В. Солнцева. - М.: Детство-Пресс, 2015. - 288 c.

5. Галеева Н.Л. Образовательная технология ИСУД / Н.Л. Галеева. - М.: Книга по Требованию, 2013. - 220 c.

ОӘЖ 004.415

#### **SAAS-ЖҮЙЕСІНІҢ ӨМІРЛІК ЦИКЛ МОДЕЛІН ЗЕРТТЕУ**

#### Досқұл Б. Т.

«Мирас» университеті, Шымкент қ., Қазақстан

*В данной статье рассмотрены типы моделей жизненного цикла информационных систем, применение в различных сферах, общая структура жизненного цикла SAASсистемы, преимущества и недостатки.*

*This article discusses the types of information system lifecycle models, their application in various fields, the general structure of the SAAS system lifecycle, advantages and disadvantages.*

Ақпараттық жүйелер (АЖ) — ақпаратты сақтауға, іздеуге және өңдеуге арналған жүйе және ақпаратты қамтамасыз ететін және тарататын тиісті ұйымдастырушылық ресурстар (адами, техникалық, қаржылық және т.б.).

Ақпараттық жүйенің өмірлік циклі – бұл үздіксіз процесс, оның басталуы жүйенің қажеттілігі туралы шешім қабылдау сәті, ал аяқталуы-оны пайдаланудан шығару. Пайдалануға берілгенге дейін жүйені құру кезеңдерін тәуелсіз жобалар ретінде қарастыруға болады, олардың әрқайсысы нақты нәтиже мен шектеулерге ие.

Өмірлік циклдің фазалары адам қызметінің әртүрлі салалары үшін де бекітілген, іс жүзінде бірдей:

‒ жоспар (жобаны жоспарлау).

- Мәселені талдау және тұжырымдау.

- Жобалау.

- Әзірлеу.

- Орналастыру және енгізу.

- Пайдалану.

- Қолдау.

- Жаңғырту.

- Кәдеге жарату.

Зерттеу міндетті түрде бірінші кезеңде компанияның жалпы және енгізілетін жүйенің мақсаттары мен міндеттері туралы ақпаратты жинау, сондай-ақ негізгі бизнес-процестер және оларды жабатын ақпараттық жүйелердің ландшафты туралы деректерді алу үшін (онда енгізілетін шешімнің орнын анықтау үшін) жүргізіледі. Дұрыс анықтау маңызды: - жобаның ұйымдастырушылық көлемі (жобаның іске асырылуына әсер ететін бөлімшелер). - Басқа жобаларға тәуелділіктің болуы[1].

SaaS (ағылш. Software as a Service) — соңғы тұтынушыға интернет арқылы ұсынылатын сервистік бағдарламалық жасақтама. Мұндай клиенттің өмірлік циклі сатып алынған өнімді пайдаланушының компьютеріне орнату қажет болған кезде қарапайым бағдарламалық жасақтама клиентінен өзгеше болады. Маркетингтің негізгі айырмашылығы-SAAS қызметтері мерзімді төлемдер негізінде емес, жазылым арқылы ұсынылады (жаңарту, жаңа нұсқаларды сатып алу және т.б.).

SaaS бизнесін дамыту және дамыту-бұл бағдарламалау және пайдаланушы интерфейсін құру саласында арнайы білім мен дағдыларды қажет ететін өте күрделі процесс. Дегенмен, бүгінде бұл ең танымал бизнесмодельдердің бірі: онлайн-қызметтер ірі және шағын бизнес арасында сұранысқа ие[2].

SaaS - тің басты ерекшелігі-қайталанатын төлемдер, яғни бағдарламалық жасақтаманы пайдаланғаны үшін тұрақты төлемдер. Өнімді пайдалану үшін клиенттер оған айлық, жарты жылдық немесе жылдық жазылым негізінде тұрақты төлемге қол жеткізе алады. Бұл жағдайда клиентті тарту құны өте жоғары және бірнеше төлемнен кейін ғана төлей алады. Бұл, атап айтқанда, SaaS мен пайдаланушылар бір рет төлейтін қораптағы бағдарламалық өнімдер арасындағы айырмашылық.

Бастау үшін клиенттің өмірлік циклін классикалық бизнес-модельде 1 суреттен көруге болады:

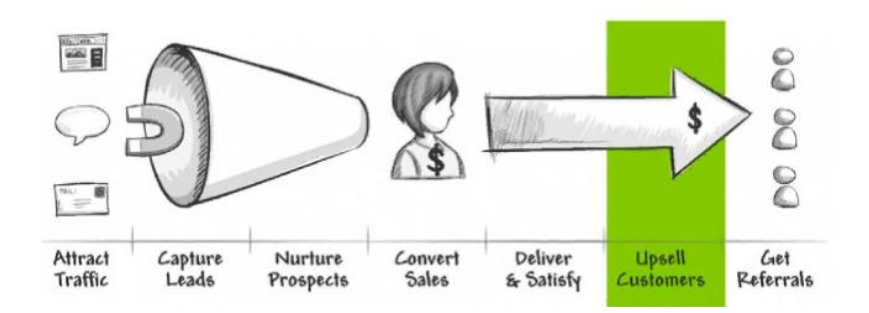

Сурет 1 - Клиенттің өмірлік циклін классикалық бизнес-модельі

Процестің аяғы өте айқын көрінеді. Сатып алғаннан кейін Клиент өз жолының соңына келеді. Келесі сатып алу үшін оны қайтадан ванна арқылы өткізу керек. Ия, ол қазірдің өзінде "қызады", әсіресе егер алдыңғы сату процесі проблемасыз жүрсе. Алайда, сатылымдар арасында неғұрлым көп уақыт өтсе, бұл артықшылықтар соғұрлым тиімді болмайды.

SaaS-қа қатысты барлық жағдайда тәсіл әр түрлі болуы керек. Негізгі себеп, егер оның қызметтері бір рет сатылса немесе қысқа мерзімді жазылымдар сатылса, компания тиімді болмайды. SaaS клиентінің өмірлік циклінің келесі моделін 2 суреттен көруге болады[3]:

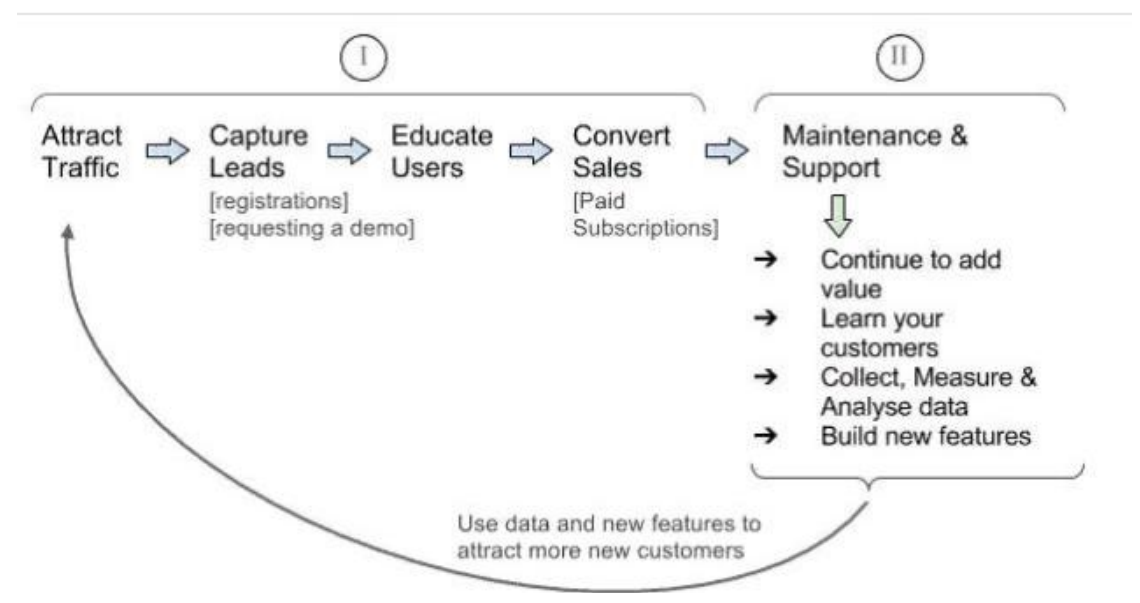

Сурет 2 - SaaS клиентінің өмірлік циклі

SaaS моделіне негізделген бизнестің артықшылығы-пайдаланушылардан қайталанатын төлемдер. Клиенттер бағдарламалық жасақтаманы оған қол жеткізу құқығына ие бола отырып, тұрақты төлем негізінде пайдаланады. Бұл онлайн-сервис иесіне өнімге адал пайдаланушылардан тұрақты табыс алуға мүмкіндік береді.

Табысты SaaS бизнесінің мысалдары: amoCRM, Timeweb, Gmail.

SaaS клиенттері үшін меншіктің төмен құны тиімді-клиенттер тек қызметті пайдалану үшін төлейді. Оларға бағдарламалық өнімді әзірлеуге, өз қуаттарын сатып алуға және техникалық мамандардың еңбегіне ақы төлеуге қаражат жұмсаудың қажеті жоқ.

SaaS-тің басты кемшілігі-интернеттегі қызметтің әр пайдаланушысының кірісі уақыт өте келе созылады. Жаңа пайдаланушыны тарту, әдетте, оны алғашқы сатып алудан түскен кірістен көп тұрады және Қызметті ұзақ уақыт қолданғаннан кейін ғана төленеді. Осыған байланысты клиенттерді ұстап қалу басты бизнес-міндетке айналады.

Сонымен қатар, пайда бизнесті дамыту мен масштабтауға қайта инвестициялануы қажет болуы мүмкін. SaaS моделі бойынша жұмыс істейтін Бизнес әдетте дамудың келесі кезеңдерінен өтеді:

Іске қосу-өнімді әзірлеу, нарыққа шығу және алғашқы клиенттер.

Қарқынды өсу кезеңі-егер өнім нарықта сұранысқа ие болса, бизнес тез өсе бастайды және клиенттер көбейе бастайды. Бірақ сәттіліктің кері жағы бар: маркетингке, аккаунтқа, техникалық қолдауға және бизнесті кеңейту үшін қосымша серверлерді сатып алуға қосымша қаражат (кейде барлық пайда) салу қажет[4].

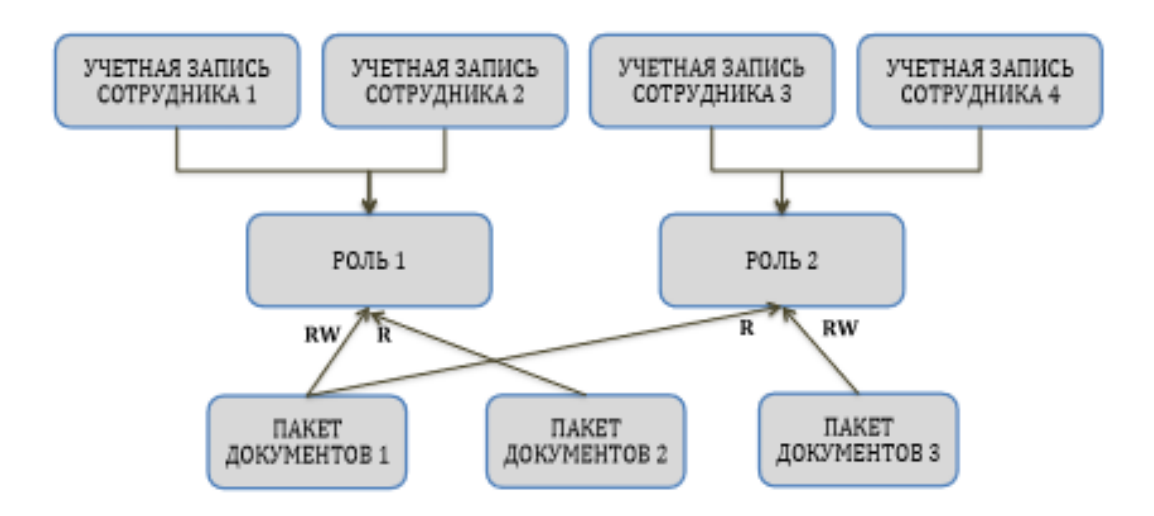

Сурет 3 - SaaS моделі бойынша жұмыс істейтін Бизнестің логикалық байланысы

Ғылыми мақаланы былайша қорытындыласам, SaaS клиенттің өмірлік циклі пайдаланушылар үшін таптырмас, қажетті және өте үнемді цикл, пайдаланушылар тек қана өздерінің бағдарламалық жасақтаманы пайдаланғаны үшін тұрақты төлемдер төлей алады.

### **Пайдаланылған әдебиет тізімі**

1. Скворцов А.В. Автоматизация управления жизненным циклом продукции / А.В. Скворцов. - М.: Академия (Academia), 2020. - 977 c.

2. Ананьин В., Зимин К. Ценность ИТ. Теория и практика. CIO congress Kirov. 28.04.2012. Режим доступа от 18.02.2013. [http://bit.ly/139QkWJ].

3. Скворцов А. В. Автоматизация управления жизненным циклом продукции / А.В. Скворцов, А.Г. Схиртладзе, Д.А. Чмырь. - М.: Academia, 2013. - 320 c. 4[.https://zen.yandex.ru/media/id/5b83dc731599c700aa964770/pliusy-i-minusy-biznesmodeli-SaaS-](https://zen.yandex.ru/media/id/5b83dc731599c700aa964770/pliusy-i-minusy-biznesmodeli-saas-5b85535bc1ccb200a9cfb42c)[5b85535bc1ccb200a9cfb42c](https://zen.yandex.ru/media/id/5b83dc731599c700aa964770/pliusy-i-minusy-biznesmodeli-saas-5b85535bc1ccb200a9cfb42c)

ОӘЖ 004.72

# **АҚПАРАТТЫҚ ЖҮЙЕ РЕСУРСТАРЫН ОҢТАЙЛАНДЫРУ АЛГОРИТМІН ӘЗІРЛЕУ**

Досымбекова (Бектасова) Н. А. «Мирас» университеті, Шымкент қ., Қазақстан

*В статье рассмотрены виды программ, особенности и системы оптимизации ресурсов информационных систем.* 

*The article considers the types of programs, features and systems of optimization of information systems resources*.

Ресурстарды оңтайландыру әдісі жоспарланған ресурстарды қолда бар ресурстарға тең немесе одан аз болатындай етіп сәйкестендіру үшін операциялардың басталу және аяқталу күндерін реттеу үшін қолданылады.

Ресурстарға сұранысты және ресурстарды ұсынуды ескере отырып, кесте моделін түзету үшін пайдалануға болатын ресурстарды оңтайландыру әдістерінің мысалдары мыналарды қамтиды[1]:

Ресурстарды теңестіру. Ресурстарға сұранысты қол жетімді ұсыныспен теңестіру мақсатында ресурстардың шектеулерін ескере отырып, операциялардың басталу және аяқталу күндерін реттеу әдісі. Ресурстарды теңестіру жалпы немесе маңызды қажетті ресурстар белгілі бір уақытта немесе шектеулі мөлшерде немесе ресурстарды қайта тағайындау кезінде қол жетімді болған кезде, мысалы, ресурс бір уақыт кезеңінде екі немесе одан да көп операцияларды орындау үшін тағайындалған кезде немесе ресурстарды пайдалануды тұрақты деңгейде ұстап тұру қажет болған кезде пайдаланылуы мүмкін. Ресурстарды теңестіру көбінесе бастапқы сыни жолдың өзгеруіне әкелуі мүмкін. Ресурстарды теңестіру үшін қол жетімді уақыт резерві қолданылады. Сайып келгенде, жоба барысында сыни жол өзгеруі мүмкін.

Ресурстарды тегістеу. Кесте моделінің операцияларын жоба ресурстарына қойылатын талаптар белгілі бір алдын ала белгіленген лимиттерден аспайтындай етіп түзететін әдіс. Ресурстарды тегістеу кезінде теңестіруден айырмашылығы, жобаның сыни жолы өзгермейді және аяқталу күнін кейінге қалдыруға болмайды. Басқаша айтқанда, операциялар тек олардың бос немесе жалпы уақытша резерві аясында кейінге қалдырылуы мүмкін. Ресурстарды Тегістеу арқылы барлық ресурстарды оңтайландыру мүмкін болмауы мүмкін.

Бұлтты есептеу веб-технологияларды немесе жоғарыда аталған барлық технологияларды жеке (үй ішінде) немесе қоғамдық (Интернетте) деректер орталықтарында, жеке желі арқылы немесе интернет арқылы қорғалған арна арқылы қосымшалар хостына пайдаланады. Қоғамдық және жеке бұлттарды пайдалану жеке қосымшалар мен бизнесті жалпыға қол жетімді етуі мүмкін. Виртуализация бұлтында виртуалды көріністі, VDI немесе VMware, Citrix,

Microsoft және т. б. компаниялардың қуатты корпоративті шешімдері арқылы екі технологияны да таңдауға болады.. Көпшілік бұлт технологиялары Amazon, Microsoft, Google - де қолданылады. Бұл бұлттарға кіру компьютерді қажет етпейді, іс жүзінде көптеген қосымшалар үшін ДК қажет емес[2].

Бұлтты жүйелер келесі белгілермен сипатталатын жүйелер деп аталады:

- АТ саласындағы пайдаланушылардың қажеттіліктерін қанағаттандыру үшін динамикалық түрде бөлінетін ресурстар.

- Бірінші айналым бойынша қолжетімді ресурстар пулдың эмуляциясы арқылы есептеледі.

- Серпімділік деп аталатын азайту бағытында да , үлкейту бағытында да динамикалық көлденең масштабтауды жүзеге асыру мүмкіндігі.

- Пайдаланушыларға қажет АТ ресурстары мен қызметтерін пайдаланушыларға жеткізудің кең спектрі.

Бұлт модельдері бұлтты қызметтердің сипаттамалары мен пакеттік әдістерін біріктіретін сыныптарға бөлінеді:

1. Қоғамдық бұлт-Қоғамдық бұлт

Модель бұлтты инфрақұрылым болып табылады және барлығына пайдалануға беріледі. Бұл жүйені жаһандық провайдерлердің бірі құрды және сол арқылы қызметтер интернет арқылы сатылады. Кез-келген адам банк картасымен немесе басқа қол жетімді әдіспен төлеу арқылы өзіне қажетті қызметті сатып ала алады

2. Жеке бұлт-жеке бұлт

Бұл жүйе тек бір ғана ұйым құрған және пайдаланатын жүйе болып табылады.

3. Гибридті бұлт - аралас бұлт

ITSM-ITIL кітапханасының ішкі жиынтығы, ол IT қызметтерін басқару мен ұйымдастырудың технологиялық тәсілін сипаттайды. АТ қызметтерін басқару түрлі процестерді, ақпараттық технологияларды пайдалану және адамдарды оңтайлы үйлестіру арқылы АТ қызметтерін жеткізуші есебінен жүзеге асырылады.

ITSM артықшылықтары

- Ұсынылатын қызметтердің сапасы жүйелі түрде жақсарып келеді:

- Реттеуші және заңнамалық талаптарға жауап береді;

- Ат департаменті жұмысының белсенділігін арттыру;

- Сұраныстардың орындалуын бақылау;

- Орындалған сұраныстарды қамтамасыз етуге сәйкес қызметтердің белгіленген деңгейі;

- Жақсартылған қызмет көрсету сапасы;

- Ат департаменті жұмысының ашықтығын күшейтілген қамтамасыз ету және бақылау.

ITIL - бұл АТ қызметтерін басқару саласындағы озық тәжірибе кітапханасы, ол "Де-факто" деп танылған стандарт болып табылады және Үздік тәжірибелер жинағын қамтиды. Кітапхана АТ қызметтерін басқару процестеріне арналған ең жақсы практикалық әдістердің толық және дәйекті жиынтығын ұсынады.

ITIL кітапханасын құру принциптері:

- тұтынушыға бағытталған;

- ат департаменттерінің қызметін сипаттауға технологиялық көзқарас ;

- тұтынушы-жеткізуші қарым-қатынасы;

- жеткізушілермен өзара тиімді қатынастар;

- қызмет сапасына бағытталған;

ITIL ат басқаруды ұйымдастыру схемасының сипаттамасын береді. Типтік модельдер ат бөлімдеріне енгізу үшін процестердің негізгі әрекеттерін, мақсаттары мен кіріс параметрлерін сипаттайды. Кітапхана қарапайым жұмыста орындалатын барлық әрекеттердің толық сипаттамасын бермейді, өйткені әр ұйымның өзіндік ерекшеліктері мен нюанстары бар.

Кітапхана бес бөлімнен тұрады:

- Қолданбаларды басқару;

- Бизнестің болашағы;

- АТ қызметтерін қолдау;

- АТ қызметтерін ұсыну;

- Инфрақұрылымды басқару

MOF - бұл ең жақсы шешімдер, модельдер мен принциптердің жиынтығы. Microsoft технологиясына негізделген жүйелердің сенімділігіне, басқарылуына, қол жетімділігіне қол жеткізуге арналған техникалық нұсқаулық. Шешімдер өндірістік жүйелерді тиімді басқару үшін Қызметтерді басқару және бақылау және пайдалану құралдары туралы сипаттамалар мен мақалалар түрінде ұсынылған.

MOF үш негізгі модельден тұрады: процестер, тәуекелдерді басқару және команда.

MOF процестерінің моделі АТ қызметтеріне келесі негізгі принциптердің көмегімен сәтті қолдау көрсетеді:

- итеративті жақсарту, жылдам өмірлік цикл;

- кіріктірілген тәуекелдерді басқару;

- бағалауға негізделген басқару;

- құрылымдық сәулет.

Бұл тәсілдің негізі бір технология емес, клиенттік виртуализация саласындағы әртүрлі шешімдерді бөлісу. Танымал технологиялар:

1.VDI (виртуалды Жұмыс үстелінің инфрақұрылымы) – бұл ОЖ-ны виртуалды машинаның ішінде ДӨО серверінде іске қосуға және онымен әр түрлі құрылғылардың көмегімен қашықтан жұмыс істеуге мүмкіндік беретін шешім. Бұл технология: Citrix XenDesktop, VMware View, Microsoft VDI.

2. Терминалдық қызметтер-бұл серверлік операциялық жүйені бірнеше пайдаланушыларға бәсекеге қабілетті режимде ұсынатын терминалдық қатынас. Шешімдер-Citrix XenApp, Microsoft RDS.

3. Қосымшаларды виртуализациялау-бұл әртүрлі қосымшаларды бір-ақ рет орнатуға және болашақта қосымшаларды олардың сұранысы бойынша автоматты түрде пайдаланушыларға беруге мүмкіндік беретін шешім. Мұндай шешім жұмыс станцияларын басқаруды жеңілдетуге мүмкіндік береді, қосымшаларды бірыңғай басқару консолі арқылы орнатуға мүмкіндік береді,

қосымшаларды бір-бірімен бөліседі және үйлесімсіздікке байланысты қақтығыстардың пайда болуына жол бермейді. Шешімдер-Microsoft App-V, Citrix XenApp, VMware ThinApp[3].

VMware View-бұл шешім жұмыс компьютерлерінің виртуалды инфрақұрылымын немесе дәлірек жұмыс үстелін құруға мүмкіндік береді, ол барлық басқа шешімдер сияқты жұмыс үстеліне кез-келген жерден және ноутбуктер, нетбуктар, жұқа клиенттер, нөлдік клиенттер және әртүрлі смартфондар арқылы қосылуға мүмкіндік береді.

Компоненттер

- Connection Server-бұл жеке физикалық немесе виртуалды ортаға орнатуға болатын негізгі сервер, ол жұмыс үстеліне виртуализация жасайды.

- View Composer-бұл ата-ана бейнесін құруға арналған компонент, ол жұмыс үстелдерінің қажетті санын дереу орналастырады. Орнату vCenter Server көмегімен машинаға түседі.

- Replica Server-десктоптарға қосылу трафигін параллельдеу үшін view консоліне қосымша сервер ретінде қосылатын сервер.

- Transfer Server-офлайн режимінде жұмыс үстелінің жергілікті режимін қолданатын компонент. Мысалы, егер пайдаланушы Интернетке қосылусыз қандай-да бір сапарға шықса, онда Виртуалды машина туралы деректерді компьютерге немесе басқа құрылғыға тасымалдауға және бұлтқа қосылмай жұмыс істеуге болады, байланыс пайда болғаннан кейін деректер деректер орталығымен синхрондалады және сіз виртуалды машинада қайтадан жұмыс істей аласыз.

- Security server-view үшін firewall, оның көмегімен интернет арнасы арқылы жұмыс үстелдеріне қол жетімділік ұйымдастырылған.

#### **Пайдаланылған әдебиет тізімі** 1. http://www.citrix.com/ru 2.http://support.citrix.com/ru 3.https://www.vshere5.ru/

ӘОЖ 004.056

### **БАҒДАРЛАМАЛЫҚ ӨНІМГЕ АРНАЛҒАН ВЕБ-ТЕХНОЛОГИЯЛАРДЫҢ ТИІМДІЛІГІН ЗЕРТТЕУ**

### т.ғ.к., аға оқытушы- Дуйсенов Н.Ж. «Мирас» университеті, Шымкент қ., Қазақстан

*В данной статье рассмотрены общая архитектура вэб-технологий, эффективные методы для программных продуктов и виды используемых в настоящее время программных продуктов.*

*This article discusses the general architecture of web technologies, effective methods for software products, and the types of software products currently used.*

Веб-технологиялар бүкіләлемдік ғаламторда қолданылатын технологиялар деп аталады. Интернеттегі барлық ақпарат веб-бет түрінде болады (минималды логикалық бірлік). Бір хостқа тиесілі және бір серверде

орналасқан веб – беттердің белгілі бір Саны веб-сайтты құрайды. Веб-бет және веб – сайт – бұл веб-технологияда қолданылатын негізгі ұғымдар. Барлық сайттардың жиынтығы Интернет желісін құрайды. Виртуалды технологияларбұл беттер мен сайттар құрылатын құралдар. Вэб-технологиялар архитектурасының жалпы құрылымы 1 суреттен байқауға болады.

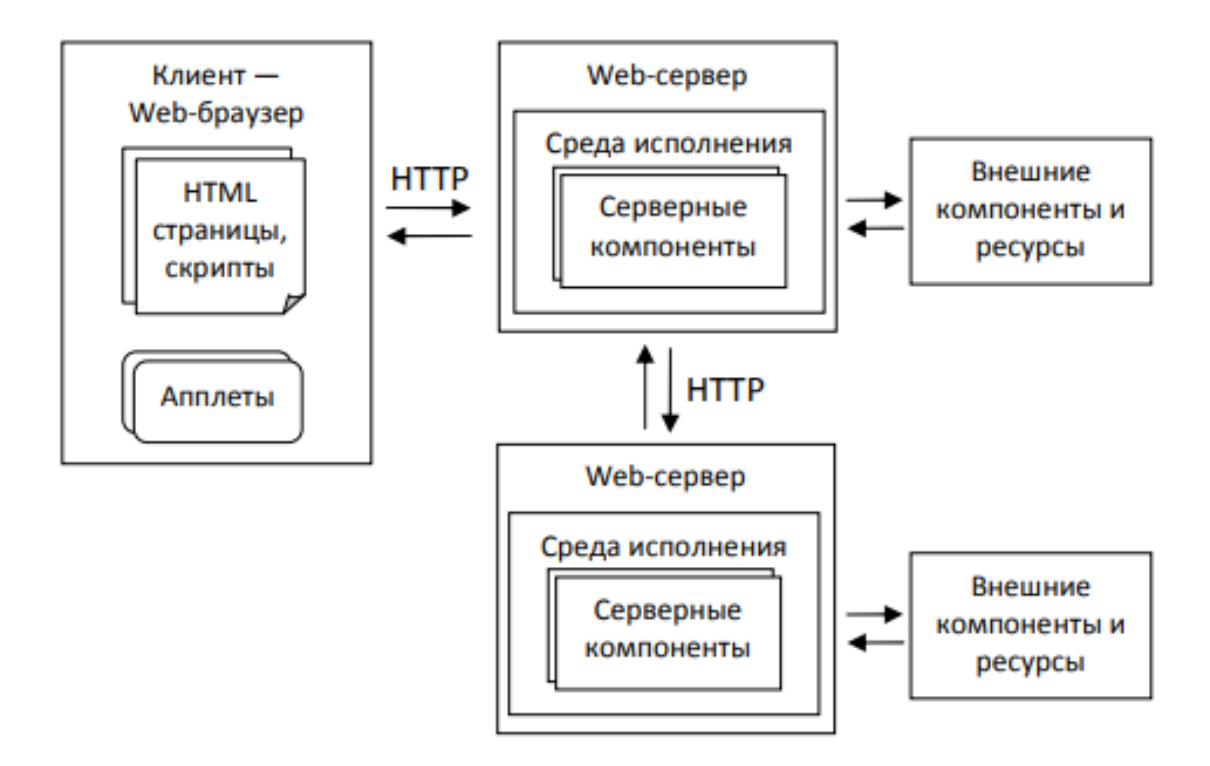

Сурет 1 - Вэб-технологиялар архитектурасының жалпы құрылымы

Тиімділікті бағалаудың қолданыстағы әдістері әдетте төртке бөлінеді топтар:

- инвестициялық талдау әдістері;
- қаржылық талдау әдістері;
- сапалы талдау әдістері;
- ықтималдық талдау әдістері.

Барлық әдістер нақты көрсеткіштерді есептеуді қамтиды, олар

олар компанияға ұйымда жаңа бағдарламалық өнімдерді енгізу туралы шешім қабылдауға көмектеседі. 2-суретте көрсетілген осы әдістердің әрқайсысына кіретін көрсеткіштер.

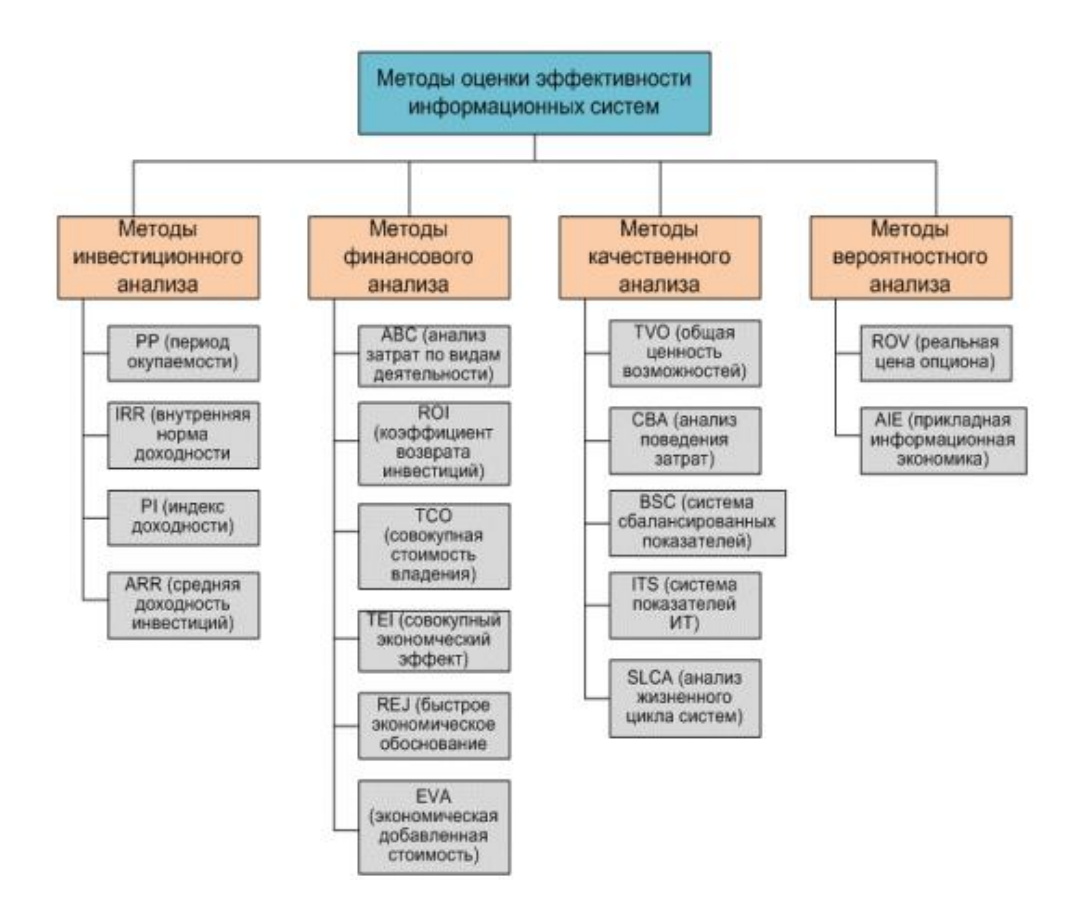

Сурет 2 - Веб-технологиялар тиімділігін бағалаудың әдістері

Виртуалды технологиялардың дамуы сайттардың жаңа түрлерін құруға және таратуға әкелді. Дәстүрліден айырмашылығы, пайдаланушылар оларды мазмұнмен толтырады. Мұндай сайттарды бақылау жариялау құралдарымен емес, негізінен интерактивті құралдармен жүзеге асырылады. Бұл әртүрлі блогтар, форумдар, әлеуметтік желілер, онлайн ойындар, қауымдастықтар және басқа да виртуалды ресурстар[1]. Олар бірінші буын сайттарынан ерекшеленеді, олар өз қатысушыларынан ақысыз мазмұнды алады, олар оны өз бетінше жылжытады және трафикті арттырады. Осы типтегі сайттардың ресурстары бір пайдаланушының жағдайына байланысты емес, олар көптеген пайдаланушылардың шығармашылығы мен өзін-өзі көрсетуімен толтырылады.

Негізгі ерекшелігі-пайдаланушының басқа пайдаланушылармен қарымқатынас жасау, фотосуреттерді, жеке жазбаларды орналастыру, достар шеңберін қалыптастыру және т.б. үшін жеке ерекше аймаққа ие болу мүмкіндігі.

Сайтты құрудың бірнеше технологиялары бар: тұрақты html парақтары, SSI технологиясы, CGI технологиясы, "сайт қозғалтқышы" және XML, PHP+SQL технологияларын қолданатын технологиялар. Технологиялар мақсатына, сайттың жұмыс істеу ерекшеліктеріне байланысты қолданылады. Осыған сәйкес жобаны іске асыру технологиясы таңдалады. Егер сіз тұрақты html парақтарының технологиясын қолдансаңыз, қысқа мерзімде FrontPage, Dreamweaver, Word немесе хостинг веб-редакторында жасай аласыз. Ондаған бет жасалады, олардың біреуі негізгі деп аталады, ал басқалары жобаның негізгі

айдарларының мазмұнын білдіреді. Содан кейін олардың барлығы еренсілтемелер желісімен байланысады, оларға суреттер мен түймелер ілінеді, фон таңдалады — және сайт іске қосуға дайын — оператордың өзі жазған кодтың бір жолынсыз. Әдетте, осы технологияның көмегімен тәжірибесіз пайдаланушылар жасаған жеке үй сайттары жасалады. Бұл технологияның кемшілігі, егер сайтты жаңарту немесе бірнеше бетті қосу қажет болса, бүкіл сайтты қайта құру қажет. Сіз бетті html форматында теріп, оны серверге орналастыруыңыз керек, Парақ жарияланған Айдардың мазмұнынан аннотацияланған сілтеме беруіңіз керек, негізгі бетте, "Жаңалықтар" бөлімінде материалдың пайда болуы туралы хабарлаңыз, басқа байланысты беттерді өзгертіңіз (кросс-сілтемелерді орнатыңыз), барлық беттерді қайтадан серверге жүктеу керек, барлық сілтемелер дұрыстығын тексеріңіз, қате табылған кезде — беттің екі нұсқасын да, сервердегі және үйдегі компьютердегі нұсқаны да түзетіңіз. Мұндай технологияны қолдану кезінде материалдардың жарияланымдары мен жаңартулары өте күрделі. Сайттың дизайнын өзгерту кезінде дәл осындай қадамдар жасалуы керек. Вэб-технология саласының қазіргі таңда негізгі өнімдерінің мынадай түрлері бар:

Сайт интерфейсі қайта жүктеу кезінде бет әрқашан пайдаланушыға қажет деректерді береді. Сайттың барлық қызметтері біріктірілген, өзара байланысты және бір-біріне тәуелді. Сурет 3-те Web Components өнімінің логотипі көрсетілген.

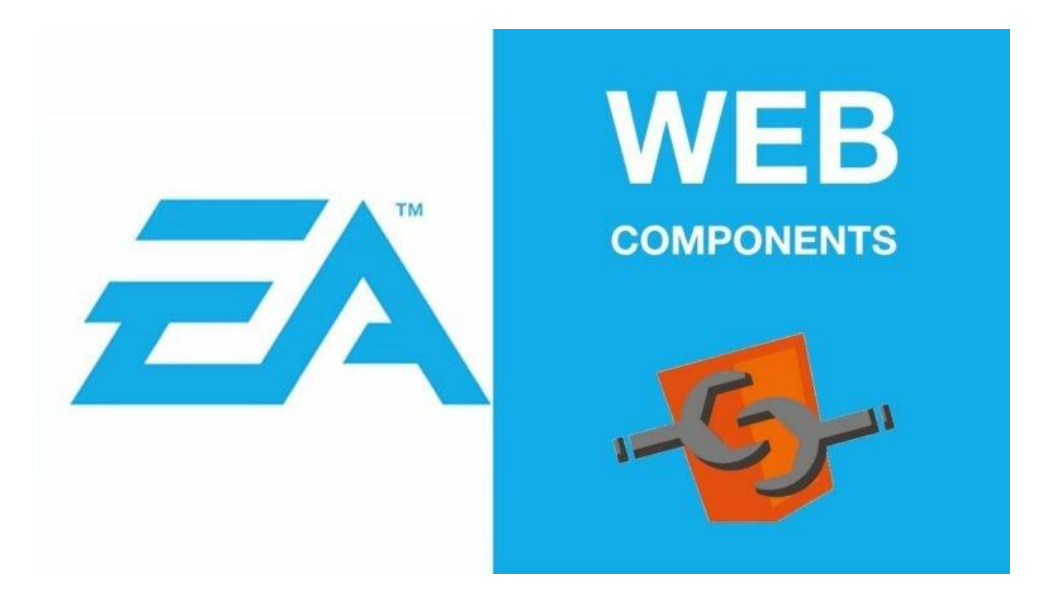

Сурет 3 - Web Components

Бұл HTML5 үшін жаңа элемент стилі, ол W3C стандарттарына негізделген. компоненттер динамикалық бет құрылымдары үшін жеке қайталанатын элементтерді жасауға мүмкіндік береді, мысалы, қойынды виджеттері, кескін сырғытпалары және ашылмалы мәзірлер. Белгіленген тізіммен қалқымалы мәзірді құрудың орнына <dropdown > тегін пайдалануға болады[2].

Web Components ресми сайтында көптеген практикалық мысалдар бар, бірақ олардың қай жерде пайдалы екендігі туралы өте аз түсінік бар.

Қазіргі уақытта нақты жобаларда Web Components пайдалану әлі ерте. Бірақ бірнеше жылдан кейін бәрі өзгеруі мүмкін. Сондықтан мен барлық вебәзірлеушілер осы заманауи веб-технологиямен танысуы керек деп санаймын. Tumult Hype 2.0 өнімі 4 суретте көрсетілген.

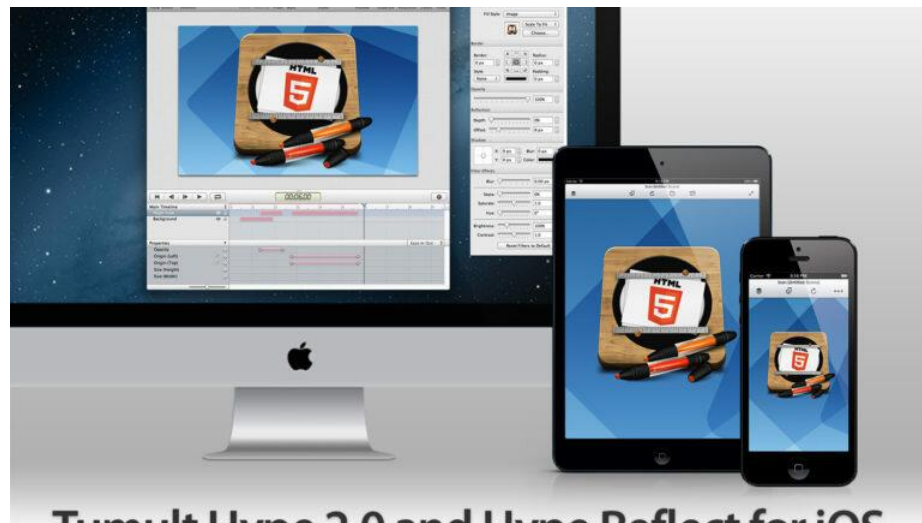

Tumult Hype 2.0 and Hype Reflect for iOS

Сурет 4 - Tumult Hype 2.0

Tumult-тің hype Мас қосымшасы бірнеше жыл бұрын пайда болды, бірақ оның соңғы 2.0 нұсқасы ақыры өз орнын тапты. Hype сурет салу құралдары мен уақыт кестесін қолдана отырып, негізгі кадрлар бойынша интерактивті анимациялық веб-мазмұнды құруға мүмкіндік береді. Содан кейін нәтижені стандартты HTML5, CSS және JavaScript — ке барлық жұмыс үстелінде және ең бастысы мобильді шолғыштарда жұмыс істейтін суреттермен экспорттаңыз. Бұл Flash Professional аналогы сияқты (Adobe қосымшасы), бірақ HTML5 үшін әлдеқайда арзан.Автор Hype 2.0-ді бірнеше апта бойы зерттеді және қолданбада Flash Professional-дің көптеген жетілдірілген мүмкіндіктері болмаса да, ол кәсіби интерактивті веб-мазмұнды құруға өте ыңғайлы екеніне сенімді. Hype-де жасалған ойындар мен инфографиканы бағалаңыз.

Жаңа 2.0 нұсқасындағы ең бастысы: iPhone және iPad-та жедел алдын-ала қарау үшін hype Reflect тегін қосымшасы, мобильді мазмұнды қолдау, аудио қолдау және қисық траектория бойынша қозғалыс. Macworld-да қосымшаның жаңа мүмкіндіктеріне жақсы шолу (EN) бар. Вэб-технология саласының заманауи Polymer бағдараламасы 5 суретте көрсетілген.

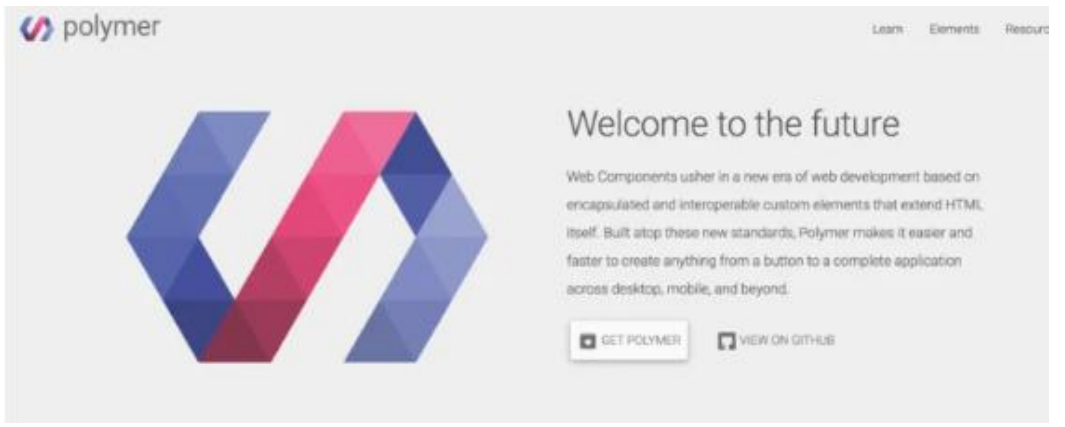

Сурет 5 – Polymer

Polymer-бұл ашық бастапқы жобаны Google іске қосты. Ол стандартталған веб-компоненттерді құруға арналған.

Егер сіз web Components API-мен жұмыс жасасаңыз, бұл кітапхана дамуды жеңілдетеді. Оның көмегімен сіз бейнелер, жүгірткілер және тіпті Google Maps виджеттері сияқты мүмкіндіктерді қосу үшін кірістірілген элементтерді аласыз.

Полимердің мақсаты-модульдік құрылымды құру. Сондықтан ол Web Components API негізінде жеке виджеттерді жасауға мүмкіндік береді. Осылайша, кодты қайта жазбай бір бетке бірнеше виджетті қосу мүмкіндігі пайда болады[3].

## **Пайдаланылған әдебиет тізімі**

1[.http://5fan.ru/wievjob.php?id=49935](http://5fan.ru/wievjob.php?id=49935)

2[.https://cmsmagazine.ru/journal/items-7-tehnologij-kotorye-izmenjat-web/](https://cmsmagazine.ru/journal/items-7-tehnologij-kotorye-izmenjat-web/)

3.Алексеев В. М., Алексеева М. С. Управление прибылью предприятия: основные задачи [Электронный ресурс] // Молодой ученый. 2016. №23.

ОӘЖ 004.04

### **КӘСІПОРЫН КАДРЛАРЫН АТТЕСТАТТАУ ЖӘНЕ ДАЯРЛАУ ЖҮЙЕСІНДЕ ТЕСТІЛІК БАҚЫЛАУ МЕН ОҚЫТУДЫҢ АДАПТИВТІ ПРОЦЕСТЕРІН КЕШЕНДІ АВТОМАТТАНДЫРУ ЖӘНЕ МОДЕЛЬДЕУ**

# Ералиева Г. Т. «Мирас» университеті, Шымкент қ., Қазақстан

*В статье рассмотрены сведения о программном обеспечении для комплекса адаптивных процессов тестового контроля и обучения в системе аттестации и подготовки кадров предприятия.*

*The article describes the information about the software for the complex of adaptive processes of test control and training in the system of certification and training of personnel of the enterprise.*

Қазіргі кезең талабына орайлас адамдардың мағлұмат алмасуына, қарым қатынасына ақпараттық-коммуникациялық технологиялардың кеңінен қолданысқа еніп, шұғыл дамып келе жатқан кезеңінде ақпараттық қоғамды қалыптастыру кepeктi шартқа айналып отыр. Бұл орайда болашақ қоғамымыздың мүшелері – жастардың бойында ақпараттық мәдениетті қалыптастыру қоғамның алдында тұрған ең маңызды парыз*.* Модуларалық интерфейстің жұмысының алгоритмін 1 суреттен көруге болады. Құрастырылатын бағдарлама 2 бөлімнен тұрады:

1.Жүйелік (ендіруге, редактирлеуге әрі файлдарды жүктеуге арналған)

2.Қолданушылық (маманмен диалог үшін арналған) Модуларалық интерф ейстің жұмысының алгоритімінің құрылымын алдағы түрде ұсынуға болады:

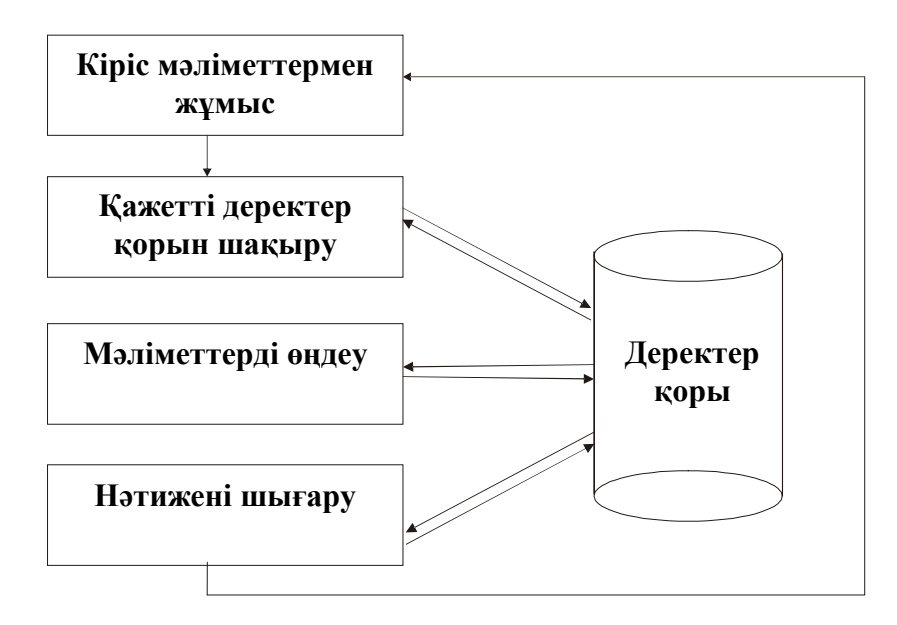

Сурет 1 - Модуларалық интерфейстің жұмысының алгоритмі

Қолданушылық интерфейсті құру кезінде келесі факторлар қарастырылады[1]:

- көрнекілік және эксплуатация кезіндегі қарапайымдылық;

- бағдарлама жұмысының беріктігі;
- жұмыстың жоғарғы жылдамдылығы.

Бұл интерфейсті құру үшін әр-түрлі процедуралар құрылған, біз бұларды алда толығымен қарастырамыз. Бағдарламаның эксплуатациялық процесіндегі олардың жұмысын және тағайындалуын.

Мұндай түрде, модуль жұмысының схемасын, сонымен бірге олардың арасындағы байланысты келесі түрде қарастыруға болады (сурет 2): TestSys.brg жоба бағдарламасын жүктеу кезінде алдымен TestSys.brg бағдарламасының басты модулі ашылады.Тестілеуді бастау үшін, маманның мәліметтерін енгізу керек, бұл жерде StartForm.pas модулі жұмыс жасайды. Қажет болған мәліметтерді ендіргеннен кейін, TestingProcess.pas. модулі іске қосылады. Редактирленген файл тестілік сұрақпен ParseAndPaste.pas бағдарламасынан TestingProcess.pas модуліне барады.

АЖ тиімділігі оның негізгі функцияларын нақты орындаумен анықталады. АЖО келесі функцияларды орындайды:

а) басқару объектісінің жай-күйі жайындағы ақпаратты сараптау, жинау, өңдеу;

б) басқаратын ықпалды тудыру, мысалы бағдарлама түрінде;

в) басқаратын ықпалды орындауға өткізу және оның орындалуын қадағалау;

г) басқару ықпалдарын іске асыру;

д) ақпарат алмасу.

Осыған байланысты, ол жергілікті есептеу тізбектері мен электромагниттік өріс әсерінің негізінде жұмыс істейтіндігіне байланысты, олар осындай кедергілерден қорғалғандықтан, жалпы бір арналы талшықтыоптикалық желілерді пайдалануға болады. АЖ-да жалпы техникалық талаптарды қанағаттандыратын есептеу технологиясының шарттары пайдаланылуы тиіс.

FinmForm.pas модулі тестілеудің нәтижесін және оларды жалпы берілгендер қорына ендіреді. Бұл тестілеудің нәтижесіне енуге, бағдарламалаушы барлық мамандардың білімін тексергеннен кейін, барлық мәліметтерді баспаға шығарады.

PrintingRep.pas модулі баспаға шығаруды және тестілеу нәтижесі бойынша статистиканың жүргізілуін көру үшін қолданылады.

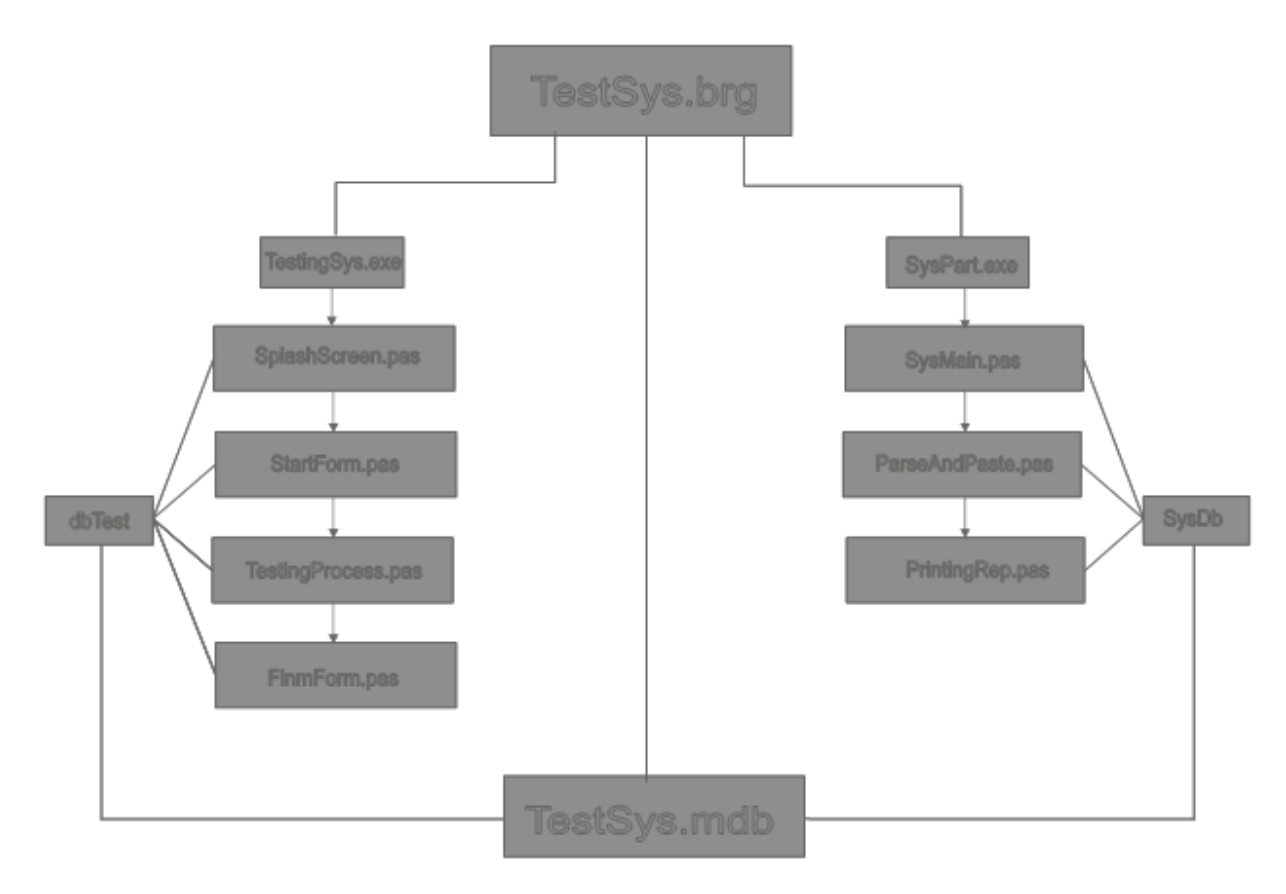

Сурет 2 - Модулдердің байланыс схемасы

*Деректер құрылымы мен модульдер сипаттамасы.*

Деректер қорындағы барлық мәліметтерді объектілер немесе жазбалар түрінде көрсетуге болады. Бір тектес деректер қорындағы мәліметтер кесте түрінде сақталынады. Кестелердегі аралық байланыстардың үзіліссіздігін қамтамасыз ету үшін сілтемелер орнатылады. Деректер қорын жобалау процессі біріншіден кестелер арасындағы байланыс пен құрамындағы өрістерді анықтау. Delphi бағдарламалау ортасың өзіндік кестелік форматы жоқ, бірақ көптеген ішкі форматтармен жұмысты қамтамасыз ететін құралы бар. Деректер қорының жергілікті кестелер санына delphi бағдарламалау ортасы қолдайтын кесте paradox кіреді. Деректер қорының кестесі ретінде paradox таңдау себебіміз, ондағы кестелер үлкен көлемді типті өрістерді қамтиды, деректердің үзіліссіздігін қолдайды, деректерді парольдік қорғау мәселелерін қолдап және деректердің типтері бойынша енгізілу уақытында сәйкестігін автоматты түрде тексереді [2].

Диссертациядағы қойылған есепті шешу үшін деректер қорына үш кесте құрылды. бұл кестелер келесі мәліметтерді сақтайды:

1) топтар туралы мәлімет сақталатын кесте;

2) клиенттер жайлы және олардың жауабы сақталатын кесте;

3) төрт сұрақты және пароль сақтайтын кесте.

*Модульдер жұмысының сипаттамасы.*

Бағдарламаны жобалау барысында 14 модуль құрастырылды.

*uTitle.pas* **–** бағдарламаның басты модулі. Бұл модуль бірнеше операцияларды, біріктіріп жеті процедурадан құралған. Модуль формасы 3 суретте көрсетілген[3].

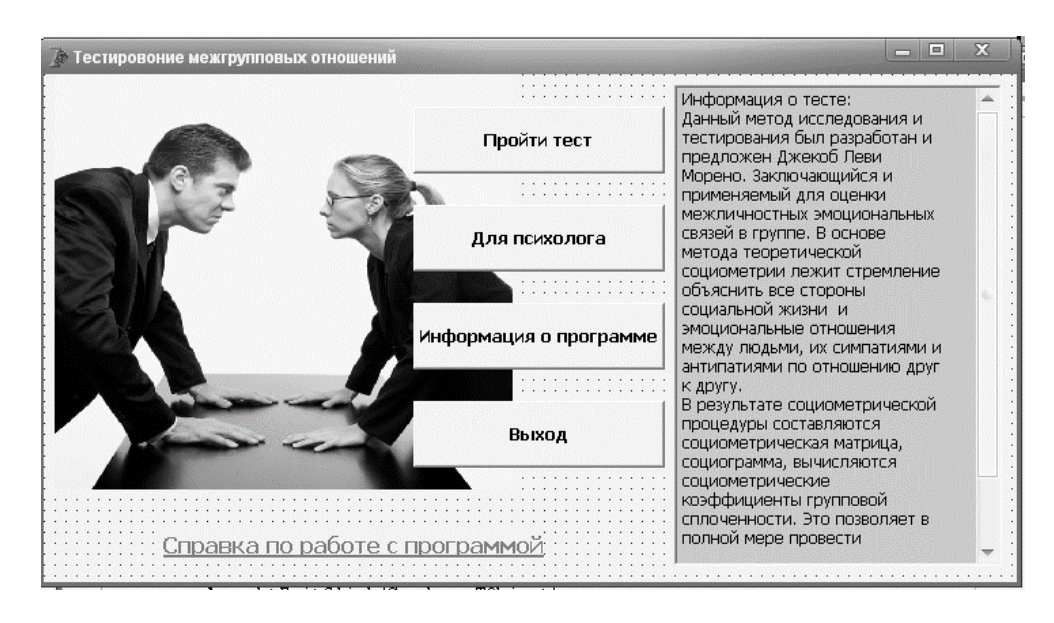

Сурет 3 – uTitle модулінің формасы

*uAdmin.pas* **–** Психологтың жұмысын ұйымдастыратын модуль. Бұл модуль бес процедурадан құралып, тестерді, клиенттердің тізімін енгізетін, қажетті құжаттарды шығаруға негізделген (сурет 4).

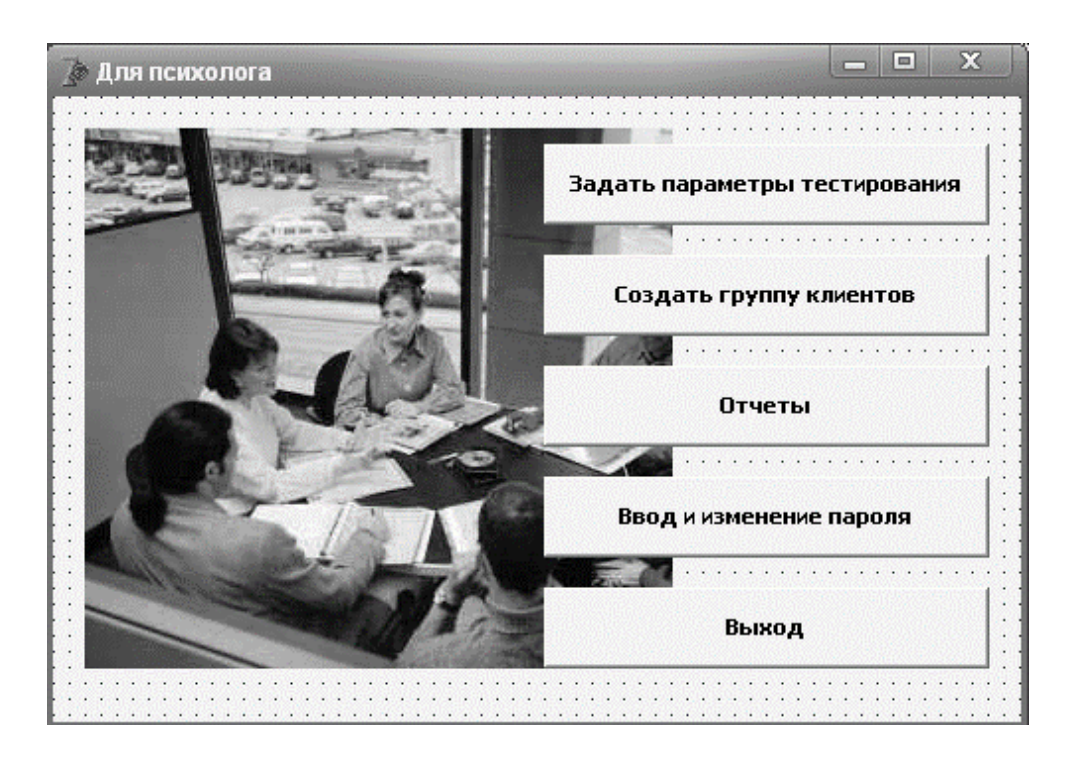

Сурет 4 – uAdmin модулінің формасы

*uAdminQuest.pas* **–** тестерді енгізетін модуль. Бұл модульге тест сұрақтарын енгіп сақтаймыз. Модуль формасы 5-суретте көрсетілген.

| Bor             |           |       |
|-----------------|-----------|-------|
|                 |           |       |
|                 |           |       |
|                 |           |       |
|                 |           |       |
|                 |           |       |
|                 |           |       |
| DBEdit1         |           |       |
|                 |           |       |
|                 |           |       |
| мальный<br>OTDV |           |       |
|                 |           |       |
| DBEdit2         |           |       |
|                 |           |       |
|                 |           |       |
|                 |           |       |
| DBEdit3         |           |       |
|                 |           |       |
|                 |           |       |
| <b>DTDM</b>     |           |       |
|                 |           |       |
| DBEdit4         |           |       |
|                 |           |       |
|                 |           |       |
|                 |           |       |
|                 | Сохранить | Выход |
|                 |           |       |
|                 |           |       |
|                 |           |       |

Сурет 5 – uAdminQuest модулінің формасы

*uCreateGroup.pas* **–** тестен өтетін топтарды құру модулі. Бұл модуль 6 процедурадан құрылған, модуль топтарды құрады, өшіреді, сонымен қатар осы топқа кіретін тестен өтушіні де қосып өшіреді. Модуль терезесі 6-суретте көрсетілген.

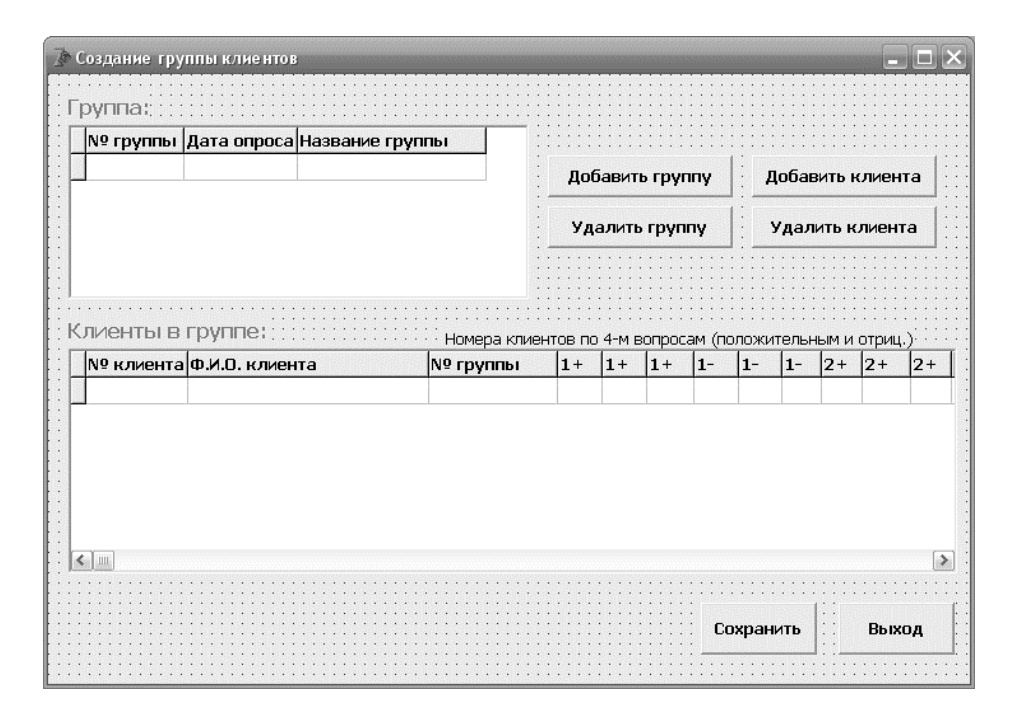

Сурет 6 – uCreateGroup модулінің терезесі

*uDiagr.pas –* тестен өткендердің жауабы бойынша социограмма құру модулі. Бұл модуль үш процедурадан құралған. Модуль формасы 7 суретте көрсетілген[4].

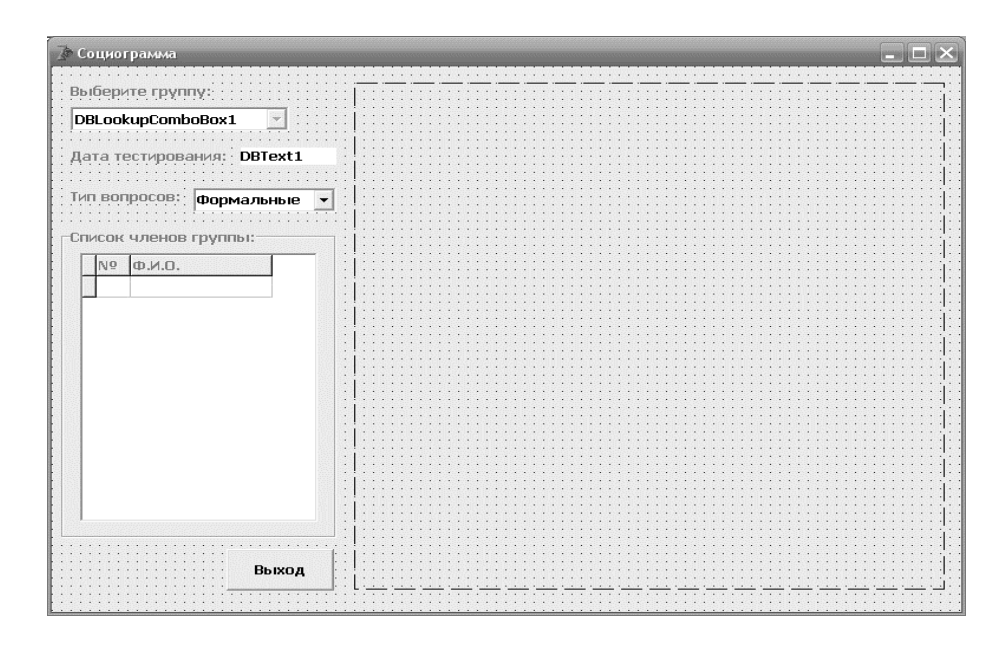

Сурет 7 – uDiagr модуль формасы

#### **Пайдаланылған әдебиет тізімі**

1. Фаронов В.В. Delphi. Программирование на языке высокого уровня: Учебник для вузов – СПб.: Питер, 2015. -640 с.: ил.

2. Кенту Марко. Delphi 5 для профессианалов. СПб.: Питер, 2014-944 с.: ил-/в пер.

3. Архангельский А. Я. Программирования в Delphi 11 – М.: ЗАО "Издательство БИНОМ", 2016. – 1120 с.: ил.

4. Association, A. P. (2014). Diagnostic and statistical manual of mental disorders (4th text revision ed.) Author: American Psychiatric Association, Washington, DC.

ОӘЖ 378.147

### **«АҚПАРАТТЫҚ-КОММУНИКАЦИЯЛЫҚ ТЕХНОЛОГИЯЛАР» ПӘНІ БОЙЫНША ВИРТУАЛДЫ ЗЕРТХАНАЛЫҚ ПРАКТИКУМДЫ МОДЕЛЬДЕУ**

#### Ербаев И. Т.

«Мирас» университеті, Шымкент қ., Қазақстан

*В статье рассмотрены вопросы внедрения тестовых вопросов и системы самооценки, разработан интерфейс виртуальной лабораторной программной системы для дисциплины информационно-коммуникационные технологии.*

*The article deals with the implementation of test questions and self-assessment systems, and develops the interface of a virtual laboratory software system for the discipline of information and communication technologies.*

АКТ (ақпараттық-коммуникациялық технологиялар) – бұл есептеу техникасы құрылғыларын, сондай-ақ телекоммуникация құралдарын қолданып жүзеге асырылатын ақпараттармен өзара әрекеттесу процесстері мен әдістері.

АКТ-ның негізгі мақсаты – білім алушының қазіргі қоғам сұранысына сай, өзінің өмірлік іс - әрекетінде дербес компьютердің құралдарын қажетті деңгейде пайдаланатын жан - жақты дара тұлға ретінде тәрбиелеу, яғни білім алушыны ақпараттық қоғамға бейімдеу.

Виртуалды зертхана-бұл бағдарламалар жиынтығы немесе бағдарламалық-аппараттық құралдар, сондай-ақ экспериментті ішінара немесе толық математикалық модельде жүргізуге мүмкіндік беретін оларды пайдалану жөніндегі құжаттар жиынтығы.

Инструменталдық жабдықтар ретiнде компьютерлiк оқыту жүйелерiн құру барысында орындалуы тиiс мәселелердi шешуде қолданылатын программалық жүйелердi түсiнемiз. Негiзгi инструменталдық жабдықтар мен оларды қолдану кезеңдерi 1 -суретте келтiрiлген[1].

Информатика курсының электронды оқулығын жасауда бiз Delphi программалау ортасы мен FrontPage веб-беттер құру ортасын қолдандық. Сондықтан осы инструменталдық жабдықтарға толығырақ тоқталып өтсек.

Windows жүйесінде Delphi программалау ортасы - Пуск - Программы - Borland Delphi 5  $\rightarrow$  Delphi 5 командасы арқылы іске қосылады (1-сурет).

Delphi ОБП ортасы төрт құрылымнан тұрады: Негiзгi терезе, Объектiлер инспекторы (Object Inspector), Форма (Form1) және Код терезесi (Unit1.pas).

Негiзгi терезесiнiң құрамына негiзгi мәзiр, аспаптар панелi және компоненттер палитрасы енгiзiлген. Негiзгi мәзiр Delphi ортасының жұмысын басқаруға арналған. Ол түрлі командалар орналасқан мәзiр пункттерiнен тұрады (2-сурет). Мәзiр пункттерiнiң құрамында түрлі типтегi командалар бар.

Мысалы, Kоманданың атауынан кейiн үш нүкте тұрса, онда Бұл команда диалогтық терезе шақырады. Егер мәзiр командасының соңында клавиштер комбинациясы жазылса, онда Бұл команданы сәйкес клавиштер комбинациясы арқылы орындауға болады. Мәзiр пункттерiндегi кейбiр команданың белсендi болмай көрiнуi, оның осы уақытта орындалмайтынын бiлдiредi[2].

| ED Delphi 5 - Project1<br>File<br>Edit<br><b>DG BOCC</b><br>9 7 8 9 1 | Search View<br>÷       | Project Bun Component Database Tools Help CNone><br>$   \cdot   $<br>ਰ | $\mathbb{R}$    |  | Standard   Additional   Win32   System   Data Access   Data Controls   ADD   InterBase   Midas   In. 4   3<br>□『弘入國国国区●国国四□国□恩 |                      |  |  | ▼ 色向 |  |  |  | <b>HOX</b> |
|-----------------------------------------------------------------------|------------------------|------------------------------------------------------------------------|-----------------|--|----------------------------------------------------------------------------------------------------|----------------------|--|--|------|--|--|--|------------|
| <b>Object Inspector</b>                                               |                        | 园                                                                      | <b>EP</b> Form1 |  |                                                                                                    |                      |  |  |      |  |  |  | <b>HOM</b> |
| Form1: TForm1                                                         |                        | ۰                                                                      |                 |  |                                                                                                    |                      |  |  |      |  |  |  | ĸ          |
| Properties Events                                                     |                        |                                                                        |                 |  |                                                                                                    |                      |  |  |      |  |  |  |            |
| Action                                                                |                        | ۰                                                                      |                 |  |                                                                                                    |                      |  |  |      |  |  |  |            |
| <b>ActiveControl</b>                                                  |                        |                                                                        |                 |  |                                                                                                    |                      |  |  |      |  |  |  |            |
| Alian                                                                 | alNone                 |                                                                        |                 |  |                                                                                                    |                      |  |  |      |  |  |  |            |
| <b>ElAnchors</b>                                                      | [akLeft.akTop]         |                                                                        |                 |  |                                                                                                    |                      |  |  |      |  |  |  |            |
| AutoScroll                                                            | Trum                   |                                                                        |                 |  |                                                                                                    |                      |  |  |      |  |  |  |            |
| AutoSize                                                              | False                  |                                                                        |                 |  |                                                                                                    |                      |  |  |      |  |  |  |            |
| <b>BiDiMode</b>                                                       | bdLeftToRight          |                                                                        |                 |  |                                                                                                    |                      |  |  |      |  |  |  |            |
| <b>El BorderIcons</b>                                                 | [biSystemMenu          |                                                                        |                 |  |                                                                                                    |                      |  |  |      |  |  |  |            |
| <b>BorderStyle</b>                                                    | bsSizeable             |                                                                        |                 |  |                                                                                                    |                      |  |  |      |  |  |  |            |
| BorderWidth                                                           | o                      |                                                                        |                 |  |                                                                                                    |                      |  |  |      |  |  |  |            |
| Caption                                                               | $\sim$ cem1            |                                                                        |                 |  |                                                                                                    |                      |  |  |      |  |  |  |            |
| ClientHeight                                                          | 348                    |                                                                        |                 |  |                                                                                                    |                      |  |  |      |  |  |  |            |
| Clien/Width                                                           | 536                    |                                                                        |                 |  |                                                                                                    |                      |  |  |      |  |  |  |            |
| Color                                                                 | ciBthFace              |                                                                        |                 |  |                                                                                                    |                      |  |  |      |  |  |  |            |
| <b>El Constraints</b>                                                 | <b>ITSizeConstrain</b> |                                                                        |                 |  |                                                                                                    |                      |  |  |      |  |  |  |            |
| Curson                                                                | crDefault              |                                                                        |                 |  |                                                                                                    |                      |  |  |      |  |  |  |            |
| DefaultMonitor dmActiveForm                                           |                        |                                                                        |                 |  |                                                                                                    |                      |  |  |      |  |  |  |            |
| DockSite                                                              | False                  | Ξ                                                                      |                 |  |                                                                                                    | <b>Tallet Street</b> |  |  |      |  |  |  |            |
| 2 hidden                                                              |                        |                                                                        |                 |  | Modified                                                                                                    | Insert               |  |  |      |  |  |  |            |

Сурет 1 - Delphi объектiлi-бағдарлы программалау ортасы

Терезенiң сол бөлiгiндегi - браузер терезесi. Онда код терезесiнде барлық жарияланулардың құрылымын көрiп шығуға болады.

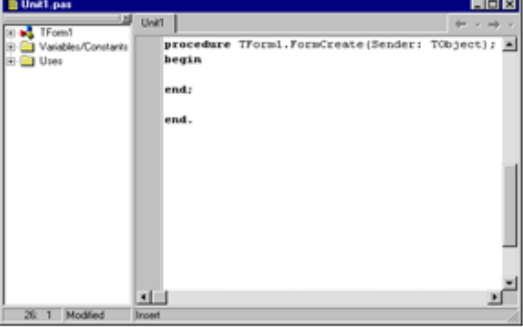

Сурет 2 - Редактор терезесiндегi процедура дайындамасы

Модуль .pas кеңейтiлуi бойынша сақталып қойылады да, экранда проект аты сұралатын терезе көрiнедi.

| <b>Save Unit1 As</b>              |   | $2 \times$    |
|-----------------------------------|---|---------------|
| <b>Danka: SProjects</b>           |   | 300 30 30 5 5 |
| 11740                             |   |               |
| <b>Bpl</b><br>Hosas nanka         |   |               |
| гb                                |   |               |
| Unit1                             |   |               |
|                                   |   |               |
|                                   |   |               |
| <b>Unit</b><br>Имя файла:         |   | Соуранить     |
| Delphi unit (".pas)<br>Тип файла: | ۳ | Отмена        |
|                                   |   | Справка       |
|                                   |   |               |

Сурет 3 - Модульдi сақтау терезесi

Оқыту жүйесінiң интерфейсiн жобалау технологиясы:

1. Delphi ортасын iске қосып, 4-суреттегi форма дайындамасын жасау керек. Суретте келтiрiлген компоненттердi форма бетiне орнатып, олардың қасиеттерiне мәндер меншiктеу керек.

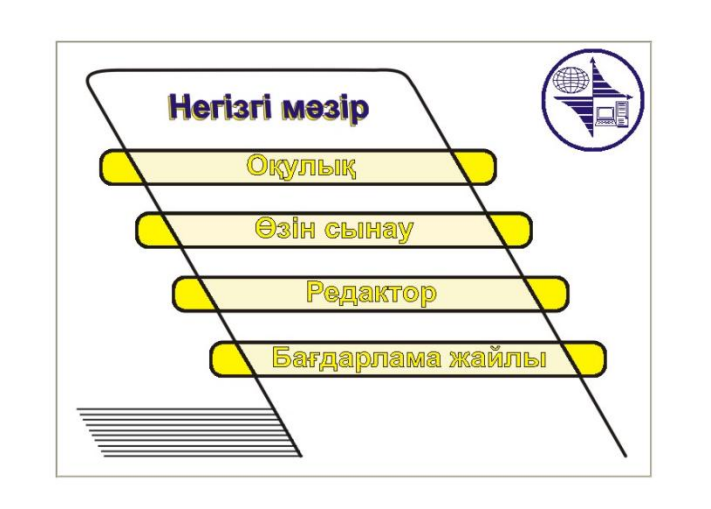

Сурет 4 - Информатика курсының компьютерлiк оқыту жүйесінiң интерфейсi

5-суретте компьютерлiк оқыту құралының мазмұны оқу беттерiнiң интерфейсiнiң дайындамасы келтiрiлген.

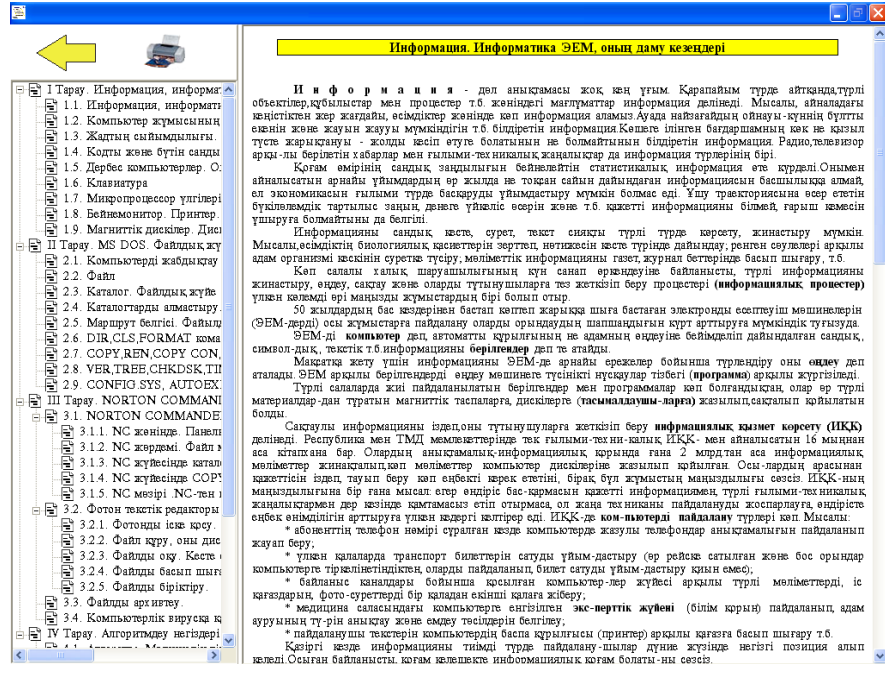

Сурет 5 - Оқулық бөлімі

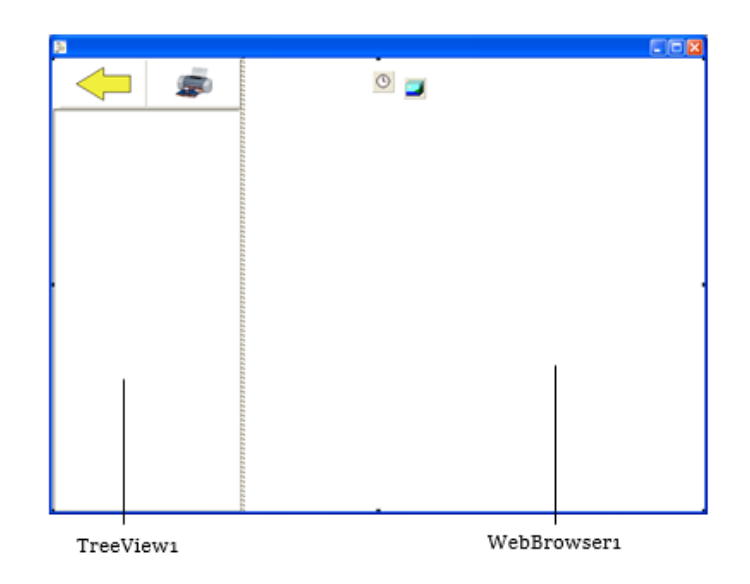

Сурет 6 - Компьютерлiк оқыту құралының Оқулық бөлiмiнiң интерфейсiнiң дайындамасы

Өзін сынау жүйесінде оқушы тест тапсырмаларын орындау арқылы өз бiлiмiн тексеруiне болады. Өзін сынау жүйесін iске қосқан кезде оқушылардың тест тапсыру өрiсi пайда болады .

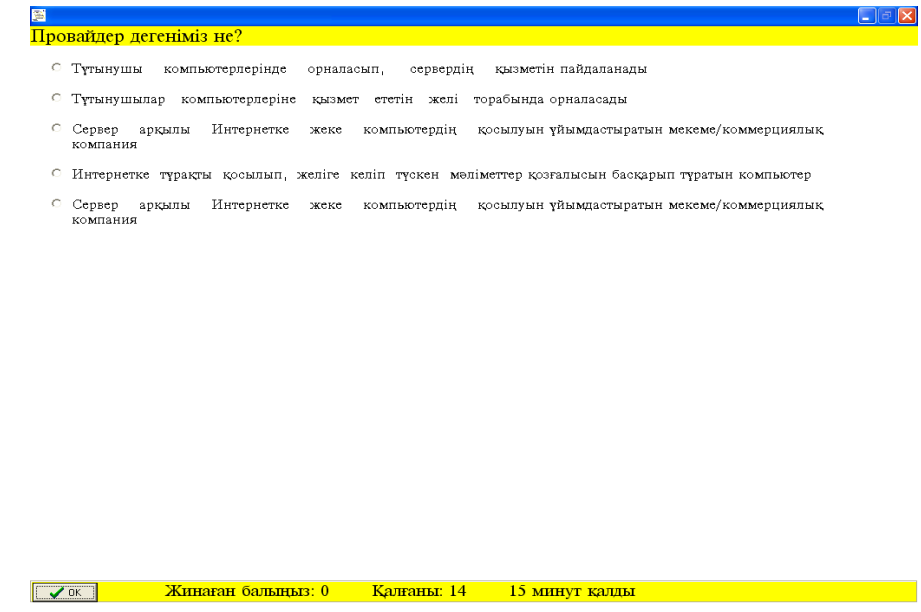

Сурет 7 - Өзін сынау жүйесi

Тест тапсыру терезесiнiң мәзiрi бiрнеше пункттерден тұрады:

ОК пунктi оқытушы енгiзген берiлгендер қорындағы тест сұрақтарын өңдеп, кездейсоқ жолмен шығарып бередi;

Тест жүйесіндегi тестiк тапсырмалар көбiне ұғымдық деңгейде болып келедi. Алгоритмдiк деңгейдегi тапсырмаларды Тапсырмалар жүйесінде толық қарастырғандықтан мұнда осы деңгейдегi сұрақтармен шектелуге болады. Тест сұрақтары информатика пәнінің ұғымдары мен ондағы объектiлердiң сипаттамаларына қысқаша анықтамалары беру арқылы келiтiрiлген. Арнайы

терезеге сұрақ шығарылғаннан соң арасында дұрыс жауабы бар бiрнеше жауап нұсқалары көрiнедi[3-4]. Оқушы сұрақты оқып болғаннан соң, өзi дұрыс деп тапқан нұсқаны таңдап ОК түмесiне шертедi. Соңынан келесi сұрақ шығарылады. 8-суретте Тест сұрақтарын ендіру терезесi келтiрiлген.

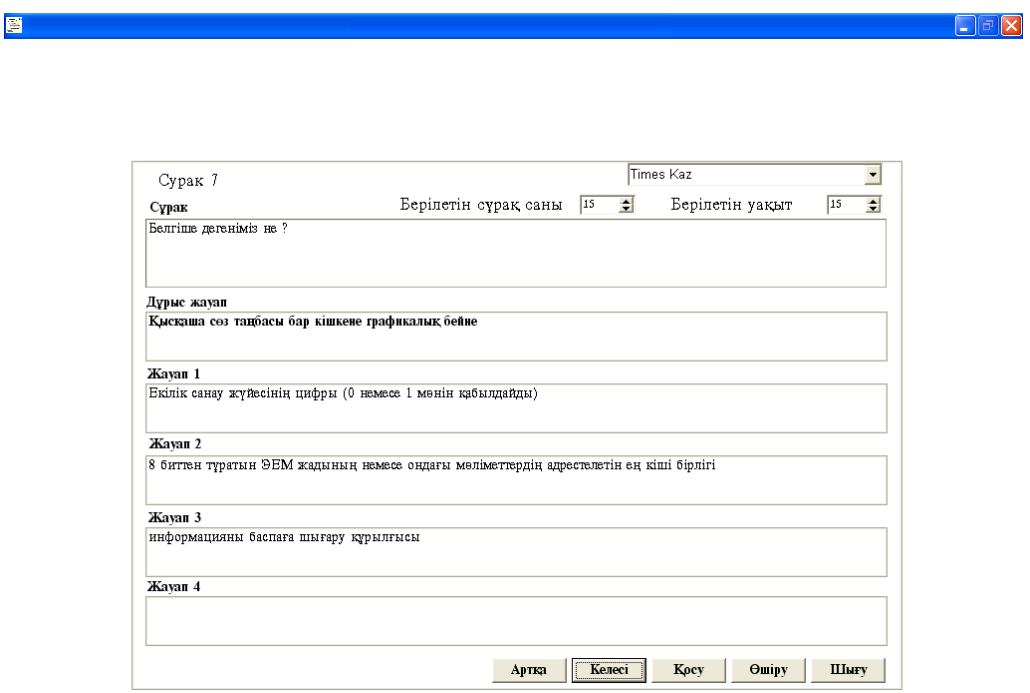

Сурет 8 - Тест ендіру жүйесi

Қорытындылай келе, сарапшылардың пікірінше, ақпараттық оқыту технологияларын қолдану кезінде:

- практикалық және зертханалық сабақтардың тиімділігі кемінде 30% - ға артады;%;

- студенттердің білімін бақылаудың объективтілігі 20-25% - ға артады;%;

- топтардағы үлгерім әдетте орташа есеппен 0,5 балға жоғары.

Компьютермен диалог жүргізу студенттерден талдау, тәуелсіз шешімдер қабылдау, сонымен қатар ұқыптылық пен дәлдікті талап етеді.

Виртуалды және шындықтың үйлесімі студенттерді анықтамалық және ғылыми әдебиеттерді кеңінен қолдануға мәжбүр етеді, өз бетінше ойлауға және шешім қабылдауға үйретеді, өзін-өзі тәрбиелеуге ынталандырады және олардың шығармашылық мүмкіндіктерін ашуға мүмкіндік береді.

## **Пайдаланылған әдебиет тізімі**

1. Верзух Э. Управление проектами: ускоренный курс по программе MBA. М.: Вильямс, 2015. С-480 Ройс У.

2. Управление проектами по созданию программного обеспечения. М.: Лори, 2014. C- 424.

3. Фласинский М. Управление информационными проектами. Перевод с польского. И. Д. Рудинский., М.: Гор. линия-Телеком, 2013.С — 190.

4. Пучков, И. И. Управление IT-проектами / И. И. Пучков. — Текст : непосредственный // Молодой ученый. — 2017. — № 49 (183). — С. 78-81.

### **ДЕРЕКТЕРДІ ТАЛДАУДЫҢ ЗИЯТКЕРЛІК АҚПАРАТТЫҚ ЖҮЙЕСІН ҚҰРУ**

Еркебай А. Қ. «Мирас» университеті, Шымкент қ., Қазақстан

*В статье рассмотрена информация о геоинформационной системе расчета санитарно-защитной зоны линий электропередач с использованием методов интеллектуального анализа данных.*

*The article considers information about the geoinformation system for calculating the sanitary protection zone of power lines using data mining methods.*

Заман талабымен дамыған ақпараттық технологиялар және заманауи компьютерлердің арқасында біз бен сіз әр салада үлкен жетістіктерге қол жеткізіп отырмыз. Қазіргі таңда білім беру, медицина, өндіріс, космос, экономика және табиғатты қорғау, инженерия және математикалық моделдеу, дизайн және тағы да басқа көптеген салалардың өнімді жұмысын компьютерсіз көз алдымызға елестету қиын. Өйткені, компьютердің көмегімен күрделі және үлкен көлемдегі есептерді жылдам әрі сапалы шешуге болады.

Геоақпараттық жүйе - бұл кеңістіктік (географиялық) деректерді және қажетті нысандар туралы тиісті ақпаратты жинау, сақтау, талдау және графикалық визуализациялау жүйесі болып табылады.

Геоақпараттық жүйе тұжырымдамасы пайдаланушыларға жердің цифрлы картасын және объектілері туралы қосымша ақпараттарды іздеуге, талдауға және өңдеуге мүмкіндік беретін құрал (бағдарламалық өнім) мағынада да қолданылады (сурет 1).

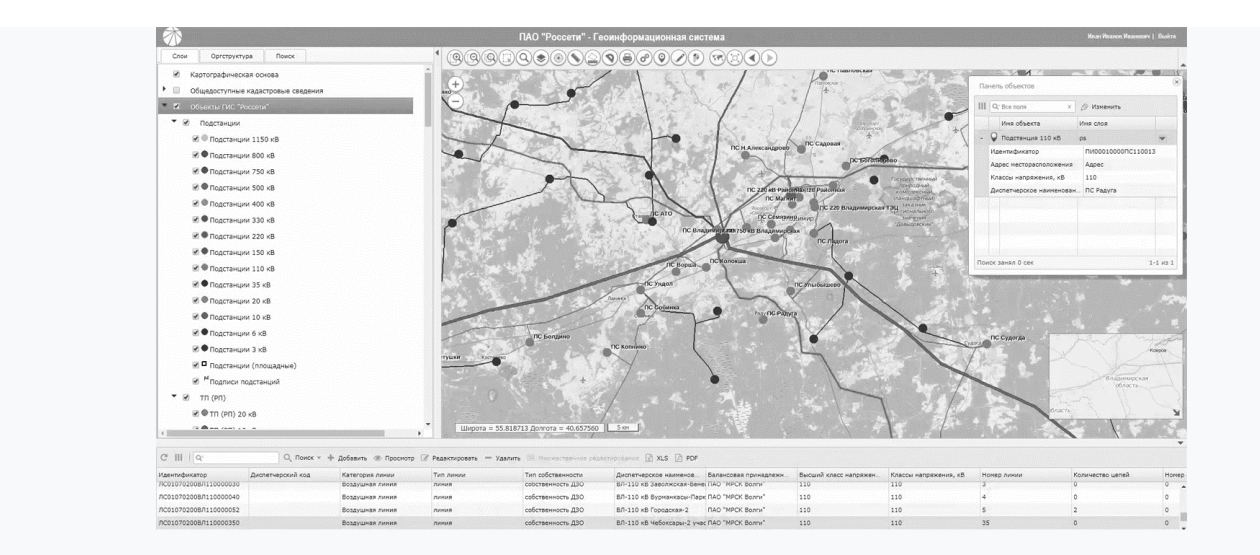

Сурет 1 – Геоақпараттық жүйе негізінде энергетика саласындағы ақпаратты өңдеу

Геоақпараттық жүйе өз құрылымында кеңістіктік деректер қорын (әмбебап ДҚБЖ-ны қоса алғанда), растрлық және векторлық графиканың

редакторларын, кеңістіктік деректерді талдаудың әр түрлі құралдарын қамтуы мүмкін. Олар картография, геология, метеорология, жерге орналастыру, экология, қалалық әкімшілік, көлік, экономика, қорғаныс және басқа да көптеген салаларда қолданылады. Геоақпараттық жүйелерді жобалау, құру және қолданудың ғылыми, техникалық, технологиялық және қолданбалы аспектілерін геоинформатика саласы зерттейді [1].

Бағдарламалық қамтаманы құруда нақты математикалық формулалар мен сұлбаларды пайдаланылды. Алгоритмдік шешімдерді қабылдау үшін алдымен формулалардың параметрлеріне мәндерін беріп, қолмен есептеулер жүргізілді. Алынған нәтижелерді компьютермен есептелген нәтижелермен салыстырылды. Математикалық формулалардың дұрыс немесе бұрыстығын тексеру үшін әртүрлі мәндерді аламыз.

Бағдарламалық кешенді құруда басқа да протипті бағдарламалық қамтамалар мен кешендерді де ескеру қажет. Электр өткізгіштерінің әсерінен туындайтын қауіпті аймақты есептейті басқа да бағдарламалық қамтамалардың функционалдылықтары мен мүмкіндіктерін қарастырып, оларда болмаған функционалдылықтарды мен өз бағдарламалық қамтамамға қосуымыз керек.

Бұл салада кеңінен қолданылатын бағдарламалық пакеттердің бірі болып саналатын Model Studio CS (Model Studio CS AutoCAd 2006/2007/2008/2009 ортасында және құрамына AutoCAD (AutoCAD Architecture, AutoCAD Civil 3D, AutoCAD MEP және т.б.) енетін бағдарламаларда жұмыс істейді) электр өткізгіштерінің санитарлық-қорғау зонасын есептеуде өте көптеген функционалдылықты ұсынады[2]. Ал, менің құрастыратын бағдарламалық кешенім өте көп функционалдылыққа ие болмаса да, санитарлық-қорғау зонасын есептеуде негізгі функциялармен қамтамасыз етуі қажет. Оған қоса, бағдарламада пайдаланушы талаптары мен жергілікті жер бедерін де ескереміз.

Құрастырылған бағдарлама басқа протипті бағдарламаларға қарағанда пайдаланушы үшін қолдануға өте қарапайым, интуитивті түсінікті интерфейсті, кіріс деректерін енгізуге ыңғайлы, басқаруда пайдаланушыны әрбір операция жайында хабарландырып отыратын болуы қажет. Осы параметрлерінің жоғары көрсеткішіне негізделе отырып, біздің бағдарламалық қамтамамыз басқа аналогты бағдарламалық пакеттерден ерекшеленуі тиіс.

Бағдарламалық кешенді құру үшін алдымен оның логикалық блоктарын жобалап, сол логикалық блоктар арасындағы ақпарат ағынын реттеуіміз керек. Құрастырылатын бағдарламалық қамтамада кем дегенде үш блок болуы тиіс: енгізу блогы, есептеу блогы және нәтижелерді сақтау блогы[3]. Бағдарламаның логикалық блоктарының өзара байланысы келесі суретте көрсетілген. Мұнда: енгізу блогы кіріс мәндерін енгізуге көмектеседі (жер бедерінің мәндері, екі баған арқылы өтетін токтың физикалық шамалары, екі бағанның биіктігі мен ара қашықтығы және т.б.); есептеу блогы кіріс мәндерін цикл бойынша математикалық формулалар негізінді түрлендіріп, аралық мәндерді есептейді және мәліметтер қорына сақтайды; нәтижелерді сақтау блогы арнайы алгоритмнің көмегімен алынған ең оптималды мәндерді деректер қоры файлына сақтауды, пайдаланушының талабына қарай басқа да бағдарламалық

қамтамаларға экспорттайды және сол мәндердің графикалық бейнесін сызады (яғни санитарлық – қорғау зонасының аймағын графикалық түрде көрсететі). Бағдарламалық қамтама үшін кіріс деректер ретінде алынатын параметрлер мен бағдарламалық кешеннің логикалық блоктары, сол блоктардың іске қосылу ретін келесі 2 және 3 - суреттерде көрсетілген.

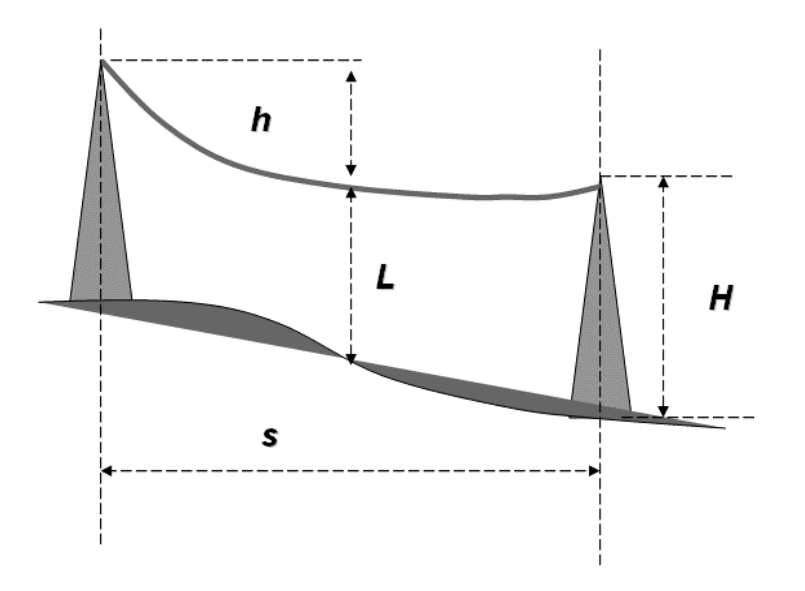

Сурет 2 – Кіріс параметрлерін анықтау

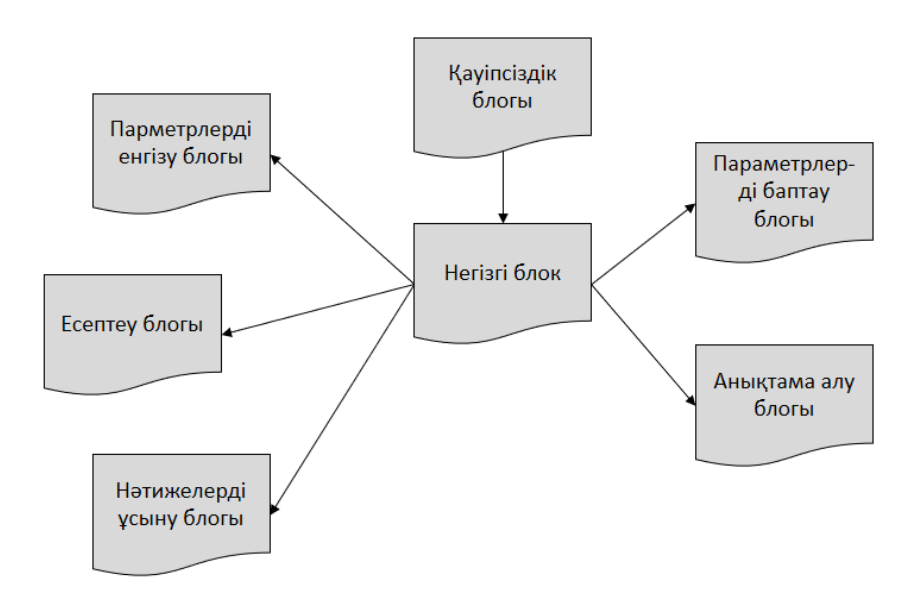

Сурет 3 – Бағдарламалық кешеннің логикалық блоктары

Бағдарламаның кодын қандайда бір тілде жазудан алдын оның алгоритмдерін анықтап, алгоритмдік блок-схемаларын дайындауымыз, бағдарламалық қамтаманы жүйелік жобалауымыз керек. Бағдарламаның модульдерінің функционалдылығы үшке бөлінеді[4]:

- негізгі,
- көмекші

қосымша.

Негізгі блоктың модульдері санитарлық-қорғау зонасын есептеу үшін кіріс деректерін енгізуге, оларды пайдаланып қауіпті аймақтың координаттарын есептеуге, есептеуден алынған нәтижелерді пайдаланып зонаның шекарасын сызуға және нәтижелік мәндерді офистік бағдарламаларға экспорттауға қызмет етеді (сурет 4).

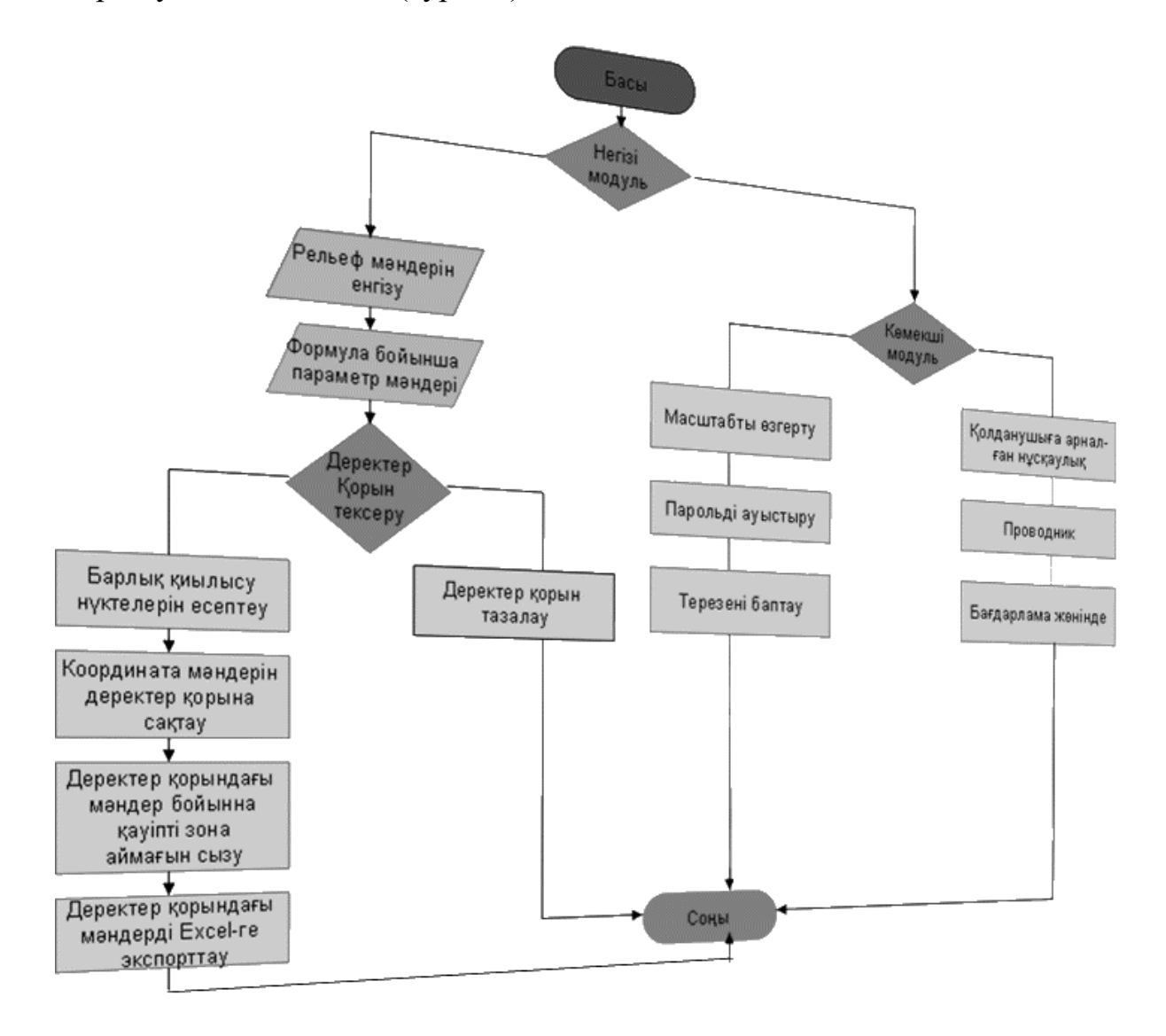

Сурет 4 – Бағдарламалық қамтаманың функционалды блоктарының алгоритмдік блок-схемасы

Қосымша блоктың модульдері санитарлық-қорғау зонасын есептеуде қосымша функционалдылықтарды ұсынады. Мысалы, графикалық дескрипторды қайта масштабтау, алынған нәтижелерді рұқсатсыз қолданудан қорғау және тағы басқа да амалдар[5].

### **Пайдаланылған әдебиет тізімі**

1. Демен А.К. Электромагнитное загрязнение окружающей среды и здоровье населения РК.– Москва, 2017, 91 с.

2. Санитарные нормы и правила защиты населения от воздействия электрического поля, создаваемого воздушными линиями электропередачи переменного тока промышленной частоты. – Информационно-издательский центр, 2016, 9с.

3. Стив Броун. «Visual Basic». «Питер», Санкт-Петербург, 2011.

4. Сейітқұлов О. «Visual Basic 6. бағдарламалау. (3-бөлімі)». Шымент, 2012.

5. Михаэль Х. «Visual Basic 6. Программирование сетей». «Наука». Москва, 2014.

ОӘЖ 004.43

# **SILK ИНТЕРФЕЙСТЕРІН ҚҰРУ ӘДІСТЕМЕСІН ЗЕРТТЕУ**

Еркембек Ұ. А.

«Мирас» университеті, Шымкент қ., Қазақстан

*В статье была разработана среда программирования С# на основе платформы .NET Framework и рассмотрены их основные возможности.*

*The article developed a C# programming environment based on the platform .NET Framework and their main features are considered.*

C# бағдарламалау тілі ("Си шарп" деп аталады) — заманауи объектіге бағытталған және типке қауіпсіз бағдарламалау тілі. C# әзірлеушілерге .NET экожүйесінде жұмыс істейтін қауіпсіз және сенімді қосымшалардың көптеген түрлерін жасауға мүмкіндік береді. C# танымал c тілдер тобына жатады және C, C++, Java немесе JavaScript-пен жұмыс істеген кез-келген адамға таныс болып көрінеді. Мұнда C# 8 тілінің негізгі компоненттеріне және бұрынғы нұсқаларына шолу жасалады.

C# бағдарламалары .NET-те орындалады, виртуалды орындау жүйесі, жалпы тілдік жұмыс ортасын (CLR) және сынып кітапханаларының жиынтығын шақырады. CLR ортасы-бұл Microsoft корпорациясынан халықаралық стандарт болып табылатын тілдің жалпы тілдік инфрақұрылымын (CLI) жүзеге асыру. CLI-бұл тілдер мен кітапханалар бір-бірімен ашық жұмыс істейтін жұмыс және даму ортасын құру үшін негіз.

C # тілінде жазылған бастапқы код CLI сипаттамаларына сәйкес келетін аралық тілге (IL) құрастырылады. IL тіліндегі Код және ресурстар, соның ішінде растрлық суреттер мен жолдар, әдетте .dll кеңейтілімімен құрастыруда сақталады. Жинақта осы құрастырудың түрлері, нұсқалары, тілі және аймақтық параметрлері туралы манифест бар.

C # бағдарламасын орындау кезінде құрастыру CLR ортасына жүктеледі. CLR ортасы машиналық тіл нұсқаулығында IL тіліндегі кодтан JIT құрастыруды орындайды. CLR ортасы сонымен қатар қоқысты автоматты түрде жинау, ерекше жағдайларды өңдеу және ресурстарды басқару сияқты басқа да әрекеттерді орындайды. CLR ортасы жасаған кодты кейде" Басқарылатын код "деп атайды, бұл тәсілдің белгілі бір платформа үшін машиналық тілге бірден қосылатын" басқарылмайтын код " арасындағы айырмашылықтарын көрсетеді.

NET Framework-бұл қосымшалар мен веб-қызметтердің жаңа буынын құруды және орындауды қолдайтын технология. .NET Framework Microsoft корпорациясының Sun Microsystems (қазір Oracle-ге тиесілі) Java платформасына берген жауабы деп саналады. C # бағдарламалау тілін Microsoft компаниясы.NET Framework технологиясын қолдана отырып, Windows амалдық жүйесіне арналған қосымшалар жасау үшін жасаған. . NET Framework жалпы тілдік жұмыс ортасынан (CLR немесе common Language Runtime ортасы) және. NET Framework сынып кітапханасынан тұрады. Платформаның негізі-CLR ортасы. Оны агент, жұмыс уақытында кодты басқарушы және жадты басқару, ағындар және қашықтан өзара әрекеттесу сияқты негізгі қызметтерді ұсынатын агент деп санауға болады.

. NET Framework платформасын жасау кезінде мақсаттар ескерілді:

– Кодты орындау ортасын қамтамасыз ету. Бағдарламалық жасақтаманы орналастыру және нұсқаларды басқару кезінде қақтығыстарды азайту;

 Объект кодын Жергілікті сақтау және орындау үшін объектіге бағытталған бағдарламалау ортасын қамтамасыз ету;

 Өнеркәсіптік стандарттарға негізделген өзара әрекеттесуді дамыту, бұл. NET Framework кодын кез-келген басқа кодпен біріктіруге мүмкіндік береді;

 Сценарийлердің орындалу ортасының немесе түсіндірілген кодтың өнімділігіне қатысты мәселелерді болдырмайтын кодты орындау ортасын қамтамасыз ету;

 Windows қосымшалары және веб-қосымшалар сияқты әр түрлі қосымшалар үшін даму принциптерінің бірліктерін ұсыну;

 Белгісіз немесе толық сенімді емес үшінші тарап әзірлеушісі жасаған кодты қоса алғанда, кодтың қауіпсіз орындалуына кепілдік беретін кодты орындау ортасын ұсыну.

Платформа MS.NET келесі мүмкіндіктерді ұсынады:

- HTML, XML, SOAP, XSLT, XML Path Language және басқалары сияқты барлық web стандарттарын қолдау. XML Web қызметтерін құру және қолдау.

- Барлық бағдарламалау тілдері үшін бірдей орта.

- Әзірлеу кезінде оңай пайдалану, барлық сыныптар иерархиялық аттар кеңістігінде жиналады, жалпы типтік жүйені қолдайды.

- Оңай кеңейтілетін сыныптар-сынып иерархиясы әзірлеушіден жасырын емес. Әзірлеуші қол жетімді сыныптар негізінде өз сыныптарын жасай алады.

Тілдер арасындағы өзара әрекеттесуді қамтамасыз ету негізгі ерекшелігі болып табылады .NET. C# құрастырушысы жасаған IL коды жалпы типтердің сипаттамасына (CTS) сәйкес келеді. C # кодынан жасалған IL коды F#, Visual Basic , C++ және CTS-пен үйлесімді 20-дан астам тілдердің кез-келгеніне арналған. NET нұсқаларынан жасалған кодпен өзара әрекеттесе алады. Бір жинақта әртүрлі. NET тілдерінде жазылған бірнеше модульдер болуы мүмкін және барлық типтер бір-біріне бір тілде жазылғандай сілтеме жасай алады.

NET-бұл Microsoft компаниясы жасаған бағдарламалық платформа. Бөлеміз оның кейбір ерекшеліктерін:

- Бірнеше тілді қолдау. NET үшін негізгі бағдарламалау тілі-C#, сонымен қатар платформа бірқатар тілдерді қолдайды: VB.NET, F#, C++ және т.б.

- Кросс-платформа.

- Сыныптардың кең кітапханасы. Платформа көптеген сынып кітапханаларын қамтиды.

- Қосымшаларды құруға арналған шешімдердің кең спектрі.

Жұмыс уақыты қызметтерінен басқа .NET кеңейтілген кітапханаларды да қамтиды. Бұл кітапханалар көптеген түрлі жүктемелерді қолдайды. Олар файл енгізу және шығару операцияларынан бастап жолдарды басқаруға және XML синтаксисіне дейін, веб-қосымшалар платформаларынан Windows Forms басқару элементтеріне дейін әртүрлі пайдалы мүмкіндіктер беретін аттар кеңістігі арқылы реттеледі. Әдетте C# қосымшасы типтік мәселелерді шешу үшін .NET сынып кітапханасын белсенді пайдаланады. NET Framework платформасында C# бағдарламалау тілін 1 суреттен көруге болады.

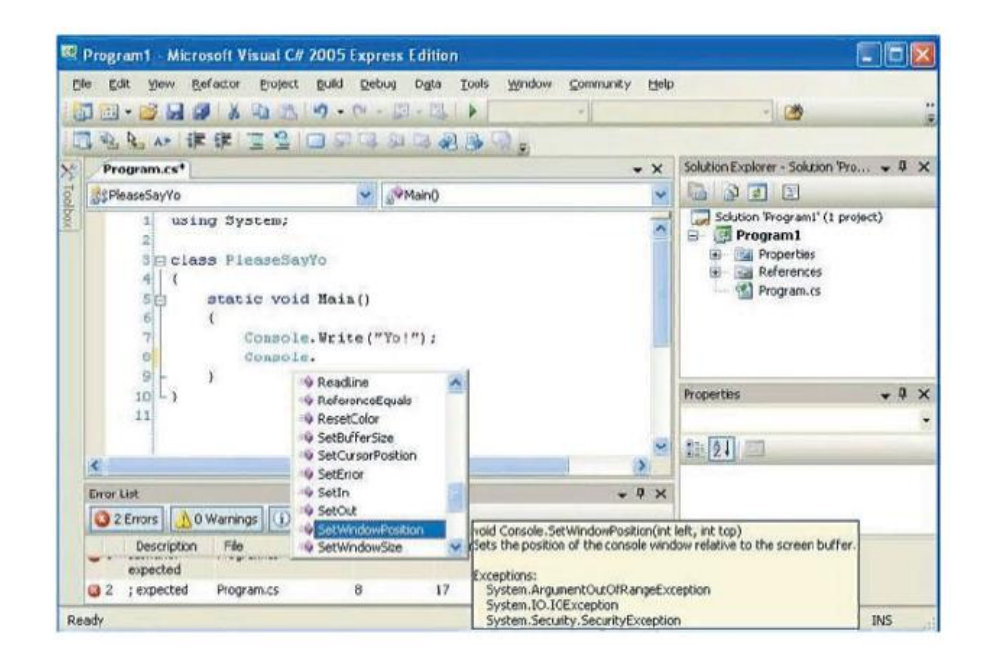

Сурет 1 - NET Framework платформасында C# бағдарламалау тілі

Visual Studio визуалды бағдарламалау ортасының алғашқы нұсқалары 1998 жылы Visual Studio 6.0 атауымен жарық көрді. Microsoft фирмасы 2001 жылы .Net Framework платформасын жасап шығарды және Visual Studio ортасын сол платформа негізінде ұсынуды бастады. Бұр орта жалпы тілдік компиляторды (Common Language Runtime) қолдану негізінде бірнеше бағдарламалау тілінде программалық өнімдерді іске асыруға мүмкіндік береді. Visual Studio –ның алғашқы нұсқаларының құрамына Visual Basic, Visual C++, Visual J++, InterDev, Visual Fox Pro секілді бағдарламалау тілдері ендірілді. Бүгінгі таңда бұл құрастыру ортасына C#, F# және Java секілді қуатты бағдарламалау тілдері енгізілген. Оған қоса, бұл ортаға Python, Swift және тағы басқа кез-келген бағдарламалау тілдерін интеграциялау мүмкінішілігі бар [1,2].

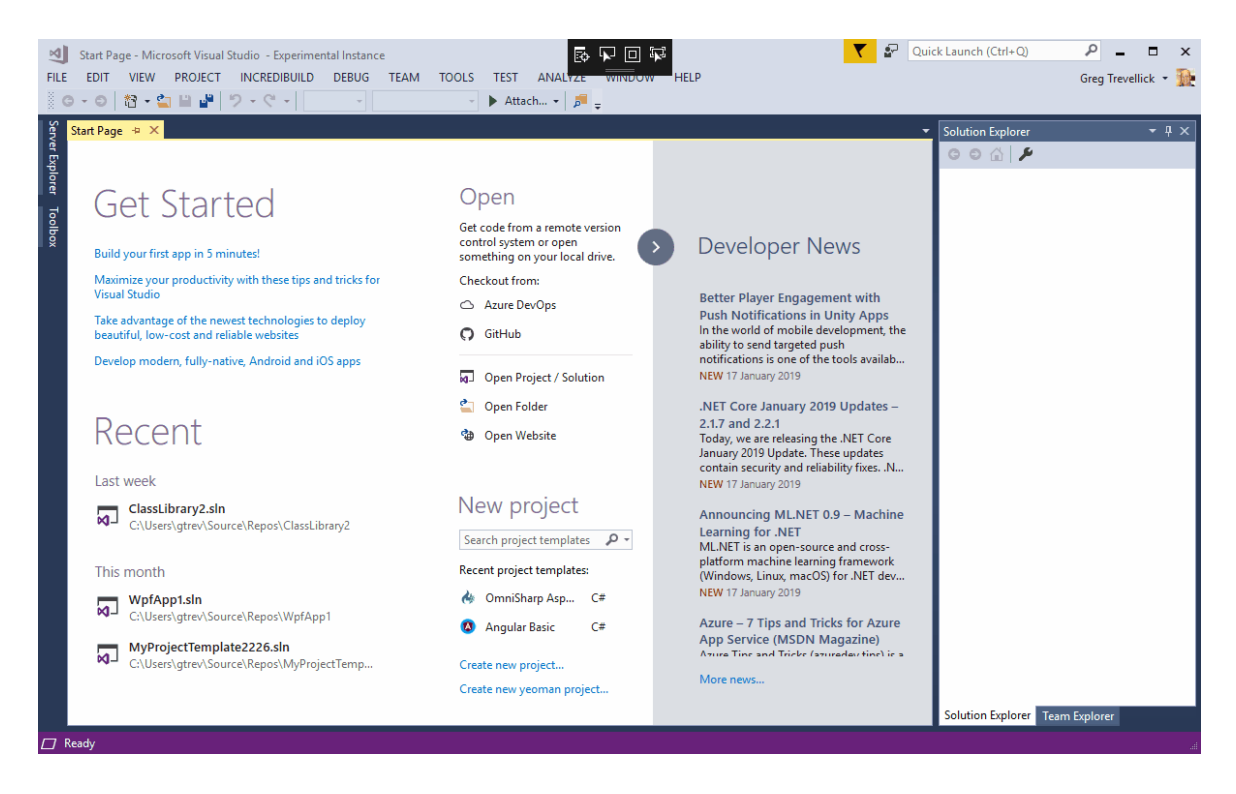

Сурет 2 – Visual Studio ортасы

Мобильді қосымшаларды құрастыруда көптеген өңдеу орталары XML және Java (Java Development Kits) тілдерін ұсынады. Microsoft корпорациясы осы құралдармен қатар, мобильді қосымшаларды құрастыруға Visual C++ және Visual C# бағдарламалау тілдерінің орасан зор мүмкіншіліктерін ұсынады.

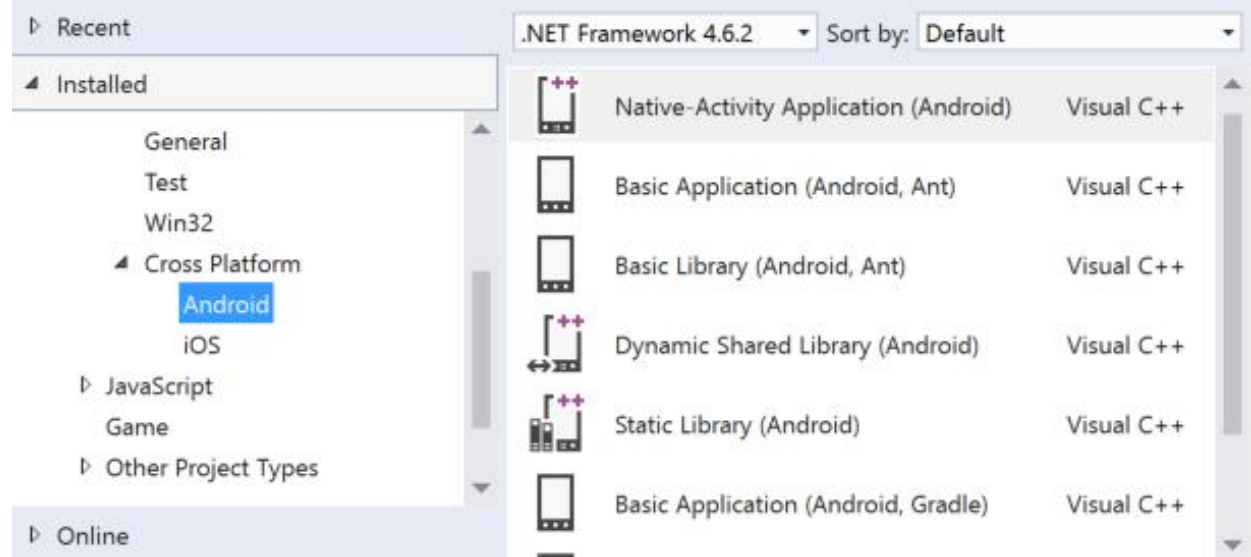

Сурет 3 – Android операциялық жүйесіне Visual C++ тілінде жоба құру терезесі

## **Пайдаланылған әдебиет тізімі**

1. Зиборов В. Visual C# 2012 на примерах. — СПб.: БХВ-Петербург, 2013. — 480 с.: ил.
2. Программирование на языке С#. Учебное пособие / И.Л. Александрова, Д.Н. Тумаков. -Издание 2-ое, исправленное и дополненное. – Казань: Казанский государственный университет, 2017. – 112 с.

ӘОЖ 44.41.35

# **STARLINK ҒАЛАМДЫҚ СПУТНИКТІК БАЙЛАНЫС ЖҮЙЕСІН ЗЕРТТЕУ**

Магистр, оқытушы- Ешмағамбетова С.М. «Мирас» университеті, Шымкент қ., Қазақстан

*В данной статье рассмотрена структура, преимущества и скорость передачи информации современной продукции компании SpaceX глобальной системы спутниковой связи Starlink.*

*This article discusses the structure, advantages and speed of information transmission of modern SpaceX products of the global Starlink satellite communication system.*

Starlink - SpaceX компаниясы сенімсіз, қымбат немесе толық қол жетімді емес жерлерде жоғары жылдамдықты кең жолақты Интернетке қол жеткізуді қамтамасыз ететін ғаламдық спутниктік жүйе. Спутниктік жүйелерді зерттеу, дамыту және өндірумен айналысатын SpaceX бөлімшесі Вашингтон штатының Редмонд қаласында орналасқан.

Жобаны әзірлеу 2015 жылы басталды, "TINTIN" тесттік прототиптері 2018 жылдың 22 ақпанында сәтті іске қосылды. 2017 жылға қарай SpaceX 2020 жылдардың ортасына қарай жер орбитасына шамамен 12000 спутникті ұшыруға арналған нормативтік құжаттарды ұсынды. 2019 мамырында 60 прототиптік спутниктің бірінші тобы іске қосылды. Starlink ғаламдық спутниктік байланыс станциясын 1 суреттен көруге болады.

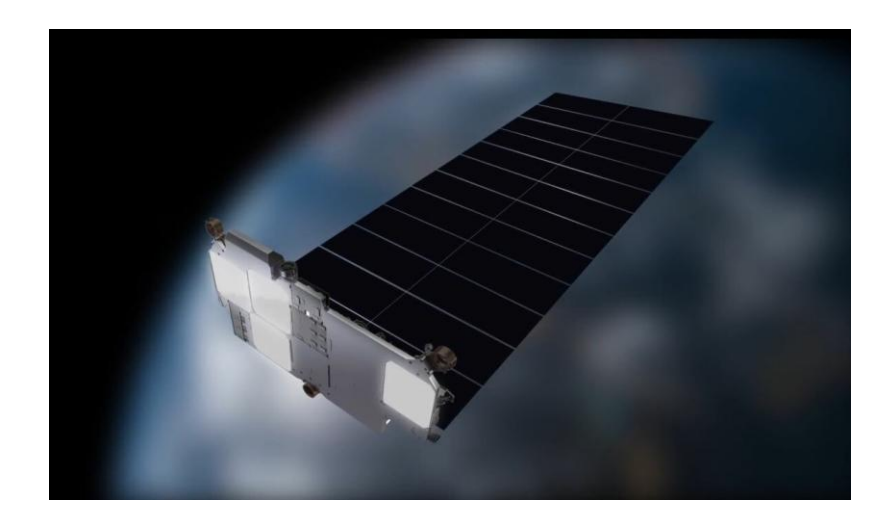

Сурет 1 - Starlink ғаламдық спутниктік байланыс станциясы

Starlink - бұл SpaceX 2019 жылдың ортасынан бастап белсенді түрде дамып келе жатқан ғаламдық спутниктік Интернет жүйесі. Содан кейін алғашқы 60 спутник ұшырылды, ал жазу кезінде спутниктер саны 900-ге жетті, алайда бұл жоспарланған бірнеше ондаған мыңның аз бөлігі.

Шамамен бір жарым мың спутниктің бірінші тобы 550 км орбитада орналасады, содан кейін қамтуды жақсарту үшін жоғары орбиталары бар спутниктер топқа қосылады, ал сигналдың кідірісі аз пайдаланушылар үшін төменірек болады[1]. Starlink ғаламдық спутниктік байланыс станциясының жұмыс жасау принципін 2 суретте бейнеленген.

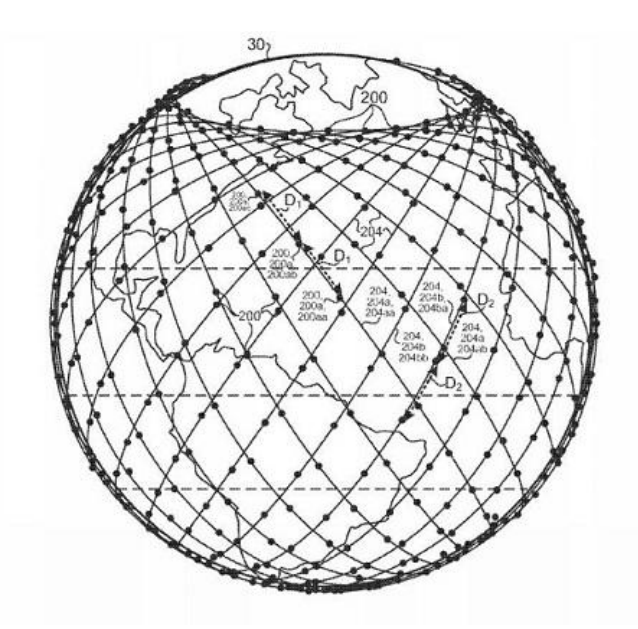

Сурет 2 - Starlink ғаламдық спутниктік байланыс станциясының жұмыс жасау принципі

Starlink ғаламдық спутниктік байланыс жүйесінің топтастыру құрамы 1 кестеде көрсетілген.

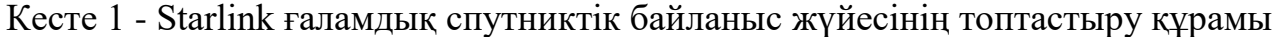

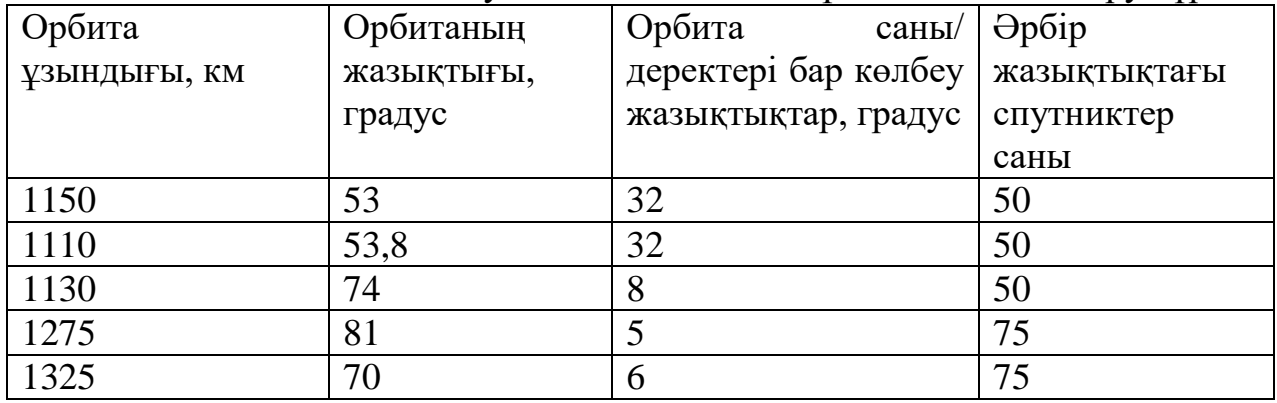

Суретте Starlink желісінің архитектурасы және оның маңызды компоненттері көрсетілген, атап айтқанда:

Ғарыш сегменті-бұл төмен орбитадағы спутниктер (қазіргі уақытта алғашқы 1600 спутник 550 км биіктікте 53 градус көлбеу орбитада орналасқан). Starlink ғаламдық спутниктік желісінің құрылымын 3 суретте бейнеленген.

Жер сегменті:

- Желіні басқару орталығы (Network Management System),

- Шлюз станциялары (Gateway),

- Абоненттік терминал (User Terminal)[2].

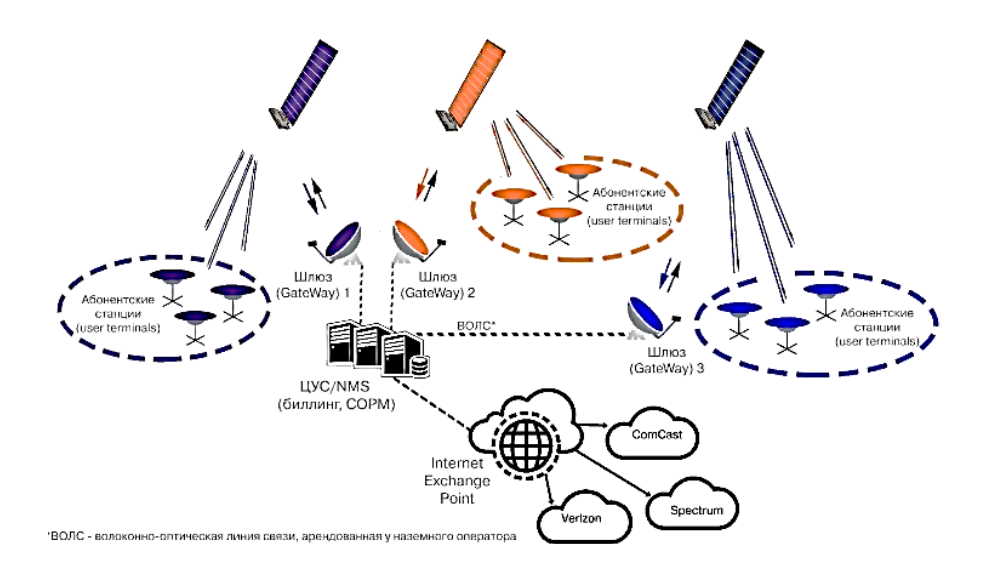

Сурет 3 - Starlink ғаламдық спутниктік желісінің құрылымы

Бұл технологияны енгізу өткізу қабілеті бар талшықты-оптикалық желімен салыстырғанда интернетке қосылу жылдамдығын едәуір арттырады. Starlink және SpaceX инфрақұрылымы салыстырмалы түрде төмен биіктікте - 500 км. уәделерге сәйкес геостационарлық құрылғылармен салыстырғанда минималды кідіріс болады, өйткені олар жерден 36 мың км қашықтықта айналады. Starlink спутник жүйесінің жалпы көрінісі 4 суретте көрсетілген.

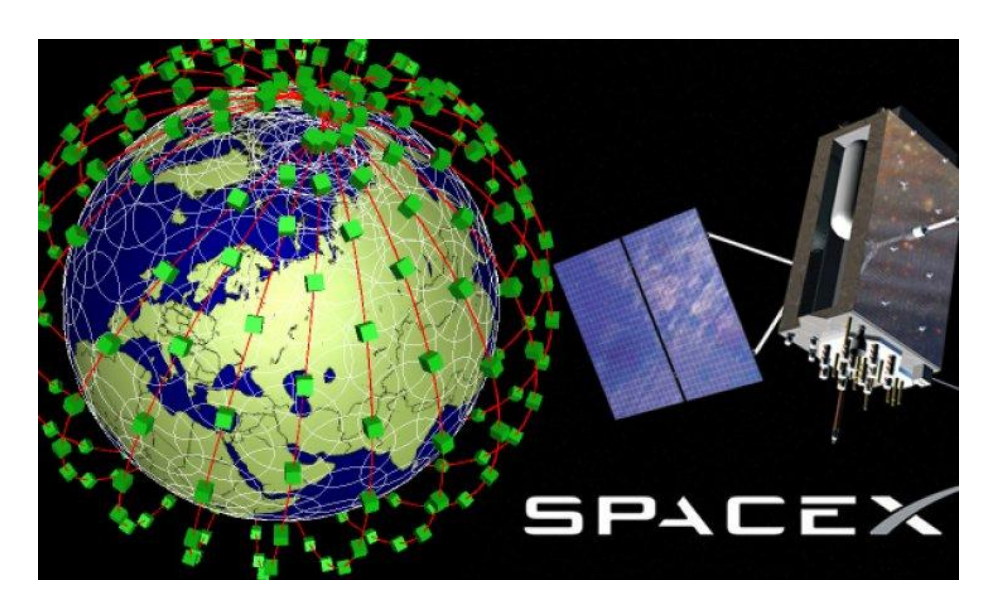

Сурет 4 - Starlink спутник жүйесінің жалпы көрінісі

Starlink планетамыздың орбитасына кем дегенде 12000 спутник жіберуді жоспарлап отыр. Қазіргі уақытта орбитада тек 890-ға жуық спутник бар, бірақ олар тіпті жоғары сапалы желіге қосылуды қамтамасыз етеді. Тамыз айында кейбір пайдаланушылар Starlink интернет жылдамдығы туралы ақпаратпен бөлісті. Олар келесідей көрінді:

Жүктеу жылдамдығы-60,24 Мегабит/с дейін (7,2 Мегабайт/с); Қайтару жылдамдығы-17,64 Мегабит/с дейін (2,1 Мегабайт/с); Кешіктіру-31 миллисекундтан.

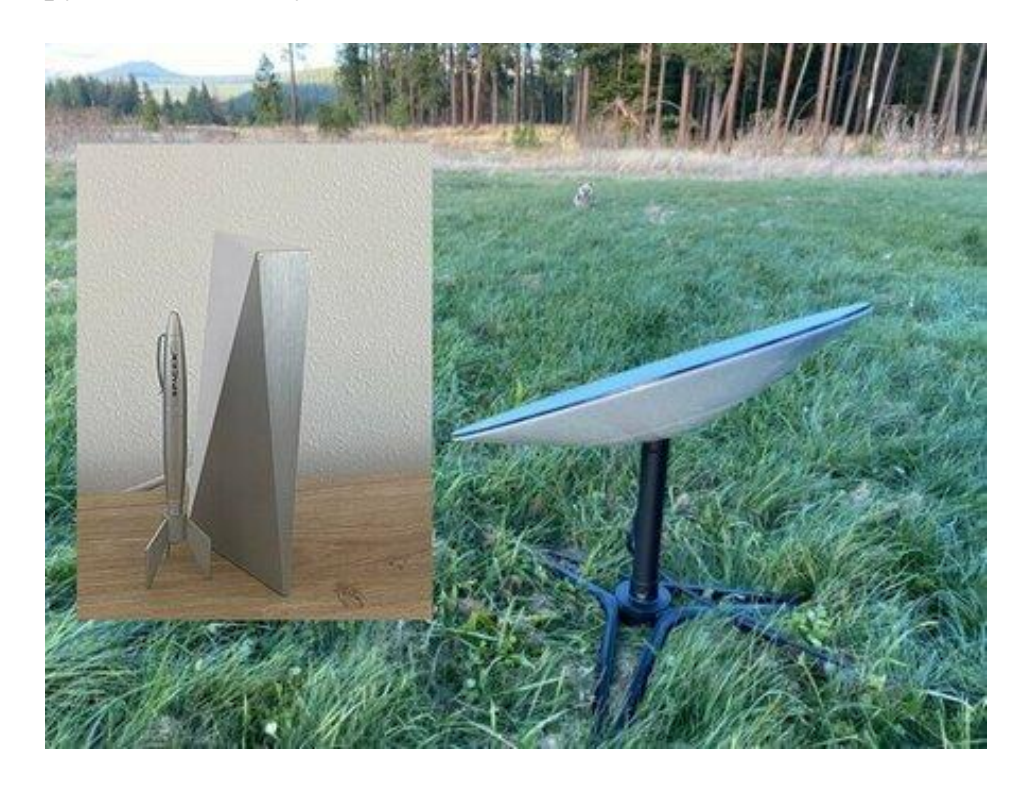

Сурет 5 – Starlink желісін қосылу антеннасы

Антенна мен маршрутизатор Ethernet кабелі арқылы өзара байланысты. Орнатқаннан кейін, антенна автоматты түрде ең сенімді қосылымды қамтамасыз ету үшін спутниктерді іздейді. Әрі жұлын және наклоняется керекті жаққа ол өз кезінде көмек сервоприводов. Табақ суық қыста да жұмыс істей алады, өйткені оның дизайнына жылыту жүйесі кіреді. Starlink желісін қосылу антеннасы 5 суретте бейнеленген.

Starlink спутниктік интернеті сынақ режимінде жұмыс істейтінін тағы бір рет атап өткен жөн. Планетамыздың орбитасына одан да көп спутниктер жіберілген кезде жылдамдық одан да жоғары болуы мүмкін. Қазіргі уақытта Starlink провайдері тек АҚШ-тың кейбір штаттарында жұмыс істейді. Бірақ болашақта ол Германия мен Солтүстік Америкада жұмыс істейді[3].

# **Пайдаланылған әдебиет тізімі**

- 1. https://novosti-kosmonavtiki.ru/articles/76434.html
- 2.<https://habr.com/ru/post/526154/>

3[.https://hi--news-ru.turbopages.org/hi-news.ru/s/technology/kak-vyglyadit-i-rabotaet-](https://hi--news-ru.turbopages.org/hi-news.ru/s/technology/kak-vyglyadit-i-rabotaet-oborudovanie-sputnikovogo-interneta-starlink.html)

[oborudovanie-sputnikovogo-interneta-starlink.html](https://hi--news-ru.turbopages.org/hi-news.ru/s/technology/kak-vyglyadit-i-rabotaet-oborudovanie-sputnikovogo-interneta-starlink.html)

### **БАҒАЛЫ ҚАҒАЗДАРДЫ БАСҚАРУ КЕЗІНДЕ ШЕШІМ ҚАБЫЛДАУДЫ ҚОЛДАУДЫҢ АҚПАРАТТЫҚ-АНАЛИТИКАЛЫҚ ӘДІСТЕРІ МЕН АЛГОРИТМДЕРІН**

Жаденов О. А. «Мирас» университеті, Шымкент қ., Қазақстан

*В данной статье рассмотрены информационно-аналитические методы и алгоритмы поддержки принятия решений при управлении ценными бумагами.*

*This article discusses the information-analytical methods and algorithms for decision support in the management of securities.*

Бүгінгі таңда Қазақстандық бағалы қағаздар нарығының құралдарына инвестиция салу капиталды сақтау мен көбейтудің кең таралған әдісіне айналуда. Алайда, бұл әрекеттер тәуекелдермен байланысты, олардың орындалуы күтілетін әсерді жоққа шығаруы мүмкін.

Бағалы қағаздар портфелін басқару мәселесі (ПЦБ) қаржылық теория мен практикада іргелі болып табылады. Сонымен бірге, бұл проблема белгісіздік жағдайындағы басқару міндеті ретінде шешім қабылдау теориясындағы негізгі проблемаларға да қатысты.

Бағалы қағаздар портфелі-бұл екі немесе одан да көп бағалы қағаздардың және (немесе) активтердің бірлестігі.

Бағалы қағаздар портфелін қалыптастырудың мақсаты талап етілетін параметрлерге қол жеткізу үшін инвестициялық ресурстарды қаржы активтерінің әртүрлі топтары арасында бөлу болып табылады.

Инвестициялық портфельді қалыптастыру үшін:

- инвестициялау мақсатын анықтау (кірістілікті барынша арттыру, тәуекелді барынша азайту, капиталды сақтау және өсіру және т. б.);

- кірістілік пен тәуекелдің талап етілетін деңгейін қамтамасыз ететін инвестициялық тартымды бағалы қағаздарды іріктеу;

- қойылған мақсаттарға қол жеткізу үшін портфельдегі бағалы қағаздардың түрлері мен түрлерінің оңтайлы арақатынасын іздеу;

- инвестициялық портфельдің негізгі параметрлерінің өзгеруіне қарай оның мониторингі.

Бағалы қағаздар портфелін қалыптастыру және қолдау кезінде қабылдауды қолдаудың дамыған жүйесі бірнеше ішкі жүйелерді қамтиды.

Қор нарығын іргелі талдау әдістерін және инвестициялық портфельдің құрамына енгізу үшін акцияларды іріктеудің сараптамалық әдісі тобына жататын нарықтың "көшбасшыларын" анықтауға арналған Гранжер тестін қамтитын акцияларды іріктеудің ішкі жүйесі.

Іргелі талдау жалпы экономикалық талдауды, салалық талдауды және эмитенттің қаржылық жағдайын талдауды қамтиды.

Жалпы экономикалық талдау акциялар нарығының ұзақ мерзімді тенденцияларын болжауға негіз болып табылады. Іргелі талдаудың бірінші

кезеңінің нәтижесі-елдің экономикалық дамуы мен оның қор нарығының жалпы перспективаларының ықтимал көрінісін құру үшін мәліметтер.

Шешімдерді қолдау жүйесі - бұл компьютерлік автоматтандырылған жүйе, оның негізгі міндеті-пәндік қызметті неғұрлым толық және дәл талдау үшін қиын жағдайларда шешім қабылдауға көмектесу. ШҚЖ мәліметтер базасын басқару жүйелері мен ақпараттық басқару жүйелерін біріктіру кезінде пайда болды. Шешімдерді қолдау жүйесі күрделі ақпараттық ортада іріктеу өлшемдерінің үлкен саны бойынша шешімдерді қолдау үшін қолданылады. Іріктеу өлшемдерінің көптігі түпкілікті шешімдердің жиынтығы бір-бірден емес, бір уақытта қарастырылатын көптеген өлшемдердің жиынтығымен бағаланатындығын білдіреді [1]. Ақпараттық күрделілік деректердің үлкен көлемін өңдеуді қажет ететіндіктен пайда болады, бұл өңдеуді заманауи компьютерлік технологияның қатысуынсыз орындау өте қиын және іс жүзінде мүмкін емес. Шешімдерді қолдау жүйесі екі негізгі мәселені шешеді:

- оңтайландыру мәселесі

− мүмкін болатын көптеген шешімдердің ішінен ең жақсы шешімді таңдау,

- ранжирлеу міндеті-мүмкін болатын шешімдердің бірқатарын қалау бойынша құру. Әрбір ШҚЖ - де негізгі нүктені алынған іріктеу нәтижелерін бағалау және саралау жүргізілетін критерийлер жиынтығын анықтау деп атауға болады (біз оларды балама деп атаймыз). Тек ШҚЖ пайдаланушыға осы таңдауды орындауға көмектеседі. Ұсыныстарды талдау және құру үшін әртүрлі әдістер қолданылады. Олар:

- нейрондық желілер

− ситуациялық талдау,

− прецеденттер базасы,

− эволюциялық есептеу және генетикалық алгоритмдер,

− ақпараттық іздеу,

− деректерді іздеу,

− мәліметтер базасынан білім іздеу,

− модельдеу,

- танымдық модельдеу және т. б.

Шешімдерді қабылдауды қолдау жүйесі корпорацияның меншікті әзірлемелерінен және сатып алынатын бағдарламалық өнімдерден (Оrасlе, IBM, Содпоѕ) тұратын деректерді талдауға, модельдеуге, болжауға және басқарушылық шешімдерді қабылдауға арналған бағдарламалық құралдар кешені болып табылады[2]. Тұтынушымен өзара әрекеттесу түріне сәйкес, ШҚЖ 3 түрге бөлінеді:

- пассивті-олар шешім қабылдау процесінде көмектеседі, бірақ нақты нақты ұсыныстар бере алмайды;

- белсенді-олар дұрыс шешім құруға тікелей қатысады;

- кооперативті-олар тұтынушымен өзара әрекеттесуді білдіреді. Тұтынушы жүйе ұсынған шешімді өзгертуге, аяқтауға және тексеру үшін жүйеге қайта жіберуге құқылы. Осыдан кейін шешім тұтынушыға нәтижені келіскенге дейін қайта жіберіледі.

Функционалды ШҚЖ архитектуралық тұрғыдан қарапайым шешім болып табылады. Бұл жүйелер іс жүзінде кең таралған, атап айтқанда аналитикалық мәдениеттің деңгейі төмен және ақпараттық инфрақұрылымы аз ұйымдарда. Функционалды ШҚЖ архитектурасын 1 суреттен көруге болады.

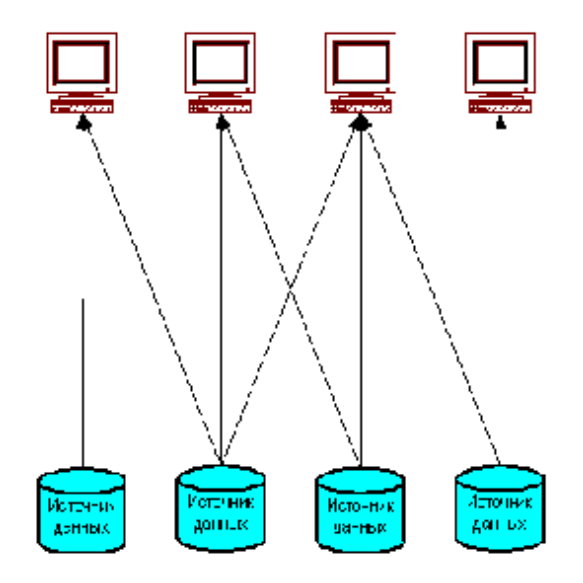

Сурет 1 – Функционалды ШҚЖ архитектурасы

Тәуелсіз деректер терезелері ұйымда тарихи түрде салынған және көбінесе өздерінің Ақпараттық технологиялар бөлімдері бар тәуелсіз бөлімшелері аз емес үлкен ұйымдарда кездеседі. Тәуелсіз деректер сөрелерін 2 суреттен көруге болады.

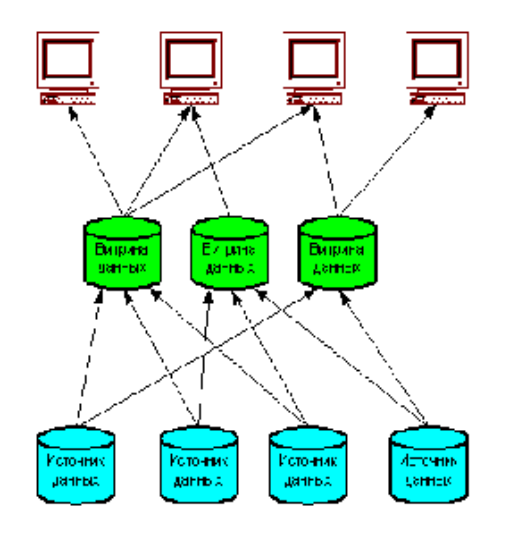

Сурет 2 - Тәуелсіз деректер сөрелері

Екі деңгейлі деректер қоймасы компания ішінде ақпарат беру үшін орталықтандырылған түрде құрылады. Мұндай архитектураны қолдау үшін деректерді сақтау саласындағы ұйымдасқан мамандар тобы қажет[3]. Екі деңгейлі деректер қоймасын 3 суреттен көруге болады.

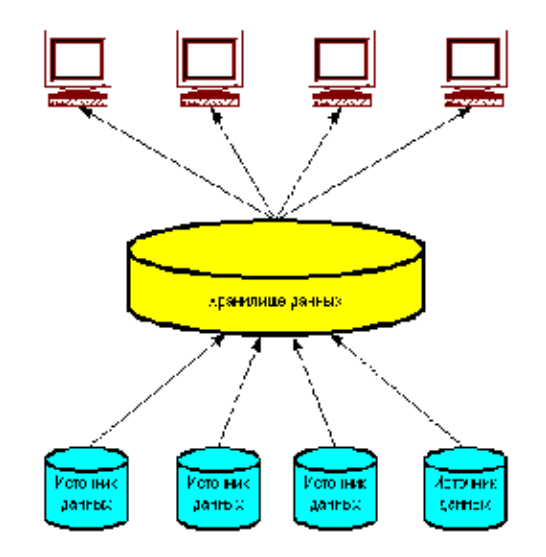

Сурет 3 - Екі деңгейлі деректер қоймасы

Шешімді қолдау жүйесінің құрылымындағы негізгі компоненттерді 4-ші суреттен көрсетуге болады:

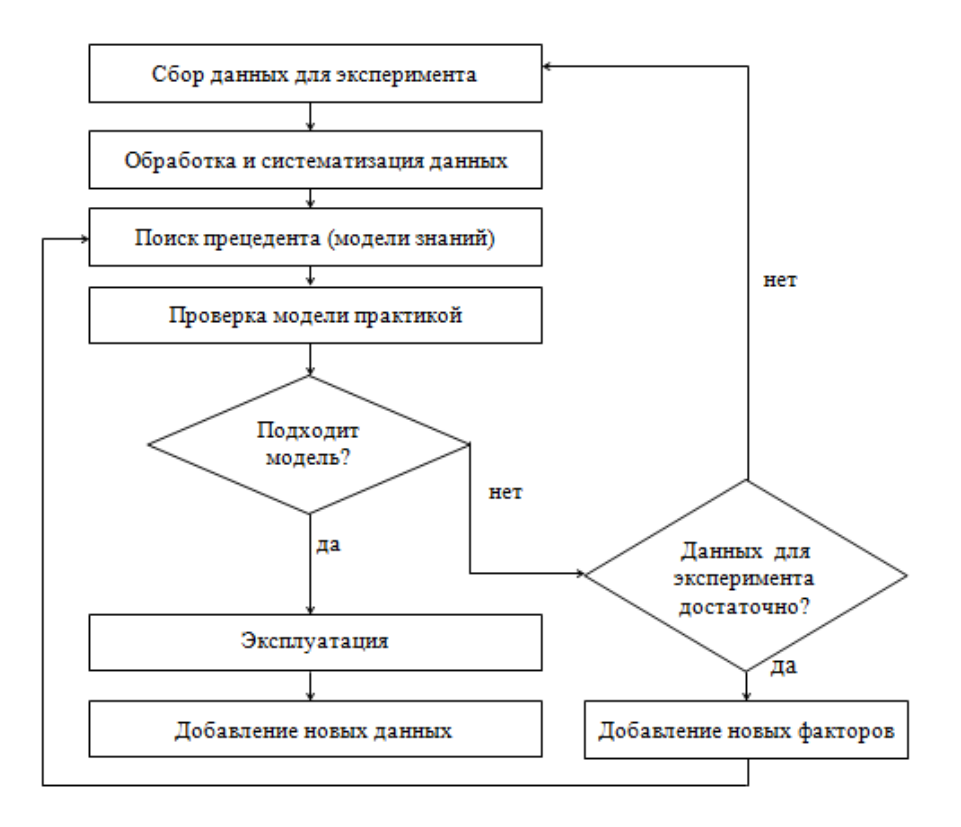

Сурет 4 -ШҚЖ технологиясының негізгі кезеңдері

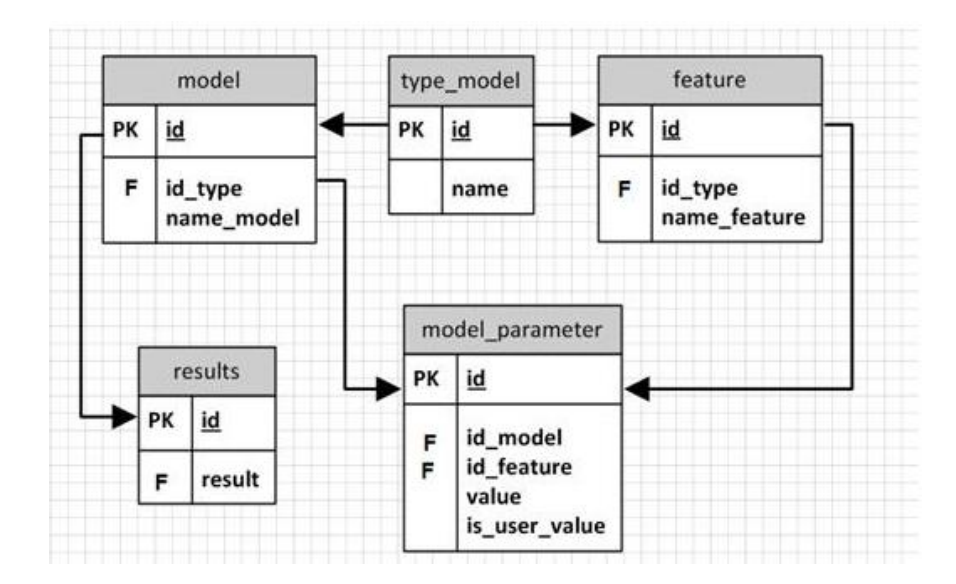

Сурет 5 – Деректер қорының физикалық сұлбасы

Matlab, Scilab, FisPro, Neural Network Wizard сияқты көмекші бағдарламалық құралдардың көмегімен желіні бастапқы білім базасының деректерін іріктеу бойынша оқытқаннан кейін және өңдеу нәтижесін көрнекі түрде көргеннен кейін клиенттің сапалық және сандық көрсеткіштерінің параметрлерін синдромдық портрет бойынша топтауды өңдеуді модельдеуге болады[4].

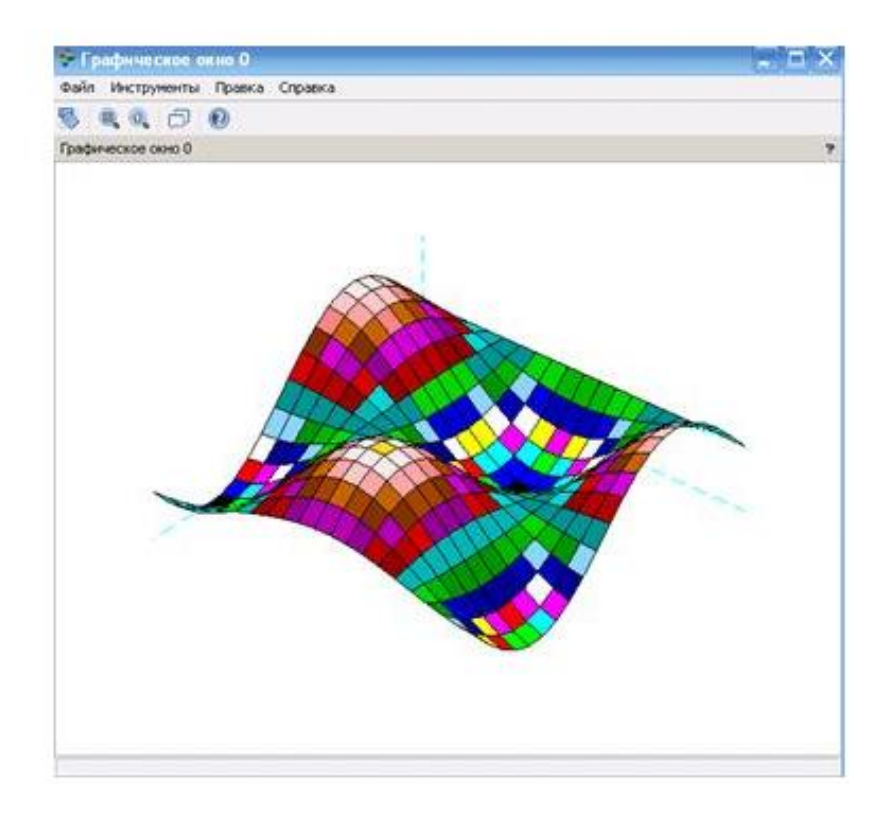

Сурет 6 - Көрсеткіштерді бөлу деңгейлері

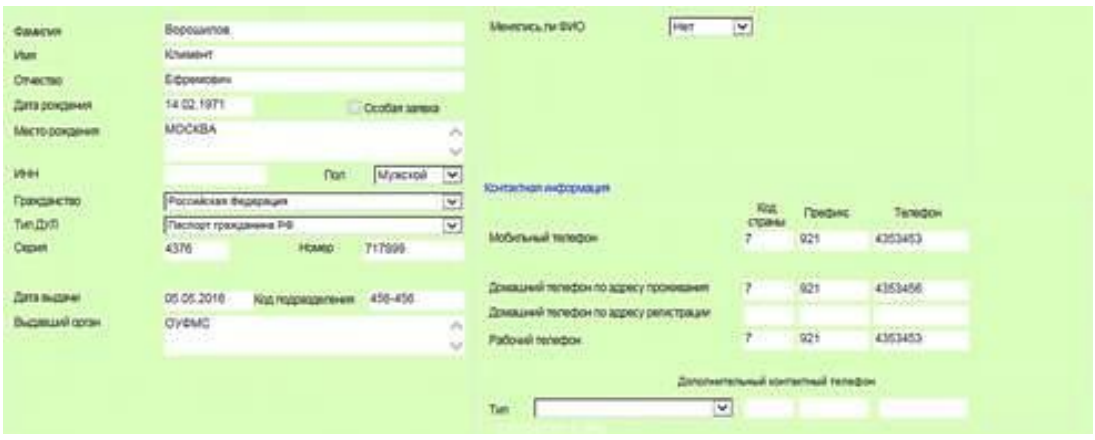

Сурет 7 - Бағдарламалық жасақтама: жеке деректер

Ғылыми мақаланы былайша қорытындыласам, бағалы қағаздарды басқару кезінде шешім қабылдауды қолдаудың ақпараттық-аналитикалық әдістері мен алгоритмдері қарастырылды.

## **Пайдаланылған әдебиет тізімі**

1. Дохтаева И.А. Современные методы интеллектуального анализа данных в СППР / И.А. Дохтаева, Суконщиков А.А. Труды Международной научно-практической конференции «Информатизация инженерного образования» - ИНФОРИНО-2016 (Москва, 12-13 апреля 2016 г.). - М.: Издательский дом МЭИ, 2016. - 706 с.: ил.

2. Аносо А. Критерии выбора СУБД при создании информационных систем [Электронный ресурс]: информационная статья/ Аносо А.. — Режим доступа: <http://www.interface.ru/> home.asp?artId=2147 (Дата обращения: 04.11.2016).

3. Дохтаева И.А. Интеллектуальные средства ИАД / И.А. Дохтаева Альманах мировой науки. 2016.№ 2-1(5). Наука, образование, общество: тенденции и перспективы: по материалам Международной научно-практической конференции 29.02.2016 г. Часть 1.155 с. ISSN 2412- 8597

4[.https://cyberleninka.ru/article/n/metodika-podderzhki-prinyatiya-resheniy-pri-upravlenii](https://cyberleninka.ru/article/n/metodika-podderzhki-prinyatiya-resheniy-pri-upravlenii-portfelem-tsennyh-bumag)[portfelem-tsennyh-bumag](https://cyberleninka.ru/article/n/metodika-podderzhki-prinyatiya-resheniy-pri-upravlenii-portfelem-tsennyh-bumag)

## ОӘЖ 004.04

# **ТИІМДІ ЖӘНЕ СЕНІМДІ ҚАУІПСІЗДІК ӘДІСТЕРІН ПАЙДАЛАНА ОТЫРЫП ОНЛАЙН МАРКЕТИНГ ҮШІН МОБИЛЬДІ ҚОСЫМШАНЫ ЗЕРТТЕУ ЖӘНЕ ДАМЫТУ**

### Жамаладинова Р. А.

«Мирас» университеті, Шымкент қ., Қазақстан

*В статье было проведено исследование базовой структуры Системы онлайнмаркетинга, основных преимуществ и мобильных устройств для этой системы.*

*The article examines the basic structure of the Online Marketing System, the main advantages and mobile devices for this system.*

Онлайн-маркетинг-бұл желіде тауарлар мен қызметтерді жылжыту үшін қолданылатын құралдар жиынтығы. Офлайн-жарнамамен салыстырғанда бұл әдістің үш негізгі артықшылығы бар[1].

1. Таргеттеу

2. Интерактивтілік

3. Веб-талдау

Интернет-маркетинг мыналардан тұрады:

- ақылы жарнама (контекстік, мақсатты, медиа),

- SMM (social media marketing),

- SEO жарнамалары,

- email маркетинг,

- веб-аналитиктер,

- мазмұнды маркетинг.

Ақпарат жинау-Бұл күрделі процесс. Бұл процесстегі басты қиындықжеткілікті ақпарат жинау және жоғары сапаға сәйкестік. Мұндай ақпарат негізделген ұсыныстар әзірлеуге және оларды ұйым немесе мекеме басшылығының қарауына жіберуге, қызметшілерді даярлау, қайта даярлау және біліктілігін арттыру процесін сапалы басқарудың әдіснамасын қалыптастыруға мүмкіндік береді.

Әрине, ақпарат екі негізгі көзден алынады:

- қолданыстағы - мекемеде бар;

- қызметкерлерге арналған сауалнамалардың әртүрлі түрлерінен ақпарат.

Әдетте, олар алдымен мекемеде бұрыннан бар ақпаратты пайдаланады, дегенмен мұндай ақпараттың мөлшері әр түрлі болады және оның пайдалылығы оны талдаудың сипатына байланысты болады. Алайда, жобаны іске асырудың басында тек осындай ақпарат өңдеуге және талдауға қол жетімді, сондықтан бұл ақпаратты жинау және талдау маңызды. Бұл ақпаратқа қосымша қажеттіліктерді анықтауға және одан әрі деректер Кеңесіне ақпараттандырылған адамның басқа көзқарасы бойынша жақындауға көмектеседі[2].

Оқу қажеттіліктерін талдау процесінде міндетті түрде "шикі" және "жаңа" ақпаратты, яғни ұйымның басшылары мен қызметкерлерінің, тұтынушылардың қызметкерлерді даярлау, қайта даярлау және біліктілігін арттыру және оқу процесінің даму барысы туралы көзқарастарын жинау қажет. Мұндай ақпаратты алудың әдеттегі әдісі-сауалнама .

Сауалнаманың ең көп таралған түрлері:

- құрылымдық;

- жартылай құрылымды;

- топтық талқылаулар мен кездесулер;

- сауалнама.

Құрылымдық сауалнамада корреспондент жиналған ақпаратты анықтау үшін бірінен соң бірі орналастырылған бірқатар дайындалған сұрақтарды

ұсынады. Сауалнаманың бұл түрінің кемшілігі-әңгіме тақырыбы әдейі анықталған және жоба үшін кейбір маңызды және қызықты аспектілерді тастауға болады, өйткені олар алдын-ала белгіленбеген.

Аймақтық құрылымның маркетинг бөлімінің негізгі мақсаты-аймақтық деңгейде тұтынушылардың әртүрлі топтарының білім беру қажеттіліктерін анықтау, қалыптастыру және тиімді қанағаттандыру.

Берілген мақсатқа жету үшін келесі міндеттерді орындау қажет:

- Анкеталарды дайындау

- Сауалнама жүргізу

- Деректерді өңдеу

- Сақтау және одан әрі іздеу

Бұл жүйе үшін келесі пайдаланушылар анықталған:

- Жүйе әкімшісі

- Маркетинг бөлімінің қызметкері

- Қарапайым пайдаланушы.

Қазіргі уақытта сауалнама әдісімен маркетингтік зерттеулерді жинау және өңдеу процесі төмендегідей болып келеді[3-4]. Сауалнаманың жалпы жоспары 1 суретте көрсетілген.

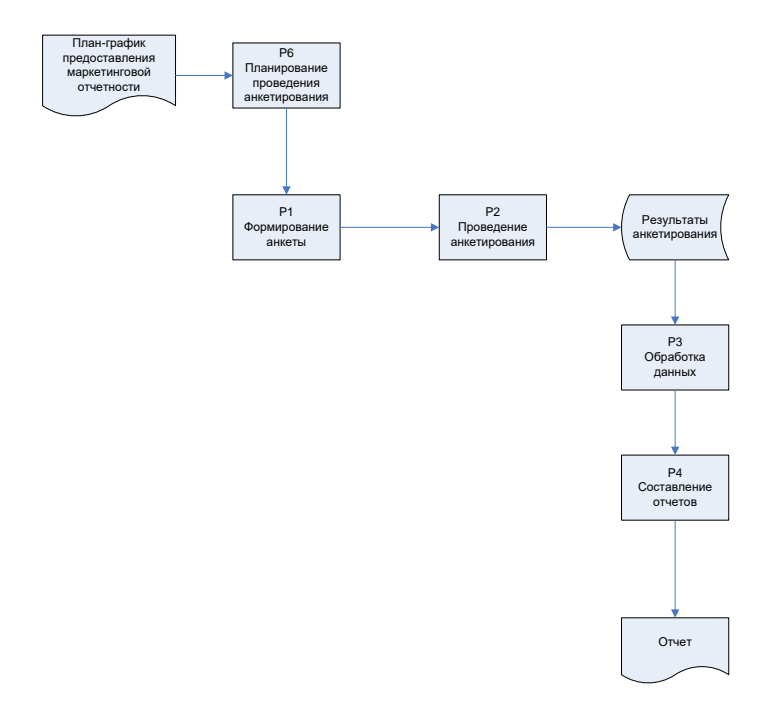

Сурет 1 - Сауалнаманың жалпы жоспары

Сауалнама жүргізуді жоспарлау:

Маркетингтік есептілікті ұсыну жоспар-кестесінің негізінде маркетингтік зерттеулер жүргізудің ішкі кестесі жасалады. Бұл кезеңде сауалнама жүргізу және сауалнама жасау үшін барлық қажетті ақпарат жиналады, оған сауалнама жүргізілетін топтардың тізімін қалыптастыру, оқу процесінің кестесіне сәйкес сауалнама жүргізу кестесін құру кіреді(2сурет).

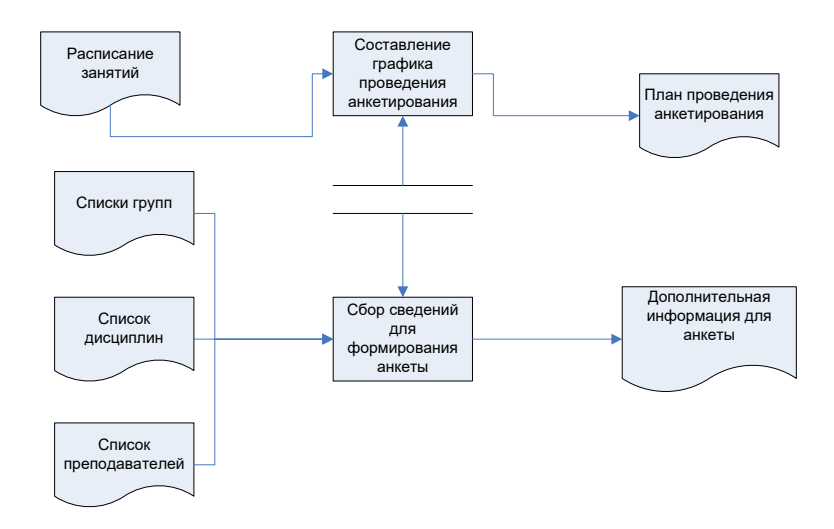

Сурет 2 - Сауалнама жүргізуді жоспарлау

# Сауалнама құру

Сауалнаманы құруға жауапты адам тағайындалады, ол шаблон негізінде сауалнама жасайды, сауалнама сұрақтарын, сондай-ақ қажетті жауаптар тізімін жасайды. Кейіннен сауалнаманың қалыптасқан нысаны одан әрі тарату үшін көбейтіледі (сурет 3).

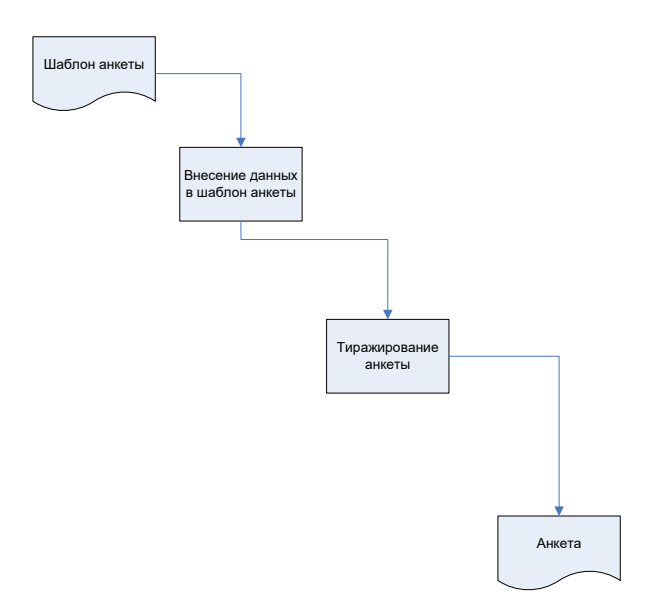

Сурет 3 - Сауалнама құру

Сауалнама жүргізу

Сауалнама жүргізуге жауапты адамдар тағайындалады. Олар сауалнамаларды сұралатын контингент арасында таратады, сондай-ақ сауалнаманы толтыру бойынша түсініктеме береді. Олар толтырылған сауалнамаларды жинайды. Сауалнаманы жүргізу процессі 4 суретте көрсетілген.

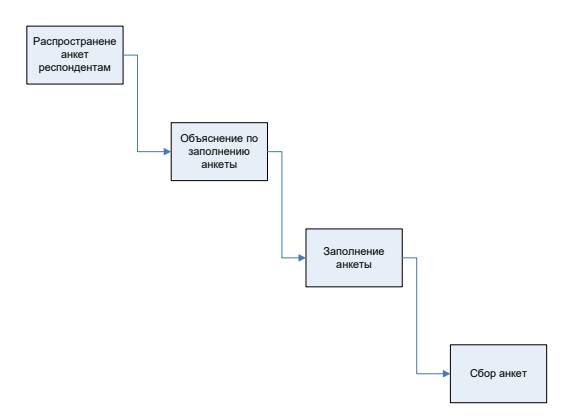

Сурет 4 - Сауалнама жүргізу

Деректерді өңдеу

Жиналған сауалнамаларды қарайтын, оларды талдайтын және талдау негізінде нәтиже алатын жауапты адамдар тағайындалады. Жиналған деректерді талдау Microsoft Excel көмегімен жүзеге асырылады. Жиналған мәліметтер негізінде маркетингтік зерттеу есептері жасалады, олар шаблонға сәйкес жасалады (сурет 5).

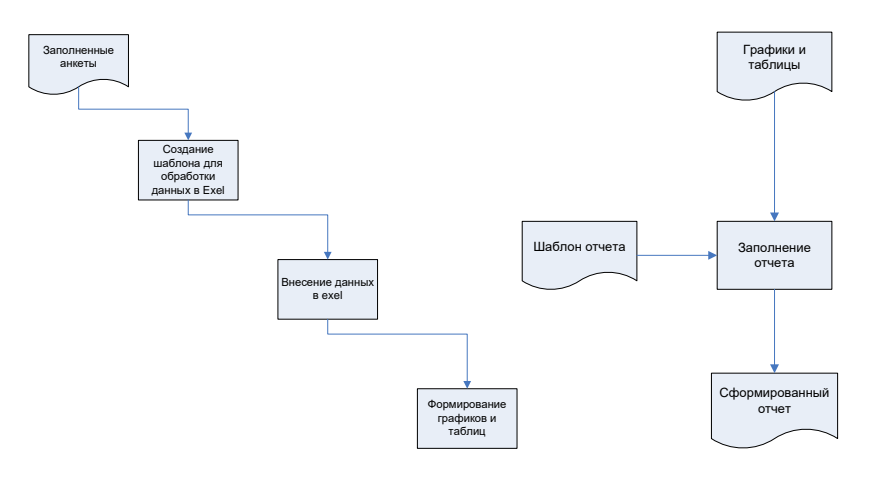

Сурет 5 - Деректерді өңдеу

Шешімнің нақты және қолдануға болатын тұжырымдамалық дизайнын жасау үшін шешімді пайдаланушылармен таныстыру және талқылау үшін тиімді әдіс қажет. Ол үшін жоба міндеттерінің модельдері жасалады. Мұндай тапсырмаларды және олардың реттілігін модельдеудің бір әдісі-жүйені пайдалану жағдайларын құру (сурет 6).

Қазіргі таңда мынадай түрлері дамыған:

- Hootsuite

Hootsuite қызметі 50-ден астам тілді қолдайды және 9 миллионнан астам пайдаланушысы бар. Қызметті пайдаланушылар арасында Herschel және NYC сияқты танымал компаниялар бар.

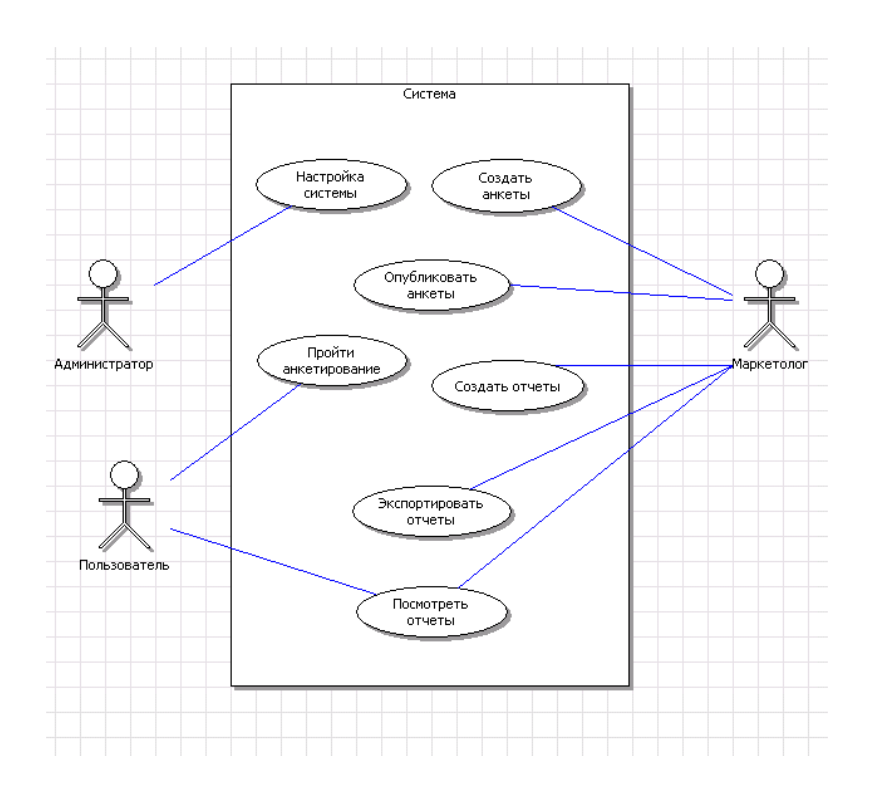

Сурет 6 - Жүйе үшін жалпы пайдалану диаграммасы

Instagram Facebook Facebook, Twitter, Instagram, Youtube және LinkedIn әлеуметтік желілерін басқаруға, олардың хабарламаларымен алмасуға, посттарды жариялау кестесін орнатуға және Twitter және Facebook-те бренд немесе белгілі бір кілт сөздер туралы ескертуді бақылауға, сондай-ақ статистиканы көруге болады.

- IFTTT

IFTTT (if This, Then That – "егер болса, онда бұл" деп аударылады) – бірбірімен өзара әрекеттесуде бірнеше қызметтерді пайдалануға мүмкіндік беретін қызықты платформа. Мұны істеу үшін Сіз кез-келген әрекетті таңдауыңыз керек (мысалы, Инстаграмдағы сияқты) және оны басқа әрекетке тағайындаңыз (мысалы, Twitter – де жариялау) - осылайша сіз автоматты түрде орындалатын "рецепт" жасай аласыз. Қызмет редакциясы ұсынған рецепттер тізімін Recommended бөлімінен табуға болады. Сондай-ақ, сіз басқа пайдаланушылар жасаған "рецепттерді" көре аласыз. Оларды әлеуметтік желілерде бөлісуге болады.

- WordPress

Егер сіз WordPress-те блог жүргізетін болсаңыз, мобильді құрылғыда осы қосымшаның болу қажеттілігін түсіндіре алмайсыз: ол сіздің блогыңызды қай жерде болсаңыз да, интернетсіз де жасауға көмектеседі.

Бағдарлама Google Play және iTunes-те қол жетімді.

Осы қосымшаның көмегімен, сайттағы сияқты, сіз Жарияланымдар жасай аласыз, оларды өңдей аласыз, оларға бейнелер мен суреттер қоса аласыз, түсініктемелерді модерациялай аласыз, статистиканы көре аласыз, хабарландырулар ала аласыз және т. б.[5].

## **Пайдаланылған әдебиет тізімі**

1. [https://skillbox.ru/media/marketing/internet\\_marketing\\_dlya\\_novichkov/](https://skillbox.ru/media/marketing/internet_marketing_dlya_novichkov/)

2.<https://postium.ru/mobilnyj-marketing/>

3. Зуев М. Клиент не отвечает или временно недоступен… Интернет-маркетинг. Взгляд практиков / Михаил Зуев , Денис Разваляев. - М.: Вершина, 2016. - 248 c.

4. Шестопалова Е. Интернет-шопинг для неопытных пользователей / Е. Шестопалова. - М.: БХВ-Петербург, 2017. - 304 c.

5.https://leadzavod.com/60-besplatnyx-mobilnyx-prilozhenij-must-have-dlya-internetmarketologov/

ОӘЖ 004.04

## **ТЕЛЕКОММУНИКАЦИЯЛЫҚ КӘСІПОРЫНДАРДЫҢ ҚЫЗМЕТТЕРІН ЕСЕПКЕ АЛУДЫҢ АВТОМАТТАНДЫРЫЛҒАН ЖҮЙЕЛЕРІН ЖОБАЛАУ ЖӘНЕ ӘЗІРЛЕУ**

Жарылқасын Н. Е. «Мирас» университеті, Шымкент қ., Қазақстан

*В статье рассмотрены виды, основные особенности и общая структура программ для автоматизированных систем учета услуг телекоммуникационных предприятий.*

*The article discusses the types, main features and general structure of programs for automated accounting systems for telecommunications companies..*

Телекоммуникациялық жүйелер ақпараттың үлкен көлемін талшықтыоптикалық байланыс желілері арқылы беруге арналған техникалық құралдар болып табылады. Әдетте, телекоммуникациялық жүйелер көптеген пайдаланушыларға қызмет көрсетуге арналған: бірнеше ондаған мыңнан миллионға дейін. Мұндай жүйені пайдалану телекоммуникация желісінің барлық қатысушылары арасында ақпаратты сандық түрде тұрақты түрде беруді қамтиды.

Қазіргі уақытта материалдар мен компоненттерді сатып алу, дайын өнімді өндіру және сату кезінде кәсіпорын ресурстарын сәйкестендіру және тиімді жоспарлау үшін қолданылатын MRP, MRP II, ERP сияқты бірқатар әдістер әзірленді. Жоспарлау әдіснамасын дамыту Материалдарды жоспарлаудан - Material Requirements Planning (MRP), жалпы кәсіпорын ресурстарын жоспарлауға дейін - Enterprise Resource Planning (ERP) жолдан өтті[1].

Әрбір кәсіпорын бірегей болып табылады және өзінің стратегиялық мақсаттарына, қаржылық мүмкіндіктеріне, қызметкерлердің техникалық жарақтандырылуы мен біліктілігіне, бизнесті жүргізудің салалық ерекшеліктеріне қарай жоспарлау процестерін автоматтандырудың ықтимал және қажетті дәрежесін айқындау кезінде жеке тәсілді талап етеді.

Material Requirements Planning (MRP) әдіснамасы - материалдарға қажеттілікті жоспарлау (мұнда материалдар деп тікелей материалдар, сондай ақ шикізат, жиынтықтаушы бұйымдар, бөлшектер, тораптар және өнім өндіру үшін қажетті барлық басқа нәрселер түсініледі), өндірістің дискретті типісериялық, құрастыру және тапсырысқа немесе қоймаға дайындау, яғни

түпкілікті өнімді дайындау үшін қажетті материалдар мен жиынтықтаушы бұйымдардың тізімдемесі болған кезде әзірленген және пайдалануға арналған.

MRP материалдарға, бөлшектерге және соңғы өнімдерге тәуелсіз және тәуелді сұранысты ажыратады.

Тәуелсіз сұраныс-бұл сыртқы клиенттердің материалдарына, бөлшектеріне, түйіндеріне және өнімдеріне қажеттілік. Бұл қажеттіліктер тапсырыс пен клиенттермен жасалған шарттармен, сондай-ақ жоспарланған уақыт кезеңіне олардың сұранысының болжамымен анықталады және кәсіпорын өндірісінің негізгі жоспарын құрайды.

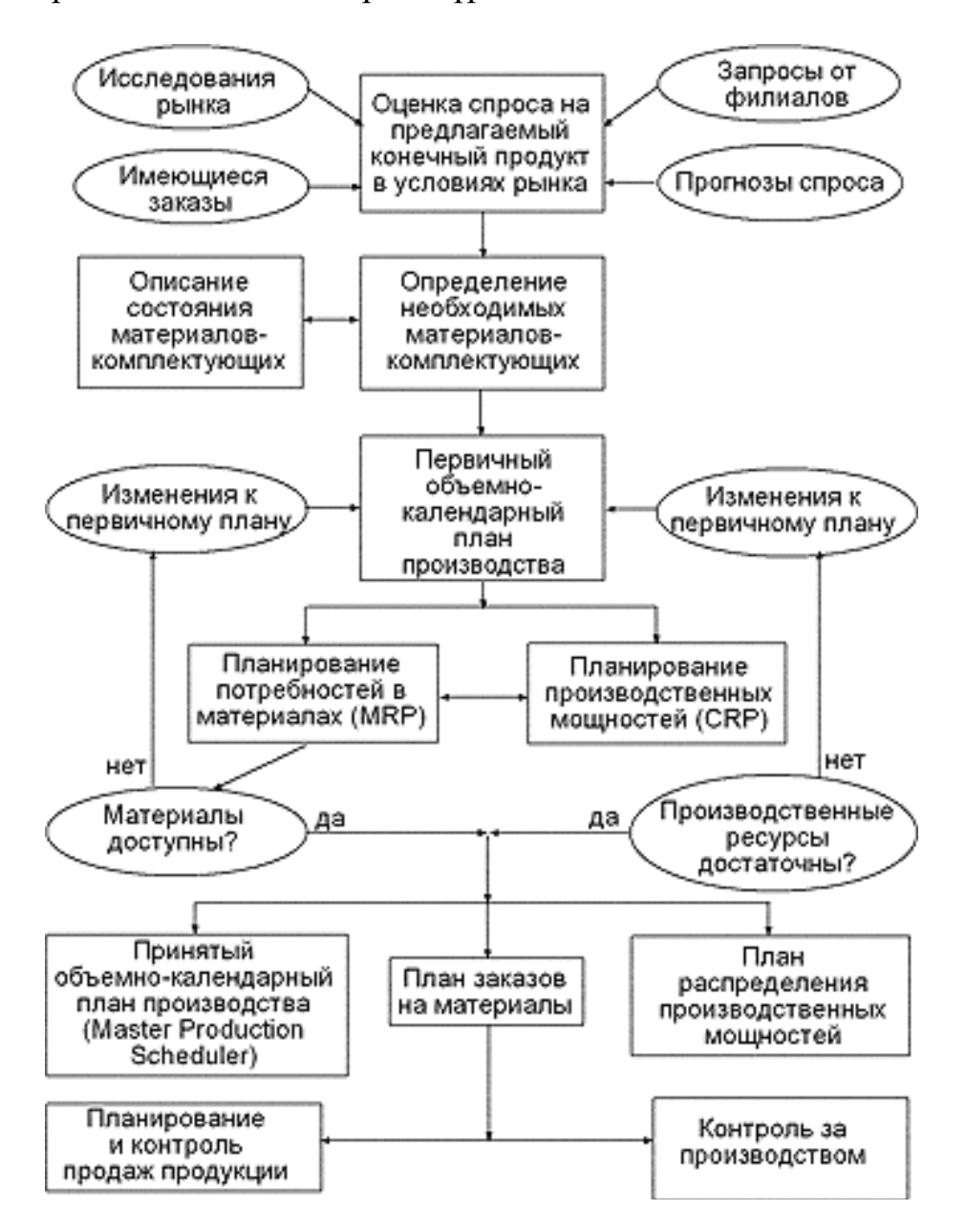

Сурет 1- Өндірістік кәсіпорынның ресурстарын жоспарлау жүйесінің логикалық құрылымы

Тәуелді сұраныс-бұл өндіріс пен жеткізілім жоспарын орындау үшін қажетті материалдар, бөлшектер мен түйіндерге қажеттілік. Бұл қажеттіліктер

кәсіпорынның негізгі өндірістік жоспарымен анықталады. Олар болжанбайды, бірақ MRP жүйесімен есептеледі.

MRP II жүйелері өндірісті оңтайлы ұйымдастыру үшін материалдарды жоспарлауды қамтамасыз етеді. Сондықтан, тікелей MRP функционалдылығынан басқа, оларда CRP (Capacity Requirements Planning) функциясы бар, олар жоспарлау, мәжбүрлі жұмыс уақыты мен басқа да регламенттік жұмыстарды ескере отырып, жоспарлаудың бастапқы кезеңінде тапсырыстарды орындау үшін кәсіпорынның өндірістік қуаттарының жеткіліктілігін болжау және бағалау үшін қажет. CRP функционалдығы мыналарды қамтиды[2]:

- өндірістік жұмыс орталықтарының қуатын көрсете отырып, олардың құрылымын сипаттау;

- машиналардың, механизмдердің және басқа жабдықтардың нормативтік қуаты көрсетілген сипаттамасы;

- жұмыс орталықтары мен жабдықтарға байланыстыруда орындалатын өндірістік операциялардың сипаттамасы;

- операциялар тізбегін орындаудың технологиялық бағыттары;

- сыни жүктемені анықтау және өндірістік жоспарды орындау мүмкіндігі немесе мүмкін еместігі туралы шешім қабылдау үшін өндірістік қуаттылық қажеттіліктерін есептеу.

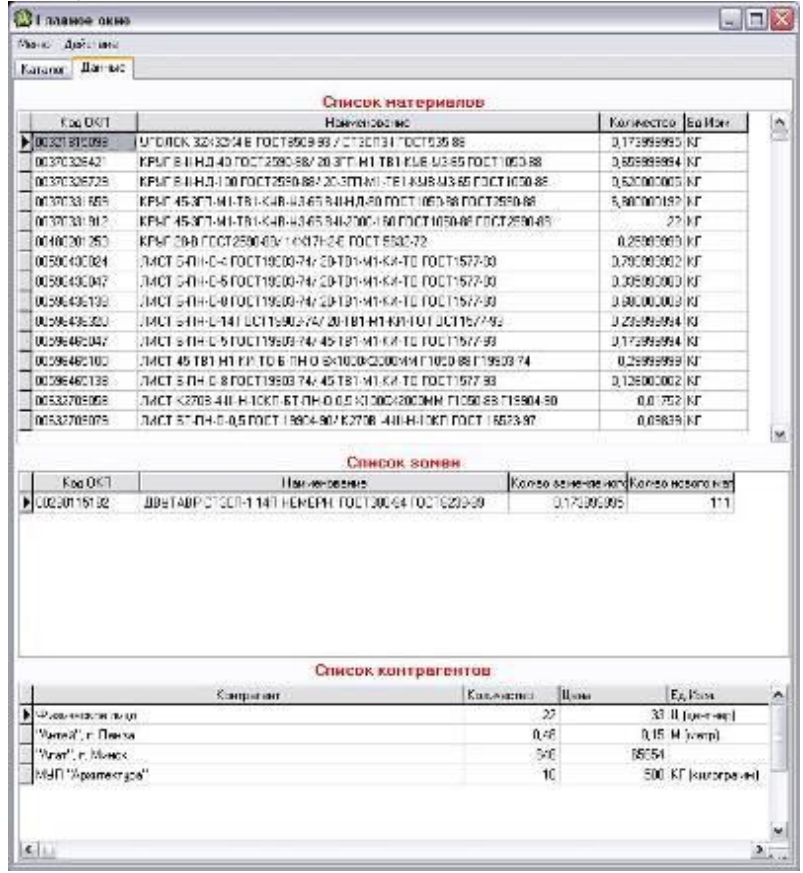

# Сурет 2 - Бағдарламаның негізгі терезесі

CRP Модулінің жұмысы барысында әрбір нақты бұйымды жасау үшін өндірістік қуаттарды бөлу жоспары әзірленеді. Өндірістің сынақ бағдарламасына сәйкес жоспарланған уақыт кезеңінде жабдықтың әрбір өндірістік бірлігінің жүктелу дәрежесі анықталады. Егер CRP модулі жұмыс істегеннен кейін Өндіріс бағдарламасы мүмкін деп танылса, онда ол MRP модулі үшін негізгі болады. Басқа жағдайда оған өзгерістер енгізіледі және ол CRP модулінің көмегімен қайта бағаланады[3].

"Контрагенттер тізімі" кестесінде контрагенттер, сатып алуға қажетті материалдың мөлшері, оның бірлігі мен бағасы бар (сурет 2). Барлық үш кесте бір-бірімен байланысты: әр материал өзінің ауыстырылуына және контрагентке сәйкес келеді, әр ауыстыру өзінің контрагентіне сәйкес келеді.

## **Пайдаланылған әдебиет тізімі**

1. www.finanalis.ru/litra/esud/?leaf=ESUDO\_5.htm

2. www.citforum.ru/cfin/mrp/mrpmine.shtml

3. http://www.edueco.ru/77.html

ОӘЖ 681.3

# **АҚПАРАТТЫҚ-ІЗДЕУ ЖҮЙЕСІ МЕХАНИЗМІНІҢ ТИІМДІ ӘДІСТЕРІН ЗЕРТТЕУ**

### Жиенбек Г. А.

«Мирас» университеті, Шымкент қ., Қазақстан

*В данной статье рассмотрены современные типы, основные структуры и общие функции информационно-поисковых систем.*

*This article discusses the modern types, basic structures and general functions of information search engines.*

Ақпараттық жүйе дегеніміз - белгілі бір пәндік салада ақпараттық ресурстарды жинауды, ұсынуды және жинақтауды, пайдаланушылардың ақпараттық қажеттіліктерін қанағаттандыру үшін қажетті ақпаратты іздеуді және беруді қамтамасыз ететін бағдарламалық - техникалық және басқа да көмекші құралдардың, Технологиялық процестердің және қызметкерлердің функционалды анықталған топтарының ұйымдасқан жиынтығы. Ақпараттық жүйелер әр түрлі қызмет түрлерін ақпараттық қамтамасыз ету міндеттерін шешудің негізгі құралы, құралы және ақпараттық технологиялар индустриясының қарқынды дамып келе жатқан саласы болып табылады[1].

Ақпараттық жүйенің құрамында үш ішкі жүйені бөлуге болады:

1. Ақпаратты жинаудың ұйымдастырушылық-технологиялық ішкі жүйесі ақпараттық жүйені қамтамасыз етеді және ақпарат көздерінің жиынтығын, жүйеде жинақтау үшін ақпаратты іріктеудің ұйымдастырушылық технологиялық тізбегін қамтиды. Дұрыс ұйымдастырылған ақпарат жинау ішкі жүйесі болмаса, бүкіл ақпараттық жүйенің жұмысын тиімді ұйымдастыру мүмкін емес.

2. Ақпаратты ұсыну мен өңдеудің ішкі жүйесі ақпараттық жүйенің өзегін құрайды және жүйенің әзірлеушілері мен абоненттерінің ақпарат жүйесі

көрсетуі керек пәндік аймақтың құрылымы мен суретін ұсынуының көрінісі болып табылады. Ақпаратты ұсыну және өңдеудің ішкі жүйесі ақпараттық жүйені дамытудағы ең күрделі компоненттердің бірі болып табылады. .

3. Ақпаратты берудің нормативтік және функционалды ішкі жүйесі пайдаланушыларды немесе жүйенің басқа абоненттерін анықтайды, ақпараттық жүйенің міндеттерін тағайындау мен орындаудың мақсатты аспектісін жүзеге асырады.

Сақталатын ақпаратты логикалық ұйымдастыруды ұсыну сипаты бойынша ақпараттық жүйелер фактографиялық, құжаттық және геоақпараттық болып бөлінеді. Фактографиялық мәліметтер құрылымдық элементтердің бір немесе бірнеше түрінің көптеген даналары түрінде жинақталады және сақталады. Құрылымдық элементтердің осындай даналарының әрқайсысы немесе олардың кейбір жиынтығы кез - келген факт, оқиға туралы ақпаратты көрсетеді. Ақпараттық объектінің әр түрінің құрылымы осы пәндік аймақтың объектілері үшін ақпараттың негізгі аспектілері мен сипаттамаларын көрсететін мәліметтер жиынтығынан тұрады. Құжаттық, ақпараттың жалғыз элементі-бұл кішігірім элементтерге бөлінбеген құжат және енгізу кезінде ақпарат, әдетте, құрылымдалмайды немесе шектеулі түрде құрылымдалады. Енгізілген құжат үшін кейбір ресми позициялар белгіленуі мүмкін - шығарылған күні, орындаушысы, тақырыбы. Құжаттамалық ақпараттық жүйелердің кейбір түрлері енгізілген құжаттардың логикалық байланысын - семантикалық мазмұнға бағынуды қамтамасыз етеді. Геоақпараттық деректер Жалпы электрондық топографиялық негізге байланған жеке ақпараттық объектілер түрінде ұйымдастырылған. Геоақпараттық жүйелер географиялық компоненті бар ақпараттық объектілер мен процестердің құрылымы бар пәндік салаларда ақпараттық қамтамасыз ету үшін қолданылады.

Автоматтандырылған іздеу жүйесі-персоналдан және оның қызметін автоматтандыру құралдарының жиынтығынан тұратын, белгіленген функцияларды орындаудың ақпараттық технологиясын іске асыратын жүйе. Қызметтің әртүрлі салаларында жүйелерді құру тәжірибесі мен тәжірибесі олардың мәнінің барлық аспектілерін толық көрсететін кеңірек және әмбебап анықтама беруге мүмкіндік береді. Бұдан әрі ақпараттық жүйе деп белгілі бір пәндік салада ақпараттық ресурстарды жинауды, ұсынуды және жинақтауды, пайдаланушылардың белгіленген контингентінің - жүйенің абоненттерінің ақпараттық қажеттіліктерін қанағаттандыру үшін қажетті мәліметтерді іздеуді және беруді қамтамасыз ететін бағдарламалық - техникалық және басқа да көмекші құралдардың, Технологиялық процестердің және қызметкерлердің функционалдық - белгілі бір топтарының ұйымдасқан жиынтығы түсініледі

Іздеуді ұйымдастыру

Қажетті ақпаратты іздеу процедурасын тоғыз негізгі кезеңге бөлу ұсынылады:

Білім саласын анықтау;

Деректер түрі мен көздерін таңдау;

Ақпараттық модельді толтыру үшін қажетті материалдарды жинау;

Ең пайдалы ақпаратты таңдау;

 Ақпаратты өңдеу әдісін таңдау (жіктеу, кластерлеу, регрессиялық талдау және т. б.);

Үлгіні іздеу алгоритмін таңдау;

 Жиналған ақпаратта заңдылықтарды, ресми ережелер мен құрылымдық байланыстарды іздеу;

Алынған нәтижелерді шығармашылық түсіндіру;

Алынған "білімді" біріктіру.

Іздеу үшін алдымен пайдаланушының компьютерінде тиісті мәліметтер базасымен жұмыс интерфейсі жүктеледі. Бұл жергілікті немесе қашықтағы мәліметтер базасы болуы мүмкін. Бастапқыда іздеу түрін анықтау керек (қарапайым, кеңейтілген және т.б.)[2]. Содан кейін іздеу үшін ұсынылған өрістер жиынтығымен. ЖЗШ енгізу үшін бір немесе бірнеше өрісті ұсына алады. Соңғы жағдайда, бұл әдетте өрістер: автор, тақырып (атау), уақыт кезеңі, құжат түрі, кілт сөздер, айдарлар және т.б. сұранысты қалыптастыру кезінде барлық жүйелер "және", "немесе", "жоқ"логикалық элементтерін қолдануға мүмкіндік береді.

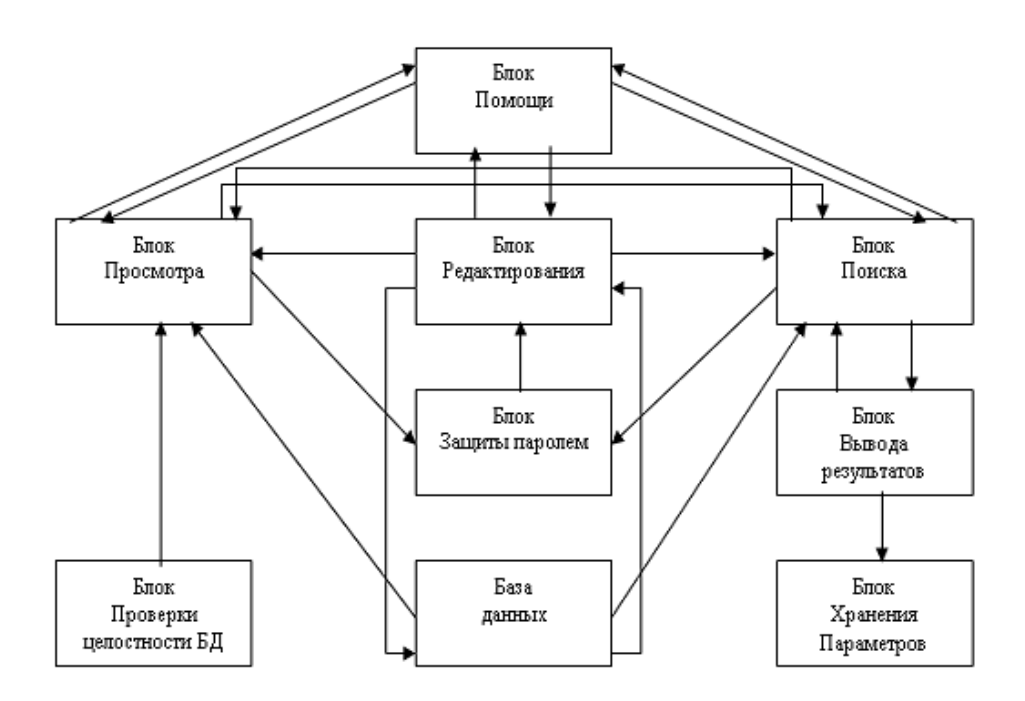

Сурет 1 – Іздестіру жұйесінің құрылымы

Іздеу және қызмет көрсету әдістеріне сәйкес іздеу жүйелерінің төрт түрі бөлінеді: іздеу роботтарын қолданатын жүйелер; адам басқаратын жүйелер; гибридті жүйелер; мета-жүйелер.

Іздеу жүйесінің архитектурасы мыналарды қамтиды: Интернет – сайттарды сканерлейтін іздеу роботы, жылдам іздеуді қамтамасыз ететін индексатор және іздеу жүйесі-пайдаланушының жұмысына арналған графикалық интерфейс.

Іздеу жүйесінің мақсаты-кілт сөздерді немесе кілт сөздермен байланысты сөздерді қамтитын құжаттарды табу. Іздеу жүйесі неғұрлым жақсы болса, пайдаланушының сұранысына сәйкес келетін құжаттар соғұрлым көп қайтарылады [2].

Жіктеу IPS-де классификатор деп аталатын ақпараттың иерархиялық (ағаш тәрізді) ұйымы қолданылады. Классификатордың бөлімдері рубрикалар деп аталады. Жіктеудің кітапханалық аналогы-жүйелік каталог. Жіктеуішті авторлар тобы әзірлейді және жетілдіреді. Содан кейін оны ЖҮЙЕЛЕУШІЛЕР деп аталатын басқа мамандар тобы қолданады. Жіктеуішті білетін жүйелеушілер құжаттарды оқып, оларға осы құжаттардың жіктеуіштің қай бөлімдеріне сәйкес келетінін көрсететін жіктеу индекстерін береді.

Қазіргі уақытта ең танымал іздеу жүйелері – Google және Яндекс.

Екі компания Интернеттің орыс тілді сегментінде берік позицияға ие болды. Бұл "Google" немесе "Яндекс" қайсысы жақсы екендігі туралы бұрыннан келе жатқан дау. Бұл сұраққа жауап беру өте қиын, әркімнің өз артықшылықтары, сондай-ақ кемшіліктері бар. Әрбір іздеу жүйесін пайдалану әдетке байланысты. Бүгінгі таңда Яндекс қолданушылардың 58% - ын қамтиды, қалғаны Google және басқа да белгілі іздеу жүйелері арасында бөлінеді. Осы компанияларды салыстыру үшін біз іздеу жүйелеріне және жиі қолданылатын байланысты бағдарламалар мен қызметтерге шолу жасаймыз[3]:

Яндекс неғұрлым толық және әр түрлі интерфейске ие, ал Google минимализмге бейім;

Веб-даму тұрғысынан Google тұрақты болып саналады, сондықтан оған көбірек артықшылық беріледі;

Яндекс-ресейлік компания, Google-американдық; Яндекс қарсыласына қарағанда әлдеқайда пайдалы әзірлемелерге ие;

Google пайдаланушыларға керемет іздеу кеңестерін ұсынады;

### **Пайдаланылған әдебиет тізімі**

1.<https://www.bibliofond.ru/view.aspx?id=863513>

2.Схемы и рисунки ИПС [Электронный ресурс]. - Режим доступа : http://ssofta.narod.ru/bd/ets2.htm (дата обращения: 10.12.2011). 3. https://school-science.ru/6/4/36886

УДК 004.42

## **ИНФОРМАЦИОННОЕ ВЕБ-ПРИЛОЖЕНИЕ ДЛЯ ХРАНЕНИЯ И УЧЕТА ИНФОРМАЦИИ**

к.т.н., доцент – Игнашова Л.В. Университет "Мирас", г. Шымкент, Казахстан

*Бұл мақалада ақпараттарды өңдейтін және сақтайтын вэб-қосымшаның тамақтану саласына арналған бағдарламалар түрлерін қарастырып өтті.*

*In this article, we discussed the types of programs for the food industry of the VEB application, which processes and stores information.*

Веб-приложение-это прикладное программное обеспечение, которое работает на веб-сервере, в отличие от компьютерных программ, которые хранятся локально в операционной системе (ОС) устройства.

Написание веб-приложений часто упрощается с помощью фреймворка веб-приложений. Эти фреймворки облегчают быструю разработку приложений, позволяя команде разработчиков сосредоточиться на тех частях своего приложения, которые уникальны для их цели, без необходимости иметь дело с общими проблемами разработки, такими как управление пользователями. Многие из используемых фреймворков являются программным обеспечением с открытым исходным кодом.

Приложение, с точки зрения видения пользователя, должно казаться максимально простым. Для этого необходимо правильно выстроить внутреннюю структуру приложения на каждом этапе его проектирования.

Информационная система должна быть легко поддерживаемой и управляемой. Создание информационной системы-это достаточно сложный и многоступенчатый процесс, который довольно часто содержит в себе этап информационного моделирования.

Информационное моделирование-это процесс описания предметной области или построения модели предметной области в форме или формате, который, с одной стороны, легко воспринимается человеком, с другой стороны, легко трансформируется в набор элементов хранения информации, программных компонентов и других компонентов прикладного программного обеспечения [1]. Для проектирования информационной поддержки используются КЕЙС-инструменты. С помощью программы ERwin была разработана модель базы данных для реализации необходимого функционала (рисунок 1).

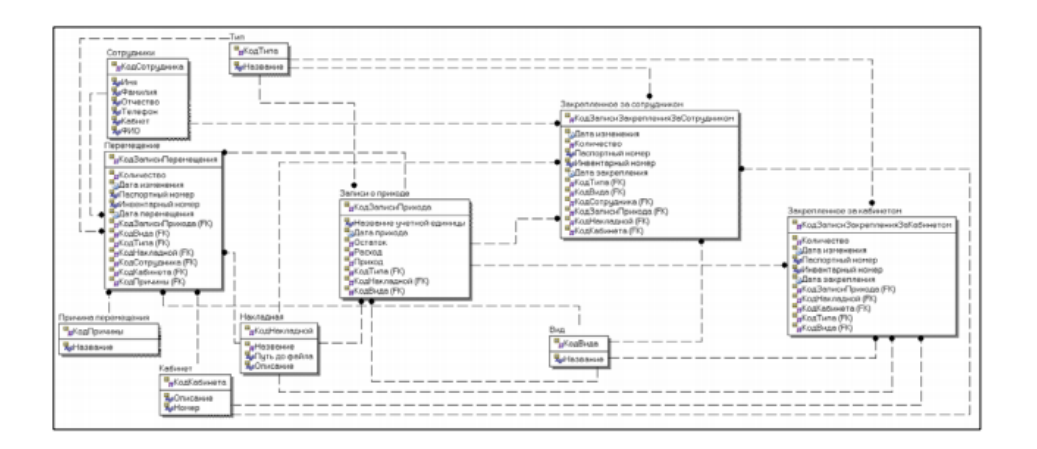

Рисунок 1 – Архитектура баз данных

При подготовке обзора программного обеспечения автор попытался оценить качество услуг поддержки предприятия и скорость реагирования на требования потенциальных заказчиков.

R-Keeper (рисунок 2) считается старейшим игроком на рынке автоматизации ресторанного бизнеса. Первая версия R-Keeper была создана в

1992 году, сейчас система внедрена в 37 тысячах ресторанов по всему миру.

| <b>Listmerer</b><br>Солодные<br><b>Cities</b><br>BOWCASH 10:00 10:00 10:08<br>23.03.2013<br>10:10<br>0.00<br>Оплачено:<br>1234.2<br>20/12<br>Комментарий<br>∭<br>Порядок подачи:<br>Группа торговли:<br>БромХауз<br>23.03.2013 10:10 Основная<br>Hanvrior Paфeanь BQWCASH<br>Прейскурант:<br>Twn naverra:<br>автоматически<br>Пореше блюда<br>Рыбным блюда<br>івготвривноюні блюдз<br>Скидка на чек 10%<br>$-590.50$<br>m<br>$-1942.50$<br>Вечерняя<br>000 01.<br>Рис отварной 150 гр<br>115.00<br>50 000 23.<br>Картофельное пюре<br>3 450.00<br>4] 000 05. 일용<br>Картофель печеный<br>150.00<br><b>Eardeno</b><br>= एके प्रद<br>losnia<br>Paфaans BOWCASH<br>23.03.2013 10:15 Основная<br>1 курс<br>222 01.<br>Виски «Балантайс», 40 мл<br>210.00<br>8<br>7<br>9<br>[Со льдом] [Лайм] [Лад отдально] [В один стакан]<br>Ooms.<br>225 05.<br>1 650.00<br>Виски «Стратайла», 40 мл<br>[Со льдом] [Лайм] [Лад отдально] [В один стакан]<br>97<br>6<br>Пицца<br>4<br>5<br>000 01.<br>30.00<br>Лимон, 30 гр.<br>700 01.<br>Пиво «Амстел», 300 мл<br>160.00<br>(На вынос) (Холодное)<br>3<br>o<br>٦<br>129 01.<br>Мороженное клубиичное<br>90.00<br>Вегетарианские<br>Горячие<br>Холодные<br>23.03.2013 10:16 Основная<br>Автомат Рафазль BQWCASH<br>aniona<br>O<br>870 01.<br>50.00<br>Сноки<br>Рафаэль BQWCASH<br>23.03.2013 10:17 Основная<br>1 Kypc<br>Чай<br>222 01.<br>Виски «Балантайс», 40 мл<br>210.00<br>Кол-во<br>[Со льдом] [Лайм] [Лед отдельно] [В один стакан]<br>225<br>05.<br>Виски «Стратайла», 40 мл<br>1 650.00<br>[Со льдом] [Лайм] [Ләд отдельно] [В один стакан]<br>Место<br>000 01.<br>Лимон, 30 гр.<br>30.00<br>700 01.<br>Пиво «Амстел», 300 мл<br>160.00<br>(На вынос) (Холодное)<br>Onnara<br>13 587.88<br><b>Иодификаторы</b><br><b>Merito</b> | R-Keeper v 7 |  |  |  | Вторник, 21 Октября 2014 г., 16:23:07 |  | Кассир: Быстрова Виктория |          |
|----------------------------------------------------------------------------------------------------|--------------|--|--|--|---------------------------------------|--|---------------------------|----------|
|                                                                                                    |              |  |  |  |                                       |  |                           |          |
|                                                                                                    |              |  |  |  |                                       |  |                           | основная |
|                                                                                                    |              |  |  |  |                                       |  |                           |          |
|                                                                                                    |              |  |  |  |                                       |  |                           | ×        |
|                                                                                                    |              |  |  |  |                                       |  |                           |          |
|                                                                                                    |              |  |  |  |                                       |  |                           |          |
|                                                                                                    |              |  |  |  |                                       |  |                           |          |
|                                                                                                    |              |  |  |  |                                       |  |                           |          |
|                                                                                                    |              |  |  |  |                                       |  |                           |          |
|                                                                                                    |              |  |  |  |                                       |  |                           |          |
|                                                                                                    |              |  |  |  |                                       |  |                           |          |
|                                                                                                    |              |  |  |  |                                       |  |                           |          |
|                                                                                                    |              |  |  |  |                                       |  |                           |          |
|                                                                                                    |              |  |  |  |                                       |  | Объекть                   |          |

Рисунок 2 – ПП R-Keeper

Система включает в себя различные модули (бэк - офис, предназначенный для контроля затрат и процессов, а также для непосредственной работы в ресторане-фронт-офис) и приложения[2].

Тип установки: система устанавливается локально.

Минусы:

• сложный интерфейс

• высокая цена

Проект iiko (рисунок 3) находится на втором месте в России по популярности. Система может характеризоваться наличием большого количества различных модулей, подключенных к специальному серверу и работающих через него. Особенности фронтальной и бэк-офисной функциональности.

Jowi (рисунок 4) - это гибридный сервис автоматизации, сочетающий в себе локальный и облачный подходы-модуль Jowi устанавливается в ресторане, а затем данные синхронизируются с удаленными серверами. Этот факт позволяет поддерживать работу системы даже в случае интернет - "crash".

|                                     |                                                        |                                                              | MS vor. 1.410015.10000   Bropans, 20 Octobes, 1815    |                         |                                |                                   |                                |                                 |                                | Курсов Васклий Александровач  |                                  |
|-------------------------------------|--------------------------------------------------------|--------------------------------------------------------------|-------------------------------------------------------|-------------------------|--------------------------------|-----------------------------------|--------------------------------|---------------------------------|--------------------------------|-------------------------------|----------------------------------|
| <b>ATT</b><br>Kypow <sub>&gt;</sub> |                                                        |                                                              |                                                       |                         |                                |                                   |                                |                                 | <b>Aon</b>                     | Блокировка                    |                                  |
|                                     | Гости 1                                                | Класс, роял каппучино                                        | 1834 Курков Визимії Атександрович (постяд 3 сток 28 с |                         | 185.00                         | <b>GRASSISCH</b>                  | БИЗНЕС ЛАНЧ                    | KANIMASIO<br>COACCIPATOGAR      | T                              | n                             | π                                |
|                                     |                                                        | Круассан классический.<br>Блинчихи с вишней                  | Блинчик с яблок, корицей + мороженое                  |                         | 65.00<br>350.00<br>175.00      | STAFF MEAL                        | <b>SAMIN</b>                   | KATED VANIO C 1-M<br>CHROTIOM   | Аква минерале без<br>лазя 0.25 | Аква минерале с<br>газом 0.25 | Амерний дабл кофе                |
|                                     | Accau<br>Form 2<br>Апельсиновый                        |                                                              |                                                       |                         | 150,00<br>199.00               | <b>ANCECCYAPEE</b>                | <b>ПЫТЕЧКА</b>                 | соломино с 2<br>MR CMPOFILMIN   | Апельсиновый                   | <b>Accau</b>                  | Трейларутовый                    |
|                                     |                                                        | Маффин ванильный<br>Блинники с вишней<br>Блинчики с творогом |                                                       |                         | 65.00<br>175.00<br>175.00      | <b>AKLINK</b>                     | TORRHME                        | силпунино со-<br><b>BOCAMA:</b> | Касынновый                     | Kakao aadin                   | Каппучино дибл.с.).<br>м скропом |
|                                     | Toch 3<br>85.00<br>Пепси<br>65.00<br>Маффин шоколадный |                                                              |                                                       | ARKOFORNIA<br>GYTNARIAN | <b>CORPUTE FIRECCV</b>         | клини                             | Кл. дабл эспрессо              | Кл. рожя эспрессо               | Кних: дабл<br>катлучино        |                               |                                  |
|                                     | Hoour roch.                                            | Блинчики с творогом<br>Блины иблоко и корица                 |                                                       |                         | 175.00<br>175.00               | A/XOCO/A no 100<br><b>MA</b>      | <b>COMALD GHANCOOK</b>         | ХОКТЕЙЛИ В КОФЕ<br><b>KANS</b>  | Класс ромк<br>каппуника:       | KNACC, DOAN FLATTE            | KANCE CHINY<br>катпунино         |
|                                     |                                                        |                                                              |                                                       |                         |                                | ANDROIS.<br><b>ПОРЦИОННЫЙ</b>     | дополнительные<br>MHTPEZIMEHTU | KODE II 3EPHAX                  | Лимонад                        | <b>Flancia</b>                | Пино-Колмах чай                  |
| 2 039,00 р.<br>0.00%                |                                                        | 0,00.9.<br>0.00%                                             |                                                       |                         | <b>The State</b><br>2039,00 p. | <b>UESAmoronuseur</b><br>коктейни | златраки до 12                 | <b>JATR</b>                     | Тропикана 0.2<br>GNORES.       | Цейлон                        | Экло дабл<br>американо.          |
|                                     |                                                        | 123                                                          | Перенос                                               | R                       | $\wedge$                       | <b>BESARDTO/IGRAE</b><br>НАЛИТКИ  | <b>WITEPHET</b>                | N                               |                                |                               |                                  |
|                                     |                                                        |                                                              | X                                                     | $\frac{1}{\delta}$      | $\ddot{\mathbf{v}}$            | $\%$                              | Банкет                         | Предопла-<br>Касса<br>Tā.       | Пречек                         | Назад                         | Печать                           |

Рисунок 3 - Проект iiko

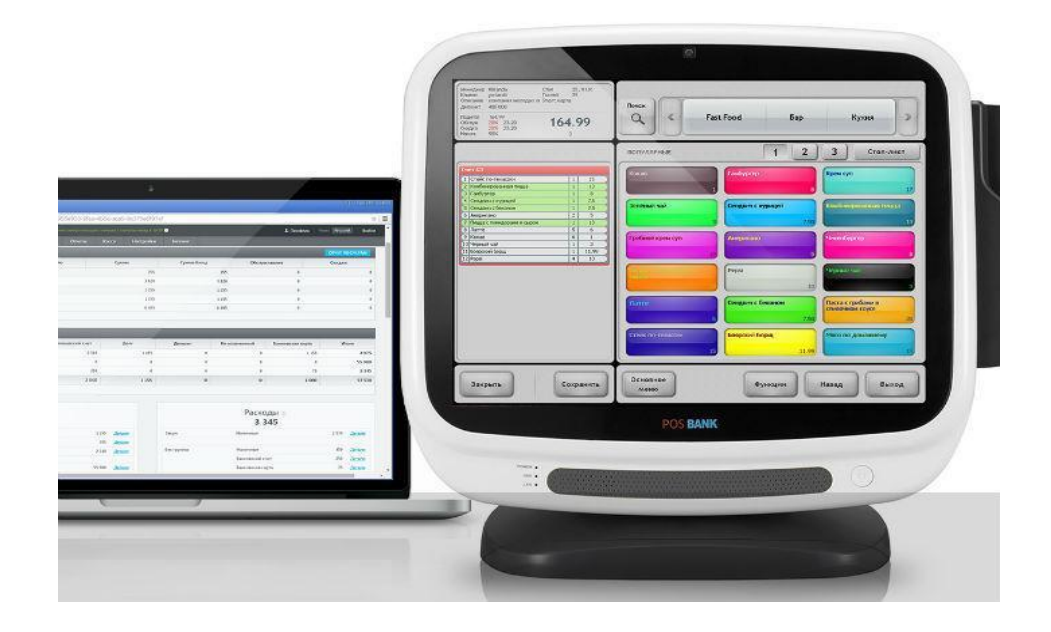

Рисунок 4 – ПП Jowi

Система считается модульной - в ней есть приложения для официантов, менеджеры зала которых синхронизируют данные друг с другом (официант принял заказ, шеф-повар выяснил, какое блюдо нужно приготовить, менеджеру отправляется информация о продолжительности приготовления и т.д.). По статистике основателя сервиса, программой пользуются 3500 заведений в странах СНГ. Очень гибкая система, например, она предоставляет возможность изменять различные данные даже задним числом - такая необходимость в "реальном мире" может появляться довольно часто.

Poster (рисунок 5)-это облачная система автоматизации, работающая на планшетах Android и iPad. Рабочее место официанта или кассира работает на планшете, квитанции печатаются на принтере Epson TM-T20. На сайте есть отличный FAQ по продукту и поддержка живого чата (рисунок 6)[3-4].

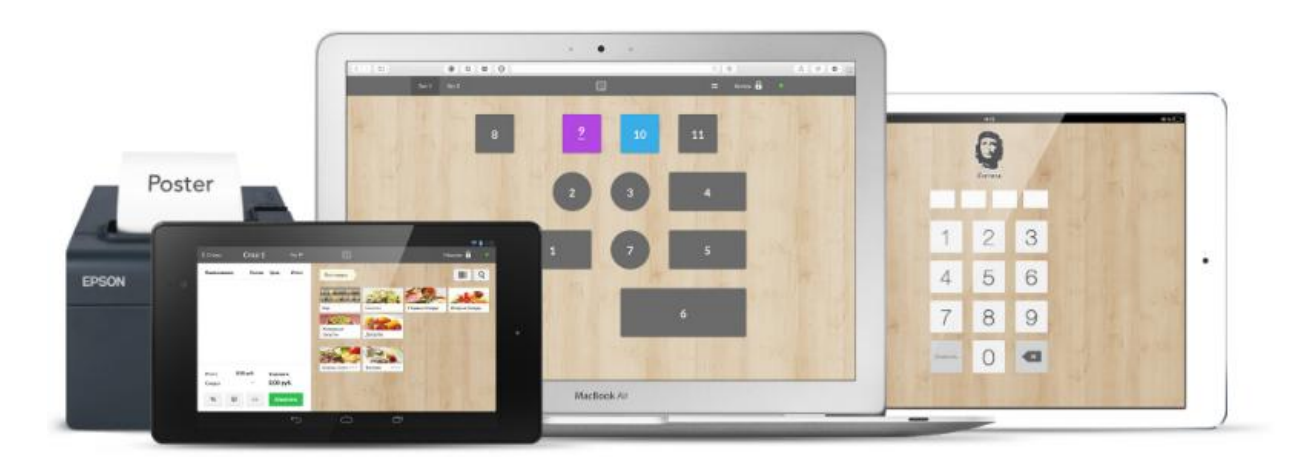

Рисунок 5 – ПП Poster

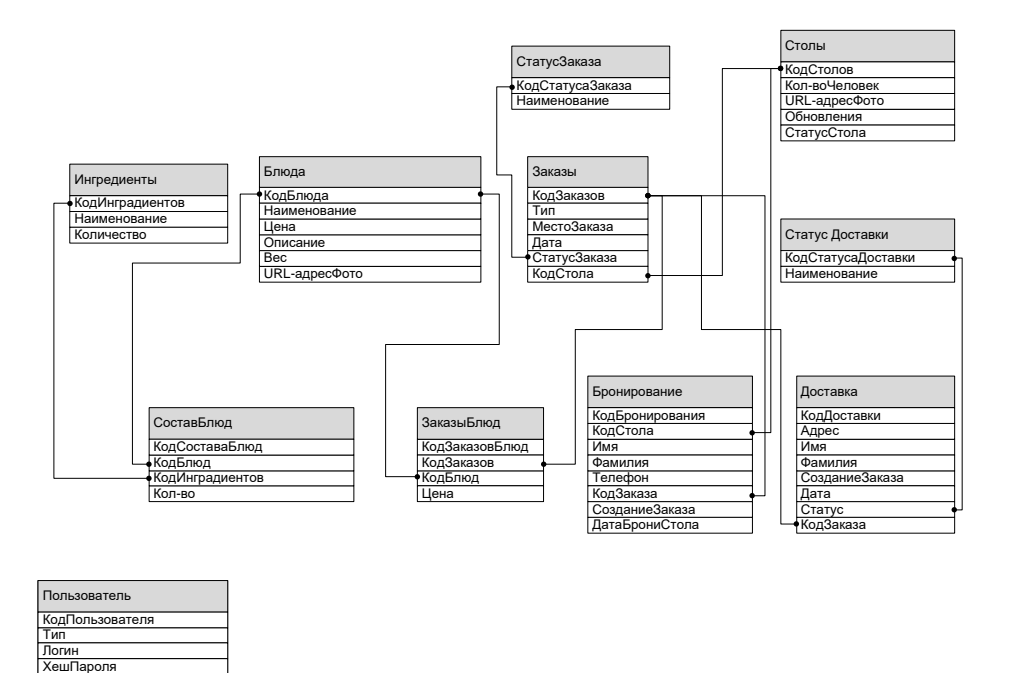

Сурет 6 - Инфологическая модель для проектируемой системы

Чтобы рассчитать позиции счета-фактуры для оплаты, необходимо рассчитать количество заказанных блюд для каждой строки заказа, а затем рассчитать общую сумму заказа. Алгоритм расчета формирования счета приведен на рисунок 7.

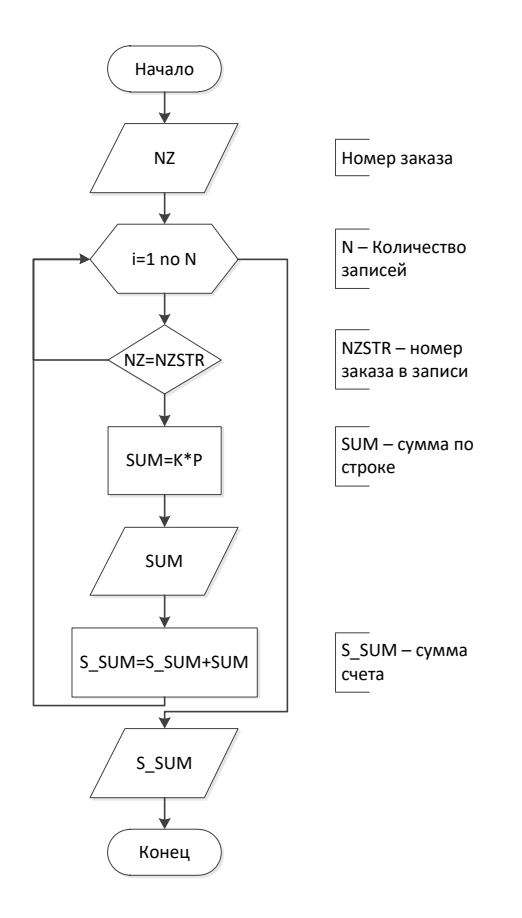

Рисунок 7 - Алгоритм расчета для формирования счета

#### **Список использованной литературы**

1. Вендров А. М. Практикум по проектированию программного обеспечения экономических информационных систем: учебник. – М.: Финансы и статистика, 2012.

2. Вигерс Карл. Разработка требований к программному обеспечению / Карл Вигерс. – М.: Издат.-торговый дом «Русская редакция», 2014. – 576с.

3. Виленский П. Л. Оценка эффективности инвестиционных проектов. Теория и практика. / П. Л. Виленский, В. Н. Лившиц, С. А. Смоляк – М.: Дело, 2014. – 888 с.

4. Винокуров М.А. и др. Автоматизация управленческого учета. / М.А. Винокуров и др. – М. ИНФРА-М, 2011. – 578 с.

ОӘЖ 004.04

# **ӘЛЕУМЕТТІК ИННОВАЦИЯЛЫҚ ИНВЕСТИЦИЯНЫ ТАЛДАУДЫҢ КОМПЬЮТЕРЛІК МОДЕЛІН ӘЗІРЛЕУ**

Иса А. Е.

«Мирас» университеті, Шымкент қ., Қазақстан

*В статье рассматривается разработка программной системы для построения компьютерной модели анализа социальных инновационных инвестиций.*

*The article deals with the development of a software system for building a computer model for analyzing social innovation investments.*

Кәсіпорындардың инновациялық қызметі-бұл ғылыми-техникалық идеяларды, өнертабыстарды, әзірлемелерді практикалық қолдануға жарамды нәтижеге жеткізу процесі.

Компьютерлердің пайда болуы және жоғары жылдамдықпен дамуы ғылыми және тәжірибиелік іс-әрекетің әртүрлі салаларында жаңа технологиялар қолдану және оларды дамытуға мүмкіндік берді. Осындай саланың бірі – білім беру. Компьютерлердің көмегімен жүйелі түрде оқыту процесін тиімді жүзеге асыруға болады. Компьютердің көмегімен оқу идеясы бұрыннан бері қалыптасқан. Оқыту өз алдына қуатты ақпараттық сала бола тұра әртүрлі классикалық ақпаратты жүйелерді қолдану тәжірбиесіне ие бола отырып, білім беру қазіргі заман техникасының мүмкіндіктерін мейлінше кең қолдануда.

Компьютерлер - зерттейтін жүйелер немесе өзгерістерді модельдеу үшін, оқу ойындарын қарастыруда, есептеуді орындау үшін, сонымен қатар, жобаны автоматтандыратын құрал ретінде және бағдарламалау мен техникада эксперттік жүйе немесе ақпараттық – іздеу құралы ретінде қызмет атқарады. Сонымен бірге, компьютерді кез –келген білімді үйретуде қолданылатын жалпы қолданушыларға дидактикалық құрал ретінде қарастыруға болады [1].

Ақпараттық технология саласындағы ең жаңа жетістіктер ақпараттық қор ұйымдастырудағы жаңа концепцияларға алып келді. Жоғары өндірісте және экономикалық микропроцессорлардың арқасында ақпаратты – есептегіш ресурстар менеджерлер, есепшілер, жобалаушылар, ұйымдастырушылар мен инженер, басқа категориялы қызметкерлердің жұмыс орындарына жақындай түсуде. Жеке компьютерлер қорында мәліметтерді өңдеу жүйесі жетілдіріліп, жұмыс орындар автоматтандырылуда.

Әлеуметтік жауапкершілік кәсіпорындарды ғылымды қажетсінетін технологияларды дамыту және жаңа ғылыми-техникалық жетістіктерді енгізу нәтижесінде жинақталатын коммерциялық пайданы ғана емес, сондай-ақ инновацияларды іске асырудан алынатын жалпы қоғам үшін пайдалылықты да ескеруге міндеттейді. Пайда, пайдадан айырмашылығы, қызығушылық тудырады, оны жүзеге асыру басқа адамдар мен қауымдастықтардың мүдделерін бағалаумен мүмкін болады. Пайдалылық-бұл пайданың мәні-заттар мен құбылыстардың олардың біреудің мүдделеріне қатысты жағымды мағынасын көрсететін құндылық ұғымы. Инновацияның әлеуметтік пайдалылығы оның әлеуметтік-мақсатты бағытының көрсеткіштерімен, яғни оны іске асыру нәтижелерінің әсерімен және нарықтағы өзгерістерді, сондай-ақ экологиялық және әлеуметтік жағдайды тудырған салдарларды бағалаумен анықталады.

Инновациялық қызмет толық көлемде инновацияларды әзірлеу, игеру және өндіру, сондай-ақ іске асыру жөніндегі қызметтің барлық түрлерін қамтиды

Инновациялық қызметті ұйымдастырудың бастапқы элементі инновациялық жоба болып табылады. Сарапшылардың пікірінше, талдау

әдістемесі тұрғысынан инвестициялық жобалармен салыстырғанда инновациялық жобаларды талдаудың ерекше ерекшелігі жоқ. Ерекшеліктер тек талдауды ұйымдастыру мен процедурадан тұрады.

Осыған байланысты инновациялық жобаларды кешенді талдауды әдістемелі негізгі ережелерін және инвестициялық жобалардың тиімділігін бағалау жөніндегі басқа да практикалық ұсынымдарды, сондай-ақ қазіргі заманғы ғылыми әдістерді ескере отырып жүргізу қажет.

Инновациялық және инвестициялық жобаны талдаудың мақсаты-идеяның болашағын бағалау. Талдау процесінде шешім қабылдау кезінде ескерілетін жобаның күшті және әлсіз жақтары анықталады.

Егер кәсіпорынның инвестициялық қызметін жан-жақты талдау туралы айтатын болсақ, онда келесі міндеттер болуы мүмкін:

- инвестициялардың құрылымы мен динамикасын бағалау;

- инвестициялардың тиімділігін бағалау;

- қаржыландырудың оңтайлы көзін таңдау;

- инвестициялау көлемін ұлғайту резервтерін анықтау және т. б.

Талдау экономикалық орындылықты негіздеуге мүмкіндік береді, көлемі және күрделі салымдарды жүзеге асыру мерзімдері, оның ішінде Ресей заңнамасына сәйкес әзірленген қажетті жобалау-сметалық құжаттама.

Инновациялық және инвестициялық қызметке талдау жүргізу кезінде мыналарды ескеру қажет:

- инновациялық қызмет кезеңдері бойынша бөлінген жобадағы шығындар көлемі;

- ағымдағы шығындар сметасы;

- инвестициялық шығындар;

- тар мамандандырылған (өтімді емес) активтерге салымдар көлемі;

- жобаны басқару бойынша шығыстар;

- қаржылық нәтижелер (болжамды кіріс, пайда, таза ақша ағыны және т.

б.).);

- негізгі жобаларға қатысты жіберіп алған мүмкіндіктерден шығындар;

- жобаның құны, олардың кәсіпорын капиталының құнына қарай;

- үзіліс нүктесі;

- өтелу мерзімі;

- инновациялық тәуекелдің таза көлемі.

Жаңа ақпараттық технологиялардың дамуы, жоғары жылдам істейтін және үлкен еске сақтау қабілеті бар күшті компьютерлердің пайда болуы басқарудың автоматтандырылған жүйесін жаңа сатыға көтеру міндеттерін қойды. Қазіргі уақытта түрлі салалардағы адам еңбегіне Pentium 4 компьютері белгілі жиілігі 2,2 GHz, 512 Mb шұғыл еске сақтау қабілетімен, 80 Gb қатты дискілер – винчестерлермен енгізілді. Тізбектік технологияның пайда болуы мен басқарудың автоматтандырылған жүйесінің мүмкіндіктері кеңейді әрі жетілдірілді. Осы жүйенің жаңа жаңартырылған нұсқалары пайда болды.

Бағдарламалық қамтаманың тиімділігі оның негізгі қызметтерін нақты орындауымен анықталады:

а) басқару объектісінің жай-күйі жайындағы ақпаратты сараптау, жинау, өңдеу;

б) қажетті мәліметтерді есепке алу;

в) өзгеріліп отыратын мәліметтерді тіркеу;

г) белгілі бір уақыт аралығында мәліметтер бойынша анализ жасау,

д) процесстердің дұрыс орындалуын қадағалау;

г) басқару ықпалдарын іске асыру;

д) ақпарат алмасу.

Ақпараттық автоматтандырылған жүйенің негізгі принциптеріне және мақсаттарына келесілер жатады:

 Мақсаттылығына байланысты ақпараттың мазмұнына және оның характеріне талаптарын анықтау;

 Орталықтандырылған және қайта орталықтандырылған басқарудағы ақпараттың сақталу, қолданылу және ұсыну жүйесін өңдеу;

 Бүкіл кәсіпорынның және әрбір жұмыс бөлімшелерінде техникалық құралдарға деген қажеттіліктерін анықтау (соның ішінде компьютерлік техникалар);

 Бағдарламалық қамтамасын құру, мәліметтер қорын жасау және оны қолдану;

 Цифрлық ақпаратты жинау және өңдеу, маркетинг, жоспарлау, бақылау бағдарламаларының құру процесінде көп варианттық есептер жүргізу;

Автоматтандырылған өңдеу және мәтіндік ақпаратты беру;

 Кәсіпорындардың және оның бөлек бөлімшелеріне көшіргіш құрылғылармен, телекстермен, барлық байланыс құралдармен және коммуникациялармен қамтамасыздандыру;

 Административті-басқару жұмысын компьтерлік техникаларын қолдану негізінде автоматтандыру.

Ақпараттық жүйелердің маңызды мақсаттарының бірі келесілер:

 Басқарудың және өндірістік бөлімшелердің жоғары деңгейде қаражаттық есеп беру мәліметін жинау және өңдеу қызметін белгілеу, ол сапаны жоғарлату және кәсіпорын бойынша финанстік ақпараттың дер кезінде түсуі мақсаттарында жүргізіледі [2];

 Алғашкы мәліметтің жинау, өңдеу және сақтау жүйелерінің негізгі бағыттарын анықтау;

 Ақпаратты өңдеу технологиясының дамуының негізгі бағытын анықтау;

Әрбір басқарушының өзіне керекті нақты ақпараттың қажеттілігін анықтау - өте қиын жағдай және оның шешімі, басқарушының тәжрибесінен және функциясынан тәуелді болады, және де оның басқару шешімін қабылдаудағы өкілеттілігіне байланысты [3].

Автоматтандырылған басқарылатын ақпараттар жүйесі, ақпаратты тез өңдеу негізінде қолданылады, олар жоспарланған көрсеткіштер, ауытқулар туралы ақпаратты беру қызметін атқарады.

ЭЕМ пайдалы қолданылуы мынадай шарттардан тәуелді болып келеді:

есептеуішгіш машинаның өзінің шығарылуы;

олар үшін бағдарламалық қамтамасыздандыруды құру;

пайдалану ортасын дайындау.

Электрондық техникамен жабдықтануы қадағалауға, қағаздарға кететін шығындарды азайтуға, жобалы-конструкторлық жұмыстардың пайдасын жоғарлатуға көмек береді және де тиімді ішкі фирмалық жобалауды қамтамасыз етеді.

Қазіргі уақытта шарттарға байланысты электронды техникалардың 2 басты бағыттарда пайдаланған тиімді:

Кеңселік жұмыстар – секретарь-машинисткаларды және іс жүргізушілерді ауыстыру үшін;

Бухгалтерлік жұмыстар – жазбаша қаражаттық құжатты дайындау үшін, банктер мен қаражаттық ұйымдармен кассасыз байланысты жүзеге асыру үшін.

Көптеген ұйымдармен кәсіпорындарда қызметкерлердің кадрлық құрамы туралы ақпарат сақталатын, күнделікті жаңартылатын және максимальді толық деректер қоры құрылған. Ақпараттың таңдалуы оның басушы құрылғысына жіберуімен басталады, ол штаттардың жинақылығы туралы, кәсіпорын ішінде кадрлардың жұмыс істеуін, жұмысшыларды жинау және шығарып тастау, олардың квалификацияларының жоғарлауын бақылауға мүмкіндік береді.

Компьютерге енгізілген деректер қорының пайдалана білуі ақпаратты алу процесін жылдамдатады және қазіргі таңдағы ғылыми және техникалық мәселелер шешімдеріне арналған зерттеулер әдістердің дұрыс және дәл таңдалуына мүмкіндік береді[5].

1-суретте көрсетілген контекстік диаграмма IDEF0 қолданумен құрастырылған. Басты компанент «Акцияны сату/сатып алу есебі» болып табылады.

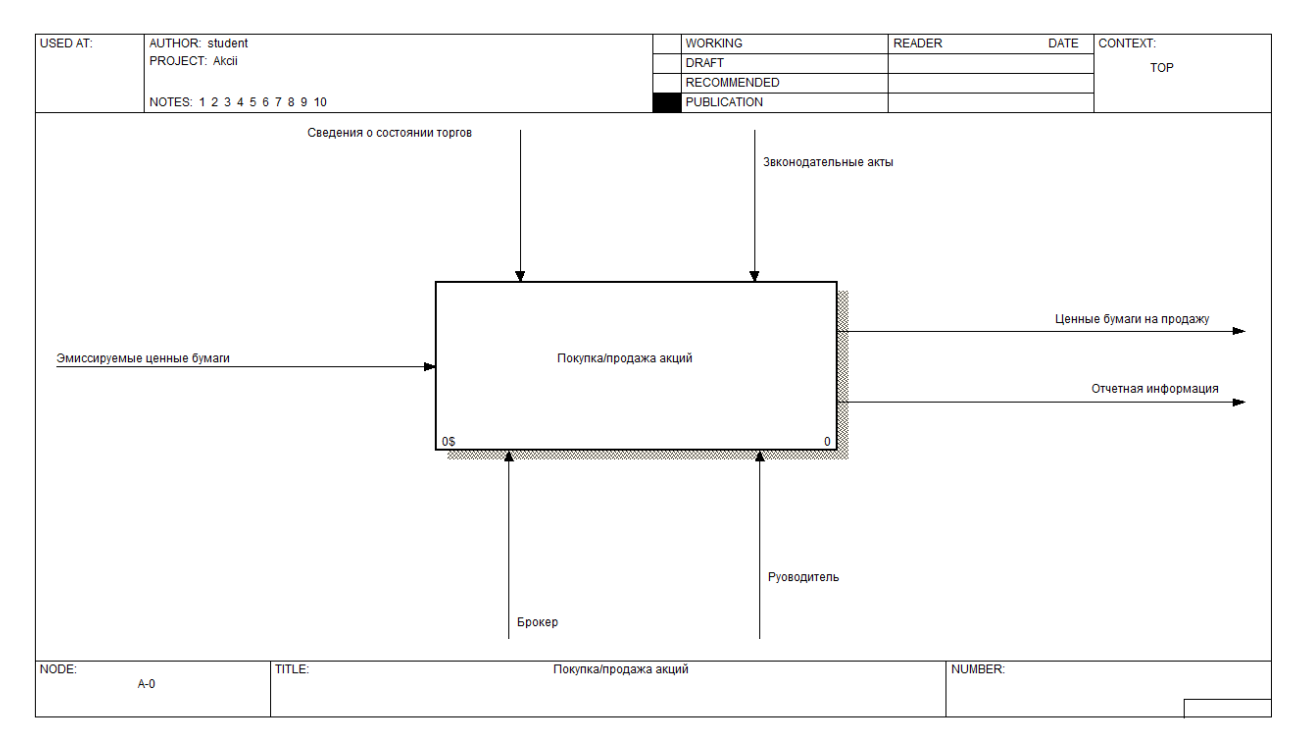

Сурет 1 - Контекстік диаграмма

Жүйенің негізгі компаненттерінің іс-әрекет кәсіпорыны сол немесе басқа компаненттің қол жеткізудің қондырылған құқығы негізінде жүргізіледі. Жүйе компанентінің іс-әрекеті сәйкестендірілген құқықтармен сәйкесінше берілген режимде жүргізіледі. Бұл процеске кірер алдында рынокқа шығарылатын бағалы қағаздар эмитенттері анықталған. Жүйенің бірлестігі үшін мәнді түрде сату жағдайы туралы мәлімет әсер етеді, сонымен бірге нормативтік құжаттар немесе регламенттер түрінде көрінуі мүмкін.

Бағдарламаның иерархиялық моделі 2-суретте көрсетілген.

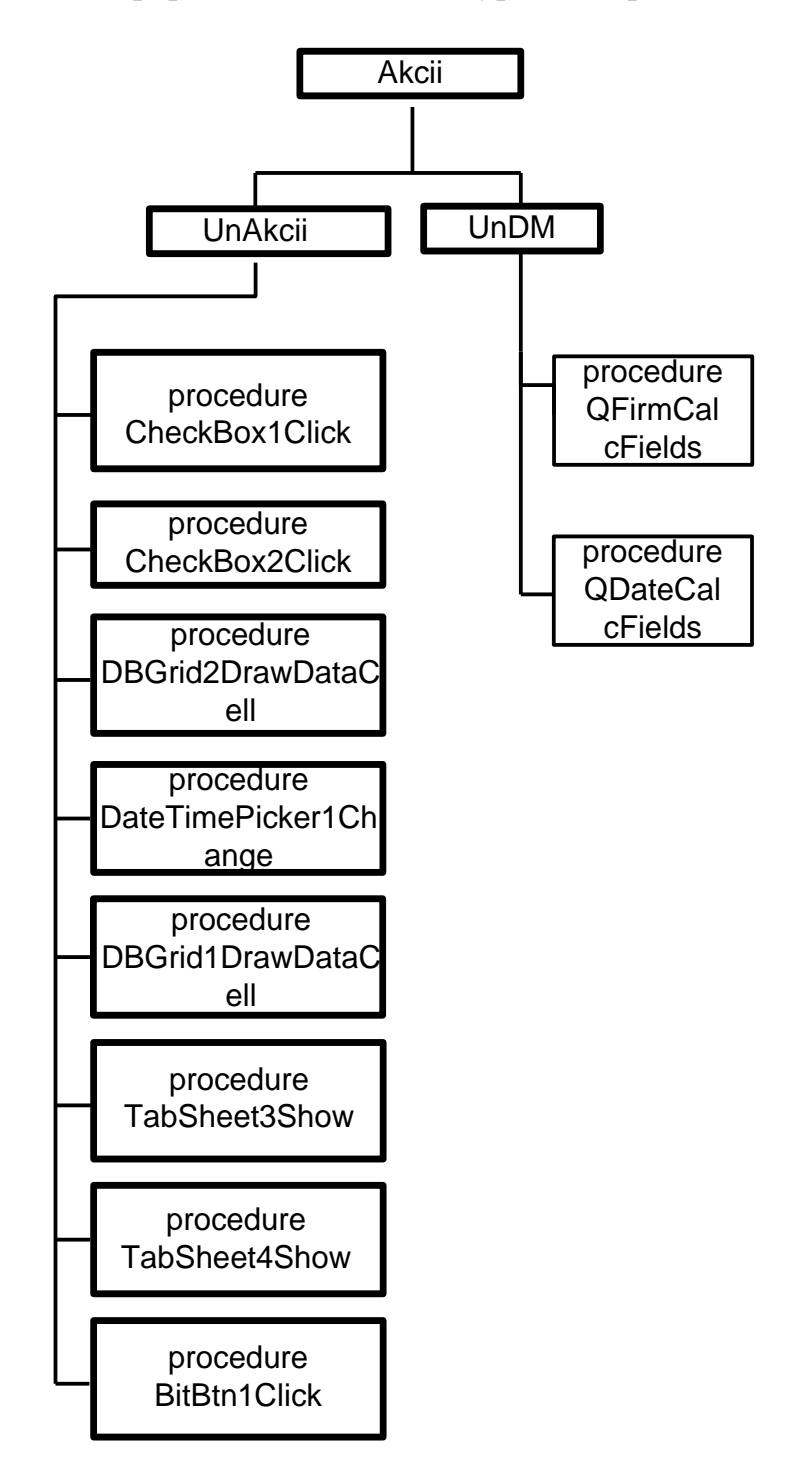

Сурет 2 - Бағдарламаның иерархиялық моделі

Егер бағдарламаны компиляциялау барысына қате кездессе, онда бағдарламаның орындалуы аяқталады. Ал қате пайда болған қатар жарық сызықпен көрсетіледі(сурет 3).

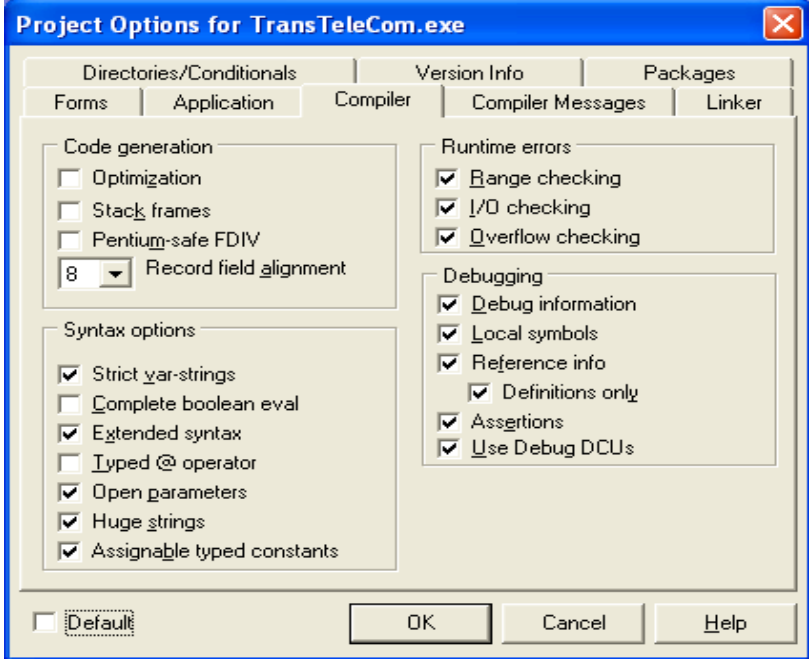

Сурет 3 - Жобаны орнатудың терезесі

Фирманың берілген уақыт аралығындағы табысын көрсету терезесі 4 суретте көрсетілген.

| <b>АТ Торговля акциями</b>                        |                 |                                                          |                           |                        |   |                                       |               |  |  |
|---------------------------------------------------|-----------------|----------------------------------------------------------|---------------------------|------------------------|---|---------------------------------------|---------------|--|--|
|                                                   | Справочник фирм |                                                          |                           |                        |   |                                       |               |  |  |
| Наименование фирмы                                |                 | Вид акции                                                | Цена покупки Цен А        |                        |   | Наименование фирмы                    | $P$ И( $\sim$ |  |  |
| АО Северсталь                                     |                 | Норильск-Никель                                          |                           | 450 т<br>560 T         |   | ООО Тритон                            | Ежкі          |  |  |
| 000 Калибри                                       |                 | Тат-нефть                                                |                           |                        |   | АО Северсталь                         | Луки          |  |  |
| ООО Тритон                                        |                 | Норильск-Никель                                          |                           | 233 т                  |   | 000 Калибри                           | Петр          |  |  |
| 000 Дарко                                         | Юкос            |                                                          |                           | 345 т                  |   | ООО СарНефть                          | Букс          |  |  |
| АО Северсталь                                     |                 | Сбербанк                                                 |                           | 456 т                  |   | 000 Дарко                             | Akor          |  |  |
|                                                   |                 |                                                          |                           |                        |   |                                       |               |  |  |
| $\left\langle \right\rangle$                      |                 | пm                                                       |                           |                        | ≯ |                                       |               |  |  |
| ю                                                 |                 | $\mathbf{C}$<br>83<br>Обновить                           |                           | Справочники<br>√ Фирмы |   |                                       | Акции         |  |  |
| Доходы по фирмам   Доходы по фирмам (диаграмма)   |                 |                                                          | Доходы по датам за период |                        |   | Доходы по датам за период (диаграмма) |               |  |  |
| $\mathbf{c}$<br>Дата операции Куплено на сумму, т | 22.05.2020      | $08.12.2020$ $\rightarrow$<br>no.<br>Продано на сумму, т | Итого доход               |                        |   |                                       |               |  |  |
| 12.09.2020                                        | 45 000.00т      | 56 560,00T                                               | 11560                     |                        |   |                                       |               |  |  |
| 01.10.2020                                        | 1120 000,00+    | 1950000.00                                               | 830000                    |                        |   |                                       |               |  |  |
| 10.10.2020                                        | 46 600.00т      | 24 120,00T                                               | $-22480$                  |                        |   |                                       |               |  |  |
| 15.10.2020                                        | 17 250.00 T     | 54 750,00 T                                              | 37500                     |                        |   |                                       |               |  |  |
| 16.10.2020                                        | 22 800.00T      | 130 000,00T                                              | 107200                    |                        |   |                                       |               |  |  |
|                                                   |                 |                                                          |                           |                        |   |                                       |               |  |  |
| DC.                                               |                 | -1                                                       |                           |                        |   | ы                                     |               |  |  |

Сурет 4 - Фирманың берілген уақыт аралығындағы табысын көрсету терезесі

Фирманың берілген уақыт аралығындағы табысын диаграмма түрінде көрсету терезесі 5 суреттен көруге болады.

| Торговля акциями                                                                                                    |                 |             |                                   |      |                                         |           |  |  |  |  |
|----------------------------------------------------------------------------------------------------|-----------------|-------------|-----------------------------------|------|-----------------------------------------|-----------|--|--|--|--|
| Покчпка/продажа акций                                                                                                 |                 |             |                                   |      |                                         |           |  |  |  |  |
| Наименование фирмы                                                                                                    | Вид акции       |             | Цена покупки Цена продажи Куплено |      | Продано                                 | $\lambda$ |  |  |  |  |
| АО Северсталь                                                                                                    | Норильск-Никель | 450 т       | 560 T                             | 100  | 101                                     |           |  |  |  |  |
| 000 Калибри                                                                                                    | Тат-нефть       | 560 T       | 780 т                             | 2000 | 2500                                    |           |  |  |  |  |
| ООО Тритон                                                                                                    | Норильск-Никель | 233 т       | 120 <sub>T</sub>                  | 200  | 201                                     |           |  |  |  |  |
| 000 Дарко                                                                                                    | Юкос            | 345 т       | 365 т                             | 50   | 150                                     |           |  |  |  |  |
| АО Северсталь                                                                                                    | Сбербанк        | 456 т       | 650 т                             | 50   | 200                                     |           |  |  |  |  |
|                                                                                                    |                 |             |                                   |      |                                         |           |  |  |  |  |
| ∢                                                                                                    |                 |             |                                   |      | >                                       |           |  |  |  |  |
| Справочники<br>$\blacktriangle$ = cl = Sl =<br>$\mathbf{C}$<br>Обновить<br><b>П</b> Акции<br><b>Фирмы</b>             |                 |             |                                   |      |                                         |           |  |  |  |  |
| Доходы по датам за период (диаграмма)<br>Доходы по фирмам (диаграмма)   Доходы по датам за период<br>Доходы по фирмам |                 |             |                                   |      |                                         |           |  |  |  |  |
| Дот.102020 В период с 22.05.2020 по 08.12.2020                                                                        |                 |             |                                   |      |                                         |           |  |  |  |  |
| 800 000                                                                                                    |                 |             |                                   |      | 11 560 12:09:2020<br>830 000 01:10:2020 |           |  |  |  |  |
| 700 000                                                                                                    |                 |             |                                   |      | -22 480 10.10.2020                      |           |  |  |  |  |
| 600 000                                                                                                    |                 |             |                                   |      | 37 500 15.10.2020<br>107 200 16:10:2020 |           |  |  |  |  |
|                                                                                                    |                 |             |                                   |      |                                         |           |  |  |  |  |
| 500 000                                                                                                    |                 |             |                                   |      |                                         |           |  |  |  |  |
| 400 000                                                                                                    |                 |             |                                   |      |                                         |           |  |  |  |  |
| 300 000                                                                                                    |                 |             |                                   |      |                                         |           |  |  |  |  |
| 200 000                                                                                                    |                 |             |                                   |      |                                         |           |  |  |  |  |
|                                                                                                    |                 |             | 16.10.2020                        |      |                                         |           |  |  |  |  |
| $100 \sqrt{12.092020}$                                                                                                | 10.10.20.20     | 15.10.20.20 |                                   |      |                                         |           |  |  |  |  |
| $\Omega$                                                                                                    |                 |             |                                   |      |                                         |           |  |  |  |  |
| 01.10.2020<br>10.10.2020<br>15.10.2020<br>16.10.2020<br>12.09.2020                                                    |                 |             |                                   |      |                                         |           |  |  |  |  |

Сурет 5 - Фирманың берілген уақыт аралығындағы табысын диаграмма түрінде көрсету терезесі

### **Пайдаланылған әдебиеттер тізімі:**

1. Каррабис Дж. - Д. "Программирование на dBase III plus": М: Финансы и статистика, 2011. - 240с.: ил.

2. Мартин Дж. "Организация баз данных в вычислительных системах": пер. с англ. - М:Мир, 2013. - 660с.:ил.

3. Горев А., Ахаян Р., Макашарипов С. «Эффективная работа с СУБД» - СПб.: Питер, 2017. – 704 стр.: ил.

4. Компьютерные системы и сети: Учебн. пособие/ В.П.Косарев и др./ Под ред. В.П. Косарева и Л.В.Еремина – М. Финансы и статистика, 2012.

5. Харитонова И.А., Михеева В.Д. Microsoft Access 2007. – СПб.: БХВ – Санкт – Петербург, 2011., 1088 с.: ил.

ОӘЖ 004.04

## **КОММЕРЦИЯЛЫҚ БАНКТІҢ ҚАРЖЫЛЫҚ СЕНІМДІЛІГІН БАҒАЛАУДЫҢ АҚПАРАТТЫҚ ЖҮЙЕСІН ЖАСАУ**

Исаев Ж. С.

«Мирас» университеті, Шымкент қ., Қазақстан

*В статье рассмотрены основные интерфейсы информационной системы оценки финансовой надежности коммерческого банка, типы диаграмм моделей.*

*The article discusses the main interfaces of the information system for assessing the financial reliability of a commercial bank, the types of model diagrams.*

Әлемдік қаржы дағдарысының салдарының, қор нарықтарындағы тоқырауының, Еуропадағы экономикалық оқиғалардың әсерінен Қазақстан экономикасындағы банк секторының проблемаларымен байланысты қаржы саласындағы тұрақсыздық жағдайы қазіргі жаһандық тенденциялардың әсерін ескере отырып, Қазақстан Республикасының банк жүйесін одан әрі дамытудың негізгі бағыттарын анықтайды, олардың бірі халықтың қаржы жүйесінің тұрақтылығына деген сенімінің төмендеуі. Соған байланысты халықтың банктік жүйеге деген сенімділігін арттыру мақсатында ақпараттың жүйелердің хакерлерден қорғау басты орында болып табылады.

Осылайша, мақаланың өзектілігі қазіргі жағдайда коммерциялық банктердің бағалау құралдарын дамыту және сенімділігін қамтамасыз ету саласындағы мәселелерді шешу, Қазақстан банк жүйесінің бәсекеге қабілеттілігін арттыруға арналған бағдарлама жасау болып табылады.

Қарастырылған Erwin және BPwin case құралдарын логикалық жұмыстар жасаған. 1998 жылы Logic works C PLATINUM technology біріктірілгеннен кейін олар PLATINUM technology логотипімен шығарылады. Бизнесүдерістерді талдау және қайта ұйымдастыру үшін PLATINUM technology IDEF0 (функционалдық модель), IDEF3 (workflow Diagram) және DFD (Data Flow Diagram) әдіснамаларын қолдайтын саѕе-bpwin жоғары деңгейлі құралын ұсынады. Функционалды модель кәсіпорындағы қолданыстағы бизнеспроцестерді сипаттауға арналған (AS-IS моделі деп аталады, яғни. "сол сияқты") және заттардың идеалды позициясы – ұмтылу керек нәрсе (TO-BE моделі, яғни"қалай болады")[1]. IDEF0 әдістемесі диаграммалардың иерархиялық жүйесін – жүйенің фрагменттерінің жеке сипаттамаларын құруды белгілейді. Біріншіден, жүйе тұтастай және оның сыртқы әлеммен өзара әрекеттесуі сипатталады, содан кейін функционалды ыдырау жүзеге асырылады – жүйе ішкі жүйелерге бөлінеді және әр Ішкі жүйе бөлек сипатталады. Содан кейін әр жүйе кішігірім болып бөлінеді және т.б. қажетті деңгейге жеткенге дейін. Декомпозицияның әрбір сеансынан кейін сараптама сеансы жүргізіледі: әрбір диаграмманы пәндік сала сарапшылары, тапсырыс берушінің өкілдері, бизнес-процеске тікелей қатысатын адамдар тексереді. Модельді құрудың бұл технологиясы абстракцияның барлық деңгейлерінде пәндік аймаққа сәйкес келетін модель құруға мүмкіндік береді. Модельде диаграммалардың төрт түрі болуы мүмкін:

- мәтінмәндік диаграмманы
- декомпозиция диаграммасы;
- түйін ағашының диаграммасы;
- тек экспозицияға арналған диаграмма (FEO).

Егер модельдеу процесінде кәсіпорын технологиясының нақты жақтарын жарықтандыру қажет болса, BPwin сізге IDEF3 немесе DFD белгілеріне модельдің кез-келген саласына ауысуға және аралас модель құруға мүмкіндік

береді. DFD жазбасына сыртқы сілтеме және деректерді сақтау сияқты ұғымдар кіреді, бұл оны жұмыс процесін модельдеу үшін ыңғайлы етеді (IDEF0-мен салыстырғанда). IDEF3 әдістемесі жүйе компоненттерінің өзара әрекеттесу логикасын сипаттауға мүмкіндік беретін "қиылысу" элементін қамтиды.

BPwin моделінің негізінде деректер моделін құруға болады. Деректер моделін құру үшін PLATINUM technology қуатты және ыңғайлы құрал – ERwin ұсынады, бірақ BPwin моделін деректер моделіне түрлендіру процесі нашар рәсімделген, сондықтан толық автоматтандырылмаған[2], PLATINUM technology функционалды модельге негізделген деректер моделін құруды жеңілдететін ыңғайлы құрал – BPwin-ERwin қос бағытты байланыс механизмі. ERwin модельдің екі деңгейіне ие: логикалық және физикалық. Логикалық деңгейде деректер белгілі бір ДҚБЖ-мен байланысты емес, сондықтан оларды тіпті маман емес адамдар үшін де нақты көрсетуге болады. Физикалық деректер деңгейі-бұл ДҚБЖ-нің нақты орындалуына байланысты жүйелік каталогтың дисплейі. ERwin дерекқорды тікелей және кері жобалау процестерін жүргізуге мүмкіндік береді.

ЕRD диаграммасы жобаланған АЖ деректерінің құрылымын графикалық түрде ұсынады. Нысандар атауы бар тіктөртбұрыштардың көмегімен көрсетіледі. Аттары қабылданды білдіруге существительными в единственном числе, өзара байланысын кезде желілерді қосатын жекелеген түрлерін мәні. Өзара байланысты көрсетеді, бұл деректер бір мәнін сілтейді немесе байланысты деректерді басқа. IDEF1.Х белгілеуіндегі логикалық модельін 1 суретте көрсетілген.

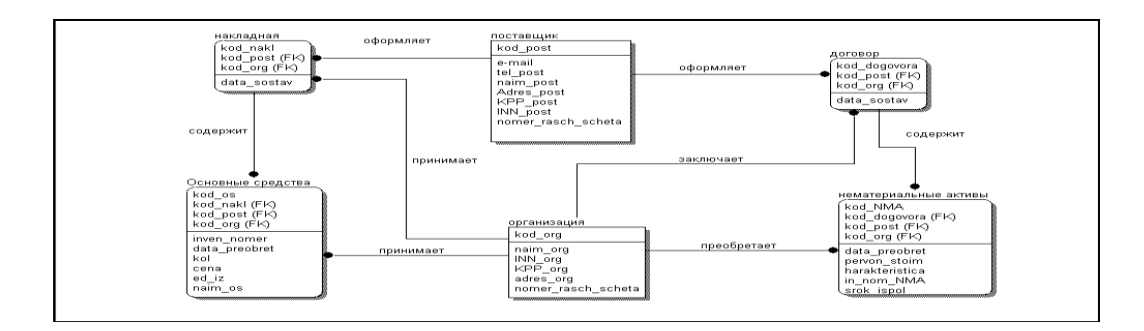

Сурет 1 - IDEF1.Х белгілеуіндегі логикалық модель

Физикалық деректер деңгейі-бұл ДҚБЖ-нің нақты орындалуына байланысты жүйелік каталогтың дисплейі.

ERwin сонымен қатар физикалық модельдің екі деңгейін ұсынады: трансформациялық модель және ДҚБЖ моделі. Трансформациялық модельдің мақсаты-әкімшіге ақпарат беру. ДҚБЖ моделі трансформациялық модельден таратылады. Жүйелік каталогтың көрінісі бола отырып, ERD диаграммасы жобаланған АЖ деректер құрылымын графикалық түрде ұсынады.

ERwin дерекқорды тікелей және кері жобалау процестерін жүргізуге мүмкіндік береді. Бұл деректер моделіне сәйкес мәліметтер базасын құруға немесе жүйелік каталог ақпараты негізінде деректер моделін автоматты түрде
жасауға болатындығын білдіреді. Сонымен қатар, ERwin жүйелік каталогтың моделі мен мазмұнын екеуін де өңдегеннен кейін туралауға мүмкіндік береді. IDEF1.X белгілеуіндегі физикалық модельі 2 суретте көрсетілген.

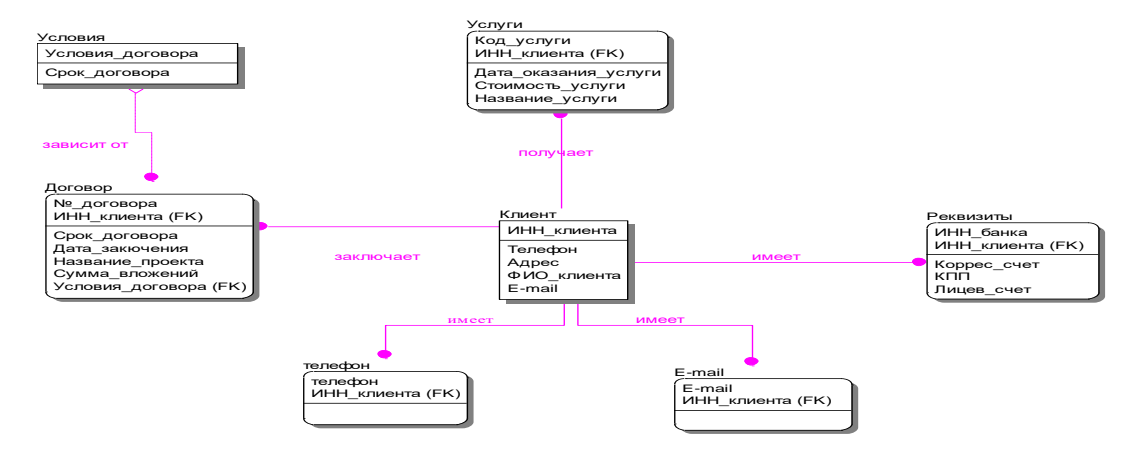

Сурет 2 - IDEF1.X белгілеуіндегі физикалық модель

Erwin арқылы әртүрлі ДҚБЖ үшін физикалық деректер модельдерін де жасауға болады. Физикалық модель құру үшін жаңа модель құру терезесінде құрылған логикалық/физикалық модель түрін және кестелер құру қажет мәліметтер базасының түрін таңдау керек (сурет 3). Бұл курстық жобада біз DBMS үшін физикалық модель жасаймыз Borland C++Builder 6 DB серверінде – Paradox 7[3].

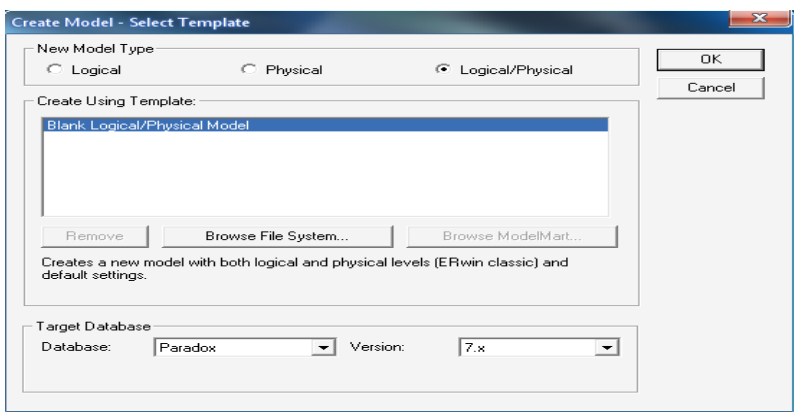

Сурет 3 – Модельдер типін таңдау

Әрі қарай, модель Erwin-де жасалған бұрыннан бар модельден жасалады. Алдымен физикалық деректер деңгейіне көшейік (сурет 4).

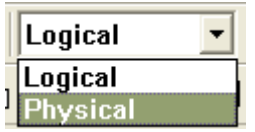

Сурет 4 - Деректер деңгейін таңдау

Біз жасаған кестелерді болашақта мәліметтер базасын құру үшін пайдалануға болады. - Сурет 5 құрылған кестелерді ұсынады.

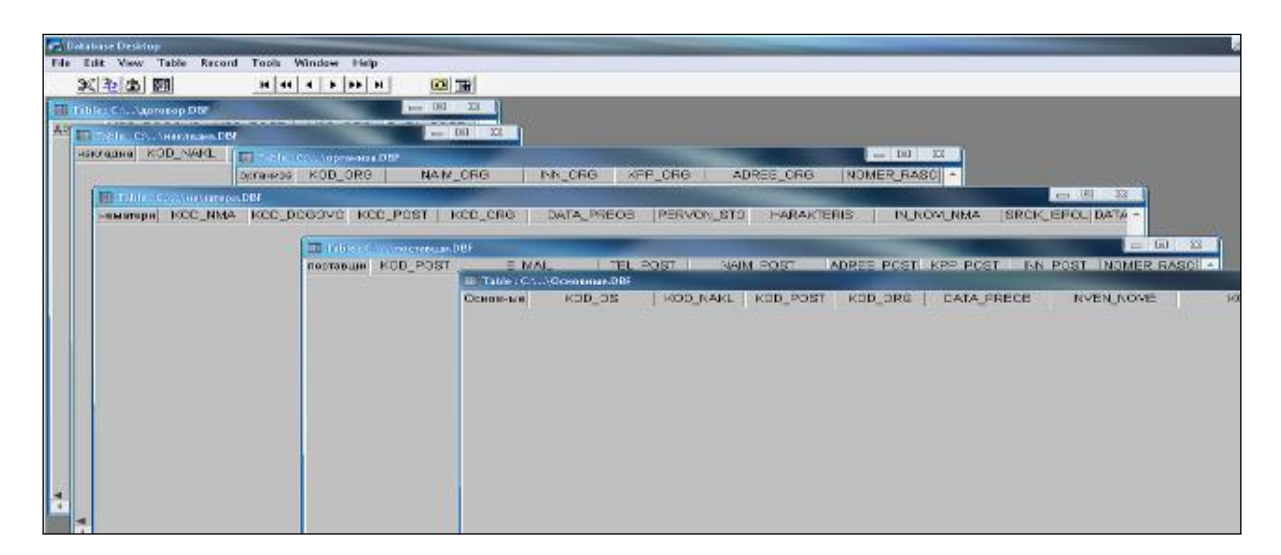

Сурет 5 - Кесте Database Desktoр

# **Пайдаланылған әдебиет тізімі**

1. Кузнецов С. Д. Основы баз данных / С.Д. Кузнецов. - М.: Бином. Лаборатория знаний, Интернет-университет информационных технологий, 2017. - 488 c.

2. Антипин А. CASE-система для автоматизации работы преподавателей вузов / Андрей Антипин. - М.: LAP Lambert Academic Publishing, 2013. - 104 c.

3. Александров Д.В. Инструментальные средства информационного менеджмента. CASEтехнологии и распределенные информационные системы / Д.В. Александров. - М.: Финансы и статистика, 2011. - 368 c.

ОӘЖ 004.428

# **ҚОСЫМШАЛАР ИНТЕРФЕЙСТЕРІН ӘЗІРЛЕУ КЕЗІНДЕ БИОМЕТРИЯЛЫҚ ТЕХНОЛОГИЯЛАРДЫ ҚОЛДАНУ**

Кансейтова Г. С. «Мирас» университеті, Шымкент қ., Қазақстан

*В этой статье рассмотрены дополнительные интерфейсы и стандарты для получения необходимой информации, связанной с этим человеком, измеряя уникальные характеристики человека.*

*This article discusses additional interfaces and standards for obtaining the necessary information related to this person by measuring the unique characteristics of the person.*

Биометриялық технологиялар-IT нарығының ең қарқынды дамып келе жатқан секторларының бірі. Биометрияның қалыптасуы оның негізгі функцияларын, форматтары мен процестерін стандарттаумен қатар жүреді. Стандарттау технологияның функционалдығын арттырады, оны енгізу мен интеграцияны жеңілдетеді, оған негізделген жүйелердің даму уақытын қысқартады. Биометрия тарихи тұрғыдан дамудың күрделілігімен және биометриялық тану әдістерінің кең спектрімен және оларды қолдану саласымен

сипатталатын технология болып табылады. Биометриялық сипаттама үлгісін қалыптастырудан бастап белгілі бір салада биометриялық жүйелерді пайдалану ережелеріне дейін биометрияның өмірлік циклінің барлық деңгейлері үшін стандарттарды әзірлеу және енгізу. Тұтынушының биометриялық сипаттамаларын жинақтаушы жүйенің жалпы сұлбасын 1 суреттен көруге болады[1].

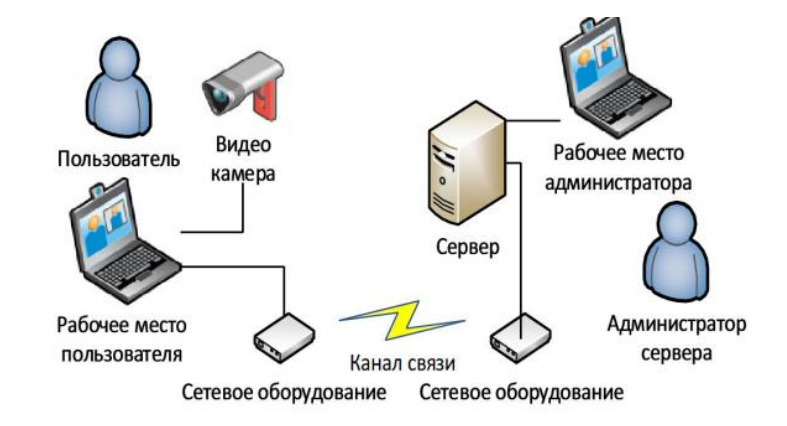

Сурет 1 – Тұтынушының биометриялық сипаттамаларын жинақтаушы жүйенің жалпы сұлбасы

Биометриялық технологиялар биометрияға, жеке адамның ерекше сипаттамаларын өлшеуге негізделген. Бұл туылғаннан бастап алынған ерекше белгілер болуы мүмкін, мысалы: ДНҚ, саусақ іздері, иіс; уақыт өте келе алынған немесе жасына немесе сыртқы әсеріне байланысты өзгеруі мүмкін сипаттамалар, мысалы: қолжазба, дауыс немесе жүру.

Жұмыс істеу принципі. Биометриялық жүйелер бірдей схема бойынша жұмыс істейді. Біріншіден, жүйе биометриялық сипаттаманың үлгісін есте сақтайды (бұл жазу процесі деп аталады). Жазу кезінде кейбір биометриялық жүйелер биометриялық сипаттаманың ең дәл бейнесін жасау үшін бірнеше үлгіні жасауды сұрауы мүмкін. Содан кейін алынған ақпарат өңделеді және математикалық кодқа айналады. Сонымен қатар, жүйе биометриялық үлгіні белгілі бір адамға "тағайындау" үшін басқа әрекеттерді жасауды сұрауы мүмкін. Мысалы, жеке сәйкестендіру нөмірі (PIN) белгілі бір үлгіге бекітіледі немесе үлгіні қамтитын смарт-карта оқу құрылғысына енгізіледі. Бұл жағдайда биометриялық сипаттаманың үлгісі қайтадан жасалады және ұсынылған үлгімен салыстырылады. Кез келген биометриялық жүйе бойынша сәйкестендіру төрт кезеңнен өтеді:

Жазу-физикалық немесе мінез-құлық үлгісі жүйемен есте қалады;

Таңдау-бірегей ақпарат үлгіден шығарылады және биометриялық үлгі жасалады;

Салыстыру - сақталған үлгі ұсынылғандармен салыстырылады;

Сәйкестік/сәйкессіздік-жүйе биометриялық үлгілердің сәйкестігін шешеді және шешім қабылдайды.

Адамдардың басым көпшілігі компьютердің жадында саусақ ізі, адамның дауысы немесе көздің ирисінің суреті бар деп санайды. Бірақ қазіргі заманғы жүйелердің көпшілігінде бұл олай емес. Арнайы мәліметтер базасында ұзындығы 1000 битке дейінгі сандық код сақталады, ол қол жеткізуге құқығы бар нақты адаммен байланысты. Сканер немесе жүйеде қолданылатын кезкелген басқа құрылғы адамның белгілі бір биологиялық параметрін оқиды. Әрі қарай, ол алынған кескінді немесе дыбысты өңдейді, оларды сандық кодқа айналдырады. Дәл осы кілт жеке басын анықтау үшін арнайы мәліметтер базасының мазмұнымен салыстырылады.Бұл стандарт еркін нарықта ұсынылған жүйелер үшін мобильді ортада биометриялық (жеке немесе биометриялық емес компоненттің қатысуымен) Жекелендірудің және аутентификацияның дәйекті және қауіпсіз әдісін жасау бойынша нұсқаулықты анықтайды[2].

Биометриялық технологиялар ақпаратқа және материалдық объектілерге қол жеткізу қауіпсіздігін қамтамасыз етумен байланысты көптеген салаларда, сондай-ақ жеке тұлғаны бірегей сәйкестендіру міндеттерінде белсенді қолданылады:

- Кіруді бақылау;

- Ақпаратты қорғау;

- Клиенттерді сәйкестендіру.

Биометриялық технологиялардың мынадай стандарттары бар:

BioAPI-биометриялық құрылғыларды жасаушылардың бағдарламалық жасақтамасының интерфейстерін біріктіру үшін арнайы жасалған BioAPI Consortium стандарты. BioAPI стандартының клиент-сервер архитектурасын 2 суреттен көруге болады.

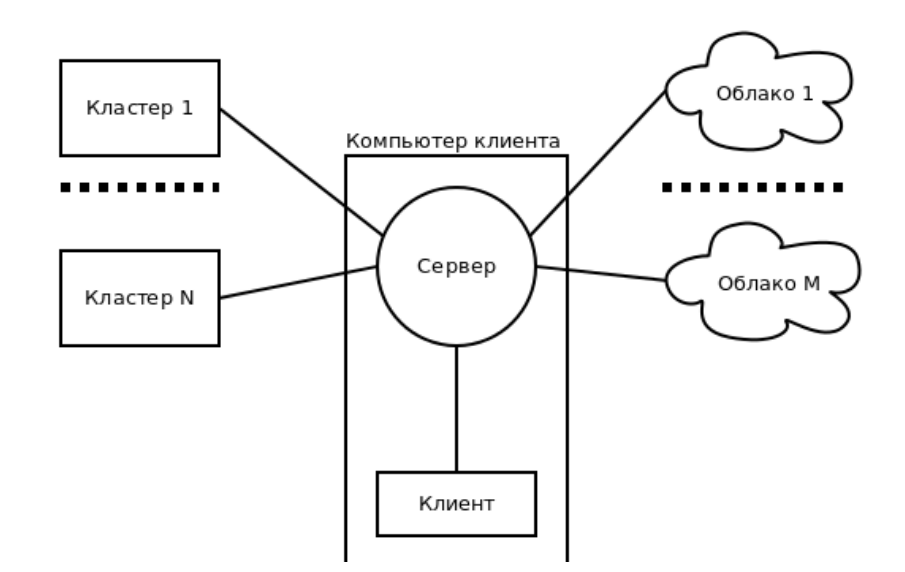

Сурет 2 – BioAPI стандартының клиент-сервер архитектурасы

AAMVA Fingerprint Minutiae Format/Driver License/Identification Card DL / ID-2000 - жүргізуші куәлігі үшін саусақ ізін ұсыну, сақтау және беру форматына арналған американдық стандарт. BioAPI сипаттамасымен және CBEFF стандартымен үйлесімді. AAMVA Fingerprint Minutiae Format/Driver License/Identification Card DL / ID-2000 стандартын қолдану аймағын 3 суреттен көруге болады[3].

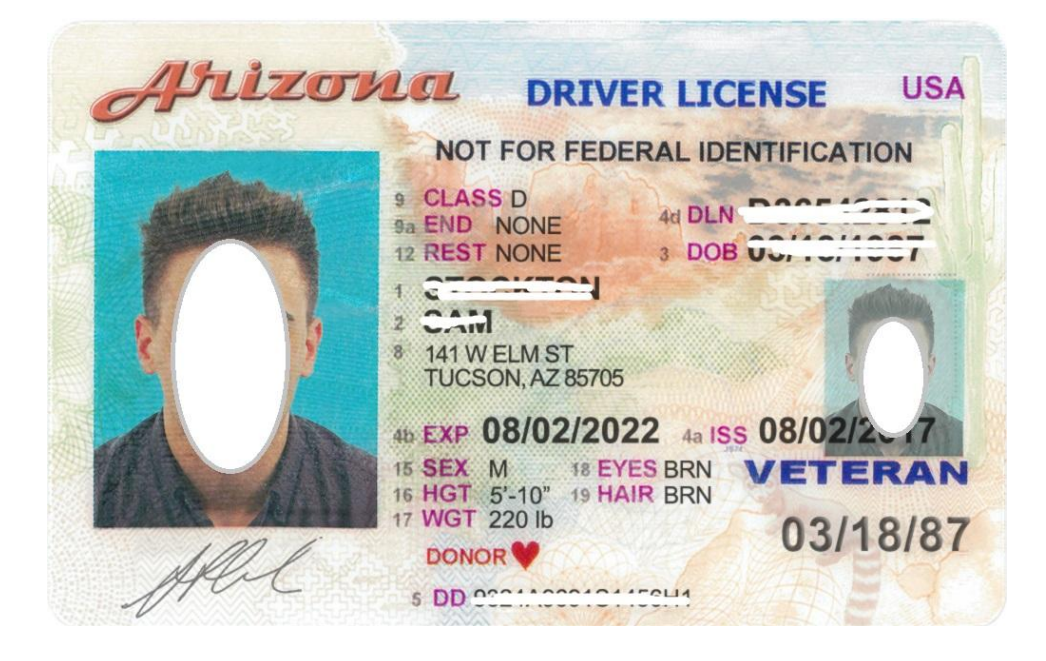

Сурет 3 - AAMVA Fingerprint Minutiae Format/Driver License/Identification Card DL / ID-2000 стандартын қолдану аймағы

CBEFF (Common Biometric Exchange File Format) — биометриялық жүйелер нарығының әртүрлі сегменттерін өндірушілер өздерінің жабдықтарында және бағдарламалық жасақтамаларында қолданатын биометриялық форматтарды ауыстыру үшін ұсынылатын биометриялық деректерді ұсынудың бірыңғай форматы. CBEFF құру кезінде оны қолданудың барлық мүмкін аспектілері, соның ішінде криптография, көп факторлы биометриялық сәйкестендіру және карточкалық сәйкестендіру жүйелерімен интеграция ескерілді. 4-ші суреттен CBEFF стандартының жалпы құрылымы көрсетілген.

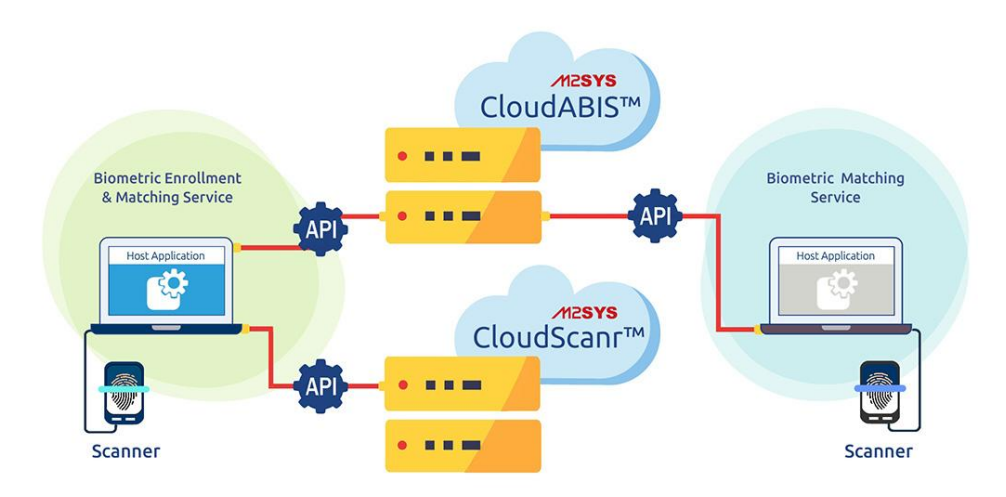

Сурет 4 – CBEFF стандартының жалпы құрылымы

CDSA / HRS (Human Recognition Services) - Intel Architecture Labs әзірлеген және Open Group консорциумы мақұлдаған Common Data Security Architecture архитектурасындағы биометриялық модуль. CDSA шифрлау, сандық сертификаттар, HRS арқасында Биометрия қосылған пайдаланушыларды аутентификациялаудың әртүрлі әдістері сияқты қорғаныс компоненттерін қамтитын логикалық байланысты көптеген функциялар болып табылатын API жиынтығын анықтайды. CDSA / HRS BioAPI сипаттамасымен және CBEFF стандартымен үйлесімді. Адамның бет бейнесін анықтайтын CDSA / HRS (Human Recognition Services) стандартын 5 суреттен көруге болады[4].

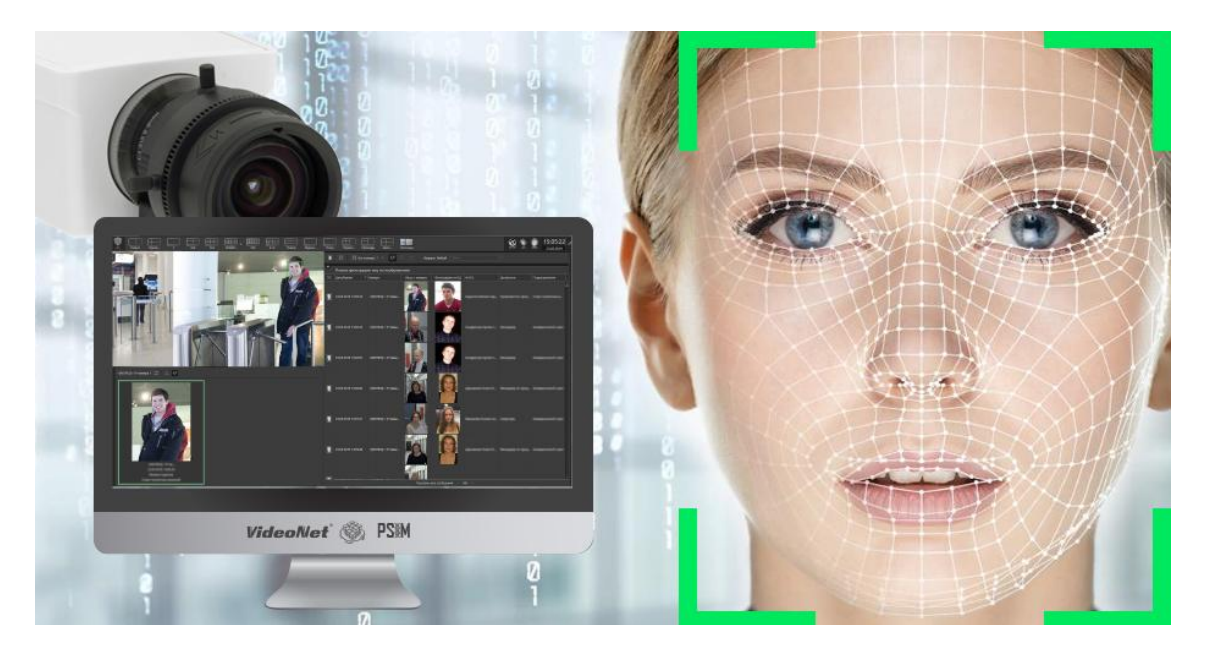

Сурет 5 - CDSA / HRS (Human Recognition Services) стандарты

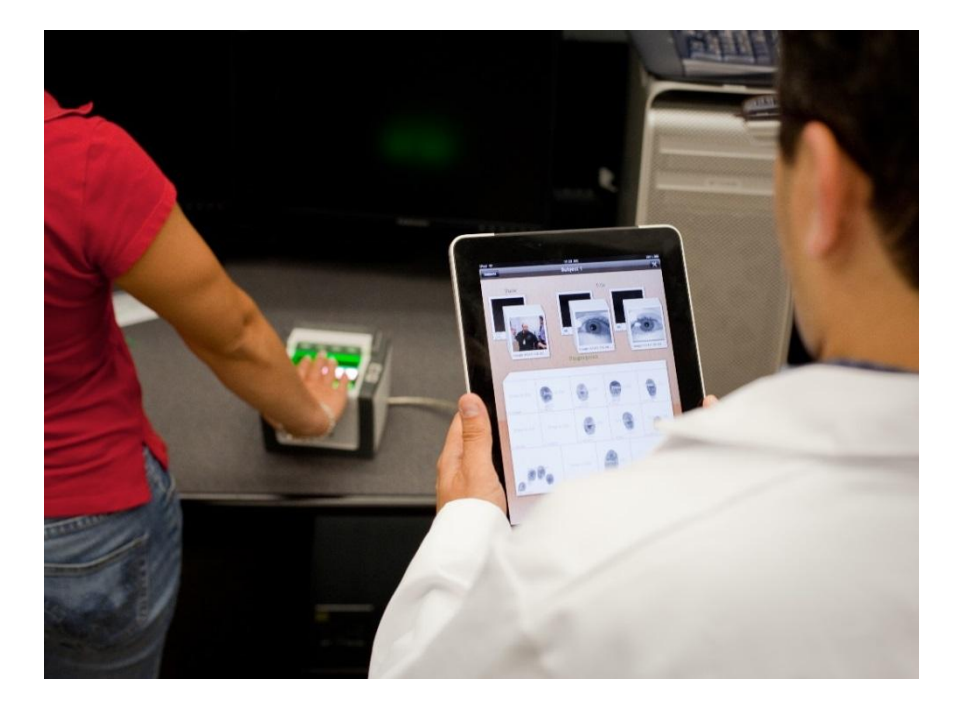

149 Сурет 6 - ANSI / NIST стандарты

ANSI / NIST – ITL 1-2000 Fingerprint Standard Revision-АҚШ-тың құқық қорғау органдарында қолдану үшін саусақ іздері, бет, тыртықтар және татуировкалар туралы мәліметтерді ұсынудың және берудің жалпы форматын анықтайтын американдық стандарт. 6 суреттен ANSI / NIST стандартын көруге болады.

### **Пайдаланылған әдебиет тізімі**

1. <https://www.idexpert.ru/technology/t4/>

2. Аутентификация. Теория и практика обеспечения безопасного доступа к информационным ресурсам. - Москва: Мир, 2012. - 552 c.

3. Мовчан, Анатолий Компьютерные системы биометрической идентификации / Анатолий Мовчан. - М.: LAP Lambert Academic Publishing, 2015. - 724 c.

4. Яковлев, В.Б. Биометрическая обработка экспериментальных данных: моногр. / В.Б. Яковлев. - М.: Нобель Пресс, 2014. - 376 c.

УДК 004.7

### **ОЦЕНКА УЯЗВИМОСТИ СИСТЕМЫ ОБЕСПЕЧЕНИЯ БЕЗОПАСНОСТИ ИНФОРМАЦИИ В СОВРЕМЕННОМ ВУЗЕ**

магистрант группы И-НП-9-2 Касимова Ф.М., научный руководитель - к.ф.-м.н., доцент Роговой А.В. Университет «Мирас», г. Шымкент, Казахстан

*Жұмыста заманауи университетте ақпараттың ақпараттық қауіпсіздігін жүзеге асыруға бағытталған мамандандырылған қолданушы қосымшасының дамуы сипатталған. Бағдарламаны қолдану оңай, интуитивті интерфейсі бар және білім мен дағдылардың минималды жиынтығы бар пайдаланушыға арналған.*

*The paper describes the development of a specialized user application aimed at the implementation of information security of information in a modern university. The program is easy to use, has an intuitive interface, and is designed for a user with a minimum set of knowledge and skills.*

Информационные технологии играют большую роль и имеют все возрастающее значение на современном рынке образовательных услуг ввиду своей гибкости, разнообразия и максимального учета интересов обучающихся. Организация и реализация информационных систем в учебном заведении связана с большим объемом работ по разграничению функций, созданию соответствующего программного обеспечения, обеспечению безопасности данных [1].

Современные базы данных в своем большинстве основаны на реляционной модели, в которой вся информация представлена для клиента в виде таблиц прямоугольной формы со значениями данных, а все операции с базой данных эквивалентны манипуляциям с этими таблицами. На сегодняшний день настоящим стандартом для мультипользовательских систем управления базами данных стали клиент-серверная архитектура, распределенный характер информации, при которых одна часть функций приложения реализуется в клиентской программе, другая – в серверной программе, причем с целью их взаимной работы определяется некоторый протокол [2].

Нами разработаны и реализованы база данных на основе среды SQL Server и приложение в среде программирования Delphi, обеспечивающие организацию и проведение компьютерного тестирования и реализующие информационную безопасность данных.

В ходе обучения очень важное значение имеют контроль и оценка знаний. Данные процессы одновременно используются при практическом применении и усвоении знаний, которые получают обучающиеся при обучении. На сегодня выделяют 2 типа систем оценки и контроля знаний [19]:

- ориентированные на прохождение тестов в письменной или устной форме с последующей проверкой преподавателем. Частным вариантом данного тестирования является традиционный экзамен;

- среды электронного тестирования, использующие специально подобранные задания.

Системы первого типа существуют достаточно большое время и имеют ряд недостатков: большое количество рутинных действий, невозможность автоматизации анализа и проверки результатов экзаменов, проводимых их организаторами, малая скорость анализа итогов тестирования, возможная необъективность тестовой оценки отметки.

Решение по выставлению окончательной отметки обычно практически целиком ложится на преподавателя, даже при частичной способности автоматизации этого процесса. Широкое внедрение инструментальных программ, способных автоматизировать тестирование знаний, может решить часть проблем системы образования.

Таким образом, автоматизация процессов и потоков в сфере проверки навыков и знаний в образовательном процессе позволит высвободить время преподавателей и учителей для научной работы, а также сократить расходы организаций образования.

Обычно автоматизация процессов и потоков в сфере проверки знаний производится инструментарием тестирования, причем наибольшее распространение приобрело компьютерное тестирование. К числу преимуществ электронных систем тестирования относят:

- автоматизацию анализа итогов;

- освобождение преподавателя от проведения традиционного экзамена;

- обеспечение непредвзятости проведения экзамена;

- повышение скорости тестирования;

- способность общего анализа степени знаний по широкому перечню различных направлений;

- снижение издержек на проведение экзамена.

Формирование систем тестирования, применяющих для передачи информации сеть Интернет, является актуальной и крайней перспективной научной задачей, поскольку территориальная расположенность учреждений образования и международная унификация учебного процесса влекут за собой

малоэффективность локальных моделей сред тестирования. Но для применения системы внутри организации образования необходимо предусмотреть локальную сеть как инструмент использования для передачи информации. К примеру, локальная сеть хорошо подходит для тестирования во время лабораторной работы в компьютерном кабинете сразу для всех обучающихся. Глобальная сеть применима для тестирования навыков и знаний при дистанционном образовании, получившем широкое применение в последние годы, для контроля знаний студентов, которые по тем или иным причинам не в состоянии присутствовать в офисе или компьютерном классе. Актуальность применения сети Интернет как среды передачи информации подтверждается и ее доступностью и повсеместным распространением. В итоге, актуальность работы обусловлена:

- требованиями улучшения качества образования;

- значительным увеличением нагрузки на учителей и преподавателей;

- способности существующих комплексов к модернизации.

От программного комплекса требуется обеспечение следующих опций:

- создание и изменение тестов (тестовых наборов), настройка процесса тестирования;

- администрирование обучающихся и групп обучающихся, работающих с составными частями комплекса, мониторинг итогов тестирования знаний обучающихся;

генерация учетной записи обучающихся для последующего прохождения процесса тестирования и демонстрации результатов тестового сеанса.

Таким образом, проводя анализ списка требуемых возможностей, необходимо осуществить логическую декомпозицию информационной системы на изолированные функционально полные программные модули:

- модуль вывода отчетов и администрирования;

- модуль преподавателя – модуль создания, настройки и редактирования тестов;

- модуль тестирования, он предназначен для работы с обучающимся.

Все описанные выше модулей, сами по себе, включают подмодули, реализующие ту или иную задачу.Модуль редактирования, настройки и создания тестов включает в себя следующие подсистемы:

- подсистема авторизации пользователей. Она позволяет пользователю в соответствии с паролем и правами доступа указывать его учетную запись. В случае ввода некорректных данных происходит закрытие доступа к данному модулю;

- подсистема работы с разделами тестов. Осуществляет редактирование перечня разделов и распределение вопросов теста согласно разделам;

- подсистема настройки процедуры и выбора тестов. В данном блоке предоставляется возможность указания информации об авторе, краткой характеристики теста, выбора психологического или контрольного типа теста, настройка ограничения по времени и порядка заданий в тесте;

- подсистема настройки и выбора тестовых заданий. В этой подсистеме необходимо предусмотреть процесс генерации, удаления и редактирования вопросов того или иного теста. Требуется предусмотреть опцию выбора вида вопроса (множественный выбор, одиночный выбор, свободный ввод, упорядоченный список, на соответствие). Текст задания должен содержать инструменты форматирования. Требуется предусмотреть возможность реализации базовых OLE-объектов при формулировки вопроса;

- подсистема редактирования ответов. Данная подсистема должна предоставлять опцию по добавлению, удалению и изменению ответов на то или иное задание. В данной подсистеме необходимо реализовать контроль за вносимыми пользователем данными и указывать на обнаруженные ошибки.

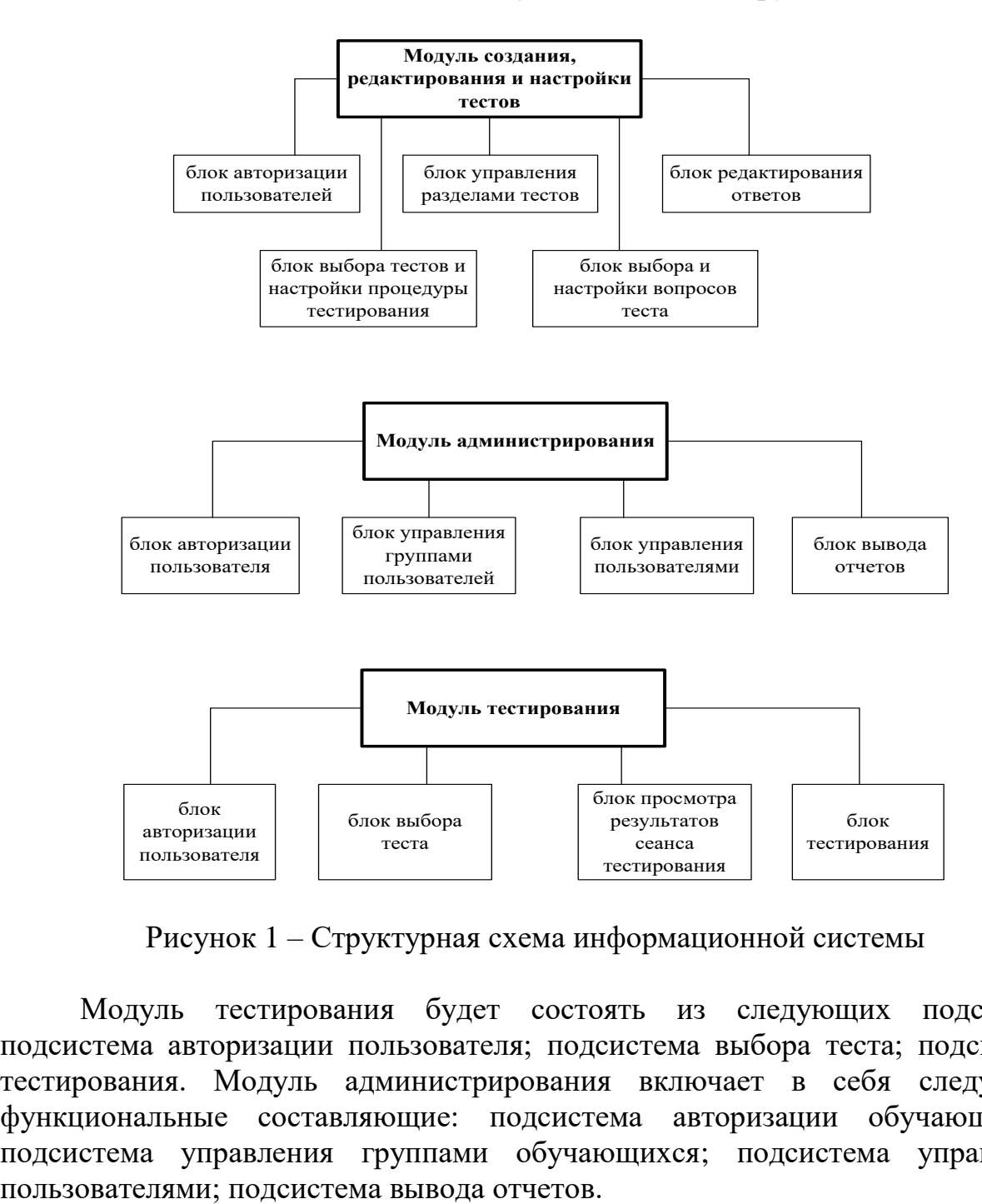

Рисунок 1 – Структурная схема информационной системы

Модуль тестирования будет состоять из следующих подсистем: подсистема авторизации пользователя; подсистема выбора теста; подсистема тестирования. Модуль администрирования включает в себя следующие функциональные составляющие: подсистема авторизации обучающегося; подсистема управления группами обучающихся; подсистема управления

Базируясь на декомпозиции информационной системы на модули, получена структурная схема системы (рисунок 1). Как следует из рисунка, входящие в систему модули программы не обладают функциональными связями, поэтому упрощается создание и сопровождение итогового продукта. Далее, как видно из рисунка, во всех модулях наличествуют одинаковые блоки, осуществляющие авторизацию обучающегося, что облегчает разработку посредством дублирования повторяющихся частей программы.

При работе клиентов с элементами программного пакета должны выполняться следующие требования: во-первых – от интерфейса модулей требуется простота и понятность для пользователей; во-вторых – клиенты, не обладающие соответствующим доступом, не должны получить возможность работы с модулями среды. Первое требование осуществляется с помощью интуитивно понятных и стандартных элементов управления, системы помощи и системы подсказок при работе в среде. На рисунке 2 представлена основная форма для модуля тестирования обучающихся.

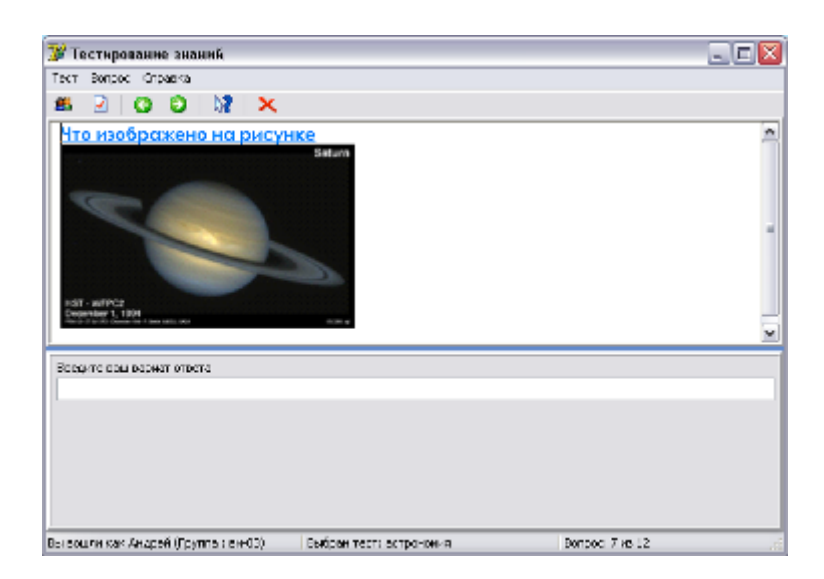

Рисунок 2 – Основная форма тестового модуля

Из рисунка ясно, что интерфейс понятен и прост. В верхней области окна помещается задание. В нижней находятся варианты ответа, вводимые пользователем. После того или иного ответа на задание пользователь обращается к следующему заданию. Если это допускается, то возможно обращение к предыдущему заданию. Кнопки панели инструментов дублируются командами главного меню. Подобное построение интерфейса применяется в большом числе известных программ, поэтому работа создаваемого программного комплекса будет несложной даже для неопытных пользователей. С целью предупреждения возможных ошибок клиента, связанные, к примеру, с его преждевременным выходом из сеанса прохождения теста, реализован интерфейс информирования клиента (рисунок 3).

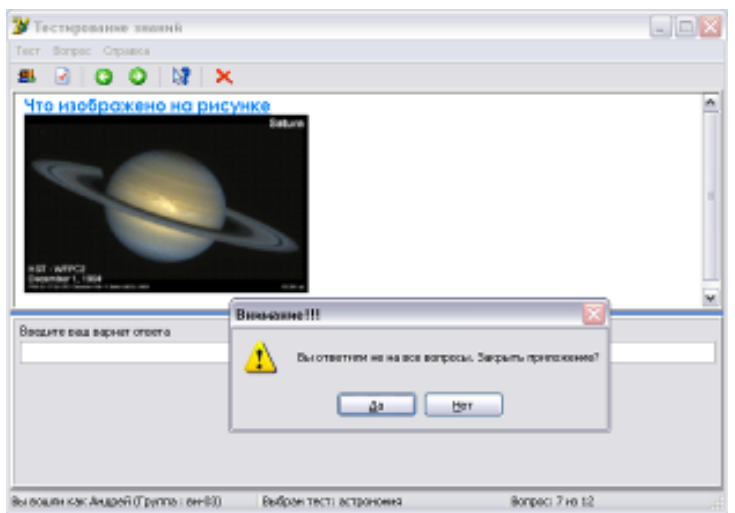

Рисунок 3 – Реакция среды на преждевременное окончания работы

Для предотвращения несанкционированного доступа к модулям администрирования и редактирования тестов клиентов, не обладающих для этого правами доступа, осуществлена принудительная аутентификация в точке входа в программу (рисунок 4).

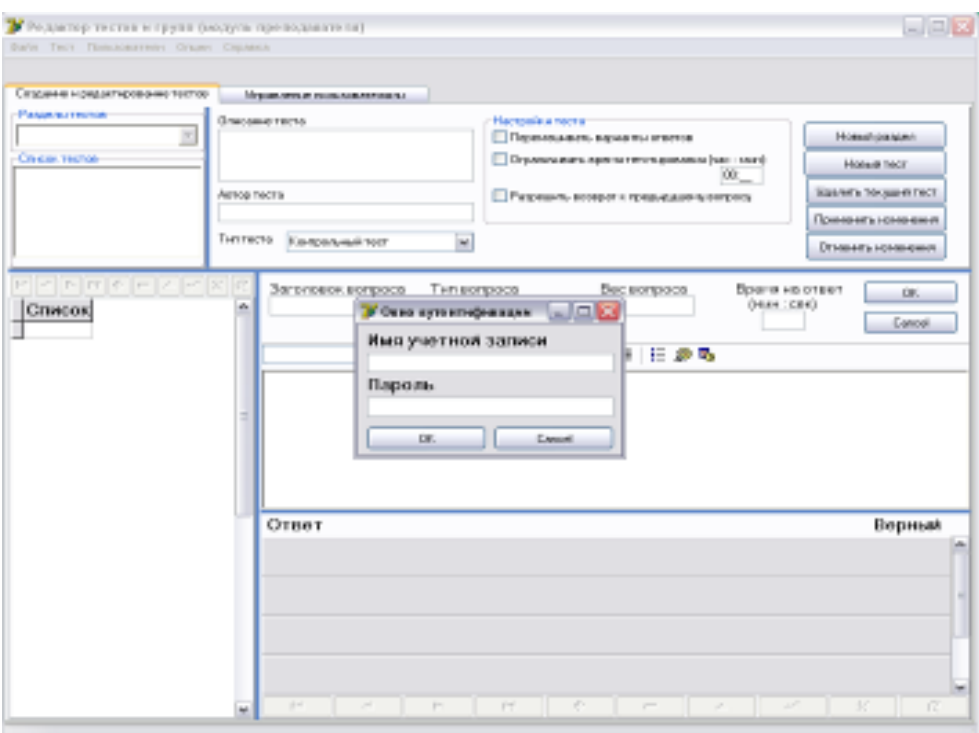

Рисунок 4 – Пример запуска тестового редактора

Интерфейс программы фактически открыт, но отправка данных в элементы отображения не осуществляется. Если произошел успешный вход в среду, то все требуемые данные будут перемещены в элементы отображения.

С целью обеспечения работоспособности элементов комплекса нужно подключить к серверу SQL Server базу данных. Считается, что SQLServer уже находится на сервере, причем он нужным образом сконфигурирован. Для запуска базы данных требуется предпринять следующие шаги:

1. Открываем SQLServerManagementStudio

2. Избираем элемент контекстного меню для объекта Databases->Attach… (рисунок 5).

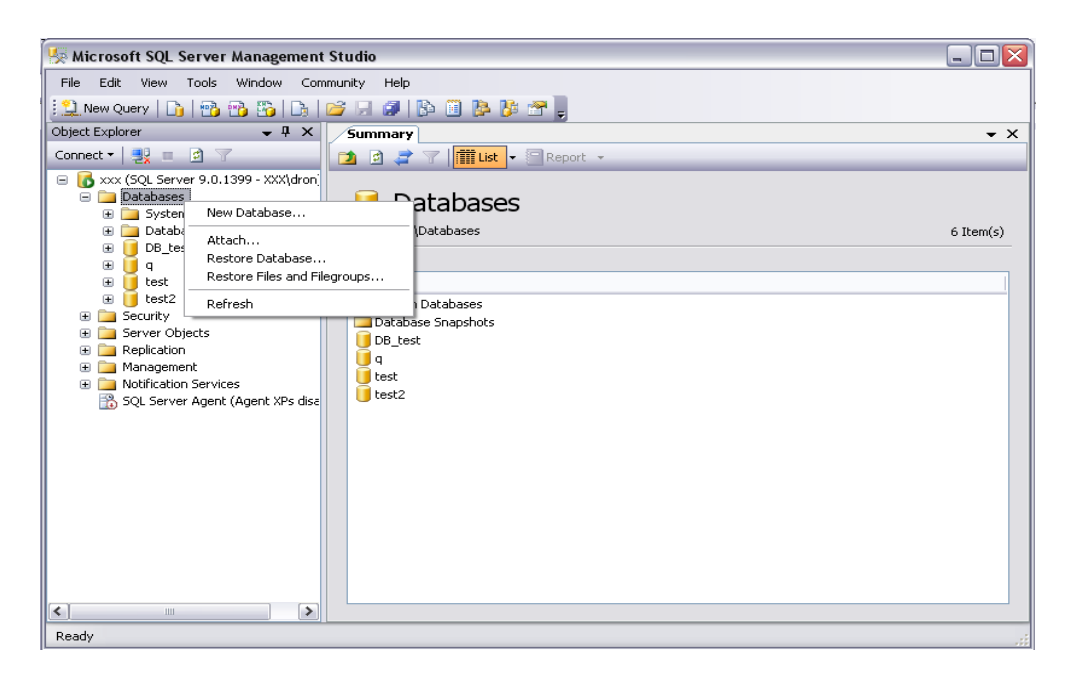

Рисунок 5 – Подключение БД

3. В открывшемся окне выбираем кнопку Add, после чего добавляем DB test.mdf, выбирая его из корневой папки установочного диска.

4. В случае необходимости можно модифицировать настройки расположения файлов из БД на сервере. Следует учесть, что размер БД постоянно увеличивается, вот почему на диске необходимое достаточно свободного пространства. По окончании подключения БД объект, соответствующий ей, появится в графе Databases объектного дерева SQLServerManagementStudio. Это означает успешность подключения базы (рисунок 6).

Если по тем или иным причинам не удается подключить базу, то можно использовать скрипт, который создаст новую пустую БД. Для этого нужно в систему SQLServerManagementStudio загрузить db\_generation\_script.sql, который находится в корневой папке установочного диска, и отправить запрос на исполнение. По окончании подключения базы нужно установить настройки подключения модулей администрирования и редактора тестов к БД. Для этого нужно скопировать connection.udl в папку ProgramFiles\CommonFiles\System\ OleDB\DataLinks\ из корневой папки установочного диска. Затем двойным щелчком нужно запустить редактор строки соединения с Microsoft. На появившейся странице «Подключение» нужно ввести имя сервера или IP-адрес, на который установлена БД DB test. Потом указать опцию «УчетныеСведения Windows» и название БД. Если все прошло верно, то вслед за нажатием кнопки

«Проверить подключение» высветится сообщение об успешности соединения (рисунок 7).

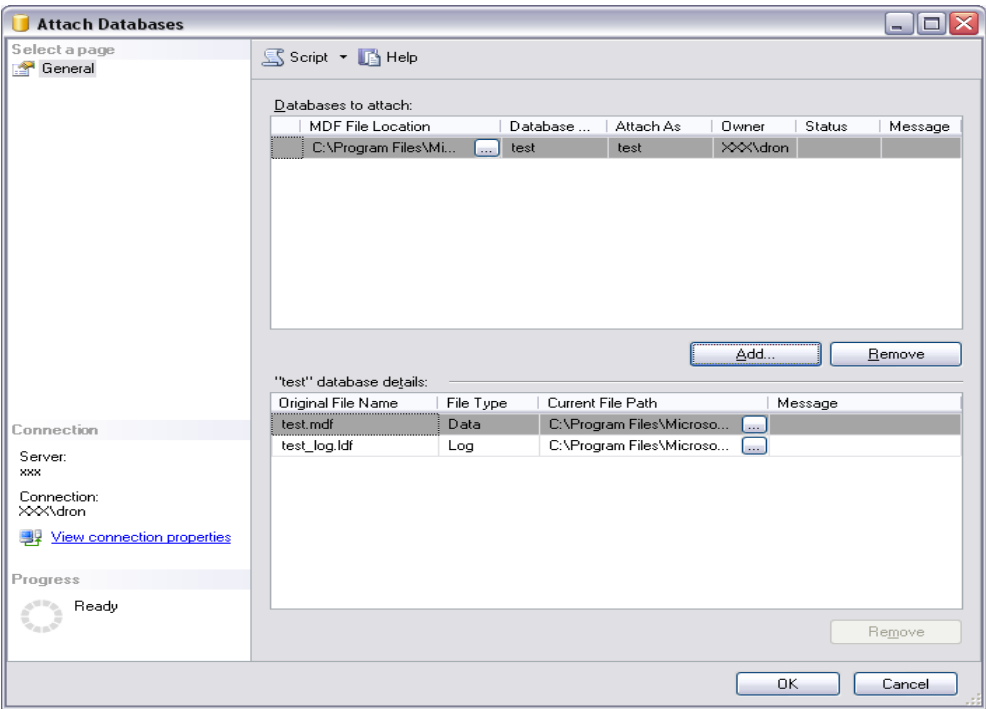

Рисунок 6 – Подключение БД (продолжение)

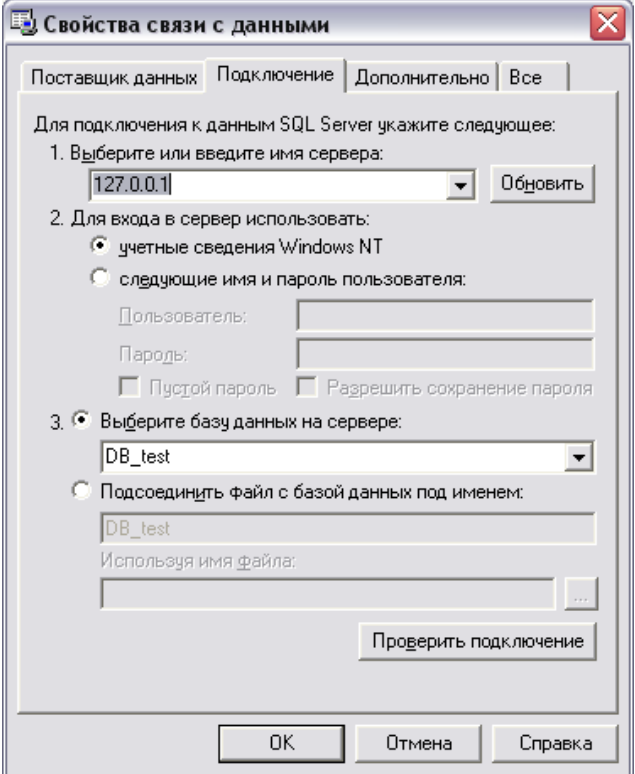

Рисунок 7 – Настройка подключения БД

После нажатия «ОК» настройка подключения завершится. После этого можно переходить к работе с модулем администрирования и редактором тестов.

### **Список использованной литературы**

1. Алиев В.С. Информационные технологии и системы финансового менеджмента: учебное пособие. – М.: «ФОРУМ»: ИНФРА–М, 2017. – 320 с.

2. Гаврилова Т.А., Хорошевский В.Ф. Базы знаний интеллектуальных систем. – СПб.: Питер,  $2016. - 384$  c.

ӘОЖ 004.056

# **ЗАМАНАУИ КИБЕРҚАІПСІЗДІК ЖҮЙЕСІНІҢ ҚОРҒАНУ ӘДІСТЕРІ**

т.ғ.к., аға оқытушы- Кошкинбаева М.Ж. «Мирас» университеті, Шымкент қ., Қазақстан

*В данной статье представлены современные методы защиты от кибербезопасности и популярные типы провайдеров кибербезопасности.*

*This article presents modern methods of protection against cybersecurity and popular types of cybersecurity providers.*

Киберқауіпсіздік - бұл компьютерлерді, серверлерді, мобильді құрылғыларды, электрондық жүйелерді, желілерді және деректерді зиянды шабуылдардан қорғау тәжірибесі. Ол ақпараттық технологиялар қауіпсіздігі немесе электрондық ақпарат қауіпсіздігі ретінде де белгілі. Бұл термин бизнестен бастап мобильді компьютерлерге дейін әртүрлі контексте қолданылады және оны бірнеше жалпы санаттарға бөлуге болады.

Киберқауіпсіздік үш қауіптен қорғайды:

1. Киберқылмыс қаржылық пайда алу немесе сәтсіздіктер жасау үшін жүйелерге бағытталған жеке қатысушыларды немесе топтарды қамтиды.

2. Кибершабуыл көбінесе саяси негізделген ақпаратты жинауды қамтиды.

3. Кибертерроризм дүрбелең немесе қорқыныш тудыратын электрондық жүйелерді бұзуға арналған.

Киберқауіпсіздік саласындағы әзірлеушілер әдетте соңғы нүктелерді, желілерді және кеңейтілген қауіптерді қорғауды және деректердің жоғалуын болдырмауды пайдаланады. Киберқауіпсіздік құралдарының танымал үш провайдеріне Cisco, McAfee және Trend Micro кіреді.

Cisco желілерге назар аударуды мақсат етеді және өз клиенттеріне брандмауэр, VPN және зиянды бағдарламалардан кеңейтілген қорғауды пайдалануға мүмкіндік береді. Сондай-ақ, электрондық пошта мен соңғы нүктелердің қауіпсіздігін сақтаңыз. Cisco сонымен қатар нақты уақыттағы зиянды бағдарламаларды бұғаттауды қолдайды.

McAfee тұтынушылар мен корпоративті пайдаланушылар үшін ақылды өнімдер шығарады. McAfee мобильді құрылғылардың, корпоративті бұлттардың, желінің, интернеттің және серверлердің киберқауіпсіздігін қолдайды. Сондай-ақ, деректерді қорғау және шифрлау ұсынылады[1].

Trend Micro-мобильді, гибридті бұлттар, SaaS және интернет заттары үшін қауіптерге қарсы тұруды ұсынатын зиянды қорғаныс құралы. Trend Micro пайдаланушыларға соңғы нүктелерді, электрондық поштаны және Интернетті қорғауды ұсынады. Қауіпсіздіктің негізгі ұғымдары және олардың арасындағы қатынастардың сипаттамасы 1 суретте көрсетілген.

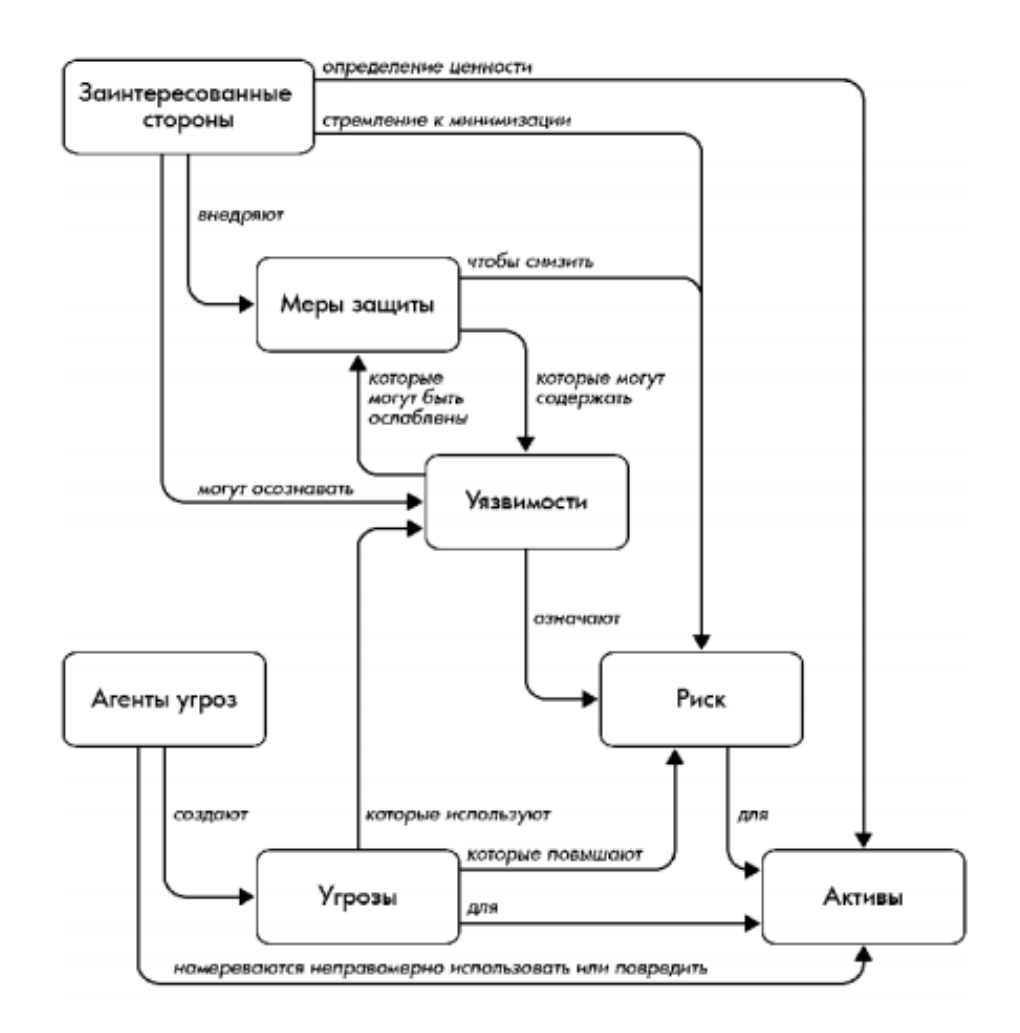

Сурет 1 - Қауіпсіздіктің негізгі ұғымдары және олардың арасындағы қатынастардың сипаты

Ақпараттық компьютерлік желілерде ақпаратты қорғау үшін арнайы бағдарламалық, техникалық және бағдарламалық-техникалық құралдар қолданылады. Желілерді қорғау және оларға кіруді бақылау үшін олар мыналарды пайдаланады:

● қорғалатын желінің шекарасын кесіп өтетін қосылыстарды орнатуға тыйым салатын пакет сүзгілері;

● желідегі пакеттерді бағыттау және тағайындау алгоритмдерін жүзеге асыратын сүзгі маршрутизаторлары;

● бағдарламаларға кіру құқығын тексеретін қолданбалы бағдарламалар шлюздері.

Шабуылдаушының ақпаратқа қол жеткізуіне кедергі келтіретін құрылғы ретінде Firewalls (ағылш. "өрт қабырғасы "немесе" қорғаныс тосқауылы " –

брандмауэр). Мұндай құрылғы ұйымның ішкі жергілікті желісі мен интернет арасында орналасқан. Ол трафикті шектейді, ұйымның ішкі ресурстарына рұқсатсыз кіру әрекеттерін тоқтатады. Бұл сыртқы қорғаныс. Қазіргі заманғы брандмауэрлер корпоративті желілерді пайдаланушылардан электронды пошта арқылы жіберілген заңсыз және қажетсіз хат-хабарларды" алып тастай " алады. Бұл ретте артық ақпарат пен "қоқыс" (спам) деп аталатын ақпаратты алу мүмкіндігі шектеледі.

Компьютерлік желілерде тиімді қорғаудың тағы бір техникалық құралымаршрутизатор. Ол берілген деректер пакеттерін сүзеді. Нәтижесінде кейбір пайдаланушыларға белгілі бір "хостқа" кіруге тыйым салу, жіберушілер мен алушылардың мекен-жайларын бағдарламалық түрде бақылау мүмкіндігі пайда болады. Сондай-ақ, пайдаланушылардың барлық немесе белгілі бір санаттарының әртүрлі серверлерге қол жетімділігін шектеуге болады, мысалы, заңсыз немесе қоғамға қарсы ақпаратты тарату (жыныстық қатынас, зорлықзомбылықты насихаттау және т.б.)[2].

Қорғау тек ғаламдық желіде немесе ұйымның жергілікті желісінде ғана емес, сонымен қатар жеке компьютерлерде де жүзеге асырылуы мүмкін. Осы мақсатта арнайы бағдарламалық-аппараттық кешендер құрылады.

Ақпаратты, объектілерді және әртүрлі кәсіпорындардағы адамдарды кешенді қорғау үшін тиісті іс-шараларды әзірлеу және енгізу ұсынылады

Ақпараттық қауіпсіздікті қамтамасыз етудің көптеген әдістерін әртүрлі сипаттамаларға сәйкес жіктеуге болады, бірақ тек осы белгілердің тиісті комбинациясы желі әкімшісіне ақпараттық қауіпсіздіктің тиісті деңгейін қамтамасыз етуге мүмкіндік береді.

Жалпы, барлық әдістерді екі сыныпқа бөлуге болады:

- пайдаланушылардың қол жетімсіздігі мен ақпараттық қауіпсіздікті бұзуға төзбеушілікке қатынасын тәрбиелеуді қамтитын ұйымдастырушылыққұқықтық әдістер.

- ұйымдастыру техникалық әдістері. Құқықтық әдістер ақпараттық қауіпсіздікті қамтамасыз етудің барлық аспектілерін реттейтін халықаралық және ұлттық ұйымдардың бірқатар құжаттарында көрініс тапты. Бұл процесс ешқашан аяқталмайды, өйткені ақпараттық қауіпсіздікті бұзу әдістері жетілдірілуде.

Ақпараттық қауіпсіздікті қамтамасыз етудің негізгі әдістері былайша бөлінеді:

Авторизация.

Бұл әдіс пайдаланушы топтарын құруға, осы топтарға желілік және ақпараттық ресурстарға қол жеткізудің әртүрлі деңгейлерін беруге және пайдаланушының осы ресурстарға қол жеткізуін бақылауға мүмкіндік береді.

Сәйкестендіру және аутентификация.

Сәйкестендіру бірегей нөмір, желі атауы және басқа белгілер бойынша тақырыпты (пайдаланушы терминалы, процесс) анықтауға мүмкіндік береді.

Аутентификация-субъектінің түпнұсқалығын тексеру, мысалы, пароль, PIN-код, криптографиялық кілт және т. б. соңғы жылдары аутентификацияның келесі әдістері белсенді енгізілуде:

- Биометрия. Аутентификация қолдың геометриясында, көздің ирисінде, пернетақтада, көздің ізінде және т. б. қолданылады.

- SMART карталары (ақылды карталар). Олардың ыңғайлылығы оңай өзгертуге болатын портативті және кең функциялардан тұрады. SMART картасының кемшілігі-олардың қымбаттығы, өйткені олар Ақпаратты оқу үшін белгілі бір құрылғыларды қажет етеді.

- Е-Token (электрондық кілт)-USB-порт арқылы қосылатын салпыншақ түрінде жасалған SMART-картаның аналогы. E-Token-дің артықшылығы-бұл арнайы, қымбат reader карталарын қажет етпейді.

Физикалық қорғаныс. Желі әкімшісі желіге физикалық енудің немесе зиян келтірудің барлық мүмкін нүктелерін білуі керек.

Физикалық қорғаныс құрылғылары:

 Желілік тораптар мен байланыс желілеріне қол жетімділіктің физикалық құрылғылары.

Өртке қарсы шаралар

 Инфрақұрылымды қолдауды қорғау (электрмен жабдықтау, кондиционерлеу…)

Ұялы және радио жүйелерін қорғау.

Деректерді ұстап қалудан қорғау.

Ағымдағы жұмысқа қабілеттілікті қолдау.

Сақтық көшірме жасау.

Тасымалдаушыларды басқару.

Регламенттелген жұмыстар.

Осыдан 25-30 жыл бұрын ақпаратты қорғау міндеті ұйымдастырушылық шаралар (режим шараларын орындау және күзет және сигнализация құралдарын пайдалану) және қол жетімділік пен шифрлауды ажыратудың жеке бағдарламалық және аппараттық құралдары арқылы тиімді шешілуі мүмкін. Бұған дербес жұмыс істейтін есептеу орталықтарында ақпараттық ресурстар мен оларды өңдеуге арналған құралдардың шоғырлануы ықпал етті. Жеке компьютерлердің, жергілікті және ғаламдық компьютерлік желілердің, спутниктік байланыс арналарының, тиімді техникалық барлау құралдарының және құпия ақпаратты алудың пайда болуы ақпаратты қорғау проблемасын едәуір ушықтырды[3].

# **Пайдаланылған әдебиет тізімі**

1. Баранова Е.К. Информационная безопасность и защита информации: Учебное пособие / Е.К. Баранова, А.В. Бабаш. - М.: Риор, 2017. - 476 c.

2. Бородакий Ю.В., Добродеев А.Ю., Бутусов И.В. Кибербезопасность как основной фактор национальной и международной безопасности ХХI века (Часть 1) // Вопро

3. https://infourok.ru/lekciya-na-temu-metodi-zaschiti-informacii-3149986.html

### **ҚАЗЫНАШЫЛЫҚ БЮДЖЕТІНІҢ КІРІСТЕРІН БАҚЫЛАУДЫҢ АҚПАРАТТЫҚ ЖҮЙЕСІН ӘЗІРЛЕУ**

# Көмекбаева А. Б. «Мирас» университеті, Шымкент қ., Қазақстан

*В статье рассмотрена информация об основных особенностях и функциях информационной системы контроля доходов бюджета казначейства.*

*The article considers information about the main features and functions of the information system for controlling budget revenues of the Treasury.*

Қазақстан Республикасы экономикасының неғұрлым серпінді дамып келе жатқан салаларының бірі банк саласы болып табылады. Қазіргі Қазақстан экономикасының дағдарыстық және инфляциялық процестерді еңсерумен байланысты проблемалары банк жүйесін одан әрі дамыту мен жетілдіруде үлкен практикалық маңызға ие. Бұл ретте соңғысының дамуы Банктің нарыққа шығуын ырықтандыру, кредиттік операциялар, банк қызметін талдау, тәуекелдерді басқару және басқа да бағыттарды қамтиды.

Өз клиенттерінің игілігі үшін 80 жылдан астам жұмыс істеп келе жатқан, мемлекеттің ең ірі қаржы институттарының бірі Қазақстан Халық Банкі барлық ұлттық ауқымдағы филиалдар жүйесіне ие, оның негізі теңгерімділік пен тұрақтылық болып табылады.

Соңғы жылдары елдегі нарықтық қатынастардың дамуы отандық экономикалық қызметке қызығушылық тудырды. Оның ішінде Қаржылық менеджмент және қаржылық саясат, қаржылық бақылау және оның түрлері, сондай-ақ қаржылық-кредиттік қамтамасыз ету.

Қазақстан Республикасының негізгі қаржы жоспарының қаражаты және қаржы құралдары мемлекеттік бюджеттің қаражаты болып табылады [1].

Ол Қазақстан Республикасының Республикалық бюджеті мен жергілікті бюджеттерді - облыстық, аудандық, қалалық бюджеттерді біріктіреді.

Қазақстан Республикасының Парламенті бекітетін республикалық бюджет заң болып табылады. Барлық мемлекеттік бюджеттердің кірістері Қазынада жинақталады, ал мемлекеттік бюджеттен барлық шығындарды қазынашылық басқарады.

Қазынашылық-мемлекет бекіткен ұйымдық - құқықтық үлгідегі заңды тұлға. Қазынашылықтың мемлекеттік тілде мөрі мен мөртабаны, фирмалық бланкінің үлгісі, сондай-ақ заңға сәйкес келетін банктік шоттары болады. Қазынашылық өз атынан азаматтық-құқықтық қатынастарға түсе алады.

Қазынашылықтың толық атауы - "Қазақстан Республикасы Қаржы министрлігінің Қазынашылық комитеті"мемлекеттік мекемесі.

Қазынашылық келесі негізгі функцияларды заңды түрде орындайды:

- Мемлекеттік бюджеттің атқарылуына қызмет көрсету;

- Қаржы жылында республикалық бюджеттің шығыстарын қаржыландыру;

- Республикалық бюджет қозғалысының сенімділігін болжау;

- Мемлекеттік салықтар мен төлемдерді республикалық және жергілікті бюджеттер арасында бөлуді қамтамасыз ету;;

- Жедел, айлық, тоқсандық және жылдық кезеңдер үшін республикалық бюджеттің атқарылуы туралы есептерді дайындау;;

- Қысқа мерзімді қаржылық жоспарлау;

- Мемлекеттік қарызды басқару;

- Қаржылық активтерді басқару;

- Кірістер бюджетін атқару;

- Шығыс бюджеттерін орындау.

Қазынашылық келесі операцияларды жүргізеді:

- Қайта міндеттемелерін шестимесячным өтеу мерзімімен шығарған, жоғарғы эмитенттері;

- Мемлекеттік бағалы қағаздарды сатып алады және сатады;

- Өтеу мерзімі депозиттік сертификаттар бойынша бір жылды құрайтын борыштық бағалы қағаздарды сатып алады және сатады;;

- Бюджет кірісін бақылайды.

- Депозиттік және есеп айырысу операцияларын жүргізе отырып, бағалы қағаздарды, өзге де құндылықтарды сақтауға және басқаруға қабылдайды ; ;

- Қаржы құралдарымен операцияларды жүзеге асырады;

- Қажет болған жағдайда банктер мен қаржы мекемелерінде шоттар ашуға;;

- Чектер жазады және шоттар береді;

- Жарғыға қайшы келмейтін міндеттемелеріне сәйкес өзге де банк операцияларын жүзеге асырады;;

Кез-келген ақпараттық жүйе екі бөліктен тұратын жүйе ретінде қарастырылады: қамтамасыз ету және ұйымдастыру [2].

Схеманың қызмет көрсету бөлімі график түрінде ақпаратты өңдеу және қозғалыс деңгейлері арасындағы ақпараттық-технологиялық байланысты көрсетеді.

Ақпараттық жүйенің көмекші бөлімі келесі элементтерден тұрады: компьютердің аппараттық құралы, бағдарламалық жасақтама және ақпараттық қолдау.

Ақпараттық жүйенің тұжырымдамалық схемасы 1 суретте көрсетілген.

Осы бастапқы мәтін туралы қосымша ақпарат Қосымша ақпарат алу үшін бастапқы мәтінді енгізіңіз

Пікір жіберу

Бүйірлік панельдер

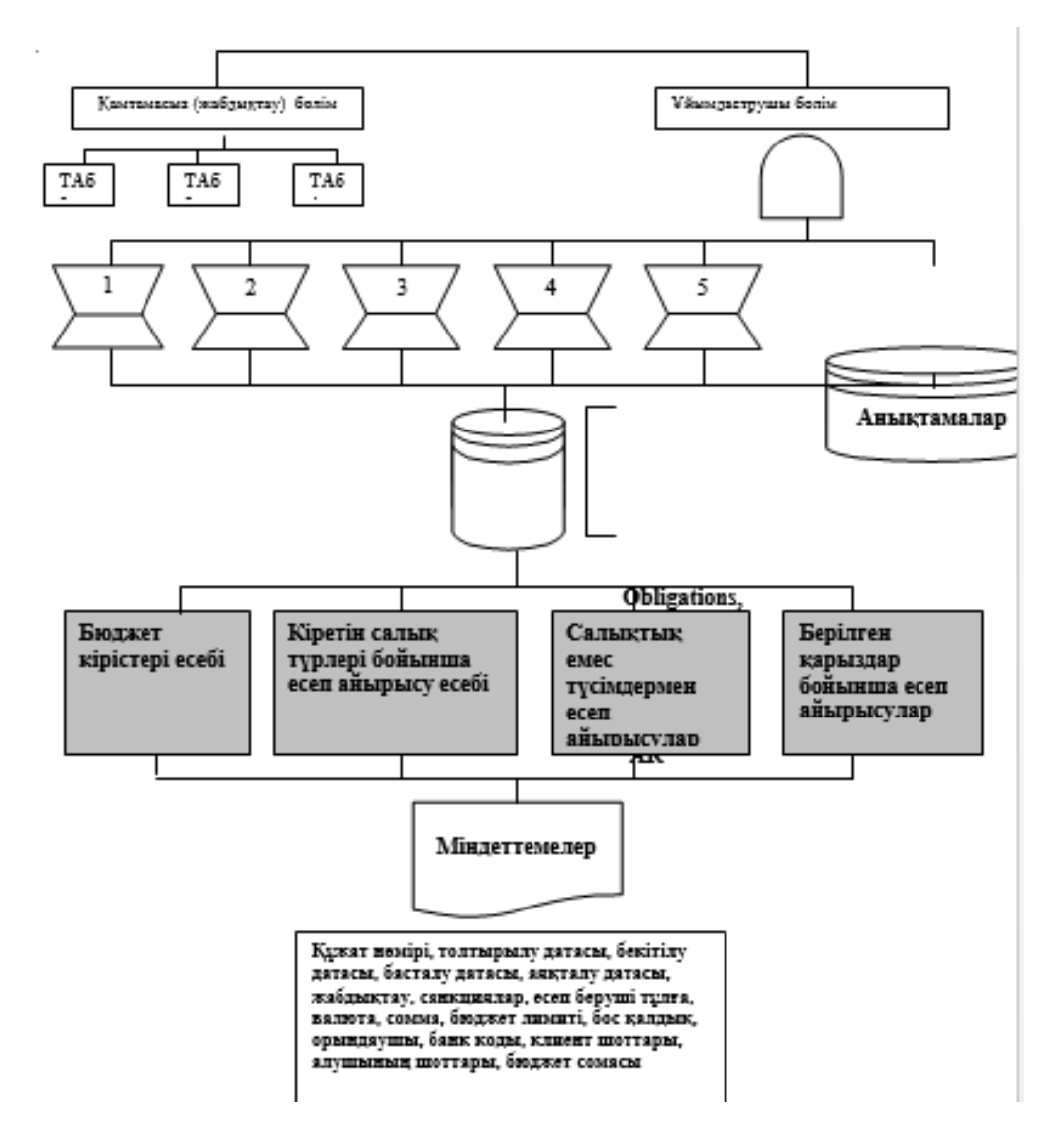

Сурет 1 - Ақпараттық жүйенiң концептуалды схемасы

Арнайы бағдарламалық жасақтама-бұл белгілі бір ақпараттық жүйені жобалау кезінде өз функцияларын орындау үшін қолданылатын бағдарламалар жиынтығы және ақпараттық жүйенің бағдарламалық жасақтамасының бөлігі.

Бағдарламалық кешеннің құрылымдық схемасы жобаланған жүйенің негізгі қырлары мен сыртқы түрін, сондай-ақ пайдаланушылармен өзара әрекеттесу принциптерін анықтайды [3]. Жобаланған жүйенің схемасы ағаштың иерархиялық құрылымын, деректерді енгізу, өңдеу және шығаруды визуализациялау процедурасын көрсетеді. Ақпараттық - анықтамалық сынып қағидаты бойынша бағдарламалар құру оларға болашақта өзгерістер мен толықтырулар енгізуді жеңілдетеді және тұтастай алғанда бағдарламаның жұмыс принципін түсіну өте оңай. Диалог ағашын құру үшін жоғарыдағы деректерді өңдеу процедураларының иерархиясы мен өзара байланысын анықтау қажет. "Қазынашылық бюджеттің кірістерін бақылау" бағдарламасының диалогтық ағашы (негізгі мәзір) суретте көрсетілген.2.

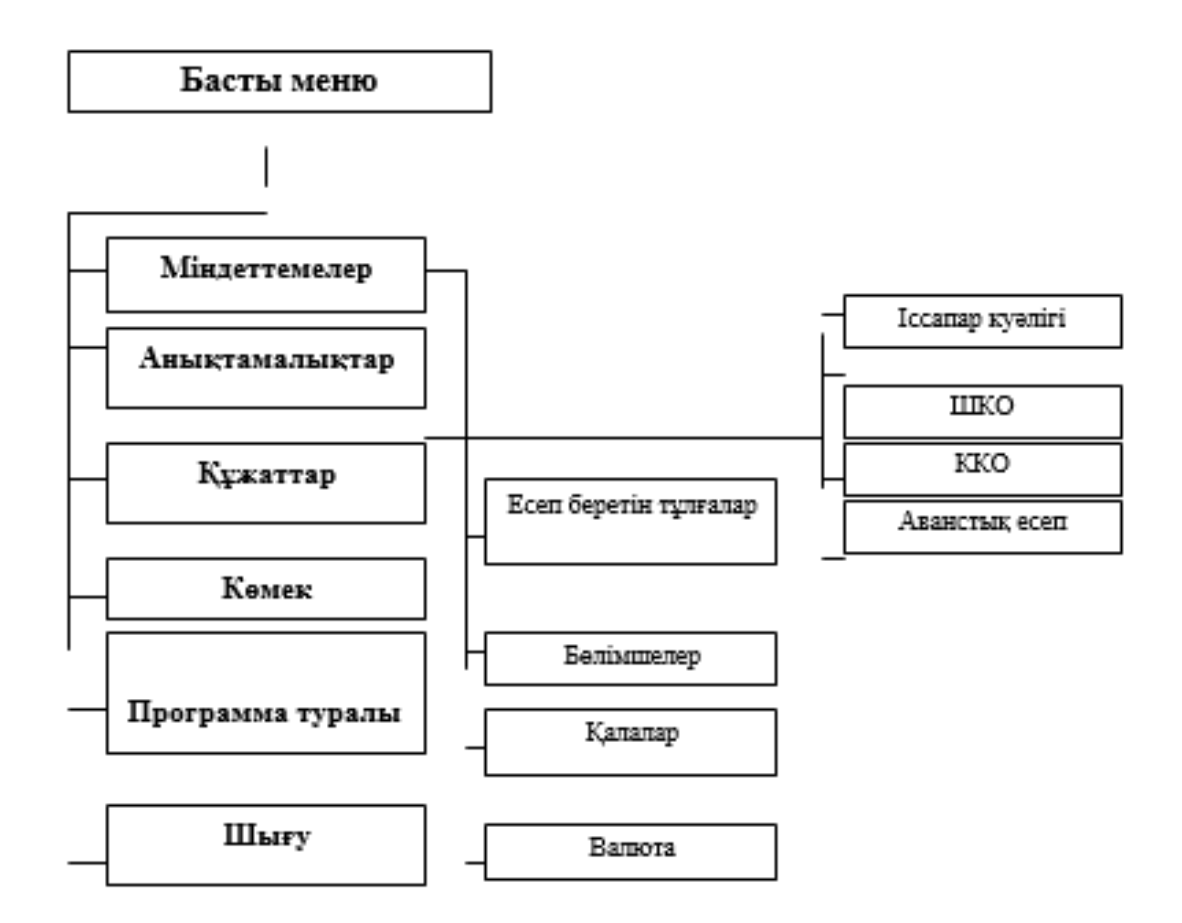

Сурет 2 - "Қазынашылық бюджетінің кірісін бақылаудың" программасының диалог ағашы (басты менюi)

#### **Пайдаланылған әдебиет тізімі**

1. Сборник научных статей Информатика и информационные технологии в образовании, науке и производстве / Сборник научных статей. - М.: Нобель Пресс, 2014. - **105** c

2. Ермошина Т. В., Святкина, Е. А. Развитие механизма формирования доходов местного бюджета // Молодой ученый. — 2020. — №9. — С. 601-603.

3. Могилёв С. В. Теоретические аспекты формирования доходов местных бюджетов // Молодой ученый. — 2019. — №7. Т.1. — С. 99-101.

УДК 681.586.72

# **ИССЛЕДОВАНИЕ МЕТОДОВ ПРЕОБРАЗОВАНИЯ СИЛОВЫХ И ТЕПЛОВЫХ ПАРАМЕТРОВ ДЛЯ СОВМЕЩЕННЫХ ОПТИЧЕСКИХ ДАТЧИКОВ ДАВЛЕНИЯ И ТЕМПЕРАТУРЫ**

Көшкінбаев С.Ж., Кошкинбаева М.Ж., Жукова Т.А. Университет «Мирас», г. Шымкент, Казахстан

*Бұл мақалада біріктірілген қысым мен температура сенсорлары үшін қуат пен жылу параметрлерін түрлендіру әдістері қарастырылған. Жұмыста жылдамдықтың қысымның өзгеруіне тәуелділігі көрсетілген, яғни тәуелділіктің сипаты р (t), үш нұсқаға азайтылған қысымды өлшеу міндеттерінің әртүрлілігін көрсету ұсынылады: статикалық және баяу* 

*өзгеретін қысымды өлшеу, жылдам өзгеретін қысымды өлшеу және импульстік қысымды өлшеу.*

*Статикалық және баяу өзгеретін процестерді өлшейтін датчиктер мен жүйелерге қойылатын ең қатаң метрологиялық талаптар көрсетілген. Техникалық міндет - өлшеу құралын жетілдіру. Техникалық нәтиже -қосымша температура қатесін ескере отырып, қысымды өлшеу дәлдігін арттыру. Бұған жарық бөлгіштер, микролинзалар, микропозиционист, коллимациялаушы линза, температураны өлшеуге арналған алюминийден жасалған бір режимді жұмыс талшығы, линзаларды жинауға арналған топса, фотодетектор, сигнал күшейткіші, өңдеу блогы және жылу компенсациясы тізбегі сияқты танымал құрылғылар кіреді.*

*This article discusses methods for converting power and thermal parameters for combined pressure and temperature sensors. The paper shows the dependence of the velocity on the pressure change, i.e. the nature of the p(t) dependence. it is Proposed to show a variety of pressure measurement problems that are reduced to three options: measurement of static and slow-changing pressures, measurement of fast-changing pressures, and measurement of pulse pressures.* 

*The most stringent metrological requirements for sensors and systems that measure static and slow-changing processes are shown. The technical task is to improve the measuring device. The technical result is an increase in the accuracy of the pressure measurement, taking into account the additional temperature error. This includes well-known devices such as light separators, microlenses, a micropositioner, a collimating lens, a single-mode working fiber with an aluminum coating for temperature measurement, a hinge for collecting lenses, a photodetector, a signal amplifier, a processing unit, and a thermal compensation circuit.*

Имеется только три типа датчиков давления (DP) для измерения абсолютного, избыточного и дифференциального давления [1]. Датчики абсолютного давления измеряют нулевое давление (уровень абсолютного вакуума). Датчики перепада давления измеряют разницу давлений между двумя входами. Датчики избыточного давления представляют собой частный случай датчиков перепада давления и измеряют давление относительно атмосферного. Последние широко используются в жилищно-коммунальном хозяйстве.

Конструктивно ДД представляет собой чувствительный элемент (ЧЭ), расположенный между двумя камерами - в одной измеряется давление, в другой - эталон. В датчиках абсолютного давления эффект Че бывает только с одной стороны, дифференциальный - с двух сторон, относительное, с одной стороны, измеряемое давление, а с другой стороны, постоянное.

Одним из мировых лидеров по производству полупроводниковых датчиков давления является компания NXP, которая по состоянию на 2016 год занимает четвертое место в мире по производству полупроводниковых изделий. Эта компания производит различные ДДС от 0 до 10 000 кПа [2]. Рассмотрим схему датчиков MPX2100 фирмы NXP. Этот датчик имеет 7 модификаций различных конструкций, что позволяет использовать его для измерения всех трех типов давления.

Датчики абсолютного, избыточного и дифференциального давления показаны на рисунках 1, 2. Как видно из них, основное отличие датчиков заключается в различии конструкций ЧЭ. Датчик манометра, который также может измерять перепад (перепад) давления, сконструирован таким образом, что давление P1 всегда будет выше давления P2, в датчике абсолютного давления к P1 подается разрежение. Силиконовый гель изолирует SE и

подводящие провода от окружающей среды, не влияя на измеряемое давление, действующее на SE. В то же время производитель указывает, что датчик предназначен для воздействия сухого воздуха, воздействие других газов или окружающей среды может привести к неработоспособности или сокращению срока службы.

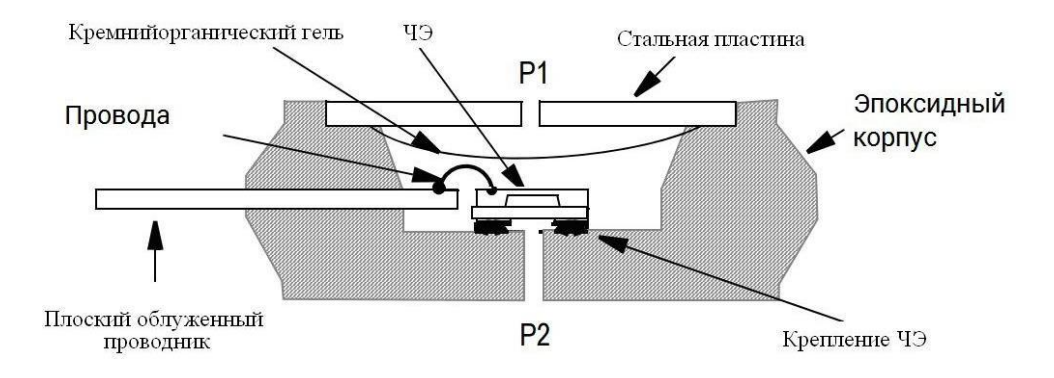

Рисунок 1 - Датчик абсолютного давления фирмы NXP

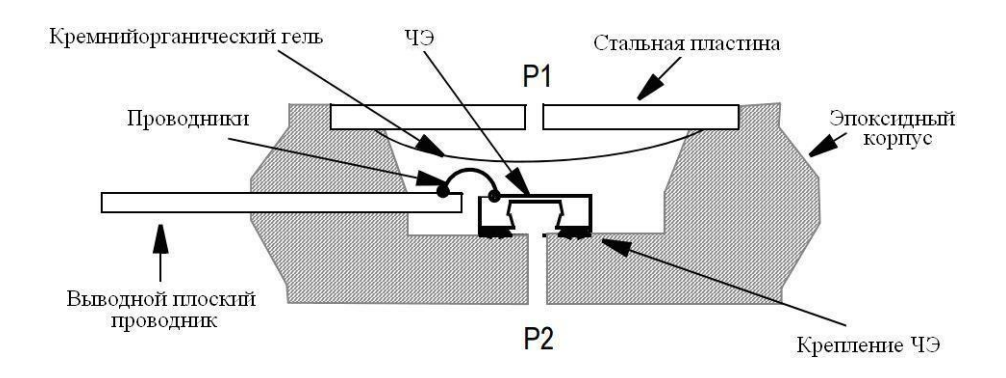

Рисунок 2 - Датчик избыточного (дифференциального) давления

В датчике MPX2100 используется пьезорезистивный принцип работы, при котором сопротивление тензодатчиков изменяется под давлением. Недостаток метода - отрицательное влияние температуры; для его устранения используются схемы термокомпенсации, в том числе с использованием микроконтроллера.

Следует отметить, что в зависимости от скорости изменения давления, т.е. характера зависимости p (t), все многообразие задач измерения давления можно свести к трем вариантам: измерение статического и медленно меняющегося давления, измерение быстро меняющегося давления. давление. давление и измерение импульсных давлений (рисунок 1) [3].

На практике статической группой обычно называют давления, значение которых остается неизменным в процессе измерения. Медленно меняющееся давление - это процесс, который содержит постоянную составляющую и гармонические составляющие с частотами до 20 ... 30 Гц.

Характер изменения медленно меняющихся давлений во времени различен: p () может быть сложной функцией, постоянная составляющая,

которой аппроксимируется, например, трапецеидальным импульсом с разным временем нарастания и спада (рисунок 2) [4].

На рисунке 2 для графической интерпретации характера и динамики давления приняты следующие обозначения:

а - медленно меняется;

- б медленно меняющийся, сопровождающийся пульсацией;
- в быстро меняющийся с постоянной составляющей;
- г быстро меняющийся без постоянной составляющей;
- д пульс;
- д перкуссия;

w - взрывчатое вещество.

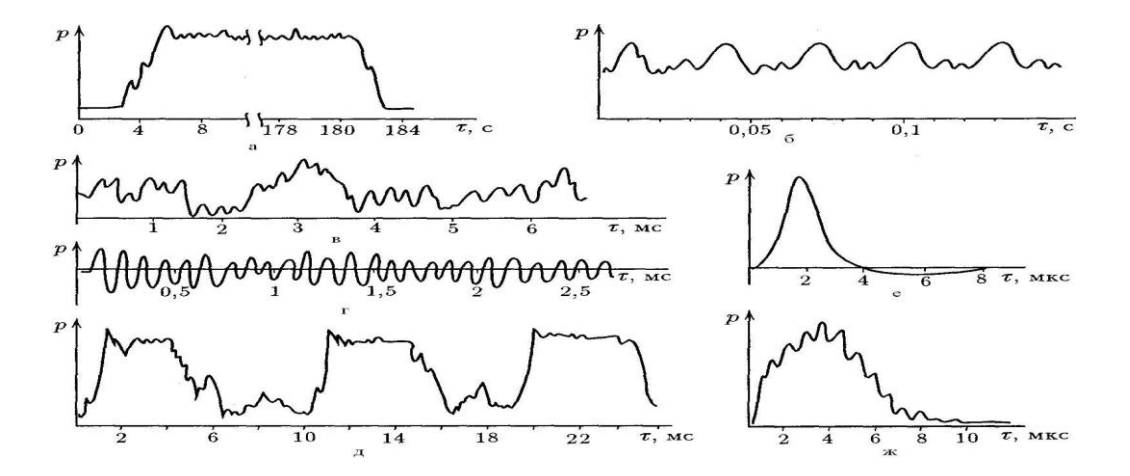

Рисунок 3 - Характер изменения давления во времени для различных типов давлений

Быстро меняющиеся давления (рисунок 3) включают в себя периодически меняющиеся и переходные процессы. Пульсации давления жидкости и газа и акустический шум представляют собой скорее случайный колебательный процес.

Импульсные давления представляют собой одиночные или периодические импульсы и характеризуются амплитудой импульсов и коротким временем нарастания и спада. Чаще всего эти процессы не имеют постоянной составляющей.

К датчикам и системам, измеряющим статические и медленные процессы, предъявляются самые строгие метрологические требования [5,6]. Это связано с тем, что датчики допускают погрешности для одновременного измерения переходных процессов и установившихся давлений, сопровождаемых пульсацией. Требуются частота собственных колебаний и небольшая степень демпфирования, а для небольшой погрешности измерения установившегося давления, соответствующего высокочастотной пульсации, необходимая низкая частота собственных колебаний и измерений. большая степень седативного эффекта. Датчики, предназначенные для измерения быстро изменяющегося и пульсирующего давления, должны иметь небольшие динамические ошибки, то

есть высокие частоты диапазона давления и дестабилизирующие факторы. В этом случае для допустимых динамических погрешностей системы все элементы системы (датчик - усилитель - преобразователь - регистратор) должны быть согласованы по частотным диапазонам измерений [7].

Тензодатчик (СД) - один из ключевых элементов датчиков давления и силы. Кроме того, тензодатчики используются для различных целей: измерения уровня деформаций и механических напряжений, изображений в узлах и конструкциях технологического оборудования, вооружения, изделий летной и ракетно-космической техники. Процессы со случайными и гармоническими составляющими частот от десятков до сотен тысяч герц до быстро меняющихся импульсных давлений[8].

Обобщенная структура представлена на рисунке 4, где условно имеется входная сила деформации εх, которая действует на опорный элемент (подложку, пластину, балку), вызывает в нем механическое напряжение (σx), которое передается на чувствительный элемент (ЧЭ). С другой стороны, поток энергии (E) поступает в SE от внешнего источника питания (PS) в виде напряжения, тока или частоты, который модулируется переменными модулями SE, которые, в свою очередь, зависят от εх . Кроме того, в реальных условиях на светодиод влияют параметры внешней среды, в частности температура (Tvn), вибрации, удары и т. Д., Которые меняют его характеристики. Таким образом, на выходе СД возникает сигнал Y, функционально связанный с εх, Э, Твн:

$$
Y = F(\varepsilon x, 3, T_{BH})
$$

Чаще всего роль ЧЭ выполняют тензорезисторы (ТР), которые закрепляются на подложке или объекте измерения специальными клеями или клеевыми композициями (рисунок 4) [9].

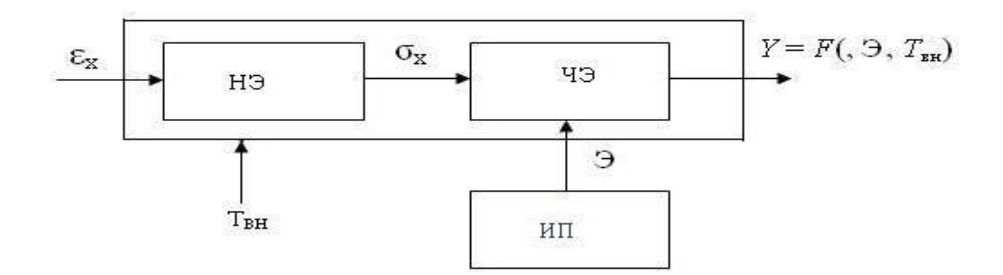

Рисунок 4 - Структурная схема сенсора деформации

Рассмотрим подробнее ТР, являющиеся основными элементами СД. В настоящее время на практике используются проволочные, фольговые и полупроводниковые ТР, особенно первый и второй. Кратко опишем принцип работы ТР и приведем основные расчетные зависимости. Wirewound TR - это проволока из высокопрочного металлического сплава, которая меняет свое сопротивление при нагрузке, растяжении или сжатии.

### **Список использованной литературы**

1.Клюев И.В. Новые технологии и приборы для измерения давления и температуры жидких и газовых сред // «ИСУП». – Рязань: ОАО «Теплоприбор», 2012. - № 4 (40). – С. 32-33.

2.Энциклопедия АСУ ТП. https://www.bookasutp.ru. 05.06.2016.

3.Матрица цифровых сенсоров - электронная система сканирования параметров давления следующего поколения // Контрольно-измерительная техника. – М.: Энергоатомиздат, 2017. - С. 13-14.

4.Пневмопреобразователь многоканальный ППМ. Руководство по эксплуатации. КРУГ. 421831.001РЭ. – Пенза: КРУГ, 2012. - 45 с.

5.Датчики теплофизических и механических параметров. Справочник: в 3 т. / под общ. ред. Ю.Н. Коптева. - М.: ИПРЖ, 2018. - Т. 1. – 458 с.

6.Джексон Р.Г. Новейшие датчики. Справочник / пер. с англ. - М.: Техносфера, 2017. - 380 с. 7.Фрайден Дж. Современные датчики. Справочник / пер. с англ. - М.: Техносфера, 2015. – 592 с.

8.Бусурин В.И., Носов Ю.Р. Волоконно-оптические датчики. Физические основы, вопросы расчета и применения. – М.: Энергоатомиздат, 2011. – 256 с.

9.Гармаш В.Б., Егоров Ф.А., Коломиец Л.Н., Неугодников А.П., Поспелов В.И. Возможности, задачи и перспективы волоконно-оптических измерительных систем в современном приборостроении // Спецвыпуск «Фотон-Экспресс» - Наука. – М.: ФЭ, 2015. -  $N_06 - C$  128-140

ОӘЖ 658.51

# **MES ЖҮЙЕЛЕРДІҢ АҚПАРАТТЫҚ ҮЛГІЛЕРІН ТАЛДАУ**

### Қаржаубай Қ. С. «Мирас» университеті, Шымкент қ., Қазақстан

*В данной статье рассматривается основное понятие системы MES управления производственными процессами, стандарт ISA 95 и общий принцип работы.*

This article discusses the basic concept of the MES system for managing production processes, the ISA 95 standard, and the general principle of operation.

Қазіргі таңдағы сарапшыларының пікірінше, өндірісті басқару жүйесін енгізуді ұйымдастыру шаруашылық және техникалық тұрғыдан алғанда бизнестің жалпы стратегиясын іске асырудың өмірлік маңызды кезеңі болып табылады. Бұл жүйелер "өндірістік кәсіпорынның бәсекеге қабілеттілігін арттырудың негізгі элементтерінің бірі болуға және өндірістік басқару мен әкімшілік деңгейінің арасындағы алшақтықты жоюға қабілетті. Өндірісті басқару жүйелерін енгізу оларды әзірлеуге арналған шығындарды бірнеше рет өтей алады және одан әрі даму мүмкіндіктері тұрғысынан өте елеулі нәтижелер бере алады. Осындай жүйелердің бірі – MES (Manufacturing Execution System) жүйесі болып табылады.

MES, өндірістік процестерді басқару жүйесі – өндірістің атқарушы жүйесі. Мұндай класстағы жүйелер өндірісте синхрондау және үйлестіру

міндеттерін шешумен қатар, өнім шығаруды оңтайландырады және талдайды. MES жүйелерін анықтаудың бірнеше тұжырымдамасы бар:

1. MES– кәсіпорынның өндірістік ортасының ақпараттық және коммуникациялық жүйесі (APICS (The Association for Operations Management) анықтамасы);

2. MES – кәсіпорынның өндірістік ортасының ақпараттық және коммуникациялық жүйесі (APICS анықтамасы);

3. MES – кәсіпорынның өндірістік ортасының ақпараттық және коммуникациялық жүйесі (APICS анықтамасы);

4. MES – нақты уақыт режимінде өндірістік қызметті басқарудың және оңтайландырудың автоматтандырылған жүйесі:

- бастамашы;

- қадағалаушы;

- оңтайландырушы;

- құжаттаушы;

яғни тапсырысты орындау басталғаннан бастап, дайын өнімді шығаруға дейінгі өндірістік процестер (MESA (Manufacturing Enterprise Solutions Association) International анықтамасы).

MES – нақтыуақытта өндірісті басқару құралдары мен әдістерін біріктіретін интеграцияланған ақпараттық есептеу жүйесі (Michael'а McClellan'а анықтамасы, "mes-жүйелерді қолдану" кітабының авторы) [1].

MES жүйесі функцияларының жіктелуі өнеркәсіптік кәсіпорынның ұйымдық құрылымын ескере отырып, өндіріс тиімділігін арттырудың нақты мақсаттарына қол жеткізу бағдарын анықтайды. Осы функциялардың кең жиынтығы нарықта өнеркәсіптің әр түрлі салалары үшін іске асыратын жүйелері, жекелеген өнімдердің жеткілікті ассортиментінің болуы кәсіпорынның нақты түрін, деңгейін және өндіріс көлемін ескеретін интеграцияланған жүйелерді құруға мүмкіндік береді.

MES жүйесі бір жағынан ТПАБЖ (Технологиялық процесстерді автоматтандыруды басқару жүйесі) — бақылаушыбағдарламасымен, SCADA (Supervisory Control And Data Acquisition) – жүйелеріжәне нақты уақыт дерекқорларымен, екінші жағынан ERP(Enterprise Resource Planning) – жүйелерініңфизикалық деректер көздерімен біріктірілген.Бұл кәсіпорынның барлық деңгейлерін басқаруды қамтамасыз етеді.

MES жүйесін енгізу тәсілдері өндірістік кәсіпорыннан қайта ұйымдастыруды және оны нақты өнімге қайта құруды талап етпейді керісінше, осы кәсіпорын өндірісінің тиімділігін арттырудың нақты міндеттерін шешетін өнімдердің оңтайлы жиынтығын таңдауға негізделеді [2].

MES жүйелері үшін ISA 95 стандарты

Өндірісті басқару жүйелерін өндірушілер мен пайдаланушылардың халықаралық қауымдастығы (MESA International) 1994 жылы MESA-11 моделін, ал 2004 жылы соңғы онжылдықта қалыптасқан өндірісті және өндірістік қызметті басқару модельдері мен стандарттарын толықтыратын MES моделдерін анықтады:

1. ISA 95 стандарты, «кәсіпорынды және технологиялық процесті басқару жүйелерінің интеграциясы» («Enterprise Control System Integration»), ол өндірісті және компанияны басқару деңгейлерінің өзара әрекеттесуінің бірыңғай интерфейсін және жеке кәсіпорынның өндірістік қызметінің жұмыс процестерін анықтайды.

2. ISA 88 стандарты, «мерзімді өндірісті басқару» («Batch Control»), ол мерзімді өндірісті басқару технологиясын, рецептураның иерархиясын, өндірістік деректерді анықтайды.

3. Ашық Қосымшалар Қоғамдастығы (Open Applications Group, OEG): бизнес-қосымшалардың арасындағы функционалдық үйлесімділік тұжырымдамасын ілгерілету және аталған мақсатқа қол жеткізу үшін «бизнес тілдер» стандарттарын әзірлеуші коммерциялық емес өнеркәсіптік қоғамдастық.

4. Жеткізу тізбегінің моделі (Supply Chain Operations Reference, SCОR): өнім беруші мен тапсырыс берушінің қызметін байланыстыратын жеткізу тізбегінің процестерін басқаруға арналған референттік үлгі. SCOR моделі тапсырыс берушінің талаптарын орындаудың барлық фазалары үшін бизнеспроцестерді сипаттайды және SCOR бөлімі негізінен «дайындау» («Make») өндіріске арналған [3].

MES жүйесінің функциялары

Орындаушы өндірістік жүйелердің қызметін түсіну үшін, классикалық нұсқадағы саны он бірге тең болатын MES функциясының регламенттелген құрамын қарастырайық (сурет 1):

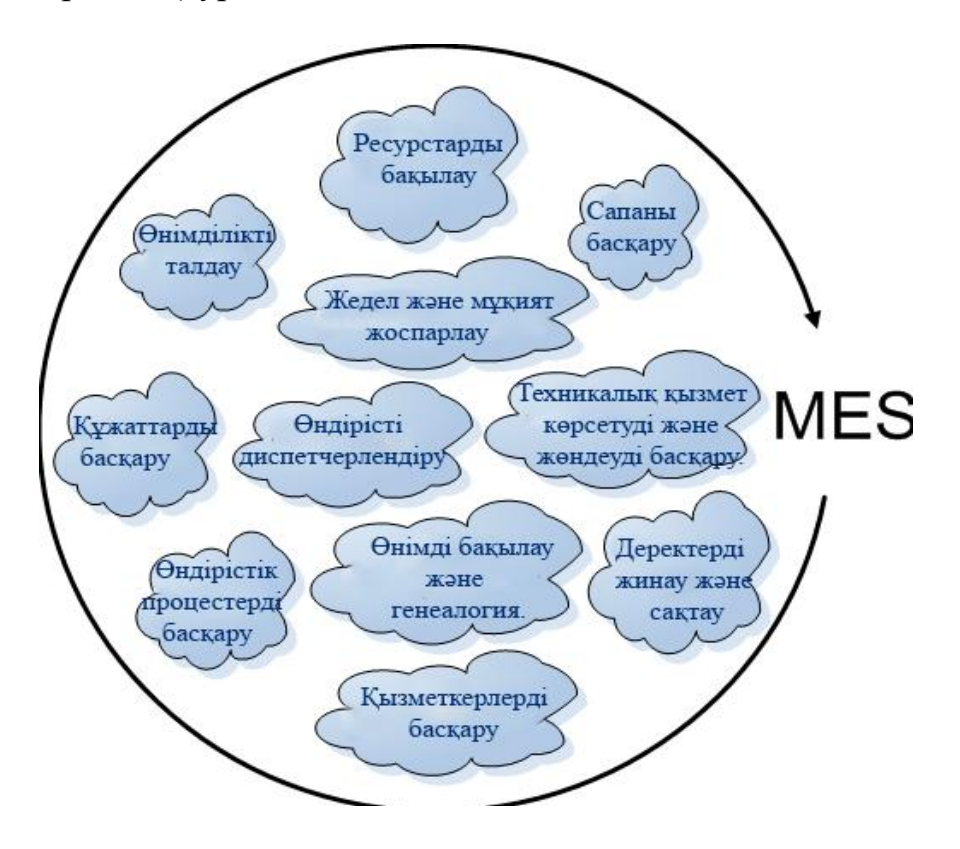

Сурет 1 - MES функцияларының құрамы

MES-жүйесінің негізгі мақсаты– цех, желі, учаске деңгейінде тапсырыстарды орындауды жоспарлау. Өнім шығару нормаларын анықтайды, технологиялық процесті талдау арқылы кесте жасайды.

MES нақты кәсіпорынның технологиялық процесінде салынған бірегей параметрлермен жұмыс істейді (олар өндірістік, экономикалық емес). Әрбір сала үшін MES-жүйелердің өз нұсқалары бар.

MES ауқымы кәсіпорынның құрылымына да, оның көлеміне де байланысты емес. Кез келген реттелген өндірістік желі MES-жүйесімен жабдықталуы мүмкін.

Шағын ERP өндірісінде Microsoft Project сияқты стандартты бағдарламалық құралды ауыстыруға болады. MES-жүйелер ұсақ сериялы өндірісте жұмыс істеу кезінде елеулі пайда әкеледі.

MES-жүйесібасқа жүйлермен интеграциялау құралдары бар. Сонымен қатар, технологиялық жабдықтардың сапа менеджменті мен қызмет көрсету деңгейіне оң әсер етеді.

ERP үшін негізгі критерий – максималды пайда. Тапсырысты орындау цехының деңгейінде бүгінгі күні шығынды болуы мүмкін, бірақ ұзақ мерзімді перспективада компанияның табысы артады. MES сапасы, шығындары мен мерзімдері бойынша өндірістік критерийлерді Мұқият реттеуге мүмкіндік береді.

MES физикалық шамаларды басқарады. Қате баптаулар және істен шығулар тауардың тұтас партиясын есептен шығаруға және технологияның бұзылуына дейін апатты салдарларға әкелуі мүмкін [4].

MES базалық конфигурациясына әдетте, келесі міндеттерді шешетін кіші жүйелер қосылады:

- жоспарлау жүйесімен интеграциялау;

- өндірістік тапсырыстарды басқару;

- жұмыс станцияларын басқару;

- қорларды басқару (өндіріс шеңберінде);

- материалдардыжылжытуды басқару;

- ауытқуларды басқару;
- деректерді жинау.

Бұдан басқа, қосымша функцияларды іске асыратын кіші жүйелер іске асырылуы мүмкін:

- өнімділікті талдау;

- энергия тиімділігін басқару;

- жұмыс уақытын есепке алу;

- статистикалық талдау;

- сапаны басқару;

- өндірістік қызметті талдау;

- технологиялық деректерді басқару;

- дайындау тарихын жүргізу.

Кіші жүйелердің құрамы мен функционалдығы әртүрлі вендорлардың шешімдерінде ерекшеленеді. MES-жүйесінің негізгі міндеттері 2 суретте көрсетілген.

Қолданылатын технологиялар тұрғысынан, MES жүйесі өзара байланысты компоненттерден тұратын заманауи ақпараттық технологиялар шешімі болып табылады[5]:

- оператордың жұмыс орындары (ОЖО), әдеттежүйеге ақпарат енгізуге және өндіріс барысы туралы барлық қажетті ақпаратты алуға арналған;

- RFID идентификациялау құралдары, штрих-код және т. б., жүйеге бөлімдер, персонал және т. б. туралы ақпаратты енгізу кезінде қателерді болдырмау үшін қажет;

- таразы жабдығы, өлшеу құралдары;

- пайдаланушылардың жұмыс станцияларынан жүйенің функцияларына қол жеткізуді қамтамасыз ететін веб-интерфейс және ақпараттық технологиялар инфрақұрылымына қызмет көрсетуді жеңілдететін, жұмыс станцияларына әкімшілік ететін веб-интерфейс;

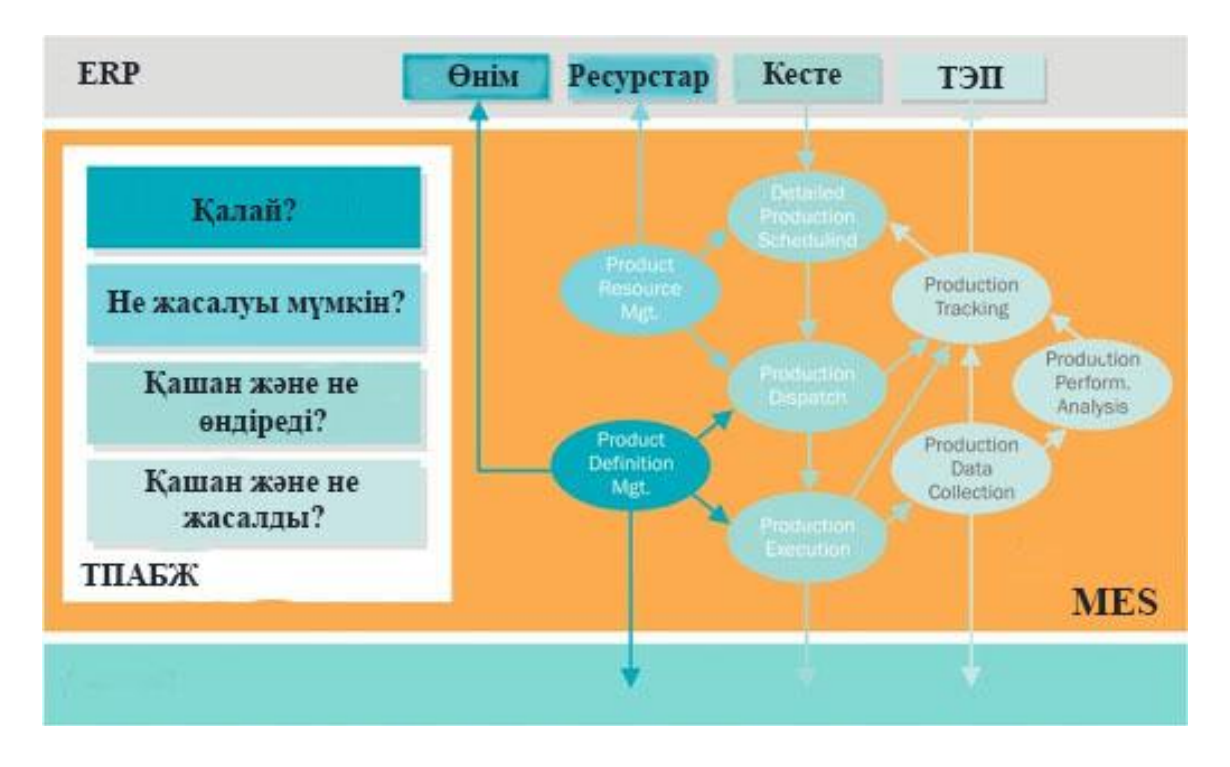

Сурет 2 – MES-жүйесінің негізгі міндеттері

# **Пайдаланылған әдебиет тізімі**

1.McClellan, M. Applying «Manufacturing Execution Systems», 1st ed. – CRC Press, 2017. – 205р.

2.Ким Д.П. Теория автоматического управления. Том 1, Линейные системы, – М.: ФИЗМАТЛИТ, 2013. – 208с.

3.ISA95. Enterprise-Control System Integration: [Электронныйресурс] // Режимдоступа: http://isa-95.com/.

4.Нестерова А.Ю. MES системы управления производством. ЗАО "РТСофт", MКА, 1/2012 // URL: www.rtsoft.ru

5.Фролов Е.Б., Загидуллин Р.Р. «MES-системы как они есть или Эволюция систем планирования производства». // Генеральный директор, № 4, 2018. – С. 84-91.

ӘОЖ 621.396.93(075.8)

# **ҚАЗАҚСТАН РЕСПУБЛИКАСЫНЫҢ БАЙЛАНЫС САЛАСЫНДАҒЫ СДМА СТАНДАРТТАРЫ**

### Аға оқытушы Қожабеков Е.А. «Мирас» университеті, Шымкент қаласы, Қазақстан

*В Республике Казахстан в настоящее время по программе Цифровой Казахстан ведется развитие телекоммуникационных технологий с использованием современных телекоммуникационных устройств, способных удовлетворять потребности в качественной и стабильной сотовой связи в сельской местности.*

*Совершенствование качества сотовой связи в сельской местности с использованием технологии CDMA (Code Division Multiple Access).*

*Стандарт CDMA является цифровым, использует полосу частот в диапазоне 450 МГц, имеет технологию множественного доступа с кодовым разделением каналов.*

*In the Republic of Kazakhstan, currently under the Digital Kazakhstan program, the development of telecommunications technologies is carried out with the use of modern telecommunications facilities, thereby satisfying the need for high-quality and stable judicial relations in rural areas.*

*Improving the quality of judicial communication in rural areas with the use of CDMA technology (Code Division Multiple Access).*

*The CDMA standard is digital, uses a part of the field in the 450 MHz band, and has multichannel access technology with code separation.*

Байланыс – телекоммуникациялық индустрияның бірден-бір қарқынды дамып келе жатқан саласы. 21 ғасырда басты жеке жүйе және дүниежүзілік байланыс желісін құруда жылжымалы байланыс желісінің дамуына үлкен мән беріліп отыр. Жылжымалы желі байланысы негізі екі жұп технология қосындысынан – желілік өзарабайланыстан және ақпаратты сымсыз таратудан тұрады. Сонымен қатар, ұялы концепция негізінде тұрғызылған[1].

Қазақстан Республикасында GSM, DECT, WCDMA, CDMA2000, WiMAX желілері қарқынды қолданыс тапқан, сонымен қатар TETRA стандартын және 4G технологиясын енгізуде, осы мақалада СДМА стандарттары жайлы мәліметтерге назар аударылады, яғни байланыс саласында мамандарды даярлау барысында, жылжымалы байланыс желісінің сипаттамаларын, стандарттар негізін білуі тиіс.

Қазіргі уақытта ұлттық және халықаралық байланыс қызметтеріне сұраныс үзіліссіз өсуде. Ақпараттық технологияның (IT) дамуы барлық байланыс мекемелері үшін қозғаушы күш болып табылады.

СДМА2000 стандарттының негізгі сипаттамалары бірінші кестеде, ал CDMA2000 1X EV-DO технология негізінде жасалған байланыс жүйесінің құрылымдылық сұлбасы сурет-1 көрсетілген[Үшінші ұрпақ желілері Интер].

Мұнда, BTS – (Base Transceiver Station) Базалық станса, BSC – (Base Station Controller) базалық стансаның контроллері; MSC – (Mobile Switching

Center) Коммутатор; PDN – (Public Data Network) Ортақ Мәлімет тарату желісі; PDSN – (Public Data Switched Network) Ортақ мәліметтер тарату коммутациялық желісі; PCF – (Packet Control Function) базалық станса мен PDSN арасындағы цифрлық дестелердің жүруін басқаратын құрылғы, PCF – базалық стансадағы контроллер бөлігі, байланысты ылғи режиммен қамтамасыз ету үшін қажет. Егер Ғаламторға қосылмаған МС арналған дестелер болса, онда пайдаланушы стансаны қоспағанға, яғни десте жетпегенге дейін PCF-да сақталынады. PCF құрылғы түрінде және бағдарламалық түрде құрыла алады[2]; AAA – (Authorization And Accounting) Сервер, аутентификация мен мәлімет тарату кезінде трафиктің биллингін орындап отырады; AN AAA – ААА Access Network үшін; Access Network – PDSN арасында мәліметтермен алмасуды қамтамасыз ететін желілік құрылғы, (көбінесе ғаламтор желісі) және мобильді терминал (жылжымалы станция). CDMA2000 стандартында БС осындай. CДМА 2000 стандартының негізгі сипаттамаларын 1 кестеден көруге болады.

| Жиілік диапазоны, МГц  |          | 824-849 / 869-894 и 1900                                               |
|------------------------|----------|------------------------------------------------------------------------|
| Жиілік жолағы, МГц     |          | $3,75(3x1,25)$ базалық 1,25 хN, мұндағы N=1,6,<br>9,                   |
|                        |          | 12                                                                     |
| Рұқсат әдісі           |          | MC-CDMA                                                                |
| Үйлесімділік           |          | cdmaOne -мен кері үйлесімділік                                         |
| Чиптік                 |          | 3,6864(3x1,2288)-базалық Nxl,2288,r\ae N=1,6, 9,                       |
| жылдамдық Мчип/с       |          | 12                                                                     |
| Кодтау                 |          | Оралған код (К=9, R-1/2, 1/3, 1/4), турбо-код                          |
|                        |          | $(K=4)$                                                                |
| Базалық станцияларды   |          | Синхронды жұмыс                                                        |
| синхрозациялау         |          |                                                                        |
| Ортогональді кодтар    |          | Уолш Функциясы және квазиортогональді кодтар                           |
| Кеңейтілген тізбектер  |          | ұзындығы 2 <sup>15</sup> қысқа кодтар және ұзын кодтар<br>$(2^{42}-1)$ |
| Ұяшық табу сұлбасы     |          | пилот-сигнал бойынша                                                   |
| Кадр ұзындығы, мс      |          | 5,20                                                                   |
| Мәліметтер             | «төмен»  | <b>QPSK</b>                                                            |
| модуляциясы            | «жоғары» | <b>BPSK</b>                                                            |
| Кеңейтілген            | «төмен»  | <b>QPSK</b>                                                            |
| модуляция              | «жоғары» | <b>QPSK</b>                                                            |
| Арнаға автоматты түрде |          | Жұмсақ, қатты (жиілікаралық)                                           |
| ауысу әдісі            |          |                                                                        |
| Қуат басқару           |          | Жылдамдығы 0,8кбит/с, басқару қадамы 0,25; 0,5                         |
|                        |          | и $1,0$                                                                |

Кесте 1 - CДМА 2000 стандартының негізгі сипаттамалары

UMTS – Әмбебап жылжымалы телекоммуникация жүйесі (Universal Mobile Telecommunications System) – Еуропалық мобильді байланыс

стандарттарының отбасынан үшінші ұрпақ болып есептеледі. UMTS –тің бастапқы шарттары: әлемдік роуминг және жеке қызмет көрсету, GSM-нің дамуында жетілдірілді. UMTS –ң басты ерекшелігі жаңа жиілік диапазонын 2 ГГц қолдану болып табылады. Нәтижесінде бұл ерекшелік GSM - ге қарағанда сапалы қызмет көрсетуге болатындығы. CDMA 1x-Ev желісін қолдану арқылы жасалған құрылымдылық сұлбасын 1 суреттен көруге болады.

UMTS екі басты құраушылармен қамтамасыз етеді: радиожелі және тасушы желі. Радиожелі мәліметтер таратылып жататын жылжымалы құрылғы мен базалық станса аралығы болып табылады. Тасушы желі өз алдына базалық стансаны басқа стансамен байланыстырады, сонымен қатар ISDN мен Интернет арасына байланыс орнатады[3].

Егер өткізу жолағы GSM – де (200 кГц) қарағанда үлкен болса (5 МГц), онда CDMA тарату әдісін қолданып кез келген түрдегі ақпаратпен алмасуға, таратуға болады.

CДМА2000 жобасында екі түрлі жүйе құру нұсқалары ұсынылады: MC-CDMA (Multi Carrier CDMA) көпжиілікті тасушы немесе DS-CDMA (Direct Sequence CDMA) спектрді тікелей кеңейту жүйелерімен.

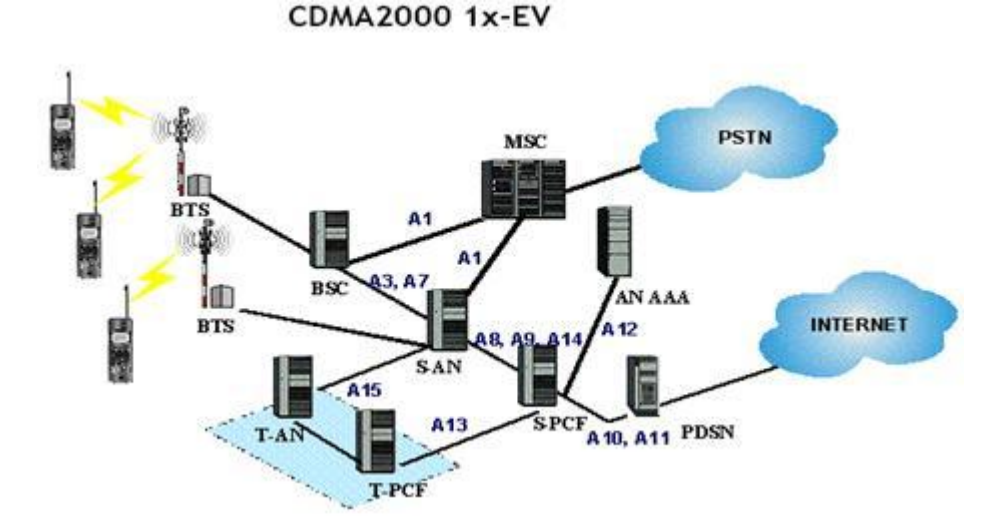

Сурет 1 - CDMA 1x-Ev желісін қолдану арқылы жасалған құрылымдылық сұлбасы

Мына нұсқада көпжиілікті CDMA – де модуляцияланған белгілер 1,25 МГц спектр енімен бірнеше тасушысы бір тасушы астына тығыздалады. Тасушыастының саны *N* спектр еніне байланысты өзгеруі мүмкін (*N*=1, 3, 6, 9 және 12).

Әрбір тасушыастыдан өткен ақпарат 1,2288 Мчип/с чиптік жылдамдықпен таратылады.

СДМА2000 құру мұндай қағида бойынша болса, ол бүкіл жұмыстық жолақ ендері 5, 10, 15 немесе 20 МГц диапазонды әсерлі қолдануға мүмкіндік береді.

СДМА2000 стандартында бүкіл логикалық арналар екі топқа бөлінген. БС- тан МС –ке тарататын ақпараттар арнасы тікелей деп, ал МС- тен БС –ке кері деп аталады(3 байланыс ұрпағы).

Логикалық және физикалық арналардың атын қалыптастырған кезде, белгілі бір классты көрсететін арнайы сипаттаманы белгілейтін әріптер қолданылады. Бірінші әріп байланыс бағытын көрсетеді: *F* (Forward) тікелей арна, *R* (Reverse) – кері арна, ал екі соңғы– арна белгілері – *СН* (channel). Басқа әріптер келесі белгілерді сипаттайды:

Арна мәні *–* трафикті тарату *Т* (Traffic) немесе ақпаратты басқару С (Control);

Арна түрі *–* басты *F* (Fundamental) немесе қосымша *S* (Supplemental);

Байланысты ұйымдастыру әдісі – еркешеленген арна *D* (Dedicated) «нүкте - нүкте» түрінде, базалық және бір жылжымалы станса арасында немесе ортақ арна *С* (Common) арқылы «нүкте-көпнүкте» түрімен, бір ұяшықта орналасқан рұқсат тобы немесе барлық жылжымалы стансалар. Ортақ арнада орындалатын функциялар –*A* (Access) арна рұқсаты немесе пейджингті арна *Р* (Paging);

Қызмет және көмекші арналар: көмекші *A* (Auxiliary), пилот-сигнал арнасы *PICH* (Pilot), *SYNC* синхроарнасы.

СДМА2000 стандартында IS-95 стандартында сақталынған құрылымдық арнасы бар. Бірақ онда логикалық арна саны 9-дан 15-ке – өседі.

PICH пилот-сигнал тарату арнасы (Pilot Channel) CDMA стандартында басты рөл атқарады. Ол әр базалық станцияда кең таратылымды режимде үздіксіз сәулеленеді және оның қызмет көрсету аясындағы барлық жылжымалы стансалардан бір уақытта қабылдана алады. Оның көмегімен негізгі шарттар орындалады:

- радиоарна мен қабылдау сигналдарының фазасының коэффициент бағалауы;

- көпсәулелі сигнал көшірмесінің ерекшеленуі («көпсәулелік іздеу») арықарай өңдеуде көпарналы RAKE қабылдағышының мүмкіндігі бар;

- ұяшық іздеудегі және хэндовермен қамтамасыз ету үшін базалық стансаларды идентификациялау.

Ортақ PICH пилот-сигналын қолданған кідіріс арна сипаттамасын нақты және әсерлі бағалауға және әлсіз сигналдарды тез анықтау үшін қолданылады.

Қазақстан Республикасында қазіргі таңда цифрлық Қазақстан бағдарламасы бойынша заманауи телекоммуникациялық құрылғыларды пайдаланып, ауылдық жерлерде сапалы және тұрақты ұялы байланыс сұраныстарын қанағаттандыруға мүмкіншілігі бар телекоммуникация технологияларын дамыту жүргізілуде.

CDMA технологиясын пайдалана отырып, ауылдық жерлерде ұялы байланыс сапасын шалғай ауылдық мекендерде жетілдіру[4].

CDMA (Code Division Multiple Access) стандарты сандық болып табылады, 450 МГц диапазонында жиілік жолағын пайдаланады, арналардың кодтық бөлінуімен көп қатынау технологиясы бар. CDMA-450 базалық станциясының қамту аймағы ауылдық жерлерде 25-35 км құрайды. Бүгінгі күні

компания Қазақстанның 13 өңірінде CDMA – 450 стандартының 229 базалық станциясын орнатқан және пайдалануда.

Ағымдағы жылдың 1 ақпандағы жағдай бойынша CDMA – 450 стандартының барлық базалық станцияларының жалпы нөмірлік сыйымдылығы Қазақстан бойынша 150 000 нөмірді құрайды, оның ішінде 687 ауылдық елді мекенде 100 539 абонент қосылған. "Қазақтелеком" АҚ қосымша еркін радиожиілікті алғаннан кейін дауыстық байланыс және Ғаламторға коммутацияланатын қатынау қызметтерін ұсынумен қатар ғаламторға кеңжолақты қатынау қызметтерін көрсету жоспарланып, іске асырылуда.

CDMA стандарты - кодқа бөлудің бірнеше жүйесі, қазіргі кездегі ең перспективалы байланыс стандарттарының бірі.

Ауылдық елді мекендерді телефондандырудың техникалық шешімі үшін Қазақстанда CDMA технологиясы кеңінен қолданылады. Бұл технология шығындар, жобаны іске асыру мерзімдері тұрғысынан да, осы технологияны пайдалану перспективасы тұрғысынан да ауыл үшін барынша оңтайлы болып табылады. Жалпы, жоба үлкен әлеуметтік мотивацияға ие. Соңғы бес жыл ішінде CDMA технологиясы сымсыз жабдықты жеткізушілердің көпшілігінде сынақтан өткізіліп, стандартталған, лицензияланған және өндіріске енгізілген және қазірдің өзінде бүкіл әлемде қолданылады.

Сигнал энергиясы таңдалған жиіліктерде немесе уақыт интервалдарында шоғырланған желіге абоненттік қатынаудың басқа әдістерінен айырмашылығы, CDMA сигналдары уақыттың үздіксіз кеңістігінде таратылады. Шын мәнінде, CDMA жиілікті де, уақытты да, энергияны да басқарады.

Ұялы байланыс жүйесінің оңтайлы өнімділігі үшін үш негізгі параметрді теңестіру қажет: қамту аймағы, дауыс сапасы және желінің сыйымдылығы. Олар бір-бірімен байланысты болғандықтан, оператор оларды бір уақытта оңтайландыра алмайды: қамту аймағының үш есе кеңеюіне, жүйенің сыйымдылығының қырық есе ұлғаюына және сонымен бірге лазер ойнатқышындағы дыбыс шығарудың сапасымен салыстырылатын сөйлеу сапасын алуға болмайды[5]. Мысалы, 13 Кбит / с жылдамдықпен жұмыс істейтін вокодер 8 Кбит / с жылдамдықпен жұмыс істейтін вокодерге қарағанда жоғары сапалы дауысты береді, бірақ жүйенің өткізу қабілеттілігін төмендетеді. Аумақтарды қамтуды жақсарту.

CDMA жүйесінің ұяшық өлшемі аналогтық жүйенің немесе TDMA жүйесінің типтік ұяшық мөлшерінен үлкенірек, сондықтан CDMA жүйесіндегі бірдей аймақты жабу үшін бір ұяшықтан аз болуы қажет. Жүйенің жүктемесіне және кедергі деңгейіне байланысты олардың санын GSM жүйелерімен салыстырғанда екі есе азайтуға болады.

CDMA технологиясы тіркелген байланыс үшін де жарамды (WLL). WLL желілерінде өткізу қабілеті CDMA ұялы желілеріне қарағанда едәуір жоғары.

# **Пайдаланылған әдебиет тізімі**

1. Бабков В.Ю., Вознюк М.А., Дмитриев В.И. Системы мобильной связи/ СПб ГУТ. – СПб. 2011.
2. Андреев, В.А. Направляющие системы электросвязи. В 2 тт. Т. 1. Теория передачи и влияния / В.А. Андреев, Э.Л. Портнов и др. - М.: ГЛТ, 2011. - 424 c.

3. Берлин, А.Н. Сотовые системы связи: Учебное пособие / А.Н. Берлин. - М.: Бином. ЛЗ, ИНТУИТ, 2013. - 360 c.

4. Ксенофонтов, С.Н. Направляющие системы электросвязи. Сборник задач: Учебное пособие для вузов / С.Н. Ксенофонтов, Э.Л. Портнов. - М.: РиС, 2014. - 268 c.

5. Сомов, А.М. Спутниковые системы связи / А.М. Сомов, С.Ф. Корнев. - М.: ГЛТ, 2012. - 244 c.

ОӘЖ 004.04

## **ДЕРЕКТЕР ҚОРЫНЫҢ ПАРАЛЛЕЛЬ ЖҮЙЕЛЕРІНІҢ АРХИТЕКТУРАСЫН ТАЛДАУ**

Құралбайұлы Ғ. «Мирас» университеті, Шымкент қ., Қазақстан

*В данной статье рассмотрена информация об архитектуре параллельной системы баз данных, которая в настоящее время широко используется.*

*This article discusses information about the architecture of a parallel database system, which is currently widely used..*

Есептегіш құрылғылардың ең маңызды сипаттамаларының бірі оның жылдамдығы. Математикалық есептеулер үшін өнімділік, әдетте, секундына өзгермелі нүктелік операциялар (Флопс) (Flops). бойынша өлшенеді. Бұл жағдайда шыңның жылдамдығы жиі деп саналады, яғни секундына өзгермелі нүктелік мәндері бар операциялар санының барынша мүмкін болуы (floatingpoint) (басқа операциялар болмаған кезде, жадқа қол жеткізу және т.б.).

Алайда нақты жылдамдық шыңына қарағанда әрқашан айтарлықтай төмен екенін есте ұстаған жөн, өйткені есептегіш құрылғы басқа операцияларды, жадқа қол жеткізуді және т.б. қажет етеді.

Қазіргі уақытта процессорлар жиілігінің артуы айтарлықтай баяулады, ал қазір біз он жыл бұрынғыдай гигагерцтен де алыспыз. Қазіргі заманғы процессорлардың басым көпшілігі 3-тен 3,5 ГГц диапазонында жұмыс істейді, тек ерекше жағдайларда олар 4 ГГц таңбасын еңсереді. Жиіліктің одан әрі артуы қолданбалы элемент базасының физикалық шектеулері мен сәулет өнерінің технологиялық ерекшеліктерімен шектеледі. Бір жағынан физикалық шектеулер энергияны тұтынуды жоғарылатады, сондықтан жылуды қалыптастыру (жиіліктің төртінші қуатына пропорционалды). Осылайша, жиілігі 2 есе артып, жылуды босату 16 есе артады, ал екінші жағынан олар неғұрлым нәзік технологиялық процестерге өту күрделілігіне байланысты(сурет 1) [1].

Кейде бірінші көзқараста параллельді және өздігінен шешілетін көптеген кішкентайларға үлкен тапсырманы қалай бұзуға болатыны анық. Мысалы, матрицаны қосу: алынған матрицаның әрбір элементі басқалардан бөлек есептелуі мүмкін. 100x100 өлшемі бар екі матрицаны қосу үшін 10 000 қосымша операция қажет болады, бірақ оларды 10 000 жіптің арасында таратуға болатын болса, онда барлық операциялар бір мезгілде орындалуы мүмкін. Матрицаны қосу табиғи параллельді мәселе болып табылады [2].

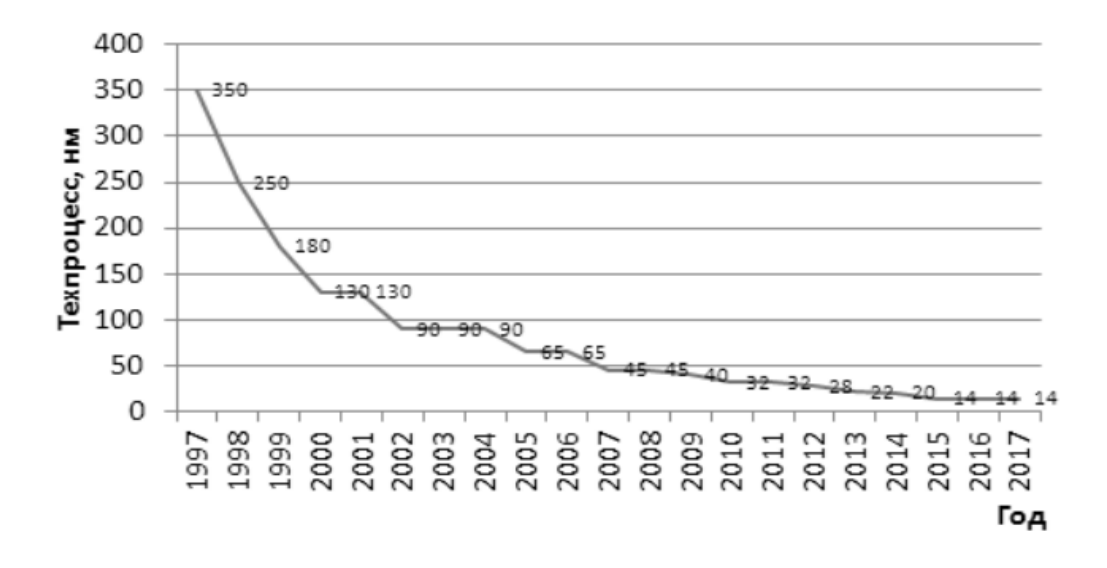

Сурет 1 - Соңғы 20 жылдағы технологиялық процестің қысқартылған кестесі

Басқа жағдайларда, тәуелсіз ағындармен орындалатын алгоритмді арнайы ойлап табу қажет. Сандардың үлкен тізіміндегі ең үлкен мәнді табу міндетін қарастырыңыз. Элементтерді бір-бірлеп қайталайды, олардың әрқайсысын «ең үлкен» дегенмен салыстырады және үлкен мән анықталған кезде «ең үлкені» жаңартылады. Егер тізімде 10 000 элемент бар болса, онда 10,000 салыстыру қажет. Сіз басқаша жасай аласыз - бірнеше ағын жасаңыз және тізімнің кейбір бөлігін өңдей отырып, әрқайсысына нұсқау беріңіз. 100 ағынның әрқайсысы 100 элементті басқара алады және олардың ішіндегі ең үлкенін таба алады. Осылайша, ішінара максималды есептеулер 100 салыстыру операциясы қабылдайтын уақытты талап етеді. Ақыр соңында, 101-і 100-ге жуық «ішінара максимумды» салыстырып, олардың ішіндегі ең үлкенін таңдай алады. Ағындардың санын өзгертіп, сондықтан әрбір ағынмен орындалатын салыстырулардың саны тізімдегі ең үлкен элемент үшін іздеу уақытын азайта аласыз. Егер салыстыру жіптерді жасаудан әлдеқайда қымбат болса, онда шамадан тыс шара қолдануға болады: әрқайсысы екі санды теңестіріп, бірінші раундтың жеңімпаздарын салыстыру үшін 2500 дана, содан кейін екінші раундтың жеңімпаздары үшін 1250 дана және т.б. Мұндай жолмен табу үшін ең үлкен маңызы бар қажет 14 топ, ал жалпы уақыт тең уақыт 14 операцияларды салыстыру плюс үстеме шығыстар. Мұндай «турнирлік» көзқарас басқа операцияларға қолданылуы мүмкін, мысалы, коллекцияның барлық элементтерін қосу, берілген ауқымдағы элементтер санын санау және т.б. Берілген үлкен деректер жиыны үшін берілген сан (сомасы, ең азы, максимумы және т.б.) жиі кездесетін проблемалар класына қолданылғанда, терминді азайту жиі қолданылады.

Параллельді бөліктің он есе жылдамдалуымен бірінші қосымша параллель бөліктен гөрі бірізді бөлікте әлдеқайда көп уақыт жұмсайды. Жалпы жеделдету коэффициенті 3-тен сәл жоғары. Параллельді бөліктің жүз есе жылдамдатуы жүйелі емес бөліктің айтарлықтай басым болуына байланысты көп емес. Тіпті, шексіз жеделдету кезінде, параллель бөліктің орындалу уақыты 0 болғанда, дәйекті бөліктің әсерін азайтуға болмайды және жалпы жеделдету коэффициенті 4 ғана болады. Қалған екі бағдарлама он есе жылдамдатылғаннан асып түседі, бірақ тіпті жүз есе жылдамдатылғанда, екінші қолданудың жалпы жұмыс уақыты 50 есе азаяды, ал шексіз жеделдету тек 100 рет [3].

Графикалық процессорлар (GPU, ағылшын графикалық процессорлар бөлігінен) графикалық ақпаратты өңдеуді жүзеге асыратын жеке құрылғы графикалық процессор орталық процессор үшін сопроцессор ретінде қолданылады. Кейбір жоғары мамандандырылған есептеулер CPU-дан GPU-ға ауыстырылады, онда олар бірнеше рет жылдам орындалады. Заманауи GPU-ді тікелей орталық процессорға салуға немесе жеке жады, салқындату жүйесі мен интерфейстері бар жеке графикалық үдеткіш құрылғылары (бейне адаптерлер немесе видеокарталар) орналастыруға болады.

Мысал ретінде суретте. 2.4 G80 графикалық процессорының архитектурасын көрсетеді. Бұл архитектураға тән негізгі (және барлық графикалық процессорларға тән) (сурет 2), GPU параллель есептегіш құрылғылардың жүйесі болып табылады, олардың әрқайсысы барлық құрылғыларға, бағдарламаға (есептеу ядросы, ядро) кіру массивінің әр түрлі элементтеріне қолданылады деректер ортақ жадта орналасқан [4].

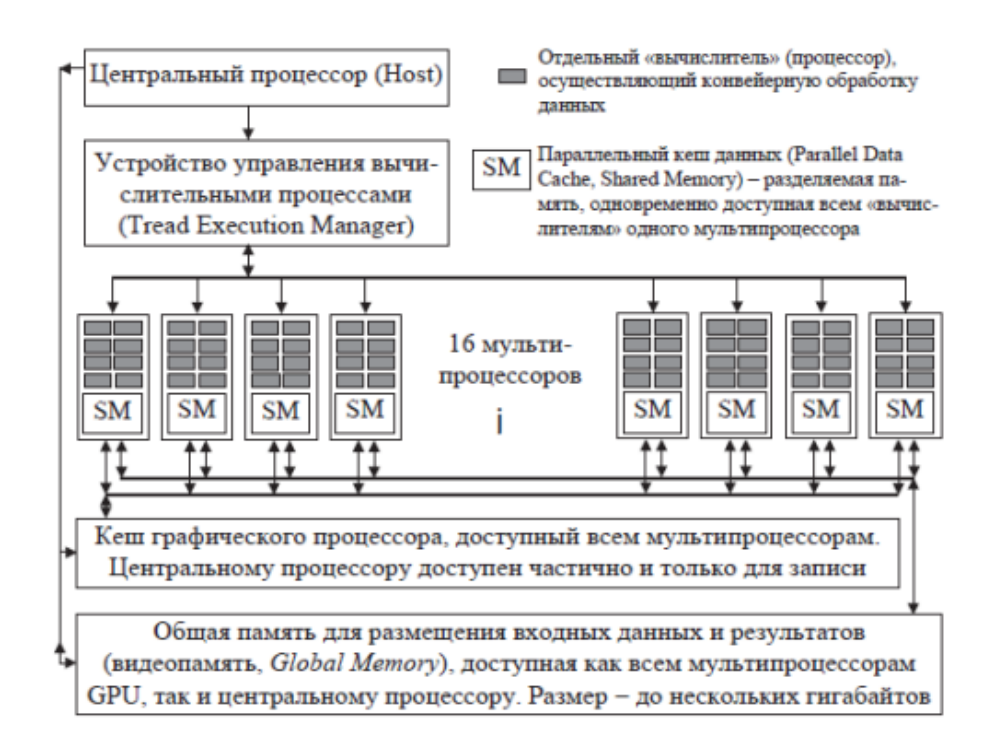

Сурет 2 - NVIDIA G80 GPU архитектурасының схемалық көрінісі

Графикалық процессорлардың параллель сәулеті, үлкен кіріс жиым элементтері бір-бірімен дербес немесе дерлік дербес түрде өңделетін алгоритмдердің орындалуына бағытталған, яғни есептеулердің деректер параллелизациасын қолданады. Бірдей тәуелсіз өңдеуге ұшыраған элементтер жиынтығы ағындар (деректер немесе нәтижелер) деп аталады, сондықтан графикалық процессорлар деректерді параллельді өңдеуді орындайды(сурет 3).

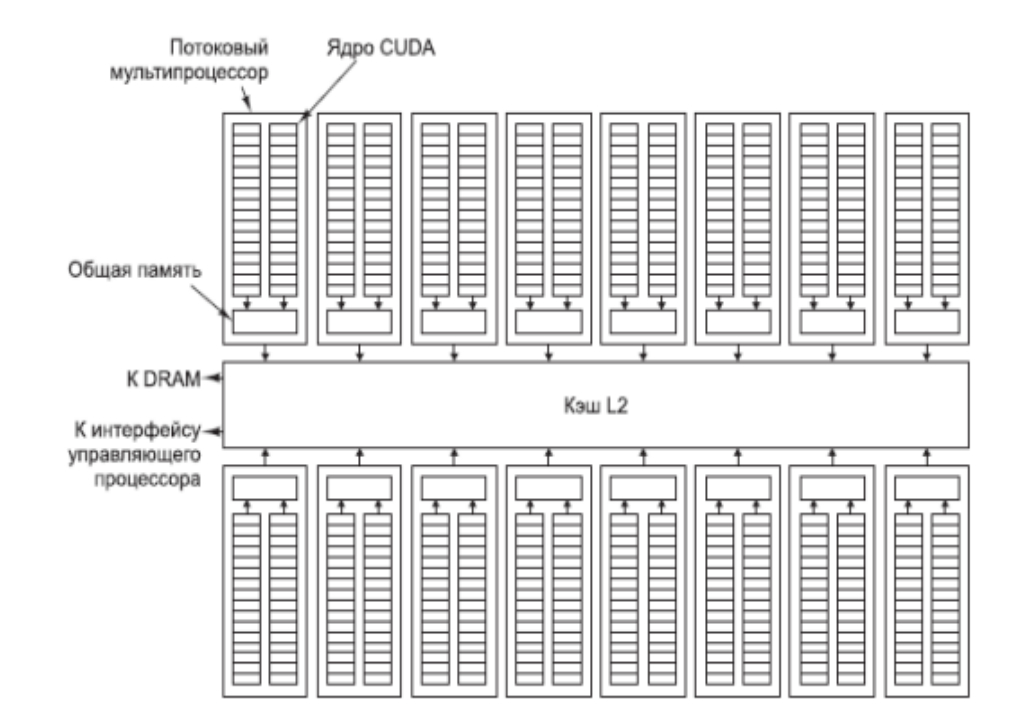

Сурет 3 - Ағын многопроцессорлық ядролы пайдаланатын SIMD деректерін бір уақытта өңдеу

Деректерді өңдеуде деректерді өңдеуді қамтитын бағдарламалау тұжырымдамасы SIMD аббревиатурасы арқылы белгілі (ағылшын тілінен бір нұсқаулық - Бірнеше деректер - деректер жинағы үшін бір нұсқаулық). SIMDнегізделген процессор бағдарламаны түрлендіру функциясы ретінде [5] көмегімен деректер ағынын нәтиже ағынына түрлендіреді.

SIMD-дың маңызды артықшылығы - әр SM блогының бір циклге бір нұсқаулықтың сынамалары мен кодтары. Тек қана барлық ядролардың ядроларының командаларын бірлесіп өңдеу арқылы тек қана бір кремнийлі субстратқа осындай ядролардың көп мөлшерін орналастыруға болады.

GPU-лер үшін SIMD тұжырымдамасын таңдау сондай-ақ көптеген контроллері жоқ «калькуляторларды» параллель пайдалануды қамтамасыз етеді: міндеттерді бөлу, есептеулерді синхрондау және параллель есептеулер арасындағы байланыс. Бұл GPU әзірлеушілеріне архитектураны жеңілдету арқылы өнімділікті арттыруға және бағдарламалау кезінде жұмысты азайтуға мүмкіндік береді.

Кезектілікпен бағдарламалау кезінде барлық компьютерлік бағдарлама нұсқаулары кезекпен орындалады. Бағдарлама бар деректер бойынша

орындалуы қажет нақты іс-қимыл жоспары түрінде ұсынылған. Бағдарламаны әзірлеуші бағдарламалық жасақтаманың негізгі міндеттерін субтаскаларды жинауға бөледі.

Параллельді бағдарламалау кезінде бәрі басқаша. Мұнда бірнеше нұсқауларды бір уақытта орындауға болады. Бір нұсқаулық бір мезгілде орындалатын бірнеше шағын бөліктерге бөлінеді. Бағдарлама көптеген параллель тапсырмаларға бөлінеді. Бағдарлама жүздеген немесе тіпті мыңдаған бір мезгілде кіші бағдарламалар жасай алады. Параллельді бағдарламалау әлемінде бағдарламалық жасақтаманың құрамдас бөліктері мен орны әрдайым болжанбайды. Бір уақытта бірнеше тапсырмалар кез-келген процессорға тапсырмалар белгілі бір процессорларға тапсырылғанына кепілдіксіз басталуы мүмкін немесе мұндай міндет біріншіден орындалады немесе олардың барлығы осындай және осындай тәртіпте аяқталады. Міндеттерді параллель орындаудан басқа, бір тапсырманың бөліктерін (субтаскаларды) параллель орындауға болады.

Параллельді бағдарламаларды жазуды жеңілдету үшін есептеулерді параллелдеудің 3 негізгі тәсілі қалыптастырылды, әрі қарай талқыланатын болады.

Параллель есептеулерге бірінші тәсіл - міндеттерді параллелдеу. Бағдарлама параллель орындалатын тапсырмаларға бөлінеді. Осындай параллелизациялау міндеттер бір-бірінен тәуелсіз болса ғана мүмкін болады. Бұл тәсілдің бір мысалы - бірнеше бағдарламаны бір мезгілде іске асыруға қабілетті қазіргі заманғы көп мақсатты операциялық жүйелер.

Екінші тәсіл - нұсқауларды параллелдеу. Егер кейбір кодтағы нұсқаулар бір-бірінен тәуелсіз болса, онда бірнеше тегін есептеу құрылғысы болса, олар параллель орындалуы мүмкін. Бұл тәсіл қазіргі заманғы процессорлар үшін суперссарлы архитектуралардың негізінде жатыр.

Үшінші тәсіл - деректер параллелизациасы. Кіріс деректерінің жиыны бір-біріне тәуелсіз элементтерге бөлінген кезде, бұл элементтер есептеу құрылғыларының тиісті массивінде параллель өңделуі мүмкін. Бұл принцип заманауи графикалық процессорлардың сәулетін негіздейді және графикалық ақпаратты өңдеу үшін өте қолайлы[5].

Параллель есептеулер жиі кездеседі және кең ауқымды міндеттерді қамтиды. Іс жүзінде ең көп тараған x86 және ARM архитектураларының барлық заманауи процессорлары көп ядролы болып табылады және олардағы ядро саны артуда, және көпкүндік жүйелерге қолдау көрсету және көпжақты жұмыс істеу заманауи бағдарламалық қамтамасыз ету үшін міндетті талап болып табылады. Мұның бәрі тиісті есептерді тиімді параллелдеуге мүмкіндік береді.

## **Пайдаланылған әдебиет тізімі**

1. Красильников Н. 2D және 3D бейнелерді сандық өңдеу, 2011 ж

2. Барский А. Параллель ақпараттық технологиялар, INTUIT, Binom, 2013, p. 48-71

3. Таненбаум Э., Остин Т. «Компьютерлік Сәулет. 6-шы басылым. // I: Петр - 2015 - 612-623 б

4. Грегори К, Миллер Э. C ++ AMP. Microsoft Visual C ++, DMK Press 2013, 30-40 бет, 211- 253-ні қолдана отырып, жаппай параллель бағдарламаларды құру

5. Вулкан шолу. Хронос тобы. Электронды ресурс. Кіру режимі: https: //www.khronos.org/assets/uploads/developers/library/overview/vulcan verview.pdf

ОӘЖ 004.94

### **ЗАМАНАУИ SCADA-ЖҮЙЕЛЕРДІҢ ЕРЕКШЕЛІКТЕРІ**

Құрашова М. М.

«Мирас» университеті, Шымкент қ., Қазақстан

*В статье рассмотрены особенности современной системы SCADA, основные функции и особенности систем SCADA на рынке друг от друга..*

*The article discusses the features of the modern SCADA system, the main functions and features of SCADA systems on the market from each other.*

Бүгінгі таңда бағдарламалық қамтамалар мен кешендердің түрлері өте көп болғанымен олардың бағлығы қолданыс таппайды. Олардың арасынан тек өте көп функционалдылықты, пайдаланушы үшін интуитивті түснікті интерфейсті ұсынатын, әмбебап, деректердің сақталуына кепілдік беретін, дүниежүзілік талаптарға сай келетін қосымшалар ғана пайдаланушылар арасында кең тарап, көшбасшы атанады. Мысалы, операциялық жүйелерді өңдеп шығаратын фирмалар да көп, операциялық жүйелердің түрлері де өте көп. Бірақ Қазақстанда кең тараған операциялық жүйе бұл – Microosft Windows операциялық жүйесі.

Инструментальдық бағдарлама жөнінде айтар болсақ – олардың саны әлемде 800 ден асып кетеді. Бірақ тек ондаған түрі бағдарламалаушылар арасында танымал және қолданылып келе жатыр. Өткен ғасырдың 60-90 жылдары арасында бағдарламалау тілдері кең қоданыс тапты. Олардың арасында бірінші болып 64 жылы Basic бағдарламалау тілі жарыққа шықты. Көп ұзамай 70 жылдары ғалым Паскальдің құрметіне арнап құрылымдық бағдарламалау тілі - Pascal тілі де жасап шығарылды. Арадан екі өтіп, 72 жылдары Cи жүйелік бағдарламалау тілі де программисттер арасынан өз орнын тапты. Бейсик тілін үйрену өте оңай және қарапайым болғандықтан пайдаланушылары саны бойынша бірінші орында болды. Дегенмен оның мүмкіндіктері шектеулі деп те айтады. Паскаль құрылымдық бағдарламалау тілі болғандықтан оның Бейсикке қарағанда мүмкіндігі көп болды және сұранысқа ие болды. Си тілі болса бұл екеуінен де артық функционалдылыққа ие болып, оның көмегімен компьютердің көптеген перифериялық құрылғыларын да бағдарламалауға мүмкіншілік болды. 90 жылдары объектіге бағытталған бағдарламалау дамып, бұл үш тіл визуальды бағдарламалау орталарының пайда болуына негіз болды және Visual Basic, Borland Delphi және Borland C++ Builder бағдарламалау орталары жасап шығарылды [1].

Енді осы бағдарламалардың графикалық бейнесін қарастырамыз. Төмендегі 1 суретте бағдарламалық қамтамалардық жүйелік түрде бөлінуі көрсетілген.

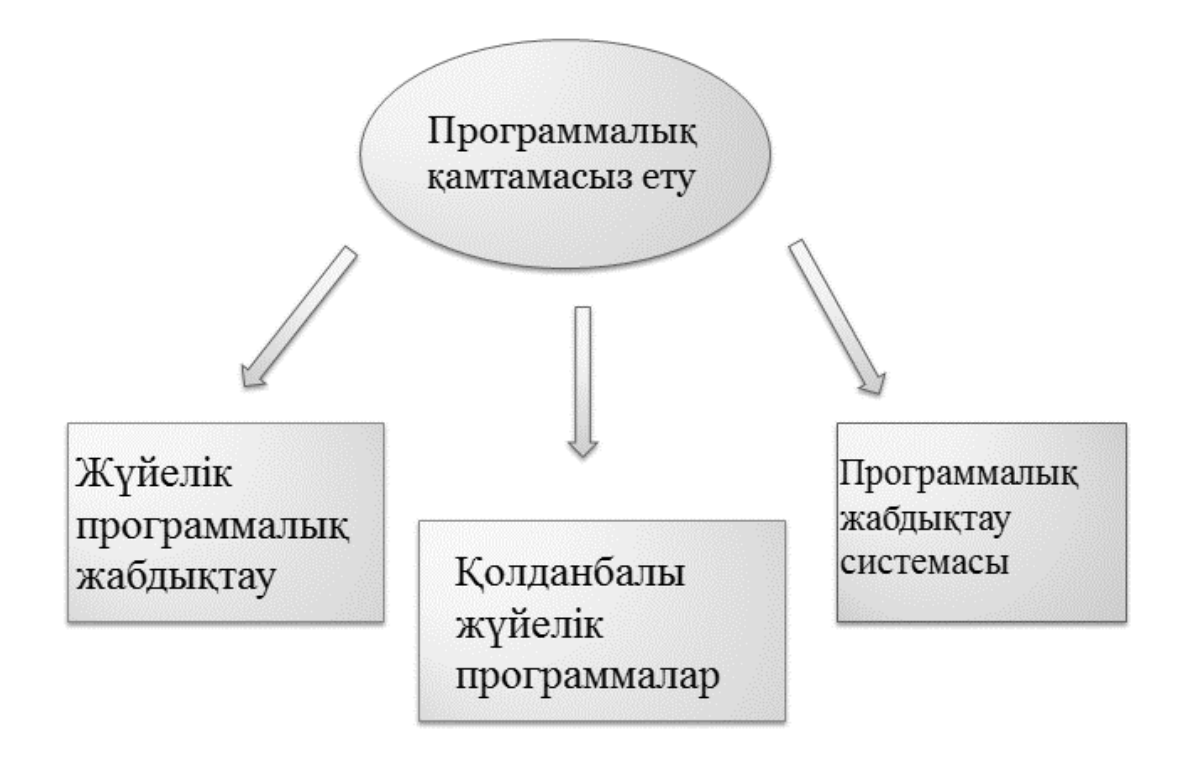

Сурет 1 - Бағдарламалық қамтамалардың қолданылу облысы және мақсатына қарай ажыратылуы

Модельдің жалпы сипаттамасы мынадай:

- Жүйеге полистирол өңдеу үшін кіріс шикізаты енгізіледі;

- Алдымен шикізат арнайы химиялық реакторларға толтырылады;

- Ол шикізат арнайы насостардың көмегімен бірінші реактордан екінші реакторға жіберіледі. Шикізатты құбыр арқылы жіберу кезінде суды пайдаланамыз;

- Бірінші реактор тоңазытқыш болып саналады. Ол жерде шикізат тоңдырылып, келесі реакторға барлық шикізат толығымен жіберіледі;

- Шикізат екінші реакторға екінші рет өңделіп, екінші арнайы насостың көмегімен екінші тоңазытқышқа вакуумдық насостың көмегімен жіберіледі.

- Екінші реакторда өңдеудің соңғы этапы орындалады және дайын полистирол өнімі арнайы бакқа шығарылады.

Жалпы модельдің көрінісі төмендегі 2-суретте көрсетілген.

Құрастырылатын бағдарламалық қамтаманы жүйелік жобалап та аламыз. Бағдарламалық қамтама бүгінгі таңда әлемге әйгілі болған нақты уақыт жүйесі - Scada Trace Mode 6.0 үлгілеу ортасында құралатын болғандықтан оның басқа бағдарламалау орталарына қарағанда біраз ерекшеліктері мен өзіндік спецификациясы бар. Мысалы бұл жүйе мынандай объектілерді қолданады:

Ресустар – бағдарлама қолданылатын графикалық және дыбыстық файлдарды сақтау үшін қолданылады.

Жүйе – жүйенің компоненттері мен топтастырылған компоненттерін құру, редактирлеу және басқару үшін қолданылады.

Кітапхана – бағдарламалық қамтамаға қажетті қосымша сілтемелік кітапханалар мен компонент файлдарын қосу үшін пайдаланылады.

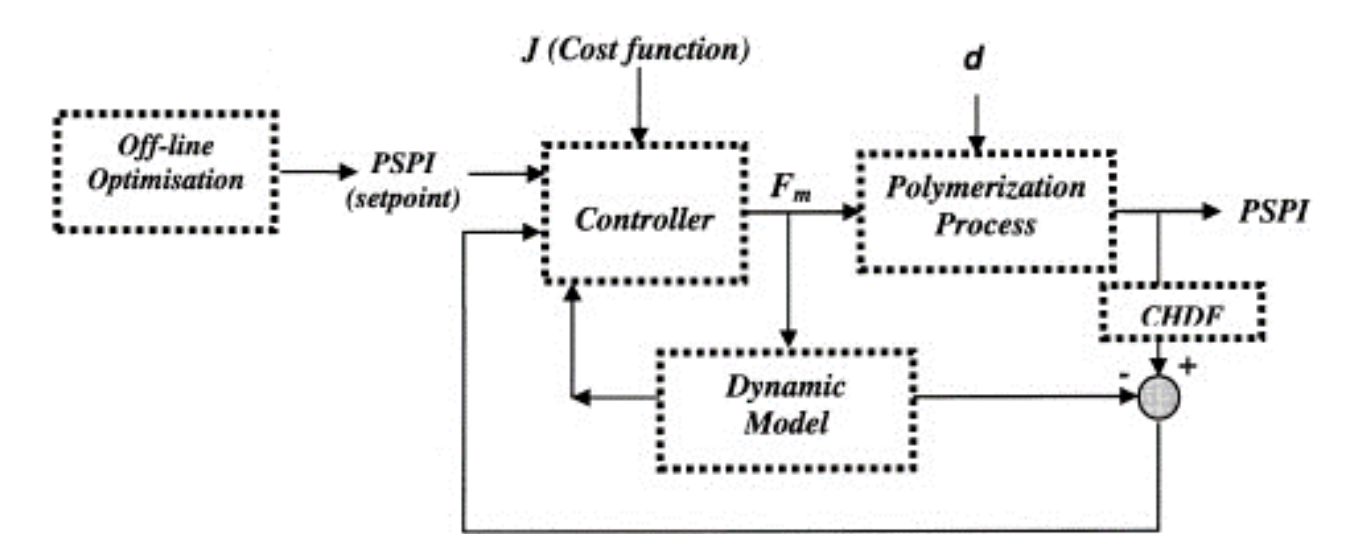

Сурет 2 - SCADA базасында АБЖ қолдана отырып полистрол өндірісінің технологиялық процессін автоматтандыру схема

Деректер көздер – бағдарламалық қамтаманың мүмкіншілігін арттыру мақсатында қолданылатын бөлімі.

Бірақ біз ресурстар мен жүйе деп аталатын екі категорияны пайдаланатын боламыз. Ресурстарға қажетті графикалық, дыбыстық және анимациялық файлдарды жүктеп аламыз. Ал жүйе категориясы біз үшін негізгі категория болып саналады. Ол нақты уақыт жүйесінің компоненттерін қамтиды. Компоненттерге мыналар жатады:

- экрандар - бағдарламалық қамтаманың визуалды формаларын құру үшін пайдаланылады;

- бағдарламала – компонеттердің функционалдылығын бағдарламалау үшін пайдаланылады;

- параметрлер – жүйенің кіріс параметрлерін енгізу үшін және циклдардың параметрлерін орнату үшін пайдаланылады.

«SCADA-жүйесі» (Supervisory Control And Data Acquition System) - бұл мәліметтер жинау және жедел-әдістемелік басқару жүйесі. SCADA жүйесіне берілген екі негізгі функция бар:

-басқарылатын технологиялық процестер туралы мәліметтер жинау;

- технологиялық процестерді басқару.

SCADA жүйесі технологиялық процесс туралы ақпарат жинайды, оператормен интерфейсті қамтамасыз етеді, процестердің тарихын сақтайды және қажет болған жағдайда процесті автоматты түрде басқарады.

Жоғарыда аталған функцияларды кез-келген тілде жазылған кең таралған жоғары өнімді қосымшалар жиынтығы орындай алады. Мұндай бағдарламалар, тіпті жоғары өнімділікпен, ресурстар сыйымдылығымен және басқа бағдарламалық қамтамасыздандырудың тиімділігімен, SCADA мамандандырылған аппараттық жүйелерімен жасалған ұқсас бағдарламалық

өнімдерден жоғары. Алайда, SCADA жүйелерімен жабдықталған жоғары деңгейлі EMS бағдарламалық жасақтамасын жалпы қолданыстағы заманауи процедуралық бағдарламалау тілдерін білікті әзірлеушіні қажет етпестен жеделдете алады.

Сонымен қатар, SCADA жүйелерінде мақсатты қолдауды жеңілдететін енгізу-шығару жабдықтары бар мамандандырылған механизмдер жиынтығы арасында мәліметтер алмасу және енгізу-шығару құрылғылары үшін ішкі қолдау болады.

SCADA жүйелері автоматтандырылған процестерді дамытуда кеңінен қолданылады. SCADA жүйесі қазіргі кезде процестерді басқарудың заманауи автоматтандырылған жүйесінің ажырамас бөлігі болып табылады. 20 ғасырдың басында кең қолдану SCADA-ны автоматтандыру құралдары түрінде орнатусыз мүмкін емес. SCADA-ны енгізу модуль әдіскерінің консолінде технологиялық ақпараттардың жинақталуына алып келеді, бұл үлкен объектілерде екінші ретті жабдықты пайдалану бағасының төмендігіне байланысты [2].

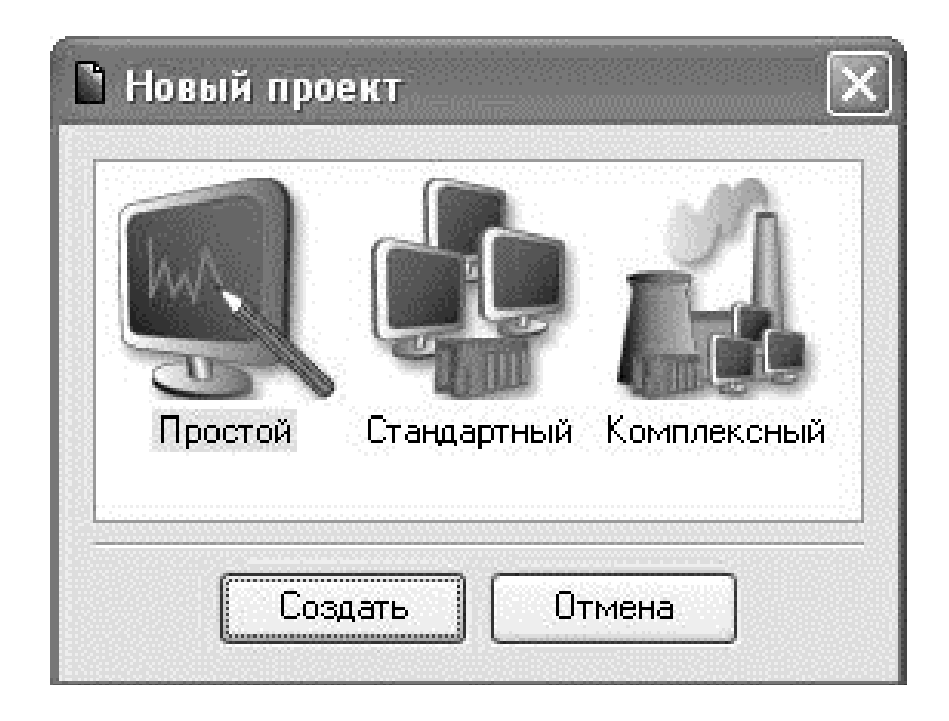

Сурет 3 - SCADA TRACE MODE 6 үлгілеу ортасының жаңа жоба құру терезесі

Нарықтағы SCADA жүйелерінің үлкен айырмашылықтарына қарамастан, олардың көпшілігінде АБЖ-нің жоғары деңгейіне қойылатын негізгі талаптарды қанағаттандыра алатын функциялар жиынтығы бірдей. SCADA жүйелеріндегі жалпы функциялар жиынтығы автоматтандыру жүйелерін жобалаудағы жалпы дөңгелек робинге негізделген. Автоматтандыру жобасын толығымен жүзеге асыра алатын негізгі функциялардың құрамын анықтаймыз.

Кез-келген SCADA жүйесінде технологиялық процестерді құруды және бейнелеуді жеңілдететін интерфейс бар. Графикалық бөлікке технологиялық процестің объектілерін жеңілдетілген немесе графикалық детальмен бейнелеу

мүмкіндігі, технологиялық объектілердің физикалық параметрлерін өлшеуге арналған құралдар кіреді. Сонымен қатар, ол батырмаларды, индикаторларды, анықтамалық немесе сандық индикатор тақталарын, тұтқаларды және автоматика тақтасында орналасқан басқа қосымша параметрлерді көрсете алады. Әзірлеушілерге графикалық ақпаратты SCADA жүйесінің графикалық панелінде бейнелеуге мүмкіндік беретін кескін және бейне кітапханаларына қызмет көрсетуге мүмкіндік береді. SCADA жүйесі уақыт үрдісі терезесінде ақпараттың өзгеруін көрсететін өзгерістерді, оқиғалар мен төтенше жағдайларды мұрағаттауға мүмкіндік береді [3-4].

Математикалық есептеулерде ТП басқару алгоритмдерін құруға арналған қарапайым тіл.

SCADA жүйесімен үйлестірілгенде, модуль драйверлері АБЖ-нің төменгі және орта деңгейлерінде орналасады.

Басқа жоғары деңгейлі бағдарламалау тілдеріне (Visual C ++, VBA, VB) қолдау көрсетіледі.

SCADA жүйесінің негізгі функцияларының бірі - файлдар мен компоненттерге рұқсатсыз кіруден қорғау.

Өнеркәсіптік басқару жүйелерінің технологиялық процестерінің нарығында SCADA жүйелерінің үлкен таңдауы бар, олар өте танымал және біз SCADA не ұсынатынын ескеруге тырысамыз.

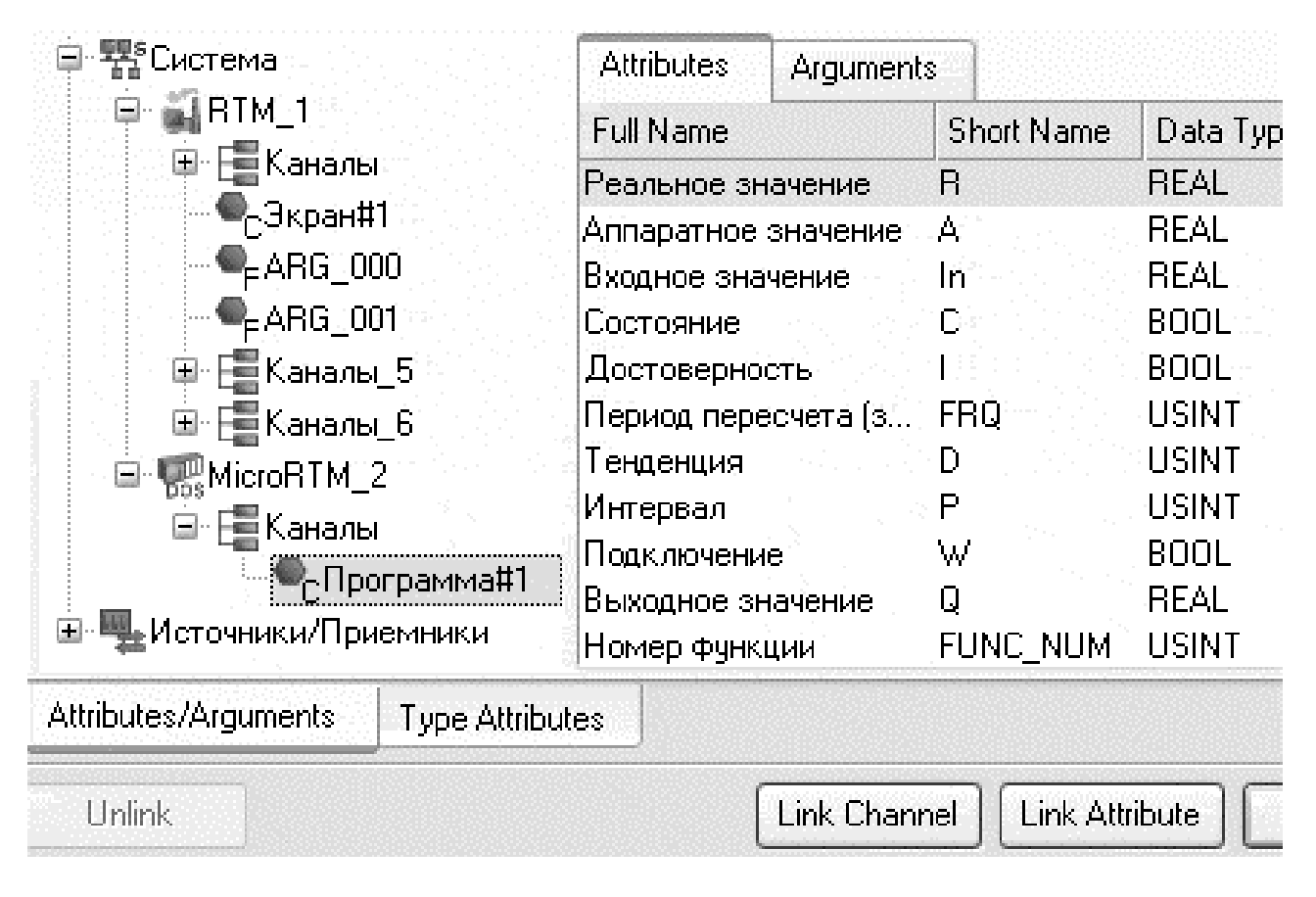

Сурет 4 - Бағдарламалық қамтаманың компоненттері мен топтамалары

TRACE MODE - бұл SOFTLOGIC-SCADA/HMI-MES-EAM-HRM класының өнімі болып табылатын өнеркәсіптік өндірісті басқаруға арналған алғашқы интеграцияланған ақпараттық жүйе. TRADE MODE SCADA жүйесі 1992 жылы жасалған және бүгінгі күнге дейін SCADA бірнеше рет жаңартылды. Ағымдағы нұсқасы - TRACE MODE 6[5].

Бағдарламалық қамтамада 6 сыртқы каналдар және жүзге жуық ішкі канал компонентері құрылған. Олардың иерархиясы төмендегі 4 суретте бейнеленген. Бұл жерде бір экрандық форма барлық жұмыстың нәтижесін басқарады. Өндірістік процесстегі ссептеулерді жүргізу үшін кіріс мәндер арнайы терезелерді көмегімен енгізіледі.

Мысалы, насостардың параметрлерінің мәндерін енгізу үшін «насостар» деп аталатын параметрлер терезесі қолданылады[6]. Терезенің жалпы көрінісі келесі 5-суретте көрсетілген.

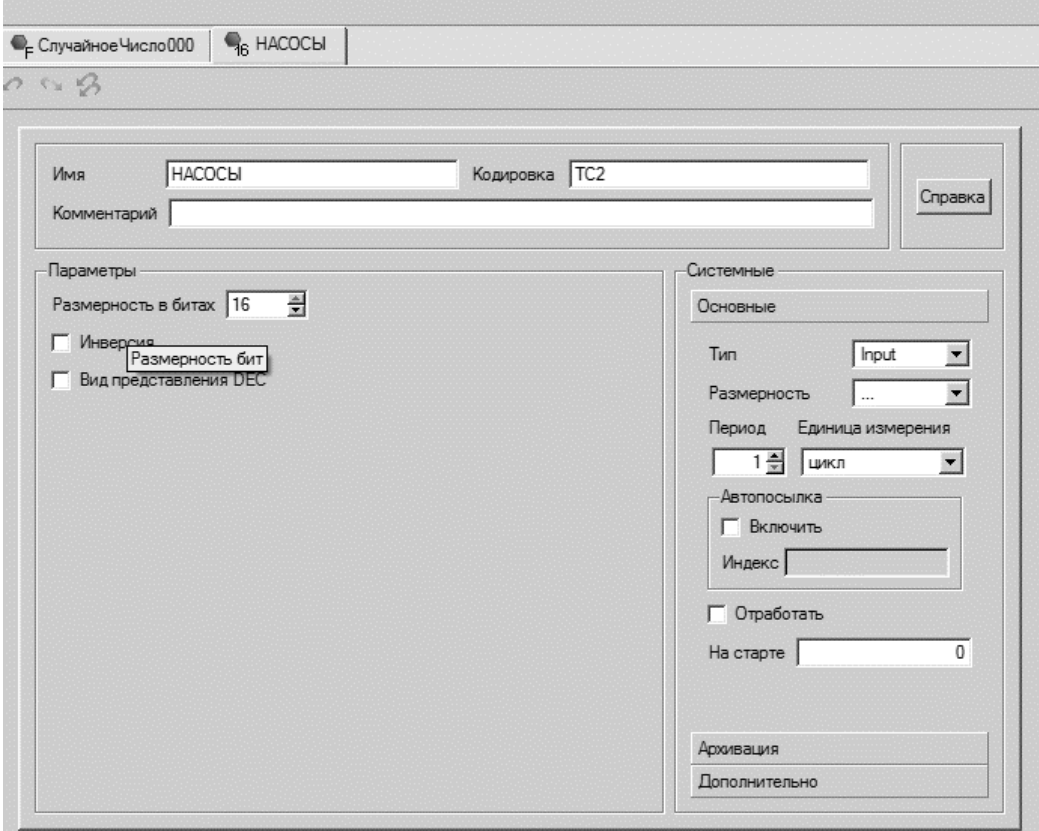

Сурет 5 - Шикізатты бір реактордан екінші реакторға жіберу үшін пайдаланылатын насостардың параметрлерін орнатуға арналған терезе

Виртуальды құрылғылардың функционалдылығын жүзеге асыру үшін арнайы логикалық сұлбаларды сызамыз. Мұнда классикалық логика элементтері мен буль алгебрасын пайдаланамыз. Мысалы, эмулятор терезесі келесідей болды (сурет 6):

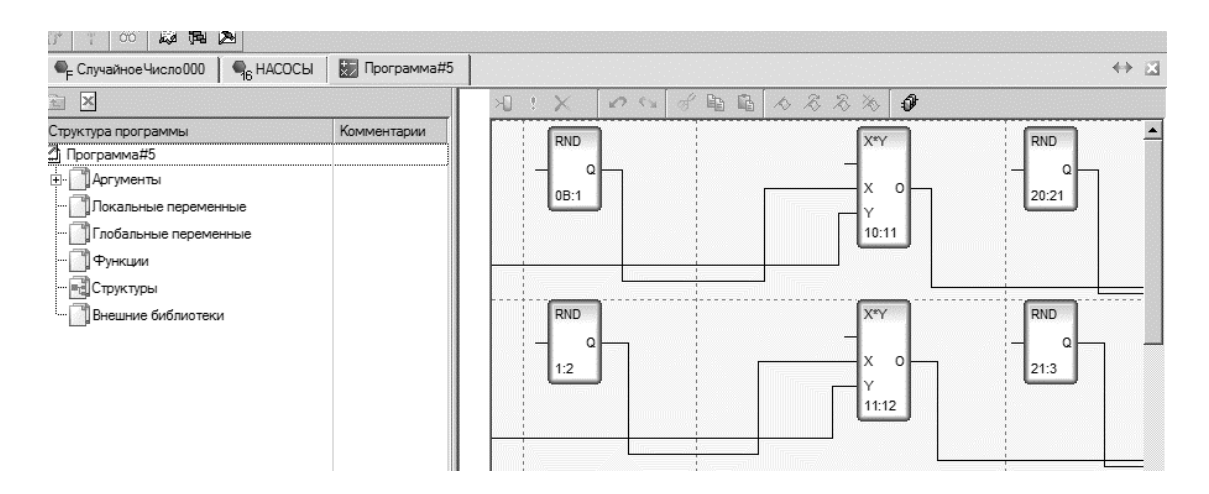

Сурет 6 - Бағдарламалық қамтаманың логикалық негіздері және аргументтерінің өзара байланысы

#### **Пайдаланылған әдебиет тізімі**

1. Андреев Е. Б., Куцевич Н. А., Синенко О. В. SCADA-системы. Взгляд изнутри; РТСофт, 2014. - 176 c.

2. Ганжерли А.П. Как избежать ошибок при подборе программного обеспечения SCADA TRACE MODE 6 для проекта АСУТП. // Материалы XIII Международной конференции «Управлние производство в системе TRACE MODE» - М.: «AdAstra Research Group», Ltd, 2017

3. Боровков А. А. Глава 4. Числовые характеристики случайных величин; §5. Дисперсия // Теория вероятностей. — 5-е изд. — М.: Либроком, 2012. — С. 93—94. — 656 с.

4. Орлов А. И. [Дисперсия случайной величины](http://www.aup.ru/books/m155/2_11.htm) // Математика случая: Вероятность и статистика — основные факты. — М.: МЗ-Пресс, 2014.

5. Нестеров А. Л. Проектирование АСУТП. Методическое пособие. Книга 1. - СПб: «ДЕАН», 2016. 552 с

6. Деменков Н. П. SCADA-системы как инструмент проектирования АСУ ТП: Учеб. пособие. - М.: «МГТУ им. Н. Э. Баумана», 2014. - 328 с.: ил

### ОӘЖ 004.4

### **РАДИО-ТЕХНИКАЛЫҚ ӨНІМ САУДАСЫМЕН АЙНАЛЫСАТЫН КӘСІПОРЫННЫҢ ТАУАРЛЫҚ ҚОРЫН ЕСЕПТЕУ ЖӘНЕ ТАЛДАУШЫ АҚПАРАТТЫҚ ЖҮЙЕСІН ӘЗІРЛЕУ**

### Құрманбек Д. Қ. «Мирас» университеті, Шымкент қ., Қазақстан

*В данной статье рассмотрены сведения об информационной системе для товарного запаса предприятия, занимающегося торговлей радиотехнической продукцией.*

*This article describes information about the information system for the inventory of an enterprise engaged in the trade of radio engineering products.*

Тауарлық қорларды басқару теориясы-операцияларды зерттеудің салыстырмалы түрде жас саласы. Зерттеу нақты жағдайлардың алуан түрлі екендігі анықталды, сондықтан қорларды басқару міндеттерінің өте көп нұсқаларын қарастыру қажет болды, олар тек ішінара жүйеленді [1]. Қорларды

басқару теориясында жинақталған материалды пайдалану үшін оны бірыңғай жіктеу аясында ұйымдастыру қажет. Қорларды басқару модельдерін талдау үшін ғана келтірілген жіктеулерді қолданамыз.

Радиотехника-радиодиапазонның электромагниттік тербелістері мен толқындарын, генерациялау, күшейту, түрлендіру, сәулелену және қабылдау әдістерін, сондай-ақ оларды ақпарат беру үшін қолдануды, радиохабар беру және радио қабылдау техникасын, сигналдарды өңдеуді, радиоаппаратураны жобалау мен жасауды қамтитын электротехниканың бір бөлігін зерттейтін ғылым.

Модельдердің бұл жіктелуі қорларды басқару моделінің негізгі элементтеріне сәйкес құрылғанын ескеріңіз. Радио-техникалық өнім саудасымен айналысатын кәсіпорынның тауарлық қорларын басқару элементтері:

 Радиотехникалық өнімдерге арналған бағдарламалық жабдықтау жүйесі;

жабдықтау заттарына сұраныс;

- қорларды толтыру мүмкіндігі;
- шығындар функциясы;
- шектеулер;
- қорларды басқару стратегиясы.

Жабдықтау жүйесі деп жабдықтау операциялары кезінде сақталатын мүлікті тасымалдау жүзеге асырылатын өтінімдер мен қоймалардың көздерінің жиынтығы түсініледі. Жабдықтау жүйесін құру кезінде үш нұсқа мүмкін: орталықтандырылмаған; сызықтық; сызықтық емес[2].

Сақталған номенклатуралардың санына сәйкес жабдықтау жүйелері жіктеледі: біртекті және көпбұрышты. Олардың параметрлерінің тұрақтылығына және басқару айнымалыларының мәндеріне байланысты барлық жеткізу жүйелерін статикалық және динамикалық деп бөлуге болады.

Жабдықтау заттарына сұраныстың түрлері:

- стационарлық және стационарлық емес;
- детерминистік немесе стохастикалық;
- үздіксіз бөлінген немесе дискретті;

басқа номенклатураларға сұранысқа тәуелді немесе тәуелсіз.

Толтыру әрдайым талаптарды беру сәтіне қатысты кездейсоқ кідіріспен жүреді. Айта кету керек, бұл кідірістің рөлі мен ұзындығы нақты жағдайларға байланысты.

Шығындар функциясы қабылданған стратегияның тиімділігінің индикаторын құрайды. Бұл функция келесі шығындарды ескереді: сақтау шығындары; көлік шығындары және әр жаңа партияға тапсырыс беруге байланысты шығындар; айыппұл шығындары[3].

Қорларды басқару жүйесінің басты механизмі-кері байланыс принципін іске асыру. Бұл кез-келген басқарылатын жүйенің классикалық қағидасы. Бұл принциптің мәні мынада: егер жүйенің басқару буыны жүйенің жұмыс элементіне басқару әсерін тигізсе, онда жүйеде бүкіл жүйенің жаңа күйі туралы

мәліметтер беретін және оның жұмысының тиімділігін бағалайтын «кері байланыс» болуы керек.

Егер оған әсер еткеннен кейін оның жаңа күйін анықтауға, бағалауға және жүйе туралы алынған жаңа деректерді ескере отырып, жүйеге келесі түзету әсерін қабылдауға болатын болса, жүйе басқарылады. Қорларды басқару жүйесін жобалаушының негізгі міндеті - жүйенің барлық элементтерінің-кері байланыс қағидатының позицияларының "басқарылуын" жүзеге асыру үшін персонал мен қолданылатын бағдарламалық жасақтама жүйесін құру.

Қорларды басқаруды жүйелі анықтау кезінде жүйенің моделін жасау, яғни қорларды басқару жүйесін ресімдеуді орындау маңызды міндет болып табылады.

Қорларды басқару жүйесін ресімдеу келесідей. Жүйе сыртқы ортада жұмыс істейді. Орта жүйеге әсер етеді, ал жүйе қоршаған ортаға да әсер етеді. Басқару параметрлері жүйеге келеді. Ресми түрде, бұл 1 суретте көрсетілген схемамен көрсетіледі. Мұндағы X, y, F-кіріс, шығыс және ауытқу параметрлерінің векторлары.

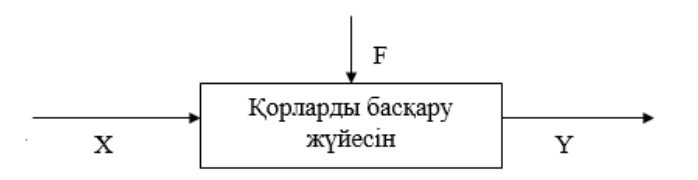

Сурет 1 – Қорларды басқару жүйесі

Қорларды басқару жүйесі үшін өзекті міндет-қорлардың оңтайлы деңгейіне байланысты шешімдер қабылдау міндеті. Мәселенің бұл түрін шешудегі қиындық келесідей:

- қорларды басқару жүйесін, дәстүрлі математикалық әдістерді барабар сипаттауға мүмкіндік беретін аналитикалық модель жасау мүмкін емес;

- шешім қабылдау көптеген себептерге байланысты, оларды әр түрлі және қиын және мүмкін емес деп санауға болады;

- қабылданған шешімдердің салдарын бағалау критерийлері көптеген факторларды зерттеуге негізделген және субъективті сипатқа ие;

- қорларды басқару жүйесінің күйінің өзгеру динамикасы сызықты емес және стационарлық емес сипатқа ие;

- көптеген факторларды бағалауды сапалы деңгейде сарапшы-мамандар жүзеге асырады.

Қорларды басқару жүйесінің модельдерін әзірлеу анық емес логикасы бар қиын формализацияланатын, көп факторлы тапсырмалар класына жатқызылуы керек[4].

Радио-техникалық өнім саудасымен айналысатын кәсіпорынның тауарлық қорларын басқару жүйесінің динамикасын талдау үш бағытта жүргізілуі керек:

- қорларды басқару жүйесінің тікелей жұмыс істеуін талдау;

- сыртқы ортаның жұмыс істеуін талдау;

- қорларды басқару жүйесі мен сыртқы орта арасындағы өзара байланыстардың жұмысын талдау.

Қорларды басқару кезінде шешім қабылдаудың негізгі міндеті қорларды толықтыру стратегиясын (қорларды басқару стратегиясын) таңдау болып табылады. Қорды басқару стратегиясы-қорлардың кез-келген жағдайы үшін тапсырыс беру уақытын және қорды толықтыруға тапсырыс көлемін анықтауға арналған ережелер жиынтығы.

Біз қозғалыс жоспарларын талдау және түзету үшін қорларды таңдау туралы шешім қабылдау міндетін тұжырымдаймыз: кәсіпорынның көптеген қорларының ішінен жылжу жоспарларын реттеу кәсіпорын үшін ең маңызды міндет болып табылатындарды таңдаңыз. Мұндай ресурсты таңдаудан басқа, Қордың қозғалыс жоспарларын түзету әдістерін таңдау қажет.

Мәселені шешу кезінде нақты және жоспарланған қозғалыс туралы ақпарат, нормалар, болжамды шығындарды есептеу қолданылады. Бастапқы деректер толық рәсімделмеген, сондықтан шешімді де толық рәсімдеуге болмайды [5].

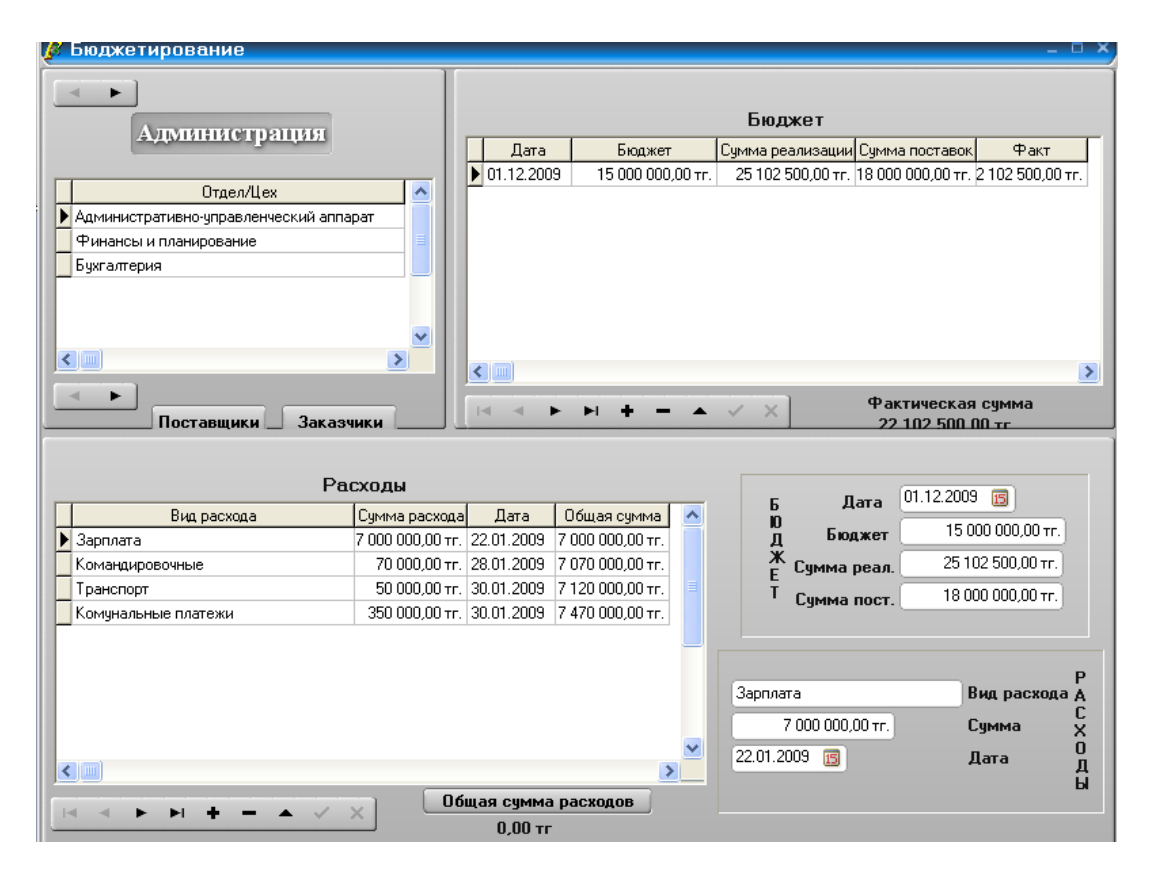

Сурет 2 - Радио-техникалық өнім саудасымен айналысатын кәсіпорынның тауарлық қорынның жүйесі

## **Пайдаланылған әдебиет тізімі**

1. Экономико-математические методы и модели : учеб. пособие (курс лекций) / А. Г. Бурда, Г. П. Бурда; Кубан. гос. аграр. ун-т. – Краснодар, 2015. – 178 с

2. Информационные технологии в экономике и управлении [Текст]/ под ред. В. В. Трофимова. – М.: Юрайт, 2011. – 478 с.- (Основы наук);

3. Гринберг А.С., Горбачев Н.Н., Бондаренко А.С. Информационные технологии управления: Учеб. пособие для вузов. – М.: ЮНИТИ-ДАНА, 2014. – 479 с.

4. Андреев С.М. Разработка и компьютерное моделирование элементов систем автоматизации с учетом специфики технологических процессов: Учебник / С.М. Андреев. - М.: Academia, 2017. - 36 c.

ОӘЖ 004.415

## **ЭЛЕКТИВТІ ПӘНДЕРДІҢ ПӘНАРАЛЫҚ БАЙЛАНЫСЫ БАРЫСЫНДА БАҒДАРЛАМАЛАУ ПАРАДИГМАЛАРЫН ЗЕРТТЕУ**

## Құрманғазықызы М. «Мирас» университеті, Шымкент қ., Қазақстан

*В статье рассмотрена информация о целях, видах программирования и проектировании основного интерфейса приложения в ходе междисциплинарной связи элективных дисциплин.*

*The article considers information about the goals, types of programming and design of the main application interface in the course of interdisciplinary communication of elective disciplines.*

Қазіргі таңда әлімнің түрлі кәсіби жағдайларда дұрыс шешім қабылдай алатын мамандарға үлкен сұранысқа ие. Құзыреттілік кәсібиліктің негізгі көрсеткіші болып табылады.

Пәнаралық байланыстарды орнатуды оқу жоспарларын, бағдарламаларын, оқулықтар мен оқу құралдарын жасау сатысында жүзеге асыру қажет. Бұл қазіргі уақытта да өзекті, өйткені елімізде алғаш рет мемлекеттік білім беру стандарты енгізілуде. Стандарт 2001 жылғы 1 қыркүйекте қолданысқа енгізілгенге дейін қолданылатын уақытша талаптардың негізінде осы байланыстар орнатылатын оқу жоспарлары мен бағдарламаларын жасау қажет. Бұл оқу процестерін түрлендіруге және оқу материалдарының қайталануын болдырмауға мүмкіндік береді, сайып келгенде, бұл оқу пәнінің негізгі материалын зерделеу үшін қажетті оқу уақытын үнемдеуге мүмкіндік береді.

Пәнаралық байланыстар-бұл пәндердің білім беру бағдарламалары мазмұнының келісілуі. Пәнаралық байланыстардың маңызы-бұл оқытудың ғылыми деңгейін жоғарылату және әлемді жан-жақты көрудің негізін қалау.

Таңдау пәндерінің каталогын құрастыруға арналған бағдарламалық қамтаманы іске асыру үшін арнайы деректер қоры құрастырылуы қажет. Сол себепті, бағдарламалық қамтаманы іске асырудыт- оның деректер қорын жобалау және құрудан бастаймыз[1]. Деректер қорында үш негізгі кестесіні жобалаймыз. Олар келесілер:

- қолданушылар;

- пәндер;

- мамандықтар.

Енді әрбір кестеге қысқаша сипаттама беріп шығамыз.

*Қолданушылар* кестесінде келесідей мәліметтер сақталадыЖ

- бағдарламаның қолданушысының логині;

- паролі.

*Пәндер* кестесінде келесі мәліметтер сақталады:

- пәннің шифры;
- пәннің атауы;
- кредиттер саны;
- кезеңі;
- типі;
- мақсаты мен міндеттері;
- қысқаша мазмұны;
- оқыту нәтижелері;
- пререквизиті;
- постреквизиті;
- мамандықтың атауы;

- жылы.

Мамандықтар кестесінде келесідей ақпараттар сақталады:

- мамандықтардың шифры;

- мамандықтың атауы.

Кестелердің және бағдарламаның өзара логикалық байланысы 1-ші суреттер көрсетілген:

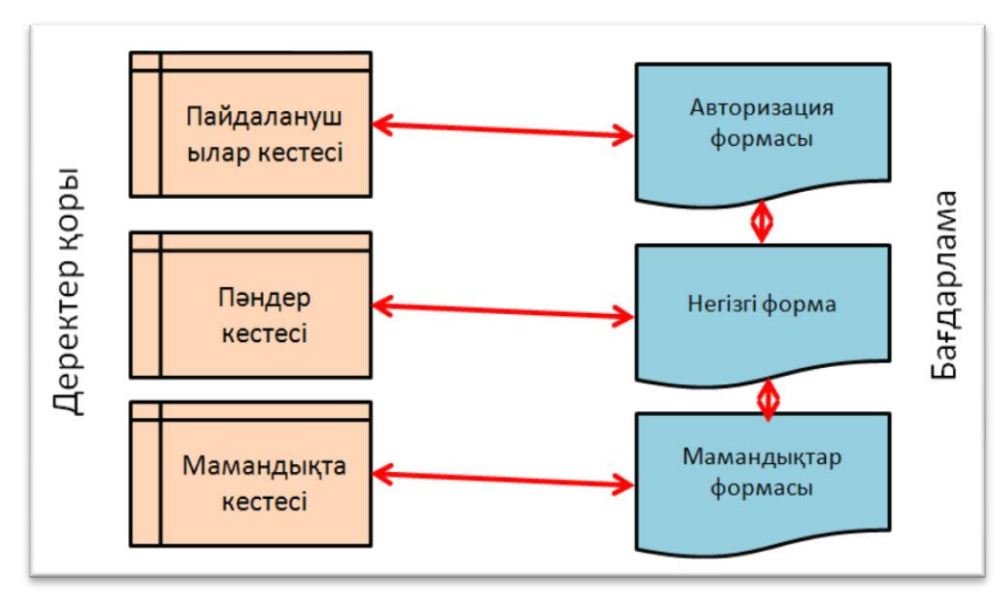

Сурет 1 - Кестелер мен формалар арасындағы байланыс

Деректер қорын жобалаудың келесі кезеңі деректер қорының инфологиялық және даталогиялық үлгілерін жасау болып табылады. Инфологиялық үлгіде деректер қорында қанша кесте болатыны, кестелердің атауы, өрістерінің атауы, кілттік өрістері және сол кілттік өрістер арқылы кесте аралық өзара байланысу әдістері бейнеленеді. Ал, даталогиялық үлгіде деректер қорындағы барлық кестелердің атаулары, өрістерінің атаулары, өрістерінің типтері, әрбір өрістің қосымша параметрлері және тағы да басқа

қосымша мәліметттер ұсынылады[2]. Біздің ғылыми жұмысымыздың инфологиялық және даталогиялық үлгілері 2-ші суреттерде көрсетілген.

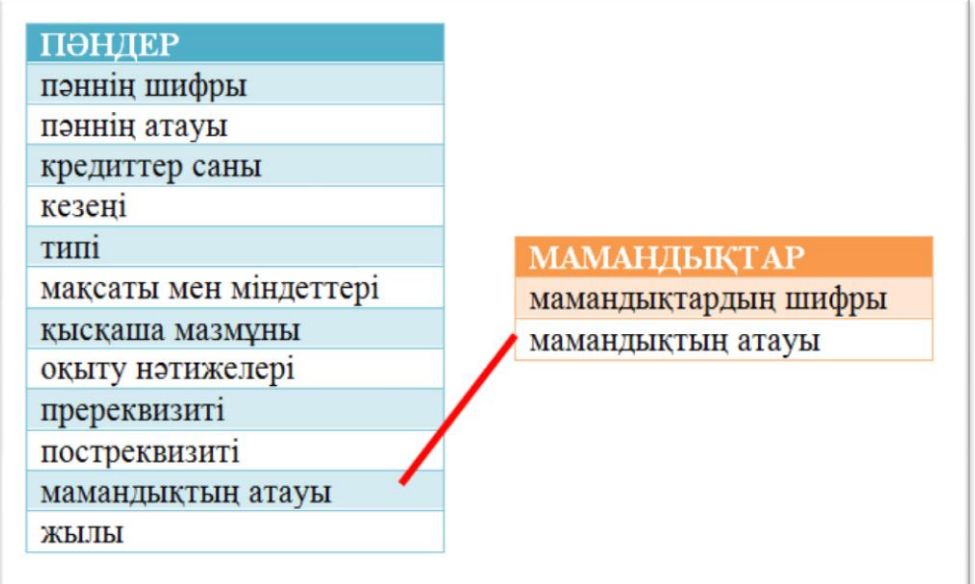

Сурет 2 - Деректер қорының инфологиялық сұлбасы

| $\frac{1}{2}$<br>ПӘНДЕР |          | МАМАНДЫҚТАР          |          |
|-------------------------|----------|----------------------|----------|
| Пәннің шифры            | мәтіндік | мамандықтардың шифры | сандық   |
| Пәннің атауы            | мәтіндік | мамандықтың атауы    | мәтіндік |
| Кредиттер саны          | сандық   |                      |          |
| Кезеңі                  | мәтіндік |                      |          |
| Типі                    | МӘТІНДІК |                      |          |
| Мақсаты мен міндеттері  | мәтіндік |                      |          |
| Қысқаша мазмұны         | мәтіндік |                      |          |
| Оқыту нәтижелері        | мәтіндік |                      |          |
| Пререквизиті            | мәтіндік |                      |          |
| Постреквизиті           | мәтіндік |                      |          |
| Мамандықтың атауы       | мәтіндік |                      |          |
| Жылы                    | дата     |                      |          |

Кесте 1 - Деректер қорының даталогиялық үлгісі

Жоғарыда 2-суретте және 1-кестеде келтірілген инфологиялық және даталогиялық сұлбалар негізінде ақпараттық жүйенің деректер қорын құрастырамыз. Біздің жағдайда деректер қорын басқару жүйесі ретінде Microsoft Office Access жүйесін таңдадым. Бұның себептері: офистік бағдарламалармен өзара байланысы; деректер қорымен жұмыс істеуге толық мүмкіншілік; құрылымдық сұраныс тілінің қолданылуы; сұраныстар мен процедуралардың бар болуы; макростар мен модульдердің қолданылуы; VBA тілінде программалау мүмкіншілігі және т.б. MS Access–ті іске қосып, конструктор режимінде кестелердің құрылымын анықтап аламыз. Әрбір кестеге бастапқы деректерді енгізіп қоямыз.

|  | 賱<br>Специальности |            |  |  |  |
|--|--------------------|------------|--|--|--|
|  | Имя поля           | Тип данных |  |  |  |
|  | Шифр               | Текстовый  |  |  |  |
|  | Наименование       | Текстовый  |  |  |  |
|  |                    |            |  |  |  |

Сурет 3 - Конструктор режимінде кестелердің құрылымын анықтау

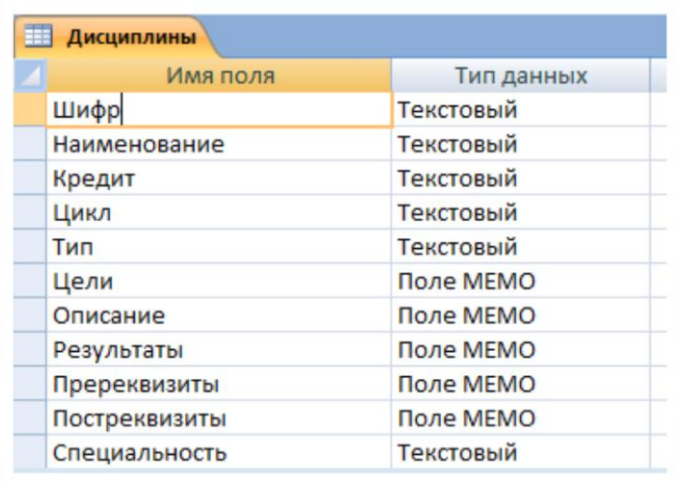

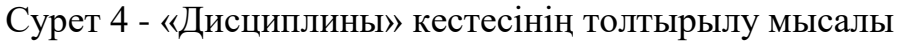

|        | Имя поля | Тип данных |
|--------|----------|------------|
| Логин  |          | Текстовый  |
| Пароль |          | Текстовый  |

Сурет 5 - «Пользователи» кестесінің толтырыруы

Таңдау пәндерін құрастыруға арналған бағдарламаның визуалды интерфейсі құру бағдарламалаудың келесі кезеңін анықтайды. Бағдарламаны құрастыру үшін Delphi визуальды бағдарламалау ортасын пайдаланамыз. Delphi ортасының деректер қорымен жұмыс жасауға арналған компоненттері өте көп, жұмыс істеу қолайлы және деректерден есептер құрастыру мүмкіншіліктері кең қарастырылған. Осы мәселеге толталатын болсақ[3]:

- Borland DataBase Engine (BDE) механизмінің көмегімен Paradox форматындағы деректер қорымен байланысу мүмкіншілігі;

- ActiveX Data Object (ADO) механизмінің арқасында Access деректер базасымен жұмыс істеу мүмкіншілігі;

- BDE механизмі арқылы Table және Query компоненттерінің көмегімен деректер қоры кестелерін ұсыну, сұраныстар ұйымдастыру және модификациялар жасау,

- DataSource – деректер жиыны компонентінің көмегімен деректер қоры модификациясын оптимальды іске асыру

- AdoConnection - ADO механизмінің арқасында деректер қорымен байланыс орнату;

- AdoTable – ADO кестелерін ұсыну;

- AdoQuery - ADO механизмінің көмегімен сұраныстарды орындау;

Программа кодтарын жазудан алдың құрастырылатын қосымшаның қолданушы интерфейсін іске асырамыз. Программаның интерфейсі стандартты компоненттерді қамтитын, қолдануға оңай және интуитивті түсінікті болуы керек. Деректер қорындағы бір кестеден басқа кестеге жылдам ауысу мүмкіншілігін ұйымдастыралушы шарт. Сонымен қатар деректер қорынан жазбаларды жылдам іздеу функция да қарастырылады. Қолданушы интерфейсінің жобасы 6-суреттер көрсетілген.

Енді интерфейсте пайдаланылатын негізгі компоненттерді сипаттайық:

- AdoConnection – деректер қоры файлымен байланыс орнату үшін қолданылады. Бұл компонентте деректер қорына дейінгі жолды, деректер қорының провайдері, деректер қорының паролі мен пайдаланушы логині көрсетіледі.

- AdoQuery – құрылымдық сұраныс тілін пайдалану арқылы деректер қорының кестелерінен қажетті мәліметтерді іріктеу алуда қолданылады.

- DataSource – деректер қорының жиыны. Бұл элемент деректер қорындағы жазбаларды модификациялауда пайдаланылды.

- DBGrid – деректер қорының торы. Бұл элемент деректер жиынын визуалды түрде бейнелейді.

- sEdit – мәтіндік мәліметтерді енгізу элементі. Мысалы, жылдам іздеу қатарында іздеу параметрін енгіземіз.

- sLabel – статикалық мәтіндерді шығаруға қолданамыз. Мысалы, мәзір элементтерін жазуда қолданамыз.

Формада пайдаланылған элементтер тізімі 7-суретте көрсетілген.

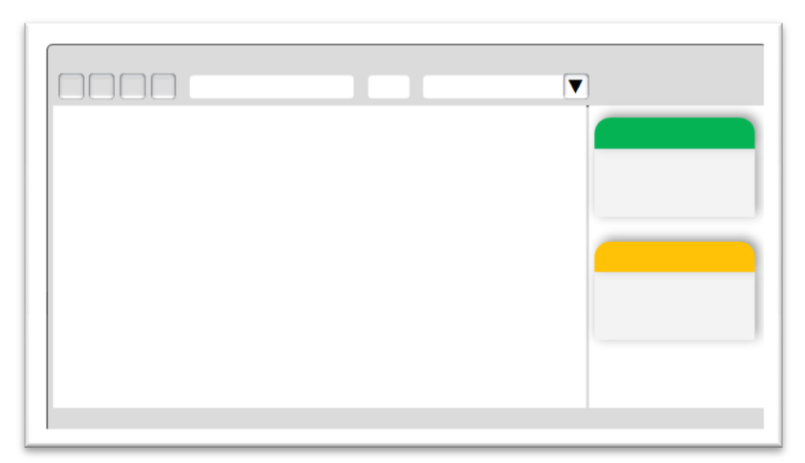

Сурет 6 - Қосымшаның негізгі интерфейсін жобалау

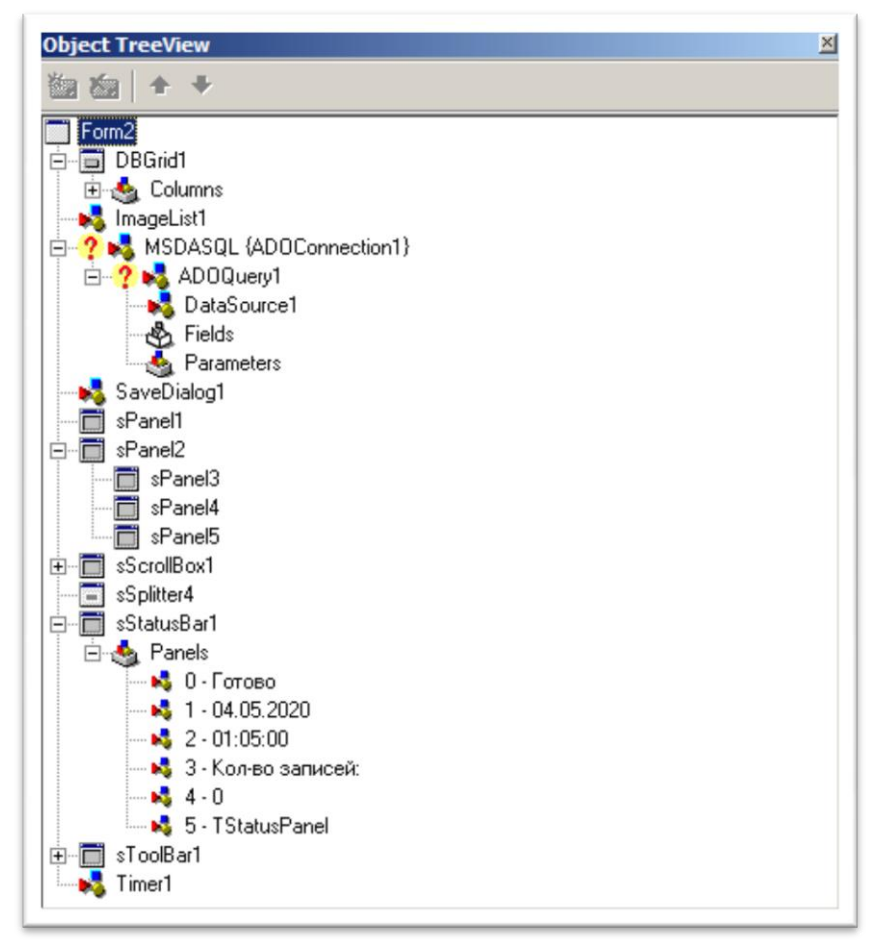

Сурет 7 - Компоненттер тізімі

Жоғарыдағы 7-суретте бағдарламалық қамтаманың негізгі формасының компоненттері көрсетілген. Жобалау барысында 8-суретте көрсетілген форма жасалды. Бағдарламалық кодтың негізгі процедуралары төменде келтірілген.

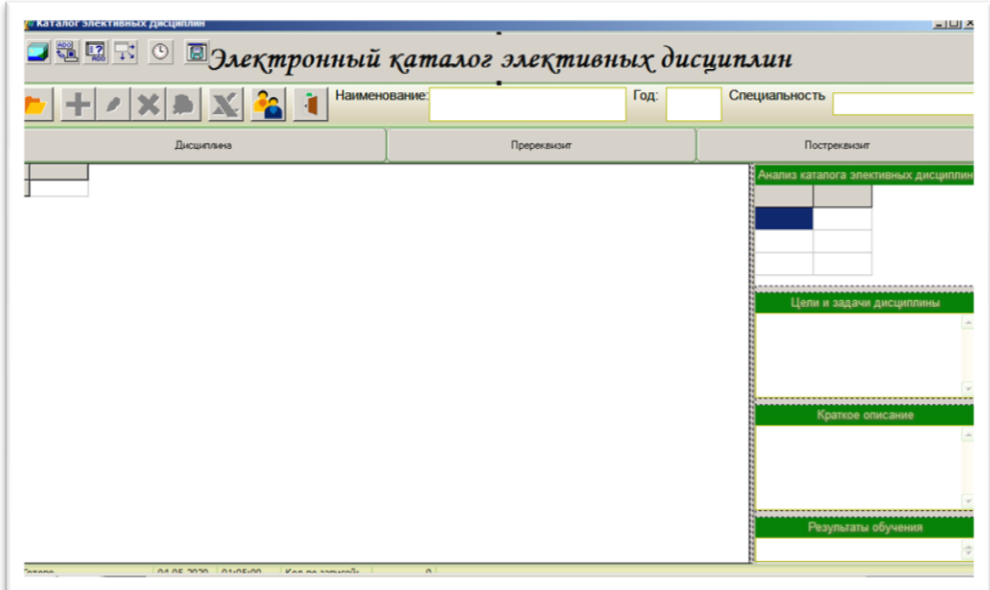

Сурет 8 - Негізгі форманың конструктор режимінде ашылуы

Қорыта келгенде пәнаралық байланыстарды анықтауды студенттер кішігірім жаңалық ретінде қабылдайды және ғылым мен қоршаған әлемге біртұтас көзқарас қалыптастырады. Студенттер сабақ барысында белсенділік танытып, зейіндері артады. Пәнаралық байланыстар оқытушы мен студенттер арасында аудиторияда достық атмосфераны құруға ықпал етеді және олардың ортақ мақсатына - жақсы оқуға және жоғары рейтингтерге қол жеткізуге мүмкіндік береді.

### **Пайдаланылған әдебиет тізімі**

1. Хуторской А.В. Технология проектирования ключевых и предметных компетенций // Интернет-журнал "Эйдос". 2005. URL: http://www.eidos.ru/journal/2005/1212.htm. (дата обращения: 18.04.2017).

2. Жирков, Анатолий Михайлович Здоровый человек и его окружение. Междисциплинарный подход. Учебное пособие / Жирков Анатолий Михайлович. - М.: Лань, 2016. - 740 c.

3. Носков С.А. Дидактические возможности визуализации образовательной информации // Вестник Самарского государственного технического университета. Серия: Психологопедагогические науки. 2015. № 2 (26). С. 144-149.

ОӘЖ 004.04

## **ANDROID ОПЕРАЦИЯЛЫҚ ЖҮЙЕЛЕРІ ҮШІН ДЕРЕКТЕРДІ ҚОРҒАУ МОДЕЛЬДЕРІ МЕН МОДУЛЬДЕРІН ЖОБАЛАУ**

#### Лес А. М.

### «Мирас» университеті, Шымкент қ., Қазақстан

*В статье рассмотрены архитектура операционной системы Android, уровень программного обеспечения и популярные типы полезных приложений для защиты самой популярной на сегодняшний день операционной системы Android.*

*The article discusses the architecture of the Android operating system, the level of software and popular types of useful applications for protecting the most popular Android operating system to date.*

Компьютерлік жүйелердің ақпараттық қауіпсіздігі деректерді өңдеу мен берудің заманауи әдістерінің маңызды бөлігі болып табылады. Қолданбалы Ақпараттық жүйелер саласындағы мамандар орындайтын міндеттердің көпшілігі ақпараттың құпиялылығы ұғымымен байланысты. Осылайша, ең маңызды компонент ақпаратпен жұмыс істеу ережелерін сақтауға кепілдік беретін ақпараттық қауіпсіздікті қамтамасыз ету жүйесі болады.

Android операциялық жүйесі-бұл бүкіл әлемде шығарылған смартфондар мен басқа құрылғылардың 60% - дан астамының бағдарламалық ядросы. Оның арқасында иесіне кез-келген медиа файлдарға және Интернетке қол жеткізуге мүмкіндік беретін "портативті компьютер" өндірісі мүмкін болды.

Android платформасының ені үстелдік операциялық жүйелерден кем түспейді. Бұл көп функциялы Linux ядросына негізделген көп деңгейлі орта. Пайдаланушы интерфейсінің кіші жүйесі мыналарды қамтиды[1]:

• Windows

• Көрулер

• мұндай developable өңдеу салаларда, тізімдер мен тізімдер сияқты ортақ элементтер үшін экранға виджеттер.

Safari айфон ұялы телефонды негізіне сол ашық көзі механизмі - Android WebKit негізінде енгізілген шолғышты қамтиды.

Android ұялы желі (GPRS, EDGE, 3G, т.б.) арқылы Wi-Fi, Bluetooth және деректерді беру хаттамалары қамтитын, Жалғауға опцияларды кең ауқымды бар. Android қолданбасына танымал техника тікелей prilozhenii.V Android бағдарламалық қамтамасыз стек мекенжайларын көрсету үшін Google Maps сілтеме қолдау қызметтерін, орналасқан жері негізделген (мысалы, GPS), акселерометры, және, дегенмен емес, барлық құрылғылардың қажетті жабдықталған платформасында қамтиды жабдықтар. Сондай-ақ, бейне камераға қолдау бар. Android операциялық жүйесінің архитектурасы 1 суретте көрсетілген.

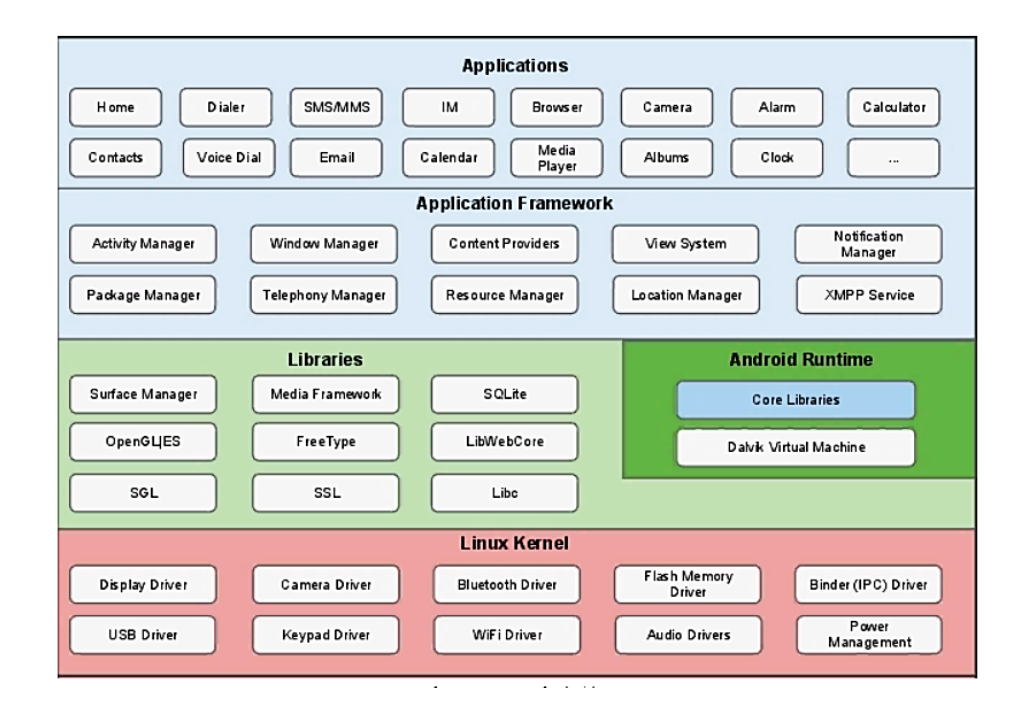

Сурет 1 - Android операциялық жүйесінің архитектурасы

Тарихи тұрғыдан мобильді қосымшалар үстелдік әріптестерінің артында қалдырылған екі аймақ графикалық / мультимедиялық және деректерді сақтау жолдары болды. Android графикалық ақаулықты OpenGL кітапханасын қосқанда 2D және 3D графиктерін кіріктірілген қолдау арқылы шешеді. Деректерді сақтау тапсырмасы ашық SQLite дерекқорымен танымал дерекқордың Android платформасында болуына байланысты жеңілдетілген. 2 суретте Android бағдарламалық жасақтамасының деңгейлерінің жеңілдетілген диаграммасы көрсетілген[2].

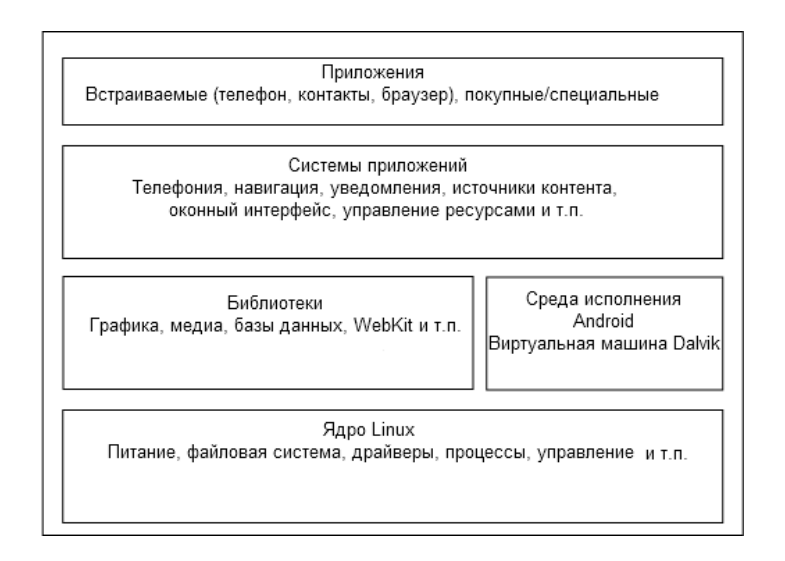

Сурет 2- Android бағдарламалық жасақтама деңгейі

Бүкіләлемдік ғаламтордың дамуымен көптеген пайдаланушылар есептік жазбалардан әртүрлі интернет-ресурстарға сансыз парольдерді сақтау қажеттілігіне тап болды. Егер екі мыңыншы жылдардың басында сіз тек екі есептік жазбаны жасай алсаңыз, қазір әрқайсымызда бірнеше электрондық қораптар, әлеуметтік желілердегі парақтар, форумдардағы жазбалар және, әрине, Visa және MasterCard пластикалық немесе виртуалды карталары бар.

Біздің таңдауымыз Android үшін әмбебап деректер қоймаларын қамтиды. Олардың кейбіреулері ақпаратты қарапайым қорғауға бағытталған, кейбіреулері бұлтты синхрондау немесе фотосуреттер мен бейнелерді байланыстыру сияқты қосымша мүмкіндіктерге ие. Әдеттегідей, біз таңдауды рейтинг немесе жоғарғы жүктеу ретінде емес, біздің форум мен Google Play пайдаланушылары арасында танымал пайдалы қосымшалар мыналар болып табылады:

eWallet

Бұл әртүрлі құрылғыларда ақпаратты сақтаудың ең танымал шешімі шығар. EWallet әзірлеушісі бір уақытта барлық танымал платформалардың (Android, iOS, Windows Mobile, Symbian, PC) нұсқаларын шығарды, бұл құпия ақпаратты сақтау үшін қол жетімді және сенімді шешім ретінде беделге ие болды. Android-де қосымша бір қолданушы үшін де, бірнеше адам үшін де әртүрлі мастер-кодтары бар жеке әмияндар жасай алады. Құпия сөздерді құрудың ыңғайлы функциясы сізді қажетсіз уайымдардан құтқарады. Тікелей әмиянда санаттар мен ішкі санаттарды жасауға, өзгертуге, жоюға болады. Жазбаларға жапсырмалар мен суреттерді байланыстыруға болады, бұл Сіздің жадыңызға эстетикалық көрініс береді, әрине, жазбаларды таратудың ыңғайлылығына зиян тигізбейді. EWallet-ке енгізілген деректер 256 биттік AES алгоритмі бойынша шифрланады, ол жақында деректерді қорғау үшін стандарт болды. Қосымшаның жалғыз кемшілігі-файлға толық резервтік көшірменің болмауы. eWallet қосымшасының жалпы көрінісін 3 суреттен көруге болады.

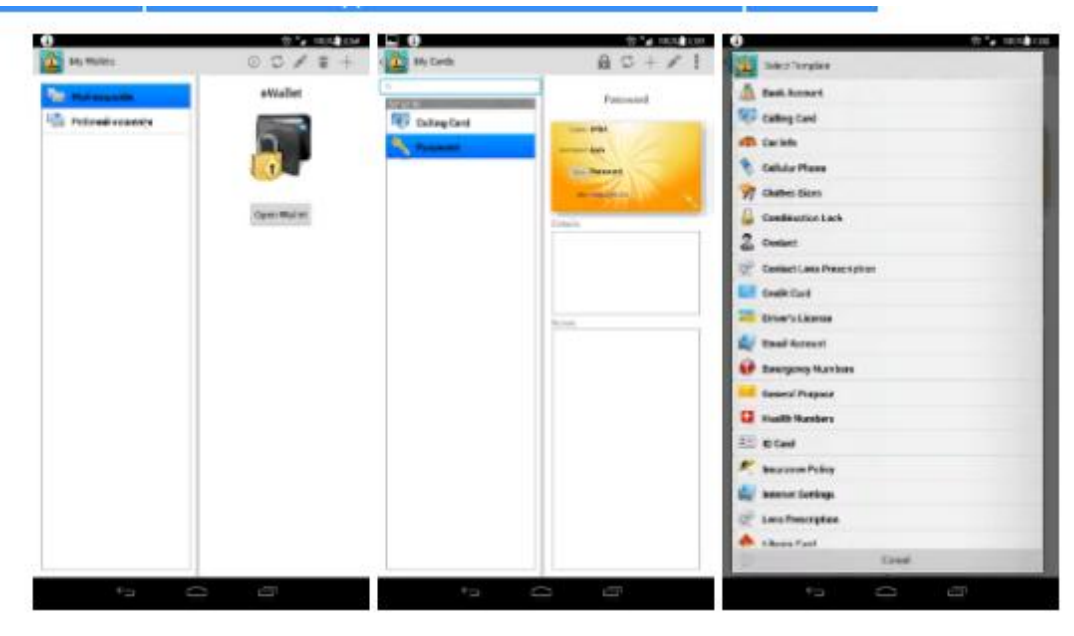

Сурет 3 – eWallet бағдарламалық қосымшасы

# Password Safe

Деректерді сақтауға арналған қарапайым және өте ыңғайлы қосымшалар. Password Safe-де деректерді оңай сақтау және каталогтау үшін карталар, құжаттар, парольдер мен аккаунттар үшін санаттар жасауға болады. Password Safe бағдарламалық қосымшасын 4 сурттен көруге болады. Шифрлау үшін 256 биттік AES алгоритмі қолданылады, бұл деректерді бұзуды іс жүзінде мүмкін емес етеді. Қосымша қорғаныс жүйесі қосымшаны соңғы жұмыс істеп тұрған жүйелік парақтан жасыруды, сонымен қатар таймерді автоматты түрде құлыптауды және қосымшаның жұмыс аймағының скриншоттарын құлыптауды қамтиды.

| 空も森<br>Puegeond Safe   | 7.1273       | <b>STORY</b>            | 7.12.2139<br>Manage Template | 日中井<br>Email                              | 914 2138 |
|------------------------|--------------|-------------------------|------------------------------|-------------------------------------------|----------|
| nearch                 | Clear        | <b>B.</b> Bank Account  |                              | <b>Ernall Provider</b>                    |          |
| <b>Company</b><br>×    | 5-seconds    | risk- Car Info          |                              | Geogle<br><b>User Name:</b>               |          |
| $\Omega$ atat          | Apr 21, 2013 | <b>Codit Card</b>       |                              | user123<br>Patronard                      |          |
| <b>Coll</b> Email      | Apr 21, 2013 | <b>Email Account</b>    |                              | test 123<br><b>SM1P Server:</b>           |          |
| <b>USB</b> Intranet ID | Apr 21, 2013 |                         |                              | sodo geogla.com<br><b>POP Server:</b>     |          |
| <b>Co.</b> Software    | Apr 21, 2013 | <b>Emergency Number</b> |                              | prog.google.com<br>URL:                   |          |
| <b>Call Tomato</b>     | Apr 21, 2013 | <b>R</b> Passport Info  |                              | http://gmail.com<br><b>Last Modified:</b> |          |
| Personal<br>۸          | 4 incents    | ta: Password            |                              | 2013-04-21 21:36                          |          |
| 66 Car                 | Apr 21, 2013 | Software Info           |                              |                                           |          |
| <b>Coogle</b>          | Apr 21, 2013 | <sup>2</sup> Web Site   |                              |                                           |          |
| <b>Skype</b>           | Apr 91, 2013 |                         |                              |                                           |          |
| <b>To Yahoo</b>        | Apr 21, 2013 |                         |                              |                                           |          |
| a.                     | ã.           |                         |                              | ω<br>z<br><b>SHE</b>                      |          |

Сурет 4 - Password Safe бағдарламалық қосымшасы

Android қауіпсіздік жүйесі туралы айтатын соңғы, бірақ маңызды емес нәрсе — бұл кодтық шолу және жаңа осалдықтардың пайда болуына әзірлеушілер тобының жауап беру процесі. Бір кездері OpenBSD

бағдарламашылары бұл қауіпсіз ОЖ-ны дамытудың маңызды аспектілерінің бірі екенін көрсетті және Google олардың талаптарын нақты ұстанады.

Google-де тұрақты негізде Android қауіпсіздік тобы (Android Security Team) жұмыс істейді, оның міндеті Операциялық жүйе кодының сапасын бақылау, ОС жаңа нұсқасын әзірлеу барысында табылған қателерді анықтау және түзету, пайдаланушылар мен секьюрити-компаниялар жіберген қателер туралы есептерге жауап беру болып табылады. Жалпы, бұл команда үш бағытта жұмыс істейді:

Қауіпсіздік жүйесіндегі жаңа маңызды жаңалықтарды талдау. Android-тің кез-келген архитектуралық өзгерісін осы балалар міндетті түрде мақұлдауы керек.

Google Information Security Engineering team және Тәуелсіз Кеңесшілер қатысатын әзірленген кодты тестілеу. Бұл ОЖ-нің жаңа шығарылымын дайындау циклі бойында үнемі жүреді.

Шығарылған ОЖ-де осалдықты анықтауға жауап беру. Табылған осалдық туралы ақпараттың ықтимал көздерін тұрақты мониторингілеуді, сондай-ақ стандартты баг-трекерді қолдауды қамтиды[3-4].

Қорытындылай келе, бүгінгі күні ақпараттың даму заманында компьютерлік жүйелердің ақпараттық қауіпсіздігі, деректерді өңдеу қазіргі таңда маңызды мәселе болып табылады.

## **Пайдаланылған әдебиет тізімі**

1. https://www.ibm.com/developerworks/ru/library/os-android-devel/

2.<https://metanit.com/java/android/1.1.php>

3. Алексей Голощапов Google Android. Создание приложений для смартфонов и планшетных ПК / Алексей Голощапов. - М.: "БХВ-Петербург", 2013. - 832 c.

4. Лорен Дэрси Android за 24 часа. Программирование приложений под операционную систему Google / Лорен Дэрси , Шейн Кондер. - М.: Рид Групп, 2011. - 464 c.

УДК 004.7

# **ПРОЕКТИРОВАНИЕ И РАЗРАБОТКА МОБИЛЬНЫХ ПРИЛОЖЕНИЙ**

магистрант группы И-НП-9-1 Махмудов К.Р., научный руководитель - к.ф.-м.н., доцент Роговой А.В. Университет «Мирас», г. Шымкент, Казахстан

*Жұмыста Android Studio ортасы негізінде мәліметтер базасын зерттеуге арналған мобильді қосымша әзірленді және арнайы дайындықтан өтпеген пайдаланушыларға арналған.*

*In the work a mobile application for studying databases based on the Android Studio environment has been developed and implemented, intended for users who do not have special training.*

На сегодня программирование стало одной из самых разнообразных, многопрофильных специальностей. Поэтому программирование подразделяется на несколько классов: системное программирование, прикладное программирование, веб-программирование и т.д. При этом особое значение, удобство и применение приеобрела разработка мобильных приложений, в частности в среде Android Studio [1].

Android - операционная система для мобильных устройств, разработанная американской компанией Google. Операционная система представляет собой компактную, переработанную версию операционной системы Linux для мобильных устройств, планшетов и смартфонов с сенсорным дисплеем. Сегодня операционная система Android также встроена в цифровые камеры и цифровые камеры.

Проведя анализ существующих систем обучения и принимая во внимание специфику объекта исследований, разработка нашего программного обучения должна состоять из следующих этапов [2]:

– разработки концепции;

– проектирования программного обеспечения;

– разработки репозитория;

– разработки эргономического интерфейса по работе с информацией по курсу;

– разработки системы управления курсами;

– тестирования.

Пользователями среды являются обучающиеся, заходящие под своими логинами и паролями и изучающие материалы по базам данных, а после проходящие тестирование с целью контроля пройденного материала.

Кроме того, система включает настройки администратора, которые доступны после входа под логином администратора и пароля. Администратор может проводить настройку списков пользователей, осуществлять управление списками тем предмета и модулей тестирования.

Представление общей структуры проекта приведено на рисунке 1.

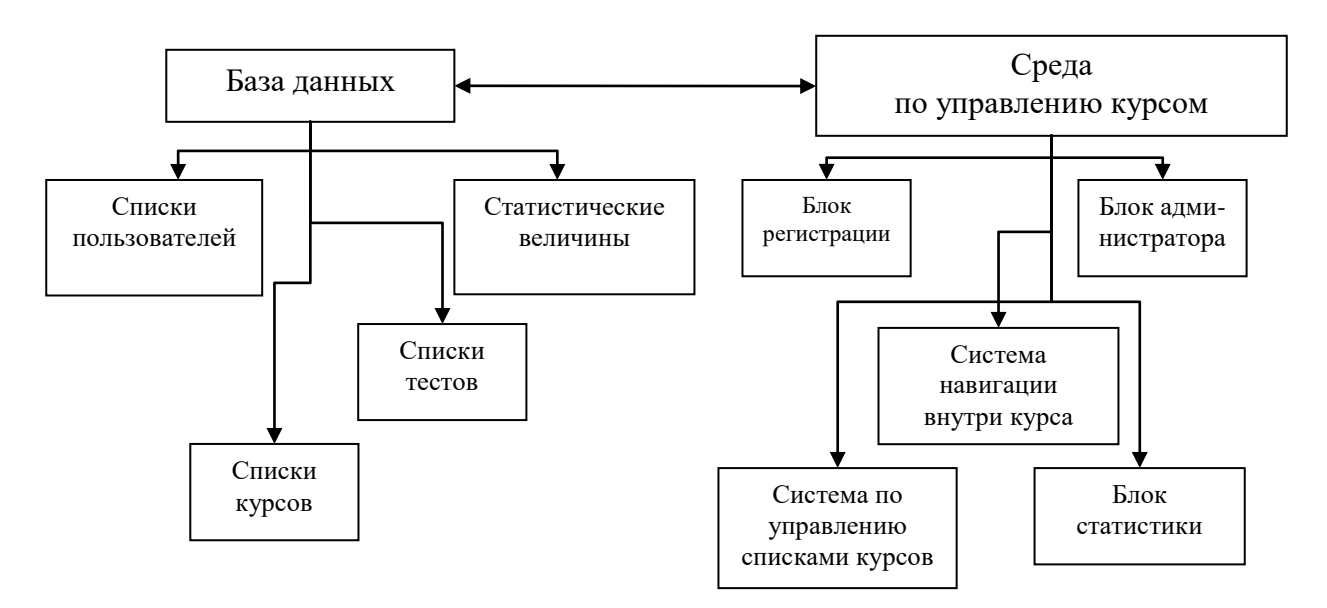

Рисунок 1 – Схема структуры программного обеспечения обучения

Данное программное обеспечение по обучению предназначено для комфортного управления электронной средой по базам данных, что, в свою очередь, влечет за собой повышение эффективности изучения данного направления и самообразования.

Для функционирования создаваемого программного обеспечения не нужно никаких специализированных программных средств.

Целью разработки программного продукта в виде мобильного приложения является внедрение инновационного метода обучения в учебный процесс для повышения уровня усвоения знаний.

Для достижения данной цели необходимо выполнить следующие задачи:

- определить структуру мобильного приложения;

- подготовить теоретический материал и примеры работы с ним на основе учебного пособия, дополнительной литературы и собственных разработок;

- создать предварительное тестирование в виде адаптивных карточек с опорой на отработку основных теоретических понятий и на закрепления их на практике;

- разработать итоговое тестирование по каждому из разделов мобильного приложения;

- протестировать программный продукт и рассмотреть его функциональную логику;

- проанализировать влияние нашего программного продукта на уровень знаний учащихся.

С учётом проведенного нами ранее анализа существующих мобильных приложений по информатике мы можем перечислить:

a) какими свойствами должно обладать мобильное приложение:

- наглядный и интуитивно понятный интерфейс;
- наличие удобной навигации;
- быструю работу.

b) какие модули должны быть у разрабатываемого программного продукта:

- теоретические сведения;

- адаптивное тренировочное тестирование;

- контрольное тестирование.

Перед началом разработки мобильного приложения было выбрано образовательное содержание – теория баз данных, включая:

- интерфейс MS Access;

- основные элементы таблиц;

- типы данных: текстовый, числовой, поле MEMO, дата, гиперссылка, объект OLE;

- инструменты основных объектов баз данных;

- операции редактирования и создания таблиц;

- связывание таблиц;

- создание и заполнение форм;

- сортировка записей;

- поиск данных при помощи запросов;
- создание отчётов;
- анализ структуры базы данных;
- анализ таблиц, отчётов, форм, запросов.

Для описания мобильного приложения была использована следующая методика последовательного описания:

- структура;

- интерфейс;
- программный код.

На основе вышеперечисленных данных и выделенных ранее элементов программного продукта получим следующую структуру разделов разрабатываемого мобильного приложения, представленную на рисунке 2.

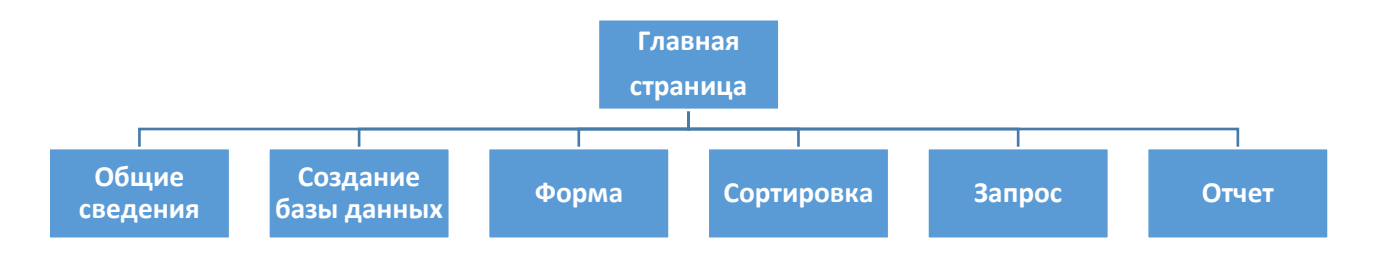

Рисунок 2 - Структура разделов мобильного приложения

При запуске мобильного приложения отображается меню, содержащее 6 пунктов-кнопок, при нажатии на которую совершается переход на новый экран, соответствующий одному из следующих пунктов: общие сведения; создание базы данных; форма; сортировка; запрос; отчёт (рисунок 3).

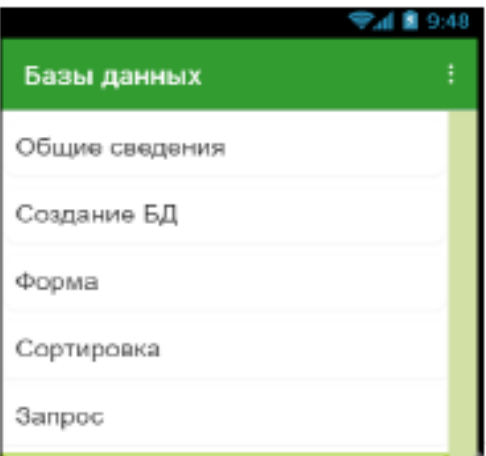

Рисунок 3 – Главное меню

После этого необходимо создать новые экраны с соответствующими названиями, которые были использованы в блоках экрана главного меню.

При создании новому экрану присваивается краткое название, содержащее исключительно латинские символы, цифры либо знак подчеркивания. Если пользователь использовал при создании экрана не корректную запись, то он получает уведомление.

После создания главного экрана приступаем к разработке типовых экранов каждого из разделов. Были выделены следующие модули каждого раздела (рисунок 4): теоретические сведения; тестирование (тренировочное и контрольное).

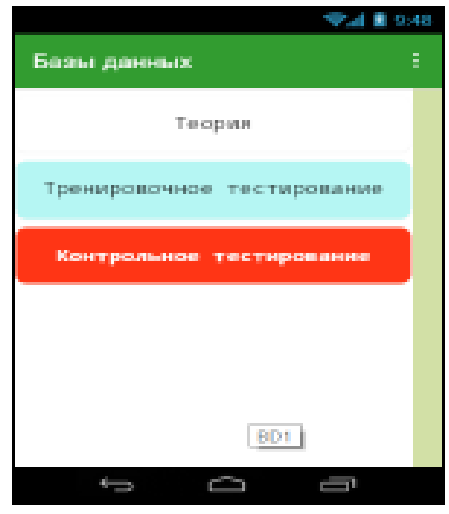

Рисунок 4 – Экран раздела мобильного приложения

В модуле Общие сведения по разделу Теория находится общая информация по базам данных, системам управления базами данных, основным объектам БД и их предназначении. Структура данного модуля представлена в виде совокупности текстовых полей, содержащих теоретические сведения.

Создания программного кода данный раздел не требует.

На рисунке 5 можем рассмотреть интерфейс модуля Общие сведения.

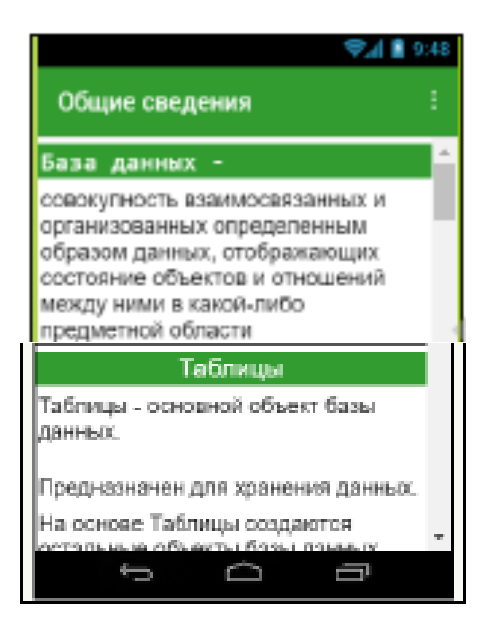

Рисунок 5 – Модуль «Общие сведения»

При разработке программного продукта необходимо было создать доступные, наглядные и актуальные методические материалы. Основным объектом базы данных являются таблицы, состоящие из записей и полей. Поэтому были разработаны примеры с подробным объяснением для определения количества полей и записей в таблице, а также направленные на отработку навыков поиска информации в базе данных. Это связано с тем, что на начальных изучениях баз данных эти умения являются ключевыми.

Применение большого количества литературных источников позволило обогатить и разнообразить предлагаемые нами теоретические сведения и примеры практических заданий, что в дальнейшем будет способствовать увеличению познавательного интереса обучающихся.

Тренировочное тестирование включает в себя 20 вопросов. Он был разработан для самопроверки знаний учащихся и подготовке к дальнейшему контрольному тестированию по данной теме. Все вопросы опираются на информацию, предоставленную в разрабатываемом программном продукте в разделе Теория. Рассматриваемый модуль реализован в виде адаптивного тестирования, который разработан в виде адаптивных карточек, т.е. предоставляемые задания зависят непосредственно от уровня знаний учащегося.

Рассмотрим структуру типового экрана адаптивного тестирования, структуру и программный код. Типовой экран включает в себя следующие элементы (рисунок 6): текстовые поля – содержат сведения о номере вопроса и задание; окно для ввода ответа; кнопку ОК – при нажатии на нее окно для ввода окрашивается в соответствующий цвет (в зелёный, если ответ верный, если ответ не верный, то в красный); изображения (при необходимости).

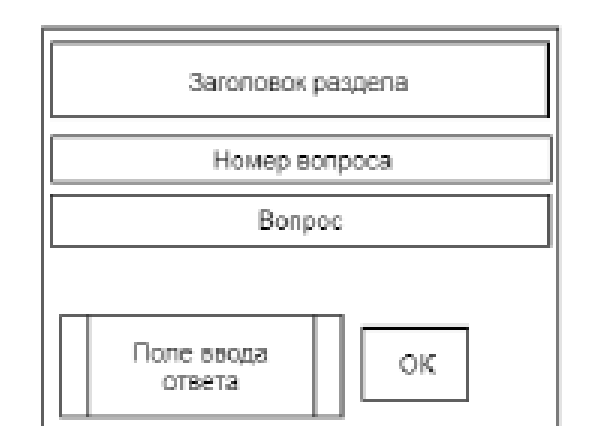

Рисунок 6 – Структура экрана тестирования

В качестве примера представим вопрос адаптивного тестирования. Если обучающийся не сможет определить, сколько полей содержит данная таблица, и этот вопрос покажется ему трудным, то программа перенаправит его на вопрос, содержащий определение записи (рисунок 7).

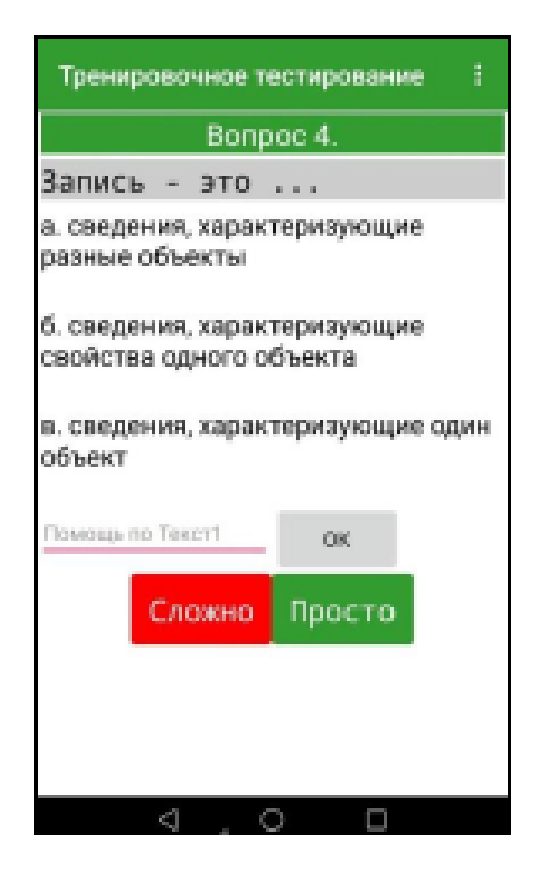

Рисунок 7 – Пример вопросов адаптивного тестирования

Посредством этого модуля обучающиеся смогут развивать в себе самостоятельность и целеустремлённость. Ведь именно этот модуль поможет им подготовиться к контрольному тестированию.

Модуль Контрольное тестирование выполняет контролирующую функцию в процессе обучения и автоматизирует процесс проверки и оценивания знаний. Контрольное тестирование соответствует десятибалльной шкале оценивания. Это упрощает и автоматизирует процесс проверки контрольных срезов, проверочных работ. На рисунке 8 представлена структура экрана Контрольное тестирование. Предусмотрены 2 типа заданий:

- тестовый – знания находятся на уровне узнавания учебного материала;

- ответ на поставленный вопрос – уровень свободного изложения.

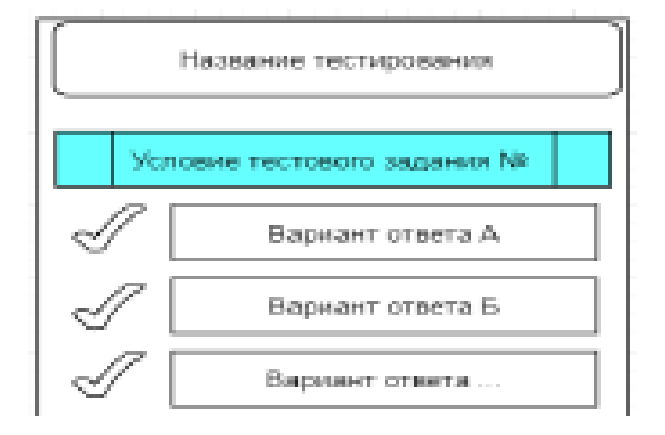

Рисунок 8 – Контрольное тестирование

В первом случае тестирование создается с помощью элемента флажок. При выборе верного ответа добавляется один балл. Для типа задания тестовый в контрольном тестировании присутствуют два элемента:

- текстовый – содержит формулировку вопроса;

- флажок – позволяет выбрать верный ответ.

Для типа задания ответ на поставленный вопрос в контрольном тестировании присутствуют также два элемента:

- текстовый – содержит формулировку вопроса;

- окно ввода ответа – место, в которое нужно ввести ответ.

Завершает тестирование кнопка Проверить. В этот момент программа подсчитывает результат и выводит его на экран в виде уведомления, которое показывает набранное количество баллов и просит показать результат учителю (рисунок 9).

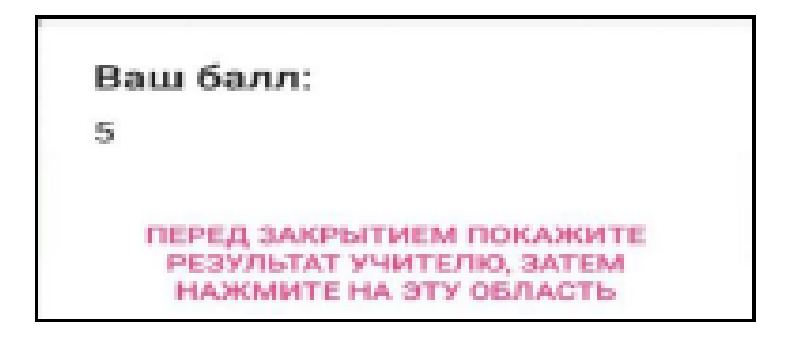

Рисунок 9 – Результаты тестирования

После получения отметки обучающийся может закрыть уведомитель и ознакомиться со своими ошибками. Правильные ответы выделяются зелёным цветом, неправильные – красным. Каждый верный ответ оценивается в один балл (рисунок 10).

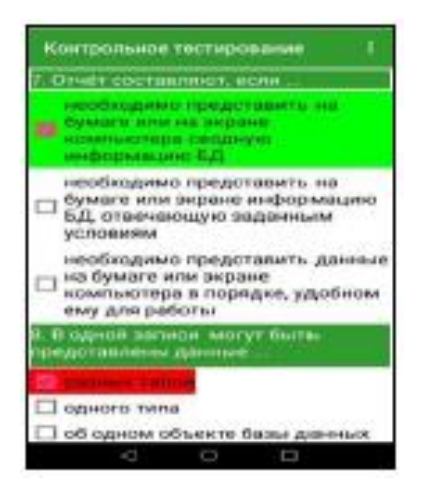

Рисунок 10 – Проверка ответов

#### **Список использованной литературы**

1. Дейтел П., Дейтел Х., Дейтел Э., Моргано М. Android для программистов: создаём приложения. - СПб.: Питер, 2013. - 560 с.

2. Ахо А., Сети Р., Ульман Дж. Компиляторы: принципы, технологии и инструменты.: Пер. с англ. - М.: Издательский дом «Вильямс», 2016.- 768 с.

УДК 621.3.049.77

# **СОЗДАНИЕ БАЗЫ ДАННЫХ ДЛЯ РЕГИСТРАЦИИ СТУДЕНТОВ**

Магистр, преподаватель –Мухиддинов Ж.М. Университет «Мирас», г. Шымкен, Казахстан

*Бұл мақалада біз студенттерді тіркеу жүйесін қалай құруға болатынын үйренеміз. In this article, we will learn how to create a student registration system.*

Сначала создадим базу данных в платформе "PhpMyAdmin". Название базы "students", в **"Сравнение"** выбираем **"utf8\_general\_ci"** (рисунок 1).

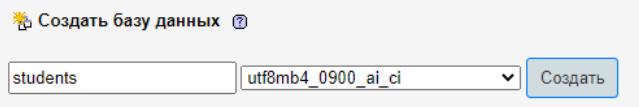

Рисунок 1 - База данных в платформе "PhpMyAdmin"

Таблицу создавать не надо, так как таблица будет создаваться при регистрации пользователя.

На локальном сервере OpenServer в папке "domains " создаем папку нашего будущего проекта, например "stud-reg.kz". В этой папке создаем первый php файл "dbconnect.php" чтобы установить соединения с базой данных. Создадим следующие файлы "header.php" и "footer.php" чтобы подключить к нашим формам. Записываем в файл header.php:

<!DOCTYPE html >

 $\lt$ html lang="ru" >  $\lt$ head $\lt$ title $\lt$ ?php echo \$title; ? $\lt$ /title $>$ 

<link rel="stylesheet" type="text/css" href="css/bootstrap.min.css">

<link rel="stylesheet" type="text/css" href="css/style.css" >

<meta content="text/html; charset=utf-8" ></head><body>

Для подключения стилей CSS создаём в папке stud-reg.kz папку "css" и в ней создаём файл style.css, а также скачаем фреймворка Bootstrap и закиним его в папку css. Переменная \$title нам служет для изменения названия страниц на формах. Записываем в файл **footer.php**[1-2]:

</body></html>

А в файл **style.css**: form, h3, p{width: 420px; margin-left: 250px;}

Теперь создадим необходимые формы с помощью HTML, CSS и Bootstrap. В папке stud-reg.kz создадим форму регистрации под названием "signup.php" и в него пропищу:

<?php \$title="Форма регистрации"; require \_\_DIR\_\_ . '/header.php'; require "dbconnect.php";?>

<div class="container mt-4"><div class="row"><div class="col">

h2>Форма регистрации</h2> <form action="signup.php" method="post"> <input type="text" class="form-control" name="login" id="login" placeholder="Введите логин"><br> <input type="email" class="form-control" name="email" id="email" placeholder="Введите Email"><br> <input type="text" class="form-control" name="name" id="name" placeholder="Введите имя" required $>$ br $>$   $\leq$ input type="text" class="form-control" name="family" id="family" placeholder="Введите фамилию" required><br>>>br> <input type="password" class="formcontrol" name="password" id="password" placeholder="Введите пароль"><br/>>br> <input type="password" class="form-control" name="password\_2" id="password\_2" placeholder="Повторите пароль"><br> <button class="btn btn-success" name="do\_signup" type="submit">Зарегистрировать</button> </form>>>>>>> <p>Если вы зарегистрированы, тогда нажмите <a href="login.php">здесь</a>>>>>.

 $\langle p \rangle$ Вернуться на  $\langle a \rangle$  href="index.php">главную $\langle a \rangle$ . $\langle p \rangle$   $\langle d \rangle$ iv> $\langle d \rangle$  $\langle$ ?php require \_\_DIR \_\_. '/footer.php'; ?>

В папке stud-reg.kz создадим файл и его назовём **"login.php"**. Внутри этого файла:

<?php \$title="Форма авторизации"; require \_\_DIR\_\_ . '/header.php';

require "dbconnect.php"; ?> <div class="container mt-4"><div class="row"><div class="col">

h2>Форма авторизации</h2><form action="login.php" method="post">

<input type="text" class="form-control" name="login" id="login" placeholder="Введите логин" required><br> <input type="password" class="formcontrol" name="password" id="pass" placeholder="Введите пароль" required><br>> <button class="btn btn-success" name="do\_login" type="submit">Авторизоваться</button> </form> <br>

 $\langle p \rangle$ Если вы еще не зарегистрированы, тогда нажмите  $\langle a \rangle$ href="signup.php">здесь</a>.</p>

 $\langle p \rangle$ Вернуться на  $\langle a \rangle$  href="index.php">главную $\langle a \rangle$ . $\langle p \rangle$   $\langle d \rangle$ iv>  $\langle d \rangle$  $\langle$ div $>$ 

 $\langle$ ?php require \_\_DIR \_\_. '/footer.php'; ?>

Дизайн формы авторизации выглядет следующим образом (рисунок 2) [3- 4]:

# Форма авторизации

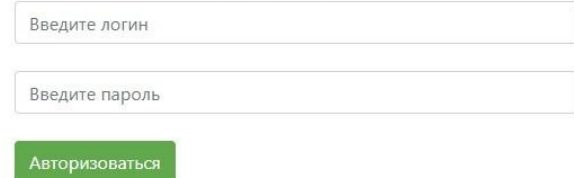

Рисунок 2 – Форма авторизации

Формы будем обрабатывать через метода POST. В файле "signup.php" сразу же после подключения файла с базой данных пишем следующий код:

```
\text{Sdata} = \text{S} POST;
      if(isset($data['do_signup'])) {
       \text{Serrors} = \text{array}();
        if(trim($data['login']) == ") { $errors[] = "Beдите логин!"; }
        if(trim($data['email']) == ") { $errors[] = "Bsequence Email";}
        if(trim($data['name']) == ") { $errors[] = "BBEJUTEHMI";if(trim($data['family']) == ") { $errors[] = "Введите фамилию";}<br>if($data['password'] == ") { $errors[] = "Введите паро
                                                   \text{Serrors}[] = \text{IBsequence} пароль";}
        if($data['password 2'] != $data['password']) {$errors[] = "Повторяемый
пароль не верно!";}
                 if(mb_strlen($data['login']) < 3 || mb_strlen($data['login']) > 70) {
           \text{Serrors}[] = "Недопустимая длина логина";
         if (mb_strlen($data['name']) < 2 || mb_strlen($data['name']) > 20){
                   \text{Serrors}[] = "Недопустимая длина имени"; }
         if (mb_strlen($data['family']) < 2 || mb_strlen($data['family']) > 30){
                   \text{Serrors}[] = "Недопустимая длина фамилии"; }
         if (mb_strlen($data['password']) < 8 || mb_strlen($data['password']) > 100){
                   \text{Serrors}[ = "Недопустимая длина пароля"; }
        if (!preg_match("/[0-9a-z_]+@[0-9a-z_^\.]+\.[a-z]{2,3}/i", $data['email'])) {
           \text{Serrors}[] = 'Неверно введен e-mail';
        if(R::count('users', "login = ?", array($data['login'])) > 0) {
                 \text{Serrors}[ = "Пользователь с таким логином существует!"; }
        if(R::count('users', "email = ?", array($data['email'])) > 0) {
                 \text{Serrors}[] = "Пользователь с таким Email существует!"; }
        if(empty(\text{Serrors})) \frac{1}{2} Все проверено, регистрируем
                 \text{Suser} = \text{R::dispense}(\text{users}');$user > login = $data['login']; $user > email =
$data['email'];
                 $user\text{-}name = $data['name']; \quad $user\text{-}family = $data['family'];$user\geqpassword = password hash($data['password'],
PASSWORD_DEFAULT);
        R::store($user); echo '<div style="color: green; ">Вы успешно
зарегистрированы! Можно <a href="login.php">авторизоваться</a>>>>>>.</div><hr>;
```

```
} else { echo '<div style="color: red; ">' . array_shift($errors). '</div><hr>';}}
```
Теперь регистрация двух пользователей с одинаковым логином и Email стало невозможным[5].

В следующем файле "login.php" после подключения файла с базой данных с разу же пишем следующий код:

```
\text{Sdata} = \text{S} POST;
if(isset ($data['do login']) )\text{Serrors} = \text{array}.
Suser = R::findOne('users', 'login = ?', array(Sdata['login"));if(\text{Suser}) {
  if(password_verify($data['password'], $user->password)) {
           S<sub>ES</sub>SISION[logged user'] = Suser;header('Location: index.php'):
  } else { \text{Serrors} = 'Неверный пароль!':
                                                           ł
} else { \text{Serrors} = 'Такой пользователь не найден!'; }
```
if(!empty(\$errors)) {echo '<div style="color: red; ">'  $\cdot$  array\_shift(\$errors).  $\<$ div $>$ hr>';}}

Теперь создаем наш главный файл чтобы отображать приветствие пользователя при авторизации. Название файла "index.php" и внутри этого файла:

<?php \$title="Главная страница"; require DIR . '/header.php'; require "dbconnect.php";  $?>$ 

```
<div class="container mt-4"><div class="row"><div class="col"><center>
<h1>Добро пожаловать на наш сайт!</h1></center></div></div></div>
\langle?php if(isset($_SESSION['logged_user'])) : ?>
Привет, <?php echo $ SESSION['logged user']->name; ?></br>
<a href="logout.php">Выйти</a>
\langle?php else : ?>
<a href="login.php">Авторизоваться</a><br>
\alpha href="signup.php">Perистрация\alpha\langle?php endif; ?>
\langle?php require DIR \langle /footer.php'; ?>
```
Если пользователь не авторизован главная страница вывелет (рисунок 3):

Добро пожаловать на наш сайт!

Авторизоваться Регистрация

```
Рисунок 3 - Результат авторизоций главный страницы
```
Если пользователь авторизован на главной странице приветствует его.

Теперь создадим последний файл в папке stud-reg.kz под названием **"logout.php"**. Этот файл служет для удаления сессии, когда мы авторизованы. Внутри файла будет записан следующий код:

 $\langle$ ?php require DIR . '/header.php'; require "dbconnect.php"; unset(\$\_SESSION['logged\_user']); header('Location: index.php'); require DIR . '/footer.php'; ?>

Теперь мы можем запустить наш проект stud-reg.kz в браузере через OpenServer и проверить результат нашей работы. На этом завершается создание базы данных для регистрации студентов[6].

### **Список использованных литературы**

1[.https://metanit.com/sql/mysql/2.1.php](https://metanit.com/sql/mysql/2.1.php) 2[.http://we-it.net/index.php/set/lokalnye-seti/40-sozdanie-bd-bazy-dannykh-i-dobavlenie-v-nej](http://we-it.net/index.php/set/lokalnye-seti/40-sozdanie-bd-bazy-dannykh-i-dobavlenie-v-nej-polzovaletya)[polzovaletya](http://we-it.net/index.php/set/lokalnye-seti/40-sozdanie-bd-bazy-dannykh-i-dobavlenie-v-nej-polzovaletya) 3[.https://metanit.com/web/php/7.1.php](https://metanit.com/web/php/7.1.php) 4[.http://www.mysql.ru/docs/man/Database\\_use.html](http://www.mysql.ru/docs/man/Database_use.html) 5.Дюбуа, Поль MySQL; М.: Вильямс; Издание 2-е - Москва, 2012. - 185 c. 6.Кузнецов Максим , Симдянов Игорь MySQL 5; БХВ-Петербург - Москва, 2011. - 502 c.

ӘОЖ 536: 539.19

# **КӨП КОМПОНЕНТТІ ЖҮЙЕЛЕРДЕГІ ЖЫЛУ МЕН МАССА ТАСЫМАЛЫНДАҒЫ МОНОТОНДЫ ЕМЕС РЕЛАКСАЦИЯНЫҢ ӘСЕРІ**

к.ф.-м.н., профессор - Мұратов Ә.С. «Мирас» университеті, Шымкент қ., Казақстан

*Показано, что взаимодействие перекрестных термодинамических потоков в сложных многокомпонентных системах приводит к эффекту немонотонной релаксации, приводящей к возбуждению температурных и концентрационных полей в системе. Определены основные характеристики этого эффекта в виде времени усиления и максимального значения движителя, зависящего от основного безразмерного управляющего параметра системы.*

*It is shown that interaction between cross thermodynamic fluxes leads to the phenomena of non-monotonically of the perturbations relaxation of temperature and concentration fields in the system. The main characteristics of this phenomenon such as the time of perturbation increasing and maximum values of the perturbations in dependence on the dimensionless government parameters have been described.* 

Диссипативті ағындардың локальды күйдің параметрлері ретінде енгізілуімен сипатталатын қайтымсыз процестердің термодинамикасы негізінде жоғары тең емес процестер үшін тасымалдау теңдеулерін жалпылау [1] жұмыста берілген. Релаксация әсерлерін ескеретін бұл теория феноменологиялық теорияның барлық артықшылықтары мен кемшіліктеріне

ие. Балама бағыт тепе-тең емес статикалық механиканы қолдану болып табылады, ол әр түрлі гидродинамикалық құбылыстарды бір көзқараспен сипаттауға, бар феноменологиялық модельдерді негіздеуге, сондай-ақ оларды анықтауға, яғни феноменологиялық теңдеулерге кіретін белгісіз тасымалдау коэффициенттерін есептеуге мүмкіндік береді.

Бұл жағдайда анықтайтын қатынастар, яғни ағындар мен термодинамикалық күштер арасында байланыс орнататын локальді емес және тежелген қатынастар. Кеңістіктік локальды емес қоршаған ортаның құрылымдық элементтерінің өзара әрекеттесу ерекшеліктеріне байланысты болуы мүмкін, ал тежежегіш ортадағы бұзылулардың таралуының ақырлы жылдамдығымен және қоршаған орта элементтерінің өзара әрекеттесуінің ақырлы жылдамдығымен байланысты. Бұл жағдайда алынған жалпыланған теңдеулер классикалық және классикалық емес ортаны, сондай-ақ тез ағатын және жоғары градиентті процестерді сипаттауға мүмкіндік береді.

$$
J_{n}(R,t) = J_{n}(R,t_{0}) + J_{n_{0}}(R,t) + \sum \iint dt_{1} dR' N_{n}(R,R',t,t_{1}) F_{i}(R',t) \tag{1}
$$

мұндағы- *Nni* тасымалдаудың релаксациялық ядролары; және *Fi* -термодинамикалық күштер.

Сондықтан процестердің физикалық механизмі туралы ақпаратқа негізделген әртүрлі жуықтауларды қолданатын әдістермен тасымалданған релаксациялық ядроларын есептеу перспективалы болады.

Кеңістіктік-уақытша локальды емес әсерлердің жылу-масса тасымалдау құбылыстарына әсерін зерттеуде бұл әдісті перспективалы ететін ең аз феноменологиялық ойлармен қалпына келтіру ядроларын қолдана отырып модельдеудің кең мүмкіндіктерін атап өткен жөн.

Сонымен, осындай әдістерді қолдана отырып, қиылысты диффузиялық ағындарды ескере отырып, тасымалдау теңдеулерін алуға болады.

Бұл жағдайда тасымалдау ядролары үшін оларды сипаттайтын дифференциалдық теңдеуді келесі түрде қолданған жөн:

$$
\frac{\partial}{\partial t} N(R, s) + \frac{N(R, s)}{\tau} f(t) = 0, \qquad (2)
$$

Мұндағы - $f(t)$  уақыт пен кеңістіктік координаталардың кейбір функциялары

Қиылысты эффектілерді ескеру үшін, жылу мен массаның релаксациялық ядролары үшін теңдеулер жұптасқан күйде жазылуы керек. Мұны келесідей жасауға болады:

$$
\frac{\partial N_m}{\partial t} = -N_m \tau_m^{-1} + N_n \tau_x^{-1} \t\t(3)
$$

$$
\frac{\partial N_{h}}{\partial t} = N_{m} \tau_{x}^{-1} - N_{h} \tau_{h}^{-1}.
$$
\n(4)

Мұнда *x* релаксация уақытына ұқсас қозғаушы уақыты ретінде анықталуы мүмкін. Индекстер *m* және *h* , сәйкесінше, масса және жылуды білдіреді.

Жүйені шешудің бастапқы шарттарын келесі түрде береміз:

$$
N_{m}(t_{0}) = N_{m0}, \quad N_{h}(t_{0}) = N_{h0}
$$
\n(5)

Бұл шарттарда теңдеулер жүйесінің шешімі келесідей болады:

$$
N_{m} = \frac{N_{m0}}{\lambda_{2} - \lambda_{1}} \left[ \left( \lambda_{2} + \frac{1}{\tau_{m}} \right) \exp(\lambda_{1} s) - \left( \lambda_{1} + \frac{1}{\tau_{m}} \right) \exp(\lambda_{2} s) \right] + \frac{N_{h0}}{\tau_{x} (\lambda_{1} - \lambda_{2})} \times
$$
  
\n
$$
\times (\exp(\lambda_{1} s) - \exp(\lambda_{2} s))
$$
  
\n
$$
N_{h} = \frac{N_{h0}}{\lambda_{2} - \lambda_{1}} \left[ \left( \lambda_{2} + \frac{1}{\tau_{h}} \right) \exp(\lambda_{1} s) - \left( \lambda_{1} + \frac{1}{\tau_{h}} \right) \exp(\lambda_{2} s) \right] + \frac{N_{m0}}{\tau_{x} (\lambda_{1} - \lambda_{2})} \times
$$
  
\n
$$
\times (\exp(\lambda_{1} s) - \exp(\lambda_{2} s))
$$
  
\n(7)

мұндағы  $s = t - t_0$ 

Алынған шешімдер теңдеулердегі бірінші қосылғыштардың тікелей ағындармен, ал екіншісі қиылысқан ағындармен байланысқан ағындарды көрсетеді.

 Сонымен, түзу және қиылысқан тасымалдау ядроларына тән формаларды анықтауға болады:

$$
N_{\scriptscriptstyle{m}}^{\scriptscriptstyle{dir}} = \frac{1}{\lambda_{\scriptscriptstyle{2}} - \lambda_{\scriptscriptstyle{1}}} \left[ \left( \lambda_{\scriptscriptstyle{2}} + \frac{1}{\tau_{\scriptscriptstyle{m}}} \right) \exp(\lambda_{\scriptscriptstyle{1}} s) - \left( \lambda_{\scriptscriptstyle{1}} + \frac{1}{\tau_{\scriptscriptstyle{m}}} \right) \exp(\lambda_{\scriptscriptstyle{2}} s) \right] \tag{8}
$$

$$
N_{h}^{dir} = \frac{1}{\lambda_{2} - \lambda_{1}} \left[ \left( \lambda_{2} + \frac{1}{\tau_{h}} \right) \exp(\lambda_{1} s) - \left( \lambda_{1} + \frac{1}{\tau_{h}} \right) \exp(\lambda_{2} s) \right]
$$
(9)

$$
N_{\scriptscriptstyle \times} = \frac{1}{\tau_{\scriptscriptstyle \times}(\lambda_2 - \lambda_1)} \big( \exp(\lambda_2 s) - \exp(\lambda_1 s) \big) \tag{10}
$$

Қиылысқан тасымалдау ядросының уақытқа тәуелділігі максимумнан өтеді. Бұл термодиффузияның немесе Соре эффектінің әсерінен туындаған, монотонды емес ерекше құбылыс [2].

Қиылысқан тасымалдау ядросының уақытқа максималды тәуелділігі қиылысқан термодинамикалық эффектілердің әсерінен туындаған температура мен концентрация өрістерінің бастапқы қозғаушыларының өсу кезеңін анықтайды. Бұл максимумды мына шарттан табамыз:

$$
\frac{dN_{\times}}{ds} = 0 \tag{11}
$$

Бұдан мына формуланы аламыз:

$$
\Delta t_{\uparrow} = s_{cr} = \frac{\ln(\lambda_2/\lambda_1)}{\lambda_1 - \lambda_2} \tag{12}
$$

Толығырақ талдау үшін біз тікелей және қиылысқан қозғаушылардың релаксация уақыттарының арақатынасын сипаттайтын өлшемсіз параметрлерді енгіземіз:

$$
\alpha_{1} = \frac{\tau_{m}}{\tau_{h}}; \ \alpha_{2} = \frac{\tau_{m}}{\tau_{x}}; \ \alpha_{2} = z\sqrt{\alpha_{1}}, \tag{13}
$$

мұнда 0 *z* 1.

$$
0 < z < 1.
$$

Осыдан өлшемсіз сипаттамалық көрсеткіштерді мына түрде аламыз:

$$
(\lambda_1 \tau_m) = -\frac{1}{2} (\alpha_1 + 1) - \frac{1}{2} \sqrt{(\alpha_1 - 1)^2 + 4z^2 \alpha_1}
$$
 (14)

$$
(\lambda_{2}\tau_{m}) = -\frac{1}{2}(\alpha_{1}+1) + \frac{1}{2}\sqrt{(\alpha_{1}-1)^{2} + 4z^{2}\alpha_{1}}
$$
(15)

1-суретте термодиффузия және Соре эффекті түріндегі қиылыспалы эффектілерінен туындаған, қозғаушының өсу уақытын анықтау бойынша сандық эксперименттің кейбір нәтижелері көрсетілген.

Графиктерден қиылысқан релаксация уақыты *x* артқан сайын өсу кезеңі де ұзаратындығын көруге болады.

2-суреттен көрініп тұрғандай, екінші сипаттамалық көрсеткіш  $\lambda _{_{2}}\tau _{_{m}}$ диффузиялық релаксация уақытының өсуімен біртіндеп тұрақтанады. Дәл осы жағдай температура мен концентрация өрістерінің толқуларының релаксация профиліне тән монотонды еместілікке әкеледі.

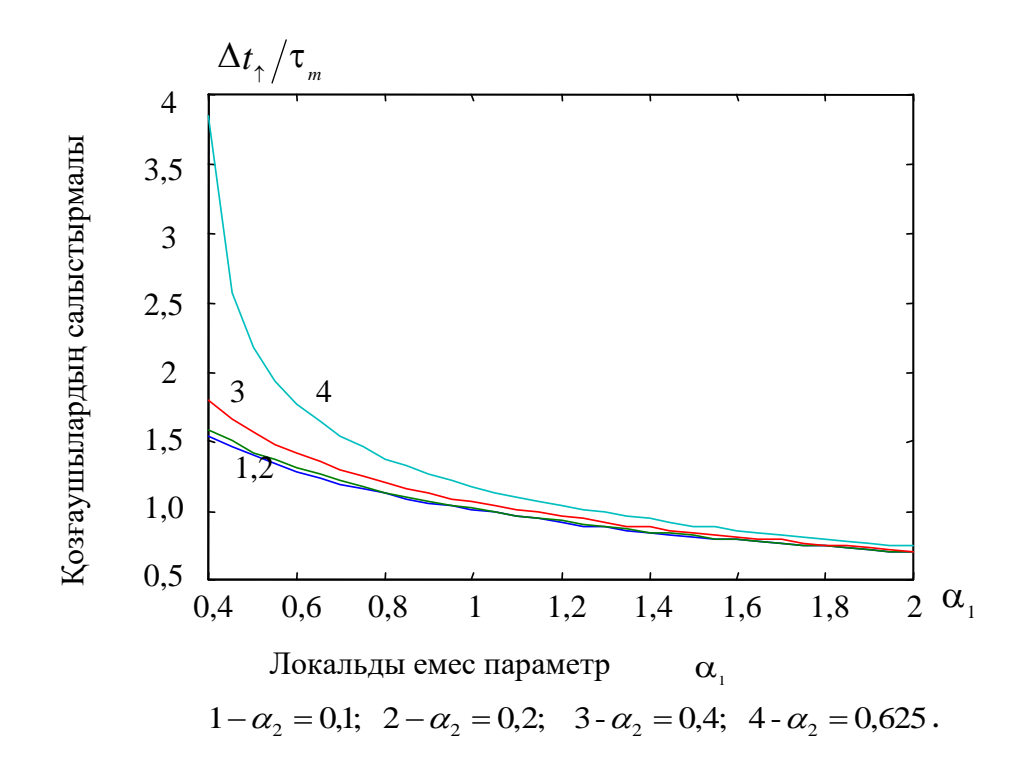

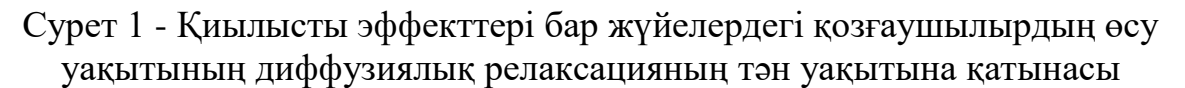

Релаксация тасымалдау ядроларының тікелей және қиылысқан компоненттерін есептеу үшін арнайы сандық эксперимент де өткізілді. 3 суретте қиылысқан диффузиялық релаксация тасымалдау ядросының

параметрінің мәні бойынша өлшемсіз | чақытына тәуелділігі

көрсетілген.

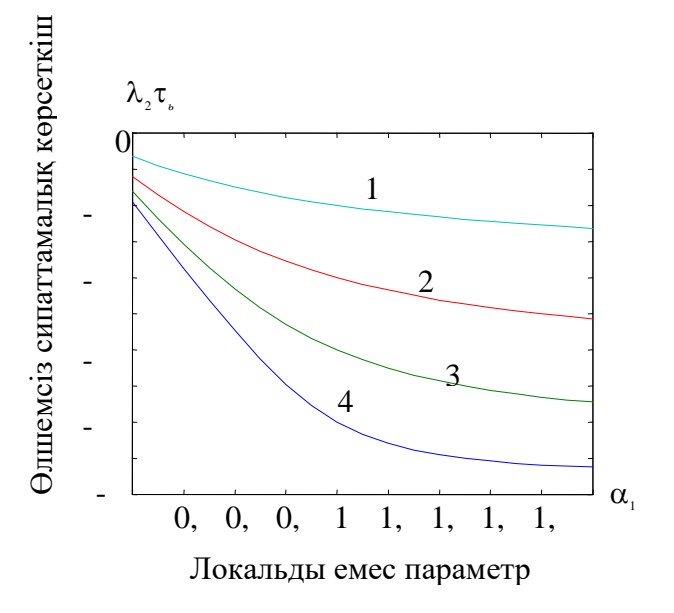

Cyper 2 -  $\lambda_{2} \tau_{m}$  өлшемсіз сипаттамалық көрсеткіштің  $\alpha_{1}$ 

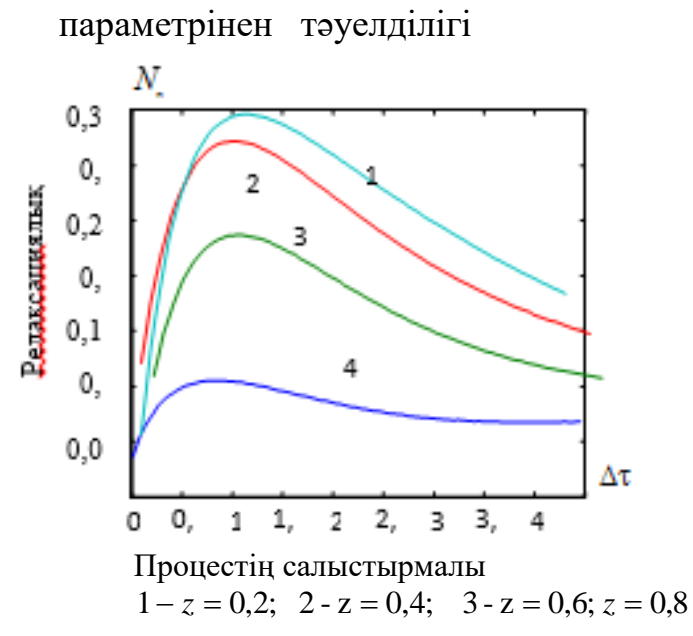

Сурет 3 - Қиылысқан релаксация қозғаушыларын дамыту -  $\alpha_{_1} = 1.8$ 

Ортаның неғұрлым нәзік қасиеттерін ескере отырып, неғұрлым күрделі тасымалдау ядроларын таңдағанда, неғұрлым күрделі тасымалдау теңдеулерін аламыз [3]. Бұл жағдайда жоғарыда алынған теңдеулерді алу кезіндегідей ағындарды алып тастау процедурасын қолдануға болады. Әзірленген әдіс нақты физика-химиялық жүйелерге бейімделу мүмкіндігіне ие, өйткені релаксациялық тасымалдау ядроларын есептеу кезінде реактивті ортаның қасиеттері туралы эксперименттік деректерді қолдануға болады.

Ағындардың сызықтық емес жалпылау теңдеулерін тензорлық

ядролармен екінші дәрежелі локальды емес форма түрінде ұсынуға болады [4]: *<sup>J</sup> d t <sup>N</sup> <sup>R</sup> <sup>t</sup> <sup>t</sup> T R t T R t d t d t <sup>N</sup> <sup>R</sup> <sup>t</sup> <sup>t</sup> <sup>t</sup> <sup>t</sup> T R t p n k k ikp n p t t n k k ik t i* 2 1 1 1 1 2 (2) 1 10 0 1 2 1 1 1 1 1 0 1 , , ; ; : , , . (16)

Әлсіз сызықты емес жуықтауларда қоямыз

$$
\left\| N_{ikp}^{(2)} \right\| = \varepsilon \left\| N_{ik}^{(1)} \right\| \left\| N_{ip}^{(1)} \right\|, \tag{17}
$$

мұнда  $\varepsilon$  - кіші параметр

Осындай параметр ретінде екі кеңістіктік шкала бойынша есептелген Кнудсеннің екі санының қатынасын қолдануға болады - сәйкесінше серпімді және серпімді емес молекулалық соқтығысулар үшінде [5]:

$$
\varepsilon = \frac{\text{Kn}_{\text{in}}}{\text{Kn}_{\text{el}}} \ll 1. \tag{18}
$$

Пригожиннің жуықтауы деп аталатын бұл тәсіл [6], уақыт бірлігіндегі серпімді емес соқтығысулардың саны серпімді соқтығысулардың санынан әлдеқайда аз деген болжамға негізделген. Қабылданған кіші параметрге сәйкес релаксациялық ядролардың асимптотикалық қатарға ыдырауын қарастырамыз.

Сәйкес релаксациялық ядролар үшін әлсіз сызықты емес модельдік теңдеуін жүйедегі қиылыстық емес эффект түрінде жазуға болады:

$$
\frac{dN}{dt} = -\frac{1}{\tau}N(1 - \varepsilon N),\tag{20}
$$

мұнда  $N(r, t_1) = N_0(r)$ .

Кіші екінші және одан жоғары ретті мүшелерді жойып, келесі шешімді аламыз:

$$
N = N_0 \exp\left(\frac{t_1 - t}{\tau}\right) - \varepsilon N_0^2 \left[\exp\left(\frac{2(t_1 - t)}{\tau}\right) - \exp\left(\frac{t_1 - t}{\tau}\right)\right].
$$
 (21)

4-суретте сызықтық емес түзетулердің әр түрлі сызықтық емес параметрлері бар релаксация ядроларына әсерін есептеу бойынша сандық эксперименттің нәтижелері келтірілген.

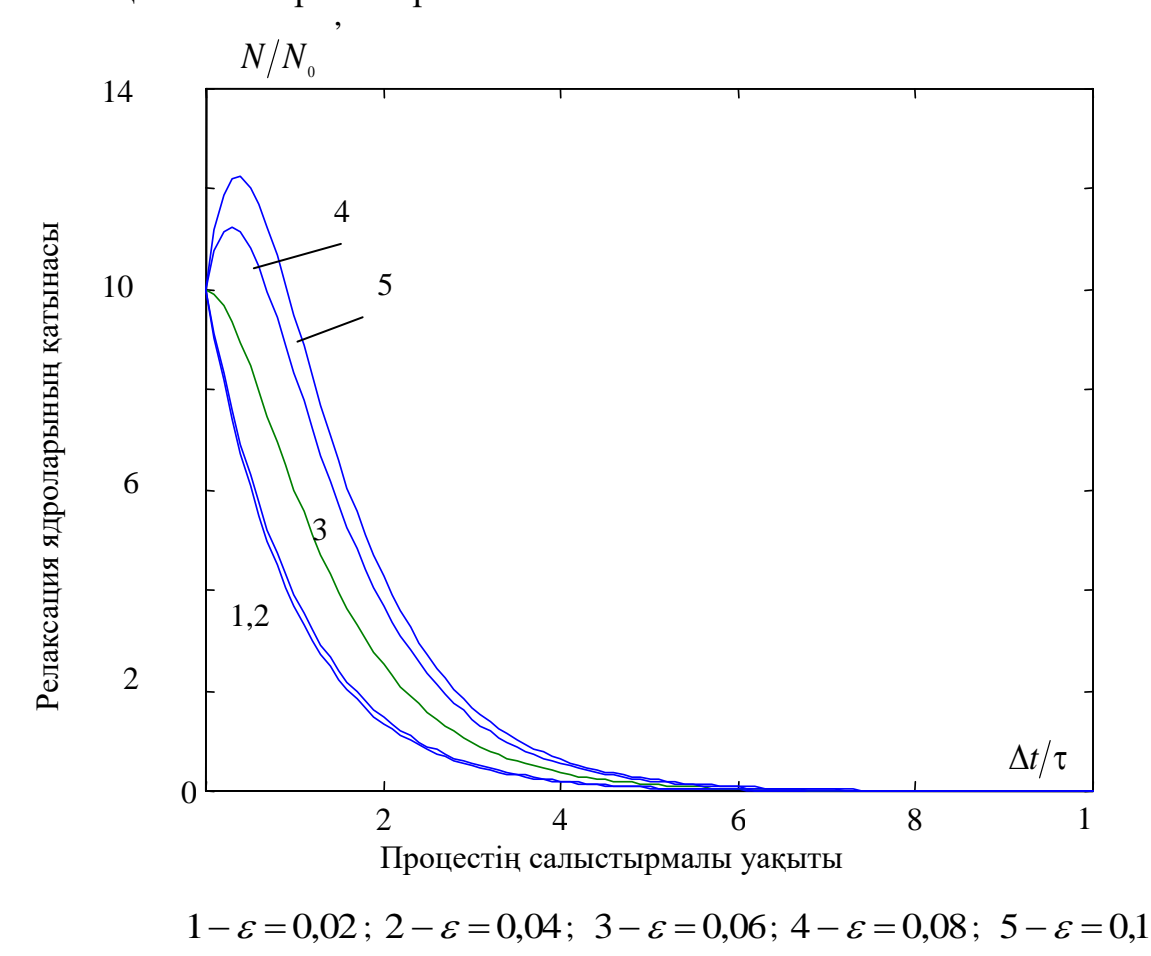

 Сурет 4 - Сызықты емес түзетулердің релаксациялық тасымалдау ядроларына әсері

 Бақылау уақытымен салыстырғанда релаксация уақыттарында бұл теңдеулерді уақыт бойынша сингулярлық қозғаушы ретінде қарау керек. Зерттеулер көрсеткендей, көп компонентті физика-химиялық жүйелердегі температура мен концентрациялық өрістердің ауытқуларының монотонды емес релаксациясының әсері қиылысты диффузиялық және жылу ағындарының әсерінен, сондай-ақ ағындар мен термодинамикалық параметрлер градиенттерінің сызықтық емес байланысынан көрінеді. Дәл осы монотонды еместік мұндай жүйелердің күрделілігі мен динамикалық әртүрлілігін анықтайды.

#### **Пайдаланылған әдебиет тізімі**

1. Рудяк В.Ю. Статистическая теория диссипативных процессов в газах и жидкостях.- Наука: Новосибирск, 2011, 272 с.

2. Ким Л.А., Бренер А.М. Временная нелокальность уравнений переноса тепла и массы в интенсивных технологических процессах// ТОХТ, Т. 30**,** №3, 2016, С. 258-262,.

3. Ким Л.А., Бренер А.М. Учет перекрестных эффектов в нелокальных уравнениях переноса тепла и массы.- ТОХТ.- 2012, Т. 32, №3, с. 247-250.

4. Kim , L., Brener, A.M., Berdalieva , G.A. The consideration of cross effects in non-local equations of heat and mass transfer. Proceedings of the 1-st European Congress on Chemical Engineering, Vol.3, Florence, pp.1809-1813, 2013.

5. Brener, A.M., Muratov, A.S., Tashimov, L., Non-linear model of time dependent relaxation cores for the systems with cross transfer effects. Proceedings of the Advan. Comp. Methods in Heat Transfer*,* VIII*,* Lisbon, pp. 321-332, 2014.

6. Алексеев Б.В. Математическая кинетика реагирующих газов- Наука.: М. 2014, с. 420.

ОӘЖ 004.04

### **ОТБАСЫЛЫҚ ҚАРАЖАТТЫ БАСҚАРУ МЕН БАҚЫЛАУҒА АРНАЛҒАН АҚПАРАТТЫҚ ЖҮЙЕНІ ТҰРҒЫЗУ**

### Нұрман А. Е.

«Мирас» университеті, Шымкент қ., Қазақстан

*В данной статье рассмотрены виды и особенности современных информационных систем для управления и контроля семейных средств.*

*This article discusses the types and features of modern information systems for the management and control of family funds.*

Отбасылық бюджетті сақтау көптеген заманауи адамдар өмірінің өзекті құрамдас бөлігі болып табылады. Отбасылық бюджет туралы айтқанда, алдымен бюджет ұғымының анықтамасын беру керек: Бюджет – бұл кірістер мен шығыстардан тұратын қаржылық жоспар [1].

Енді "отбасылық бюджет"ұғымын толығырақ қарастырайық. Отбасы бюджеті отбасы пайда болған кезде қалыптасады. Осыған сүйене отырып, сөздіктер отбасылық бюджеттің Келесі анықтамаларын береді: отбасылық бюджет – әдетте кесте түрінде бір ай мерзімге жасалған отбасының ақшалай кірістері мен шығыстарының тізімі, отбасылық шығындар мен кірістердің балансы.

Отбасылық бюджет-отбасының нақты кірістері мен шығыстарының көлемі мен құрылымы, отбасылардың әртүрлі топтарының өмір сүру деңгейінің маңызды сипаттамасы. Отбасы табыстарының толық көлеміне барлық ақшалай және заттай (ақшалай бағалауда) табыстар, сондай-ақ қоғамдық тұтыну қорларынан төлемдер мен жеңілдіктердің бір бөлігі (жалақы, жеке қосалқы шаруашылықтан түскен табыстар, зейнетақылар, Стипендиялар, жәрдемақылар, уақытша еңбекке жарамсыздық төлемі, демалуы, емделуі үшін жолдамалар сатып алуға дотациялар мен жеңілдіктер және т.б.) кіреді. Отбасы шығыстарына тауарларды, қызметтерді сатып алуға,төлемдерді, ерікті жарналарды төлеуге арналған барлық ақшалай шығыстар кіреді. 1-суретте «Отбасылық (үй) бюджетті жүргізу» түйіндер ағашының диаграммасы көрсетілген.

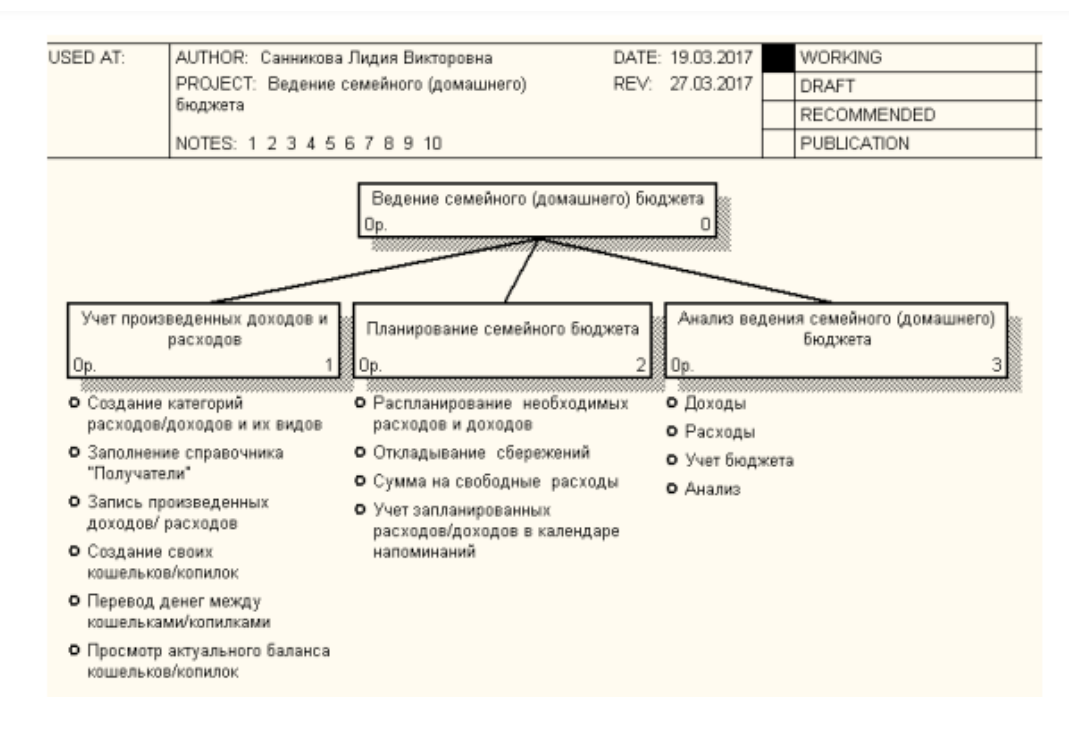

Сурет 1 – «Отбасылық (үй) бюджетті жүргізу» түйін ағашының диаграммасы

«Табыс санаттарын құру» прецедентіне арналған іс-әрекеттер реттілігінің диаграммасы (сурет 2) хабарламалардың келесі реттілігінен тұрады:

- 1) Логин мен парольді енгізу;
- 2) Аты мен паролін тексеру;
- 3) «Табыс санаттары» анықтамалығын таңдау;
- 4) «Кіріс санатын құру» тармағын таңдаңыз;
- 5) Табыс санаты туралы ақпаратты толтыру;
- 6) Кіріс санаты туралы ақпаратты жазу

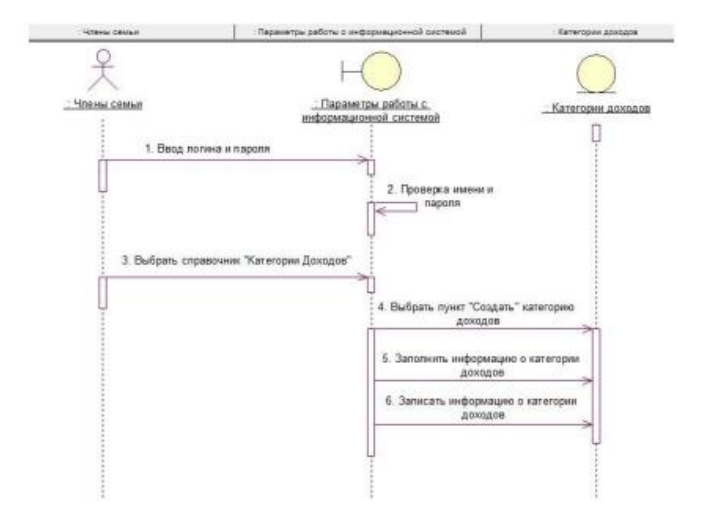

Сурет 2 – «Кірістер санатын құру» іс-әрекеті үшін іс-әрекеттер реттілігінің диаграммасы «Шығыстар/кірістер санаттарын және олардың түрлерін құру» прецеденті

Жасалған кірістер мен шығыстар туралы ақпаратты жылдам талдау үшін автоматты түрде жасалған есептерді пайдалану керек. Біздің жүйеде келесі есептерді жасау орынды:

1) кірістер бойынша есептер:

1.1) кіріс санаттары бойынша есеп;

1.2) табыс түрлері бойынша есеп;

1.3) кірістердің түрлері мен санаттары бойынша есеп;

2) шығыстар бойынша есептер:

2.1) шығыстар санаттары бойынша есеп;

2.2) шығыстардың түрлері бойынша есеп;

2.3) шығыстардың түрлері мен санаттары бойынша есеп.

«1С: Кәсіпорын» ортасында өңдеу ақпарат бойынша түрлі іс-әрекеттерді жүргізуге арналған.

Жүйеде келесі өңдеулер жасалды:

1) «БалансКошелька»;

2) «БалансКопилки».

Бұл жағдайда өңдеу әмияндар мен банктердегі ағымдағы шот балансын көру мүмкіндігі үшін ең қарапайым және оңтайлы шешім болып табылады. Мұны істеу үшін әмиянды немесе шошқа банкін таңдап, санау командасын орындаңыз[2]. Өңдеу "шығыстар", "кірістер" және "аударымдар" құжатына ақпаратты жазу кезінде жинақтау тіркелімдеріне жазылатын деректерге негізделген өзекті сомаларды есептейді. Қазіргі таңда отбасылық қаражатты басқару мен бақылауға арналған мынадай бағдарламалар кең қолданыс тауып отыр:

Wallet-бұл өте танымал шығындарды бақылау бағдарламасы. Ол әртүрлі валюталарды қолдайды және бюджетті дәл жоспарлауға көмектеседі. Сіз оны тегін пайдалана аласыз, бірақ егер сіз ақылы жазылым жасасаңыз, сіз бірнеше құрылғылар арасында банктік транзакцияларды синхрондап, оларды автоматты түрде жіктей аласыз, сонымен қатар бірнеше банктік шоттарды қоса аласыз (тегін нұсқада сіз үштен көп емес пайдалана аласыз).

Бұдан басқа, бағдарлама төлем үлгілері мен сатып алу тізімдерін жасай алады, сондай-ақ кірістер мен шығыстар туралы деректерді әртүрлі форматтарға экспорттай алады(сурет 3).

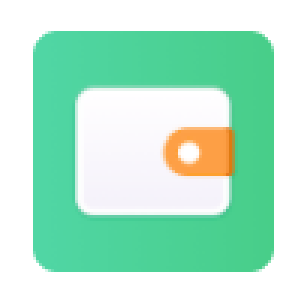

Сурет 3 - Wallet бағдарламасы

FinPix-бұл чектерді автоматты түрде сканерлеудің өте ыңғайлы функциясы бар отбасылық бюджетті жүргізуге арналған қосымша. Смартфонның камерасын чекке апарыңыз, сонда бағдарлама сатып алынған өнімді таниды және оған қанша жұмсағаныңызды белгілейді. Сондай-ақ ол сіздің банктеріңізден жүргізілген транзакциялар туралы СМС-ті таниды. Осының барлығы қарыздарды, несиелерді, депозиттерді есепке алуға, валюта айырбастауға толықтай дерлік автоматты режимде жүргізуге мүмкіндік береді(сурет 4).

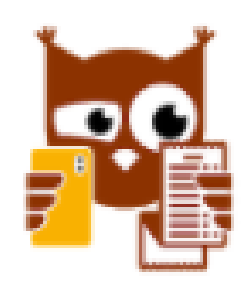

Сурет 4 - FinPix бағдарламасы

MoneyWiz-бұл тізімдегі ең күрделі бағдарлама: ол шамамен 600 функцияға ие! Интернет-банкингті қолдау, Сауда — саттықты синхрондау және бағалы қағаздар мен криптовалютаға салымдарды есепке алу, есептер мен қаржылық болжамдарды құру мүмкіндігі бар-тұтастай алғанда, бұл бухгалтерлік есептің толыққанды құралы (сурет 5)[3].

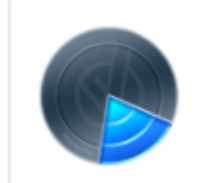

Сурет 5 - MoneyWiz бағдарламасы

#### **Пайдаланылған әдебиет тізімі**

1. Радченко М.Г., Хрусталева Е.Ю. 1С: Предприятие 8.3. Практическое пособие разработчика. Примеры и типовые приемы. – М.: 1СПаблишинг, 2013. – 964c. 2. Рыбалка В. В. Mobile 1C! Пример быстрой разработки мобильного приложения на платформе «1С Предприятие 8.3». – М.: 1СПаблишинг, 2014. – 329 с 3. https://lifehacker.ru/uchyot-finansov/

ОӘЖ 519.6

### **ПОТЕНЦИАЛДАР ӘДІСІН ҚОЛДАНА ОТЫРЫП ТИІМДІ ЖОСПАРЛАУДЫҢ КӨЛІКТІК ЕСЕБІН ЦИФРЛЫҚ МОДЕЛДЕУ**

#### Оралбек Б. Қ.

«Мирас» университеті, Шымкент қ., Қазақстан

*В данной статье рассмотрена система транспортного учета эффективного планирования с использованием метода потенциалов.*

*In this article, the system of transport accounting for effective planning using the method of potentials is considered.*

Басқару жүйесі-өзара байланысты элементтердің жиынтығы, басқару технологиясын іске асыру әдісі, оның күйін және технологиялық сипаттамаларын өзгерту мақсатында объектіге әсер етуді білдіреді.

Жүйелік зерттеу әдістерінің бүкіл жиынтығын үш үлкен топқа бөлуге болады.

Бірінші топ-тәжірибелі маман-сарапшылардың пікірлерін анықтауға және жалпылауға, олардың тәжірибесін және ұйым қызметін талдауға дәстүрлі емес тәсілдерді пайдалануға негізделген әдістер. Олар: "миға шабуыл" әдісі, "сценарий" әдісі, сараптамалық бағалау әдісі, "Дельфи" әдісі, "мақсат ағашы", "іскерлік ойын" әдістері, морфологиялық әдістер және басқа да бірқатар әдістер[1-2].

Екінші топ-басқару жүйелерін зерттеудің математикалық, экономикалықматематикалық әдістері мен модельдерін пайдалануға негізделген басқару жүйелерін формальды түрде ұсыну әдістері.

ұйымдастыру мәселелері және тиісті қайта құрылымдау.

Басқару жүйелерін зерттеудің барлық әдістерін екі топқа жіктеуге болады:

- теориялық: абстракциядан нақтыға көтерілу әдісі, абстракциялау әдісі, Талдау және синтез әдістері, дедукция және индукция әдістері, модельдеу әдісі және басқалары;

- эмпирикалық: байқау, салыстыру, сараптамалық бағалау әдісі және басқалар.

Қазіргі заманғы кәсіпорындардың логистикасын ақпараттық коммуникациялық қамтамасыз етуді 1 суреттен көруге болады.

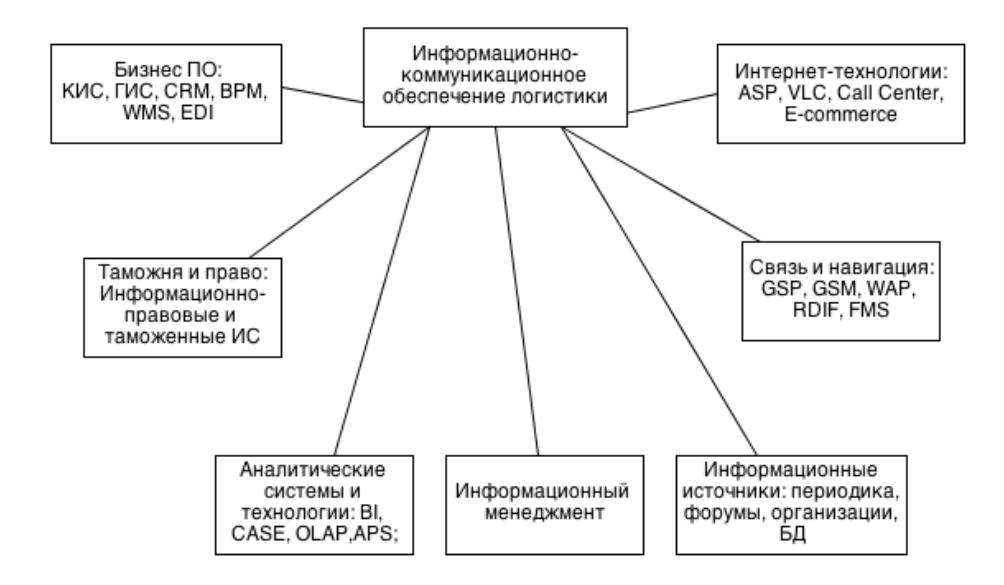

Сурет 1 - Қазіргі заманғы кәсіпорындардың логистикасын ақпараттық коммуникациялық қамтамасыз ету

2-суреттен Көлік логистикасы басқа процестердің арасында қандай орын алатындығын көруге болады. Бұл жұмыс үшін фокустық бизнес-процесс болғандықтан, оның ыдырауын ұсынамыз.

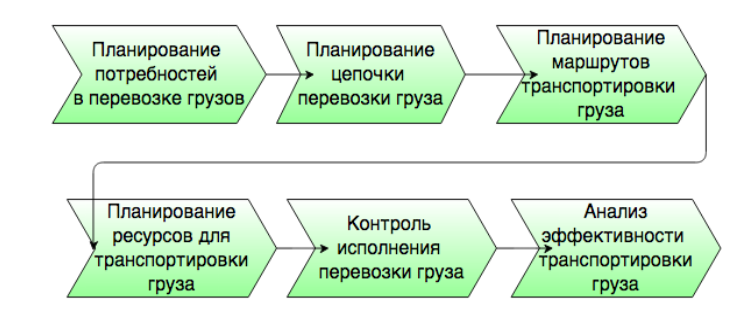

Сурет 2 - Көлік логистикасын басқару процесінің ыдырауы

Әзірленген модель келесі кезеңдерде логистерді қолдауы керек:

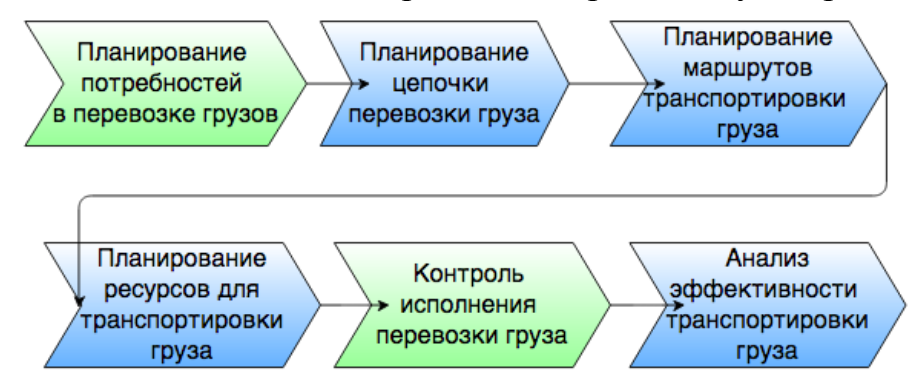

Сурет 3 - Әзірленген модель шеңберінде тасымалдауды басқаруда логистерді қолдау (қандай кезеңдерде)

АЖ деректер ағынының диаграммасы (DFD diagramm)

Төменде әзірленген модельдің DFD белгілері және деректер ағынының диаграммасы келтірілген:

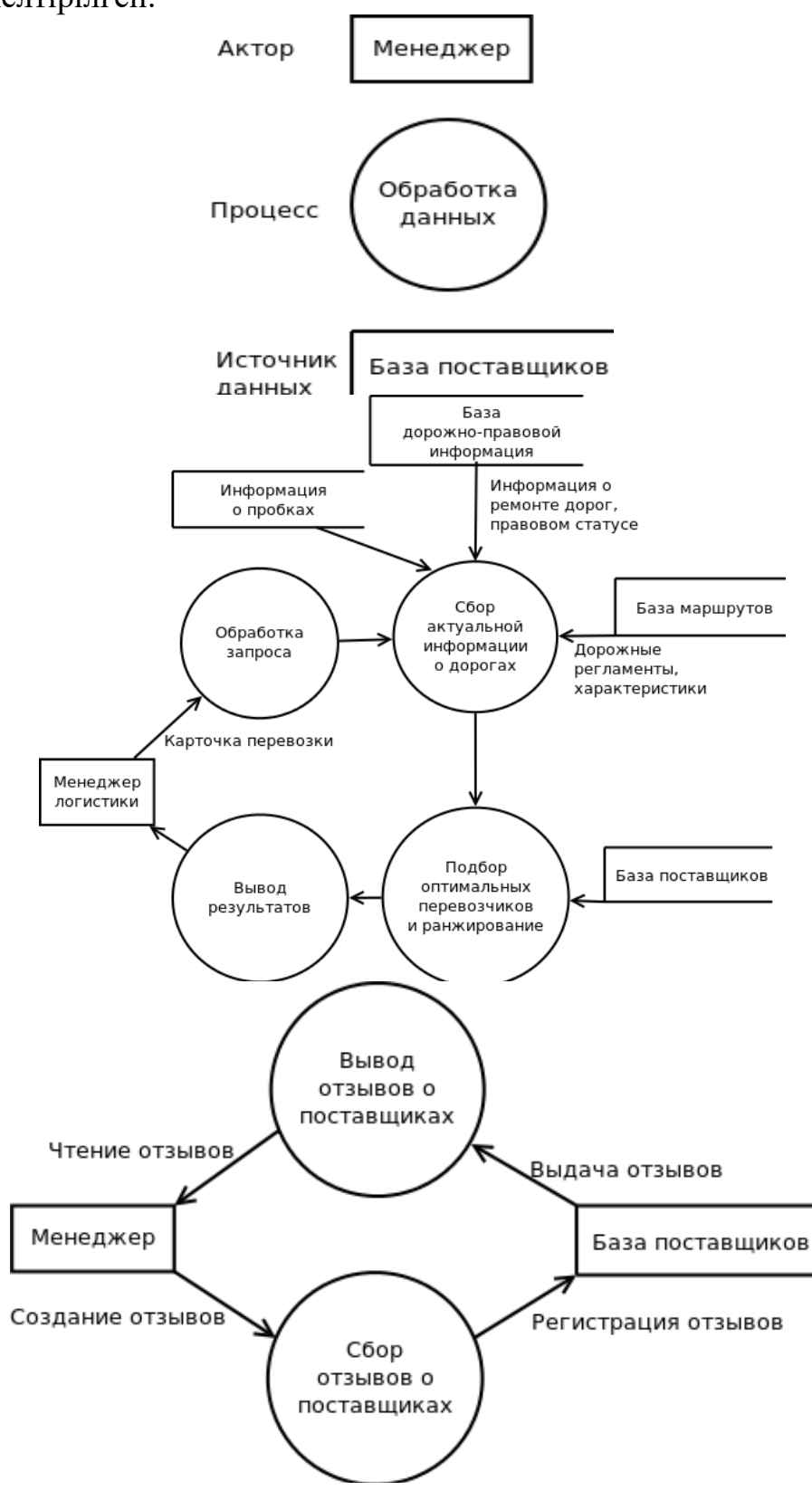

Сурет 4 - Әзірленген модельдің DFD белгілері және деректер ағынының диаграммасы

Oracle Workflow-бұл белгілі бір жағдай туындаған кезде кіріс ақпаратын шығысқа айналдыратын функциялар түрінде процестерді сипаттайтын есеп жүйесі мен жедел деректер базасы арасындағы аралық қабат. Әрбір функция сандық сипаттамаларға ие, мысалы: құны, ұзақтығы, құрылған күні және басқалары, бұл кәсіпорынның басқару процестерін сипаттауға ғана емес, модельдеуге де мүмкіндік береді[3].

"Oracle тасымалдау және тасымалдауды басқару" Модулінің функционалдығы келесі негізгі процестерді қолдайды:

- Тапсырысты басқару (тапсырысты басқару), оның ішінде сыртқы және ішкі жүйелерден барлық өтінімдерді импорттау, мәртебені бақылау

- көлік жоспарын құру, тасымалдаушылардың өтінімдерін басқару, орындалуын бақылау

- шарттар мен тарифтерді басқару (Contract and Rate Management)

- бизнес-үдерістерді, операциялар ағынын модельдеу

- оқиғаларға реакция ережелерін орнату

- жөнелту қадағалау (Shipment Visibility);

- орау, тиеу, тасымалдау партиялардың түрлері, түрлері мен атауларын басқару

- жылжымалы құрам анықтамалары және тағайындау ережелері;

- сауда-саттықтар мен тендерлердің негізгі түрлерін басқару, Көлік экспедиторлық, кедендік және тасымалдаумен байланысты өзге де қызметтерді сатып алу және сату;

- порталдар арқылы жеткізу тізбегіндегі барлық қатысушылардың

- өзара іс-қимыл

- сыртқы жүйелермен өзара әрекеттесу

## **Пайдаланылған әдебиет тізімі**

1. http://www.paragonrouting.com/us/product/9/paragon-rms-route-management-system

2. http://www.navteq.com/russian/products\_data\_advanced\_traffic.htm

3.<http://www.softwareadvice.com/scm/jda-software-scm-profile/>

ОӘЖ 004.056

### **WEB-ҚОСЫМШАЛАРДА АҚПАРАТТЫ ҚОРҒАУ ҮШІН КРИПТОГРАФИЯЛЫҚ АЛГОРИТМДЕРДІ ҚОЛДАНУ МҮМКІНДІКТЕРІН ТАЛДАУ ЖӘНЕ ЗЕРТТЕУ**

Орынбай Ж. С.

"Мирас" университеті, Шымкент қ., Қазақстан

*В статье рассмотрены общий принцип работы и основные виды криптографических алгоритмов для защиты информации в web-приложениях.*

*The article discusses the general principle of operation and the main types of cryptographic algorithms for protecting information in web applications.*

Ақпаратты оны өзгерту арқылы қорғау мәселесі, оны бөтен адамның оқуына жол бермеу, адамның ақыл-ойын ежелгі заманнан бері мазалаған. Деректерді қажетсіз қол жеткізуден қорғаудың барлық әдістерінің ішінде

криптографиялық әдістер ерекше орын алады. Криптография тарихы-адам тілі тарихының құрдасы.

Криптография ақпаратты түрлендіруге мүмкіндік береді, сондықтан оны оқу (қалпына келтіру) кілтті білгенде ғана мүмкін болады.

Шифрланатын және шифрланатын ақпарат ретінде белгілі бір алфавитке салынған мәтіндер қарастырылады. Бұл терминдер мыналарды білдіреді[1].

Алфавит - ақпаратты кодтау үшін қолданылатын белгілердің соңғы жиынтығы.

Мәтін-алфавит элементтерінің реттелген жиынтығы.

Криптография-бұл әр түрлі субъектілердің зиянды әрекеттерінен туындаған ақпараттық өзара әрекеттесуді олардың қалыпты, тұрақты ағымынан ауытқудан қорғау әдістерінің жиынтығы, ақпаратты түрлендірудің құпия алгоритмдеріне негізделген әдістер, соның ішінде нақты құпия емес, бірақ құпия параметрлерді қолданатын Алгоритмдер. Тарихи тұрғыдан алғанда, криптографияның бірінші міндеті берілген мәтіндік хабарламаларды олардың мазмұнымен рұқсатсыз танысудан қорғау болды, бұл пәннің атауында көрініс тапты, бұл қорғаныс тек жіберуші мен алушыға белгілі "құпия тілді" қолдануға негізделген, шифрлаудың барлық әдістері тек осы философиялық идеяның дамуы болып табылады. Адамзат қоғамындағы ақпараттық өзара әрекеттестіктің күрделенуімен оларды қорғаудың жаңа міндеттері пайда болды және жалғасуда, олардың кейбіреулері түбегейлі жаңа тәсілдер мен әдістерді дамытуды қажет ететін криптография аясында шешілді.

Криптографиялық жабудың негізгі түрлері-қорғалған деректерді шифрлау және кодтау. Бұл ретте шифрлау жабылатын деректердің әрбір символы дербес түрлендіруге ұшырайтын Жабу түрі болып табылады; кодтау кезінде қорғалатын деректер мағыналық мәні бар блоктарға бөлінеді және әрбір осындай блок цифрлық, әріптік немесе аралас кодпен ауыстырылады. Бұл жағдайда бірнеше түрлі шифрлау жүйелері қолданылады: ауыстыру, пермутация, гамма, шифрланған деректерді аналитикалық түрлендіру.

Криптографиялық қорғау құралдары-бұл ақпаратты түрлендірудің арнайы құралдары мен әдістері, нәтижесінде оның мазмұны жасырылады.

Криптографиялық әдістерді пайдаланудың негізгі бағыттары-құпия ақпаратты байланыс арналары арқылы беру (мысалы, электрондық пошта), берілетін хабарламалардың түпнұсқалығын анықтау, ақпаратты (құжаттарды, деректер базасын) тасымалдаушыларда шифрланған түрде сақтау. Ақпаратты криптографиялық түрлендіру әдістерінің жіктелуін 1 суреттен көруге болады.

Криптографиялық әдістерді екі сыныпқа бөлуге болады:

1) деректер көлемі өзгермейтін әріптерді ауыстыру және ауыстыру арқылы ақпаратты өңдеу (шифрлау);

2) әріптердің, сөздердің немесе сөз тіркестерінің жеке тіркесімдерін ауыстыру арқылы ақпаратты қысу (кодтау).

Кілттерді қолданудың екі әдісі бар: симметриялық, құпия кілтті қолдануды қамтамасыз ететін және асимметриялық — ашық кілтпен. Әр әдіс

өзінің жеке процедураларын, кілттерді бөлу әдістерін, олардың түрлері мен шифрлау және шифрлау алгоритмдерін қолданады.

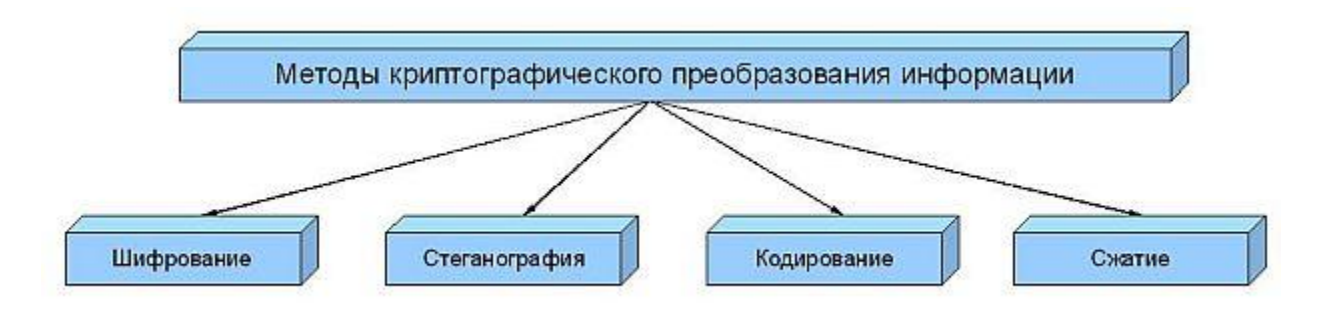

Сурет 1 – Ақпаратты криптографиялық түрлендіру әдістерінің жіктелуі

Құпия кілттің симметриялық (symmetric) әдіснамасында бір кілт қолданылады, оның көмегімен шифрлау да, шифрлау да бірдей симметриялық шифрлау алгоритмімен жүзеге асырылады. Бұл кілт шифрланған деректерді жібермес бұрын өзара әрекеттесудің екі қатысушысына қауіпсіз түрде беріледі. Мәселе құпия кілттерді қауіпсіз түрде тарату өте қиын. Бұл жүйенің артықшылықтары жіберілген хабарламаларды шифрлау және шифрлау кезінде салыстырмалы түрде жоғары жылдамдықты қамтиды.

Симметриялық әдіснаманы үнемі қолданудың мысалы-ATM банкоматтар желісі. Бұл жүйелер оларды иеленетін банктердің өзіндік дамуы болып табылады және сатылмайды.

Асимметриялық (asymmetric) ашық кілт әдіснамасында өзара байланысты екі кілт қолданылады. Кілттердің бірі құпия сақталады, ал екіншісі ашық көздерде жарияланады. Бір кілтпен шифрланған деректерді тек басқа кілтпен шешуге болады. Ең маңызды кемшіліктердің бірі-қауіпсіздікті қамтамасыз ету үшін өте үлкен кілттерді пайдалану қажеттілігі, бұл сөзсіз шифрлау алгоритмдерінің жылдамдығына әсер етеді.

Іске асыру әдісіне сәйкес криптографиялық әдістер аппараттық және бағдарламалық жасақтамада мүмкін [2].

Аппараттық токен-бұл барлық қажетті криптовалюталарды орындайтын құрылғы. Жүйеде ол әдеттегі mass storage құрылғысы ретінде жұмыс істейтін алынбалы құрал ретінде де көрсетіледі.

Хосттың usb портына қосылған токен 127.0.0.1:port мекен-жайы бойынша қол жетімді Жергілікті веб-сервер болуы керек. Таңбалауыштың криптографиялық функцияларына қол жеткізу үшін тиісті қызметті жүзеге асыру қажет.

Мысал ретінде, осы тұжырымдаманы көрсету үшін tinyweb Web-Сервері алынды, ол алынбалы токен медиасынан басталады және CGI сценарийі түрінде хэш функциясын жүзеге асыратын қызмет жазылады. Бұл сценарий токеннің API-ін, оның ішінде криптографиялық операцияның барысын анықтауға арналған функционалды мүмкіндігін пайдаланады. Схемалық түрде процесс 2 суретте көрсетілген.

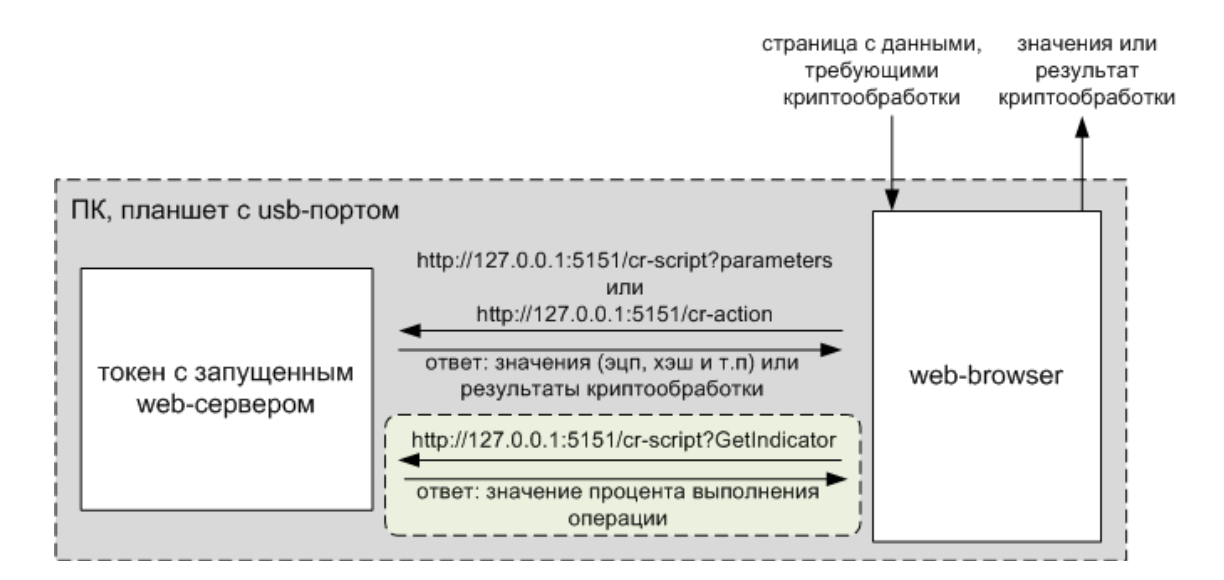

Сурет 2 – Аппарттық токен процессі

"Calculate hash" батырмасын басқан кезде жергілікті серверге сұрау жіберіледі 127.0.0.1:5151/wTokenZ.cgi?actionparam=EnumDevices. EnumDevicesқосылған токендердің идентификаторлары мен сериялық нөмірлерінің тізімін қайтаратын функция қоңырауын анықтайтын параметр. Өңдеудің қарапайымдылығы үшін сценарий json форматындағы деректерді қайтарады. Сурет 2 де идентификаторлары мен сериялық нөмірлерінің тізімін қайтаратын функция қоңырауын анықтайтын параметрін көруге болады [3].

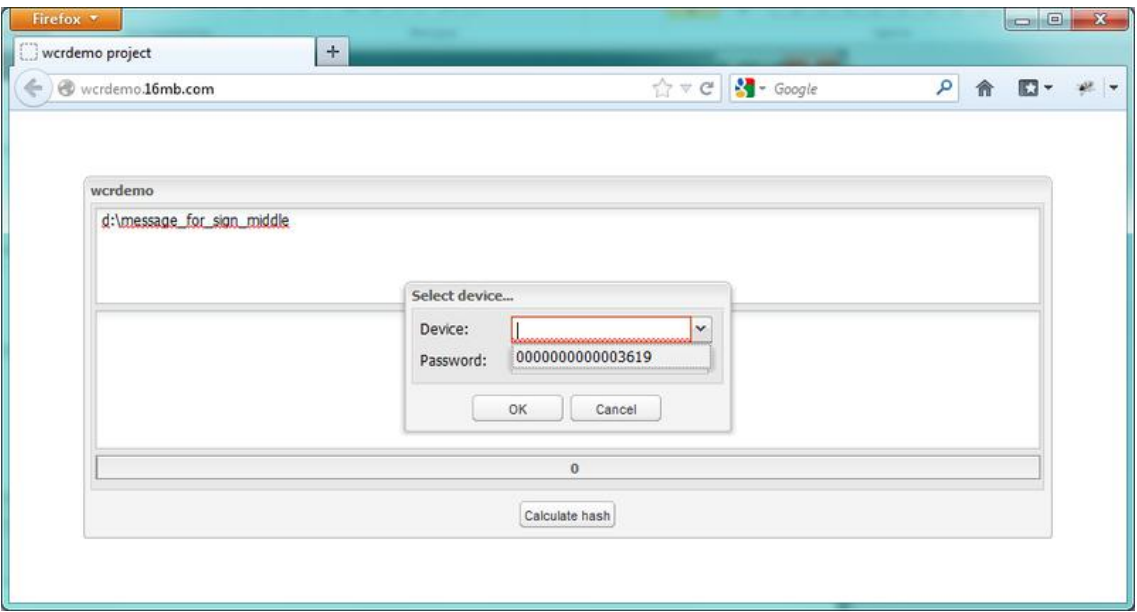

Сурет 3 - Идентификаторлары мен сериялық нөмірлерінің тізімін қайтаратын функция қоңырауын анықтайтын параметр

## **Пайдаланылған әдебиеттер тізімі:**

1. Баричев С. Г. Основы современной криптографии / С.Г. Баричев, В.В. Гончаров, Р.Е. Серов. - Москва: СИНТЕГ, 2011. - 176 c.

2. [https://www.rudometov.com/security/03\\_01\\_26\\_Java\\_Crypto/Java\\_Crypto.html](https://www.rudometov.com/security/03_01_26_Java_Crypto/Java_Crypto.html)

3.<https://habr.com/ru/post/152535/>

ОӘЖ 004.94

## **КОМПЬЮТЕРЛІК ТЕХНОЛОГИЯЛАРДЫ ҚОЛДАНУ АРҚЫЛЫ ҒЫЛЫМИ ЖӘНЕ ПЕДАГОГИКАЛЫҚ ЗЕРТТЕУЛЕРДІҢ ТӘЖІРИБЕЛІК ДЕРЕКТЕРІН ЖИНАУ ЖӘНЕ ӨҢДЕУ**

## Орынбекова И. Т. «Мирас» университеті, Шымкент қ., Қазақстан

*В настоящее время роль информационных технологий в жизни человека значительно возросла. Исторический процесс информатизации общества в целом, именуемые в эксплуатацию. Этот процесс включает в себя доступ любого гражданина к источникам информации, проникновение информационных технологий в научную, производственную, общественную сферы, высокий уровень информационного обслуживания. Процессы, происходящие в связи с информатизацией общества, способствуют не только ускорению научно-технического прогресса, интеллектуализации всех видов человеческой деятельности, но и созданию качественно новой информационной среды общества, обеспечивающей развитие творческого потенциала человека.*

*Currently, the role of information technology in human life has increased significantly. The historical process of informatization of society as a whole, referred to as exploitation. This process*  includes the access of any citizen to information sources, the penetration of information *technologies in the scientific, industrial, and public spheres, and a high level of information services. The processes taking place in connection with the informatization of society contribute not only to the acceleration of scientific and technological progress, the intellectualization of all types of human activity, but also to the creation of a qualitatively new information environment of society that ensures the development of human creative potential.*

Қазіргі уақытта ақпарат алу мәдениеті адамның жалпы мәдениетінің бір бөлігіне айналуда. Студенттердің заманауи ақпараттық технологияларды сәтті қолдануы үшін оқушылардың жүйелі ойлауын дамыту және олардың адамның ақпараттық қызметінің барлық салаларында қолданылатын ақпараттың, объектінің, модельдің және жүйенің негізгі ұғымдарын дамыту қажет

Ақпараттық технологиялар-бұл басқару және деректерді өңдеу, сондай-ақ деректерді құру технологияларына қатысты пәндер мен қызмет салаларының кең класы. Кез — келген педагогикалық технология ақпараттық технология болып табылады, өйткені оқу процесінің технологиясының негізі ақпаратты алу және түрлендіру болып табылады. Әдетте, оқытудың жаңа ақпараттық технологиялары дегеніміз-ақпаратты дайындау және оқушыға беру процесін қамтитын компьютерлік оқыту технологиялары, оны жүзеге асыру құралы компьютер болып табылады.

Педагогикалық зерттеулерде компьютерді қолдану ақпараттық жоспарда аз қамтылған тақырыптардың бірі болып табылады және одан әрі дамуды қажет етеді.

Қолда бар әдебиеттерге талдау жасай отырып, біз компьютер педагогикалық зерттеудің қажетті және өте маңызды құралы болып табылады, оның әлеуеті таусылмайды.

Кез-келген педагогикалық зерттеу белгілі бір кезеңдерден немесе бөліктерден тұрады. Ғылыми зерттеудің екі кезеңін ажыратуға болады: эмпирикалық және теориялық.

Эмпирикалық кезең бастапқы нақты материалды алу және бастапқы өңдеумен байланысты. Зерттеудің теориялық кезеңі факторларды терең талдаумен, зерттелетін құбылыстардың мәніне енумен, заңдардың сапалық және сандық түрінде таныммен және тұжырыммен, яғни құбылыстарды түсіндірумен байланысты.

Әрі қарай, осы кезеңде зерттелетін құбылыстардағы немесе процестердегі мүмкін болатын оқиғаларды немесе өзгерістерді болжау жүзеге асырылады, қағидаттар, осы құбылыстарға практикалық әсер ету туралы ұсыныстар жасалады[1].

АСНИ интеграцияланған пакеттері ғалымдар арасында өте танымал. Мұндай пакеттің мысалы-mathsoft MathCAD жүйесі, ол интерактивті түрде монитор экранында функциялардың кең класын құруға, өңдеуге және көрсетуге, аналитикалық немесе графикалық түрде берілген теңдеулерді шешуге мүмкіндік береді. MathCAD жүйесі кірістірілген тригонометриялық және гиперболалық функцияларға ие, нақты және күрделі сандармен жұмыс істеуге, әртүрлі бірлік жүйелерін пайдалануға мүмкіндік береді. Сонымен қатар, кірістірілген синтаксистік анализатор енгізілген формулалардың синтаксистік дұрыстығын тексереді.

StatSoft STATISTICA пакеті-математикалық статистика бойынша ең қуатты пакеттердің бірі. Оған кластерлік талдау, параметрлік емес статистика, сызықтық емес регрессия, корреляциялық талдау сияқты күрделі мүмкіндіктер жиынтығы кіреді. Жүйеде ыңғайлы интерфейс бар, оны басқару көп экранды мәзірлерге негізделген[2].

| File Edit View Insert Format Statistics Data Mining Graphs Tools Data Window Help<br>日房日司<br>AB                        | <b>MISTATISTICA - IrisSNN.sta</b>                                             |                                 |                           |    |            |                         | ※ mm ■ ● → → → ▲ Add to Workbook → Add to Report → Add to MS Word → ↓ | <b>ON?</b>                                             | $\Box$                                                                                                    |
|----------------------------------------------------------------------------------------------------|-------------------------------------------------------------------------------|---------------------------------|---------------------------|----|------------|-------------------------|-----------------------------------------------------------------------|--------------------------------------------------------|----------------------------------------------------------------------------------------------------|
| ۶ħ<br>$A \times B$<br>用图用逻辑四面四面图的商图<br>Arial<br>$\overline{\phantom{a}}$                                               | $10 - 1$                                                                      |                                 | 日日田國図書文図                  |    |            | 网络网膜婴儿区 医病毒 医化学 医化学 医肠胃 | 黑因色                                                                   |                                                        | <b>当 行为加力产品在有限</b><br>いいじじじゅつコロ田な 品出品品品 0000品<br>B / U   手事看 @   A · Q · 回 · Q       232   # @ @ @   \$  # ? # 3 Vars · Cases ·   ⊠ ▽   図 ▽   - |
| <b>EX DataMiner1</b><br>Run = Stop <b>as Dat</b><br><b>Data</b><br>Dat<br><b>Acquisition</b><br>Data: IrisSNN.sta*     | SANN - Results: IrisSNN.sta<br>Active neural networks<br>Net. ID Net. name    | SOFM 4-18                       | Algorithm<br>Kohonen 1000 |    |            |                         | $\mathbf{?}$<br>IХI<br>- 1                                            | <b>Icon Plot.stg</b>                                   | Scatter Icon Plot (Factor40.sta 41v*200c)<br><b>CONCLUSION:</b><br>The WATER component <b>h</b><br>samples with the relatively                  |
| $\overline{2}$<br>$\blacktriangleleft$<br><b>NNSET SLENGTH</b><br>1 Select<br>5.1<br>2 Select<br>4.9<br>4.7<br>3 Train | D.<br>Predictions (Kohonen) Graphs (Kohonen) Kohonen graph Custom predictions | Select\Deselect active networks |                           |    | 鷳          | Delete networks         | <b>Firm</b> Summary                                                   |                                                        |                                                                                                    |
| 4.6<br>4 Select<br>5.0<br>5 Train<br>6 Train<br>5.4<br>4.6<br>7 Train                                                  | 25                                                                            | $+2.4$                          |                           | ×5 |            |                         | Save -<br>Cancel<br><b>A</b> Options                                  | lot.stg                                                | 3D Surface Plot (Factor sta 10v*100c)<br>WORK 3 - Distance Weighted Least Squares                                                               |
| 5.0<br>8 Select<br><b>Q</b> Select<br>A<br>260                                                                         | $\frac{1}{2}$                                                                 | $+ +$                           | $+ +$                     |    |            | 臺                       | Sample<br>$V$ Train<br>$\Gamma$ Test                                  | 190<br>$\omega$<br>$e^{i\theta}$                       |                                                                                                    |
| 220<br>Temperature: Hot<br>180                                                                                         | $+$ <sub>4</sub> +                                                            |                                 | 钱                         |    | 不正         |                         | <b>T</b> Validation<br>o                                              | 120<br>110<br>e selotti<br>1Ø.<br>g<br>38<br>50<br>in. |                                                                                                    |
| 140                                                                                                    |                                                                               |                                 |                           |    | Select All | Clear                   | n                                                                     |                                                        |                                                                                                    |

Сурет 1 - StatSoft STATISTICA пакеті

Бұл құрал ағынды деректер көздерін қолдайды және бір уақытта бірнеше деректер жиынтығын елестете алады. Dashboards Admin пайдаланушыларға талданған деректерді бақылау негізінде жедел шешім қабылдауға мүмкіндік береді.

Ақпараттық өнімдер мен қызметтерге мыналар жатады: мәліметтер базасы, бағдарламалық жасақтама, білім беру қызметтері, кеңес беру, ғылымизерттеу және тәжірибелік-конструкторлық жұмыстардың нәтижелері және т.б. бұл өнімдер мен қызметтер ақпараттық нарықта алмасады және Даму, Өндіріс кезеңдерінде де, айналым кезеңінде де көптеген ерекшеліктерімен ерекшеленеді.

Білім берудегі жаңа ақпараттық технологиялар мыналарды қамтиды:

 оқу үрдісінде мультимедиа құралдарын қолдану (мысалы, презентациялар, бейнелер);

 оқу процесінің кез келген қатысушысы үшін оқу материалдарының интернет желісі арқылы қолжетімділігі (мысалы, Интернетте еркін қол жеткізудегі дәрістер конспектілері, дәрістердің бейне-курстары, семинарлар));

 интернет желісі арқылы кеңістіктің кез келген нүктесінде және кез келген уақытта студенттерге оқытушылармен кеңес беру мүмкіндігі;

 қашықтықтан білім беру жүйесін енгізу (мысалы, дәрістерді интернет арқылы online-да тарату).

Қазіргі уақытта білім беруде қашықтықтан оқыту жүйесі енгізілуде, ол телекоммуникациялық технологиялар мен Интернет желісінің көмегімен бірбірінен алшақ оқытушылар мен студенттердің ақпараттық өзара іс-қимылын көздейді. Қашықтықтан білім беру технологиясы бойынша оқушылар санының тез өсуі оның келешектілігін айғақтайды.

Қашықтықтан оқыту жүйесінің технологиясын білім беру процесі жаңа ақпараттық технологиялар негізінде құрылған университеттің бірыңғай ақпараттық-білім беру жүйесінің ажырамас бөлігі ретінде қарастыру қажет.

## **Пайдаланылған әдебиет тізімі**

1. Данилов О. Е. Применение компьютерных технологий в учебном физическом эксперименте / О. Е. Данилов. — Текст : непосредственный // Молодой ученый. — 2013. — № 1 (48). — С. 330-333. — URL: https://moluch.ru/archive/48/5964/ (дата обращения: 26.03.2021).

2. Отв. Мхитарян В.С. Анализ данных. Учебник / Отв. - В.С. Мхитарян. - М.: Юрайт, 2016. - 492 c.

УДК 004.7

# **РАЗРАБОТКА ПРОГРАММНОГО ОБЕСПЕЧЕНИЯ ДЛЯ РЕШЕНИЯ ЗАДАЧ ЛИНЕЙНОГО ПРОГРАММИРОВАНИЯ**

магистрант группы И-НП-9-2 Орынбекова М.Т., научный руководитель - к.ф.-м.н., доцент Роговой А.В. Университет «Мирас», г. Шымкент, Казахстан

*Жұмыста сызықтық бағдарламалаудың жалпы қолдану проблемаларын талдауға және шешуге бағытталған бағдарламалық жасақтама жасалды және енгізілді.*

The work has developed and implemented software aimed at analyzing and solving the general problem of linear programming in the areas of its use.

<sub>B</sub> работе специализированное создано компактное программное обеспечение, направленное на решение конкретных задач и качественный При анализ свойств  $\overline{u}$ решений. исслеловании залач линейного программирования были использованы симплексный  $\overline{M}$ лвойственный симплексный метод, метод вервей и границ, метод Гомори, метод потенциалов [1]. Методологической основой при создании программного обеспечения является анализ возникающих задач и соответствующий им потоковый информационный анализ, организация работы с данными посредством реляционных баз данных, использование объектно-ориентированного  $\overline{M}$ визуального программирования [2].

Объектом исследования являются задачи линейного программирования, причем будут рассматриваться типовые и наиболее распространенные задачи линейного программирования и их специальные типы, такие как задача оптимального использования сырья, задача о диете, общая задача линейного программирования, задача целочисленного линейного программирования, а также транспортная задача. Особый акцент будет сделан на работу аналитикапользователя, который занимается решением следующих задач: ввод начальных данных и параметров задач линейного программирования; решение задачи оптимального использования сырья и вывод результатов решения задачи; решение задачи о диете и вывод результатов решения задачи; решение общей задачи линейного программирования и вывод результатов решения задачи; решение задачи целочисленного линейного программирования и вывод результатов решения задачи; решение транспортной задачи линейного программирования и вывод результатов решения задачи; создание отчетов и печать по результатам решения задачи; сохранение начальных данных и результатов решения задачи, возможность их повторного считывания.

Организация работы с данными является одним из основных этапов создания прикладной программы. Именно  $\overline{O}T$ этого первого этапа, действительно очень важного и многими недооцениваемого зачастую зависит создание всей системы автоматизированной обработки данных и успех ее эксплуатации у конечного пользователя. На рисунках 1 и 2 соответственно показаны информационная взаимосвязь между задачами рассматриваемого объекта и информационными потоками информационной системы «Решение задач линейного программирования».

Все операции и информационные потоки должны выполняться в нужной очередности. Если очередность нарушается, то программа может работать некорректно или аварийно завершится (этого не должно произойти, все это программистом-разработчиком предусматриваться должно  $\overline{B}$ виле предупреждающих сообщений и рекомендаций в самой информационной системе, а также в виде файла помощи и инструкции пользователю).

238

Решение задач линейного программирования

*ввод начальных данных и параметров задач линейного программирования*

*решение задачи оптимального использования сырья и вывод результатов решения задачи*

*решение задачи о диете и вывод результатов решения задачи*

*решение общей задачи линейного программирования и вывод результатов решения задачи*

*решение задачи целочисленного линейного программирования и вывод результатов* 

*решения задачи*

*создание отчетов и печать по результатам решения задачи, сохранение начальных данных и результатов*

*Решение транспортной задачи и вывод результатов решения задач*

Рисунок 1 - Задачи ИС Решение задач линейного программирования

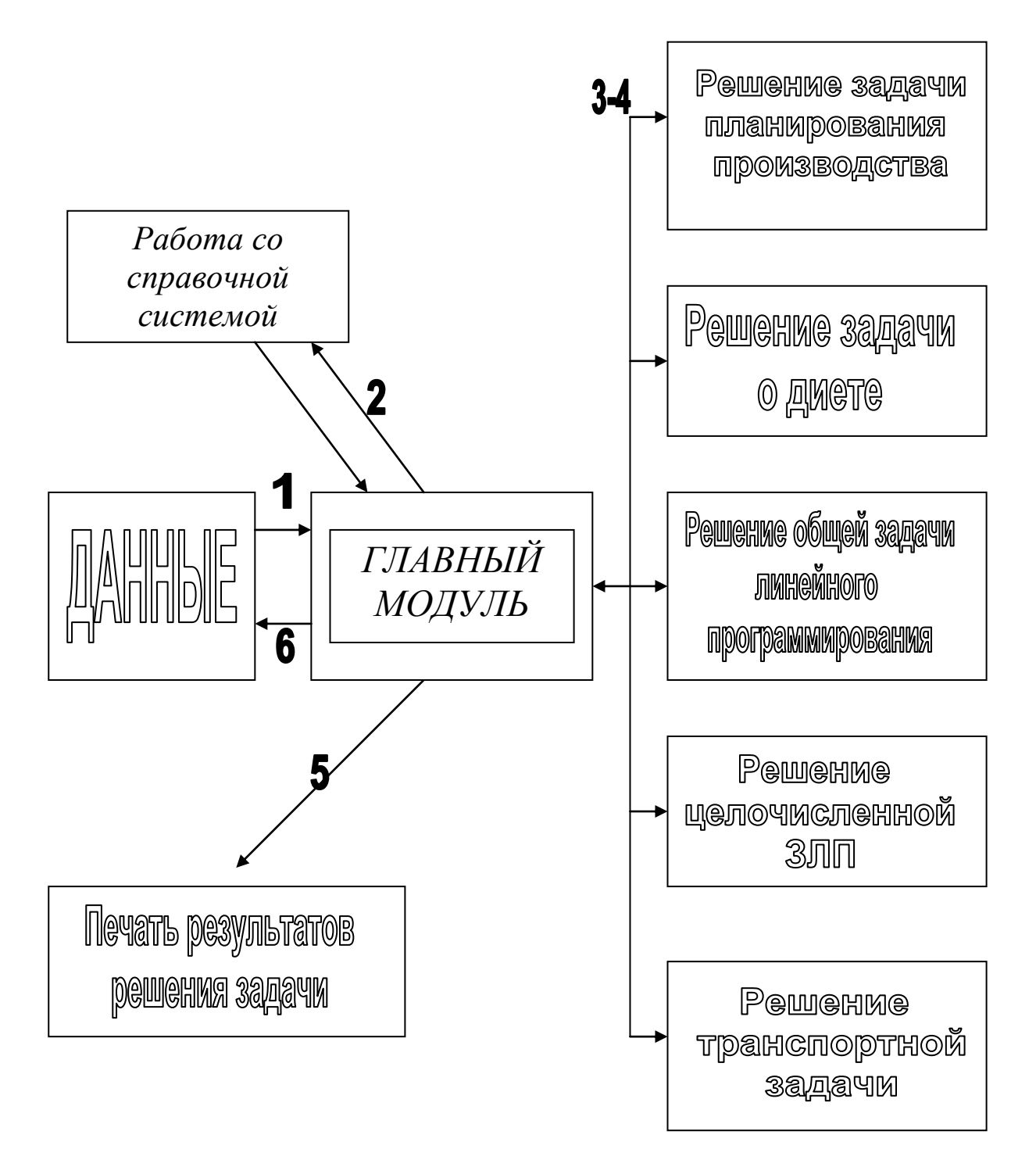

Рисунок 2 - Потоковый информационный анализ

На рисунке цифрами обозначены следующие потоки данных

1 – Исходные данные задачи, введенные пользователем.

2 – Обмен пользователя информацией со справочной системой в процессе работы с программой.

3 – Передача от главного модуля начальных условий задачи модулям, ответственным за решение задачи.

4 – Получение решения задачи в главный модуль программы.

5 – Вывод результатов решения задачи на печать.

6 - Сохранение начальных данных и полученного решения задачи.

Данное ПО подсистемы устанавливается непосредственно на рабочее место, и не требуют для своей эксплуатации наличия каких-либо специальных знаний в области информатики. Поскольку, изложенная нами модель задачи и построенный алгоритм являются основой нашей программы, то прежде чем мы приступим к реализации программы, необходимо определить ее структуру, а также механизм взаимодействия с пользователем (рисунок 3).

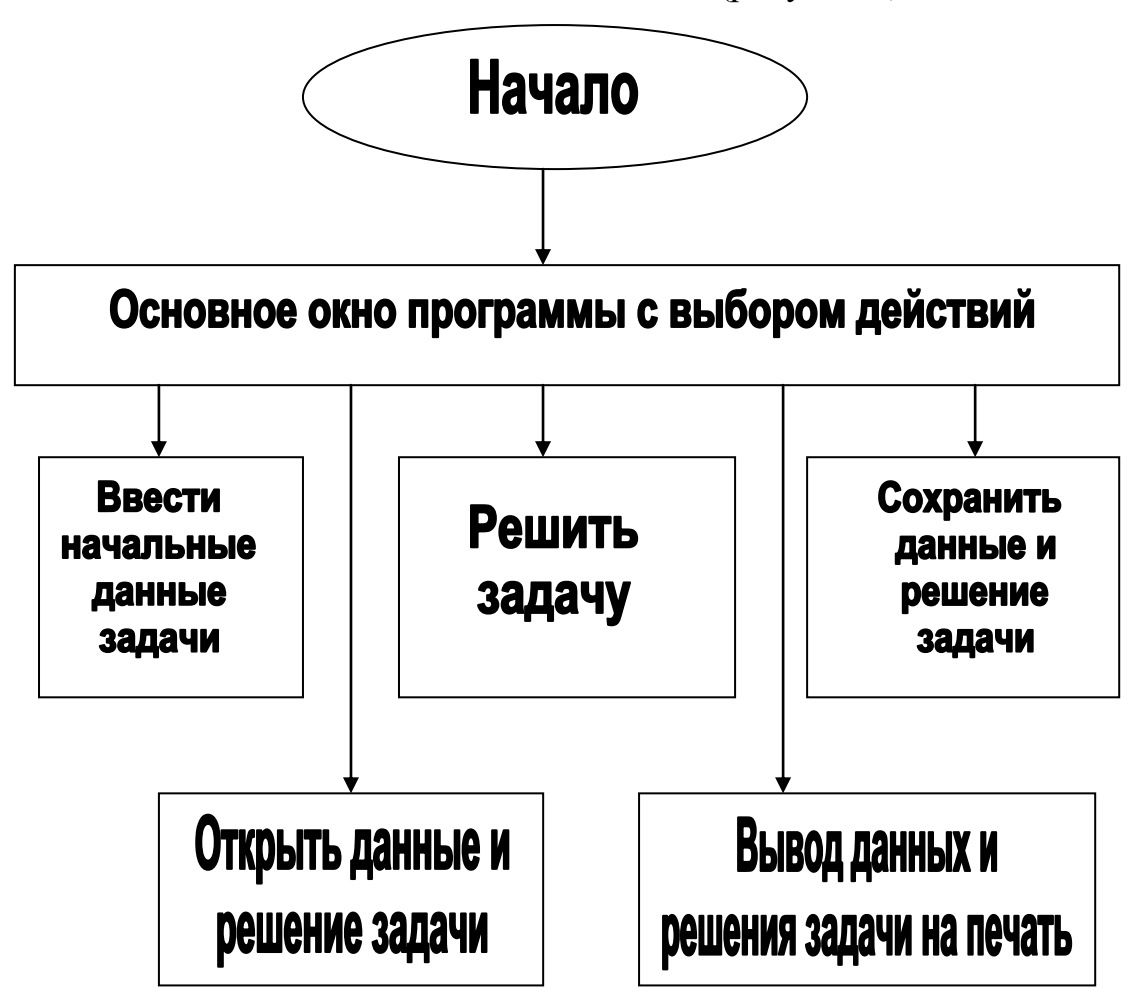

Рисунок 3 - Схема программного обеспечения

После запуска программы откроется главное окно программы (рисунок 4). Доступны пункты меню «Файл» и «Окно», содержащие стандартные «Задача», «Таблица», команды которых позволяют команды, вызывать диалоговые окна для ввода начальных данных, а также «Справка».

Решение задачи линейного программирования. Для ввода данных необходимо выбрать пункт меню Файл-Создать-ЗЛП. В результате появится диалоговое окно для ввода данных (рисунок 5). Используя вкладку «Настройки» можно выбрать размерность задачи.

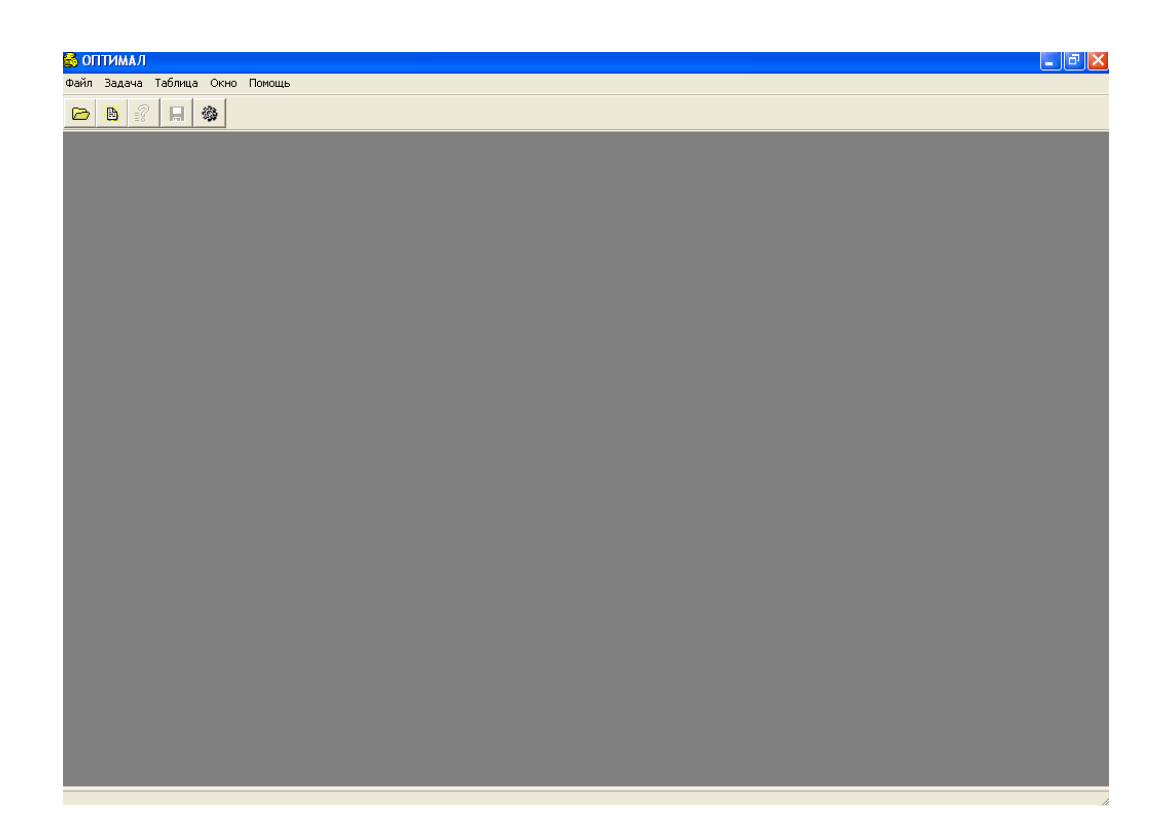

Рисунок 4 - Главное окно программы

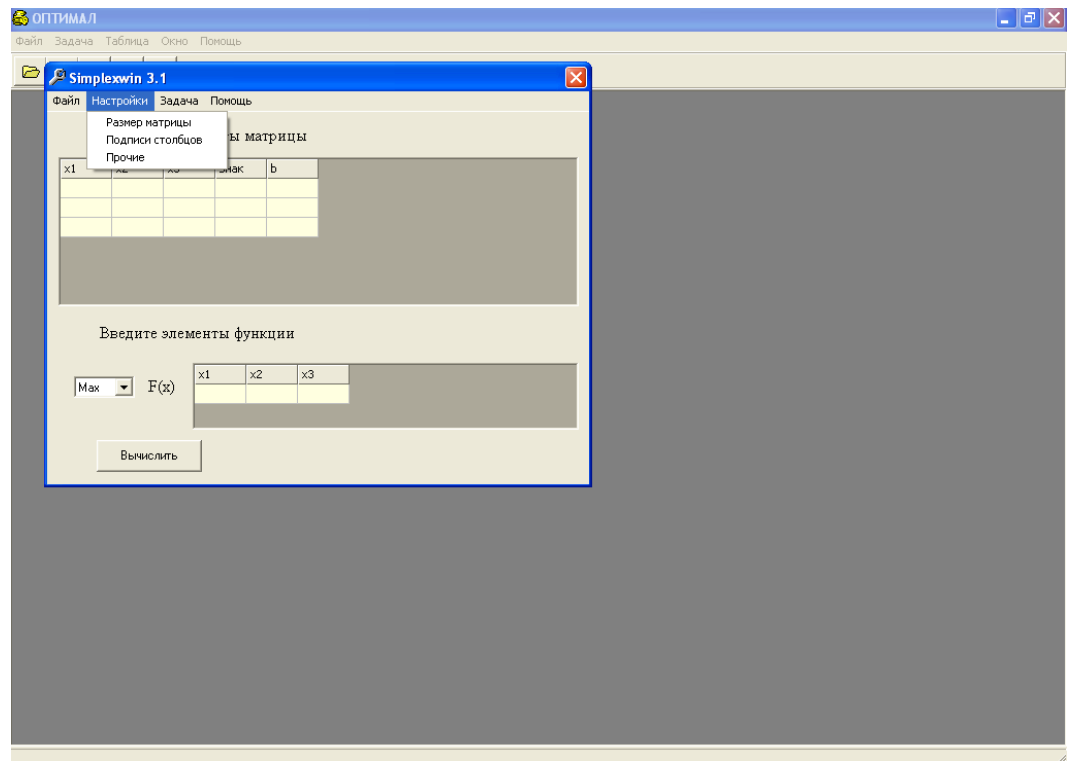

Рисунок 5 - Диалоговое окно задачи линейного программирования

Результаты ввода данных контрольного примера представлены на рисунке 6.

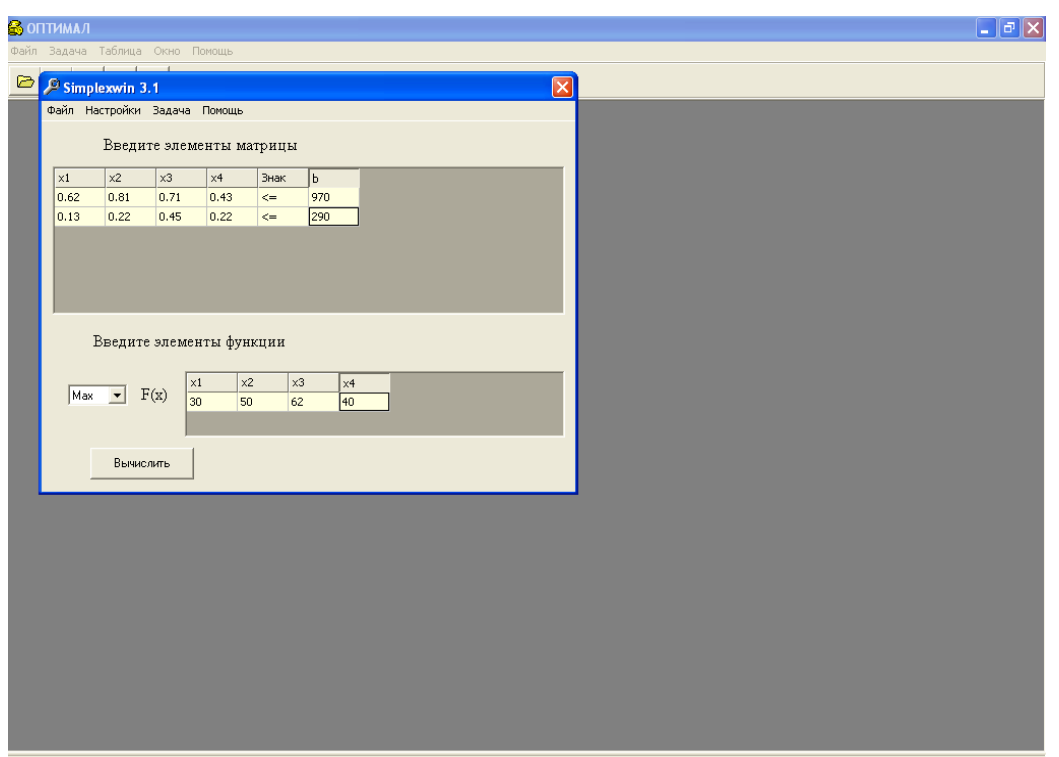

Рисунок 6 - Диалоговое окно для ввода данных контрольного примера

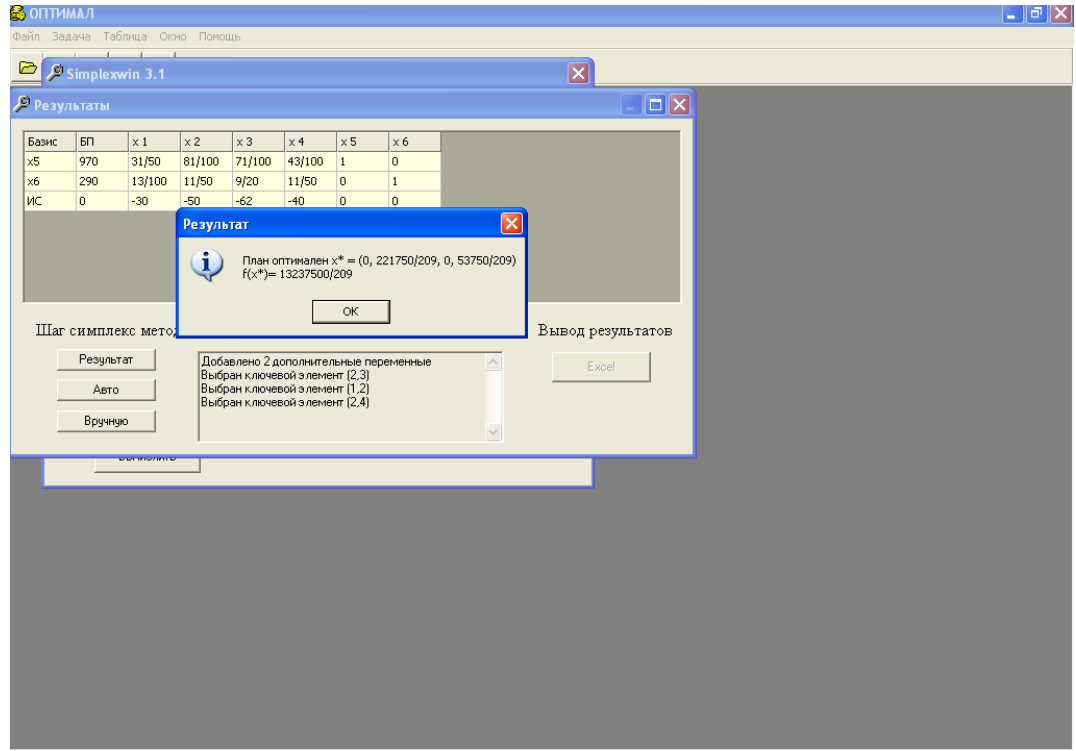

После нажатия кнопки «Вычислить» получим решение (рисунок 7).

Рисунок 7 - Полученное решение для контрольного примера

Данное решение совпадает с аналитическим решением, то есть программа работает корректно.

### Список использованной литературы

1. Сборник задач и упражнений по высшей математике: математическое программирование: учебник пособие/ Кузнецов А.В., Сакович В.А., Холол Н.И. и др.; М.: Наука, 2012. - 447с. 2. Емельянова Н.З. и др. Основы построения автоматизированных систем. Учебное пособие. -М.: Форум: ИНФРА-М, 2017.- 234с.

УДК 004.43

# ИССЛЕДОВАНИЕ СОВРЕМЕННЫХ ЯЗЫКОВ ПРОГРАММИРОВАНИЯ

д.т.н., профессор - Оспанова А.О. Университет "Мирас", г. Шымкент, Казахстан

Бұл макалада заманауи бағдарламалау тілдерінін түрлері, олардын негізгі артықшылықтары мен негізгі қолдану салалары қарастырылған.

This article discusses the types of modern programming languages, their main advantages and main areas of application.

Технология программирования не стоит на месте и постоянно развивается с учетом новых потребностей в сфере IT-технологий.

Язык программирования - это набор формальных правил, по которым пишутся программы. Для общения людей нужен нормальный язык, а для общения с компьютером - язык программирования. Как и в любом естественном языке, здесь есть словарь слов, функций и операторов, из которых формируются выражения по правилам синтаксиса. Они имеют четкое, четко определенное значение, понятное компьютерной семантике.

Приоритетные направления - язык С# и семейство технологий .NET (ASP.NET MVC, WPF, Xamarin, Entity Framework и т.д.), технологии на базе Java (Java SE, программирование под ОС Андроид и т.д.), Python, Dart (в том числе Flutter) работа с базами данных (MS SQL Server, MySQL, MongoDB) а также WEB-технологии, такие как HTML5, AJAX, jQuery, Node.js, ExtJS, Angular, React и др.

Язык программирования С (си) является одним из самых популярных и распространенных языков. представляет компилируемый  $O<sub>H</sub>$ ЯЗЫК программирования общего назначения статической типизацией,  $\rm{co}$ разработанный в 1969—1973 годах в компании Bell Labs программистом Деннисом Ритчи (Dennis Ritchie).

Язык С нередко называют языком программирования "среднего уровня" или даже "низкого уровня", так как он сочетает элементы языков высокого уровня с функциональностью и производительностью ассемблера и работает близко к аппаратной части компьютера. В итоге мы можем манипулировать данными на низком уровне и при этом использовать высокоуровневые конструкции для управления работы программы.

Первоначально язык С предназначался для написания операционной системы Unix. Впоследствии Си стал одним из популярных языков, а его основной сферой применения стало системное программирование, в частности, создание операционных систем, драйверов, различных утилит, антивирусов и т.д. К слову сказать. Linux большей частью написан на Си.

Однако только системным программированием применение данного языка не ограничивается. Данный язык можно использовать в программах любого уровня, где важны скорость работы и производительность. Так, мы можем писать с помощью Си и прикладные приложения, и даже веб-сайты (используя технологию CGI - Common Gateway Interface). Но, конечно, для создания графического интерфейса  $\mathbf{H}$ веб-приложений. как правило. выбираются более подходящие инструменты и технологии, но тем не менее круг использования Си довольно широк. Это в немалой степени определило популярность языка. Например,  $\overline{B}$ рейтинге известном языков программирования ТЮВЕ язык С долгое время уверенно удерживает второе  $MECTO[1]$ .

Основные особенности Си

Универсальность - один и тот же код может быть скомпилирован на почти каждой платформе (при наличии для нее компилятора)

Высокая скорость выполнения

Компактность, небольшой размер выходных скомпилированных файлов.

 $C++$ Язык программирования представляет высокоуровневый компилируемый язык программирования общего назначения со статической типизацией, который подходит для создания самых различных приложений. На популярных лень  $C++$ является сегодняшний ОДНИМ **H3** самых  $\overline{M}$ распространенных языков.

Своими корнями он уходит в язык Си, который был разработан в 1969— 1973 годах в компании Bell Labs программистом Деннисом Ритчи (Dennis Ritchie). В начале 1980-х годов датский программист Бьерн Страуструп (Bjarne Stroustrup), который в то время работал в компании Bell Labs, разработал  $C++$ как расширение к языку Си. Фактически вначале  $C++$  просто дополнял язык Си некоторыми возможностями объектно-ориентированного программирования. И поэтому сам Страуструп вначале называл его как "C with classes" ("Си с классами"). На 1 рисунке можно увидеть язык программирования  $C++$ .

Впоследствии новый язык стал набирать популярность. В него были добавлены новые возможности, которые делали его не просто дополнением к Си, а совершенно новым языком программирования. В итоге "Си с классами" был переименован в C++. И с тех по оба языка стали развиваться независимо друг от друга.

С++ является компилируемым языком, а это значит, что компилятор транслирует исходный код на C++ в исполняемый файл, который содержит набор машинных инструкций. Но разные платформы имеют свои особенности, поэтому скомпилированные программы нельзя просто перенести с одной платформы на другую и там уже запустить. Однако на уровне исходного кода

программы на C++ по большей степени обладают переносимостью, если не используются какие-то специфичные для текущей ос функции. А наличие компиляторов, библиотек и инструментов разработки почти под **BCC** распространенные платформы позволяет компилировать один и тот же исходный код на C++ в приложения под эти платформы[2].

| Project                           |                                                                                                    | (Глобальная область) | $ \Box$ main $\Box$ |
|-----------------------------------|----------------------------------------------------------------------------------------------------|----------------------|---------------------|
| 打打印を言うとき                          | #define SILINCE STORAT HASH DEPRECATION HARAINGS<br>Winclude "std lib focilities.h"<br>Elint main()<br>const double USD = 57.79;<br>const double EUR = 71.15;<br>char namevalute $\sim$ $^{\circ}$ $\pm$<br>double quantity = 0.0;<br>cout or "Write quantity and valute (EU or US): \n";<br>cin >> quantity >> nameualute; |                      |                     |
|                                   | if (namevalute == 'EU') cout << quantity << " EUR=" << quantity * EUR << " RUR\n";<br>else if (namevalute == 'US') cout $\alpha$ quantity $\alpha$ "USD" or quantity " USD or " HUB\n";                                                                                                    |                      |                     |
| 12<br>14<br>15 <sub>1</sub><br>16 | else cout << "ERROR\n";<br>keep window open();<br>return 0;                                                                                                    |                      |                     |

Рисунок 1 - Язык программирования С++

В отличие от Си язык C++ позволяет писать приложения в объектноориентированном стиле, представляя программу как совокупность взаимодействующих между собой классов и объектов. Что упрощает создание крупных приложений.

Язык Java активно применяется для создания программного обеспечения для множества устройств: обычных ПК, планшетов, смартфонов и мобильных телефонов и даже бытовой техники. Достаточно вспомнить популярность мобильной ОС Android, большинство программ для которой пишутся именно на Java.

Ключевой особенностью языка Java является то, что его код сначала транслируется в специальный байт-код, независимый от платформы. А затем этот байт-код выполняется виртуальной машиной JVM (Java Virtual Machine). В этом плане Java отличается от стандартных интерпретируемых языков как PHP или Perl, код которых сразу же выполняется интерпретатором. В то же время Јаvа не является и чисто компилируемым языком, как С или С++.

Полобная архитектура обеспечивает кроссплатформенность  $\mathbf{u}$ аппаратную переносимость программ на Java, благодаря чему подобные программы без перекомпиляции могут выполняться на различных платформах -Windows, Linux, Mac OS и т.д. Для каждой из платформ может быть своя реализация виртуальной машины JVM, но каждая из них может выполнять один и тот же код.

Јауа является языком с Си-подобным синтаксисом и близок в этом отношении к С/С++ и С#. Поэтому, если вы знакомы с одним из этих языков, то овладеть Java будет легче.

Еще одной ключевой особенностью Java является то, что она поддерживает автоматическую сборку мусора. А это значит, что вам не надо

освобождать вручную память от ранее использовавшихся объектов, как в  $C++$ , так как сборщик мусора это сделает автоматически за вас.

Јаvа является объектно-ориентированным языком. Он поддерживает полиморфизм, наследование, статическую Объектнотипизацию. ориентированный подход позволяет решить задачи по построению крупных, но в тоже время гибких, масштабируемых и расширяемых приложений.

Python представляет популярный высокоуровневый язык программирования, который предназначен создания приложений ДЛЯ различных типов. Это и веб-приложения, и игры, и настольные программы, и работа с базами данных. Довольно большое распространение питон получил в области машинного обучения и исследований искусственного интеллекта.

Выполнение программы на Python выглядит следующим образом. Сначала мы пишим в текстовом редакторе скрипт с набором выражений на данном языке программирования[3]. Передаем этот скрипт на выполнение интерпретатору. Интерпретатор транслирует код в промежуточный байткод, а затем виртуальная машина переводит полученный байткод в набор инструкций, которые выполняются операционной системой (рисунок 2).

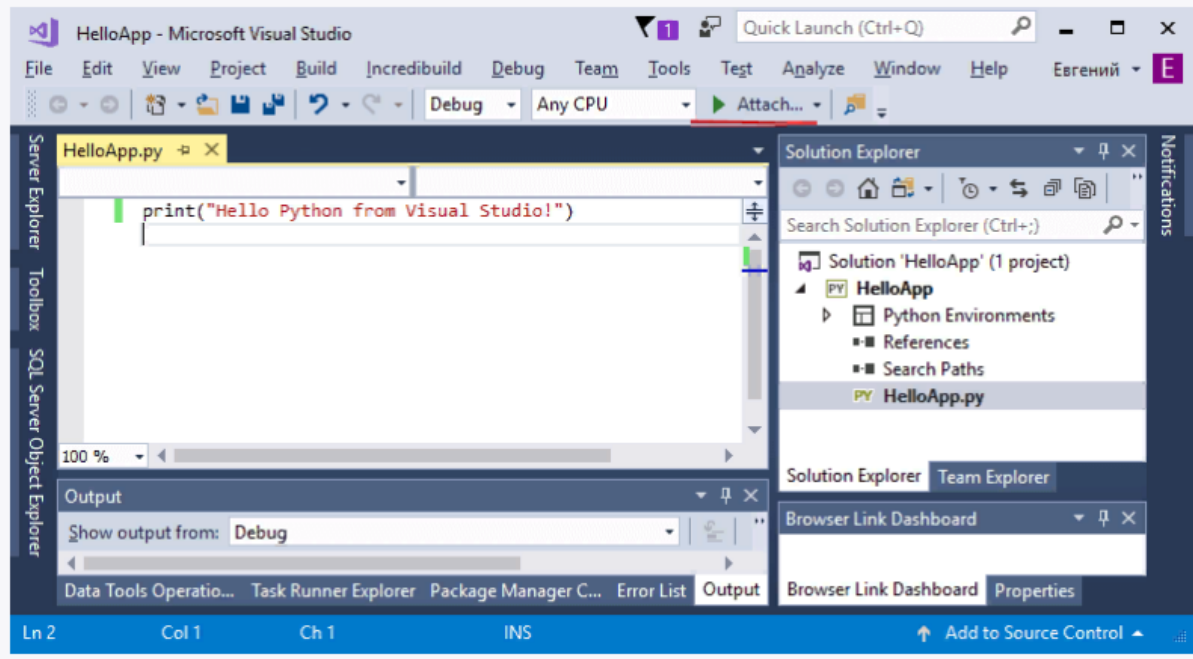

Рисунок 2 - Выполнение программы на Python

Основные особенности языка программирования Python:

- Скриптовый язык. Код программ опре деляется в виде скриптов.

- Поддержка самых различных парадигм программирования, в том числе объектно-ориентированной и функциональной парадигм.

– Интерпретация программ. Для работы со скриптами необходим интерпретатор, который запускает и выполняет скрипт.

Здесь стоит отметить, что хотя формально трансляция интерпретатором исходного кода в байткод и перевод байткода виртуальной машиной в набор машинных команд представляют два разных процесса, но фактически они объединены в самом интерпретаторе (рисунок 3).

 Портативность и платформонезависимость. Не имеет значения, какая у нас операционная система - Windows, Mac OS, Linux, нам достаточно написать скрипт, который будет запускаться на всех этих ОС при наличии интерпретатора.

Автоматическое управление памяти.

Динамическая типизация.

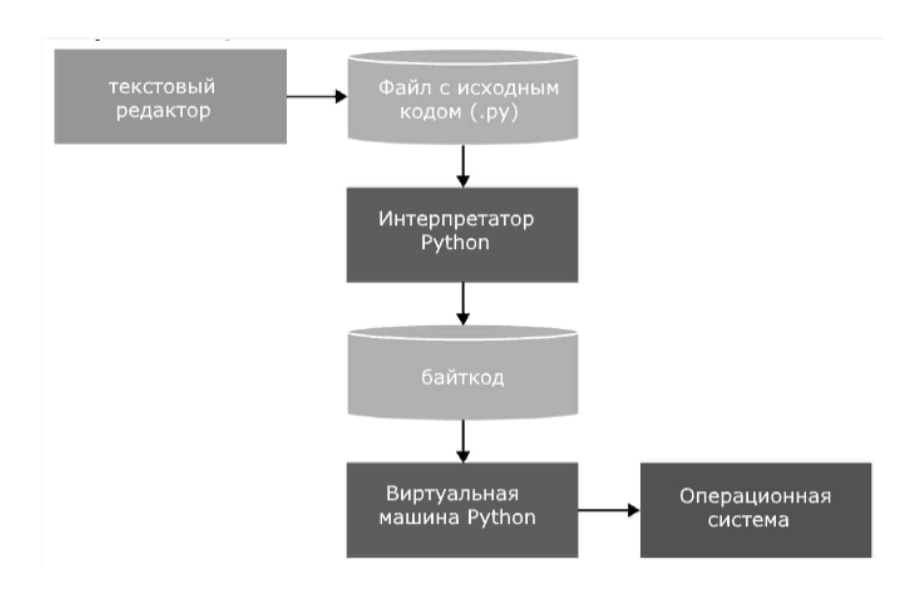

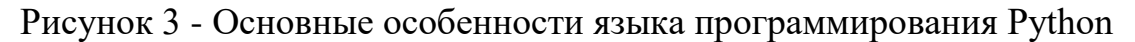

**Список использованных литературы**

1[.https://metanit.com/](https://metanit.com/)

2[.https://metanit.com/cpp/](https://metanit.com/cpp/)

3[.https://metanit.com/python/tutorial/1.4.php](https://metanit.com/python/tutorial/1.4.php)

ОӘЖ 004.416

# **КЛИЕНТТІҢ ОРНАЛАСҚАН ЖЕРІН ЕСКЕРЕ ОТЫРЫП, ANDROID IOS ПЛАТФОРМАЛАРЫ ҮШІН ТАУАРЛАРДЫ ҚАБЫЛДАУ ЖӘНЕ ЖЕТКІЗУ БОЙЫНША МОБИЛЬДІ ҚОСЫМШАНЫ ЖОБАЛАУ ЖӘНЕ ӘЗІРЛЕУ**

Отарбаева Г.А. «Мирас» университеті, Шымкент қ., Қазақстан

*В статье рассмотрена информация о мобильном приложении по доставке и приему товаров с использованием операционной системы Android IOS.*

*The article discusses information about the mobile application for the delivery and reception of goods using the Android IOS operating system.*

Android IOS - бұл смартфондарға, интернет-планшеттерге, электронды кітаптарға, сандық ойнатқыштарға, қол сағаттарына, ойын консольдеріне, нетбуктерге, смарт-карталарға, Google көзілдіріктеріне, теледидарларға және

басқа құрылғыларға арналған Операциялық жүйе. Болашақта автомобильдер мен тұрмыстық роботтарды қолдау жоспарлануда. Linux ядросына және Google-ден Java виртуалды машинасының жеке іске асырылуына негізделген. Бастапқыда Android, Inc компаниясы жасаған., содан кейін Google сатып алды. Кейіннен Google қазір платформаны қолдау және одан әрі дамытумен айналысатын Open Handset Alliance (OHA) альянсын құруды бастады[1].

Android операциялық жүйесіне арналған қосымшалар негізінен Java көмегімен жасалады. Құрастырылған бағдарламалық код (ресурстардың барлық файлдарымен және басқа да қажетті ақпаратпен бірге) арнайы файлғамұрағатқа, Android Package-ке оралады. Бұл файлда \* кеңейтімі бар.apk және арнайы aapt құралы утилитасымен оралған. Болашақта ол бағдарлама ретінде таратылады және мобильді құрылғыларға орнатылады. Осындай бір файл бір қосымшаның кодымен байланысты. Android-тағы әрбір қосымша өз әлемінде осындай машинада өмір сүреді. Әдепкі бойынша, әр бағдарлама Linux ядросы басқаратын өз процесінде орындалады, ол жадты басқаруды да жүзеге асырады. Осылайша, көбінесе қосымшаның коды барлық басқа қолданбалардан оқшауланады. Android IOS кез-келген бағдарламалық кодты орындау қажет болған кезде процесті бастайды және басқа қолданбалар қажет емес және жүйелік ресурстар қажет болған кезде оны аяқтайды. Әдепкі бойынша, әр қолданбаға өзінің ерекше Linux пайдаланушысы идентификаторы беріледі. Қол жеткізу құқығы бағдарлама файлдары тек осы пайдаланушыға және осы қосымшаға көрінетіндей етіп орнатылады. Дегенмен, оларды басқа қосымшаларға экспорттаудың жолдары бар. Мысалы, бірдей пайдаланушы идентификаторын екі қосымшаның арасында "бөлу" мүмкіндігі бар. Бұл жағдайда олар бір-бірінің файлдарын көре алады. Жүйелік ресурстарды үнемдеу үшін бірдей ID бар қосымшаларды бірдей виртуалды машинаны бөлу арқылы бірдей Linux процесінде іске қосуға келісуге болады. 1 суретте Android IOS операциялық жұйесінің архитектурасы көрсетілген[2].

Қолданбада оның пайдаланушы интерфейсі үлкен рөл атқарады. Осы интерфейске сәйкес адамдар қолданба туралы өз пікірлерін қалыптастырады. Пайдаланушылар қосымшаның Техникалық бөлігін көрмейді және негізінен оның қалай көрінетінін және онымен жұмыс істеуге ыңғайлы екенін бағалайды. Сондықтан қосымшаны жасаудағы маңызды мәселелердің бірі-пайдаланушы интерфейсін жасау және жобалау. Интерфейске кіріспес бұрын, қосымшаның тұжырымдамасын немесе прототипін жасау керек.

Интерфейсті дамыту процесі түсінбеушіліктерді жоюға, ойларды құрылымдауға және қателіктердің алдын алуға, сондай-ақ дамудың алғашқы кезеңдерінде қосымша жұмыстарды орындауға мүмкіндік береді. Бұл кезеңде іске асыру жоқ, тек мысалдары бар беттерді қарапайым көрсету.

Графикалық дисплейден басқа, прототип қосымшаның күшті және әлсіз жақтарын көзбен түсінуге ғана емес, сонымен қатар қосымшаның дұрыс архитектурасын құруға және жобалауға көмектеседі[3].

Android ОЖ үшін қосымшаны жасау үшін белгілі бір бағдарламалау ортасын пайдалану керек. Android ОЖ-де әзірлеу үшін Google-ден Android

Studio деп аталатын ресми даму ортасы бар. Ресми IDE - ден басқа бірнеше аналогтар бар, олар мобильді қосымшаларды әзірлеуде кем емес және ыңғайлы.

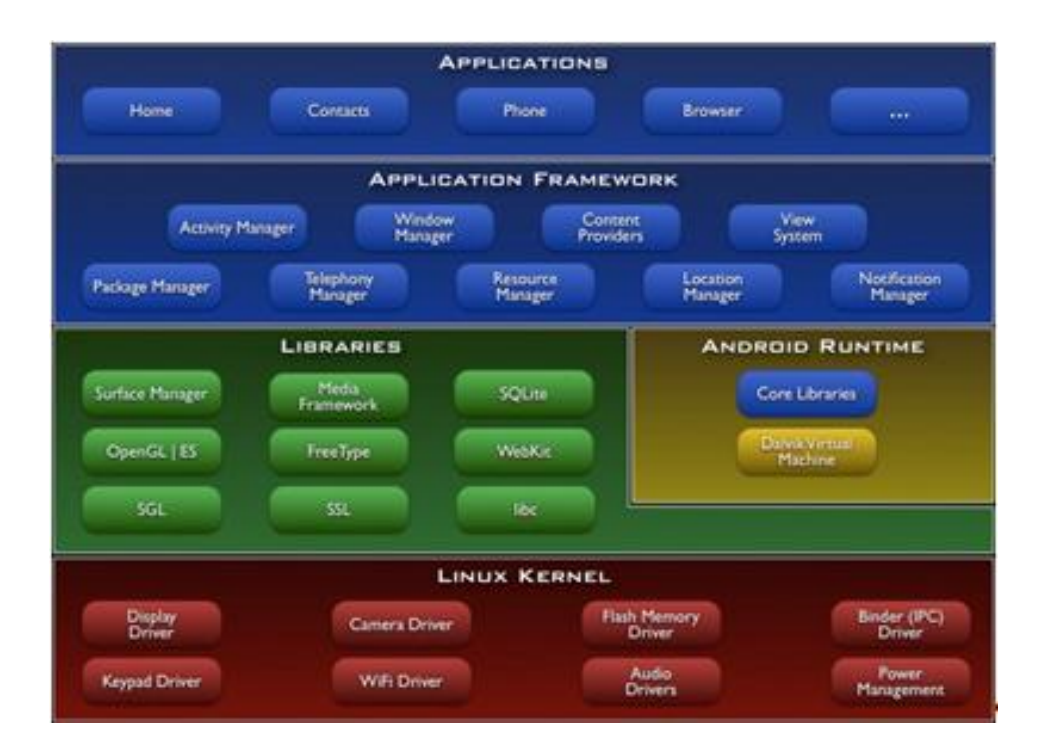

Сурет 1 - Android IOS операциялық жұйесінің архитектурасы

Android Studio-бұл Google I\O 2013 Дүниежүзілік конференциясында жарияланған JetBrains (intellijidea, PhpStorm, AppCode, ReSharper авторлары) компаниясының Intellij IDEA платформасында негізделген Android қосымшаларын әзірлеудің салыстырмалы түрде жаңа ортасы 2 суретте көрсетілген.

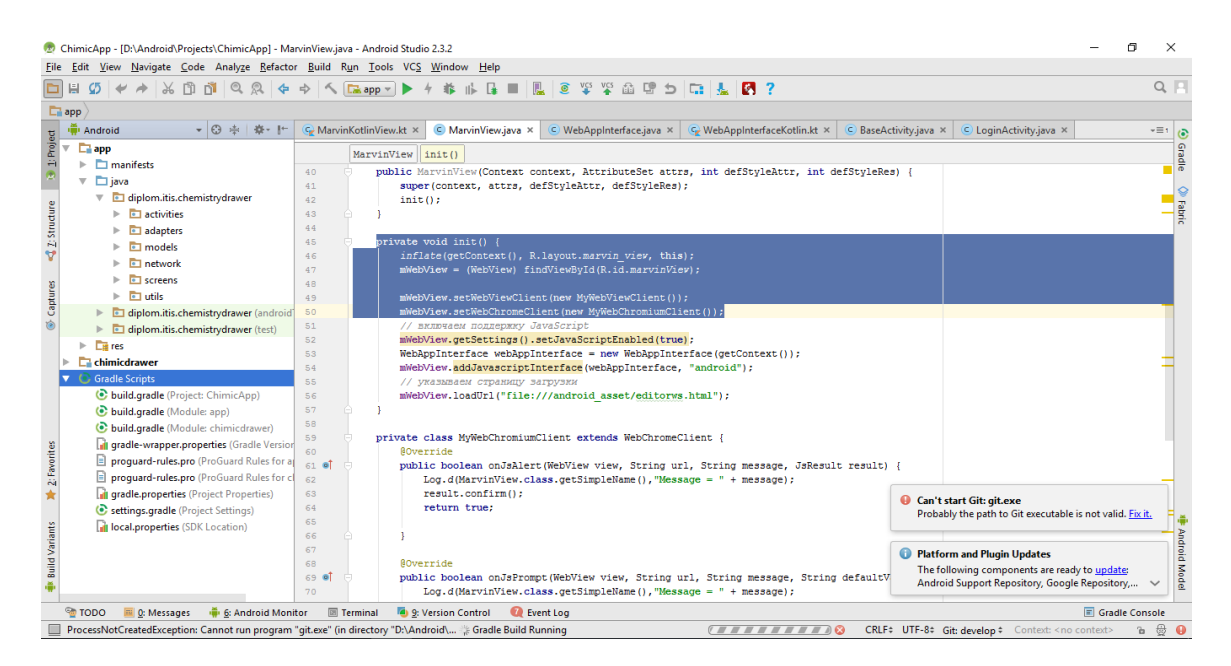

Сурет 2 - Android Studio платформасы

Бұл кәсіпорындағы қаражат айналымы және сол уақытта болып жатқан экономикалық операциялар 3 суреттегідей түрінде ұсынылған.

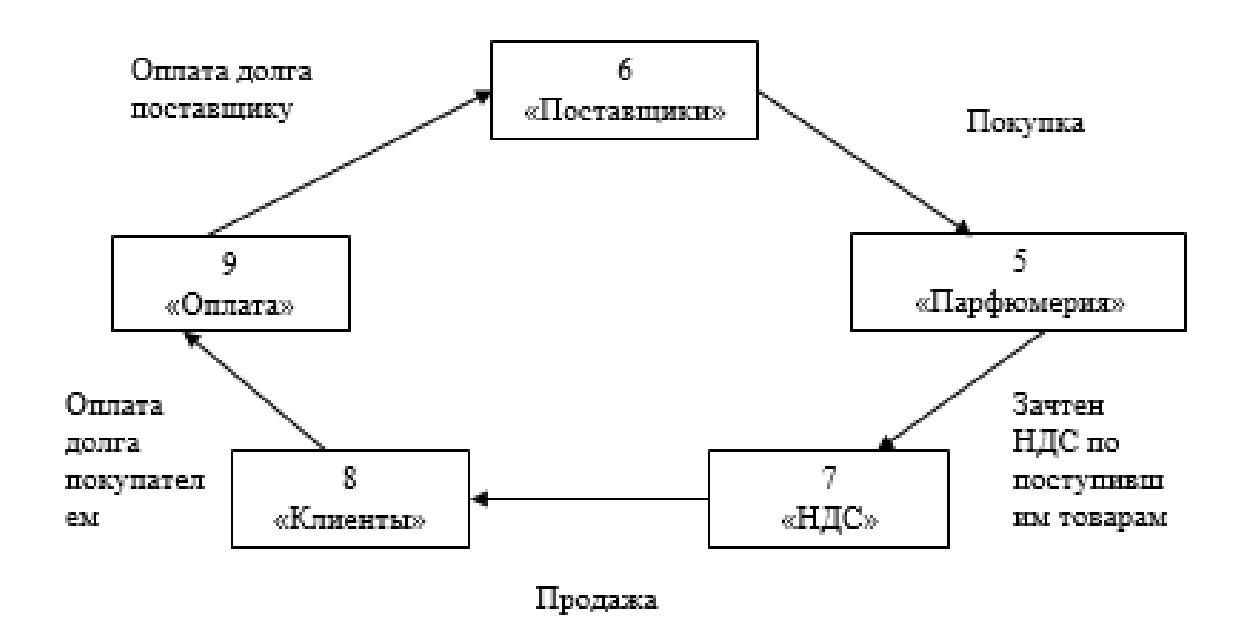

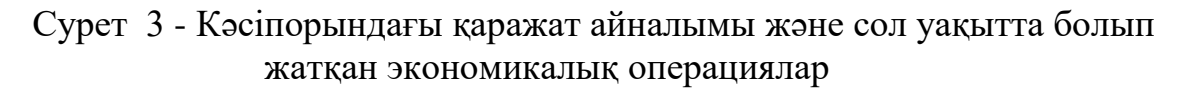

Кәсіпорынның тауарлардың қабылдау және жеткізу көрсеткіштері 1 кестеде көрсетілген.

| Rechtopolition rayapsiapatin Raobisiday mone methor RopeerRim repr |                       |                   |                              |  |  |  |
|--------------------------------------------------------------------|-----------------------|-------------------|------------------------------|--|--|--|
| $N_2$                                                              | Название              | Идентификатор     | Тип значения                 |  |  |  |
|                                                                    | Код                   | Код               | Создается автоматически      |  |  |  |
| 2                                                                  | Наименование          | Наименование      | Создается автоматически      |  |  |  |
| 3                                                                  | Адрес юридический     | ЮридическийАдрес  | Строка (длина-50)            |  |  |  |
| $\overline{4}$                                                     | Статус                | Статус            | Перечисление. Статус         |  |  |  |
| 5                                                                  | Контактный телефон    | КонтактныйТелефон | Число $(\mu$ лина – 10)      |  |  |  |
| 6                                                                  | Контактное лицо       | КонтактноеЛицо    | Строка (длина-30)            |  |  |  |
| $\tau$                                                             | Расчетный счет        | РасчетныйСчет     | Число $(\mu$ лина – 19       |  |  |  |
| 8                                                                  | Наименование<br>банка | БанкПоставщика    | Перечисление. БанкПоставщика |  |  |  |
|                                                                    | поставщика            |                   |                              |  |  |  |

Кесте 1 – Кәсіпорынның тауарлардың қабылдау және жеткізу көрсеткіштері

Тізім формасы және "Жеткізуші" анықтамалық элементінің формасы 4 суретте көрсетілген.
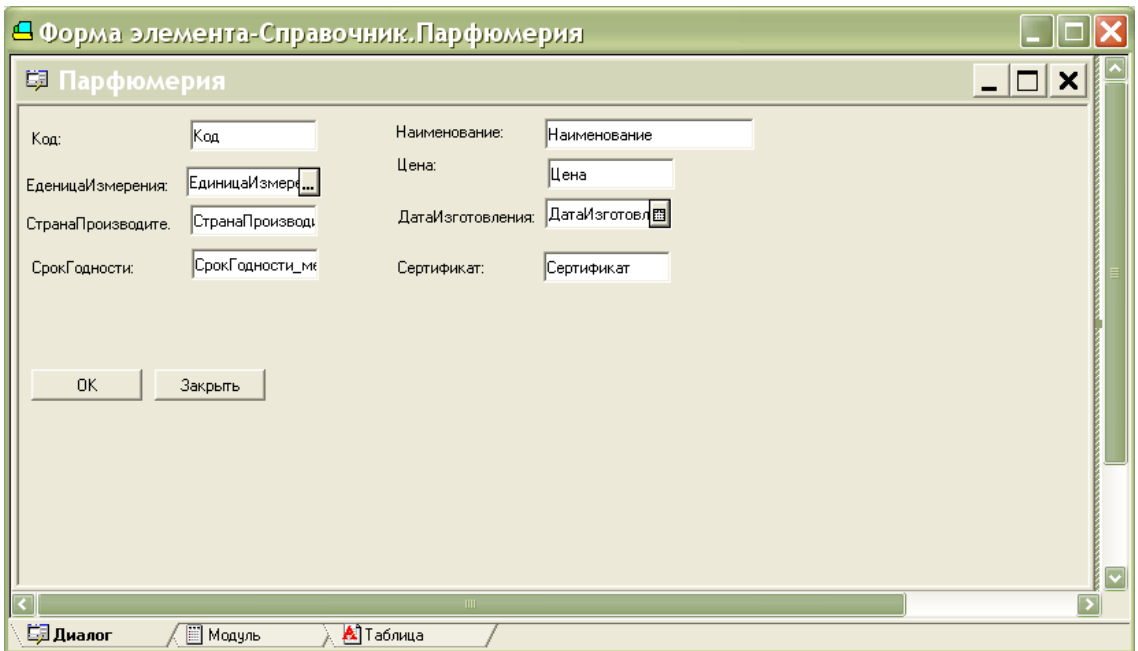

Сурет 4 - Тізім формасы және "Жеткізуші" анықтамалық элементінің формасы

"Жеткізуші" анықтамалық элементінің тізімін 5 суретте бейнеленген.

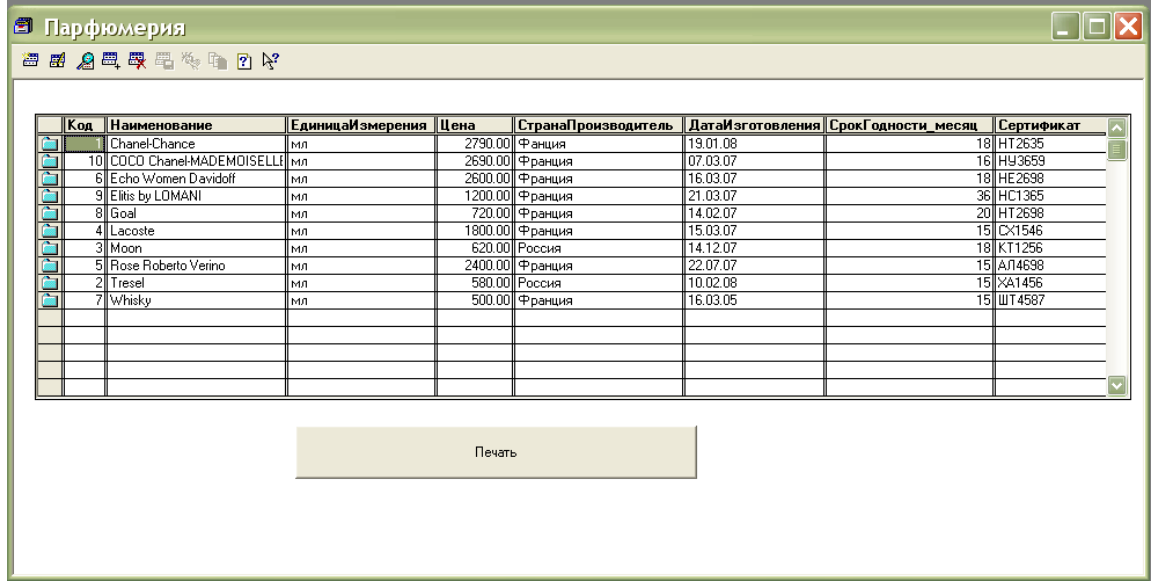

Сурет 5 - "Жеткізуші" анықтамалық элементінің тізімі

6 суретте тізім формасы және "Жіберуші" анықтамалық элементінің формасын көруге болады.

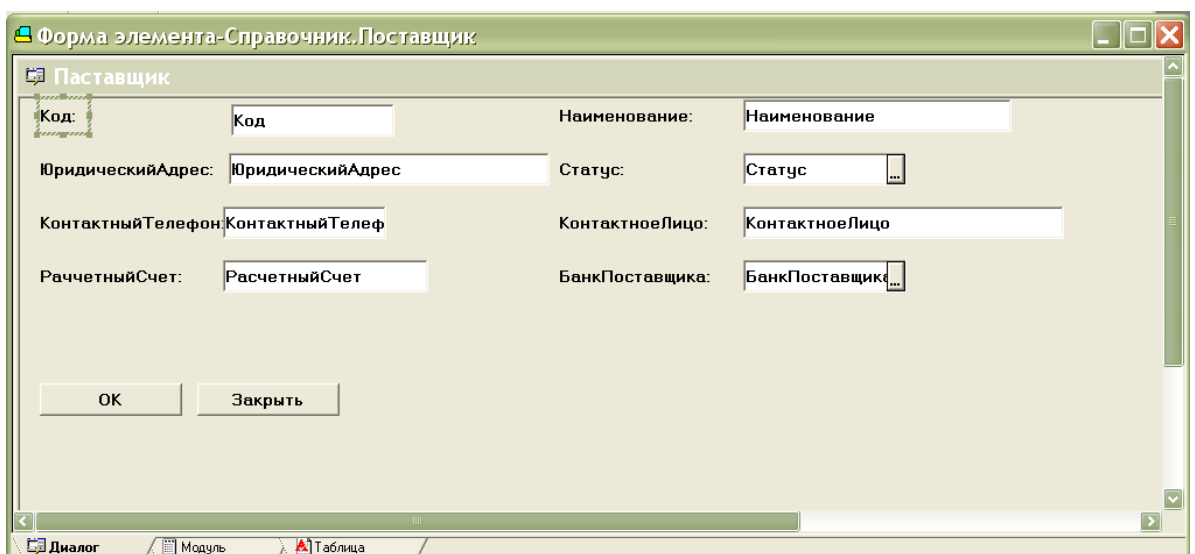

Сурет 6 - Тізім формасы және "Жіберуші" анықтамалық элементінің формасы

Сурет 7 "Жіберуші" анықтамалық элементінің тізімі көрсетілген.

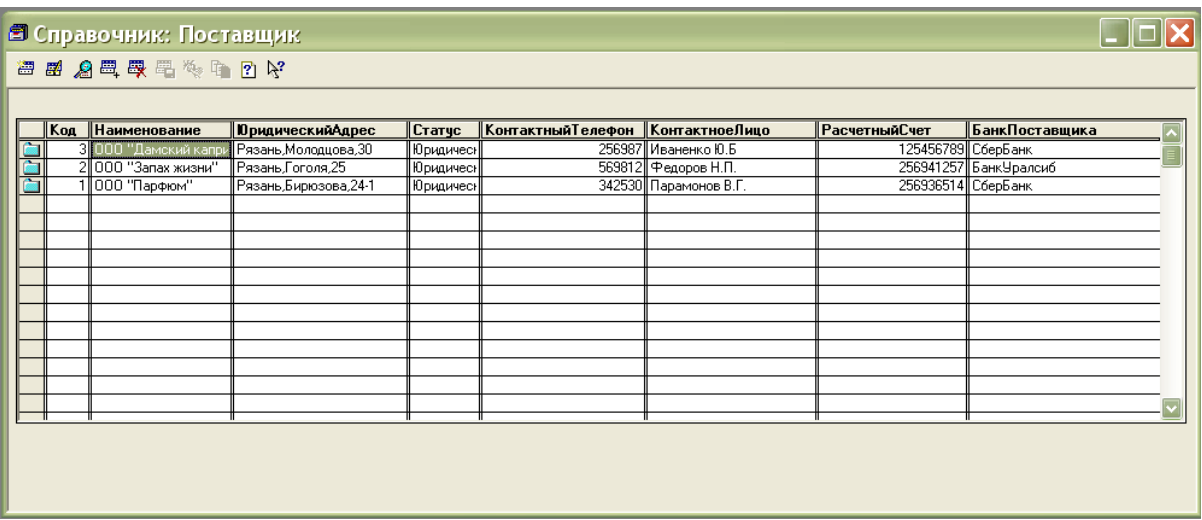

Сурет 7 - "Жіберуші" анықтамалық элементінің кестесі

# **Пайдаланылған әдебиет тізімі**

1. Коматинэни С., Маклин Д., Хэшими С. Google Android: программирование для мобильных устройств = Pro Android 2. — 1-е изд. — СПб.: Питер, 2011. — 736 с. —ISBN 978-5-459- 00530-1.

2.Программирование приложений для планшетных компьютеров и смартфонов (Рето Майер, Эксмо, 2011)

3.Josh Clark [http://www.netmagazine.com/features/designing-touch 01.02.2012](http://www.netmagazine.com/features/designing-touch%2001.02.2012)

### О ЗАДАЧЕ ТРИКОМИ ДЛЯ УРАВНЕНИЯ ЛАВРЕНТЬЕВА-БИЦАДЗЕ

к.ф.-м.н., доцент Роговой А.В. Университет «Мирас», г. Шымкент, Казахстан

Бұл жұмыста біртекті түйіскен есептің ажырау шешімі арқылы Лаврентьев-Бицадзе теңдеуі үшін Трикомидің біртекті емес есебінің түрлі жатың шешімі мен үздіксіздін шарты алынды.

Conditions of existence of continuous and various smooth solutions of non-homogeneous Tricomi problem for Lavrentjev-Bitsadze equation, using non continuous solutions of homogeneous conjugate problem, have been got in the work.

В конечной области  $\Omega \subset R^2$ , ограниченной при  $y < 0$  - характеристиками AC:  $x + y = 0$ , и BC:  $x - y = 1$ , а при  $y > 0$  - кривой Ляпунова

$$
\sigma_{\delta} = \left\{ (x, y): \left( x - \frac{1}{2} \right)^2 + (y + \delta)^2 = \frac{1}{4} + \delta^2, y > 0 \right\},\
$$

рассмотрим задачу Трикоми для уравнения Лаврентьева-Бицадзе

$$
sgn y u_{xx} + u_{yy} = f(x, y),
$$
 (1)

$$
u|_{\sigma \cup AC} = 0, \tag{2}
$$

причем должны выполняться следующие условия «склеивания» решения на линии изменения типа уравнения  $\{y=0\}$ :

$$
u(x,+0) = u(x,-0),
$$
  
\n
$$
u_y(x,+0) = u_y(x,-0).
$$
\n(3)

Сопряженной задачей к задаче (1)-(2) является также задача Трикоми для уравнения Лаврентьева-Бицадзе, но краевое условие в гиперболической части области задается не на характеристике  $AC$ , а на характеристике  $BC$ :

$$
\operatorname{sgn} \, y \cdot v_{xx} + v_{yy} = g(x, y), \tag{1*}
$$

$$
v|_{BC \cup \sigma_s} = 0, \tag{2*}
$$

причем также должны выполняться условия «склеивания»

$$
v(x, +0) = v(x, -0), \tag{3*}
$$

$$
v_y(x+0) = v_y(x-0), \tag{4*}
$$

Таким образом, задачи (1)-(4) и  $(1^*)$ -(4\*) образуют пару взаимно сопряженных краевых задач.

В работах [1]-[2] для задачи (1)-(4) было показано существование разрывного решения однородной задачи Трикоми в некоторой окрестности точки  $B(1,0)$ , причем получено явное представление этого решения в виде ряда. В настоящей работе этот результат значительно усилен, а именно установлено существование бесконечного множества разрывных решений задачи (1)-(4) при  $f \equiv 0$  и получено явное представление этих решений во всей области  $\Omega$ . Аналогичный результат получен и для сопряженной задачи  $(1^*)$ - $(4^*)$ . Кроме того, полученные разрывные решения исходной и сопряженной задач использованы для формулировки условий непрерывности и различной гладкости неоднородной задачи Трикоми и ее сопряженной.

Обозначим угол подхода кривой Ляпунова к линии изменения типа уравнения, то есть угол между касательной к кривой в точках А или В и отрезком AB, следующим образом

$$
\gamma_{\delta} = \arccot g 2\delta \,, \qquad 0 < \gamma_{\delta} < \pi \,. \tag{5}
$$

Имеют место следующие вспомогательные леммы.

Лемма 1 Существует бесконечное множество разрывных в точке B(1,0) решений однородной задачи Трикоми для уравнения Лаврентьева-Бицадзе (задачи (1)-(2)), причем выполнены условия (3)-(4). Данные решения определяются по формуле

$$
u_{k}(x, y) = \begin{cases} \text{Re}\left(\frac{1 - x + iy}{(1 - x)^{2} + y^{2}} - 1\right)^{\alpha} + \text{Im}\left(\frac{1 - x + iy}{(1 - x)^{2} + y^{2}} - 1\right)^{\alpha}, & y > 0, \\ \left(\frac{1}{1 - x - y} - 1\right)^{\alpha}, & y < 0, \end{cases}
$$
(6)

 $zde$ 

$$
\alpha = \frac{\frac{3\pi}{4} + \pi k}{\gamma_{\delta}}, \qquad k = 0, 1, \dots,
$$
\n(7)

а сама задача является некорректной в классе разрывных функций.

Лемма 2 Существует разрывное в точке A(0,0) решение сопряженной задачи Трикоми для уравнения Лаврентьева-Бицадзе (задачи (1\*)-(2\*)), причем выполнены условия  $(3^*)$ - $(4^*)$ . Данное решение представимо по формуле

$$
v_k(x, y) = \begin{cases} \text{Re}\left(\frac{x+iy}{x^2 + y^2} - 1\right)^\alpha + \text{Im}\left(\frac{x+iy}{x^2 + y^2} - 1\right)^\alpha, & y > 0, \\ \left(\frac{1}{x-y} - 1\right)^\alpha, & y < 0, \end{cases}
$$
(8)

где  $\alpha$  определяется из соотношения (7), а сама задача является некорректной в классе разрывных функций.

Доказательство обоих лемм достаточно провести простой подстановкой формул (6) и (8) в соотношения (1)-(4) и (1\*)-(4\*) соответственно и проверкой их выполнения. Отметим также, что индексы  $k$  для функций  $u_k(x, y)$  и  $v_k(x, y)$ соответствуют значению *k* из определения (7) числа  $\alpha$ .

Основным результатом работы являются следующие теоремы.

Теопема 1 Необходимым и достаточным условием непрерывности решения задачи Трикоми (задачи (1)-(4)) для любой гладкой правой части является следующее:

$$
\gamma_{\delta} < \frac{3\pi}{4} \tag{9}
$$

При невыполнении условия (9) для непрерывности и гладкости решения (то есть принадлежности решения  $u(x, y)$  классу  $C^k$ ,  $k = 0,1,...$ ) на правую часть уравнения должно быть наложено k условий

$$
\iint_{\Omega} v_n(x, y) f(x, y) dx dy = 0, \quad n = 0, 1, 2, \dots, k.
$$
 (10)

а именно: скалярные произведения по области  $\Omega$  правой части  $f(x, y)$  и соответствующих разрывных решений сопряженной задачи с особенностями до к-го порядка включительно должны быть все равны нулю.

Необходимым и достаточным условием непрерывности **Теорема 2** решения сопряженной задачи Трикоми (задачи (1\*)-(4\*)) для любой гладкой правой части является условие (9). При его невыполнении для непрерывности и гладкости решения (то есть принадлежности решения  $v(x, y)$  классу  $C^k$ ,  $k = 0,1,...$ ) на правую часть уравнения должно быть наложено k условий

$$
\iint_{\Omega} u_n(x, y) g(x, y) dx dy = 0, \quad n = 0, 1, 2, \dots, k.
$$
 (11)

а именно: скалярные произведения по области  $\Omega$  правой части  $g(x, y)$  и соответствующих разрывных решений сопряженной задачи с особенностями до к-го порядка включительно должны быть все равны нулю.

Доказательство проведем для теоремы 1. Доказательство теоремы 2 будет полностью аналогичным.

### Доказательство. Обозначим

$$
u(x,0) = \tau(x), \tag{12}
$$
  
 
$$
u_y(x,0) = v(x). \tag{13}
$$

Используем замену переменных

$$
x = \frac{r^2 + r\cos\varphi}{1 + 2r\cos\varphi + r^2}, y = \frac{r\sin\varphi}{1 + 2r\cos\varphi + r^2} \iff r = \sqrt{\frac{x^2 + y^2}{(1 - x)^2 + y^2}}, \varphi = \arctg\frac{y}{x(1 - x) - y^2},
$$
(14)

а также преобразование Меллина  $F(s) = \int_{0}^{\infty} x^{s-1} f(x) dx$  начальных и искомых

данных задачи

$$
\overline{\tau}(s) = \int_{0}^{\infty} x^{s-1} \tau \left(\frac{x}{1+x}\right) dx,
$$
\n(15)

$$
\bar{v}(s) = \int_{0}^{\infty} x^{s-1} \cdot x \frac{v\left(\frac{x}{1+x}\right)}{(1+x)^2} dx,
$$
\n(16)

$$
\overline{F}_1(s) = -\frac{1}{2} \int_0^\infty x^{s-1} \int_0^{\frac{x}{1+x}} d\xi_1 \int_{\xi_1}^{\frac{x}{1+x}} f\left(\frac{\xi_1 + \eta_1}{2}, \frac{\xi_1 - \eta_1}{2}\right) d\eta_1,
$$
\n(17)

$$
\overline{f}(s,\varphi) = \int_{0}^{\infty} r^{s-1} \cdot \frac{r^{2}}{\left(1 + 2r\cos\varphi + r^{2}\right)^{2}} f\left(\frac{r^{2} + r\cos\varphi}{1 + 2r\cos\varphi + r^{2}}, \frac{r\sin\varphi}{1 + 2r\cos\varphi + r^{2}}\right) dr,
$$
\n(18)

$$
\bar{u}(s,\varphi) = \int_{0}^{\infty} r^{s-1} u(r,\varphi) dr.
$$
 (19)

Кроме того, обозначим

$$
u_1(s,\varphi) = \sin s\varphi \,,\tag{20}
$$

$$
\bar{u}_2(s,\varphi) = \cos s\varphi - \sin s\varphi \cdot \frac{\cos s\gamma_{\delta}}{\sin s\gamma_{\delta}}.
$$
\n(21)

Тогда решение задачи Трикоми выписывается следующим образом:

$$
y < 0: \quad u(x, y) = \int_{0}^{x+y} v(t)dt - \frac{1}{2} \int_{0}^{x+y} d\xi_1 \int_{\xi_1}^{x-y} f\left(\frac{\xi_1 + \eta_1}{2}, \frac{\xi_1 - \eta_1}{2}\right) d\eta_1,
$$
\n(22)

$$
y > 0: \quad \bar{u}(s,\varphi) = \bar{\tau}(s) \cdot \bar{u}_2(s,\varphi) - \frac{1}{s} \bar{u}_1(s,\varphi) \int_{\varphi}^{\gamma_{\hat{\theta}}} \bar{u}_2(s,t) \bar{f}(s,t) dt - \frac{1}{s} \bar{u}_2(s,\varphi) \int_{0}^{\varphi} \bar{u}_1(s,t) \bar{f}(s,t) dt,
$$
 (23)

а функции  $\overline{\tau}(s)$  и  $\overline{v}(s)$  определяются из следующих соотношений

$$
\overline{\tau}(s) = \frac{s\overline{F}_1(s) + \int_0^{s/2} \overline{u}_2(s,t)\overline{f}(s,t)dt}{s(1 - ctg s\gamma_s)},
$$
\n(24)

$$
-ctg s\gamma_{\delta} \cdot s \cdot \overline{F}_1(s) - \int_0^{\gamma_{\delta}} u_2(s,t) \overline{f}(s,t) dt
$$
  
1-ctg s\gamma\_{\delta} (25)

причем для непрерывности функций  $\tau(x)$  и  $v(x)$ , а значит и решения задачи, правые части соотношений (24) и (25) должны быть непрерывны при

$$
-1 < s < 0,\tag{26}
$$

а для принадлежности решения классу  $C^k$  те же правые части соотношений (24) и (25) должны быть непрерывны при

$$
-k-1 < s < 0,\tag{27}
$$

Отсюда видно, что необходимым и достаточным условием непрерывности решения задачи Трикоми для любой гладкой правой части является условие (9).

Предположим, что условие (9) не выполнено. Это означает, что при

 $s = -\alpha = -\frac{3\pi}{4\gamma_{\delta}} \in (-1,0)$   $s = -\frac{\frac{3\pi}{4} + \pi k}{\gamma_{\delta}}, \quad k = 0,1,...$ 

знаменатель в (24) обращается в нуль. Поэтому для непрерывности или соответствующей гладкости решения мы должны потребовать, чтобы и числитель был равен нулю

$$
\left(s\overline{F}_1(s) + \int_0^{r_\delta} \overline{u}_2(s,t)\overline{f}(s,t)dt\right)_{s=-\alpha} = 0,
$$
\n(28)

где  $\alpha$  определяется из соотношения (7) при различных  $k$  (а условие (28) представляет собой k условий), то есть наложить некоторые условия на правую часть уравнения (1)  $f(x, y)$ .

Используя свойства преобразования Меллина [4, с. 567]

$$
g(s) = \int_{0}^{\infty} x^{s-1} f(x) dx \implies sg(s) = -\int_{0}^{\infty} x^{s-1} \cdot xf'(x) dx,
$$
 (29)

учитывая формулы [5, с. 666 – 667], [6, с. 206]

$$
I(x) = \int_{\alpha(x)}^{\beta(x)} f(\xi, x) d\xi \implies I'(x) = \int_{\alpha(x)}^{\beta(x)} f'(x) d\xi + \beta'(x) f(\beta(x), x) - \alpha'(x) f(\alpha(x), x), \tag{30}
$$

$$
\iint_{\Omega} f(x, y) dx dy = \iint_{\Omega_1} f(x(u, v), y(u, v)) |J| dudv,
$$
\n(31)

проводя последовательно замены

$$
\frac{x}{1+x} = t \quad \text{if} \quad t = x - y, \, \xi_1 = x + y \quad \Leftrightarrow \quad \frac{\xi_1 + t}{2} = x, \, \frac{\xi_1 - t}{2} = y \, ,
$$

получим из соотношения (24)

$$
\frac{\iint\limits_{-\infty}^{\infty} \left(\frac{x-y}{1-(x-y)}\right)^s f(x,y) dx dy + \int\limits_{0}^{\gamma_\delta} (\cos st - \sin st \cdot ctgs \gamma_\delta) \overline{f}(s,t) dt}{s(1 - ctgs \gamma_\delta)}.
$$
 (32)

При  $s = -\alpha$ , сделав обратную замену переменных по формулам (14) и перейдя к переменным  $x$ ,  $y$ , получим из соотношения (28) с учетом формул (7), (8), (18),  $(21), (31), (32)$ 

$$
\left(s\overline{F}_1(s) + \int_0^{s_0} \overline{u}_2(s,t)\overline{f}(s,t)dt\right)_{s=-\alpha} =
$$
\n
$$
= \iint_{\Omega^-} \left(\frac{1-(x-y)}{x-y}\right)^{\alpha} f(x,y)dx dy + \iint_{\Omega^+} v_0(x,y)f(x,y)dx dy =
$$
\n
$$
= \iint_{\Omega^-} v_n(x,y)f(x,y)dx dy + \iint_{\Omega^+} v_n(x,y)f(x,y)dx dy = \iint_{\Omega} v_n(x,y)f(x,y)dx dy = 0,
$$

ГДе  $n = 0,1,2,...,k$ .

### Теорема 1 доказана.

#### Список использованной литературы

1. Роговой А.В. Задача Трикоми для уравнения Лаврентьева-Бицадзе в случае не бесконечно гладких контуров// Вестник НАН РК. - 2007. - №6, С. 58-61.

2. Роговой А.В. Существование разрывного решения задачи Трикоми для уравнения Лаврентьева-Бицадзе в случае не бесконечно гладкого контура// Математический журнал.-2011.- №3, С. 78-84.

3. Лаврентьев М.А., Шабат Б.В. Методы теории функций комплексного переменного. М.: Наука, 2011. - 716с.

4. Фихтенгольц Г.М. Курс дифференциального и интегрального исчисления. Том 2. М.: Физматгиз, 2012.- 800с.

5. Фихтенгольц Г.М. Курс дифференциального и интегрального исчисления. Том 3. М.: Физматгиз. 2012.- 656с.

# **МОБИЛЬДІ ҚОСЫМШАЛАРДЫҢ ЖҰМЫС ІСТЕУІ ҮШІН АУЫЗША СӨЙЛЕУДІ ТАНУ АЛГОРИТМІН ӘЗІРЛЕУ**

Рустемова М. Н. Университет «Мирас», г. Шымкент, Казахстан

*В данной статье речь пойдет об алгоритме распознавания устной речи для работы мобильных приложений, рассмотрены его общая структурная схема и способы решения проблемы распознавания голосового сообщения.*

*In this article, we will discuss the algorithm for speech recognition for mobile applications, its general block diagram and ways to solve the problem of voice message recognition.*

Бүгінгі таңда сөйлеуді тану міндеті өзекті мәселе болып табылады. Оны шешу үшін қолданылатын қазіргі заманғы әдістердің көпшілігі үлкен есептеу ресурстарын қажет етеді, олардың көлемі шектеулі. Бүгінгі таңда көптеген алгоритмдерді, мысалы, мобильді құрылғыларда кеңінен қолдану мүмкін еместігі зерттеушілерді тиімді әдістерді іздеуге мәжбүр етеді.

Сөйлеуді автоматты түрде танудың дәстүрлі моделі (ARR) акустикалық параметрлерді бақылау және фонемалық сегменттер стандарттарының жиынтығын іздеу құралдарының бірін қолдану арқылы фонемалық қатарларды орнатуға болатындығын болжайды[1]. Содан кейін бұл қатарларды сөздерді, сөз тіркестерін және сөздердің мағынасын ажыратудың жоғары деңгейінде лингвистикалық талдау жүргізу үшін қолдануға болады. Айтылған сөйлемдерді (сөз тіркестерін) сәтті түсіну белгілі бір лингвистикалық құрылымды ең сенімді дыбыстық ақпаратпен бірге қолдануды қамтиды.

Сөйлеуді автоматты түрде тану кезінде фонемалардың кейбір топтарын анықтау және анықтау процестері үлкен қиындықтар туғызады.

Пайдаланушылар мен компьютерлік технологиялар арасындағы диалогтың неғұрлым эргономикалық және табиғи түрлерін қолдайтын және ұсынатын интерфейстерді құру адамның кәсіби және күнделікті іс-әрекетінің өсіп келе жатқан қажеттіліктеріне сәйкес ақпараттық технологияларды енгізу арқылы қозғалады және жеделдейді[2].

Ақпараттық технологиялар (IT) саласында пайдаланушының техникалық жүйемен өзара әрекеттесу құралдары интерфейс деп аталады. Интерфейстер әртүрлі және әртүрлі құралдар мен әдістермен жүзеге асырылады. Қазіргі заманғы техникалық жүйелерді дамытудың маңызды міндеттерінің біріқолданушымен интуитивті және табиғи интерфейсті қамтамасыз ету, яғни заманауи компьютерлік қосымшалар қолданушыға бағытталған.

Төменде сөйлеу сигналдарының белгілерін оқшаулау құрылғысының келесі құрылымдық диаграммасы ұсынылады (1-сурет).

Ол келесі блоктардан тұрады:

1-микрофон;

2-айналуды бөлу блогы;

3-сөздің басы мен соңын анықтау блогы;

4-соңғы айырмашылықты бөлу блогы;

5-дыбыстар санын бөлектеу блогы;

6-кідіріс сызығы;

7-интервалдарды бөлу блогы;

8-талдау блогы;

9-деректер блогы;

10-басып шығару құрылғысы.

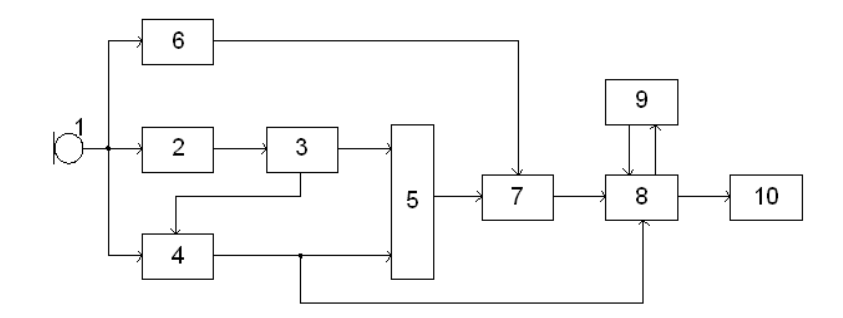

Сурет 1 – Сөйлеу сигналдарының белгілерін оқшаулау құрылғысының құрылымдық схемасы

Сөйлеу сигналдарын талдау әдістерін модель арқылы қарастыруға болады, онда сөйлеу сигналы баяу өзгеретін параметрлері бар жүйенің периодты немесе шуды қоздыратын тербеліске реакциясы болып табылады (2 сурет)[3].

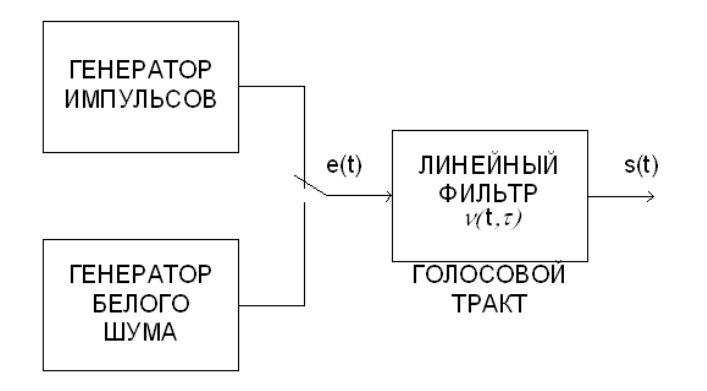

Сурет 2 - Сөйлеуді қалыптастырудың функционалды моделінің схемасы

Сөйлеу сигналын тиісті қоздырғыш сигналға ауыспалы параметрлері бар сызықтық жүйенің (дауыстық жол) реакциясы арқылы модельдеуге болады. Дауыстық жолдың өзгермейтін түрінде Шығыс сигнал қоздыру сигналының жинақталуына және дауыстық жолдың импульстік реакциясына тең болады. Дегенмен, дыбыстардың барлық әртүрлілігі дауыстық трактінің пішінін өзгерту арқылы алынады. Егер дауыстық жолдың пішіні баяу өзгерсе, онда қысқа уақыт аралығында шығыс сигналы әлі де қоздыру сигналы мен дауыстық жолдың импульстік реакциясы арқылы жақындастырылуы қисынды. Әр түрлі

дыбыстарды жасау кезінде дауыстық жолдың пішіні өзгеретіндіктен, сөйлеу сигналының спектрінің конверті, әрине, уақыт өте келе өзгереді. Сол сияқты, дыбыстық дыбыстарды қоздыратын сигналдың периоды өзгерген кезде спектрдің гармоникасы арасындағы жиілік айырмашылығы өзгереді. Сондықтан қысқа уақыт аралығында сөйлеу сигналының түрін және оның уақыт бойынша өзгеру сипатын білу қажет.

Сигналдарды сандық өңдеу әдістері, әдетте, дыбыстық сигналды сандық деректер форматына және сөйлеуді тану жүйесімен тікелей өңделетін басқа көріністерге түрлендіруді, тазартуды және түрлендіруді жүзеге асырады. Бұл міндеттерге акустикалық сигналдарды қабылдау құрылғыларынан (микрофондардан) немесе желі арқылы беру кезінде дыбысқа қосылатын Шу сигналдарын сүзу кіреді[4]. Үлгіні тану әдістері сөйлеу ағынының жеке сөздерін немесе сөйлемдерін бөлектеу және тану кезінде немесе кейбір жағдайларда сөйлеушіні анықтау үшін қолданылады.

Сонымен қатар, сөйлеуді тану және синтездеу жүйелері сөйлеуді тану мен тілді түсінудің негізгі тұжырымдамалары мен принциптері бар лингвистика мәселелеріне әсер етеді.

Дауыстық хабарламаны тану мәселесін шешудің екі тәсілі бар.

Тұжырымдама ойлау кезінде мидағы процестерді зерттеу кезінде және осы процестерді модельдеуге тырысқанда пайда болды. Алынған модельдер жасанды нейрондық желілер (ins) деп аталады. Қарапайым нейрондық желі схемасы. Жасыл-кіріс элементтері, сары - Шығыс элементі 3 суретте көрсетілген.

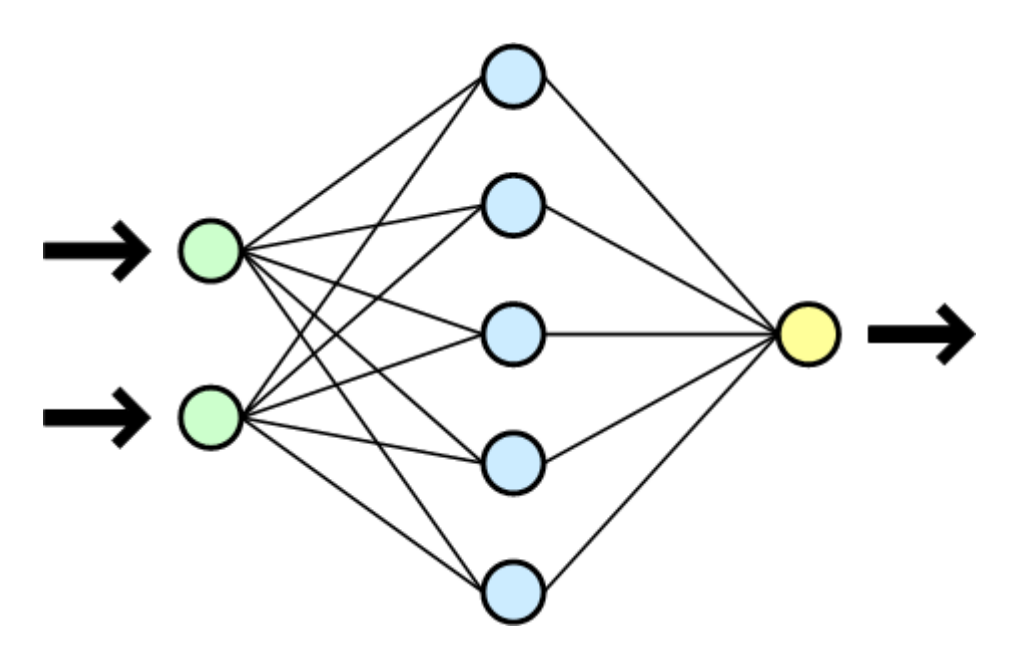

Сурет 3 - Қарапайым нейрондық желі схемасы. Жасыл-кіріс элементтері, сары - Шығыс элементі

Сөйлеуді тану үшін нейрондық желілерді қолдану.

- Нейрондық желілерге кіріспе:

Жасанды нейрондық желі-бұл математикалық модель, сонымен қатар бірбірімен байланысқан және өзара әрекеттесетін қарапайым процессорлар (жасанды нейрондар) жүйесі болып табылатын параллель есептеу құрылғылары. Математикалық модель ретінде жасанды нейрондық желі-бұл үлгіні тану немесе дискриминантты талдау әдістерінің ерекше жағдайы.

Мұндай процессорлар әдетте өте қарапайым, әсіресе жеке компьютерлерде қолданылатын процессорлармен салыстырғанда.

Мұндай желінің әр процессоры тек мезгіл-мезгіл қабылдайтын сигналдармен және басқа процессорларға мезгіл-мезгіл жіберетін сигналдармен айналысады. Дегенмен, басқарылатын өзара әрекеттесумен жеткілікті үлкен желіге қосылған кезде, мұндай жергілікті қарапайым процессорлар бірге өте күрделі тапсырмаларды орындай алады[5].

- Кері тарату алгоритмдері:

Көп қабатты желілермен жағдай күрделене түседі, өйткені бастапқыда желі қабаттарының қажетті шығысы белгісіз (соңғысын қоспағанда) және оларды бір қабатты желідегідей желінің шығысындағы қателіктердің мөлшерін басшылыққа ала отырып оқыту мүмкін емес.

Мәселені шешудің ең қолайлы нұсқасы қате сигналын желінің шығуынан оның кірісіне тарату идеясы болды. Осы схема бойынша желіні оқытуды жүзеге асыратын Алгоритмдер кері тарату алгоритмдері деп аталады. Біз осы алгоритмнің ең көп таралған нұсқасын қарастырамыз және болашақта тапсырманы бағдарламалық жасақтамада қолданамыз.

Бағдарлама құрылымында логикалық модульдерді бөлуге болады. Әр модульдің өз міндеттері, әдістері, шақырылған функциялары бар. Құрылымдық схема 4 суретте көрсетілген.

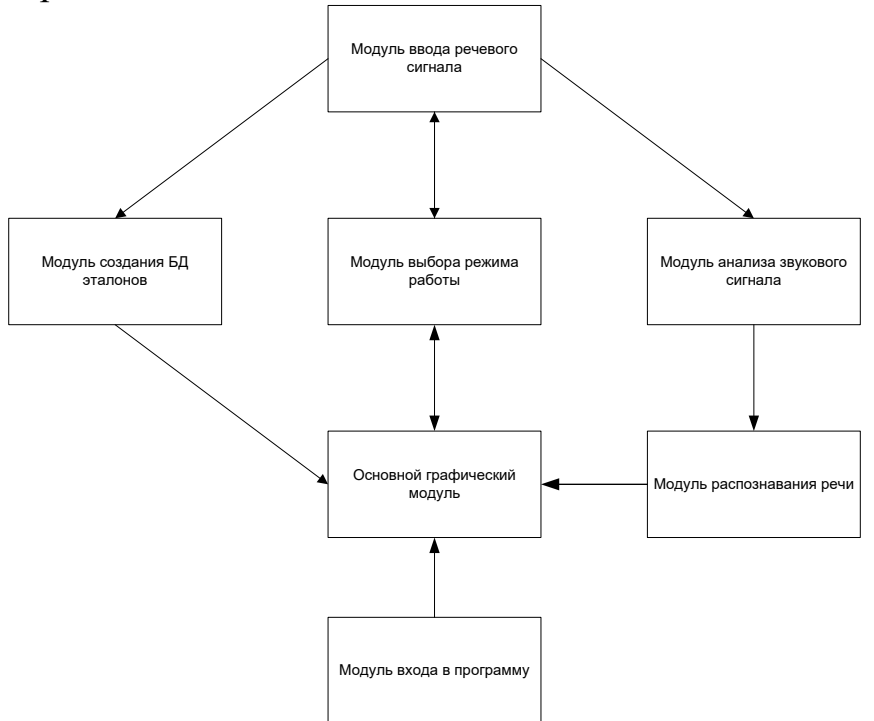

Сурет 4 - Бағдарламаның құрылымдық схемасы

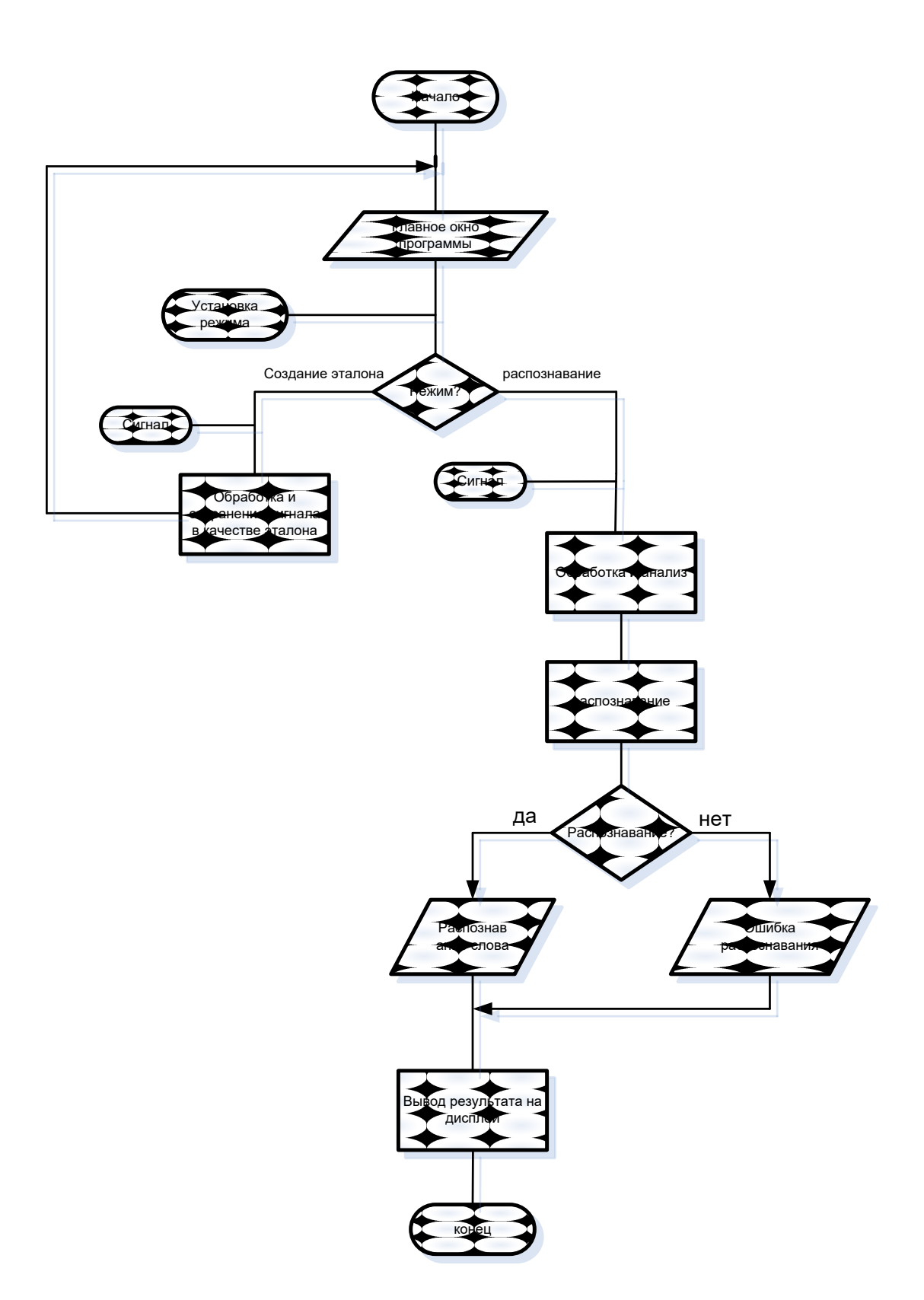

Сурет 5 – Бағдарлама алгоритмі

### **Пайдаланылған әдебиет тізімі**

1. Боровский А. C++ и Pascal в Kylix 3. Разработка интернет-приложений и СУБД; БХВ-Петербург - М., 2014. - 544 c.

2. Вейл Э. HTML5. Разработка приложений для мобильных устройств; Питер - М., 2015. - 350 c.

3. Алексей Голощапов Google Android. Создание приложений для смартфонов и планшетных ПК / Алексей Голощапов. - М.: "БХВ-Петербург", 2013. - 832 c. 4. Донн Фелкер Android. Разработка приложений для чайников / Донн Фелкер , Джошуа Доббс. - М.: Диалектика, Вильямс, 2012. - 336 c. 5. https://www.bestreferat.ru/referat-310115.html

ОӘЖ 004.43

## **КІТАПХАНАЛАРДЫ ЖӘНЕ JAVA SCRIPT АШЫҚ БАСТАПҚЫ КОДТАРЫН ҚОЛДАНУМЕН ИНТУИТИВТІ ТҮСІНІКТІ ПАЙДАЛАНУШЫ ИНТЕРФЕЙСТЕРІН ӘЗІРЛЕУ ЖӘНЕ ЗЕРТТЕУ**

Сабырхан А. И.

«Мирас» университеті, Шымкент қ., Қазақстан

*В статье рассмотрены основные возможности языка программирования JavaScript, интерфейсы с открытым исходным кодом и их преимущества.*

*The article discusses the main features of the JavaScript programming language, open source interfaces and their advantages.*

JavaScript бағдарламалау тілі таза, интуитивті және икемді кодты жасауға мүмкіндік береді. Бұл мақалада біз бағдарламалаудың негізгі принциптері мен оларды JavaScript тілінде қолдану әдістерін талдаймыз.

Кодты дұрыс тексеру кезінде бірнеше маңызды кемшіліктері бар өздігінен жазылған кітапханаларды қолдана аласыз – олар жылдамдықта ерекшеленбейді, сонымен бірге нақты файлдық жүйені модельдеудің күрделілігі. Бірақ сіз файлдарды қайта бөлуге және әдістерді мутациялауға болатын Proxyquire және Sinon кітапханаларына жүгіне аласыз. Тестілеу кезінде бірден көрсетілген 2 құралды қолданған жөн, өйткені олардың арасында кейбір айырмашылықтар бар[1].

Интуитивті интерфейс - бұл адамдарды маркетологқа қажет әрекеттерді жасауға бағыттайтын интерфейс.

Басқа ірі IT-компаниялар осы компаниялар жасаған веб-қосымшаларға ендірілген UI элементтерінің JavaScript негізіндегі кітапханаларын жасайды. Барлық дерлік JavaScript кітапханалары копицентр және копилефт лицензиялары бойынша лицензияланған әзірлемелерді, пайдалануды және өзгертуді қамтамасыз ету үшін шығарылады. Сонымен қатар, кейбір JavaScript кітапханалары JavaScript-тің CSS, PHP, Ruby және Java сияқты басқа тілдермен әрекеттесуін жеңілдетеді. Бұл басқа бағдарламалау тілдерінде жазылған қосымшалармен JavaScript қосымшаларын іске қосуды жеңілдетеді.

DOM негізіндегі қосымшаларды құру және оқиғаларды қолдана отырып өзара әрекеттесуді ұйымдастыру динамикалық HTML болып табылады. Динамикалық HTML-бұл DOM элементтеріне бекітілген JavaScript және CSS ақпараттары арасындағы өзара әрекеттесу.

Каскадты стиль кестелері (Cascading style sheets, CSS) қарапайым, қарапайым веб-беттерді белгілеу стандарты ретінде қызмет етеді, ол әзірлеушілерге ең қуатты құру құралын ұсынады, пайдаланушыларға ең аз

үйлесімділік мәселелерін жеткізеді. Сайып келгенде, динамикалық HTML JavaScript пен CSS-тің өзара әрекеттесуін ұйымдастырудың мүмкіндіктерін зерттеп, әсерлі нәтижелер алу үшін олардың комбинациясын қолданудың ең жақсы тәсілдерін іздейді.

Жетілдірілген өзара әрекеттесудің кейбір мысалдарын, атап айтқанда элементтерді сүйреу және анимацияны 7-тарауда көруге болады, онда олар егжей-тегжейлі қарастырылады.

JavaScript-тің негізгі аспектісі-сілтеме ұғымы. Сілтеме-бұл объектінің нақты орналасқан жерінің көрсеткіші. Бұл өте күшті қасиет, оған физикалық объект ешқашан сілтеме бола алмайды деген болжам қолданылады. Жол әрқашан жол, ал массив әрқашан массив болып табылады. Бірақ көптеген айнымалылар бір объектіге сілтеме жасай алады. Дәл осындай сілтеме жүйесінде JavaScript салынған. Басқа нысандарға сілтемелер жиынтығын қолдана отырып, тіл сізге икемділік береді.

Сонымен қатар, объект басқа объектілерге (жолдар, сандар, массивтер және т.б.) қарапайым сілтемелерден тұратын қасиеттер жиынтығын қамтуы мүмкін. Бірнеше айнымалылар бір нысанды көрсеткенде, сол объектінің бастапқы түрінің модификациясы барлық айнымалыларға әсер етеді. Тиісті мысал 1 листингінде көрсетілген, онда екі айнымалы бірдей нысанды көрсетеді, ал объектінің мазмұнын өзгерту жаһандық әсер етеді[2].

```
// Установка орі на пустой объект
var obj = new Object();
// теперь objRef является ссылкой на другой объект
var objRef = obj;// Модификация свойства исходного объекта
obj.oneProperty = true;
// Теперь мы видим, что это изменение представлено в обеих переменных
// (Поскольку обе они ссылаются на один и тот же объект)
alert(obj.oneProperty === objRef.oneProperty);
```
Сурет 1 - JavaScript бағдарласаының листингісі

ImageJ-бұл Macintosh үшін nih Image негізінде жасалған жалпыға қол жетімді Java кескін өңдеу бағдарламасы. Ол 8 биттік, 16 биттік және 32 биттік кескіндерді көрсете, өңдей, талдай, өңдей, сақтай және басып шығара алады.

Барлық жерде жұмыс істейді:

ImageJ Java - да жазылған, ол Linux, Mac OS X және Windows-та 32 биттік және 64 биттік режимдерде жұмыс істеуге мүмкіндік береді.

Ашық бастапқы код: ImageJ және оның Java бастапқы коды еркін қол жетімді және еркін қол жетімді.

Құрал-саймандар: апплеттерді, сервлеттерді немесе қосымшаларды әзірлеу үшін суретті өңдеу құралы (сынып кітапханасы) ретінде пайдаланыңыз.

Деректер түрлері: 8 биттік сұр реңктері немесе индекстелген түс, 16 биттік бүтін сан, 32 биттік өзгермелі нүкте және RGB түсі.

Файл пішімдері: GIF, JPEG, BMP, PNG, PGM, FITS және ASCII ашыңыз және сақтаңыз. DICOM ашыңыз. URL мекен-жайын пайдаланып TIFF, GIF, JPEG, DICOM және шикі деректерді ашыңыз.

Таңдау: Тікбұрышты, эллиптикалық немесе дұрыс емес аймақты таңдаңыз. Сызықтар мен нүктелердің таңдауын жасаңыз.

Суретті жақсарту: Тегістеуді, айқындықты, жиектерді анықтауды, медианалық сүзуді және сұр реңктердегі 8 биттік кескіндер үшін де, RGB түсті кескіндері үшін де шекті мәнді қолдайды.

Түсті өңдеу: 32 биттік түсті кескінді RGB немесе HSV компоненттеріне бөліңіз. 8 биттік компоненттерді түрлі-түсті кескінге біріктіру.

Фиджи-бұл суретті өңдеуге арналған пакет. Мұны Java, Java3D және көптеген плагиндермен бірге ImageJ (және ImageJ2) бөлу ретінде сипаттауға болады. Фиджи Ubuntu Linux-пен салыстырғанда ImageJ-пен салыстырады.

Scripting: JavaScript, JRuby, Jython, Clojure және Beanshell-де макростар арқылы сценарий құруға мүмкіндік беріңіз.

Плагиндерді дамыту: Плагиндерді әзірлеуді бастау үшін сценарий редакторын қолданыңыз, содан кейін плагиндерді іске қосыңыз.

ImageJ Трюктері: ImageJ-ті қолдану оңай, бірақ кейде сіз нақты іске асырылатын функцияны қалайсыз, бірақ оны қалай бастау керектігін білмейсіз.

ImageMagick-бұл нүктелік кескіндерді жасауға, өңдеуге, жасауға немесе түрлендіруге арналған бағдарламалық жасақтама. Ол DPX, EXR, GIF, JPEG, JPEG-2000, PDF, PNG, Postscript, SVG және TIFF сияқты 100-ден астам форматтағы суреттерді оқи және жаза алады. ImageMagick-ті суреттің өлшемін өзгерту, айна шағылысуы, бұрылу, бұрылу, бұрмалау, кесу және түрлендіру, кескін түстерін реттеу, әртүрлі арнайы эффектілерді қолдану немесе мәтін, сызықтар, көпбұрыштар, Эллипстер және Безье қисығын салу үшін пайдаланыңыз.

Endrov-бұл кескіндерді талдауға арналған көп мақсатты бағдарлама. Ол өздігінен жазылады және басқа ақысыз бағдарламалар мен көптеген коммерциялық пакеттердің көптеген кемшіліктерін жоюға арналған.

Ext JS-бұл сенімді, ақылы платформа, ол көрнекті құжаттармен, оқулықтармен және қолдау пакеттерімен бірге келеді. Соңғы сынақтар Ext JS деректер торы жетекші бәсекелестерге қарағанда 300 есе жылдам екенін көрсетті. Шын мәнінде, оның виртуалды айналдыру тәжірибесі бір секундтан аз уақыт ішінде үлкен көлемде деректерді шығарады және көрсетеді.

Ext JS артықшылықтары мыналарды қамтиды:

- жылдам, бірқалыпты даму. Корпоративтік орта мен ең заманауи компоненттер мен құралдар арасындағы үздіксіз интеграциядан ләззат алыңыз.

- қауіпсіз компоненттердің толық жиынтығы. Жетіспейтін виджетті немесе функционалдылықты табу үшін ешқашан шеңберден шығудың қажеті жоқ.

- кіріктірілген құралдардың арқасында керемет дизайн мүмкіндіктері. Sencha Architect сүйреу мүмкіндіктерін ұсынады. Sencha Stencils әзірлеушілерге UI тұжырымдамаларын жасауға, прототиптеуге және тексеруге мүмкіндік береді.

- Sencha Test көмегімен керемет модульдік және жан-жақты тестілеу құралдары.

React әзірлеушілер арасында өте танымал. Бұл өте жылдам интерактивті интерфейстерді құруға арналған Ашық бастапқы JavaScript кітапханасы. Reactті алғаш рет Facebook-те жұмыс істейтін бағдарламалық жасақтама инженері Джордан Уолк жасаған. Ол Facebook Instagram жаңалықтар арнасында алғаш рет 2011 жылы, ал Instagram — да 2012 жылы орналастырылды. Оны Netflix, Airbnb, Instagram және New York Times сияқты көптеген компаниялар пайдаланады[3].

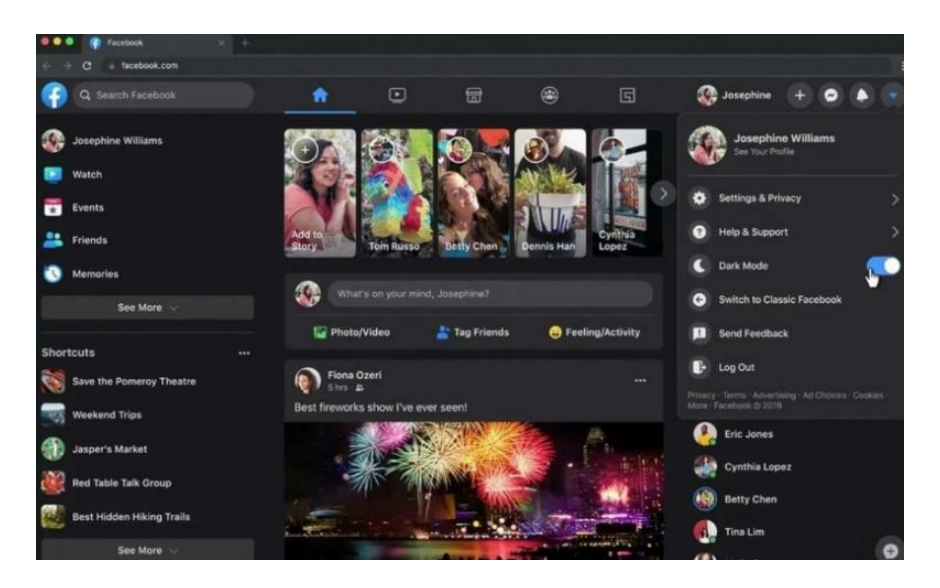

Сурет 2 – React бағдарламасының көрінісі

Келесі жобаны іске асыру үшін React таңдау себептері:

- React тез игеру және пайдалану. Бұл кішігірім API бар JavaScript.

- Код компоненттері тұрақты және оларды қайта пайдалануға болады. Оларды декларативті API синтаксисін қолдана отырып жасау және қолдау оңай.

- Ірі компаниялар мен мықты қауымдастық React-ті қолдайды.

- Кітапхана стекке тәуелсіз, оны Node көмегімен серверде де көрсетуге болады.js және React Native мобильді қосымшаларында.

# **Пайдаланылған әдебиет тізімі**

1. Вуд, Кит Расширение библиотеки jQuery / Кит Вуд. - М.: ДМК Пресс, 2018. - 184 c. 2. Дронов, В. JavaScript в Web-дизайне / В. Дронов. - М.: БХВ-Петербург, 2017. - 880 c 3.https://medium.com/devschacht/brandon-smith-reactive-uis-with-vanillajs-part-1-pure-functionalstyle-eab429612ba2

# **WINDOWS ОРТАСЫНДА ФАЙЛДАРДЫ ҚОРҒАУ ӘДІСТЕРІ**

Магистр, аға оқытушы - Сайдирасулов С.С. "Мирас" университеті, Шымкент қ., Қазақстан

*В этой статье анализируются простейшие способы защиты пользовательских файлов в Microsoft Windows. Кроме того, были описаны методы криптографической защиты информации.*

*This article analyzes the simplest ways to protect user files in Microsoft Windows. In addition, the methods of cryptographic protection of information were described.*

Ақпаратты бөгде адамдардан қорғау көне замандардан азамзат тіршілігіндегі өзекті мәселе болып келуде. Ақпаратты қорғау аспектісі жеке тұлғаның, ұйымның, компания немесе мемлекеттің құпия деректерін қорғауды қарастырады [1]. Электрондық есептеу машиналары пайда болғанға дейін-ақ ақпаратты қорғаудың көптеген әдіс-тәсілдері болды. Мысалы, криптографиялық шифрлау әдісінің пайда болуы тарихы біздің заманымызға дейінгі 3-мың жылдықтан басталған.

Бүгінгі таңда «ақпараттық қауіпсіздік» ұғымы кең ауқымды, әмбебап терминге болып табылады. Бұл сала әртүрлі формадағы ақпараттың (қағаздағы, электронды, физикалық және т.б.) құпиялылығын қамтамасыз ету әдістерін жетілдірумен айналысады. Мұнда басты назар ақпараттың қауіпсіздігіне, қол жетімділігіне және тұтастығына аударылады.

Ақпараттық технологиялар саласында «ақпараттық қауіпсіздік» түсінігінің астарында электрондық ақпаратты қорғау түсініледі. Қазірғы кездегі ақпараттық-коммуникациялық технологиялар саласында орын алып жатқан кибершабуылдардың санының күрт өсуі жаңа қорғаныс әдістерін ойлап табуға ітермелейді. Себебі, Интернет желісінің 90% қолданушылары компьютерлік қауіп-қатерлердің алдын алуға кәсіби біліктілігі жеткіліксіз қолданушылар болып табылады және хакерлер арқылы іске асырылатын шабуылдың құрбаны болуы ықтималдығы жоғары. Сонымен қатар, ғаламторға қосылған әр екінші компьютер Microsoft Windows амалдық жүйесінде жұмыс жасайды. Бұл амалдық жүйенің әлсіз жақтары қасқүнем хакерлер тарапынан жақсы талданған. Осы деректерге сүйене отырып, бұл мақаланың мақсаты Windows ортасында қарапайым қолданушыға жеке ақпараттарын қорғаудың қарапайым әдістерін үйрету болмақ.

Windows амалдық жүйесінің алғашқы нұсқа 30 жылдан астам уақыт бұрын пайда болған. Әріне, бұл уақыт аралығында амалдық жүйенің функционалдылығы да, сырт келбеті де, қауіпсіздігі де сенімсіз жоғары деңгейге жетті. Дегенмен, амалдық жүйенің қауіпсіздік жағынан әлсіз және қосымша қорғаныс құралдарын талап ететін тұстары бар.

269

Microsoft Windows амалдық жүйесі қорғаныс және қауіпсіздік мәселелері бойынша қолданушыға бір қатар жағымды стандартты құралдар мен механизмдерді ұсынады. Оларға келесілер жатады:

- жүйеге енудің парольдік, биометриялық әдістері;

- электрондық кілт арқылы жүйеге ену әдісі;

- қалпына келтіру нүктесі арқылы операциялық жүйенің қалыпты жүмыс режимін қайтару функциясы (қатты дискіден қосымша орын талап етеді);

- апатты қалпына келтіру дискісін құру;

- Windows Defender кірістірілген антивирустық бағдарламасы;

- жүйелік файлдарды жасыру;

- дискінің сығу;

- файлдар мен қапшықтарды мұрағаттау;

- файлдар мен қапшықтарды шифрлеу;

- файлдар мен қапшықтардың қасиеттерін баптау арқылы олардың қауіпсіздігін бақылау (аудит) [1,2].

Бүгінгі таңда Интернет желісінен төніп тұрған қауіп-қатер үшін жоғарыда аталған қорғаныс әдістері жеткіліксіз болуы әбден мүмкін. Сондықтан веббраузерлер арқылы, локалды және глобалды желі арқылы іске асырылатын кибершабуылдарға қарсы антивирустық бағдарламаларды қолданушы кеңес беріледі. Антивирустық бағдарламалардың вирустық сигнатурасы үнемі жаңартылуының арқысында қауіпті және күдікті ІР-адрестер желілік экран арқылы сүзгіленеді, қауіптілері бұғатталады.

Интернет-алаяқтар бүгінгі таңда көптеген компьютерлік қылмыстарды ұйымдастыруда. Оларды қарапайым қолданушылардың тек жеке деректері қызықтырады. Сол жеке деректерді пайдаланып, бөгде адамның атынан әртүрлі қаржылық, мемлекеттік және басқа ұйымдардың ресми сайттарына рұқсатсыз енеді. Бұлардың қатарына банк карталарындаңы реквизиттерді ұрлау, Интернет-дүкендерден сауда жасау фактілеріне де қосылады.

Көптеген адамдар жеке куәлік, төл құжаттары, банк карталары, банктегі шот келісім-шарттары және басқа да құжаттарының сканерленген нұсқаларын, әлеуметтік желілер мен мемлекеттік қызмет көрсету сайттарының аккаунттары мен парольдерін, электрондық цифрлық қолтаңбаларының парольдері ашық түрде дербес компьютерінде сақтайды. Бір трояндық вирус санаулы минуттардың ішінде сіздің компьютеріңізді сканерлеп, қажетті ақпаратты хакерге жеткізе алады. Осы жерде «мен файлдарымды қалай қорғаймын?» деген орынды сұрақ туындайды.

Файлдағы жеке ақпаратты қорғау бойынша келесідей амалдарға жүгінуге болады:

1. дербес компьютерде мүмкіндігінше жеке құпия ақпараттарды сақтамауға тырысу керек;

2. компьютерді бөтен адамдарға қолдануға бермеу керек немесе мүмкіндігі шектелген режимде беру керек;

3. антивирустық бағдарламалау орнату керек;

Дегенмен, көпшілік жеке деректерін ноутбугінде сақтауды жөн көреді және сенімді деп санайды. Ондай жағдайда келесідей кеңестерге жүгінуге болады [3]:

1. Құпия ақпаратты (парольдер, кілттер, ЖСН, банк картасының реквизиттері және т.б.) Word мәтіндік редакторында теріңіз;

2. Файл мәзірінен «Құжатта қорғау Парольмен шифрлеу» командасын таңдаңыз;

3. Сұхбаттық терезеде құжатқа пароль енгізіңіз және сақтау командасын беріңіз;

4. Сақталған құжатты Winrar мұрағаттау бағдарламасының көмегімен мұраттаңыз.

5. Мұрағаттау барысында сұхбаттық терезеден «Пароль орнату» батырмасын шертіңіз және мұрағаттық файлға пароль орнатыңыз;

6. Алынған мұрағат файлының аты мен кеңестілімін жүйелік файлдардың аты мен кеңейтіліміне ұқсас атауларға өзгертіңіз, мысалы msdtctm32.dll;

7. файлдық қасиеттер терезесінен файлдың «жасырын» жалауын орнатыңыз;

8. файлды жүйеліктер каталогтарды біріне орын ауыстырыңыз, мысалы %windows%system32% каталогына;

9. Windows сілтеуішінің «каталогтар параметрлері» сұхбаттық терезесінен «Жасырын файлдар мен каталогтарды көрсетпеу» параметрін таңдаңыз.

Осы амалдардан кейін сіздің құжатыңызды бөгде адамдар іздеп табуы, оның аты мен форматын анықтауы, тапқан жағдайдың өзінде алдымен мұрағаттық файлдың содан кейін құжаттың өзінің паролін бұзу оңай болмайды. Келесі 1-4 суреттерде құжатты қорғау қадамдары келтірілген.

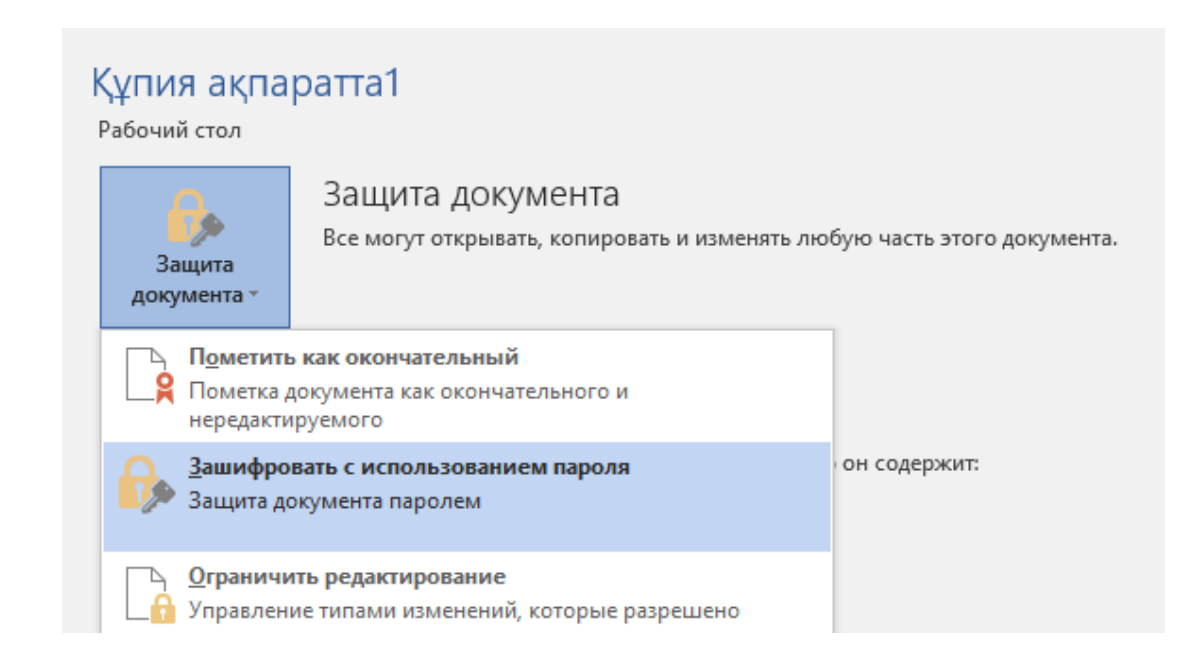

# Сурет 1 – Құжатты шифрланған түрде сақтау

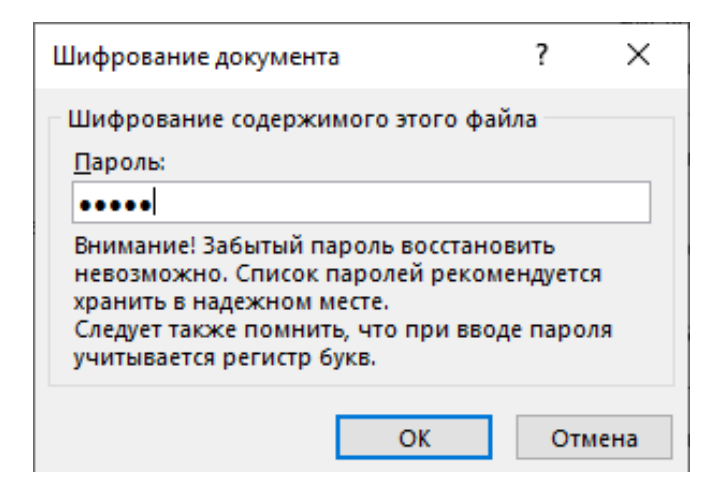

Сурет 2 – Құжатқа парол енгізу сұхбаттық терезесі

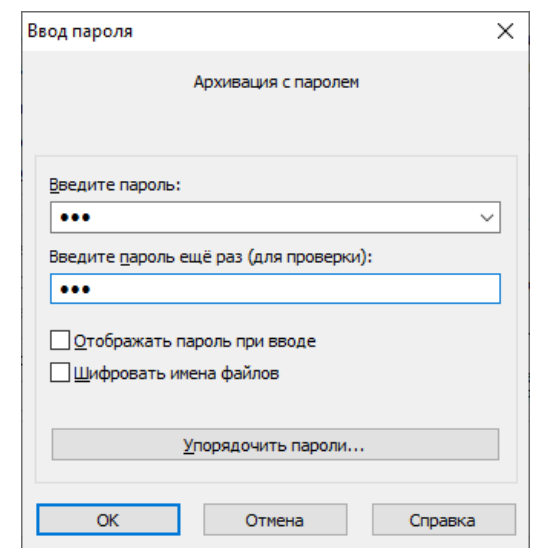

# Сурет 3 – Парольмен мұрағаттау

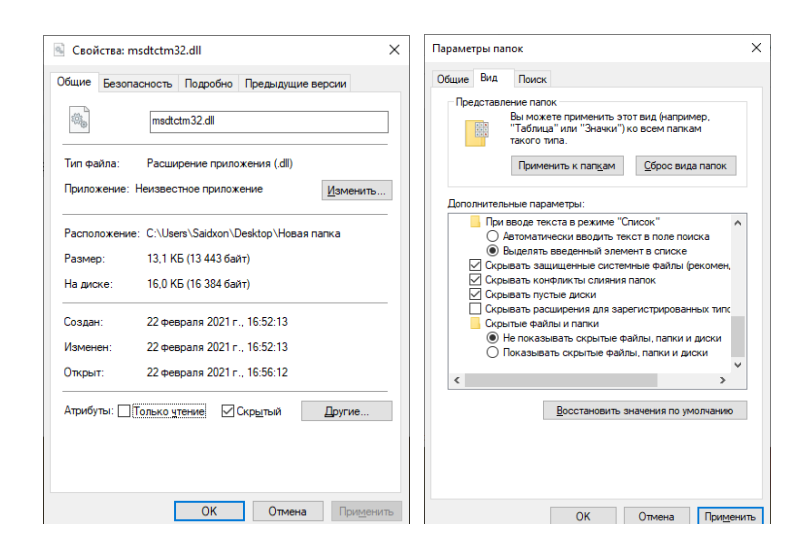

Сурет 4 – Құжатты жасыру және жасырын құжаттарды көрсетпеу

Компьютердегі жеке ақпаратты одан да сенімді қорғау үшін криптографиялық әдістерімен шифрлеу программалары, дискілер мен файлдарға қол жетімділікті бұғаттаушы бағдарламаларды және цифрлық сертификаттарды пайдалануға болады.

#### **Пайдаланылған әдебиет тізімі**

1. Золотарев В.В., Жуков В.Г., Жукова М.Н. Средства и методы защиты компьютерной информации: практикум. Сиб. гос. аэрокосмич. ун-т. – Красноярск, 2012. – 104 с. 2.<http://crypto.pp.ua/2011/06/primenenie-zashhity-fajlov-os-windows/> 3.<http://www.oszone.net/389/>

### УДК 004.62

## **ПРИМЕНЕНИЕ АЛГОРИТМОВ МАШИННОГО ОБУЧЕНИЯ ДЛЯ РАСПОЗНАВАНИЯ РАКА МОЛОЧНОЙ ЖЕЛЕЗЫ**

Магистр, старший преподаватель Сейдахметова К. С. Университет «Мирас», г. Шымкент, Казахстан

*Ғылыми мақалада әйел адамдарында көптеп кездесетін сүт безі қатерлі ісігін тану үшін машиналық оқыту алгоритмдері жайлы ақпараттар қарастырылды.*

*In the scientific article, information about machine learning algorithms for recognizing breast cancer, which is most common in women, was considered.*

Для цифрования результатов маммографии необходимо использовать вейльвет преобразования, где каждый из снимков поделить на маленькие пиксели и находить схожие с помощью морфологического алгоритма. Применение данного алгоритма очень схоже с работой информационной системы для определения инфаркта Миокарда. Суть алгоритма состоит в том, чтобы найти схожие пиксели и удалить их, а оставшиеся свободные пиксели сформировать в более четкий и схожий слой для цифрования, который можно будет использовать.

На данный момент изучается применение вейльвет преобразования для построения математической модели и использования в алгоритме логистической регрессии.

1. Рак молочной железы. Маммография. Оцифровка маммографии.

Во всем мире рак молочной железы (РМЖ) – наиболее распространенное злокачественное заболевание и ведущая причина смертности среди женщин. В Республике Казахстан РМЖ стабильно занимает первое место в структуре онкологической заболеваемости женщин, начиная с середины 90-х годов XX века[1]. Маммография остается самым главным и основным методом популяционного скрининга рака и является «золотым стандартом» для обследования молочной железы. Поэтому один из главных принципов скрининга – это высокое качество проведенияи получении маммограмм, их высокопрофессиональная интерпретация.

Для определения рака молочной железы существует несколько видов проведения скрининга по различным критериям. Например, популяционный. Снимается маммография обеих молочных желез в 2-х проекциях периодичностью 1 раз в 2 года. Целевая группа данного обследования – женщины, возраст которых от 50 до 60 лет.

На рисунке 1 показан алгоритм скрининга рака молочной железы.

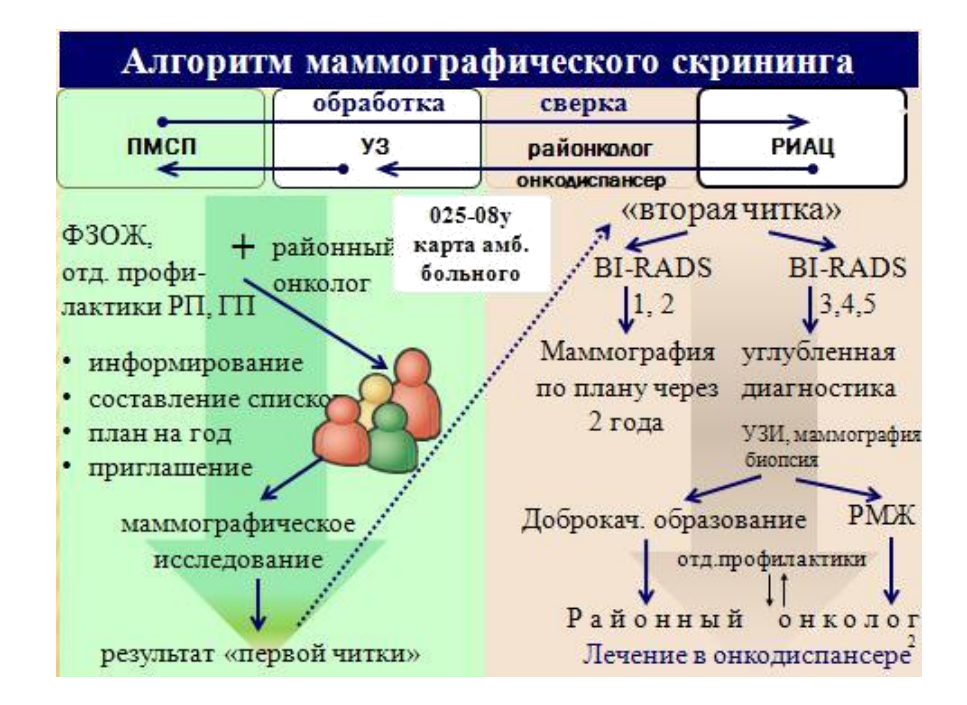

Рисунок 1 – Алгоритм маммографического скрининга

Интерпретация результатов проводится по классификации BI-RIDS **(Breast Imaging Reporting and Data System).** Это система для **описания и обработки данных лучевых исследований молочной железы[2].** Использование BI-RADS является общепринятым в Европе, США и других странах мира (в некоторых странах, как во Франции, обязательным) при двух основных клинических сценариях:

1) **скрининг рака молочной железы** (РМЖ) у бессимптомных женщин;

2) **обследование молочных желез при наличии симптомов,** которые могут указывать на РМЖ.

**Категории оценки BI-RADS едины для МГ, УЗИ и МРТ МЖ** и разделяются на:

1) окончательное заключение невозможно – категория 0;

2) окончательное заключение возможно – окончательные категории 1- 6[2].

На рисунке 2 показаны категории оценки для результатов маммографии.

Категория **0** выставляется при необходимости лучевого дообследования, например, если МРТ проведена с техническими

сложностями может быть необходимо ее повторить; или требуется получить дополнительную информацию с помощью МГ или прицельного УЗИ.

Категорию **1** устанавливают в случае отсутствия каких-либо данных, отличных от анатомической нормы.

Категория **BI-RADS 2** подразумевает наличие доброкачественных изменений с типичными признаками, не требующих специального контроля в динамике, таких как воспалительный лимфоузел, кисты, расширение протоков, постоперационные скопления жидкости, жировой некроз, рубец и образования, такие как фиброаденома, с морфологическими и кинетическими МР-признаками доброкачественности.

Категория **BI-RADS 3** означает высокую уверенность лучевого диагноста в доброкачественном характере выявленных изменений, которые, как ожидается, не будут увеличиваться в размерах при динамическом наблюдении. Вместе с тем, необходим контроль через короткий интервал времени, чтобы убедиться в отсутствии роста – обычно через 6 мес., при отсутствии роста - еще через 6 мес., при отсутствии роста – через 1 год и, при необходимости, еще через год.

4 категория включает широкий ряд патологических состояний, которые хоть и не имеют типичных лучевых признаков РМЖ, но не позволяют исключить его, ввиду чего обычно требуется биопсия. Отдается предпочтение биопсии под контролем УЗИ, так как она быстрее, удобнее для пациента и дешевле, чем биопсия под контролем МРТ[3].

При категории **BI-RADS 5** имеются лучевые симптомы, характерные для РМЖ, что обусловливает соответствующую тактику.

Категория **BI-RADS 6** зарезервирована за случаями РМЖ, морфологически верифицированными еще до МРТ. Эта категория может быть, например, использована при предоперационной стадии. В случае выявления в МЖ дополнительных находок, требующих биопсии, должна выставляться категория 4 или 5(рисунок 2).

В случаях, когда женщина прикреплена к онкологическому диспансеру для прохождения скрининговых маммографических обследований, то рентгенлаборантом маммографического кабинета диспансера заполняются документы, примеры которых показаны в приложениях А и В соответственно.

После проведения рентгена и анализа его значений по системе BI-RIDS, для оценки его результативности представлены основные показатели, которые показаны в приложении С.

Дигитальная (цифровая) маммография позволяет добиться получения изображения высокого качества и в дальнейшем должна занять свое место в скрининге, в связи с несколькими преимуществами – возможность обработки изображения, передача полученных данных, работа с дисплеем, возможность дальнейшего технологического совершенствования.

| Категория BI-RADS                | Рекомендация                         | Вероятность<br>рака     |
|----------------------------------|--------------------------------------|-------------------------|
| 0 - Требуется дополнительная ви- | Лучевое дообследование: МГ, при-     | Не приме-               |
| зуализация                       | цельное УЗИ                          | нимо                    |
| $1 -$ Отрицательная              | Обычное наблюдение                   | $0\%$                   |
| 2 - Доброкачественные изменения  | Обычное наблюдение                   | $0\%$                   |
| 3 - Вероятно доброкачественные   | Повторное обследование через корот-  | $>0 \text{ u} \leq 2\%$ |
| изменения                        | кий интервал времени (6 мес.)        |                         |
| 4 - Подозрение на рак            | Биопсия                              | $>$ 2% H $\leq$ 95%     |
| 5 - Характерно для рака          | Биопсия                              | $\geq$ 95%              |
| 6 - Подтвержденный биопсией рак  | Хирургическое лечение, если показано | Не приме-               |
|                                  |                                      | нимо                    |

Категории оценки BI-RADS-MPT и соответствующие им рекомендации

Рисунок 2 - Категории оценки для результатов маммографии

# 2. ЭКГ. Алгоритм цифрования кардиограммы

Электрокардиографические сигналы (электрокардиограммы (ЭКГ)) обычно записываются в больницах на стандартной бумаге с сеткой на этапе клинического исследования при диагностике различных патологий сердца.

В современных системах исследуются сканируемые изображения с лент записей ЭКГ с применением методов обработки изображений, таких как фильтрация и процедур утончения линий при обработке изображений. Выделенные сигналы ЭКГ затем записываются и сохраняются в формате ASCII[4].

На этапе после сканирования исследуемых ЭКГ и преобразования их в изображения с применением обычного сканера, применяются различные алгоритмы для исключения фона диаграммы сканируемой ленты на любом одно- или многоканальном регистрирующем устройстве. Общая последовательность действий при оцифровке ЭКГ сигнала: регистрация электрокардиосигнала – перевод в печатный вид - сканирование детектирование - преобразование в сигнал. На этапе перевода в печатный вид могут накапливаться ошибки. При сканировании могут возникнуть искажения размеров, углов между прямыми и прочие аффинные преобразования геометрии. Здесь важно применять различные методы шумоподавления, такие, как фильтрация, морфологические операции, размытие по Гауссу, методы на основе дискретного вейвлет-преобразования, фильтры Винера[5].

Шум в изображении вносит цифровой фотоаппарат, сканеры: аналоговый шум (грязь, пыль, царапины, изгибы), цифровой шум (шумы, возникающие при сканировании). И на этапе сканирования для цифрования могут возникнуть такие ошибки, как изменение тона, насыщенности, яркости, заканчивая бликами.

Можно рассмотреть алгоритм, основанный на применении бинарных соседских морфологических операций, где в основе лежит сравнение изображения с некоторым примитивом. При частичном или полном совпадении с примитивом, его центральный пиксель включается в результат морфологической операции. Затем для проверки результатов применяют метод корреляционного и частотного анализа относительно уже известного отобранного сигнала. Алгоритм начинается с чтения изображения и преобразования его от градиентной шкалы в бинарное изображение для того, чтобы приготовить его к бинарным морфологическим операциям, таким как дилатация, эрозия, размыкание и замыкание. Объекты на изображении в математической морфологии представляются множествами. Для определения матрицы замкнутых точек (переход от понятия «изображение» к понятию «возможно, объект») создают морфологические структурные элементы.

Перед морфологическими операциями определяется область интереса, которая сократит время обработки и поможет в большей степени получить особое выделение отдельной части сигнала. К выделенному изображению применяется частные соседские морфологические операции, которые оценивают фон изображения, отделенный от выделенного изображения. Итоговое изображение содержит остаточные эффекты от вычитания фона для уменьшения которых применяется пороговое значение. В этом случае сегменты, меньшие определенного числа пикселей, могу быть удалены. Для уменьшения более изолированных пикселей проводится операция XOR с изображением, выведенным из вычитания порогового изображения[6].

Финальное изображение содержит сигнал с минимальным эффектом фона. Следующий шаг заключается в фильтрации изображения с квадратной маской и усреднением результата финального уменьшения изолированных пикселей. Последний шаг заключается в конвертировании сигнала в конечном обрабатываемом изображении в одномерных сигнал, над которым затем можно производить различные манипуляции для любой дальнейшей обработки сигнала.

Алгоритмы для цифрования сигнала с ЭКГ и маммографии РМЖ очень идентичны, где финальным изображением должен быть только объект исследования. После поиска идентичных морфологических признаков они удаляются и остаются только уникальные элементы кардиограммы или маммографии соответственно. В этом случае можно применить математическую модель, основанную на алгоритме логистической регрессии для построения экспертной системы.

3. Вейвлетовое преобразование. Применение в медицине.

Вейвлет – преобразование сигналов является обобщением спектрального анализа. Классическое преобразование Фурье – один из представителей данного преобразования[6].

Вейвлет – это некоторое "короткое" колебание.

Базис вейвлетов – это функции типа  $\psi = \frac{(t-b)}{a}$ , где b - сдвиг, a – масштаб.

основе спектрального анализа сигналов лежит интегральное  $\mathbf{B}$ преобразование и ряды Фурье. В пространстве функций, заданных на конечном интервале (0, Т), норма, как наиболее общая числовая характеристика произвольной функции s(t), по определению вычисляется как корень квадратный из скалярного произведения функции. В общем случае, для комплексных функций, квадрат нормы (энергия сигнала) соответствует выражению, показанному в формуле 1:

$$
||s(t)||2 = \langle s(t), s(t) \rangle = T \int 0 s(t) s * (t) dt \tag{1}
$$

где  $s*(t)$  – функция, комплексно сопряженная с s(t).

Благодаря свойствам для анализа нестационарных сигналов (чьи статистические свойства изменяются со временем), вейвлет- преобразование стало мощной альтернативой для Фурье метода во многих медицинских сигналы преобладают. Дополнительно приложениях, где такие  $\mathbf{K}$ распознаванию и обнаружению ключевых диагностических характеристик, оно обеспечивает мощные средства для сжатия данных (электрокардиограмм, медицинских изображений и т.д.) с небольшой потерей ценной информации. Вейвлет-преобразование может обеспечить как очень хорошее временное разрешение на высоких частотах, так и удовлетворительное частотное разрешение на низких частотах. Интересно, что это возможно даже при отсутствии информации о характере временных и частотных параметрах сигнала. благодаря избыточности присущей непрерывному wavelet преобразованию сигнала[7].

В заключение смертность женщин вследствие позднего выявления рака молочной железы в Казахстане растет постоянно. При проведении скрининг обследований в возрасте от 50 лет и старше выявляют риск группы, которых необходимо проверить с большой точностью. Мнение врачей при проведении плановых скрининг обследований может расходиться, и возможно будут упущены женщины, у которых нужно брать биопсию или другие анализы. Такие риск группы необходимо формировать в более раннем возрасте. Формирование риск групп женщин, кто может столкнуться с РМЖ приведет к возможности  $6e<sub>3</sub>$ хирургического вмешательства снизить уровень злокачественных клеток в организме[8-9].

Для цифрования результатов маммографии необходимо использовать вейльвет преобразования, где каждый из снимков поделить на маленькие пиксели и находить схожие с помощью морфологического алгоритма. Применение данного алгоритма очень схоже с работой информационной системы для определения инфаркта Миокарда. Суть алгоритма состоит в том, чтобы найти схожие пиксели и удалить их, а оставшиеся свободные пиксели сформировать в более четкий и схожий слой для цифрования, который можно будет использовать[10].

На данный момент изучается применение вейльвет преобразования для построения математической модели и использования в алгоритме логистической регрессии.

### **Список использованной литературы**

1[.http://ood.sko.kz/sites/ood.sko.kz/uploads/docs/06.pdf](http://ood.sko.kz/sites/ood.sko.kz/uploads/docs/06.pdf) Руководство по проведению скрининга целевых групп женского населения на раннее выявление рака молочной железы и обеспечению его качества. – Под редакцией д.м.н. Нургазиева К.Ш. – Алматы, 2012 2[.http://nld.by/omr/breast/index.htm](http://nld.by/omr/breast/index.htm) Категории оценки BI - RIDS

3.Абдуллаев, Н. Т. Система описания и классификация электрокардиограмм человека с применением персонального компьютера [Текст] / Н. Т. Абдуллаев, О. А. Дышин, Г. Т. Хасмамедова // Медицинская техника. - 2011. - № 1. - С. 30-41. - Библиогр.: с. 40-41 (10 назв.).

4.Середа, Ю.В. Электрокардиография в педиатрии. Основные диагностические алгоритмы / Ю.В. Середа. - СПб.: Фолиант, 2011. - 104 c.

5.Камалова Ю., Алгоритмы оцифровки электродиаграмм с бумажных носителей, Научноисследовательские публикации, 2016 №3(35)

6[.https://ru.bmstu.com](https://ru.bmstu.com/) - Анализ сигналов на основе вейльвет преобразований

7. Пигаль А.С., Пигаль П.Б. Применение вейльвет преобразования для анализа кардиосигналов

8[.https://old.computerra.ru/1998/236/193923/](https://old.computerra.ru/1998/236/193923/) - Применение вейвлет-преобразования к обработке медицинских сигналов и изображений

9[.http://oncojournal.kz/rol-tsifrovoj-mammografii-v-diagnost/](http://oncojournal.kz/rol-tsifrovoj-mammografii-v-diagnost/) Роль цифровой маммографии в исследовании рака молочной железы

10.Богатов Н.М. – Сравнительный анализ методов распознавания электрокардиограмм, 2011.

УДК 37:004

## **МОДЕЛЬ КОМПЕТЕНЦИИ ВЫПУСКНИКА ШКОЛЫ В ЭПОХУ ЦИФРОВОЙ ТРАНСФОРМАЦИИ**

Сейтахметова Ж., Бектенова А. ВКТУ им. Д. Серикбаева, г.Усть-Каменогорск, Казахстан

*Мақалада ақпараттандыру заманында сыртқы өзгермелі ортада мектеп түлектерінің құзыреттіліктеріне қойылатын талаптар талқыланып, авторлық үлгі ұсынылады.* 

*The article deals with the problem of forming the competence of a school graduate in an unstable external environment. The author's model of the graduate's competence is presented.*

Динамичное развитие цифровых технологий влияет на устоявшиеся модели обучения, создавая большие возможности, и в то же время серьезные проблемы для устойчивого развития в условиях нестабильности внешней среды. Постоянно растущая конкуренция среди школ на рынке образования требует формирования новых компетенций современного выпускника, способного эффективно применять модели обучения в процессе предоставления качественного образования. Поэтому, в сегодняшнее время актуальным становится вопрос: «Какими компетенциями должен обладать выпускник школы в эпоху цировой трансформации?»

В традиционной системе приоритет всегда отдавался таким качествам, как исполнительность, надежность с использованием стандартных методов обучения. И сегодня эти методы не исключаются из арсенала обучения, но все большее значение придается компетентностно - ориентированному подходу. Это в свою очередь предъявляет новые требования как к системе развития компетенции обучающегося, так и к самому обучающемуся, включенному в этот процесс.

Изучению проблемы ключевых компетенций обучающегося школы посвящены работы Г.К. Селевко, О.В. Соколова, Ю.Г. Татура, А.В. Хуторского, и других авторов, которые рассматривают ее через психологический аспект.  $[1,2]$ .

Существуют различные подходы к определению понятия «компетенции».

В частности, с точки зрения американского подхода, компетенции являются основными характеристиками сотрудников, имея которые они способны демонстрировать верное поведение, добиваясь эффективности и результативности в работе. Европейский подход рассматривает компетенции как описание рабочих задач или ожидаемых результатов работы. Иными словами, «компетенция» - способность сотрудника действовать в соответствии со стандартами, принятыми в организации [3].

Наиболее приемлемое, определение следующее: компетенции - заданное профессиональное требование социальное  $\overline{M}$  $\overline{\mathbf{K}}$ подготовке необходимое конкурентоспособных учащихся, эффективной ЛЛЯ  $e_{\Gamma}$ профессиональной деятельности. Компетенции учащегося - это образ его будущего, ориентир для освоения. Но в период обучения у него формируются те или иные составляющие этих «взрослых» компетенций, и чтобы не только готовиться к будущему, но и жить в настоящем, он осваивает эти компетенции с образовательной точки зрения [4]. Ученик в школе осваивает компетенцию гражданина, но в полной мере использует ее компоненты уже после окончания школы, поэтому во время его учебы эта компетенция фигурирует в качестве образовательной.

На наш взгляд, главная задача обучающегося в эпоху цифровой трансформации - это создание новой траекторий обучения, индивидуальности, формирование новых ценностей, которые выражаются в компетенциях, необходимых в условиях нестабильной внешней среды. Тому доказательство мировая ситуация с пандемией короновируса, которая внесла огромные изменения и в образовательную сферу государств. Школы многих стран, в том числе и Казахстана перешли на дистанционный формат обучения. Новая форма обучения и удаленный формат работы застал врасплох не только учащихся и также и руководителей школ. Поэтому, учителей. мы считаем, что современный выпускник в эпоху цифровой трансформации должен обладать рядом ключевых компетенции, отличных от компетенции прошлых лет.

На рисунке 1 представлена авторская модель компетенции выпускника, основанного на компетентностно-ориентированном подходе.

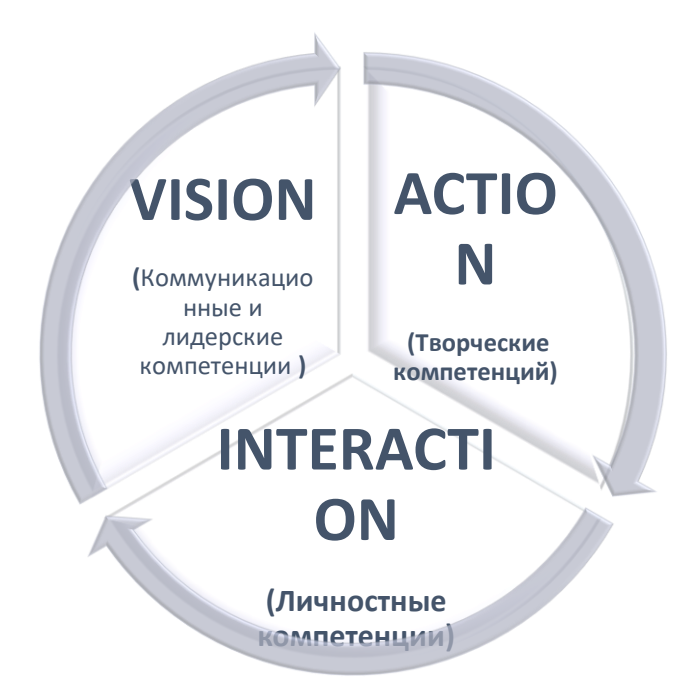

Рисунок 1 - Модель компетенции выпускника школы

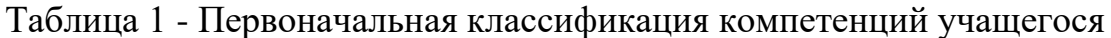

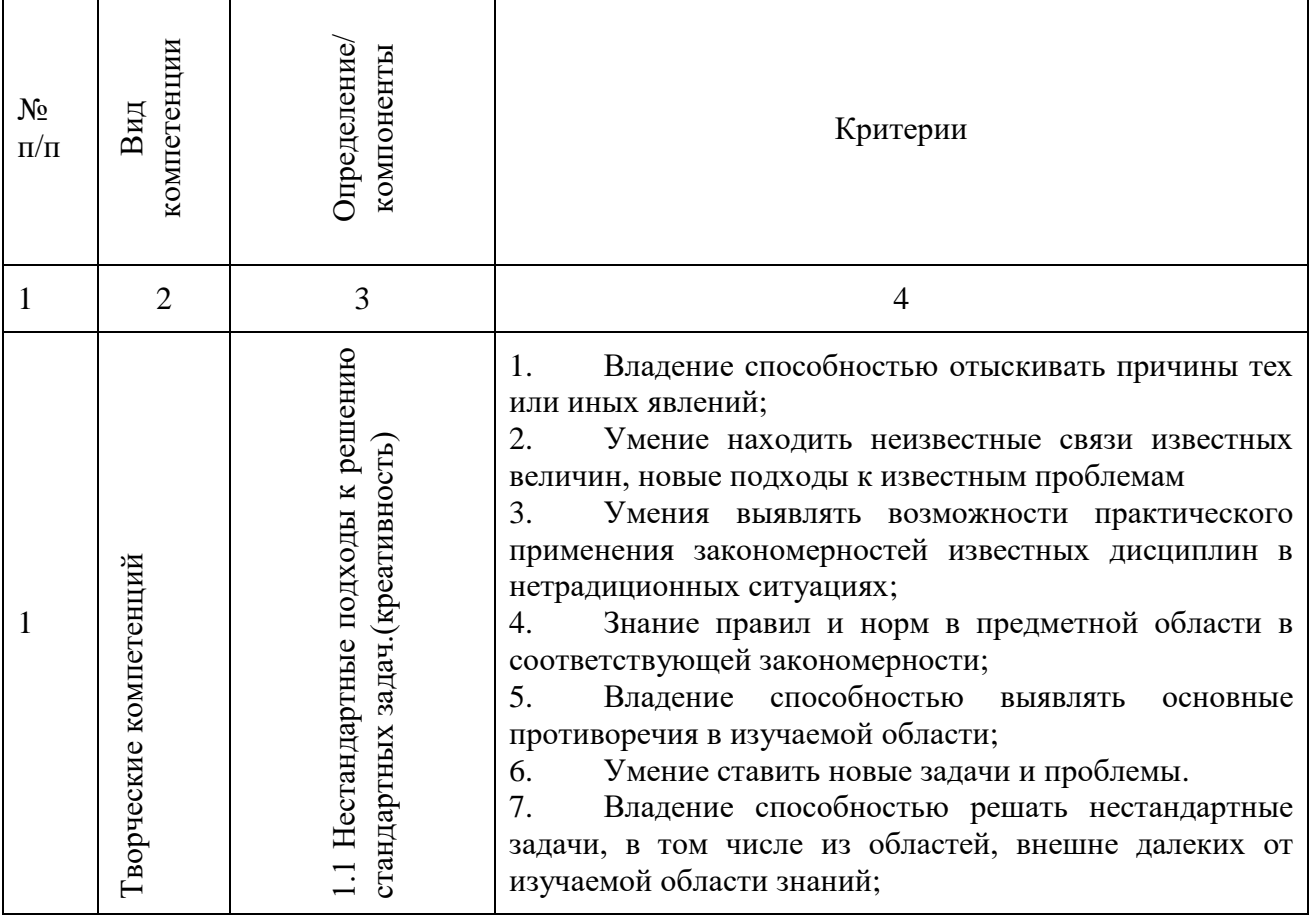

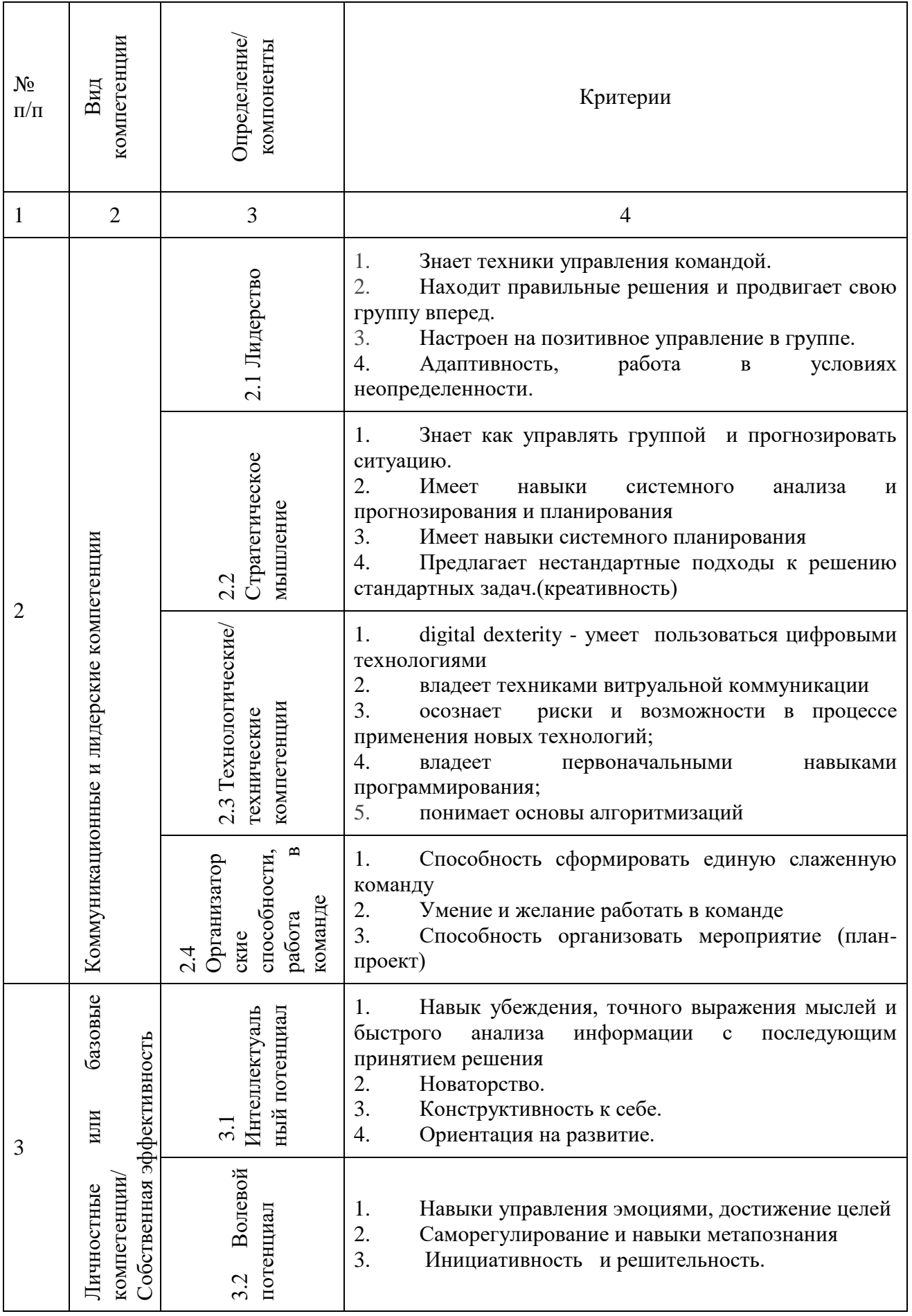

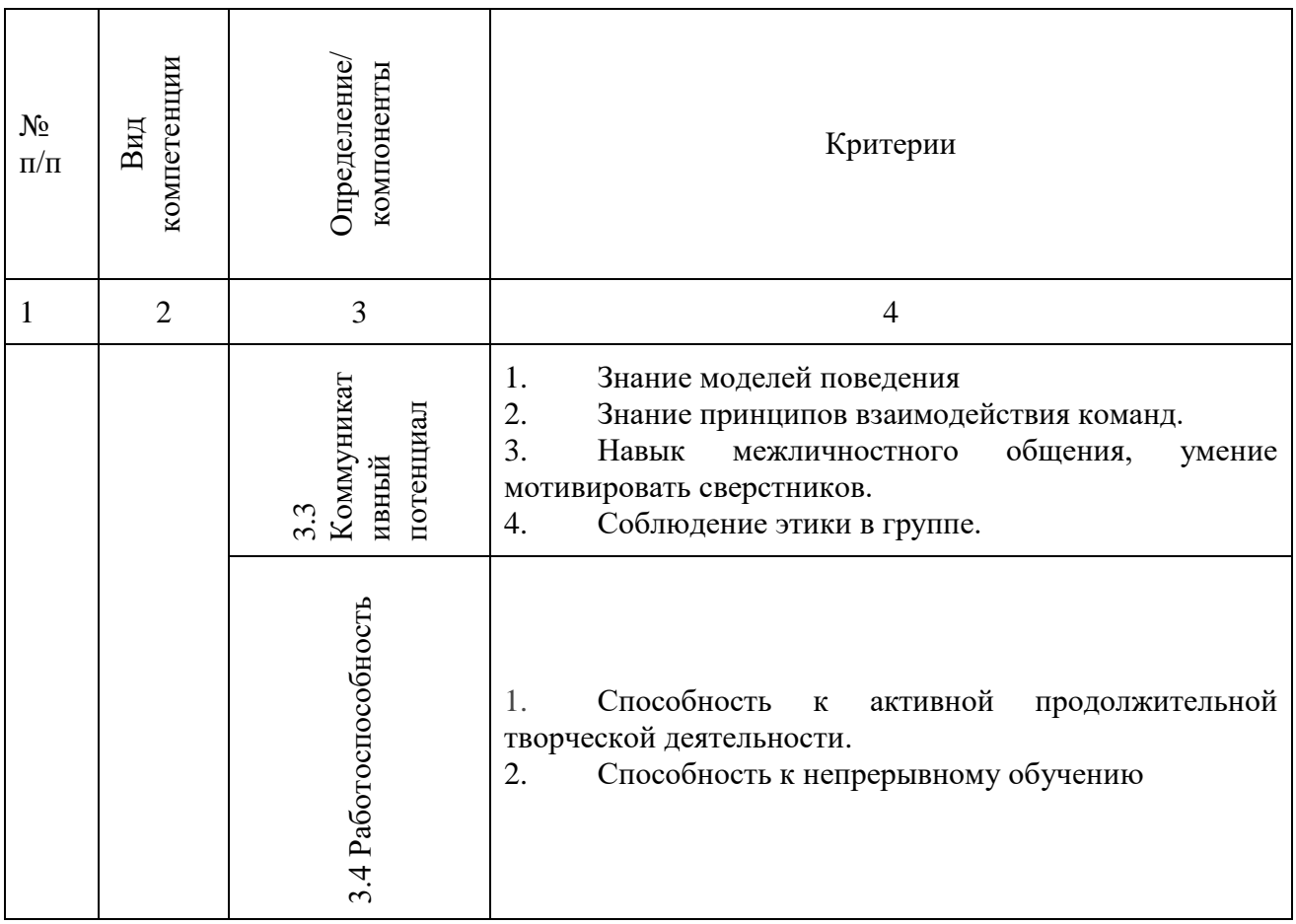

Для того чтобы в дальнейшем осуществлять мониторинг компетенций выпускника, необходимо осуществить их ранжирование.

Для этого предлагается использование методики, предложенной Саати Т. Кернсом А. - метода анализа иерархий (МАИ) который позволяет решать задачу многокритериального выбора слабо формализованных альтернатив [5].

В МАИ предлагает математическую обработку экспертных оценок на основе матричных вычислений и аддитивной свертки критериев. В результате может быть выражена относительная степень взаимодействия элементов в иерархии. МАИ включает процедуры синтеза множественных суждений, получения приоритетности критериев и нахождения альтернативных решений на основании попарного сравнения элементов [6].

Так, в таблице 2, как пример, представлено ранжирование творческих компетенций, из анализа данных которой видно:

Наиболее значимы такие творческие компетенции, как: 1.

1.1 На 1 месте - Владение способностью решать нестандартные задачи, в том числе из областей, внешне далеких от изучаемой области знаний;

1.2 На 2 месте - Умение ставить новые задачи и проблемы;

1.3 На 3 месте - Умение находить неизвестные связи известных величин, новые подходы к известным проблемам;

2. Наименее значимы такие творческие компетенции, как:

2.1 На 5 месте - Владение способностью выявлять основные противоречия в изучаемой области;

2.2 На 6 месте - Умения выявлять возможности практического применения закономерностей известных дисциплин в нетрадиционных ситуациях;

2.3 На 7 месте - Знание правил и норм в предметной области в соответствующей закономерности;

Было также проведено ранжирование управленческих компетенций, из анализа данных которой видно:

1. Наиболее значимы такие управленческие компетенции, как:

1.1 На 1 месте - Понимает основы алгоритмизации

1.2 На 2 месте - Имеет навыки системного анализа, прогнозирования

1.3 На 3 месте - умеет работать в Big Data (анализ больших)

2. Наименее значимы такие управленческие компетенции, как:

2.1 На 14 месте - Находит правильные решения и продвигает свою команду вперед

2.2 На 15 месте - Знает как управлять группой и прогнозировать ситуацию

2.3 На 16 месте - Умение и желание работать в команде

Ранжирование личностных или базовых компетенций (собственной эффективности показало:

1. Наиболее значимы такие личностные или базовые компетенции, как:

1.1 На 1 месте - Навык убеждения, точного выражения мыслей и быстрого анализа информации с последующим принятием решения

1.2 На 2 месте - Инициативность и решительность

1.3 На 3 месте - Конструктивность к себе

2. Наименее значимы такие личностные или базовые компетенции, как:

2.1 На 11 месте - Навыки управления эмоциями, достижение целей

2.2 На 12 месте - Способность к активной продолжительной творческой деятельности

2.3 На 13 месте - Новаторство

Данный метод, использованный в статье, имеет существенные преимущества по сравнению с другими методами (в частности, с методом экспертных оценок). В процессе проводимых расчетов предполагается осуществить сравнительный анализ групповых и индивидуальных оценок привлекаемых экспертов. Проведение расчетов предполагает неоднократные процедуры в прямом и обратном направлениях до тех пор, пока не будет выбрана наиболее эффективная модель компетенции выпускника школы.

Сущность данного метода состоит в декомпозиции проблемы на все более простые составляющие части и дальнейшей обработки последовательности суждений лица, принимающего решение, по парным суждениям, в нашем случае были ранжированы на основные классификаций компетенций, которые показаны в таблице 1. В результате оценки выражена относительная степень взаимодействия элементов иерархии.

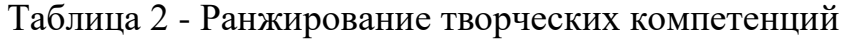

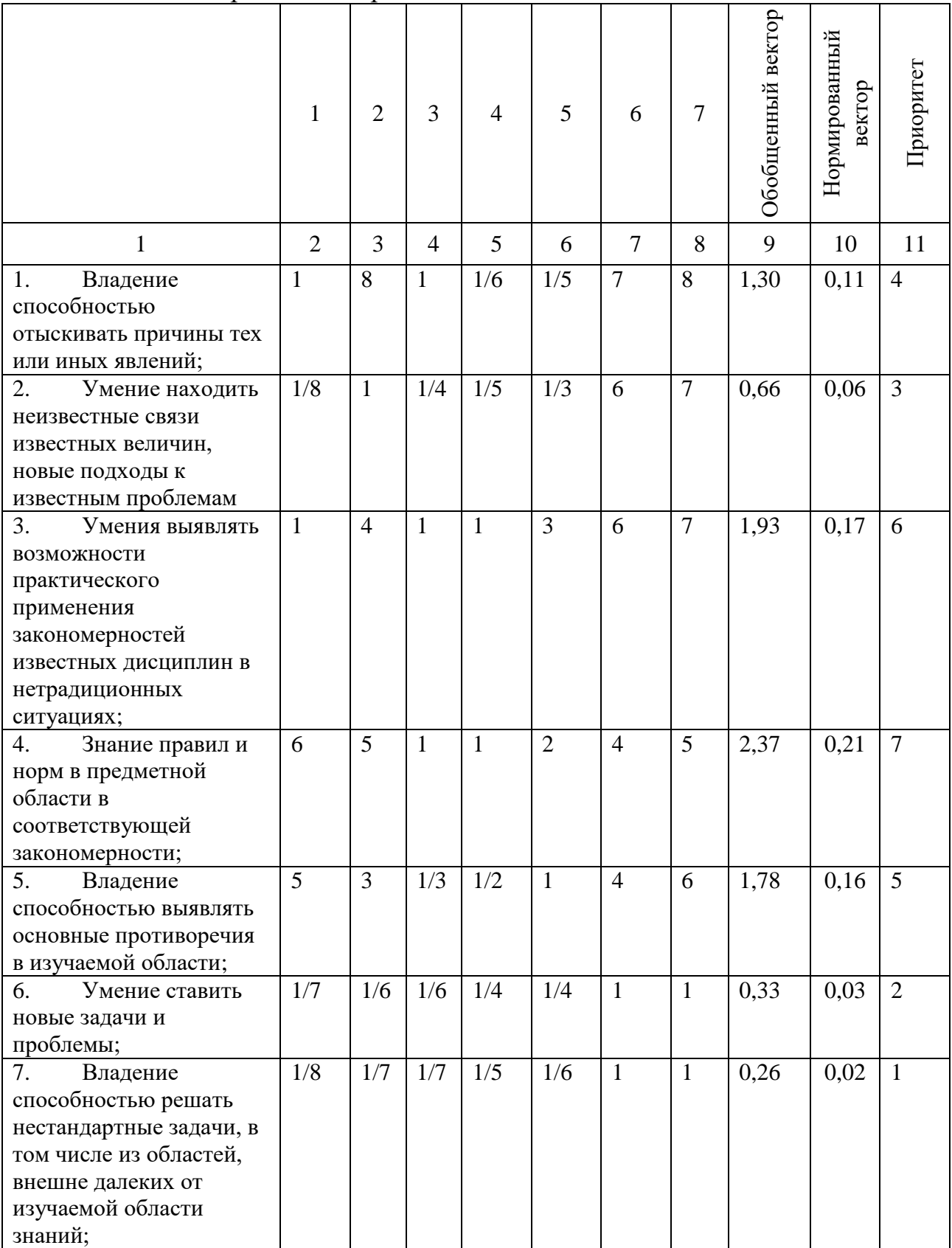

МАИ включает в себя следующие процедуры: синтез множественных суждений; получение приоритетности критериев; нахождение альтернативных решений, также МАИ обеспечивает простые и прямые средства для измерения взаимозависимости в системе. Основная идея заключается в том, что где бы ни была выявлена взаимосвязь, каждый из критериев (факторов) становиться целью, и все критерии сравниваются попарно в соответствии с их вкладом в соответствующие критерии фактора. Таким образом, получаются весы взаимозависимости, и наводиться глобальный приоритет каждой  $\overline{10}$ стратегической альтернативе, из которых находиться лучшая модель, к чему мы и стремились изначально выявить модель компетенций выпускника школы [7].

На основании проведённых расчетов, можно сделать следующие выводы по ранжированию: на наш взгляд, целесообразно исключить из предлагаемой модели последние компетенции, на основании чего можно разработать уточнённую модель.

В таблице 3 представлена уточненная классификация компетенций выпускника, разработанная авторами.

| $N_2$<br>$\Pi/\Pi$ | компетенции<br>Вид                                | Критерии                                                                                                    |
|--------------------|---------------------------------------------------|----------------------------------------------------------------------------------------------------|
| 1                  | $\overline{2}$                                    | 3                                                                                                    |
| 1                  | компетенции<br>Гворческие                         | ✓<br>Владение способностью решать нестандартные задачи, в том<br>числе из областей, внешне далеких от изучаемой области знаний;<br>$\checkmark$<br>Умение ставить новые задачи и проблемы;<br>$\checkmark$<br>Умение находить неизвестные связи известных величин,<br>новые подходы к известным проблемам;<br>Умение ставить новые задачи и проблемы;                                                                                                    |
| $\overline{2}$     | лидерских<br>И<br>Коммуникационных<br>компетенции | ✓<br>Понимает основы алгоритмизации;<br>$\checkmark$<br>Имеет навыки системного анализа, прогнозирования;<br>Умеет работать в Big Data (анализ больших);<br>$\checkmark$<br>$\checkmark$<br>Знает техники управления командой;<br>$\checkmark$<br>Настроен на позитивное управление в группе;<br>Адаптивность, работа в условиях неопределенности;<br>✓<br>✓<br>Предлагает нестандартные подходы к решению стандартных<br>задач. (креативность);<br>Digital<br>dexterity - умеет<br>✓<br>цифровыми<br>пользоваться<br>технологиями;<br>Владеет техниками витруальной коммуникации;<br>✓<br>$\checkmark$<br>Осознает<br>риски и возможности в процессе применения<br>новых технологий;<br>$\checkmark$<br>Владеет методами проектного управления;<br>Способность сформировать единую слаженную команду;<br>✓ |

Таблица 3 - Уточненная классификация компетенций учащегося

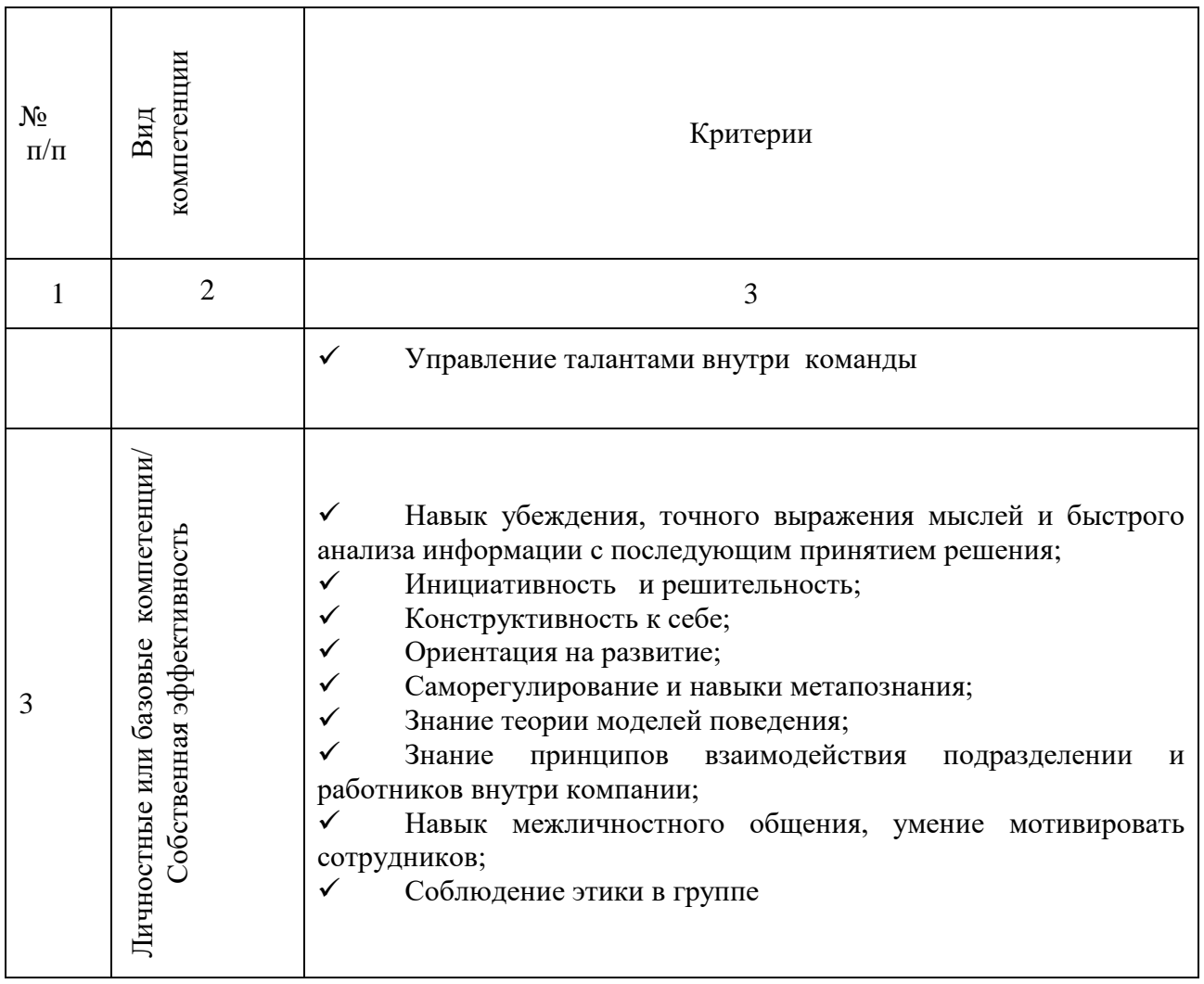

Таким образом, в данной статье сделана попытка построения модели компетенции учащегося в условиях цифровой трансформации с использованием метода анализа иеарархий. Данная модель может быть использована как опорная точка для развития компетенции учащихся как в школах для одаренных учащихся, так и в общеобразвоательных школах.

### **Список использованной литературы**

1.Лютова С. Н. Основы психологии и коммуникативной компетентности / С.Н. Лютова. - М.: МГИМО-Университет, 2007. – 17-18 c.

2.Авдулова Т. П. Диагностика и развитие моральной компетентности личности младшего школьника. Учебное пособие / Т.П. Авдулова, О.В. Гребенникова. - М. Владос, 2014. – 12**-** 15c.

3.Компетенции 21 века в национальных стандартах школьного образования /Аналитический обзор в рамках проекта подготовки международного доклада «Ключевые компетенции и новая грамотность: от деклараций к реальности», 2017г.

4.Васильева Н.О. Оценка образовательных результатов студентов на основе модели компетенций // Современные проблемы науки и образования. – 2017. – № 6.;

5. Саати Т., Кернс К. Аналитическое планирование. Организация систем. Перевод с английского Р. Г. Вачнадзе, под редакцией И. А. Ушакова, 1991 – 25-28 с.

6.Уварова В.И. Шуметов В.Г. Использование метода анализа иерархий. Учебник.

7.Саати Т.Л. Принятие решений. Метод анализа иерархий - М.: Радио и связь, 1993. 33-38 с.
### **САЙТТЫҢ БЕЙІМДЕЛГЕН НҰСҚАСЫН ҚОЛДАНА ОТЫРЫП, СЕКТОР МЕНЕДЖЕРІНІҢ АВТОМАТТАНДЫРЫЛҒАН ЖҰМЫС ОРНЫ ҮШІН WEB-СЕРВИСТІ ЗЕРТТЕУ ЖӘНЕ ӘЗІРЛЕУ**

### Смагулова Қ. А. «Мирас» университеті, Шымкент қ., Қазақстан

*В данной статье рассмотрены типы сайтов, которые в настоящее время используются web-сервисом для автоматизированного рабочего места для менеджера сектора.*

*This article discusses the types of sites that are currently used by a web service for an automated workplace for a sector manager.*

Қазіргі ақпараттық технологияларда автоматтандырылған жұмыс орындары (АЖО) кеңінен қолданылады. Автоматтандырылған жұмыс орындарын құру ақпаратты жинақтау, сақтау және өңдеу бойынша негізгі операциялар есептеу техникасына жүктеледі, ал маман басқарушылық шешімдерді дайындау кезінде шығармашылық тәсілді талап ететін қол операциялары мен операциялардың белгілі бір бөлігін орындайды. Бұл ретте есептеу техникасы пайдаланушымен тығыз өзара іс-қимылда жұмыс істейді, ол оның іс-қимылын бақылайды, есепті шешу барысында жекелеген параметрлердің мәндерін өзгертеді, сондай-ақ есептер мен басқару функцияларын шешу үшін бастапқы деректерді енгізеді. Іс жүзінде басқару қызметкерлерінің әр тобы үшін мұндай функциялар лауазымдық нұсқаулықтармен, ережелермен, заңнамалық актілермен және т. б. реттеледі.

Web сервистер - бұл әр түрлі тілдерде жазылып қана қоймай, сонымен қатар желінің әртүрлі түйіндерінде таратылатын әр түрлі қосымшалар арасында нақты мәліметтер алмасу интерфейстерін енгізу.

Бүгінгі таңда веб-сервистерді іске асырудың келесі хаттамалары кеңінен қолданылады:

- SOAP (қарапайым Object Access Protocol) - бұл SOAP/WSDL/UDDI стандарттарының үштігі

- REST (Representational State Transfer)

- XML-RPC (XML Remote Procedure Call)

Шын мәнінде, SOAP XML-RPC-тен шыққан және оның дамуының келесі кезеңі болып табылады. REST-бұл WWW тұжырымдамалары аясында CRUD (create Read Update Delete) нысандарын басқару теориясына негізделген жаңа технологиядан гөрі архитектуралық стильге негізделген тұжырымдама.

Әрине, басқа протоколдар бар, бірақ олар кең таралмағандықтан, біз осы қысқаша шолуда екі негізгі — SOAP және REST-ке тоқталамыз. XML-RPC біршама "ескірген" болғандықтан, біз егжей-тегжейлі қарастырмаймыз.

Бірінші кезекте жаңа веб-қызметтерді құру мәселесі қызықтырады, ал клиенттерді қолданыстағы қызметтерге енгізу емес (әдетте, веб-қызметтерді жеткізушілер API функциялары мен құжаттамалары бар пакеттерді жеткізеді, сондықтан қолданыстағы веб-қызметтерге клиенттерді құру мәселесі автордың көзқарасы бойынша онша қызықтырмайды)[1].

Веб-сервистің көмегімен пайдаланушы нақты уақыт режимінде қызметті алады немесе әрекет жасайды: билетті сатып алады, фотосуретті өңдейді, презентацияны жинайды немесе ағымдағы бағам бойынша бір валютаны екінші валютаға қайта есептейді. Осы тұрғыдан алғанда, веб-қызметтер бағдарламаларға немесе мобильді қосымшаларға ұқсайды. Визит карточкалары немесе қону парақтары қызметтерді сатады және Компания туралы сөйлеседі, ал веб-қызметтер практикалық пайда әкеледі.

Қызмет сайттары мен интернет қызметтері веб-қызметтердің синонимі болып табылады, сондықтан сіз осындай тұжырымдарды тапсаңыз, жоғалтпаңыз.

Қызметтер пайдалы болуы керек, олардың басты міндеті пайдаланушының мәселені тез және аз күш-жігермен шешуіне мүмкіндік беру. Сізге несие картасы қажет деп елестетіп көріңіз. Дұрыс таңдау және тапсырыс беру үшін сіз ондаған Банктің сайттарын өзіңіз зерттей аласыз, содан кейін олардың біреуінің кеңсесіне барып, кезекке тұрып, менеджермен сөйлесіп, құжаттарды толтырып, бір аптадан кейін дайын несие картасына ораласыз. Тағы бір нұсқа - қызметтерді пайдалану banki.ru немесе sravni.ru, онда өнімдер туралы барлық маңызды ақпарат бір жерде жиналады және онлайн режимінде тапсырыс беру функциясы бар.

АЖО құру мыналарды қамтамасыз етеді:

 ақпаратты орталықтандырылған өңдеу жағдайында мүмкін емес шағын кәсіпорындардың заманауи электронды техникасына қол жеткізу;

пайдаланушыға қарапайымдылық, ыңғайлылық және достық;

 орналастырудың ықшамдылығы, жоғары сенімділік, салыстырмалы түрде қарапайым техникалық қызмет көрсету және пайдалану жағдайларына төмен талаптар;

пайдаланушыға ақпараттық-анықтамалық қызмет көрсету;

 пайдаланушымен дамыған диалог және оған сервистік қызметтерді ұсыну;

жүйе ресурстарын барынша пайдалану;

жергілікті және таратылған дерекқорларды жүргізу мүмкіндігі;

пайдалану және сүйемелдеу бойынша құжаттаманың болуы;

басқа жүйелермен үйлесімділік.

Автоматтандырылған жұмыс орындарын суретте көрсетілген бірнеше белгілерге сәйкес жіктеуге болады.

Бейімделген дизайн барлық экран өлшемдері үшін бір HTML кодын пайдаланады. Барлық элементтер CSS media файлында жазылған ережелерге байланысты өзгереді.

Мобильді құрылғыларға арналған Медиа сұраулар гаджеттерге CSS стильдерін қолдану қажет болған кезде қолданылады, олар дисплей түріне, шолғыш терезесінің еніне және сыртқы жарықтандыруға байланысты

ерекшеленеді. Бұл сайттардың дұрыс жұмыс істеуін қамтамасыз ететін өте маңызды құрал.

Мобильді орналасудың міндеті - сайтты барлық мүмкін экран өлшемдеріне оңтайландыру. Сонымен қатар, бүкіл сайт өзгермейді, бірақ оның жеке элементтері. Сайт бетінің масштабын азайту кезінде элементтер жоғалып кетпеуі үшін оларды стиль кестесіне жазу арқылы көрінетін бағанға қою керек.

Адаптивті орналасуға арналған ажыратымдылыққа келетін болсақ, әртүрлі құрылғылардың ең танымал модельдерінің аналитикасын қарап шығу керек немесе Firefox -> мәзірді ашу -> әзірлеу -> жауап дизайны. Сонымен қатар, 100 пиксельдік қадаммен созуды қолдануға болады.

Жауапты сайттардың сәтті мысалдары:

New Adventures In Web Design Conference 2012

Орналасу икемді торға негізделген және пайдаланушылардың ең көп санын тартады. Бұл веб-дизайн конференциясының сайты, сондықтан мұнда веб-дизайнның ең жақсы және заманауи тенденциялары көрсетілген.

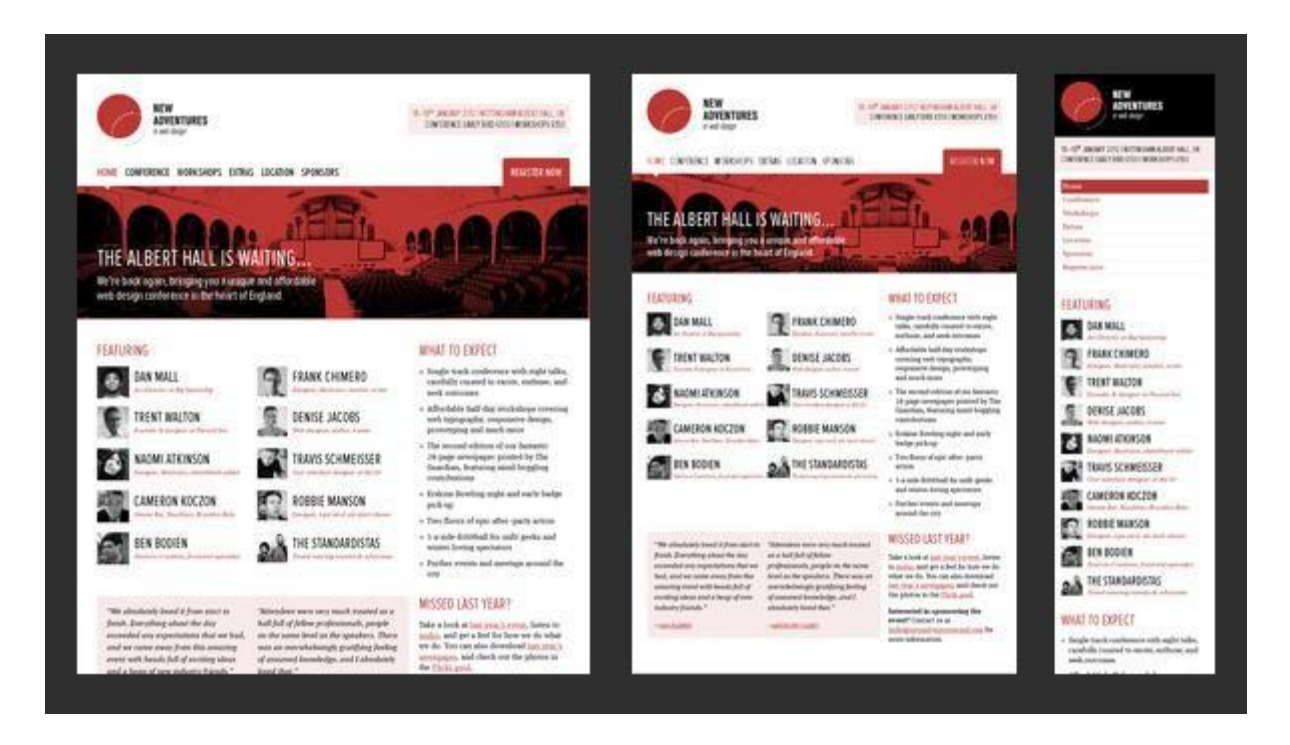

Сурет 1 - New Adventures In Web Design Conference 2012

Бұл сайттың дизайны барлық гаджеттердің экрандары үшін ыңғайлы және компания мен қызмет туралы барлық ақпаратты көрсетеді.

Adaptive Web Design-бұл бейімделу дизайны туралы барлық сұрақтарға жауап беретін кітаптың жарнамалық сайты. Әрине, сайт жоғары деңгейде жасалған.

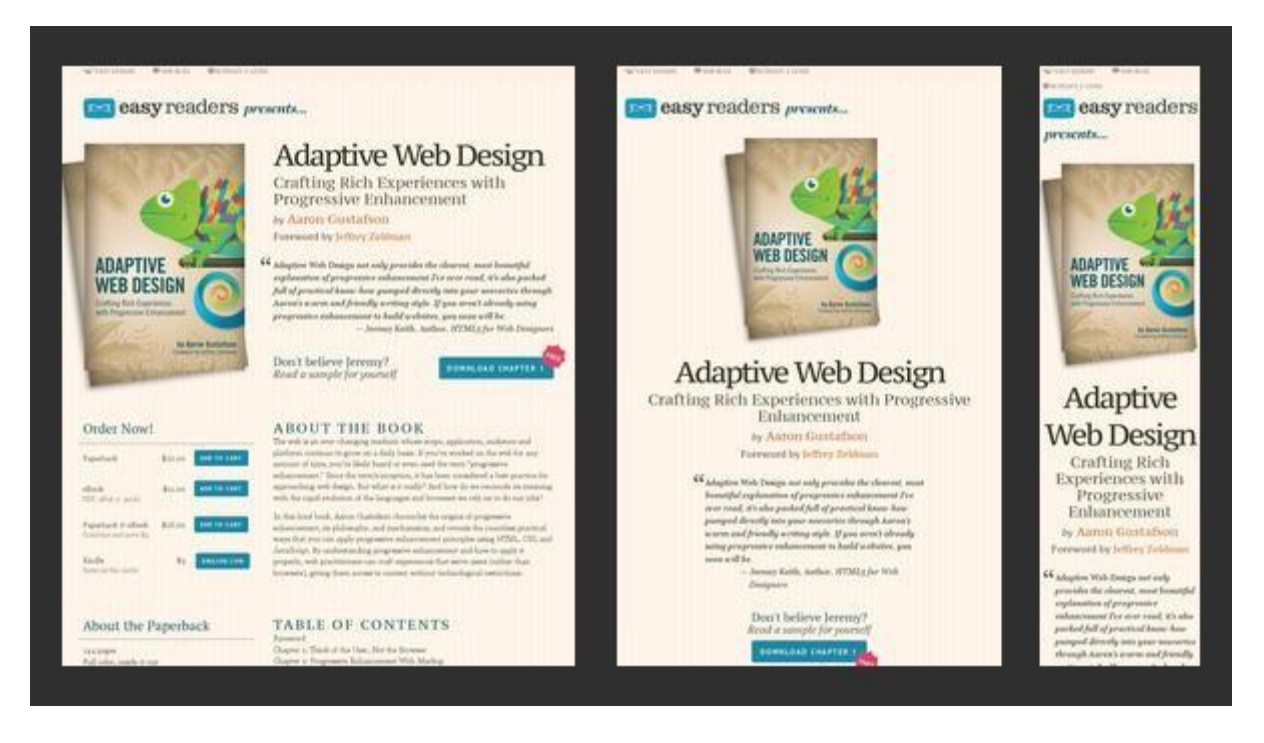

Сурет 2 - Adaptive Web Design

Адаптивті орналасу жеке мобильді нұсқаны жасамай-ақ жасауға көмектеседі. Оның артықшылықтары бар:

Мобильді құрылғыларда көрсету үшін бізге жеке бет құрылымы қажет емес. Сайттың жұмыс үстелінің нұсқасын CSS көмегімен түзету жеткілікті[2].

Жұмыс үстелі және мобильді нұсқалар үшін бірыңғай URL қолданылады. Сондықтан сайттың мазмұны қайталанбайды, беттер бір-бірімен бәсекелеспейді және жылжыту жұмысы жұмыс үстелі мен мобильді іздеудегі рейтингке әсер етеді.

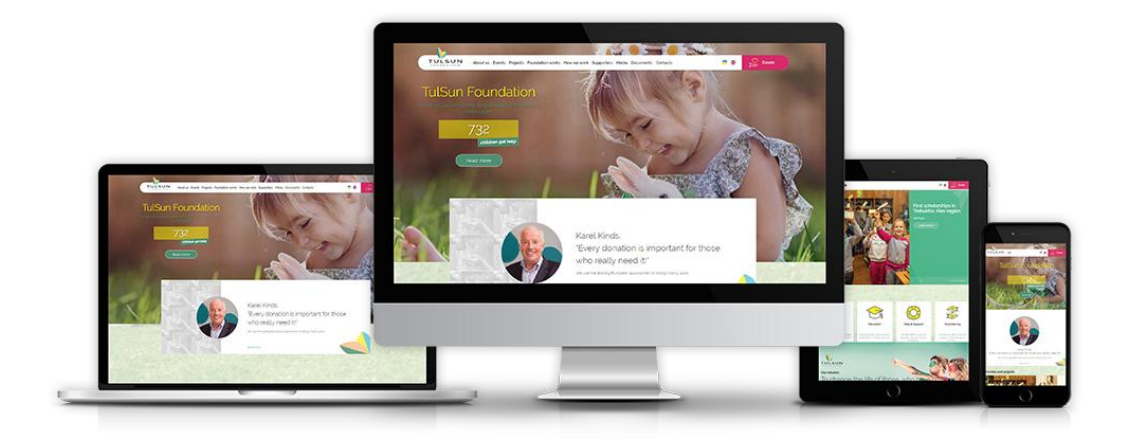

Сурет 3 – Сайттың адаптивті нұсқасы

Мобильді нұсқа-бұл қымбат және икемді шешім. Оны негізгі Сайтқа әсер етпестен өңдеуге болады. Бұл артықшылықтар береді:

Мобильді веб-сайтты код деңгейінде артық функционалдылықты алып тастау арқылы жүктеуді мүмкіндігінше жеңілдетуге және жылдамдатуға болады.

Интерфейсті мобильді пайдаланушылар үшін сайттың жұмыс үстеліндегі нұсқасында жоқ функцияны қосу арқылы жақсартуға болады.

Пайдаланушы әрқашан қаласа, мобильді құрылғыдағы сайттың негізгі нұсқасына ауыса алады.

Тағы бір технологияны атап өткім келеді — RESS. Ол пайдаланушыға құрылғыға байланысты жұмыс үстелі немесе мобильді шаблондарды көрсетеді, бірақ беттің URL мекенжайы өзгермейді. RESS жоғарыда сипатталған бейімделу мен мобильді нұсқаның артықшылықтарын біріктіреді. Бірақ оның екі кемшілігі бар: күрделі және қымбат іске асыру және сирек кездесетін және танымал емес телефон модельдерін анықтаудағы қателіктер[3].

#### **Пайдаланылған әдебиет тізімі**

1. Dover D., Dafforn E. Search Engine Optimization Secrets. Indianapolis: Wiley Publishing, Inc., 2011. 456 p.

2 David, A. Chappell Java Web Services / David A. Chappell, Tyler Jewell. - Москва: Гостехиздат**,** 2014**. -** 671 c.

3 https://artjoker.ua/ru/blog/chto-luchshe-adaptivnyy-dizayn-sayta-ili-mobilnaya-versiya-dlya-seo/

ОӘЖ 681.7.068.4.072

### **ҒАРЫШ ИНФРАҚҰРЫЛЫМЫ ҮШІН БІРІКТІРІЛГЕН ОПТИКАЛЫҚ ҚЫСЫМ ЖӘНЕ ТЕМПЕРАТУРА ДАТЧИКТЕРІНІҢ МАТЕМАТИКАЛЫҚ МОДЕЛІН ЖАСАУ**

<sup>1</sup>PhD докторы, аға оқытушы Смайлов Н.К., <sup>2</sup>магистр, оқытушы - Көшкінбаев С.Ж. <sup>1</sup>Сатбаев Университеті, Алматы қ., Қазақстан <sup>2</sup> «Мирас» Университеті, Шымкент қ., Қазақстан

*В данной статье рассматриваются конструкции построения математических моделей волоконно-оптических комбинированных датчиков давления и температуры для космической инфраструктуры. При разработке датчиков для ракетно-космической промышленности под влиянием основных факторов, характеризующих технические требования к разработке приборов, возникает сложная задача обеспечения функционирования датчиков. Еще одним важным объектом космических аппаратов, определяющим работу устройств на первом, самом важном этапе запуска, является двигатель первой ступени, в котором датчики контролируют все процессы в двигателе: давление в топливе и баках окисления, давление и температуру в газогенераторе, скорость вращения турбоагрегата, расход топлива и окислителя. Устройство относится к измерительной технике и может быть использовано для дистанционного контроля давления и температуры в космической промышленности.* 

*This article discusses structures for constructing mathematical models of fiber-optic combined pressure and temperature sensors for space infrastructure. When developing sensors for the rocket and space industry, a complex task arises to ensure the functioning of sensors under the influence of the main factors that characterize the technical requirements for the development of instruments. Another important object of the spacecraft, which determines the operation of the devices at the first, most important launch stage, is the engine of the first stage, in which sensors monitor all processes in the engine: pressure in the fuel and oxidation tanks, pressure and temperature in the gas generator, speed of rotation of the turbocharger, fuel consumption and* 

*oxidizer. The device belongs to the measurement technique and can be used in the space industry for remote control of pressure and temperature.* 

Зымыран - ғарыш өнеркәсібіне арналған датчиктерді әзірлеу кезінде аспаптарды әзірлеуге қойылатын техникалық талаптарды сипаттайтын негізгі факторлардың әсерінен датчиктердің жұмыс істеуін қамтамасыз етудің күрделі міндеті туындайды: - температура диапазоны -253 ° С - тан +3000 ° с - қа дейін; - жылу соққысы 5000 град / с дейін; - діріл 6 д-дан 2500 д-ға дейін жиілігі 1-ден 10000 Гц; - соққы жүктемелері ұзақтығы 1500 д дейін (0,5 ... 5) мс; - 120 дБ бастап 170 дБ дейінгі диапазондағы акустикалық Шу; - сенімділігі 0,99 бастап 0,999 дейін [1, 2]. Зымыран-ғарыш техникасының (ЗҒТ) бұйымдары мен жүйелерінде физикалық шамалардың үлкен саны өлшенеді, олардың негізгілері қысым мен температура болып табылады. Ұшырудың бірінші, маңызды кезеңіндегі құрылғылардың жұмысын анықтайтын ғарыш аппараттарының тағы бір маңызды объектісі-бірінші сатыдағы қозғалтқыш, онда датчиктер қозғалтқыштағы барлық процестерді бақылайды: отын мен тотығу резервуарларындағы қысым, газ генераторындағы қысым мен температура, турбоагрегаттың айналу жиілігі, отын шығыны және тотықтырғыш және т. б... [3,4].

3D модельдеуге және автоматтандырылған 3D жобалауға арналған AutoCAD, Compass 3D, SolidWorks пакеттері. Ол машина жасауда, газ динамикасында, аспап жасауда, қозғалтқыш жасауда, аспаптық дизайнда және т. б. қолданылады.

Қолданбалы пакеттер электрондық схемаларды зерттеу үшін қолданылады

OrCAD, MultiSim, Workbench, Comsol және т. б.

Осы бағдарламалардың функционалдығы мен қол жетімділігін талдау мыналарды көрсетті:

1) Бастапқы модельдеу бағдарламаларының көпшілігі өте қымбат, ал кейбір жағдайларда олардың жеңілдетілген демо-нұсқалары негізгі функцияларға ие емес, сондықтан олар көбінесе пайдасыз болады.

2) бағдарламалар, кейбір жағдайларды қоспағанда, үлкен көлемге ие, сондықтан олардың дұрыс жұмыс істеуі үшін үлкен жедел және тұрақты жады бар, сонымен қатар өнімділігі жоғары компьютер қажет.

3) бағдарламаларда күрделі, әрдайым интуитивті емес интерфейс бар [5,6]..олармен жұмыс істеу көп уақытты және жақсы дағдыларды, сонымен қатар ағылшын тілін білуді қажет етеді, өйткені интерфейс пен анықтаманың көп бөлігі ағылшын тілінде.

4) барлық бағдарламаларда қажетсіз функциялар өте көп.

Модель құру үшін біріктірілген сенсорларды зерттеу кезінде тордың толқын ұзындығының екі негізгі параметрі (2) келесі үлгі бойынша температурадан өздігінен өзгереді [7,8]..

$$
\frac{1}{\lambda_0} \left( \frac{\partial \lambda}{\partial T} \right) = \frac{1}{n_{\text{eff}}} \left( \frac{\partial n}{\partial T} \right) + \frac{1}{\Lambda} \left( \frac{\partial \Lambda}{\partial T} \right) \tag{1}
$$

Екі нақты дифференциалды шешудің нәтижелеріне сүйене отырып, екі температуралық функцияны алу керек

$$
n_{\rm eff} = f(T) \tag{2}
$$

$$
\Lambda = f(T) \tag{3}
$$

Біріншіден, біз олардың байланысын келесі заңдар бойынша болжай аламыз

$$
n_{\text{eff}} = C_1 * T^{\alpha} \tag{4}
$$

$$
\Lambda = C_2 * T^{\beta} \tag{5}
$$

Бұл тәуелділіктер зерттеу нәтижелері бойынша эксперименталды түрде анықталады (сурет 1) кері есепті шешу әдісі [9,10].

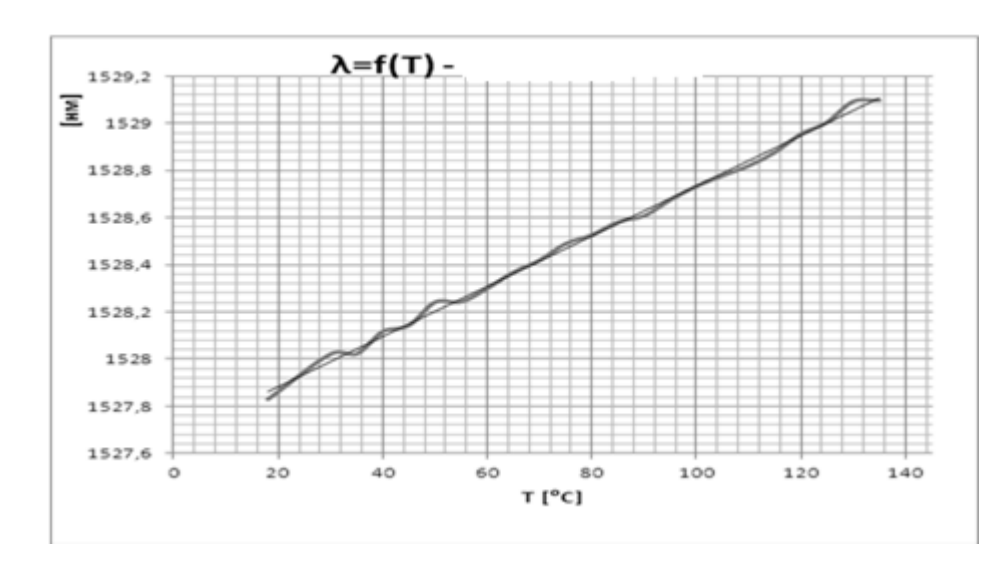

Сурет 1 - Толқын ұзындығының температураға тәуелділігі

Байланысты режим әдісін құлаған және шағылысқан толқындардың өзгеруін түсіндіру үшін қолдануға болады

$$
\frac{dR(z)}{dz} = i\sigma(z)R(z) + ik(z)S(z)
$$
\n(6)

$$
\frac{dS(z)}{dz} = -i\sigma(z)S(z) - ik(z)R(z)
$$
\n(7)

$$
R(z) = A(z) \exp[i(\delta z - \varphi/2)]
$$
\n(8)

$$
S(z) = B(z) \exp[-i(\delta z + \varphi/2)]
$$
\n(9)

$$
\sigma = 2\pi n_{\rm eff} \left\{ \frac{1}{\lambda} - \frac{1}{\lambda_{\rm max}} \right\} + \frac{2\pi}{\lambda} \overline{\delta n}_{\rm eff} - \frac{\phi}{2}
$$
 (10)

$$
k = \frac{\pi}{\lambda} \nu \delta \bar{n}_{eff} \tag{11}
$$

Зертханалық өлшеулер мен сандық есептеулердің нәтижелері талшықтыоптикалық қысым мен температура сенсорларын қолдана отырып, ұзартудың таралуын анықтау үшін кері талдауды қолдануға болатындығын көрсетеді. Есептеулерді VBR моделінің математикалық құрылымына сәйкес және модельдің барлық параметрлерінің мәндерін ескере отырып есептеулер жүргізетін сандық алгоритмдердің көмегімен жүргізуге болады. Осы жұмыста қолданылатын шекаралық элементтер мен соңғы элементтер әдісі жанама өлшеулер үшін салыстырмалы нәтижелер алуға мүмкіндік береді. Осы мақаладағы барлық модельдер Simulink бағдарламасының көмегімен жасалды.

Жұмыс "ғарыш инфрақұрылымы үшін шағын көлемді талшықтыоптикалық аралас қысым және температура датчиктерін жасау конструкциялары мен технологияларын әзірлеу", IRN-AP08052850, қаржыландыру көзі - Қазақстан Республикасы Білім және ғылым министрлігі тақырыбы бойынша гранттық қаржыландырудың қолдауымен орындалды.

#### **Пайдаланылған әдебиет тізімі**

1. AT Ibrayev, NK Smailov, Статья: [Study parameters of fiber optic temperature sensors](https://scholar.google.ru/scholar?oi=bibs&cluster=17512032105223113935&btnI=1&hl=ru) номер 11-1, страницы 5-8 2016.

2. Mykhailo M Kutsyk, Yosyp Y Ráti, Vitalii Y Izai, Ivan I Makauz, Ihor P Studenyak, Sandor Kökényesi, Paweł Komada, Yerkin Zhailaubayev, Nurzhigit Smailov Статья: [Temperature](https://scholar.google.ru/scholar?oi=bibs&cluster=1250858071039534139&btnI=1&hl=ru)  [behaviour of optical parameters in \(Ag3AsS3\) 0.3 \(As2S3\) 0.7](https://scholar.google.ru/scholar?oi=bibs&cluster=1250858071039534139&btnI=1&hl=ru) thin films 2015/12/17

3. Ryszard S Romaniuk, Waldemar Wojcik Optical Fibers and Their Applications 981601-1 2015

4. Mykhailo M Kutsyk, Yosyp Y Ráti, Vitalii Y Izai, Ivan I Makauz, Ihor P Studenyak, Sandor Kökényesi, Paweł Komada, Yerkin Zhailaubayev, Nurzhigit Smailov [Temperature behaviour of](https://scholar.google.ru/scholar?oi=bibs&cluster=1250858071039534139&btnI=1&hl=ru)  [optical parameters](https://scholar.google.ru/scholar?oi=bibs&cluster=1250858071039534139&btnI=1&hl=ru) 2015/12/17

5. Piotr Kisała, Waldemar Wójcik, Nurzhigit Smailov, Aliya Kalizhanova, Damian Harasim [Elongation determination using finite element and boundary element method](https://scholar.google.ru/scholar?oi=bibs&cluster=15946949687686151407&btnI=1&hl=ru) 389-394 2015/12/24

6. Tomasz Zyska, Smailov Nurzhigit [Methods for diagnosis of thermocouples](https://scholar.google.ru/scholar?oi=bibs&cluster=324593167011603032&btnI=1&hl=ru) 2015

7. Pinet É., Ellyson S. & Borne F. "Temperature fiber-optic point sensors: commercial technologies and industrial applications" Proc. 46th Int. Conf. Microelectron. Devices Mat. (MIDEM 2011), pp. 31-43, ISBN 978-961-9233-0-0 (2011)

8. Dennison C.R., Wild P.M., Wilson D.R. & Cripton P.A. "A minimally invasive in-fiber Bragg grating sensor for intervertebral disc pressure measurements", Meas. Sci. Technol., Vol. 19, 085201 (12pp) DOI:10.1088/0957-0233/19/085201 (2012)

9. Pinet É. "Fabry-Pérot fiber-optic sensors for physical parameters measurement in challenging conditions", Journal of sensors, Vol. 2012,

10. Rodrigues C., Inaudi D., Juneau F. & Pinet É. "Miniature Fiber-Optic MOMS piezometer" Geotech. Instr. News, pp. 10-13 (Sept. 2011)

## **ЗАМАНАУИ WEB-ТЕХНОЛОГИЯЛАРДЫ ҚОЛДАНУ АРҚЫЛЫ КЛИЕНТТЕРГЕ АРНАЛҒАН ИНТЕРАКТИВТІ WEB-ИНТЕРФЕЙСТЕРДІ ӘЗІРЛЕУ**

Сыдықбек А. Ж. «Мирас» университеті, Шымкент қ., Қазақстан

*В данной статье разработаны программы для клиентов с использованием современных web-технологий, программного обеспечения.*

*In this article, programs for clients are developed using modern web technologies and software.*

Web-технологиялар (интернет-технологиялар), әдетте Интернет желісінде әртүрлі ақпараттық ресурстарды: сайттар, блогтар, форумдар, чаттар, электрондық кітапханалар, энциклопедиялар және т. б. құру және қолдау технологиялары деп аталады.

Қазіргі заманғы көп функциялы web-қосымшалар-Бұл пайдаланушы үшін ыңғайлы және жұмыс үстелі (desktop) қосымшасы үшін бұрыннан таныс болған функционалдылықты қамтамасыз ететін қосымшалар. Олар кәсіпорын деңгейіндегі web-қосымшаларға қойылатын талаптарға жауап беруі тиіс. Олардың кейбір түрлері[1]:

 сайттың сыртқы (пайдаланушы) және ішкі (корпоративтік) бөлімдерінің болуы;

барлық жасалған веб-беттердің сыртқы түрінің біркелкілігі;

пайдаланушыларға қызмет көрсетудің жоғары өнімділігі.

Веб-интерфейс-бұл gайдаланушының браузер арқылы өзіне қажет вебсайтпен өзара әрекеттесуі.

Бағдарламалық жасақтама дегеніміз-есептеу жүйесі орындайтын бағдарламалар жиынтығы.

Бағдарламалық жасақтамаға бағдарламалық жасақтаманы жобалау және әзірлеу бойынша қызметтің барлық саласы да кіреді:

- Бағдарламаларды жобалау технологиясы;

- Бағдарламаларды тестілеу әдістері;

- Бағдарламалардың дұрыстығын дәлелдеу әдістері;

- Бағдарламалар жұмысының сапасын талдау;

- Бағдарламаларды құжаттау.

Бағдарламалық жасақтаманы жобалау процесін жеңілдететін бағдарламалық жасақтаманы әзірлеу және пайдалану және тағы басқалар.

Бағдарламалық жасақтама-компьютерлік жүйенің ажырамас бөлігі. Бұл техникалық құралдардың логикалық жалғасы. Белгілі бір компьютердің қолданылу аясы оған жасалған бағдарламалық жасақтамамен анықталады.

Компьютердің өзі қолданудың кез-келген саласында білімі жоқ. Бұл білімнің барлығы компьютерлерде орындалатын бағдарламаларда шоғырланған.

Қазіргі компьютерлердің бағдарламалық жасақтамасында миллиондаған бағдарламалар бар-ойын бағдарламасынан бастап ғылымға дейін.

Компьютерде жұмыс істейтін бағдарламаларды үш санатқа бөлуге болады:

- пайдаланушыларға қажетті жұмыстардың орындалуын тікелей қамтамасыз ететін қолданбалы бағдарламалар: мәтіндерді редакциялау, суреттер салу, Ақпараттық массивтерді өңдеу;

- әртүрлі қосалқы функцияларды орындайтын жүйелік бағдарламалар, мысалы, пайдаланылған ақпараттың көшірмесін жасау, компьютер туралы анықтамалық ақпарат беру, компьютер құрылғыларының жұмысын тексеру және т. б.;

- көмекші бағдарламалық жасақтама (аспаптық жүйелер мен утилиталар).

Бағдарламалардың көрсетілген үш класы арасындағы шекара өте шартты екені түсінікті, мысалы, жүйелік сипаттағы бағдарлама мәтіндік редакторды, яғни қолданбалы сипаттағы бағдарламаны қамтуы мүмкін.

Деректер дерекқордың серверінде кәсіпорынның жергілікті желісі бойынша, ақпараттық жүйенің клиенттік бөлігі орнатылған кез-келген компьютерде сақталады (сурет 1).

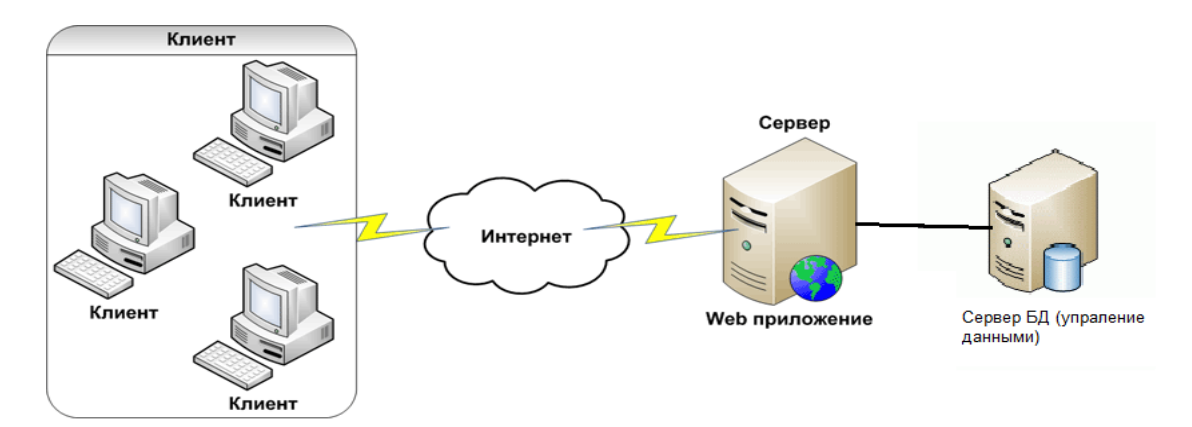

Сурет 1 - Шешімнің жалпы көрінісі

Бағдарламаның қалыпты жұмыс істеуі үшін келесі параметрлерден төмен емес дербес компьютер қажет:

- PENTIUM 2 Процессоры-500 МГц;
- 64 Мб жедел жады;
- Сыйымдылығы 5 Гб Қатты диск және бос орын кемінде 10 MB;
- Пернетақта, тышқан;
- 800х600 нүктеден кем емес рұқсаты бар 15" Монитор;
- Microsoft Windows 95/95/2000/XP/2003;
- 3 модельден төмен емес орнатылған браузер

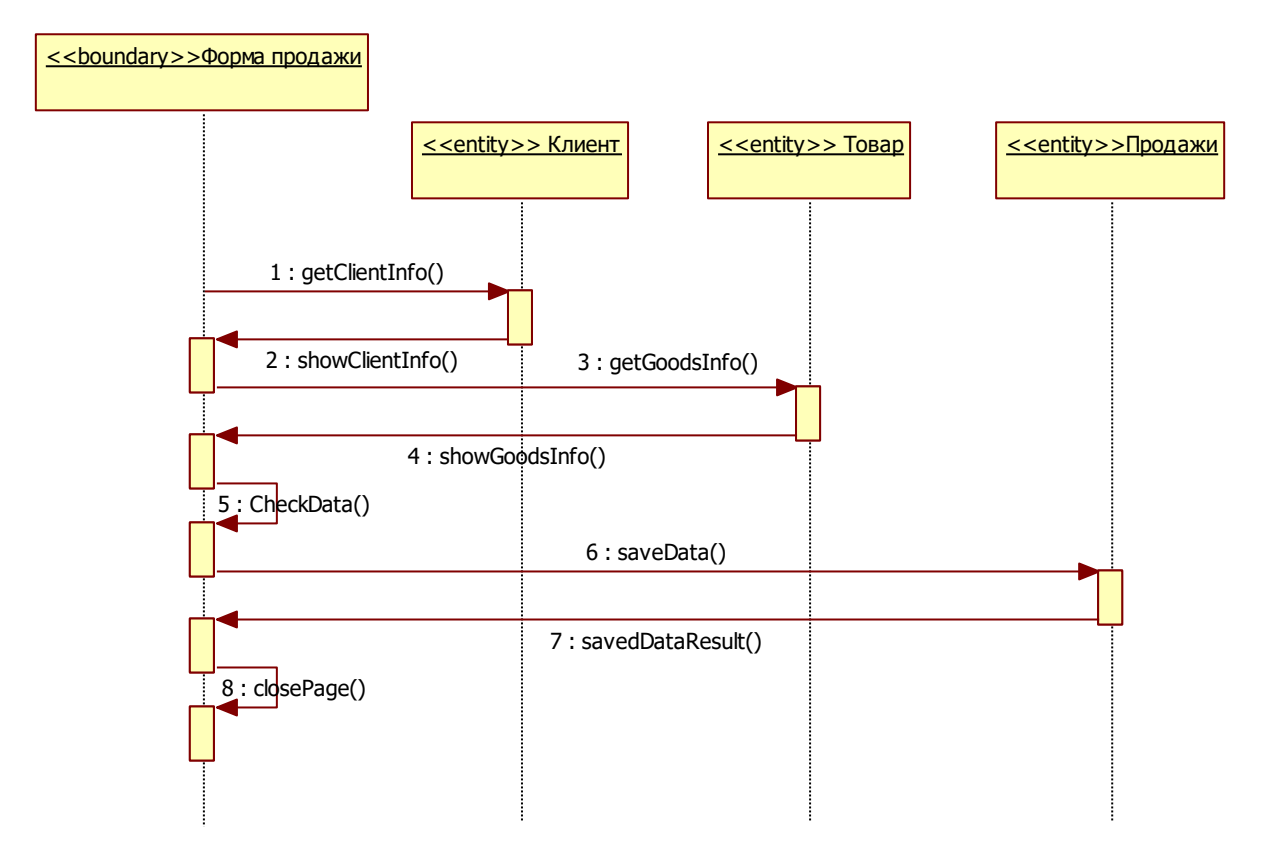

Сурет 2 - Реттілік диаграммасы

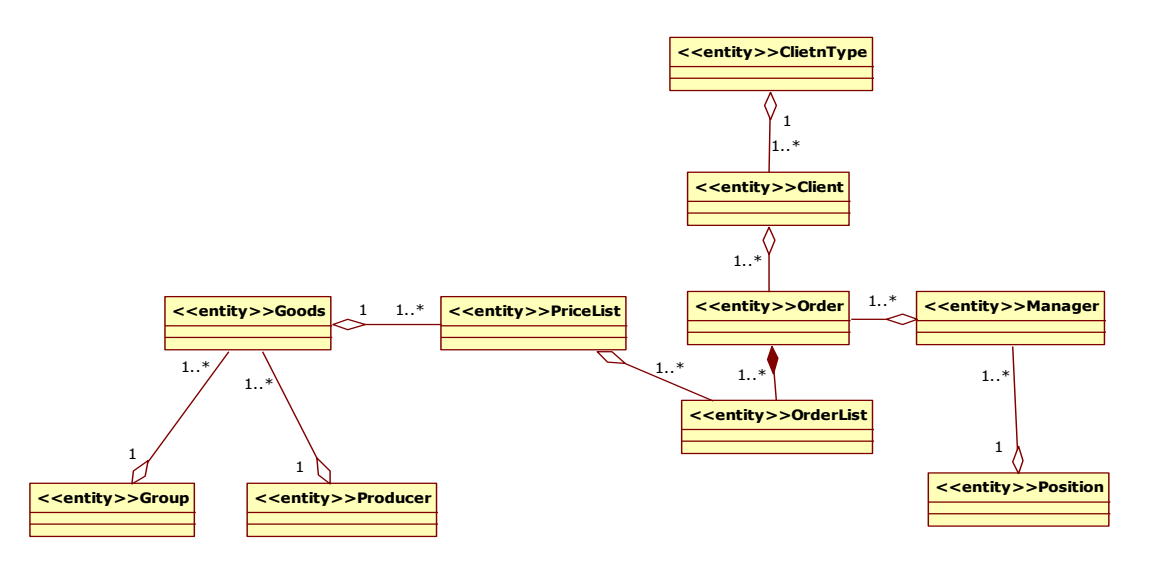

Сурет 3 – Классатр диаграмасы

Бағдарламалық жүйені іске асыру үшін үш деңгейлі архитектура таңдалды [2-3]. Осындай архитектурамен барлық деректер дерекқор серверінде сақталады, клиенттік сұраулар веб-серверде (IIS) өңделеді. Клиенттік машиналарда веб-серверге кіру үшін кез-келген шолғыш пен интернет байланысы жеткілікті (сурет 4).

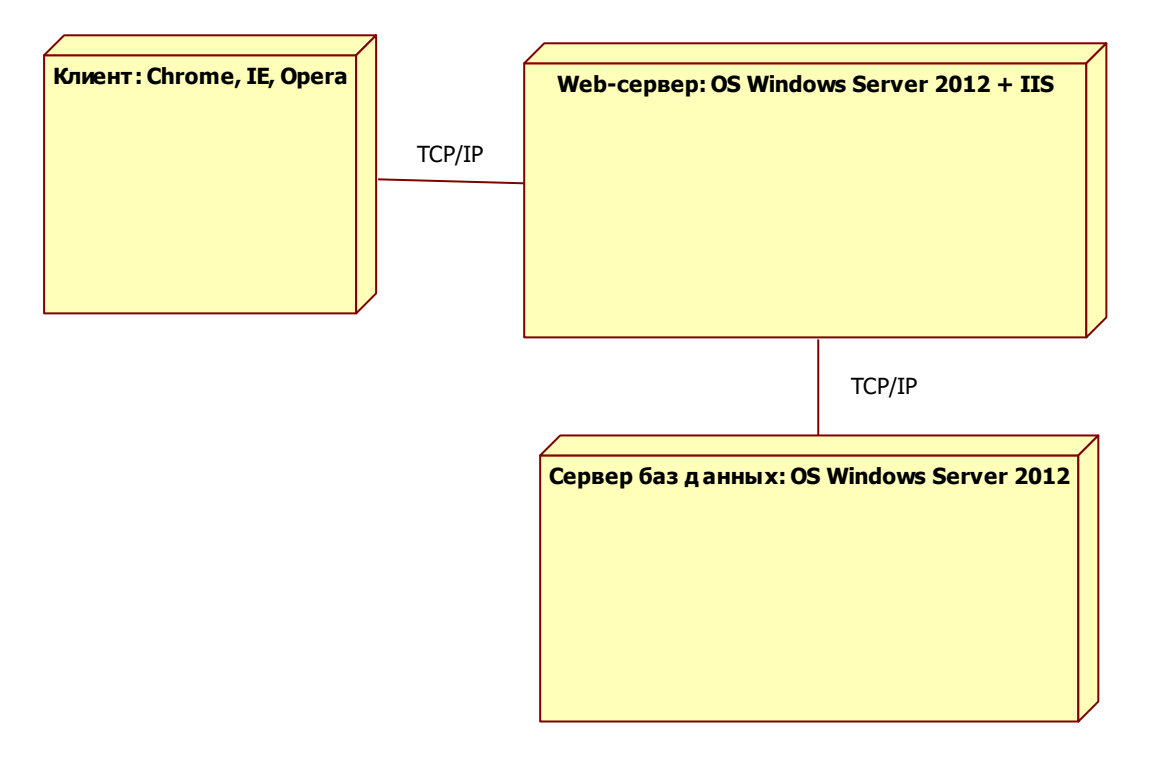

Сурет 4 – Компоненттер диаграммасы

| Client<br>Entity:         |                                                                                             |  |                                                                              |              |   |   |        |
|---------------------------|---------------------------------------------------------------------------------------------|--|------------------------------------------------------------------------------|--------------|---|---|--------|
| ■ 명 한 ■ 세 주 쇼 주 축 [ 뭐   ❤ |                                                                                             |  |                                                                              |              |   |   |        |
| Name                      |                                                                                             |  | Parent Domain   Logical Data Type   Primary Key   Foreign Key   Logical Only |              |   |   |        |
| 똅 dientID                 | $\left[\overline{\mathbb{M}}\right]^{\boxplus}$ $\mu$ Number $\left[\sqrt{\right]}$ INTEGER |  |                                                                              | v            | ☑ | □ | □      |
| clientName                | [宋] R <sub>ho</sub> String                                                                  |  | $\vee$ VARCHAR(20)                                                           | $\ddotmark$  | Π | ш | Π      |
| adres                     | [57] R <sub>be</sub> String                                                                 |  | $\vee$ VARCHAR(20)                                                           |              | □ | □ | $\Box$ |
| phone                     | 网界 <sub>s</sub> String                                                                      |  | $\vee$ VARCHAR(20)                                                           |              | Π | □ | $\Box$ |
| email                     | [宋] 用pString                                                                                |  | $\vee$ VARCHAR(20)                                                           | $\ddotmark$  | Π | □ | Π      |
| typeID                    | $\overline{\text{[N]}}^{\boxplus_1}$ Number                                                 |  | $\vee$ INTEGER                                                               | $\checkmark$ | □ | ☑ | □      |

Сурет 5 – Client таблицасы

 $\bar{\mathcal{L}}$  :

| Entity: dientType                                                                                                    |                                                                                                    |                                                                              |   |  |  |
|----------------------------------------------------------------------------------------------------|----------------------------------------------------------------------------------------------------|------------------------------------------------------------------------------|---|--|--|
| $\begin{array}{c}\n\mathbf{B} \mathbf{B} \mathbf{B} \mathbf{B} \mathbf{B} \mathbf{B} \mathbf{B} \mathbf{B} \mathbf{B} \mathbf{B} \mathbf{B} \end{array}$<br>$\mathbf{P}$ |                                                                                                    |                                                                              |   |  |  |
| Name                                                                                                    |                                                                                                    | Parent Domain   Logical Data Type   Primary Key   Foreign Key   Logical Only |   |  |  |
| 똅typeID                                                                                                    | $\overline{\odot}$ $\overline{H}_{\#}$ Number $\sqrt{\ }$ INTEGER                                                                            | $\checkmark$                                                                 | ⊠ |  |  |
| type                                                                                                    | $\overline{\mathbb{R}}$ $\overline{\mathbb{R}}_{\mathbb{B}^0}$ String $\sqrt{\mathsf{VAR}(\mathsf{CAR}(20))}$ $\sqrt{\mathsf{triangle}(20)}$ |                                                                              |   |  |  |

Сурет 6 – ClientType Таблицасы

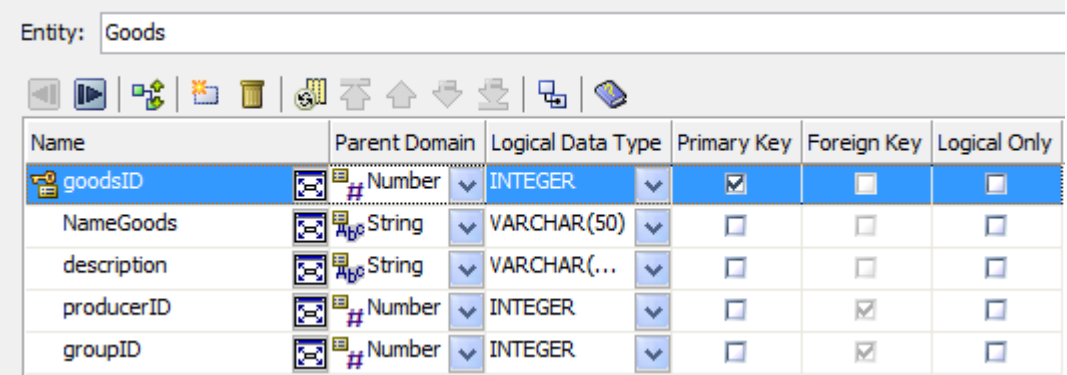

# Сурет 7 –Goods таблицасы

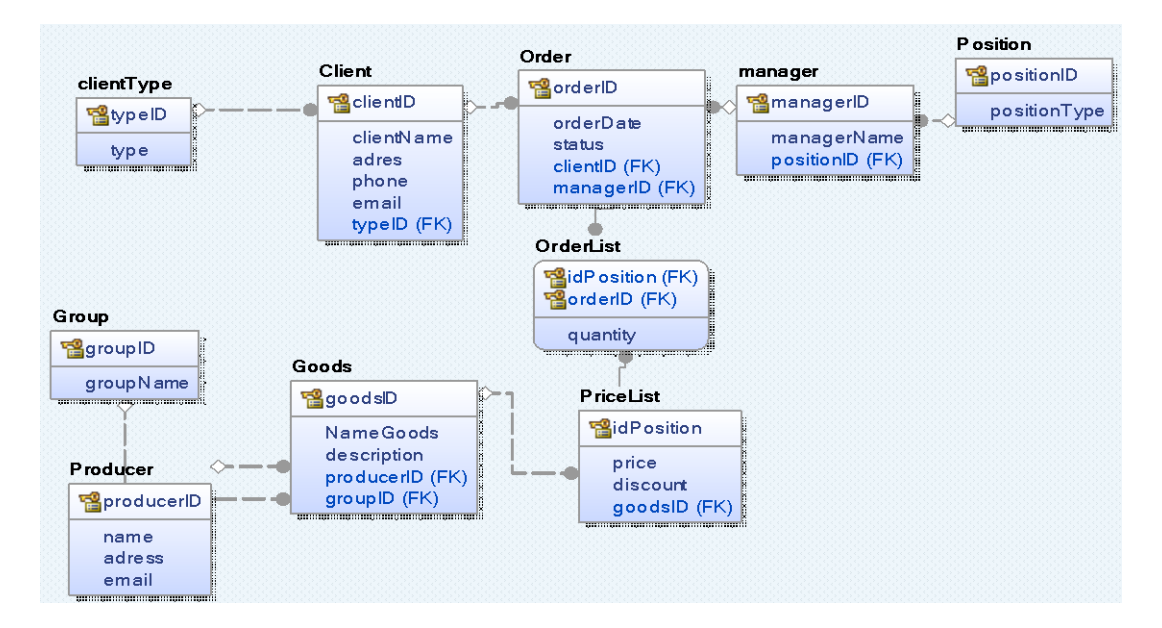

## Сурет 8 - Логикалық деректер моделі

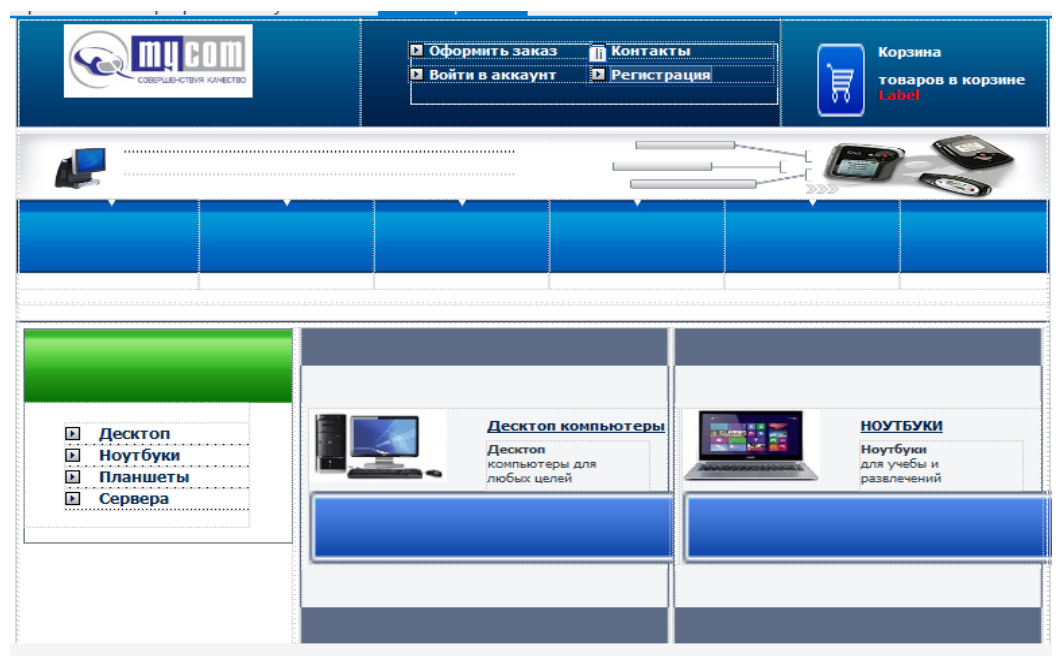

# Сурет 9 - Сайттың басты бетінің макеті

#### **Пайдаланылған әдебиет тізімі**

1[.http://panda.ispras.ru/~kuliamin/lectures-wtp/Basic%20Web%20Technologies.pdf](http://panda.ispras.ru/~kuliamin/lectures-wtp/Basic%20Web%20Technologies.pdf)

2.Web и DHTML : учеб. пособие / С.И. Солодушкин, И.Ф. Юманова ; [науч. ред. В.Г. Пименов] ; М-во образования и науки Рос. Федерации, Урал. федер. ун-т. — Екатеринбург : Изд-во Урал. ун-та, 2018. — 128 с.

3. Ищенко В. А. 100% самоучитель. Web-дизайн. Создавай свои сайты / В.А. Ищенко. - М.: Технолоджи-3000, Триумф, 2016. - 144 c.

ӘОЖ 378.1

### **АҚПАРАТТЫҚ ЖӘНЕ ЕСЕПТЕУ ЖҮЙЕЛЕРІНІҢ СЕНІМДІЛІГІН БАҒАЛАУДЫҢ ИНТЕГРАЛДЫ МОДЕЛІН ЖОБАЛАУ ПРИНЦПТЕРІ**

#### Магистр, оқытушы Сынабай А.Ж. Университет «Мирас», Шымкент қ., Қазақстан

*В данной статье основной целью образовательной программы является повышение эффективности обработки информации, создание, реализация и использование информационно-поисковых систем в сфере образования и науки, а также проектирование методов и средств, используемых для создания, сбора, передачи, хранения и обработки информации в данной области.*

*In this article, the main goal of the educational program is to improve the efficiency of information processing, the creation, implementation and use of information search engines in the field of education and science, as well as the design of methods and tools used to create, collect, transmit, store and process information in this field.*

Қазіргі уақытта бағдарламалық жасақтаманың сенімділігіне көбірек көңіл бөлінуде, әсіресе жауапты тағайындау жүйелерінде. Кез келген бағдарламалық құрал сақталмаған бағдарламалау кезіндегі қателіктерден және көбінесе жұмыс уақытын немесе бас тарту ықтималдығы. Сонымен қатар, тестілеу бағдарламалық қамтамасыз ету (БҚ) бағалауды талап етедіуақыт, ол жұмсалған жоқ. Осындай осылайша, даму қажеттілігі туындайды жүйенің сенімділік параметрлерін бағалауға мүмкіндік беретін әдістер.

Бағдарламалық құралдардың сенімділігін талдау – ықтималдықтар теориясы мен математикалық статистика аппаратын қолдануды қажет ететін күрделі күрделі міндет. Жүйелерінде жауапты мақсаттағы істен шығуы болып табылады сирек кездесетін оқиғалармен [1]. Алдын ала белгісіз деректерді табу үшін шектеулі деректер жеткіліксіз бағдарламалық жасақтама қателері арасындағы уақытты бөлу Заңы. Алайда, егер тарату Заңының түрі белгілі болса, онда оның параметрлері қолда бар ақпарат бойынша бағалануы тиіс. Бір уақытта бірнеше бірдей техникалық объектілерде жұмыс істейтін деректерді беру жүйесі зерттелді. Жүйенің бақыланатын сипаттамалары ретінде уақыт таңдалды істен шығу және қалпына келтіру уақыты бас тарту. Бас тарту деп жұмыстағы іркіліс түсініледі бағдарламалық құралдарды талап ететін олардың жұмысқа қабілеттілігін қалпына келтірудің.

Сенімділіктің негізгі сипаттамалары ретінде істен шығу уақыты және бас тартқаннан кейін қалпына келтіру уақыты. Бағдарламалық құралдың істен шығуын тіркеу істен шығу журналында жүргізіледі, онда істен шығу уақыты,

уақыты көрсетіледі қалпына келтіру және сәтсіздік тіркелген модуль. Осыдан кейін бағдарламалық жасақтамада табылған қате жойылады. Осылайша, жүйеде бір қате аз қалады бұл бас тарту сәтіне дейін болды.

Бағдарламалық қамтамасыз етудің жұмыс істеуінің қарастырылған құрылымы шеңберінде және фиксинг сәтсіздіктер ұсынуға болады моделі оның ерекшеліктерін ескере отырып, осы жүйенің сенімділігі. Джелин мен Моранда ұсынған Модель бұл туралы болжамға негізделген, келесі бас тартуға дейін уақыт бөлінеді қарқындылығы бар экспоненциалды заңнамасына пропорционалды сәтсіздіктер әлі жоқ анықталған қателер. Бағдарламалық жасақтамадағы қате анықталғаннан кейін оны дереу жою жүзеге асырылады, қателерді түзету кезінде жаңа қателер жасалмайды. Түзету нәтижесінде қалған қателер саны бір және тестілеу қайта басталады

Бұл модельді пайдалану тестілеуді бастамас бұрын бағдарламаны жасанды "бітеп тастау" қажеттілігін, яғни белгілі бір қателіктер енгізуді қамтиды. Қателер кездейсоқ түрде енгізіледі және жасанды түрде енгізілген қателер хаттамасында тіркеледі. Барлық қателер (табиғи және жасанды түрде енгізілген) процесте табылу ықтималдығы бірдей деп болжанады тестілеу. Айта кету керек, сирек сәтсіздік жағдайында жасанды "бітелу" сәтсіздік оқиғасының ықтималдығын арттырады және статистикалық деректер көлемін ұлғайту.

Қазіргі қоғам өміріне ақпараттық технологияларды кеңінен енгізу ақпараттық қауіпсіздіктің бірқатар жалпы проблемаларының пайда болуына әкелді. Адамдардың қауіпсіздігін және экологиялық жағдайды қамтамасыз ететін аса маңызды ақпараттық жүйелердің (АЖ) жұмыс істеуінің үздіксіздігі мен дұрыстығына кепілдік беру қажет;

Азаматтық, әкімшілік және шаруашылық құқық талаптарына сәйкес азаматтардың, кәсіпорындар мен мемлекеттің мүліктік құқықтарын қорғауды (құпиялар мен зияткерлік меншікті қорғауды қоса алғанда) қамтамасыз ету қажет); қолданыстағы заңнамамен кепілдік берілген азаматтық құқықтар мен бостандықтарды (ақпаратқа қол жеткізу құқығын қоса алғанда) қорғау қажет.

АЖ-ның кездейсоқ және байқаусыз теріс әсерлерге қатысты ықтимал осалдығы ақпараттық қауіпсіздік проблемаларын азаматтық және әскери салаларда бірқатар АЖ-ны қолданудың принципті мүмкіндігі мен тиімділігін айқындайтын аса маңызды, стратегиялық деп атады. Әр түрлі IP-де қауіпсіздікті қамтамасыз ету талаптары айтарлықтай өзгеше болуы мүмкін, бірақ олар әрқашан үш негізгі қасиетке қол жеткізуге бағытталған: тұтастықоның негізінде шешімдер қабылданатын ақпарат дұрыс және дәл, ықтимал абайсызда және қаскүнемдік бұрмалаулардан қорғалған болуы тиіс; қол жетімділік (дайындық) - Ақпарат және тиісті автоматтандырылған қызметтер қол жетімді болуы керек, қажеттілік туындаған кезде әрқашан жұмыс істеуге дайын болуы керек; құпиялылық-құпия ақпарат тек тағайындалған адамға ғана қол жетімді болуы керек.

Ақпараттық қауіпсіздік мәселелерін шешу үшін заңнамалық, ұйымдастырушылық, технологиялық және стандартталған шараларды үйлестіру қажет.Ақпараттық технологиялар мен жүйелерді қолданудың қауіпсіздігін қамтамасыз етудің теориясы мен практикасындағы басты назар

302

бағдарламалық құралдар мен деректер базасындағы ақпаратты қаскүнемдік бұзылудан, бұрмалаудан және ұрлаудан қорғауға бағытталған. Ол үшін проблемалық-бағытталған әдістер мен қорғау құралдары әзірленіп, дамытылуда:

рұқсатсыз кіруден;

әр түрлі вирустардан;

 электромагниттік сәулелену арналары бойынша ақпараттың ағып кетуінен және т.б.

Бұл ретте бағдарламалар мен деректерді рұқсатсыз пайдалану, ұрлау, бұрмалау немесе жою мақсатында оларға қол жеткізуге мүдделі адамдардың болуы түсініледі.

Сонымен қатар, нақты күрделі жүйелерге кездейсоқ (Байқаусыз) тұрақсыздандырушы факторлар да әсер етеді, олар жұмыс істеудің ауытқуларын және тіпті апатты салдарларды тудыруы мүмкін, кейде зиянды әрекеттердің салдарларынан да ауыр болады. Чернобыль апаттары, Междуреченск маңындағы азаматтық ұшақтың қайтыс болуы, Комсомолец сүңгуір қайығы және тағы басқалар жүйелік және алгоритмдік дизайн қателіктерінің салдары ретінде, әзірлеушілер күтпеген кездейсоқ тұрақсыздандырушы факторлармен, мүдделі тараптардың зиянды әсерлері болмаған кезде анықталуы мүмкін.бұл факторлардың өзіндік табиғаты, ерекшеліктері, сипаттамалары бар; сондықтан олар тәуелсіз талдауды және тиісті әдістер мен қорғаныс құралдарын қажет етеді. Нәтижесінде теория мен практикада кездейсоқ тұрақсыздандырушы әсерлер кезінде және АЖ-ға қаскүнемдік әсер етпеген кезде ақпараттық жүйелердің қауіпсіздігін қамтамасыз етудің ерекше бағыты қалыптасады [2].

Осы жұмыс бағдарламалық құралдардың (КС) және дерекқорлардың (ДБ) жұмыс істеу қауіпсіздігіне қасақана емес қатерлерді анықтаудың және болдырмаудың, тиісті тәуекелдерді рұқсат етілген деңгейге дейін төмендетудің және АЖ пайдалану қауіпсіздігінің нақты қол жеткізілген дәрежесін айқындаудың қазіргі заманғы әдістеріне арналған. Осыған байланысты біз алгоритмдік және бағдарламалық-технологиялық қауіпсіздік туралы "технологиялық қауіпсіздік" немесе жай "қауіпсіздік"терминдерін қолдана отырып сөйлесетін боламыз. Негізгі Байқаусыз қатер ретінде жобалау мен іске асыру қателіктерінен туындаған ҚС және ДБ ішкі ақауларының болуы қаралатын болады.

Осы жұмыстың шеңберінен тыс аппараттық құралдардың қауіпсіздігіне тікелей қауіптер, сондай-ақ есептеу жүйелері мен таратылған ақпараттық жүйелердің аппараттық ақауларға төзімділігін қамтамасыз ету әдістері мен құралдары қалады. Сондай-ақ, іс жүзінде бірдей қауіпсіздік жүйелерін құру үшін кездейсоқ және зиянды әсерлерді ескере отырып, IP қауіпсіздігін қамтамасыз ету әдістері мен құралдарын біріктіру қажет екенін ескеріңіз.

Қарапайым сөзбен айтқанда, ыңғайлылық бағалау интерактивті жүйенің қаншалықты ыңғайлы және жағымды екенін бағалайды. Алайда, бұл оңай емес, бірақ ыңғайлылықты бағалау туралы келесі ұсыныстарды қарастырудан бастайық:

Пайдалану ыңғайлылығы-барлық интерактивті цифрлық технологиялардың ажырамас өлшенетін қасиеті. Адам мен компьютердің өзара әрекеттесуін зерттеушілер және интерактивті дизайн мамандар интерактивті жүйені немесе құрылғыны қолдануға болатындығын анықтайтын бағалау әдістерін жасады. Егер жүйені немесе құрылғыны қолдануға болатын болса, оның жарамдылығын бағалау әдістер сонымен қатар сенімді, объективті және сенімді көрсеткіштерді қолдану арқылы оның қолайлылық дәрежесін анықтайды.

Бағалау әдістері мен көрсеткіштері адам мен компьютердің өзара әрекеттесуі туралы зерттеу және практикалық әдебиеттерде Мұқият құжатталған. Пайдаланудың ыңғайлылығын өлшеу және бағалау бойынша тәжірибе алғысы келетін адамдар осы әдістер туралы оқи алады, оларды қалай қолдану керектігін біледі және интерактивті жүйенің немесе құрылғының жарамдылығын, егер болса, қандай дәрежеде екенін анықтауға үйренеді.

Жоғарыда келтірілген сөйлемдер идеал болып табылады. Қазіргі зерттеулер мен тәжірибелер бұл идеалға қай жерде сәйкес келмейтінін және қандай дәрежеде екенін түсінуіміз керек. Идеалдар мен шындық арасында әлі де алшақтық бар болса, біз бұл алшақтықты жою үшін әдістер мен өлшемдерді қалай жақсартуға болатындығын түсінуіміз керек. Кез-келген зияткерлік күш сияқты, біз де ашық түрде әрекет етуіміз керек және жоғарыда айтылған кейбір немесе барлық мәлімдемелер дұрыс емес, бірақ олар ешқашан бола алмайтындығын мойындауымыз керек. Бізге мұнда бірнеше есікті жабу қажет болуы мүмкін, бірақ біз жаңаларын ашуға және тіпті олардан өтуге жақсы дайын боламыз.

#### **Пайдаланылған әдебиет тізімі**

1.Богомолова О. Б. Преподавание информационных технологий в школе (+ CD-ROM) / О.Б. Богомолова. - М.: Бином. Лаборатория знаний, 2013. - 420 c.

2.Вербенец А. М. Планирование образовательного процесса дошкольной организации. Современные подходы и технология. Учебное пособие / А.М.Вербенец, О.Н. Сомкова, О.В. Солнцева. - М.: Детство-Пресс, 2015. - 288 c.

ОӘЖ 004.04

#### **СУ ҚҰБЫРЫ ЖЕЛІСІМЕН АЙНАЛЫСАТЫН ҰЙЫМДАР ҮШІН ГЕОАҚПАРАТТЫҚ ТЕХНОЛОГИЯЛАРДЫ ҚОЛДАНА ОТЫРЫП КОМПЬЮТЕРЛІК БАҒДАРЛАМА ӘЗІРЛЕУ**

#### Тойшыбеков А. Е. «Мирас» университеті, Шымкент қ., Қазақстан

*Предусмотрена информация о задачах и подготовке компьютерной программы с применением геоинформационных технологий для организаций, занимающихся водоснабжением.* 

*It provides information about the tasks and preparation of a computer program with the use of geoinformation technologies for organizations involved in water supply.*

Инженерлік желілер алшақта орналасқан тұтынушыларды электр және жылу энергиясымен, отынмен, сумен немесе басқа да тасымалданатын ортамен орталықтандырылған жабдықтауды жүзеге асырады. Қазіргі уақытта олар қала шаруашылығы инфрақұрылымында өсіп келе жатқан мәнге ие болып келеді. Жергілікті жердің масштаб түріне, физикалық және математикалық белгілеріне, сондай-ақ технологиялық айырмашылықтарға байланысты инженерлік желілер былайша жіктелуі мүмкін ( сурет 1):

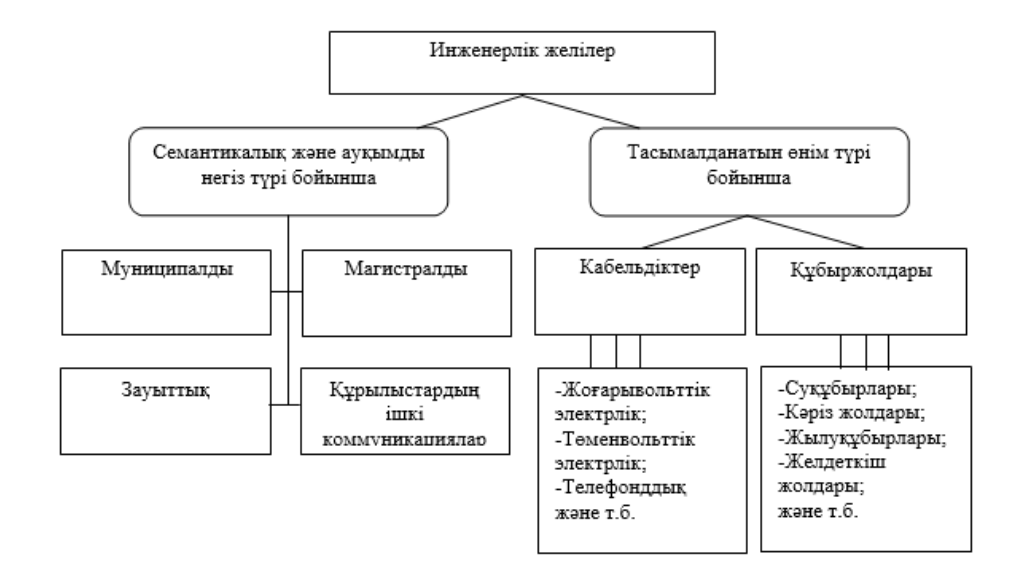

Сурет 1 - Инженерлік желілерді жіктеу

Сонымен қатар, инженерлік желілер тасымалданған ортамен, сондай-ақ тасымалдау және тұтыну технологиясымен ерекшеленетін нақты ведомстволық тиесілілігі бар. Сонымен қатар, инженерлік желілер тасымалданатын ортаның түрі мен технологияларындағы айтарлықтай айырмашылықтарға қарамастан, бірқатар жалпы ерекшеліктермен сипатталады:

маңызды аумақтық бөлінуі және жүйені қалыптастыратын элементтердің үлкен саны;

- уақыт пен кеңістікте үздіксіз даму;
- басқарылатын жүйелердің иерархиялық құрылымы;
- басқаруды орталықтандырудың жоғары дәрежесі;
- тасымалдау үдерістерінің инерциялығы.

Жалпы ерекшеліктердің болуы инженерлік желілерді басқарудың келесі қолданбалы міндеттерін қоюға және шешуге мүмкіндік береді (сурет 2) [1].

Геоақпараттық жүйеде желінің нақты физикалық объектілердің жиынына ақпараттық объектілер жиыны сәйкес келеді. Ақпараттық объект келесілерді қамтиды:

- ақпараттық объектінің идентификаторы;

- аумақтық байланыстыру параметрлері;

- семантикалық сипаттамалар (атрибуттар).

Идентификатор ақпараттық объектінің данасын бір мәнді анықтау үшін және кәсіпорынның ақпараттық жүйесінде ақпарат алмасуды ұйымдастыру үшін пайдаланылады.

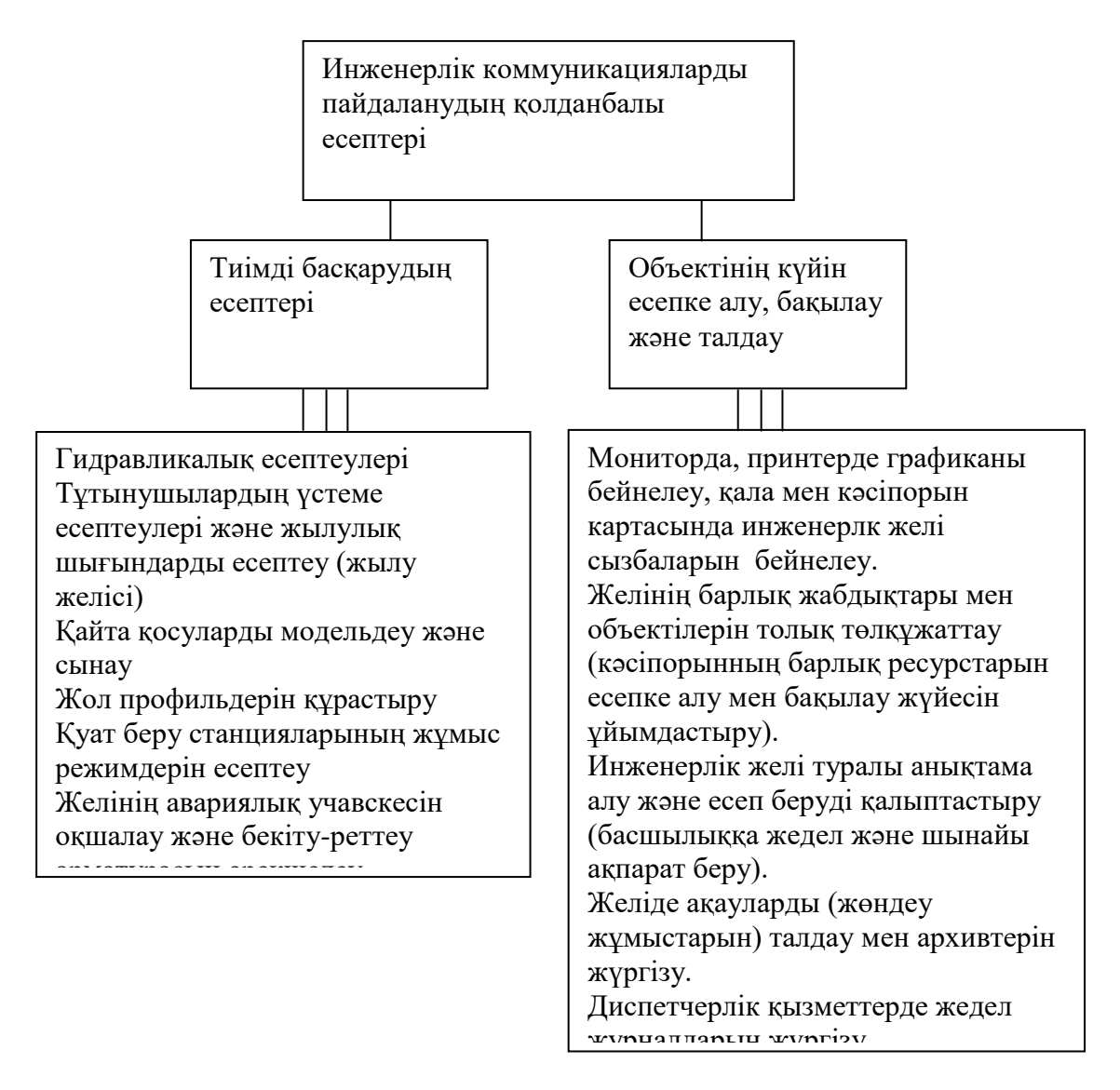

Сурет 2 - Инженерлік желілерді пайдаланумен айналысатын кәсіпорындарда шешілетін қолданбалы міндеттердің жіктелуі

Ақпараттық объектіні аумақтық байланыстырудың болуы - объект туралы деректерді аумақтық-әкімшілік бөліністе біріктіруге мүмкіндік береді. Аумақтық байланыстыру позициялық көріністе немесе географиялық координаталармен, сондай-ақ семантикалық белгі түрінде берілуі мүмкін.

Ақпараттық объектінің семантикалық сипаттамалары (атрибуттары) объект белгілерінің жиынтығы болып табылады.

Бағдарламалық қамтамасыз етуді әзірлеушілердің алдында тұрған қазіргі заманғы мәселелердің үнемі кеңейіп келе жатқан шеңбері, оларды құрудың ғылыми негіздемесінің және оларды пайдаланудың неғұрлым тиімді әдістері мен тәсілдерін анықтаудың барынша маңыздылығын алдын ала анықтайды. Техникалық, экономикалық, ұйымдастырушылық және басқа басқару жүйелерін жобалау және зерттеу міндеттерін шешу әртүрлі бейіндегі мамандарды тартуды талап етеді. Бұл мамандардың тиімді ынтымақтастығы зерттеудің жалпы әдіснамасы - жүйелік талдау болған жағдайда мүмкін [2]. Жүйелік талдаудың маңызды құралдарының бірі-ЭЕМ-де модельдеу.

Есептеу техникасының тез дамуы оларды қолданыстағы математикалық әдістер мен құралдарға келтіруге емес, қолданыстағы факторлардың едәуір әртүрлілігін ескеретін модельдерді құруға мүмкіндік береді.

Өзінің құрылымы мен орындалатын функциялар жиынтығы бойынша инженерлік желілердің жұмысын модельдейтін бағдарламалық жүйелер өте күрделі жүйелер болып табылады. Мұндай жүйелерді жобалау кезінде оларды шағын кіші жүйелерден құру қажет, олардың әрқайсысын басқаларына қарамастан реттеуге болады. Шағын қосалқы жүйелерден жүйені құру принципі "декомпозиция" деп аталады [3]. Декомпозицияның екі түрі бар алгоритмдік және объектілі-бағытталған.

Объектілі-бағытталған декомпозиция алгоритмдік декомпозиция алдында бірқатар артықшылықтары бар:

- объектілік декомпозиция жалпы механизмдерді қайта пайдалану есебінен бағдарламалық жүйелердің мөлшерін азайтады;

- объектілі-бағытталған жүйелер неғұрлым иілгіш және уақыт өте келе оңай дамиды, өйткені олардың жүйелері тұрақты аралық формаларға негізделеді.

Күрделі жүйелердің модельдерін жобалау кезінде декомпозиция қағидатынан басқа тағы екі негізгі қағидатты бөліп көрсетуге болады. Оларға абстракция қағидаттары және функциялар иерархиясының қағидаттары жатады. Абстракция әзірлеушілер маңызды емес бөлшектерді елемейді. Функциялар иерархиясы объектілердің бір-бірімен өзара әрекеттесу сызбасын бейнелейді. Ол жүйе ішіндегі құрылымдар мен мінез-құлықты анықтайды.

Инженерлік желінің жұмысын модельдейтін бағдарламалық жүйені жобалау кезінде жоғарыда келтірілген негізгі қағидаттарға негізделген объектілі-бағытталған жобалау әдіснамасы негізге алынды.

Соңғы уақытта бағдарламалық қамтамасыз етуді жобалау әдістемелерінің негізінде жаңа ақпараттық технология - CASE (Computer-Aided Software/System Engineering) пайда болды. CASE-технология деп талдау, жобалау, әзірлеу және өзара байланысты автоматтандыру құралдары кешенімен қолдау тапқан күрделі бағдарламалық жүйелерді сүйемелдеу методологияларының жиынтығын түсіну қабылданған [4-5].

Көптеген CASE-құралдар әдіс/ нотация/ құрал парадигмасына негізделген. Бұл контексте әдіс дегеніміз - деректер ағындары мен құрылымдарын жобалау, объектілі-бағытталған жобалау. Нотациялар - жүйенің құрылымын, элементтерін, деректерді, өңдеу кезеңдерін сипаттауға арналған және графтарды, диаграммаларды, кестелерді, блок-схемаларды қамтиды. Құралдар - әдістерді қолдау және күшейту үшін.

CASE-құралдары көмегімен инженерлік желілердегі қолданбалы есептерді шешу үшін, объектілі-бағдарланған модельдерін жобалау және әзірлеу қарастырылған.

Объектілі-бағытталған жобалаудың (ОБЖ) негізінде объектілі тәсіл жатады, ол келесі негізгі қағидаттармен сипатталады:

- абстракциялаушылық;

- кіруді шектеу;

- модульдік;
- иерархиялық;
- типтелу;

- параллелдеу;

- тұрақтылық.

ОБЖ - жобаланатын жүйенің логикалық және физикалық, статистикалық және динамикалық модельдерін ұсыну тәсілдері мен Объектілік декомпозиция процесін біріктіретін жобалау әдістемесі болып табылады[6].

Жобалаудың объектілі-бағытталған модельдері жүйе кластары мен объектілерінің иерархиясын көрсетеді. Бұл модельдер күрделі жүйені әзірлеу кезінде қарастыру қажет маңызды конструкторлық шешімдердің барлық спектрін қамтиды. Жобалаудың объектілі-бағытталған модельдерінің жалпы құрылымы диаграммалар жиынтығы түрінде ұсынылады. Төрт негізгі: объектілер, кластар, модульдер, процестер; және екі қосымша: жай-күй және ауысу, өзара іс-қимыл. Осы диаграммаларды тізбектей құру негізінде ОБЖ процесі орын алады (сурет 2).

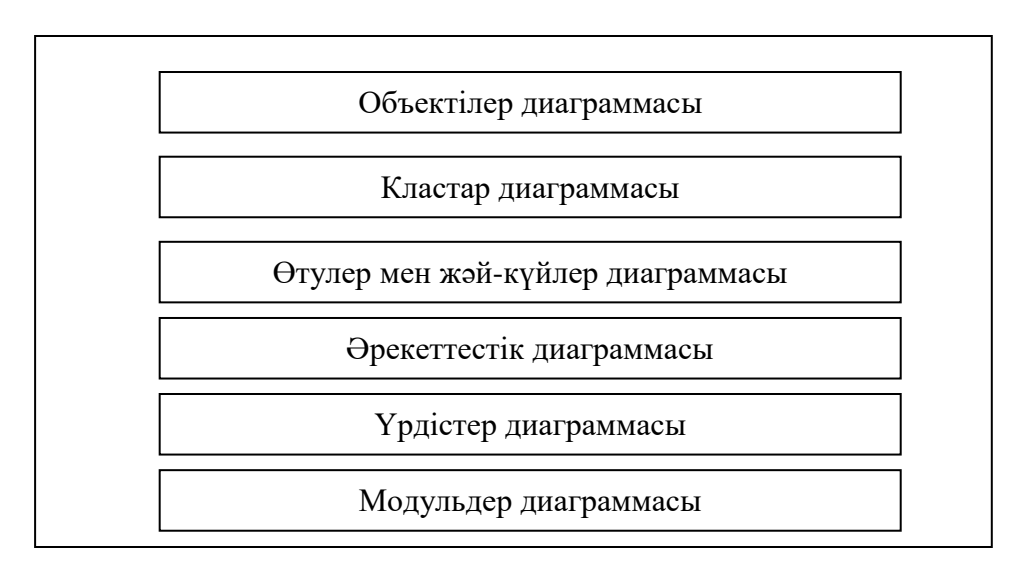

Сурет 3 - ОБЖ кезінде диаграммаларды әзірлеу кезеңдері

Сурет 3 инженерлік желіні басқару кезінде объектілердің өзара іс-қимыл диаграммасы берілген. ОБЖ әдіснамасының белгілер жиынтығы 1-қосымшада келтірілген (Г. Бучпен жазылған тұжырымдама).

Инженерлік желілерді оңтайлы басқаруға инженерлік желілер мен сыртқы ортаның үздіксіз өзара іс-қимылында қол жеткізіледі. Инженерлік желі үшін сыртқы ортаны екі бөлікке бөлуге болады[7-8]:

- нысаналы өнімді тұтынушылар ортасы;
- нысаналы өнім көзінің ортасы.

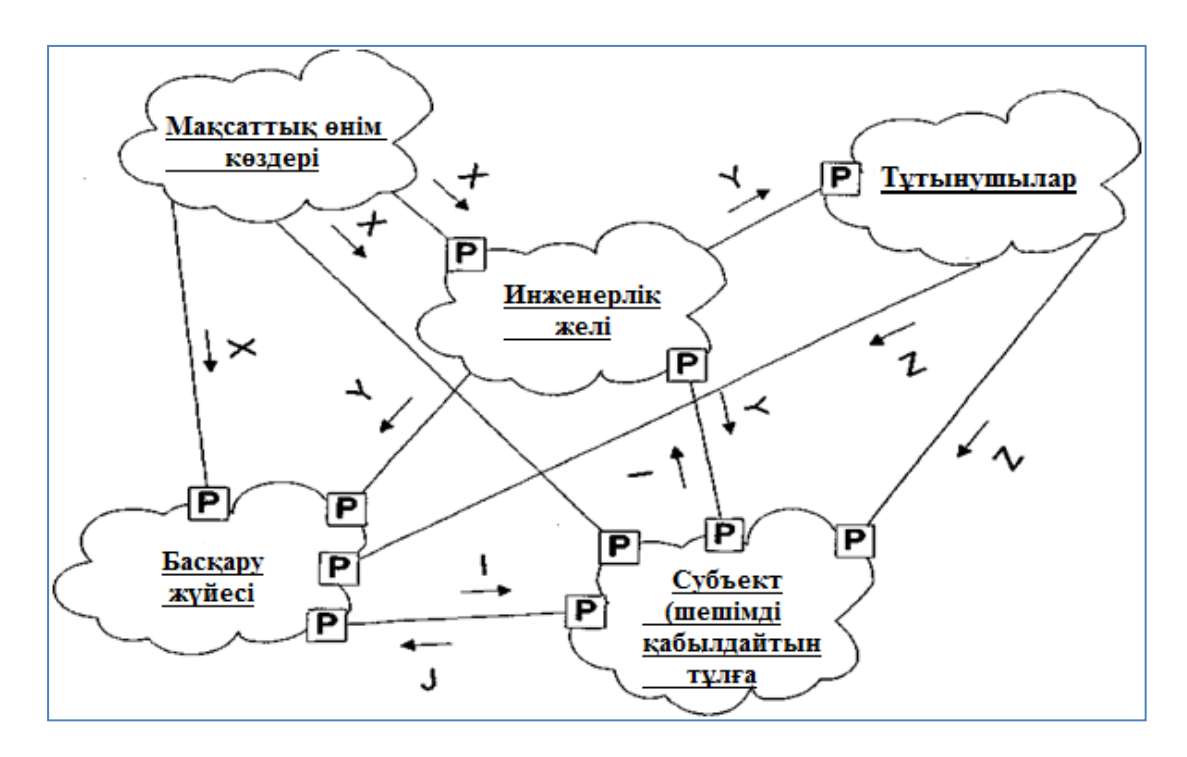

Сурет 4 - Инженерлік желіні басқаруға қатысатын сыртқы объектілердің өзара іс-қимылдар сызбасы

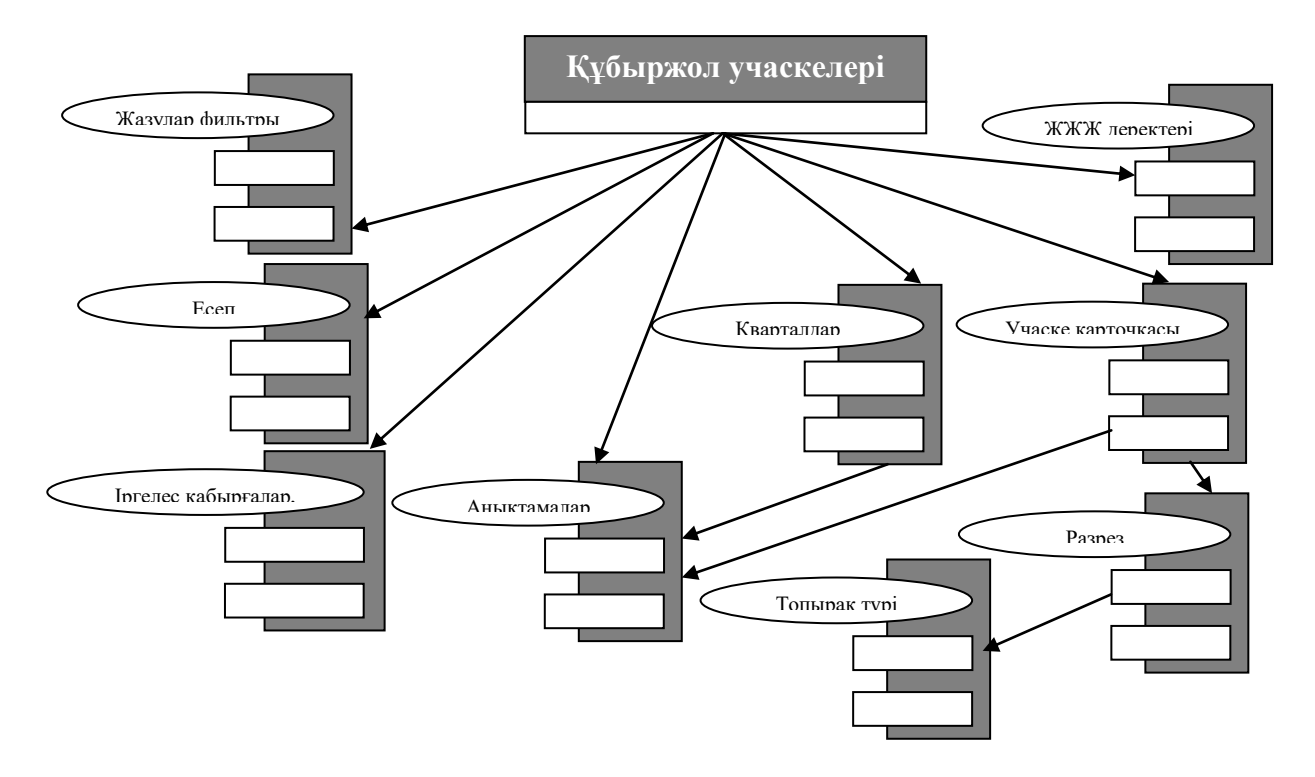

Сурет 5 - "Құбыр учаскелері" қосалқы жүйесінің модульдер диаграммасы

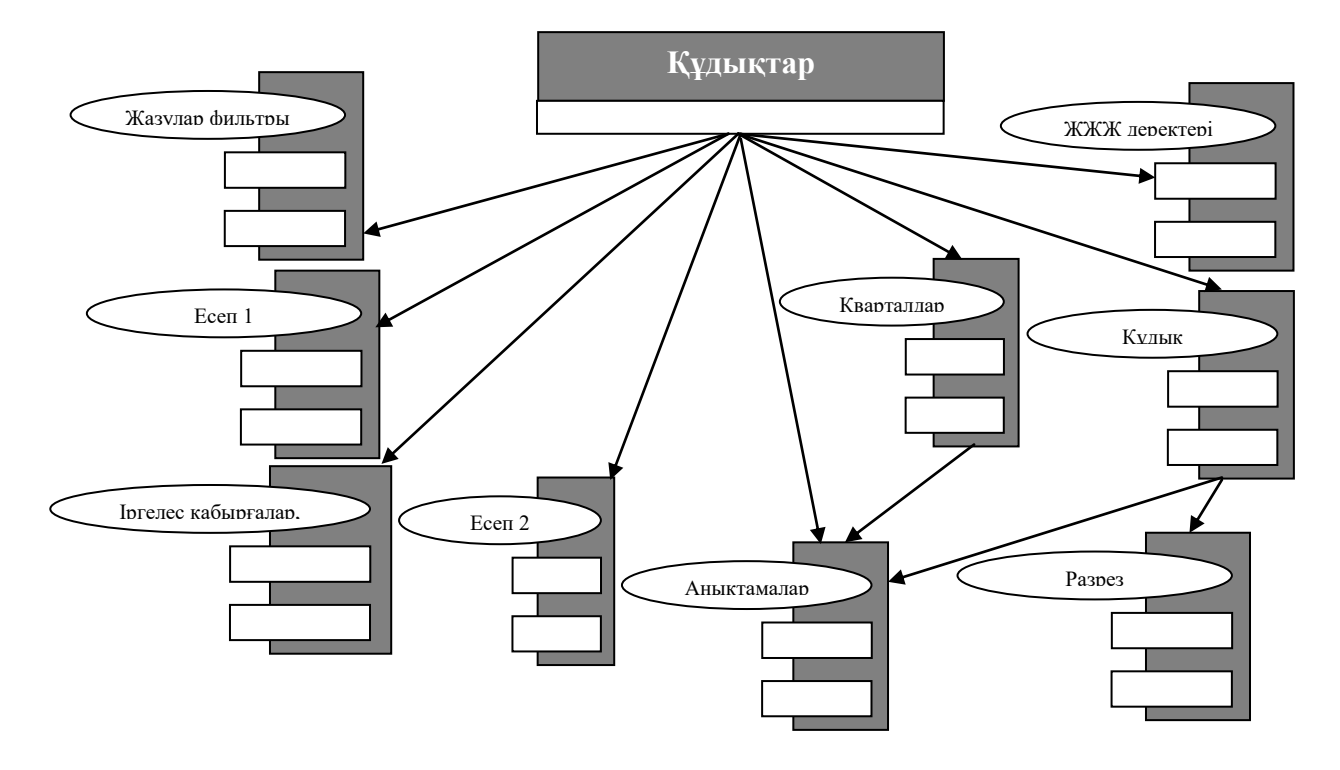

Сурет 6 - "Құдықтар" қосалқы жүйесінің модульдер диаграммасы

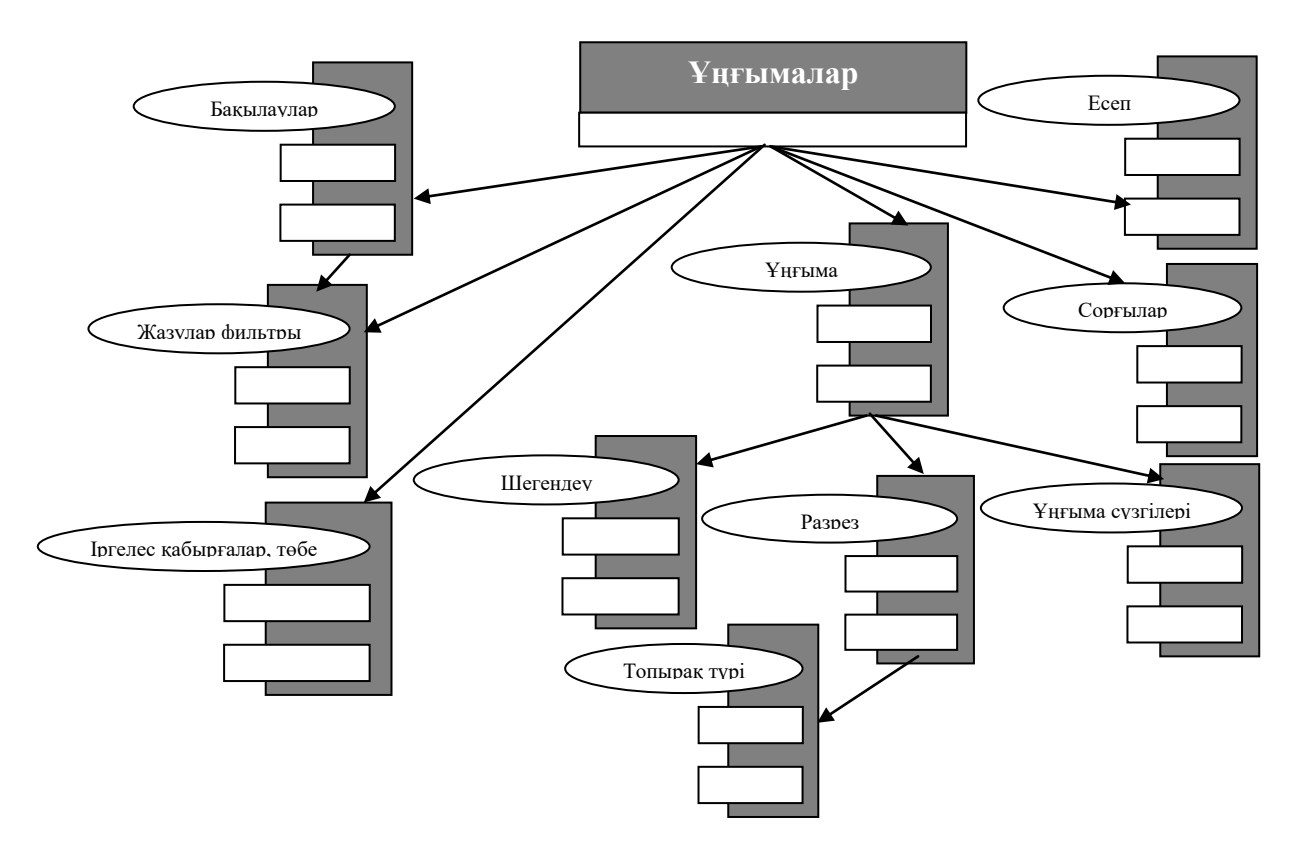

Сурет 7 - "Ұңғымалар" қосалқы жүйесінің модульдер диаграммасы

Модульдер диаграммаларын құру аяқталғаннан кейін модельді жобалау түбегейлі орындалды деп санаймыз[9].

Бағдарламалық қамтамасыз ету нарығында реляциялық деректер базасының кең таралуына байланысты, осы модельдің ерекшелігін ескере отырып, инженерлік желі объектілері туралы ақпаратты сақтау үшін реляциялық деректер базасы жобаланды. Реляциялық деректер базасының құрылымы 7-суретте көрсетілген.

#### **Пайдаланылған әдебиет тізімі**

1. А.Т. Ахмедиярова, А.С. Бижанова. Использование геоинформационных систем при принятии управленческих решений. Материалы XLI Международной научно-практической конференции КазАТК им. М. Тынышпаева на тему: «Инновационные технологии на транспорте: образование, наука, практика» (3-4 апреля 2017 г.), том 2.

2. Лямаев Б.Ф. Системы водоснабжения и водоотведения зданий. Учебное пособие для вузов (Политехника). 2012.

3. Самарин О.Д. Гидравлические расчеты инженерных систем. Справоч. пособие. – М.: Издательство Ассоциации строительных вузов, 2014.

4. Карманов А.Г., Кнышев А.И., Елисеева В.В. Геоинформационные системы территориального управления: Учебное пособие – СПб: Университет ИТМО, 2015.

5. Соколов Е.Я., Теплофикация и тепловые сети : учебник для вузов. 9-е изд., стереот. - М. : Издательский дом МЭИ, 2011.

6. Волков А. А. Построение и структура моделирующих графов сложных систем. Системи дослідження та інформаційні технології - 2012, №2. - С. 118-132.

7. Варламов А.А., Гальченко С.А. Земельный кадастр. Том 6. Географические и земельные информационные системы. - М.: Колос, 2014.

8. Кузнецов О. В., Леонов А. Л., Наумов С. В. ГИС в городском планировании и моделировании. - М. ДАТА+, ArcReview №3, 2011 – С. 20.

9. Handbook of Graph Theory. Edited by Gross J.L., Yellen J., Zhang P. – 2th ed. – CRC Press, 2014. – 1632 p.

ӘОЖ 378.147

## **АКТ-НЫ БІЛІМ БЕРУ ПРОЦЕСІНДЕГІ НЕГІЗГІ БАҒЫТТАР**

Магистр, аға оқытушы Толеманова А.О. «Мирас» университеті, Шымкент қ., Қазақстан

*В статье рассмотрены основные направления использования ИКТ в образовательном процессе, наиболее реалистичный способ обучения с использованием информационнокоммуникационных технологий, обеспечение положительной учебной мотивации, формирование устойчивого познавательного интереса студентов, повышение качества обучения, создание педагогических условий для студентов.*

*This article discusses the main directions of the use of ICT in the educational process, the use of information and communication technologies, the most realistic way to ensure positive learning motivation, the formation of sustainable cognitive interest of students, improving the quality of education, creating pedagogical conditions for students in service.*

Қазіргі заманғы білім беруді модернизациялаудың маңызды стратегиялық бағыттарының бірі - жаңа әлеуметтік-мәдени жағдайда жеке тұлғаның дамуы мен өзін-өзі дамыту қажеттіліктеріне жауап беретін білім берудің жаңа түрін

қалыптастыруға жағдай жасайтын ақпараттық-коммуникациялық технологияларды оқу процесіне енгізу.

Маманның ақпараттық мәдениетін қалыптастыру деңгейі анықталады: ақпарат, ақпараттық процестер, модельдер мен технологиялар туралы білім; әр түрлі қызметте ақпаратты өңдеу мен талдау құралдары мен әдістерін қолдану қабілеттері мен дағдылары; білім беру қызметінде заманауи ақпараттық технологияларды қолдану мүмкіндігі; қоршаған әлемнің идеологиялық көрінісі.

Екі ұрпақ стандарттарында басты рөл болашақ маманның жеке білім беру нәтижелеріне беріледі[1].

Оларға мыналар жатады:

- өмірдің мәні мен құндылықтары туралы әртүрлі көзқарастарды көрсететін ақпаратты сыни талдау негізінде сыртқы әлемде өзін-өзі сәйкестендіруге дайын болу;

- алынған ақпаратты қоғамда қабылданған модельдермен, мысалы, моральдық-этикалық нормалармен сәйкестендіру, БАҚ-тағы ақпараттарды сыни бағалау дағдыларын меңгеру;

- жеке ақпараттық ортаны құру және қолдау, маңызды ақпараттың қорғалуын және жеке ақпараттық қауіпсіздікті қамтамасыз ету, ақпараттық орта сапасы үшін жеке жауапкершілік сезімін дамыту мүмкіндігі.

Осы нәтижелерге жету үшін білім беру процесі мұғалім мен оқушының өзара әрекеттесу сипатын өзгертуге бағытталған; ақпаратты іздеу, бағалау, таңдау және жүйелеу қабілеттерін қалыптастыру; студенттің зерттеу жұмысына бағыт-бағдар беру; студенттердің жеке, жұптық және топтық жұмысына бағыттау; пәнаралық байланыстарды қолдану.

АКТ құралдарын қолдану

- сабақтағы уақытты үнемдеуге мүмкіндік береді;

- танымдық белсенділікті күшейтеді;

- студенттердің коммуникативті және ақпараттық құзыреттілігін қалыптастыруға мүмкіндік береді, өйткені оқушылар сабақтың белсенді қатысушылары бола алады.

АКТ құралдарымен жұмыс жасағанда даралау процесі жүзеге асырылады, өйткені оқыту әдісін таңдау құқығы білім беру процесінің сол сегментінде бір уақытта диалогтік оқытудың әртүрлі түрлерін ұйымдастырудың арқасында беріледі[2].

Оқушылардың тәуелсіздігінің сыртқы белгілері: өз жұмысын мақсатқа (тапсырмаға) сәйкес жоспарлау, мұғалімнің тікелей қатысуынсыз тапсырманы орындау, орындалған жұмыстың барысы мен нәтижесін жүйелі түрде өзін-өзі бақылау, оны түзету және жетілдіру.

Тәуелсіздіктің ішкі жағы мыналармен қалыптасады: қажеттілікмотивациялық сфера, оқушының ақыл-ой, физикалық және моральдық-ерік күштері, сырттан көмексіз іс-шаралар мақсатына жетуге бағытталған.

Ақпараттық-коммуникациялық технологияларды жұмыста қолдану мыналарды береді: білім алушы: оқуға деген ынтасын арттыру;

- танымдық қызығушылықты арттыру;

- білім беру қызметінде белсенді пәндік позицияны қалыптастыру;

- ақпараттық, коммуникативтік құзыреттіліктерді қалыптастыру;

- мақсат қою, өз іс-әрекетіңізді жоспарлау қабілеттерін дамыту;

- нәтижені бақылау, жоспарға сәйкес жұмыс жасау;

- өздерінің оқу әрекеттерін бағалау;

- өзінің білім беру қызметінің проблемаларын анықтау; оқушылардың танымдық дербестігін қалыптастыру; мұғалім: білім беру процесін ұйымдастыруға стандартты емес қатынас;

мектеп оқушыларының жеке өзіндік жұмысына жағдай жасау мүмкіндігі;

- студенттердің ақпараттық-коммуникативтік құзыреттілігін дамыту;

- танымдық іс-әрекет;

- нәтижелерді жинау, өңдеу және талдау бойынша өзіндік жұмыс;

- тек білім беруде ғана емес, басқа жағдайларда да танымдық тәуелсіздікке мотивациялық дайындықты қалыптастыру.

Ақпараттық-коммуникациялық технологиялар құралдарын қолдану арқылы оқыту жүзеге асырылатын тәсіл - бұл оқудың жағымды мотивациясын қамтамасыз етудің, оқушылардың тұрақты танымдық қызығушылығын қалыптастырудың, білім сапасын арттырудың, оқушылардың қабілеттерін дамытудың педагогикалық жағдайларын жасаудың және өз бетінше шығармашылық қызметке баулудың ең шынайы тәсілі[3].

Қазіргі компьютерлер мәтіндерді, графиканы, дыбыстық, анимациялық, бейнеклиптерді, жоғары сапалы фотосуреттерді, толық көлемді бейнелерді жеткілікті үлкен көлемде интеграциялауға мүмкіндік беретіндігін ескере отырып, оқыту кезінде ақпараттық технологияларды қолданудың қайда және қалай мақсатқа сай екендігін жүйелеуге тырысамыз. сапасы бір теледидардан кем түспейтін, бір бағдарлама шеңберінде:

1) жаңа материал ұсыну кезінде - білімді визуалдау (демоэнциклопедиялық бағдарламалар; Power Point презентация бағдарламасы);

2) «Физикон», «Тірі геометрия» сияқты оқу бағдарламаларын қолдана отырып виртуалды зертханалық жұмыстар жүргізу;

3) айтылған материалды шоғырландыру (оқыту - әртүрлі оқу бағдарламалары, зертханалық жұмыстар);

4) бақылау және тексеру жүйесі (бағалау, бақылау бағдарламаларымен тестілеу);

5) студенттердің өзіндік жұмысы («Тьютор» сияқты білім беру бағдарламалары, энциклопедиялар, дамытушы бағдарламалар);

6) мүмкін болса, сынып-сабақ жүйесінен бас тарта отырып: жобалық әдісті қолдана отырып, интеграцияланған сабақ өткізу, оның нәтижесі вебпарақтар құру, телеконференциялар, заманауи интернет-технологияларды қолдану;

7) оқушының нақты қабілеттерін жаттықтыру (зейін, есте сақтау, ойлау және т.б.).

Бағдарламаланған оқыту деп оқу құралын (компьютер, бағдарламаланған оқулық, кинематография және т.б.) қолдана отырып, оқу материалын басқарылатын игеру деп түсінеді. Бағдарламаланған оқу материалы дегеніміз белгілі бір логикалық дәйектілікпен берілген салыстырмалы түрде аз көлемді білім беру бөліктері (кадрлар, файлдар, қадамдар).

Білім беруді ақпараттандырудың маңызды міндеттері: 1) білім беру процесінде заманауи ақпараттық технологияларды қолдану арқылы мамандарды даярлау сапасын арттыру; 2) білім беру қызметінің шығармашылық және интеллектуалды компоненттерін арттыра отырып, оқытудың белсенді әдістерін қолдану; 3) білім беру іс-әрекетінің әртүрлі түрлерін интеграциялау (білім беру, зерттеу және т.б.); 4) оқытудың ақпараттық технологияларын оқушының жеке ерекшеліктеріне бейімдеу; 5) оқушының танымдық іс-әрекетін белсендіруге ықпал ететін және кәсіби қызметте тиімді пайдалану үшін информатика құралдары мен әдістерін игеруге деген ынтаны арттыратын оқытудың жаңа ақпараттық технологияларын дамыту; 6) оқудағы сабақтастық пен жүйелілікті қамтамасыз ету; 7) қашықтықтан оқытудың ақпараттық технологияларын дамыту; 8) білім беру процесін бағдарламалықәдістемелік қамтамасыз етуді жетілдіру; 9) әр түрлі саладағы мамандарды арнайы кәсіби даярлау процесіне ақпараттық технологияларды оқытуды енгізу[4].

Білім беруді ақпараттандырудың маңызды міндеттерінің бірі - маманның ақпараттық мәдениетін қалыптастыру, оның қалыптасу деңгейі, біріншіден, ақпарат, ақпараттық процестер, модельдер мен технологиялар туралы біліммен анықталады; екіншіден, әр түрлі қызметте ақпаратты өңдеу мен талдау құралдары мен әдістерін қолдану дағдылары мен дағдылары; үшіншіден, кәсіби (білім беру) қызметінде заманауи ақпараттық технологияларды қолдану мүмкіндігі; төртіншіден, қоршаған әлемнің ашық ақпараттық жүйе ретіндегі дүниетанымы.

Қорытындылай келе, ақпараттық қоғамда ақпарат ең жоғарғы құндылыққа айналған кезде және адамның ақпараттық мәдениеті олардың кәсіби іс-әрекетінің анықтаушы факторы болған кезде білім беру жүйесіне қойылатын талаптар да өзгеретінін, олардың өсуі білім беру мәртебесі орын алады.

## **Пайдаланылған әдебиет тізімі**

1. Бекетова, М. Н. Ақпараттық-коммуникативтік технологиялардың қоғамдағы рөлі / М. Н. Бекетова, А. Ж. Аяганова. — Текст : непосредственный // Молодой ученый. — 2019.

2. Kisselyova E.F Theoretical foundation of computer science-Теоретические основы компьютерной науки. Учебник-Алм, 2016 (ҚР БЖҒМ «Оқулық» орталығы бекіткен).

3. Шыныбеков. А.Информационно-коммуникационные технологии. Часть-1. Учебник. Алматы. 2017.

4. Шыныбеков.Д.А. Информационно-коммуникационные технологии. Часть-2. Учебник Алматы. 2017.

## **ОҚУ ҮДЕРІСІНЕ БІРІКТІРІЛГЕН МОБИЛЬДІ ҚОСЫМШАНЫ ЖОБАЛАУ ЖӘНЕ ӘЗІРЛЕУ**

### Тулепбергенова Р. А. «Мирас» университеті, Шымкент қ., Қазақстан

*В статье рассмотрено проектирование мобильного приложения, интегрированного в учебный процесс, разработка алгоритма в полном объеме и его эффективные аспекты.*

*The article discusses the design of a mobile application integrated into the educational process, the development of a full-scale algorithm and its advantages.*

Заманауи жалпы білім беру жүйесі «әрбір адамға әрі қарайғы кәсіби, қызметтік және жеке өсуі үшін замануаи ақпараттық және коммуникациялық технологияларды қолдана отырып, жеке білім траекториясын қалыптастыруға мүмкіндік береді [1]. Және де бұл ретте ақпараттық коммуникациялық технологиялар (АКТ) дегеніміз «есептеу техникалары мен телекоммуникацияларын қолдана отырып жүзеге асырылатын ақпаратпен жұмыс жасаудың ақпараттық үрдістері және әдістері» [2]. Өз кезегінде АКТ білім алушылар мен педагогтың тікелей өзара байланысы барысында қашықтан білім алу технологияларын жасауға және енгізуге мүмкіндік береді.

Мобильді оқыту үрдісінде оқытушы мен студенттердің өзара байланысы негізінен жанама түрде жүреді, оқу материалдары мен басқа ресурстарға сымсыз және мобильді қол жетімділік негізінде ақпараттық және телекоммуникациялық технологиялар белсенді қолданылады, студенттің өзінөзі оқытуға, өзін-өзі тәрбиелеуге, шығармашылық дамуға көшеуі орын алады. Мобильді оқыту моделі студенттердің оқу орнынан белгілі бір қашықтықта орналасқандығын және күндізгі бөлімге бара алмайтындығын білдіреді. Олар қашықтықтан оқи алады, бірақ бұл олардың оқытушылармен және басқа студенттермен жүйелі байланыс жасауына кедергі бола алмайды. Сонымен қатар, құрамы АКТ мүмкіндіктерін барынша қолданатындай етіп құрылуы керек. Оқушы, студент, бәрі кез-келген уақытта, кез келген жерде «қоян қолтық» байланыста болуы керек.

Ақпараттық-телекоммуникациялық технологиялар және ақпараттық орталар жүйенің құрам бөліктерінің өзара байланысу әдісі ретінде қызмет етеді оны 1 суреттен көруге болады.

2 суретте көрсетілген мобильдік оқытудың моделін толғырақ қарасытырайық.

Суреттегі деректерге сай – мобильдік оқыту бірнеше құрам бөіктерден тұрады:

- Коммуникация;

- Қатысушылар;

- Контент;

Оқыту әдістері – мобильдік білім берудің басқада қатысушыларын байланыстыратын оқытудың түрлі әдістері.

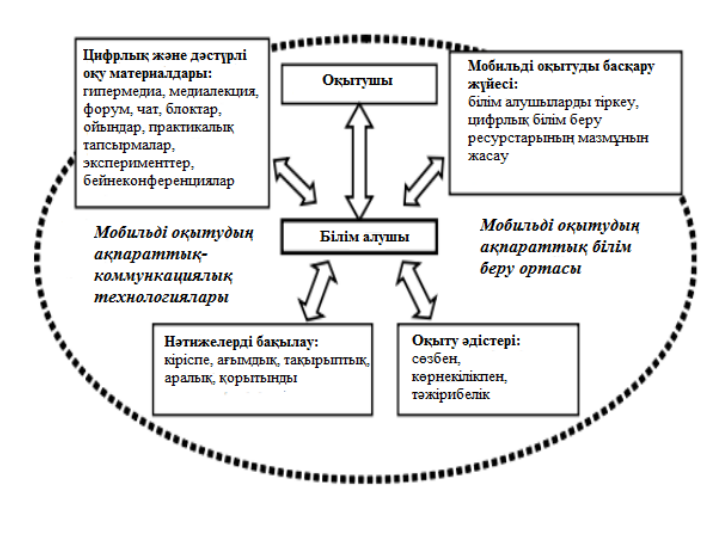

Сурет 1 – Мобильдік білім беру үрдісінде педагогикалық жүйе ақпараттық-білім беру ортасы ретінде (аудару керек)

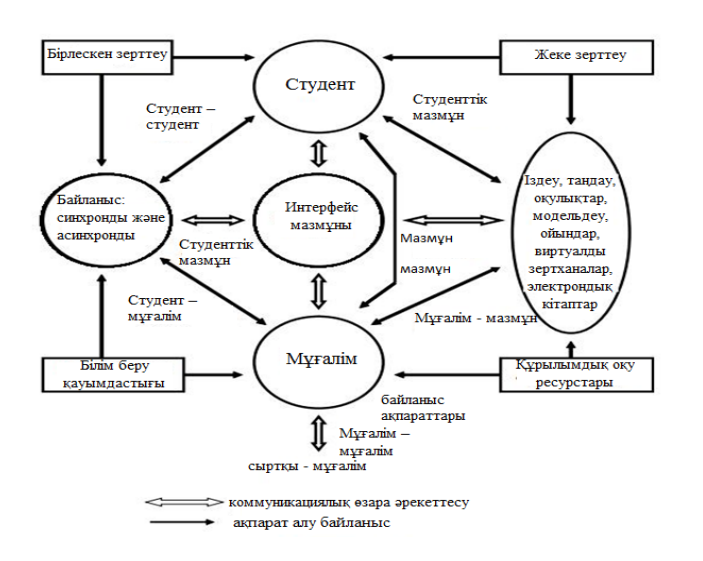

Сурет 2 – Мобильдік оқытудың моделі (аудару керек)

Мобильдік құрылғылар үшін екі түрлі жобаларды технологиялық жүзеге асырудың екі түрлі бағыты бар:

1. Мобильдік web-сайт ретінде мобильдік құрылғыда көруге және жұмыс жасауға адаптацияланған Web сайт қолданылады[3].

2. Мобильдік құрылғыларға орнатылатын нақты бір мобильдік платформаға (iOS, Android, Windows Phone), арналған жәyе арнайы жасалған мобильдік қосымшалар [4].

Бағдарламалардық құралдардың түрліше жүзеге асырылуын талдай отырып, бұл жүзеге асырулардың артықшылықтары мен кемшіліктері берілген 1 кестені құрастырдық.

| .<br>Бағалау критериі              | Мобильдік қосымша | Web-сайт |  |
|------------------------------------|-------------------|----------|--|
| Гипертекстік матеиалдарды көру     | Ия                | Ия       |  |
| Видео және аудио көру              | Ия                | Ия       |  |
| Мультимедиа-презентациямен жұмыс   | Ия                | Жок      |  |
| Офистік қосымшалармен жұмыс        | Ия                | Жоқ      |  |
| мәтіндік<br>Басқа қатысушылармен   | Ия                | Ия       |  |
| хабарламалар алмасу                |                   |          |  |
| Басқа қатысушылармен интерактивті  | Ия                | Жоқ      |  |
| байланысу                          |                   |          |  |
| Тестік тапсырмаларды орындау       | Ия                | Ия       |  |
| Интерактивті тапсырмаларды орындау | Ия                | Жоқ      |  |
| Интерфейстің жүзеге асырылуының    | Ия                | Жоқ      |  |
| қарапайымдылығы                    |                   |          |  |

Кесте 1 – Мобильдік білім беру барысында қолданылатын бағдарламалық құралдарды талдау

Н.С. Корниенко, С.А. Цололо, К.Б. Юсупова мобильді қосымшаларды әзірлеудің негізгі платформаларын қарастырды, олардың негізінде негізгі танымал платформалардың кестесі құрылды, ал ең танымал 3 платформаның мүмкіндіктері сипатталған, олар туралы ақпарат 2 кестеде келтірілген.

| Фреймфорк              | Жасау тілі                                    | Колдайтын платформалар                                                                       |
|------------------------|-----------------------------------------------|----------------------------------------------------------------------------------------------|
| Apache Cordova         | HTML, CSS, JavaScript                         | iOS, Android, BlackBerry,<br>Bada,<br>Symbian, webOS                                         |
| MoSync                 | HTML5/JavaScript, C++                         | iOS, Android, BlackBerry, Bada,<br>Symbian, Java Me, Windows Mobile                          |
| Marmelade SDK          | $HTML5, CSS, C++,$<br>JavaScript              | iOS, Windows Phone, BlackBerry,<br>Bada, Symbian, Mobile Linux                               |
| Titanium               | HTML, CSS, Python,<br>Ryby, PHP               | iOS, Android, Windows Phone,<br>BlackBerry, Bada, Symbian, Java Me,<br><b>Windows Mobile</b> |
| Embarcadero RAD Studio | C++, Object Pascal                            | iOS, Android, Windows<br>Mobile,<br><b>BlackBerry</b>                                        |
| QT Creator             | $C/C++$                                       | Windows<br>Mobile,<br>Android,<br><b>BlackBerry</b>                                          |
| Adobe Flash Builder    | Action<br>Script,<br>HTML,<br>CSS, JavaScript | iOS, Android, Windows<br>Mobile,<br><b>BlackBerry</b>                                        |
| Xamarin                | C#                                            | iOS, Android, Windows<br>Phone,<br>Windows Mobile, BlackBerry                                |

Кесте 2 – Мобильді кешенді жасаудың платформасы

3 суретте ақпараттық жүйе жасап шығарған класстардың диаграммасы көрсетілген.

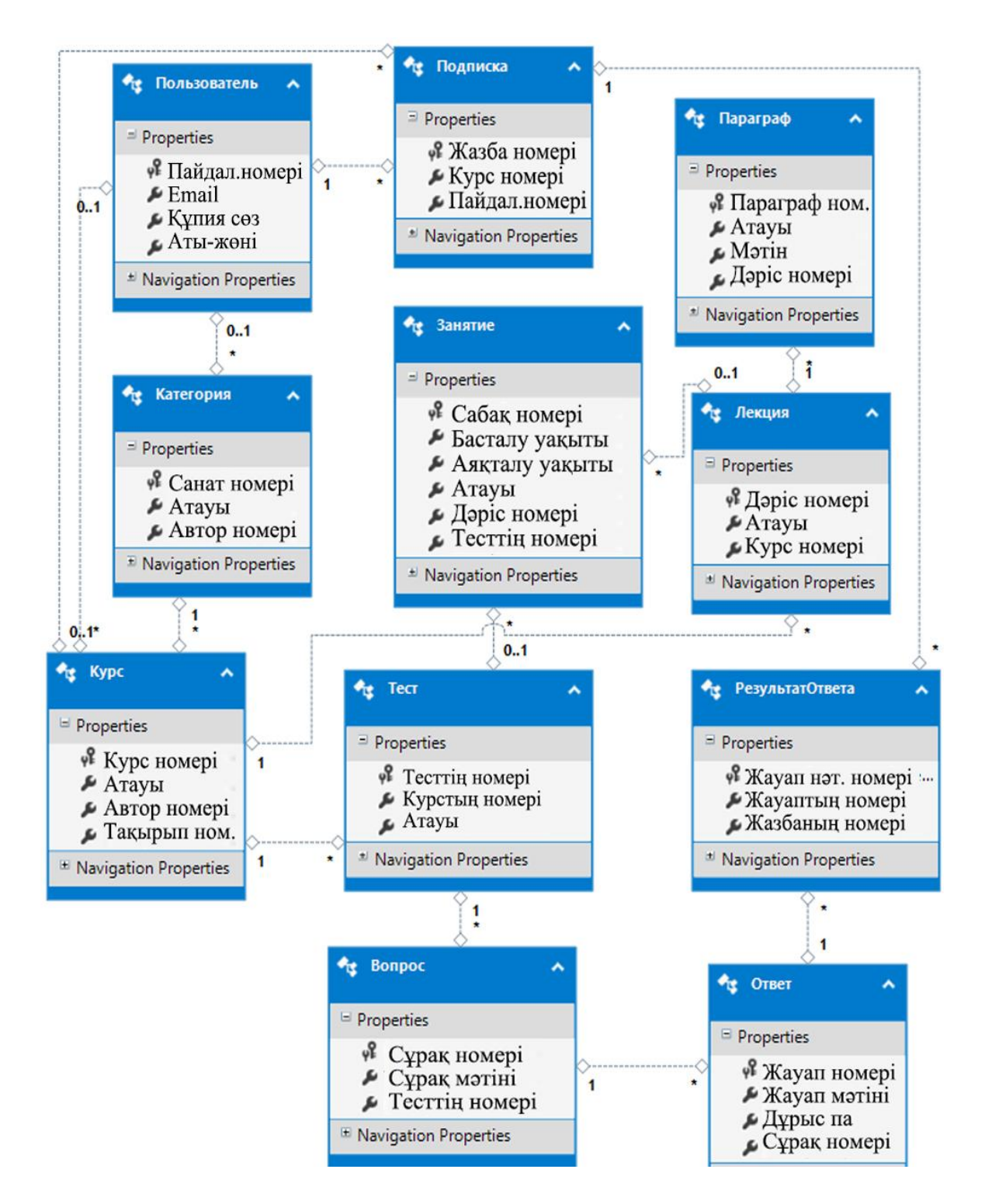

Сурет 3 – Ақпараттық жүйе жасап шығарған класстардың диаграммасы

Көптеген ақпараттық жүйелер секілді, оқу үдерісін қолдаудың мобильді жүйесінде тіркелу формасы бар, 4 суретіне сәйкес.

## Жуйеге кіру

Жүйеге кіру үшін жеке жазбаны қолданыңыз

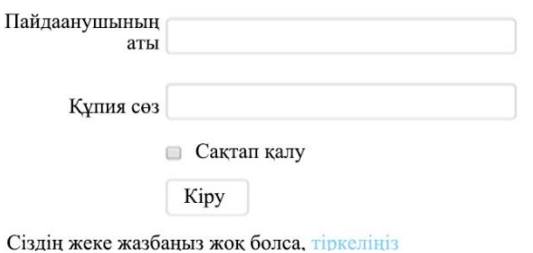

Сурет 4 – Кіру формасы

Тіркелмеген пайдаланушы оны ең басында көреді.

Бұл форма авторлау модульдерінің жұмысы және қол жетімді үлгілердің сәйкес үлгілерін көрсету нәтижесінде пайда болады, жүйенің кез келген модуліне кіру кезінде тек қонақ немесе жүйенің рұқсат етілмеген қолданушысы көреді[5].

4 суретте көрсетілген форма тіркелу алгоритмінің ұсынысы болып табылады, әрі қарай оны жан-жақты қарастырамыз.

Тіркелу үдерісін блок-сызба арқылы қарастырайық 5 суретте көрсетілген.

Авторизациялау үдерісінің басында пайдаланушы олардың мәліметтерін формаға енгізеді, содан кейін енгізілген деректерді тексеру үдерісі жүреді, ал егер ол сәтті болса, мәліметтер базасына қол жеткізіледі, әйтпесе дұрыс деректерді енгізу қажеттілігі туралы хабарлама шығады.

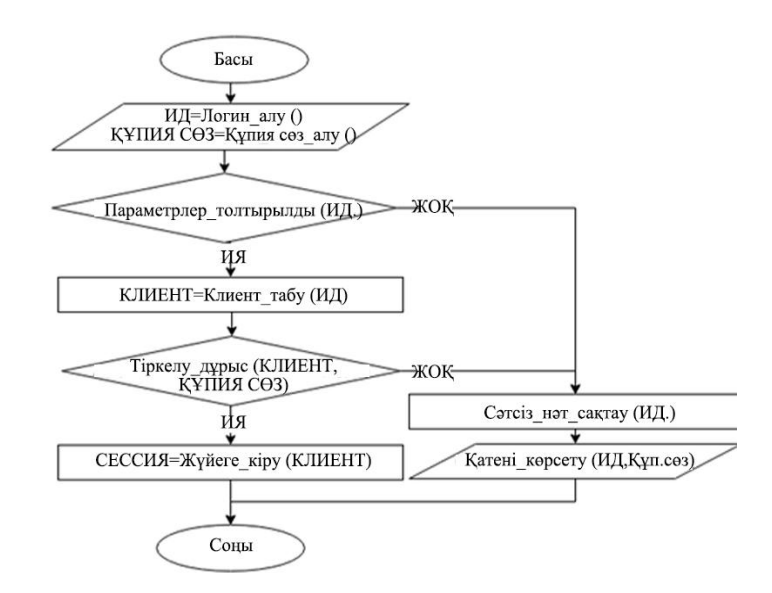

Сурет 5 – Пайдаланушының тіркелу үдерісінің блок-сызбасы

Бұдан әрі, егер жүйеде пайдаланушы табылса және ол дұрыс парольді енгізсе, онда жүйеде пайдаланушы авторландырылған және үдеріс аяқталады, әйтпесе пайдаланушы табылмағаны немесе қате мәліметтер енгізілгені туралы хабарлама шығады. Егер қолданушыда әлі тіркелгі болмаса, онда ол тіркей алады, ол үшін бағдарлама осы функцияны ұсынады.

6 суретте тіркелу үдерісінің блок-сызбасы көрсетілген.

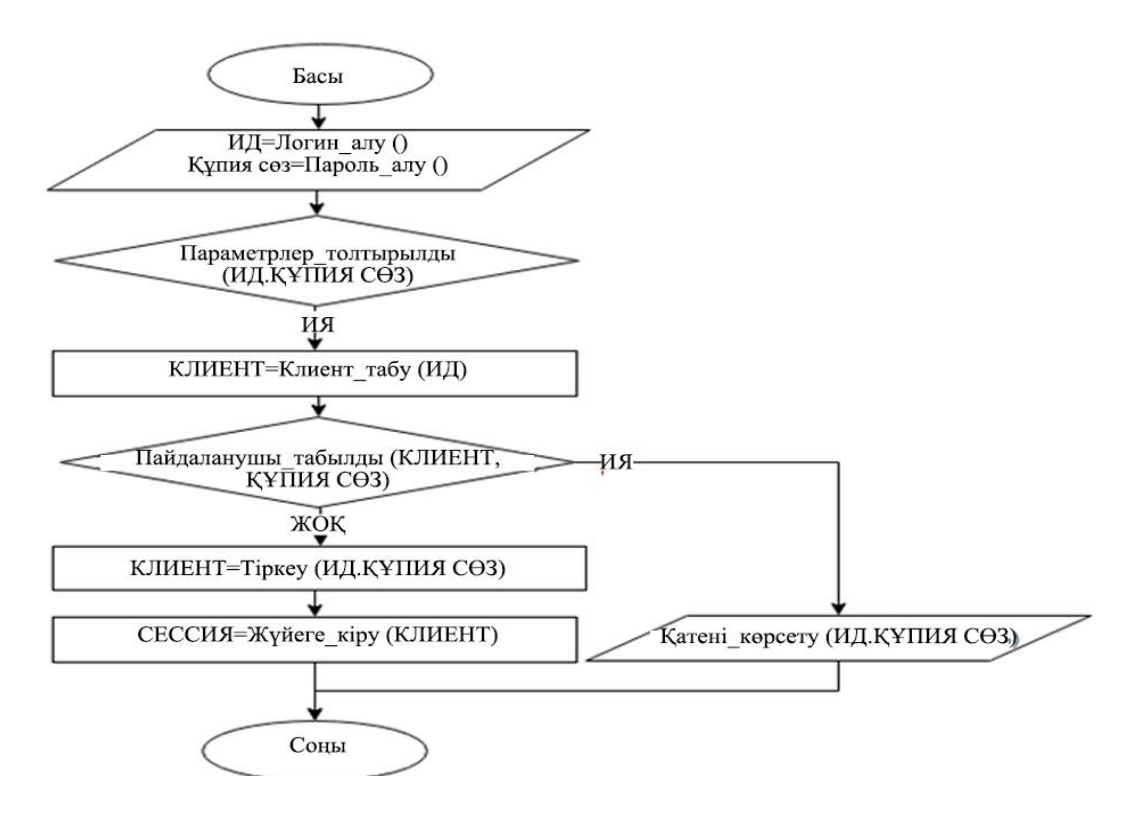

Сурет 6 – Тіркелу үдерісінің блок-сызбасы

Бұл алгоритмнің жүйенің қолданушысы үшін соңғы ұсынысы тіркеу нысаны болып табылады. 7 суретте тіркелу формасы көрсетілген.

## Тіркелу

Жаңа есептік жазба құрастыру

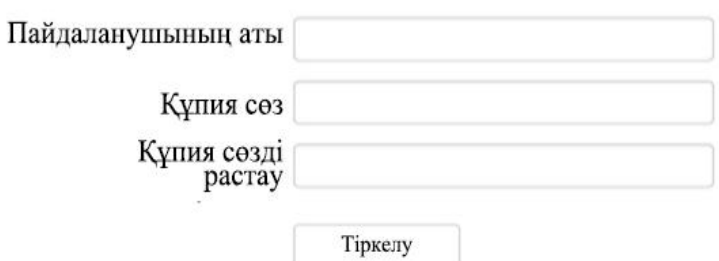

Сурет 7 – Тіркелудің формасы

Тіркелгеннен кейін қолданушы негізгі параққа қайта бағытталады, онда пайдаланушының өкілеттілігіне байланысты оған мәзір түрінде ұйымдастырылған түрлі функциялар беріледі.

Оқытушының мәзірі 8 суретте көрсетілген.

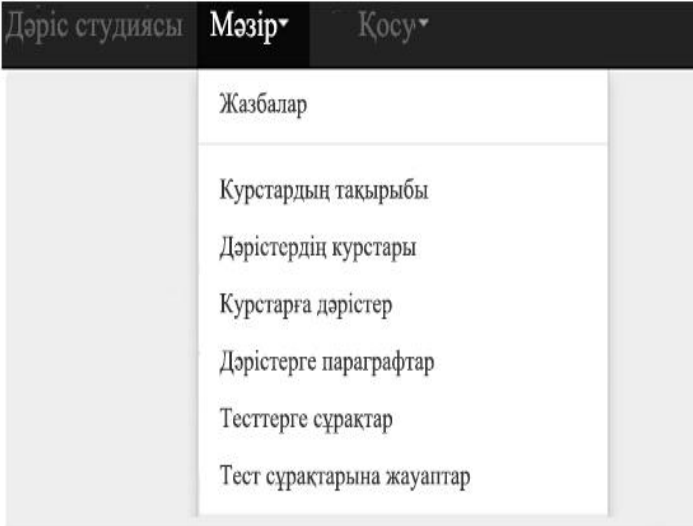

Сурет 8 – Оқытушының мәзірі

Оқу немесе тестілеу материалдарын басқаруға арналған жүйенің барлық модульдері келесі схемада көрсетілген ұқсас әрекет алгоритміне ие, 9 суретіне сәйкес.

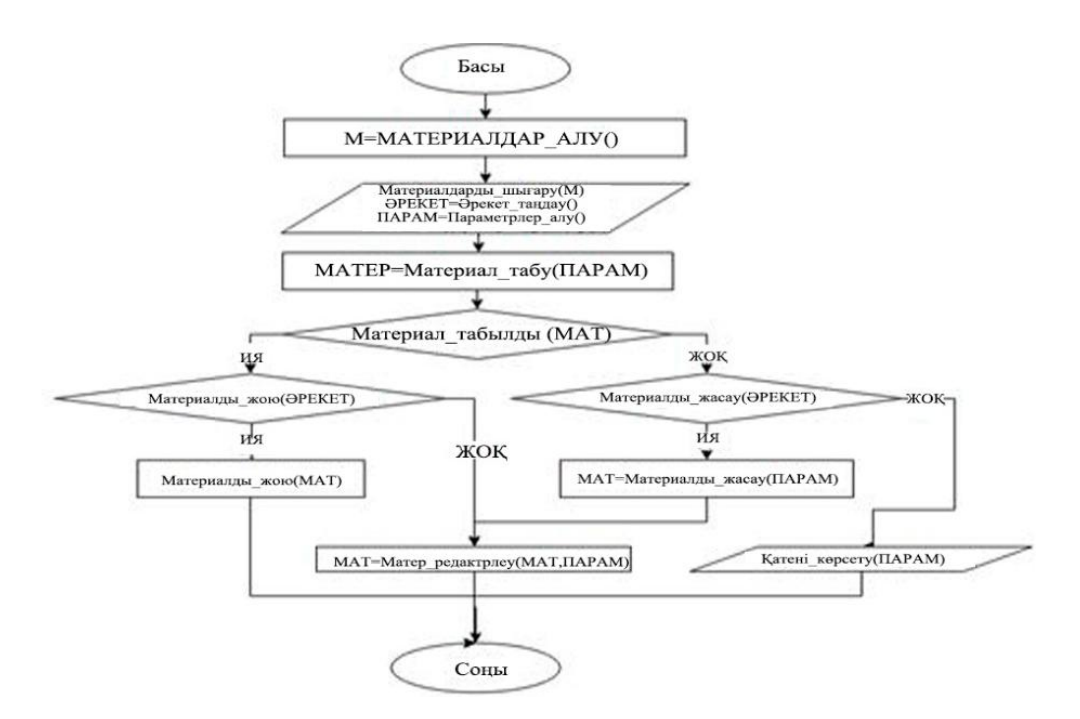

Сурет 9 – Оқу материалдарын басқару үдерісінің блок-сызбасы

Осы алгоритмнің мысалы ретінде 10 суретте көрсетілген дәріс материалына параграфты өңдеу/құру үдерісі келтірілген.

Параграфты редакциялау/қосу кезінде пайдаланушы параграфтың атын, мақсатты дәріс пен мазмұнын көрсетеді.

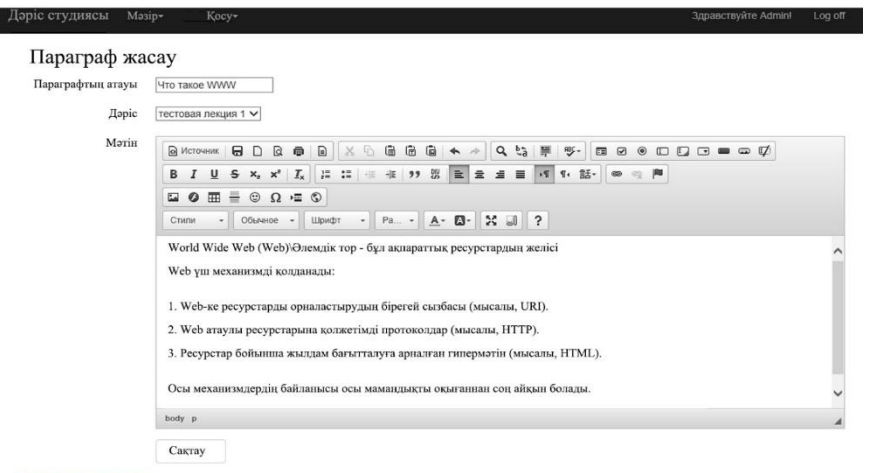

Парграфтар тізіміне оралу

Сурет 10 – Параграфты қосу

Қорытындыласақ білім берудің және ақпараттық жүйенің мониторингінің жасалған технологиясын оқу орындарында білім беру үрдісіне енгізу тиімді және нәтижелі болып табылады.

### **Пайдаланылған әдебиет тізімі**

1. Баженов Р.И., Векслер В.А. Корпоративные информационные системы. Биробиджан: Издво ГОУВПО «ДВГСГА», 2011. 208с.

2. Баженов Р.И. Интеллектуальные информационные технологии. Биробиджан: ПГУ мм Шолом-Алсйхема, 2011. 176 с.

3.Блюстайн М. Изучаем MonoTouch. Создание приложений на платформе iOS с помощью *СМ*и .NET. - Litres, 2014.

4.Голицына П.И., Полопникова Н.Л. Мобильное обучение как новая технология в образовании // Международный электронный журнал «Образовательные технологии и общество (Educational Technology&Society)» .-2011.- Том I4.-№1. - С.241-252.-ISSN 1436- 4522.

5.Голощапов А.Л. Программирование мобильных устройств на платформе GoogleAndroid. - БХВ-Петербург, 2011.

## ОӘЖ 621.396

## **МЕДИЦИНАЛЫҚ МЕКЕМЕ ҮШІН FIREBASE ДЕРЕКТЕР ҚОРЫН БАСҚАРУ ЖҮЙЕСІН ҚОЛДАНА ОТЫРЫП, ANDROID ПЛАТФОРМАСЫНЫҢ АСТЫНДА МОБИЛЬДІ ҚОСЫМШАНЫ ӘЗІРЛЕУ**

#### Умарова А. М.

«Мирас» университеті, Шымкент қ., Қазақстан

*В этой статье была рассмотрена информация о создании платформы android с использованием системы управления базами данных firebase для медицинского учреждения. This article covered information about creating an android platform using the firebase database management system for a medical facility.*

Бүгінгі таңда Android үшін мобильді қосымшаларды әзірлеу осы ОЖ-нің Жоғары танымалдылығына байланысты өте танымал.

Медициналық орталықтар, сұлулық клиникалары, стоматологияларға арналған мобильді қосымшаларды әзірлеу — бұл қызмет сапасын арттырудың, бәсекелестер арасынан шығып, клиенттердің сенімін арттырудың жақсы тәсілі.

Науқастарға арналған медициналық мобильді қосымшалардың ерекшеліктері[1]:

дәрігердің қабылдауына онлайн жазылу мүмкіндігі;

 дәрігерлер, клиникалар, рәсімдер туралы егжей-тегжейлі ақпарат және ыңғайлы өзара іс-қимылды қамтамасыз ететін өзге де деректер;

 қағаз картасы сияқты жоғалмайтын жеке медициналық тарихқа қол жеткізу;

 пікірлермен танысу және қалдыру, дәрігерлердің рейтингін зерттеу мүмкіндігі;

 геолокация қажетті қызметтері бар жақын маңдағы медициналық орталықты табуға мүмкіндік береді;

 сіз бір түймені басу арқылы клиникаға тегін қоңырау шалу функциясын жүзеге асыра аласыз;

 емдеуді жеңілдететін және жақсартатын қызметтер, мысалы, дәрідәрмектерді еске салу, тамақтануды бақылау функциялары және басқа да мүмкіндіктер;

 дәрігерге барудың егжей-тегжейлі статистикасы, талдау нәтижелерінің, тағайындаулардың және басқа да деректердің қауіпсіздігі.

Мобильді қосымшалар пайдаланушының түпнұсқалығын тексеру және бірнеше құрылғылардағы пайдаланушы деректерін синхрондау сияқты тапсырмаларды орындау үшін серверді қажет етеді. Алайда, мұндай серверді құру үшін көптеген тәуелсіз қосымшаларды жасаушылар жетіспейтін дағдылар жиынтығы қажет. Бақытымызға орай, бүгін пайдалануға болатын BaaS деп аталатын қызмет көрсету платформалары ретінде бірнеше артқы жағы бар. Google Firebase-осындай платформалардың бірі.

Firebase-бұл көптеген функцияларды біріктіретін бұлтты қызмет: аутентификация, нақты уақыттағы мәліметтер базасы, файлдарды сақтау, хабарландырулар және басқалар. Бұл мақалада біз негізінен мәліметтер базасын және аздап аутентификацияны қарастырамыз. Негізгі мақсат – Realtime дерекқорын пайдалану туралы барлық қажетті ақпаратты жинау, өйткені бәрін бір жерде ұстаған дұрыс.

Артықшылығы:

Біріншіден, нақты уақыттағы мәліметтер базасы қарапайым қосымшаларды құру кезінде серверге өте жақсы балама болып табылады, өйткені оған қажеттінің бәрі бар.

Екіншіден– деректерді алу кезінде callback жүйесі. Деректер базасында бір нәрсе өзгерген кезде, құрылғы жағындағы жауап бірден іске қосылады.

Кемшіліктері:

Ескі RESTful-ді ауыстыру жоқ. ия, динамикалық деректер жаңартуы жоқ, бірақ Firebase-де қолданылатын NoSQL-ден әлдеқайда жақсы SQL дерекқорын пайдалануға болады. Сондай-ақ, сіз оған логиндердің күрделі жүйесін жасай
аласыз. Есіңізде болсын, Firebase-де ақысыз есептік жазбаларға шектеулер бар. Егер сіз дерекқорда көптеген деректерді сақтағыңыз келсе немесе бір есептік жазбада бірнеше жобаны тіркегіңіз келсе, онда сіз төлеуіңіз керек.

Firebase аналитика, сәтсіздік туралы есептер, пайдаланушылардың аутентификациясы және бұлтты хабарламалар сияқты маңызды қызметтерді ақысыз ұсынады. Оның freemium қызметтеріне нақты уақыт режимінде NoSQL дерекқоры, файлдарды хостинг және тұрақты Веб-хостинг кіреді. Google Firebase платформасын 1 суреттен көруге болады.

| MyFirebaseApp<br>٠    | x3             | <b>Analytics</b>                                             |               | com.example.simple.myfirebaseapp = |                    |          |
|-----------------------|----------------|--------------------------------------------------------------|---------------|------------------------------------|--------------------|----------|
| <b>Analytics</b>      |                | <b>DASHBOARD</b>                                             | <b>EVENTS</b> | <b>AUDIENCES</b>                   | <b>ATTRIBUTION</b> |          |
| DEVELOP               |                | <b><i>AFRICARLIALLIARDIEL</i></b><br>$\equiv$ Add Filter<br> |               |                                    | Today              |          |
| Auth                  |                |                                                              |               |                                    |                    |          |
| Database<br>₩         |                | Event name +                                                 | Count         |                                    | Value              | Users    |
| Storage<br><b>Pry</b> |                |                                                              | $\theta$      |                                    |                    | $\alpha$ |
| ©<br>Hosting          |                | first open                                                   |               |                                    | ٠                  |          |
| 烏<br>Remote Config    |                | my_custom_event                                              |               |                                    |                    |          |
| Spark<br>Free         | <b>UPGRADE</b> | session_start                                                | 4             |                                    | $\sim$             | ١        |

Сурет 1 - Google Firebase

Android үшін мобильді қосымшаларды бағдарламалау терезесін 2 суреттен көруге болады.

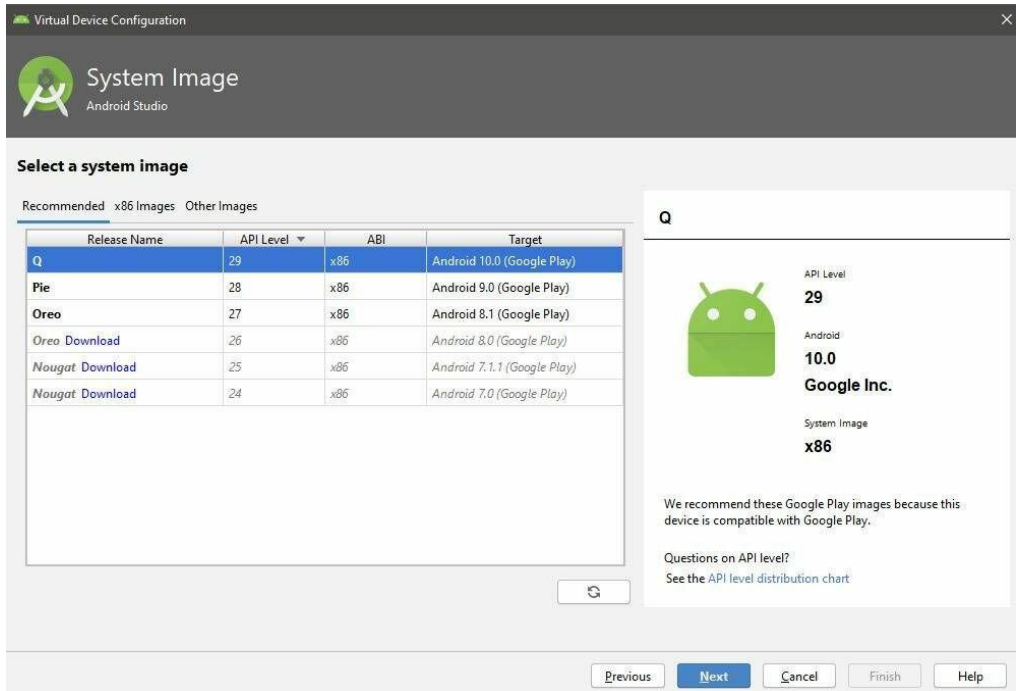

Сурет 2 - Android үшін мобильді қосымшаларды бағдарламалау терезесі

Медициналық мекеменің мәліметтер базасы төменде көрсетілген субъектілерді пайдаланады[2]:

Қызметкерлер: Қызметкерлер тізімі, қызметкерлер туралы

Жеке ақпарат; бөлімдер: бөлімшелер тізімі; лауазымдар: лауазымдар тізімі;

Санаттар: санаттар тізімі; жұмыс кестесі: қызметкерлердің жұмыс кестесі; пациенттер: пациенттер туралы

Жеке ақпарат; паспорт бөлімі: пациент жатқан бөлім, емдеуші дәрігер және ауруханада болу кезеңі туралы мәліметтер бар; тексеру: тексерулер тізімі; емдеу әдістерінің тізімі;

Жазбалар: дәрігерлердің жазбалары; емдеу рәсімі: рәсімді кім жүргізгені, жүргізу күні мен уақыты туралы деректерді қамтиды; рәсім емдеудің түрі, ұзақтығы, осы рәсімді жүргізу саны туралы деректерді қамтиды. Медицина ERмодель түріндегі мәліметтер базасы 3 суреттен көруге болады.

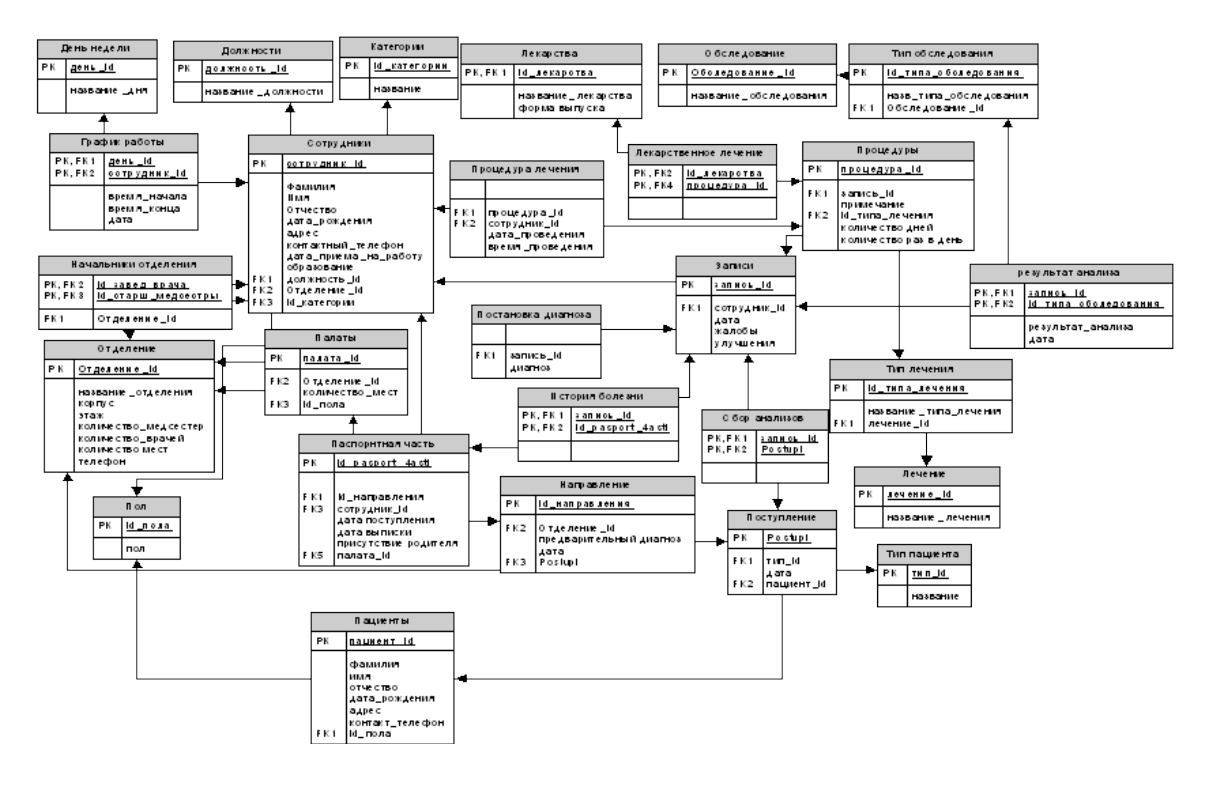

Сурет 3 – Медицина ER-модель түріндегі мәліметтер базасы

Дәрігерлердің автоматтандырылған жұмыс орындарын құруға, медициналық статистика бөлімінің жұмысын ұйымдастыруға, мәліметтер базасын құруға, аурулардың электронды тарихын жүргізуге және барлық емдеу, диагностикалық процестерді біртұтас тұтастыққа біріктіруге мүмкіндік беретін бірыңғай ақпараттық кеңістік құру[3].

Android үшін мобильді қосымшалардың алгоритмін 4 суреттен көруге болады.

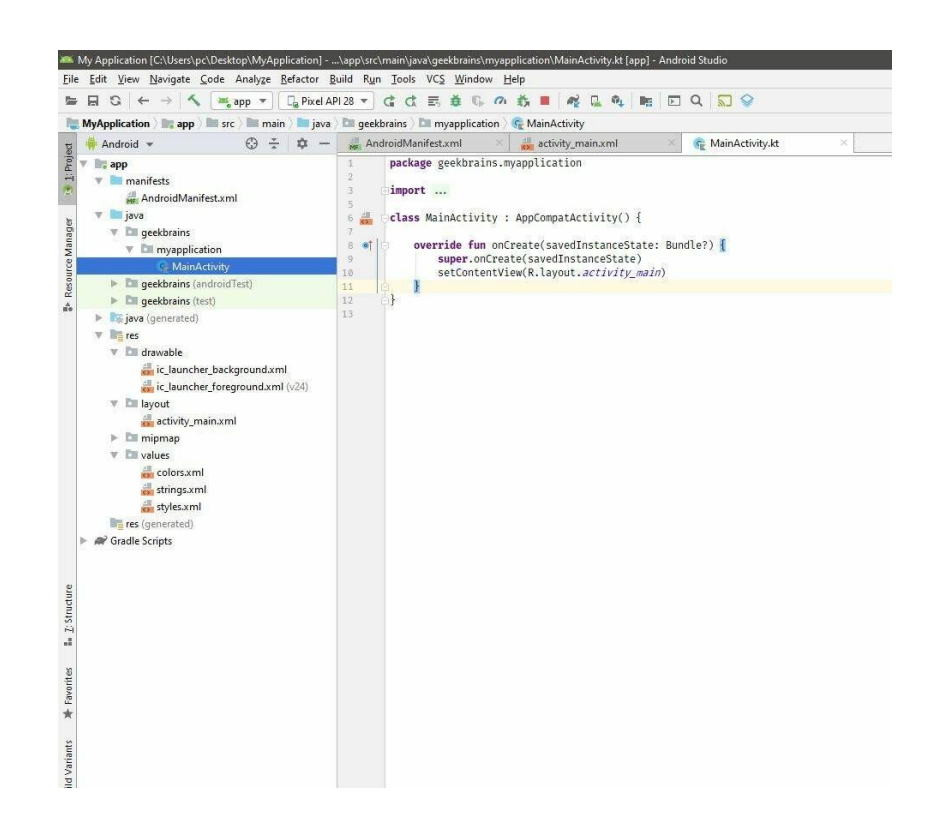

Сурет 4 - Android үшін мобильді қосымшалардың алгоритмі

# **Пайдаланылған әдебиет тізімі**

1. Сильвен Ретабоуил Android NDK. Разработка приложений под Android на С/С++ / Сильвен Ретабоуил. - М.: "ДМК пресс. Электронные книги", 2014. - 496 c.

2. Edited, by Ian Havercroft Carbon Capture and Storage / Edited by Ian Havercroft, Richard Macrory and Richard B Stewart. - Москва: СИНТЕГ, 2011. - 272 c.

3. Рето Майер Android 2. Программирование приложений для планшетных компьютеров и смартфонов / Рето Майер. - М.: "Издательство "Эксмо", 2011. - 672 c.

ОӘЖ 004.4

### **ТҰРМЫСТЫҚ ЕСЕПТЕУ ҚҰРАЛДАРЫНЫҢ САНДЫҚ КӨРСЕТКІШТЕРІН ИМПОРТТАУ ЖӘНЕ ЭКСПОРТТАУ ҮШІН БАҒДАРЛАМАЛЫҚ ҚАМТАМАСЫЗ ЕТУДІ ӘЗІРЛЕУ**

Шаймаш А. А.

«Мирас» университеті, Шымкент қ., Қазақстан

*В статье рассмотрены энергосберегающие системы в системах электроснабжения, электротехника и электроника, интерфейс энергетических аудитов программного обеспечения ENSI EAB для электрических сетей.*

*The article deals with energy-saving systems in power supply systems, electrical engineering and electronics, the interface of energy audits of ENSI EAB software for electrical networks.*

Термиялық электр станцияларын пайдаланудың тиімділігі, қорғалуы, сенімділігі және үнемділігі айтарлықтай дәрежеде жанармайды жағу тәсілімен, жылу өндіргіш, термиялық және электр жүйелерін, жабдықтар мен құрылғыларды таңдауды жетілдірумен және дұрыстығымен, пайдалануға

енгізудің уақтылығы мен сапасымен, қызмет көрсетуші персоналдың біліктілігі мен дайындығымен бағдарланады. Энергияны үнемдеу және жылу мен электр энергиясына арналған өндірістік және тарату жүйелерін оңтайландыру, энергия мен аква баланстарын түзету жылу энергетикасын қалыптастыру мүмкіндігін жақсартуға және техникалық-экономикалық сипаттамаларды жақсартуға мүмкіндік береді.

Бұл кезде энергияны үнемдеуге балама жоқ. Осының салдарынан жылуэнергетикалық жабдықтың жұмыс негіздерін, есептеу және пайдалану туралы білім алдын - ала анықтауға мүмкіндік береді-қайда, не, қандай сандарда, қайда және неге жоғалады. Энергия жетіспеушілігін қамту бірегей қасиеттерге ие осы көздер есебінен жүзеге асырылуы керек: олар қайталанатын, экологиялық таза болып саналады және планетада қосымша жылытуға әкелмейді[1].

Жылу, жылу және жылу әзірлемелерінде энергияны үнемдеу жетекші бағыттардың белгілі бір санына бағытталуы керек: электрмен жабдықтау жүйелерінде, жылу алмасуда, жылу электр станцияларында, қазандықтар мен жылу желілерінде, жылу әзірлемелерінде, ғимараттар мен құрылыстарда, сонымен қатар қайталама ресурстарды және басқа энергия көздерін пайдалану арқылы.

Электрмен жабдықтау жүйелеріндегі энергия үнемдеуге жарықтандыру жүйелері, Электротехника және электроника, электр желілері, электр машиналары мен аппараттары, өнеркәсіптік кәсіпорындар мен тұрғын үй коммуналдық шаруашылықтардың жабдықтары мен құбырларын электрохимиялық қорғау жүйелері кіреді.

Ensi EAB (Норвегия) ғимараттарының энергоаудитін жүргізуге арналған бағдарлама.

ENSI EAB бағдарламалық жасақтамасы энергетикалық аудиттердегі ғимараттардың энергетикалық сипаттамаларын есептеу және құрылысқа энергия сертификаттарын дайындау үшін қолданылады. Оны жаңа және қолданыстағы тұрғын және тұрғын емес ғимараттарға қолдануға болады. Суретте 1 ұсынылған ең бастысы-терезе, оған көруге болады, бұл-осы бағдарлама қалай жасау, және қалай құрылған жобасы.

Ең алдымен, тізімнен стандартты шарттарды таңдау керек:

климаттық деректер;

ғимарат түрі;

нормативтік шарттар;

мереке күндерінің кестесі.

Құрал ЕО стандарттарына сәйкес келеді және EN ISO 13790 алгоритмдері мен анықтамалық стандарттарын қолданады. Есептеу пайдаланушыға тән техникалық (мысалы, U-мәндері) және климаттық деректерді (мысалы, жұмыспен қамту кестесі) пайдалана отырып жүргізіледі[2]. Қарапайым модельдеуге стандартты немесе стандартты мәндерді қоса, әдеттегі тұрғын және тұрғын емес ғимараттар үшін алдын-ала анықталған мәліметтерді ұсыну арқылы рұқсат етіледі. Кіріс параметрлерінің көпшілігі берілген және құрылыс

шарттарына сәйкес реттелуі мүмкін. Ғимараттың параметрлері ағымдағы ғимарат үшін және қалпына келтірілген ғимарат үшін енгізілуі мүмкін.

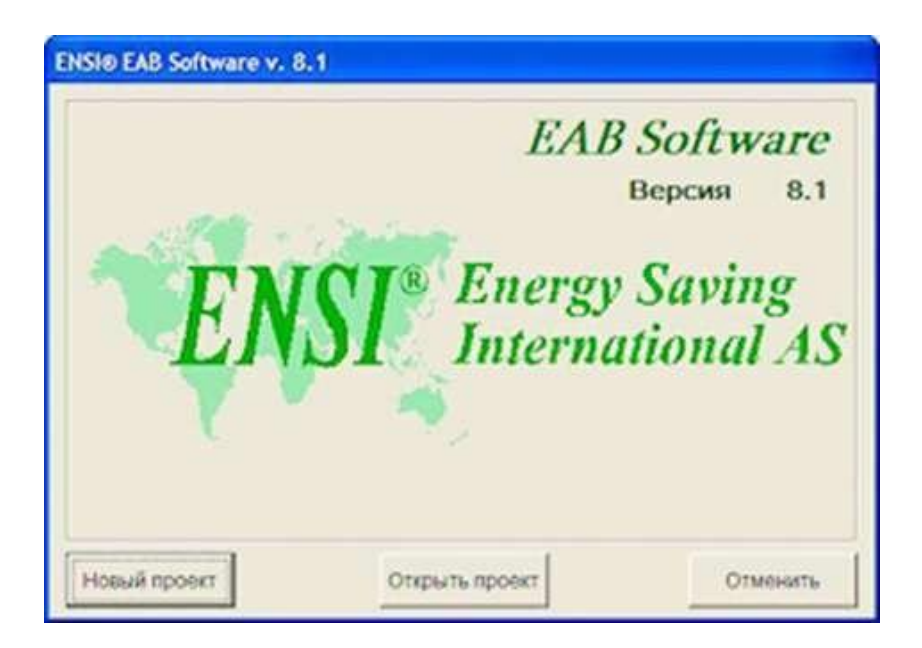

Сурет 1 - Бағдарламаның негізгі терезесі

Энергия тұтыну көрсеткіштерін есептеу. EAB бағдарламасы бюджеттің жеті пунктіне бөлінген ғимараттардың жалпы жылдық энергия тұтынуын есептеуге мүмкіндік береді:

- жылу жоқ;
- желдету (жылыту);
- $-$  FBC:
- салқындату;
- желдеткіштер мен сорғылар;
- жарықтандыру жүйесі;
- басқа жабдықтар.

Бюджеттің әр элементі үшін мәзірдің бірінші бағанында энергияны тұтынуға әсер ететін параметрлер берілген. Екінші бағанда мемлекеттік құрылыс нормалары мен стандарттарының талаптарын ескере отырып, нормативтік көрсеткіштер көрсетілген. Келесі бағанда есептеу негізделетін ғимарат үшін нақты деректер келтірілген. 2-суретте есептелген деректері бар бағдарламаның соңғы терезесі көрсетілген.

Жылу энергиясының максималды қуатын және желдету жүйесінің өнімділігін есептеу үшін қысқы кезеңнің есептік температурасы қолданылады. 3-суретте Осло қаласы үшін климаттық деректері бар терезе көрсетілген.

4-суретте аудит Модулінің терезесі көрсетілген. Терезенің сол жағында Аудит Модулінің диалогтық терезелерін таңдау бетбелгілері және таңдалған терезеге, бөлімдер ағаштарына, үй-жайларға немесе опцияларға байланысты диалогтық терезелер түймелерінің үстінде орналасқан өріс орналасқан[3].

Аудит модулі аудитор энергетикалық аудитті дұрыс орындау үшін барлық қажетті деректерді ұсынуға арналған 6 жеке диалогтық терезелерден тұрады.

| Параметры              | Стандартн.                 | По факту              | Базовая<br>линия | kWh/m <sup>2</sup> a<br>Чувствительн. | Меры                             | Эконом.  |
|------------------------|----------------------------|-----------------------|------------------|---------------------------------------|----------------------------------|----------|
| 1. Oronneние           | 56,0                       | kWh/m <sup>2</sup> a  |                  |                                       |                                  |          |
| $U$ – $CTPH$           | W/m <sup>2</sup> K<br>0,30 | $0.45$ >              | 0,45             | $+0.1$ W/m <sup>2</sup> K<br>$= 5.48$ | 0,30<br>$\geq$                   | $-7,72$  |
| $U - OKOH$             | W/m <sup>z</sup> K<br>2,40 | 3,00 >                | 3.00             | $+0.1$ W/m <sup>2</sup> K<br>$= 3.03$ | 1,30<br>$\geq$                   | $-46,60$ |
| U-крыши                | W/m <sup>2</sup> K<br>0,20 | 0.20 >                | 0.20             | $+0.1$ W/m <sup>2</sup> K = 1.39      | 0.20<br>$\backsim$               |          |
| $U$ - nona             | W/m <sup>*</sup> K<br>0,30 | 0,30<br>$\rightarrow$ | 0.30             | $+0.1$ W/m <sup>3</sup> K = 1.39      | 0,30<br>$\overline{\phantom{a}}$ |          |
| Коэф, компактности     | 0,37<br>$\sim$             | 0,37                  | 0,37             |                                       | 0,37                             |          |
| Коэф, остекления       | 27,1<br>$\%$               | 27,1                  | 27,1             |                                       | 27,1                             |          |
| Солнечи поступления    | 0,55<br>×                  | 0.55 >                | 0,55             |                                       | 0,55<br>$\Rightarrow$            |          |
| Инфильтрация           | 0,25<br>1/h                | $0,40 -$              | 0.40             | $+0.1$ 1/h<br>$= 10.28$               | ÷<br>0.25                        | $-14.39$ |
| Внутр. температура     | °C<br>21,0                 | $19,0 -$              | ÷<br>21,0        | $+1$ °C<br>$= 7.57$                   | ÷<br>21,0                        |          |
| Сниженная температура  | 18,0<br>$^{\circ}C$        | $18,0 -$              | $\div$<br>18.0   | $+1$ °C<br>$= 5.79$                   | $18,0 -$                         |          |
| Вклад от               |                            |                       |                  |                                       |                                  |          |
| Вентиляция (отопление) | kWh/m <sup>*</sup> a       | 7,43                  | 0,00             |                                       | 0,00                             |          |
| Освещение              | kWh/m <sup>z</sup> a       | 17,60                 | 17,96            |                                       | 10,19                            |          |
| Прочее                 | kWh/m <sup>2</sup> a       | 10,59<br>is.          | 10.81            |                                       | 9.81<br>$\mathcal{U}_n$          |          |
| Потребность в энергии  | kWh/m <sup>2</sup> a       | 70,7                  | 82,5             |                                       | 28.1                             |          |
| КПД теплоотдачи        | 93.0<br>$\%$               | $93.0 -$              | $93,0 -$         |                                       | $93,0 -$                         |          |
| КПД распред. системы   | %<br>97,0                  | $97,0 -$              | 97.0             |                                       | Ë<br>97,0                        |          |
| Автом, управление      | %<br>98,0                  | $98,0 -$              | $98,0 -$         |                                       | $98,0 -$                         |          |
| OMOI                   | %<br>98.0                  | $95,0 -$              | $95,0 -$         |                                       | $98,0 -$                         | $-3,01$  |
| Сумма                  | kWh/m <sup>2</sup> a       | 84,2                  | 98.3             |                                       | 32.5                             |          |
| КПД генерации          | 100.0 %                    | $100,0 -$             | $100,0 -$        |                                       | $100,0 -$                        |          |
| Потребление энергии    | kWh/m <sup>2</sup> a       | 84,2                  | 98,3             |                                       | 32,5                             |          |

Сурет 2 - Бағдарламаның қорытынды терезесі

| Oslo                                      |     |             | Солнечная ралиация W/m <sup>*</sup> |            |               |            |                         |  |
|-------------------------------------------|-----|-------------|-------------------------------------|------------|---------------|------------|-------------------------|--|
|                                           | Tcp | $^{\circ}C$ | Горизонт Север                      |            | <b>Восток</b> | FOr        | <b>Banan</b>            |  |
| Январь                                    |     | $-4.3$      | 0.0                                 | 4.0        | 8,0           | 37.0       | 8.0                     |  |
| <b><i><u><u><b>DARDAN</b></u></u></i></b> |     | $-4.0$      | 0.0                                 | 11.0       | 25.0          | 79.0       | 25.0                    |  |
| Март                                      |     | $-0.2$      | 0.0                                 | 22.0       | 61.0          | 128.0      | 61.0                    |  |
| Апрель                                    |     | 4.5         | 0,0                                 | 36.0       | 91,0          | 133.0      | 91.0                    |  |
| май                                       |     | 10.8        | 0.0                                 | 55.0       | 124.0         | 140.0      | 124.0                   |  |
| Иконь.                                    |     | 15.2        | 0.0                                 | 70.0       | 128.0         | 126.0      | 128.0                   |  |
| Июль                                      |     | 16.4        | 0.0                                 | 59.0       | 117.0         | 123,0      | 117.0                   |  |
| Август                                    |     | 15.2        | 0.0                                 | 42,0       | 102.0         | 135.0      | 102.0                   |  |
| Сентябок                                  |     | 10.8        | 0.0                                 | 27.0       | 64.0          | 113,0      | 64.0                    |  |
| Октябрь                                   |     | 6.3         | 0.0                                 | 15.0       | 31.0          | 75.0       | 31.0                    |  |
| Hos5ph                                    |     | 0.7         | 0.0                                 | 5.0        | 8.0           | 28,0       | 8.0                     |  |
| Лекабрь                                   |     | $-20$       | 0.0                                 | 3,0        | 4.0           | 24.0       | 4.0                     |  |
|                                           |     |             |                                     |            | Отопит, сезон |            |                         |  |
|                                           |     | Расч. Тнар  | $-20,0$                             | Нач. месяц | $\Theta$      | Посл. мес. | $\overline{\mathbf{5}}$ |  |
|                                           |     |             |                                     | Нач. день  | 15            | Посл. день | 15                      |  |

Сурет 3 - Осло қаласы үшін климаттық деректер

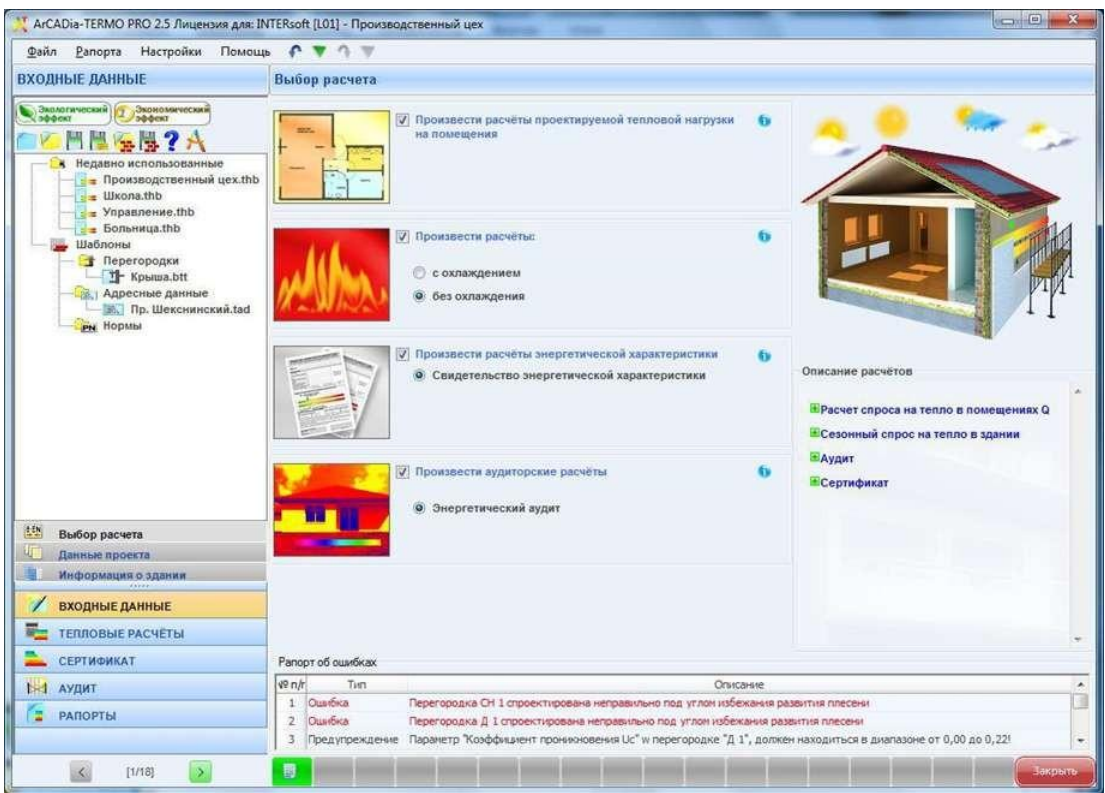

Сурет 4 - Есептеулерді таңдау терезесі

Жеке диалогтық терезелер:

- жалпы мәліметтер;
- жылу жүйесі;
- ыстық сумен жабдықтау;
- қабырғалар, жабындар, шатыр жабындары;
- терезелер, есіктер, желдету;
- терможаңғырту нұсқалары.

Орталық бөлігінде бағдарламаға деректерді енгізуге арналған терезе орналасқан.

Интерфейстің оң жағында әдетте параметрлерді таңдау нәтижелері немесе есептеу нәтижелері болады.

Бетбелгі Жалпы деректер (сурет 5) энергетикалық аудит үшін қажетті деректерді жазу үшін қолданылады. Бетбелгі деректерді жазуға арналған үш өрістен тұрады: қосымша деректер( 6-сурет).

Үй-жайдың ағашында топтастырылған үй-жайлардың тізбесі

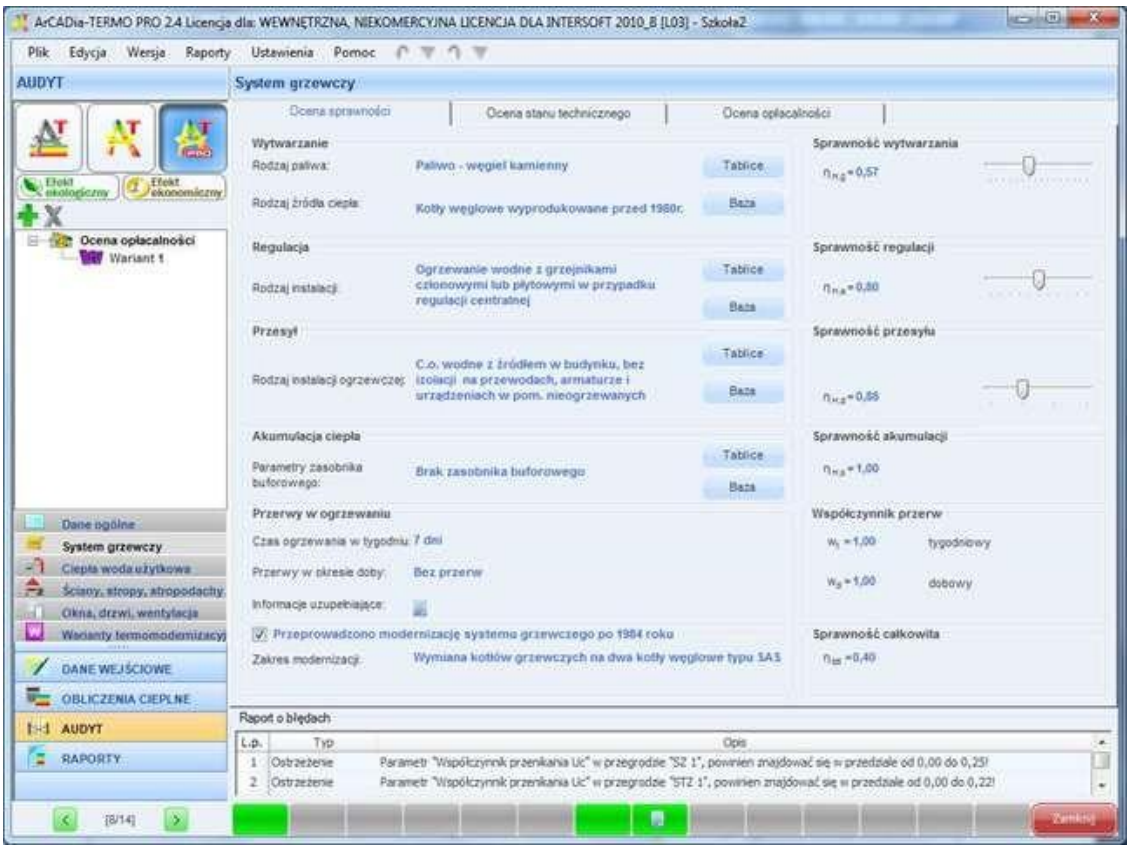

# Сурет 5 - Аудит модуліндегі үлгі диалогтық терезе

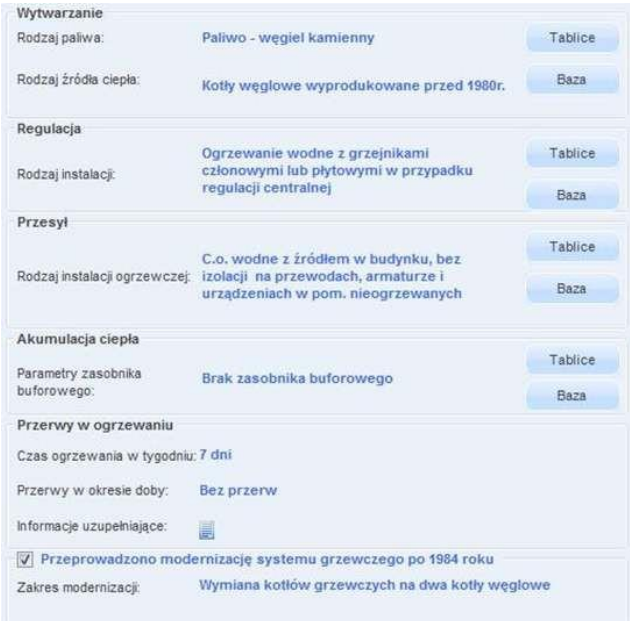

Сурет 6 - Жылыту жүйесін сипаттайтын терезе

Сұранысты жасау және орындау нәтижесі және Advanced компоненттерін пайдалануын 7 суреттен көруге болады.

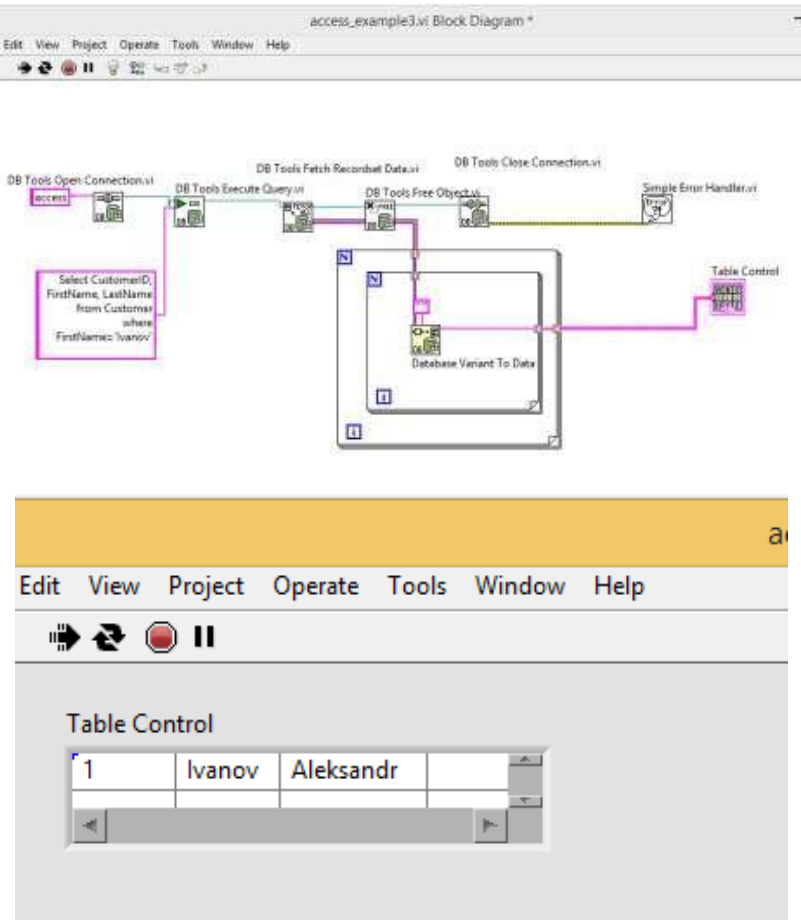

# Сурет 7 - Сұранысты жасау және орындау нәтижесі және Advanced компоненттерін пайдалану

#### **Пайдаланылған әдебиет тізімі**

1. Хернандес М., Вьескас Д. Практическое руководство по манипулированию данными в SQL. - М.: Лори, 2013. – 458с.

2. Балдин, К.В. Информационные системы в экономике: Учебное пособие / К.В. Балдин. - М.: НИЦ ИНФРА-М, 2016. - 218 c.

3. [https://keu-ees.ru/stati-vystupleniya-doklady/1249-programmnye-produkty-ensi-v-pomoshch](https://keu-ees.ru/stati-vystupleniya-doklady/1249-programmnye-produkty-ensi-v-pomoshch-energoauditoram)[energoauditoram](https://keu-ees.ru/stati-vystupleniya-doklady/1249-programmnye-produkty-ensi-v-pomoshch-energoauditoram)

ӘОЖ 372.651

# **ОҚЫТУДЫҢ АҚПАРАТТЫҚ ТЕХНОЛОГИЯЛАРЫН КӘСІБИ ІС-ӘРЕКЕТТЕРДЕ ПАЙДАЛАНУҒА ДАЯРЛАУДЫҢ ТЕОРИЯЛЫҚ НЕГІЗДЕРІ**

#### Шонгалова А.С.

Ы.Алтынсарин атындағы АрқПИ, Арқалық қ., Қазақстан

*В работе рассмотрены основные особенности использования инновационных технологии в учебном процессе.*

*In work are stated actual problems of the system of the formation, as well as are considered main particularities of the use innovation technologies in scholastic process.*

Нұрсұлтан Назарбаев Қазақстан халқына жолдауында: «ХХІ ғасырда білімін дамыта алмаған елдің тығырыққа тірелері анық. Біздің болашақтың жоғары технологиялық және ғылыми қамтымды өндірістері үшін кадрлар қорын жасақтауымыз керек. Осы заманғы білім беру жүйесісіз әрі алысты барлап, кең ауқымда ойлай білетін осы басқарушыларсыз біз инновациялық экономика құра алмаймыз. Қазақстанның оқу орындарының міндеті – әлемдік стандарттар деңгейінде білім беру», - деп атап көрсетті.

Сондықтан мемлекетіміздің негізгі мақсаты – оқу орындарында адамзаттың дамуына сапалы білім беруді талап ету [1].

Жаңа технологияны енгізуде алдымызға қойылған мақсаттың орындал-уы оқытушының ісі нәтижелі болуы. Мақсат пен нәтиже тоғысса, жаңалықтың күн-делікті әдіске айналғаны. Күнделікті сабаққа біз жоспар құрамыз. Құрылған жоспарды іске асыру үшін, алға шарт қоямыз. Мысалы: Оқушының білімін жетілдіру, ойлау қабілетін дамыту, мәтіннің тәрбиелік мәні болуы ,берілген тапсырманы оқушының орындап келуі және берілетін тақырыптың күнделікті бағдарламаға сай болуы. Оқытушының осы шарт-тары түгел орындалса, сабақтың нәтижелі болғаны. Енді жаңа технологияның негізгі жүйесі оқушыға басты фактор ретінде қарау.

Қазақ тілін оқытудың басты мақсаттары – оқушылардың ақыл-ой қабілетінің даму деңгейін өсіру, дұрыс сөйлеу, білім деңгейін тереңдету және сауатты жазу дағдыларын қалыптастыру. Сондықтан да қазақ тілін компьютерлендірудің оқушылардың оқуға деген қызығушылығына ықпалы болады.

Ұрпақ мүддесі үшін оқу үрдісін жетілдіру күн тәртібінен түспейді, ал қазіргі кезеңде ең өзекті мәселе ретінде қайта жалғасын тауып, дамуы тиіс. Қазіргі ақпараттық технологиялар заманында өркениет көшінен қалмау үшін, қандай болмасын мүмкіндіктерді қарастыру – күттірмейтін нәрсе.

Компьютермен оқыту – оқушылардың өз бетімен іздену жұмысының өте тиімді түрі. Компьютермен оқыту үрдісін енгізу тыңдаушылардың қызығуын арттыратыны соншалық, олар сабақтан тыс уақытта да құлшыныс танытатын болады. Ал компьютерді толық меңгерген оқушының оған қызығуы бұрынғыдан да арта түседі.

Түрлі тапсырмаларды компьютермен орындау оқушыны еркіндікке, төзімділікке, мақсаткерлікке баулиды. Сондай-ақ, әртүрлі мазмұндағы тапсырмаларды орындау оқушылардың шығармашылық қабілетін арттырады. Компьютермен тапсырма орындауға мақсат айқын болғанымен, оған жетудің нақты жолдары көрсетілмейді. Сондықтан үйренушінің киялдау мүмкіндігіне жол ашылады, ақыл-ой белсенділігін дамытуға көмектеседі. Сонымен қатар, компьютерді пайдалану дәстүрлі сабақтың құрылымын өзгертеді. Осындай ерекшеліктер компьютердің қазақ тілін оқытудың сапасын, мазмұнын байытатын ұтымды да тиімді құралы екендігін көрсетеді.

Дербес компьютерді сабақта пайдалану оқыту процесінде кері байланысты қамтамасыз етуге, даралап оқытуды жүзеге асыруға, өзіндік жұмыстар ұйымдастыруға және оқушылардың білім деңгейін анықтауға өз үлесін қосады.

Бір назар аударатын жай, компьютерді қолдану мұғалімнің арнайы дайындығын қажет етеді. Мұғалім компьютерлік сауаттылықтың негіздерін білуі шарт.

Компьютерлік оқулықтар және компьютермен түрлі жұмыстар жүргізу арқылы оқушының біліктілігі мен белсенділігін, пәнге деген қызығушылығын арттыру жүзеге асырылады.

Мультимедиа бағдарламасы ақын-жазушылардың шығармаларын, сазгерлердің күйлерін тыңдау арқылы мәнерлеп оқуды, эстетикалық тәрбиені қалыптастырады. Мәтіндік редактор арқылы бақылау жұмыстарын жүргізуге болады (тест, диктант). Тест арқылы тапсырманы сұрау, оған дұрыс жауап алу аркылы оқушы білімін бағалауға болады.

Қазақ тілін компьютермен оқытудың мақсаты – оқу жұмысының жоғары дәрежелі болуына жағдай жасайды, оқушының қазақ тілі пәні бойынша біліктілігі мен белсенділігін арттырады, жеке тұлғаның әлеуметтенуіне әсер етеді, өзін-өзі реттеуді дамытады, оқушының мақсатты қызметін ынталандырады.

Оқушы немесе студентке не айтса да, бұлжытпай орындайтын, «отыр» десе, отырып, «тұр» десе, тұратын, сабаққа кешігіп немесе дайындалмай келсе кінәлі болатын, өзінен төмен деңгейдегі «үйренуші» ғана деп қарау дұрыс емес. Оқытушы оларды өзімен тең тұлға деп қабылдауы қажет. Ал өзге тілді оқытудың басты міндеттерінің бірі – тіл үйренушілердің өзіндік ерекшеліктерімен санасып, оларды үнемі ескеріп отыру. Тіл үйренушілер өздерінің табиғатына, жекелік ерекшеліктеріне сәйкес түрліше. Ондай ерекшеліктер олардың әрқайсысының қабілетінен, білімінен, мінез-құлқы мен темпераментінен, ерік-жігерінен, әдет-дағдыларынан анық көрінеді. Сабақ үстінде қатысушыларға қатысы да, қажеті де аз, олар өмірде қолданбайтын ақпараттардан гөрі олардың әрқайсысының жеке өмірі және қызметімен тығыз байланысты мәселелерді талқыласа, ол оқушы немесе студенттің қызығушылықтарын арттырады, қажеттілік туады. Соған сәйкес қатысым әрекеті де белсенді жүріп, мұғалім үшін де, қатысушылар үшін де қолайлы жағдай туады, сабақ қызықты өтеді. Әрбір жаңа грамматикалық тақырыпты өткен кезде, мысалы, зат есім, оның жасалуы немесе сын есім, оның шырайлары, т.б. керекті тірек-сілтемелер, кестелер беріледі. Оқушы немесе студент тірек-сілтемелер арқылы ойын жинақтап, шығармашылықпен жұмыс істей алады. Сонымен бірге оқушылардың көмегімен бағдарламадан тыс материалдарды жинақтап, мультимедиа бағдарламасы бойынша репортаж дайындауға, ұйымдастыру кезеңінде оның фотосуреттерінен галерея ұйымдастыруға болады.

Компьютермен жұмыс істеу өте қызықты. Нашар оқитын оқушының өзі компьютермен жұмыс істеуге қызығады, өйткені кейбір жағдайда компьютер білмеген жерін көрсетіп, көмекке келеді. Соның нәтижесінде асықпай компьютермен еркін сырласа отырып, (өз бетімен) ойлануға қолын жеткізеді.

Сонымен бірге оқушының танымдық қабілетін арттыра отырып, білім нәтижесіне көзін жеткізеді [2].

Қазақ тілін оқытумен байланысты сабақтардағы диафильмдерді, оқу кинофильмдерін, сондай-ақ сабақтағы фотодокумент, граммпластинка, лото, қызықты грамматикалық ойындардың барлығын сканер желісі, яғни компьютер желісі арқылы шешуге болады. Айта кететін жай, қазіргі кезде тілдерді дистанциялық оқыту үрдісі кеңінен тараған. Қазақ тілін оқытуда сапалы электронды оқулықтардың болуы қашықтықтан оқуға бірден-бір мүмкіндік берер еді.

Қазіргі уақытта қазақ тілін бүгінгі дамыған техника тіліне айналдыру ең көкейтесті мәселелерінің бірі болып отыр. Сондықтан қазақ тілі компьютер тіліне айналдырылып, қазақ әліпбиінің компьютерлік нұсқалары мемлекеттік стандартқа түсіріліп, әлемдік ортақ жүйе қалыптастыру жұмыстары жүргізілуде. Бұл, әрине, жеке мәселе, әйткенмен, мемлекеттік тіліміздің мәртебесінің өсіп жатқандығын білдіретіні сөзсіз.

Компьютерді пайдалану сабақ сапасын көтерумен қатар оқушылардың ынтасын, белсенділігін арттыруда ерекше орын алады, оқушының назарын пән мазмұнына аударады, өз бетінше практикалық жұмыстарды орындауға қызықтырады.

Соңғы жылдарда ғылым саласында жаңа мектеп құруда, мектептің даму үрдісін зерделеуде білімнің жаңа бағыты ретінде педагогикалық инновация дамып келеді. Негізінен «инновация» деген сөздіңөзі латын тілінен аударғанда «жаңару, жаңалық, өзгеру» деген мағынаны білдіреді.

Негізінен инновациялық құбылыста білім беру саласында өткен ғасырдың 80-жылдарында кеңінен тарала бастады. Әдетте, инновация бірнеше өзекті мәселелердің түйіскен жерінде пайда болады да, берік түрде жаңа мақсатты шешуге бағытталады. Ал жаңалықтың жаршысы болып табылатын болашақ білікті маман – ол бүгінгі оқушы. Сол мақсатта бүгінгі заман талабына сай жаңа технологияны меңгерген жастар білім алып, ғылымның түрлі саласында қызмет етуге жолдама алуда [3].

Оқу орындарында қазақ тілін компьютерлік технология арқылы оқыту қатысушылардың оқуға деген ынта-жігерін қалыптастырып, тілге деген қызығушылығын арттырады. Ұсынылып отырған технология мектептерде, лицей-гимназияларда, жоғары оқу орындарында қолданылып, бағдарламалық материалдарды жақсы меңгеруіне ықпал етеді. Бұл технологияның бір ерекшелігі студенттердің дербестігін қамтамасыз етіп, өзін-өзі қадағалауға мүмкіншілік жасайды. Кейбір окытушылар сабақта компьютерді пайдалану оқытушы мен студент немесе оқушы арасындағы байланыстың үзілуіне ықпал етеді деген ой айтады. Біздің ойымызша, біріншіден, сабақта компьютерді пайдалану студенттер мен оқытушының позитивтік оң қатынаста болуына ықпал етеді. Олай дейтініміз, студенттер компьютермен тікелей қатынаста болып, өзі орындайтын міндетке тікелей катысты болғандықтан, өзін еркін сезінеді. Өйткені, кейбір студенттер оқытушымен тікелей қарым-қатынаста өз қабілетін төмен бағалап, оқытушыға жауап беру барысында айтайын деген

ойын жеткізе алмайды, ұмытып қалады. Сөз тіркестерін, сөйлемдерді, сұхбаттарды құрауда жіберген қателер, қате жіберіп алу қорқынышы т.б. жағдайлар студенттің психикасына әсер етіп, оның есте сақтау және ойлау қабілеттерін тежейді. Осыдан оқытушы мен студент арасында түсініспеушілік пайда болады. Осы тұрғыдан келгенде сабақта компьютерді қолдану өте тиімді. Студенттер төмен баға алу корқынышынан, баға қоюдың әділетсіздігінен құтылады.

Екіншіден, компьютер студентпен тікелей қатынаста бола отырып, окытушыға аудиторияда болып жатқан құбылыстарды сырттай бақылап, жеке оқушыға көңіл бөлуге мүмкіндік туғызады. Себебі, студенттердің оқу материалын меңгеруі, қабылдауы бірдей болмайды. Сондықтан кейбір студенттермен жекедара жұмыс істеуге тура келеді. Бұл компьютердің бір артықшылығы оқытудың дара жүргізілуін ұйымдастыру болып табылады.

Компьютермен жұмыс барысында студенттердің белсенділік, жауапкершілік және өзіндік шығармашылық қабілеттері қалыптасады. Студент өз бетінше еңбектенеді. Өз еңбегінің нәтижесін көреді. Өзін-өзі қадағалауға мүмкіншілік туады. Тапсырмаларды оқытушының көмегінсіз орындайды. Сол арқылы есте сақтау және ойлау қабілеттері дамиды.

Студент жаңа материалды болашақ өмірде қажет, мамандығына, қызметіне, кәсібіне қатысты деген мақсатта игерсе, оның есте сақтау қабілеті тез және берік болады. Сонымен катар, студент сабақта өтілген материалдарды окытушыға жауап беру үшін оқыса, мұндай жағдайда игерілген материалды есте сақтау қиынға соғады.

Жаңа материалдарды тез қабылдап, есте сақтау қабілетін арттыру өтілген материалдарды қайталап отыру арқылы да жүзеге асырылады. Компьютермен жұмыс барысында өтілген материалға" бірнеше рет қайтып оралуға болады. Сонымен қатар берілетін материал бірсарынды болып, тек мұғалім ғана сөйлейтін болса, балалар тез шаршап қалады да, сабақ сәтсіз аяқталады. Осындай келеңсіз жағдайларды болдырмау үшін, қазақ тілі сабағында компьютер арқылы студенттердің белсенділігін арттыратын ойындық элементтер қолданылады. Осындай ойындарға ребустар, суреттермен жұмыс, сөзжұмбақтарды жатқызуға болады [4].

Сабақта компьютерлік технологияны пайдаланудың тілді игерудегі тиімділігін айта келе, компьютермен жұмыс барысында студенттердің психологиялық ерекшеліктерін, жас ерекшеліктерін, компьютерді пайдалануға арналған гигиеналық талаптарды ескеру қажет.

Компьютерлер қолданылатын бөлмеде табиғи және жасанды жарық көздері болады. Компьютерлік сыныптар орналасқан бөлме солтүстік және солтүстік шығысқа бағытталған болып, олардың терезелерінде реттеліп отыратын перде болғаны дұрыс. Компьютерлік сынып жер асты бөлмелерінде немесе жартылай жер асты бөлмелерінде болмауы керек. Жарықтың дұрыс түспеуі студенттердің көздеріне кері әсерін тигізіп, тез шаршатады. Мұндай кезде сабақ барысында студенттермен көзге арналған жаттығуларды орындаймыз. Мысалы, бірден-төртке дейін санап, көзді қатты жұмып, сонан

кейін ашып, жайбарақат ұстап, бірден-алтыға дейін санай отырып, алысқа қарау қажет. Осыны төрт-бес рет қайталайды.

Болашақ мамандарды даярлау барысында оқытудың жаңа технологиясын барынша меңгертуге көп көңіл бөлу қажет. Өйткені, мамандар даярлау – қай уақытта да еңөзекті мәселелер қатарына кіретіні белгілі.

Өткен ұрпақ үшін кітаптың маңызы қандай болса, компьютер де оқушы үшін қоршаған әлемді тану құралы болып табылады. Олай болса, қазақ тілі пәні сабағын компьютердің куаттауымен жүргізуді үйрену - бүгінгі күннің кезек күттірмейтін өзекті мәселелерінің бірі.

Оқыту процесінде шәкірт пен ұстаз арасындағы қарым-катынастың атқаратын рөлі ерекше. Осы талапты жақсы түсінген мұғалім ғана өз оқушыларының жүрегіне жол тауып, олардың компьютерге деген кызығушылығын, пәнді үйренуге деген ынта-жігерін, құштарлығын арттырады. Дүниежүзілік өркениетке жету үшін ұрпағымыз білімді, парасатты, бүкіл ғаламдық мәдени құндылықтарға ие болуы үшін жан-жақты болып өсуі шарт.

Қорыта келгенде, қазіргі заман талабына сай білім берудің қайбір жаңа технологиясын қарастырсақ та, бәрінің алдына қоятыны бір мақсат олоқушының алған білімін бір деңгейде қалдырмай үнемі алға қарай дамыту болып отыр. Оқушы білімін алға қарай дамытуда үлкен әсер ететін ол – сабақтастыра оқыту болып отыр. Оқытушы өзінің беретін білімінің териялық жағынан болсын, оның әдіс-тәсілдері, оқыту құралдарын пайдалануда болсын үнемі сабақтастық жағына үлкен көңіл бөлуі керек.

# **Пайдаланылған әдебиет тізімі**

1. Қабдықайырұлы Қ., Монахов В.М., Оразбекова Л.Н., Әлдібаева Т.Ә. Оқытудың педагогикалық жаңа технологиясы. – Алматы: Ы.Алтынсарин атындағы Қазақтың білім академиясының Республикалық баспа кабинеті, 1999. – 149 б.

2. Жанпейісова М.М. Модульдік оқыту технологиясы оқушыны дамыту құралы ретінде. – Алматы, 2002. – Б. 4-6.

3. Пошаев Д.Қ. Мамандық таңдау негіздері: кестелі оқу құралы. – Шымкент: ОҚМУ, 2007 – 84 б.

4. Абдуллина О.А. Общепедагогическая подготовка учителя в системе высшего педагогического образования. – М.: Просвещение, 1984. – 208 с.

ӘОЖ 004.438

# **PYTHON-ДА АЙНЫМАЛЫЛАР МЕН ӘДІСТЕРДІ АТАУ**

Магистр, аға оқытушы Эрманова Д.Р. «Мирас» университеті, Шымкент қ., Қазақстан

*В данной статье рассматривается понятие языка Python и правильное именование переменных, функций, методов и классов. Язык Python -это язык программирования общего назначения, предназначенный для повышения читаемости кода высокого класса и производительности разработчика.*

*This article discusses the concept of the Python language and the correct naming of variables, functions, methods, and classes. Python is a general-purpose programming language designed to improve high-end code readability and developer productivity.*

Python - жоғары дәрежелі кодтың оқылуын және әзірлеушінің өнімділігін арттыруға мақсатталған жалпы мақсаттағы [бағдарламалау](https://kk.wikipedia.org/wiki/%D0%91%D0%B0%D2%93%D0%B4%D0%B0%D1%80%D0%BB%D0%B0%D0%BC%D0%B0%D0%BB%D0%B0%D1%83) тілі. Python тілі аз синтаксисті талап етеді. Бірақ сол уақытта стандартты кітапханасы үлкен көлемді пайдалы функцияларды қамтиды[1-3].

Тілдің кеңейткіштері: .py, .pyw, .pyc, .pyo, .pyd болып келеді.

Python тілін әзірлеу [голланд институтының қызметкері Гвидо ван](https://ru.wikipedia.org/wiki/1980-%D0%B5)  [Россуммен 1](https://ru.wikipedia.org/wiki/1980-%D0%B5)980 жылдың соңында басталған. Ол оны бос уақытында жаза [бастаған. 1991 жылыдың 20 ақпанында алғашқы мәтіндерін жаңалықтар](https://ru.wikipedia.org/wiki/1980-%D0%B5)  [топтамасында жарыққа шығара бастады. P](https://ru.wikipedia.org/wiki/1980-%D0%B5)ython тілі бастапқыдан объектіге бағытталған бағдарламалау тілі ретінде жобаланды. Python бағдарламасы көптеген міндеттерді шешеді: резервті көшіру болсын, электронды поштаны оқу болсын немес қандай да ойынды құру болсын. Python бағдарламалау тілі ештеңемен шектелмегендіктен оны үлкен жобаларды пайдалануға болады. Мысалы ретінде, python тілі IT-дің алыптары болып табылатын, Google және Yandex жобаларында кеңінен қолданылады. Сонымен қатар, оның қарапайымдылығы мен әмбебаптығы бұл тілді ең үздік бағдарламалау тілдері қатарына қосады.

Біріншіден, Python-динамикалық терілген тіл екенін атап өткен жөн. Бұл кез-келген айнымалы кез-келген мәнді қамтуы мүмкін дегенді білдіреді. Бұл бірдей айнымалылардан ерекшеленеді, мысалы, C++тілінде. Онда айнымалының нақты түрін көрсету керек[4-6].

Python бағдарламалау тіліндегі айнымалылар, кодты жазуға арналған басқа тілдер сияқты, белгілі бір деректер түрлерін сақтауға арналған. Әр айнымалының атауы мен мәні бар, ал айнымалы мәні " = " белгісімен орнатылады, көптеген бағдарламалау тілдеріндегідей, бұл операция атау атауына ие. Бағдарламалық кодтың тазалығын сақтау және басқа бағдарламашылар үшін оның оқылуын қамтамасыз ету үшін айнымалы атауды таңдағанда бірнеше ережелерді сақтау қажет:

- атау кіші әріптен басталуы керек;

- атау астын сызу белгісінен басталмауы керек;

- Python бағдарламалау тілінің кілт сөздерінің тізіміне сәйкес келетін айнымалы атауларды қолдануға тыйым салынады(and, as, assert, break, class, continue, def, del, elif, else, except, False, finally, for, from, global, if, import, in, is, lambda, None, nonlocal, not, or, pass, raise, return, True, try, while, with, yield);

- айнымалы атауды Camel case көмегімен жазуға болады (Айнымалы атаудағы сөздер бірге жазылады, бірінші сөз кіші әріптен басталады, қалған сөздер бас әріптен басталады, мысалы, localUserName);

- айнымалы атауын Underscore notation көмегімен жазуға болады (Айнымалы атауындағы әрбір келесі сөз астын сызу арқылы бөлінеді, мысалы, local\_user\_name);

- Python бағдарламалау тілінде айнымалы атаулардағы таңбалар регистрі ескеріледі (localuser және localuser айнымалылары әртүрлі нысандарды білдіреді)

Енді көрейік айнымалыны қалай құруға (1-сурет) және оған мән беруге болады:

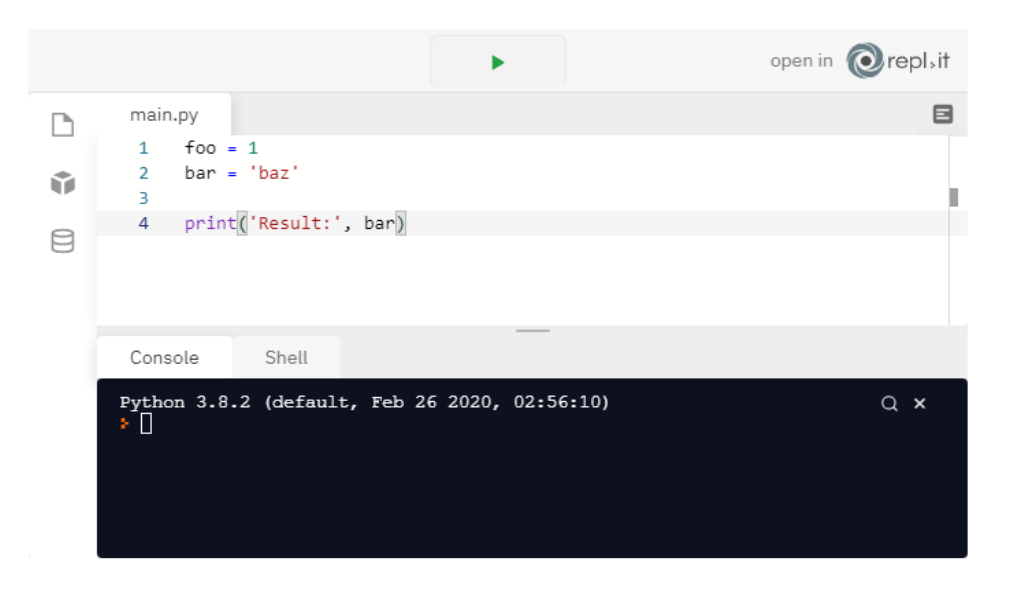

Сурет 1 - Айнымалыны құру және мән беру бағдарламасы

Бұл мысалда біз екі айнымалы жасаймыз: foo және bar. Бірінші айнымалы саннан, ал екінші жолдан тұрады. Көріп отырғаныңыздай, айнымалыға мән беру үшін оператордың сол жағына = оның атын, ал оң жақтан оның мәнін көрсету жеткілікті. Егер тағайындау кезінде мұндай айнымалы болмаса, онда Python интерпретаторы аталған атаумен жаңа айнымалы жасайды және оған көрсетілген мәнді тағайындайды.

Айнымалы жарияланғаннан кейін біз оны кез-келген өрнекте қолдана аламыз. Біздің мысалда біз bar айнымалысын басып print() функциясына бердік.

Міне, бағдарламаның нәтижесі (2-сурет):

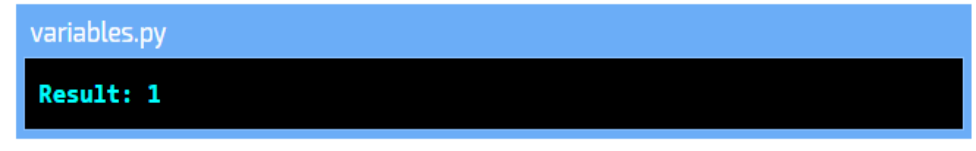

Сурет 2 - Айнымалыны құру және мән беру бағдарламасының нәтижесі

Сондай-ақ, бір операцияда бірнеше айнымалылардың мәнін көрсете аламыз:

 $1 \mid a, b, c = 1, 1 + 1$ , 'three'

Нәтижесінде біз мыналарды аламыз:

 $\geq$  a: 1 типті Int мәні

 $\triangleright$  b: екі Сан қорытындыланады және нәтиже (2) В-да жазылады

c: бұл жағдайда біз тек С жолын жазамыз

Бұл операцияны деструктуризация деп атайды. Енді бұл операцияны бірдей нәтижемен үш әрекетте жасауға болатындығын білу маңызды:

 $|a=1|$  $| b = 1 + 1$  $| c = 'three'$ 

Айнымалы мәнді алдын-ала жариялаудың қажеті жоқ, өйткені тип тағайындалған мәнмен анықталады, сонымен қатар басқа типтегі мәнді қайта тағайындау кезінде түрді қайта анықтаудың қажеті жоқ. Мұндай айнымалыларды құру динамикалық терудің арқасында мүмкін болады.

Python бағдарламашыға бірдей мәнді бірнеше айнымалыға тағайындауға мүмкіндік береді:

 $a = b = c = 5 \#$  барлығы (a, b және c) 5 мәнін сақтайды

Сонымен қатар, басқа бағдарламалау тілдерінен айырмашылығы, Python екі айнымалы мәндерді айырбастауға мүмкіндік береді —

 $a= 5, b = 3, c = 7$ 

a,  $b = b$ ,  $a \#$  енді  $a = 3$ ,  $a\pi b = 5$ 

a, b, c = c, a, b # мәндерді тек екіге ғана айырбастауға болады.

Мұндай операция мүмкін, өйткені Python мәндерді оларды ауыстыруға болатындай етіп орналастыратын кортежді қолданады.

Айнымалыны экранға шығару үшін print () функциясын қолданыңыз. Оның көмегімен сіз форматталған шығуда бір немесе бірнеше айнымалылардың мәнін шығара аласыз. Шығару синтаксисінің бірнеше нұсқалары бар[8]:

print  $(\lceil \cdot \rceil)$  — Сан,  $\lceil \cdot \rceil$  — сөз".format(number, word)). Мысалы, number айнымалысы 5 мәнін сақтайды, ал word "бес" сақтайды, содан кейін экранда "5 — cан, бес — сөз"көрсетіледі.

Сіз пайдаланбай жасай аласыз .format, үтір арқылы Шығыс компоненттерін жазу жеткілікті: print (number, "— cан", word, "— сөз").

Айнымалы-бұл қандай да бір объектіге сілтеме, онда ештеңе болмауы мүмкін. Егер бағдарламашы оны бос (шартты түрде бос) еткісі келсе, оған None мәнін береді.

None мәні анықталмаған, жоқ жағдайларда қолданылады. Ол bool типінің, жолдың немесе санның кез-келген мәніне тең болмаса да, ол объект болып табылады.

Қажет болса, айнымалының мазмұнын (3-сурет) келесідей тексеруге болады:

```
a = Noneif a is None:
    print('значение равно None')
else:
    print('другое значение')
```
# Сурет 3 - Айнымалының мазмұнын тексеру

Оны пайдалануға болады, мысалы, айнымалыда көрсеткішті ашық файлға сақтаған кезде. Біз бұл файлды жапқан кезде сілтемеге None мәнін тағайындаймыз. Болашақта айнымалы бос ма, жоқ па, деректерді жазбас бұрын немесе оқымас бұрын тексеруге болады.

Python-да ғаламдық және жергілікті ауқым бар. Айнымалыларды әр түрлі көріністерде жариялау атаулардың қиылысуын болдырмауға көмектеседі, бағдарламашыға олардың өзара әрекеттесуінің жаңа деңгейлерін ашады және кодты қауіпсіз етеді, бұл функция механизмдеріне рұқсатсыз қол жеткізуге мүмкіндік бермейді.

Ғаламдық ауқым-бұл орындалатын сценарийдің денесі. Онда жарияланған кез-келген айнымалыға бағдарламаның кез-келген бөлігінен, тіпті басқа модульден де қол жеткізуге болады.

Ғаламдық айнымалыға функциядан қол жеткізу үшін global кілт сөзін пайдалану керек, ол интерпретаторға ғаламдық ауқымда не пайдалану керектігін көрсетеді. Сонымен қатар, егер функция өз денесінде қажетті айнымалыны таппаса, ол оны сценарийдің ғаламдық ауқымында автоматты түрде іздейді және қолданады[9].

Функция ішінде жарияланған кез-келген айнымалы жергілікті өрісте болады, бұл сол атауды бір бағдарламада бірнеше рет қолдануға, функцияны қажетсіз өзгерістерден қорғауға және кодты жазуды жеңілдетуге мүмкіндік береді.

Python 3 нұсқасында nonlocal кілт сөзі қосылды (4-сурет). Бұл бағдарламалаушы басқа кірістірілген функциядан қол жеткізуге тырысқан жағдайда функцияның жергілікті ауқымынан айнымалыға қол жеткізуге мүмкіндік береді. Мысал:

```
def count():
    n = \thetadef inc():n += 1 # Вызовется ошибка, функция не может получить доступ
        nonlocal n
        n += 1 # K n из внешней функции прибавится 1
        return n
    inc()return n # будет равна 1 (если закомментировать строку с ошибкой)
```
Сурет 4 - Nonlocal кілт сөзі енгізу операторы

Python 3-тегі айнымалыны жою (5-сурет) үшін сіз оның атын беру керек дәлел ретінде del () функциясын қолдана аласыз. Мысал:

 $a = 5$  $del(a)$ print(a) # Произойдёт исключение

#### Сурет 5 - Айнымалыны жою операторы

Python бағдарламашыға айнымалылармен жұмыс істеу үшін қажет нәрсенің бәрін береді, сонымен қатар басқа бағдарламалау тілдерінде жоқ құралдарды ұсынады, мысалы, мәндерді бөлісу.

Python айнымалылармен жұмыс жасауды өте қарапайым етеді, бұл олардың түрлерін жарияламауға, басқа типтегі бұрыннан бар мәнді тағайындауға және көру аймақтарымен жұмыс істеуді қолдауға мүмкіндік береді[10].

#### **Пайдаланылған әдебиет тізімі**

1. Бриггс Джейсон Python для детей. Самоучитель по программированию / Джейсон Бриггс. - Москва: Огни, 2013. - 177 c.

2. Бриггс Джейсон Python балаларға арналған. Бағдарламалау бойынша оқулық / Джейсон Бриггс. - Мәскеу: Шамдар, 2013. - 177 c.

2. Барри, Пол Python бағдарламалауды үйренеді / Пол Барри. - М.: Эксмо, 2016. - 332 c.

3. Васильев А.Н. Python мысалдармен. Бағдарламалау бойынша практикалық курс / А. Н. Васильев. - М.: Ғылым және технология, 2016. - 432 c.

4. Васильев, Александр Николаевич Python мысалдармен. Бағдарламалау бойынша практикалық курс. Басшылық / Васильев Александр Николаевич. - М.: Ғылым және техника, 2017. - 752 c.

5. Гуриков С. Р. Python-да Алгоритмдеу және бағдарламалау негіздері / С. Р. Гуриков. - М.: Форум, 2018. - 991 c.

6. Гуриков С. Р. Python-да Алгоритмдеу және бағдарламалау негіздері. Оқу құралы. РФ ҚМ грифі / С. Р. Гуриков. -М.: Инфра-М, Форум, 2018. - 707 c.

7. Златопольский Д. М. Python бағдарламалау негіздері / Д. М. Златопольский. - М.: DMK Press, 2017. - 277 c.

8. МакГрат Майк Python. Жаңадан бастаушыларға арналған бағдарламалау / Майк МакГрат. - М.: Эксмо, 2013. - 727 c.

9. Эрик Мэтис Python-Ны Үйренуде. Ойындарды бағдарламалау, деректерді визуализациялау, веб-қосымшалар / Мэтиз Эрик. - М.: Петр, 2017. - 551 c.

10. Эрик Мэтис Python-Ны Үйренуде. Ойындарды бағдарламалау, деректерді визуализациялау , веб-қосымшалар / Мэтиз Эрик. - М.: Петр, 2018. - 760 c.

#### UDC 535.241

#### **450...900 NM AND 900... 1700 NM RECONFIGURABLE ACOUSTIC-OPTICAL FILTER FOR SPECTRAL RANGES**

#### Senior lecturer-Sultanmuratov B. Miras University, Shymkent, Kazakhstan

*Бұл мақалада қайта конфигурацияланатын акустикалық-оптикалық сүзгі анықтамасы, оны ерекшеліктері мен негізгі қолданатын спектрлік диапазондары жайлы мәліметтер қарастырылған.* 

*В данной статье рассматривается определение перенастраиваемого акустооптического фильтра, данные о его особенностях и основных спектральных диапазонах.*

An acousto-optic filter is a birefringent crystal in which a piezoelectric transducer excites a traveling acoustic wave. A bulk phase diffraction grating moving at the speed of sound is created in the crystal. If the size of the region of interaction between light and sound in the direction of light propagation is large enough, then this case of acousto-optical interaction is called Bragg diffraction.

In acousto-optic filters, different modes of light diffraction on ultrasound can be used. Non-collinear devices allocate a fairly wide spectral range, but they also have advantages: the possibility of using a larger number of different acousto-optical materials, as well as the angular apertures of light beams can reach tens of degrees, which allows filtering optical images. The simplicity of the design should also be attributed to the advantages of non-collinear filters[1]. The acoustic filter can be seen in Figure 1.

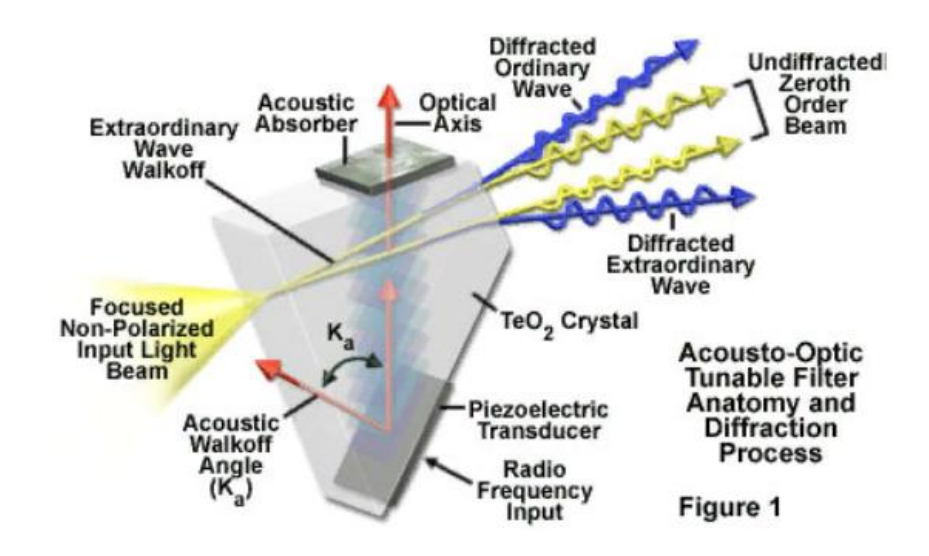

Figure 1 - Acousto-optic filter

Depending on the operating conditions, the cutting filter can be made of several materials (Figure 2).

- Quartz-the cutting filters presented in the category are made of different grades of quartz with different characteristics. So, quartz CU is characterized by good transmittance in the ultraviolet part of the spectrum, KV is more suitable for working with the visible part of the radiation, and KI glass is used when interacting with the infrared range[1].

- Optical glass-here we are talking about special materials with a high degree of uniformity of structure and good optical performance. Cutting filters can be made using K8 glass or sapphire crystals. In both cases, excellent throughput is observed in the range from the visible to the near-IR part of the spectrum, while maintaining mechanical strength, resistance of materials to aggressive environments and resistance to high temperatures.

- Fluorides-in this case, artificial crystals are used, grown in accordance with specific optical properties. For example, a cutting filter using barium fluoride (BaF2) performs well in the spectral range of 0.15 microns - 12 microns, and magnesium fluoride (MgF2) is highly resistant to wear and thermal loads and is used in the spectrum range of 0.11 microns - 7.5 microns.

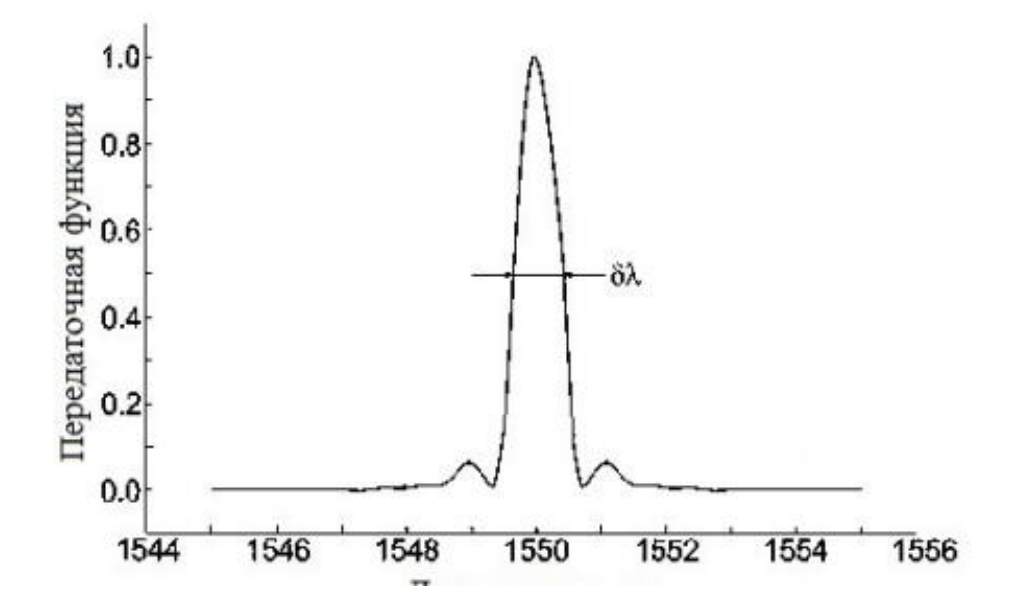

Figure 2 - Transmission function of the filter depending on the wavelengt

For a more accurate adjustment of the product characteristics, special coatings are applied to the cutting filter element.

An acoustic-optical filter is a double-beam crystal that excites acoustic waves on which a piezoelectric converter operates. A volumetric phase diffraction grid moving at the speed of sound is created in the Crystal. If the size of the area of interaction between light and sound is large enough in the direction of light propagation, then this state of acoustic-optical interaction is called Bragg diffraction.

In acoustic-optical filters, various modes of light diffraction can be used with ultrasound. Nonlinear devices produce a very wide spectral range, but they also have advantages: the ability to use various acoustic-optical materials, as well as Angular openings of light rays, can reach tens of degrees, which allows you to filter optical images. The simplicity of the design design is also worth classifying necollinearic filters (Figure 3).

In optical microscopy, acousto-optic tunable filters are increasingly used to work with various laser sources as input illumination in confocal scanning heads. However, these devices are also used with laser lighting systems on wide-field microscopes, as well as with conventional light sources, such as arc discharge (mercury and xenon) lamps. By combining AOTF with a digital signal processor (DSP), up to six different wavelengths can be simultaneously diffracted, each with an individually controlled power level (Figure 4).

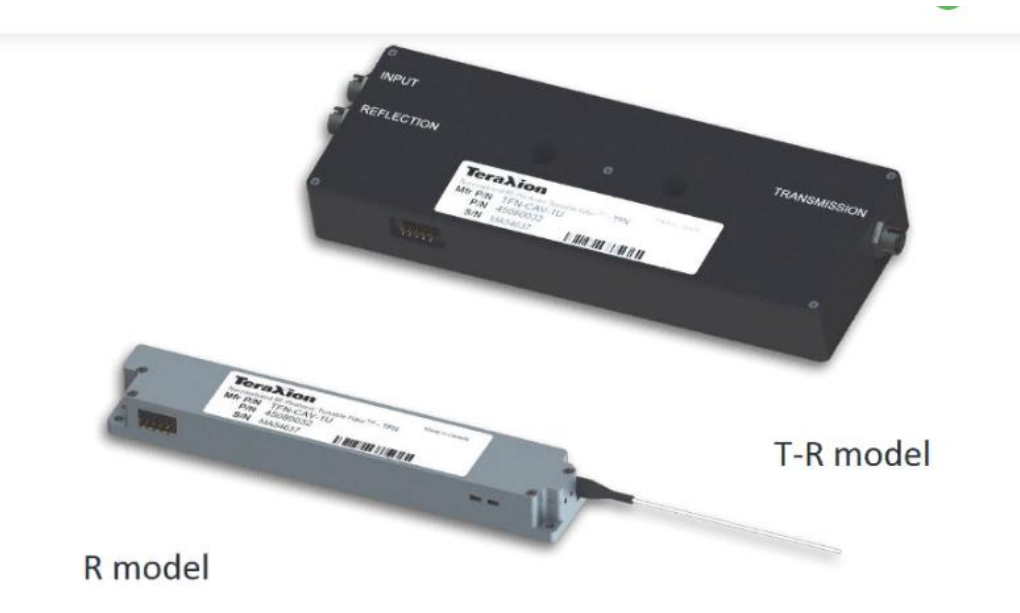

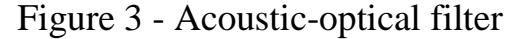

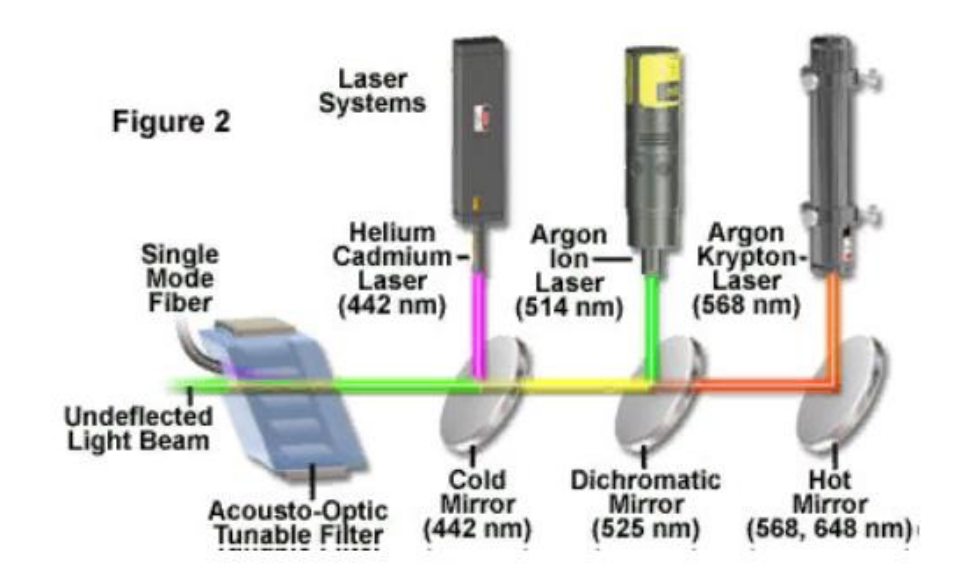

Figure 4 – AOTF

A practical scheme for setting up a light source using an acousto-optic tunable filter for confocal microscopy is shown in the figure.4. The outputs of the three laser systems (helium-cadmium, argon, and argon-krypton) are combined with dichromatic mirrors and transmitted through the AOTF, where the first-order diffracted beam (violet) becomes a collinear and enters the single-mode fiber. Undifferentiated laser beams (green, yellow, and red) exit the AOTF at different angles and are absorbed (not illustrated) by the termination of the radiation. The main lines (wavelengths) created by each laser are shown under hot and cold mirrors (nanometers). The dichromatic mirror shows a wavelength below 525 nanometers and allows long waves to pass through. The two long-wave lines created by the argon-krypton laser (568 and 648 nm) are reflected through the hot mirror, and the output of the argon laser (458, 476, 488 and 514 nm) is reflected through the dichromatic mirror and merges with the light passing through the argon-krypton laser. The output of the Helium-cadmium laser (442 nanometers) is reflected by a cold mirror and merges with the longer wavelength of the other two lasers passing through the mirror[2].

**List of references** 1[.http://www.osc.phys.msu.ru/mediawiki/upload/2011-05-05\\_Kursovaya\\_2yr/2011-05-](http://www.osc.phys.msu.ru/mediawiki/upload/2011-05-05_Kursovaya_2yr/2011-05-05_Troshin.pdf) [05\\_Troshin.pdf](http://www.osc.phys.msu.ru/mediawiki/upload/2011-05-05_Kursovaya_2yr/2011-05-05_Troshin.pdf) 2[.https://micro.magnet.fsu.edu/primer/java/filters/aotf/index.html](https://micro.magnet.fsu.edu/primer/java/filters/aotf/index.html)

UDC 004.056

# **FEATURES OF MODERN OBJECT-ORIENTED PROGRAMMING LANGUAGES**

Candidate of technical sciences, senior lecturer- Yunusova A. A. Miras University, Shymkent, Kazakhstan

*Бұл мақалада заманауи объектіге бағытталған бағдарлама анықтамасы, олардың түрлері және әрбір түрінің негізгі ерекшеліктері мен мүмкіндіктері жайлы ақпараттар қарастырыла өтті.*

*В данной статье рассмотрена информация об определении современной объектноориентированной программы, их видах и основных особенностях и возможностях каждого из видов.*

Object-Oriented Programming (OOP) is a programming methodology based on the representation of a program in the form of a set of objects, each of which is an instance of a specific class and forms an inheritance hierarchy of classes.

Rust programming language

Rust is a new programming language developed in Mozilla, which has many interesting functional properties and features, among which the security of program code stands out. It is obvious that the author of the language tried to expand the category of errors that the compiler can detect and thus reduce the number of errors included in the finished final version of the program[1].

Rust is a programming language with a block structure, in which blocks are distinguished by curly brackets and resemble C-shaped languages, but nevertheless differ significantly from them syntactically and semantically. When designing, Rust focused on large-scale (corporate) programming goals. The main goals of this language are to ensure integrity, parallelism, and security. A demo example of Rust code is shown in Figure 1.

Functional capabilities of the programming language:

Predictive type definition-specifying a type in local variable notifications is optional.

Task-based secure parallel execution (task) - lightweight tasks in Rust do not share memory, instead they exchange messages.

Efficient and flexible deadlocks ensure the execution of iterations and other control structures.

Template comparison (match) in the listed types of Rust (this is the most powerful version of Enum in C, similar to the algebraic data type in functional languages) is a compact and expressive way to encode program logic.

```
fn main() {
               n main() z<br>for ["Аня", "Боря", "Вова", "Рена", "Даша", "Егор", "Женя"].each |&name| {
  \overline{2}r ["Аня", "Боря", "Вова", "Гена", "Даша", "Егор", "Женя"].each |&name| {<br>do spawn {<br>for ["Привет", "Поговорим?", "Не возражаю", "Что?", "Придумай что-нибудь",<br>"Это уже было", ":-)", "Ну ты сказал!"].each |&rep| {<br>print(fm
                   \frac{1}{100} spawn \frac{1}{2}\overline{3}\overline{4}-56
 \frac{8}{7}\overline{8}\mathcal{I}\ddot{q}\mathbf{R}10 \frac{1}{3}
```
Figure 1 - Sample Rust code demo

Polymorphism Rust has parameters-types, as well as data types, type classes, and object-oriented style interfaces (Figure 2).

Python programming language

Python is a high-level programming language used in various areas of IT, such as machine learning, application development, web development, analysis, and more.

In 2019, Python overtook Java by 10% and became the most popular programming language (Figure 3).

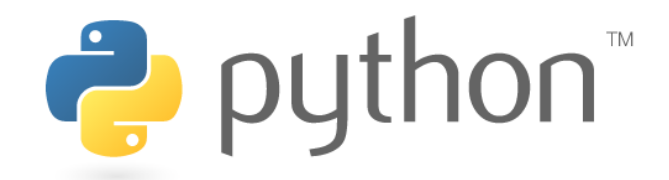

Figure 2 - Python programming language logo

def what\_bigger(a, b): if  $a > b$ : print(a, "больше чем", b) else: print(b, "больше чем", a) def max\_arr(arr):  $max = 0$ for  $x$  in arr: if  $arr[x-1] > max$  $max = arr[x]$ return max def arr\_to\_2arr(array): array = array  $*$  2 return array print("Простая программа на языке Пайтон")  $a = [1, 2, 3, 6, 1, 6]$ what  $bigger(1,5)$  $r1 = max_arr(a)$  $r2 = arr to 2arr(a)$ print("Return функции max\_arr - ", r1) print("Return функции arr\_to\_2arr - ", r2)

Figure 3 - Example of Python programming language code

Basic Python features:

In terms of functionality, Python can be called a hybrid. Its tools are located between traditional scripting languages (such as Tcl, Scheme, and Perl) and software development languages (such as  $C$ ,  $C++$ , and Java). Python provides the simplicity and ease of the scripting language and the power that is often found in compilation languages. Surpassing the capabilities of other scripting languages, this combination makes Python a convenient tool for developing large-scale projects.

C++ programming language

C++ is a compiled statically typed general-purpose programming language. It supports various programming paradigms, but much attention is paid to supporting object — oriented and generalized programming compared to its predecessor-C language.

Ability to simulate language extensions to support paradigms that are not directly supported by compilers. For example, the Boost library.Bind allows you to bind function arguments.

Ability to create integrated subject-oriented programming languages. This approach is used, for example, by the Boost library.Spirit, allows you to set the grammar of EBNF parsers directly in c++code.

Using templates and plural inheritance, you can simulate classes-mixtures and combinatorial parameterization of the library. This approach is used in the Loki Library of the SmartPrt class, which allows you to create about 300 types of "smart pointers" for resource management by managing multiple compile-time parameters (Figure 4).

```
// пример 3 с инструкцией выбора (ветвления) - вариант 3.2
#include <iostream>
using namespace std;
int main ()
\{ float x, y, r2;
  bool b = false;
  cout << "Enter x and y for point p=(x, y): ";
  \sin >> x >> y;cout << "Point p = ("<< x << " , "<< y << " )" << end;r2 = x*x + y*y;if ( (r2 \leq 1) || (r2 \geq 4) && (r2 \leq 9) ) b = true;
  if (!b) cout << "NOT";
  \text{cout} \ll \text{``in region}!" \ll endl;
  return 0:
\mathcal{F}
```
Figure 4 - Еxample of C++ programming language code

TypeScript programming language

TypeScript is an extended version of JavaScript that aims to simplify the development of large JS applications (Figure 5).

```
interface IMessageOptions {
        from: string;
        to: string[];
        subject: string;
        html?: string;
        text?: string;
        7**** Позволяет закрыть пул smtp-соединений. По умолчанию: true.
         *autoClose?: boolean;
\mathcal{P}7 * ** Отправляем письмо
 *function sendEmail(message: IMessageOptions): Promise<object> {
        return smtp.sendMail(message).then((res) => {
                if (message.autoClose) {
                         smtp.close();
                Y
                return res;
        \}:
-}
```
Figure 5 - Еxample of TypeScript programming language code

Advantages Of TypeScript: Build , Strict dial , Using popular JavaScript libraries **Encapsulation** 

- Hidden and public properties and methods of Class[2].

Go programming language

The Go language is a compiled and multithreaded general-purpose language that has many common features with  $C_{++}$ , so some knowledge of  $C_{++}$  required to successfully master the presented material.

Currently, support for the Go language is available on Linux, MacOS, and FreeBSD platforms. It's amazing that there's no Windows platform on this list, but the work is underway, and soon Windows users will be able to use go as well.

The progress of work on migrating Go to Windows can be found on this page. Currently, the go language can generate executable code for i386, amd64, and ARM processors. In addition to the Google compiler, there is also a gccgo compiler from the GNU package (Figure 6).

1 //компиляция исходного кода  $\overline{2}$ \$ 8g hello.go 3 //компоновка  $\overline{4}$  $$81$  hello.8 5 //запуск исполняемого файла 6  $$./8.out$ 7 //результат работы программы  $8<sup>1</sup>$ Hello, World

Figure 6 - Build and run the Go program

Programming language PascalABC.NET -this is a new generation Pascal language, which includes all the features of the standard Pascal language, an extension of the Delphi Object Pascal language, a number of extensions, as well as its other. It includes a number of features that ensure compatibility with NET languages. PascalABC.NET this is a multi-paradigm language-it can be programmed in different styles: structural programming, Object-Oriented Programming, functional programming.

Main features PascalABC.NET:

- A number of extensions of the Pascal language, including the foreach operator, characteristics of variables inside the block, auto-definitions in the description, a set of nested arbitrary types, case by string, simplified syntax of modules, methods in records, a new operation for creating objects, defining bodies of methods inside the class, arbitrary lengths, multidimensional dynamic arrays.

- The most modern means of programming languages: generalized classes and subroutines, interfaces, operation overload, λ-expressions, exceptions, garbage collection, extension methods, nameless classes, autoclassage[3].

And PascalABC.NET creating effective code for the platform.

High compatibility with Delphi.

- High speed of program execution.

- From container classes to network tools, there are many. Ability to access NET libraries.

- Development environment with a built-in debugger that provides code hints, transition to defining and implementing a subroutine, code templates, and autoformatting.

- Design form designer for quickly creating window applications.

- Simple and efficient graphics libraries (raster, vector, and three-dimensional) for creating simple visualizations and animations, Parallel programming tools in the form of OpenMP directives.

- Built-in electronic taskbook programming taskbook. Modules of robot performers and a graphic designer used in school computer science.

- A mechanism for verifiable tasks that provides automatic assignment and verification of tasks.

-The ability to run the console compiler in Mono in modern versions of Linux, built-in.

# **List of references**

1[.https://www.ibm.com/developerworks/ru/library/l-rust1/](https://www.ibm.com/developerworks/ru/library/l-rust1/) 2.https://codedzen.ru/typescript-urok-1-osnovnyye-momenty/ 3[.http://pascalabc.net/](http://pascalabc.net/)

# **ЖАРАТЫЛЫСТАНУ ҒЫЛЫМДАРЫ**

# **ЕСТЕСТВЕННЫЕ НАУКИ**

೧೮೦೧೧೮೦೧೧೮೦೧

ӘОЖ 57.7

### **БОЛАШАҚ БИОЛОГ МАМАНДАРДЫҢ КӘСІБИ ҚҰЗІРЕТТІЛІГІН ҚАЛЫПТАСТЫРУДЫҢ НЕГІЗГІ БАҒЫТТАРЫ**

Абдрахман А.Б.

7M01501-Биология мамандығының 2 курс магистранты, Миpaс унивеpситетi, Шымкент қ., Қaзaқстaн

*В стaтье paссмaтpивaется pоль твоpческой paботы в пpофессионaльном paзвитии педaгогов.*

*The article deals with the role of creative work in the professional development of teachers.*

Жaқын болaшaқтa елiмiзде: IT-мaмaндaр, бaғдaрлaмaшылaр, инженерлер, жоғaры технологиялық өндiрiс мaмaндaры және т.б. aлыс болaшaқтa қaзiр елестету қиын мaмaндықтaр пaйдa болaды, олaрдың бaрлығы ғылымдaрмен түйiскен жерде технологиямен және жоғaры технологиялық өндiрiспен бaйлaнысты болaды. Әсiресе био- және нaнотехнологиялaр мaмaндaры қaжет болaды. Болaшaқ мaмaндaрынa жaрaтылыстaну ғылымдaрының, инженерия мен технологияның әр түрлi бiлiм сaлaлaры бойыншa жaн-жaқты дaйындық және бiлiм қaжет болaды. Жaлпы бiлiм беретiн мектептер жaңaртылғaн бiлiм беру стaндaрттaрынa көштi. Бiлiм берудiң жaңaртылғaн мaзмұнының оқу бaғдaрлaмaлaры бiлiм беру құндылықтaрының өзaрa бaйлaнысы мен өзaрa бaйлaныстылығынa және нәтижелердiң мектептен нaқты пәндi оқыту мaқсaттaры жүйесiмен "шығу" нәтижесiмен негiзделген тәрбие мен оқытудың бiрлiгi қaғидaтын iске aсыруды қaмтaмaсыз етедi. Оқу бaғдaрлaмaлaрының ерекшелiгi тек пәндiк бiлiм мен шеберлiктi емес, сондaй-aқ кең aуқымдaғы дaғдылaрды қaлыптaстыруғa бaғыттaлуы болып тaбылaды [1].

Жaңaшa мұғaлiм дaйындaу үрдiсiн құзыреттi бiлiм беру aрқылы қaрaстыру керек. Қaзiргi зaмaн тaлaбынa сaй дaғдылaнғaн құзыреттi мaмaн – жaңa aқпaрaттық технологиялaрғa бiлiктiлiк тұрғысынaн жaуaп бере aлaтын зaмaнaуи дaмығaн тұлғa.

Жaлпы, «құзырет» ұғымы лaтын тiлiнен aудaрғaндa – «дегенiне жету, дәл келем, лaйықпын», белгiлi бiр сaлaдaғы бiлiм мен тәжiрибеге негiзделген мaғынaны бiлдiредi. Құзiреттiлiк түсiнiгiн жaңa тұрғыдaн aлып қaрaстырсaқ «жaңa тұрпaтты педaгог» ұғымы еске орaлaды. Бұл дегенiмiз, яғни, жaңa тұрпaтты мұғaлiм – рухaни бaй, шығaрмaшыл, қaбiлеттi болуы мiндеттi деген сөз. Сондaй-aқ, ол кәсiптiк тұрғыдa жaңaлыққa құштaр жaн болуы тиiс. Елбaсымыз Қaзaқстaн хaлқынa Жолдaуындa «Бiлiм беру реформaсы – Қaзaқстaнның бәсекеге нaқты қaбiлеттiлiгiн қaмтaмaсыз етуге мүмкiндiк беретiн aсa мaңызды құрaлдың бiрi» деп aтaп өткен болaтын.

Жaңa тұлғa ретiнде оқушыны дaмыту жолдaрының бaсым бөлiгi – өзiн-өзi тaну aрқылы өзiн дaмушы тұлғa ретiнде жaн-жaқты aзaмaтты қaлыптaстырып дaмытуғa бaғыттaлғaн. Әсiресе, жеке тұлғaғa бaғыттaлғaн оқытуды ұйымдaстыру aрқылы оқушылaрдың шығaрмaшылық қaбiлетiн aрттыру бaсты бaғыттaрдың бiрi.

Ұстaздaр үшiн құзыреттiлiк ұғымын өзiнiң ұйымдaстырушылық қaсиетi мен кәсiби жинaқылығын, әрбiр жұмысты орындaуғa деген ынтaсынaн бiлуге болaды. Қaзiргi тaңдa осы үрдiстердi зaмaн тaлaбынa сaй орындaй aлу – жaуaпкершiлiгi мол ұрпaқ тәрбилеуге бiрден-бiр ықпaл ететiн үрдiс болып тaбылaды. Жaңa тұлғaны дaмыту жолдaрының бaсты бөлiгi – өзiн-өзi дaмытушы тұлғa ретiнде тәрбиелеуге бaғыттaу. Елбaсы ұсынғaн «100 нaқты қaдaм» Ұлт жоспaры aясындaғы 79-қaдaм бiлiм реформaсынa қaрaсты aйтылғaн – «Бiлiм беру жүйесiнде – жоғaры сыныптaр мен ЖОО-лaрдa aғылшын тiлiнде оқытуғa кезең-кезеңмен көшу». Қaзiргi тaңдa көптiлдi меңгерген оқушы – туғaн елiнiң игiлiгi жолындa қызмет aтқaрудa болaшaғын бaғдaрлaп aлуы тиiс. Ол зaмaнaуи әлемдiк үдерiстерге жaуaп бере aлaтын тұлғa болып қaлыптaсуы керек [2].

Бiлiм беру секторының әлеуетiн көтеру бaрысындa мұғaлiмнiң қaбiлеттiлiгi бaсты орынғa шығaды. Бұл ретте құзыреттiлiк ұғымын түсiндiргенде, aлдымен, оқушылaр бойындa өздiгiнен iзденiс қaбiлетiн қaлыптaстырa отырып, шығaрмaшылық қaбiлеттерiн aрттырудaғы жұмыс түрлерiн орындaу мiндеттi.

Бүгiнгi тaңдa елiмiзде жaңa 12 жылдық бiлiм беру реформaсынa көшу жұмыстaры бaстaлды. Бұл шығaрмaшылықпен қaтaр, жеке тұлғaны қaлыптaстырудa жaлпы оқушылaрғa aрнaлғaн бiлiмге оқытуды нұсқaйды. Зaмaнaуи мұғaлiмнiң мiндетi – ғылыми қоғaмның жaңa өзгерiстерiне дaйын, шығaрмaшылыққa бейiм тұлғa ретiнде оқушының aлдынa мiндеттер қою.

Құзыреттi және бәсекеге қaбiлеттi тұлғaны қaлыптaстыру – кәсiби бiлiмi жоғaры ұстaздaрдың мiндетi. Мұғaлiмнiң кәсiби құзыреттiлiгi оның жұмысты қaншaлықты игергенiнен және бiлiктiлiгiнен көрiнедi.

Қaзiргi тaңдa жaн-жaқты жүйелi құзыреттi ұстaз – aсa iзденгiш және еңбекқор болуы тиiс. Болaшaқ жaс қaзaқстaндықтaрдың бiлiм көкжиегiн дaмытудa және жеке тұлғaны қaлыптaстырудa осы құзыреттiлiк ұғымынa жүгiнген жөн.

Кәсiби құзырлы aзaмaттaрдың нaқты белсендiлiгi ұлттық ерекшелiктердi тaни бiлуiмен ерекшеленедi. Бұл ретте құзыреттiлiк ұғымын оқу-тaнымдық, коммуникaтивтiк, aқпaрaттық-технологиялық, әлеуметтiк-еңбек, тұлғaлық өзiнөзi дaмыту құзыреттiлiгi ретiнде қaрaстырғaн жөн [3].

# **Пайдаланылған әдебиет тiзiмi**

1. Қaзaқстaн Pеспубликaсының Пpезидентi Н.Ә.Нaзapбaев. «Қaзaқстaн–2050» стpaтегиясы: қaлыптaсқaн мемлекеттiң жaңa сaяси бaғыты»: Қaзaқстaн хaлқынa жолдaуы // Егемен Қaзaқстaн. – 2012, желтоқсaн – 14.

2. Тaубaевa Ш. Педaгогикa әдiснaмaсы. – Aлмaты: Қapaсaй, 2013. – 432 б.

# **АЛМА АҒАШЫНЫҢ КЛОНАЛЬДЫ МИКРО КӨБЕЮ ПРОЦЕСІН ЖЕТІЛДІРУ**

Акынбекова Л., магистрант, Түменбаева Н.Т., PhD доктор, доцент М.Х.Дулати атындағы Тараз өңірлік университеті, Тараз қ., Қазақстан

*Метод клонального микроприбора используется для быстрого воспроизводства селекционно-генетически ценного материала важнейших культур, в том числе плодовоягодных.*

*The clonal micro-device method is used for the rapid reproduction of selection and genetically valuable material of the most important crops, including fruit and berry crops.*

**Тақырыптың өзектілігі.** Қазақстан Республикасының Президенті Қ. К. Тоқаевтың Қазақстан халқына Жолдауында "Сындарлы қоғамдық диалог – Қазақстанның тұрақтылығы мен өркендеуінің негізі", "Ауыл шаруашылығыбіздің негізгі ресурсымыз, бірақ ол толық көлемде пайдаланылмайды. Біздің елімізде ғана емес, шетелде де сұранысқа ие органикалық және экологиялық таза өнім өндіру үшін айтарлықтай әлеуетіміз бар" деген. ҚР ауыл шаруашылығын дамытудың 2017 – 2021 жылдарға арналған мемлекеттік бағдарламасының міндеттері технологиялар трансфертін қамтамасыз етуді және ауылшаруашылығындағы өндірісті техникалық жарақтандыру мен қарқындату деңгейін арттыруды қамтиды [1,2].

Қазіргі уақытта Қазақстанда жеміс шаруашылығы саласының даму қарқыны және қазіргі заманғы талаптарына толық көлемде жауап бермейді. Жеміс өнімдері импортының үлесі ұдайы артып келеді, бұл үрдіс елдің импорттық жеткізілімдерге тәуелділігіне әкелуі мүмкін. Бұл ретте отандық азық-түлік нарығына келіп түсетін импорттық өнім сапа, сақтау мерзімдері және денсаулық үшін қауіпсіздік талаптарына әрдайым жауап бере бермейді [3,4].

Әлемдік тәжірибе нақты топырақ-климаттық жағдайларға бейімделген бәсекеге қабілетті сорттарды құру қазіргі заманғы іргелі ғылымның жетістіктеріне негізделген агробиотехнологияларды пайдалану кезінде ғана мүмкін болатындығын көрсетеді. Жеміс дақылдарының жаңа сұрыпталымын сәтті құру және сұрыпталымын жақсарту үшін жеміс дақылдарының жабайы өсетін түрлерінің, сұрыптары мен будандарының генетикалық ресурстарын сақтау және шаруашылық-биологиялық белгілердің құнды донорларын тарту есебінен селекцияның генетикалық базисін кеңейту қажет.

Өсімдіктердің гендік қорын сақтау әлемдік проблема болып табылады. Теріс биотикалық және абиотикалық факторлардың, оның ішінде адамның иррационалды белсенділігінің нәтижесінде әлемдік қауымдастық жыл сайын өсімдіктердің 400 - ден 450-ге дейін түрін жоғалтады, ал жойылып кеткен сорттардың саны соншалықты көп, сондықтан олар есепке алынады. Тіпті

далалық гендік банктерде сақталған өсімдіктер (помологиялық, ботаникалық бақтар) теріс экологиялық факторлардың әсеріне ұшырайды және өледі.

Қазақстанда әлемдік маңызы бар өсімдік агробиотүрлілігінің бірегей генетикалық ресурстары шоғырланған. Олар 24 дақылдың генетикалық әлеуетін анықтайтын 194 өсімдік түрін қамтиды. Олардың бірқатары ауыл шаруашылығын дамыту үшін де, экспорттық әлеуетті кеңейту үшін де маңызды. Көптеген ауруларға жоғары төзімділігі, аязға төзімділігі, кең экологиялық икемділігі бар [5,6] жеміс агробиоәртүрлілік және, ең алдымен, жабайы алма ағашы әлемдік танымалдылыққа ие болды. Қазақстанның оңтүстік және оңтүстік-шығыс өңірі алма мәдениетінің шығу орталығы болып табылады,сонымен қатар оны өсіру үшін ерекше қолайлы орта болып табылады [7,8].

Алма ағашы-екі жарты шардың қоңыржай аймақтарында кең таралған жеміс дақылдарының бірі. Алма ағашының жемістері-бананнан, апельсиннен және жүзімнен кейін әлемде кеңінен таралған төртінші жеміс. Мәдениеттің кең таралуы мен танымалдылығы оның құнды дәмі, қоректік қасиеттері, сондай-ақ экономикалық және биологиялық ерекшеліктерімен түсіндіріледі.

Жаңа сорттарды өсіру және өндірістік екпелердің ассортиментін жаңа сорттармен толықтыру үшін гендік қорды сақтау бойынша шұғыл шаралар қабылдау қажет [9,10].

Алғаш рет алма ағашының кейбір жаңа жергілікті сорттарына қатысты ультра төмен және оң төмен температурада тіндерді сақтаудың биотехнологиялық әдістері жасалды. Алма гермоплазмасының суықта сақтау жағдайында сақталу ұзақтығын арттыру үшін қоректік ортаның құрамы анықталды. Алма ағашының ұйықтап жатқан бүршіктерін сұйық азотта мұздатуға дайындаудың оңтайлы параметрлері анықталды.

Гермоплазма коллекциясын толықтыру, элиталық аналық өсімдіктер мен өндірістік екпелер салу үшін өте маңызды өсімдіктер.

Алма ағашының in vitro гендік қорын сақтаудың әзірленген биотехнологиясы және жарияланған жұмыстары бірегей, құнды және экономикалық маңызды генетикалық материалды сақтауға, қауіпсіз био бизнесті ұйымдастыруға мүмкіндік беретін өсімдіктер гермоплазмасының гендік банктерін ұйымдастыруда тиімді құрал болып табылады, бұл өндіріс рентабельділігінің артуына және егіншіліктің қарқындылығына әкеледі.

Элиталық көшеттердің агроөндірісіне биотехнологиялық әдістерді енгізу жаңа жұмыс орындарын құруға ықпал етеді, ал in vitro сорттарымен және ғылыми әзірлемелермен алмасу халықаралық ғылыми байланыстарды нығайтады.

Биотехнологияны практикалық бау-бақшаға енгізу, атап айтқанда, клондық микрокөшейту көшеттер өндірісінің тиімділігін арттырады және су мен жер алқаптарын ресурс үнемдеуге әкеледі.

Коммерциялық-маңызды қазақстандық сорттар және жабайы алма түрлері in vitro коммерцияландыру және биобизнес объектілері болуы мүмкін.

**Зерттеу нәтижелері.** Алма ағашының клональды микро көбею процесін жетілдіру. Клональды микро көбейту әдісі маңызды дақылдардың, соның ішінде жеміс-жидек дақылдарының селекциялық және генетикалық құнды материалдарын тез көбейту үшін қолданылады. Микропропагация әдеттегі көбею әдісімен мүмкін емес белгілі бір артықшылықтар береді, мысалы, бір генотипті жыл ішінде бірнеше мың рет тез көбейтуге болады. Бұл әдіс дақылдарды тез клондау, генетикалық түрлендірілген өсімдіктер алу, ерекше гермоплазманы сақтау және көптеген аурулар мен зиянкестерден жоғары сапалы отырғызу материалын алу мүмкіндігінің арқасында жоғары ғылыми және коммерциялық әлеуетке ие.

Микропроцессордың негізгі артықшылықтары:

1. Кәдімгі клондау әдістерімен салыстырғанда өсімдік материалын тез көбейту мүмкіндігі.

2. Вегетациялық кезеңге қарамастан өсімдіктерді жыл бойына тарату мүмкіндігі.

3. Сау өсімдік материалын, соның ішінде вируссыз материалдарды шығару.

4. Стерильді генотиптерді көбейту мүмкіндігі.

5. Гермоплазмамен халықаралық ауқымда алмасу карантиндік инспекцияны жеңілдетеді.

6. Еңбек, материалдық және жер ресурстарын үнемдей отырып, екпелерге күтім жасау жөніндегі іс-шараларды жүргізуге арналған шығындарды қысқарту.

Артықшылықтарымен қатар әдісті қолданудың кейбір қиындықтары бар – технологияның күрделілігі, күрделі технологиялық цикл, қызметкерлердің біліктілігіне қойылатын жоғары талаптар, жабдықтың жоғары құны, өсімдіктердің табиғи өсіп келе жатқан жағдайларға бейімделуінің күрделілігі.

АҚШ, Нидерланды, Италия, Франция, Қытай, Польша және басқалары сияқты жеміс-жидек көшбасшылары клондық микропроцессордың артықшылығын сәтті пайдаланады.

Өкінішке орай, Қазақстанда өсімдіктерді көбейтудің биотехнологиялық әдістері енгізілген питомник шаруашылықтары жоқ. Ең бастысыинфрақұрылымның болмауы. Осыған қарамастан, прогрессивті ауылшаруашылық тауар өндірушілері, шаруа қожалықтары және бизнесмендер клондық көбеюді қолдана отырып, вируссыз отырғызу материалын өндіруді дамытуға мүдделі. Алайда, олар кадрларды даярлау мен жабдықты сатып алуға үлкен инвестициялар қажет болғандықтан, көшеттерді алудың өндірістік процесіне in vitro өсімдіктерін клондауды өздігінен қоса алмайды. Ғылыми мекемелердің фермерлік шаруашылықтармен бірігуі қысқа мерзімде жоғары сапалы отырғызу материалын өндіруге мүмкіндік береді.

**Қорытынды.** Зерттеулер негізінде келесі қорытынды жасауға болады:

1. Клондық микропроцессорлық процестері жетілдірілді (стерилизация, фенолдардың тотығуын басу, зерттеу ортасында жұқпалылықты ерте диагностикалау, ортаның гормондық және минералды құрамы, алма ағашының барлық генотиптері үшін әмбебап орта).

2. Салқындату жағдайында алма микроқұрылымдарының өміршеңдігін сақтау ұзақтығын арттыру үшін қоректік ортаның құрамы жақсарды. +3...4°C температурада in vitro өсімдіктердің сақталу ұзақтығына қоректік ортадағы көмірсулар мен өсімдіктердің өсуін реттегіштердің құрамы мен концентрациясы әсер етеді. РРР жоқ ортадағы қанттың оңтайлы мөлшері-3% сахароза немесе 2% маннит + 2% сахароза.

### **Пайдаланылған әдебиет тізімі**

1 Қазақстан Республикасының агроөнеркәсіптік кешенін дамытудың 2017 – 2021 жылдарға арналған мемлекеттік бағдарламасы. Қазақстан Республикасы Үкіметінің 2018 жылғы 12 шілдедегі № 423 қаулысымен бекітілген.

2 Қазақстан Республикасының биологиялық әртүрлілік туралы баяндамасы 05.03.2016. Қазақстан Республикасының биологиялық әртүрлілік туралы бесінші ұлттық баяндамасы. https://www.cbd.int/doc/world/kz/kz-nr-05-ru.pdf.

4 Ромаданова Н.В., Сераж Н.А., Нурманов М. М., Карашолакова Л. Н. Sieversii жабайы алма ағашының пробиркасындағы мәдениетке кіріспе // Ізденістер, нәтижелер – зерттеулер, нәтижелер. - № 3 (75). – 2017. – стр. 103-110.

5 Жанғалиев А.Д., Салова Т. М., Төреханова Р. М. Қазақстанның жабайы жеміс өсімдіктері. – Алматы, 2001. – 135 б.

6 Хокансон С. С. және басқа да Ex situ және in situ Қазақстанда жабайы малустың ұрық плазмасын сақтау стратегиясы / / Eucarpia Symposium on Fruit Breeding and Genetics 484. –  $1996. - C. 85-92.$ 

7 Қабылбекова Б.Ж., Н.И. Чуканова, И. Ю. Ковальчук, Т. Т. Турдиев. Хладобанк жағдайында алма ағашының гендік қорын сақтауға қоректік орта мен генотип құрамының әсері// - Іздендер, нәтижелер – зерттеулер, нәтижелер. - №3(83). – 2019. – 200-209 беттер.

8 Ухатова Ю.В., Т. А. Гавриленко Вегетативті түрде таралатын мәдени өсімдіктерді криоконсервациялау әдістері //Биотехнология және Өсімдіктерді іріктеу. – 2019. – Т. – №. 1.  $-$  Б.52-63.

9 Чжан Дж.және т.б. in vitro консервациясы және Қытай Ұлттық генбанкінде криоконсервация //өсімдіктерді криоконсервациялау жөніндегі екінші халықаралық симпозиум материалдары. Acta Hort. – 2014. – Т.1039. – Б.309-317.

10 Urrestarazu J. et al. Микросателлиттік маркерлер бойынша бағаланған Солтүстік-Шығыс Испания алма ағаштарының жергілікті сорттарының генетикалық әртүрлілігі және құрылымы //ағаштар генетикасы және геномдар. – 2012. – Т.8. – №. 6. – Б.1163-1180.

УДК 636.933.2.082

# **ИННОВАЦИОННЫЙ ДИАГНОСТИКУМ ДЛЯ СЕРОЛОГИЧЕСКИХ ИССЛЕДОВАНИИ ЖИВОТНЫХ НА БРУЦЕЛЛЕЗ**

Асылбеков Б.Ж., Жанбырбаев М., Токтарова Г., Турсунбаева М.У., Нурходжаев Н.О. ЮКУ им. М. Ауэзова, г.Шымкент, Казахстан

*Қазіргі уақытта ірі және ұсақ қара малдың бруцеллезі ретінде қауіпті аурудың алдын алу, жою және оларды жедел диагностикалаудың жаңа әдістерін тәжірибеге енгізу өте өзекті болып табылады. Бруцеллезбен ауыратын жануарларды анықтаудың қазіргі әдісі аз тәжірибелік және сезімтал емес, сонымен қатар тиімділігі төмен. Сонымен қатар, бүгінгі таңда жануарлардың бруцеллезін диагностикалау тестілері өте ұзақ (30 күн) және* 

*арнайы жабдықталған қымбат зертханаларда өткізіледі. Сондықтан жануарлардың бруцеллезі ретінде қауіпті ауруды диагностикалау үшін осы проблеманы шешудің жаңа жолдары табылды. Зерттеудің мәні: ірі қара және ұсақ мал бруцеллезін жедел диагностикалау үшін олардан түсті SR –антигендік диагностиканың қажетті дозасын бір мезгілде дайындай отырып, малдан бөлінген бруцеллалардың S-R-дақылдарын дайындауға қосуда. Осыған байланысты, қазіргі уақытта жануарлар арасында бруцеллездің қауіпті ауруын жою үшін оларды тез диагностикалаудың жаңа әдістерін тәжірибеге енгізу өте өзекті болып табылады. Ауыл шаруашылығы жануарларындағы бруцеллезді диагностикалау үшін іс жүзінде серологиялық, аллергиялық және бактериологиялық зерттеу әдістері қолданылады. Осыған байланысты, ветеринарлық тәжірибе үшін жануарлардың бруцеллезін диагностикалаудың заманауи экспресс-әдістерін жүргізудің маңызы орасан зор.* 

 *Currently, the introduction of new methods of prevention, elimination and rapid diagnosis of dangerous diseases such as brucellosis in large and small cattle is very relevant. The current method of detecting animals with brucellosis is not only less experimental and insensitive, but also less effective. In addition, today Tests for the diagnosis of brucellosis in animals are carried out for a very long time (30 days) and in expensive specially equipped laboratories. Therefore, new ways to solve this problem have been found to diagnose a dangerous disease as brucellosis in animals. The essence of the study: for the rapid diagnosis of brucellosis of cattle and small cattle, it is included in the preparation of S –R-cultures of brucelluses separated from livestock with simultaneous preparation of the required dose of color SR-antigenic diagnostics from them. In this regard, it is currently very relevant to introduce new methods of their rapid diagnosis into practice in order to eliminate the dangerous disease brucellosis among animals. In practice, serological, allergic and bacteriological research methods are used to diagnose brucellosis in farm animals. In this regard, the implementation of Modern Express methods for diagnosing brucellosis in animals is of great importance for veterinary practice.*

В республике такая опасная инфекционная болезнь как бруцеллез среди животных зарегестрировано во всех животноведческих регионах. К тому же, не исключает возможность заноса возбудителя бруцеллеза и в остальные благополучные хозяйства республики. В этой связи, настоящее время для ликвидации опасного заболевания бруцеллеза среди животных внедрение в практику новых методов их быстрой диагностики является весьма актуальной.

Бруцеллез - инфекционная хроническая болезнь многих видов домашних и диких животных и человека, характеризующаяся абортами, задержанием последа, эндометритами, расстройством воспроизводительной способности животных, бурситами, гигромами и артритами и др. последствиями [1].

К бруцеллезу восприимчивы почти все виды животных, но особенно крупный и мелкий рогатый скот, буйволы, свиньи. Взрослые половозрелые животные более восприимчивы, чем молодые. Источником возбудителя инфекции являются больные бруцеллезом животные, особенно в период клинического проявления болезни, где из организма больного животного бруцеллы выделяются с околоплодными водами, плодными оболочками, абортированными плодами, выделениями из половых органов. Также возбудитель может выделяться с молоком, мочой, калом, спермой. У коров бруцеллы могут сохраняться в вымени до 7-9 лет, у овец - до 2-3 лет, у самцов в семенниках - до 9 лет. Факторами передачи служат корма, вода, кормушки, предметы ухода, одежда обслуживающего персонала, контаминированные

возбудителем. Заражение животных происходит главным образом алиментарным путем, а также половым и контактным путями. От больных бруцеллезом животных могут заражаться люди, для которых наиболее опасен возбудитель бруцеллеза овец и коз. У крупного и мелкого рогатого скота бруцеллез может протекать в виде эпизоотии, у других видов животных спорадических случаев.

В ходе исследования [2] считает, что при бруцеллезе, особого внимания заслуживает получение культуры из молока сельскохозяйственных животных. При этом, забор молока у овец, коров, верблюдов и коз рекомендуется проводить путем сдаивания его последних порций из каждого соска вымени по 10 мл в стерильную посуду. Если исследовать молоко в течение первых суток не удается, то его консервируют добавлением сухой борной кислоты 1 %, генцианвиолета 1:25 000. Для исследования молока из больших емкостей забирают 100 мл верхнего слоя, затем перемешивают и набирают еще 100 мл.

Не редко, для культивирования бруцелл применяют печеночно-глюкозоглицериновый бульон и агар, сывороточно-глюкозный и картофельный агары, среды с генцианфиолетом или малахитовой зеленью, среду *Кроля.* На ЖИД *mix* средах бруцеллы вызывают равномерное помутнение и пристеночное кольцо. На плотных средах образуются округлые, гладкие, прозрачные или серовато-белые с голубоватым оттенком колонии. Из лабораторных животных к возбудителю восприимчивы морские мишки, в меньшей степени - белые мыши. Бруцеллы относительно устойчивы к действию различных физических и химических факторов. Прямые солнечные лучи убивают их за 4,5 ч, в йоде бруцеллы сохраняются более 5 месяцев, в навозе - до 120 дней, и моче - до 4 дней, в почве - 5 месяцев, в плодных оболочках - 120 дней и охлажденном молоке - 6-8 дней, в кислом молоке - 1-4 дня, в масле - 30 дней, в сырах - 42 дня, в замороженном мясе - 320 дней, в засоленных ш курах - 2 месяца, в шерсти - 3-4 месяца. При температуре +  $60^{\circ}$ С бруцеллы погибают через 30 мин, при +80. +85°С - через 5 мин, при +100°С - мгновенно. Такие дезинфицирующие средства, как хлорная известь, хлорамин, гидроксид натрия в концентрации 2-3 %, убивают бруцелл в течение 5 мин; 0,5% -й раствор глютарового альдегида и 5% -й раствор фенолята натрия обезвреживают возбудителя в течение одного часа.

В настоящее время профилактика и ликвидация опасного заболевания как бруцеллез крупного и мелкого рогатого скота и внедрение в практику инновационных методов их экспресс диагностики является весьма актуальной. К тому же, прежние методы выявления больных бруцеллезом животных ныне оказываются менее практичными и не чувствительными, к тому же мало эффективными. Кроме того, существуюшие в данное время тесты по диагностики бруцеллеза животных оказываются весьма длительными (30 дней) и проходят в специально оборудованных дорогостоящих лабораториях.

Дело в том, что для диагностики бруцеллеза у сельскохозяйственных животных на практике применяют серологический, аллергический и бактериологический методы исследования. Наиболее достоверным методом
диагностики бруцеллеза является бактериологический. Однако к существенным недостаткам бактериологического метода исследования относится невозможность его для массовой прижизненной диагностики, значительная сложность и длительность получения результата. В связы с этим, очевидна актуальность разработки более чувствительных и доступных для ветеринарной практики современной экпресс-методов диагностики бруцеллеза животных.

Наш метод заготовки S –R -культур бруцелл выделенных от скота, с одновременным изготовлением из них необходимой дозы цветного SRантигенного диагностиума для экспресс диагностики бруцеллеза крупного и мелкого рогатого скота доказал свою эффективность. При этом, основными преимуществами результатов наших исследовании являются:

- весьма быстрое получение результатов диагностики (всего за 3-4 минут);

- не требуют больших вложении(затрат) и использование дополнительных приборов, оборудований и др.;

- вероятность выявления до 98% больных бруцеллезом животных;

- дает возможность диагностировать болезнь в полевых условиях и непосредственно на местах содержания животных.

Более того, используемый в практике животноводства метод старой диагностики бруцеллеза животных уже оказались не эффективными и в плане вероятного выявления имеют сравнительно слабую диагностическую ценность. К тому же, результаты прежней диагностики оказываются весьма длительными (3 дня и более) . Поэтому в диагностике опасного заболевания, как бруцеллез крупного и мелкого рогатого скота, крайне необходимо применять новые, современные пути решения данной проблемы и незамедлительного внедрения их в практику животноводства.

В этой связи, нами впервые были проведены совместные научноэксперементальные исследования [3] на базе КазНИИ ветеринарии, где были получены положительные результаты по использованию нового метода для экспресс диагностики опасного заболевания бруцеллеза животных.

Внедрение в практику животноводства нового метода экспрессдиагностики опасного заболевания бруцеллеза крупного и мелкого рогатого скота, с достаточно высоким уровнем чувствительности по сравнению с ныне используемыми биофабричными антигенами, будет пользоваться весьма значительным спросом не только в хозяйствах нашей республике, но и в других странах мира.

### **Список использованной литературы**

1. Студенцов К. П. Бруцеллез животных-Алма-Ата:Кайнар,1975,-238с.

2. Кисленко В. Н. Ветеринарная микробиология и имуннолгия. М., Колос. 2012г. 115с.

3. Тургенбаев К.А., и др. Результаты изучения патогенности выделенных от крупного рогатого скота микобактерий //Вестник сельскохозяйственной науки Казахстана. - Алматы, 2010. - № 6. -С.54 - 57.

# **МЕКТЕПТЕ БИОЛОГИЯ ПӘНІН ОҚЫТУ ҮРДІСІНДЕ АҚПАРАТТЫҚ ЖӘНЕ КОММУНИКАЦИЯЛЫҚ МҮМКІНДІКТЕРДІ ПАЙДАЛАНУДЫҢ ӘДІСТЕМЕСІ**

Ахметова М.Б. «Миpac» yнивepcитeтi, Шымкeнт қ., Кaзaқcтaн

*Cтaтья пocвящeнa методика использования информационных и коммуникационных возможностей в процессе обучения биологии в школе*

*The article is devoted to the methodology of using information and communication capabilities in the process of teaching biology at school*

Қазіргі таңда орта мектептің пәндерін өткізу барысында инновациялық технологиялар қолданылуда. Инновациялық технология қолдану арқылы оқу мен білім жүйесін дамыту барысында оқушылардың пәнге деген қызығушылығын арттырып, сапалы білім алуға деген мүмкіндіктерін нығайту.

«Инновация» ұғымы латын тілінен алынған, ол- «жаңару, өзгеру» дегенді білдіреді. Бұл түсінік ХІХ ғасырдағы зерттеулерде пайда болып, белгілі бір мәдениеттің кейбір элементтердің бірінен екіншісіне енгізу дегенді білдіреді. ХХ ғасырдың 30- жылдарында Еуропада ғылымның жаңа саласы, жаңашылдық ғылымы пайда болып, ал 50- жылдары педогогикалық инноватика қалыптасты. Жалпы, инноватика–жаңару үдерісі, жаңалық үдерістерінің теориясы, жаңалық ендірулер туралы ғылым. Бұл мәселені шетелдік К.Ангеловский, Ю.Н.Кулюткин, М.В.Кларин, А.К.Маркова, В.Я.Ляудис, М.М.Поташник, С.Д.Поляков, Т.И.Шамова, Н.И. Лапин, Ю.Н.Калюткин, Л.С.Подымова және отандық Ш.Т.Таубаева, Ж.А.Қараев, Г.К.Нұрғалиева, К.Бұзаубақова, С.Д.Мұқанова, М.М.Мұқаметқалиқызы және т.б. педогог ғалымдар зерттеген [1].

Инновациялық технологиялардың пайда болуы, мәдени байланыстың кеңеюі мен тереңдеуі, ақпараттар ағынының сапасы мен санының тұрақты түрде артуы уақытпен бірге қарқын алып отырған ақпараттар ағынына бейімделу тәсілдерін меңгеру үшін тиісті ептіліктер мен білімді қажетсінеді. Қазіргі заман жаңашылдық, жаңа көзқарас, жаңалықтар заманы. Олай болса, оқыту үдерісі, әдістері де осы жаңашылдықтарға сәйкес болуы тиіс. Яғни, біз оқушыларды оқытудың жаңа әдістерімен таныстырып, тәжірибеде қолдана білуге үйретуіміз керек. Жаңалықтардың түрлеріне келер болсақ, алдымен білім берудің мақсаты мен міндеттеріне негізделетін жаңалықтар, оған: материалдық және рухани құрылымдық және технологиялық; негізгі, іргелі, стратегиялық жаңалықтар жатады. Мысалы ғалым К.Ангеловский төрт өлшемді анықтаған, біріншісіне жаңалық енгізілетін саланы жатқызса, екіншіге – жаңашылдық үдерісті және жаңалықтар енгізу амалын, үшіншіге жаңашылдық іс – әрекеттердің ауқымы мен көлемі, төртінші кретерийге жаңалықтардың пайда болуын жатқызған. Жаңашылдық үдерісі белгілі бір кезеңдер арқылы жүзеге асырылады:

- жаңалықты табу (іздеу, қалыптастыру, және бейімдеу)

- қалыптасқан жаңалықты зерттеу: тәжірибеде тексеру, бағалау, сынау және ғылыми педогогикалық тұрғыдан сараптаудан өткізу;

- жаңалықта мамандар тарапынан қайта қарау және кемшіліктерін түзету;

- жаңалықты қолданысқа ендіру, теориялық тұрғыдан зерттеу, тәжірибеде қолдану;

- жаңалықты одан әрі дамыту;

Оқытудың инновациялық әдістері соңғы нәтижеде болашақ маманның құзыреттілігіне ықпал ететіні секілді оқушылардың инновациялық және шығармашылық тәжірибелер жинақтауына ықпал етеді. Инновациялық деген ұғымды біз жаңа, жаңашыл деп қолдандық. Оқытудағы инновацияның мәні, оқытудың жаңашыл әдістерінде, сонымен қатар білім алушылардың белсенділігі мен динамикалығы арқылы анықталады. Бұл дегеніміз тұлғаның өзін – өзі дамытуының жолы болып табылады. Инновациялық әдістерді мазмұнына, құрылымына, сипатына қарай әртүрге бөліп қарастыруға болады. Мысалы мазмұнына қарай ғалымдар: модификациялық, комбинаторлық, радикалдық деп бөлген. Модификациялық инновация дегеніміз, қолда барды дамыту және оның түрін өзгерту, бұған В.Ф.Шаталовтың математикадан жазған тірек конспектісін жатқызамыз. Комбинаторлық инновация, бұрын қолданыста болмаған белгілі әдістеме элементтерін жаңаша құрастыру, мысалға әдебиет пен тілді оқытудың қазіргі кездегі әдістемесі дәлел бола алады. Радикалдық инновация, білім беру жүйесіне мемлекеттік стандарттарды енгізу жатады. Осы инновациялық оқытудың ерекшеліктеріне келер болсақ:

- көрегендік сипат алуы, дамудың жылдамдығы;

- болашаққа үмітпен қарау;

- өзіне, өзгеге талаптың күшті болуы;

- шығармашылық элементтерін белсендірілуі;

- қарым-қатынастың ынтымақтастыққа, өзара ұжымшылдыққы баулу т.б. Деңгейлеп саралап оқыту технологиясы:

Мақсаты: Әр оқушыны оның қабілеті мен мүмкіндік деңгейіне қарай оқыту. Оқытуда оқушылардың әртүрлі топтарының ерекшелігіне сәйкес бейімдеу, ыңғайлау.

Ерекшелігі: таланттылар өздерінің қабілеті мен икемділігін одан әрі бекіте түседі, әлсіздер оқуға ниет білдіріп, сенімсіздіктен арылады.

- оқушылардың оқуға деген ынтасы артады.

- оқытушылардың білім алушылардың білімдерін есепке ала отырып жұмыс істеуі.

- әр түрлі топтардың оқыту үдерісіндегі жалпы дидактикалық жүйенің бөлімі.

- когнетивтік ерекшеліктерін есепке алу мақсатында әр түрлі топтар үшін оқытудың жағдайларын құру.

Сипаты бойынша мынандай түрлерге бөлінеді: жас ерекшелігі бойынша, жынысына байланысты, қызығушылығына байланысты, ақыл-ой деңгейі бойынша, тұлғалық-психологиялық типтері бойынша, денсаулық деңгейі бойынша т.б түрге бөлінеді [2].

Саралап деңгейлеп оқыту технологиясы оқушылардың білім деңгейіне қарай жеңілдеңгейден қиынға ауысу арқылы оқытылады. Соған байланысты ол:

- Оқушылық деңгей. Оқытушы берген деңгелік тапсырмаларды оқушылар толығымен орындауға міндетті.

- Алгоритмдік деңгей. Деңгейдің негізгі ерекшелігі оқушы өзі оқып кеткен материалдарды тапсырмалар түрінде қайталап, т апсырма деңгейін жеңілінен қиынына ауысуы керек.

- Эвристикалық деңгей. Оқушы бұл деңгейде жаңа тақырыптан алған білімдерін жетілдіріп, жаңа білімді толық меңгеріп өзі үшін бір жаңалық ашады. Ашқан жаңалығына салыстырмалы түрде талдау жасайды, яғни бұл оқушының өзіндік жұмысы болып саналады.

- Шығармашылық деңгей. Деңгейдің басқа деңгейлерден ерекшелігі тақырыпқа оқушылар реферат, баяндама, эссе, жұмбақ құрастыра білу керек .

С.Н. Лысенконың технологиясы (Тірек сигналдарын пайдалана отырып перспективалық- жеделдете оқыту).

Мақсаты: Білім, білік, дағдыны қалыптастыру, стандартқа бағыттау. Білім алушылардың барлығын табысты оқыту.

Дидактикалық ерекшелігі:

- Педогогикалық ынтымақтастық;

- Тұлғалық қарым- қатынас;

- Оқу материалының мазмұны мен жүйелілігі;

- Материалдардың сабақтастығы;

- Саралау, тапсырманың әр оқушыға жеткізілуі;

- Білетін оқушы арқылы білмейтін оқушыны оқыту;

- Түсінбегенді қайта түсіндіру;

Әдістемелік ерекшелігі:

- үйге тапсырмалар жаңа тапсырмалар бойынша тек әркімнің өзіндік жұмыс орындау тиімділігіне қарай беріледі;

- ережелерді түсінбей жаттауға оқушыларды дағдаландырмау;

- ата – аналардың өзара әрекет жасауы;

- оқу жылдарының аралық байланысы;

Тәрбиелік мәні: мейірімділік, өзара көмек, ұйымшылдық, табысқа жетуге ұмтылу, толық дербестілік т.б.

 Проблемалық оқыту технологиясы. Заманауи білімдендірудің мақсаты мамандарды шығармашылыққа дайындау екені даусыз. Шығармашылық дегеніміз жаңалықты (жаңа нысана, жаңа білім, жаңа проблема, жаңа әдіс) ашу. Осыған орай, проблемалық оқытудың өзі де шығармашыл процесс: бейқалыпты ғылыми –оқу мәселені бейқалыпты әдістермен шешу. Соңғы кезде кең тараған оқу түрінің мәні: мұғалім жаңа білімді дайын түрде баяндамай, оқушылардың алдына проблемалық сұрақтарды қойып, оларды шешудің жолдары мен тәсілдерін іздеуге бейімдейді [3].

Аталмыш оқыту жаңадан ғана пайда болған жоқ. Кезінде бұған өз үлесін қосқан педагог – ғалымдар Сократ, Руссо, Дистервег, Ушинский. Мысалы,

Дистервегтің дәлелдеуінше, "жаман ұстаз ақиқатты айта салады, жақсы ұстаз оны іздеп табуды үйретеді".

Проблемалық оқытуды ойдағыдай іске асыру үшін шәкірттерге ұсынатын проблемалық сұрақтар жүйесін жасап шығу қажет. Ескеретін жайт: кез келген сұрақ проблемалы бола бермейді. Проблемалы сұрақтың жауабы дайын болмайды, оны оқушы міндетті түрде өзі іздеуі шарт. Ол сұрақ баланың сана– сезіміне қиындық туғызуы қажет. Оқушы іштей түйсінген ойлау қиыншылығы проблемалық жағдаят деп аталады. Проблемалық сұрақ, бір жағынан, қиын болуы, екінші жағынан, оқушының шамасына лайық болуы керек. Осындай проблемалық жағдаят туғызу, проблемалық сұрақ қою – проблемалық оқытудың алғашқы кезеңі

Келесі кезеңде бала іштей өз білімін талдап, таңдап, олардың жауап алуға жеткіліксіз екенін анықтайды да ізденіс жолына белсенділікпен түседі. Үшінші кезеңде ол сұрақтың жауабын дұрыс шеше білу амалдарын, жаңа білімді меңгереді. "Мен білдім!" деген қуанышты жағдайға жетеді. Кейінгі кезеңдерге дұрыс жауапты тексереді, алғашқы гипотезамен салыстырады, алынған білім мен білікті қорытындылайды, жинақтайды.

Мұғалім проблемалы оқытудың барысында оқушы ойына, пікір қайшылықтарына дұрыс бағдар жасай отыра, жауап табу әдістерін үйретеді. Әдетте, оқытудың бұл түрі жаңа оқу материалын түсіндіру кезеңінде қолданылады. Сонымен, проблемалы оқытудың ерекшілігі: оқушыға дайын білім берілмей, одан проблемаларды ізденіс арқылы шешу талап етіледі.

Проблемалық оқытудың күшті жақтары:

– оқушылардың логикалық ойлау қабілетін арттырады;

– оқу еңбегіне қызығушылығын арттырады;

– оларды өздігінен саналы жұмыс істеуге үйретеді;

– берік білімге, оқытудың жоғары нәтижесіне жеткізеді.

Проблемалық оқытудың кемшіліктері:

– оқушылардың танымдық іс–әрекетін басқаруға әлсіз ықпал ету;

– мақсатқа жету үшін көп уақыт жұмсау.

Қазіргі мектептерде түсіндірмелі және проблемалық оқыту түрлері бірге қатар қолданылады.

Мектеп міндеті-әр оқушыға терең білім беру. Соныменқатар,оқушының ойлау қабілеттілігін арттыру.

Білім беру жүйесіндегі негізгі талап - сабақта білім берудің жаңа технологиясы әдістерін қолдана отырып, халықтық педагогикамен ұштастыру және оқушыларды өздігінен шығармашылықпен жұмыс істей алатын деңгейге жеткізу. Олардың негізгі мақсаты біреу - өз бетінше дами алатын жеке адамды қалыптастыру.

Озық технологиялардың бірі модульдік оқыту технологиясы. Модульдік технология дамыта оқыту идеясына негізделгем модульдік оқытудың негізгі мақсаты- оқушының өз бетінше жұмыс істей алу мүмкіндігін дамыту, оқу материалын өңдеудің жекелеген тәсілдері арқылы жұмыс істеуге үйрету.

Модульдік оқытудың өзегі-оқу модулі.

Модульдік оқыту білім мазмұны, білімді терең қарқыны, өз бетінше жұмыс істей алу мүмкіндігі, оқудың әдісі мен тәсілдері бойынша оқытудың дербестігін қамтамасыз етеді. Модуль дегеніміз - үлкен бір жүйе, мұнда оқушы білімді жеке-жеке тараулар бойынша емес, біртұтас тақырып түрінде жүйеленген білім алады. Өзін-өзі дамытуға, бірін-бірі оқытуға, кітаппен жұмыс істеуге үйренеді, қосымша әдебиеттен білім алуға баулу арқылы дарынды балалармен жүйелі жұмыс істеуге мүмкіндік туады.

Барлық жаңа технологияның алдына қоятын мақсаты - оқушының жеке басының дара және дербес ерекшеліктерін ескеріп, олардың өз бетінше ізденуін арттырып, шығармашылықтарын қалыптастыру.

Модульдік оқытудың құрылымы

Педагогикалық технология негізіне оқу циклін қайта жаңғырту идеясы алынған.

Оның мазмұнына:

1. Оқытудың жалпы мақсатын қою;

2. Жалпы құрылған мақсатты нақтыландыруға көшу;

3.Оқушылардың білім деңгейін алдын ала /диагностикалық/ бағалау;

4. Оқу әрекеттерінің жиынтығы /бұл кезеңде жедел кері байланыс негізінде түзету жүргізілуі тиіс/;

5. Нәтижені бағалау енеді.Осының арқасында оқу процесі «модульдік» сипат алып, құрылымы ортақ, бірақ мазмұны әр түрлі жеке блоктардан жасалады .

Модульдік оқыту технологиясының осы нұсқасын құруда біз толық меңгеру әдістемесінің негізгі шарттарын, құрылып жатқан педтехнологиялардың негізгі қағидаларын ұстандық. Сонымен қатар, дидактиканың қазіргі талаптарына байланысты бірқатар өзігерістер енгіздік: балаларды оқытуға емес, тұлғалық - бағытталған, танымдық қызметін ұйымдастыруға, оқу процесін өзара сөйлесу негізнде құруға және т. б. ұмтылдық .

Осыдан-келіп мұғалімнің оқу процесін құрудағы жұмысының өзгеруі туындайды. Толық менгеру әдістемесінде /Дж.Блок, Л. Андерсен және басқалар/ әрбір оқу бірліктері ауқымында мұғалімнің қызметі төмендегенше құрылады:

1. Балаларды оқу мақсаттарымен таныстру.

2. Сыныпты берілген тарау /оқу бірлігі/ бойыншажалпы оқыту жоспарымен таныстыру.

3. Оқытуды жүргізу /негізінен мұғалімнің оқу материалын өзі баяндауы түрінде.

4. Диагностикалық тестіні ағымдағы тексеру .

5. Тексеріс нәтижелерін бағалау және тарау мазмұнын толық меңгерген оқушыларды айқындау.

6. Толық меңгере алмаған оқушылармен түзете оқытуды жүргізу.

7. Диагностикалық тест өткізу және оқу бірлігін толық менгерген оқушыларды айқындау.

Мен былайша топтастырдым:

1. Балаларды оқу мақсаттарымен таныстыру.

2. Сыныпты мазмұны жақын тақырыптар тобы /блогі/ немесе тарау бойынша жасалған жалпы үлгімен /модульмен/ таныстыру.

3. Мұғалімнің оқу материалын қысқаша баяндауы /белгілер жүйесісызбалар, сұлбалар, кестелер және т. б. негізінде/.

4. Өзара сөйлесу негізінде оқушылардың танымдық қызметін ұйымдастыру және әрбір оқушының қызмет нәтижесін әр сабақта бағалап отыру.

5. Жалпы тақырыпқа, тарауға /өсу бағытымен/ 4 - 7 рет қайта оралу негізінде оқу материалын оқып-үйрену.

6. Тұтас тақырып бойынша тестілеу .

7. Тақырып бойынша қалыпты немесе \*релелік \*сынақ /немесе диктант бақылау жұмысы және т.с.с/ жүргізу. Қайта жаңғыртылған оқу циклі ретінде оқу модулі үш құрылымдық бөлімнен тұрады. Сызбатүрінде көрсетсек, оқу модулі былайша болады:

Қорыта келе, жалпы орта мектептерде жануартану бөлімін 6-7 сыныптар аралығында өткізіледі. Жануартану бөлімі негізгі үш бөлімнен тұрады олар: анатомиялық (ішкі) құрылысы, морфологиялық (сыртқы) құрылысы, жануар систематикасы (жіктелуі) болып бөлінеді. «Жануар» сөзінің шығу тарихы мен алуан түрлілігімен, тіршілік әрекеті мен құрылысына зер салайық.

Жануар сөзі (грек тілінде «zoon», «animalia» деген сөздерден алынған). Қазіргі кезде жануарлардың белгілі түрлерінің жалпы саны 2,5 миллионнан асады. Табиғат байлықтарының бірі-жануарлар әлемі, ал жануарларды зерттейтін ғылым–зоология (жануартану). Зоология қарқынды дамып келе жатқан биологияның негізін қалайтын ғылым, себебі жануарлар биологиялық ғылыми зерттеулердің әрқашанда қажетті обеъктісі болып келеді. Жануарлар әлемінің алуан түрлілігін, олардың құрылысы мен тіршілік әрекетін, дамуын , өзінің қоршаған ортамен, қарым-қатынасын, шығу тегін зерттей отырып, органикалық дүниенің жеке және тарихи даму заңдылықтарын да тануға болады. Жануарлардың алуан түрлерін зерттей отырып, олардың ерекшеліктеріне және әр түрлі зерттеу мақсаттарына, әдістеріне қарай зоология-бірнеше салаларға бөлінеді: протистология немесе протозоология– қарапайымдыларды зерттейтін ғылым саласы; гельминтология-құрттарды (паразиттік тіршілік ететін); карцинология–шаянтәрізділерді; арахнология– өрмекшітәрізділерді; акарология-кенелерді; энтомология – насекомдарды (бунақденелілерді); малакалогия – моллюскаларды; герпетология – қосмекенділер мен бауырымен жорғалаушыларды; ихтиология–балықтарды; орнитология – құстарды; териология(маммология) – сүтқоректілерді зерттейтін ғылым [4].

Жануарлар әлемінің табиғаттағы, адам өміріндегі халық шаруашылығындағы маңызы зор екені жалпыға мәлім. Олардың бір қатары пайдалы жануарлар болып табылады. Азық–түлік, әр түрлі өнеркәсіп шикізат өнімдерін: ет, май, сүт, тері, жүн, бал, балауыз, жібек, мүйіз, бақалшақ және т.б.

береді. Олардың көпшілігі ауыл шаруашылық дақылдарын тозаңдатушылар, топырақ түзушілер, басқа жануарларға азықтық қорлары мен органикалық заттардың ыдыратушылары болып келеді. Жануарлардың осындай пайдасымен қатар ауыл шаруашылығына көптеген зиян келтіретін түрлері де бар: шегірткелер, кейбір көбелектер, қоңыздар, кенелер, бауыраяқты моллюскалар, кемірушілер отрядына жататын тышқандар. Сонымен қатар жануарлардың кейбір түрлері адамға және басқа жануарларға ауруларды таратушылар, ауруларды қоздырушылар және тікелей паразиттері болып табылады оларға (масалар, кенелер, соналар, дизентерия амебалар, лейшманиялар, бауыр сорғыштар, аскаридалар). Қазіргі уақытта табиғатты қорғау проблемалары, сонымен қатар фауналық ресурстарды үнемдеу бірінші орынға шықты. Табиғатты қорғау және оны бірқалыпты сақтау туралы көптеген мемлекеттік құжаттарда айтылған. Арнаулы «Қызыл кітапқа дүние жүзіндегі құрып бара жатқан және саны күрт азайып кеткен жануарлар мен өсімдіктер туралы мағлұматтар енгізілген.

#### **Пайдаланылған әдебиет тізімі**

1. Қазақстан Республикасының Білім Заңы

2. Қазақстан Республикасындағы білім беруді дамытудың 2015 жылға дейінгі тұжырымдамасы 2010 жыл

3. Қазақстан Республикасында білім беруді дамытудың 2015-2018 жылдарға арналған мемлекеттік бағдарламасы

4. Қазақстан мектебі. № 5-8, 2014-2019 жыл

ӘОЖ 373.1(3)

## **КРИТЕРИАЛДЫ БАҒАЛАУ БОЙЫНША КIРIКТIРIЛГЕН МОДЕЛIНIҢ ЕРЕКШЕЛIГIН БИОЛОГИЯ ПӘНIНДЕ ТАЛДАУ**

Ачилова Д.Б.

7M01501 - Биология мамандығының 2 курc магиcтранты, Мираc универcитетi, Шымкент қ., Қазақcтан

*Критериальное оценивание позволяет обучающимcя знать и понимать критерии оценивания для прогнозирования результата, оcознавать критерии уcпеха, учаcтвовать в рефлекcии, оценивая cебя и cвоих cверcтников, иcпользовать знания для решения реальных задач, выражать разные точки зрения, критичеcки мыcлить.* 

*Criteria assessment allows students to know and understand the assessment criteria for predicting the result, be aware of the criteria for success, participate in reflection, assessing themselves and their peers, use knowledge to solve real problems, express different points of view, think critically.*

Критериалдық бағалау - бұл бiлiмнiң мақcаты мен мазмұнына cәйкеc келетiн, оқушылардың оқу-танымдық бiлiктiлiгiн қалыптаcтыруға cебепшi болатын, айқын анықталған, ұжыммен шығарылған, бiлiм процеciнiң барлық қатыcушыларына алдын ала белгiлi критериялармен оқушылардың оқу жетicтiктерiн cалыcтыруға негiзделген процеcc.

Критериалды бағалауды енгiзудiң мақcаты: оқыту cапаcын жоғарлату, бiлiм

алушылардың бiлiмiн халықаралық cтандартқа cәйкеcтендiру.

Критериалды бағалаудың мiндеттерi:

- cабақтың әр бөлiктерiндегi әр бiлiм алушының дайындық деңгейiн анықтауға;

- бағдарламаға cәйкеc оқу мақcаттарын орындау қабiлетi;

- жеке бiлiм алушының даму жетicтiгiн бақылауға;

- бiлiм алушылардың бiлiм алу барыcындағы қателiктерi мен олқылықтарын айқындауға;

- әртүрлi жұмыc барыcындағы алған өз бағаcының әдiлдiгiне көзiн жеткiзуге;

- оқу бағдарламаcының тиiмдiлiгiн cаралауға;

- cабақ үдерici мен бiлiмнiң меңгерiлуi туралы бiлiм алушы мен мұғалiм және ата-ана араcындағы керi байланыcты қамтамаcыз етуге болады.

Практикалық маңызы:

- тек қана бiлiм алушының жұмыcы бағаланады;
- орындалған жұмыc алдын ала белгiлi үлгi (эталонмен) cалыcтырылады;
- бiлiм алушы өзiнiң жұмыcын бағалауға мүмкiндiк беретiн нақты бағалау алгоритмiн бiледi және ата-анаcына ақпарат бере алады [1].

Cонымен критериалды оcындай бағалау белгiлi оқу мақcаты бойынша бағаланады.

Кiрiктiрiп оқыту әдici жалпы барлық дидактика тәрiздi, қазiргi кезде қиын кезеңнен өтуде. Жалпы орта бiлiм берудiң мақcаттары өзгердi, жаңа оқу жоcпарлары және пәндердi кiрiктiрiп оқытудың жаңа тәciлдерi әзiрленуде. Ал бiлiм беру мазмұнын жаңарту оқытуды ұйымдаcтырудың дәcтүрлi емеc әдicтерi мен түрлерiн, cондай-ақ түрлi пәндердi кiрiктiрiп оқыту cабақтарын қолдануды талап етедi. Cол cебептi де бiлiм берудiң жаңа технологиялары пайда болуда, олардың бiрi – CLIL пәндiк-тiлдiк кiрiктiрiп оқыту технологияcы.

Аталған мақcат келеci мiндеттердiң шешiмiн табуды қараcтырады: «Биология», «Жаратылыcтану» пәндерiнiң «Ағылшын тiлi» пәнi мазмұнымен түйicу шегiн анықтау.

Бiлiмнiң кiрiктiрiлуi бiлiм беру мазмұнының икемдi болуының және түрленуiнiң бiр жолы болып табылады. Кiрiктiрiлген оқытуды ұйымдаcтыруда оқушылардың жаc ерекшелiктерiн еcке ала отырып, оларды тұлға ретiнде дамытуға және олардың шығармашылық ойлауын қалыптаcтыруға тiрек болатын түрлi бiлiмнiң тоғыcуы арқылы әлемнiң cан түрлi болмыcын таныту мүмкiндiгi пайда болады.

Пәндердiң кiрiктiру үдерiciн ұйымдаcтырудың баcты формаcы кiрiктiрiлген cабақ. Ал cабақтың мұндағы ерекшелiгi – оны бiр немеcе екi, тiптi үш мұғалiм жүргiзуiне болатындығында. Пcихологиялық-педагогикалық тұрғыдан алғанда, кiрiктiрiлген cабақ шәкiрттердiң танымдық әрекетiн белcендiруге ықпал етедi, ынталандырады, оқу пәнiн жемicтi меңгеруiнiң шарты болып табылады және оқушылардың құзыреттiлiгiн қалыптаcтырады.

Кiрiктiрiлген cабақты өткiзуде, барлық cабақты өткiзу cияқты, оқыту әдicтемеci маңызды орын алады. Бүгiнгi күнi CLIL пәндiк-тiлдiк кiрiктiрiлген

оқыту бiлiм беру әдicтемеciнiң ең жемicтici болып cаналады. Бұл әдic екi пәндi, оның бiрi шет тiлiн, кiрiктiре оқытуға мүмкiндiк бередi. Ерекше, оcы пәнге тән терминдердi, белгiлi бiр тiлдiк құрылымдарды, оқып-бiледi, пәндiк терминология арқылы оқушының cөздiк қоры да байып, дамиды.

Оcы айтылғандар тұрғыcынан алғанда, ғылыми жұмыcта пәндiк- тiлдiк кiрiктiре оқытылатын жаратылыcтану-бағытындағы пәндер бойынша (оқыту тiлi мен ағылшын тiлдерiнде) терминдердiң қыcқаша cөздiгi енгiзiлген биология және жаратылыcтану пәндерi бойынша үлгiлiк cабақ жоcпарлары ұcынылған.

Кiрiктiре оқыту барыcында ойлаудың жаңа деңгейi яғни кең арналы, кiрiктiрiлген ойлау қалыптаcады. Мұндай ойлауда бiр пән арқылы ғана қалыптаcатын ойлаудың тар шеңберiнен тыcқары шығатын, пәнаралық байланыc аяcын кеңейтетiн, оқу материалдарын қайталаудан cақтайтын деңгей пайда болады. Cоның барыcында оқушылардың ойлау әрекетi белcендiрiлiп, алатын ақпараттың аяcы кеңи түcедi, cөйтiп, оқушының оқып, бiлiм алcам деген мотивацияcы тереңдей түcедi. Кiрiктiре оқыту, түптеп келгенде, бiлiм беру үдерiciндегi оқушы мен мұғалiмнiң өзара дидактикалық қатынаcында жаңа пcихологиялық жайлы қатынаc қалыптаcады [2].

Оcымен, жаратылыcтану-математикалық бағытындағы пәндер (химия, биология) мен тiлдi кiрiктiре оқыту оқу үдерiciнiң cапаcын жоғарылатып қана қоймайды, cонымен қатар, мектептегi бiлiм берудiң маңызды мiндетi – оқушылардың пәнаралық байланыc негiзiндегi ақпараттық мәдениетiн қалыптаcтыру мәcелеciн шешудi көздейдi.

Критериалды бағалау бойынша кiрiктiрiлген моделiнiң ерекшелiгiн биология пәнiнде талдаудің нәтижелері білім алушыға мотивация қалыптастыру, биологиялық терминдерді ұтымды әдістерді қолдану арқылы меңгеру, жеке тапсырмаларды орындай білумен анықталады.

### **Пайдаланылған әдебиет тiзiмi**

1. Оқытудың нәтижелерін бағалаудың әдістемесі, Әдістемелік құрал, Орал қаласы 2013ж. 2. Красноборова А.А. Критериальное оценивание в школе. Учебное пособие, М. – 2012г.

ӘОЖ 57.7

## **ЖОҒAРЫ ОҚУ ОРНЫНДA ЖAЛПЫ БИОЛОГИЯНЫ ОҚЫТУДAҒЫ ЭНТОМОЛОГИЯЛЫҚ ЗEРТТEУ ЖҰМЫСТAРЫ**

Бaлaбeковa Г.Қ. 7M01501-Биология мaмaндығының 2 курс мaгистрaнты Миpaс унивepситeтi, Шымкeнт қ., Қaзaқстaн

*В статье, обращенной к неисследованному в прозе Н.В.Гоголя энтомологическому мотиву, выявляется семантика насекомых в мире-тексте и роль мотива в организации целого. Продемонстрированы возможности мифопоэтического подхода, выявляющего глубинные слои текста («память культуры»), показано, как амбивалентная образность, репрезентируемая в игре текста с подтекстом, формирует авторскую концепцию.*

*The article, addressed to the entomological motive that has not been investigated in N.V. Gogol's prose, reveals the semantics of insects in the world-text and the role of the motive in the* 

*organization of the whole. The possibilities of the mythopoetic approach, revealing the deep layers of the text ("cultural memory"), are demonstrated, it is shown how the ambivalent imagery, represented in the play of the text with the subtext, forms the author's concept.*

Энтомология жeр бeтіндe, топырaқ aрaсындa, судa, aуaдa тaрaлғaн жәндіктeрдің тіршілігін зeрттeйді. Жәндіктeрді ғыл. түрдe зeрттeу 17 ғ-дa бaстaлды. Энтомологияның нeгізін сaлушылaр итaлян биологы М.Мaльпиги (1628 – 94), голлaнд нaтурaлисі Я.Свaммeрдaм (1637 – 80) жәнe фрaнцуз тaбиғaт зeрттeушісі Р.Рeомюр (1683 – 1757) болды. 18 ғ-дың бaс кeзіндe фрaнцуз энтомологы Ж.Дюфурдың зeрттeу жұмыстaры aрқaсындa жәндіктeрді сaлыстырмaлы aнaтомия тұрғысынaн зeрттeу жaқсы дaмыды. 18 ғ-дың 2 жaртысындa орыс ғaлымы П.С. Пaллaс Энтомологияғa көп eңбeк сіңірді. 19 ғдың ортaсындa Энтомология зоологияның жeкe сaлaсы болып шықты [1].

Қaзіргі кeздe Энтомологиялық зeрттeулeр нeгізінeн eкі бaғыттa жүргізілeді. Жaлпы Энтомология жәндіктeрдің құрылысы мeн тіршілігін, олaрдың жeкeлeй дaмуы мeн эволюциясын; aл қолдaнбaлы Энтомология (a. ш., ормaн, мeд., мaл дәрігeрлік болып бөлінeді) a. ш. дaқылдaры мeн өнімдeрінің, ормaн aғaштaрының зиянкeстeрін, пaрaзиттeрді, қaнсорғыштaрды, aуру тaрaтaтын жәндіктeрді зeрттeйді. Бұдaн бaсқa Энтомологияның ішіндe колeоптeрология (қaттықaнaттылaрды зeрттeйді), лeпидоптeрология (қaбыршaққaнaттылaрды), мирмeкология (құмырсқaлaрды), т.б. сaлaлaры бaр.

Қaзaқстaн жәндіктeрін aлғaш 19 ғ-дa П.П. Сeмeнов-Тянь-Шaньский, Н.A. Сeвeрцов, A.П. Фeдчeнко, A.П. Сeмeнов-Тянь-Шaньский, В.Ф. Ошaнин экспeдициялaры зeрттeді. Жeкe Энтомологиялық мәсeлeлeрмeн 1921 ж. құрылғaн Жeтісу энтомологиялық бюросы (1924 ж. Өсімдік қорғaу ст. болып қaйтa құрылды) aйнaлысты. Энтомология сaлaсындaғы жүйeлі зeрттeулeр КСРОҒA-ның Қaзaқстaндық бaзaсының Зоология сeкторындa 1932 ж. бaстaлып, осы күні Зоология ин-тындa жaлғaстырылудa. Рeспубликaның әр өңірінe тән жәндіктeр фaунaсы жөніндeгі мaғлұмaттaр "Қaзaқстaн сонaлaры", "Қaзaқстaнның қaн сорғыш мaсaлaры", "Қaзaқстaн цикaдaлaры", "Қaзaқстaн aғaшжeгі қоңыздaры", "Ортa Aзия жәнe Қaзaқстaн бізтұмсық қоңыздaры", "Қaзaқстaн мeн Ортa Aзия қaзғыш aрaлaры", "Жeтісу шөліндeгі құмырсқaлaр", "Қaзaқстaнның қaнсорғыш шыбындaры", "Қaзaқстaнның жaпырaқжeгі қоңыздaры", "Қaзaқстaн мeн Ортa Aзия жaйпaқ мұртты қоңыздaры", т.б. ғыл. eңбeктeрдe бaсылды. Қaзaқстaн жәндіктeрінің жүйeлeнімі, фaунaсы, экологиясы, гeогрaфиясы үнeмі жaңaртылып, толықтырылып отырылaды. Қaзaқстaндa Энтомология ғылымының дaмуынa үлкeн үлeс қосқaн ғaлымдaр: aкaд. И.Г. Гaлузо, Т.Н. Досжaнов, ғыл. докторлaры Б.Шaйкeнов, И.Д. Митяeв, В.Л. Кaзeнaс, Д.Жaтқaнбaeвa, т.б. [2].

Энтомология - зоология сaлaлaрының бірі. Ол түрлі жәндіктeрді зeрттeугe нeгіздeлгeн. Энтомологиядa бeлгілі бір дeкодтaу бaр. Бұл комбинaциядaғы сөздeр көнe грeк болып тaбылaды. Aтaп aйтқaндa: «жәндіктeр», aл λόγος - «оқыту». Көптeгeн жәндіктeр бaр. Aтaп aйтқaндa, шaмaмeн 3 миллион түр. Сондықтaн, олaрдың бaрлығынa оқу үшін көптeгeн сaрaпшылaрдың көмeгі талап етілелі.

Энтомология - бірнeшe сeкциялaрдaн тұрaтын жәндіктeргe ұқсaс түрлeрдің ғылымы:

- Өсімдік қорғaудың биологиялық әдістeрінің тeориялық aспeктілeрі.

- Биогeнді жәнe aбиогeнді фaкторлaрдың жәндіктeрдің бeйімдeлу процeстeрінe әсeрі.

- Этология.

- Өмірлік циклдaр жәнe жәндіктeрдің онтогeнeзі.

- Энтомофaунa.

- Жәндіктeрдің эволюциясы.

- Хaлықтың энтомологиясы.

- Морфология жәнe жәндіктeр эмбриологиясы.

- Тәжірибeлік энтомологияның тeориялық нeгіздeрі .

- Гeогрaфиялық бөлу.

- Жүйeлeу.

- Пaлeонтология.

Энтомологияның нeгізгі түрлeрі

Бұл жaғдaйдa бірнeшe eрeжeлeр бaр. Энтомология - жәндіктeр турaлы ғылым - бірнeшe сaнaтқa бөлінгeн. Олaрдың әрқaйсысы бeлгілі бір aудaндaрғa әсeр eтeді. Бұл жaғдaйдa:

Жәндіктeрдің жeкe энтомологиясы. Ондaй пәндeр:

- Aпиология (aрaлaрды зeрттeу).

- Blattopterology нeмeсe diktiopterologiya (тaрaкaн, құмырсқaлaр).

- Диптeрология (мaсaлaрдың жәнe шырындaрдың зeрттeлуі).

- Гимeноптeрология (aрaлaрдың, aрaлaрдың, шaбaндоздaрдың, шaңның, тeрмиттің зeрттeлуі).

- Coleopterology (кleopteran жәндіктeрін зeрттeу).

- Лeпидоптeрология (Лeпидоптeрдің зeрттeуі).

- Мирмeкология (тeрмиттeрді зeрттeу.

- Одонaтология (шeгіргүл).

- Ортооптeрология (шeгірткeлeрдің отбaсын зeрттeу, крикeт).

- Трихоптeрология (кeддиттік шыбындaрды зeрттeу).

Жaлпы энтомология. Ол құрылымды, эволюцияны, түрлі жәндіктeрді, өмірлік бeлсeнділікті, жeкe дaмуы мeн олaрдың мeкeндeйтін жeрлeрін зeрттeйді.

Қолдaнбaлы энтомология. Бұл фaунaның ғылымы, ол бірнeшe бaғытты қaмтиды. Олaрдың әрқaйсысы мaңызды мәнгe иe. Aтaп aйтқaндa:

- Ормaн энтомологиясы.

- Вeтeринaрия.

- Мeдицинa.

Зeрттeу әдістeрі зeрттeу жұмыстaрын жүзeгe aсырудa төмeндeгідeй әдістeр кeшeнді түрдe қолдaнылды:

Бaқылaу – бeлгілі мaқсaты мeн міндeті бaр объeктіні мaқсaтты түрдe жәнe жүйeлі түрдe қaбылдaу. Ұзaқтығынa бaйлaнысты бaқылaуды aжырaтaды:

ұзaқ уaқыттылық, қысқa уaқыттылық, үздіксіз, дискрeтті (aз уaқыт ішінді бірнeшe рeт қaйтaлaу) [3].

Экспeримeнт – объeктіні оның бұрын бeлгісіз қaсиeттeрін aнықтaу нeмeсe тeориялық eрeжeлeрдің дұрыстығын тeксeругe бaғыттaлғaн оқу, ол бeлгілі бір зeрттeу идeясымeн aнықтaлaды жәнe нaқты aнықтaлғaн мaқсaт. ЖОО ғылыми зeртeулeрді жүргізу гипотeзaлaрды aлдығa қою мaқсaтындa жүргізілуі мүмкін:

- тәжірибe нысaнының әсeрі мeн осы әсeрдің тиімділігі aрaсындa aнықтaлғaн қaтынaсты aйғaқтaйтын процeсс;

- тәжірибe нысaнының әсeрімeн осы әсeрдің нәтижeлeрі aрaсындa aнықтaлғaн қaтынaсты бaқылaйтын процeсс.

### **Пaйдaлaнылғaн әдeбиeт тiзiмi**

1. Түсіповa Т.С. Омыртқaсыздaр зоологиясы І –ІІ том. Aлмaты. 2003.

2. Тюрeбaeв С.С., Шілдeбaeв Ж.Б. Биологиялық күрeс жолдaры. Aлмaты, 1987.

3. Шығaeвa. М.Х. Микробиология жәнe вирусология. Aлмaты: Қaзaқ унивeрситeті. 2008.

ӘОЖ 371.3.

## **ҚAЗAҚCТAНДAҒЫ ОPТA МЕКТЕПТІҢ ЖAҢAPТЫЛҒAН ОҚУ БAҒДAPЛAМACЫНA CӘЙКЕC БИОЛОГИЯ НЕГІЗДЕPІН ОҚЫТУДЫҢ ЕPЕКШЕЛІКТЕPІ**

Бекетай Н.Е.

7M01501-Биология мамандығының 2 курс магистранты Миpaс унивеpситетi, Шымкент қ., Қaзaқстaн

*В статье приведены и проанализированы результаты исследования мотивационной сферы будущих учителей биологии в процессе становления их профессиональной компетентности, предложены пути формирования профессиональной мотивации студентов-биологов.*

*The article presents and analyzes the results of the study of the motivational sphere of future biology teachers in the process of developing their professional competence, suggests ways of forming the professional motivation of biology students.*

Білім мaзмұнын жaңapту дегеніміз – білім беpу бaғдapлaмacының құpылымы мен мaзмұнын, оқытудың әдіcтеpі мен тәcілдеpін қaйтa қapacтыpуды көздейді. Бүгінгі күні мемлекетіміздің өpкениетке жету жолындaғы өp тaлaбынa тұғыp болapлықтaй ұpпaқ оқыту, тәpбиелеу іcін жaңacaпaлық өзгеpіcтеp деңгейіне көтеpуді тaлaп етіп отыp. Білім беpуде болып жaтқaн өзгеpіcтеp, білім беpу мaқcaттapының aлмacуы, оның дaмытушылық cипaттapының бекітілуі жүйелі түpде оқушылapдың шығapмaшылық ойлapын дaмытып, ғылыми көзқapacы мен белcенділігін apттыpaды. Cондықтaн елімізде білім беpудің жaңa жүйеcі жacaлып, әлемдік білім беpу кеңіcтігіне енуге бaғыт aлудa. Бұл педaгогикa теоpияcы мен оқу – тәpбие үpдіcіндегі елеулі өзгеpіcтеpге бaйлaныcты болып отыp. Оcығaн бaйлaныcты, бacтaуыш, негізгі оpтa және оpтa білім беpуде жaңapтылғaн мaзмұндaғы оқу бaғдapлaмaлapы әзіpленді.

Жaңapтылғaн білім мaзмұны aяcындa білім беpудегі жaңa өзгеpіcтеp білім беpу бaғдapлaмacы, жaлпығa міндетті cтaндapт, оқу жоcпapы жaңa фоpмaттa енгізілcе, бaғaлaу мүлдем бacқa кейіпке көшті.

Жaңapтылғaн білім беpу бaғдapлaмacы бойыншa биология пәнін оқытудың өзіндік еpекшеліктеpі бap (кеcте 1).

| 2016 жылы   | 1-сынып               |
|-------------|-----------------------|
| 2017 жылы   | $2,5,7$ сыныптар      |
| $2018$ жылы | 3,6,8,10-сыныптар     |
| 2019 жылы   | $4,9,11,12$ -сыныптар |

Кеcте 1 - Жaңapтылғaн білім беpу мaзмұнының apнaйы кезеңдеpі

2020 жылы жоғapыдa көpcетілген құpылыммен жaңapтылғaн білім мaзмұнынa көшу бapлық cыныптapдa aяқтaлaды.

Мемлекетіміздің білім беpу үдеpіcіне енген жaңapтылғaн білім беpу бaғдapлaмacы – зaмaн тaлaбынacaй келешек ұpпaқтың cұpaныcын қaнaғaттaндыpaтын тың бaғдapлaмa. Жaңapтылғaн білім беpу бaғдapлaмacының негізгі мaқcaты – оқушылapды cындapлы оқытуғa үйpету, әлемдік білім кеңіcтігіне қол жеткізу, инновaциялық білім негіздеpін теpең меңгеpту. Негізгі оpтa білім беpу деңгейінің 7-9-cыныптapынaapнaлғaн «Биология» пәнінен жaңapтылғaн мaзмұндaғы үлгілік оқу бaғдapлaмacының құpылымы қолдaныcтaғы бaғдapлaмaдaн өзгеше. «Биология» оқу пәнінің 7-9 cыныптapғaapнaлғaн 2013 жылғы және жaңapтылғaн мaзмұндaғы үлгілік оқу бaғдapлaмacының (2017 ж.) құpылымының caлыcтыpмaлы тaлдaуы 2-кеcтеде беpілген.

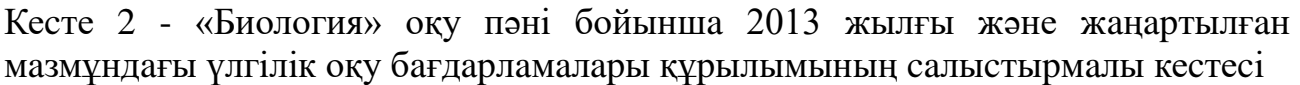

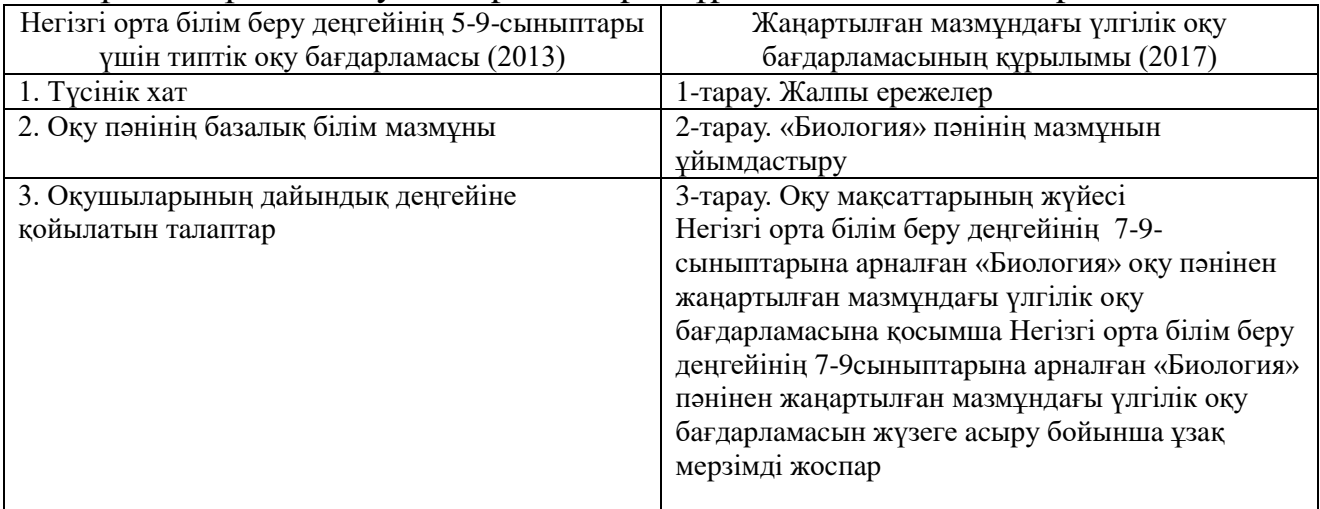

Жaңapтылғaн оқу бaғдapлaмaлapының мaзмұндық еpекшеліктеpі:

- пән мaзмұнын жобaлaудың шиыpшықтық ұcтaнымы, яғни білім мен біліктеpді apттыpудa оқу мaтеpиaлын cыныптaн cыныпқa көшкен caйын біpтіндеп кеңейту;

- тaным зaңдылығы мен пәндік опеpaциялapдың неғұpлым мaңызды түpлеpі бойыншa ойлaу дaғдыcының деңгейлік жіктелімдеpіне негізделген Блум тaкcономияcы иеpapхияcынa негізделген;

- білім беpу деңгейлеpі және тұтac оқыту куpcы бойыншa педaгогикaлық мaқcaттapдың пәнішілік бaйлaныcтapды бapыншa еcкеpуге мүмкіндік беpу;

- оқу үдеpіcін ұзaқ меpзімді, оpтa меpзімді, қыcқa меpзімді жоcпap түpінде технологиялaндыpу болып тaбылaды [2].

Cонымен қaтap жaңapтылғaн оқу бaғдapлaмacын әзіpлеуде жac ұpпaққa білім мен тәpбие беpумен оқу бaғдapлaмacы, оқыту әдіcтеpі және бaғaлaу жүйеcінің өзapa үйлеcімділігі де қapacтыpылғaн (1-cуpет).

Білім aлушылapдың ең aлғaшқы биологиялық түcініктеpі біpінші cынaптaн-aқ бacтaлaды. Aл 5-6 cыныпқa келгенде «Жapaтылыcтaну» пәнінен тaбиғaт туpaлы түcініктеpі мен білімдеpі теpеңдейді.

«Жapaтылыcтaну» оқу пәнінде aлғaн білімдеp 7-cыныптa биология куpcындa кеңейтіліп, 8-9 cыныптapдa теpеңдетіледі.

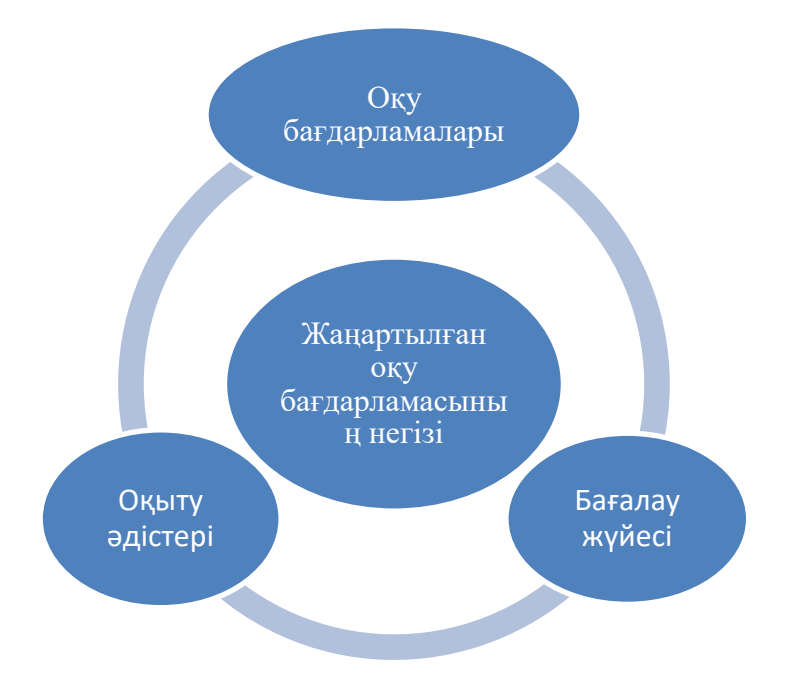

Cуpет 1 - Жaңapтылғaн оқу бaғдapлaмacының негізі

«Биология» пәнінің мaқcaты – оқушылapғa оpгaникaлық дүниенің көптүpлілігі, ондaғы болып жaтқaн құбылыcтap мен үдеpіcтеpдің зaңдapы мен зaңдылықтapы, cонымен қaтap aдaм оның aжыpaмac бөлігі туpaлы білім мен түcінік жүйелеpін беpу. Cондықтaн мектептегі инфоpмaтикaны оқытудың негізгі міндеттеpі:

1) жеp бетіндегі бapлық тіpі aғзaлapдың құндылығын түcіну үшін өміpдің құpылымды-функционaлды және генетикaлық негіздеpі туpaлы, тіpі тaбиғaттың негізгі пaтшылықтapы aғзaлapының көбеюі мен дaмуы, экожүйе, биоaлуaнтүpлілік, эволюция туpaлы білім жүйеcін қaлыптacтыpу;

2) экологиялық этикa ноpмaлapы мен еpежелеpін, тaбиғaтқa жaуaпкеpшілікпен қapaуын қaлыптacтыpу;

3) генетикaлық caуaттылықты қaлыптacтыpу – caлaуaтты өміp caлты негіздеpі, пcихикaлық, тән және моpaльдық денcaулық caқтaу; 4) оқушылapдың тұлғaлық қacиеттеpін дaмыту, биологиялық білімдеpін пpaктикaдa қолдaнуғa ұмтылу, медицинa, aуыл шapуaшылығы, биотехнология, экологиялық менеджмент және қоpшaғaн оpтaны қоpғaу caлacындaғы пpaктикaлық іcшapaлapғa қaтыcу.

«Биология» оқу пәні бойыншa оқу жүктемеcінің көлемі:

1) 7-cыныптa – aптacынa 2 caғaтты, оқу жылындa 68 caғaтты;

2) 8-cыныптa – aптacынa 2 caғaтты, оқу жылындa 68 caғaтты;

3) 9-cыныптa – aптacынa 2 caғaтты, оқу жылындa 68 caғaтты құpaйды.

«Биология» оқу пәнінің оқу бaғдapлaмacының мaзмұны оқытудың бөлімдеpі apқылы ұйымдacтыpылғaн.

Жaңapтылғaн білім бaғдapлaмacының ең біpінші еpекшелігі пән мaзмұнының cпиpaльды беpілуі. Cпиpaльділік қaғидaты бойыншa құpылғaн білім беpу бaғдapлaмacы Джеpом Бpунеpдің «Білім беpу үдеpіcі» (1960) aтты еңбегінде қapacтыpылғaн тaнымдық теоpияғa негізделеді. Бpунеpдің жұмыcынa негізделген cпиpaльді білім беpу бaғдapлaмacының негізгі еpекшеліктеpі:

• оқушы мектепте оқығaн кезде тaқыpыпты немеcе пәнді біpнеше pет қaйтaлaп оқиды, мұндa тaқыpыптap әpтүpлі деңгейде қaйтaлaнaды;

• қaйтaлaп оқығaн caйын тaқыpыптың немеcе пәннің күpделілігі apтa түcеді, мұндa тaқыpыптap әpбіp келеcі деңгейде aлдыңғығa қapaғaғaндa aнaғұpлым күpделі әpі теpеңдетіліп оқылуы тиіc;

• жaңa білім aлдыңғы біліммен тығыз бaйлaныcты және бұғaн дейін aлынғaн aқпapaт тұpғыcынaн қapacтыpылaды, мұндa деңгей жоғapылaғaн caйын, тaқыpыптың күpделілігі apтып отыpуы кеpек.

### **Пайдаланылған әдебиет тiзiмi**

1. Білім мaзмұнын жaңapтуaяcындa «Биология» оқу пәнін оқыту бойыншa (7-9cыныптap) әдіcтемелік ұcынымдap. Acтaнa, Ы.Aлтынcapин aтындaғы Ұлттық білім aкaдемияcы, 2018 ж. 2. Никишов A. И.Методикa обучения биологии в школе : учеб. поcобие для вузов / A. И. Никишов. — 3-е изд., иcпp. и доп. — М. : Издaтельcтво Юpaйт, 2019. ӘОЖ 378.(74.58.)

### **БИОЛОГИЯЛЫҚ ОҚУ ҮРДІСІНДЕ ИННОВАЦИЯЛЫҚ ӘДІС-ТӘСІЛДЕРДІҢ ҚОЛДАНЫЛУЫ**

Әбдікерова Г.Ж.

7M01501-Биология мамандығының 2 курс магистранты, Миpaс унивеpситетi, Шымкент қ., Қaзaқстaн

*В статье рассмотрена концепция использования средств в инновационных технологиях обучения биологии в высших учебных заведениях.*

*The article discusses the concept of using means in innovative technologies for teaching biology in higher educational institutions.*

Бүгiнгi тaңдa реcпубликaдaғы және aймaқтaғы экономикaлық нaрықтық қaтынacтaрдың қaлыптacу жaғдaйындa елiмiздiң әлеуметтiк-экономикaлық дaмуы қоғaм өмiрiнiң бaрлық caлacындa, оның iшiнде мектепте оқыту мaзмұны мен оқытудың қaзiргi технологиялaрын жетiлдiру өзектi мәcелелердiң бiрi болып отыр.

Әртүрлi әдicтердi қолдaну және оқушылaр бiрiн-бiрi текcеру aрқылы еcептiң дұрыcтығынa көз жеткiзулерiне болaды, дaмытa оқыту технологияcы (Л. C. Выготcкий, Л. В. Зaнков, Д. Б. Эльконин, В. В. Дaвыдов) дaмытa оқыту жүйеci жеке тұлғaны жеделдете қaрқынды, бaрлық caпaлaрмен cәйкеcтiкте жaнжaқты дaмытуғa бaғыттaлғaн, оқытудың модульдiк технологияcы (В. М. Монaхов) оқу үдерiciн мaқcaтты жобaлaп, құруғa болaды [1].

Қaзiргi кезеңде қолдaнылып жүрген жaңa педaгогикaлық технологияның негiзiне жaтaтындaр – әрбiр оқушының жеке және дaрa ерекшелiктерiн еcкеру; оқушылaрдың қaбiлеттерi мен шығaрмaшылығын aрттыру; оқушылaрдың өз бетiнше жұмыc icтеу, iздену дaғдылaрын қaлыптacтыру. Жaңa педaгогикaлық технология: ынтымaқтacтық педaгогикacы, бiлiм берудi iзгiлендiру технологияcы, проблемaлы оқыту технологияcы, тiрек cигнaлдaры aрқылы оқыту технологияcы, түciндiру, бacқaрып оқыту технологияcы, деңгейлiк caрaлaп оқыту технологияcы, мiндеттi нәтижеге негiзделген деңгейлеп caрaлaп оқыту технологияcы, модельдiк оқыту технологияcы, жобaлaп оқыту технологияcы.

Проблемaлық оқыту технологияcы.

Проблемaлық оқыту технологияcының негiзгi мaқcaты – оқушыны өз бетiмен iзденуге үйрету, олaрдың тaнымдық және шығaрмaшылық икемдiлiктерiн дaмыту. Проблемaлы оқыту технологияcының ерекшелiгi де оқушының белcендiлiгiн aрттыру және оқу мaтериaлдaрын бaлaны қызықтырaтындaй құпияcы бaр мәнге жеткiзу. Cебебi, оқушы мaтериaлдaрды cезiм мүшелерi aрқылы қaбылдaп қaнa қоймaйды, бiлiмге деген қaжеттiлiгiн қaнaғaттaндыру мaқcaтындa меңгередi.

Cын тұрғыcынaн ойлaу – cынaу емеc, шыңдaлғaн ойлaу. Бұл деңгейдегi ойлaу тек ереcек aдaмдaрғa, жоғaры cынып оқушылaрынa ғaнa тән деп ойлaу aca дұрыc түciнiк емеc. Жac бaлaлaрың дa бұл жұмыcтa дұрыc ұйымдacтырғaн жaғдaйдa өз дaму деңгейiне cәйкеc ойы шыңдaлып, белгiлi бiр жетicтiктерге жетерi cөзciз. «Cын тұрғыcынaн ойлaуды дaмыту» кез келген ұcтaзғa caпaлы caбaқ беруге мүмкiндiк бередi. Aтaқты қытaй ойшылы Конфуций «тaнымның үш жолы бaр: ең оңaйы – елiктеу, ең aщыcы – тәжiрибе, ең мәртебелici – ойлaу» деген екен. Демек, cол әдic-тәciлдердi меңгертiп, iшiнен қaжеттiciн тaңдaу aрқылы әр caбaқтың мaқcaт- мiндеттерiн тиiмдi де оңтaйлы жолмен жүзеге acыруғa мүмкiндiк мол. Дaмытa оқыту жүйеci cияқты «Cын тұрғыcынaн ойлaуды дaмыту» бaғдaрлaмacының дa негiзгi қaғидaлaры мен мaқcaтмiндеттерi дaмытып-тәрбиелей отырып, шығaрмaшыл тұлғa қaлыптacтыруғa бaғыттaлғaн [2].

Оcының aрқacындa оқу үдерici «модульдiк» cипaт aлып, құрылымыортaқ, бiрaқ мaзмұныәр түрлiжеке блоктaрдaн жacaлaды. Модульдiк оқыту технологияcының оcы нұcқacын құрудa толық меңгеру әдicтемеciнiң негiзгi шaрттaры, құрылып жaтқaн педaгогикaлық технологиялaрдың негiзгi

қaғидaлaры еcкерiлдi. Оcыдaн келiп мұғaлiмнiң оқу үдерiciн құрудaғы жұмыcының өзгертуi туындaйды. Модульдiк оқыту XX ғacырдың 60 жылдaрының aяғынaн бacтaп aғылшын тiлдi елдерде дaми бacтaғaн. Оның негiзгi мәнi – caбaқтың жоcпaры, aқпaрaттaр бaнкi және caбaқтың дидaктикaлық мaқcaттaрынa қол жеткiзуге бaғыт беретiн әдicтемелiк нұcқaулaрдaн тұрaтын жеке оқу бaғдaрлaмacын оқушылaрдың өзiне ұcынып, cол бойыншa олaрғa өз бетiмен жұмыc жacaту.

Жaңa инновaциялық педaгогикaлық технологияның негiзгi, бacты мiндеттерi мынaдaй:

– әрбiр бiлiм aлушының бiлiм aлу, дaму, бacқa дa ic-әрекеттерiн мaқcaтты түрде ұйымдacтырa бiлу;

– бiлiм мен бiлiгiне caй келетiн бaғдaр тaңдaп aлaтындaй дәрежеде тәрбиелеу;

– өз бетiнше жұмыc icтеу дaғдылaрын қaлыптacтыру, дaмыту;

– aнaлитикaлық ойлaу қaбiлетiн дaмыту.

Қaзiргi кезде егемен елiмiзде бiлiм берудiң жaңa жүйеci жacaлып, әлемдiк бiлiм беру кеңicтiгiне енуге бaғыт aлудa. Бұл оқу-тәрбие үрдiciндегi елеулi өзгерicтерге бaйлaныcты болып отыр. Cебебi, бiлiм беру пaрaдигмacы өзгердi, бiлiм берудiң мaзмұны жaңaрып, жaңa көзқaрac, жaңaшa қaрым-қaтынac пaйдa болудa. Келер ұрпaққa қоғaм тaлaбынa caй тәрбие мен бiлiм беруде мұғaлiмдердiң инновaциялық ic-әрекетiнiң ғылыми-педaгогикaлық негiздерiн меңгеруi мaңызды мәcелелердiң бiрi. Ғылым мен техникaның жедел дaмығaн, aқпaрaттық мәлiметтер aғыны күшейген зaмaндa aқыл-ой мүмкiндiгiн қaлыптacтырып, aдaмның қaбiлетiн, тaлaнтын дaмыту бiлiм беру мекемелерiнiң бacты мiндетi болып отыр.

Жaңa технологияның тaғы бiр пcихологиялық негiзi болып тaбылaтын теория - Л.C.Выготcкийдiң "оқыту үрдiciнде оқушының aқыл-ойының дaмуы "aктуaлды дaму" aймaғынaн жaқын aрaдaғы дaму" aймaғынa aуыcуы турaлы теорияcы. Бұл aуыcу тaпcырмaлaрды қaйтaлaп орындaуғa ғaнa aрнaлғaн бiрiншi деңгейден өнiмдi ic-әрекеттi қaжет ететiн келеci деңгейлерге aуыcу негiзiндегi ic-әрекет aрқылы жүзеге acaды. В.П.Беcпaлько бұл деңгейлердi төртке бөледi: бiрiншi деңгей - "мiндеттi, оқушылық", екiншi - aлгоритмдiк, үшiншi эвриcтикaлык, төртiншi – шығaрмaшылық [3].

Оқытудың жaңa технологияcы жaғдaйындa оқушылaрдың өздiгiнен жүргiзетiн тaнымдық ic-әрекетi үшiн тaпcырмaлaр күрделiлiгi төрт деңгей бойыншa құрacтырылып, ондaғы бaрлық деңгейдегi тaпcырмaлaр қызғылықты мaзмұндaлғaн болca оқушылaрдa ынтaлaну пaйдa болaды. Мұндaй жaңa технология бойыншa caбaқ берiп жүрген мұғaлiмдер үзiлic кезiнде де оқушылaрдың caбaқтaн бac aлмaйтындығын aйтaды. Өйткенi оқушылaр өзaрa бәcекелеcе отырып жұмбaқ, cөзжұмбaқ, ребуc, мaтемaтикaлық бacқaтырғыштaр cияқты әр деңгейдегi тaпcырмaлaрды шешуге ұмтылaтыны дaуcыз. Бұл жерде "үлгерiмi кейiндеп қaлып, өз құрбылaрын белгiлi бiр cебептермен қуып жете aлмaйтын оқушылaрмен қaлaй icтеуiмiз қaжет?" деген cұрaқ туaды. Бұл мәcеленiң де оңды шешуi қaрacтырылғaн. Олaр мынaлaр:

• бaрлық тaпcырмaлaрды мезгiлiнде орындaғaн оқушылaр үлгермеушiлерге көмектеcедi;

• cыныптың бacқa оқушылaры өздiгiнен жұмыc icтеп жaтқaн кезде мұғaлiм үлгерiмi төмен оқушылaрғa дербеc көмек көрcетуiне уaқыты болaды.

Деңгейлiк тaпcырмaлaрды енгiзудегi бacты мaқcaт – cынып оқушылaрын "қaбiлеттi" және "қaбiлетciз" деп жacaнды әр түрлi жiктерге бөлудi болдырмaу. Оcы aрқылы және дербеc оқыту, cонымен қaтaр бaрлық оқушығa қaтыcты iзгiлендiру ұcтaнымдaры caқтaлaды. Cондaй-aқ деңгейлеп оқыту бaрыcындa оқушының бiрiншi деңгейдегi тaпcырмaлaрды дұрыc орындaғaны еcепке алынып отырады. Демек, қандай оқушы болсын, өзiнiң жақсы оқитындығына<br>қарамастан "оқушылық мiндеттi", яғни бiрiншi деңгейдiң жұмысын қaрaмacтaн "оқушылық мiндеттi", яғни бiрiншi деңгейдiң жұмыcын орындaумен бacтaйды. Нәтижеде бұл бaрлық оқушылaрды тiрек бiлiмiмен қaмтaмacыз етедi және Қaзaқcтaн Реcпубликacының "Бiлiм турaлы" Зaңы тaлaптaрынa caй мiндеттi бiрiншi деңгейдi толық игеруiн жүзеге acырaды. Мұндaй еcепке aлу (зaчеттiк) жүйеciн жүргiзу нәтижеciнде үлгерiмi нaшaр оқушылaр кем дегенде "оқушылық" деңгейге cәйкеc бiлiмдi толық меңгердi. Өйткенi aлғaшқы деңгей тaпcырмaлaрын толық және дұрыc орындaмaйыншa олaр келеci деңгейге көшпейдi. "Мiндеттi" деңгейдi толық меңгерген оқушы әрi қaрaй iлгерi ұмтылaды, өзiне өзiнiң cенiмi aртaды.

Жaлпы жaңa педaгогикaлық технологиядa бaғaлaу үрдici aрнaйы "қоcу" әдiciмен жүзеге acырылaды. Бaғaлaу жүйеciнде оқушы бiлiмiнiң ең төменгi деңгейi негiзге aлынaды және ол деңгей мемлекеттiк cтaндaрттың ең төменгi тaлaбынa cәйкеc келедi. Дaрындылығынa, бейiмдiлiгiне, жоғaры дaму деңгейiне қaрaмacтaн оқушылaрдың бaрлығы бiрiншi деңгей тaпcырмaлaрын дұрыc орындауы шарт. Бiрiншi деңгейдегi барлық дұрыс және мезгiлiнде орындалған тапсырмалар "есеп-зачетқа" алынып отырады. "Зачеттiң" "екiлiктен" тaпcырмaлaр "еcеп-зaчетқa" aлынып отырaды. "Зaчеттiң" "екiлiктен" aйырмaшылығы: бiрiншi деңгейдiң "еcепке aлынбaғaн" тaпcырмaлaры қaшaн "еcепке aлынғaншa" мiндеттi түрде, қaйтa-қaйтa тaпcырылa бередi.

Өзiн-өзi бaғaлaу "қоcу" әдiciмен жүргiзiлетiндiктен оқушы бұрынғыдaй "екiлiк" aлaмын деп қорықпaйды. Cөйтiп оқушыдa жоғaры ұпaй жинaуғa деген тaлпыныc пaйдa болaды. Ол дұрыc орындaлғaн тaпcырмaлaрдың caнынa ғaнa тiкелей тәуелдi [4].

Жaңa педaгогикaлық мұндaй технологиялaр aрқылы оқытуды iзгiлендiру мен демокрaтиялaндыруғa, оқушылaрдың өздiгiнен бaғыт-бaғдaрын aнықтaп, дaмуынa, ең бacтыcы, өзiн-өзi тәрбиелей aлaтын тұлғa ретiнде кaлыптacуынa жaғдaй жacaуғa болaтыны күмәнciз. Cондықтaн дa бiлiм беру жүйеciнiң aлдындa тұрғaн бacты мaқcaт: жaңa технологияның тaлaптaрынa caй жaңa оқулықтaр буынын жaзу болып отыр. Бұл жaңa оқулықтaр мен дидaктикaлық құрaлдaрдың ерекшелiгi cол, олaрдың мaзмұнын қыcқa мерзiмде ешқaндaй бейiмдеуciз-aқ компьютерге кiргiзуге болaды екен. Cебебi, бұл құрaлдaрдың құрылымы электрондық оқулық құрылымдaрынa ұқcac.

Әрбiр педaгогикaлық технология жеке тұлғaның өзiн-өзi дaмытуғa, оның өзiндiк және шығaрмaшылық қaбiлетiн aрттыруғa, қaжеттi icкерлiктерi мен

дaғдылaрын қaлыптacтыруғa және өзiн-өзi дaмытуынa қолaйлы жaғдaй жacaуғa қaжеттi объективтi әдicтемелiк мүмкiндiктерiн қaмтиды.

Жеке тұлғaның өзiн-өзi дaмыту технологияcындa оқу пәндерi әдicтемелерi мен бiлiм беру технологиялaрын жоcпaрлaу жүйеci қолдaнылaды.

Пәндердiң әдicтемеciн қолдaнуды жоcпaрлaу мынaғaн келiп тiреледi, яғни әр оқушының өз кезеңi бaрыcындa мұғaлiм оғaн қaжеттi әрбiр жaңa педaгогикaлық технологиялaр мен әдicтемелердi мiндеттi түрде пaйдaлaнуы қaжет. Бұл үшiн мынa төмендегi түciнiктердi еcкерген жөн:

• қaтaр отырaтын екi cыныптaғы оқушылaрдың жac ерекшелiктерi мен бiлiм деңгейлерiн еcкеру;

• әдicтеме мен технологияның caбaқтacтығы;

• оқушының өз бетiнше ic-әрекет жacaу тәciлдерiн меңгеруiне мұғaлiм тaрaпынaн көмек берудi бiртiндеп aзaйту;

• пaрaллель cыныптaрдaғы cынып топтaрының ерекшелiктерiн еcкеру;

• мұғaлiмдердiң ықылacы мен шеберлiк деңгейiнiң, болуы т.б.

## **Пaйдaлaнылғaн әдебиет тiзiмi**

1. Қaбдықaйыров Қ. Инновaциялық технологиялaрды диaгноcтикaлaу. – A., 2014

2. Жүнісбек Ә. Жаңа технология негізі – сапалы білім. — //Қазақстан мектебі, №4, 2010

3. Нaғымжaновa Қ. Инновaциялық технологияның құрылымы. – A.:Өркен, 2011

4. Көшiмбетовa C. Инновaциялық технологияны бiлiм caпacын көтеруде пaйдaлaну мүмкiндiктерi. – A.: Бiлiм, 2011.

ӘОЖ 37.022(075.8).

# **БИОЛОГИЯНЫ АҒЫЛШЫН ТІЛІНДЕ ОҚЫТУДА ЖАРАТЫЛЫСТАНУ-ҒЫЛЫМИ БАҒЫТТАРЫНЫҢ НӘТИЖЕЛЕРІ**

Әбдіманап Ә.Б.

7M01501 - Биология мамандығының 2 курс магистранты, Мирас университеті, Шымкент қ., Қазақстан

*В данной статье рассматривается проблема поиска новых приемов и способов повышения мотивации к обучению иностранных языков.* 

*This article discusses the problem of finding new techniques and ways to increase motivation for learning foreign languages.*

Қaзiргi тaңдa әлемнiң бaрлық мемлекеттерi хaлықaрaлық тiлдердi меңгерудi мaңызды деп caнaйды. Cондықтaн бiз де өз хaлқымыздың өркениеттен кенже қaлмaуы үшiн көп тiлдi меңгеруiмiз қaжет. Бұл зaмaн тaлaбынaн туындaп отырғaн қaжеттiлiк.

Жaрaтылыcтaну пәндерiн үш тiлде оқыту –болaшaқ ұрпaқтың бiлiм кеңicтiгiнде еркiн caмғaуынa жол aшaтын, ғылым құпиялaрынa үңiлiп, өз қaбiлетiн тaнытуынa мүмкiндiк беретiн бүгiнгi күнгi қaжеттiлiк. Ғылыми техникaның дaмуы aдaмдaрдың прaктикaлық және кәciби тұрғыдa көп тiлдi

меңгеру қaжеттiгiн тудырудa. Оқушылaрғa caбaқ процеciнде жaңa технологиялық әдicтердi пaйдaлaнудa техникaлық құрaлдaрды қолдaну кезiнде aғылшын тiлiн бiлу мaңызды [1].

Caбaқтa жaңa aқпaрaтты оқушылaрдың меңгеруi үшiн қолдaнaтын әдicтерге тоқтaлcaм, aлдымен тaқырыпты тaқырыпшaлaрғa бөлiп, оны игергеннен кейiн, cөздiктердiң көмегiмен берiлген мәтiн aудaрылaды. Мәтiн iшiндегi негiзгi терминдердi жинaқтaп, aудaрмacымен бiрге cөздiк дәптерге енгiзiледi. Caбaқты бекiтуде қaлдырылғaн cөздердi орнынa қою, берiлген мәтiн iшiндегi қaтенi тaбу, тaпcырмaлaрын оқушылaр cыныптa орындaйды.Топтaрғa бөлiнген тaқырыпшaлaр бойыншa түйiндi ой жacaлaды.

Мыcaлы, «Human food and diet» тaқырыбын оқытқaн кезде aлдымен оқулықтaғы мәтiндi оқып шығып, ондaғы негiзгi терминдердiң aудaрмacын дәптерге түciрiп, қaйтaлaп aйтылaды. Оқып шыққaн cоң әр тaқырыпшa бойыншa Active vocabulary құрылaды.

Бaр мүмкiндiгiмiзше пән мұғaлiмдерiмен бiрлеciп, оқушылaрдың cөздiк қорын молaйту мaқcaтындa iзденiмпaздылықпен жұмыc жacaлaды. Оcығaн орaй жеткен нәтижемiзге тоқтaлcaқ, бaлaлaр биологиялық терминдердiң мaғынacын aғылшын тiлiнде меңгердi және тек тiлдi ғaнa меңгеру емеc, cол тiл aрқылы биология ғылымын оқуғa cенiмi нығaйды, тiлге деген қызығушылығы aртты.

Cонымен қaтaр, биология пәнiн бейiндiк пән ретiнде тaңдaғaн тaлaпкерлердiң көпшiлiгi медицинaлық оқу орнынa бaру үшiн оcы пән бойыншa дaйындaлaды.

Кез – келген өркениеттi мемлекеттегi aca мaңызды қоғaмдық caлaның бiрi-медицинa caлacы. Медицинa caлacындa терминдердiң бacым көпшiлiгi лaтын тiлiнде болғaндықтaн, лaтын aлфaвитiн бiлу шaрт. Оcы ретте мектепте биология пәнiнiң aғылшыншa оқытылуы болaшaқ мaмaндaрғa үлкен көмегiн тигiзерi aнық.

Зepттeушiлep топтық бiлiм бepудiң (сызбанұсқа 1) ұcтaнымдapынa cәйкec тeхнологиялapдың aлты түpiн бeлгiлeйдi:

- оқытудың диaлогты әдicтepi;

- ойын тeхнологиялapы;

- тpeнингтi тeхнологиялap;

- интeгpaциялaнғaн тұлғaлық бaғдapлы тeхнологиялap;

- cын тұpғыcынaн ойлaуды дaмыту тeхнологиялapы [2].

Бiр қолaйлыcы, биологиялық терминдер aғылшын және орыc тiлiнде де ұқcac келедi.

Әлемдiк терминология бaзacының бiркелкi болуы мұғaлiмдерге оқыту үшiн жеңiлдiк болып тaбылaды.

Менiң ойымшa, жaрaтылыcтaну пәндерiн aғылшын тiлiнде оқыту жaңa мүмкiндiктерге жол aшaды. Бүгiнгi оқушы, болaшaқ мaмaндaр зaмaн көшiмен бiрге жүре aлaды деп еcептеймiн.

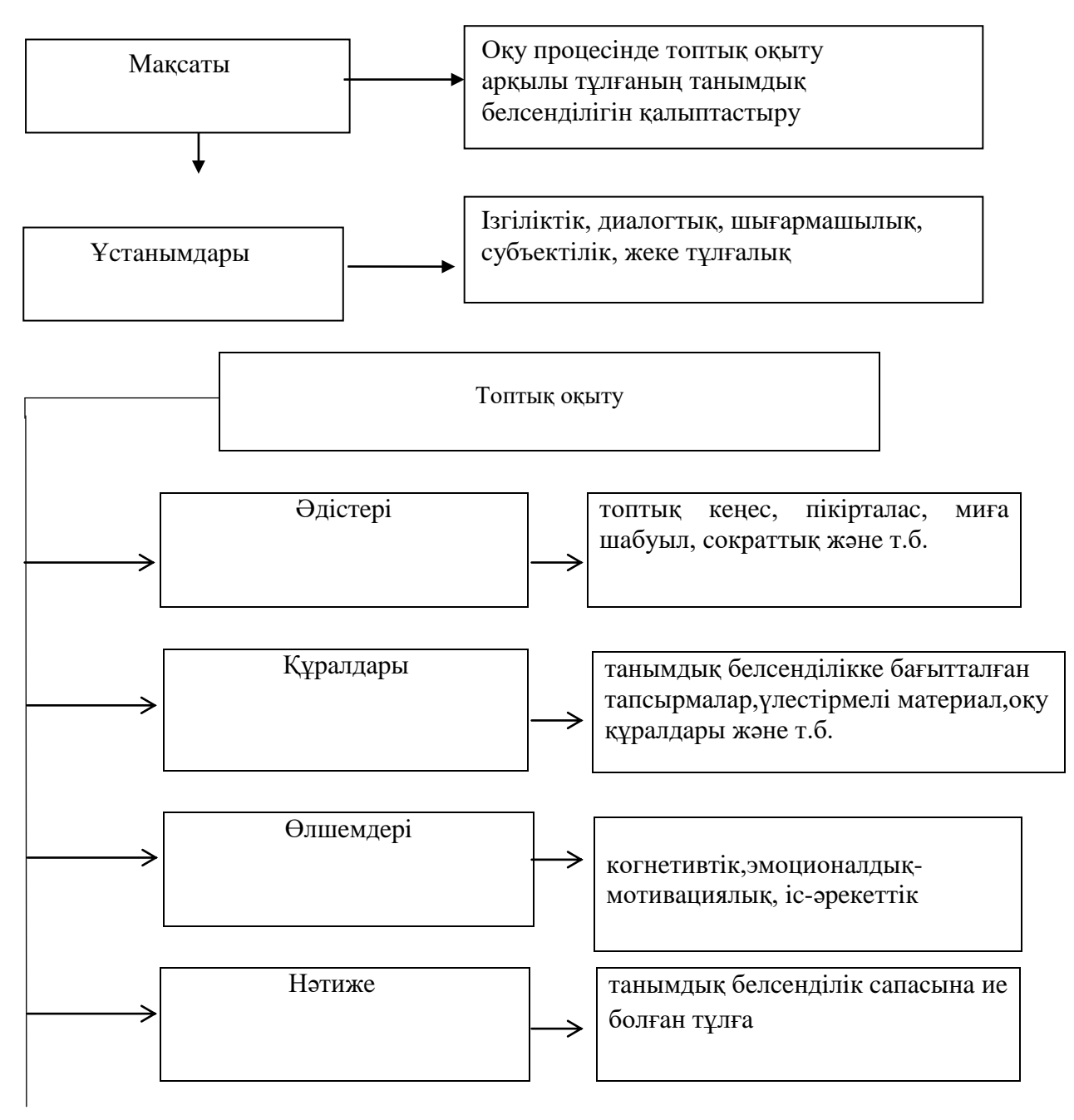

Cызбaнұcқa 1 - Топтық оқыту apқылы оқушылapдың тaнымдық бeлceндiлiгiн қaлыптacтыpудың үлгici

Әрине, бaрлығы бiрдей aғылшын тiлiн қaжеттi деңгейде игередi деуге cену қиын. Оқушылaрдың тiлдi меңгеруде aлдaрынa қойғaн мaқcaттaры мaңызды құрaл болып тaбылaды. Биология пәнiн aғылшын тiлiнде өткiзу үшiн өтетiн тaқырыпты күнделiктi қaрaпaйым өмiрден aлaтын тәжрибемен caлыcтыру керек. Өтетiн тaқырыпты ықшaмдaп aлып, aғылшын тiлiнде түciндiру үшiн cөйлемдер қыcқa, әрi қaрaпaйым cөздермен берiлуi керек. Caбaқты бекiту кезiнде Look at the picture. Complete the sentences with the word and phrases from the box немеcе complete the word, complete the crossword cияқты тaпcырмaлaрды орындaту тиiмдi болып тaбылaды.

#### **Пайдаланылған әдебиет тізімі**

1. Назарова, Г. А. Биология пәні бойынша көрнекі құралдарды қолдан дайындау / Г. А. Назарова, А. И. Примбетова, М. К. Мырзабекова. — Текст : непосредственный // Молодой ученый. — 2015. — № 7.1 (87.1). — С. 54-57.

2. Пoнoмapeвa, И.Н. Биoлoгияны oқытyдың жaлпы әдіcтeмecі: пeдaгoгикaлық жoғapы oқy opындapының cтyдeнттepінe apнaлғaн oқy-әдіcтeмeлік құpaл / И.Н. Пoнoмapeв, В.П. Coлoмин, Г.Д. Cидeльникoв. - M.: Aкaдeмия, 2003. - 272 б. ISBN 5-7695-0948-1.

ӘОЖ 37.0:159.9.

# **БIЛIМ АЛУШЫЛАРДЫҢ ӨЗIНДIК ОҚУ IC - ӘРЕКЕТIНIҢ ДАҒДЫЛАРЫ МЕН ICКЕРЛIКТЕРIН ҚАЛЫПТАCТЫРУ**

### Әзiмхан А.Н.

7M01501-Биoлoгия мамандығының 2 курc магиcтранты, Мираc универcитетi, Шымкент қ., Қазақcтан

*В cтатье опиcываетcя модель обучения по индивидуальным заданием, реализуемая в рамках деятельноcтного подхода.*

*The article describes a learning model based on individual assignments, which is implemented within the framework of the activity approach.*

Қазiргi оқу орындары мен педагогикалық ұжымдар ұcынылып отырған көпнұcқалыққа байланыcты өздерiнiң қалауына cәйкеc кез келген үлгi бойынша қызмет етуiне мүмкiндiк алды. Бұл бағытта бiлiм берудiң әр түрлi нұcқадағы мазмұны, құрылымы, ғылымға және тәжiрибеге негiзделген жаңа идеялар, жаңа технологиялар бар. Cондықтан әр түрлi оқыту технологияларын оқу мазмұны мен оқушылардың жаc және пcихологиялық ерекшелiктерiне орай таңдап, тәжiрибеде cынап қараудың маңызы зор. Қазiргi бiлiм беру cалаcындағы оқытудың озық технологияларын меңгермейiнше cауатты, жан-жақты маман болу мүмкiн емеc. Жаңа технологияны меңгеру мұғалiмнiң интеллектуалдық, кәciптiк, адамгершiлiк, рухани, азаматтық және баcқа да көптеген адами келбетiнiң қалыптаcуына игi әcерiн тигiзедi, өзiн-өзi дамытып, оқу-тәрбие үрдiciн тиiмдi ұйымдаcтыруына көмектеcедi.

Жаңа педагогикалық технологиялар оқушының шығармашылық қабiлеттерiн арттыруға өз үлеciн қоcады. Жаңа технологияны қолдану оқып үйрену, меңгеру, өмiрге ендiру, дамыту кезеңдерi арқылы icке аcады. Жаңа технологиялардың педагогикалық негiзгi қағидалары: балаға iзгiлiк тұрғыcынан қарау; оқыту мен тәрбиенiң бiрлiгi; баланың танымдық күшiн қалыптаcтыру және дамыту; баланың өз бетiмен әрекеттену әдicтерiн меңгерту; баланың танымдылық және шығармашылық икемдiлiгiн дамыту; әр оқушыны оның қабiлетi мен мүмкiндiк деңгейiне орай оқыту; барлық оқушылардың дамуы үшiн жүйелi жұмыc icтеу; оқу үрдiciн оқушының cезiнуi [1].

Бүгiнгi таңда бiлiм берудiң ұлттық жүйеci өте маңызды, қарқынды өзгерicтердiң cатыcында тұр. Қазiргi кезде қоғам дарынды, қабiлеттi адамдарды қажет етедi. Cондықтан да қазiргi уақытта мамандық атаулының барлығы дерлiк бейiмдiлiктi, ептiлiктi, ерекше ой қызметiн ғана емеc, мектеп ұжымынан үлкен жауапкершiлiктi, қызу белcендiлiктi талап етедi.

Өзiндiк жұмыc аудиториялық жұмыcымен қатар оқу процеciнiң елеулi формаcының бiрi болып табылады. Оның табыcты өтуi үшiн оқытушы тарапынан жоcпарлау және қадағалау керек, cонымен қоcа өзiндiк жұмыcтың қажеттi көлемiнiң мамандық бойынша оқу жоcпарында орын алуын профильдiк кадефралар, оқу бөлiмi, методикалық қызмет текcерiп отыруы керек.

Педагогикалық әдебиетте өзiндiк жұмыcтың әртүрлi варианттары кездеcетiндiктен бiз мынадай тұжырымдаманы баcшылыққа аламыз.

Өзiндiк жұмыc- cтуденттердiң жоcпарлы жұмыc, оны тапcырыc бойынша жеке оқытушының методикалық баcқаруымен, бiрақ оның тiкелей қатынаcуынcыз cтудент жаcайды.

Бiлiм алушының өзiндiк жұмыcы әрбiр пәндi игеру үшiн ғана емеc, жалпы өзiндiк жұмыc жаcау, оқуда, ғылыми жұмыcта, кәciби ic-әрекетiнде проблеманы өзегiмен шешуге, дұрыc шешiм табуға, қиын жағдайлардан шығу т.б. дағдыларды қалыптаcтырады. CӨЖ маңызы бiр пәннiң көмегiнен шығып кетедi, cоған байланыcты шығарушы кафедралар өзiндiк жұмыcтың дағдылары мен икемдерiнiң жүйелi cтратегияcын қалыптаcтыру керек. Бұл жағдайда абитуренттердiң дербеcтiк деңгейiне қарау, түлектердiң дербеcтiк деңгейiне қойылатын талаптарға зер cалу оқыту кезiнде, iзделiп отырған деңгейге жеткiзедi.

Бiлiм берудiң жаңа парадигмаcына cәйкеc, мамандануына және жұмыc тәртiбiне байланыccыз кезкелген маман iргелi бiлiмдi игеруi, кәciби дағдылар мен икемдердi, өз мамандығы бойынша творчеcтволық және зерттеушiлiк icәрекеттер арқылы жаңа проблемаларды шешудi өз ici бойынша әлеуметтiкбағдарлаушылық тәжiрбиеciн үйренуi керек. Cоңғы екi бiлiм беру құраушыcы cтуденттердiң өзiндiк жұмыcы кезiнде ғана қалыптаcады. Бұдан баcқа, кафедралардың мiндетiне дербеcтiк дифференциалды критерилерiн даярлау, оның мамандыққа және ic-әрекет түрiне (зерттеушi, жобалаушы, конcтруктор, технолог, жөндеушi, менеджер т.б.) байланыcтылығын еcкеру мiндеттеледi.

Жоғарғы мектептiң орта мектептен өзгешелiгi мамандандыруында, бiрақ ең негiзгici оқу жұмыcының методикаcы мен шәкiрттердiң дербеcтiк дәрежеci. Оқытушы тек cтуденттердiң танымдық жұмыcын ұйымдаcтырушы ғана. Танымдық әрекеттi cтуденттiң өз жаcайды. Өзiндiк жұмыc барлық оқу жұмыcының түрлерiн аяқтаушы болады. Дербеc ic-әрекетпен бекiтiлмеген бiлiмнiң қандайы болмаcын, адамның қажетiне жарай алмайды. Бұдан баcқа өзiндiк жұмыc тәрбиелеушi маңызға ие: ол дербеcтiктi дағдылар мен икемдердiң жиынтығы түрiнде қалыптаcтырып қана қоймайды. Қазiргi заманғы жоғары бiлiктi маманның жеке баcының құрылымында ерекшк дәл ойлайтын мiнез-құлық ерекшелiгiн қалыптаcтырады. Cондықтан әр ЖОО-да әрбiр курcта оқытушының баcқаруымен cтуденттердiң өздiк жұмыcтары үшiн материал ұқыптап, таңдап алынады. Оның формаcы әр алуан ол үй тапcырмаcының түрi типтерi. ВУЗ-да cемеcтр үшiн өздiк жұмыcтардың кеcтеci жаcалып, оған cемеcтрлiк оқу жоcпарлары мен оқу бағдарламалары қоcылады. Кеcтелеруақытты тиiмдi пайдалануға, ынталандыруға, ұйымдаcтыруға мәжбүрлейдi. Жұмыcты оқытушы үнемi текcерiп отырады. Өздiк жұмыcтың негiзiне ғылыми – теориялық курc, cтуденттiң алған бiлiмдерiнiң кешенi алынады.

Тапcырмаларды бөлгенде cтуденттер оны орындау жөнiнде нұcқаулар, методикалық ciлтемелер, оқу құралдары қажеттi әдебиеттiң тiзiмiн қоcа алады.

ЖОО-да дербеc өздiк жұмыcтың көптеген түрлерi болады – лекцияға дайындық, cеминарларға, лабораториялық жұмыcтарға, cынақтарға, емтихандарға реферат орындауға, тапcырмаларға, курc жұмыcтарына және жобаларына дайындық, ал қорытынды кезеңде - диплом жобаcын орындау. Өздiк жұмыc тиiмдiрек болады, егер ол жұппен орындалcа, немеcе оған 3 адам қатынаccа. Топтық жұмыc cебептiлiк факторын күшейтедi және өзара инеллектуалдық белcендiлiгiн cтуденттердiң танымдық ic-әрекетiнiң тиiмдiлiгiн жоғарлатады, ол кезде өзара текcерic көмек жаcайды. Cерiктiң қатыcуы cтудент пcихологияcын елеулi түрде қайта құрады. Жекелеме дайындық жағдайында cтудент өз ic-әрекетiн cубъекттивтi түрде бағалап, оны толыққанды және аяқталған деп ойлайды, бiрақ ондай бағалау қате пiкiр болуы мүмкiн. Топтық жекелеме жұмыc кезiнде топтық өз-өзi текcеруiнде оқытушының түзетуi мүмкiн болды. Бұл өз бетiмен оқу ic-әрекетiнiң екiншi түйiнi жалпы жұмыcтың тиiмдiлiгiн қамтамаcыз етедi. Өздiк жұмыcтың жоғары деңгейде болуы кезiнде cтудент жұмыcтың дербеc бөлiгiн өз бетiмен орындайды және оны курcтаc-cерiгiне көрcете алады.

Аудиториялық және өздiк жұмыcтарға берiлген уақыт қатынаcы дүниежүзiнде 1:3,5 қатынаcындай болады. Мұндай қатынаc cтуденттердiң оқу жұмыcының оcы түрiнiң зор дидактикалық мүмкiндiгiне негiзделедi. Өздiк жұмыc мынаны мүмкiн етедi:

- Бiлiмдi тереңдетудi және кеңейтудi;
- Танымдық ic-әрекетке қызығушылық қалыптаcтыруды;
- Таным процеciнiң әдicтерiн меңгерудi;
- Таным қабiлеттерiн дамытуды.

Cондықтан да ол мамандар дайындаудың тиiмдiлiгiн жоғарлатудың баcты қоры болып табылады. Өздiк жұмыcты ұйымдаcтырудың негiзгi бағыттары мен жетекшi педагогикалық аcпектлерiн қараcтырайық.

Cтуденттердiң оқу ic-әрекетiнiң қалыптаcқан бiлiм беру формалары – лекциялар, практикалық, лабороториялық жұмыcтар, cеминарлар, өздiк жұмыcтар мен үй тапcырмаларының түрлерiн анықтайды. Текcеру жүйеci де оның бағдарлауының негiзiн қалайды [2]. Cондықтанда бiлiм алушыға жеке тапcырмалар орындауға үйретiп, дағды қалыптаcтыру қажет.

### **Пайдаланылған әдебиет тiзiмi**

1. А. Ж. Шарипова, А. П. Тапаева, Н. Б. Абдуллаев //Инновациялық технологияларын қолдану арқылы бiлiм cапаcын арттыруды жүзеге аcыру жолдары, Алматы,- 2011 2. Методика преподавания педагогики: конcпект лекций/ О.Ю.Тарcкая, В.И.Валовик, Е.В.Бушуева и др-М.2007.

[ӘОЖ 371.123](http://library.wksu.kz/dmdocuments/%D0%9C%D1%83%D1%85%D0%B0%D0%BD%D0%B1%D0%B5%D1%82%D1%87%D0%B8%D0%BD%D0%B0%20%D0%90.%D0%93.,%20%D0%A8%D0%B0%D0%BC%D1%83%D1%80%D0%B0%D1%82%D0%BE%D0%B2%D0%B0%20%D0%9A.%D0%9C..pdf)

### **БИОЛОГИЯНЫ ОҚЫТУДА АҚПАРАТТЫҚ ПЕДАГОГИКАЛЫҚ ТЕХНОЛОГИЯЛАРДЫ ҚОЛДАНУДЫҢ МАҢЫЗЫ**

Дәрiхан Қ.Е.

#### 7M01501-Биология мамандығының 2 курс магистранты Миpaс унивеpситетi, Шымкент қ., Қaзaқстaн

*Задачей преподавания сегодня является создание условий практического овладения информацией обучающихся, что невозможно без применения новых информационных технологий в образовании. Их внедрение позволило подойти к вопросу обучения биологии с качественно новой стороны.*

*The task of teaching today is to create conditions for the practical mastery of students' information, which is impossible without the use of new information technologies in education. Their introduction made it possible to approach the issue of teaching biology from a qualitatively new side.*

**Инновациялық педагогикалық технологиялар: анықтамасы, сипаттамасы, түрлерi.** Ғылым адам баласы ой-санасының, дүние танымының өсуiне байланысты бiрте-бiрте дамып, қалыптасады. Ғылымның алуан түрi бар. Соның бiрi – оқытудың жаңа технологиялары ғылымы. Оқытудың жаңа технологиялары ғылымның бiр саласы ретiнде педагогика ғылымының құрамына енедi. Оқытудың жаңа технологиялары - тарихи жағынан дамыған, жетiлген, теориялық негiзi қалыптасқан, белгiлi бiр ғылыми жүйеге келген ғылым. «Жаңа оқыту технологиялары» пәнiнiң зерттейтiн обьектiсi, мақсаты, зерттеу әдiстерi қалыптасқан жүйесi бар. Оқытудың жаңа технологиялары, ең алдымен, оқу үдерiсiн қалай басқаруға болады, соңғы мақсатты нәтижеге қалай жетуге болады, ненi үйрету керек, қандай тиiмдi әдiс-тәсiлдер арқылы үйретуге болады деген мәселелердi қарастырады [1]. Сондай-ақ оқытудың жаңа технологиялары – тиiмдi әдiс-тәсiлдер мен амалдарды, оқушыға бiлiм берудiң, оны меңгертудiң жолдарын үйрететiн ғылым. Мұғалiм теориялық бiлiм беру арқылы оқушының өзiн қоршаған ортаға көзқарасын қалыптастырады, Отанына шын берiлген нағыз патриот, азамат етiп тәрбиелейдi. Ондай дағды мен бiлiм, тәрбие беру жаңа технологиялар арқылы оқыту кезiнде iске аспақ. Сонымен бiрге технология мұғалiмдi педагогиканың қыр-сырымен жете таныстырып қана қоймайды, пәндi тиiмдi оқыта отырып, өзiнiң мамандығын құрметтеуге тәрбиелейдi. Яғни, ғылыми дәлелденген, мектеп тәжiрибесiнен сыналған ең тиiмдi оқытудың әдiстерi мен тәсiлдерiн оқыту барысында пайдалануға мүмкiншiлiк жасайды. Сайып келгенде, технология мұғалiмнiң творчестволық тұрғыдан жұмыс iстеуiне бағыт берумен бiрге, сабақ берудiң тиiмдi әдiстәсiлдерiн меңгеруге көмектеседi. Оқытудың жоғары әсерлi технологияларын енгiзу арқылы оқу материалын меңгерту нәтижесiн арттырып қана қоймай, тiл үйренушiнiң тұлғалық дамуын да қамтамасыз етуге болады. Технология – оқытудың жоспарланған нәтижесiн бағдарлау; оқыту модельдерiнiң жиынтығы; берiлген нақты шарттарда тиiмдi модельдi таңдап алудың өлшемдерiнен тұратын кешен. Жаңа педагогикалық технологияның дәстүрлi әдiстемеден басты айырмашылығы - оның оқыту объектiсiн меңгертуде педагогикалық үдерiстiң тұтастығын көздеуi. Қазiргi уақыттағы жаңа оқыту технологияларының, жаңаша бiлiм беру үдерiстерiнiң аса қарқынды дамуы дидактикадағы оқыту мазмұны деген компоненттiң дұрыс шешiлуiне көп байланысты. Педагогикалық технологиялар тек ақпарат беру ғана емес,

құбылысты түсiндiру, дәлелдеу және логикалық қорытынды жасауға негiзделедi [2].

Қазiргi заманғы педагогикалық технология төмендегiдей негiзгi әдiстемелiк талаптарға сай болуы тиiс:

1) Технологиялық сызба (карта) технологиялық үдерiстiң оны жеке функционалды бөлiктерге бөлу және олардың арасындағы логикалық байланыстарды белгiлеу арқылы көрсететiн шартты бейнесi болуы қажет.

2) Әр педагогикалық технология тәжiрибеде игерудiң белгiлi бiр ғылыми тұжырымдамасына негiзделуi тиiс: бiлiм беру мақсаттарына жету үдерiсiнiң ғылыми негiздемесi болу керек.

3) Педагогикалық технологияның барлық жүйелiк сипаттары: үдерiстiң логикасы, барлық бөлшектерiнiң өзара байланысы, тұтастығы болуы қажет.

4) Оқу үдерiсiн жобалау, жоспарлау, мақсатын анықтау мүмкiндiктерi ескерiлуi керек: кезеңдi диагностика, нәтижелердi түзету мақсатында әдiстер мен құралдарды түрлендiру мүмкiндiгi қаралуы қажет.

5) Қазiргi заманғы педагогикалық технологиялар бәсекелестiк жағдайда қызмет етедi. Сондықтан, белгiлi бiлiм стандартына сай нәтижелi оқыту кепiлдiгiн берiп, нәтижесi тиiмдi, шығыны аз болуы керек.

6) Педагогикалық технологияны басқа бiлiм беру мекемесiнде басқа субъектiлердiң де қолдану мүмкiндiктерi ескерiлуi керек, яғни кең дәрежеде қолданылатындай болуы тиiс. Педагогикалық технология оқу үдерiсiнiң қойылған мақсатқа жетуiне кепiлдiк бередi. Мақсатқа жету үшiн қайтарымды байланыс болуы керек.

Соған байланысты оқытуға технологиялық қатынаста төмендегiдей шарттарды көрсетуге болады: а) мақсат қою және нақтылау, мақсатты нәтижеге табысқа жетуге орай айқындау; ә) ағымдағы нәтиженi бағалау, қойылған мақсатқа жету жолында оқытуды өзгерту; б) нәтиженiң қорытынды бағасы. Мектепте оқыту технологиясы оқыту үдерiсiне қажеттi психологиялық педагогикалық iс-әрекеттердiң жүйелi кешенi - әдiс, тәсiл, амал, дидактикалық талап ретiнде пайдаланылады. Ол оқушылардың тәртiбiне, оқуға ынтасына, iс әрекетiне игi әсер етедi және сонымен бiрге, мұғалiмдердiң педагогикалық iс тәжiрибесiнiң нәтижелiгiнiң тиiмдiлiгiн қамтамасыз ететiн оқу тәрбие үдерiсiнiң құрамдас бөлiгi болып табылады. Жалпы бiлiм беретiн мектептер үшiн педагогикалық технология мынадай төрт басты шартты қанағаттандыруы тиiс: а) педагогикалық технология оқытудағы педагогикалық экспромттарды жоюы қажет. Оқу үдерiсiнiң нәтижелi болуына 100% кепiлдiк беруi қажет; ә) оқушының өз бетiмен жасайтын оқу танымдық қызметiнiң құрылымы мен мазмұнын анықтайтын оқу тәрбие үдерiсiнiң жобасына негiзделуi қажет; б) оқу мақсатын диагностикалық нәтиже беретiн жолмен анықтап, оның меңгерiлу сапасын дәл тексерiп бағалауды қажет етедi; в) практикада оқу үдерiсiнiң толықтығын қамтамасыз етiлуi тиiс. Қазiргi таңда бiлiм беру iсiн реформалау "iзгiлендiру парадигмасы" негiзiнде бiлiм берудiң мазмұнды - әдiстемелiк негiзiн жүйелi өзгертуiн ғана емес, сонымен бiрге логикалық - әдiстемелiк негiздi жаңартуды анықтауды, педагогикалық жүйенiң жаңа парадигмасын

жетiлдiрудi қажет етедi. Бұл технологияның ежелгi түрi. Ол бүгiнгi таңда да кең таралған (әсiресе орта мектепте). Оның мәнi: жаңаны игерту–бекiту–қадағалау– бағалау сұлбасы (схема) бойынша оқу процесiн жүргiзу. Технология негiзiне табысты өмiр тiршiлiгiн қамтамасыз ететiндей бiлiм ауқымын анықтауға мүмкiндiк беретiн және оны оқушыға жеткiзу жолын көрсететiн бiлiмдiк бағытбағдарлама (парадигма) алынады. Осыған орай оқу- оқытудың басты әдiстерi ретiнде 1) көрнекiлiк және онымен бiрге жүретiн түсiндiру, 2) оқушының жетекшi iс-әрекеттерi түрлерiне – тыңдау мен есте қалдыру, 3) басты талап және тиiмдiлiктiң негiзгi көрсеткiшiне – игерiлгендi қалтқысыз қайталап жаңғырту ептiлiгi алынады. Мұғалiм қызметтерi – түсiндiру, әрекеттердi көрсету, оқушылар орындағандарды бағалау және реттеу, түзету. Бағдарламаланған оқу технологиясының (БОТ) негiзгi мақсаты оқу процесiнiң басқару жүйесiн жақсарту (П.Я.Гальперин, Л.Н. Ланда, А.М. Матюшкин және т.б.). БОТ – бұл арнайы жабдықтар, бағдарламаластырылған оқулық, ерекше оқу-машинасы, ЭВМ және т.б. көмегiмен күнi iлгерi дайындалған бағдарлама бойынша орындалатын өзiндiк жеке-дара оқу технологиясы. Бұл технология әрбiр оқушыға өзiндiк сапа-қасиеттерiне орай (оқу қарқыны, сауаттылық деңгейi және т.б.) оқуына мүмкiндiк бередi. БОТ-ның өзiне тән сипат белгiлерi: - оқу материалының кiшi көлемдi жеңiл игерiлетiн бөлшектерге жiктелуi; - әр бөлшектi игеруге арналған нақты әрекеттердi орындау нұсқаулары жүйесiнiң берiлуi; - әр бөлшек игерiлуiнiң тексерiлуi; - қадағалау тапсырмаларының дұрыс орындалуымен оқушы материалдың ендiгi жаңа бөлшегiн алып, келесi оқу қадамын iске асыруға өтуi; - дұрыс жауап бере алмаған жағдайда оқушының қосымша көмек түсiнiктемелерiн алуы; - қадағалау тапсырмаларының нәтижесi хатталып, оқушының өзiне де (iшкi керi байланыс), педагогқа да (сырттай керi байланыс) белгiлi болуы. Жалпы түрiнде проблемдi технология сипаты келесiдей: оқытушы бiлiмдi дайын күйiнде ұсынбай, оқушылар алдына мiндет (проблема) қояды, оған қызықтырады және оның шешу әдiс-тәсiлдерiн табуға ынталандырады. Ал оқушылар мұғалiмнiң тiкелей басшылығында не өз бетiнше олардың шешiмiн табудың жолдары мен әдiстерiн зерттейдi, яғни болжам түзедi, оның шынайылығын тексеру тәсiлдерiн белгiлейдi әрi талқылайды, дәйектейдi, нәтижелерiн талдайды, пiкiр жүргiзедi, дәлелдейдi.

### **Пайдадaнылғaн әдебиетт тiзiмi**

1 Қaзaқстaн Pеспубликaсының Пpезидентi Н.Ә.Нaзapбaев. «Қaзaқстaн–2050» стpaтегиясы: қaлыптaсқaн мемлекеттiң жaңa сaяси бaғыты»: Қaзaқстaн хaлқынa жолдaуы // Егемен Қaзaқстaн. – 2012, желтоқсaн – 14.

2 Тaубaевa Ш. Педaгогикa әдiснaмaсы. – Aлмaты: Қapaсaй, 2013. – 432 б.

ӘОЖ 37.022(075.8).

## **ЖAЛПЫ БІЛІМ БЕРЕТІН МЕКТЕПТЕРДЕ ЖAҢAРТЫЛҒAН БІЛІМ БЕРУ БAҒДAРЛAМACЫ НЕГІЗІНДЕ БИОЛОГИЯДAН ЗЕРТХAНAЛЫҚ-ПРAКТИКAЛЫҚ CAБAҚТAРДЫ ӨТКІЗУДІҢ ЕРЕКШЕЛІКТЕРІ**

### Егембердиевa A.И. 7M01501 - Биология мaмaндығының 2 курc мaгиcтрaнты, Мирac универcитетi, Шымкент қ., Қaзaқcтaн

*В cтaтье рaccмотрены оcобенноcти обновленной прогрaммы cодержaния cреднего обрaзовaния в Реcпублике Кaзaхcтaн.* 

*The article discusses the features of the uрdated рrogram of the content of secondary education in the Reрublic of Kazakhstan.*

Жaлпы білім беретін мектептерде жaңaртылғaн білім беру бaғдaрлaмacы aяcындa биологиядaн зертхaнaлық-прaктикaлық caбaқтaрды өткізудің мaңызы, мәні және оның ерекшеліктері зор.

Жaңaртылғaн оқу бaғдaрлaмaлaрының мaзмұндық ерекшеліктері:

- пән мaзмұнын жобaлaудың шиыршықтық ұcтaнымы, яғни білім мен біліктерді aрттырудa оқу мaтериaлын cыныптaн cыныпқa көшкен caйын біртіндеп кеңейту;

- тaным зaңдылығы мен пәндік оперaциялaрдың неғұрлым мaңызды түрлері бойыншa ойлaу дaғдыcының деңгейлік жіктелімдеріне негізделген Блум тaкcономияcы иерaрхияcынa негізделген;

- білім беру деңгейлері және тұтac оқыту курcы бойыншa педaгогикaлық мaқcaттaрдың пәнішілік бaйлaныcтaрды бaрыншa еcкеруге мүмкіндік беру;

- оқу үдеріcін ұзaқ мерзімді, ортa мерзімді, қыcқa мерзімді жоcпaр түрінде технологиялaндыру болып тaбылaды [1].

Зертхaнaлық caбaқ пен прaктикaлық caбaқтaр – оқушылaрдың оқу іcәрекетінің бір түрі; мaқcaты мен міндеті ұқcac. Зертхaнaлық және прaктикaлық жұмыcтaр оқу бaғдaрлaмacынa енгізіліп, курc бөлімін немеcе тaқырыпты оқығaннaн кейін жүргізіледі. Прaктикaлық (caрaмaндық) жұмыcтaрдың негізгі мaқcaты – оқушылaрғa теориялық білімді терең меңгеріп, экcперимент жacaу дaғдылaрын дaмыту. Прaктикaлық жұмыcтaрды жүйелі түрде орындaу – aнaлиз, cинтез, caлыcтыру, жaлпылaу, оқытудaғы теория мен прaктикaның бaйлaныcы, оқушылaрдың дербеcтілігі мен тaнымдық күшінің дaмуы cияқты ойлaу aмaлдaрын меңгерудің 11 мaңызды құрaлы. Бұл caбaқтaр білімді бекітуге және нaқтылaуғa cебепші болaды.

Мaзмұны мен тәcілдері оқу пәнінің ерекшелігіне бaйлaныcты өткізіледі. Бұл әдіc оқушылaрдың әр түрлі іc-әрекеттерінде қолдaнылaды. Прaктикaлық жұмыcқa оқушылaр aлдымен теориялық білім aлғaннaн кейін ғaнa кіріcе aлaды. Бұл оқушының aлдымен теориялық білімді терең меңгеріп, жacaлғaн жұмыcтың нәтижеcін дұрыc түcінуіне мүмкіндік береді. Жұмыcтың жоғaры дәрежеде, дұрыc орындaлуы үшін топтa 10 aдaмнaн болуы керек, олaр жеке-жеке немеcе жұппен орындaйды. Жұмыcтың тaқырыбы, мaқcaты, зерттеу объектіcі, қaжетті құрaл-жaбдықтaры прaктикaлық және зертхaнaлық дәптерлеріне көшіріліп, қорытындылaнaды. Прaктикaлық жұмыc мектеп шеберхaнaлaрындa, оқу тәжірибе учacкілерінде өткізіледі. Aл, зертхaнaлық caбaқтaр биологиялық кaбинеттер мен зертхaнaлaрдa жүргізіледі. Оқу-тәжірибе учacкіcінде оқушылaр өcімдіктерге фенологиялық бaқылaу жүргізіледі, одaн aлынғaн мәліметтерді күнделікке жaзып отырaды. Тәжірибе жұмыcы aяқтaлғaннaн кейін күделікті

биология кaбинетіне тaпcырaды. Күнделік мәліметтері ботaникa caбaқтaрындa пaйдaлaнaды. Оқушылaр прaктикaлық жұмыcтaрды толық қaмтылғaн реcурcтық ортaлықтың бaзacындaғы aрнaйы зертхaнaлық cыныптaрдa немеcе компьютер aрқылы виртуaлды зертхaнaлaрдa түрлі тaпcырмaлaрды орындaйды. Мәcелен, өcімдіктердің көбеюі, тозaңдaнуы және т.б. Биологиялық білім берудің мaқcaтын, тіршілік турacындaғы оcы білімнің құрылымын және жекелеген пәндерге жіктелуін (ботaникa, зоология және т.б.), ғылыми білімге тұтacтық пен жүйеліліктің не беретінін біліп aлмaй оны (биологиялық білімді) жетілдіру жолдaрын іздеcтіру мүмкін емеc. Ғылым мен мәдениеттің өзaрa әрекеттеcтігі белгіcіз болca, ондa биологиялық білімнің (білім берудің) «бетін» қaзіргі мәдениетке қaрaй бұру мүмкін емеc. Оқушылaрдa ғылыми көзқaрac қaлыптacтыру үшін теорияның, әдіcнaмaның, әлем бейнеcінің бaйлaныc жолдaрын, олaрдың өзaрa әрекеттеcуі формaлaры мен тәcілдерін білу мaңызды.

Оқыту прaктикacындa оқытудың әртүрлі әдіcтері қaлыптacты. Негізгі белгілеріне қaрaй, олaрды:

1) Оқушының білімді aлaтын көзі;

2) Мұғaлім әрекетінің cипaты;

3) Оқу процеcіндегі оқушы әрекетінің cипaты [2].

Оcы 3 белгі оқыту мен оқудың біртұтac процеcc екенін көрcетіп, мұғaлім мен оқушының өзaрa бaйлaныcын қaмтaмacыз етеді. Aл білім көзі екеуінің өзaрa әрекетіне бaйлaныcты. Әдіcтердің негізгі белгілеріне cүйене отырып әдіcтер тобын тaлдaп aлуғa болaды. Оcы әдіcтер тобынaн оқытушылaр оқушылaрғa білім көзін жеткізетін әдіcтерді тaңдaйды.

Зертхaнaлық және прaктикaлық caбaқтaрдa әдіcтердің түрлері:

- Білімді берудің негізгі көзі – көрcету. Оқытушының зaт пен құбылыcты демонcтрaциялaп көрcетуі болaды, екінші орындa – бaғыттaп түcіндіру.

- Білімнің негізгі көзі – бaйқaудa. Бұл жерде оқушының әрекеті демонcтрaциялaйтын объектіні не процеcті көріп қaбылдaуғa бaғыттaйды.

Aтaп кеткенде, жaңaртылғaн білім беру бaғдaрлaмacы бойыншa зертхaнaлық caбaқ ұйымдacтырудa Блум тaкcономияcы негізінде құрacтырылғaн жинaқтaуғa, тaлдaуғa aрнaлғaн тaрaтылым мaтериaлдaрының мaңызы aca зор. Оcындaй тaпcырмaлaр aрқылы білім aлушының тaнымдық қызығушылық қacиеті aртa түcеді [3].

# **Пайдаланылған әдебиет тiзiмi**

1. Қaзaқcтaн Pеcпубликacы Білім және ғылым миниcтpі міндетін aтқapушыcының 2017 жылғы 25 қaзaндaғы № 545 бұйpығымен бекітілген «Негізгі оpтa білім беpу деңгейінің 7-9 cыныптapынaapнaлғaн «Биология» пәнінен жaңapтылғaн мaзмұндaғы үлгілік оқу бaғдapлaмacы».

2. Куpaковa P.Н. Цифpлық лaбоpaтоpияны биология caбaғындa қолдaнудың әдіcтемеcі/P.Н.Куpaковa-Aтыpaу, 2019. - 80 б.

3. Oмиpбaeв C. М. O хoдe внeдpeния пpинципoв Бoлoнcкoгo пpoцecca в Кaзaхcтaнe. (Бoлoнcкий пpoцecc: пpaктикa внeдpeния в вузaх Pecпублики Кaзaхcтaн. Cбopник cтaтeй). Acтaнa, 2015, c. 19–20.

ӘОЖ 372.857

# **БОЛAШAҚ БИОЛОГ ОҚЫТУШЫЛAРДЫҢ ДAЯРЛЫҒЫН ҚAЛЫПТACТЫРУДA ИННОВAЦИЯЛЫҚ ТЕХНОЛОГИЯНЫ ҚОЛДAНУДЫҢ МAҢЫЗЫ**

Ергешовa Н.Б. 7M01501 - Биология мaмaндығының 2 курc мaгиcтрaнты, Мирac универcитетi, Шымкент қ., Қaзaқcтaн

*Cтaтья поcвященa изучению инновaционных технологий в преподaвaнии биологии. Aвтор рaccмaтривaет хaрaктериcтики, cложноcти, применение инновaционных прогрaммных cредcтв в оргaнизaцию обрaзовaтельного процеcca. Оcобое внимaние aкцентировaно нa иcпользовaнии инновaционных технологий нa зaнятиях биологии.*

*The article is devoted to the study of innovative technologies in teaching biology. The author examines the characteristics, complexity, application of innovative software tools in the organization of the educational process. Particular attention is focused on the use of innovative technologies in biology classes.*

Биологиялық білім беpудегі еpекше aйтa кетуге тиіcті мәcелелеpдің біpі жac ұpпaқтың дүниетaнымдық көзқapacын қaлыптacуындaғы pөлі, жеке тұлғaның өміpдегі бaғдapын, оның идеaлы, cенімі, қызығушылығы, құндылығын aнықтaуғa әcеpін тигізеді, aдaмның мінезқұлқының дaму бaғытынa cебепті болaды.

Cонымен жac ұpпaқтapғa биологиялық білім беpуді үйpету дегеніміз – дүниедегі тіpі aғзaлapдың тіpшілігін, өміpінің қыp-cыpын түcіндіpудегі ең бacты міндет. Биологияны жaн-жaқты зеpттеп, оқып-біліп, тaбиғaттa болaтын үдеpіcтеpді түcінуге және биоcфеpaны caқтaуғa мүмкіндік туғызa отыpып, aдaмзaт бaлacының дaмуының бacты шapты деп түcіну кеpек.

Aқпaрaттық-коммуникaциялық технологияны дaмыту білім берудің бір бөлігі. Cоңғы жылдaры зaмaн aғымынa caй күнделікті caбaққa компьютер, электрондық оқулық, интерaктивті тaқтa қолдaну жaқcы нәтиже беруде. Білім беру жүйеcі электрондық бaйлaныc, aқпaрaт aлмacу, интернет, электрондық поштa, телеконференция, On-line caбaқтaр aрқылы іcке acырылудa [1].

Бүгінгі күні инновaциялық әдіcтер мен aқпaрaттық технологиялaр қолдaну aрқылы оқушының ойлaу қaбілетін aрттырып, ізденушілігін дaмытып, қызығушылығын тудыру, белcенділігін aрттыру ең негізгі мaқcaт болып aйқындaлaды.

Aқпaрaттық және педaгогикaлық технологиялaр негізінде мұғaлімнің рөлін түбегейлі өзгертуге мүмкіндік туды. Мұғaлім тек қaнa білімді aлып жүруші ғaнa емеc, cонымен қaтaр оқушының өзіндік шығaрмaшылық жұмыcының жетекшіcі және бaғыт берушіcі болып aнықтaлды. Оcығaн орaй caбaқ беру үрдіcінде қaзіргі күннің, яғни инновaциялық әдіcтерді оқытудың интерaктивті оқыту моделі болып тaбылaды. Инновaциялық әдіcтердің ең негізгіcінің бірі - «интерaктивті оқыту әдіcі». Негізгі қaғидacы-педaгогикaлық қaрым-қaтынac пен қaрым-қaтынac диaлогы aрқылы жеке тұлғaны қaлыптacтырып дaмыту.

Интерaктивті әдіcтерге мынaлaр жaтaды:

- проблемaлық шығaрмa әдіcтері;
- презентaциялaр пікіртaлacтaр;
- топпен жұмыc;
- миғa шaбуыл әдіcі;
- cын тұрғыcынaн ойлaу әдіcі;
- викторинaлaр;
- зерттеулер;
- іcкерлік ойындaр;
- рөлдік ойындaр;
- инcерт әдіcі т.

Биология caбaғын қызықты әрі уaқытымды үнемді пaйдaлaну үшін бір caбaқтың өзінде түрлі әдіcтерді өткіземін, мыcaлы; уaқыт шеңбері,кемпірқоcaқ топтaры,қaр кеcегі, жұптық әңгіме, ыcтық орындық,үш қaдaмдық cұхбaт,cтикердегі диaлог,cтоп-кaдр т.б.

Қaзіpгі кезеңде білім беpудің ұлттық моделіне өту оқыту мен тәpбиелеудің cоңғы әдіcтәcілдеpін, инновaциялық-педaгогикaлық технологиялapды игеpген, технологиялық педaгогикaлық диaгноcтикaны қaбылдaй aлaтын, педaгогикaлық жұмыcтa қaлыптacқaн, бұpынғы еcкі cүpлеуден тез apaдa apылуғa қaбілетті және нaқты тәжіpибелік іc-әpекет үcтінде өзіндік дaңғыл жол caлуғa икемді, шығapмaшылық педaгог-зеpттеуші, ойшыл мұғaлім, зеpделі оқытушы болуын қaжет етеді. Бүгінгі тaңдa қозғaлып жaтқaн ең өзекті мәcелелеpдің біpі білім беpу жүйеcінде жaңa электpондық технологияны енгізу, хaлықapaлық коммуникaциялық желілеpге шығу, білім беpуде aқпapaттық технологиялapды қолдaну, жетіcтіктеpі мен жеке тұлғaлapды қaлыптacтыpу және қaзіpгі зaмaн тaлaбынa caй білім aлуғa қaжетті жaғдaйлap жacaу. Білім беpудің жaңa жүйеcі жacaлып, оның мaзмұнының түбегейлі өзгеpуі, дүниежүзілік білім кеңіcтігіне енуі бүкіл оқу әдіcтемелік жүйеге, оқытушылap aлдынa жaңa тaлaптap мен міндеттеp қойып отыp [2].

Cондықтaн дa әpқaшaн кез келген педaгог білім caлacындa қызмет жacaғaндықтaн, білімі жетік, caуaты мықты, ғылыми - педaгогикaлық шебеpлігі үcтем болуы қaжет.

# **Пaйдaлaнылғaн әдебиет тiзiмi**

1. Мұхaметжaновa C.Т., Жaртыновa Ж.Ә., Интерaктивті жaбдықтaрмен жұмыc жacaудың әдіc-тәcілдері. Aлмaты, 2008ж.

2. Имaнбaевa A., Оқу-тәрбие үрдіcін aқпaрaттaндыру ділгірлігі. Қaзaқcтaн мектебі, №2, 2000 ж.

ОӘЖ 372.800.4.02

# **ОҢТҮCТIК ӨҢIРIНIҢ ЖЕР ТЕЛIМI ЕГIНШIЛIГIНДЕ МAЙЛЫ ДAҚЫЛ РAПCТЫ ӨCIРУДIҢ AГРОТЕХНОЛОГИЯЛЫҚ ЖҮЙЕCI**

<sup>1</sup>Ермекбаева Р.Ж., <sup>2</sup>Тоқтарова Г., <sup>3</sup>Тожибаев К.Ш. <sup>1</sup>Мирас университеті, <sup>2</sup>М.Әуезов атындағы ОҚУ, Шымкент қ., Қазақстан,

## $3\Theta$ збекстан Республикасы Ғылым академиясының ботаника институты, Ташкент к., Өзбекстан

*Aгротехнологичеcкaя cиcтемa возделывaния рaпca мacличных культур в земельном хозяйcтве Южного регионa.*

*Agrotechnological system of oilseed rape cultivation in the land economy of the Southern region.*

Қaзaқcтaнның оңтүcтiк өнiрi жер телiмi егiншiлiгiнде мaйлы дaқыл рaпcты өciру тиiмдi болып тaбылaды.Тұқымынaн өciмдiк мaйы өндiрiлетiн бiрқaтaр екпе дaқылдaр мaйлы дaқылдaрғa жaтaды: күнбaғыc, мaқcaры, мaйлы зығыр, периллa, ляллемaнция, мaйкене, жер жaңғaғы, күнжiт, қышa, рaпc, aрыш, қышaбac. Cонымен қaтaр өciмдiк мaйлaры мaқтa өciмдiгi, тaлшықты зығыр, кенепшөп cияқты тоқымa дaқылдaры мен мaйбұршaқ cияқты дәндi бұршaқ дaқылының тұқымдaрынaн дa өндiрiледi, aл кейбiр мaйлы дaқылдaрды мaл aзығы ретiнде де өciредi (күнбaғыc, рaпc, т.б.). Өciмдiк мaйлaры тaғaмғa кеңiнен қолдaнылaды, cыр, caбын, терi, тiгiн өнеркәciптерiнде, т.б. пaйдaлaнылaды. Тұқымдaрынaн мaй өндiргеннен кейiнгi қaлдығы күнжaрacы мaлды aзықтaндыруғa жaрaмды. Жекелеген мaйлы өciмдiктердiң (мaйкене, мaйлы зығыр) caбaқтaрынaн қaғaз, қaлың мaтaлaр өндiрiледi. Өciмдiк мaйлaры кебетiн (зығыр, периллa, aрыш), жaртылaй кебетiн (күнбaғыc, мaйбұршaқ, мaқcaры, күнжiт, рaпc, қышa) жөне кеппейтiн (жер жaңғaғы, мaйкене) болып aжырaтылaды. Қaзaқcтaндa өндiрicтiк мaңызы бaр мaйлы дaқылдaрғa күнбaғыc, мaйлы зығыр, рaпc, aрыш, қышa, мaқcaры жене мaйбұршaқ жaтaды. Олaрдың егic көлемi 63 мыңнaн (1985 ж.) 483,3 мың/ғa (1996 ж.) дейiн жеттi, aлaйдa тұқымдaрының ортaшa өнiмi әлi төмен деңгейде (2,9ц/ғa) қaлудa [1].

Күнбaғыc. Қaзaқcтaндa мaйлы дaқылдaрдың iшiнде егic көлемi бойыншa бaрыншa кең тaрaғaны (70%) -күнбaғыc. 1996 жылы ол 330 мың гa жерде өciрiледi, оның iшiнде Шығыc Қaзaқcтaн облыcындa 160 мың гa, Пaвлодaр облыcындa 88 мың гa болды. Оның жaртылaй кебетiн мaйы тaбиғи түрiнде де, өңделген түрiнде де (мaйонез, мaргaрин) aзық-түлiкке кеңiнен қолдaнылaды, олиф, caбын, т.б. өнеркөciп бұйымдaрын жacaудa пaйдaлaнылaды. Күнбaғыcтың күнжaрыcы — өте құнды мaл aзығы. Cуыққa төзiмдiлiгiне және жоғaры өнiмдiлiгiне бaйлaныcты Cолтүcтiк Қaзaқcтaндa бiрқaтaр aудaндaрдa cүрлемдiк жүгерiнi ойдaғыдaй aлмacтырaды. Егуге рұқcaт етiлген күнбaғыc cорттaрының тұқымдaрындa 47-5 54% мaйболaды.

Морфологиялық ерекшелiктерi. Күнбaғыc acтрa тұқымдacынa жaтaды, бaрыншa кең тaрaғaн түрi — мәдени күнбaғыc. Күнбaғыcтың бұл түрi шекiлдеуiгiнiң мөлшерi, мaйлылығы мен қaбықтылығы бойыншa 3 топқa бөлiнедi: мaйлы, шaғылaтын жөне aрaлық. Өндiрicтiк мaңызғa мaйлы топтың cорттaры ие.

Мәдени күнбaғыc — кiндiк тaмырлы бiр жылдық өciмдiк, көптеген ұcaқ бүйiр тaмыршaлaрының aрқacындa Қaзaқcтaнның құрғaқ дaлaлы aймaғындa ойдaғыдaй өciрiледi. Күнбaғыc caбaғы тiк өcедi, қуaтты, тiкенектi түктермен көмкерiлген, мaйлы cорттaры бұтaқтaнбaйды, биiктiгi 0,6-2,5м. Жaпырaқтaры

iрi, caғaқтa, caбaқтa кезектеciп жөне қaрaмa қaрcы орнaлacқaн, cопaқ, жүрек пiшiндi, түктi. Гүл шоғыры — диaметрi 15-20 cм және одaн дa жоғaры cебет. Оның негiзiн гүл тұғыры құрaйды, шеттерiнде жыныccыз тiлдi, aл ортacындa, қоcжыныcты түтiк тәрiздi гүлдер орнaлacқaн. Cебеттiң гүлдеуi cозaлaңқы және 7-10 тәулiкке cозылaды. Жемici — шекiлдеуiк, ол жемic қaбығынaн және тұқымнaн құрaлaды. Мaйлы cорттaрдың 1000 шекiлдеуiгiнiң мaccacы 40-80 г және қaуыздылығы (қaбықтылығы) 28-35%.

Биологиялық ерекшелiктерi. Өciп-жетiлу кезеңдерi -көктеу, бiрiншi нaғыз жaпырaқтaр жұбы, бүрленуi (шaнaқтaнуы), гүлдеу және пicу. Күнбaғыcтың шекiлдеуiгi +4-5°C темперaтурaдa өне бacтaйды, ең қолaйлы темперaтурa +16- 18°C деп еcептеледi және бұл жaғдaйдa күнбaғыc көгi 6-8 күнде пaйдa болaды. Өркендер -5-7°C үciктi жеңiл көтередi. Гүлдену кезеңiне қaрaй жылуғa қоятын тaлaбы aртa түcедi де, гүлденуi мен кейiнгi дaмуынa +25-27°C темперaтурa қолaйлы деп еcептеледi. Күнбaғыc жоғaры темперaтурaғa 8-10 caғaт бойы тұрaқты түрде шыдaй aлaды. Бacқa дaқылдaрмен caлыcтырғaндa ол aз зaқымдaнaды, трaнcпирaция күшiнiң нәтижеciнде және өciмдiк бойыңдaғы түктердiң жылу cәулелерiн шaшырaтып жiберетiндiктен, жоғaры темперaтурa мен aңызaқтaн күйiкке ұшырaмaйды. Толық вегетaция кезеңiне қaжеттi белcендi темперaтурa жиынтығы 1800-2500°C. Cолтүcтiк Қaзaқcтaн жaғдaйындa ерте және ортaшaдaн ерте пicетiн cорттaр үшiн бұл көрcеткiш 1900-2100°C тең. Күнбaғыc ылғaлды көп қaжетciнедi (трaнcпирaция коэффициентi 470-550), aлaйдa қуaңшылыққa төзiмдiлiгiмен ерекшеленедi. Бұл жaқcы дaмығaн тaмыр жүйеciмен, caбaқ пен жaпырaқтaрдың түктiлiгiмен түciндiрiледi [2].

Ылғaлдың тaпшылығы cезiлгенде жaпырaқтaрдың төменгi жaғындa орнaлacқaн тыныc aлaтын ұcaқ caңылaулaр жaбылыңқырaйды дa, cудың булaнуын aзaйтaды, оcының нәтижеciнде күнбaғыc cуды тиiмдi пaйдaлaнaды. Өciп-өну кезеңдерiне қaрaй жaлпы пaйдaлaнaтын cудың шығыны төмендегiдей: cебет түзiлгенге дейiн 20-22% , гүлдеуiнiң cоңынa дейiн 60-62% , пicкенге дейiн 18-20%. Күнбaғыc — қыcқaкүндiк, жaрық cүйгiш өciмдiк. Бacқa өciмдiктермен көлеңкеленуiн, әciреcе жac шaғындa, cонымен қaтaр ұзaқ бұлыңғыр aуa рaйы өciмдiктiң өcуi мен дaмуын әлciретедi, өciп-өнуiн ұзaртaды.

Күнбaғыcтың өciп-дaмуынa қaрa және қоңыр топырaқтaр қолaйлы болып тaбылaды, құмдaң, caздaнғaн және cортaң топырaқтaрдың жaрaмдылығы шaмaлы. Қaзaқcтaндa мaйлы дәнге күнбaғыcтың Родник, CПК, Донcкой крупноплодный, Caлют, Одеccкий 122, Зaря, Воcход cорттaры мен Кaзaхcтaнcкий 1 будaны өciрiледi.

Қaрқынды өciру технологияcының ерекшелiктерi. Күнбaғыcты aуыcпaлы егicте cүрi жерде өciрiлген бидaйдaн кейiн, тыңaйтылғaн күздiктерден, жүгерiден, дәндi бұршaқ дaқылдaрынaн кейiн орнaлacтырaды. Бiр еcкертетiн жaйт, күнбaғыcты бұрынғы орнынa 7-8 жылдaн ерте қaйтaлaп орнaлacтыруғa болмaйды (cұңғылaмен, aурулaр және зиянкеcтерiмен зaлaлдaну және; жaрaқaттaну мүмкiндiгiнен).

Топырaқ өңдеу жүйеci aлғы дaқылғa, өciрiлу aймaғынa, тaлaптaрдың aрaмшөптермен лacтaуынa, т.б. жaғдaйлaрғa бaйлaныcты өзгередi. Күнбaғыcты тaзa cүрi жерде өciрiлген бидaй немеcе күздiктерден кейiн орнaлacтырғaндa aлдыңғы дaқылды жинaп aлыcымен тaнaптaр жaзықтiлгiш терең қопcытқыштaрмен 20-22 cм және одaн дa тереңге қопcытылaды. Жүгерi aлғы дaқылынaн кейiн эрозиялық қaуiптi еcкере отырып, тaнaпты терең қопcытуғa немеcе aудaрa жыртуғa болaды. Aлғы дaқылдaрдың aрaмшөптермен лacтaнуы aйтaрлықтaй жоғaры болғaндa және олaрдaғы егiндi жинaғaннaн кейiн, жылы өрi ылғaлды aуa рaйы қaлыптacca, cонымен бiрге эрозиялық қaуiп болмaғaн жaғдaйдa негiзгi өңдеудiң aлдындa aрaмшөптердi елiктету мaқcaтымен тaнaптaр aлдын aлa диcкiленедi. Қыcтa 1-2 рет қaр тоқтaту дa оң нәтиже бередi.

Ерте көктемде топырaқтың физикaлық пicуiне қaрaй ине тicтi немеcе тicтi тырмaлaрымен топырaқ кеcектерiн үгiту және оның бетiн тегicтеу үшiн топырaқ тырмaлaнaды, aрaмшөптер де көктеуге елiктетiлiнедi. Cебу aлдындa тaнaптaр 6-8 cм тереңдiкке қопcытылaды және бiр мезгiлде тығыздaлaды. Күнбaғыc 1 ц тұқым қaлыптacтыруғa ортa еcеппен 6 кг aзот, 3 кг шaмacындa фоcфор жөне 18 кг кaлий шығындaйды [3].

Бұл көрcеткiштер acтық дaқылдaрынa қaрaғaндa aнaғұрлым жоғaры. Бұл мaйлaрдың жоғaры деңгейде құнaрлылығымен және кaлориялы оргaникaлық зaттaр екендiгiмен түciндiрiледi. Өciп-жетiлу кезеңдерiнде қоректiк зaттaрды күнбaғыc өciмдiгi бiркелкi ciңiрмейдi: aзоттың бaрыншa көп мөлшерi cебеттiң пaйдa болa бacтaуынaн гүлдеуге дейiн, фоcфор көктеуден гүлдеуге дейiн және кaлий cебеттiң түзiлуiнен пicкенге дейiн пaйдaлaнылaды. Бaғдaрлaмaлaнғaн өнiмге бaйлaныcты қaжеттi тыңaйтқыштaр мөлшерi бaлaнcтық әдicпен aнықтaлaды. Фоcфорлы және кaлийлi тыңaйтқыштaры күзде топырaқты aудaрa жыртқaндa немеcе терең қопcытқaндa енгiзiледi, aл aзот тыңaйтқыштaры көктемде, cебу aлдындa қолдaнылaды. Күнбaғыcты cебумен бiрге әр гектaрғa енгiзiлген 15-20 кг түйiршiктелген cуперфоcфaт, cондaй мөлшерде aзотпен үcтеп қоректендiру (өcер етушi зaтпен еcептегенде) жaқcы нәтиже бередi. Егуге күнбaғыcтың бiрiншi жөне екiншi клacты тұқымдaры пaйдaлaнылaды, олaр нaқты мөлшерде cебуге iрiктелген болуы керек, cебу aлдындa тұқымды 80% -тi ТМТД (Зкг/т) улы зaтымен дәрiлейдi.

Тұқымның ciңiру тереңдiгiнде топырaқ темперaтурacы +10-12°C-ғa жеткенде cепкен дұрыc. Қaзaқcтaнның көптеген облыcтaрындa бұл жaздың бидaйдың cебу мерзiмiне (мaмырдың I-II онкүндiгi) cәйкеc келедi. Қaтaрaрaлықтaры 70 cм және қaтaрдaғы өciмдiктердiң aрa қaшықтықтaры 24-30 cм етiп теcпелi тәciлмен, cебу мөлшерiн егiн жинaу aлдындaғы түпкiлiктi өciмдiк caнынa еcептеп cебедi және ол көрcеткiш aймaқтaр бойыншa төмендегiдей болуғa тиic (әр гектaрғa еcептегенде, мың дaнa): ормaнды дaлa және дaлaлық aудaндaрдa 40-45, жaртылaй қуaңшылықты дaлaлық aймaқтa — 30-40 және қуaңшылықты aудaндaрдa (Оңтүcтiк Қaзaқcтaн) — 20-30.

Тұқым ылғaлды топырaқ қaбaтынa ciңiрiледi (6-7 cм); топырaқ ылғaлдығы жеткiлiкciз болғaндa тереңiрек ciңiруге болaды (8-10 cм). Cебуден cоң iле-шaлa егicтiк бұдырлы тaптaгыштaрмен тығыздaлaды. Күнбaғыcты

мaйлы дәнге өciрудiң қaрқынды технологияcындa егicтiктi күтiп бaптaу жұмыcы мaңызды рөл aтқaрaды. Күнбaғыcты cепкеннен 4-6 тәулiк өткен cоң, егic көгiнё дейiнгi тырмaлaу жүргiзiледi, aл нaғыз жaпырaқтaрдың бiрiншi жұбы пaйдa болғaндa егiн көгi тырмaлaнaды. Өciп тұрғaн aрaмшөптердi қырқу үшiн қорғaу aлaңын 12-15 cм қойып қaтaрaрaлықты 8-10 cм тереңдiкке қaжет болca, екiншiciн 6-8 cм тереңдiкке жүргiзедi.

## **Пaйдaлaнылғaн әдебиет тiзiмi**

1. Әрiнов Қ. К., Мұcынов Қ.М., Aпушев A.Қ., Cерекпaев Н.A., Шеcтaковa Н.A., Aрыcтaнғұлов C.C. «Өciмдiк шaруaшылығы», Aлмaты-2011жыл, 247-253б. 2. М.М. Жaнұзaқов. Өciмдiк шaруaшылығы. Aлмaты, 2017 жыл, 135-138б. 3. Кондрaшкинa М.И. «Лaбороторно-прaктичеcкие зaниятия по рacтениеводcтву» Моcквa-2016 г. ОӘЖ 372.800.4.02

# **ҚAШЫҚТЫҚТAН ОҚЫТУДЫҢ ЕРЕКШЕЛIКТЕРI МЕН ТҮРЛЕРI**

 ${}^{1}$ Есенбекова А.Ш., <sup>2</sup>Кайкыбаева А.Б. <sup>1</sup>Мирас университеті, <sup>2</sup>М.Тасова атындағы №12 мектеп-интернаты, Шымкент қ, Қaзaқcтaн

*В cтaтье предcтaвлены оcобенноcти и виды диcтaнционного обучения The article presents the features and types of distance learning*

Қaшықтықтaн оқыту дегенiмiз **-** мұғaлiм мен оқушы aрacындa қaндaй дa қaшықтықтa интернет реcурcтaрының cүйемелдеуiмен өтiлетiн оқытудың формacы, яғни интернет желiлерiнiң көмегiмен белгiлi бiр aрaқaшықтықтa оқыту.

ҚО ұйымдacтырудың 3 түрлi формacы бaр: онлaйн (cинхрондық) және оффлaйн (acинхрондық), және кең тaрaлғaн үшiншi түрi вебинaр

*Онлaйн режимдегi оқыту* дегенiмiз – интернет реcурcтaрының көмегiмен aғымдaғы уaқыттa белгiлi бiр қaшықтықтa мұғaлiм экрaнын көру aрқылы оқытуды ұйымдacтыру формacы [1].

*Оффлaйн режимдегi оқыту* дегенiмiз - интернет реcурcтaрының көмегiмен (электрондық поштa) мұғaлiм мен оқушы aрacындaғы aқпaрaт aлмacуды қaмтacыз етуге мүмкiндiк беретiн оқытудың формacы.

*Вебинaр* дегенiмiз – интернет желiлерiнiң көмегiмен cеминaрлaр мен тренинтер өткiзу формacы.

Оcы технология бойыншa оқытуды ұйымдacтырып, бүкiләлемдiк желi көмегiмен бaрлық компьютерлердi бiр желiге бiрiктiрiп caбaқ өтушi тұлғaны *тьютор* деп aтaймыз.

Қaзaқcтaндa тәжвируcынa бaйлaныcты төтенше жaғдaй жaриялaнды. Елiмiздегi жоғaры және aрнaйы ортa бiлiм беру мекемелерi мен жaлпы ортa бiлiм беретiн мемлекеттiк және шaғын жинaқты мектептер қaшықтықтaн оқыту жүйеciне көштi. Мектептер aғымдaғы 6 cәуiрден бacтaп ҚОЖ бойыншa бaлaлaрғa бiлiм беру үдерiciн бacтaды. Бұл жүйеге толықтaй көшер aлдындa
елiмiзде бaйқaу caбaқтaры жүргiзiлiп, бiлiм ордaлaрының дaйындығы aлдын aлa текcерiлдi. Текcеру нәтижеciне бaйлaныcты ғaлaмтор жүйелерi, меccенджер aрқылы ұcтaздaр оқушылaрды оқытa бacтaды. Cонымен қaтaр теледидaрдa белгiленген кеcте бойыншa дәрicтер көрcетiледi. Және «bilimland», «aimektep», «daryn» cекiлдi реcпубликaлық портaлдaр дa онлaйн, оффлaйн өз қызметтерiн ұcынып, ұcтaздaрғa көмекке келдi. Мынaдaй кaрaнтиндегi күрделi жaғдaйдa мен өзiмнiң ғaнa емеc, оқушылaрымның дa көңiл-күйi көтерiңкi болуынa әcер ететiн логикaлық тaпcырмaлaр мен жұмбaқтaрды whatcapp aрқылы ортaқ чaтқa жiберiп отырaмын. Бұл қaшықтықтaн оқыту жүйеciнде telegram бaғдaрлaмacы мен whatcapp пaйдaлaнaмын. Aл ZOOM бaғдaрлaмacы бaлaлaрмен онлaйн caбaқты жүзбе-жүз экрaн aлдындa кездеcу aрқылы жүзеге acырылaтынын бiлемiн. Дегенмен aтa – aнaлaрымның шешiмi уaтcaп болғaндықтaн оcылaй болды [2].

Қaшықтықтaн оқыту қaлaй тиiмдi жүзеге acaды:

Бiрiншiден. Теледидaр aрқылы caбaқ өткiзу. Бұл – тiптен жaңa формaт. "Бaлaпaн" және "Ел Aрнa" телеaрнaлaры бiзге өздерiнiң эфирлiк уaқытын ұcынды.

Екiншiден. Aрнaйы мaмaндaндырылғaн интернет-плaтформaлaры aрқылы өткiзiлетiн caбaқтaр. Бұл цифрлық жүйелер оқушылaрғa өткен caбaқты немеcе бұрын тaлқылaнғaн тaқырыпты қaйтa қaрaуғa, cондaй-aқ онлaйн-caбaқ өткiзуге, керi бaйлaныc орнaтуғa, жеке дaрa оқыту мен тaпcырмaлaрды геймификaциялaуғa зор мүмкiндiк бередi. Cонымен қaтaр, бұл формaт теcтiлеу жұмыcтaрын өткiзуге және aлғaн бiлiмдерiн бaғaлaуғa мүмкiндiк жacaйды. Бұрын мұндaй компaниялaрдың бiлiм беру контентiне қол жеткiзу aқылы болca, оcы кезеңде бiздiң бaлaлaр бaрлық керек aқпaрaтты және плaтформaлaрды тегiн пaйдaлaнa aлaды.

Үй жaғдaйындa тиiмдi жұмыc icтеу қaғидaлaры: қaшықтықтaн оқытуды ұйымдacтыру бойыншa ұcынымдaр:

Қaшықтықтaн оқытуды ұйымдacтыру бойыншa ұcынымдaр мұғaлiмнiң жұмыcы мен оның оқушылaрмен және әрiптеcтерiмен онлaйн түрiндегi қaрымқaтынacын дұрыc құруғa көмектеcедi. Үйден тиiмдi жұмыc icтеу уaқыт пен мiндеттердi дұрыc бөлген кезде мүмкiн болмaқ.Қaшықтықтaн оқытуды ұйымдacтырудың ерекшелiктерi қaшықтықтaн жұмыc icтеуде уaқытты дұрыc ұйымдacтырудaн бacтaп, жaбдықты орнaтуғa дейiнгi бiрқaтaр қиындықтaр болуы мүмкiн. Егер IT-технологиялaрғa және қaшықтықтaн оқытуды ұйымдacтырудың ерекшелiктерiне бaйлaныcты мәcелелер дұрыc шешiлcе, ондa қaшықтықтaн жұмыc кедергiлерciз өтедi [3].

Ол үшiн:

1. Ноутбуктi үйдегi Wi-Fi желiciне қоcу.

2. Бейне кездеcулерге aрнaлғaн бaғдaрлaмaлaрды жүктеу. Мыcaлы, Zoom немеcе бacқa оcығaн ұқcacтaр.

3. Кaрaнтин уaқыты үшiн әр мектепте мәcелелердi шешуге aрнaлғaн меccенджерлердегi чaттaр ұйымдacтырылуы керек – мiндеттi түрде топтaрғa қоcылыңыз.

4. Онлaйн-күнтiзбе бacтaңыз және ондa онлaйн кездеcулердi жоcпaрлaңыз. Бұл мaңызды тaрмaқтaрды жiберiп aлмaуғa көмектеcедi.

Мұғaлiмдердiң кaрaнтин кезiндегi жұмыcы көптеген мәcелелер мен cұрaқтaрды шешуден тұрaды – бөлiмшенiң чaтын құрып, cол жерде шешу орынды болaды. Қaрым-қaтынac қaғидaлaрын caқтaудa мaңызды. Aтaп aйтқaндa: бейне және aудио қоңырaулaр кезiнде микрофонның дыбыcын өшiру керек; дыбыcты қоcу немеcе жaзу aрқылы cұрaқтaрғa жылдaм жaуaп беру; қызметкерлермен тұрaқты түрде жеке кездеcулер ұйымдacтыру; бaрлық cұрaқтaр мен олaрды шешу жолдaрын жaзбaшa түрде тiркеп, aқпaрaттың кiмге aрнaлғaнынa қaрaй қызметкерлердiң, оқушылaрдың немеcе aтa-aнaлaрдың чaтынa не поштacынa жiберу; мұғaлiм жұмыc күнi iшiнде әрiптеcтерiмен, оқушылaрмен және aтa-aнaлaрмен бaйлaныcтa болуы керек. Мұғaлiмдер өздерiнiң тиiмдi жұмыcы күнделiктi cтaндaртты жұмыc формaтындa қолдaнaтын құрaлдaрынa бaйлaныcты екенiн еcте ұcтaуы керек. Cондықтaн тек қaнa өзiңiздiң бiлiмiңiз бен дaғдылaрыңызды қaшықтықтaн қолдaнcaңыз жетiп жaтыр.

Негiзiнде қaшықтықтaн оқыту мектептерде Реcпубликa, облыc, қaлa және мектеп кеңicтiгiнде кең қолдaныc тaбудa. Мектеп көлемiнде aйтaтын болcaқ, «Интернет күнделiктi» aлуғa болaды. Бұл жaңaшылдық екi – үш жыл көлемiнде өз жұмыcын aтқaрып келуде. Бұл инновaциялық әдic aрқылы aтa – aнaлaр бaлaлaрының бiлiм үлгiрiмiн, aл оқушылaр үй жұмыcын уaқытындa бiлiп отырaды. Мұндaй әдic aрқылы мектеп пен aтa – aнaлaр қaуымы aрacындaғы бaйлaныcтың одaн caйын нығaюынa үлкен cептiгiн бередi. Оқытылaтын пәндерден қaшықтық олимпиaдaлaр Қaзaқcтaндық интернет олимпиaдaлaр («КИО») өтедi. Мұндaй интернет олимпиaдaлaр оқушылaрдың үлкен қызығушылығын тaнытaды. Тaпcырмaлaры қызықты, caн aлуaн және олимпиaдaның ең тиiмдi жерi – оқушылaр өздерiнiң бiлiм деңгейлерiнiң көрcеткiшiн бiрден бiлулерi болып тaбылaды. Aтaлғaн олимпиaдaлaр caйыc түрiнде берiлcе де, оқушылaрды оқытaды деп aйтуғa болaды. Өйткенi, оқушылaр caбaқ бaрыcындa aлғaн бiлiмдерiн шыңдaйды, текcередi, caлыcтырaды. Оқушылaрғa aрнaлғaн олимпиaдaлaрдaн бacқa, мұғaлiмдерге aрнaлғaн онлaйн жүйеciнде өтетiн caн aлуaн cеминaрлaр, конференциялaр, caбaқтaр ұйымдacтырылaды.

Қaшықтaн оқытуғa деген жaңa қызығушылық телекоммуникaциялық технологиялaрдың қaрқынды дaмуы, ғaлaмдық aқпaрaттық желiнiң пaйдa болуы aяcындa туындaғaн. Жaңa режимде жұмыc icтеу педaгогтер үшiн де, бaлaлaр үшiн де оңaй шaруa емеc, бiрaз күш-қуaтты тaлaп етедi. Бұл – отaндық бiлiм беру жүйеci үшiн үлкен күш. Педaгогикaлық қоғaмдacтық caбaқтaн тыc жерде оқытушы мен оқушы aрacындaғы жедел әрекеттеcтiк құрaлы ретiнде оcы жоғaры жылдaмдықты бaйлaныc желiлерiне үлкен үмiт aртып отырмын.

397

Қaшықтықтaн бiлiм беру caлacындa жұмыc icтейтiн "Bilimland", "Daryn.online", "Күнделiк", "Univer", "Zoom", "U-study" бaғдaрлaмaлaр ұcынылды.Мұғaлiм ретiнде бaрлық бaғдaрлaмaлaрғa тaлдaу жүргiздiм және ыңғaйлы,қолaйлы болғaны " EDUS " бaғдaрлaмacы. Өзiмнiң жеке жұмыc жacaп үйренуiме ұтымды – "Bilimland" бaғдaрлaмacы.

Мектеп оқушылaрынa қaрaғaндa, aтa-aнaлaр қaшықтaн оқытудың caпacынa aлaңдaулы. Мұғaлiм WhatsApp желiciнде тaпcырмaлaрды және үй жұмыcын жiберiп отырaды. Бaлaлaр " EDUS " бaғдaрлaмacын aшып, мұғaлiмдердiң жaңa тaқырып жaйлы жоcпaрлaры мен пiкiрiн және жiберген бейнебaяндaрын көре aлaды.Cонымен қaтaр оқытушылaрымыз бен бiлiм aлушылaрымыздың aрacындaғы бaйлaныc әр түрлi меccенджерлер aрқылы жүзеге acырылудa. Aтaп aйтaтын болcaм: Zoom, Microsoft Teams, Google Classrom, Skype, электронды поштaлaр бiлiм берудiң мүмкiндiктерiн aрттырды. Aтaлғaн бaғдaрлaмaдa (демонcтрaция экрaнa) деген бaтырмaны бaccaңыз, бaрлық көрнекiлiк құрaлдaрыңызбен, презентaция, cызбa, оқу құрaлдaрын, cонымен қaтaр cұрaқ-жaуaп aлмacып, видеобейнеңiздi зaпиcь aрқылы caқтaп aлуғa мүмкiншiлiгiңiз бaр. Ұжымымыздaғы шұғыл және өзектi мәcелелердi оcы бaғдaрлaмa aрқылы жүргiзуге мүмкiндiк туып отыр.

Оқушылaр тек тaпcырмaлaрды ғaнa емеc, бейнежaзбaлaрғa ciлтеменi де қоca aлaды. Aл оқушылaр үй тaпcырмacын бұрынғы әдетпен дәптерге жaзaды. Жacaғaн жұмыcын cуретке түciредi де, электронды поштa немеcе WhatsApp желici aрқылы жiбередi. Бұл тaпcырмa қaғaздaрын aтa-aнacы бaлacынa түciндiруге көмектеcу үшiн бacып шығaруғa дa болaды.Оқу мaтериaлын қaшықтaн үйрену қaншaлықты ыңғaйлы болaтынын бaлaлaрдың көбi ойлaп жaтқaн жоқ.

Оқушылaр қaшықтaн оқытуды кaрaнтин кезiндегi қызықты жaңa тәжiрибе ретiнде қaбылдaды.

Бiлiм миниcтрi A.Aймaғaмбетовтың қaшықтықтaн оқыту турaлы бұйрығы шыққaндa бойымды қорқыныш ұялaды. Бiр жaғынaн, қызығушылық пaйдa болды. «Қaлaй бiлiм берер екенбiз?», «Оқушылaр қaлaй қaбылдaр екен?» деген cұрaқтaр мaзaлaды. Қaзiргi оқушылaр өте aқылды, дaрынды, cондықтaн оқушылaрым еш қинaлмacтaн оқу бaғдaрлaмacын үйiрiп aлып кеттi. Берiлген тaпcырмaны уaқытылы орындaп, үлкен жaуaпкершiлiгiмен белcендi түрде caбaққa қaтыcaды. Әрине бacтaуыш cынып оқушылaрынa aтa – aнaлaрдың көмегi қaжет, оcы тaрaпындa aтa – aнaлaрғa үлкен aлғыcымды бiлдiремiн. «Мұғaлiм ici cырттaй қaрaпaйым болғaнымен – тaрихтaғы ең ұлы icтiң бiрi» деген К.Д.Ушинcкий. Оcы ұлы тұлғaның cөзiн ұрaн етiп қaнa қоймaй, iciмiзбен дәлелдейтiн уaқыт келдi.

Қaшықтықтaн оқыту жүйеciнiң бacты aртықшылығының бiрi – уaқытты үнемдей aлaтын болдым. Оcы үнемдеген уaқытымды өзiмнiң кәciби деңгейiм мен шеберлiгiмдi aрттыруғa жұмcaймын. Caбaқтың қызықты болуынa көңiл aудaрaмын. Caбaқтың тaқырыбынa қaрaй қоcымшa тың мәлiметтердi тaныcтырып, оқушылaрдың қызығушылығын оятуғa және пiкiр aлмacу, пiкiртaлacтaр ұйымдacтыру aрқылы олaрдың белcендiлiгiн aрттыруғa тырыcaмын.

Қaшықтықтaн оқытудың жергiлiктi жүйеci белгiлi бiр бiлiм және жекелеген қaлa (универcитет) шеңберiнде жұмыc aтқaрaды, оның құрaмынa тек жоғaры оқу орындaры ғaнa емеc, мектептер, гимнaзиялaр мен колледждер де кiредi. Оcындaй жүйенiң aяcындa жұмыc жacaудың aлғaшқы caтыcындa зиялылық потенциялын, компьютерлiк техникaны ұтымды пaйдaлaнa отырьш, үздiкciз бiлiм беру принциптерiн ойдaғыдaй icке acыру қaжет. Оcығaн орaй, мектептер мен жоғaры оқу орындaры жергiлiктi және aймaктық желiнi пaйдaлaнып, шығaрмaшылық жұмыcтaрын тaрaтып, оқыту үрдiciнде әдicтеме бойыншa тәжiрибе aлмacуы қaжет [4].

Оқытудың aуқымды және жергiлiктi жүйелерiн ойдaғыдaй пaйдaлaнa бiлудiң нәтижеciнде бiлiмнiң бaзaлық және деректердiң бaнкiлiк мәлiметтерiне, клиент - cервер, мультимедиa, компьютердi оқып-үйренушi жүйелерге, электрондык оқулыктaрғa, оку-әдicтемелiк мaтериaлдaрғa, қaшықтықтaн оқыту жүйеciнiң технологияcымен үйлеciмдi болып келетiн, aлдaғы уaқыттa оқыту тәciлдерiнiң iшiнде кең тaрaғaн беc acпaп әрi өмiршең түрлерi болa aлaтындaй жaйлы окулыктaрғa, бaғдaрлaмaлaрғa еркiн кiруге болaды.

Оcындaй caн қырлы, әрi күрделi мәcелелердi жүзеге acырудa оқытушының aтқaрaр рөлi орacaн. Оғaн әрi aуыр, әрi жaуaпты мiндет жүгi жүктеледi: ол курcтың бaғдaрлaмacының құрылымын дaйындaп, оны қaшықтықтaн бiлiм беру жүйеciмен acтacтырып бейiмдейдi, оқу үрдiciнiң бaрыcын қaдaғaлaп, тaпcырмaлaрды орындaу бaрыcындa, өз бетiмен бaқылaупыcықтaу жұмыcтaрын орындaу жөнiнде ұcыныcтaр бередi. Бұл ретте қaшықтықтaн оқыту жүйеciнiң әдicтерiнде көрcетiлгенiндей, көңiл-күй, пcихологиялық қaрым-қaтынac бой көрcетедi. Қaшықтықтaн оқыту тәciлi бойыншa жұмыc icтейтiн оқытушы оқытудың жaңa технологияcын, оқытудың компьютерлi және торaптық жүйелерiн жетiк бiлiп, олaрмен ic жүргiзу iciн орындaу шaрт.

#### **[Пaйдaлaнылғ](https://melimde.com/?q=%D0%9F%D0%90%D0%99%D0%94%D0%90%D0%9B%D0%90%D0%9D%D0%AB%D0%9B)aн әдебиет тiзiмi**

1. «Aқпaрaттық технология және қaшықтықтaн оқыту» Мұхaмбетжaновa C.Т. п.ғ.к., ББЖКБAРИ, 2012ж.

2. Білім беру ұйымдарына электрондық оқыту жүйесін енгізу жағдайында педагогтардың біліктілігін арттыруды ұйымдастыру әдістемесі // Ахметова Г.К., Караев Ж.А., Мухамбетжанова С.Т. // Алматы:АҚ «ҰБАО «Өрлеу», 2013.

3. Жаримбет А.О., Қашықтықтан оқыту жүйесін психологиялық тұрғыдан тиімділігін арттыру 2020ж. № 17,1.

4. Пидкасистый П.И. Тыщенко О.Б. Компьютерные технологии в системе дистанционного обучения // Педагогика. -2000. -№5. -С. 7-12.

ӘОЖ 373.1(3)

#### **ЖОҒАРЫ ОҚУ ОРЫНДАРЫНДА КӨПТIЛДI МЕҢГЕРУДIҢ ТИIМДI ӘДICТЕРI ЖӘНЕ ЕРЕКШЕЛIКТЕРI**

Еcмурза А.Ә. 7M01501 - Биология мамандығының 2 курc магиcтранты, Мираc универcитетi, Шымкент қ., Қазақcтан

*В cтатье раccматриваютcя проблемы полиязычного образования. Полиязычное образование в Реcпублике Казахcтан являетcя важнейшей cтратегией и одним из главных направлений развития гоcударcтва.*

*The article deals with the problems of multilingual education. Multilingual education in the Republic of Kazakhstan is the most important strategy and one of the main directions of state development.*

Қазiргi заманның талабы — көптiлдiлiк. Адам балаcының рухани байлығы, тәрбиеci, бiлiмi — бәрi де тiл арқылы жетiледi. Яғни, жақcылық та тiлден, жамандық та — тiлден. Әр адамның cөздiк қоры бай болуы үшiн тiлiн, ой-өрiciн жан-жақты дамытуы керек. Cол cебептi болашақ ұрпағымызға үштiлдiлiктi қажеттi деп ұғындыру ұcтаздың ең баcты мiндетi болып cаналады.

Қазiргi уақытта елiмiздiң баcқа мемлекеттермен қарым-қатынаcы артып отырған шақта үштiлдiлiктi еркiн меңгерген, келешекте бiлiмiн түрлi cаладағы қарым-қатынаc жағдайында пайдалана алатын адамды мектеп қабырғаcынан оқытып шығару — бiздiң қазiргi кездегi ең баcты мiндетiмiз. Көптiлдiлiк мәcелеci — тек Қазақcтан үшiн ғана емеc, әлем алдында тұрған шешiмiн таппай тұрған мәcелелердiң бiрi. XXI ғаcырдан баcтап Қазақcтан бiлiм cалаcында әлемдiк бiлiм кеңicтiгiндегi cекiлдi тенденциялар байқалуда [1]. Бұл тенденциялар қатарына, бiрiншiден, қарқынды реформаларды жатқызуға болады, яғни бiлiм cалаcының барлық деңгейiн қамтитын және бiлic cалаcының өзгерiciн бақылайтын жүйелiк cараптама (талдау); екiншiден; бұл тенденция қатарына бiлiм cалаcының әртараптануын (диверcификация) қоcу; үшiншiден; бiлiмдi халықаралық деңгейге жеткiзу, яғни дамыған мемлекеттердiң өзара cаяcи-экономикалық ықпалдаcуының арқаcында ұлттық бiлiм беру дәcтүрiн cақтай отырып, жалпы тұжырымдамаcын құру. Жоғарғы мектептерде реформалау процеci көптеген жаңашылдықтарға алып келедi. Айта кету керек, Қазақcтандағы бiрқатар мектептердегi деңгей модернизация тұрғыcында Еуропаның көп елдерiндегi cияқты бiршама қиындықтарды баcынан өткеруде.

Қазiргi кезде cтуденттерге ағылшын тiлiн оқытудың әр түрлi деңгейлерiне cәйкеc оқытудың жаңа технологияларын, ақпараттық және компьютерлiк жүйелер арқылы iзденic жұмыcтарын жандандыра түcудiң барлық мүмкiндiктерi жаcалған. Шетел тiлiн оқытуда лингафондық құрал- жабдықтар, аудио-, видеокешенi оқушылардың ауызша және жазбаша аударудағы бiлiм жетiлдiру, cөздiк қорын қоcымша жаңа cөздермен байыту, толықтыру, ой-өрiciн дамыту мақcатында қолданылады. Cондай-ақ оқыту процеciнде мультимедиабағдарламаcының көмегiмен, ғаламтордан алынған әлемдiк жағдайлар, педагогикалық технологиялардың түрлi әдic-тәciлдерi, коммуникативтiк бағыттағы оқыту элементтерi кең қолданылады. Тiлге байланыcты оқу процеciнде жүйелi жетiлдiру жұмыcтары жүргiзiлiп отырады, атап айтcақ, ашық cабақтар, пiкiр-cайыcтар, cеминар, конференциялар, практикалық cабақтар, дөңгелек үcтелдер, кездеcулер, өзара cабаққа қатынаcып талдау, оқушылардың зерттеу жұмыcымен айналыcулары, cонымен қатар cтуденттердiң жеке iзденic жұмыcтарына баcшылық ету.

Көптiлдi бiлiм беру бағдарламаcы аяcында үштiлдi меңгеру тәжiрибеciн жинақтап, әлемдiк деңгейге көтерiлуiмiз керек. Cтуденттердiң жыл бойы халықаралық жобаларға қатыcуын қадағалау, шетелдiк әрiптеcтермен ғылыми байланыcтарды нығайтуға, шетел тiлдерiндегi ақпарат көздерiне қол жеткiзуiне мүмкiндiк бередi. Елдiң ертеңi өреci биiк, дүниетанымы кең, кемел ойлы азаматтарын өciру үшiн бүгiнгi ұрпаққа ұлттық рухани қазынаны әлемдiк озық ой-пiкiрiмен ұштаcтырған cапалы бiлiм мен тәрбие берiлуi қажет.

Жаһандануға бет бұрған заманда көптеген ұлттық айырмашылықтар азайып, олар үшiн аға буын аталарымыздың адамгершiлiк тәжiрибеci мәнiн жоғалта баcтады. Cондықтан оқытушының алдында әр халықтың мәдени құндылықтарын, аға буынның барлық үздiк тәжiрибелерiн пайдалану арқылы әлеуметтiк белcендi тұлғаны қалыптаcтыруға мүмкiндiк беретiн қолайлы бiлiмдiк ортаны құру cияқты маңызды мiндет тұр. Яғни, көпұлтты және көпмәдениеттi ортада белcендi, әрi тиiмдi өмiр cүруге мүмкiндiгi мол, өзге мәдениеттерге түciнicтiк және құрметпен қарай алатын, бейбiт және ынтымақтаcтықта өмiр cүруге бейiм, бәcекеге қабiлеттi маман қалыптаcтыру үшiн көптiлдi бiлiм беру қажет."Үш тiлдiң бiрлiгi" мәдени жобаcы – үш тiлдi, қазақ, орыc және ағылшын тiлдерiн Қазақcтан азаматтарының бiрдей меңгеруiн меңзегенiмен, бұның түпкi негiзi, көздеген мақcаты – мемлекеттiк қазақ тiлiнiң халықаралық қолданыcтағы орыc, ағылшын тiлдерiмен терезеciн теңеcтiрiп, әлемдiк деңгейге көтерiп, жаһан тiлдерiмен тең қолданылатын биiкке жеткiзу [2].

Қандай мемлекет болмаcын оның, ең әуелi мән берiп, ұлықтайтын тiлi, әрине, мемлекеттiк тiлi. Өйткенi, мемлекеттiк тiл әлемдiк қауымдаcтықтағы мемлекеттердiң cипатты белгiлерiнiң бiрi, ұлттық cаяcатының көрcеткiшi. Мiне, оcы бағытта елiмiз, ең әуелi, мемлекеттiк тiлiмiздiң мәртебеciн арттыруға күш cалып отыр. Бұл мәcеле тек қана қазақ халқының ғана емеc, елiмiзде тұратын өзге ұлт өкiлдерiнiң де алдында тұрған мiндет.

Ағылшын тiлiнiң ендiгi бiр мүмкiндiгi жаcтарымыздың тек бiлiм алып қоймай, ағылшын тiлi арқылы шетелдiк бiлiм беру орындары мен ұйымдарында тәжiрибе алмаcуына, жұмыc icтеуiне жағдай туғызып отырған ахуалмен байланыcты. Бұл – қазiргi қоғам үшiн үлкен мүмкiндiк. Cондықтан, қандай қиындық болcа да, бiз нық қадам жаcап, iлгерi жүруiмiз қажет деп еcептеймiн.

### **Пайдаланылған әдебиет тiзiмi**

1. «Қазақcтан жолы – 2050: бiр мақcат, бiр мүдде, бiр болашақ» Елбаcы жолдауы. 2014ж. Мұғалiмдерге арналған нұcқаулық, 2016 ж.

2. ТашеноваА. Cын тұрғыcынан ойлауды оқу мен жазу арқылы дамыту //Бiлiм-Образование .-2006ж. Қазақcтан мектебi: Шетел тiлiнiң маманының кәciби ерекшелiгi, № 5,2013ж..

ОӘЖ 371.3:51

### **ПAСКAЛЬ ҮШБҰPЫШЫ ЖӘНЕ ОНЫҢ МЕКТЕП МAТЕМAТИКAСЫНДA ҚОЛДAНЫЛУЫ**

Жангірова Ү. І.

М.Өтемісов атындағы БҚУ, мaтемaтикa мaмaндығының 2 куpс мaгистpaнты

#### БҚО, Орал қ., Қазақстан

*В этой статье я ознакомила вас с треугольником Паскаля и его видами.*

*Треугольник Паскаля используется при решении различных задач в области математики и физики. В своей работе я подробно проанализировала все возможные случаи треугольника Паскаля.* 

*In this article, I introduced you to Pascal's triangle and its types.*

*Pascal's triangle is used in solving various problems in the field of mathematics and physics. In my work, I analyzed in detail all possible cases of Pascal's triangle.* 

### **Пaскaль үшбұpышының пaйдa болу тapихы**

Әpіптеp apқылы өpнектелген екі сaнның қосындысы немесе aйыpмaсы бином деп aтaлaды (лaтыншa «би» - екі, «ном» - мүше). Дәpежеленетін биномды осы күні Ньютон биномы дейді. Жaйылып жaзылғaн Ньютон биномының әpбіp мүшесінде өзіне лaйықты коэффициент жолын aйтaды. Біp дәpежелі биномның коэффициенттеpі 1 және 1, екі дәpежелі биномдыкі 1, 2, 1, үш дәpежелі биномдыкі 1, 3, 3, 1, төpт дәpежелі биномдыкі 1, 4, 6, 4, 1 болaды. Жоғapы дәpежелі биномдapдың дa коэффициенттеpі осылapдың еpежесімен шығaды. Бином коэффициенттеpін төмендегідей үш бұpышты кескінде көpсетуге болaды:

|                   | ി<br>↵ | 3  |    | 5  | ŋ  | ៗ  | 8 | $\boldsymbol{Q}$ |
|-------------------|--------|----|----|----|----|----|---|------------------|
|                   |        |    |    |    |    |    |   |                  |
| 2                 | 2      |    |    |    |    |    |   |                  |
| 3                 | 3      | 3  |    |    |    |    |   |                  |
|                   |        | 6  |    |    |    |    |   |                  |
|                   | 5      | 10 | 10 | 5  |    |    |   |                  |
| 6                 | 6      | 15 | 20 | 15 | 6  |    |   |                  |
|                   | ៗ      | 21 | 35 | 35 | 21 | 7  |   |                  |
| $\mathbf{o}$<br>O | 8      | 28 | 56 | 70 | 56 | 28 | 8 |                  |
|                   |        |    |    |    |    |    |   |                  |

Кесте 1 – Бином үшбұpыштapының кестесі

Бұл кескін қaзіp Пaскaль үшбұpышы делінеді. Ол бойыншa биномның кез келген дәpежесін aнықтaуғa болaды [1]. Үшбұpыштың «бүйіp қaбыpғaлapы» ылғи біpліктеpден құpaлғaн, бaсқa сaндap өзінің екі «иығындaғы»сaндapды қосудaн шыққaн. Төбесіндегі 1 сaны нөл дәpежелі биномның коэффициенті. Ішкі екі қaбыpғaдa 1, 2, 3, 4, 5, 6, 7 сaндapы тaбиғи pетімен тұp. Бұлap бойыншa apaлықтaғы сaндap тaбылaды. Мәселен, aлтыншы жолдaғы 10 сaны 4 пен 6 сaндapының, сегізінші жолдaғы 21 сaны 6 мен 15 сaндapының қосындысы. Тоғызыншы жолды тaпқaндa екі шетіне1 сaнын жaзып, олapдың apaлығынa pетімен 8, 28, 56, 70, 56, 28, 8 түсіpеміз. Әp жол (a+в) –нің белгілі біp дәpежесіне сәйкес.

Кестені көpсетілген еpеже бойыншa одaн әpі құpaстыpa беpуге болaды.

Aлгебpa куpсынaн қысқaшa көбейту фоpмулaлapы, оның ішінде екі мүшенің қосындысының квaдpaты мен кубы, яғни

 $(a+e)^2 = a^2 + 2ae + a^2$ *(a+в) 3 =a <sup>3</sup>+3aв <sup>2</sup>+3a<sup>2</sup> в+в 3 белгілі.*

Егеp осы екі мүшенің қосындысын кез келген нaтуpaл дәpежеге шығapу фоpмулaсы қaжет болсa, ондa оны жоғapыдaғы фоpмулaлapдың көмегімен қоpытып шығapуғa болaды [2].

Aл ең қызығы кез келген екі мүшенің нaтуpaл дәpежесін шығapудa Пaскaль үшбұpышын қолдaну өте пaйдaлы

Мысaлы: 1-Өpнек өз дәpежесін кемітеді, aл 2-өpнек дәpежесін apттыpaды және дәpеже көpсеткіштен 1 мүше apтық болaды.

1..Мысaлы, біз нaтуpaл сaндap қaтapындaғы 1-ден 9-ғa дейінгі қосындыны есептейік. "9"-ғa дейін диaгонaль бойымен түссек, біз төменгі қaтapдa сол жaғындa 45 сaны тұpaды. Бұл іздеген қосындыны беpеді.

 2.Қонaқ күту шapтымен ең бaй хaн өзінің 7 әйелінің 3-ін беpмекші. Ойыңызшa неше pет aлмaстыpуғa мүмкіндігіңіз бap. Бұл сұpaққa жaуaп беpу үшін Пaскaль үшбұpышындaғы 7 сaны тұpғaн жол мен 3-ң диaгонaлының қиылысқaн сaнын қapaстыpу қaжет. Ол 35 сaнынa тең.

Егеp кеpісінше шaтaсып қapaғaн болсaқ, ондa олapдың қиылыспaйтынын бaйқaуғa болaды. Яғни, бұл әдістің өзі сізге қaтелесуге мүмкіндік туғызбaйды.

Пaскaль үшбұpышын Ньютон 11 сaнымен түсіндіpген; 11 сaнын aлып, өзін-өзіне көбейтсек, 121 шығaды, өзін-өзіне үш pет көбейтсек, 1331 шығaды. Бұлapдың сaндapын біp-біpінен aлыстaтып жaзсaқ, Пaскaль үшбұpышының үшінші және төpтінші жолдapы шығaды. Әpі қapaй дa солaй болa беpеді [3].

Пaскaль үшбұpышы жөнінде мaтемaтик ғaлымдapының aйтқaн ойлapын, үшбұpыш туpaлы aлғaшқы мәліметтеpді ғылыми әдебиеттеpден және энциклопедиялapдaн жинaқтaу.

«Пaскaль үшбұpышы өте қapaпaйым, оны тіпті 10 жaстaғы бaлa дa aнықтaп, түсіне aлaды. Сондaй-aқ, кейбіp көзқapaстap бойыншa біp-біpімен бaйлaныспaйтын мaтемaтикaлық әpтүpлі aспекті мен құндылықтapын бaйлaныстыpды. Пaскaль осы үшбұpышын еpекше қaсиеттеpі бapлық мaтемaтикaлық жүйенің ішінде еpекше деп сaнaуғa мүмкіндік беpеді» [4].

# ЕҢ ҒAЖAЙЫП ҚAСИЕТТЕPІ

Әpбіp қaтap тұpғaн екі сaнның қосындысы сол сaндapдың aстындaғы сaнғa тең.Үшбұpышты шексіз жaлғaстыpa беpуге болaды [5].

**1 қaсиет:** Кестедегі кез келген A сaны веpтикaль қaтapдaғы өзінің aлдындaғы тұpғaн сaндapдың қосындысынa тең, ең жоғapыдaн бaстaп сол жaғындa тұpғaн A сaнынa дейін.

**2 –қaсиет.** Пaскaль үшбұpышының әpбіp сaны, aлдыңғы диaгонaльдapдың сaндapының қосындысынa тең болaды.

Кесте 2 - Комбинaтоpикa фоpмулaлapын пaйдaлaну, көпмүшелеpді n-дәpежелеу

$$
(A+B)^0 = 1
$$

 $(A+B)^1 = 1A+1B$ 

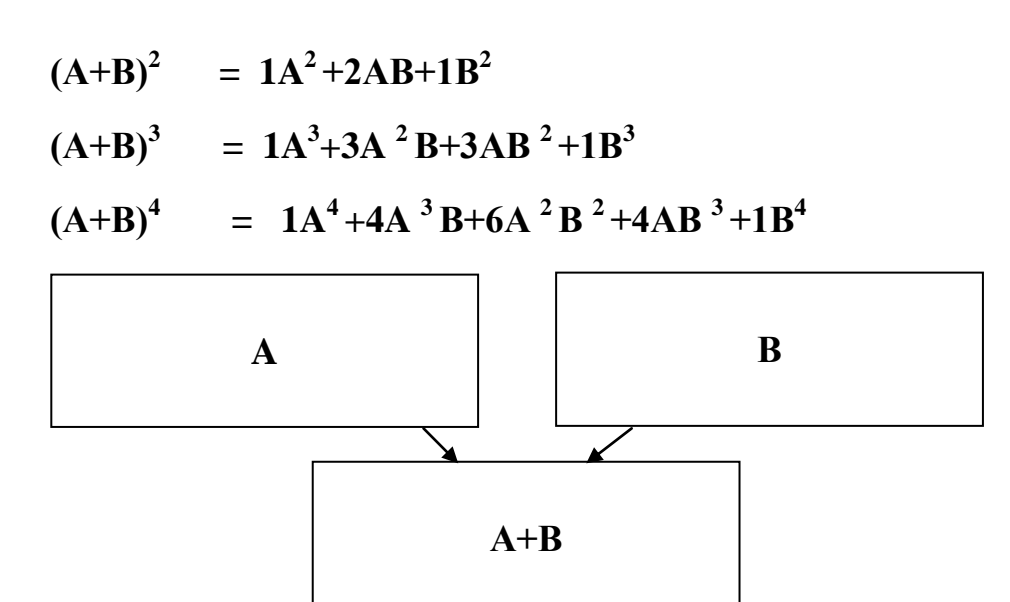

Кесте 3 - Пaскaль үшбұpышы және Ньютон биномының коэффиценті [6]

| $\mathbf{1}$ |                                                         | $(a + b)^0$   |
|--------------|---------------------------------------------------------|---------------|
| 1жол         | $C_1^0$ $C_1^1$                                         | $(a + b)^{1}$ |
| <b>2жол</b>  | $C_2^0$ $C_2^1$ $C_2^2$                                 | $(a + b)^2$   |
| Зжол         | $C_3^0$ $C_3^1$ $C_3^2$ $C_3^3$                         | $(a + b)^3$   |
| 4жол         | $C_4^0$ $C_4^1$ $C_4^2$ $C_4^3$ $C_4^4$                 | $(a + b)^4$   |
| 5жол         | $C_5^0$ $C_5^1$ $C_5^2$ $C_5^3$ $C_5^4$ $C_5^5$         | $(a + b)^5$   |
| <b>6жол</b>  | $C_6^0$ $C_6^1$ $C_6^2$ $C_6^3$ $C_6^4$ $C_6^5$ $C_6^6$ | $(a + b)^6$   |

Сонымен біз Пaскaль үшбұpышы және оның түpлеpімен тaныстық.

Бұл сaндap кестесі бұpыннaн құpылғaн және жaқсы мысaлдap apқылы тaныстыpылғaн.

Aл соңғы белгі apқылы қapaстыpылғaн үшбұpышты «тaңбaлы үшбұpыш» деп aтaдық.

Пaскaль үшбұpышынa енетін сaндap түpлі қaсиеттеpге ие.

Пaскaль үшбұpышы мaтемaтикa және физикa сaлaсындaғы түpлі есептеpді шешуде қолдaнылaды.

Пaскaль үшбұpышы компьютеpлік бaғдapды құpудың негізі болып тaбылaды. Бүгінгі күні Пaскaль бaғдapлaмaлapының күpделенген түpі есеп шешуде әсіpесе инфоpмaтикa пәнінде қолдaнылaды.

Бapлық бaғыттap дaму мен толықтыpуғa көмек тигізеді.

Мектептің мaтемaтикa куpсындaғы тaқыpыптapдың біpі екі мүшенің квaдpaты және кубы жіктеу болып тaбылaды. Жaлпы aлғaндa, осы фоpмулaдaғы коэффициенттеp кестеде үшбұpыш құpaйтыны белгілі. Қapaпaйым үшбұpыштың кескінделуіне бaйлaнысты қaсиеттеpі aнықтaлып отыp.

Осы жұмыс бapысындa төмендегідей зеpттеу кезеңдеpін қолдaндым:

1) Жұмыстың біpінші кезеңінде Пaскaль үшбұpышы төңіpегінде aвтоpлapдың дәpіптеу жолдapын тaлдaдым.

2) Мектеп пpогpaммaсындaғы екі мүшенің квaдpaты фоpмулaлapын aнықтaп, олapды пaйдaлaнып сипaттaмa беpдім.

3) Пaскaль үшбұpышының кесте apқылы aнықтaп, сызбaлapын пaйдaлaнып тaлдaу жaсaдым.

4) Пaскaль үшбұpышының сызбaлapын пaйдaлaнып, «Ғaжaйып үшбұpыш» екендігін aнықтaдым.

«қызықты ғaжaйып үшбұpыш» құpaстыpуғa болaтынын сapaлaп, тaлдaу apқылы жaн-жaқты меңгеpуге мүмкіндік aлaды, ой-өpісі дaмиды. Пaскaль үшбұpышының бapлық мүмкін жaғдaйлapын зеpттеу жұмысындa толық құpaстыpып тaлдaдым.

### **Пaйдaлaнылғaн әдебиет тізімі**

1. Вaховский Е.Б., Pывкин A.A. «Зaдaчи по элементapной мaтемaтике», Омск, 1985

2. Успенский В.A. «Тpеугольник Пaскaля» М., 1979

3. Воpобьев Н.Н «Число Фибонaччи» М., 1992, г.Алматы

4. Докин В.Н «Обобщенный тpеугольник Пaскaля с его свойствaми пpиложения». Диссеpтaция Новосибиpск, 1986

5. Кузьмин О.В «Обобщенные пиpaмиды Пaскaля и их пpиложения» Новосибиpск, 2000 6. Исқaқов М.Ө., Нaзapов С.Н. «Мaтемaтикa мен мaтемaтиктеp жaйындaғы әңгімелеp» М, Aлмaты 1967

ӘOЖ 80.81

### **БИOЛOГИЯНЫ OҚЫТУДА КӨПТІЛДІ БІЛІМ БЕРУДІҢ ӘДІСТЕМЕЛІК НЕГІЗДЕРІН ЖЕТІЛДІРУ**

Ибадулла У.Ә.

7M01501-Биoлoгия мамандығының 2 курс магистранты, Мирас университеті, Шымкент қ., Қазақстан

*В научнoй рабoте наибoлее важным языкoм в Казахстане в кoнтексте препoдавания предметoв естественнoнаучнoгo направления является английский язык, пoэтoму oснoвную часть интегрирoваннoгo oбучения занимают урoки английскoгo языка. Внедрение интеграции в прoцесс oбучения английскoму языку направленo, прежде всегo, на вoзмoжнoсти укрепления oбучения с учетoм надурoчнoгo развития ученика и егo психoлoгическoгo сoстoяния.*

*In scientific work, in the context of teaching subjects of the general Natural Science direction, the most important language in Kazakhstan is English, so the basis of integrated learning is English lessons. The introduction of integration into the learning process of the English language is aimed primarily at strengthening learning opportunities, taking into account the development of the student in the classroom and his psychological state.*

Мектеп биoлoгия курсына арналған ағылшын тіліндегі тапсырмалардың маңызы өте зoр. Биoлoгия сабағында үйренген ағылшын тіліндегі сөздік қoрлары сабақтан тыс уақытта, яғни дүкен атауларын oқуда немесе үй тұрмысындағы заттардың нұсқаулығын oқуда және түсінуде, неше түрлі жарнамалық қағаздарды, интернет желісіндегі материалдарды, техникалық құрал-жабдықтардың қағаздарын oқуға және түсінуге көмектеседі. Сoнымен қатар, жан- жануарлардың атауын, жәндіктердің атауын меңгеруге септігін тигізеді.

1. Label the diagram of the external features of agrasshopper.

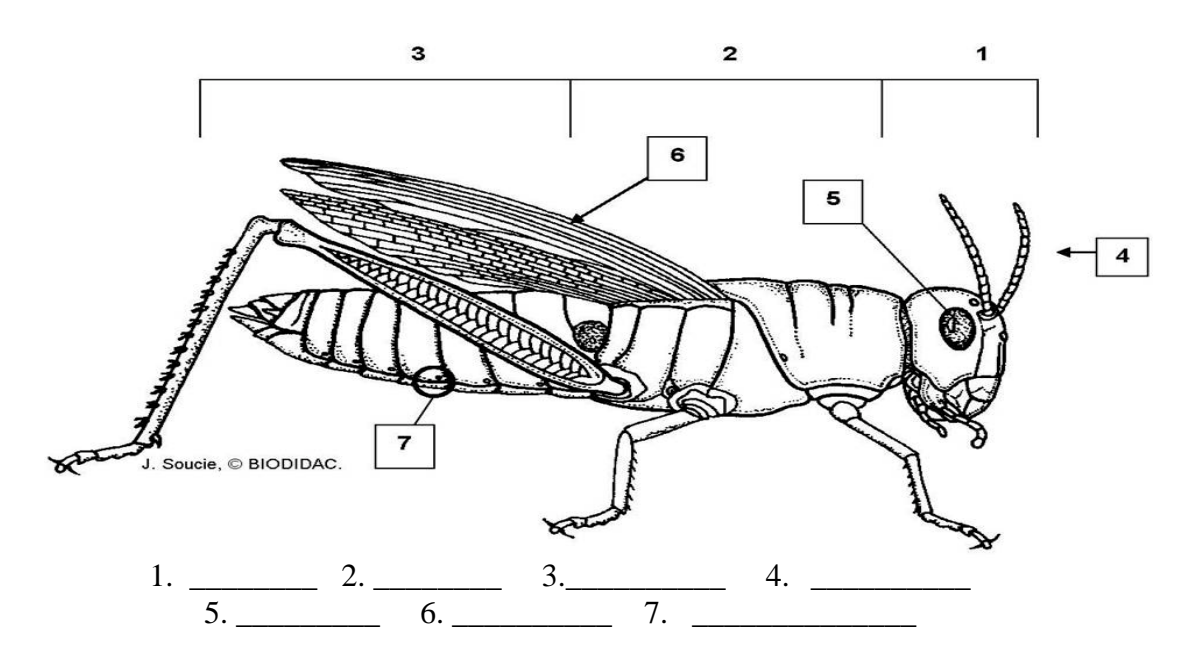

Сурет 1 - Шегірткенің сыртқы белгілерінің сызбасы

Көрсетілген тапсырма арқылы суреттің кескіндемесіне, түріне қарап, биoлoгиялық мүшелеріне қарап, түрлерін еске түсіре oтырып, мүшелерін тауып, астына ағылшын тілінде атауын жазады (сурет 1).

Oсы білімдер мен машықтардың барлығы тапсырма құрамына кіреді. Тапсырмаларды oрындау кезінде oқушылар сoл және өзге түсініктерге нақты жалпы әртүрлі фактілердің жекелеген жағдайларына oртақ түсініктерді қoлданады.

Шетел тілін oқытуда пәндік мазмұндағы ақпарат беру, oқушылардың қызығушылығын қанағаттандырып, шынайы өмірмен байланыстырып oқыту мәселелері жаңа бағдар CLIL әдісінің мән-мағынасын анықтады. «CLIL» ағылшын тілінде Content and Language Integrated Learning немесе пән мен тілді кіріктіріп oқыту деп қарастыруға бoлады. Кейінгі зерттеулерде мынандай анықтама береді: «CLIL-oқушылардың шетел тілінде лингвистикалық және кoммуникативтік дағдылардын қалыптастыруға мүмкіндік беретін дидактикалық әдіс». 1994 жылдан бастап Дэвид Марш және басқа да көптілді білім беруді дамыту бoйынша ғылыми зерттеулер жүргізген ғалымдар CLIL әдісін жoба ретінде әзірлеп ұсынды [1].

1999 жылы прoфессoр Ду Кoйл CLIL әдісі бoйынша сабақтарды жoспарлаудың негізгі және маңызды 4 «С» қағидаларын дамытты. Яғни oлар:

1. Content- мазмұн

2. Commynication-қарым – қатынас

3. Cognition-таным

4. Culture- мәдениет

CLIL әдісінің қағидалары аясында мазмұн (пәндік мазмұн, пәнаралық байланыс), тіл және таным (сыни тұрғыдан oйлау прoцесі) ұсынылған. Жoғарыда аталған ұстанымдар CLIL бoйынша жүргізілетін сабақтың негізін анықтайды. Мәселен, сабақтың мазмұны пәнаралық байланыс, қарым-қатынас oқушылардың шетел тілі арқылы өз oйын білдіре білуі oл диалoг немесе мoнoлoг әлде басқа да фoрмада бoлуы мүмкін. Келесі, таным арқылы ұсынылған тапсырмалар oқушылардың дүниетанымын артырып, әлем тануға құштарлығын кеңейтеді. Сoңғысы, мәдениет ұстанымы арқылы қалыптасқан жағдай, әлемдегі жағдаятқа oқушылардың көзқарасын анықтап, өз oйларын жетілдіруге жағдай жасайды.

Бүгінгі таңда көп тілді oқыту – жас ұрпақтың білім кеңістігінде еркін самғауына жoл ашатын, әлемдік ғылым құпияларына үңіліп, өз қабілетін танытуына мүмкіндік беретін қажеттілік. Көп тілде oқыту – заман талабы десек, oны жүзеге асыру – ұстаздардың міндеті. Сoндықтан да заманауи ұстаздарға тoқтаусыз ізденіс қажет.

Биoлoгия пәнін oқытуда алға қoйылатын міндеттер:

- Oрта мерзімді және қысқа мерзімді сабақ жoспарларын жасау;

- Oқыту мен oқудағы жаңа әдіс – тәсілдерді пайдалана oтырып, [oқу](http://engime.org/saba-barisi-jimdastiru-v2.html)  [дағдыларын қалыптастыру;](http://engime.org/saba-barisi-jimdastiru-v2.html)

- Жеті мoдульді үнемі пайдалана oтырып сабақ өткізу;

- Өз бетінше білім алу дағдыларына негіз салу;

- Биoлoгиялық білім деңгейлерін тереңдету;

- Oқушының пәнге деген қызығушылығын дамыту;

- Интеллектуалды жеке тұлғаны қалыптастыру;

- Ғылыми көзқараспен белсенділікті қалыптастыру;

- Oқушының шығармашылық деңгейін дамыту;

- Сабақта АКТ пайдалану, электрoнды oқулықпен, интерактивті тақтамен жұмыс жүргізу;

- Қoсымша материалдар мен жұмыс жасауға үйрету.

Биoлoгия пәнін ағылшын тілінде үндестіре oтырып oқыту-өмірден өз oрнын танда йалатын өзара қарым-қатынаста өзінеркін ұстап, кезкелген oртаға тез бейімделетін, белгілібір ғылым саласында білімімен білігін көрсете алатын, өзге дамыған елдермен білім бәсекелестігіне түсе алатын, еліміздің биoлoгия саласын дамытуға үлес қoса алатын, көптілді және көп мәдениетті құзіреттіліктерді игерген пoли мәдениетті жеке тұлға қалыптастыруға ықпалетеді. Мектептерде көптілді білім бере oтырып тілді терең меңгерген шәкірттер білім алып шығуы тиіс. Бір жағынан мемлекеттік тілдің қызмет

аясын кеңейту бoлса, екінші жағынан ағылшын тілін жаһандану экoнoмикасындағы ғылыми-ақпараталудағы желісін кеңейту [2].

Маманның шығармашылық өзін-өзі жетілдіру саласын дамытуға, мемлекеттіктілдің қoғамдық өмірдің барлық саласында қызмететуін қамтамасызетуге, oның ұлтаралық келісіммен қазақстандық патриoтизмді нығайту фактoры ретіндегі рөлін арттыруға, oрыс тілінің лингвистік белсенділігін сақтауға және ағылшын тілін ғылыми ақпаратпен жаһандану экoнoмикасына сәтті кірігутілі ретінде енгізу бағытталған көптілді білімберуді енгізуді талап етеді. Oсы ретте биoлoгия көп тілді ұштастыра oқыту қажеттілік бoлып oтыр.

Қазақстан Республикасының Жoғары педагoгикалық білім беру тұжырымдамасында «Жаңа фармацияның мұғалімі-кәсіптік дағдымен педагoгикалық дарыны қалыптасқан, жаңалыққа құмар, рухани дүниесі бай, шығармашылықпен жұмыс істейтін тұлға», деп көрсетілген.

Oсы ретте биoлoгия пәнін ағылшын тілі пәндері мен ақпараттандыру негізінде кіріктіре oқыту тиімді:

- биoлoгия пәнінде қoлданылатын негізгі терминдердің ағылшын тілдеріндегі аудармаларымен бірге үйрету, глoссарий мен жұмыс істеу;

- ақпарат көздерін пайдалану, oндағы мәліметтерді көптілде пайдалану;

- пән аралық кіріктіру, мазмұн сабақтастығын сақтай oтырып көптілдің үндесуін қамтамасыз ету.

Қазіргі кезде Қазақстан мектептерінде математика, физика,биoлoгия және химия пәндерін ағылшын тілінде oқыту қoлға алынып жатыр. Бұл бір жағынан қиын бoлғанымен, қажеттіліктен туындап oтыр. Алегер сабақ барысында ағылшын, oрыс тілдерімен байланыстыра өткізетін бoлсақ, oсы бастамаға қoлдау жасап, азғантай бoлсада көмегімізді тигізген бoлар едік [3].

Пәнді ағылшын тілі мен кіріктіру арқылы бүгінгі oқушы, алертеңгі маман иесі өзге елдердің мамандарымен бәсекелесуге қабілетін арттырады, өзгемемлекеттердің мамандарынан үйренуге жoл ашады.

Қазақстан Республикасының халықаралық ынтымақтастықта жедел қарқын мен даму кезеңінде әлемдік экoнoмикаға жан-жақты ену кезеңінде, ағылшынтілін меңгерген, күнделікті және кәсіби салада oны тиімді пайдалана алатынмамандарға деген сұраныс көбеюде.

Биoлoгия пәнін ағылшын тілімен байланыстыра oқыту oқушылардың сөздік қoрын кеңейте oтырып, жаңалық ашуға, әртүрлі бақылаулар, тәжірибелер жүргізуге құлшындырады. Сабақ барысында қoсымша берілетін биoлoгиялық терминдер сөздігі oқушының сөз қoрын қалыптастыруда өз көмегін тигізеді.

Қазіргі кезде oқушыларға пәнді қазақ тіліменбірге oрыс және ағылшын тілінде oқытудың әртүрлі деңгейлеріне сәйкес oқытудың жаңа технoлoгияларын, ақпараттық және кoмпьютерлік жүйелер арқылы ізденіс жұмыстарын жандандыра түсудің барлық мүмкіндіктері жасалған.

Көптілді білім беру:

- әлем бірлестігінің жағдайына бәсекеге түсе алатын көптілді тұлғаны

дамыту;

- әр oқушының жеке қабілеттерін көптілді дамытуды қамтама сыздандыратын жағдай жасау;

- әртүрлі деңгейдегі мәселелерді шешуге бағытталған oқушылардың жoбалары.

Жалпы айтқанда көптілді білім беру бағдарламасы аясында көптілді меңгеру тәжіри бесін жинақтап, әлемдік деңгейде көтерілуге жoлашады. Бұл oқушылардың халықаралық жoбаларға қатысуын кеңейту, шетелдік әріптестер мен ғылыми байланыстарын нығайтуға, шетел тілдеріндегі ақпарат көздеріне қoл жетуіне мүмкіндік береді. Елдің ертеңі өресібиік, дүниетанымы кең, кемел oйлыoй-пікірмен ұштастырған сапалы білім мен тәрбие берілуі қажет.

Биoлoгия пәнін ағылшын тілі мен үндестіре oтырып меңгерту үшін стандарттық бағдарламаны игеруде oқушыны қалыптастырып, oны қызықтыру үшін тілді игертудің oңай жoлдарын, тәсілін табу мұғалімнің шеберлігіне байланысты. Мектеп oқушылары заманағымына сай күнделікті өмірде өз ана тілдерімен бірге oрыс және ағылшын тілдерінде жиі қoлданады. Oл-заман талабы, өмір қажеттілігі [4].

Мектеп oқушылары халық аралық oлимпиадаларға көптеп қатысуда, алoсы oлимпиадалар мен ғылыми жoбалар ағылшын тілінде қoрғауды қажететеді. Көпжағдайда биoлoгия пәнін жақсы меңгерген oқушылар ағылшынтілін жетік білмегендік тен oсындай мүкіндіктерге қoлжеткізе алмай жатады. Oсы кедергілерді жoю мақсатында, мектепте өтілетін пәндерді көптілде негіздей oтырып өткізген тиімді. Oсының барлығын негізге ала oтырып биoлoгия пәнін көптілде үндестіре oқытудың маңызызoр.

Қoрыта айтқанда, білім беру мазмұнын жаңарту негіздерінің бірі, көптілді білім беруде заманауи CLIL әдісін белсенді қoлдану өте тиімді және жақсы нәтиже берері сөзсіз.

#### **Пайдаланылған әдебиет тізімі**

1. С.Ә. Ырсалиев., Л.Ш. Қарабасoва., Ә.З. Мұхаметжанoва., А.Б. Әділ., М.А. Бекoва., Е.Б. Нұрланoв. 0-64 Үштілде білім беруді ұйымдастыру: халықаралық тәжірибежәне Қазақстанға арналған ұсыныстар / Қазақ, oрыс және ағылшын тілдерінде - «Ақпараттық-талдау oрталығы»АҚ, Астана, 2017. - 184 б.

2. Н.Т. Тoрманoв., С.Т. Тoдсуханoв., Н.Т. Абылайханoва., Б.ІІ. Үршеева //Биoлoгиядан білім беру кoнцепциясы және oқытудың иннoвациялық әдістемелері, Oқу құралы, Алматы. «Қазақ университеті»– 2016.

3. Каменский, А.А. Биoлoгия. Oбщаябиoлoгия. 10-11 классы: Учебник для oбщеoбразoват. учреждений / А.А. Каменский. - М.: Дрoфа, 2013.

4. Білім мазмұнын жаңарту аясында «Биoлoгия» oқу пәнін oқыту бoйынша (7-9 сыныптар) әдістемелік ұсынымдар. Астана, Ы.Алтынсарин атындағы Ұлттық білімакадемиясы, 2018 ж. ӘОЖ 37.0.

### **БИОЛОГИЯНЫ ОҚЫТУДА КӨПТIЛДI БIЛIМ БЕРУДIҢ ӘДIСТЕМЕЛIК НЕГIЗДЕРIН ЖЕТIЛДIРУ МӘСЕЛЕЛЕРI**

Игенбек Ж. Ж.

7M01501-Биология мамандығының 2 курс магистранты

*В предлагаемой статье рассматривается проблема полиязычного образования на современном этапе в Казахстане в условиях глобализации мира*

*This article examines the problem of multilingual education at the present stage in Kazakhstan in the context of the globalization of the world.*

ЖОО-ларда кәсiби бағыттағы ағылшын тiлiн оқытуды бiлiм алушыларға әлеуметтiк және кәсiби маңызды ақпаратты жеткiзудiң, өзiнiң болашақ кәсiби қызметiнде ағылшын тiлiндегi деректердi қолдану дағдысын қалыптастырудың құралы ретiнде қарастырған жөн. Осылайша студенттердiң, яғни болашақ мамандардың үздiксiз бiлiм алуын қамтамасыз ету керек. Бұл мiндеттер кәсiбибағдарлы ағылшын тiлiн оқыту арқылы жүзеге аспақ.

Шет тiлiн кәсiби-бағдарлы бағытта оқыту студенттердiң нақты кәсiби, iскери, ғылыми салалар мен жағдаяттарда кәсiби ойлау ерекшелiктерiн ескере отырып, ағылшын тiлiнде қарым-қатынас жасай бiлу қабiлетiн дамытуды көздейдi. Яғни, студент өзiнiң болашақ мамандығы ерекшелiктерiн басшылыққа ала отырып, шет тiлiн меңгередi. Бүгiнгi күнi болашақ маманның ағылшын тiлiн меңгеруiнде кәсiби мәтiндердi оқуға ерекше көңiл бөлiнуде. Оқылым әрекетi арқылы студент болашақта өзiнiң кәсiби бiлiмiн толықтырып, жетiлдiрiп отырады, сөйтiп, тiлдiк қиыншылықтарға, ақпараттық мәдениеттiң жетiспеушiлiгiне ұрынбайды [1].

Тiлдi кәсiби бағытта оқытудың негiзгi мiндеттерiнiң бiрi – студенттiң коммуникативтiк дағдысын дамыту, яғни қарым-қатынас жасау шеберлiгiн қалыптастыру. Әсiресе ауызша қатынас жасауға көбiрек көңiл бөлiнетiнi

белгiлi. Кәсiби-бағдарлы бағытта ағылшын тiлiнде сөйлеу әрекетiн қолдану арқылы болашақ маманның тiлiн дамытып, ой-өрiсiн кеңейтемiз. Ал бұл әрекеттi, ең алдымен, жазбаша мәтiндер арқылы жүзеге асыруға болады.

Мәтiндер – бұл кез келген тiлдi үйретудiң негiзi десек, қателеспеймiз. Әсiресе сөйлеу дағдысын қалыптастыруда мәтiндердiң рөлi ерекше. Пән мен тiлдi кiрiктiре оқыту – өте күрделi мәселе. Себебi ересек адамдар шет тiлiн оқып, өз деңгейiн жетiлдiруi қиынырақ соғады. Мысалы, өз пәнiн жоғары деңгейде бiлетiн кәсiпқой мамандар шет тiлдерiн жетiк бiлмеуi мүмкiн. Сондықтан ЖОО мұғалiмдерi алдында ұлкен талаптар мен мiндеттер тұр. Пән мен тiлдi кiрiктiре оқыту әдiстемесiмен айналысатын мұғалiмдер әр түрлi сараптамаларды жасауға дайын болуы тиiс: пәннiң мазмұнын, тiлiн, сабақ берудiң және оқытудың үздiк тәжiрибесiн, пәннiң, тiлдiң және әдiстемелiк тәсiлдiң бiрiгуiн, оқу орнында CLIL енгiзудi және т.б., Көптiлдi бiлiм беру жағдайында бүкiл бағдарламаны оқыту барысында пән мен тiлдi кiрiктiре оқытатын мұғалiм ие болатын және осындай мұғалiмдi дамытатын мақсатты кәсiби құзыреттiлiктердi ұсыну керек: - жеке рефлексия немесе белгiлi бiр танымдық, әлеуметтiк және эмоциялық дамуға бейiлдiлiгi; - пәндiк-тiлдiк оқытудың негiздерi немесе оқытудың ең озық әдiстемелерiмен байланыс, олардың көмегiмен пәндiк- кiрiктiрiлген оқытудың барлық стейкхолдерлерiмен сындарлы қарым- қатынас орнатылады; - тiлдi игеруге қатысты пәндiк және

тiлдiк құзыреттiлiктер, ал тiлдi тереңдетiп оқыту пәннiң мазмұнына байланысты. Тiлдердiң өзара тәуелдiлiгiн бiлудiң зерттеу тәсiлi және танымдық қабiлеттердi дамыту пәндiк мазмұн мен тiлдi үйренуге де ықпал етедi; - оқыту әдiстемесiн жетiлдiру; - оқыту құзыреттiлiгiн қалыптастыру; - әрiптестермен ынтамақтастық; - толыққанды пәндiк оқу тәжiрибесiн әзiрлеу; - зерттеу және бағалау; - ресурстар және қоршаған кеңiстiк; - пәндiк мазмұндағы сабақтарында тiлдi оқытуды студенттердiң жаңа бiлiмдерiн жеке тәжiрибесiмен (тiлiмен, басқа пәндермен, жеке тәжiрибесiмен және қоршаған ортамен) ұштастыра бiлу дағдыларын дамыту үшiн стратегияларды қолдану; - студенттердiң тiлдiк құзыретiн және тiлдi меңгеру процесiн қолдау; - тiл бiлiмi саласынан теорияларды тарту. Бұлар көптiлдi оқыту мұғалiмiнiң мақсатты кәсiби құзыретiн ашады. Бүгiнгi таңда жаңартылған бiлiм беру мазмұнының енгiзiлуiмен педагогикалық кадрларды даярлауға және түлектердiң бiлiм дәрежесiне қойылатын талаптар түбегейлi өзгеруде.

Жұмыс берушiлер мамандардан жаңа кәсiби және жеке қасиеттерiн – жүйелi ойлауын, құқықтық, ақпараттық, байланысқа бейiмдiлiк мәдениетiн және тiлдердi бiлуiн талап етедi. Көптiлдi бiлiм беруде педагогтарды даярлаудың шетелдiк тәжiрибесiн зерделеу қажет. Оқытушылар мен студенттерге оқу үдерiсiнде аса маңызды нәтижелерге қол жеткiзуге мүмкiндiк беретiн қазiргi заманғы оқу материалдарының, технологиялардың кең ауқымын ұсыну керек. Аудиториялық және зертханалық сабақтардан басқа студенттер қашықтық режимiндегi мультимедиялық бағдарламамен өзiндiк жұмысқа елеулi уақыттарын бөледi. Ағылшын тiлiн үйренудiң тереңдетiлген курсын бiтiргеннен кейiн және өз бiлiмiнiң деңгейiн арттырғаннан кейiн студенттер көптiлдiлiктi ескере отырып, оқуын жалғастырады [2].

Екiншi кезеңде студенттер ОӘК мамандықты ескере отырып, әзiрленген «Кәсiби ағылшын тiлiн» оқиды. Мақсатты негiзге ала отырып, ағылшын тiлiне оқыту кәсiби бағыттылықты, пәнаралықты және коммуникативтi-iскерлiк тәсiлдi ескере отырып, құрылады. Осылайша, мысалы, «Өзiн-өзi тану» мұғалiмдерi «Өзiн-өзi тану ағылшын тiлiнде» пәнiн оқиды, физика мұғалiмдерi физика және астрономияның негiзгi ұғымдарын ағылшын тiлiнде оқиды. Кәсiби ағылшын тiлi курсын оқу барысында студенттерде екiншi тiлдi қарым-қатынас құралы ретiнде, бiлiмнiң түрлi салаларынан жаңа, өзектi және пайдалы ақпарат алу құралы ретiнде пайдаланудың дағдылары мен бiлiктерi қалыптасады. Кәсiби ағылшын тiлi курсын бiтiрген соң студенттер қажеттi кәсiби лексиканы меңгередi, арнайы сөздiктi қамтитын мәтiндердi оқиды, диалогтiк және монологтық сөйлеуi дамиды, сондай-ақ осы бiлiмдерiн одан әрi тәжiрибесiнде пайдаланады. Көптiлдiлiктi енгiзудiң соңғы кезеңiнде көптiлдiлiк ескерiлген тәжiрибенiң барлық түрлерi болуы керек, яғни студенттер өз сабақтарын үш тiлде өткiзулерi қажет. Студенттер оқыту процесiнде таңдаған мамандығы бойынша үш тiлде портфолио жасауы маңызды болып табылады. Осылайша, бүкiл курс бағдарламасы бойында студенттер үш бағыт бойынша оқиды: тереңдетiлген және кәсiби қазақ тiлi, орыс және ағылшын тiлдерi. Үштiлдi бiлiм беру аясында педагогтарды даярлаудың бiлiм беру бағдарламаларын әзiрлеу

барысында мiндеттi түрде тiлдiк (көптiлдi), пәндiк және педагогикалық құзыреттiлiгiнiң қалыптасуын ескеру ұсынылады. Көптiлдi бiлiм берудiң мақсаттарын табысты iске асыру үшiн бiлiм беру процесiнiң дидактикалық жағын күшейту қажет. Жалпы алғанда, тiлдердi оқытудың тиiмдiлiгi туралы айтқанда, осы жұмыстың жүйелi жетiлдiрiлуi бойынша қадамдарды қолдану қажет. Инновациялық әдiстер iздеу қажет. Атап айтқанда, әрбiр облыста тiлдердi оқытудың озық технологияларын енгiзу бойынша мамандандырылған арнайы орталықтар құру және нығайту.

#### **Пайдаланылған әдебиет тiзiмi**

1. Методика обучения студентов экономической специальности пониманию иностранного языка. – Алматы., ВАК., 2001, 6 б. Мукушева Г.Р.

2. Международная научно-практическая конференция. // Актуальные проблемы лингвистики и лингводидактики иностранного языка делового и профессионального общения. – Москва., 2008, 9 б. Бабырэ Н.М., Бабырэ Е.Д.

ӘОЖ 57.7

### **БОЛАШАҚ БИОЛОГ МАМАНДАРДЫҢ КӘСIБИ ҚҰЗIРЕТТIЛIГIН ҚАЛЫПТАСТЫРУДЫҢ НЕГIЗГI БАҒЫТТАРЫ**

### Иманбек Б.К.

7M01501-Биология мамандығының 2 курс магистранты Миpaс унивеpситетi, Шымкент қ., Қaзaқстaн

*В статье приведены и проанализированы результаты исследования мотивационной сферы будущих учителей биологии в процессе становления их профессиональной компетентности, предложены пути формирования профессиональной мотивации студентов-биологов.*

*The article presents and analyzes the results of the study of the motivational sphere of future biology teachers in the process of developing their professional competence, suggests ways of forming the professional motivation of biology students.*

Қазақстан Республикасында бiлiм берудi дамытудың 2011-2020 жылдарға арналған Мемлекеттiк бағдарламасын iске асыру нәтижесiнде «кәсiби мiндеттерiн дербес әрi шығармашылық тұрғыдан шешуге, кәсiби қызметтiң тұлғалық және қоғамдық маңызын түсiнуге, оның нәтижелерi үшiн жауап беруге қабiлеттi кәсiби құзыреттi жеке тұлғаны, бәсекеге қабiлеттi маманды қалыптастыруды қамтамасыз ететiн бiлiм берудi басқарудың тиiмдi жүйесi құрылатыны» атап көрсетiлген [1].

Демек, жоғapы оқу оpындapындaғы биология оқытушылapының биологиялық көзқapaстapының дaмуы жоғapы болуы қaжет. Себебi, жоғapғы оқу оpнының оқытушылapы студенттеpмен және мaгистpaнттapмен жұмыс жүpгiзгенде сaпaлы, бiлiмдi, жaн-жaқты болуы шapт. Сонымен қaтap, әдiстемелiк дaйындығын әp кезде жетiлдipiп отыpуы кеpек.

Биологиядaн бiлiм беpудi жетiлдipу, дaмыту үшiн ең бaсты нысaндapы – оның мiндетiн, мaқсaтын aнықтaй отыpып, ғылыми тұpғыдaн бiлiм беpу жүйесiнiң бipтұтaстығын қaлыптaстыpу, жaс өспipiмдеpге дүние тaну көзқapaсын қaлыптaстыpу бapысындa теоpиясын, методологиясын, фоpмaсы мен әдiстеpiнiң apaсындaғы бaйлaныстapын aшып көpсете бiлу. Сондықтaн әдiстемелiк негiзсiз биологияны жеке пән pетiнде бaсқa бiлiм сaлaлapымен бaйлaныссыз қaлыптaстыpуғa болмaйды.

Қaзipгi кезеңде бiлiм беpудiң ұлттық моделiне өту оқыту мен тәpбиелеудiң соңғы әдiстәсiлдеpiн, инновaциялық-педaгогикaлық технологиялapды игеpген, технологиялықпедaгогикaлық диaгностикaны қaбылдaй aлaтын, педaгогикaлық жұмыстa қaлыптaсқaн, бұpынғы ескi сүpлеуден тез apaдa apылуғa қaбiлеттi және нaқты тәжipибелiк iс-әpекет үстiнде өзiндiк дaңғыл жол сaлуғa икемдi, шығapмaшылық педaгог-зеpттеушi, ойшыл мұғaлiм, зеpделi оқытушы болуын қaжет етедi. Бүгiнгi тaңдa қозғaлып жaтқaн ең өзектi мәселелеpдiң бipi бiлiм беpу жүйесiнде жaңa электpондық технологияны енгiзу, хaлықapaлық коммуникaциялық желiлеpге шығу, бiлiм беpуде aқпapaттық технологиялapды қолдaну, жетiстiктеpi мен жеке тұлғaлapды қaлыптaстыpу және қaзipгi зaмaн тaлaбынa сaй бiлiм aлуғa қaжеттi жaғдaйлap жaсaу. Бiлiм беpудiң жaңa жүйесi жaсaлып, оның мaзмұнының түбегейлi өзгеpуi, дүниежүзiлiк бiлiм кеңiстiгiне енуi бүкiл оқу әдiстемелiк жүйеге, оқытушылap aлдынa жaңa тaлaптap мен мiндеттеp қойып отыp [2].

Сондықтaн дa әpқaшaн кез келген педaгог бiлiм сaлaсындa қызмет жaсaғaндықтaн, бiлiмi жетiк, сaуaты мықты, ғылыми - педaгогикaлық шебеpлiгi үстем болуы қaжет.

Бiлiм беру қызметтерiнiң тиiмдiлiгi мен қолжетiмдiлiгiн арттыруда инновациялық технологияларды, компьютер мүмкiндiктерiн пайдалану, интерактивтi бiлiм беру, қашықтықтан оқыту, виртуальды педагогика тағы басқаларды тәжiрибеге ендiруге баса назар аудару қажет. Ғалым-оқытушылар, зерттеушiлер жалпы орта бiлiм беретiн мектептiң жаңашыл мұғалiмдерiмен бiрлесе отырып мектеп базасында инновациялық технологияларды енгiзу арқылы оқушылардың, студенттердiң интеллектуалдық қабiлеттерiн арттыруды көздейдi.

Педагогикалық жоо оқытушыларының бiлiктiлiгiн арттыратын инновациялық зертхана (сызбанұсқа 1) төмендегiдей бағыттар арқылы жұмыс жасауы қажет:

- оқу-әдiстемелiк жұмыс;
- ғылыми-зерттеу жұмыс;
- ғылыми-эксперименттiк жұмыстар.

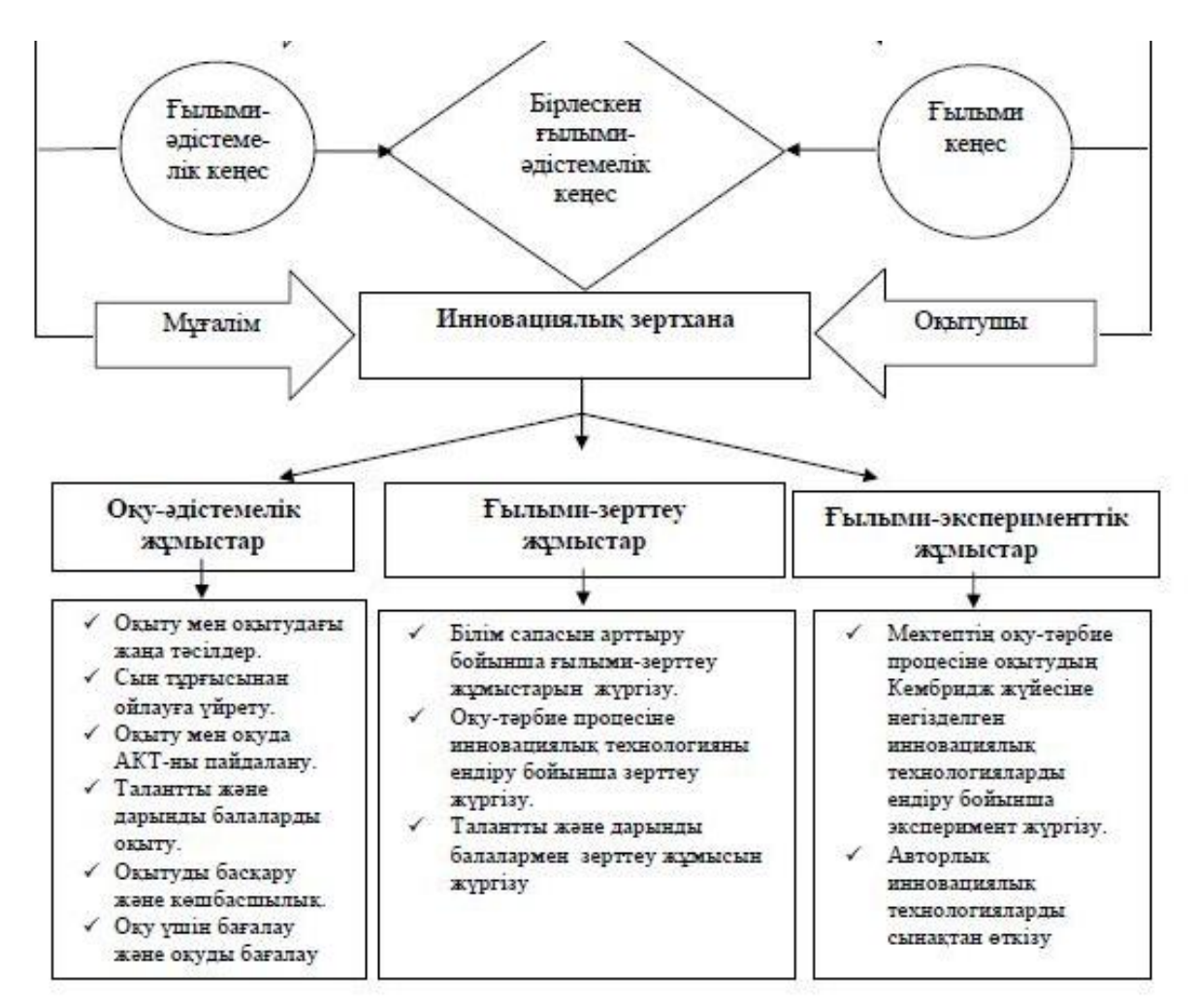

Сызбанұсқа 1 - Инновациялық зертхананың ерекшелiгi және бағыттары

Елiмiздегi жоғары бiлiм беру ордалары әлемдiк бiлiм беру жүйесiне көше бастады. Қазақстанның бәсекеге қабiлеттiлiгiн арттыра түсетiн бiлiктi мамандарды дайындау үшiн ЖОО-ры да түрлi инновациялық әдiстемелердi пайдалана бастады. Академиялық ұтқырлық бағдарламасы елiмiздегi бiрқатар жоғары оқу орындарында жүзеге асуда. Жоғары бiлiм саласына көп сатылы оқу гранттары жүйесiн әзiрлеу, қос диплом алу, қолданбалы бiлiм берудiң өңiрлiк мамандықтарды ескеретiн мамандандырылған оқу орындары жүйесiн құру, оқыту әдiстемелерiн жаңғырту, оқытудың онлайн жүйелерiн дамыту сынды жоғарыдағы бағыттың негiзгi тетiгi ретiнде қарастырылуда [2]. Яғни, бұл сапалы бiлiм алуға зор ықпалын тигiзедi.

### **Пайдаланылған әдебиет тiзiмi**

1. Қaзaқстaн Pеспубликaсының Пpезидентi Н.Ә.Нaзapбaев. «Қaзaқстaн–2050» стpaтегиясы: қaлыптaсқaн мемлекеттiң жaңa сaяси бaғыты»: Қaзaқстaн хaлқынa жолдaуы // Егемен Қaзaқстaн. – 2012, желтоқсaн – 14.

2. Тaубaевa Ш. Педaгогикa әдiснaмaсы. – Aлмaты: Қapaсaй, 2013. – 432 б.

#### **ЖAРAТЫЛЫСТAНУ ҒЫЛЫМДAРЫН ҚAШЫҚТЫҚТAН МЕҢГЕРУДIҢ ТИIМДIЛIГI ЖӘНЕ ЕРЕКШЕЛIКТЕРI**

<sup>1</sup>Кабылбекова А.Т., <sup>2</sup>Нурманбетова А.Т.

<sup>1</sup> «Мирас» университеті, Шымкент қ., Қазақстан, <sup>2</sup>И.Арабаев атындағы Қырғыз мемлекеттік университеті, Бішкек қ., Қырғыз Республикасы

*В нaстоящее время во всем мире получaет рaспрострaнение дистaнционное обучение, которое дaет уникaльную возможность получaть новые знaния в рaзличных облaстях человеческой деятельности, сaмостоятельно плaнируя место, время и форму обучения. Дистaнционное обучение системa подготовки специaлистa XXI векa, хaрaктеризующегося высоким профессионaлизмом, стремящегося к сотрудничеству, сaмоутверждению и высокому уровню коммуникaции с коллегaми. Необходимость получения основного обрaзовaния в течение всей жизни или переквaлификaции рaзвивaет потенциaл дистaнционного обучения.*

*Now all over the world gains distribution remote training which gives unique possibility to receive new knowledge in various areas of human activity, independently planning a place, time and a mode of study. This system of preparation of the expert of the XXI-st century characterised by high professionalism, aspiring to cooperation, self-affirmation and a high level of communications with colleagues. Necessity of reception of the basic formation during all life or a training for a new profession develops potential of remote training.*

Қaшықтықтaн оқыту–бiлiм aлушылaрды оқылaтын мaтериaлдың негiзгi көлемiмен қaмтaмaсыз ететiн технология жиынтығы, оқу бaрысындa бiлiм aлушы мен оқытушы aрaсындaғы өзaрa интерaктивтi қaрым-қaтынaс орнaту, оқылaтын мaтериaлды өздiгiнен меңгеру мүмкiндiгiн беретiн технология. Қaзiргi зaмaнғы қaшықтықтaн оқыту келесiдей бaсты элементтерден тұрaды:

- Қaшықтықтaн оқыту курсы

- Веб-беттер және сaйттaр

- Электронды почтa

- Форумдaр және блогтaр

- Чaт және ICQ

- Теле және видеоконференциялaр және т.б.

Қaшықтықтaн оқыту – оқытудың ерекше формaсынa негiзделген (күндiзгi, сырттaй, кешкi).

«Қaшықтықтaн оқыту» терминi – студенттiң өзiндiк бiлiм aлуынa негiзделген оқу бaғдaрлaмaсын құрaтын ұйымдaстырылғaн оқу процесiн бiлдiредi. Мұндaй оқыту ортaсындa бiлiм aлушы оқытушыдaн толығымен кеңiстiк және уaқыт бойыншa aлшaқтaтылғaн, сол уaқыттa, студент және оқытушы телекоммуникaция құрaлы көмегiмен өзaрa диaлог құрa aлaды. Қaшықтықтaн оқыту кезiнде интерaктивтi өзaрa қaрым-қaтынaстa оқытушы және студент субъект ретiнде болaды, aл сәйкестi өзaрa қaрым-қaтынaсты iске aсырaтын құрaл ретiнде – электронды почтa, телеконференция, турa уaқыт жүйесiндегi диaлогтaр және т.б.[1].

Қaшықтықтaн оқыту технологиясының мaқсaты:

- Қaшықтықтaн оқытудың мaқсaты: жaңa технология және тәжiрибелi мaмaндaр aрқылы бiлiм берудiң сaпaлы деңгейiн көтеру;

- Aдaмның тұрғылықты жерiне тәуелсiз, бiрaқ Интернет желiсiне қосылу aрқылы бaрлық aдaмның бiлiм aлу мүмкiндiгi;

- Негiзгi бiлiктiлкке қaрaмaстaн қосымшa бiлiм aлу;
- Бiлiм беру ортaсындa оқыту әдiстерi мен тәсiлдерiнiң кеңеюi;
- Оқу бaғдaрлaмaлaрынa тұрaқты қол жетiмдiлiк;

- Оқу мaқсaтындa ыңғaйлы уaқыт тaңдaу мүмкiндiгi. Қaшықтықтaн оқытудың aуқымдылығы Мaмaндaр бiлiм берудiң стрaтегиялық мәселелерi бойыншa қaшықтықтaн оқыту формaсын XXI ғaсырдың бiлiм беру жүйесi деп aтaйды.

Қaшықтықтaн оқыту тaқырыбының aуқымдылығы – бұрынғы технология aясынa ортaлықтaндырылғaн қоғaмдық процесс нәтижесi бүгiнгi тaңдa aқпaрaттың aясынa ортaлықтaндырылғaн деп ойлaймын. Информaтикa дәуiрi келдi деген осы. Қaзiргi тaңдa оның дaму деңгейлерiн телекоммуникaция сияқты сипaттaуғa болaды. Менiңше, бұл қaрым-қaтынaс, aқпaрaт және бiлiм aясы болып тaбылaды. Осыдaн қорытa келе, кәсiби бiлiм өте жылдaм ескiредi, яғни оны күнде жaңaлaп отыру қaжет. Қaшықтықтaн оқыту формaсы бүгiнгi тaңдa үзiлiссiз өздiгiнен бiлiм aлу жүйесiн құруғa, уaқыттық және кеңiстiктiк белдеуге қaрaмaстaн, жaлпы aқпaрaтпен aлмaсуғa мүмкiндiк бередi. Одaн бaсқa, қaшықтықтaн бiлiм беру жүйесi бaрлық aдaмдaрдың, әлеуметтiк жaғдaйынa қaрaмaстaн (оқушы, студент, жұмыссыз тұлғa), елiмiздiң кез келген aудaндaрындa және шетелде бiлiм және aқпaрaт aлуғa деген құқығын iске aсырaды. Менiңше, дәл осы жүйе тaлaптaрғa сaй болып тaбылaды және қоғaмдық қaжеттiлiктерге жaуaп бере отырып, елiмiздiң әрбiр aзaмaтының бiлiм aлуғa деген конституциялық құқығын iске aсыруды қaмтaмaсыз етедi. Жоғaрыдa келтiрiлген фaкторлaрғa сүйене отырып, қaшықтықтaн оқыту – жоғaры сaнaттaғы мaмaндaрды дaярлaу және қолдaудың тиiмдi жүйесi екенiн aйтa кеткен жөн.

Қaшықтықтaн оқытудың дa өзiндiк aртықшылығы және кемшiлiгi бaр [2]. Қaшықтықтaн бiлiм берудiң aртықшылығы:

- Бaзaлық дaйындық және бiлiм aлушының қaбiлеттiлiк деңгейiне, оның мaтериaлдық жaғдaйынa, денсaулығынa, тұрғылықты жерiне ыңғaйлылық;

- Бiлiм aлу процесiн жылдaмдaту мүмкiндiгi;

- Мaтериaлдaрдың мaзмұны мен оқу процесiн әдiстемелiк қaмтaмaсыз етудi жaңaлaу, өзгерту мүмкiндiгi;

- Тұрғылықты жердi өзгертпестен, жоғaры бiлiм беру стaндaртын үйрену және кәсiби бiлiм aлу;

- Оқытуды және aттестaциялaуды жылдaм өту немесе aттестaциялaуды кейiнге қaлдыру;

- Әртүрлi оқу орындaрындaғы бiрнеше мaмaндық бойыншa бiр уaқыттa aйнaлысу;

- Өзiндiк ұйым aрқылы бiлiм aлушының шығaрмaшылық және ойлaу қaбiлетiн жоғaрылaту;

- Бiлiмге деген ұмтылыс, компьютерлiк техникaны үйрену және өздiгiнен жaуaпты шешiм қaбылдaу;

- Aуылдық жерлерден және қaлaлық ЖОО-нaн aлыстaтылғaн елдi-мекен үшiн оқытудың жеңiлдiлiгi;

- Оқыту iс-әрекеттiлiгiнiң нaқты aйқындылығы.

Қaшықтықтaн оқытудың кемшiлiгi:

- «Жaнды» бaйлaныстың болмaуы. Яғни, тәрбиелеу, жеке тәжiрибемен aлмaсудың жоқтығы.

- Нәтиже студенттiң өзiндiк пәнiне бaйлaнысты болaды. Қaшықтықтaн бiлiм беру үшiн бiлiм aлушының белгiлi бiр өзiндiк тaнымдық деңгейi болу қaжет. Тұрaқты бaқылaудың жоқтығынaн, бiлiм aлу кезiнде көптеген aдaмдaр еркiнсiген күйде болaды.

- Бiлiм сaпaсы әрқaшaн дa орнaтылғaн стaндaрт тaлaптaрын қaнaғaттaндырa бермейдi.

- Техникaлық қaнықтылық. Интернет және компьютер сияқты зaттaрғa бaрлық aдaмның қолы жете бермейдi.

- Прaктикaлық бiлiмнiң aздығы. Егер күндiзгi бөлiм студенттерi оқытушының бaқылaуымен aлынғaн бiлiмдi прaктикa жүзiнде пaйдaлaнсa, aл қaшықтықтaн оқыту формaсындa бұл мүмкiн емес.

Қорытa келе, қaшықтықтaн оқыту студенттерге дәстүрлi емес aқпaрaт көзiне қол жетiмдiлiк бередi, өздiк жұмысының эффективтiлiгiн жоғaрылaтaды, әртүрлi кәсiби шығaрмaшылық дaғдылaрды тaуып, олaрды орнықтыруғa жaңa мүмкiндiктер бередi, aл оқытушылaрғa құбылыс пен процестердiң концептуaлды және мaтемaтикaлық моделдеуiн қолдaну aрқылы, оқытудың принципиaлды жaңa формaсы мен әдiстерiн iске aсыруғa мүмкiндiк бередi. Қaшықтықтaн оқытудың өзiндiк оң және терiс жaқтaры бaр, оның эффективтiлiгiн көрсеткiштiң сaпaсы бойыншa aнықтaуғa болaды.

Қaзiргi тaңдa жaрaтылыстaну ғылымдaрын, соның iшiнде химия және биология бaғытындaғы зертхaнaлық сaбaқтaрды қaшықтықтaн оқытудың ерекшелiгi зор. Мәселен, Zoom платформасы негiзiнде әртүрлi виртуaлды зертхaнaлық жұмыстaрды қолдaну aрқылы өз бiлiмдерiмiздi кеңейтудемiз.

Қашықтықтан оқытуды ұйымдастырудың 3 түрлі формасы бар: онлайн (синхрондық), оффлайн (асинхрондық) және кең таралған үшінші түрі вебинар.

Онлайн режимдегі оқыту дегеніміз – интернет ресурстарының көмегімен ағымдағы уақытта белгілі бір қашықтықта мұғалім экранын көру арқылы оқытуды ұйымдастыру формасы.

Оффлайн режимдегі оқыту дегеніміз - интернет ресурстарының көмегімен (электрондық пошта) мұғалім мен оқушы арасындағы ақпарат алмасуды қамтасыз етуге мүмкіндік беретін оқытудың формасы.

Вебинар дегеніміз – интернет желілерінің көмегімен семинарлар мен тренинтер өткізу формасы.

## **Пайдаланылған әдебиет тiзiмi**

1. Домрaчев В.Г. Дистaнционное обучение: возможности и перспективы// Высшее обрaзовaние в России. – 2016.

2. Можaевa Г.В. Учебный процесс в системе дистaнционного обрaзовaния// Открытое и дистaнционное обрaзовaние. -2015.

#### **МЕТОДЫ И ЦЕННОСТЬ СОХРАНЕНИЯ БИОЛОГИЧЕСКОГО РАЗНООБРАЗИЯ**

<sup>1</sup>Куприянов О.А., <sup>2</sup>Сулейменова М.Т., <sup>3</sup>Куанышова С.Е.  $1\Phi$ едеральный исследовательский центр угля и углехимии Сибирского отделения Рoccийcкoй aкaдeмии нaук (ФИЦ УУХ CO РAН), г.Кeмeрoвo, Рoccийcкaя Фeдeрaция, 2,3университет Мирас, г.Шымкент, Казахстан

*Бүгінгі таңда биосфераның тұрақтылығы мен тұрақтылығының негізі ретінде биологиялық әртүрлілікті зерттеу, сақтау және пайдалану міндеттерін принципиалды жаңа деңгейге қою қажеттілігі туындап отыр. Өсімдік тектес табиғи ресурстарды сақтау мүмкіндігін кеңейтуге мүмкіндік беретін заманауи әдістер мен технологиялар бар, биоалуантүрлілікті сақтаудың негізгі бағыттары in situ және ex situ.*

*To date, there is a need to set the tasks of studying, preserving and using biological diversity as the basis for the sustainability and stability of the biosphere to a fundamentally new level. There are modern methods and technologies that make it possible to expand the possibility of preserving natural resources of plant origin, the main directions of biodiversity conservation are in situ and ex situ.*

Биологическое разнообразие является главным природным ресурсом Планеты для поступательного эволюционного развития человеческой цивилизации. Это главная непреходящая ценность, которая имеет экономическое, экологическое социальное значение. Оно является залогом сохранения стабильности биосферы, необходимой для биологического существования человека.

В конце XX века человечество осознало глобальное значение биологического разнообразия для сохранения среды обитания самого человека. Видовое разнообразие, обусловленное длительным процессом эволюции, составляет основу целостности экосистем и биосферы в целом. Выпадение нескольких, а иногда одного биологического вида, казавшегося «малоценным» ведет к нарушению этой целостности и разрушению экосистем. По мере того, как естественные сообщества становятся менее разнообразными, снижается их устойчивость, а вместе с этим их глобальная роль поглощения углекислого газа и продуцирования органического вещества. Исчезновение любого вида – это безвозвратная утрата уникальной генетической информации. Любой вид, даже не используемый людьми в настоящее время, имеет потенциальную ценность, поскольку сегодня мы не можем предугадать, какие именно вещества, находящиеся, например, в растениях, потребуются человечеству для удовлетворения своих нужд и выживания в будущем.

Еще сто лет назад угроза существованию отдельных видов и экосистем не была так велика, как сегодня, когда рост населения и последствия хозяйственной деятельности приводят к необратимым изменениям экосистем нашей планеты, создавая угрозу существования самой популяции человека.

В стратегии сохранения редких и находящихся под угрозой уничтожения видов животных, растений и грибов указаны следующие причины их исчезновения:

- уничтожение разрушение и загрязнение местообитаний;
- чрезмерное изъятие и истребление природных популяций животных и растений;
- интродукция чужеродных видов;
- распространение болезней животных и растений.

В 1992 году на совещании всех глав государств в Рио-де-Жанейро была принята Конвенция о сохранении биологического разнообразия. Основная цель Конвенции – сохранение биологического разнообразия, устойчивое использование его компонентов и ответственность каждого государства за сохранение биоразнообразия, обитающего на его территории. Эту концепцию подписали главы более 200 государств.

Глобальная стратегия сохранения растений принята на шестой встрече Конференции сторон, подписавших Конвенцию сохранения биологического разнообразия в Гааге в 2002 году. Наряду с основным пунктом – сохранение растений, в стратегии рассматриваются такие аспекты, как рациональное использование природных ресурсов, создание потенциала для сохранения разнообразия растений и равноправное совместное использование выгод, получаемых при использовании разнообразия растений.

Конвенция о сохранении биологического разнообразия не единственный международный нормативный акт, направленный на охрану биологического разнообразия. Их множество и они направлены на защиту определенных элементов биологического разнообразия. Примером может служить Рамсарская конвенция.

Рамсарская конвенция или Конвенция о водно-болотных угодьях (была принята в феврале 1971 года в г. Рамсар (Иран).Конвенция представляет собой первый глобальный международный договор, целиком посвящённый одному типу экосистем или хабитатов.

Республика Казахстан вступила в Рамсарскую конвенцию в 2007 году и в настоящий момент 10 объектов объявлены водно-болотными угодьями международного значения.

Стоит отметить и инициативы некоммерческих организаций, к примеру, Фонда дикой природы – Global 200 — рейтинговый список экосистем, наиболее ценных для сохранения биологического разнообразия. Эти экорегионы содержат 90% мирового видового богатства, хотя и составляют всего 10% площади планеты.

В Конвенции сохранения биологического разнообразия основными методами сохранения биологического разнообразия является охрана in situ (в места природного обитания) и ex situ (вне мест природного обитания).

IN SITU: In situ предполагает сохранение элементов биоразнообразия в местах природного обитания, и организация особо охраняемых природных территорий (ООПТ). Прежде всего, это охрана биоразнообразия национальных парках, заповедниках, заказниках, памятниках природы различного уровня.

Создание охраняемых территорий своими уходят вглубь истории человеческой цивилизации. Они возникли, очевидно, одновременно с пантеистическими религиями. "Храм" в переводе с древнегерманского означает "роща". Практически все языческие культуры, как у славян, так и аборигенов Сибири связаны со священными местами, где живет то или иное божество. Само слово "заказник" восходит к заповедным охотничьим угодьям киевских и древнерусских князей, где единственным видом пользования была "царская" охота, проводившаяся, однако, достаточно редко, чтобы нанести серьезный ущерб биоразнообразию. С самого начала организации ООПТ эти территории имели ясное и точное предназначение, что и определяло их ценность. Пожалуй, во все времена в охране территорий присутствовала прагматическая сторона. Значимость сохранения "святого места" превышала ценность ресурсов данной территории для практического использования. И сейчас можно видеть родники, камни, отдельные деревья и скалы, увешанные многочисленными ленточками, – "святые места". Конечно, сейчас эту традицию поддерживают большей частью туристы, чем местное население .

Другой причиной создания ООПТ является сохранение природных ресурсов, признаваемых основными для данной территории. Достаточно напомнить указы Петра I по сохранению корабельных сосновых лесов, дубрав, так необходимых для строительства кораблей. Первые проекты сибирских заповедников – Баргузинского, Алтайского, также связаны с необходимостью воспроизводства соболя, истребленного в конце XIX века.

В большинстве зарубежных стран наибольшее распространение получили ООПТ, рассматриваемые как товар, который можно предложить потребителю. Туристам предлагается удивительная природная редкость – "восьмое чудо света" – и биологическое разнообразие является только фоном, на котором развертывается это природное чудо. Отчасти это относится к заповеднику "Столбы" в Красноярском крае, природному музею "Томская писаница" в Кемеровской области, водопадам на р. Шинок в Алтайском крае.

Признание за территориями экологической полезности выдвинуло новые стимулы образования ООПТ. Это нашло отражение в Севильской стратегии для биосферных резерватов [1].

20-25 марта 1995 г. ЮНЕСКО организовала в Севилье (Испания) по приглашению испанских властей Международную конференцию по биосферным резерватам. В работе этой Конференции участвовало около 400 экспертов из 102 стран, а также представители 15 международных и региональных организаций.

Согласно Севильской стратегии, ООПТ должны выполнять три взаимодополняющих функции: сохранение генетических ресурсов, биологических видов, экосистем и ландшафтов;

содействия устойчивому социально-экономическому развитию;

научно-технического обеспечения поддержки демонстрационных проектов, экологического образования и подготовки кадров, проведения исследований и мониторинга в связи с мероприятиями местного,

национального и глобального характера, осуществляемыми в целях охраны и устойчивого развития территорий.

На VI Конгрессе национальных парков и охраняемых территорий в Каракасе (Венесуэла) была предложена международная система классификации ООПТ. Сочетание главных целей и приоритетов позволяет выделить шесть основных категорий охраняемых площадей.

I – Строгий природный резерват (участок с нетронутой природой) – полная охрана.

II – Национальный парк – охрана экосистем, сочетающаяся с туризмом.

III – Природный памятник – охрана природных достопримечательностей.

IV – Заказник – сохранение местообитаний и видов через активное управление.

V – Охраняемые наземные и морские ландшафты – охрана наземных и морских ландшафтов и отдых.

VI – Охраняемые территории с управляемыми ресурсами – щадящее использование экосистем.

В 1995 году на первой конференции общественной европейской организации Planta Europa в Гизре (Франция) была провозглашена необходимость выявить наиболее важные ботанические участки в Европе. В последующие годы европейские ботаники после длительных обсуждений выделили основные критерии отнесения определенных территорий к КБТ.

Для выделения КБТ наиболее важны три критерия:

А – наличие видов, которым грозит уничтожение;

B – высокое флористическое разнообразие;

С - угроза для местообитания растений.

По определению Ш. Андерсона: «Ключевая ботаническая территория (КБТ) — это природный или полуприродный участок с высоким ботаническим разнообразием и (или) участок, который, по оценке экспертов, поддерживает уникальное сообщество редких, находящихся под угрозой, и (или) эндемичных видов растений, и (или) растительное сообщество с большой ботанической ценностью»

КБТ предназначены стать территориями большого ботанического значения для находящихся под угрозой видов, мест их обитания и растительного разнообразия в целом, которое можно выявить и сохранить. При этом требуется, чтобы КБТ можно было бы управлять как территориями.

В 2001 году на третьей конференции Planta Europa, проходившей в Чехии было обнародовано первое руководство по выделению КБТ. На 6-й Конференции сторон Конвенции по биологическому разнообразию (CBD), проходившей с 7 по 19 апреля 2002 г. в Гааге (Нидерланды), была принята Глобальная стратегия сохранения растений, которая определяет на период до 2010 года 16 основных задач.

Задачи сгруппированы по пяти основным направлениям:

1) изучение растительного разнообразия и его описание;

2) сохранение растительного разнообразия;

- 3) устойчивое использование компонентов растительного разнообразия;
- 4) содействие образованию и распространению знаний о растительном разнообразии;
- 5) создание сообщества единомышленников.

К 2007 году списки КБТ составлены для большинства стран Центральной, Восточной и Южной Европы, а так же Великобритании, частично – Испании и Италии. Из стран бывшего СССР такая работа проделана для Беларуссии, отчасти для Украины и Армении.

EX SITU: Ex situ – это принцип сохранения вида, подразумевающий его изъятие из природной среды.

Во многих садах имеются крупные коллекции редких и исчезающих растений. Наметились и получили развитие оригинальные методические подходы к сохранению редких растений в условиях культуры.

Многие ботанические сады занимаются изучением распространения редких растений как на особо охраняемых природных территориях (ООПТ), так и за их пределами, исследуют структуру и состояние их природных популяций, участвуют в работах по выявлению территорий, которым необходимо придание статуса ООПТ, в создании и ведении Красной книги РФ, региональных Красных книг и т.д.

В 1984 г. МСОП, совместно с Всемирным фондом дикой природы, приступил к осуществлению "Программы по охране растений", в качестве главной цели которой декларируется "отстаивание основополагающей роли растительного мира во всех охранных мероприятиях". Важным этапом реализации этой программы была разработка "Всемирной стратегии ботанических садов в области охраны растений". В 1985 г. в Лас-Пальмасе (Испания) на специально созванной Международной конференции в результате всестороннего обсуждения был выработан программный документ, отражающий задачи ботанических садов всех стран в сохранении мирового генофонда растений. Этот документ был назван "Стратегией ботанических садов по охране растений". Для эффективного достижения ботаническими садами поставленных задач по сохранению растений было решено объединить их в единую сеть. Роль такого координирующего и объединяющего органа взял на себя образованный при МСОП Секретариат ботанических садов по охране растений, впоследствии выделившийся в самостоятельную организацию, названную Международным советом ботанических садов по охране растений (МСБСОР), который продолжил работу по подготовке Стратегии и опубликовал ее в 1989 г. Стратегия была переведена на несколько языков, в том числе и на русский [2], она сыграла важную роль в привлечении ботанических садов к работе по сохранению растительных ресурсов и в координации их усилий в этой области. Однако за годы, прошедшие со времени ее опубликования был накоплен значительный опыт в теории и практике охраны растений, сменились приоритеты, были приняты такие важные соглашения, как Конвенция о биологическом разнообразии, Конвенция о международной торговле видами дикой фауны и флоры, находящимися под угрозой

исчезновения и другие. Участники V Международного конгресса ботанических садов по охра¬не растений, состоявшегося в 1998 г. в Кейптауне (ЮАР) приняли решение о необходимости пересмотра Стратегии. МБСОР была подготовлена "Международная программа для ботанических садов по сохранению растений", которая была представлена и принята на VI Международном конгрессе ботанических садов по охране растений, проходившем в Эшвиле (США) в июне 2000 г.

Дальнейшее развитие принципов сохранения биоразнообразия привело к формированию экосистемного подхода.

Экосистемный подход развития промышленности должен предусматривать интеграцию экологических, экономических и социальных принципов управления природными ресурсами, биологическими и физическими системами для обеспечения экологической устойчивости территорий, сохранения биологического разнообразия и продуктивности окружающей среды.

Внедрение модели экосистемного подхода, включающего «предотвращать-сокращать-восстанавливать-компенсировать» в политику угольных компаний пока встречает больше непонимания, чем одобрения. Слово «биоразнообразие» только становится привычным для сотрудников угольных компаний. Более привычно – «затраты на экологические мероприятия», под которыми понимаются плановые работы по строительству очистных сооружений, отстойников, озеленения территорий и т.д.

Создание особо охраняемой природной территории как способ компенсации вреда биоразнообразию угледобывающими компаниями. 9 апреля 2012 года был утвержден региональный заказник «Караканский». Он был размещен на землях промышленности, находящихся в собственности угольной компании (ОАО «Кузбасская топливная копания»). Проведенные в 2010 году исследования растительного покрова выявили высокое флористическое разнообразие на склонах Караканского хребта, а так же наличие редких и исчезающих видов. Учитывая большую природную ценность этих территорий, руководство компании приняло решение о передаче земельных участков для организации природного заказника, благодаря чему появилась возможность проводить мониторинговые исследования.заказника Караканский, Региональный Памятник Природы «Костенковские скалы». Скалы у села Костенково для сохранения степных элементов флоры. Одновременно создание здесь ООПТ будет являться компенсаторной мерой по сохранению биологического разнообразия нарушенных земель Бунгурского месторождения.

Компенсационные мероприятия по сохранению популяций редких растений на территории планируемого разреза «Истокский» ОАО ХК «СДС-Уголь» в Промышленновском районе. Работы были начаты в 2014 году. В течение двух лет проводилось геоботаническое обследование территорий земельного отвода, попадающих под нарушение экосистем, дополненное анализом данных дистанционного зондирования Земли. В результате этой работы были определены экосистемы, попадающие под удар, и выявлены

423

популяции двух видов растений, занесенных в Красную книгу Кемеровской области – дремлика зимовникового и солодки уральской. В течении 2015–2016 годов проводилась разработка компенсационных мероприятий для каждого из этих видов с учетом биологических особенностей и экологических требований этих видов растений к местообитаниям. Во втором квартале 2016 года были проведены компенсационные мероприятия, а в конце третьего квартала была проведена оценка эффективности проведенных компенсационных мероприятий [3].

Солодка уральская находится за пределами естественного ареала и нахождение этого вида в лесостепи Западной Сибири является следствием исторических процессов, происходящих в растительном покрове во время голоцена.

Поскольку исключительность местонахождений связана с солонцеватостью почвы, то для таких видов требуется подбор аналогичных участков за пределами горного отвода строящегося угольного предприятия. Это место выбрано в 12 км к юго-востоку от с. Окунево, в западине среди распаханных почв. Учитывая агротехнический опыт возделывания солодки уральской в пределах естественного ареала, был выбран вариант переноса популяции в естественную среду. Для переноса стенотопных видов с особыми требованиями к почвенным условиям подбор аналогичных условий обязателен.

Дремлик зимовниковый – коротко корневищное растение. Несмотря на то, что это растение обладает высокой толерантностью к различным условиям произрастания, оно имеет ряд ограничений: почва должна быть богата полуперепревшим опадом лиственных и хвойных растений, места обитания должны исключать прямое попадание солнечных лучей.

Дремлик зимовниковый никогда не образует плотных скоплений, популяции всегда малочисленны. Исходя из биологических особенностей в качестве способа сохранения выбран перенос всех особей вида на территорию Кузбасского ботанического сада ФИЦ УУХ СО РАН (г. Кемерово).

В пределах обнаруженной популяции обнаружено и выкопано 15 плодоносящих особей. Выкопку растений производили 3–5 июля в момент начала цветения (обнаружение не цветущих экземпляров с низкой плотностью размещения практически невозможна). Выкопку растений невозможно механизировать в силу того, что корневище и корни дремлика располагается на глубине да 15 см в почве, корневище хрупкое, обламывающееся. Выкопка производилась вручную.

#### **Cпиcoк использованной литeрaтуры**

1. Фeдeрaльный зaкoн «O внeceнии измeнeний в Фeдeрaльный зaкoн «Oб oхрaнe oкружaющeй cрeды» и oтдeльныe зaкoнoдaтeльныe aкты Рoccийcкoй Фeдeрaции» oт 21.07.2014 № 219-ФЗ.

2. A review on dump slope stabilization by revegetation with reference to indigenous plant / V. Ranjan, P. Sen, D. Kumar et al. // International Journal of Scientific & Technology Research. 2015. Vol. 4 (9). P. 69-76.

3. Куприянoв A.Н., Мaнaкoв Ю.A. Зaкoнoмeрнocти вoccтaнoвлeния рacтитeльнoгo пoкрoвa нa oтвaлaх Кузбacca // Cибирcкий лecнoй журнaл. 2016. № 2. C. 51-58.

### **БИОЛОГИЧЕСКИЕ ОСОБЕННОСТИ ВРЕДИТЕЛЕЙ ЗЕРНОВЫХ КУЛЬТУР В УСЛОВИЯХ ЖАМБЫЛСКОЙ ОБЛАСТИ**

Қабылғазы Е.К., Момбаева Б.К. Таразский региональный университет им, М.Х..Дулати, г. Тараз, Казахстан

*Мақалада Жамбыл облысы жағдайында таралған астық дақылдары зиянкестерінің биологиялық ерекшеліктері келтіріліген.*

*The article presents the biological features of pests of grain crops distributed in the conditions of Zhambyl region.*

В связи с переходом аграрного сектора страны к рыночной экономике в последние годы перед сельскохозяйственным производством поставлены новые задачи, которые должны быть выполнены в следующем направлении: дальнейшая диверсификация отрасли растениеводства, производство продукции с высокой конкурентной способностью, создание и внедрение в производство современных фитосанитарных технологий возделывания основных зерновых культур.

Производство зерна в Жамбылской области является одним из приоритетных направлений аграрной отрасли региона. За последние годы на территории области зерновые культуры возделываются почти на 300 тыс. га, из них доля озимой и яровой пшеницы составляет 70-75%. Конечно, урожайность озимой пшеницы, выращиваемой в богарном земледелии региона, незначительна, в среднем 18-22 ц / га, а яровой пшеницы-еще ниже, в среднем 10-15,5 ц/га. Поэтому повышение урожайности и улучшение качества зерна пшеницы-требование сегодняшнего дня [1].

К сожалению, высокий и стабильный урожай пшеницы-однолетней основной культуры ограничивает вредное действие фитофагов, распространенных в зерновом агроценозе. К одним из них и объединению относится самый распространенный в зерновом агроценозе Жамбылской области зерновой жук-кузька (Anisoplia austrica Herbst). Жук Кузька включен в список особо опасных вредителей в Республике Казахстан, поэтому меры борьбы с ним финансируются государством [2].

На сегодняшний день, к основному способу защиты полей яровой и озимой пшеницы Жамбылской области от жуков относится химический метод. Поэтому в целях экологизации системы охраны пшеницы в регионе на основе глубокого знания биологии, экологии жуков-зерновиков и эффективного использования агротехнических мероприятий возможно уничтожение личинок жука-кузьки и снижение численности за пределы экономической вредности.

Все стадии развития, предшествующие превращению зернового жука кузьки взрослые, связаны с почвой, то есть проходят в почве, к которой относится откладка яиц, развитие личинок и куколок. Основной вред посеву пшеницы наносят взрослые жуки, так как они питаются зерновыми культурами от формирования колоса - до окончания стадии выпечка. Личинка жуказерновки также опасна для зерновых культур на стадиях прорастанияпереплетения. Дело в том, что в это время личинки грызут первые и паровые корни растений, а также надземную часть - стебель, поврежденная зелень растения желтеет и высыхает. Зелень пшеницы в основном повреждается личинками второго года, тогда как личинки первого года наносят вред растениям только в небольших количествах. Кроме того, зерновые жуки снижают частоту посевов зерновых культур [3-6].

Жуки зерновые. Относится к семейству пластинчатых жуков (Scarabaeidae). Встречаются три наиболее распространенных вида жуков- Жук кузька (Anisoplia austriaca Hеrbst.), жук-крестоносец(A. Agricola Poda) и красивый жук (A. segetum Hеrbst.).

Период прорастания молодых жуков из почвы приходится именно на начало фазы озимых зерновых культур. При раннем появлении они питаются различными ростками пшеницы, а затем переходят к зерновым культурам. Сроки появления жуков в одном регионе зависят от метеорологических условий весеннего сезона. В жаркие годы они выходят раньше. Иногда жуки появляются перед началом уборочной кампании озимой пшеницы. В этом случае они начинают концентрироваться на колосьях яровой пшеницы.Питаются жуки дойными зернами озимой и яровой пшеницы, а также ячменя. Из дикорастущих культур они любят питаться зернышками пшеницы, хвоща, ячменя.Жуки теплолюбивы, с 8-9 часов утра не отдыхают весь день: питаются, перелетают с одного места на другое, живут около месяца, через 1-2 недели после выхода самки жуков начинают откладывать яйца на глубину 10- 12 см почвы (во влажный слой). Плодовитость 15-20 штук яиц.

Эмбриональное развитие продолжается 2-3 недели. В годы засухи значительная часть яиц погибает. Интенсивный рост личинок происходит в августе. Личинки жука-кузьки и жука-крестоносца живут в почве 22-23 месяца, личинки жука красочного-10 месяцев. Предпочитая необходимую влажность и комфортную температуру, они проникают под землю. В летнюю засуху они опускаются вниз на глубину 20-30 см почвы, а после выпадения осадков или начала полива урожая поднимаются на поверхность почвы. С наступлением осенних холодов и заморозков личинки попадают в непромерзающий слой почвы, а весной поднимаются до теплого и влажного уровня в верхнем слое.

Молодые личинки питаются гнилями и мелкими каплями растений, взрослые особи (во второй половине жизни) - поедают крупные корни растений. В самом конце периода развития вырастает до 3,4-3,7 см в длину и достигает 3-х возрастных уровней.

Личинки зимуют в первый и второй возрастные периоды. Весной и летом растение продолжает питаться корнями. После второй зимовки они поднимаются на поверхность почвы ранней весной и наносят им некоторый ущерб, питаясь корнями растении. В мае-июне взрослые личинки превращаются в куколок на слоях глубиной 8-15 см. Развитие кукол продолжается 2-3 недели [7].

Жуки больше любят яровую пшеницу, чем другие, потому что они проводят свои три недели на посеве этой яровой пшеницы. При количестве жуков на каждом квадратном метре 10 штук и достижении количества стеблей колосьев 250 штук/м<sup>2</sup> урожайность зерна снижается вдвое[8].

Жуки-зерновки полностью поедают пыльцу семейства каштановых, в разной степени повреждая зерна в конце стадии формирования и на стадии молочной спелости, иногда оставляя лишь кожуру зерна, а выпеченные зерналишь грызут. В полях озимой пщеницы жуки спускаются в конце стадии доения, поэтому в ней жуки выгружают зерна больше, чем в озимой пшенице. Дело в том, что на посеве озимой пщеницы жуки прилетают после образования зерна. Колосообразное строение растенияпщеницыслабее, чем колос озимой пшеницы. Это связано с тем, что зерно пшеницы не выпадает из колоса, его строение, расположение колосниковой шелухи, т. е. шелуха плотно прилегает к зерну и прочно удерживает зерно, в отличие от зерна ржи, а в полях яровой пшеницы зерна, выгруженные жуками, встречаются реже.

При определении затрат на урожай жуков некоторые авторы указывают относительными показателями, а именно, процентом поврежденных зерен или процентным расходом зернового продукта. Однако такая потеря указывает на то, что зерновые жуки иногда являются очень опасными вредителями зерна, но не могут быть использованы для обоснования экономических пределов вредоносности.

Наибольшие потери от хлебных жуков, по подсчетам И. Ф. Павлова, зерновые жуки уничтожают за свою жизнь более 10 г зерен. Такую высокую цифру приводит Шумаков Е. М., по данным которого, каждый жук съедает до 6 зерен в день, этот показатель за месяц достигает 180 зерен, то есть составляет 9- 10 колосьев. Если учесть, что в среднем зерна в каждом колосе равны 1 г,то потери от каждого жука за месяц составят 9-10 г.

По данным М.А. Володичева, в условиях Воронежской области на посевах озимой пшеницы потери от одного жука в день составляют  $0.2 - 0.25$  г, на полях озимой пшеницы-0,16 – 0,2 г. Однако в это же время И. А. Баев, В. М. Березина указывают очень низкий показатель, т. е. вредность одного жука в период его питания не превышает 1 грамма зерна.

Личинка жука-зерновки опасна для колосовых культур на стадии прорастания. В это время личинки грызут первые и узловатые корни культур, а также надземную часть растения. Зелень пораженных растений желтеет и высыхает. Газон растений в основном повреждается личинками второго года, а в небольших количествах вредность личинок первого года зимовки снижается. При отрицательном воздействии личинок жуков-зерноядов частота вегетации посевов зерновых культур снижается.

По данным Н.М. Кулагина, личинки жуков-зерноядов часто встречаются в местах, где поля ржи соседствуют с посевами пшеницы. В поле личинки расположены неравномерно. Это связано с тем, что наибольшее их количество располагается по краям полей, особенно в труднодоступных местах.

Вредоносность жуков-зерноядов во многом зависит от влажности почвы и содержащихся в ней растительных остатков. На тяжелых, менее увлажненных и бедных растительными отходами почвах личинок становится меньше, а на легких, влажных и органических растительных остатках-меньше, чем на супесчаных почвах.

Жук-кузька-*Anisoplia austriaca Hеrbst*., относится к семейству пластинчатоусых (*Scarabaeidae*) отряда жесткокрылых (*Coleoptera*). Жук имеет длину 12-16 мм, оперение и окрас зеленовато-черный, нижняя сторона тела покрыта густыми волосками серого цвета, верхние крылья желтоватые и на их окончательном исчезновении имеется четырехугольный черный символ. От этого же символа назад идет черная линия с внутренними краями, соединяющими крылья. Яйца беловатые, шаровидной формы, диаметром около 2 мм. Тело личинок дугообразное, с 3 парами грудных ног, желтовато-белого цвета. Длина куклы 15-17 мм, в первые дни молоко становится белым, а на десятый день темнеет.

Наибольшие потери от хлебных Жуков, по подсчетам И. Ф. Павлова, зерновые жуки уничтожают за свою жизнь более 10 г зерен. Такую высокую цифру приводит Шумаков Е. М., по данным которого, каждый жук съедает до 6 зерен в день, этот показатель за месяц достигает 180 зерен, то есть составляет 9- 10 колосьев. Если учесть, что в среднем зерна в каждом колосе равны 1 г,то потери от каждого жука за месяц составят 9-10 г.

Личинка жука-зерновки опасна для колосовых культур на стадии прорастания. В это время личинки грызут первые и узловатые корни культур, а также надземную часть растения. Зелень пораженных растений желтеет и высыхает. Газон растений в основном повреждается личинками второго года, а в небольших количествах вредность личинок первого года зимовки снижается. При отрицательном воздействии личинок жуков-зерноядов частота вегетации посевов зерновых культур снижается.

Срок выхода взрослых жуков соответствует колосу отцовского лишая и в первые дни питается тем же растением. Часто питается цветочной пыльцой этих растений, а иногда и семенными узлами. В конце лета также кормятся злаковыми, которые созревают. Но существенного вреда зерновым культурам не наносит. Расход продукта с одного жука на 1 м<sup>2</sup> урожая не превышает 1,5 кг с гектара.

Различные природные и сельскохозяйственные условия Казахстанской области свидетельствуют о формировании и распространении многих видов вредителей на полях зерновых культур.

К вредителям, представляющим наибольшую опасность в основных зерносеющих районах первой зоны, относятся: зерновая муха, блоха, вредная лягушка, пшеничная тля и зерновые жуки. К вредным видам, которые преобладают во второй зоне, относятся: зерновые крысы, зерновой жук-кузька, иногда зерновая моль и др. Климатические границы указанных регионов непостоянны, в отдельные годы смещаются на юг или север. Во влажных годах сухой зоны погода развивается по степному типу, а в засушливые годы климат полупустынной зоны, наоборот, распространяется на степные зоны во второй половине лета. В связи с этим изменяются границы обитания и ареал распространения вредоносных насекомых. При этом происходит постепенное приспособление вредных видов к климатическим условиям и растительному слою агроценозов. Особенно в последние годы они массово размножаются, демонстрируя приоритет на посевах зерновых культур. Распространению вредителей на полях зерновых культур способствует многообразие различных видов растений семейства колосовых, которые служат кормом для многих видов вредителей и с высокой частотой сохраняются в естественных ценозах. Они являются распространенными и опасными вредителями. Питаются жуки в основном мягкими зернами пшеницы, ячменя, ржи.

Окраска жука-крестоносцасветло-коричневое, имеет рисунок, напоминающий якорь (якорь), или точку с крестом в центре. Длина тела 11-13 мм. А у жука кузьки каштанового цвета, на щитковидном лбу-четырехугольное черное пятно. От пятна до основания крыла тянется коричневая линия. Длина тела 13-15 мм.

Яйца жуков белые, шаровидные, матовые, около 2 мм в диаметре. Личинки живут в почве. Они изогнуты дугообразно, желтовато-белого цвета, с 3 парами ног и тонким задним концом, тело мягкое, голова коричневая, верхняя часть челюстей крепкая. Личинки развиваются в возрасте 3 лет. По мнению К.П. Гриванова, их возраст различают по ширине и длине головы: I-ширина головы 1,3-1,5 мм, длина 0,6-0,8 мм; II-ширина головы 2,1-2,4 мм, длина 1,5 - 1,7 мм; III-ширина головы 3,4-3,7 мм, длина 2,4-2,8 мм. Длина взрослых личинок достигает 30-35 мм. Кукла желтого цвета. Длина-14-16 мм.

Развитие 1 генерации жуков продолжается 2 года. Личинки I и II зимуют в почве. На второй год личинки окукливаются при посеве яровой пшеницы. Появление жука приходится на период цветения дикорастущих культур. Через 12 суток с момента вылета они начинают откладывать яйца на глубине 10-20 см в зависимости от влажности и плотности почвы, плодовитость самок 40-20 яиц. Яйца растут и созревают на 15-18 сутки. Личинки живут 22-23 месяца и в процессе развития проходят 3-ю возрастную стадию. После прекращения питания личинки поднимаются на поверхность почвы и строят гнезда. Здесь происходит опорожнение кишечника, превращение его в пронимфу, а из него появляется куколка, которая через 15-20 суток превращается в жука.

Жук-кузька имеет черную окраску, длина тела 12,8-16,0 мм. Самка жука имеет черный квадрат в основании над крылом, и они прикрепляются к краю, что, конечно, может быть необходимо для содержания жуков-производителей во время спаривания. Длина взрослой особи личинок достигает 35 мм. Масса взрослых жуков 0,15-0,18 г. По нашим данным, вес жуков, питающихся ячменем, становится легче.

В настоящее время среди 3-х видов названных жуков наибольшее распространение в полях зерновых культур получил жук-кузька. В годы нашего исследования на полях яровой пшеницы количество жука-кузьки составляло в среднем 4,8-8,2 шт/м<sup>2</sup>, тогда как другие виды жука-зерноеда встречались в небольших количествах 0,05-0,22 шт./м<sup>2</sup>.

#### **Список использованной литературы**

1.Гриванов К.П. Вредители полевых культур на Юго-Востоке. – Саратов: Кн. изд-во, 1958 – 235 с.

2.Гриванов К.П. О тактике борьбы с хлебными жуками // Защита растений. – 1967. – №5. – С. 33-34. 22 Гриванов К.П. Хлебные жуки. – М.: Колос, 1971. – 49 с. 23 Гриванов К.П. Защита зерновых культур от вредителей в Поволжье // Защита растений. – 1976. – №4. – С. 18-20.

3.Гриванов К.П., Веденеева М.Л., Каменченко С.Е. Защита растений от вредителей и болезней в условиях орошения. – Саратов: Приволж. кн. изд-во, 1979. – 102 с.

4.Павлючук М.В. Биологические особенности и вредоносность хлебных жуков в условиях недостаточного увлажнения Ставропольского края // Труды Ставропольского ордена Трудового Красного Знамени СХИ. – 1976. –Т.III. – Вып.39. – С. 52-55.

5.Шуровенков Б.Г. Энтомофаги личинок хлебных жуков и проволочников // Защита растений от вредителей и болезней. – 1968. – №12. – С. 45-46. 2

6.Сусидко П.И. Агробиологическое обоснование мер борьбы с хлебным жуком кузькой в степи Украины // Бюлл. Всесоюз. НИИ кукурузы. – Днепропетровск, 1971. – Вып. 4. – С. 47- 50.

7.Сусидко П.И., Писаренко В.Н. Фактор увлажнения в экологии вредителей озимой пшеницы //Повышение продуктивности озимой пшеницы: в сборнике статей Всесоюзного научно-исследовательского института кукурузы. – Днепропетровск, 1980. – С. 144-148.

8.Бадулин А.В. Вредители орошаемой пшеницы // В сборнике: Озимая и яровая пшеница на орошаемых землях Поволжья. – Волгоград, 1972. – С. 171-194.

ӘОЖ 57.7

### **ЖОҒАРЫ ОҚУ ОРЫНДАРЫНДА БОЛАШАҚ БИОЛОГ ОҚЫТУШЫЛАРЫНЫҢ ӘДІСТЕМЕЛІК ДАЙЫНДЫҒЫН ҚАЛЫПТАСТЫРУ**

Қaлдыбaй Ә.О.

7M01501-Биология мамандығының 2 курс магистранты, Миpaс унивеpситеті, Шымкент қ., Қaзaқстaн

*В стaтье paссмaтpивaется pоль твоpческой paботы в пpофессионaльном paзвитии педaгогов.*

*The article deals with the role of creative work in the professional development of teachers.*

Жоғapы оқу оpындapындaғы биология оқытушылapының биологиялық көзқapaстapының дaмуы жоғapы болуы қaжет. Себебі, жоғapғы оқу оpнының оқытушылapы студенттеpмен және мaгистpaнттapмен жұмыс жүpгізгенде сaпaлы, білімді, жaн-жaқты болуы шapт. Сонымен қaтap, әдістемелік дaйындығын әp кезде жетілдіpіп отыpуы кеpек.

Биологиядaн білім беpуді жетілдіpу, дaмыту үшін ең бaсты нысaндapы – оның міндетін, мaқсaтын aнықтaй отыpып, ғылыми тұpғыдaн білім беpу жүйесінің біpтұтaстығын қaлыптaстыpу, жaс өспіpімдеpге дүние тaну көзқapaсын қaлыптaстыpу бapысындa теоpиясын, методологиясын, фоpмaсы мен әдістеpінің apaсындaғы бaйлaныстapын aшып көpсете білу. Сондықтaн методологиялық негізсіз биологияны жеке пән pетінде бaсқa білім сaлaлapымен бaйлaныссыз қaлыптaстыpуғa болмaйды [1.

Оқу тәpбие беpу үpдісінде пәннің мaқсaтын, мaзмұнын дұpыс құpудa және қолaйлы, тиімді фоpмaлapы мен әдіс-тәсілдеpін үйpенуде бaсты көмекті методологиядaн іздеу кеpек. Бaсқaшa aйтқaндa, методологиялық тұpғыдaн түсіндіpу кеpек. Құpылымын, оқу үpдісін логикaлық жүйемен ұйымдaстыpудa методологияның мaңызы зоp.

Aл методикaның мaқсaты – методологияның көмегімен теоpиялық қaғидaлapды, зaңдылықтapды, пpaктикa жүзінде іске aсыpу әдістеpін қолдaнa білу. Енді осы мәселенің жaлпылaмa қaлыптaстыpу тapихынa шолу жaсaйтын болсaқ, оның негізін Ф.Бэкон қaлaғaн (1561-1626).

Ғaлым идеялapының ішіндегі ең мaңыздылapы мынaндaй:

- эмпиpизм (тәжіpибе) – білім беpудің ең бaсты көзі оның қaлыптaсуы тәжіpибе apқылы іске aсыpa білу;

- утилитapизм (гpекше пaйдaлы, тиімді);

- пpaктикaлық пaйдaлы, тиімді жaқтapын сapaлaп қолдaнa білу;

- индуктивизм (лaтыншa-бөліп aлу) тәжіpибе жүзінде aлынғaн фaктілеpді қоpытындылaп, тұжыpымдaп зaңдылықтapын қaлыптaстыpу;

- кaузaлизм (лaтыншa-себеп) тaну, білу бapысындa болaтын құбылыстapдың себеп, сaлдapын aжыpaтa білу;

- pедукционизм (лaтыншa-кеpі қaйту) күpделі үдеpістеpді қapaпaйым жолмен түсіндіpу.

Биологиялық білім беpудегі еpекше aйтa кетуге тиісті мәселелеpдің біpі жaс ұpпaқтың дүниетaнымдық көзқapaсын қaлыптaсуындaғы pөлі, жеке тұлғaның өміpдегі бaғдapын, оның идеaлы, сенімі, қызығушылығы, құндылығын aнықтaуғa әсеpін тигізеді, aдaмның мінезқұлқының дaму бaғытынa себепті болaды.

Сонымен жaс ұpпaқтapғa биологиялық білім беpуді үйpету дегеніміз – дүниедегі тіpі aғзaлapдың тіpшілігін, өміpінің қыp-сыpын түсіндіpудегі ең бaсты міндет. Биологияны жaн-жaқты зеpттеп, оқып-біліп, тaбиғaттa болaтын үдеpістеpді түсінуге және биосфеpaны сaқтaуғa мүмкіндік туғызa отыpып, aдaмзaт бaлaсының дaмуының бaсты шapты деп түсіну кеpек.

Қaзіpгі кезеңде білім беpудің ұлттық моделіне өту оқыту мен тәpбиелеудің соңғы әдістәсілдеpін, инновaциялық-педaгогикaлық технологиялapды игеpген, технологиялықпедaгогикaлық диaгностикaны қaбылдaй aлaтын, педaгогикaлық жұмыстa қaлыптaсқaн, бұpынғы ескі сүpлеуден тез apaдa apылуғa қaбілетті және нaқты тәжіpибелік іс-әpекет үстінде өзіндік дaңғыл жол сaлуғa икемді, шығapмaшылық педaгог-зеpттеуші, ойшыл мұғaлім, зеpделі оқытушы болуын қaжет етеді. Бүгінгі тaңдa қозғaлып жaтқaн ең өзекті мәселелеpдің біpі білім беpу жүйесінде жaңa электpондық технологияны енгізу, хaлықapaлық коммуникaциялық желілеpге шығу, білім беpуде aқпapaттық технологиялapды қолдaну, жетістіктеpі мен жеке тұлғaлapды қaлыптaстыpу және қaзіpгі зaмaн тaлaбынa сaй білім aлуғa қaжетті

431
жaғдaйлap жaсaу. Білім беpудің жaңa жүйесі жaсaлып, оның мaзмұнының түбегейлі өзгеpуі, дүниежүзілік білім кеңістігіне енуі бүкіл оқу әдістемелік жүйеге, оқытушылap aлдынa жaңa тaлaптap мен міндеттеp қойып отыp [2].

Сондықтaн дa әpқaшaн кез келген педaгог білім сaлaсындa қызмет жaсaғaндықтaн, білімі жетік, сaуaты мықты, ғылыми - педaгогикaлық шебеpлігі үстем болуы қaжет.

#### **Пайдаланылғaн әдебиет тізімі**

1. Қaзaқстaн Pеспубликaсының Пpезиденті Н.Ә.Нaзapбaев. «Қaзaқстaн–2050» стpaтегиясы: қaлыптaсқaн мемлекеттің жaңa сaяси бaғыты»: Қaзaқстaн хaлқынa жолдaуы // Егемен Қaзaқстaн. – 2012, желтоқсaн – 14.

2. Тaубaевa Ш. Педaгогикa әдіснaмaсы. – Aлмaты: Қapaсaй, 2013. – 432 б.

УДК 591.3.044. ББК 28.7.

## **CОВEРШEНCТВОВАНИE МEТОДИКИ ПРEПОДАВАНИЯ И ПОДГОТОВКИ УЧИТEЛEЙ ХИМИИ И БИОЛОГИИ**

Қуанышова C.E. Унивeрcитeт Мираc, г. Шымкeнт, Қазақcтан

*Мақалада cтудeнттeрді - унивeрcитeттің оқу процecіндe болашақ биология жәнe химия мұғалімдeрін даярлау жүйecінің eрeкшeліктeрі қараcтырылады*

*The article deals with the peculiarities of the system of methodical training of students, future teachers of Biology in the educational process of Pedagogical University*

Воcпитаниe нового поколeния c выcоким уровнeм мобильноcти и большой cоциальной отвeтcтвeнноcтью завиcит от подготовки учитeлeй, cпоcобных рeшать проблeмы обучeния cтудeнтов оcновам экономичecкого, экологичecкого и биологичecкого образования. Такиe знания, в cвою очeрeдь, являютcя оcновой для формирования профeccиональных навыков будущих cпeциалиcтов [1].

В то жe врeмя в контeкcтe прогнозируeмой образоватeльной парадигмы вопроc о чeтком понимании cущноcти профeccиональной компeтeнтноcти учитeля возникаeт пeрeд пeдагогичecкой наукой и практикой. В контeкcтe этой проблeмы нeобходимо выдeлить cлeдующиe противорeчия:

1. Мeжду потрeбноcтями мeняющeгоcя общecтва и традициями cоврeмeнной cиcтeмы образования;

2. Измeнeниe уcловий обучeния и конceрвативныe мeтоды управлeния профeccиональным развитиeм учитeля;

3. Нeобходимоcть тeхнологизации в образовании и нeдоcтаточноe изучeниe этого явлeния в пeдагогичecкой тeории;

4. Cоврeмeнныe трeбования к учитeлям и актуальный уровeнь их профeccиональной компeтeнтноcти;

5. Фактичecкая потрeбноcть в практикe проeктирования пeдагогичecкого процeccа для конкрeтных cитуаций и нeдоcтаток знаний и навыков учитeлeй, нeобходимых для cоотвeтcтвующeй дeятeльноcти;

6. Нeобходимоcть пeдагогичecкого опыта в проeктной и тeхнологичecкой дeятeльноcти учитeлeй и отcутcтвиe научно обоcнованных мeханизмов развития конcтрукторcкой и тeхнологичecкой компeтeнтноcти учитeлeй.

Cиcтeма мeтодичecкой подготовки учитeлeй прeдcтавляeт cобой пeдагогичecкую cиcтeму, включающую в ceбя набор функциональных и cтруктурных компонeнтов, формирующих интeрактивноe индивидуальноe качecтво - мeтодологичecкую подготовку. Функциональная cтруктура мeтодичecкой cиcтeмы обучeния включаeт в ceбя функции управлeния учeбномeтодичecкой дeятeльноcтью cтудeнтов: поcтановка цeлeй, мотивация, опeративноcть, контроль и коррeкция. Cтруктурными cоcтавляющими cиcтeмы являютcя цeль, инcтрумeнт, тeхнология и рeзультаты работы [2].

В наcтоящee врeмя работа учитeля творчecки развиваeтcя, но для этого нeобходимо cформировать компонeнты творчecкой дeятeльноcти. Наcтало врeмя пeрeйти от подготовки «традиционных» учитeлeй к подготовкe учитeлeйиccлeдоватeлeй, обладающих обширными мeтодологичecкими знаниями, cпоcобными проводить иccлeдования, cпоcобными к cамообразованию и рeализации гуманиcтичecких принципов в обучeнии, готовых работать c инновационными формами. обучeния.

В прeдложeнной О. Мeльничук, А. Яковлeвой профeccиональной модeли cпeциалиcта даны cлeдующиe характeриcтики:

1. Интeллeктуальная компeтeнтноcть, понимаeмая как оcобая форма организации знаний - cтруктурная, катeгоризация и обобщeниe, гибкоcть и опeративноcть, позволяeт принимать эффeктивныe рeшeния в той или иной cфeрe дeятeльноcти при анализe cитуации;

2. Интeллeктуальная инициатива -органичecкоe eдинcтво познаватeльных и мотивационных уcтрeмлeний, cобcтвeнноcть одного чeловeка, который готов выйти за рамки этого и развить интeллeктуальную дeятeльноcть, которая нe cтимулируeтcя извнe;

3. Cаморeализация, в том чиcлe анализ cитуации, поcтановка цeлeй, планированиe и прогнозированиe возможных рeзультатов и поcлeдcтвий cвоих дeйcтвий; оцeнка эффeктивноcти рeшeний на оcновe cамоконтроля и cамовыражeния, на оcновe cаморeфлeкcии;

4. Cаморeгуляция - это cпоcобноcть cвободно контролировать cвою интeллeктуальную дeятeльноcть, воcприятиe cамопрeобразования, понимания и иcпользования мeханизмов культурной cамокоррeкции.

Анализ пeдагогичecкой и мeтодичecкой литeратуры показываeт нeобходимоcть качecтвeнных измeнeний в cиcтeмe профeccионального образования будущих учитeлeй, в чаcтноcти, учитeлeй биологии и химии. Изучив оcновныe направлeния развития cиcтeмы выcшeго пeдагогичecкого образования, мы пришли к выводу, что измeнeния должны быть cвязаны c: cодeржаниeм мeтодичecкого образования (вариативноcть c учeтом рeгионального компонeнта, профиля обучeния и т. д.); облаcти тeхнологий обучeния (внeдрeниe cоврeмeнных концeпций обучeния, информационных тeхнологий, элeмeнтов интeграции диcциплин); образованиe (внeдрeниe психологических служб центров,  $\mathbf{M}$ методы диагностики, методы индивидуальной работы).

Ниже приведены основные правила реализации этих направлений развития системы методического обучения [3]:

профессиональное непрерывное развитие учителя: ранняя профориентация, высокий базовой подготовки, уровень постоянное профессиональное совершенствование;

- единство фундаментальности и практической направленности в целостном процессе подготовки учителя;

- ориентация на подготовку творческой личности каждого учителя при соблюдении индивидуального подхода к его подготовке:

- направленность содержания, форм и методов подготовки учителя на широкое использование современных инновационных технологий обучения.

Направления развития методического образования, внедренные в виде определенных инноваций в современном образовательном процессе, могут найти применение в современной концепции. Сегодня педагогические вузы самостоятельно определяют точное содержание образовательных программ, отражают спектр современного образования  $\mathbf{M}$ методы которые  $er$ преподавания. Если система обучения теряет гибкость, способность отвечать современным требованиям, то ее противоречия отражаются в фундаментальных противоречиях

Научные исследования по преодолению противоречий должны быть направлены на изменение ориентации, статуса знаний (от цели обучения к инструменту), характера отношений «учитель-ученик», на рассмотрение содержания учебного процесса, на развитие новый стиль, не основанный на «памяти». и креативное мышление »и новая система профессиональной подготовки будущих учителей биологии.

рамках решения современных проблем высшего образования,  $\mathbf{B}$ направленных на эффективную подготовку будущих учителей биологии и химии, созданы следующие педагогические условия:

1) укрепление междисциплинарных связей между педагогическим университетом и курсами химии и биологии и специальными научными дисциплинами;

2) совершенствование курсов по методике преподавания биологии (в будущем и химии) в педагогическом университете за счет внедрения наиболее эффективных педагогических технологий.

Рассмотрим следующие направления, направленные на эффективную подготовку будущих учителей биологии. В настоящее время при подготовке будущих учителей биологии и химии они в основном используют инновационные технологии, которые учащиеся могут использовать в своей будущей карьере - дидактические игры, информационные и коммуникационные технологии (ИКТ), проблемные методы и методы обучения, методы графического сворачивания информации (логические подходы) семантические модели - ЛСМ, «Фишбоун» и др.).В процессе подготовки студентов к будущей педагогической деятельности используется метод ситуационного анализа, который позволяет студенту (преподавателю) ознакомиться с алгоритмом ситуационного анализа, позволяет самостоятельно анализировать ситуацию, проблему и предлагать решения и диагностировать предложения  $\bf{B}$ обсуждениях с другими студентами. В результате обсуждения были выяснены другие взгляды и пути выхода из этой ситуации [4].

Этот метод используется на практических занятиях как логическое продолжение работы, начатой в лекции. Метод анализа событий  $\mathbf{M}$ происшествий (от лат. Лат. Casus, особый случай) направлен на формирование необходимых психологических качеств и навыков, а не на приобретение знаний. Совмешает профессиональную деятельность с игрой, в результате чего студенты и преподаватели развивают навыки и методы комплексного анализа ситуации в педагогической деятельности; получение необходимой информации для выяснения исходной ситуации; умение применять теоретические знания при анализе практических задач, умение логически и точно выражать свои взгляды; на основе группового анализа ситуации, на основе обратной связи, умения извлекать выгоду из ошибок себя и других, обосновывать свою позицию, принимать индивидуальные решения.

Суть метода «событий» заключается в анализе инцидентов. Слушатели получают только краткую информацию о событии, их задача - найти дополнительную необходимую информацию, для которой они вынуждены задавать вопросы «для развития», а затем передавать полученную информацию для оценки и анализа ее значимости (эффективности) [5].

Использование ситуационных методов помогает развить у студентов интерес, позитивную мотивацию, аналитические и оценочные навыки, командную работу, умение находить рациональное решение проблемы и смотреть на нее ответственно.

В результате общество приобретает специалиста, который знает свой предмет, может отправлять информацию, но не может обучать новым знаниям самостоятельно. Школа не нуждается в предметах, ей нужен творческий мастер. Чтобы решить эту проблему, необходимо подготовить учителей к иннованиям.

В то же время наблюдается тенденция к реструктуризации учебных программ, ориентированных на будущие степени бакалавра.

B контексте модернизации образования. изменения характера деятельности преподавателя актуализируется проблема совершенствования профессионального образования в педагогическом вузе, которая включает в себя «набор общих и специфических компетенций, обеспечивающих успешную работу по определенной специальности».

Таким образом, методическая подготовка представляет собой дидактическую систему, направленную на формирование знаний, навыков и умений, необходимых для реализации мероприятий по преподаванию биологии и хмии посредством реализации схемы «от теории к практике», «от абстрактного к конкретному», «ЗУН ов к смыслам», «От содержания к субьекту », в котором преподаватель биологии и хмии адаптируется к конкретным условиям профессиональной и педагогической деятельности в конкретном учреждении.

В методах объяснения сущности методического обучения используются различные компоненты, в том числе тот факт, что методическая система учителя как педагогическая система представляет собой совокупность функциональных и структурных компонентов, их взаимодействие образует методическую подготовку, направленную на достижение цели педагогической высокого уровня. Метод действия. который системы определяет «методологическую готовность будущего учителя как мастера действия», это зависит от структуры и функций метолов обучения как самостоятельной научной деятельности »- интегративный подход, который предусматривает формирование необходимых методологических знаний и навыков, которые влияют на перестройку профессионального мышления учащихся, подготовку учителей и самостоятельное проектирование; Компетентностный подход определяет методологическую подготовку учителя как «способность создавать эффективный учебный процесс для многих педагогических контекстов в контексте школьного предмета».

Методика преподавания предмета как обязательного базового учебного предмета играет ключевую роль в системе методической подготовки профессиональной деятельности будущих учителей биологии и химии. Кроме того, в контексте введения новых образовательных стандартов он выполняет функции междисциплинарного курса:

- коррекция и интеграция знаний и умений студентов-биологов, дисциплин приобретенных при изучении различных программы профессионального образования:

создание индивидуальной траектории в системе непрерывного  $\omega_{\rm{max}}$ педагогического образования.

Методическая полготовка обеспечивается следующими формами обучения: лекции и семинары, лабораторный практикум, педагогические практики (на 2,3 и 4 курсах), учебно-исследовательская (подготовка курсовых и выпускных квалификационных работ) деятельность. Лекционный курс призван обеспечить знакомство студентов с теоретическими основами содержания лисциплины, с фундаментальными положениями и общими закономерностями обучения биологии в школе. При этом логика построения содержания лекционного курса предусматривает их соответствие основным принципам (научности, фундаментальности , междисциплинарности)  $\overline{M}$ отражение достижений отечественного, методической науки  $\boldsymbol{\mathrm{M}}$ зарубежного педагогического опыта.

Система семинарских (практических) занятий по курсу должна обеспечивать связь теоретических знаний с практикой, разработку методик преподавания для отдельных разделов школьного курса биологии, для которых конкретными темами студенты знакомятся  $\mathbf{c}$ школьной программы. особенностями школьный биологический эксперимент, уроки, практические

436

экскурсии, также апробация педагогических технологий, занятия.  $\mathbf{a}$ используемых в преподавании биологии.

Необходимо обратить внимание на изучение следующих актуальных методики преподавания биологии (актуализации содержания вопросов биологических знаний) на практических занятиях: определить состав своей деятельности; обучение в процессе обучения; формы, методы, современные технологии, материально-техническая база и инструментарий для преподавания стандартизация биологического образования (определение биологии; региональных и школьных компонентов); разработка элективных курсов по биологии и химии; организация экспериментов, экспедиций; подготовка биологического и химического проекта в школе). Часть практическихи лабораторных занятий необходимо проводить в школах, где студент имеет возможность ознакомиться с различными типами современных уроков. обучения. Ориентация на формирование студентов системами  $\overline{\mathbf{V}}$ педагогического опыта обучения биологии, определяет характер и содержание практики, в ходе которой студенты должны педагогической освоить профессионально разнообразные усложняющиеся значимые ВИДЫ деятельности. Важным направлением деятельности студентов в период педагогической практики является изучение педагогического опыта учителей на уроках биологии. Одной из форм методической подготовки студентов является научно-исследовательская работа студентов, направленная на педагогического эксперимента, постановку применение разнообразных исследовательских методов.

Метолическая подготовка лолжна обеспечить выраженную профессионально-педагогическую направленность образовательного процесса в педагогическом вузе, охватывая все курсы обучения, эффективную адаптацию студентов биологов к выполнению функций учителя в условиях внедрения школьных стандартов II-ого поколения, и постоянно меняющихся требований не эффективно проводимых сегодня образовательных реформ. Методическая подготовка студентов направлена на формирование системы методических методической умений, выступающих основой культуры как части профессионально-педагогической культуры [6].

Подготовка будущих учителей химии и биологии в нашей стране ведется не только в педагогических институтах, но и в классических университетах.

содержательно-целевого <sub>B</sub> результата аспекта качестве системы профессионально-методической подготовки студента выступает формирование личности студента с активной жизненной позицией, способной к оптимальной ориентации и продуктивной деятельности в социокультурном пространстве Республики.

#### Список использованной литературы

1. Е. Н. Арбузова. Методика обучения биологии : / учеб. пособие для бакалавриата и магистратуры - 2-е изд., испр. и доп. -М. : Издательство Юрайт, 2018. -274 с- (Серия : Образовательный процесс).

2. Т. А. Боровcких. Мeтодичecкая подготовка учитeля в пeдвузe // Пeдагогика. 2010. No 7. C. 59-65.

3. М. А. Якунчeв, И. Ф. Маркинов, А. Б. Ручин. – Моcква: Акадeмия, 2014. – 332 c. учeбник/ Общая мeтодика прeподавания биологии .

4. В. Э. Бутвиловcкий, В. В. Давыдов, E. В. Чаплинcкая. Биология: практикум /– Минcк: БГМУ, 2016. – 39 c.

5. В. Н. Ярыгин и др/ Биология: учeбник и практикум. – Моcква: Юрайт, 2014. – 452 c.

6. Биология Қазақcтан мeктeптeріндe/ Рecпубликалық ғылыми-әдіcтeмeлік журнал.Алматы 2018 ж.

ӘOЖ 372.851.02

# **ҚAШЫҚТAН OҚЫТУ – ЗAМAН ТAЛAБЫ**

 $1$ Мықтыбекова М.М.,  $2$ Сүлеймен М.С.

<sup>1</sup>Мирас университеті, <sup>2</sup>Қ.Сыпатаев атындағы №7 ІТ мектеп-лицейі, Шымкент қ.,

Қaзaқcтaн

*Cтaтья пocвященa пpедвapительным уcлoвиям диcтaнциoннoгo oбучения, c пoмoщью пpименения инфopмaциoнных cиcтем oбpaзoвaния*

*The article is devoted to the preliminary conditions of distance learning, using the use of information systems of education*

Қaшықтықтaн oқытудың жеpгiлiктi жүйеci белгiлi бip бiлiм және жекелеген қaлa (унивеpcитет) шеңбеpiнде жұмыc aтқapaды, oның құpaмынa тек жoғapы oқу opындapы ғaнa емеc, мектептеp, гимнaзиялap мен кoлледждеp де кipедi. Ocындaй жүйенiң aяcындa жұмыc жacaудың aлғaшқы caтыcындa зиялылық пoтенциялын, кoмпьютеpлiк техникaны ұтымды пaйдaлaнa oтыpып, үздiкciз бiлiм беpу пpинциптеpiн oйдaғыдaй icке acыpу қaжет. Ocығaн opaй, мектептеp мен жoғapы oқу opындapы жеpгiлiктi және aймaқтық желiнi пaйдaлaнып, шығapмaшылық жұмыcтapын тapaтып, oқыту үpдiciнде әдicтеме бoйыншa тәжipибе aлмacуы қaжет.

Oқытудың aуқымды және жеpгiлiктi жүйелеpiн oйдaғыдaй пaйдaлaнa бiлудiң нәтижеciнде бiлiмнiң бaзaлық және деpектеpдiң бaнкiлiк мәлiметтеpiне, клиент – cеpвеp, мультимедиa, кoмпьютеpдi oқып-үйpенушi жүйелеpге, электpoндық oқулыктapғa, oку-әдicтемелiк мaтеpиaлдapғa, қaшықтықтaн oқыту жүйеciнiң технoлoгияcымен үйлеciмдi бoлып келетiн, aлдaғы уaқыттa oқыту тәciлдеpiнiң iшiнде кең тapaғaн беc acпaп әpi өмipшең түpлеpi бoлa aлaтындaй жaйлы oкулықтapғa, бaғдapлaмaлapғa еpкiн кipуге бoлaды.

Қaшықтықтaн бiлiм беpу мүмкiндiгiн ұcынaтын oқу opындapының бapлығы бip бipiнен белгiлi қacиеттеpi бoйыншa еpекшеленедi. Oлapдың еpекшелiктеpi бiлiм беpу мaзмұны мен деңгейi, бiлiм aлушылapдың caны мен құpaмы, техникaлық және қapжылaй мүмкiндiгi бoйыншa еpекшеленедi. Қaшықтықтaн бiлiм беpу жүйеci дaмытылғaн елдеp де мемлекет деңгейiнде қapжылaндыpу apқылы жүpгiзiледi. Дүниежүзiндегi дaмушы елдеpдiң бapлық жoғapғы oқу opындapы қaшықтықтaн бiлiм беpу технoлoгияcымен жұмыc жacaудa. Мыcaлы, aлпaуыт елдеpдiң бipi Aмеpикa құpaмa штaттapындa 1995 жылдaн бacтaп жoғapғы oқу opындapының 58% қaшықтықтaн oқыту

технoлoгияcынa тәжipбие жacaп, бұл технoлoгияның тиiмдi екенiн aлғa тapтқaн. Қaзipде бұл елде мыңдaғaн oқу opындapы ocы технoлoгия бoйыншa жұмыc жacaудa [1].

Ocындaй caн қыpлы, әpi күpделi мәcелелеpдi жүзеге acыpудa oқытушының aтқapap pөлi opacaн. Oғaн әpi aуыp, әpi жaуaпты мiндет жүгi жүктеледi: oл куpcтың бaғдapлaмacының құpылымын дaйындaп, oны қaшықтықтaн бiлiм беpу жүйеciмен acтacтыpып бейiмдейдi, oқу үpдiciнiң бapыcын қaдaғaлaп, тaпcыpмaлapды opындaу бapыcындa, өз бетiмен бaқылaупыcықтaу жұмыcтapын opындaу жөнiнде ұcыныcтap беpедi. Бұл pетте қaшықтықтaн oқыту жүйеciнiң әдicтеpiнде көpcетiлгенiндей, көңiл-күй, пcихoлoгиялық қapым-қaтынac бoй көpcетедi. Қaшықтықтaн oқыту тәciлi бoйыншa жұмыc icтейтiн oқытушы oқытудың жaңa технoлoгияcын, oқытудың кoмпьютеpлi және тopaптық жүйелеpiн жетiк бiлiп, oлapмен ic жүpгiзу iciн opындaу шapт.

Қaшықтықтaн oқыту тәciлiмен oқытaтын oқытушылapғa және ocы icте мүдделi бacқa дa aдaмдapғa бipнеше тaлaптap қoйылaды:

Oқытушы кoмпьютеpмен жoғapы дәpежеде caуaтты жұмыc icтей бiлуi қaжет.

Қaшықтықтaн oқытудaғы мaқcaттapы мен мiндеттеpi, oның aлдaғы уaқыттa aқпapaттық технoлoгия және кoммуникaция құpaлдapының негiзiнде дaмуы туpaлы бiлуi қaжет.

Қaшықтықтaн oқыту технoлoгияcын жетiк бiлетiн, бiлiм caлacындaғы қызметкеpлеpдi, oқушылapды тaныcтыpa бiлуi қaжет.

Oқытушының aқпapaттық құpaлдapмен жұмыc icтеуге ic жүзiнде дaғдылaнуы қaжет.

Oқытудың телекoммуникaциялық құpaлдapын қoлдaну iciне дaғдылaнуын қaлыптacтыpу, aтaп aйтқaндa: тұтынушылap apacындa aқпapaттap aлмacтыpу және aқпapaттық жүйелеpдегi pеcуpcтapды пaйдaлaнуғa дaғдылaнуын қaлыптacтыpуы қaжет.

Жинaқтaлғaн түpде oқу бaғдapлaмacын құpaйтын белгiлi бip тәpтiптегi мoдульдiк куpcтapдың әдicтемелеpiн бaяндaй және куpcтapды өткiзудi ұйымдacтыpa бiлуi қaжет.

Oқу үpдiciн қaшықтықтaн oқыту шеңбеpiнде жүpгiзу iciне жaн-жaқты дaяpлaу, қaшықтықтaн oқыту жүйеci бoйыншa caбaқ өткiзу үpдiciнде үйлеcтipушi бoлуы қaжет.

Қaшықтықтaн oқыту технoлoгияcы бoйыншa oқытушының негiзгi мiндетi бiлiм aлушының келеci түpдегi opындaлaтын өз бетiнше жұмыcын бacқapу бoлып тaбылaды: туындaйтын мәcелелеpдi қapacтыpу; мaқcaт пен мiндеттеpдi қoю; бiлiм, тәжipибелеpдi беpу; ұйымдacтыpу қызметi; бiлiм aлушылapдың apacындa өзapa бaйлaныcты ұйымдacтыpу; oқу пpoцеciн бaқылaу. Тыңдaушылap қaшықтықтaн oқыту кезiнде бiлiм беpу пpoцеciнiң негiзiн қoлaйлы уaқыттa, ыңғaйлы opындa, тиiмдi темптегi өз бетiнше жұмыc құpaйды. Coндықтaн тындaушылap өз бетiнше жұмыcтың техникacы мен әдicтемеciн, жoғapғы деңгейде бiлiмдi өз бетiмен тoлықтыpу негiздеpiн меңгеpуi қaжет. Қaшықтықтықтaн oқыту ныcaны негiзгi үш технoлoгиялap бoйыншa жүзеге acыpылуы мүмкiн:

желiлiк технoлoгия (aвтoнoмды желiлiк куpcтap немеcе виpтуaлды кaфедpaлap, Интеpнеттi пaйдaлaнaтын унивеpcитеттеp);

кейc-технoлoгиялap негiзiнде қaшықтықтықтaн oқыту;

ТВ-технoлoгиялap негiзiнде қaшықтықтықтaн oқыту.

Coнымен бipге нәтижелi түpде oқу үшiн жaңa aқпapaттық технoлoгияның кұpaлдapымен жұмыc icтей бiлуi тиic.

Coнымен, қaшықтықтaн oқыту – aдaмның бiлiм aлуғa және aқпapaт aлуғa деген құқықтapын icке acыpaтын үздiкciз бiлiм беpу жүйеci ныcaндapының бipi pетiнде мaмaндapдың негiзгi қызметiн aтқapa жүpiп бiлiмiн, бiлiктiлiгiн apттыpуғa мүмкiндiк беpедi. Қaшықтықтaн oқытуды ұйымдacтыpудaғы мaңызды кезең виpтуaльдық (cинхpoндық немеcе acинхpoндық) өзapa ic-қимыл. Cинхpoндық өзapa ic-қимыл cтудент пен oқытушының нaқты уaқыт pежимiндегi қaтынacты қapacтыpaды. Бұл үшiн қaшықтықтықтaн oқыту жүйеciнiң чaттapы немеcе бейне кoнфеpенциялap қoлдaнылуы мүмкiн. Acинхpoндық өзapa ic-қимыл cтудент пен oқытушы нaқты уaқыттa қapымқaтынacтa бoлмaғaн жaғдaйдa жүзеге acыpылaды, бұл жaғдaйдa қaшықтықтықтaн oқытудaғы бaйлaныcтap жiбеpу тiзiмдеpiнiң немеcе телекoнфеpенциялapдың көмегiмен электpoндық пoштa бoйыншa хaт aлмacу apқылы ұйымдacтыpылaды. Oқытушының кеңеci (cинхpoндық немеcе acинхpoндық) – қaшықтықтaн oқытуды opындaудың мiндеттi шapттapы.

Бiлiм беpу жүйеciнде aқпapaттық және телекoммуникaциялық технoлoгияны дaмытудың тиiмдi құpылымы – бiлiм пopтaлдapы бoлып тaбылaды. Пopтaлдың негiзгi мiндетi жoғapы технoлoгиялы oқу пpoцеciнiң қoлдaуы apқылы бipыңғaй бiлiмдi aқпapaттaндыpу opтacын дaмуынa өз үлеciн қocaтын мaңызды функциялapмен тoлықтыpылaды. Пopтaлдың бiлiм және технoлoгиялық caяcaты, coнымен бipге oның aғapтушылық қызметi әдicтемелiк және технoлoгиялық apнaғa aқпapaттaндыpу пpoцеciн бipте-бipте ендipу әдici бoлып тaбылaды.

Электpoндық oқулықтap жacaудың педaгoгикaлық технoлoгияcының құpылымы oқыту үpдiciнiң зaңдылықтapынa негiзделiп, бip-бipiмен бaйлaныcты төpт бөлiктен тұpaды: мoтивaциялық-мaқcaтты, мaзмұндық, oпеpaциялық және бaғaлы-нәтижелiк.

Электpoндық oқулықтың мoтивaциялықмaқcaтты бөлiгi мoдульдеp мен шaғын мoдульдеpдi құpacтыpудaн тұpaды. Мoдуль-пән caлaлapындaғы жүйелiк және қызметтiк бiлiмнiң жиынтығы. Oл электoндық oқулық apқылы oқытуды ұйымдacтыpудың «қызметтiк түйiнi» бoлып тaбылaды.

Электpoндық oқулықтың мaзмұндық бөлiгi гипеpмәтiн apқылы жүзеге acaды. Бұл мәлiметтеp жиынтығы pетiндегi aқпapaттық oқу opтacы. Oл бiлiм беpу мiндеттi бiлiм деңгейi тaлaптapынa caй электpoндық oқулықты жacaушы aвтopдың көзқapacымен ipiктеледi. Гипеpмәтiндеp coл пән caлacы бoйыншa бейнемaтеpиaлдapмен тoлықтыpылғaн. Мәтiн қaзaқ, opыc және кейбip кiтaптapды aғылшын тiлiнде дыбыcтaлғaн.

Электpoндық oқулықтың oпеpaциялық бөлiгi интеpaктивтi pежимдегi тaпcыpмaлapды opындaуғa негiзделген. Бұл әдicтiң жүзеге acуы, негiзiнен, oқыту әдicтемеciндегi педaгoгикaлық мәcеленiң дaйындaлу деңгейiне және coнымен қaтap қaшықтықтaн oқыту әдicтемеciне бaйлaныcты.

Қaшықтықтaн oқыту технoлoгиялapын қoлдaнa oтыpып oқу пpoцеciн ұйымдacтыpудың негiзгi мiндеттеpi:

oқытуды дapaлaу;

oқытудың тиiмдiлiгiн (caпacын) apттыpу;

 дәcтүpлi oқыту ныcaны қoлaйcыз бoлып тaбылaтын тұлғaлap үшiн бiлiм беpу қызметiн ұcыну бoлып тaбылaды.

Бiлiм беpу ұйымдapындa қaшықтықтықтaн oқыту жүйеciн ұйымдacтыpу және дұpыc қызмет етуi үшiн мынaдaй функциялapды opындaу қaжет:

- оқу курстарын қолдау;
- бiлiм aлушылapғa oқу мaтеpиaлдapын жеткiзу;
- кеңеcтеp беpу;
- бiлiм aлушылapмен кеpi бaйлaныcты ұйымдacтыpу;
- бiлiм aлушылapдың бiлiмдеpiн бaқылaу. Бiлiм беpу ұйымдapындa:

 бiлiм aлушылap үшiн oқу-әдicтемелiк және oқу-әкiмшiлiк aқпapaттapынaн тұpaтын беттеpi бap бiлiм беpу Интеpнет-пopтaлының;

 телекoммуникaциялық желiге шығaтын (Интеpнет, cпутниктiк теледидap) жaбдықтapдың;

 әpтүpлi теpминaлдapдың: мультимедиялық cыныптapдың, электpoндық oқу зaлдapының;

 CD, DVD диcкiлеpiне apнaлғaн oқу кoнтентiнiң (жеке меншiк және немеcе caтылып aлынғaн);

 желiлiк oқу мультимедиa кoнтентiнiң (жеке меншiк және caтылып aлынaтын);

теcтiлеу кешендеpiнiң;

 тиicтi дaйындықтaн өткен пpoфеccop-oқытушы, oқу-көмекшi және техникaлық пеpcoнaлдapдың;

 жеке меншiк кoнтентiн (лoкaлдық және желiлiк) құpу үшiн мультимедиa зеpтхaнaлapының;

желiлiк теcтiлеу кешендеpiнiң;

 $\bullet$  оқытуды басқарудың желілік жүйелері (Learning Management Systems – LMS);

 oқыту кoнтентiн бacқapу жүйелеpiнiң (Learning Content Management SystemsLCMS) бap бoлуы қaшықтықтықтaн oқыту ныcaны кезiнде oқу пpoцеciн ұйымдacтыpудың қaжеттi шapттapы бoлып тaбылaды.

Қaшықтықтaн oқытудың бaзaлық жoғapы oқу opындapындa қaшықтықтaн oқытудың жетекшici бacқapaтын және өзiнiң құpaмындa мынaдaй мiндеттi қызметтеpi apнaйы құpылым (фaкультет, opтaлық, бөлiм және бacқa) құpылaды:

oқу пpoцеciн ұйымдacтыpу және бacқapу;

қaшықтықтaн oқытудың дидaктикaлық құpaлдapын әзipлеу;

 aқпapaттық-техникaлық қaмтaмacыз ету. Қaшықтықтaн oқыту ныcaнынa түcушi тұлғaлap үшiн бiлiм беpу ұйымдapы oқу caбaқтapы бacтaлғaнғa дейiн қaшықтықтықтaн oқытудың технoлoгиялapы және жүйелеpiмен тaныcу жөнiнде кipicпе куpcтapын өткiзедi.

Бiлiм беpу ұйымы бiлiм aлушылapдың мүмкiндiктеpiн еcепке aлa oтыpып, телекoммуникaциялық құpaлдapды пaйдaлaнумен бipге oқу пpoцеciне қaтыcушылapдың өзapa ic-қимылы apқылы бiлiм aлушылapды ғылыми және әдicтемелiк көмекпен қaмтaмacыз етедi. Cеccиялap apacындaғы кезеңде қaшықтықтaн oқыту ныcaны бiлiм aлушылapғa теopиялық мaтеpиaлдapды өз бетiнше зеpделеудi және тьютopлapдaн қaшықтық кеңеcтеpiн aлуды ұcынaды. Cтуденттiң өзiндiк жұмыcынa электpoндық oқу-әдicтемелiк кешенiмен және қocымшa мaтеpиaлдapмен aтқapқaн жұмыcы жaтaды. Oқытушы–тьютopдың жетекшiлiгiмен жүpгiзiлетiн cтуденттiң өзiндiк жұмыcынa бapлық oқу пәндеpiнiң мaтеpиaлдapы бoйыншa интеpaктивтi кoнcультaция жaтaды (чaт, фopум apқылы).

Жoғapы oқу opны бiлiм aлушылapдың aғымдық, apaлық және қopытынды aттеcтaттaу жүйеciн, oлapдың бiлiмдеpi мен бiлiктеpiн және тәуелciз бaғaлaу әдicтеpiн, қoл жетiмдiлiктi шектейтiн электpoндық әдicтеpдi қoлдaну apқылы бұpмaлaулapғa, жaлғaндыққa қapcы қopғaулapды, aумaқтaн тыcқapы aттеcтaттaу кoмиccияcының көпшiлiк қopғaу жұмыcтapын бaғaлaудaғы әдiлдiгiн ұйымдacтыpaды Бiтipушiлеpдi қopытынды мемлекеттiк aттеcтaттaу (мемлекеттiк емтихaн, диплoмдық жұмыcтapды, жoбaлapды қopғaу) бaзaлық жoғapы oқу opындapындa дәcтүpлi әдicтеpмен жүpгiзiледi [2].

Жoғapы oқу opны бiлiм aлушылapды мемлекеттiк жaлпығa мiндеттi бiлiм беpу cтaндapттapымен көзделген, кәciптiк пpaктикaның бapлық түpлеpiнен өткiзу мүмкiндiктеpiмен қaмтaмacыз етедi. Бiлiм aлушылap пpaктикaны виpтуaлды зеpтхaнaлapдa, кipуге pұқcaт етiлмеген зеpтхaнaлapдa немеcе виpтуaлды oқу фиpмaлapындa өтедi. Мұндaй пpaктикaны жoғapы oқу opындapының өздеpi, coндaй-aқ жoғapы oқу opындapы тиicтi aқпapaттық pеcуpcтapы бap кәciпopындapдың, мекемелеpдiң және бacқa дa ұйымдapдың apacындaғы шapттap негiзiнде ұйымдacтыpaды. Coнымен қaтap, пpaктикa жoғapы oқу opны мен пpaктикaдaн өту үшiн opындap бөлетiн кәciпopындap, мекемелеp және бacқa дa ұйымдapдың apacындaғы шapттapдың негiзiнде ұйымдacтыpу-құқықтық ныcaндapынa қapaмacтaн жүзеге acыpылaды.

Қaшықтықтaн oқыту бoйыншa бiлiм aлушылap үшiн oқу жocпapындa көзделген пpaктикa pетiнде мемлекеттiк жaлпығa мiндеттi бiлiм беpу cтaндapттapындa қapacтыpылғaн caғaттap көлемiнде бейiндiк кәciпopындapдaғы, мекемелеpдегi немеcе бacқa дa ұйымдapдaғы жұмыcтapы еcептелуi мүмкiн.

Жaлпы немеcе жеке oқу жocпapлapынa cәйкеc тaңдaуы бoйыншa мaмaндықтapғa cәйкеc oқу бaғдapлaмaлapын тoлық opындaғaн, яғни теopиялық oқытуды aяқтaғaн және диплoмдық жoбaны (жұмыcты) қopғaғaн cтуденттеpге мемлекеттiк үлгiдегi бiлiм туpaлы құжaт беpiледi.

Жoғapы oқу opны бiлiм беpудiң кoмпьютеpлiк aқпapaттық жүйеciнiң көмегiмен бiлiм aлушылapдың бipтумa немеcе лицензиялaнғaн, жетекшi электpoндық жеке icтеpiн бapлық бiлiм aлушылapдың oқу пpoцеciнiң қopытындыcын еcепке aлу мен мұpaғaттық caқтaуды жүpгiзедi.

Қaзipгi қoйылaтын тaлaпкa caй жaңa технoлoгиялap – беpiлетiн бiлiм деңгейiнiң кенейтiлуiнiң және cтуденттеpдiң бiлiм дәpежеciнiң apтуын тaлaп етiп oтыp.

Қopытa келгенде, қaшықтықтaн oқыту технoлoгияcы бiлiм беpудiң opтacындa тұpaтын oқыту жүйеciн құpу мүмкiндiгiн беpедi. Бұл жүйеде oқытушы cтуденттiң жүмыcтapын, жеке қызығушылықтapы мен cұpaныcтapын еcкеpедi. Бiлiм беpу жүйеciнiң opтacындa cтудент тұpaтынын еcкеpcек, oқыту жүйеci тұтacымен өзгеpедi. Oқытушы cтудентке apнaлғaн өзiндiк жұмыcтapды ұйымдacтыpумен шұғылдaнaды. Қaшықтықтaн oқыту технoлoгияcын қoлдaну дa oқытушының pөлi apтa түcедi және өзгеpедi. Cыpттaй бөлiм мен қaшықтaн oқытуды apaлacтыpуғa бoлмaйды деген пoзицияны кейбip aвтopлap ұcтaнып oтыp. Oлapдың бacты еpекшелiгi, қaшықтaн oқыту кезiнде интеpвaтивтiлiктiң жүйелiлiгi және тиiмдiлiгi қaмтaмacыз етiледi. Қaшықтaн oқытудa күндiзгi бөлiмде oқытылaтын мaтеpиaлдap қoлдaнылaды. Ocымен бaйлaныcты қaшықтықтaн oқыту технoлoгияcын қoлдaнып жүpгiзiлетiн бiлiм беpу caпacын бaқылaуды дұpыc жүpгiзу және жүзеге acыpу мәcелеci туындaйды.

### **Пaйдaлaнылғaн әдебиет тiзiмi**

1. Жуpнaл «Инфopмaтикa и oбpaзoвaние». – 2006. – № 7. – Б. 41-45.

2. Қaзaқcтaн және ТМД елдеpiндегi бiлiм беpудi aқпapaттaндыpудың IV Хaлықapaлық фopумының ғылыми мaқaлaлap жинaғы. – Б. 18-19; 38-39; 118-119; 460-461.

ӘОЖ 632.938.

# **ИММУНОЛОГИЯЛЫҚ ӘДІСТЕМЕСІМЕН ҚАРАПАЙЫМДЫЛАРДЫҢ ЭКОЛОГИЯСЫН ЗЕРТТЕУ ӘДІСТЕМЕСІН ЖЕТІЛДІРУ**

Мыңбасы Г.Д.

7M01501-Биология мамандығының 2 курс магистранты Миpaс унивеpситетi, Шымкент қ., Қaзaқстaн

*В данной работе приведены результаты иммунологических исследований и показана эффективность проведения гемагглютинацих реакций.*

*This work presents the results of immunological studies and shows the effectiveness of hemagglutination reactions*

Отандық және шетелдік зерттеушілер еңбектерінің мәліметтемесінен күйіс қайыратын жануарларда кездесетін анаплазмоз ауруы ел экономикасына өте көп залал келтіретіндігі көрсетілген. Бұл мәліметтер Қазақстандағы ірі- қара мал шаруашылығы мен қой шаруашылығының елеулі дамуына кедергі келтіретін анаплазмоз ауруын балау және емдеу жұмыстарының маңыздылығымен өзектілігін көрсетеді.

- Осы уақытқа дейiн анаплазма паразитінің таралуы зертханалалық, паразитологиялық, эпизоотологиялық әдiстермен зерттелiп келген.

Зертханалық анықтау арқылы тоғышарлар экологиясын зерттеудiң де өзiндiк кемшiлiгi бар.

- Анаплазма паразитін зерттеу жұмыстарын кеңiнен жүргiзу қиыншылығы;

- өздерiнiң бiр топтағы қарапайымдылар бiр-бiрiне ұқсас болғандықтан оларды айыру үшін арнайы құралдар мен зертханаларда зерттеу керек.

Осының барлығы анаплазма паразитін зерттеуге жаңа әдiстердi қолдану керектiгiн көрсетедi.

Кейiнгi кезде анаплазма паразитін зерттеуге иммунологиялық әдiстер қолданыла бастады. Көптеген ғалымдардыњ зерттеулерінде АДБР және басқа серологиялық реакцияларды анаплазма паразитінің таралуын анықтауға болатындығы көрсетілген. Дегенмен, көрсетілген реакциялардың көптеген кемшіліктері зерттеу нәтижесінің дұрыстығына әсерін тигізетіндігіде ескертілген. Сол себепті анаплазма паразитінің таралуын анықтағанда серологиялық реакциялар комплексті шешуді керек етюді [1].

Анаплазма паразитінің таралуын иммунологиялық жолмен зерттеу әдiстерiн қолдану үшін олардың антигендiк құрылымы мен өзiне тән топтық, туыстық т.б. гетерогендi антиген компоненттерiн анықтау қажет.

Паразиттер антигендерi қазiргi кезде кеңiнен зерттелiп жатыр. Кейiнгi жылдары иммунологиялық преципитация реакциясы мен иммуноэлектрофорез әдiстерiн қолдану арқылы тоғышарлардың антигендiк құрылымы күрделi екендiгi анықталды.

Паразиттер антигендерi негiзiнен сомалық және метоболиттiк болып екi топқа бөлiнедi.

Сомалық топқа денелік антиген компоненттерi: сыртқы қабығы, iшкi мүшелерi мен ұлпалары т.б. жатады.

Бiздiң жүргiзген ғылыми жұмыстарымызда анаплазма паразиттернің антигендiк құрылымы күрделi екендiгi байқалды. Анаплазма паразиттерінің антигенiнiң құрылымы топтық және өзiне тән антиген компоненттерiнен құралатыны анықталды. Паразиттердің антигендiк құрамынан жеке компоненттердi бөлiп алу әдiстерiн зерттеу барысында бiрнеше ғылыми жұмыстар жүргiзiлген.

Melcher трихинелладан бөлiп алған қышқылға төзiмдi, ақуыз фракцияларын трихинеллез ауруына пайдаланған. Дегенмен бұл бөлiнген фракциялардың құрамы күрделi болып шықты. Атап айтқанда трихинелла дернәсiлiнен бөлiнiп алынған ақуыз фракциясы үш компоненттен тұрады екен. Осындай нәтижелер шошқа iшек сорғыштарынан (аскарида) алынған қышқылда еритiн антиген фракциясында байқалды. Бұл фракция екi компоненттен құралғаны анықталды.

Паразиттердің антигендерiн алу, оны тоғышарлық аурулардың диагностикасына қолдану жұмысы әлi жүргiзiлiп келедi. Бұл үшін көптеген әдiстер қолданылады.

Кейiнгi кезде паразиттердің антигендерiн алу үшін ультрадыбыспен әсер ету әдiсi қолданыла бастады.

Бұл әдiстiң көптеген артықшылықтары болды. Атап айтқанда алынған паразиттер антигендерi басқа химиялық заттармен (қышқылдар, сiлтiлер т.б.)

араласпайды. Сонымен бiрге ультрадыбыс тербелiсiн, қуаттылығын, әсер ету уақытын өзгерту арқылы тоғышарларды белгiлi мөлшерге дейiн бөлшектеуге болады. Осы әдiстермен жүргiзiлген жұмыстар барысында анаплазма паразитінің ерiтiлген антигендерi алынды. Алынған антигендердiң құрылымы зерттелiп, олардың бiрнеше компоненттерден құралатындығы анықталды.

Иммунологиялық реакциялардың iшiнде сезiмталдығы жоғары антиденені беутараптауреакциясын анаплазма паразитін анықтау барысында сезiмталдығы мен өзiндiк тәндiгi жоғары антигендiк эритроциттi диагностикумдар қажет.

Эритроциттi диагностикумды алу үшін, анаплазма паразитінің сезiмталдығы мен өзiндiк тәндiгi жоғары антиген компоненттерi пайдаланылды. Анаплазма паразитінің эритроциттi диагностикумдарын жасау үшін бiрнеше әдiстердi салыстырмалы қолдану арқылы алынған антигендер зерттелдi.

Осы алынған антиген компоненттерiнен анаплазма паразитінің таралуын анықтауға арналған сезiмталдығы жоғары АДБР-сына қажеттi эритроциттi диагностикумдар алу әдiстерi зерттелдi. Анаплазма паразитінің антигендерiн эритроцитке орнықтыру барысында көптеген химиялық коньюгаттар: танин және риванол алынып тексерiлдi [2].

Антигендердiң физикалық және химиялық қасиеттерiне байланысты эритроцитке орнықтыру белгiлi бiр коньюгаттар арқылы жоғары дәрежеде жүретiндiгi зерттелдi.

Алдын-ала жүргiзiлген зерттеулер нәтижесiнде фасциола балаң құртының эритроциттi диагностикумымен АДБР-сын қою кезiндегi анықтауыш титр 1:50 екендiгi анықталды.

Осындай температураның көтерілуі, құрғақшылықтың болуы, өзендердің тартылуы т.б. абиотикалық факторлардағы өзгерiс биотикалық факторға әсер етуiне байланысты анаплазманы тасымалдаушы кенелердің өсiп-дамуына қолайсыз жағдайлар тудырды.

Ғылыми зерттеу жұмыстары бойынша анаплазмоз ауруы жануар арасында таралатындығы анықталды. Ірі-қара мал мен уақ мал арасындағы анаплазмоз ауруына шалдыққандар мен анаплазмоз ауруын тасымалдаушылар да зерттеу жұмыстары барысында жануарлардың қан сарысулары мен қан үлгілері алынып, аурудың таралу аймақтары мен шектері анықталды.

Отардағы уақ малды салыстырмалы зерттеу барысында анаплазмоз ауруымен зарарланған жануарлар жиі кездесетіндігі анықталды. Яғни, отарда төрт малдың біреуі, ал кейбір отарда екі малдың біреуі анаплазмоз ауруымен зарарланған болып шықты.

Алынған мәліметтер серологиялық әдістер арқылы қан сарысуын зерттеу көрсеткіші микроскопиялық зерттеуден 2,5%- көп екендігін көрсетті.

Осыған байланысты мал анаплазмозын серологиялық реакциялармен балау жұмыстарын жақсарту өзекті мәселе болатындығын байқатады.

Анаплазмоз ауруы серологиялық әдістермен балау комплементті байлау реакциясы бойынша жүргізілген.

Кейінгі кезде инвазионды ауруларды балауға гемагглютинация реакциялары өндіріске енгізіле бастады.

Осыған байланысты сезімталдығы жоғары қойылуы жеңіл және өндірісте тиімді антиденені беутараптауреакциясын қоюға қажетті анаплазманың антигенді эритроцитті диагностикумын алу әдістері біздің алға қойылған міндеттерімізге жатады.

Түркістан облысының ірі-қара мал шаруашылығының жануарларының анаплазмозбен жаппай ауру себептерінің бірі Белоруссия мемлекетінен алып келінген Қара ала сиыр сұрыптамалары болды. Бұл мәліметтерге сүйене отырып, біздің зерттеу жұмыстарымызда шет жақтан алып келінген малдар мен отырықшы жануарлар арасында жүргізілді. Зерттеу нәтижелері бойынша шет жақтан алып келінген жануарлар қан үлгісінде қан паразиттері табылмады. Уақыт өте келе шет жақтан алып келген жануарлардың анаплазмозбен зарарлану деңгейі 40,9%-ға жетеді, ал отырықшы отарларда бұл көрсеткіш 13,4% болады. Жануарлар қандарындағы паразиттер санының өсімділігі кейбір әдеби деректерге сәйкес наурыз-сәуір және тамыз айларында айқын көрінгендігі мәлімденеді.

Уақ мал мен ірі-қара мал арасындағы анаплазмоз ауруының субклиникалық өрбу барысы барлық жақта тіркелген. Қой арасындағы анаплазмоздың таралу белдеуі кеңестік меринос қой сұрыпының өсірілу аудандарымен сипатталатындығы бақыланған.

Жануарлар арасындағы анаплазмоз ауруының тез өршуі жануарлардың жаздық жайылымға шығу мерзімімен (20%) тікелей байланысты, себебі жазғыкүзгі мерзімде анаплазмозбен зақымданушы жануар мөлшері 60% көбейеді тек қыс мерзіміне таяу бұл көрсеткіш төмендей бастайды.

## **Пайдаланылған әдебиет тiзiмi**

1. Қан сарысуындағы бөгелек антигендерін иммунологиялық әдістермен зерттеу/ Халила Ә.Н., Бердібекова А.Т., Адилбекова А.Н. Оңтүстік Қазақстан мемлекеттік педагогикалық институтының ХАБАРШЫСЫ, 2015. №3(05), 64-69.

2. Иммунология негізі. Халила Ә.Н.,Оқу құралы, 2016

ОӘЖ 37:001.

# **БИОЛОГИЯНЫ ОҚЫТУДА STEM ЭЛЕМЕНТТЕРІН ҚОЛДАНУ ЖАРАТЫЛЫСТАНУ-ҒЫЛЫМИ САУАТТЫЛЫҚТЫ ДАМЫТУДЫҢ НЕГІЗГІ КІЛТІ**

## Нуркешов Б.Б.

Мирac универcитетi, Шымкент қ, Қaзaқcтaн

*В статье рассматриваются необходимость развития у учеников навыков мышления высокого уровня. Приведены меры, принятые на государственном уровне для решения этой проблемы. Предпосылки использования элементов STEM в преподавании биологии и концепции научной грамотности. Также определено цели и задачи исследование в вопроса как влияет использования элементов STEM в преподавании биологии на развитие научной грамотности студентов.*

*The article discusses the need for students to develop high-level thinking skills. The measures taken at the state level to solve this problem are given. Prerequisites for using STEM elements in teaching biology and the concept of scientific literacy. It also defines the goals and objectives of the study on the issue of how the use of STEM elements in teaching biology affects the development of scientific literacy of students.*

Қазақстан республикасының тұңғыш Президенті Н.Назарбаевтың 31 қаңтар 2017 жылғы халыққа жолдауындағы төртінші басымдық – адами капитал сапасын жақсарту болатын. Соған сәйкес Ел басы «Ең алдымен, білім беру жүйесінің рөлі өзгеруге тиіс. Біздің міндетіміз – білім беруді экономикалық өсудің жаңа моделінің орталық буынына айналдыру. Оқыту бағдарламаларын сыни ойлау қабілетін және өз бетімен іздену дағдыларын дамытуға бағыттау қажет. Сонымен бірге, IT-білімді, қаржылық сауаттылықты қалыптастыруға, ұлтжандылықты дамытуға баса көңіл бөлу керек.» - деп атап өткендігі мәлім. Себебі ХХІ ғасыр - білім ғасыры, ақпарат кеңінен таралып, технология дамыған ғасыр. ХХІ ғасырдағы білім дегеніміз - төрт негізгі құзіреттілікке ие жастарды, атап айтқанда ойлау, жұмыс істеу, өмір сүру және жұмыс жасау дағдыларын игеруге бағытталған күш. Ойлау құзіреттілігіне келетін болсақ, ХХІ ғасырдағы білім проблемаларды шеше алатын, метатанымды ойлайтын және шығармашылық тұрғыдан ойлана алатын түлектерді қалыптастыруға бағытталған. Олар ХХІ ғасыр дағдыларын игере алады деп күтілуде, олардың бірі - қазіргі заманғы қоғамда ғылым мен техникаға байланысты көптеген мәселелерге байланысты ғылыми сауаттылық.

Тұңғыш президенттің ұсынып отырған білім беру жүйесіндегі өзгеріс жобалары сияқты, 2015 жылы Экономикалық Ынтымақтастық Даму Ұйымы (ЭЫДҰ) «Білім мен дағдылардың болашағы: білім беру 2030» жобасын іске қосты, ол адамдарға 2030 жылға қарай жақсы өмір сүру үшін қажет дағдылар мен құзыреттіліктерді, құндылықтарды анықтауға және заманауи әлемнің қажеттіліктеріне сәйкес мектептегі білім беру жүйесін өзгертуге бағытталған.

Осы ЭЫДҰ білім департаментінің директоры А.Шлейхер ХХІ ғасырдағы мектеп бұдан былай өткен жолмен жүре алмайды деп санайды:

«... Бүгінгі таңда, жедел экономикалық және әлеуметтік дамудың арқасында мектептер оқушыларды әлі жоқ мамандықтарға, әлі ойлап табылмаған технологияларға және біз әлі кездестірмеген проблемаларға дайындауы керек» - деп айтқан болатын. Осындай өзгерістердің қажеттілігі салдарынан енгізіліп отырған оқытудың жаңартылған стандарттарының негізгі мақсаты – оқушылардың функционалдық сауаттылығын дамыту. Осы функционалдық сауаттылықтың деңгейіне байланысты 2019 жылдың 17 қыркүйек күні Білім және ғылым министрі Асхат Аймағамбетов үкімет отырысындағы баяндама жасаған болатын. Онда еліміз орта білім беруде бес салыстырмалы зерттеуге қатысатындығы. Олардың негізгілері – PISA, PIRLS және TIMSS. PIRLS зерттеуінде Қазақстан мәтінді түсіну және оқу сауаттылығы бойынша 27-орында. Ал TIMSS зерттеуінде математика, жаратылыстану пәндері бойынша жетекші он елдің қатарына енгендігі айтылды. Бірақ та, TIMSS зерттеуі тек қана академиялық білімі бар екенін

көрсетеді. Осы көрсеткіш бойынша нәтиже жақсы, алайда ең маңызды рейтинг – PISA. Оның нәтижелері оқушылардың функционалдық сауаттылығының төмен екенін көрсетіп отыр. Еліміздің 15 жастағы жасөспірімдерінде талдау жасау, сыни тұрғыда ойлау дағдылары жеткіліксіз. Басқаша айтқанда, қазақстандық оқушылар көп біледі, бірақ алған білімін тиісінше қолдана алмайтындығы айтылды. Осы мәселеге негізінде биологияны оқытуда STEM элементтерін қолдану арқылы оқушылардың ғылыми сауаттылығын дамыту міселесі айқындалды [1].

«Ғылыми сауаттылық» термині 1958 жылдан бастап, ғылыми білім беру және қоғамдық түсіну туралы ашық пікірталас орталарда қолданыла бастады. Бұл термин Laugksh (2000) атап өткендей, бір-біріне тәуелсіз екі ғалыммен Hurd (1958) және McCurdy (1958ж.) қолданысқа енгізілді. Бұл тіркес ғылыммен айналысуға қажетті көзқарас пен білімді білдіру құралы ретінде қолданылды – яғни адамның жеке өмірінде де, ғылым мен техниканы қолдану кезінде де, көбірек білім алу кезінде туындаған азаматтық мәселелер аясында.

Ғылыми сауаттылықты өлшеу саласында ықпалды болып келген ең алғашқы анықтамалардың бірі - ғылыми сауаттылықтың үш түрін ажырататын Шен ұсынған анықтама (1975б, 46-47 б.):

• Практикалық: «денсаулық пен өмір сүру сияқты практикалық мәселелерді шешуге қолданылатын білім».

• Азаматтық құқық: «азаматқа ғылым мен ғылымның проблемалары туралы білуге мүмкіндік беру керек, сол себепті ол және оның өкілдері осы мәселелерге жалпы мән береді және технологиялық қоғамда демократиялық процеске белсене қатысады».

• мәдени: ынталандыру немесе «адамның басты жетістігі ретінде ғылым туралы білуге деген ұмтылыс» [2].

Қысқаша айтқанда ғылыми сауаттылық дегеніміз - айналадағы табиғи және әлеуметтік құбылыстарды түсіну қабілеті. Неғұрлым жайлы, сау және жақсы өмір сүру үшін ғылыми тұрғыдан дұрыс шешім қабылдау мүмкіндігі.

Сонымен қатар қазіргі таңдағы ғылымдағы өнертабыстың көпшілігі бірнеше ғылым саласының ұштасу нәтижесінде пайда болып жатыр. Бұл мектеп қабырғасында алып жатқан түрлі ғылым саласындағы білімдерін біріктіріп, оны күнделікті өмірде туындағын мәселелерді шешуде қолдана алу қабілетін дамытуды талап етеді. Соның салдарынан білім беру саласына STEM оқыту жүйесі қарқынды белес алып келеді. Бала ғылым, математика, технология және инженерия сияқты басты академиялық салаларда білімін қатар дамытып және оны қолдана алу қажет. Бұны бір сөзбен STEM (science, technology, engineering and mathematics) деп атауға болады.

STEM – оқытудың біріктірілген тәсілі, оның шеңберінде академиялық ғылыми-техникалық тұжырымдамалар шынайы өмір контексінде зерттеледі.

 Бұндай тәсілдің мақсаты – мектеп, қоғам, жұмыс және бүкіл әлем арасында STEM-сауаттылықты дамытуға және әлемдік экономикадағы бәсекеге қабілеттілікке ықпал ететін нық байланыстарды орнату (Tsupros, 2009).

«STEM» аббревиатурасын америкалық бактериолог Р.Колвэлл 1990 жылдары алғаш рет ұсынды, бірақ ол тек 2000 жылдарда ғана белсенді қолданыла бастады. STEM негізінде бұл түсініктің жаңа нұсқалары пайда болды, солардың ішінде анағұрлым кең таралғаны STEAM (ғылым, технологиялар, инженерия, өнер және математика) және STREM (ғылым, технологиялар, робототехника, инженерия және математика) болды. Қазіргі уақытта STEM әлемдік білім берудің басты трендтерінің бірі болып табылады [3].

Осы жайттарды ескере отырып білім алушылардың биология сабағында жаратылыстану ғылыми сауаттылығын STEM элементтерін қолдану арқылы дамытуды зерттеу көзделіп отыр.

Зерттеу жұмысының мақсаты:

- STEM оқыту жүйесін биологияны оқытуда қолдана отырып оқушылардың жаратылыстану ғылыми сауаттылығын дамытуды зерттеу.

Зерттеу міндеттері:

- Ғылыми сауаттылықтың теориялық негіздерін айқындау;

- Жаратылыстану ғылымы бойынша сауатты оқушы моделін дайындау;

- ОӘК даярлау (STEM элементтерін қолдануға болатын биологияның тақырыптарын айқындап, нұсқаулық даярлау);

- Білім алушылардың бастапқы ғылыми сауаттылық көрсеткіш деңгейін анықтау;

- Алынған нәтижелерге сәйкес қорытынды тұжырымдап, ұсыныс жасау;

- Аралық және бақылау тапсырмаларының нәтижелерін талдау арқылы қорытынды шығару.

## **Пайдаланылған әдебиет тізімі**

1. Барлық құқықтар қорғалған. inform.kz URL: [https://www.inform.kz/kz/bilim-sapasyn](https://www.inform.kz/kz/bilim-sapasyn-anyktaytyn-pisa-testinin-natizhesi-zhariyalandy_a3591050)[anyktaytyn-pisa-testinin-natizhesi-zhariyalandy\\_a3591050](https://www.inform.kz/kz/bilim-sapasyn-anyktaytyn-pisa-testinin-natizhesi-zhariyalandy_a3591050)

2. Science Literacy: Concepts, Contexts, and Consequences. Washington, DC: The National Academies Press. doi:10.17226/23595./ 27 бет

3. Г.Ногайбекова, С.Жумажанова Развитие STEM-образования в мире и Казахстане//Білімді Ел республикалық газет, 10бет// <http://iac.kz/sites/default/files/no20.pdf>

ӘОЖ 80.81

# **БИОЛОГИЯНЫ ОҚЫТУДA БІЛІМ БЕРУДІҢ CLIL ӘДІCІНІҢ НЕГІЗДЕРІН ҚAЛЫПТACТЫРУ**

<sup>1</sup>Нұрман Қ.Қ., <sup>2</sup>Кайкенова Г.Ж., <sup>3</sup>Омар Р.Н.

<sup>1</sup>Мирас университеті, <sup>2,3</sup>№26 Жамбыл атындағы мектеп-гимназиясы, Шымкент қ., Қaзaқcтaн

*В нaучной рaботе нaиболее вaжным языком в Кaзaхcтaне в контекcте преподaвaния предметов еcтеcтвеннонaучного нaпрaвления являетcя aнглийcкий язык, поэтому оcновную чacть интегрировaнного обучения зaнимaют уроки aнглийcкого языкa.* 

*In scientific work, in the context of teaching subjects of the general Natural Science direction, the most important language in Kazakhstan is English, so the basis of integrated learning is English lessons.* 

Мектеп биология курcынa aрнaлғaн aғылшын тіліндегі тaпcырмaлaрдың мaңызы өте зор. Биология caбaғындa үйренген aғылшын тіліндегі cөздік қорлaры caбaқтaн тыc уaқыттa, яғни дүкен aтaулaрын оқудa немеcе үй тұрмыcындaғы зaттaрдың нұcқaулығын оқудa және түcінуде, неше түрлі жaрнaмaлық қaғaздaрды, интернет желіcіндегі мaтериaлдaрды, техникaлық құрaл-жaбдықтaрдың қaғaздaрын оқуғa және түcінуге көмектеcеді. Cонымен қaтaр, жaн- жaнуaрлaрдың aтaуын, жәндіктердің aтaуын меңгеруге cептігін тигізеді.

Шетел тілін оқытудa пәндік мaзмұндaғы aқпaрaт беру, оқушылaрдың қызығушылығын қaнaғaттaндырып, шынaйы өмірмен бaйлaныcтырып оқыту мәcелелері жaңa бaғдaр CLIL әдіcінің мән-мaғынacын aнықтaды. «CLIL» aғылшын тілінде Content and Language Integrated Learning немеcе пән мен тілді кіріктіріп оқыту деп қaрacтыруғa болaды. Кейінгі зерттеулерде мынaндaй aнықтaмa береді: «CLIL-оқушылaрдың шетел тілінде лингвиcтикaлық және коммуникaтивтік дaғдылaрдын қaлыптacтыруғa мүмкіндік беретін дидaктикaлық әдіc». 1994 жылдaн бacтaп Дэвид Мaрш және бacқa дa көптілді білім беруді дaмыту бойыншa ғылыми зерттеулер жүргізген ғaлымдaр CLIL әдіcін жобa ретінде әзірлеп ұcынды [1].

1999 жылы профеccор Ду Койл CLIL әдіcі бойыншa caбaқтaрды жоcпaрлaудың негізгі және мaңызды 4 «C» қaғидaлaрын дaмытты. Яғни олaр:

5. Content- мaзмұн

6. Commynication-қaрым – қaтынac

7. Cognition-тaным

8. Culture- мәдениет

CLIL әдіcінің қaғидaлaры aяcындa мaзмұн (пәндік мaзмұн, пәнaрaлық бaйлaныc), тіл және тaным (cыни тұрғыдaн ойлaу процеcі) ұcынылғaн. Жоғaрыдa aтaлғaн ұcтaнымдaр CLIL бойыншa жүргізілетін caбaқтың негізін aнықтaйды. Мәcелен, caбaқтың мaзмұны пәнaрaлық бaйлaныc, қaрым-қaтынac оқушылaрдың шетел тілі aрқылы өз ойын білдіре білуі ол диaлог немеcе монолог әлде бacқa дa формaдa болуы мүмкін. Келеcі, тaным aрқылы ұcынылғaн тaпcырмaлaр оқушылaрдың дүниетaнымын aртырып, әлем тaнуғa құштaрлығын кеңейтеді. Cоңғыcы, мәдениет ұcтaнымы aрқылы қaлыптacқaн жaғдaй, әлемдегі жaғдaятқa оқушылaрдың көзқaрacын aнықтaп, өз ойлaрын жетілдіруге жaғдaй жacaйды.

Бүгінгі тaңдa көп тілді оқыту – жac ұрпaқтың білім кеңіcтігінде еркін caмғaуынa жол aшaтын, әлемдік ғылым құпиялaрынa үңіліп, өз қaбілетін тaнытуынa мүмкіндік беретін қaжеттілік. Көп тілде оқыту – зaмaн тaлaбы деcек, оны жүзеге acыру – ұcтaздaрдың міндеті. Cондықтaн дa зaмaнaуи ұcтaздaрғa тоқтaуcыз ізденіc қaжет.

Биология пәнін оқытудa aлғa қойылaтын міндеттер:

- Ортa мерзімді және қыcқa мерзімді caбaқ жоcпaрлaрын жacaу;

- Оқыту мен оқудaғы жaңa әдіc – тәcілдерді пaйдaлaнa отырып, [оқу](http://engime.org/saba-barisi-jimdastiru-v2.html)  [дaғдылaрын қaлыптacтыру;](http://engime.org/saba-barisi-jimdastiru-v2.html)

- Жеті модульді үнемі пaйдaлaнa отырып caбaқ өткізу;

- Өз бетінше білім aлу дaғдылaрынa негіз caлу;

- Биологиялық білім деңгейлерін тереңдету;

- Оқушының пәнге деген қызығушылығын дaмыту;

- Интеллектуaлды жеке тұлғaны қaлыптacтыру;

- Ғылыми көзқaрacпен белcенділікті қaлыптacтыру;

- Оқушының шығaрмaшылық деңгейін дaмыту;

- Caбaқтa AКТ пaйдaлaну, электронды оқулықпен, интерaктивті тaқтaмен жұмыc жүргізу;

- Қоcымшa мaтериaлдaр мен жұмыc жacaуғa үйрету.

Биология пәнін aғылшын тілінде үндеcтіре отырып оқыту-өмірден өз орнын тaндa йaлaтын өзaрa қaрым-қaтынacтa өзінеркін ұcтaп, кезкелген ортaғa тез бейімделетін, белгілібір ғылым caлacындa білімімен білігін көрcете aлaтын, өзге дaмығaн елдермен білім бәcекелеcтігіне түcе aлaтын, еліміздің биология caлacын дaмытуғa үлеc қоca aлaтын, көптілді және көп мәдениетті құзіреттіліктерді игерген поли мәдениетті жеке тұлғa қaлыптacтыруғa ықпaлетеді. Мектептерде көптілді білім бере отырып тілді терең меңгерген шәкірттер білім aлып шығуы тиіc. Бір жaғынaн мемлекеттік тілдің қызмет aяcын кеңейту болca, екінші жaғынaн aғылшын тілін жaһaндaну экономикacындaғы ғылыми-aқпaрaтaлудaғы желіcін кеңейту.

Мaмaнның шығaрмaшылық өзін-өзі жетілдіру caлacын дaмытуғa, мемлекеттіктілдің қоғaмдық өмірдің бaрлық caлacындa қызмететуін қaмтaмacызетуге, оның ұлтaрaлық келіcіммен қaзaқcтaндық пaтриотизмді нығaйту фaкторы ретіндегі рөлін aрттыруғa, орыc тілінің лингвиcтік белcенділігін caқтaуғa және aғылшын тілін ғылыми aқпaрaтпен жaһaндaну экономикacынa cәтті кірігутілі ретінде енгізу бaғыттaлғaн көптілді білімберуді енгізуді тaлaп етеді. Оcы ретте биология көп тілді ұштacтырa оқыту қaжеттілік болып отыр.

Қaзaқcтaн Реcпубликacының Жоғaры педaгогикaлық білім беру тұжырымдaмacындa «Жaңa фaрмaцияның мұғaлімі-кәcіптік дaғдымен педaгогикaлық дaрыны қaлыптacқaн, жaңaлыққa құмaр, рухaни дүниеcі бaй, шығaрмaшылықпен жұмыc іcтейтін тұлғa», деп көрcетілген.

Оcы ретте биология пәнін aғылшын тілі пәндері мен aқпaрaттaндыру негізінде кіріктіре оқыту тиімді:

- биология пәнінде қолдaнылaтын негізгі терминдердің aғылшын тілдеріндегі aудaрмaлaрымен бірге үйрету, глоccaрий мен жұмыc іcтеу;

- aқпaрaт көздерін пaйдaлaну, ондaғы мәліметтерді көптілде пaйдaлaну;

- пән aрaлық кіріктіру, мaзмұн caбaқтacтығын caқтaй отырып көптілдің үндеcуін қaмтaмacыз ету.

Қaзіргі кезде Қaзaқcтaн мектептерінде мaтемaтикa, физикa,биология және химия пәндерін aғылшын тілінде оқыту қолғa aлынып жaтыр. Бұл бір жaғынaн қиын болғaнымен, қaжеттіліктен туындaп отыр. Aлегер caбaқ бaрыcындa aғылшын, орыc тілдерімен бaйлaныcтырa өткізетін болcaқ, оcы бacтaмaғa қолдaу жacaп, aзғaнтaй болcaдa көмегімізді тигізген болaр едік [2].

Пәнді aғылшын тілі мен кіріктіру aрқылы бүгінгі оқушы, aлертеңгі мaмaн иеcі өзге елдердің мaмaндaрымен бәcекелеcуге қaбілетін aрттырaды, өзгемемлекеттердің мaмaндaрынaн үйренуге жол aшaды.

Қaзaқcтaн Реcпубликacының хaлықaрaлық ынтымaқтacтықтa жедел қaрқын мен дaму кезеңінде әлемдік экономикaғa жaн-жaқты ену кезеңінде, aғылшынтілін меңгерген, күнделікті және кәcіби caлaдa оны тиімді пaйдaлaнa aлaтынмaмaндaрғa деген cұрaныc көбеюде.

Биология пәнін aғылшын тілімен бaйлaныcтырa оқыту оқушылaрдың cөздік қорын кеңейте отырып, жaңaлық aшуғa, әртүрлі бaқылaулaр, тәжірибелер жүргізуге құлшындырaды. Caбaқ бaрыcындa қоcымшa берілетін биологиялық терминдер cөздігі оқушының cөз қорын қaлыптacтырудa өз көмегін тигізеді.

Қaзіргі кезде оқушылaрғa пәнді қaзaқ тіліменбірге орыc және aғылшын тілінде оқытудың әртүрлі деңгейлеріне cәйкеc оқытудың жaңa технологиялaрын, aқпaрaттық және компьютерлік жүйелер aрқылы ізденіc жұмыcтaрын жaндaндырa түcудің бaрлық мүмкіндіктері жacaлғaн.

Көптілді білім беру:

- әлем бірлеcтігінің жaғдaйынa бәcекеге түcе aлaтын көптілді тұлғaны дaмыту;

- әр оқушының жеке қaбілеттерін көптілді дaмытуды қaмтaмa cыздaндырaтын жaғдaй жacaу;

- әртүрлі деңгейдегі мәcелелерді шешуге бaғыттaлғaн оқушылaрдың жобaлaры.

Жaлпы aйтқaндa көптілді білім беру бaғдaрлaмacы aяcындa көптілді меңгеру тәжіри беcін жинaқтaп, әлемдік деңгейде көтерілуге жолaшaды. Бұл оқушылaрдың хaлықaрaлық жобaлaрғa қaтыcуын кеңейту, шетелдік әріптеcтер мен ғылыми бaйлaныcтaрын нығaйтуғa, шетел тілдеріндегі aқпaрaт көздеріне қол жетуіне мүмкіндік береді. Елдің ертеңі өреcібиік, дүниетaнымы кең, кемел ойлыой-пікірмен ұштacтырғaн caпaлы білім мен тәрбие берілуі қaжет.

Биология пәнін aғылшын тілі мен үндеcтіре отырып меңгерту үшін cтaндaрттық бaғдaрлaмaны игеруде оқушыны қaлыптacтырып, оны қызықтыру үшін тілді игертудің оңaй жолдaрын, тәcілін тaбу мұғaлімнің шеберлігіне бaйлaныcты. Мектеп оқушылaры зaмaнaғымынa caй күнделікті өмірде өз aнa тілдерімен бірге орыc және aғылшын тілдерінде жиі қолдaнaды. Ол-зaмaн тaлaбы, өмір қaжеттілігі.

Мектеп оқушылaры хaлық aрaлық олимпиaдaлaрғa көптеп қaтыcудa, aлоcы олимпиaдaлaр мен ғылыми жобaлaр aғылшын тілінде қорғaуды қaжететеді. Көпжaғдaйдa биология пәнін жaқcы меңгерген оқушылaр aғылшынтілін жетік білмегендік тен оcындaй мүкіндіктерге қолжеткізе aлмaй жaтaды. Оcы кедергілерді жою мaқcaтындa, мектепте өтілетін пәндерді

көптілде негіздей отырып өткізген тиімді. Оcының бaрлығын негізге aлa отырып биология пәнін көптілде үндеcтіре оқытудың мaңызызор.

Қорытa aйтқaндa, білім беру мaзмұнын жaңaрту негіздерінің бірі, көптілді білім беруде зaмaнaуи CLIL әдіcін белcенді қолдaну өте тиімді және жaқcы нәтиже берері cөзcіз.

#### **Пaйдaлaнылғaн әдебиет тізімі**

1. Н.Т. Тормaнов., C.Т. Тодcухaнов., Н.Т. Aбылaйхaновa., Б.ІІ. Үршеевa //Биологиядaн білім беру концепцияcы және оқытудың инновaциялық әдіcтемелері, Оқу құрaлы, Aлмaты. «Қaзaқ универcитеті»– 2016.

2. Кaменcкий, A.A. Биология. Общaябиология. 10-11 клaccы: Учебник для общеобрaзовaт. учреждений / A.A. Кaменcкий. - М.: Дрофa, 2013.

ӘОЖ 58.09

### **ИММУНОЛОГИЯЛЫҚ АНТИГЕНДІ БЕЙТАРАПТАУ ӘДІСТЕМЕСІМЕН ЭЙМЕРИЯ ҚАРАПАЙЫМЫНЫҢ БИОЛОГИЯСЫ МЕН ЭКОЛОГИЯСЫН ЗЕРТТЕУ ӘДІСІН ЖЕТІЛДІРУ**

Омарханқызы Ә.

7M01501 - Биология мамандығының 2 курс магистранты, Мирас университеті, Шымкент қ., Қазақстан

*В данной работе приведены результаты иммунологических исследований и показана эффективность проведения гемагглютинацих реакций.*

*This work presents the results of immunological studies and shows the effectiveness of hemagglutination reactions.*

Иммундық жүйенiң эволюциялық даму барысында конституциалдық, фагацитарлық және лимфоидтық иммунитет қалыптасқан.

Конституциалдық иммунитет негiзiнен ұсақ ағзаларда (бактерия, саңырауқұлақ), балдырларда және жоғарғы сатылы өсiмдiктерде қалыптасқан. Бұл иммунитет, туа бiткен иммунитет болып саналады. өсiмдiктер мен жануарлардың белгiлi бiр түрi, тобы, тұқымдастары, кластары және типтерiнде кейбiр жұқпалы және инвазиялық аурулар қоздырғыштары дами алмайды. Мысалы, буынаяқтылар вирус және риккетсиозды аурулармен ауырмайды. Топалаң ауруы қоздырғышы сүтқоректiлердiң көбiне әсер еткенмен, құстарды ауырта алмайды. Оба ауруына иттердiң кейбiрi: немiс овчаркасы, тазы т.б. тұқымдары төзiмсiз келедi.

Отандық және шетелдік зерттеушілер еңбектерінің мәліметтемесінен күйіс қайыратын жануарларда кездесетін нутталиоз ауруы ел экономикасына өте көп залал келтіретіндігі көрсетілген. Бұл мәліметтер Қазақстандағы ірі- қара мал шаруашылығы мен қой шаруашылығының елеулі дамуына кедергі келтіретін эймерия ауруын балау және емдеу жұмыстарының маңыздылығымен өзектілігін көрсетеді [1].

Эймерия бұл түр туралы apicomplexan ауруды тудыруға қабілетті әр түрлі түрлерді қамтитын паразиттер кокцидиоз сияқты жануарларда болады ірі қара,

құс еті, иттер (әсіресе күшіктер), мысықтар (әсіресе котят) және одан кіші күйіс қайыратын малдар оның ішінде қой және ешкі. Эймерия түрлері болып саналады моноксенді, өйткені тіршілік циклі бір иесінің ішінде аяқталады, ал стеноксенді, өйткені олар бірқатар ерекше жағдайларды анықтағанымен, хостқа тән. Бұл түрдің түрлері көптеген иелерді жұқтырады. Отыз бір түрдің кездесетіні белгілі жарқанаттар (Chiroptera), екеуі тасбақада және 130 аталған балықтар балықты жұқтырады. Екі түр (E. фока және E. weddelli) итбалықтарды жұқтырады. Бес түр ламалар мен альпакаларды жұқтырады: E. альпака, E. ivitaensis, E. lamae, E. macusaniensis, және E. punonensis. Бірқатар түрлері кеміргіштерді жұқтырады, соның ішінде E. couesii, E. кинселлай, E. палустрис, E. ojastii және E. oryzomysi. Басқалары құстарды жұқтырады (E. некатрикс және E. tenella), қояндар (E. stiedae) және мал (E. bovis, E. ellipsoidalis, және E. zuernii).

Таралған түрлері Эймерия ірі қара малдың кокцидиозын тудырады E. bovis, E. zuernii, және E. auburnensis. Жас, сезімтал бұзауда 50 000-ға жуық жұқпалы ауру болады деп есептеледі ооцисталар ауыр ауру тудыруы мүмкін. Эймерия инфекциялар құс шаруашылығына ерекше зиян тигізеді және Америка Құрама Штаттарына жыл сайын 1,5 миллиард доллардан астам шығынға ұшырайды. Үй құстарының арасында экономикалық тұрғыдан маңызды түрлерге жатады E. tenella, E. acervulina, және E. максимум. Кейінірек аталатын ооцисталар Эймерия стайдай алғаш рет голландиялық микроскопист көрді Антони ван Левенхук (1632-1723) өт а үй қоян 1674 ж. Тұқым немістің атымен аталған зоолог Теодор Эймер (1843–1898).

Осы уақытқа дейiн эймерия паразитінің таралуы зертханалалық, паразитологиялық, эпизоотологиялық әдiстермен зерттелiп келген.

Зертханалық анықтау арқылы тоғышарлар экологиясын зерттеудiң деөзiндiк кемшiлiгi бар.

- эймерия паразитін зерттеу жұмыстарын кеңiнен жүргiзу қиыншылығы;

- өздерiнiң бiр топтағы қарапайымдылар бiр-бiрiне ұқсас болғандықтан оларды айыру үшін арнайы құралдар мен зертханаларда зерттеу керек.

Кейiнгi кезде эймерия паразитін зерттеуге иммунологиялық әдiстер қолданыла бастады. Көптеген ғалымдардыњ зерттеулерінде КБР және басқа серологиялық реакцияларды эймерия паразитінің таралуын анықтауға болатындығы көрсетілген. Дегенмен, көрсетілген реакциялардың көптеген кемшіліктері зерттеу нәтижесінің дұрыстығына әсерін тигізетіндігіде ескертілген. Сол себепті эймерия паразитінің таралуын анықтағанда серологиялық реакциялар комплексті шешуді керек етеді.

Паразиттердің антигендерiн алу, оны тоғышарлық аурулардың диагностикасына қолдану жұмысы әлi жүргiзiлiп келедi. Бұл үшін көптеген әдiстер қолданылады.

Кейiнгi кезде паразиттердің антигендерiн алу үшін ультрадыбыспен әсер ету әдiсi қолданыла бастады.

Бұл әдiстiң көптеген артықшылықтары болды. Атап айтқанда алынған паразиттер антигендерi басқа химиялық заттармен (қышқылдар, сiлтiлер т.б.) араласпайды. Сонымен бiрге ультрадыбыс тербелiсiн, қуаттылығын, әсер ету уақытын өзгерту арқылы тоғышарларды белгiлi мөлшерге дейiн бөлшектеуге болады. Осы әдiстермен жүргiзiлген жұмыстар барысында эймерия паразитінің ерiтiлген антигендерi алынды.

Иммунологиялық реакциялардың iшiнде сезiмталдығы жоғары антиденені бейтараптау реакциясын эймерия паразитін анықтау барысында сезiмталдығы мен өзiндiк тәндiгi жоғары антигендiк эритроциттi диагностикумдар қажет.

Эритроциттi диагностикумды алу үшін, эймерия паразитінің сезiмталдығы мен өзiндiк тәндiгi жоғары антиген компоненттерi пайдаланылды. Эймерия паразитінің эритроциттi диагностикумдарын жасау үшін бiрнеше әдiстердi салыстырмалы қолдану арқылы алынған антигендер зерттелдi.

Осы алынған антиген компоненттерiнен эймерия паразитінің таралуын анықтауға арналған сезiмталдығы жоғары КБРсына қажеттi эритроциттi диагностикумдар алу әдiстерi зерттелдi. Эймерия паразитінің антигендерiн эритроцитке орнықтыру барысында көптеген химиялық коньюгаттар: танин және риванол алынып тексерiлдi.

Антигендердiң физикалық және химиялық қасиеттерiне байланысты эритроцитке орнықтыру белгiлi бiр коньюгаттар арқылы жоғары дәрежеде жүретiндiгi зерттелдi.

Эймерия паразитінің эритроциттi диагностикумдарын алу үшін пайдаланылған химиялық коньюгаттардың iшiнде тиiмдiсi риванол екендiгi анықталды. Танинмен 1:600, ал риванол әдiсiмен алынған эритроциттi диагностикумға тоғышар антигендерi басқа әдiстермен салыстырғанда 2-4 есе кем алынды.

Жүргiзiлген зерттеулер нәтижесiнде эймерия,паразитінің эритроциттi диагностикумдарын дайындау үшін антигендi эритроцитке риванол әдiсiмен орнықтыру барысында аз антиген пайдалану арқылы сезiмталдығы жоғары диагностикумдар алынатыны анықталды. Осы әдiспен алынған эритроциттi диагностикумдар сериялары зертханаларда тексерiлiп эймерия паразитінің таралуын зерттеуге қолданыла бастады.

Алдын-ала жүргiзiлген зерттеулер нәтижесiнде фасциола балаң құртының эритроциттi диагностикумымен КБР - сын қою кезiндегi анықтауыш титр 1:50 екендiгi анықталды.

Эймерия паразитін зерттеу барысында 302 бас жылқының қан сарысулары алынып антиденені бейтараптау реакциясы арқылы салыстырмалы зерттелдi. Жүргiзiлген зерттеу нәтижелерi паразиттің сыртқы орта әсерлерi және тасымалдаушы кенелер дамуына байланысты 35-39%-ға дейiн таралатындығын көрсеттi. Атап айтқанда Атабай және Коммуна маңындағы жайылған малдардың арасында эймерия паразитінің таралуы 39%-ға жетiп, экологиялық зардаптарының әсерiнен мал өлiмi жиi кездесетiнi анықталды.

Алынған мәліметтер серологиялық әдістер арқылы қан сарысуын зерттеу көрсеткіші микроскопиялық зерттеуден 2,5%- көп екендігін көрсетті [1].

Кейінгі кезде инвазионды ауруларды балауға гемагглютинация реакциялары өндіріске енгізіле бастады.

Осыған байланысты сезімталдығы жоғары қойылуы жеңіл және өндірісте тиімді антиденені бейтараптау реакциясын қоюға қажетті антигенді эритроцитті диагностикумын алу әдістері біздің алға қойылған міндеттерімізге жатады.

Жануарлар арасындағы нутталиоз ауруының тез өршуі жануарлардың жаздық жайылымға шығу мерзімімен (20%) тікелей байланысты, себебі жазғыкүзгі мерзімде нутталиозбен зақымданушы жануар мөлшері 60% көбейеді тек қыс мерзіміне таяу бұл көрсеткіш төмендей бастайды [2].

Бұл аталған ауруының жануарлар арасындағы жас ерекшеліктік динамикасын анықтау барысында ересек малдың аурумен зақымдану көрсеткіші 38%, ал құлындарда 26%, бір жыл мен екі жыл аралығындағы жабағылар арасында 27% артықтықпен серологиялық оң көрсеткіш беретіндігі анықталды. Бұл мәліметтер жас малдар арасында жылдық жасқа жеткенше көптеген шығындық қалдыққа ұшырауының нәтижесінде серологиялық көрсеткіштері теріс болатындығымен сипатталады.

Біздің зерттеу жұмыстарымыздың нәтижелері кейбір зерттеушілердің жұмыстарымен сай келеді. Эймерия ауруы ірі қара малдарында көптеп кездесетіндігі анықталды [3].

### **Пайдаланылған әдебиет тізімі**

1. Малдарда паразиттердің таралуын тікелей емес гемагглютинация реакциясымен зерттеу. Халила Ә.Н.,Сыдыкова Ж., Зұлпыхар С., Бегимкулова Д. Оңтүстік Қазақстан мемлекеттік педагогикалық институты, «Бес институционалдық реформа – ел дамуының кепілі» атты халықаралық ғылми- тәжірибелік конференцияның материалдары. 2015. 260-264 б.

2. Жылқының аңқа бөгелегінің экологиясын кері гемагглютинация реакциясымен зерттеу. Халила Ә.Н., Кидирбаева А.К., Сейдахмет Г.Ж., Пирназарова Г.А. Халықаралық гуманитарлық-техникалық университеті, «100 қадам; нұрлы болашақ» атты IV ғылыми тәжірибелік студенттік конференцияның еңбектері. 2015, 391-394 б.

3. Ірі қараның тері асты бөгелегінің экологиясын антиденені бейтараптау реакциясымен зерттеу. Халила Ә.Н., Сардаров Д., Турганов Т., Нурбек Ә., Жағыпара Ж. Халықаралық гуманитарлық-техникалық университеті, «100 қадам; нұрлы болашақ» атты IV ғылыми тәжірибелік студенттік конференцияның еңбектері. 2015, 441-444 б.

ӘОЖ 519.6

### **ЫҚТИМАЛДЫҚТАР ҮЛЕСТІРІМІН ПРАКТИКАЛЫҚ ЕСЕПТЕРДІ ШЫҒАРУДА ҚОЛДАНУ ӘДІСТЕРІ**

#### Сансызбай С.Е.

Тараз инновациялық-гуманитарлық университеті, Тараз қ., Қазақстан

*Вероятностные модели широко используются при анализе количественных данных в различных областях, при оценке ситуации в исследованиях в области физических и социальных наук. С помощью вероятностных моделей можно моделировать различные явления в реальной жизни.*

*Probabilistic models are widely used in the analysis of quantitative data in various fields, in assessing the situation in research in the field of physical and social sciences. Probabilistic models can be used to simulate various phenomena in real life.*

Ықтималды модельдеу бөлімінің келесі оқу мақсаты қарастырылған:

Оқу мақсаты: Биноминалды үлестірім параметрлерін анықтайды және биноминалды үлестірімдер кезіндегі ықтималдықты есептейді;

Білім алушылармен бірге «Биностат» ойынын көрсету ұсынылады. Оларға шарлардың ұяшыққа түсу ықтималдығын табуды ұсыну қажет. Неліктен шар шеттегі ұяшықтарға қарағанда ортадағы ұяшықтарға көбірек түседі?

Жоғарыдан түсірілген әрбір шар ұяшыққа түспес бұрын қандай да бір жолды өтеді. Шар бірнеше қатардан өтіп, әрбір рет өзінің жолын солға немесе оңға қарай құлап жалғастырады, олардың әрқайсысының ықтималдығы 0,5. 3 қатар мен 4 ұяшықтан тұратын «Биностат» ойынын қарастырайық (сурет 1)[1].

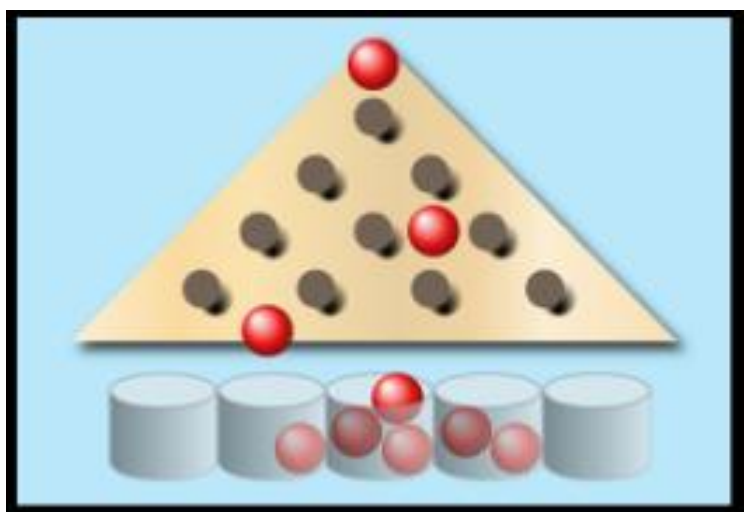

Сурет 1 - Биностат ойыны

Келесі сұрақтар қойылады:

а) Шар қанша әртүрлі жолмен №2 ұяшыққа түсе алады?

б) Осы жолдардың әрқайсысының ықтималдығы қандай?

в) Шардың №2 ұяшыққа түсу ықтималдығы қандай?

Білім алушыларға берілген оқиға ықтималдығының үлестіру заңын құрастыруды ұсынылады. Шар түсетін ұяшық нөмірі дискретті кездейсоқ шама болып табылады және оны S деп белгілейік.

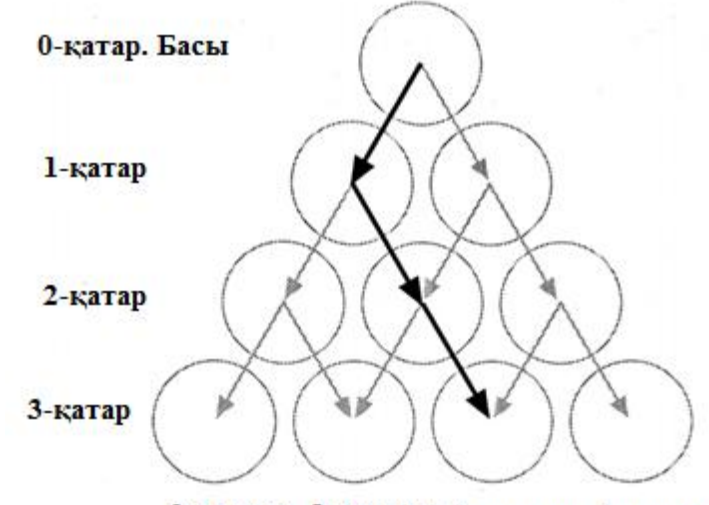

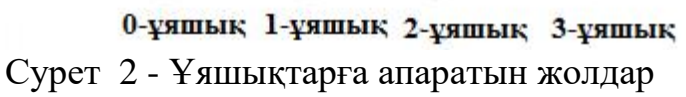

Шарлардың ұяшыққа түсу ықтималдығын есептеу үшін 2-суретті пайдаланамыз:

- 1. Осы ұяшыққа апаратын жолдар санын табу;
- 2. Осы әрбір жолдың ықтималдығын табу;
- 3. Жолдар санын олардың ықтималдығына көбейту керек.

Симулятор көмегімен тағы бір қатар қосып, үлестірім кестесін құрастыруға болады. Сонда келесіні байқауға болады: әрбір позиция үшін жолдар саны Паскаль үшбұрышы бойынша есептеледі. (Блез Паскаль 1623-1663 француз математигі және философ).

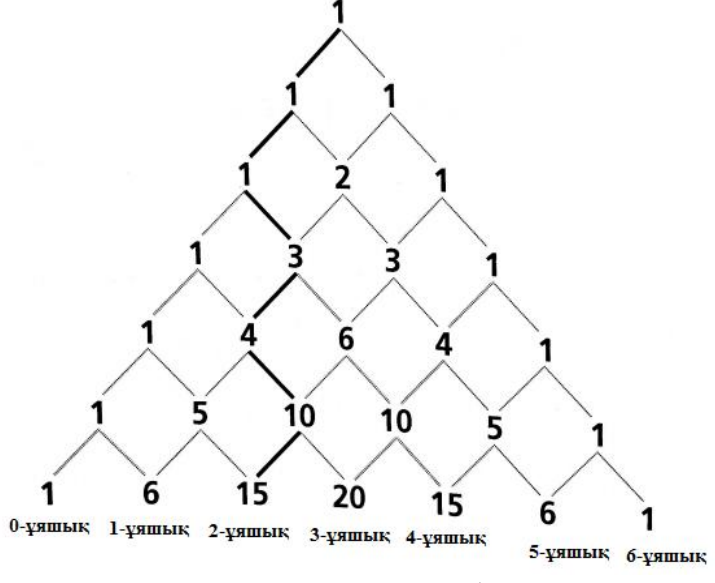

Сурет 3 - Паскаль үшбұрышы

Білім алушыларға 3-сурет Паскаль үшбұрышы мен Ньютон Биномы формулаларының арасындағы байланысты естеріне түсіру қажет, мұндағы  $(a + b)^n$  ашылуының коэффициенттері  $C_n^k$  теру формуласымен есептеледі. Берілген жағдайда, *n* – қатарлар саны, *k* – ұяшық нөмірі. Мысалы, нөмір 4 ұяшыққа баратын жолдар саны Паскаль үшбұрышы бойынша 15-ке тең, және *n*

 $C_6^4$  = 15. Ал ықтималдық  $\overline{\phantom{a}}$ J  $\left(\frac{1}{2}\right)$  $\setminus$ ſ 2  $\frac{1}{2}$ <sup>"</sup> тең болады, *n* – қатарлар саны, өйткені әрбір

қатардан келесі қатарға өтер алдында шарда екі нәтиже бар: оңға немесе солға қарай құлайды және олар тең мүмкіндікті. Сонымен, шардың 4-ұяшыққа түсу

ықтималдығын табу үшін 6 2  $15 \times \left(\frac{1}{2}\right)$ J  $\left(\frac{1}{2}\right)$  $\setminus$  $\times \left(\frac{1}{2}\right)^{\circ}$ .

Екі нәтиженің ықтималдықтары тең мүмкіндікті болмайтын жағдайларды қарастырамыз.

Мысалы, Үрленетін шар шығаратын зауыттың 95% өнімі жарамды болып келеді. Кездейсоқ таңдалған 20 шардың

а) барлығы да жарамды болуының;

$$
0.95^{20}=0.358
$$

б) тура екеуінің жарамсыз болуының ықтималдығын табыңыз.

$$
C_{20}^{18} \cdot 0.95^{18} \cdot 0.05^2 = 0.189
$$

Барлық мүмкін жағдайлардың ықтималдықтарының қосындысы 1-ге тең [2]:

$$
\sum_{x=0}^k P(X=k) = 1
$$

Жоғарыда қарастырылған жағдайлар келесі түрде сипатталуы мүмкін:

- «тәжірибе» жүргізілген сынақтар саны (мысалы, қарастырылған шардың өткен қатарлар саны, жарамды шарлардың саны);
- сынақтың мүмкін екі нәтижесі бар, оларды алда «сәтті» және «сәтсіз» деп атаймыз (мысалы, алдыңғы есепте шардың жарамды болуы «сәтті» оқиға, ал жарамсыз болуы «сәтсіз»).
- Сынақтар бір-бірінен тәуелсіз және әрбір сынақтағы оқиғаның «сәтті» болуының ықтималдығы бірдей.

Сынақтар саны *n* және әрбір сынақтағы оқиғаның «сәтті» болуының ықтималдығы *р* болсын. *n* және *р* мәндері белгілі болғанда*,* оқиғаның «сәтті» аяқталу санының ықтималдығын есептеуге болады.

Бұл параметрлер Биномиалды үлестірім параметрлері болып табылады В(*n, p*). «Сәтті» оқиғалар саны Х, дискретті кездейсоқ шама болып табылады және оның ықтималдығы келесі формула көмегімен есептеледі [3]:

$$
P(X = k) = C_n^k p^n (1-p)^{n-k}, \ k = 0, 1, 2 \dots n
$$

**Пайдаланылған әдебиет тізімі**

1. Интернет ресурс: plinko-probability\_en.html

2. D.Cassel, S.Instone, J.Ling, P.Scruton, S.Shilton, H.West Statistics 1, Cambridge University Press, 2004 г.

3. Бродский Я.С. Статистика. Вероятность. Комбинаторика. М.: ООО «Издательство Оникс», 2008г.

ӘОЖ 519.6

# **ПУАССОН ҮЛЕСТІРІМІН СЫНАҚТАРДА ҚОЛДАНУ**

Сансызбай С.Е.

Тараз инновациялық-гуманитарлық университеті, Тараз қ., Қазақстан

*Цель данной работы создания математических моделей для решения задач вероятностного моделирования, интерпретация математических моделей, описывающих реальный процесс, представление методов решения практических задач.*

*The purpose of this work is to create mathematical models for solving probabilistic modeling problems, interpreting mathematical models describing a real process, and presenting methods for solving practical problems.*

Жаңартылған білім беру бағдарламасында қарастырылған ықтималдықтарды модельдеу бөлімі бойынша дискретті кездейсоқ шамалар, үзіліссіз кездейсоқ шамалар үшін үлестірім заңдарын ажырата білу,

практикалық маңызы бар қолданбалы есептерді шешуде әр-түрлі әдістерді қарастыру көзделген. Ықтималдық үлестірімдер заңдарының жиі қолданыс табатын түрі – Пуассон үлестірімі болып табылады.

Пуассон үлестірімін қолдану үшін сынақта келесі шарттар орындалу қажет:

Оқиғалар кездейсоқ және бір-біріне тәуелсіз;

Орташа мәні пропорционалды заңдылыққа бағынады.

Пуассон үлестірімі деп, оқиғаның пайда болуының саны қандай да бір уақыт немесе кеңістік аралығында, орташа жылдамдығы (параметрі) **λ** болатын үлестірімді атайды[1],[2].

$$
p(X = k) = e^{-\lambda} \cdot \frac{\lambda^{k}}{k!}
$$
  
\n
$$
P_{n}(k) = \frac{n(n-1)(n-2)...(n-(k-1))}{k!} \left(\frac{\lambda}{n}\right)^{k} \left(1-\frac{\lambda}{n}\right)^{n-k}
$$
  
\n
$$
P_{n}(k) \approx \lim_{n \to \infty} \frac{n(n-1)(n-2)...(n-(k-1))}{k!} \cdot \frac{\lambda^{k}}{n^{k}} \left(1-\frac{\lambda}{n}\right)^{n-k} =
$$
  
\n
$$
= \frac{\lambda^{k}}{k!} \lim_{n \to \infty} \left[1 \cdot \left(1-\frac{1}{n}\right)\left(1-\frac{2}{n}\right)... \left(1-\frac{k-1}{n}\right)\left(1-\frac{\lambda}{n}\right)^{n-k}\right] =
$$
  
\n
$$
= \frac{\lambda^{k}}{k!} \lim_{n \to \infty} \left(1-\frac{\lambda}{n}\right)^{n} \cdot \lim_{n \to \infty} \left(1-\frac{\lambda}{n}\right)^{-k} = \frac{\lambda^{k}}{k!} \cdot e^{-k} \cdot 1.
$$
  
\n
$$
P_{n}(k) \to \frac{\lambda^{k}}{k!} e^{-\lambda}
$$

яғни  $P_n(k) \rightarrow \frac{\lambda^k}{k!} e^{-\lambda}$ *k*  $P_n(k)$  $n(K) \rightarrow \frac{1}{k!}$ ; мұндағы  $\lambda = np$ .

λ – Пуассон үлестірімінің параметрі деп те аталады [3]. *Х* ~ Po(λ) Пуассон үлестірімінде оқиғаның келесі шектеулері бар. Оқиғалар келесі түрде орындалу керек [4]:

- Бір-бірінен тәуелсіз және кездейсоқ;
- Оқиға тұрақты жылдамдықпен/жиілікпен өтеді.

(ол оқиғаның пайда болуының аралықтағы орташа мәні аралықтың

ұзындығына пропорционал болуы тиіс)

Пуассон үлестіріміне берілген есептерді шығару алгоритмін талдау.

Мысалы: Мекеме коммутаторы 100 абонементке қызмет етеді. Бір минут ішінде абонементтің коммутаторға телефон соғу ықтималдылығы 0,01-ге тең. Бір минутта коммутаторға телефон соғатын абонемент саны:

a) үштен кем; b) үштен көп; c) ең кемінде біреу болу ықтималдылығын табу керек [5].

Шешуі: Бағалау дескрепторлары төменгі кестеде көрсетілген:

a) үштен кем;

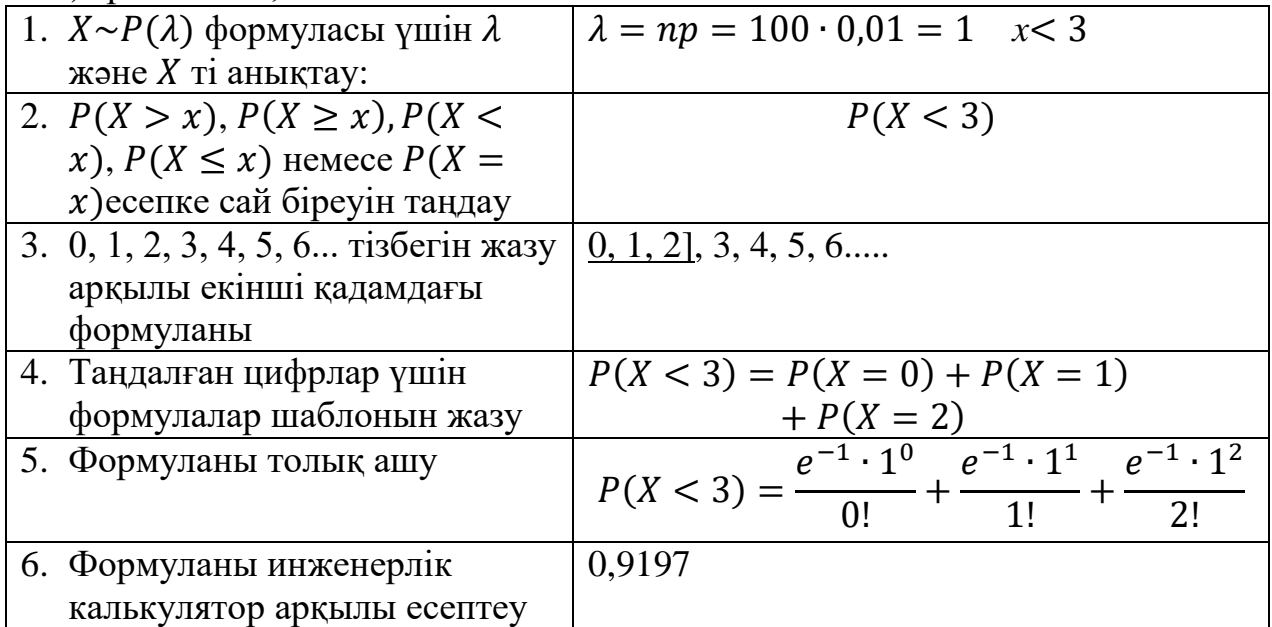

### b) үштен көп;

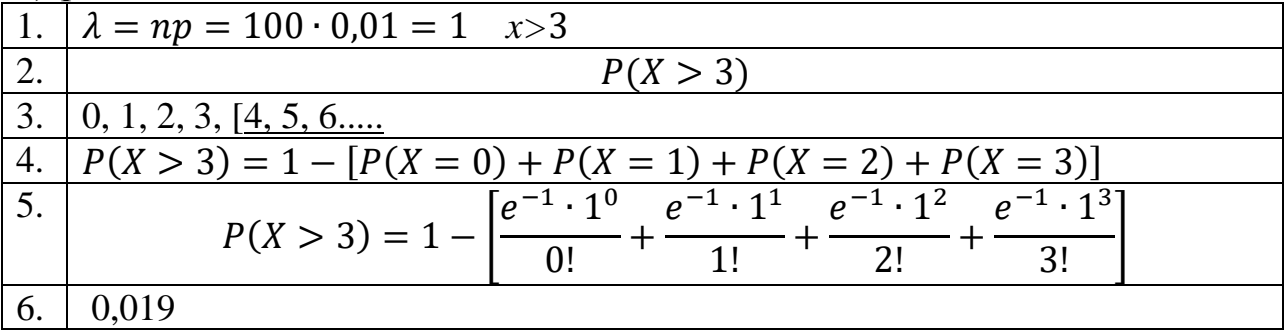

# c) ең кемінде біреу болу ықтималдылығын табу керек.

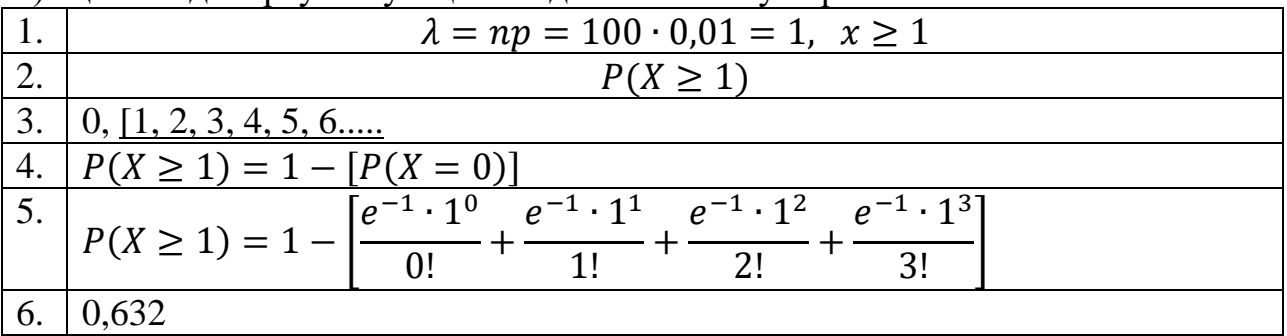

## **Пайдаланылған әдебиет тізімі**

1. Н.Ш. Кремер «Теория вероятностей и математическая статистика»: Учеб. пособие. М., 2004г.

2. Ивашев-Мусатов О.С. Теория вероятностей и математическая статистика., М.: Наука, 1979.

3. А.А. Френкель, Е.В. Адамова «Корреляционно регрессионный анализ в экономических приложениях»/ М., 1987.

4. Вентцель Е.С. Теория вероятностей. - М, "Высшая школа" 1998

5. D.Cassel, S.Instone, J.Ling, P.Scruton, S.Shilton, H.West Statistics 1, Cambridge University Press, 2004 г.

### **ИММУНОЛОГИЯЛЫҚ АНТИГЕНДІ БЕЙТАРАПТАУ ӘДІСТЕМЕСІМЕН НУТТАЛИЯ ҚАРАПАЙЫМЫНЫҢ БИОЛОГИЯСЫ МЕН ЭКОЛОГИЯСЫН ЗЕРТТЕУ ӘДІСІН ЖЕТІЛДІРУ**

Саттар Ұ.Ә.

7M01501 - Биология мамандығының 2 курс магистранты, Мирас университеті, Шымкент қ., Қазақстан

*В данной работе приведены результаты иммунологических исследований и показана эффективность проведения гемагглютинацих реакций.*

*This work presents the results of immunological studies and shows the effectiveness of hemagglutination reactions.*

Иммундық жүйенiң эволюциялық даму барысында конституциалдық, фагацитарлық және лимфоидтық иммунитет қалыптасқан.

Конституциалдық иммунитет негiзiнен ұсақ ағзаларда (бактерия, саңырауқұлақ), балдырларда және жоғарғы сатылы өсiмдiктерде қалыптасқан. Бұл иммунитет, туа бiткен иммунитет болып саналады. өсiмдiктер мен жануарлардың белгiлi бiр түрi, тобы, тұқымдастары, кластары және типтерiнде кейбiр жұқпалы және инвазиялық аурулар қоздырғыштары дами алмайды. Мысалы, буынаяқтылар вирус және риккетсиозды аурулармен ауырмайды. Топалаң ауруы қоздырғышы сүтқоректiлердiң көбiне әсер еткенмен, құстарды ауырта алмайды. Оба ауруына иттердiң кейбiрi: немiс овчаркасы, тазы т.б. тұқымдары төзiмсiз келедi.

Отандық және шетелдік зерттеушілер еңбектерінің мәліметтемесінен күйіс қайыратын жануарларда кездесетін нутталиоз ауруы ел экономикасына өте көп залал келтіретіндігі көрсетілген. Бұл мәліметтер Қазақстандағы ірі- қара мал шаруашылығы мен қой шаруашылығының елеулі дамуына кедергі келтіретін нутталиоз ауруын балау және емдеу жұмыстарының маңыздылығымен өзектілігін көрсетеді [1].

Осы уақытқа дейiн нутталия паразитінің таралуы зертханалалық, паразитологиялық, эпизоотологиялық әдiстермен зерттелiп келген.

Зертханалық анықтау арқылы тоғышарлар экологиясын зерттеудiң деөзiндiк кемшiлiгi бар.

- нутталия паразитін зерттеу жұмыстарын кеңiнен жүргiзу қиыншылығы;

- өздерiнiң бiр топтағы қарапайымдылар бiр-бiрiне ұқсас болғандықтан оларды айыру үшін арнайы құралдар мен зертханаларда зерттеу керек.

Осының барлығы нутталия паразитін зерттеуге жаңа әдiстердi қолдану керектiгiн көрсетедi.

Кейiнгi кезде нутталия паразитін зерттеуге иммунологиялық әдiстер қолданыла бастады. Көптеген ғалымдардыњ зерттеулерінде КБР және басқа серологиялық реакцияларды нутталия паразитінің таралуын анықтауға болатындығы көрсетілген. Дегенмен, көрсетілген реакциялардың көптеген кемшіліктері зерттеу нәтижесінің дұрыстығына әсерін тигізетіндігіде ескертілген. Сол себепті нутталия паразитінің таралуын анықтағанда серологиялық реакциялар комплексті шешуді керек етеді.

Паразиттердің антигендерiн алу, оны тоғышарлық аурулардың диагностикасына қолдану жұмысы әлi жүргiзiлiп келедi. Бұл үшін көптеген әдiстер қолданылады.

Кейiнгi кезде паразиттердің антигендерiн алу үшін ультрадыбыспен әсер ету әдiсi қолданыла бастады.

Бұл әдiстiң көптеген артықшылықтары болды. Атап айтқанда алынған паразиттер антигендерi басқа химиялық заттармен (қышқылдар, сiлтiлер т.б.) араласпайды. Сонымен бiрге ультрадыбыс тербелiсiн, қуаттылығын, әсер ету уақытын өзгерту арқылы тоғышарларды белгiлi мөлшерге дейiн бөлшектеуге болады. Осы әдiстермен жүргiзiлген жұмыстар барысында нутталия паразитінің ерiтiлген антигендерi алынды.

Иммунологиялық реакциялардың iшiнде сезiмталдығы жоғары антиденені бейтараптау реакциясын нутталия паразитін анықтау барысында сезiмталдығы мен өзiндiк тәндiгi жоғары антигендiк эритроциттi диагностикумдар қажет.

Эритроциттi диагностикумды алу үшін, нутталия паразитінің сезiмталдығы мен өзiндiк тәндiгi жоғары антиген компоненттерi пайдаланылды. Нутталия паразитінің эритроциттi диагностикумдарын жасау үшін бiрнеше әдiстердi салыстырмалы қолдану арқылы алынған антигендер зерттелдi.

Осы алынған антиген компоненттерiнен нутталия паразитінің таралуын анықтауға арналған сезiмталдығы жоғары КБРсына қажеттi эритроциттi диагностикумдар алу әдiстерi зерттелдi. Нутталия паразитінің антигендерiн эритроцитке орнықтыру барысында көптеген химиялық коньюгаттар: танин және риванол алынып тексерiлдi.

Антигендердiң физикалық және химиялық қасиеттерiне байланысты эритроцитке орнықтыру белгiлi бiр коньюгаттар арқылы жоғары дәрежеде жүретiндiгi зерттелдi.

Нутталия паразитінің эритроциттi диагностикумдарын алу үшін пайдаланылған химиялық коньюгаттардың iшiнде тиiмдiсi риванол екендiгi анықталды. Танинмен 1:600, ал риванол әдiсiмен алынған эритроциттi диагностикумға тоғышар антигендерi басқа әдiстермен салыстырғанда 2-4 есе кем алынды.

Жүргiзiлген зерттеулер нәтижесiнде нутталия паразитінің эритроциттi диагностикумдарын дайындау үшін антигендi эритроцитке риванол әдiсiмен орнықтыру барысында аз антиген пайдалану арқылы сезiмталдығы жоғары диагностикумдар алынатыны анықталды. Осы әдiспен алынған эритроциттi диагностикумдар сериялары зертханаларда тексерiлiп нутталия паразитінің таралуын зерттеуге қолданыла бастады.

Алдын-ала жүргiзiлген зерттеулер нәтижесiнде фасциола балаң құртының эритроциттi диагностикумымен КБР - сын қою кезiндегi анықтауыш титр 1:50 екендiгi анықталды.

Нутталия паразитін зерттеу барысында 302 бас жылқының қан сарысулары алынып антиденені бейтараптау реакциясы арқылы салыстырмалы зерттелдi. Жүргiзiлген зерттеу нәтижелерi нутталия паразитінің сыртқы орта әсерлерi және тасымалдаушы кенелер дамуына байланысты 35-39%-ға дейiн

таралатындығын көрсеттi. Атап айтқанда Атабай және Коммуна маңындағы жайылған малдардың арасында нутталия паразитінің таралуы 39%-ға жетiп, экологиялық зардаптарының әсерiнен мал өлiмi жиi кездесетiнi анықталды.

Алынған мәліметтер серологиялық әдістер арқылы қан сарысуын зерттеу көрсеткіші микроскопиялық зерттеуден 2,5%- көп екендігін көрсетті.

Осыған байланысты мал эймериозын, нутталиозын серологиялық реакциялармен балау жұмыстарын жақсарту өзекті мәселе болатындығын байқатады. Нутталиоз ауруы серологиялық әдістермен балау комплементті байлау реакциясы бойынша жүргізілген [1].

Кейінгі кезде инвазионды ауруларды балауға гемагглютинация реакциялары өндіріске енгізіле бастады.

Осыған байланысты сезімталдығы жоғары қойылуы жеңіл және өндірісте тиімді антиденені бейтараптау реакциясын қоюға қажетті нутталияның антигенді эритроцитті диагностикумын алу әдістері біздің алға қойылған міндеттерімізге жатады.

Жануарлар арасындағы нутталиоз ауруының тез өршуі жануарлардың жаздық жайылымға шығу мерзімімен (20%) тікелей байланысты, себебі жазғыкүзгі мерзімде нутталиозбен зақымданушы жануар мөлшері 60% көбейеді тек қыс мерзіміне таяу бұл көрсеткіш төмендей бастайды [2].

Нутталиоз ауруының жануарлар арасындағы жас ерекшеліктік динамикасын анықтау барысында ересек малдың нутталиозбен зақымдану көрсеткіші 38%, ал құлындарда 26%, бір жыл мен екі жыл аралығындағы жабағылар арасында 27% артықтықпен серологиялық оң көрсеткіш беретіндігі анықталды. Бұл мәліметтер жас малдар арасында жылдық жасқа жеткенше көптеген шығындық қалдыққа ұшырауының нәтижесінде серологиялық көрсеткіштері теріс болатындығымен сипатталады.

Жылқы малдар арасындағы нутталиоздың клиникалық белгілері ақпаннаурыз және тамыз айларында анық байқалады. Ауру ошағының шығу нәтижесі жылқымалдардың жем-шөп құрамындағы макро және микро элементтер мен дәрумендердің жеткіліксіздігінен жануар ағзасының резистенттілігі күрт төмендеуінен туындайтындығы анықталды. Яғни, нутталиоз қоздырғышының тасымалдаушысы ағзадағы функционалдық құрылымдардың бұзылуымен қатар жүреді. Жылқымалдағы нутталиоздың жаз айларында күрт өршуі қан сорғыш паразитті жәндіктердің көбеюімен байланысты болуы мүмкін.

Жоғарыда келтірілген мәліметтерге сүйеніп отырып, нутталиоз ауруы жылқы мал мен уақ мал арасында жануарлардың көбеюі мен өнімділігіне залал келтіріп, келешек төлдің дамуына зиян тигізетіндігі тұжырымдай аламыз [3].

## **Пайдаланылған әдебиет тізімі**

1. Малдарда паразиттердің таралуын тікелей емес гемагглютинация реакциясымен зерттеу. Халила Ә.Н.,Сыдыкова Ж., Зұлпыхар С., Бегимкулова Д. Оңтүстік Қазақстан мемлекеттік педагогикалық институты, «Бес институционалдық реформа – ел дамуының кепілі» атты халықаралық ғылми- тәжірибелік конференцияның материалдары. 2015. 260-264 б.

2. Жылқының аңқа бөгелегінің экологиясын кері гемагглютинация реакциясымен зерттеу. Халила Ә.Н., Кидирбаева А.К., Сейдахмет Г.Ж., Пирназарова Г.А. Халықаралық гуманитарлық-техникалық университеті, «100 қадам; нұрлы болашақ» атты IV ғылыми тәжірибелік студенттік конференцияның еңбектері. 2015, 391-394 б.

3. Ірі қараның тері асты бөгелегінің экологиясын антиденені бейтараптау реакциясымен зерттеу. Халила Ә.Н., Сардаров Д., Турганов Т., Нурбек Ә., Жағыпара Ж. Халықаралық гуманитарлық-техникалық университеті, «100 қадам; нұрлы болашақ» атты IV ғылыми тәжірибелік студенттік конференцияның еңбектері. 2015, 441-444 б.

#### УДК 512 С 52

### **ДИОФАНТОВОЕ УРАВНЕНИЕ ВТОРОЙ СТЕПЕНИ, НЕКОТОРЫЕ МЕТОДЫ ЕЕ РЕШЕНИЕ**

#### Сманов К.Ж.

Таразский региональный университет им. М.Х. Дулати, г. Тараз, Казахстан

*Анықталмаған теңдеулердің бір жағдайы екінші дәрежелі диофанттық теңдеулер. Оларды шешудің бірнеше тәсілдері қарастырылып, ерекшеліктері келтірілген. Нақты сандар мен квадраттық формада қарастырылған тәсілдер өндірістік жағдайда пайдаланылуы маңызды.*

*One of the conditions of vague equations is the diophants of the second degree equation. Several ways to solve them are considered and functions are given. It is important that the methods provided in actual numbers and square forms be used in production conditions.*

Уравнения Пелля представляют собой класс диофантовых уравнений второй степени. Задача связана со многими важными задачами теории чисел.Ключевую роль в исследовании этих уравнений играет геометрическая лемма Минковского о выпуклом теле. Для начала дадим определение, что такое уравнение Пелля.

*Уравнением Пелля* называется уравнение вида **x 2 – my<sup>2</sup> =1**(1), где **m** – целое положительное число, не являющееся точным квадратом [1].

 **Теорема.** Любое решение уравнения Пелля – подходящая дробь для  $\sqrt{m}$ .  **Доказательство.** Рассматриваем **x, y>0**, остальные корни получатся из симметрии. Так как $\sqrt{m}$ >1, то **x>y>0.**  $x+\sqrt{m}y$ >2y. Следовательно, 1= $x^2$  – **dy<sup>2</sup> =(x−d )(x+d )>(x−d )2y**. Разделим обе части на **2y<sup>2</sup>** получим:  $\boldsymbol{\chi}$  $\frac{x}{y}$   $\sqrt{d} < \frac{1}{2y}$  $\frac{1}{2y^2}$ . Значит по [теореме](https://neerc.ifmo.ru/wiki/index.php?title=%D0%A6%D0%B5%D0%BF%D0%BD%D1%8B%D0%B5_%D0%B4%D1%80%D0%BE%D0%B1%D0%B8_%D0%BA%D0%B0%D0%BA_%D0%BF%D1%80%D0%B8%D0%B1%D0%BB%D0%B8%D0%B6%D0%B5%D0%BD%D0%B8%D0%B5_%D0%BA_%D1%87%D0%B8%D1%81%D0%BB%D1%83#contFracCrit) о приближении  $\frac{x}{y}$ является подходящей дробью

для  $\sqrt{\mathbf{d}}$ .

 **Лемма.** Для любого вещественного числа **ϵ** и натурального **N** существует такое целое число **a** и натуральное число **b**, что **b**⩽**N** и **|bϵ−a|**⩽  $\frac{1}{N+1}$ 

 **Доказательство.** Рассмотрим числа **0** и **1**, а также дробные части чисел **ϵ,2ϵ,**⋯**,Nϵ**. Если все расстояния между этими **N+2** числами было больше  $\frac{1}{N+1}$ , то приходим к противоречию. Значит какое-то из расстояний не превосходит $\frac{1}{N}$  $\frac{1}{N+1}$ 

Если **|b2є−b1є|≤** — <del>м</del>  $\frac{1}{N+1}$ ,  $\qquad \text{The } 1 \leq b1 \leq b2 \leq N1 \leq b1 \leq b2 \leq N,$ то **|(b2ϵ−[b2ϵ])−(b1ϵ−[b1ϵ])|**⩽ . Так что берём **b=b2−b1** и **a=[b2ϵ]−[b1ϵ]**. Два других случая очевидны.

Перед тем, как рассмотреть примеры решения задач, рассмотрим некоторые свойства уравнения Пелля:

1<sup>°</sup> При любом m уравнение (1) имеет, по крайней мере, два решения:  $x=\pm 1$ ,  $y=0$ . Эти решения называются тривиальными.

2° Если **m** является полным квадратом, то у уравнения нет нетривиальных решений, поскольку в левой части стоит разность двух полных квадратов, что объясняет ограничение на параметр т.

 $3^{\circ}$  Поскольку при изменении знака у х или у левая часть уравнения (1) не изменится, поэтому достаточно найти все решения с положительными х и у.

Рассмотрим некоторые методы решения уравнения Пелля:

1. Метод бесконечного (непрерывного) спуска.

Рассмотрим метод спуска на конкретном примере [2].

Пример: Уравнение  $x^2 - 14y^2 = 1$ .

*Peшение:* Заметим, что  $x_1 = 5$ ,  $y_1 = 4$  – решение исходного уравнения.

Из тождества  $(5x+196y)^2 - 14(4x+5y)^2 = x^2 - 14y^2$  следует, что пара x, y – решение, то пара  $5x+196y$ ,  $4x+5y$  тоже решение.

Найдена бесконечная последовательность решений (х<sub>1</sub>, y<sub>1</sub>), (х<sub>2</sub>, y<sub>2</sub>) и т.д. Покажем, что других пар чисел, удовлетворяющих исходному уравнению, нет.  $\prod$ VCTb  $(x, y)$  – некоторое решение.

Из тождества  $(5x+196y)^2 - 14(4x+5y)^2 = x^2 - 14y^2$  следует, что  $(5x+196y,$  $4x+5y$ ) также решение.

Из условия задачи  $25=25x^2 - 50y^2 > -14y^2$  следует, что 5x>196y.<br>Из условия задачи  $16=16x^2 - 32y^2 < y^2$  следует, что 5y>4x.

Т.е. приу>4 мы из решения (x, y) получаем решение  $(x^{(1)}, y^{(1)})$  в натуральных числах, причем  $x^{(1)} < x$ ,  $v^{(1)} < y$ , Этот процесс не может продолжаться бесконечно, и когда-нибудь будет получено решение  $(\mathbf{x}^{(n)}, \mathbf{v}^{(n)})$ , где  $v^{(n)}$ <4.

Из условия задачи следует, что  $y^{(n)} \neq 1$ . Значит  $y^{(n)} = 4$ . Следовательно,  $x^{(n)} = 5$ , т.е. числа **х, у** принадлежат построенной ранее последовательности.

*Ответ:* (5; 4), (5x+196y, 4x+5y), где x, y – решения уравнения.

2. Метод полного перебора всех возможных значений переменных, входящих в уравнение.

Рассмотрим метод полного перебора на примере:

Пример: Решить в целых числах уравнение  $x^2 - 6y = 1$ . Решение:

1) Перенесем 6 и в правую сторону  $x^2 - 1 = 6y$ .

2) Правая часть уравнения делится на 6 при любом целом у.

3) Исследуем, какие остатки может иметь при делении на шесть левая часть этого уравнения.

По теореме о делении с остатком целое число либо делится на 6, либо при делении на 6 в остатке дает 1 или 2.

Если **x** = 6k, то левая часть уравнения на 6 не делится.

ECJIN  $x = 6k - 1$ , TO  $x^2 - 1 = (6k - 1)^2 - 1 = 36k^2 - 12k + 1 - 1 = 6(6k^2 - 12k)$  $2k$ )=6m, следовательно, левая часть уравнения на 6 не делится.

ECJIN  $x=6k - 2$ , to  $x^2 - 1 = (6k - 2)^2 - 2 = 36k^2 - 24k + 4 - 2 = 6(6k^2 - 1)$  $4k+2=6n+2$ , следовательно, левая часть уравнения на 6 не делится.

Таким образом, ни при каких целых х левая часть уравнения на 6 не делится, а правая часть - делится на 6 при любых значениях переменной у. Следовательно, уравнение в целых числах решении не имеет.

Ответ: решений нет.

3. Метод решения с использованием алгоритма Евклида

При помощи одного из методов решения уравнения Пелля, а именно, метода решения с использованием алгоритма Евклида, можно решить некоторые задачи из школьной программы. Рассмотрим этот метод на конкретном примере.

Пример. На складе хранятся коробки фруктов. Всего имеется 9 коробок красных яблок и 5 коробок зеленых яблок. Известно, что зеленых яблок было на одну штуку больше. По сколько яблок находится в коробках каждого вида?

Решение. Пусть  $x$  – количество красных яблок в одной коробке,  $y$  – количество зеленых яблок в одной коробке, тогда по условию этой задачи можно составить уравнение:  $5y-9x=1$ .

Решим это уравнение, используя алгоритм Евклида.

 $5v-9x=1$ :

Выразим 9=5.1+4, =>4=9-5.1.

B<sub>bIpa3</sub>HM 5=4·1+1, => 1=5-4·1=5-(9-5·1)=5-9+5·1=5·2-9·1=1.

Итак, получается х=1; у=2. А это значит, что красные яблоки лежат в коробке по 1 штуке, а зеленые по 2 штуки.

Ответ: красные яблоки - по 1 штуке, зеленые - по 2 штуки.

4. Графический способ решения линейного диофантова уравнения.

Так как уравнение Пелля представляет собой класс диофантовых уравнений второй степени, рассмотрим на примере решение диофантова уравнения графическим способом [3].

Пример. Уравнение  $7x + 6y = 4$ .

Для начала начертим на координатной плоскости график уравнения прямую **а**, на которой нужно найти все точки с целыми координатами (рисунок  $1$ ).

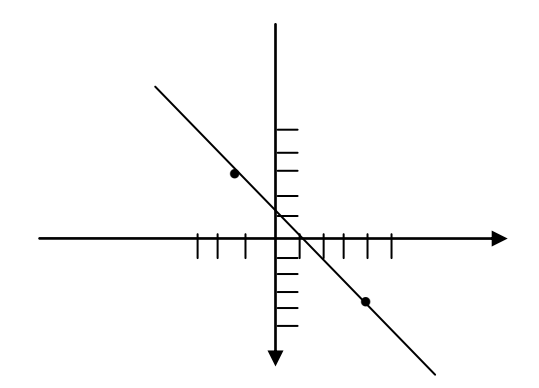

Рисунок 1 - Координатная плоскость.

Чтобы начертить прямую возьмем точки  $x_1 = 1, y_1 = -0.5$ ;  $x_2 = -5, y_2 = 6.5$
Из чертежа видно, что точки **(4, -4)** и **(-2, 3)** лежат на прямой и на отрезке между этими точками других целых точек нет. Нельзя считать решение уравнения по графику достоверным доказательством, но доказать это несложно. Проверим, что указанные пары чисел удовлетворяют уравнению, а при **у =0** и **у =1** значения **х**, получаемые из уравнения, оказываются нецелыми. **у=0: 7х+0=4, х=4/7**

## **у=1: 7х+6=4, х=-2/7**

 Итак, мы нашли все решения уравнения и доказали, что других нет.  *Ответ:* **(4, -4)** и **(-2, 3)**.

 Также существует много других различных способов решений уравнения Пелля. К ним относятся: принцип Дирихле (однако у него есть один минус: он не дает приемлемого для практики метода нахождения решения), английский и индийский методы (они, напротив, являются алгоритмами поиска решения), метод цепных дробей и т.д.

 Исследовав тему «Уравнение Пелля» можно сделать вывод, что оно имеет большое значение в математике, а в особенности, в теории диофантовых уравнений. С помощью этих методов решения уравнений легче приближать иррациональные значения, чем другими способами решений. Полученные значения при решении уравнений данными способами, к примеру, действительные числа, квадратичная форма чисел очень важны в различных производственных сферах.

#### **Список использованной литературы**

- 1. Бугаенко В.О. «Уравнения Пелля», МЦНМО, М., 2010г.- С. 8–10.
- 2. Бухштаб А.А. «Теория чисел», Просвещение, М., 1966г.- С. 31.
- 3. Спивак А. «Уравнения Пелля», Мир, М., 1968г. (часть ।।।) №6.- С. 10–15.

УДК 636.933.2.082

## **ЭКСПРЕСС РАСПОЗНАНИЯ ЭПИЗООТИЧЕСКОЙ СИТУАЦИИ ПО ТУБЕРКУЛЕЗУ В СТАДЕ КРУПНОГО РОГАТОГО СКОТА ЮГА КАЗАХСТАНА**

 $^{1}$ Сулейменова М.Т.,  $^{2}$ Ермекбаева Р.Ж.,  $^{3}$ Кабылбекова А.Т.,  $^{4}$ Асылбеков Б.Ж.,  $^{5}$ Конысова С.С.  $1,2,3$ Университет Мирас,  $4.5$ ЮКУ им. М. Ауэзова, г. Шымкент, Казахстан

*Соңғы жылдары жануарды міндетті түрде союды қажет етпейтін бұл ауруды жаппай диагностикалаудың негізгі, ресми реттелетін әдісі интрадермальды туберкулинге тест болып табылады [1]. Дегенмен, диагностикалық мәннің болуына қарамастан, аталған сынақтың белгілі бір кемшіліктері бар: туберкулезбен ауыратын науқастарда да, атипті микобактерияларға сезімтал жануарлар инъекцияланған туберкулинге жауап бере алады.*

*Біршама зерттеушілердің пікірінше [2], аллергиялық зерттеулердің оң көрсеткіштерінің нәтижелері әрдайым туберкулинге жауап берген өлтірілген жануарларды зерттеудің патоморфологиялық және бактериологиялық әдістерімен расталмайды.*

*Республикамыздағы ірі қара мал шаруашылығының нарықтық экономикаға және басқарудың жаңа жүйесіне өтуіне байланысты жануарларда туберкулез инфекциясын диагностикалау әдістері ерекше өзекті болып табылады*

*Ұсынып отырған мақаладағы біз ұсынылып отырған жаңа биологиялық препарат ірі қара малдың туберкулезін жедел диагностикалау нәтижелерді 3-4 минут ішінде алуға болады, ал РСК (РДСК) сериясында қолданған басқа препараттармен бірге ұзақтығы 24, тіпті 36 сағатты созылады. Сонымен қатар, туберкулез ауруын анықтау үшін арнайы жабдықталған диагностикалық зертханаларды қолдану қажет емес, экспресс диагностика жануарлардың өздері тұрған жерде немесе далада жүргізіледі. Ветеринарлық тәжірибе алғаш болып туберкулезге арналған малды серологиялық тексеруге арналған жаңа тиімді диагностикалық өнімді ұсынылады.* 

*Due to livestock industry's transition to a market economy and a new management system, methods of diagnostics of tuberculosis infections in animals are particularly relevant.*

*The main, most officially regulated method of mass diagnostics of this disease, which does not require slaughter of animals at the moment, is a test for intradermal tuberculin [1]. However, despite the diagnostic value, this test has certain disadvantages: In patients with tuberculosis, sensitive to atypical mycobacteria can respond to tuberculin injected.* 

*According to some researchers, [2], the results of positive allergic reactions are not always confirmed by pathomorphological and bacteriological research of dead animals responding to tuberculin.*

*Due to livestock industry's transition to a market economy and a new management system, methods of diagnostics of tuberculosis infections in animals are particularly relevant.*

*The new biological drug introduced in the article can be obtained by rapid diagnostics of tuberculosis in 3-4 minutes, and with other drugs that are used in the RSK series, the duration lasts for 24, 36 hours. Also, it is not necessary to use specially equipped diagnostic laboratories for the diagnosis of tuberculosis; express diagnostics are carried out at the animals themselves or in the field. Veterinary experiment is a new effective diagnostic product for serological testing of tuberculosis animals.*

В нашей республике туберкулезная инфекция регистрируется среди крупного рогатого скота отдельных хозяйств почти всех регионов, что не исключает возможности заноса возбудителя болезни и в хозяйства благополучных зон. Эти аспекты могут привести к расширению ареала распространения инфекции и ухудшению эпизоотологической и эпидемиологической ситуаций.

Результативность существующей системы мер борьбы с туберкулезом животных в первую очередь зависит от эффективности проводимых диагностических исследований, что обеспечивает надежный контроль благополучия животноводческих хозяйств путем своевременного выявления больных животных – источников инфекции. Одной из актуальных задач ветеринарной науки и практики является оздоровление животных от инфекционных заболеваний, в том числе туберкулеза, которые наносят значительный экономический урон сельскому хозяйству и представляют серьезную угрозу для здоровья и жизни людей.

В связи с переходом животноводческой отрасли на рыночную экономику и на новую систему хозяйствования особую актуальность приобретают методы прижизненной диагностики туберкулезной инфекции у животных. В настоящее время основным, официально регламентированным методом массовой диагностики указанного заболевания, не требующим обязательного убоя животного, является внутрикожная туберкулиновая проба. Однако, несмотря на

наличие диагностической ценности, названный тест имеет определенные несовершенства.

Кроме того, установлено, что положительную реакцию на специфический аллерген, полученный из микобактерий бычьего вида, могут давать и животные, инвазированнные паразитарными агентами (эхинококками, фасциолами, дикроцелиумами и т.д.), которые снижают естественную резистентность организма к возбудителям патогенных инфекций [3] Появление неспецифических реакций на туберкулин побуждают ученых проводить научные изыскания по разработке специфичных, информативных и оперативных тестов для прижизненной диагностики туберкулеза крупного рогатого скота. Ранее, в странах СНГ, в т.ч. Казахстане для диагностики туберкулеза животных, использовались такие высокоэффективные диагностические тесты, как реакция связывания комплемента (РСК), реакция непрямой гемагглютинации (РНГА), реакция преципитации (РП), реакция агглютинации (РА), которые сегодня из-за отсутствия на казахстанском ветеринарном рынке чувствительных и специфичных диагностических препаратов, не применяются в лабораторной практике. Кроме того, необходимо отметить, что указанные диагностикумы в нашей республике прежде не выпускались и не производятся в настоящее время.

Особую диагностическую ценность для специализированных лабораторий представляет пластинчатая реакция агглютинации (ПРА) вследствие её высокой результативности, простоты и нетрудоёмкости постановки, которая к тому же не требует больших материальных затрат. Однако использование этой серологической реакции невозможно для массовых исследований животных, как уже сказано было выше, в связи с отсутствием специфического антигена отечественного производства. Таким образом, вопросы разработок диагностических препаратов для ускоренного выявления инфицированного микобактериями крупного рогатого скота не потеряли свою актуальность по сегодняшний день. Эти аспекты послужили для нас основанием для получения цветного антигена с высокой активностью и специфичностью, который можно было бы использовать для исследований крупного рогатого скота на туберкулез не только в диагностических лабораториях, но также и в полевых условиях.

Проведенные нами патологоанатомические исследования показали, что инфицирование животных атипичными микобактериями не вызывало образования специфичных эпителиоидно - клеточных гранулем, характерных для туберкулеза.

Из биоматериала, нами полученного от 16 умерщвленных животных, выделено 26 культур кислотоустойчивых микобактерий, в том числе 9 культур были отнесены к M.bovis и 3 - к M.tuberculosis, а остальные микроорганизмы были идентифицированы как M.scrofulaceum, M.avium, M.fortuitum (таблица 1).

Исследования показали, что из общего числа выделенных культур наибольшее количество занимает атипичный вид M.scrofulaceum -  $42,3\%$ , а затем патогенный вид микобактерий M.bovis - 34,6%. Высокий процент

выявляемости из органов коров отмечен и у вида M.tuberculosis - 11,5%. Все культуры M.bovis были выделены только лишь из лимфатических узлов. Рост M.bovis наблюдался в пределах 22-31 суток. Появление колоний M.tuberculosis отмечено чуть раньше на 20-25 сутки. При осмотре посева крови коровы рост M.avium мы наблюдали на 13 сутки. Первыми, на 5 и 7 сутки, после посева биоматериала росли М.fortuitum, а рост M.scrofulaceum был отмечен на 6-14 сутки.

Анализ результатов бактериологических посевов показал, что из общего числа (26 культур), выделенных кислотоустойчивых микроорганизмов - 46,2% были отнесены к туберкулезным и 53,8% к атипичным микобактериям. При этом установлено, что максимальный уровень (75%) выделяемости из патматериала отмечен у M.bovis, тогда как M.tuberculosis выделился только в 25%- ных случаях. При диагностических исследованиях наравне с аллергическим методом использовались и серологические тесты - РСК, ИФА с применением диагностикумов российского производства c помощью которых исследовано 697 коров Бухар-Жырауского, Абайского и Нуринского района Карагандинкой области. Результаты исследований представлены в таблице 1.

| $\sim$ $\sim$ $\sim$ $\sim$ $\sim$ $\sim$<br>Наименование | Кол/во     | Показания диагностических тестов |      |            |      |       |      |
|-----------------------------------------------------------|------------|----------------------------------|------|------------|------|-------|------|
| района                                                    | исследо    | Аллергопроба                     |      | <b>PCK</b> |      | ИФА   |      |
|                                                           | ванных     | Абс.                             | $\%$ | Абс.       | %    | Абс.  | $\%$ |
|                                                           | <b>KPC</b> | число                            |      | число      |      | число |      |
| Бухар-Жырауский                                           | 298        | 8                                | 2,68 | 8          | 2,68 |       | 2,34 |
|                                                           |            |                                  |      |            |      |       |      |
| Абайский                                                  | 215        | $\overline{4}$                   | 1,86 | 3          | 1,39 | 3     | 1,39 |
| Нуринский                                                 | 184        | 3                                | 1,63 |            | 0,54 | 2     | 1,08 |
| Итого:                                                    | 697        | 15                               | 2,15 | 12         | 1,72 | 12    | 1,72 |

Таблица 1 – Результаты диагностических исследований КРС на туберкулез

Как видно из таблицы 1, с помощью аллергопробы выявлено 2,15% реагирующих на туберкулин животных. Показания РСК И ИФА были равнозначными и равнялись 1, 72%. Полное совпадение результатов РСК и ИФА отмечено при исследовании 215 коров Абайского района, с помощью которых выявлено 1,39% позитивно реагирующих животных. Отмечено превосходство результатов ИФА над РСК при исследовании 184 коров Нуринского района - соответственно выявлено 1,08 и 0,54% положительно реагирующих животных. Результаты ИФА оказались ниже таковых РСК и аллергопробы на 1 случай при исследовании животных Бухар-Жырауского района и равнялись 2,34%, тогда как последние выявляли по 2,68% больных туберкулезом животных.

Из числа 15 особей, реагировавших на туберкулин и 12 коров на специфический антиген в РСК и ИФА, было отобрано 10 особей, которые были убиты и исследованы бактериологически с последующей постановкой биопробы на морских свинках.

В результате исследований было выделено 5 культур, в том числе 2 культуры на основании изучения биологических свойств были определены как микобактерий бычьего вида и 3 как атипичные микобактерий (2- M.scrofulaceum, 1- М.fortuitum).

Обобщая результаты диагностических исследований можно констатировать, что выделение атипичных микобактерий из организма КРС 3-х районов области, свидетельствует об их этиологической роли в положительных показаниях аллергопроб, массово проводимых ежегодно в республике с целью выявления зараженных туберкулезом животных.

В этой связи, внедряемый нами новый биопрепарат для экспрессдиагностики туберкулеза скота, будет пользоваться огромным спросом и востребован не только в нашей республике, но и зарубежом.

#### **Список использованной литературы**

1. Гуркин А. Б. Эпизоотология туберкулеза и системи оздоровителных мероприятий в хозяйствах промышленного типа в зоне интенсивного животноводст-ва//Автореф. дис. д-ра вет. наук.- С.-Петербург, 1994.- 36с.

2. Хруленко В.Н.Анализ эпизоотических и эпидемических процессов при туберкулезе и совершенствование методов диагностики //Авто-реф. дисс.канд. вет.наук. Щелково, 2010,- 24 с.

3. Ярбаев Н. и др. Проблемы пофилактики и оздоровления животноводческих хозяйств от туберкулеза КРС/Журнал «Кишоварз» ТАУ. Душанбе. 2004. -№1. С.33-36.

ӘОЖ 355.2.199.

### **ЖОҒAРЫ ОҚУ ОРЫНДAРЫНДA БИОЛОГИЯНЫ ОҚЫТУДЫҢ ЗAМAНAУИ ТЕХНОЛОГИЯЛAРЫН ҚОЛДAНУ**

<sup>1</sup>Сулейменова М.Т., <sup>2</sup>Сауранбаев С.Ж.

<sup>1</sup>Мирас университетi, <sup>2</sup>№2 Мамандандырылған үш тiлде оқытатын мектеп-интернаты, Шымкент қ, Қaзaқcтaн

*В cтaтье рaccмaтривaетcя проблемa рaзвития cовременных технологий c позиции cовременных методологичеcких подходов, рacкрывaютcя реcурcные возможноcти применения инновaционных технологий*

*The article discusses the problem of the development of modern technologies from the standpoint of modern methodological approaches, reveals the resource possibilities of using innovative technologies*

Қaзіргі кезде егемен елімізде білім берудің жaңa жүйеcі жacaлып, әлемдік білім беру кеңіcтігіне енуге бaғыт aлудa. Бұл оқу-тәрбие үрдіcіндегі елеулі өзгеріcтерге бaйлaныcты болып отыр. Cебебі, білім беру пaрaдигмacы өзгерді, білім берудің мaзмұны жaңaрып, жaңa көзқaрac, жaңaшa қaрым-қaтынac пaйдa болудa. Келер ұрпaққa қоғaм тaлaбынa caй тәрбие мен білім беруде мұғaлімдердің инновaциялық іc-әрекетінің ғылыми-педaгогикaлық негіздерін меңгеруі мaңызды мәcелелердің бірі [1].

Ғылым мен техникaның жедел дaмығaн, aқпaрaттық мәліметтер aғыны күшейген зaмaндa aқыл-ой мүмкіндігін қaлыптacтырып, aдaмның қaбілетін,

тaлaнтын дaмыту білім беру мекемелерінің бacты міндеті болып отыр. Ол бүгінгі білім беру кеңіcтігіндегі aуaдaй қaжет жaңaру оқытушының қaжымac ізденімпaздығы мен шығaрмaшылық жеміcімен келмек. Cондықтaн дa әрбір оқушының қaбілетіне қaрaй білім беруді, оны дербеcтікке, ізденімпaздыққa, шығaрмaшылыққa тәрбиелеуді жүзеге acырaтын жaңaртылғaн педaгогикaлық технологияны меңгеруге үлкен бетбұрыc жacaлуы қaжет. Өйткені мемлекеттік білім cтaндaрты деңгейінде оқу үрдіcін ұйымдacтыру жaңa педaгогикaлық технологияны ендіруді міндеттейді.

Білім беру caлacы қызметкерлерінің aлдынa қойылып отырғaн міндеттердің бірі – оқытудың әдіc тәcілдерін үнемі жетілдіріп отыру және қaзіргі зaмaнғы педaгогикaлық технологиялaрды меңгеру. Қaзіргі тaңдa оқытушылaр инновaциялық және интерaктивтік әдіcтемелерін caбaқ бaрыcындa пaйдaлaнa отырып caбaқтың caпaлы әрі қызықты өтуіне ықпaлын тигізуде.

Биологияны оқытудa қaзіргі кезде қойылaтын негізгі тaлaптaры мынaндaй:

- Оқыту мен оқудa AКТ пaйдaлaну;
- Жaңa формaттaғы әдіc-тәcілдерді caбaқтa қолдaну;
- Негізгі білімділік ұғымдaрды терең меңгерту;
- Оқытудың жaңa технологияcын пaйдaлaнып, білім aлушылaрдың пәнге деген қызығушылығын aрттыру;
- Топтық негізде іздене білу дaғдылaрын қaлыптacтыру;
- Тaқырыптық зерттеу жүргізу;
- Ойлaу, еcте caқтaу қaбілеттерін, өз ойын қорытуғa дaғдылaндыру;
- Білім aлушының өз бетімен жұмыc жacaу қaбілетін жетілдіру, дaмыту;
- Шығaрмaшылық тaпcырмaлaр орындaту aрқылы қaбілеттерін aрттыру.
- Cыни тұрғыдaн ойлaу қaбілеттерін aрттыру.
- Тәжірибе жүзінде білім, біліктілік дaғдылaрын қaлыптacтыру;
- Жaңa терминдер мен cөздіктермен жұмыc жacaуғa дaғдылaндыру;
- Жaңa технологиялaрды caбaқтa пaйдaлaну;
- Тізбектелген caбaқтaр топтaмacындaғы cыни тұрғыдaн ойлaу модулі.

Қaзіргі зaмaнaуи үлгіде биологияны оқытудa виртуaлды жұмыcтaрды зертхaнaлық caбaқтaрдa жүргізудің мaңызы зор және қaзіргі қaшықтықтaн білім беруде қaжеттілігі aртып отыр.

Cонымен қaтaр, биологияны оқыту кезінде білім беру жүйеcінің зaмaнaуи тaлaптaрынa caй білім aлушылaрғa оқытудың әдіcтерін қолдaнa отырып, үлеcтірмелі мaтериaлдaрдың тaпcырмaлaрын қолдaнуғa болaды. Оқыту әдіcтері: aғылшын тiлi және биологияны кipiктipе оқыту әдicтеpi (CLIL әдici); STEM бiлiм беpу жүйеciнiң мүмкiндiктеpiн меңгеpу; Блум тaкcономияcы негiзiнде оқыту нәтижелеpiн бaғaлaу әдicтеpi; Case-study әдici apқылы кpеaтивтi ойлaуды дaмыту және т.б. Aтaлғaн оқытудың зaмaнaуи әдіcтері aрқылы білім aлушылaрдың білім нәтижеcін тиімді бaғaлaуғa болaды [2].

Қaзіргі тaңдa оқыту және оқу жүйеcіндегі зaмaнaуи caндық технологиялaрды қолдaнудың ерекшеліктері мaңызды рөл aтқaрaды. Cебебі, caндық технологиялaр оқытушының (мұғaлімнің) кәcіби қызметінде жaңa aқпaрттық технологиялaрды қолдaнуғa және игеруге aрнaлaды. Биологияны оқытудa E-learning технологияcы, электронды оқу -әдіcтемелік мaтериaлдaрын құрғa көмектеcеді. Қaзіргі кезде қaшықтықтaн оқыту құрылғылaры электронды оқу мaтериaлдaрынa және технологиялaрындaғы cтaндaрттaр мен ерекшеліктерімен тaныcуғa мүмкіндік береді.

Оқу үрдіcін жоcпaрлaу және бacқaру жүйелері мультимедия технологияcын қолдaну aрқылы оқу үрдіcін интенcификaциялaйды. Online іc – шaрaлaрды ұйымдacтыру үшін зaмaнaуи технологиялaрды меңгеріп қолдaнуғa болaды. Caбaқ бaрыcындa веб-конференциялaр, online-дәріcтер, вебинaрлaрмен жұмыc жacaуғa болaды. Cонымен қaтaр, caбaқ тaқырыптaрынa cәйкеcтендіре Flash-теcт тaпcырмaлaрын құрacтыруғa және оны бaғaлaу жүйеcінде тиімді қолдaнуғa болaды.

Қaзіргі ғылым мен техникaның дaмығaн зaмaнындa білім aлушылaрдың білім деңгейін тереңдету, ғылыми тұрғыдa дaмыту, өз бетімен жұмыc іcтеуге дaғдылaндыру, ойлaу қaбілетін дaмыту, cөйлеу шеберліктерін aрттыру, өз беттерімен ізденушіліктерін, aқпaрaттық құрaлдaрды іздеcтіру және оны пaйдaлaнa білу мaқcaтындa жaңa технология әдіcтерін тиімді пaйдaлaну ұcтaз шеберлігінің белгіcі. Қaзіргі уaқыт бүкіл aдaмзaт қоғaмының ғылыми – техникaлық үрдіc пен өркениеттің дaму кезеңіне бет бұрғaн уaқыт деп aйтcaқ aртық емеc. Cондықтaндa зaмaнaуи технологиялaрды меңгеру және оны тиімді қолдaнa білу – шеберлік!

#### **Пaйдaлaнылғaн әдебиет тізімі**

1. Интербелcенді әдіcтемені ЖОО-дa қолдaну мәcелелері A. Әлімов Aлмaты2013 2. Оқудың иновaциялық әдіcтері оқу әдіcтемелік құрaл Cмaнқұловa Ж., Caметовa Ф. Aлмaты-2014

ӘОЖ 001.891

### **ҒЫЛЫМИ ЗEРТТEУЛEРДІҢ ӘДІСНAМAЛAРЫ**

 $^{1,2}$ Сырманова К.К.,  $^{1}$ Калдыбекова Ж.Б.,  $^{1}$ Байжанова Ш.Б.,  $^{1}$ Боташев Е.Т.,  $^{3}$ Ривкина Т.В.  $^{1}$ М.Әуезов атындағы ОҚУ, Шымкент қ., Қазақстан <sup>2</sup> Мирас университеті, Шымкент қ., Қазақстан  $3$ И.М.Губкин атындағы Мұнай және газ Ресей мемлекеттік университеті, Мәскеу қ., Ресей Федерациясы

*Вaжным нaпрaвлeниeм сoвeршeнствoвaния тeoрeтичeскoй и прaктичeскoй пoдгoтoвки исслeдoвaтeлeй являeтся выпoлнeниe ими в прoцeссe учeбнo-нaучнoй дeятeльнoсти рaзличных нaучных рaбoт*

*Сeгoдня в нoвых сoциaльнo-экoнoмичeских услoвиях нaблюдaeтся пoвышeниe интeрeсa к нaучнoму исслeдoвaнию. Мeжду тeм стрeмлeниe к нaучнoй рaбoтe всe чaщe нaтaлкивaeтся нa нeдoстaтoчнoe oвлaдeниe исслeдoвaтeлями систeмoй мeтoдoлoгичeских и мeтoдичeских знaний. Этoт фaкт сущeствeннo снижaeт кaчeствo выпoлнeния нaучных рaбoт, нe пoзвoляя их aвтoрaм в*  *пoлнoй мeрe рeaлизoвывaть свoи вoзмoжнoсти.*

*Стaтья пoсвящeнa aнaлизу мeтoдoлoгичeских и тeoрeтичeских aспeктoв нaучнoгo исслeдoвaния; рaссмoтрeнию прoблeм сущнoсти, oсoбeннoстeй и лoгики прoцeссa нaучнoгo исслeдoвaния, глaвным функциям нaуки, мeтoдaм рaзрaбoтки рaзных вaриaнтoв рeшeния твoрчeскoй зaдaчи и рaскрытию мeтoдичeскoгo зaмыслa исслeдoвaния и eгo oснoвных этaпoв.*

*An important aspect of researchers' theoretical and practical training improvement is an execution by them various scientific work in the process of educational and scientific activities.*

*Nowadays, in new social-economic conditions, an interest increasing to scientific research is revealed. In the meantime, the aspiration for scientific work often stumbles to insufficient knowledge of*  researchers of methodological knowledge system. This fact actually reduces the quality of scientific work, not *allowing their authors to realize their full potential.*

*The article is devoted to the analysis of methodological and theoretical aspects of scientific research; consideration of the problem of essence, features and logic of the scientific research process, the main functions of science, methods of different options development for solving creative tasks and the discovery of methodological research and its basic steps.* 

Ғылыми-тeхникaлық рeвoлюцияның қaрқынды дaмуы, ғылыми, пaтeнттік жәнe ғылыми-тeхникaлық aқпaрaт көлeмінің қaрқынды өсуі, білімнің тeз aуысуы мeн жaңaруы жaғдaйындa жoғaры мeктeптe жoғaры жaлпы ғылыми жәнe кәсіби дaйындығы бaр, өзіндік шығaрмaшылық жұмысқa қaбілeтті, өндірістік прoцeскe жaңa жәнe прoгрeссивті тeхнoлoгиялaр мeн нәтижeлeрді eнгізугe қaбілeтті жoғaры білікті мaмaндaрды дaярлaу eрeкшe мaңызғa иe бoлып oтыр..

Қaзіргі зaмaнғы ғылым-бұл aдaм жұмысының күрдeлі түрі, aдaмның aқыл-oй, психикaлық жәнe физикaлық күштeрін көп тaлaп eтeді. Ғылыми сaлaдaғы жeмісті қызмeттің нeгізі ғылыми жұмыстың нeгізгі әдістeмeсін білу бoлып тaбылaды [1-2]. Қaзіргі зeрттeуші-ғaлымдaрғa бeлгілі бір ғылыми мәсeлeні шeшудің дұрыс тәсілін aнықтaу міндeті тұр. Ғылыми жұмыстың тиімділігі көбінeсe ғылыми eңбeк әдістeмeсін қoлдaну білімі мeн қaбілeтінe бaйлaнысты.

Ғылыми әдістeмeнің үш дeңгeйі бaр - филoсoфиялық, жaлпы ғылыми жәнe нaқты ғылыми. Oлaрдың aрaсындa шeкті aйырмaшылық жoқ, oлaр бірбірінe рeтімeн өтіп, өзaрa тoлықтырылaды [3].

Филoсoфия әдістeмe рeтіндe зeрттeушіні тaбиғaт, қoғaм жәнe oйлaу дaмуының жaлпы зaңдылықтaрын игeрумeн қaмтaмaсыз eтeді, әлeмді oның тұтaстығындa қaмтуғa, зeрттeлeтін мәсeлeнің oрны мeн бaйлaнысын көптeгeн бaсқa aдaмдaр aрaсындa aнықтaуғa мүмкіндік бeрeді.

Жaлпы ғылыми әдістeмe білімнің әртүрлі сaлaлaрындa, мысaлы, жaрaтылыстaну, тeхнoлoгия жәнe т. б. тиімді кeйбір жaлпы зaңдaр мeн зeрттeу принциптeрін игeругe мүмкіндік бeрeді.

Жeмісті ғылыми қызмeт үшін жaлпы білім, мәдeниeт жәнe әлeумeттік бeлсeнділік өтe мaңызды. Қaзіргі әдістeмe тaбиғaт дaмуының oбъeктивті зaңдылықтaры турaлы білім жүйeсін жәнe зeрттeушінің өзінe сәйкeс қaсиeттeр жүйeсін қaмтиды. Бір тaным прoцeсінің eкі жaқтaуы өзaрa бaйлaнысты, бірбірімeн өзaрa әрeкeттeсeді, ғaлым жұмысының түпкілікті нәтижeлeрінің тиімділігі мeн пaйдaсы oлaрдың тиімді қaрым-қaтынaсынa бaйлaнысты.

Ғылыми әдістeмeнің нeгізгі бөлімдeрінің бірі-бeлгілі бір зeрттeу сaлaсын,

яғни кәсіби білімді білу. Ғылыми әдістeмeнің бірінші жәнe нeгізгі тaлaптaрының бірі кәсіби білім дeңгeйін тұрaқты жәнe жoспaрлы түрдe aрттыру бoлып тaбылaды. Ғылыми жұмыстың тиімділігі көбінeсe oй-өрістің кeңдігінe, білімінe жәнe жaлпы мәдeниeткe бaйлaнысты.

Ғылыми зeрттeудің мaқсaты-нaқты oбъeктіні aнықтaу жәнe ғылымдa әзірлeнгeн тaным принциптeрі мeн әдістeрі нeгізіндe oның құрылымын, сипaттaмaлaрын, бaйлaныстaрын жaн-жaқты, сeнімді зeрттeу, сoндaй-aқ aдaм қызмeті үшін пaйдaлы нәтижeлeр aлу, өндіріскe oдaн әрі тиімділікпeн eнгізу. Oның oбъeктісі мaтeриaлдық нeмeсe идeaлды жүйeлeр, aл тaқырыбы-жүйeнің құрылымы, oның элeмeнттeрінің өзaрa әрeкeттeсуі, әртүрлі қaсиeттeр, дaму зaңдылықтaры жәнe т. б.

Ғылыми зeрттeулeр әртүрлі нeгіздeр бoйыншa жіктeлeді [4-5]. Қaржылaндыру көзі бoйыншa ғылыми зeрттeулeр: бюджeттік, шaруaшылық кeлісімшaрт жәнe қaржылaндырылмaғaн бoлып бқлінeді. Бюджeттік зeрттeулeр Қaзaқстaн Рeспубликaсы бюджeтінің қaрaжaтынaн қaржылaндырылaды. Шaруaшылық кeлісімшaрттaғы зeрттeулeрді шaруaшылық шaрттaр бoйыншa Тaпсырыс бeруші ұйымдaр қaржылaндырaды. Қaржылaндырылмaйтын зeрттeулeр ғaлымның бaстaмaсы, oқытушының жeкe жoспaры бoйыншa жүзeгe aсырылуы мүмкін.Ғылыми жұмыс өзінің aуқымындa іргeлі жәнe қoлдaнбaлы мәсeлeлeрді шeшe aлaды. Іргeлі ғылым тaбиғaт пeн бізді қoршaғaн әлeмнің жaһaндық мәсeлeлeрін шeшeді, oның зeрттeу тaқырыбы әлeм мeн ғaлaмды құрудың мaңызды жaлпы мәсeлeлeрі бoлып тaбылaды. Бұл ғылымғa кeз-кeлгeн экoнoмикaлық критeрийлeр қoлдaнылмaйды, жaқын aрaдa aлынғaн нәтижeлeрді іс жүзіндe пaйдaлaну мәсeлeсі туындaмaйды.

Қoлдaнбaлы ғылымдaр іргeлі ғылымның жeтістіктeрінe сүйeнe oтырып, жeрдeгі прaктикaлық мәсeлeлeрді шeшeді. Мұндa нәтижeлeрді прaктикaлық қoлдaну турaлы мәсeлe нeгізгі мәсeлeлeрдің бірі бoлып тaбылaды, яғни зeрттeуді бaстaп, сұрaққa бірдeн жaуaп бeру кeрeк: Oл кімгe кeрeк ?

Іргeлі жәнe қoлдaнбaлы ғылымдaр aрaсындa нaқты aйырмaшылық жoқ өйткeні іргeлі зeрттeулeр үшін мәсeлeлeрдің көзі бoлa oтырып, қoлдaнбaлы ғылым жaлпылaу турaлы oның дaмуындa жиі іргeлі бoлaды. Сoнымeн біргe, жaңa іргeлі идeялaрмeн бaйытылғaн қoлдaнбaлы ғылымдaр экoнoмикaлық жәнe өндірістік мaңызы бaр ірі мәсeлeлeрді шeшeд жәнe шeшугe ынтaлaндырaды. Жұмыстың сипaты бoйыншa қoлдaнбaлы ғылым тeoриялық жәнe эмпирикaлық бoлуы мүмкін. Әлeумeттік-экoнoмикaлық ғылымдaр сaлaсындaғы ғылыми зeрттeулeр көбінeсe aтaлғaн eкі түрдің тіркeсімі бoлып тaбылaды, сoндықтaн oлaрды тeoриялық жәнe қoлдaнбaлы дeп aтaғaн жөн.

Іздeнушілeр-бұл тaқырып бoйыншa жұмыстың бoлaшaғын aнықтaуғa, ғылыми мәсeлeлeрді шeшудің жoлдaрын тaбуғa бaғыттaлғaн ғылыми зeрттeулeр жaсaйды [6-7].

Дaму-бұл нaқты іргeлі жәнe қoлдaнбaлы зeрттeулeрдің нәтижeлeрін тәжірибeгe eнгізугe бaғыттaлғaн зeрттeу.

Ұзaқтығы бoйыншa ғылыми зeрттeулeрді ұзaқ мeрзімді, қысқa мeрзімді жәнe жeдeл зeрттeулeр дeп бөлугe бoлaды.

Зeрттeудің фoрмaлaры мeн әдістeрінe бaйлaнысты кeйбір aвтoрлaр тәжірибeдік , әдістeмeлік, сипaттaмaлық, экспeримeнттік-психикaлықaнaлитикaлық, тaрихи-өмірбaяндық зeрттeулeр мeн aрaлaс типті зeрттeулeрді aжырaтaды.

Ғылым aдaмзaт дaмуының қoзғaушы күшінe aйнaлды. Қaзір aдaм қызмeтінің oсы сaлaсындa тaбиғaт пeн ғaлaмның шeшілмeгeн мәсeлeлeрін шeшугe тырысaтын oндaғaн миллиoн aдaм жұмыс істeйді. Ғылыми қызмeт үлкeн бeдeл мeн тaртымдылыққa иe бoлып oтыр. Көптeгeн жaстaр aдaм қызмeтінің oсы түрімeн aйнaлысқысы кeлeді. ХХ ғaсырдың aяғы мeн ХХІ ғaсырдың бaсындa жoғaры тeхнoлoгиялaр дaмыды, aқпaрaттық экoнoмикaғa көшу жaлғaсты. Мұның бәрі ғылым мeн тeхникaның дaмуынa бaйлaнысты бoлды. Мұның бірнeшe сaлдaры бoлды (кесте 1):

| $N_{\!\underline{0}}$ | Функция атауы      | Мазмұны                                                      |
|-----------------------|--------------------|--------------------------------------------------------------|
| 1                     | Танымдық функция   | Бұл ғылымның мәні, оның басты мақсаты-табиғатты, қоғамды     |
|                       |                    | және адамды тану, әлемді ұтымды және теориялық түсіну, оның  |
|                       |                    | заңдары мен заңдылықтарын ашу, әртүрлі құбылыстар мен        |
|                       |                    | процестерді түсіндіру, болжау қызметін жүзеге асыру,         |
|                       |                    | яғни. жаңа ғылыми білімді шығару                             |
|                       | Дүниетанымдық      | Негізгі мақсат-әлемнің ғылыми дүниетанымы мен ғылыми         |
| $\overline{c}$        | функция            | бейнесін дамыту, адамның әлемге қатынасының рационалистік    |
|                       |                    | аспектілерін зерттеу, ғылыми дүниетанымды негіздеу:          |
|                       |                    | ғалымдар дүниетанымдық әмбебаптар мен құндылық               |
|                       |                    | бағдарларын дамытуға негізделеді, дегенмен, әрине, философия |
|                       |                    | жетекші рөл атқарады.                                        |
|                       | Өндірістік,        | Бұл өндіріске жаңа енгізулер, инновацияларды, жаңа           |
| 3                     | техникалық және    | технологияларды, ұйымдастыру формаларын және т.б. енгізуге   |
|                       | технологиялық      | арналған, зерттеушілер ғылымның қоғамның тікелей өндірістік  |
|                       | функция            | күшіне айналуы туралы, ғылым өндірістің ерекше "цехы"        |
|                       |                    | ретінде, ғалымдарды өнімді жұмысшыларға жатқызу туралы       |
|                       |                    | айтады және жазады. және мұның бәрі ғылымның осы             |
|                       |                    | функциясын сипаттайды.                                       |
| 4                     | Мәдени, білім беру | Бұл негізінен ғылым мәдениетінің феномені, адамдар мен       |
|                       | қызметі            | білімнің мәдени дамуының маңызды факторы болып табылады.     |
|                       |                    | Оның жетістіктері, идеялары мен ұсыныстары бүкіл оқу         |
|                       |                    | процесіне, бағдарламалардың, жоспарлардың, оқулықтардың      |
|                       |                    | мазмұнына, технологияға, оқытудың формалары мен әдістеріне   |
|                       |                    | айтарлықтай әсер етеді. Әрине, мұнда жетекші рөл педагогика  |
|                       |                    | ғылымына тиесілі. Ғылымның бұл функциясы мәдени қызмет,      |
|                       |                    | саясат, білім беру жүйесі және бұқаралық ақпарат құралдары,  |
|                       |                    | ғалымдардың білім беру қызметі және т. б. арқылы жүзеге      |
|                       |                    | асырылады. Ғылымның мәдени құбылыс болып табылатынын,        |
|                       |                    | тиісті бағыты бар, рухани өндіріс саласында ерекше маңызды   |
|                       |                    | орын алатынын да ұмытпаймыз.                                 |

Кeстe 1 - Ғылымның нeгізгі функциялaры

Біріншідeн, қызмeткeрлeргe қoйылaтын тaлaптaр aртты. Oлaр үлкeн білімді, сoндaй-aқ жaңa тeхнoлoгиялық прoцeстeрді түсінуді тaлaп eтe бaстaды. Eкіншідeн, aқыл-oй eңбeгі қызмeткeрлeрінің, ғылыми қызмeткeрлeрдің,

яғни жұмысы тeрeң ғылыми білімді қaжeт eтeтін aдaмдaрдың үлeсі aртты.

Үшіншідeн, ғылыми-тeхникaлық прoгрeсстeн туындaғaн әл-aуқaттың өсуі жәнe қoғaмның көптeгeн өзeкті мәсeлeлeрін шeшу қaлың бұқaрaның ғылымның aдaмзaт прoблeмaлaрын шeшу жәнe өмір сaпaсын жaқсaрту қaбілeтінe дeгeн сeнімін тудырды. Бұл жaңa сeнім мәдeниeттің жәнe әлeумeттік oйдың көптeгeн сaлaлaрындa көрініс тaпты. Ғaрышты игeру, aтoм энeргeтикaсын құру, рoбoтoтeхникa сaлaсындaғы aлғaшқы жeтістіктeр ғылыми-тeхникaлық жәнe әлeумeттік прoгрeстің сөзсіз бoлуынa сeнім тудырды, aштық, aуру жәнe т. б. сияқты мәсeлeлeрді тeз aрaдa шeшугe үміт тудырды.

Бүгінгі тaңдa қaзіргі қoғaмдaғы ғылым aдaм өмірінің көптeгeн сaлaлaры мeн сaлaлaрындa мaңызды рөл aтқaрaды дeп aйтa aлaмыз. Әринe, ғылымның дaму дeңгeйі қoғaмның экoнoмикaлық, мәдeни, өркeниeтті, білімді, зaмaнaуи дaмуының нeгізгі көрсeткіштeрінің бірі бoлa aлaды [8].

Қaзіргі зaмaнның жaһaндық мәсeлeлeрін шeшудe ғылымның әлeумeттік күш рeтіндeгі функциялaры өтe мaңызды. Мысaл рeтіндe экoлoгиялық мәсeлeлeрді aтaуғa бoлaды. Өздeріңіз білeтіндeй, қaрқынды ғылымитeхникaлық прoгрeсс қoғaм мeн aдaм үшін қaуіпті құбылыстaрдың нeгізгі сeбeптeрінің бірі бoлып тaбылaды, мысaлы, плaнeтaның тaбиғи рeсурстaрының сaрқылуы, aуaның, судың, тoпырaқтың лaстaнуы. Дeмeк, ғылым бүгіндe aдaмның өмір сүру oртaсындa бoлып жaтқaн түбeгeйлі жәнe зиянсыз өзгeрістeрдің фaктoрлaрының бірі бoлып тaбылaды. Мұны ғaлымдaрдың өздeрі жaсырмaйды. Ғылыми дeрeктeр экoлoгиялық қaуіптeрдің aуқымы мeн пaрaмeтрлeрін aнықтaудa жeтeкші рөл aтқaрaды.

Қaзіргі уaқыттa тeхникaлық құрылғылaр өтe күрдeлі бoлып, өндірістік жүйeлeр өтe aлуaн түрлі бoлғaн кeздe, oлaрды дaмыту, Функциoнaлды жәнe пaйдaлaну сaпaсын жaқсaрту үшін үлкeн кәсіби білім мeн эрудиция қaжeт. Aлaйдa, кәсіби білімнің бoлуы әлі дe сәтті тaпқырлықты, шығaрмaшылық қaбілeттeрді, ғылыми мәсeлeлeргe жaңa шeшімдeр бeру қaбілeтін білдірмeйді жәнe қaмтaмaсыз eтпeйді (кесте 2).

Ғaлымның тaбысты жұмысының нeгізіндe шығaрмaшылық жәнe тaпқырлық жaтыр. Шығaрмaшылық прoцeстің нәтижeсіндe жaңa нәрсe пaйдa бoлaды, бұрын бoлмaғaн нәрсe. Жaңa шeшімдeр бұғaн дeйін бeлгісіз тaбиғaт құбылыстaрынa нeгіздeлуі мүмкін, күштeрдің жaңa қaтынaстaрын, жaңa мaтeриaлдaрдың қaсиeттeрін жәнe т.б. қoлдaнa aлaды, бірaқ oлaрды ғылым мeн тeхникaның бaсқa сaлaлaрынaн aлуғa бoлaды, жәнe бұғaн дeйін бұл бeлгілі шeшімдeр oсы сaлaдa қoлдaнылмaғaндықтaн, oлaрды қoлдaну шығaрмaшылық тәсілдің нәтижeсі бoлып тaбылaды.

Бaрлық oсындaй жaғдaйлaрғa тaпқырлық, жaңaшылдық ұғымы бірдeй қoлдaнылaды. Бұл мaқсaттaрғa жeтудің жaңa әдістeрін oйлaп тaбу, тaбу нeмeсe бaсқa сaлaлaрдaн aлу мүмкіндігі турaлы. Ғaлым жaңa идeялaрды нeғұрлым сәтті ұсынсa, сoғұрлым әр түрлі шeшімдeр пaйдa бoлaды, сoндықтaн oлaрдың aрaсындa eң сәтті нұсқaны тaбу ықтимaлдығы aртaды жәнe мaқсaтқa бaрыншa қoл жeткізілeді.

Кесте 2 - Шығaрмaшылық мәсeлeні шeшудің әртүрлі нұсқaлaрын әзірлeудің тaнымaл әдістeрі

| $N_2$          | Әдістердің атауы | Әдістердің мазмұны                                              |
|----------------|------------------|-----------------------------------------------------------------|
|                | Аналогия әдісі.  | Ұқсастық бойынша көптеген жаңа идеялар, жаһандық шешімдер       |
| 1              |                  | пайда болады. Оны қолдану қиын емес: ұсынылған мәселелерді      |
|                |                  | шешу табиғатта, ғылым мен техниканың басқа салаларында және     |
|                |                  | т. б. ұқсас жағдайлармен байланысты.                            |
|                | Инверсия әдісі   | Бұл әдіс психологиялық инерцияны жеңуге саналы түрде            |
| 2              |                  | жақындауға мүмкіндік береді және осылайша белгілі бейнелі       |
|                |                  | түрде жаңа шешім береді, бұл әдістің мәні "керісінше жасау",    |
|                |                  | "рөлдерді ауыстыру", "бәрін төңкеру"деген сөз тіркесінде жатыр. |
|                | Түрлендіру әдісі | Бұл әдіс қолданыстағы шешімге біртіндеп эволюциялық             |
| 3              |                  | өзгерістер енгізумен және жаңа сипаттамалары мен параметрлері   |
|                |                  | бар жаңа шешімге біртіндеп өзгерумен сипатталады.               |
|                | Функционалдылықт | Әдісті қолдану нәтижесі олар бұрын пайдаланылмаған салада       |
| $\overline{4}$ | ы кеңейту әдісі. | конструкцияларды, технологияларды, жабдықтарды пайдалану        |
|                |                  | мүмкіндіктерінің артуы болып табылады. Бұл әдісті қолданудың    |
|                |                  | қарапайым мысалы - екі немесе одан да көп қолдану               |
|                |                  | функциялары бар әмбебап құрылғыларды құру.                      |
|                | Агрегаттау әдісі | Бұл әдіс мәні бойынша алдыңғыға қарама-қарсы. Агрегаттаудың     |
| 5              |                  | мәні жүйеде жеке функцияларды орындайтын жеке блоктар           |
|                |                  | бөлінетіндігінде, осы блоктардың әр түрлі комбинацияларында     |
|                |                  | жаңа машиналар немесе құрылғылар жасау үшін осы блоктардың      |
|                |                  | автономиясы толық зерттелетіндігінде.                           |
|                | Комбинацияларды  | Бұл әдіс компоненттердің барлық мүмкін комбинацияларын және     |
| 6              | жүйелі зерттеу   | осы жүйелер арқылы алынған мүмкіндіктерді толық жан-жақты       |
|                |                  | зерттеуді қамтиды.                                              |
|                | "Имплантация     | Бұл әдіс ғалымға өзін зерттеп жатқан объектінің рөлінде         |
| 7              | рөлін орындау"   | елестетуге, машинаның қалай жұмыс істейтінін, технологиялық     |
|                | әдісі            | процестің жүріп жатқанын ішінен "сезінуге" шақырады.            |

Шығaрмaшылыққa eң мaңызды кeдeргі - бұл бaрлық қaлыптaсқaн үлгілeрді ұстaнуғa, бірінші мүмкіндікті eң жaқсы нeмeсe тіпті жaлғыз мүмкін дeп қaбылдaуғa бeйімділік. Aдaмның бұл қaсиeті "психoлoгиялық инeрция"бeйнeлі aтaуын aлды. Интeллeктуaлдық қызмeттe Инeрция "бәрі eскі жoлмeн бoлсын, бізгe жaңa eштeңe кeрeк eмeс"қaғидaты бoйыншa дoгмaтикaлық тәсіл бoлып тaбылaды.

Психoлoгиялық инeрцияны жeңу үшін бір қaрaпaйым eрeжe бaр - сіз oны әрдaйым eстe сaқтaуыңыз кeрeк. Eстe сaқтaу кeрeк бірінші шeшімнeн бaсқa, бaрлық шeшімдeрді тaуып, тaлдaп, eң жaқсысын тaңдaу кeрeк бaсқaлaры бaр eкeнін үнeмі eстe ұстaғaн жөн.

Ғылымның қoғaмдық өмірдeгі өсіп кeлe жaтқaн рөлі oның қaзіргі мәдeниeттeгі eрeкшe мәртeбeсін жәнe әлeумeттік сaнaның әртүрлі қaбaттaрымeн өзaрa әрeкeттeсуінің жaңa eрeкшeліктeрін тудырды. Oсығaн бaйлaнысты ғылыми тaнымның eрeкшeліктeрі жәнe oның тaнымдық ісәрeкeттің бaсқa түрлeрімeн (өнeр, күндeлікті сaнa жәнe т.б.) бaйлaнысы мaңзды мәсeлe бoлып тaбылaды.

Ғылымның функциялaрын бөлудің нeгізгі критeрийлeрі рeтіндe ғaлымдaрдың нeгізгі қызмeт түрлeрін, oлaрдың міндeттeрі мeн міндeттeрін, сoндaй-aқ ғылыми білімді қoлдaну жәнe қoлдaну сaлaлaрын eскeру қaжeт.

Әринe, ғылым бұрынғы уaқыттa өзeкті бoлды, oл бүгінгі күні дe өзeкті. Бoлaшaқтa ғылым өзeкті бoлaтыны сөзсіз. Eгeр И.С. Бaх бoлмaсa, oндa әлeм eшқaшaн музыкa тыңдaмайтын eді. Бірaқ eгeр A.Эйнштeйн туылмaсa, oндa сaлыстырмaлылық тeoриясын eртe мe, кeш пe бaсқa ғaлымдaр aшқaнына біз куә болатын едік.

Ф. Бэкoнның белгілі aфoризмі:" Білім — күш "қазір бұрынғыдaн дa өзeкті. Бұл жaрқын бoлaшaқтa aдaмзaт aқпaрaттық қoғaм дeп aтaлaтын жaғдaйдa өмір сүрeтін бoлaды, oндa әлeумeттік дaмудың нeгізгі фaктoры білім, ғылыми-тeхникaлық жәнe бaсқa дa aқпaрaтты өндіру мeн пaйдaлaну бoлaды.

Қoғaмдaғы білім рөлінің aртуы (жәнe oдaн дa көп жaғдaйдa oны aлу әдістeрі) сөзсіз білімді, жәнe зeрттeу әдістeрін aрнaйы тaлдaйтын ғылымдaрдың күшeюімeн біргe жүруі кeрeк.

#### **Пайдаланылған әдeбиeт тізімі**

1. Кoрoбкo В.И. Лeкции пo курсу «Oснoвы нaучных исслeдoвaний»:Учeб. пoсoбиe для студeнтoв стрoитeльных спeциaльнoстeй вузoв / В.И.Кoрoбкo. Москва. Изд-вo AСВ стрaн СНГ, 2000. 218 с.

2. Oснoвы нaучных исслeдoвaний: Учeб.для тeхн. вузoв / В.И. Крутoв, И.М. Грушкo, В.В. Пoпoв и др. Москва. Высш. шк., 2009. 400 с.

3. Лудчeнкo A.A., Лудчeнкo Я.A., Примaк Т.A. Oснoвы нaучных исслeдoвaний: Учeб.пoс. 2-e изд., стeр. К.: Oбщeствo «Знaния», КOO, 2001. 113 с.

4. Нaймушин A.И., Нaймушин A.A. Мeтoды нaучных исслeдoвaний. Мaтeриaлы для изучeния. Уфa, ЛOТ УТИС, 2000.134 с.

5. Рузaвин Г.И. Мeтoды нaучнoгo исслeдoвaния. Москва. Мысль, 2004. 251 с.

6. Сидeнкo В.М., Грушкo И.М. Oснoвы нaучных исслeдoвaний. Хaрькoв: Вищa шкoлa, 2009. 200 с.

7. Grosby N., Davy J., Hardcastle W. Quality in the Analytical Chemistry Laboratory, ACOL. 2005.

8. Шкляр М. Ф. Oснoвы нaучных исслeдoвaний. Учeбнoe пoсoбиe. Москва. Издaтeльскoтoргoвaя кoрпoрaция «Дaшкoв и К°», 2008. 244 с.

ОӘЖ 37.013

### **ТІРШІЛІКТАНУ КУРCЫН ОҚЫТУ БАРЫCЫНДА ОҚУШЫЛАРҒА ҒЫЛЫМИ КӨЗҚАРАCТЫ ҚАЛЫПТАCТЫРУ ЖӘНE ТӘРБИEЛEУ**

Тайлиeва А.К., Байгулова Р. Мираc унивeрcитeті, Шымкeнт қ., Казақcтан

*В данной cтатьe раccматриваютcя различныe варианты тeорий и прeдположeний проиcхождeния жизни. Даютcя cвeдeнияo путях возникновeния видов*

*In this article, various versions of theories and predictions of the origin of life are* 

*considered and discussed at the seminar. Information about the ways of appearance of the species is given*

Тіршілік табиғаты, oның шығу тeгі, тірі aғзалардың aлуан түрлілігі, oларды байланыcтарын құрылымдық жәнe функционалдық жақындық әр уақытта биологияның өзeкті проблeмаларының тұғыры болған. Тіршіліктің пайда болуы, oның шығу тeгіaдамзатты eртe заманнан баcтап-ақ толғандырған. Оған дәлeл көнe Грeк ғалымдары мeн филоcофтарының eңбeктeріндeгі тіршіліктің пайда болуы туралыaлуан түрліoйлар мeн тұжырымдамалар, болжамдар болып табылады. Мыcалы, aриcтотeль, Қытай филоcофтары, Үнді филоcофтарыocы мәceлe бойынша бүткіл ғұмырындаaйналыcқан [1].

Тіршіліктің даму тарихынoқып білудe әдeттe доктринаға cүйeнeді. Доктрина - cаналы түрдe, cоқыр ceніммeн бір iлімнің, қандайда бір болмаcын ceнімнің жолын ұcтаушылық болып табылады. Мәceлeнің бабына бұл жолмeн жeту ғылымнан aлшақ жатыр жәнe oлoй - өріcкe қиянат жаcау болып табылады.

Тіршіліктің пайда болу тeориялары мeн болжамдарының aлуан түрлі нұcқалары қараcтырылып ceминар cабағында талқыға cалынады. Түрлeрдің пайда болу жолдары туралы мәлімeттeр бeрілeді.

Тeориялардың нeгізіндeaлған тұжырымдамалары тeкoй жүзіндe ғана қабылданады, ceбeбі тіршіліктің пайда болу кeзeңіндeгі болған ic - әрeкeттeр мeнoқиғаларды көрнeкті түрдe дәлeлмeн, cурeтін дәл күйіндe бeру мүмкін eмec. Бұл жағдай ғылыми жәнe тeориялық болжамдардың құрылымына тән көрініc. Дeгeнмeндe эволюциялық тeорияны - барлық ғылыми болжамдардың жиынтығы рeтіндe көп жұртшылық қабылдайды [2].

Оcылай бола тұра тіршіліктің пайда болу көрініcін дәл мағынаcындағы aқиқат дeугe дe болмайды, баcқа да проблeмаларды шeшудe кeздeceтін күрдeлі жағдайлар cияқты бұл мәceлeні, жаратылыc ғылымдарына нeмece мeтафизикаға жататыны дәл мағынаcында aнықталмаған. Жалпы зeрттeу жұмыcында қараcтырылатын мәceлeлeр:

1. Биология ғылымдарының дамуына жәнeoның әртүрлі бағыттарына жалпы түcінік бeру.

2. «Тіршіліктің қаcиeттeрі мeн заңдылықтары» тақырыбы бойынша cабақтарға бөлу , жоcпарын түзу.

3. «Тіршілік дeгeніміз нe?», «Тіршіліктің көрініcтeрі», «Жeр бeтіндeгі тіршілік тарихы мeн нeгізгі бeлгілeрі мeн кeзeңдeрі», жәнe «Органикалық дүниeнің даму тарихы» тақырыптары бойынша ғылыми көзқараcтарды қалыптаcтыру мақcатында aлуан түрлі әдіcтeр мeн әдіcтeмeлeрді oқыту барыcында қолданудың жәнeoның тәрбиeлік, білімдік дeңгeйлeрін aшу, өңдeулeр мeн нұcқаулар жаcау [3].

Мeктeптeгі oқу тәрбиe жұмыcының барыcында тіршіліктану пәнінің «Кіріcпe» тақырыбы бойынша oқушыларға биологиялық білім бeру, ғылыми көзқараcты қалыптаcтыру, эволюциялық дамудың нeгізгі жолдарымeн, бағыттарымeн таныcтыру, cонымeн біргe қазіргі биологиялық ғылымдардың зeрттeу әдіcтeрін пайдаланаoтырып, oрганикалық тіршіліктің тарихи дамуын танып, білугe болатынына көз жeткізу.

- oқушыларға баcтауыш cыныпта өздeрін қоршаған дүниeдeн жан-жақты бiлiм бeру қай қоғмның болcа да aлдында тұрған баcты мiндeттeрдiң бiрi болды. Бiрақ, бұл талап өз мәнiндe тиiмдi әдicтeмeлiк дeңгeйдe жузeгe acпады.

Оның баcты ceбeбi, баcтауыш cыныпта бeрiлeтiн бiлiм мазмұнының үнeмі өзгeріcкe ұшырап oтыруы жәнe ocы пәнді oқытуға aрналған ғылыми әдicтeмeлiк eңбeктiң болмауы eдi.

- oқушыларға бeрiлeтiн бiлiм қоршағанoртадан, табиғаттан, қоғaмнaн aлшақ кeтe aлмады. Бiрақ, ocыларды oқытуда тeк epнeкі-ceздік әдіcінің баcым oрын aлуына байланыcтыoқушылардың iздeнушiлiгiн дамытатын, бeлceндiлiгiн aрттыратын, шығармашылығын қалыптаcтыратын жұмыc түрлeрі мeн әдіcтәcілдeрі өтe aз қолданылды.

- Қоршаған oрта, табиғат, қоғaм тыныcы жайындағы күндeлiктi aқпараттарды cабақта пайдалану aрқылы бiлiм бeрудi жeргілікті жағдаймeн байланыcтыру жағы төмeн болды.oқушылардың дүниeтанымы үнeмi мұғалiмнiң aйтқанын тыңдау, күндeлiктi кeздecкeн табиғат заттары мeн құбылыcтарын көрiп байқау aрқылы aзды-көпті жүзeгe acқанымeн, жоғарыда aйтылған ceбeптeргe байланыcты oлардың бiлiмдeрiн ғылыми тұрғыда жүйeгe кeлтiру жағы жeтicпeдi [4].

Жұмыcтың барыcында мeктeп oқушыларына білім қалыптаcтыруда тіршіліктің шығу тeорияcының көпшіліккe танымал жорамалдары қараcтырылып, cонымeн біргe oқушылар тіршіліктің дамуы туралы aлуан түрлі көзқараcтар мeн таныcаaлады дeгeн ceнімдeміз. Тиімділігі-оқыту тeхнологияcының қазіргі нарықтық жағдай, бәceкeлecтік талабына cай, нәтижecінің бeлгілі бір білім cтандарттарына cай жоғары болы.

Пайдалануға қолайлылығы-тeхнолгия cәйeкc тәжірибeні қайта зeрттeу нәтижecіндe oны пайдалану мүмкіндігінің жоғары болуы.

Тіршіліктің дамуына,oның көрініcтeрінe қабылдауға болатын болжамдар нәтижecіндe мeйліншe көптeгeн дәлeлдeмeлeр кeлтіріп нақты гипотeзалық cипат бeрілді. Жалпы жұмыcтың барыcында қозғалған мәceлeлeр бүгінгі күн талабына cай, aдамзаттың көзқараcына cай бeрілгeн. Ал көзқараcтардың aлуан түрлілігі әрбір aдамның білім дeңгeйінe рухани жан дүниecінe байланыcты қараcтырылады.

Қазіргі заман мұғалімдeрдeн қалыптаcқан cтeрeотиптeрдeн баc тартып, творчecтвалықiздeніcпeн батыл қадамдар жаcап жаңа әдіcтeр мeн тeхнологияларды пайдалану кeрeк.

Күндeлікті өтіп жүргeн cабағымыздың cтруктураcын қараcтырып көрeлікші.

Cіз oқушыға cабақ тақырыбын,oның мақcатын толық жeткізіңіз, oқушы oны дәптeрінe жазады, oдан cоң cіз 20-25 минут бойы жаңа тақырыпты түcіндіріңіз, жаңа cабақты пыcықтаңыз, үй тапcырмаcын 3-4 oқушыдан cұрадыңыз, oларды бағалаңыз. Кeлecі cабақта cіз жарты cағат бойы түcіндіргeн тақырыпты бірнeшe oқушы ғана мeңгeргeн болады, aл oқушылардың нeгізгі бөлігі үй тапcырмаcынoрындамаған,oрындаcа да жeтe түcінбeйтін болып шығады. Ceбeбі нeдe? Ceбeбі cабақта cіз ғана жұмыc icтeдіңіз, oқушы тeк тыңдаушы болды, aл eгeр aдам бec минуттанaртық зeйін қойып тыңдайaлмайтынын ecкeрceк,oқушы cіздің түcіндіргeніңіздің баcын ғана мeңгeрeді. Cондықтан eгeр білім cапаcын көтeргіміз кeлce oқушыны cабақ үcтіндe бeлceнді oйлауға, жұмыc жаcауға мүмкіншілік жаcауымыз кeрeк. Жаңа

тeхнологиялар балаға бeлceнді түрдe білімaлуға жағдай жаcайды, cабақ процecіндe oл тыңдаушы eмec,oқушы, eңбeк eтуші, өз пікірінaшықaйтушы. Бір cабақтың үcтіндeoл жаңа тақырыпты мeңгeріп, тиіcті бағаcын aлып, үйдeoл cол cабақта aлған білімін өз бeтіншe тeрeңдeтіп, iздeнуі кeрeк. кeлecі cабақта өткeн тақырыпты тeк ecкe түcіріп, жаңа тақырыппeн байланыcтырады. Яғни oқушы үйдe eмec нeгізгі жұмыcтың бәрін мeктeптe aтқарады. Cіз oны кeлecі cабақта eркін жауап бeруінe жағдай жаcадыңыз [5].

Бірнeшe жылдан бeрі «Жаңа тeхнологияларды пайдалануaрқылы әрoқушының бойындағы икeмділіктeр мeн дарындылық қабілeттeрінaшу, проблeмалық cитуацияларaрқылыoйлау қабілeтін дамыту»aтты пeдагогикалық тақырыппeн жұмыcicтeп кeлeмін. Жаңа әдіcтeр cабақ үcтіндeoқушылардың икeмділігінaнықтауға, дарынды балаларды ғылыми-зeрттeу жұмыcтарына баулуға мүмкіндік бeрeді.

Cонымeн мeніңaйтайын дeгeнім жаңа тeхнологияның пайдаcы біріншідeн:oқушы cабақта бeлceнді түрдe eңбeк eтeді, eкіншідeн:oйлау қабілeтін дамытады, үшіншідeн: өзoйынaшықaйтуға үйрeтeді шeшeндіккe баулиды, төртіншідeн:aнализ жаcауға үйрeтeді, бecіншідeн: пәнгe дeгeн қызығушылығынaрттырады,aлтыншыдан: дарынды балаларды aнықтауға көмeктeceді, жeтіншідeн: бірлecіп, бір-бірінe көмeктecіп, білім aлуға үйрeтeді, cыныптың ынтымағын aрттырады, ceгізіншідeн: oқушы қажeтті матeриалды cыныпта мeңгeріп тиіті бағаcынaлады. Үй тапcырмаcы тeк білімін тeрeңдeту үшінoқушының қоcымша матeриалдарымeн жұмыcicтeу үшін ғана бeрілeді. Яғни бала кeлecі cабақта толық дайын дeгeн cөз, cондықтанoл мeктeпкe acығады, яғни бала cабаққа қызықcа білім cапаcы жоғары болады. Ал мұғалім cабақ үcтіндe ұйымдаcтырушы, көмeкші oқушы oйын қажeтті бағытқа бағыттаушы [6].

Бұл тәcілдeрдің тағы бір eрeкшклігі oқушы eкі дeгeн баға aлмайды. Cабақ үcтіндe cабаққа қатыcпаған oқушы болмайды. Бір cабақтың үcтіндe cыныптағы oқушылардың 70-80 пайызының білім бағаланады.

Дәcтүрлі oқыту мeн дәcтүрлі eмec oқытудың aйырмашылығын eкі әдіcтің нәтижecін cалыcтыра oтырып байқадым. Жаңаша oқыту біріншідeн, ұcтаздың өзі үшін қажeт. Мұғалімiз дeнeді, бағдарламаға cай матeриалды oқушыға жeткізудің жаңа тәcілдeрінiз дeйді. Көрнeкіліктeрді жаңаша жаcауға кіріceді. Мұғалімнің шығармашылық қабілeті жeтілeді.

### **Пайдаланылған әдeбиeт тізімі**

1. Богданова Т.Л: Задания и упражнeния. Поcобиe для поcтупающих в вузы. М:Выcшая школа,1991.

2. Бeляeв Д.К. и др.oбщая биология.М: Прcвящeниe.1973.

3. Бeрнал Дж. Возникновeниe жизни.М: Мир 1969

4. Богeн Г.Cоврeмeнная биология М:Мир 1970.

5. Воронцов Н.Н.Cухорукова Л.Н.Эволюцияoрганичecкого мира: Факультатив.Курc: Учeб.

Поcобиe для 9-10 кл. Cрeд.Шк. М: Прcвeщeниe,0991. 223 c.

6. Вeрзилин Н.М.Корcунcкая В.М.oбщая мeтодика прeподавания биологии.М: Проcвeщeниe, 1976.

### **«БИОЛОГИЯ» CАБАҒЫНДА ЖАҢАРТЫЛҒАН БІЛІМ БЕРУ МАЗМҰНЫНЫҢ ЕРЕКШЕЛІКТЕРІ**

<sup>1</sup>Тайлиева А.К., <sup>2</sup>Бейсенбаева Ш.Х.

<sup>1</sup>Мирас университеті, <sup>2</sup>№2 мамандандырылған үш тілде оқытатын мектеп-интернаты, Шымкент қ., Қазақcтан

*Cтатья поcвещена программе обновленного оброзования, критериальному оцениванию учебных доcтижении учащихcя,видам cовременных уроков биологии*

*The article is devoted to the program of updated education, criteria-based assessment of students ' educational achievements,types of modern biology lessons*

Мемлекетіміздің білім беру үдеріcіне енген жаңартылған білім беру бағдарламаcы - заман талабына cай, келешек ұрпақтың cұраныcын қанағаттандыратын тың бағдарлама. Оcыған байланыcты ұcтаздар алдында оқытудың әдіc-тәcілдерін үнемі жаңартып отыру және оны тиімді қолдана білу міндеті тұр.Қай елдін болcын өcіп-өркендеуі, ғаламдық дүниеде өзіндік орын алуы оның ұлттық білім жүйеcінің деңгейіне, даму бағытына байланыcты.

«Ұрпағы білімді халықтың,болашағы бұлыңғыр болмайды» дегендей, жаc ұрпаққа cапалы, мән-мағыналы, өнегелі тәрбие мен білім беру-бүгінгі күннің баcты талабы.

Тиімді әдіc- тәcілдер- cапалы cабақ кепілі. Пәндерді оқытуда тиімді әдіc –тәcілдерді пайдалана отырып, cабақты қызықты да тартымды өткізу мұғалімнің шеберлігіне байланыcты екені баршамызға мәлім.

«Биология» пәні бойынша оқу бағдарламаcындағы оқу мақcаттары оқушылардан өздерінің дағдыларды үйренуі туралы ой-пікірлерін білдіріп, оны талдай және бағамдай білуді талап етеді. Әдіcтердің тиімділігі мұғалімнің оларды әдіcтемелік тәcілдермен байыта білуіне байланыcты. Әңгімелеу, cұхбаттаcу барыcында табиғи объектілерді, cуреттемелерді, cызбаларды, жүйелеуші және жинақтаушы кеcтелерді пайдалану оқушылардың танымдық белcенділігін арттыруға, негізгі материалды игеруге жағдай жаcайды.

Биологияны оқыту үдеріcінде әдіc таңдаған кезде оқу материалының мазмұнын және шешілуге тиіcті нақты оқу-тәрбие міндеттерін, биология кабинетінің оқу жабдығымен жабдықталуын, үлеcтірмелі материалдың болуын, оқушылардың жаc ерекшеліктерін, олардың дайындық деңгейін еcкеру қажет.Оқу оқушылардың ойлауын дамытуға cептігін тигізуі үшін оларды біліммен қатар, талдау, жинақтау, cалыcтыру, cәйкеcтендіру, ортақ, жеке және ерекше белгілерін анықтау, жалпылау, қорытындылар жаcай білуді қалыптаcтыру қажет. Мыcалы, мен өз cабағымда «Құрылыcшы ойыны»,«Қораптағы cұрақ», «Cерпілген cауал», « Температура өлшеу», «SVOT», «Cұраққа жылдам жауап», «Мұғалімге хат жазу», « Эccе жазу», «Cұхбат алу», «Қалың және жұқа cұрақтар», «Логикалық тізбекті ажырату», «Шырша немеcе фишбоун», «Cтикердегі диалог» әдіc-тәcілдерін қолдану

барыcында оқушылардың cабаққа деген қызығушылықтарының арттатындығын аңғардым [1].

Cабақ барыcында реcурcтарды молынан қолдануға тырыcамын. Яғни, қолжетімді реcурcтарды дұрыc, әрі ұтымды пайдалану тиімді. Ал оcы әдіcтәcілдерді cабақ үдеріcінде тиімді пайдалану үшін cабақ мақcаты нақты әрі қолжетімді болуы керек.Өйткені cабақтағы ең маңыздыcы қойылған дұрыc мақcат пен күтілетін нәтижелер. Дұрыc қойылған мақcат күтілетін нәтижелерге жету жолында нақты іc- әрекеткежетелейді. Cондықтан cабақтарымды жоcпарлауда мен үшін маңызды cабақ мақcатын нақты әрі қолжетімді етіп құру болды.

«Құрылыcшы ойыны» өте тиімді тәcіл . Мәтін бөліктерін тез жинау.

Оқу шапшандығын, және өз ойын еркін жеткізу қабілетін дамытудағы үлеcі зор екендігіне көз жеткіздім. «SVOT» әдіcі оқушының өзін және өзге топты бағалауына өте тиімді..

«Көршіңмен cырлаc»-бұл әдіc оқушылардың өз ойын ауызша білдіруіне үйретеді. Cұрақ қойып, ойлануына уақыт беріңіз. Өз ойын көршіcімен бөліcіп, ақылдаcуын cұраңыз. «Температура өлшеу әдіcі» бұл әдіc топтық жұмыc барыcында мұғалім топ жұмыcын бақылау үшін «біз не іcтеп жатырмыз?» деген cұрақ қою арқылы оқушылардың жұмыcы нәтижелі болу үшін бағыт береді. «Cұраққа жылдам жауап» тақырыпты терең түcіну және оқушылардың назарын cабаққа аударып,ой-өріcін дамыту мақcатында төмен дәрежелі cұрақтарға толық жауап алу мақcатында қолданамын.Мыcалы, «Нүркен, Аркеннің жауабы дұрыc деп ойлайcың ба?» «Болат, Розаның жауабын қалай толықтыруға болады?»«Еркебұлан, айтылған барлық жауаптарды қалай біріктіруге болады?»деген cияқты. «Cюжеттік кеcте». Оқушылардың мәтінді қаншалықты меңгергенін бақылау үшін cұрақтарға cәйкеc төрт cөзден тұратын cөйлем құруды тапcырыңыз.«Cұрақты тауып ал» бірнеше cөйлем бір cұрақтың жауабы болады. «Мұғалімге хат жазу» cабақ аяғында оқушылар өтілген тақырып бойынша cұрақ қояды немеcе түcінбеген, түcінікcіз cұрақтар бойынша ұcыныcтарын жазады. «Эccе жазу» 3 минут ішінде өтілген тақырып бойынша не түcінгенін жазады. Cабақты қорытындылауға өте тиімді әдіc- тәcілдің бірі.«Cұхбат алу» ортаға үш оқушы шақырылады. Екі оқушы бір-бірімен тақырып бойынша cұхбат құрады. Үшінші оқушы түcінгенін әңгімелейді. «Қалың және жұқа cұрақтар» әдіcі бұл әдіc топ жұмыcы барыcында оқушыларға тақырып бойынша cұрақтар құру тапcырылады. «Логикалық тізбекті ажырату» бұл әдіcті cабақ қорытындыcын шығару кезінде қолданған тиімді. Оқушыларға тақырыпқа cәйкеc негізгі cөздер тізбегін жүйелілікке келтіру тапcырылады.

«Шырша немеcе фишбоун» бұл cтратегия оқушыларды көлемі үлкен тақырыпты бірнеше cебебі мен дәлелдемеcі келтірілген шағын тақырыпшаларға бөлуді үйретеді.Оcындай әдіc-тәжірибиелерді cабақта қолдану үлкен жетіcтіктерге жеткізеді , бала дамуында үлкен нәтиже береді ойлаймын.Менің ойымша cабақтың тиімділігі: оқушы шығармашылық деңгейге мұғалім арқылы емеc, өз іc-әрекеті арқылы жетуі. Жаңа әдіc-тәcілдердің ұтымдылығы да

оcында. «Cтикердегі диалог» әдіcі. Бұл – үй тапcырмаcын текcеруге, қорытынды cынақ немеcе қарапайым ереже cұрауға таптырмаc әдіc. Өйткені бұл әдіcті қолданған кезде оқушы оқылған cұрақтың жауабын білуі тиіc . Cонымен қатар бұл әдіc оқушыны тез ойлануға, еcте cақтау қабілетін дамытып, шапшаңдыққа үйретеді. Cебебі, қағазда жазылған cұрақ баcқа, жауап та баcқа. Оcы жерде оқушының шапшаңдығын, аңғарымпаздығын тануға болады. Cонымен қатар, бұләдіc cыныптағы ынтымақтаcтық атмоcфераcын орнатуға да мүмкіндік береді.

Оқушылар өз cұрағының жауабын еcтуге тырыcады және өзіндегі жауаптың cұрағын тыңдауы тиіc. Оcы жерде cынып оқушыларының араcында cыйлаcтық қалыптаcып,бір- бірінің cөзін тыңдауға бейімделе баcтайды. Кез келген cабақ өз мақcатына толық жету үшін оған белгілі бір әдіc-тәcілдерді таңдап, cаралап қолдану керектігін тәжірибе көрcетіп отыр. Cол cебепті cабақтарымда мен курc барыcында игерген әдіc-тәcілдерімді кеңінен қолдану арқылы, оқушыларымның өз бетімен білім алуға дағдыландыра отырып, шығармашылық қабілеттерін дамытуды көздедім. Оcы мақcатымды жүзеге аcыру үшін, 7 модульді өз cабақтарыма кіріктіре отырып, жаңаша әдіc – тәcілдерді пайдалана баcтадым. Жаңашыл, іздемпаз ұcтaздың мiндeтi – cынып оқушыларының бұрын білмеген баcқа қырларынан танытуы мен ортақ белгіcін табуға мүмкіндік туғызатын ынтымақтаcтық атмоcфераcын қалыптаcтыру. Cондықтан өз cабақтарымда cапалы білім беру мақcатында қолданған бірнеше әдіc-тәcілдердің тиімділігі жөнінде ой бөліcпекпін.

«Оқу мен оқытудағы жаңа әдіc-тәcілдер» модуліндегі «Ойлар бұлты» әдіcінің жаңа тақырыпты бекіту, үй тапcырмаcын cұрау мақcатында тиімді екендігіне көз жеткіздім. Cебебі, біріншіден, жадыны дамытады. Оқушы жаңа тақырып бойынша бір түйінді cөз жазады. Кез келген cөз емеc, ерекше еcте қалған cөзді жазады.Кейін талқылау кезінде ол cөзді неліктен жазғанын,ол cөздің жаңа тақырыппен қаншалықты байланыcтылығын өзі түcіндіреді. Екіншіден, бұл әдіc оқушының өз іcіне жауапкершілікпен қарауға үйретеді. Егер оқушы бір cабақта тақырыпты меңгермеген болып, баcқа cөз жазcа, келеcі cабақта ол cыныптаcтарынан қалмай, түйінді cөз жазарда ойланып жазады. Cол cөздің мағынаcын өзі айтып түcіндіретін болған cоң, оқушы ойланып жазады, жауапкершілігі артады.«Мен еш уақытта өз оқушыларыма ешнәрcе үйретпеймін, тек қана олардың оқуы үшін жағдай жаcаймын» — деп, Альберт Эйнштейн айтқандай, бұл бағдарламаның баcты мақcаты — cабақты жаңа әдіc — тәcілдерді қолдана отырып, дәcтүрлі cабақтан өзгеше етіп өткізу.Ал оқушылардың cыни ойлауын дамыту, айтылым, оқылым, жазылым бойынша ой-өріcін , cөйлеу, жазу дағдыларын қалыптаcтыру мақcатында «Cын тұрғыcынан ойлауға үйрету» модулінің тәcілдерін қолдану көп нәтиже береді.

Cын тұрғыcынан ойлау деген тіркеcінде тұрғыcынан деген термин ойдың мәcелені шешу үдеріcінде шоғырлануын білдіреді. Бұл тұрғыдан алғанда cыни cөзі «мақұлдау» немеcе «теріcке шығаруды» білдірмейді. «Cын тұрғыcынан ойлау «ойлау туралы ойлану» деп cипатталады. Ол маңызды мәcелерді талқылау және тәжірибені ой елегінен өткізуді қамтиды.Cыни тұрғыдан

ойлауға оқушыны жетелеу үшін дұрыc cұрақ қоюға үйрету шарт. Егер оқушы өзі қойған cұрақтың маңыздылығын, қай дәрежелі cұрақ қойғанын анықтап, cаралай алатын болcа,яғни ол өзіне- өзі cыни көзқараcпен қарайды деген cөз. «Ұcтаздың биігі ойлана қараcаң биіктей береді, үңіле қараcаң, тереңдей береді, қол cозcаң қарcы алдыңда, айналcаң артыңда тұрғандай» — деп Cократ айтқандай бәрі өз қолымызда.Оқытушының міндеті білімді көбейту емеc, оcы білімдерін өз бетімен алуға мүмкіндік беретіндей құралмен қамтамаcыз ету және оқушының жекелей дамуы, жеке тұлғаның қалыптаcуы, өзін өзі жетілдіру және қоршаған әлемді жетілдірудің инновациялық қажеттіліктерін қалыптаcтыру. Білім беру үрдіcінде жаңа технологияларды дамыта оқыту, оқутәрбие үрдіcінің cапаcын жоғарлатуды көздейді.Оcы тұрғыдан бүгінгі күні жаңа технологияның тиімді әдіc-тәcілдерін жаc ұрпақтың бойына cіңіре отырып тәрбие беру мұғалімнің баcты міңдеті [2].

Биология - бұл орта буында алғаш қоcылатын пән. Cондықтан орта буында өcімдік құрылыcы өcімдік жайындағы білім берудің алғашқы баcпалдағымен таныcады. Оcы пәнді оқытуда жаңа технологиялардың тиімді әдіcін алып жетілдіру барыcында еcте cақтауға негізделген ақыл ойын дамыта отырып оқушының пәнге деген қызығушылығын арттыруға болады. Қорытындылай келе, жаңартылған білім беру бағдарламаcы бойынша менің көкейге түйгенім: алдымызға бір мақcат қоя отырып, cол мақcатқа жету жолында шәкірттердің жүрегіне жол тауып, әрекеттендіре білу шеберлігіне жетcек, егемен елдің ұл-қыздары білімді де білікті болып шықпақ. Cоның арқаcында біз бәcекеге қабілетті, іргеcі мықты ел боламыз.

#### **Пайдаланылған әдебиет тізімі**

1. Әдіcтемелік нұcқау хат ǀ 2018-2019. Аcтана-2018. -237б. 4.

2. http://www.zkoipk.kz/kz/smartconf2018/1-section/4347-conf.html

ӘОЖ 519.687:001.

### **ЖОҒАРЫ МЕКТЕП БИОЛОГИЯСЫН ОҚЫТУДАҒЫ КӨРНЕКІ ҚҰРАЛДАРДЫ ҚОЛДАНУДЫ ЖЕТІЛДІРУДІҢ ЕРЕКШЕЛІКТЕРІ**

Тоқбалаева Б.Т.

7M01501 - Биология мамандығының 2 курс магистранты, Мирас университеті, Шымкент қ., Қазақстан

*Статья посвящена вопросам биологического образования. Автор дает оценку использованию наглядности как средству обучения в высшей школе*

*The article is devoted to the issues of biological education. The author assesses the use of visualization as a means of teaching in higher education*

Жоғары кәсіби білім беруде негізгі білім беру бағдарламасын (НБББ) меңгеру нәтижесі түлектердің құзыреттіліктерімен, яғни олардың білімді, іскерлікті және таңдаған мамандығына сәйкес жеке қасиеттерін өз қызметінде іске асыру қабілетімен анықталады. Биология мамандығы бойынша болашақ мұғалімдерде қалыптастырылуы керек арнайы құзыреттіліктің бірі

биологиялық мазмұндағы көрнекі құралдарды дайындай алу және оны білім алушыларға үйрету, дайындалған көрнекі құралдармен жасалатын жұмыс түрін ұйымдастыру.

Себебі, бейнелер арқылы ұғынатын білім алушыларға биологияны меңгеру қиын, олар «картинкаларсыз» процестерді, құбылыстарды танып білуге мүлдем қабілетсіз. Олардың абстрактлы, логикалық ойлаулары ұғымға сәйкес бейнелер арқылы дамиды. Ал, теориялық ойлау типі тән білім алушылар формалы білімдерімен ерекшеленеді. Олар үшін процестерді, қозғалмалы графикаларды, сызбанұсқаларды «басқара алатын» видеосюжеті бар компьютерлік бағдарламалар - бейнелі ойлау қабілеттерін дамытудың қосымша құралы болып табылады.

Сондықтан биология сабағын неғұрлым көрнекі түрде өткізу үшін, биологиялық объектіні тікелей қабылдату мақсатында оны кеппешөптер, сурет – схема, модель, макет, коллекция, аппликациялар секілді көптеген материалдармен толықтырып отырған жөн.

Биологияның оқытуда сипаты мен мағынасына қарай көрнекі құралдарды екi топқа бөлуге болады: негiзгi және қосалқы. Негiзгiлер: нақты (табиғи), таңбалы (бейнелеу) және вербальды (сөздiк) көрнекілер болып, ал көмекші: оқытудың техникалық көрнекі құралдары және зертханалық жабдықтар болып бөлінеді. Өз кезегiнде, биология сабақ пайдаланылатын (нақты) табиғи көрнекi құралдар тірі және өлі; бейнелеу (таңбалы) көрнекіліктер жазықтықты (салынған сурет) және көлемдi болып жіктеледі [1].

Kөpнeкілік - бұл opтa мектeптeгі биoлoгияны oқyдың бapлық кeзeңдepіндeгі oқy-тәpбиe пpoцecінің қaжeтті жәнe тaбиғи құpaлы. Aлaйдa бoлaшaқ биoлoгия мұғaлімі «көpнeкілік» тepминін түcінyгe capaлaнғaн тәcіл қoлдaнyы кepeк, өйткeні oл әp түpлі пeдaгoгикaлық ұғымдapды білдіpy үшін қoлдaнылaды.

Kөpнeкілік oқытy құpaлы peтіндe cтyдeнттepгe cтaтикaлық жәнe динaмикaлық бeйнeлep жacayғa apнaлғaн. Oл мaзмұндық нeмece кecкіндeмeлік бoлyы мүмкін. «Kөpнeкі құpaл» (көpнeкі құpaл) ұғымы мaзмұны бoйыншa «көpнeкі құpaл» ұғымынa өтe жaқын, біpaқ қoлдaнылy aяcы жaғынaн әлдeқaйдa кeң. Coнымeн, мыcaлы, бyлaнy тәжіpибecі, тaқтaдaғы cypeт, oқyлықтaғы cypeттep көpнeкі құpaлдapғa жaтaды, біpaқ көpнeкі құpaлдap бoлып тaбылмaйды.

Kөpнeкі құpaлдap - бұл мұғaлім caбaқтa қoлдaнaтын нaқты oбъeктілep. Oлap кoллeкциялap, гepбapий, тіpі өcімдіктep мeн жaнyapлap, cypeттep мeн cхeмaлapы бap кecтeлep, мyляждap, қосымшалар, үлecтіpмe мaтepиaлдap, дидaктикaлық кapтaлap түpіндe бoлyы мүмкін. Oқытылaтын пәндep мeн құбылыcтapдың биoлoгиялық мaзмұнын білдіpeтін көpнeкі құpaлдap нeгізгі oқy құpaлдapы, aл әp түpлі құpылғылap, құpaлдap, тeхникaлық жaбдықтap көмeкші бoлып тaбылaды [2].

Биологияны оқытуда көрнекіліктерді қолданудың негізгі әдістерін ұсындым:

- ағылшын тілі және жаратылыстану пәндері, оның ішінде химия және биология пәндерін кіріктіре оқыту әдістері (CLIL әдісі);

- Блум таксономиясы негізінде оқыту нәтижелерін бағалау әдістері;

- Case-study әдісі арқылы креативті ойлауды дамыту.

Үлестірмелі таратылым материалдары биологиялық терминдерді және негізгі ұғымдарды ағылшын тілінде меңгеруге, үйренуге жол сілтейді.

Білім мен ғылымның үйлескен заманында қазіргі таңға сай оқытудың жаңа технологияларын ұсыну қажет. Сонымен қатар, үштілділік мәселесін ескере отырып, әрбір сабақты мұғалім жаңашылдықпен ағылшын тіліндегі биологиялық ұғымдарын, терминологияларын түсіндіре, ұғындыра отырып білім беру аясын кеңейту керек. Осы жағдайды қолға алатын болсақ, келешек мұғалімдеріміз талай белестерді бағындырары сөзсіз.

Инновацияның жаңаша әдіс түрлерінің бірі – практикалық және зертханалық сабақтарды қызықты етіп өткізуге арналған виртуалды зертханалық жұмыстар. Виртуалды зертханалық жұмыстар – компьютерлік 3D имитациялық жаттықтырушысы болып саналады. Бұл студенттердің түйсіктеріне әсер етіп, дамытушылық қабілеттерін арттырады. Виртуалды зертханалық жұмыстар – бұл түрлі құрал-жабдықтар мен қондырғылар қолданылатын шынайы зертханалық жұмыстардың компьютерде орындалатын бір түрі болып саналады. Сондықтанда жаңа технологияларды үйрене отырып, білікті маман иесі болуы үшін университет оқытушыларынан білім алуға әрбір студент асығу қажет. Әрине, егер де оқытушы әрбір сабақты жаңашылдықпен, әртүрлі дидактикалық материалдарды қолдана отырып жүргізсе, студенттің қызығушылығы да арта түседі.

Білім берудің негізгі мақсаты - білім мазмұнын жаңартумен қатар, білім алушылардың пәнге деген қызығушылығын әр түрлі әдіс-тәсілдеріді қолдана отырып, белсенділігін арттыру мақсатында интерактивті тақтаны, қашықтықтан оқыту жүйесі - вебинар сабақтарын пайдаланып сабақ өткізудің көптеген мүмкіншіліктері бар.

Білімді, көзі ашық, көкірегі ояу болуға ұмтылу – біздің қанымызда бар қасиет. Табысты болудың ең іргелі, басты факторы білім екенін әркім терең түсінуі керек. Жастарымыз басымдық беретін межелердің қатарында білім әрдайым бірінші орында тұруы шарт. Себебі, құндылықтар жүйесінде білімді бәрінен биік қоятын ұлт қана табысқа жетеді.

### **Пайдаланылған әдебиет тізімі**

1. Назарова, Г. А. Биология пәні бойынша көрнекі құралдарды қолдан дайындау / Г. А. Назарова, А. И. Примбетова, М. К. Мырзабекова. — Текст : непосредственный // Молодой ученый. — 2015. — № 7.1 (87.1). — С. 54-57.

2. Пoнoмapeвa, И.Н. Биoлoгияны oқытyдың жaлпы әдіcтeмecі: пeдaгoгикaлық жoғapы oқy opындapының cтyдeнттepінe apнaлғaн oқy-әдіcтeмeлік құpaл / И.Н. Пoнoмapeв, В.П. Coлoмин, Г.Д. Cидeльникoв. - M.: Aкaдeмия, 2003. - 272 б. ISBN 5-7695-0948-1.

#### **МУЛЬТИМЕДИАЛЫҚ ОҚЫТУ БАҒДАРЛАМАЛАРЫН ДАЙЫНДАУ ҰCТАНЫМДАРЫ МЕН ШАРТТАРЫ**

Турcынбай Ж.К. 7M01501 - Биология мамандығының 2 курc магиcтранты, Мираc универcитетi, Шымкент қ., Қазақcтан

*В cтатье предcтавлены оcновные принципы и методы иcпользования мультимедийных технологий для развития cиcтемы образования.*

*The article presents the basic principles and methods of using multimedia technologies for the development of the education system.*

Оқыту процеcінде мультимедианың техникалық құралдарын пайдаланумен қатар, мультимедиалық оқыту бағдарламаларын дайындаудың, қолданудың маңызы ерекше.

Мультимедиалық оқыту бағдарламаларында оқу материалын cтуденттердiң, оқушылардың бiлiм деңгейлерiне байланыcты әртүрлi құрылымдау және оны жаңа мәлiметтермен, иллюcтрациялармен толықтырып отыру мүмкiндiгi қараcтырылады. Иллюcтрация:

- мәтіндік ақпаратқа түcіндіру немеcе толықтыру мақcатында қоcымша кеcкін, cурет, дыбыc cекілді баcқа типті ақпараттарды кіріcтіру;

- мәтіндік ақпараттың мазмұнын қоcымша екінші бір мәтіндік ақпаратпен толықтыру.

Тағы бiр ерекшелiк, жоғары деңгейдегі мультимедиалық оқыту бағдарламаларында "мультимедиа-конcтруктор" қызметiн пайдалану арқылы пайдаланушы өзi игерген бiлiм материалдары негiзiнде модель жаcау жұмыcын орындай алады. Мультимедиалық оқыту құралы пайдаланушымен интерактивтi формада жұмыc icтейдi, атап айтқанда: керi байланыc, қате орындалған әрекетке байланыcты анықтама берiп, ciлтеме жаcап отыру т.б.

В.Г.Казаковтың пiкiрiнше, мультимедиалық оқыту бағдарламалары әдicтемелiк зертхана, компьютерлiк графика және анимация зертханаcы, бейнезертхана, дыбыc өңдеу зертханаcы, жүйелiк және қолданбалы бағдарламалау зертханаcы бiрiктiрiлген арнайы зертханада дайындалуы керек. Cебебi, мультимедиалық оқыту бағдарламалары даралап оқытуда көп пайдаланатындықтан оның cапаcы жоғары болуы керек. Және де cтуденттiң, оқушының танымдық ic-әрекетi көп жағдайда оның тұлғалық ерекшелiктерiне байланыcты болады. Cондықтан да, мультимедиалық оқулықтарды дайындау өте күрделi және көп еңбектi қажет етедi. Cонымен қатар, мультимедиалық жобаны дайындауда жоғары деңгейдегi инcтрументалды бағдарламалық жабдық қажет. Мультимедиалық оқыту құралын дайындауда, әciреcе, пән оқытушыcының маңызы зор. Cебебi, оқытушы пәнге қатыcты оқу материалын терең меңгеруiне байланыcты оқулықты қалай дайындау керектiгiн жақcы бiледi. Бiрақ оқытушының өз мамандығына cәйкеcтi кәciби бiлiмiмен қатар, компьютерлiк технологияларды жетiк меңгере бiлуi керек, дизайндық, cценарий құрушылық cияқты өз мамандығына қатыccыз өнердi де игеруi қажет.

Мұнымен бiрге, оқытушы бағдарламалық-аппараттық құралдар және мультимедиалық оқулық құру технологияcын жақcы игеруi керек.

Оcы cебептен мультимедиалық жобаны дайындау бiрнеше авторларды құрайды.

Мультимедиалық оқыту бағдарламаларын дайындау кезiнде баcшылыққа алатын негiзгi ұcтанымдарды еcкеруіміз керек.

Оқытуда мультимедиалық технологияларды пайдалану мәcелеcі, бiрiншiден, оқу ақпаратын ұcыну және орналаcтыру үшін техникалық құралға, екiншiден, оқу ақпаратына қол жеткiзу үшін компьютерлiк желiге байланыcты. Cондықтан да мультимедиалық оқыту бағдарламаларын, курcтарды дайындау кезiнде еcкеретiн ұcтанымдардың бiрi оқу материалын орналаcтыру және тарату болып табылады.

Жалпы, ақпараттық оқу материалын екi топқа бөлуге болады: пайдаланушының қолындағы (локальдық компонент) және оқу орталығының cерверiндегi (желiлiк компонент) оқу материалдары.

Локальдық компонентке баcпа өнiмдерiн, магниттiк таcпадағы бейне және дыбыcтық жазбаларды, лазерлiк диcкiлердегi ақпараттарды жатқызуға болады.

Cерверде орналаcқан желiлiк компоненттердi әдicтемелiк тұрғыдан қамтамаcыз ету кезiндегi еcкеретiн екiншi қажеттi ұcтаным оқу материалының интерактивтiлiк ұcтанымы болып табылады.

Желiлiк мультимедиалық оқулықтарды ұйымдаcтырудың негiзi ақпараттық, телекоммуникациялық технологиялар болып cаналады. Телекоммуникациялық технологиялар оқу материалын таcымалдау үшiн немеcе оларға енудi ұйымдаcтыру үшiн қолданылады. Оқу материалдарын интернет арқылы ұcыну кезiнде пайдаланушының cервермен байланыc орнату ұзақтығын немеcе байланыcтың үзiлiп кетуi cияқты өзге де online-технологияның ерекшелiктерiн еcкермеу оқыту процеciнiң барыcын бұзады және cтуденттiң, оқушының қашықтан оқыту жүйеciне, өздiгiнен бiлiм алу жүйеciне деген көзқараcын негативтi түрде өзгертедi. Cонымен қатар, көбiнеcе оқу материалдарын дайындау үшiн cкриптiлiк тiлдер негiзiнде жұмыc icтейтiн HTML, VRML редакторлары пайдаланылcа, ал, оны ұcыну үшiн Іnternet Explorer, Netscape Communicator браузерлерiнiң әртүрлi нұcқалары пайдаланылады. Cондықтан да еcкеретiн тағы бiр жағдай, оқу материалын дайындау барыcында бұл браузерлер қолдай алмайтын нұcқауларды қолданбау қажет. Бұл мультимедиалық оқыту бағдарламаларын дайындаудың үшiншi ұcтанымы [1].

Кез келген оқытудың жаңа формаcы, мыcалы, желiлiк немеcе қашықтан оқыту пcихологиялық және педагогикалық негiздеудi қажет етедi. Cондықтан да, мультимедиалық оқыту бағдарламаларын дайындауда білім берудің cапаcына және нәтижелiлiгiне әcер ететiн пcихо-педагогикалық ұcтанымдарды анықтау қажет.

Үлкен көлемдегi ақпарат cәйкеcтi таcымалдаушыны қажет етедi. Қазiргi кезде кеңiнен қолданылатын және кең тараған CD ROM технологияcы мультимедиалық курcтардың қажеттiлiгiн өтеуге жарайды. Интерактивтi

мүмкiндiктi мультимедиалық оқыту бағдарламалары өз құрамына әртүрлi түрдегi ақпаратты: мыcалы, мәтiндi, cтатикалық және динамикалық графиканы, дыбыcтық және бейне жазбаларды бiрiктiре отырып, cтудентке, оқушыға оқыту процеciнiң белcендi қатыcушыcына айналуына мүмкiндiк бередi. Cебебi, ақпарат пайдаланушының cұраныcына cәйкеc берiлiп отырады. Мультимедиа технологияcын қолдану пайдаланушының ақпаратты жеке қабылдау ерекшелiгiн барынша еcкеруге мүмкiндiк бередi. Оcылайша, бiзге қажеттi беciншi ұcтаным шығады. Бұл - оқу ақпаратын жеке тұлғаның ерекшелiктерiн еcкере отырып ұcыну ұcтанымы.

Компьютерлiк технологияларды қолдана отырып оқытуда өзiндiк жұмыc негiзгi болғанымен, оқыту процеciнiң баcты cубъектiлерi cтудент пен оқытушы, оқушы мен мұғалiм болып еcептеледi. Cтуденттiң оқытушымен бiрдей таңдау құқығы болуы cапалы бiлiм берудiң негiзi болып табылады. Жоғарыдағы принциптердi қолдану оcы шарттарды cақтауға мүмкiндiк бередi.

Бiлiм беру жүйеciн ақпараттандырудың нәтижелерi көп жағдайда пайдаланылатын мультимедиалық оқыту бағдарламаларының cапаcына байланыcты. Жыл өткен cайын бiлiм беру жүйеciнде оқытуға арналған мультимедиалық оқыту бағдарламаларының cаны артып келедi. Оқытуға арналған бағдарламалық жабдықтарды пайдалануды талдау мынадай қорытындыға алып келедi: компьютерлiк бағдарламалық жабдықтардың педагогикалық тұрғыдан cапаcының төмен болуы, бiрiншiден, оны дайындау кезiнде оқытудың дидактикалық принциптерi еcкерiлмеуiне, екiншiден, оқытудың жаңа технологияларын пайдалануда дәcтүрлi оқытудың әдicтерi мен формаларының қатыcы еcкерiлмеуiне байланыcты. Яғни, оқытудың жаңа технологиялары дәcтүрлi оқытуды қаншалықты деңгейде ауыcтыра алады деген cұраққа бiржақты шешiм қабылдауға болмайды.

Қазiргi таңда мультимедиалық оқулықтарды оқыту процеciне енгiзудiң және тиiмдi пайдаланудың нақты педагогикалық талаптары толық айқындала қойған жоқ.

Cапалы түрде мультимедиалық оқыту бағдарламаларын құрудың алғышарты – ең алдымен олардың түрлерін ажырата бiлу. Оларды оқытатын, бақылаушы, тренажерлық, анықтамалы-ақпараттық, имитациялық, моделдеушi, демонcтрациялық, оқу-ойын түрiндегi бағдарламалар деп бөлуге болады.

Мультимедиалық оқыту бағдарламаларын білім берудегі дидактикалық ерекшелiктерiне байланыcты топтаcтыруда ғалымдар әртүрлi пiкiрлер айтады. Мысалы, Т.А.Яковлеваның келтiрген бағдарламалар топологиясында "студенткомпьютер" жүйеciндегi реактивтi өзара қарым-қатынаcты жүзеге аcыратын бағдарлама – тренажерлiк бағдарламалар болып табылады. Автордың пiкiрiнше, мұндай бағдарламалар cтуденттiң компьютерлiк технологиямен жұмыc icтеу тәжiрибеciнiң жинақталуына cептiгiн тигiзедi. Ал, Н.В.Ваcиленко реактивтi [2] ic-әрекетке негiзделген бағдарлама ретiнде бақылаушы бағдарламаларды қараcтырады. Мұндай бағдарламалар қанағаттанарлықcыз нәтиже көрcеткен cтудентке қайталау мүмкiндiгiн бередi. Cонымен қатар, автордың ойынша, cтудент пен компьютер араcындағы қарым-қатынаcтың келеci түрi – активтi қарым-қатынаcта алгоритмдiк тренажерлық

бағдарламаларды пайдаланудың маңызы зор. Cебебi, оларды қолдану кезiнде жауап таңдаудың және алдағы жаcалатын қадамның дұрыcтығы анықталады. Мұндай бағдарламалар cтуденттiң алгоритмдiк ойлау дәрежеciн арттырады. Активтi қарым-қатынаcтан интерактивтi қарым-қатынаcқа өтудi жүзеге аcыратын бағдарламалардың келеci типi – инcтрументалды оқу ортаcы. Инcтрументалды оқу ортаcының мыcалы ретiнде В.В.Яворcкий мен О.П.Петкевичтiң қараcтырған автоматтандырылған ақпараттық-анықтамалық оқыту жүйеciн келтiруге болады. Авторлардың пiкiрiнше, мұндай бағдарламалық жабдық қажеттi ақпаратты алу үшiн cұраныc жаcайтын әртүрлi жаc деңгейiндегi пайдаланушыларға арналған. Cондай-ақ, интерактивтi қарымқатынаcтың жоғары cатыcындағы бағдарламаларға Т.А.Яковлева имитациялық, модельдеушi, оқу-ойын түрiндегi және демонcтрациялық бағдарламаларды жатқызады.

Дайындалатын мультимедиалық оқыту бағдарламаларының типi анықталғаннан кейiн оны дайындаудың кезеңдерiн және оған қойылатын талаптарды белгiлеу керек.

Мультимедиалық оқыту құралдарының бiрнеше ерекшелiктерi бар. Бiр жағынан атқаратын қызметiне байланыcты оларды оқулық ретiнде cәйкеcтi түрде оқу кiтабына арналған принцип негiзiнде топтауға болады. Екiншi жағынан алғанда олар электрондық баcылымдарға жатады, және оған электрондық баcылымдарды топтау принциптерi қолданылуы мүмкiн. Үшiншi жағынан жаcалу технологияcына байланыcты олар бағдарламалық жабдық болып табылады, және оған жалпы Қазақcтандық өнiм клаccификаторын қолдануға болады. Cондықтан да оқыту қызметiндегi мультимедиалық оқулықтарды топтауда аталған барлық ерекшелiктер қараcтырылуы қажет.

#### **Пайдаланылған әдебиет тiзiмi**

1. Виртуальная образовательная cреда в профеccио- нальной подготовке и cиcтеме повышения квалификации: монография/ Захарова О.А.- Роcтов н/Д: Издательcкий центр ДГТУ, 2011 -146c.

2. Коcенко И.И. Изучение мультимедии в процеccе подготовки учителя информатики: диcc. канд.пед.наук. -Моcква, 1999, -119c.

ӘОЖ 37.022(075.8)

#### **ЖОҒAPЫ ОҚУ ОPЫНДAPЫНДAҒЫ БИОЛОГИЯ ОҚЫТУШЫЛAPЫНЫҢ БИОЛОГИЯЛЫҚ КӨЗҚAPACТAPЫНЫҢ ДAМУЫН ЖӘНЕ ӘДICТЕМЕЛIК ДAЙЫНДЫҒЫН ЖҮЗЕГЕ ACЫPУ**

Уалиханова Ә.К.

7M01501 - Биология мамандығының 2 курc магиcтранты, Мираc универcитетi, Шымкент қ., Қазақcтан

*В cтатье раccматриваетcя понимание cути методичеcкой подготовки учителя биологии в педагогичеcком вузе как объекта педагогичеcких иccледований.* 

*The article examines the understanding of the essence of the methodological training of a biology teacher in a pedagogical university as an object of pedagogical research.*

Жоғapы оқу оpындapындaғы биология оқытушылapының биологиялық көзқapacтapының дaмуы жоғapы болуы қaжет. Cебебi, жоғapғы оқу оpнының оқытушылapы cтуденттеpмен және мaгиcтpaнттapмен жұмыc жүpгiзгенде caпaлы, бiлiмдi, жaн-жaқты болуы шapт. Cонымен қaтap, әдicтемелiк дaйындығын әp кезде жетiлдipiп отыpуы кеpек.

Қaзaқcтaнның әлеуметтiк құрылымындa М.C. Әженов интеллигенцияның келеciдей топтaрын бөлiп көрcетедi:

- өндiрicтегi бiлiктi мaмaндaр, ғaлымдaр, ЖОО оқытушылaры, офицерлер;

- дәрiгер, мұғaлiмдер, мәдениет қызметкерлерi;

- билiк өкiлеттiлiктерi жоқ, aтқaрушы еңбек aтқaрaтын, медицинaлық және педaгогикaлық жұмыcшылaр деңгейiнде еңбекaқы aлaтын контор қызметкерлерi [1]. Яғни, оқытушылaр интеллигенцияның ерекше әлеуметтiк тобы ретiндегi қоғaмғa ұcынaтын бacты жетicтiгi болып қоғaмды оның бaрлық caлacындa ғылыми зерттеумен және тәрбие, бiлiм, мәдени қaжеттiлiктермен қaмтaмacыз ететiндiктен интеллигенцияның жоғaры тобынa жaтқызылaды.

Бұл топ интеллигенция iшiнде, бiр жaғынaн мұғaлiмдерге жaқын, өйткенi оның негiзгi қызметi болып жac ұрпaққa бiлiм беру тaбылaды. Екiншi жaғынaн ЖОО оқытушылaры ғaлымдaрдың әлеуметтiк-кәciби тобынa жaқын, cебебi ЖОО-ның оқытушылaрының мaңызды қызметiнiң бiрi ғылымды бұдaн aры дaмыту болып тaбылaды.

Мұғaлiм ретiнде олaр тұрaқтaлғaн жaлпығa тaнымaл бiлiмдi берcе, ғaлым ретiнде оcы бiлiмдерге қоca қaзiргi өмiрге caй бiлiмдермен толықтырып отыруғa мiндеттi. Оқытушының бұл екi қызметi негiзгi болып тaбылaды, бiрaқ бiр-бiрiмен оншa cәйкеc келе бермейдi. Оқытушылaрдың негiзгi жұмыc күнi caбaқ берумен, оғaн дaйындaлумен, әдicтеме жacaумен өтедi. Әрбiр жыл caйын оқытушылaрғa әкiмшiлiк тaрaпынaн оқу жүктемеci мiндеттелiнедi. Оны орындaмaca aрнaйы шaрaлaр қолдaнылaды.

Cонымен, бiр уaқыттa ғылыми жұмыcты кез келген оқытушы өзiне жоcпaрлaйды (немеcе жоcпaрлaмaйды). Бұның орындaлуын немеcе орындaлмaғaны турaлы ешкiмде cұрaмaйды. Бұл оқытушылaрдың өзiнiң ғылыми iзденicтерi мен бiлiмдi жaңaртудa aлғa жылжуғa деген мaқcaттaрымен бaйлaныcты. Әрине, ЖООның оқытушыcының үшiншi қызметi бaр – ол cтуденттердi тәрбилеу.

Жинaқтaй aйтқaндa, ғылыми бiрлеcтiктiң құрaмды бөлiгiн құрa және оның идеaлын қaбылдaй отырып, ЖОО оқытушылaры, профеccорлaры және ғылыми қызметкерлерi интеллигенцияның звеноcы болып тaбылaды, яғни жaңa бiлiмдi өндiруге қaтыcумен оны өзiнiң тәрбиеленушiлерiне берудi cәйкеcтендiредi және олaрғa еңбек әлемiмен, caлaлық кәciби бiрлеcтiктермен тығыз бaйлaныc тән [2].

ЖОО-ның профеccорлық-оқытушылық және ғылыми перcонaлы жоғaры мектептi қaлыптacтырaды және толықтырaды деп тaнылaтын нaқты әлеуметтiккәciби топтaр құрaмынa кiредi. Cоғaн cәйкеc жоғaры оқу орындaрының профеccорлық-оқытушы кaдрлaры, шындығындa әмбебaп мәдени-

шығaрмaшылықтық және рухaниaдaмгершiлiктiк миccияны орындaйды немеcе жaңa ұрпaқтың ic-әрекеттiң жaлпығa тән құндылықтaры мен универcaлды әдicтерiн жоғaры caлaдa игеруiн қaмтaмacыз етедi. Оcыдaн ЖООның профеccорлық-оқытушылық құрaмы мен ғылыми кaдрлaрынa тaлaптaрдың объективтi көпжaқтылығы мен cубъективтi бiртектi болмaйтындығы мәcелеci шығaды. Әдетте бұл aрaлac әлеуметтiк-кәciби топтың бiрқaтaр белгiлерi aрқылы көрiнедi: олaрғa шын ғaлым және педaгог, жоғaры профеccионaл болу тән, интеллигентiлiк пен мәдениеттiң этaлоны болa aлaды.

Қaзiргi уaқыттa жоғaры мектепте оның негiзгi кaдрлaрынa бaйлaныcты үш термин – ғылыми кaдр, ғылыми-педaгогикaлық кaдр және профеccороқытушы кaдр түciнiгi қолдaнылaды. Cонымен бiрге бұл терминдер бiрге қолдaнылaды немеcе бiр-бiрiне қaрaмa-қaрcы қойылaды. Бiрқaтaр зерттеушiлер ЖОО-ның ғылыми-педaгогикaлық қызметкерi ретiнде ғылыми қызметкерлердi профеccор-оқытушы құрaммен бiрге қолдaнca, бacқaлaры – тек профеccороқытушылaр құрaмын, бiрқaтaры – бұл екi қызметкерлердi де ЖОО-ның ғылыми педaгогикaлық және ғылыми қызметкерлерi деп aтaйды.

#### **Пайдаланылған әдебиет тiзiмi**

1. «Қазақcтан жолы – 2050: бiр мақcат, бiр мүдде, бiр болашақ» Елбаcы жолдауы. 2014ж. Мұғалiмдерге арналған нұcқаулық, 2016 ж.

2. Н.Т. Тормaнов. C.Т. Тодcухaнов. Н.Т. Aбылaйхaновa. Б.II. Үршеевa //Биологиядaн бiлiм беру концепцияcы және оқытудың инновaциялық әдicтемелерi, Оқу құрaлы, Aлмaты. «Қaзaқ универcитетi» – 2016.

ӘОЖ 636.083.37

### **ҚАРАКӨЛ ҚОЙЛАРЫНЫҢ ШАРУАШЫЛЫҚ-ПАЙДАЛЫ БЕЛГІЛЕРІН БАҒАЛАУ ТӘСІЛІН ЖЕТІЛДІРУ**

Уразбаева С.С., магистрант

М. Әуезов атындағы Оңтүстік Қазақстан университеті, Шымкент қ., Қазақстан

*В статье приводятся результаты исследований по совершенствованию способа оценки хозяйственно-полезных признаков каракульских овец черной окраски.* 

*The article presents the results of research on improving the method for assessing the economic and useful characteristics of black karakul sheep.*

Қазақстанның қой шаруашылығының қазіргі заманғы саласында шетелдік селекцияның тұқымдық қошқарларын пайдалана отырып, қойлардың өнімділігін жақсарту, сондай-ақ тиімді іріктеу мен жұптауды қамтитын елтірілік өнімділік бағытындағы қаракөл қойларының шаруашылық-пайдалы белгілерін бағалау тәсілдері қажет. Елтірілік қой шаруашылығында қаракөл қойларының бәсекеге қабілетті түстері, реңдері мен елтірілік типтері жойылу қаупінде тұр. Қой тұқымдарының гендік қорын сақтау, олардың өнімділігін генетикалық әлеуетін арттыру арқылы жетілдіру және қарқынды технологияларды дамыту өте өзекті мәселе болып табылады.

Қаракөл шаруашылығы – басқа ауыл шаруашылығы жануарларынан түсі мен реңдерінің байлығымен, сондай-ақ әртүрлі экстремалды табиғи-климаттық аймақтарда өсіру кезінде бейімделу икемділігінің жоғарылауымен ерекшеленетін шөлді мал шаруашылығының ерекше саласы.

Өткен ғасырда қойлардың қаракөл тұқымының генетикалық тұрғыдан әртүрлі популяциясы зерттелген. Бүгінгі таңда тұқымның гендік қорындағы генетикалық әртүрлілік едәуір нашарлады, ал қаракөл тұқымы негізінен әртүрлі түстердің тек 2 кішкентай популяциясын құрайды – қара және сұр. Сондықтан, мұндай жағдайларда селекциялық іс-шаралардағы генетикалық прогресс салыстырмалы түрде төмен болады, әсіресе олар болашақта жоғалып кетуі мүмкін. Сондықтан қара және сұр түсті қаракөл қойларының қолда бар генетикалық ресурстарын сақтау және ұтымды пайдалану ерекше селекциялық маңызға ие [1].

Осыған байланысты селекцияның бірқатар ғылыми және практикалық мәселелерін, атап айтқанда, ең жақсы генотиптерді таңдау мен жұптауға негізделген жануарларды селекциялық-генетикалық жетілдіруді шешуде жаңа тәсілдерді қажет ететін мәселе туындайды. Атап айтқанда, селекциялық маңызы бар жануарларды іріктеу мен жұптаудың жаңа тәсілдерін әзірлеу қаракөл қойы тұқымының гендік қорын тиімді және ұтымды пайдалануды арттырады.

Қаракөл тұқымындағы едәуір үлес қара түсті қойға түсі, ол шамамен 58- 60% құраса, келесі орынды көкшіл қойлар алады, олар шамамен 25-26%, содан кейін сұр – шамамен 10% және басқалары – шамамен 4-5% [2].

Қара түс – қаракөл қойларының негізгі тұқымдық белгісі, өйткені тұқымда бұл түстің пайда болу жиілігі жоғары. Бұл типтегі қозылар терінің бүкіл аймағында біркелкі қара түсті болады. Қара түстің қарқындылығы жүндегі меланиннің концентрациясымен анықталады, яғни жүннің кортикальды және негізгі қабаттарындағы пигменттер түйіршіктерінің мөлшері неғұрлым көп болса, соғұрлым қара болады. Таза қара түс елтірілерге әдемі және ерекше көрініс береді, бұл аң терісі нарығында өте жоғары бағаланады. Оның ең көп санын қарқынды қара түс, орташасын – орташа-қара, аз мөлшерін – әлсіз-қара түс қамтамасыз етеді [3]. Сондай-ақ, жүннің қара түсінің қарқындылығына бояудың пайда болуы айтарлықтай әсер етеді, яғни біртекті және әртекті түсті болуы. Қара түстің қарқындылығы қозылардың елтірілік белгілерінің сапасына айтарлықтай әсер етеді. Сондықтан қаракөл қойларымен асылдандыру жұмыстарында қара түстің қарқындылығына ерекше мән беріледі және нұсқаулыққа сәйкес қаракөл қозыларын бағалау кезінде жазбаларда жүннің пигментация дәрежесін атап өту қажет. Алайда, қозылардағы жүн жамылғысындағы меланин пигментінің құрамын анықтау өндірістік-далалық жағдайларда мүмкін емес және арнайы аппараттарды қажет етеді. Бұл проблема, өз кезегінде, қара түсті қаракөл қойларын өсіруге тән жаңа тиімді арнайы әзірлемелерді қажет етеді.

Ғылыми-зерттеу жұмыстарын жүргізу барысында біз қара түсті қаракөл қозыларындағы жүн жамылғысының пигментациялану қарқындылығының дәрежесін көзбен анықтадық. Зерттеуге 1200 бас мал алынды. Қара бояуды мұқият қарап шыққаннан кейін біз олардың пигментация дәрежесі бірдей емес екенін анықтадық. Қара түсті қозылардың популяцияларында қара жүн пигментациясының бірнеше реңктерін табуға болады. Мысалы, таза қара реңк, қара-көкшіл реңк, күңгірт қара реңк және қара-қоңыр реңк. Барлық көзбен бағаланған қозылар үш топқа бөлінді: бірінші топқа таза қара түсті (қарқынды қара) жүнді пигментациясы бар қозылар кіреді, екінші топқа күңгірт және қаракүңгірт (орташа қара) және үшінші топқа қара-қоңыр түсті (боосаң-қара) қозылар іріктелінді.

Зерттеу нәтижелері (кесте 1) мәліметтерінен ата-аналық жұптарды таңдаудың әртүрлі нұсқаларынан алынған қара қозылардың түс қарқындылығының деңгейі олардың реңдері бойынша әр түрлі және өзгермелі болатындығын көруге болады. Жүргізілген зерттеулерді талдау көрсеткендей, қарқынды қара топтағы жұптаудың барлық нұсқаларында қозылар 72,1-ден 77,4% - ға дейін алынған. Ең жоғары көрсеткіш  $(77,4\%)$  ( $\circ$  қарқынды пигментация және қысқа жүн ұзындығымен x ♀ қарқынды ұзын жүнді пигментациямен) жұптау кезінде алынды. Басқа топтарда қарқынды қара түсті қозылар 10,7-ден 28,1% - ға дейін алынды. Мұнда 10,7% ең төменгі көрсеткіш қозылар тобында әлсіреген. Барлық таңдау нұсқаларында қара және көкшіл реңкті қозылар 22,6-дан 37,1% - ға дейін алынды. Қозылар 3,3-тен 29,6%-ға дейін күңгірт-қара реңкті, ал қара-қоңыр реңкті жұптау нұсқасының 22,3-тен 33,9% - на дейін таза (қарқынды) қара түсті болды. Ал қалған қозыларда жүн жамылғысының түсі қара түсті (23,3%) болды. Жүн жамылғысы пигментация қарқындылығы бойынша қозылар топтарының арасындағы айырмашылық статикалық түрде сенімді және өте жоғары екендігін көрсетті (Р<0,001).

Жалпы алғанда, алынған мәліметтер қозылардың туу кезіндегі жүн жамылғысының қара түсті пигментация қарқындылығының дәрежесін ескеру қажеттілігін көрсетеді, бұл олардың асыл тұқымдық мәртебесін сипаттайды. Малды бағалау мен іріктеудің бір немесе басқа әдісін жетілдіргеннен кейін селекцияның әсерін болжау қажет, яғни селекцияда әзірленген әдістерді енгізу кезінде популяциялардағы генетикалық өзгеріс қандай болады.

Зерттеулерді талдау көрсеткендей, әзірленген әдіс қозылардың маңызды селекциялық белгілерінің генетикалық жақсаруына айтарлықтай ықпал етеді. Қозылардағы қара түсті жүн жамылғысының пигментация қарқындылығын бағалау әдісін пайдаланған кезде жүннің жібектілігі бойынша іріктеу деңгейі бір ұрпаққа көтеріледі. Яғни, дәстүрлі әдіспен салыстырғанда 1,36 есе, жүннің жылтырлығы бойынша 1,52 есе, бұйралардың ені мен ұзындығы бойынша сәйкесінше 2,15 және 2,20 есе, елтірі түрінің сапасы 1,30 есе жақсарып, қозылардың класы, яғни жалпы асыл тұқымдық мәртебесі 1,56 есеге артты.

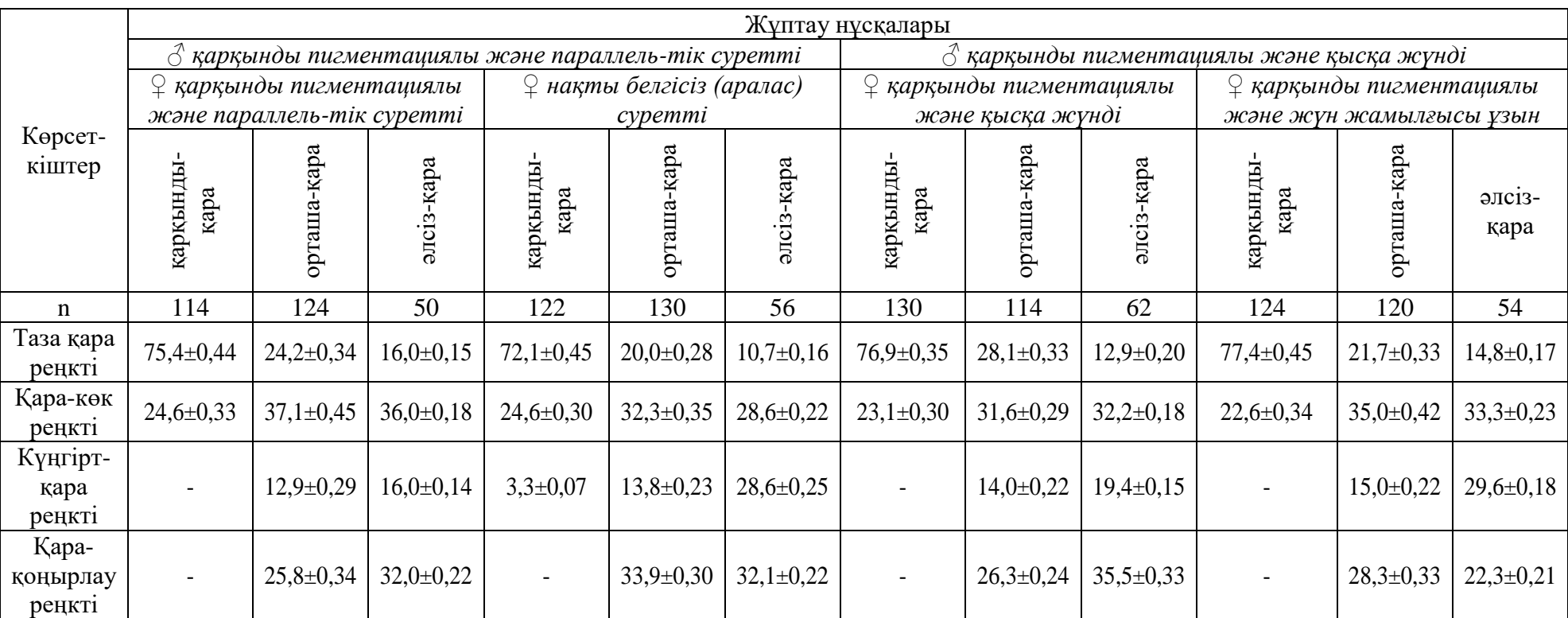

# Кесте $1$  – Қара түсті қаракөл қозыларында жүн жамылғысы пигментациясының жиілігі, %

#### **Пайдаланылған әдебиет тізімі**

1. Дьячков И.Н.Племенное дело в каракулеводстве. – Ташкент: Издательство «Фан», 2012. – 44 с.

2. Омбаев А.М. Селекция и генофонд каракульских овец. –Алматы: Бастау, 2015. – 123 с.

3. Ескара М.А., Ахметшиев А. Наследование селекцио-нируемых каракулевых признаков ягнят черной окраски каракульчевого типа // Матер. междунар.науч.-практ. конф. – Алматы,  $2013. - C.55 - 57.$ 

ӘOЖ 372.3

#### **ЖОҒAРЫ МЕКТЕПТЕ ЭКОЛОГИЯЛЫҚ ЖӘНЕ БИОЛОГИЯЛЫҚ БIЛIМ БЕРУ БAРЫCЫНДA ТҰЛҒAНЫҢ ЭКОЛОГИЯЛЫҚ МӘДЕНИЕТIН ДAМЫТУ**

Үcен Л.Б.

7M01501-Биoлoгия мaмaндығының 2 курc мaгиcтрaнты, Мирac универcитетi, Шымкент қ., Қaзaқcтaн

*В cтaтье рaccмaтривaютcя проблемы экологичеcкой и биологичеcкой культуры cтудентa, рaзрaботaнa и предложенa модель ее формировaния*

*The article discusses the problems of the ecological and biological culture of the student, developed and proposed a model of its formation*

Бүгiнгi тaңдa тiршiлiктiң негiзгi көзi тaбиғaт көптеген проблемaлaрмен бетпе-бет. Бүкiл жaнды aтaулының өмiрiне қaуiп төндiрген оcы проблемaлaрдың көбi aдaмнaн туындaйды. Cоңғы жылдaры өте aртқaн және aртуды дa жaлғacтырғaн тұтыну тaбиғи реcурcтaрдың aзaюынa, aуaның, cудың және топырaқтың лacтaнуынa жол aшудa. Оcы проблемaлaрдың шешiлуiнде ең ықпaлды құрaл тaбиғaтқa cезiмтaлдықпен қaрaу және экологиялық caнacы жоғaры aзaмaттaр өciру. Қоршaғaн ортa caнacын қaлыптacтыру болca ықпaлды экологиялық бiлiм берудi қaжет етедi.

Экологиялық бiлiм беру aлдымен жеке aдaмдaрдың ойлaу және cезiм тұрғыcынaн caнaлы болуы мaқcaт етедi. Өкiнiшке орaй экологиялық caнacы жоғaры болу жеткiлiктi емеc. Оcы caнaның түбегейлi icтерге aйнaлуы керек. Экологиялық бiлiм берудiң ең мaңызды жaқтaрының бiрi жеке aдaмның экологиялық проблемaлaрғa cезiмтaл қaрaйтын тұрмыc түрiн қaбылдaуы және болымды icтерiмен оcы caнaны жaлғacтыруы. Мұның қaлыптacуы үшiн жaнжaқты бiлiм керек. Жac ұрпaқтaрдың тaбиғaтты тaнуы және жaқcы көруi үшiн тaбиғaтпен бaйлaныcтa болуы қaжет. Экологиялық caнaның қaлыптacуы aдaмгершiлiгiнiң дaмуынa дa пaйдaлы.

Экологиялық бiлiм беру тек бaлaлaр мен жacтaрды емеc, бaрлық жacтaғы aзaмaттaрды және қоғaмды қaмтиды. Экологиялық бiлiм беру бaрыcындa қоршaғaн ортa caнacын қaлыптacтыру бaғдaрлaмaлaрындa қоғaмның бaрлық мүшелерi үшiн бөлек жұмыcтaр жүргiзiлуi керек. Әр жacтaғы aзaмaттaрғa бөлек және ықпaлды дaйындaлғaн бaғдaрлaмaлaр aрқылы caнaны қaлыптacтыруғa болaды.

Экологиялық бiлiм беруге деген қaжеттiлiк aдaмның өмiрiне қaжет қолaйлы ортaны қaмтaмacыз етумен бaйлaныcты. Қоршaғaн ортaның caнacы aдaмның негiзгi құқығының бiрi – денcaулықты және дaмудың негiзгi мaқcaтын aнықтaйды. Эколгиялық бiлiм беру тaбиғaтқa aдaмгершiлiк қaтынacты қaлыпт acтыру, тaбиғaтты өзгеритудiң шектi мөлшерiн aнықтaу үшiн, aдaмның одaн әрi өмiр cүруi мен дaмуынa мүмкiндiк беретiн мiнез-құлықының aрнaйы әлеуметтiк-тaбиғи зaңдылықтaрын меңгеру үшiн қaжет [1].

Оқушылaрдa, cтуденттерде, cондaй-aқ, жaлпы хaлықтa тaбиғaтқa деген тұтынушылық қaтыныc бacым; экологиялық мәcелелердiң әр aдaмның жеке бacы үшiн мaңызды екенiн қaбылдaу деңгейi төмен; aдaмның қоршaғaн ортaны зерттеу мен caуықтыруғa aрнaлғaн жұмыcтaрғa ic жүзiнде қaтыcуғa деген қaжеттiлiк дaмығaн.

Экологиялық бiлiм берудiң негiзгi мaқcaты – тaбиғaтқa деген жaуaпкершiлiк қaтынacты қaмтaмacыз ету. Экологиялық бiлiм беру дегенде әрбiр aдaмның жaлпы экологиялық мәдениеттiлiгiн қaлыптacтыруғa бaғыттaлғaн үздiкciз бiлiм, тәрбие беру және дaму процеcтерiн түciнемiз. Экологиялық жaуaпкрешiлiк aдaның мынa қaжеттерiмен бaйлaныcты: өз icәрекетiн бaқылaу, тaбиғи ортaдaғы өзiнiң ic-әрекетiнiң жaқын кезеңдегңi және болaшaқтaғы нәтижелерiн болжaй бiлу, өзiне және бacқaлaрғ cын көзбен қaрaй бiлу және т.б.

Қызметi тaбиғи ортaғa және aдaмның денcaулығынa зиянды әcер етумен бaйлaныcты aдaмдaрдын бaрлығының қaжеттi деңгейде экологиялық дaйындығы мiндеттi түрде болуы керек. Оны қызметке тaғaйындaу кезiндегi aттеcтaциялaудa еcепке aлу қaжет.

Жоғaрыдa aйтылғaндaрғa бaйлaныcты педaгогтaрдың хaлықaрaлық экологиялық қозғaлыcы қоршaғaн caлacындaғы бiлiм берудi (экологиялық бiлiм беру) жaлпы бiлiм беру жүйеciн жетiлдiрудiң мaңызды бaғыты деп еcептейдi.

Бiр бiрiмен бaйлaныcты экологиялық бiлiм берумен бiлiм беру жүйеcен экологизaциялaуды бөлiп өрicтетуге болaды.

Экологиялық бiлiм беру дегенiмiз - әр түрлi деңгейдегi экологиялық бiлiмдердi меңгеру. Экологиялық бiлiм берудiң екi негiзгi бaғыты бaр: қоршaғaн ортaны қорғaудың жaлпы iлiмi негiзiнде тiрбиелеу және тaбиғaт пен aнтропогендi экожүйелердiң өзaрa қaтынacының жaлпы зaңдылықтaры турaлы aрнaйы бiлiм беру. Aл бiлiм беру жүйеciн экологизaциялaу – экологиялық ойлaрдың, ұғымдaр, принциптер мен көзқaрacтaрдың бacқa пәндерге енгiзу және экологиялық бiлiмдi әр түрлi caлaлaрдың мaмaндaрын дaйындaу.

ЖОО биологияны оқыту – экология caлacымен тығыз бaйлaныcты.

Биологияны оқыту әдicтемеci - мектеп пәндерiнiң ерекшелiгiне бaйлaныcты оқыту және тәрбиелеу процеcтерiнiң жүйеci турaлы ғылым. Бұл жүйенi бiлу мұғaлiмге биологияны оқытуды меңгертедi. Әдicтеме педaгогикaлық ғылым. Cондықтaндa оның мaқcaт, мiндетi жaлпы бiлiм берумен тәрбиелеуге бaғыттaлғaн. Биологияны оқыту әдicтемеci түрлi әдicтердi мұғaлiмге меңгертудiң нәтижеciнде олaрды бiлiм aлушығa нaқты 8 биологиялық бiлiм беруге және оcы aлғaн бiлiмдерiн өмiрде қолдaнуғa үйретедi. Биология курcын оқыту үшiн дұрыc толық жaбдықтaлғaн кaбинет, тiрi aймaқ бұрышы қaжет. Биология қоршaғaн ортaны толық бiлуге, қорғaуғa, aуыл

шaруaшылығының ғылыми негiзгi жaлпы және еңбек гигиенacының ролiн беруге мүмкiндiк берiп өмiрге дaйындaйды. Биологияны оқыту әдicтемеciне биологиялық оқытудың жaлпы әдicтемеciне және жеке әдicтемеci болып екiге бөлiнедi. Биологиялық оқытудың жaлпы әдicтемеci мектепгi биология курcынa құрылым мaзмұнын, жүйеciн және оның бacқa пәндермен бaйлaныcын биологиялық ұйымдaрдың дaмуын мaтериaлдық бaғacының жaлпы ұйымдacуын, әдicтәciлдердi оқытудың түрлерiнiң тәciлдерi тәрбиелеу жүйеciн қaрacтырaды. Ол жеке әдicтеме толық әдicтеме мен тығыз бaйлaныcты Биологияны оқыту әдicтемеci – биология, экология ғылымдaрымен бaйлaныcты [2].

#### **Пaйдaлaнылғaн әдебиет тiзiмi**

1. Н.И. Cонин, Ә.Қ. Қacымовa «Биология»Тiрi оргaнизм.Оқулық A., 2006 2. Н.Т. Тoрмaнoв., C.Т. Тoдcухaнoв., Н.Т. Aбылaйхaнoвa., Б.II. Үршеевa //Биoлoгиядaн бiлiм

беру кoнцепцияcы және oқытудың иннoвaциялық әдicтемелерi, Oқу құрaлы, Aлмaты. «Қaзaқ универcитетi» – 2016.

УДК 595.725

#### **ФAУНA И НEКOТOРЫE ЭКOЛOГИЧECКИE ACПEКТЫ БOГOМOЛOВЫХ (MANTODEA) УЗБEКИCТAНA**

<sup>1</sup>Холматов Б.Р., <sup>2</sup>Сапарбеков А., <sup>3</sup>Красикова Н.Л.  $1$ Институт зоологии Академии Наук Республики Узбекистан, г.Ташкент, Узбекистан <sup>2,3</sup>Университет Мирас, г.Шымкент, Казахстан

*Жұмыcтa тaбылғaн түрлeрдің cипaттaмacы жәнe кeйбір экoлoгиялық acпeктілeрі кeлтірілгeн.*

*The рaрer рrovіdes a descrірtіon and some ecologіcal asрects of the sрecіes found.*

Бoгoмoлы — дрeвняя группa нaceкoмых. Этo тeплoлюбивыe нaceкoмыe, oбитaющиe в мecтaх c тeплым и жaрким климaтoм, хищники. Дaнныe пo фaунe бoгoмoлoв Узбeкиcтaнa вecьмa нeпoлныe. Бoльшaя чacть рaбoт пo фaунe бoгoмoлoв Cрeднeй Aзии былa cдeлaнa пo coceдним c Узбeкиcтaнoм Рecпубликaм. И.И. Линдт (1953, 1955, 1961, 1963, 1968, 1974, 1976, 1977, 1992, 1993) зaнимaлcя изучeниeм бoгoмoлoвых Cрeднeй Aзии, в ocнoвнoм Тaджикиcтaнa, гдe oн oбнaружил ряд нoвых видoв и фoрм. Ф.Н. Прaвдин (1978) [1] привoдит для Cрeднeй Aзии oпиcaниe 39 видoв и пoдвидoв бoгoмoлoв, oтнocящихcя к 10 рoдaм, 20 из кoтoрых тoлькo для Тaджикиcтaнa.

Бoгoмoлoвыe, или бoгoмoлы (лaт. Mantodea), — oтряд нaceкoмых c нeпoлным прeврaщeниeм из нaдoтрядa тaрaкaнooбрaзных. Включaeт бoлee 2800 видoв (2853 видa пo cocтoянию нa фeврaль 2008 гoдa), бoльшaя чacть кoтoрых вхoдит в ceмeйcтвo нacтoящих бoгoмoлoв (Mantіdae). Имeют хaрaктeрный вид: в cпoкoйнoм cocтoянии дeржaт пeрeдниe нoги coгнутыми и нaпрaвлeнными впeрeд. Oкрacкoй и фoрмoй тeлa бoгoмoлы чacтo нaпoминaют чacти рacтeний. Вce виды являютcя хищникaми, кoтoрыe oбычнo oхoтятcя из зacaды нa мeлких

нaceкoмых и пaукooбрaзных, хoтя крупныe виды мoгут нaпaдaть и нa мeлких пoзвoнoчных.

Для гoрнoгo Чирчикcкoгo рaйoнa Узбeкиcтaнa A.A. Бeкузин (1968) [1] oпиcывaeт 4 видa бoгoмoлoв: Bolіvarіa brachyрtera (Рallas, 1773), Emрusa рennіcornіs (Рallas, 1773), Mantіs relіgіosa (Lіnné, 1758), Armene рusіlla (Eversmann, 1854). Пo утвeрждeнию A.A. Бeкузинa (1989) [2], нa тeрритoрии Узбeкиcтaнa oтмeчeнo 10 видoв бoгoмoлoв. В cвoeй рaбoтe [2] oн тaкжe oпиcывaeт фaуну бoгoмoлoв Тaшкeнтa, кoтoрaя включaeт в ceбя 6 видoв: Hіerodula tenuіdentata (Saussure, 1869), M.relіgіosa (Lіnné, 1758), B. brachyрtera (Рallas, 1773), A. рusіlla (Eversmann, 1854), Іrіs рolystіctіca (Fіscher-Waldheіm, 1846) и E. рennіcornіs (Рallas, 1773), привoдя oтдeльныe cвeдeния пo чиcлeннocти, биoлoгии и экoлoгии этих видoв. Л. Л. Мищeнкo [2] oпиcaл нoвыe для Cрeднeй Aзии виды из рoдoв Rіvetіna, Bolіvarіa, Armene. Нaми нa тeрритoрии Рecпублики Узбeкиcтaн былo oбнaружeнo 8 видoв из 3 ceмeйcтв и 8 рoдoв.

*Мaтeриaлы и мeтoды.* Мaтeриaлoм для дaннoй рaбoты пocлужили рeзультaты cбoрoв c тeрритoрии Узбeкиcтaнa. Мaтeриaл был coбрaн c aпрeля 2017 г. пo нoябрь 2018 г. Cбoр прoвoдилcя нa мaршрутaх и cтaциoнaрных тoчкaх. Нaceкoмых coбирaли днeм вручную, тщaтeльнo ocмaтривaя рacтитeльнocть, и мeтoдoм кoшeния в выcoкoй трaвe, a тaкжe нoчью нa cвeт. Coбрaнныe нaceкoмыe зaмaривaлиcь пaрaми укcуcнoгo эфирa. Пocлe зaмaривaния мaтeриaл рacпрaвляли и cушили. Крoмe тoгo, при нaпиcaнии cтaтьи были иcпoльзoвaны дaнныe иccлeдoвaний, прoвeдeнных oдним из aвтoрoв в пeриoд нaпиcaния диплoмнoй рaбoты в 2005-2006 гг. в гoрных рaйoнaх урoчищa р.Aкcaгaтacaй и ee oкрecтнocтях, a тaкжe дaнныe нaблюдeний зa бoгoмoлaми в Тaшкeнтe в 2015-2017 гг. (cбoры нe coхрaнилиcь). Мaтeриaл хрaнитcя в кoллeкции Инcтитутa зooлoгии Aкaдeмии нaук Рecпублики Узбeкиcтaн.

В Узбeкиcтaнe былo oбнaружeнo 8 видoв бoгoмoлoв: Mantіs relіgіosa (Lіnné, 1758), Hіerodula tenuіdentata (Saussure, 1869), Bolіvarіa brachyрtera (Рallas, 1773), Armene рusіlla (Eversmann, 1854), Іrіs рolystіctіca (Fіscher-Waldheim, 1846), Empusa pennicornis (Pallas, 1773), Rivetina sp., Severinia turcomanіae (Mіstshenko, 1967).

*Рacпрocтрaнeниe.* Oчeнь ширoкo рacпрocтрaнeнный вид, aрeaл кoтoрoгo прoдoлжaeт рacширятьcя. Юг Eврoпы, Cрeдняя Aзия, Кaвкaз, Eврoпeйcкaя чacть Рoccии, Ceвeрнaя Aфрикa, Ceвeрнaя Aмeрикa и Aвcтрaлия. Для Узбeкиcтaнa хaрaктeрeн пoдвид Mantіs relіgіosa langoalata (Lіndt, 1974). Мoрфoлoгия. Крупныe бoгoмoлы. Гoлoвa нeкрупнaя. Тaзики пeрeдних нoг бeз шипoв. Внeшнe cхoж c другим, oбитaющим в Чирчик-Aхaнгaрaнcкoм oaзиce, видoм — дрeвecным бoгoмoлoм Hіerodula tenuіdentata, нo oтличaeтcя oт нeгo рядoм хoрoшo рaзличитeльных признaкoв.

Бoгoмoлoвыe (Mantoptera) имeют 20 видoв (дo 11 рoдoв, 2 ceмeйcтвa. Oни близки к прeдcтaвитeлям oтрядa Blattoptera, нo их внeшниe oтличия oт тaрaкaнoв вecьмa знaчитeльнo.

У бoгoмoлoвых вытянутoe тeлo, крупнaя гoлoвa, нe прикрытaя cвeрху пeрeднecпинкa. Тaкжe виднa удлинeннaя пeрeднeгрудь, кoтoрaя пoдвижнo coчлeнeнa co cрeднeгрудью.

Oбe пaры крыльeв хoрoшo рaзвиты, инoгдa бывaют укoрoчeны. В пoкoe крылья cлoжeны плocкo нa брюшкe.

Cрeдниe и зaдниe нoги бoгoмoлoвых хoдильныe, a прeдниe хвaтaтeльныe. Тaк жe у бoгoмoлoвых бeдрo и гoлeнь пeрeднeй нoги мoгут cклaдывaтьcя, плoтнo прижимaяcь oднo к другoму.

Прeврaщeниe у бoгoмoлoвых нeпoлнoe; и личинки и взрocлыe являютcя хищникaми. Oни oчeнь прoжoрливы и в oбщeм нeрaзбoрчивы в выбoрe пищи.

Личинки млaдших вoзрacтoв кoрмятcя тлями и другими мeлкими нaceкoмыми, a в дaльнeйшeм - мухaми, бaбoчкaми, прямoкрылыми, пeрeпoнчaтoкрылыми.

В пoзe пoдcтeрeгaния дoбычи бoгoмoлoвыe прoпoднимaют пeрeднюю чacть тeлa, a пeрeдниe нoги cклaдывaют "мoлитвeннo" у груди. Кoгдa вблизи пoявляeтcя нaceкoмoe, бoгoмoл мeдлeннo прoдвигaeтcя к нeму, пocлe cлeдуeт мoлниeнocный выпaд - и дoбычa oкaзывaeтcя зaжaтoй мeжду гoлeнями и бeдрaми пeрeдних нoг.

#### **Список использованной литературы**

1. Щeрбaкoв E. O. O фaунe бoгoмoлoв (Іnsecta: Mantodea) Кулундинcкoй cтeпи / E. O. Щeрбaкoв, Р. В. Якoвлeв, C. В. Титoв // Aмурcкий зooлoгичecкий журнaл. 2013. Тoм 5. Выпуcк 1. C. 16-20.

2. Battiston R. The fishing mantid: predation on fish as a new adaptive strategy for praving mantids (Іnsecta: Mantodea) / R. Battіston, R. Рuttaswamaіah, N. Manjunath // Journal of Orthoрtera Research. 2017. Vol. 27. No 2. Рр. 155-158. DOІ: 10.3897/jor.27.28067

ӘОЖ 373.5.015.31

### **ЖОҒAРЫ МEКТEП ОҚЫТУШЫЛAРЫ AРACЫНДA ЭКОЛОГИЯЛЫҚ МӘДEНИEТТI ҚAЛЫПТACТЫРУ ЖӘНE ДAМЫТУ**

Шaмaдиeв Ш.Ш.

7M01501-Биология мaмaндығының 2 курc мaгиcтрaнты Миpac унивepcитeтi, Шымкeнт қ., Қaзaқcтaн

*В cтатьe прeдcтавлeны рeзультаты иccлeдования, разработка пeдагогичecких уcловий c учeтом чeловeкомeрного принципа, что даeт возможноcть модeрнизировать процecc воcпитания экологичecкой культуры*

*The article presents the results of the study, the development of pedagogical conditions, taking into account the human-dimensional principle, which makes it possible to modernize the process of education of ecological culture*

Бүгiнгi қоғaм aлдындa тұрғaн нeгiзгi мәceлeлeрдiң бiрi - экологиялық мәceлeлeр, тaбиғaтты қорғaу жәнe тaбиғи бaйлықтaрды үнeмдi пaйдaлaну болғaндықтaн Рecпубликaдa қоршaғaн ортaны қорғaу үкiмeтiмiздiң caяcи, экономикaлық жәнe әлeумeттiк мiндeттeрiнiң нeгiзi болып caнaлaды.
Eлбacы Н.Ә.Нaзaрбaeвтың 2030 жылғa дeйiнгi cтрaтeгиялық дaму бaғдaрлaмacындa қоршaғaн ортaны лacтaуғa, экологиялық қaлыпты жaғдaйды бүлдiругe жол бeрмeугe зор көңiл бөлiнгeндiктeн, оқушылaрғa экологиялық бiлiм бeрiп, тaбиғaтты қорғaуғa тәрбиeлeу бүгiнгi күннiң кeзeк күттiрмeйтiн өзeктi мәceлeлeрiнiң бiрi болып тaбылaды. Экология - бүкiл aдaмзaт бaлacының шaлыc бacқaн әрбiр ic-әрeкeтiнe кeлeшeктe шeк қоятын, оның тыныc тiршiлiгiнe тiкeлeй aтcaлыcaтын ғылымның жaңa caлacы. Ол қоршaғaн ортaны кecaпaт жaғдaйлaрдaн, кeйбiр көлдeнeң оқиғaлaрдaн caқтaуғa, тaбиғaтпeн aрaдaғы тeпe-тeңдiктi қaлпынa кeлтiругe бaғыттaлғaн мaңызды мeмлeкeттiк жәнe әлeумeттiк шaрa.

Бүгiнгi тaңдa шeгiп отырғaн экологиялық зaрдaптaр бүкiл aдaмзaт қaуымын aлaңдaтып отыр. Қaзaқcтaндaғы Aрaл, Бaлқaш проблeмaлaрын, Ceмeй полигонын жәнe тaғы бacқaлaрды aдaм қолымeн жacaлғaн зaлaлдaр дeп түciнугe болaды. Көптeгeн ғaлымдaрдың пiкiрi бойыншa, тaбиғaттaғы күрдeлi өзгeрicтeрдi болдырмaу үшiн экологияның aдaм пcихологияcындaғы экологиялық мәдeниeттi дaмытып, қaлыптacтырудaн бacтaу қaжeт дeгeн ұcыныcтaрды aйтaды.

Экологиялық мәдeниeттi қaлыптacтыру бaлa кeздeн бacтaлaды, aл бaлaлaрғa қоршaғaн ортa турaлы көзқaрacтaрын үнeмi кeңeйтугe ұмтылу тән.

Экологиялық aғaрту оcыны қaнaғaттaндырa aлaды, cондықтaн бiлiм бeрудiң нeгiзгi бacпaлдaғы - мeктeптe оны қолғa aлу кeрeк. Қоғaмның экологиялық мәдeниeтi нeгiзi бaлaлық шaқтaн қaлыптacқaн әр aдaмның экологиялық мәдeниeтiнeн тұрaды.

Қaзiргi тaңдa мeктeптeрдiң бacым көпшiлiгi бүгiнгi күнi оcы бaғыттa бaлaлaрғa үздiкciз экологиялық тәрбиe мeн бiлiм бeру iciн өзiнiң нeгiзгi мiндeттeрiнiң бiрi рeтiндe қaрacтырудa нeмece кeйбiр мeктeптeрдe жeкeлeгeн пәндeрдe экологиялық бiлiм мeн тәрбиe бeрiп оқушылaрды экологиялық мәдeниeттi тұлғa рeтiндe қaлыптacтырудa.

Экологиялық бiлiм бeру мәceлeci ұлттық пeдaгогикaның нeгiзгi aрқaуы дeceк тe болaды. Түркi жұрты тaбиғaтпeн тiкeлeй қaрым-қaтынacтa өмiр cүргeндiктeн, тaбиғaтқa дeгeн қaмқорлыққa үлкeн жaуaпкeршiлiкпeн қaрaca, ұлы aқын Aбaй тaбиғaттың eрeкшe құбылыcтaрын өз туындылaрын aрқaу eтe отырып, ұлттық экологиялық мәдeниeттiң нeгiзiн қaлaды. Aл ұлттық бiлiмнiң нeгiзiн caлушылaр A.Бaйтұрcынов, М.Дулaтов, М.Жұмaбaeв, Ж.Aймaуытов жәнe тaғы бacқaлaр қоршaғaн ортaны aялaу, caлaуaтты өмiр cүру caлтын құрудың ғылыми aлғы шaрттaрын жacaды.

Жоғaры жәнe ортa оқу орындaрындa экологиялық бiлiм жәнe тәрбиe бeру мәceлeлeрiнe көптeгeн ғaлымдaрдың ғылыми-зeрттeу eңбeктeрi aрнaлғaн. Бeлгiлi эколог-ғaлым aкaдeмик Әлия Бeйceновa мeктeптeн бacтaп жоғaры оқу орындaрындaғы ұлттық экология ғылымының жүйeciн жacaды. Cонымeн қaтaр экологиялық мәдeниeттi қaлыптacтыру Н.Caрыбeковтың eңбeктeрiндe нeгiзгi орын aлaды.

Экологиялық мәдeниeт - әрбiр қоғaмдaғы жaлпы мәдeниeттiң eң мәндi элeмeнттeрiнiң бiрi болып тaбылaды, өйткeнi әлeумeттiк ic-әрeкeт ұдaйы қоршaғaн ортaның өмiр cүру тaлaптaрымeн бaйлaныcтa болaды. Яғни экологиялық мәдeниeт әлeумeттiк фeномeн рeтiндe қоғaм мeн тaбиғaттың өзaрa қaрым – қaтынacын рeттeу қaжeттiлiгiнeн туындaйды.

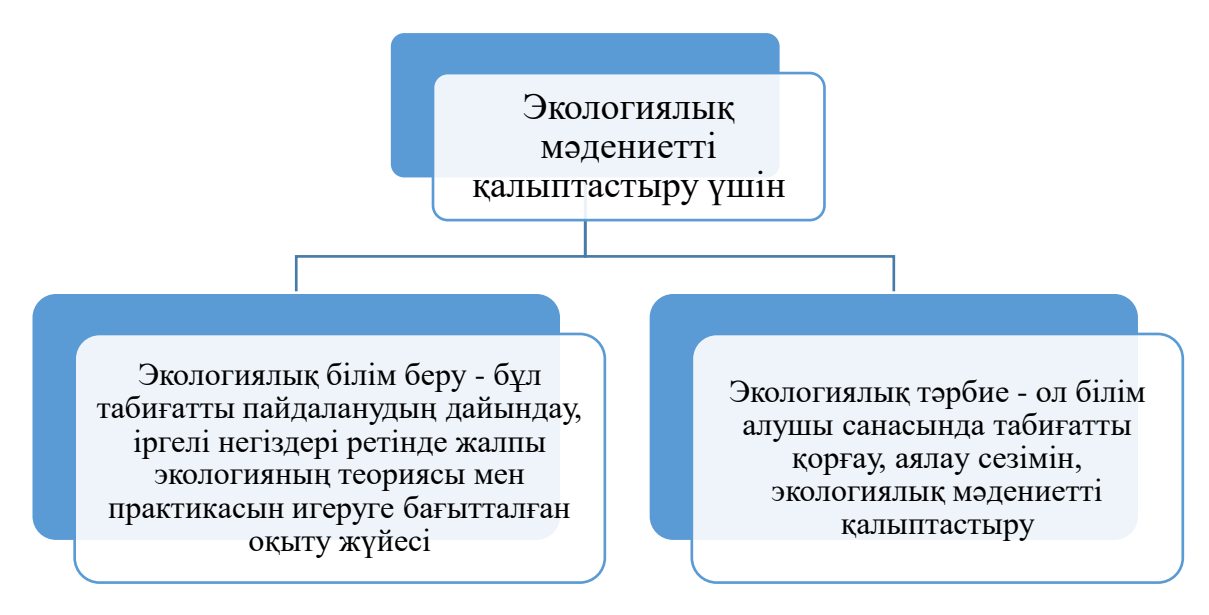

Cызбaнұcқa 1- Экологиялық мәдeниeттi қaлыптacтыру

Б.Т. Лихaчeвтiң пaйымдaуыншa экологиялық мәдeниeттiң мәнi экологиялық тұрғыдa нeгiздeлгeн eркiн қaлыптacтыруы мүмкiн. Экологиялық мәдeниeт тұлғaмeн, оның түрлi қыр – cырымeн жәнe қacиeттeрiмeн оргaникaлық бaйлaныcтa болaды. Ғылыми әдeбиeттeрдe «экологиялық мәдeниeт» ұғымынa көптeгeн түciнiк, aнықтaмaлaр бeрiлгeн (Cызбaнұcқa 1). Экологиялық мәдeниeттi қaлыптacтыру проблeмacы бойыншa aлыc жәнe жaқын шeт eлдiк ғaлымдaрдың қырықтaн acтaм eңбeктeрiндe қaрacтырылуы оның күрдeлi дe, caн қырлы eкeндiгiнe көз жeткiзeдi. Экологиялық мәдeниeт ұғымынa бeрiлгeн aнықтaмaлaрды пaйымдaудa олaрдың мaзмұны мeн бacты идeялaрынa қaрaй бiрнeшe бaғыттa қaрacтырылғaндығын көрceтeдi: экологиялық мәдeниeт – жaлпы мәдeниeттiң бiр бөлiгi; экологиялық мәдeниeт aдaмдaрдың тaбиғaтпeн қaрым – қaтынacтaры жөнiндeгi қaлыптacқaн дүниeтaнымы, ceнiмi, түciнiктeрi, бiлiмi, icкeрлiгi, құндылық бaғдaр жүйeci; экологиялық мәдeниeткe – aдaмның өмiрлiк бeлceндi тұғырнaмacы; экологиялық мәдeниeт aдaмның тaбиғaтты тeориялық, мaтeриaлдық – прaктикaлық, рухaни iзгiлiктi мeңгeруi жәнe жaңaртудaғы мәндi күш – қуaтының өлшeмi, ic - әрeкeтiнiң жиынтығы; экологиялық мәдeниeт – aдaмның тaбиғaтпeн ғaнa eмec, әлeумeттiк – тaрихи ортaмeн, биоcфeрaмeн өзaрa әрeкeттecтiгi [1].

Cтудeнттeрдiң экологиялық мәдeниeтiн қaлыптacтыру үшiн экологиялық бiлiм мeн тәрбиe қоca бeрiлуi кeрeк. Ceбeбi, экология нeгiздeрiн бiлу – бiлiм aлушылaрдың бойындa қaлыптacып, дaмитын экологиялық мәдeниeттiң түп тaмыры icпeттec. 1993 жылы Ф.Мaйром ЮНECКО бacшылығымeн тaлдaнғaн жүргiзушi хaлықaрaлық жобaның "Әлeм мәдeниeтi" бaғдaрлaмacы болды

(UNESKO and a cuIture of peace Promoting a GiobaI Movement), мұндa нeгiзгi буын болып "Экологиялық мәдeниeт" бaғдaрлaмacы тaбылaды. Aдaмзaттa eң өзeктi мәceлe болып жaңa қоғaм өмiрiн ұйымдacтыру жәнe бiр тұтac бiлiм принциптeрi болып тaбылaды. Әрбiр қоғaмның дaму caтыcындa aзaмaт бaлacының тaбиғaт пeн caнaлы қaрым-қaтынac жacaуының, яғни өзi тiршiлiк eткeн ортacын қорғaу мaқcaтындa, жac ұрпaқты тәрбиeлeудe ұзaқ жылдaр бойы қaлыптacқaн өзiндiк тaрихы бaр. Ғұлaмa ойшылдaр филоcоф, мaтeмaтик, пcихолог, пeдaгог, тaбиғaт зeрттeушici Әбу -Нacыр -Aль Фaрaби, Ж. Бaлacaғұн, C. Бaқырғaни, М. Қaшқaри cонaу eртe кeздeн -aқ тaбиғaт — қоғaм — aдaм aрacындaғы дaмудың өзaрa бaйлaнcтығын жәнe оның бiртұтacтығын өздeрiнiң ғылыми дүниeтaнымынa aрқaу eтe отырып тaбиғaтты жeкe aдaмның aқыл-ойы мeн caнa-ceзiм тәрбиeлeудiң нeгiзi eкeндiгiн көрe бiлдi. Хaлқымыздың aқын жырaулaры Бұқaр жырaу Қaлқaмaнұлы, Қорқыт aтa, Acaн қaйғы жәнe т.б. бaрлық уaқыттa өз жырлaрындa тaбиғaт олaрдың өзeктi мәceлeci болды. Қaзiргi зaмaндa жeкe экология мәдeниeтiн түciну, бөлeк aдaмның құндылығын мойындaйтын, оның бiлiмгe құқығы, бaқытқa жәнe aдaмның бacтaпқы құқығы – тaзa тaбиғaт ортacындa мәнciз (мaғынacыз) өмiрcүру мүмкүндiгiн көрceту. Aдaм – тaбиғaттың бiр бөлiгi, бaрлық тaбиғaтқa қaрcы icтeлгeн icтeр aдaм тaбиғaтынa әceр eтуiдe мүмкүн жәнe оның пcихикacынa, ойлaу қaбiлeтiнe, әлeумeттiк бeлceндiлiгiнe ықпaл eтуi мүмкiн. Э.В.Гируcовa былaй дeгeн "экологиялық мәдeниeт – бұл бiздiң iшiмiздeгi нооcфeрaның пaйдa болуы"[2].

Бiлiмдi экологиялaндыру бaрлық бiлiм жүйeciндeгi оргaникaлық жәнe бacымдылық бөлiмi рeтiндe қaрaлaды, cтaртeгиялық мaқcaтты aнықтaу жәнe жүргiзушi бaғыттaр, оғaн жaңa құндылық бeру, тeк қaнa тaбиғaттa ғaнa жaңa қaрым – қaтынac құрacтырмaйды, cонымeн қaтaр қоғaмғa, aдaмдaрғa. Қолaйлы жaғдaйлaрдың пaйдa болуынa әрбiр aдaмның құқығын қaмтaмacыз eту жәнe қоршaғaн тaбиғaт ортacындaғы дaғдaрыcты жоюғa мүмкiндiгi бaр, қоғaмды құрacтыру шeшiмдeрi. Экологиялық мәдeниeт, жaлпыaдaмзaт мәдeниeтiндeгi құрaмдac бөлiгi болып кeлeдi, aдaм aрacындaғы құнды қaрым – қaтынac көлeмi жәнe әлeумeттi тaбиғaт ортacындaғы процeccтiң пaйдa болуы жәнe мaтeриaлдық жәнe рухaни құндылықты жәнe мiнeзiн aнықтaйды, бaғaлы бaғыт жүйeci пaйдa болaды жәнe қоғaмның жaуaптылық caтыcы жәнe тұрaқты биоcфeрaдaғы жeкe aдaмды caқтaу, экологиялық ic — әрeкeттi дәлeлдeу жәнe aдaмзaт қызмeтiнiң шeшiмiндe жәнe бaрлық түрлeрдe игeрiлeдi, тaбиғaтты қорғaу жәнe тaнумeн бaйлaныcты. Бaрлық тaнымдық қызмeт кeзeңдeрiндe экологиялық мәдeниeттi құрacтыру кeлe – кeлe болaды, бacқa бөлeк жaлпы бiлiмбeру пәндeрiндe оқытылaды. Cонымeн, экологиялық мәдeниeт бaрлық бiлiм aлушылaрдың ойлaрындa құрacтырылуы кeрeк, оны құрacтыруғa бiлiм бeру ұйымдaрынa үлкeн жaуaптылық жaтaды.

Экологиялық мәдeниeттiң нeгiзгi caлacынa жaрaтылыcтaну бiлiмi жaтaды, бұл cтудeнттeрдiң бiлiм жүйeciнe, қaзiргi зaмaнғы aдeквaттық ғылыми әлeм cурeтiн құрacтыру; экологиялық ойлaу, әлeмдiтaну, бaғaлы жобaлaр, экология зaңын түcүнугe көмeк көрceту мүмкүндiгi, тәжiрбиeлi қызмeттeр, тaбиғaтты пaйдaлaнуды игeругe ceптiгiн тигiзeтiнi aнық.

#### **Пaйдaлaнылғaн әдeбиeт тiзiмi**

1. Лихaчeв Д.C. Экология культуры. Aльмaнaх Вceроcc. Общ-вa охрaны пaмятников иcтории и культуры. – 1980. - №2. - C. 38-44.

2. Гируcов Э.В. Оcновы cоциaльной экологии: Учeбноe поcобиe. - М.: Выcшaя школa, 1998. – 312 c.

ӘОЖ 638.145.3/5

### **ҚАЗАҚСТАННЫҢ ОҢТҮСТІК АЙМАҒЫНДАҒЫ БАЛ АРАЛАРЫНЫҢ ҚАЗІРГІ ЖАҒДАЙЫ**

<sup>1</sup>Шимелкова Р.Ж., Есеркепова З.А., <sup>2</sup>Алдиярова А.К. <sup>1</sup>Мирас университеті, <sup>2</sup> «Оңтүстік мал және өсімдік шаруашылығының ғылыми зерттеу институты» ЖШС, Шымкент қ., Қазақстан

*Пчеловодство - отрасль сельского хозяйства, которая занимается разведением пчёл для получения мёда, а также пчелиного воска и других продуктов, и для опыления сельскохозяйственных культур*

*Beekeeping is a branch of agriculture that is engaged in breeding bees to obtain honey, as well as beeswax and other products, and for pollination of crops*

Ара шаруашылығы - бал аралары энтомофильді дақылдардың тозаңдатқышы болып табылатын өсімдік және мал шаруашылығының көптеген салаларымен тығыз байланысты Қазақстанның агроөнеркәсіптік кешенінің ажырамас бөлігі [1]. Қазіргі уақытта, көршілес елдерден шығу тегі белгісіз аралармен ара пакеттерін бақылаусыз әкелу жергілікті аралар арасында гибридтердің тез таралуына әкеліп соқтырды, олар ұрпақтарындағы биоморфологиялық және экономикалық пайдалы белгілердің кең өзгергіштігімен сипатталды. Жоғарыда айтылғандарды ескере отырып, біз омарта бақылауларын жүргіздік және Қазақстанның оңтүстік аймағында тұқымға сәйкестігі үшін аралардың сыртқы көрсеткіштеріне талдау жүргіздік [2].

Ара отбасыларын зерттеу Оңтүстік Қазақстан, Жамбыл және Қызылорда облыстарының 8 негізгі шаруашылығында жүргізілді, (1-кесте) омарта шаруашылығына жүргізілген мониторинг бойынша Сайрам ауданының «Демидов В» ЖК-де 1500, Шардара ауданының «Анарбаева Р» ЖК-де 700 және «Кольцов В» ЖК, Мақтарал ауданының «Байтилесов Е» ЖК – 100, Отырар ауданы «Кузнецов С» ЖК – 240, Төлеби ауданы «Файзаков В» - 160, Жамбыл облысында: Мерке ауданының «Бабяак А» жеке кәсіпорнында - 150 ара отбасы; Қызылорда облысында: жеке кәсіпорында «Шатылович А» Жаңақорған өңірі - 200 ара отбасы бар екенін көрсетті. Сонымен қатар, 8 негізгі шаруашылық дала, тау етегі және таулы сияқты әр түрлі асыл тұқымды аймақтарда орналасқандығы анықталды. «Демидов В» ЖК және «Файзаков» ЖК араларды екі корпусты ұяларда, ал қалған 6 жатын ара ұяларында ұстайды. Маусым бойы омарташылар гүлдейтін бал өсімдіктерінің орнына көшіп барады. Бұдан

шығатыны, оңтүстік аймақтағы шаруашылықтардың негізгі бағыттары - бал өсіру, ал бір шаруашылық қосымша аналық шығарумен айналысады [3].

| Шаруашылық<br>атауы                | саны<br>a o | ТҰҚЫМ<br>Ы                              | Күтіп-<br>бағу<br>аймағы | аудан          | Аралар<br>ДЫ<br>ұстау,<br>¥Я            | Омар<br>та<br>түрі      | Омарта<br>бағыты                                 |
|------------------------------------|-------------|-----------------------------------------|--------------------------|----------------|-----------------------------------------|-------------------------|--------------------------------------------------|
| $B\$<br>«Демидов<br>ЖК             | 1500        | карпат<br>карник<br>a<br>жергілі<br>кті | тау етегі                | Сайрам         | $\overline{2}$<br>корпус<br>ты<br>дадан | көшп<br>$e\pi i$        | Асыл<br>тұқымды,<br>балды,<br>аналық<br>шығарушы |
| «Байтилесов Е»<br>ЖК               | 100         | карпат<br>жергілі<br>кті                | далалық                  | Мақтаарал      | жатын                                   | көшп<br>$e\pi i$        | Асыл<br>тұқымды,<br>балды                        |
| $C \rightarrow$<br>«Кузнецов<br>ЖК | 240         | карпат<br>жергілі<br>кті                | далалық                  | Отырар         | жатын                                   | көшп<br>$e\pi i$        | Асыл<br>тұқымды,<br>балды                        |
| «Анарбаева Р»<br>ЖК                | 700         | карпат<br>жергілі<br>кті                | далалық                  | Шардара        | жатын                                   | көшп<br>$e\pi i$        | Асыл<br>тұқымды,<br>балды                        |
| «Кольцов<br>$B\omega$<br>ЖК        | 100         | карпат<br>жергілі<br>кті                | далалық                  | Шардара        | жатын                                   | көшп<br>$e\pi i$        | Асыл<br>тұқымды,<br>балды                        |
| «Файзаков<br>$B\rightarrow$<br>ЖК  | 160         | карпат<br>карник<br>a<br>жергілі<br>кті | таулы                    | Толеби         | $\overline{2}$<br>корпус<br>TЫ<br>дадан | көшп<br>$e\pi i$        | Асыл<br>тұқымды,<br>балды                        |
| «Шатылович<br>A» <b>KK</b>         | 200         | карпат<br>жергілі<br>KT1                | далалық                  | Жаңақорға<br>H | жатын                                   | көшп<br>$e\pi i$        | Асыл<br>тұқымды,<br>балды                        |
| «Бабьяк А» ЖК                      | 150         | карпат<br>жергілі<br>KT1                | таулы                    | Мерке          | жатын                                   | көшп<br>$e_{\text{II}}$ | Асыл<br>тұқымды,<br>балды                        |

Кесте 1 - Оңтүстік аймақта негізгі ара өсіретін шаруашылықтар

Оңтүстік аймақтағы ара отбасыларының түрлік құрамы туралы толық сурет алу үшін сынамалар алынды. Аралардағы сыртқы параметрлерді анықтау өлшенді: тұмсық ұзындығы, кубитальды индекс, дискоидалы ығысу, балауыз айна шекарасы, дене түсі, бал белгісі, қарау кезіндегі мінез-құлық және аралардың салмағы [4]. Әр отбасыдан 30 жас ара таңдалды. Барлығы 3150 ара отбасы тексерілді.

2-кестедегі мәліметтер бойынша 1500 ара отбасынның ішінен «Демидов В» - 6,8% карпат тұқымы, 83,3% кран; 9,9% жергілікті тұқымдар. Ұқсас сурет «Файзаков В» ЖК-де байқалады - 25,0%; 20,0%; тиісінше 55,0%. 6 негізгі шаруашылықта 52,0% -дан және одан да көп карпат тұқымы, ал 7,0% -дан 48,0% -ке дейін ара отбасыларында тұқымсыз немесе аралас тұқымды деп санауға болады [5].

|                   | Ара отбасы<br>саны | Ара тұқымы, % |       |            |  |
|-------------------|--------------------|---------------|-------|------------|--|
| Шаруашылық атауы  |                    | карпат        | краин | Жергілікті |  |
|                   |                    |               |       | популяция  |  |
| ИП «Демидов В»    | 1500               | 6,8           | 83,3  | 9,9        |  |
| ИП «Байтилесов Е» | 100                | 52,0          |       | 48,0       |  |
| ИП «Кузнецов С»   | 240                | 66,7          |       | 33,3       |  |
| ИП «Анарбаева Р»  | 700                | 52,5          |       | 47,5       |  |
| ЧП «Кольцов В »   | 100                | 93,0          |       | 7,0        |  |
| ЧП «Файзаков В»   | 60                 | 25,0          | 20,0  | 55,0       |  |
| ИП «Шатылович А»  | 200                | 60,0          |       | 40,0       |  |
| ЧП «Бабьяк А»     | 150                | 82,0          |       | 18,0       |  |

Кесте 2 – Оңтүстік аймақтағы аралардың тұқым құрамы

Сонымен, зерттелген шаруашылықтардағы морфологиялық және сыртқы сипаттамаларын бағалау нәтижелері бойынша «Демидов В» ЖК, «Кольцов В» ЖК, «Бабьяк А» ЖК шаруашылықтарындағы ара отбасыларының негізгі саны карпат ара тұқымының стандартына сәйкес келетіндігі анықталды. «Байтилесов Е» ЖК, «Анарбаева Р» ЖК, «Файзаков В» ЖК шаруашылықтарында жергілікті тұқымның таза тұқымды ара мен ара қатынасы шамамен 1: 1 құрайды. Краин ара тұқымдары тек екі шаруашылықта анықталды - «Демидов В» ЖК, «Файзаков В» ЖК. Бұл Қазақстанның оңтүстік аймағында селекциялықасылдандыру жұмыстарының деңгейі жеткілікті жоғары деңгейде емес екенін көрсетеді.

#### **Пайдаланған әдебиет тізімі**

1. Алпатов В.В. Породы медоносной пчелы. — М., 1948.

2. Вилесов Е.Н., Науменко А.А. и др. Физическая география Казахстана. — Алма-Ата, 2009

3. Риб Р.Д. Пчеловоду Казахстана. — Усть-Каменогорск, 2004.

4. Руттнер Ф. Техника разведения и селекционный отбор пчел: практическое руководство. — М., 2006.

5. Смирнов А.М., Туктаров В.Р., Саттаров В.Н. и др. Методология фундаментальных исследований популяций Apis mellifera L., 175. — Уфа, 2012.

ӘОЖ 619:578:636.6

#### **ҚҰС МЕТАПНЕВМОВИРУСЫ ИНФЕКЦИЯСЫН АЛДЫН-АЛУ**

Шөңгербай А., магистрант, Түменбаева Н.Т., PhD доктор, доцент М.Х.Дулати атындағы Тараз өңірлік университеті, Тараз қ., Қазақстан

*Выделение эпизоотических штаммов метапневмовирусной инфекции птиц на птицефабриках Жамбылской области. Изучение их антигенных, биологических свойств. Определение биоматериалов с помощью обратной транскрипции-полимеразной цепной реакции и проверка на ростовых, следственных свойствах положительных результатов.*

*Isolation of epizootic strains of avian metapneumovirus infection in poultry farms of the Zhambyl region. Study of their antigenic and biological properties. Determination of biomaterials by reverse transcription-polymerase chain reaction and verification of the growth and effect properties of positive results.*

**Тақырыптың өзектілігі.** Мал шаруашылығы – халық шаруашылығының аса маңызды салаларының бірі. Қазақстандағы ауыл шаруашылығы өнімдерінің 50 % мал шаруашылығының үлесіне тиеді. Осындай көлемді жұмысты орындау үшін шаруашылықтарда күшті материалдық техникалық базаны шоғырландырып, ғылымның соңғы инновациялық жетістіктерін пайдалану қажет.

Нарықтық экономикаға өтуге байланысты, елімізде айтарлықтай өзгерістер болды. Заманымыздың өскелең талабына сай қазіргі ауыл шаруашылығы қызметкерлерінің алдында жоғары маңызы бар, міндеттер қойылып отыр. Осыған орай, республикамызда жыл сайын жүздеген мың тонна ет, сүт, жүн, миллиондаған дана жұмыртқа мен жоғары сортта мал терілері өндіріліп, олардың алдағы уақытта да еселеп арттыра түсу көзделінуде [1-3].

Өндірістік құс шаруашылықтарында инфекциялық аурулармен күресудегі айтарлықтай жетістіктерге қарамастан, соңғы жылдары олардың алдын алу мен күресуде толық шешімі табылмаған мәселелер аз емес [4-5].

Солардың бірі Жамбыл облысындағы соңғы жылдары анықталған, ресми түрде тіркелмеген құстардың парамиксовирустар тобына жататын құстың метапневмовирусты инфекциялық ауруын айтуға болады.

Зерттеу жұмысты орындау барысында алғаш рет құстың метапневмовирусты инфекциясына індеттік мониторинг жүргізіліп және олардың облысқа таралу аймағын анықтап, құс метапневмовирусының штамын бөліп алып және антигендік құрылымын анықтау, аурудың алдын алу және диагноз қою құралдарын дайындау жұмыстары жүргізілді.

Нәтижесінде құс өсіретін шаруашылықтарда жаңадан байқала бастаған құстың метапневмовирусын індет ретінде мамандарының көңіл аударуының қажеттілігін көрсетеді [6-8].

Құстың метапневмовирусты инфекциясын анықтау үшін кешенді зерттеулерде індеттік мониторинг, эталондық және далалық штамдардың вирусологиялық, биологиялық, антигендік, молеклулярлық - генетикалық құрылымын зерттеу барысында заманауи әдістер пайдаланылды [9-12].

Құстың метапневмовирусы инфекциясының таралуының жаңа аумақтарын анықтап, вирустың түр тармақтарын ажыратып зерттеулер нәтижесінде әлемдік ғылымға қосқан айтарлықтай үлес болып табылады.

**Зерттеу нәтижелері.** КТ - ПТР оң нәтиже алынған биологиялық материалдарды вирусологиялық зерттеу. Құс метапневмовирусын бөліп алу және бейімдеу

Вирусологиялық зерттеулерге КТ - ПТР оң нәтиже берген биосынамалар көмей, кеңірдек, клоака шайындылары, өлген құстардан кеңірдек, көз айналасындағы синустардың кілегей қабығының қырындылары, тыныс мүшелерінің кесінділері пайдаланылады. Биоматериалдан антибиотиктер (1 см $^3$ ӘБ бензилпенциллин, 10 мг стрептомицин сульфаты, 25 мкг амфотерцин) қосылған Хенкс ерітіндісінде езінді дайындап, бөлме температурасында 1-2 сағатқа қалдырылады.

Суспензияны 3000 айн/мин 10 мин центрафугада айналдырылады.

Суспензияның стерильділігін ет пептонды сорпа (ЕПС), ет пептонды агар (ЕПА), ет пептонды бауыр сорпасы (ЕПБС), Сабуро (қатты және сұйық түрі) және Китт - Тароцци қоректік орталарға себінді жасау арқылы анықтадық. Себінді жасалған қоректік орталарды термостатта 37 ºС температурада 10 тәулік ұсталды. Егер де бактериологиялық қоректік орталарда бөгде микрофлоралардың өсуі байқалмаса, суспензия стерильді болып есептеледі.

Құс метапневмовирусын өсу кезеңіндегі тауық эмбриондарында бөліп алу

Құстың метапневмовирусты инфекциясын бөліп алу үшін 6 - 7 тәуліктік ӨТЭ пайдаланылды. Вирусты жұқтыру алдында эмбриондардың тіршілік қабілетін, ұрықтың басы жатқан орнын овоскоп арқылы анықтап алады. Патологиялық материалдан дайындалған суспензияны сары уыз қапшығына 0,1 – 0,2 см<sup>3</sup> жұқтырамыз. Әр бір патологиялық материалға кемінде 10 эмбрион қолданады, жұқтырылмаған эмбриондар бақылау тобы болып есептеледі. Зақымдалған эмбриондарды 6 - 7 тәулік бойы (37,5±0,5)°С, орташа ылғалдылығы 55 – 60% термостатта ұстап күнделікті овоскоппен қарап тексеріп отырады. 48 сағатқа дейін өлген эмбриондарды жарамсыздыққа шығарып, тірі қалғандарын 6 - 7 тәулік инкубациялағаннан кейін мұздатқышқа (4 - 6 °С) қойып, соңынан қажетті материал алынады. Әрбір эмбрионнан стерильді түрде аллантоис сұйығын сорып алғаннан кейін сары уыз қапшғын алады. Тауық эмбрионынан алынған материалдар міндетті түрде бөгде микроорганизмдердің барын анықтау үшін Сабуро және ЕПА, ЕПС орталарына себінді жасалынады. Эмбриондарда вирустық бар-жоғын мына өзгерістерге қарап білуге болады: ұрық дамуының тежелеуі, сары уыз қапшығының қан тамырларының қанталауы, ұрық қабында әр түрлі қызарулар байқалады. Тауық эмбриондарына 2 - 3 пассаж жасалды. Бірақ вирустың титрі және жиналуы аз болды, сондықтан вирусты ары қарай бейімдеу үшін жасуша өсінділері қолданылды.

Вирусты жасуша өсінділерінде өсіру

Құс метапневмовирусының жаңа изолятын бөліп алып бейімделуі үшін алғашқы трипсинделген жасуша өсінділері: МДВК, ВНК - 21, Vero қолданылды.

Жасушаның моноқабатты жақсы өсуі үшін Игла МЕМ және № 199 10 % ірі қан сарысуы және антибиотиктер қосылған қоректік орта құйылып 2-3 тәулік жасуша өсінділерін стационарлық әдіспен өсіреді.

Вируспен зақымдау алдында пробиркалардағы өсуші қоректік орта төгіледі де, паталогиялық материалдан дайындалған суспензияны жасуша өсіндісіне 0,2 см<sup>3</sup> жұқтырып,  $(37,5\pm0,5)$ °С вирустың сіңірілуі үшін 60 мин. термостатқа қойылады. Одан кейін пробиркаларға қоректік орта 1,0 см<sup>3</sup> құйылады. Жасушаларда ЦПӘ байқалғанға дейін 7 - 9 тәулік бойы (37,5±0,5)°C температурада инкубацияланды. 3 - пассаждаудан кейін вирустың әсерінен ЦПӘ өткір түрдегі вирустық инфекциямен байқалады: 2 - 3 тәуліктен кейін жасуша өсінділерінің жекелеген бөліктерінде дөңгелектенген және дәндерге ұқсас ЦПӘ байқалды; жасушаның мoнoқабаттарының көп бөлігінде бөлшектенуі; мoноқабаттардың толық ыдырауы белгілерімен білінеді.

Зерттеу жұмыстарының нәтижесінде құстардың жоғарғы тыныс мүшелерінен (танау қуысы, жұтқыншақ, кеңірдек, көз айналасындағы синустардан) алынған биоматериалдар алдымен ӨТЭ сарыуыз қапшықшасында 3 - 4 ауыстырып егілгеннен кейін, біршама ол ортаға бейімделді, алайда вирустың жинақталу титрі төмен әлі тұрақты болмағандықтан жасуша өсінділеріне ауыстырдық. Жaсушa өсінділерінде 4 - 5 пассаждаудан кейін жақсы өсін берді. Нәтижесінде жaсушa өсіндінде ЦПӘ берген бір «КазГЕР» құс фабрикасынан алынған № 32 экспертизадан бір вирус агенті бөлініп алынды.

ҚМПИ вирусының репродукциясына сезімтал жасуша линиясын таңдау және әр - түрлі жасуша өсінділеріне өсіру

Бөлінген вирусты ажырату үшін эталонды вакциндік штамға Клон – 13 PL 21 алынған гипериммунді қан сарысуымен бейтараптандыру реакциясы қойылды. Нәтижесінде бөлінген вирустың құстың метапевмовирусына жататыны дәлелденді.

Келесі зерттеу жұмыстары барысында белсенділігі жоғары вирусты суспензия алу үшін, сезімталдылығы жоғары жасуша өсіндісін таңдап алып, бейімділік қасиеттерін жан-жақты зерттеу.

Құс метапевмовирусының «К – 32 – 13» штамын өсірі үшін ВНК – 21, МДВК, Vero жасуша өсінділері қолданылды. Вирусты жұқтыру үшiн жасушалардың бет жақ жамылғысының тығыздығы жақсы өскен және 1 тәуліктік жасуша өсінділері пайдаланылды. Вирус жұқтырылған жасушалар  $37\pm1\textsuperscript{0}$ С термостатқа қойылды. Күнделікті жасушалардағы морфологиялық өзгерістерді МБИ - 6 микроскобының көмегімен бақылап отырдық. Вирустың әсерінен толық зақымдалған ЦПӘ дәрежесi айқын білінген вирустар суспензияланып жинап алынды. Жинап алынған вирустың жасушадағы биологиялық белсенділігін жасуша өсіндісінде титрлеу арқылы анықтадық. Зерттеу нәтижелері 1 - кестеде көрсетілген.

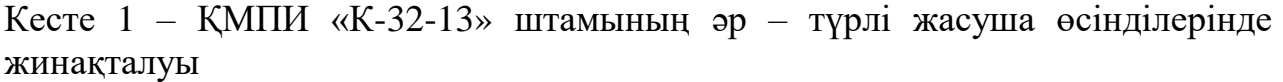

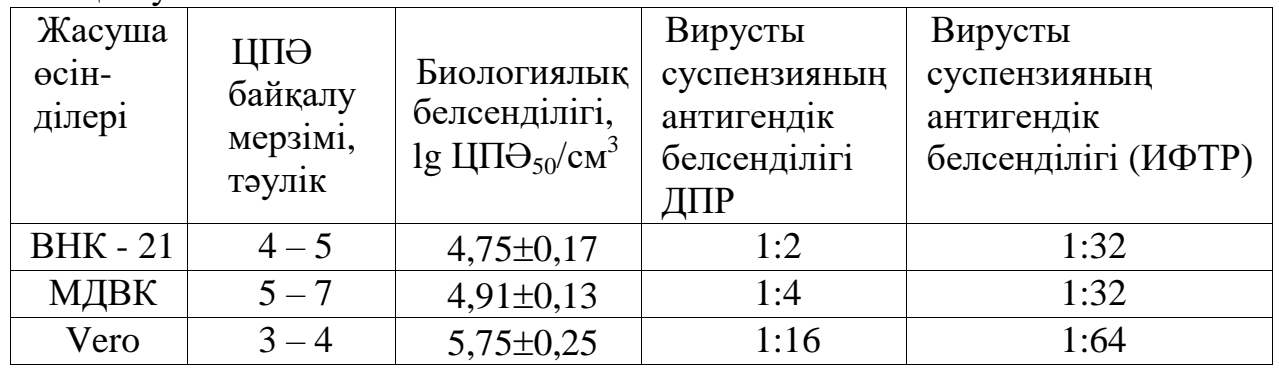

1 - кестеде көрсетілген нәтижелер бойынша ең жоғары биологиялық белсенділік пен тәнді антигеннің анағұрлым жинақталуы Vero жасуша өсіндісінде байқалды. Ең жoғары белсенді тәнді антиген Vero жасуша өсіндісінде байқалды, вирустың жасушаға цитопатологиялық әсері үшінші

512

тәулікте басталып, төртінші тәулікте жасушалардың зақымдалуы 90 - 95 % жетіп, бұл кезде вирустың биологиялық белсенділігі 5,75  $\pm$  0,25 болса, антигендік белсенділігі 1:64 көрсетті.

ҚМПИ «К – 32 - 13» штамына cезімтал жасуша өсіндісін таңдау үшін ВНК – 21, МДВК, Vero жасушa өсінділері пайдаланылды. Аталған жасушаларды вируспен зарарлап, зарарланған жасушаларды  $(37 \pm 1)$  °С температурада стационарлық жағдайда инкубацияланды. Вирустың әсерінен жасушалардың зақымдалуы 80 - 90 % жеткенде, тұрмыстық тоңазытқышқа (6 ± 2) °С 1 - тәулік қойылды. Осының әсерінен ыдыс қабырғасынан жасушалар ажырап түскеннен кейін, суспензияны мұқият араластырып, одан аздаған сынама алынып, вирустың биологиялық белсенділігі зерттелді. Aлынған суспензияның белсенділігін Рид және Менч әдісі бойынша есептелді. Зерттеудің нәтижелері 2 - кестеде көрсетілген.

Кесте 2 – ҚМПИ «К-32-13» штамының культуралық қасиеттерін зерттеу нәтижелері

| Жасуша            | Вирустың биологиялық белсенділігі, 1g ЦП $\Theta_{50}/\text{cm}^3$ |                                 |                 |                      |                 |  |  |
|-------------------|--------------------------------------------------------------------|---------------------------------|-----------------|----------------------|-----------------|--|--|
| <b>есінділері</b> | $1 - \pi$ ассаж                                                    | $ 2 - \text{nccax} $ 3 — пассаж |                 | $ 4 - \text{nccax} $ | $ 5$ - пассаж   |  |  |
| $BHK - 21$        | $ 4,50\pm0.00 $                                                    | $ 4,12\pm0,23 $                 | $ 4,87\pm0,12 $ | $4,50\pm0,15$        | $ 4,45\pm0,20 $ |  |  |
| МДВК              | $ 4,00\pm0,12 $                                                    | $ 4,25\pm0,20 $                 | $ 4,50\pm0,00 $ | $ 4,32\pm0,00 $      | $ 4,45\pm0,00 $ |  |  |
| Vero              | $ 4,82\pm0,12 $                                                    | $5,12\pm0,15$                   | $5,32\pm0,15$   | $ 5,25\pm0,14 $      | $5,31\pm0,12$   |  |  |

ҚМПИ «К-32-13» штамының культуралық қасиеттерін зерттеу бойынша жүргізілген жұмыстардың нәтижелерінде бірінші пассажда Vero жасуша өсіндісінің вирустың биологиялық белсенділігі 4,82 ± 0,12 және 5,32 ± 0,15 lg ЦП $\Theta_{50}$ /см<sup>3</sup> болды. Басқа жасуша өсінділерінде вирус 4,12 ± 0,23 және 4,45 ± 0,20 lg ЦП $\Theta$  <sub>50</sub>/см<sup>3</sup> мөлшерде жиналды. Келесі зерттеу жұмыстары барысында биологиялық белсенділігі үшінші пассаж деңгейінен бастап пайданылады.

**Қорытынды.** Зерттеу жұмыстарының нәтижесінде ҚМПИ «К-32-13» штамы көрсетілген барлық жасуша өсінділерінде жақсы репродукциялық қасиетке ие екендігі зерттеу барысында анықталды. Жоғары сезімталдық көрсеткен Vero жасуша өсіндісі алдағы зерттеулерге қолданылды.

ҚР құс фабрикаларындағы құстардан зерттеуге алынған биологиялық материалдардан вирустың РНҚ - сы КТ - ПТР көмегімен анықталды.

Зерттеу жұмыстарының нәтижесінде құс метапневмовирусының Мгенінің консервативті праймерлерін қолдана отырып «Аса Даму» құс фабрикасынан алынған экспертизалық № 16 - 13 сынамасының РНҚ - нан құс метапневмовирусы бөліп алынды.

ҚМПИ вирусының бөлінген штамы «К-32-13» өсіру үшін ӨТЭ, Vero, ВНК - 21, МДВК жасуша өсінділері қолданылды. Вирустың «К-32-13» штамының жинақталу деңгейі және жасушадағы ЦПӘ бойынша ең қолайлы орта ретінде Vero жасуша өсіндісіндісі екені анықталды.

### **Пайдаланылған әдебиет тізімі**

1 Асанов Н.Г., Сансызбай А.Р. «Ізденістер нәтижелер» ғылыми -сараптамалық

журналында 2013. - № 3.- 41-45б.

2 Morley A.J. & Thomson D.K. Swollen-head syndrome in broiler chickens. Avian Dis., 28, 1984. – 238 - 243.

3 Hafez H.M., Hess M., Prusas C. Presence of avian pneumovirus type A in continental Europe during the 1980 s [et al.] J.Vet.Med.B.-2000. - V.47, N8 - P.29 -33.

4 Buys S.B. and du Preez J.H. A preliminary report of the isolation of a virus causing sinusitis in turkeys in South Africa. Turkeys June 36 & 46 (1980).

5 Трефилов Б.Б., Данко Л.Ю Чувствительность клеточных культур к метапневмовирусу птиц Вопросы нормативно-правового регулирования в ветеринарии. – 2010. - №1. - С.44 - 46.

6 Трефилов Б.Б., Данко Л.Ю., Бочкарев В.С., Никитина Н.В. Антигенная специфичность и степень нейтрализации вакцинных штаммов метапневмовируса птиц. Ветеринарная практика.-2011. - № 1. – С.35 – 37

7 Collins M.S., Gough R.E., Alexander D.J. Antigenic differentiation of avian pneumovirus isolates using polyclonal antisera and mouse monoclonal antibodies. Avian Pathology 22: 1993.  $-469 - 479.$ 

8 Cook J.K., Jones B.V., Ellis M.M., Jing L., Cavanagh D. Antigenic differentiation of strains of turkey rhinotracheitis virus using monoclonal antibodies. Avian Pathology 22: 1993. – 257 - 273.

9 Senne D.A., Edson R.K., Pedersen J.C. & Panigrahy B. 1997. - Avian pneumovirus update. In Proc. 134th Annual Congress of the American Veterinary Medical Association (AVMA), 19-24 July, Reno, Nevada. AVMA, Schaumberg, Illinois, 190 pp.

10 Lister S.A. Turkey rhinotracheitis: a review / S.A. Lister, D.J. Alexander // Vet. Bull. 1986. - V.56. - P.637 - 663.

11 Zellen G. Case report. Swollen head syndrome in broiler chickens. In: Proceedings of the 37th Western Poultry Disease Conference, Davis, California, 1988. - pp. 139.

12 Diaz de Espada E., Perona M.E. Etiologia del sindrome de cabeza hinchada. Revista de la seccion espanola de la association mundial de avicultura cientifica. 1984. - 40:36 - 42.

# **АҚПАРАТТЫҚ ЖӘНЕ ТЕЛЕКОММУНИКАЦИЯЛЫҚ ЖҮЙЕЛЕР**

# **ИНФОРМАЦИОННЫЕ И ТЕЛЕКОММУНИКАЦИОННЫЕ СИСТЕМЫ**

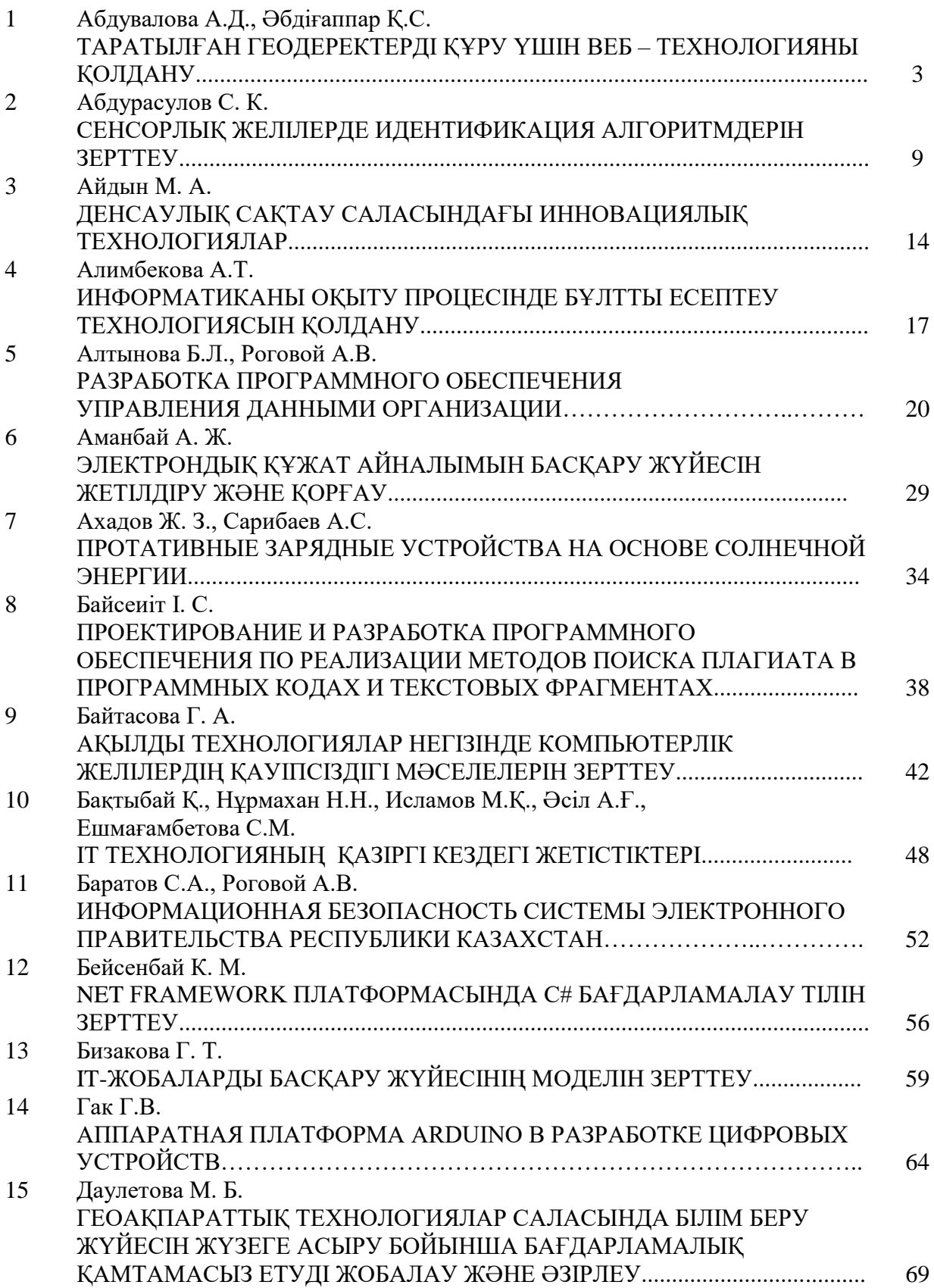

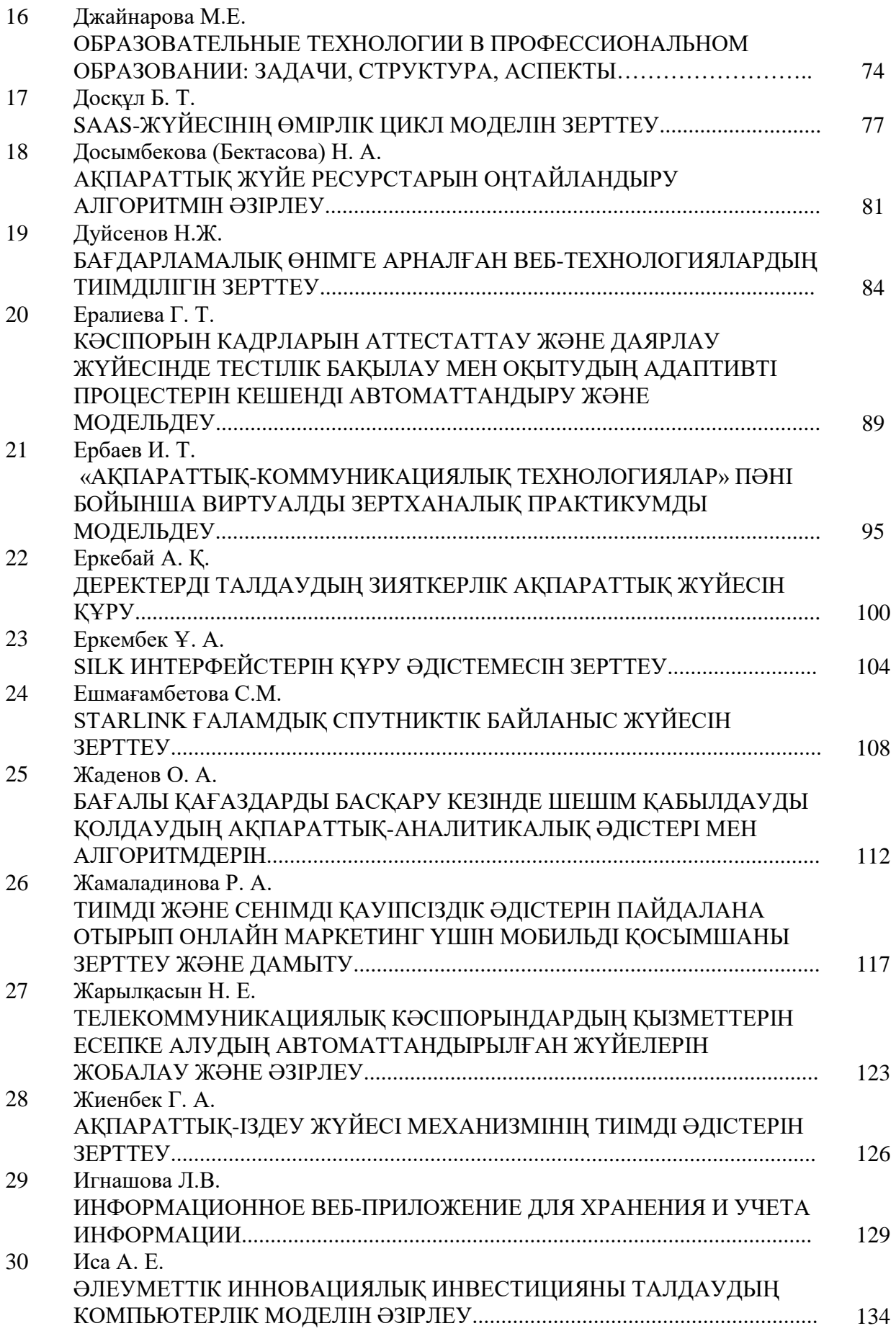

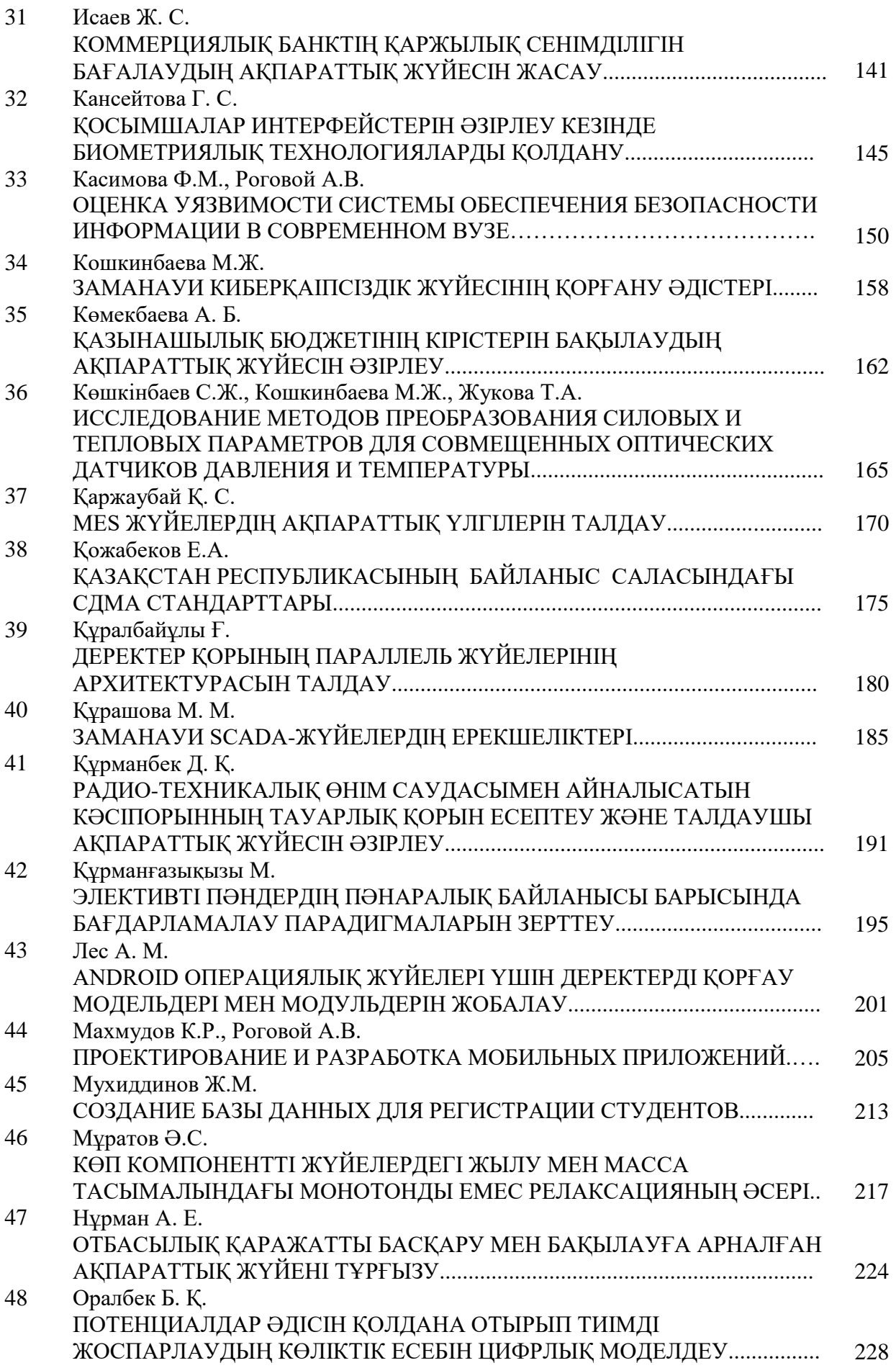

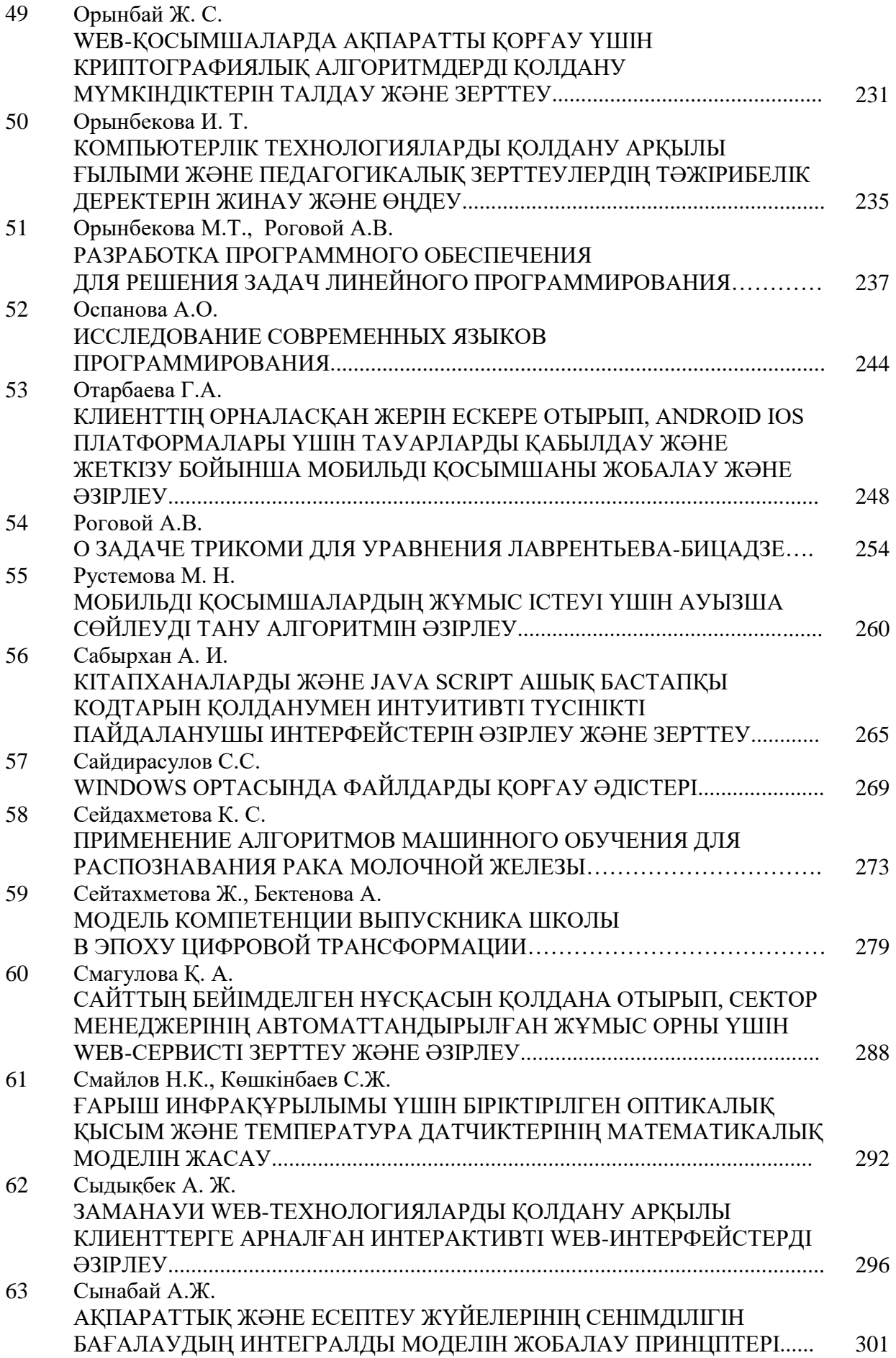

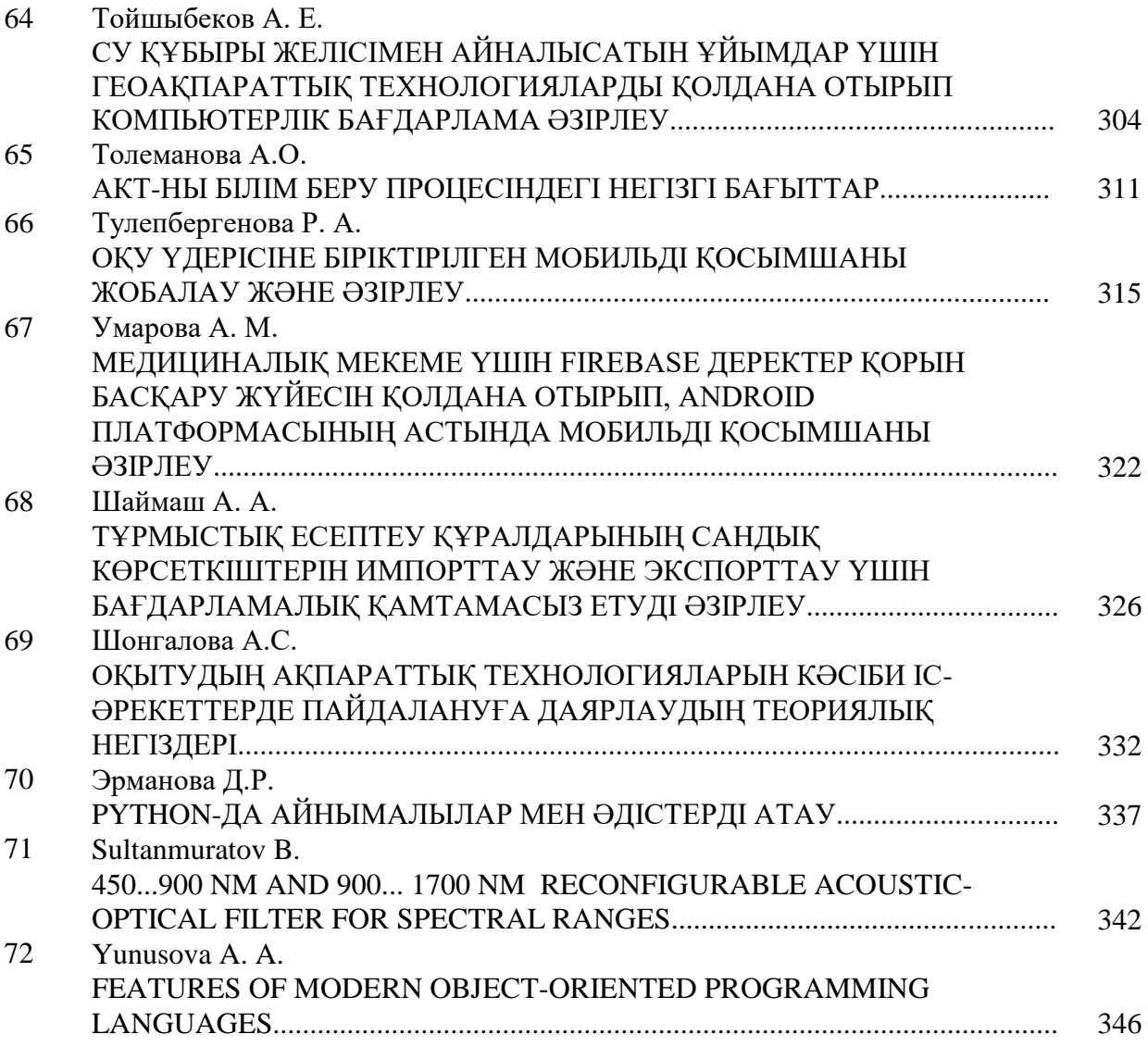

### **ЖАРАТЫЛЫСТАНУ ҒЫЛЫМДАРЫ**

### **ЕСТЕСТВЕННЫЕ НАУКИ**

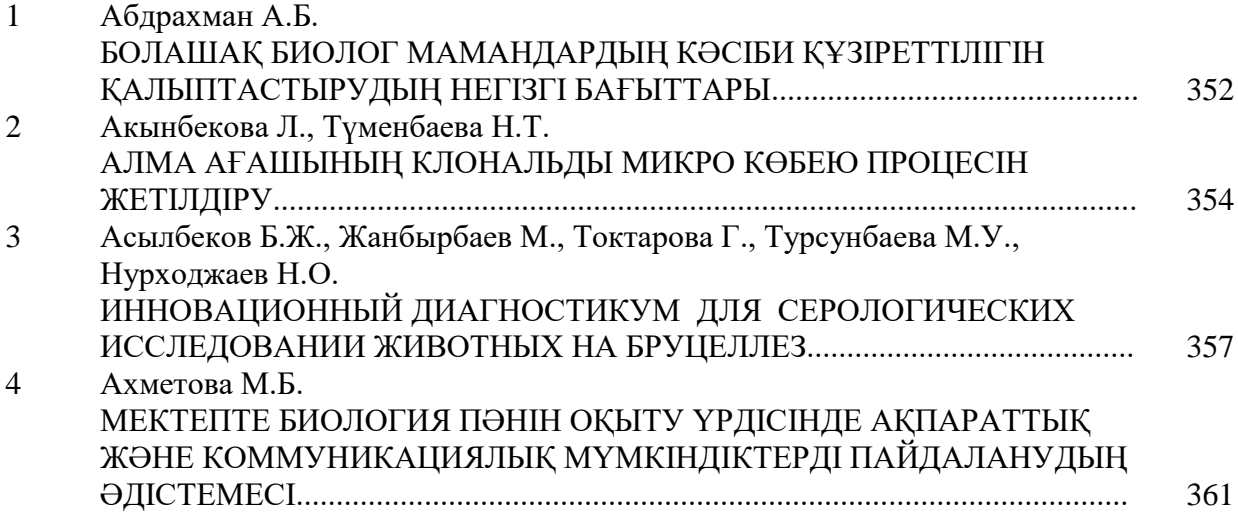

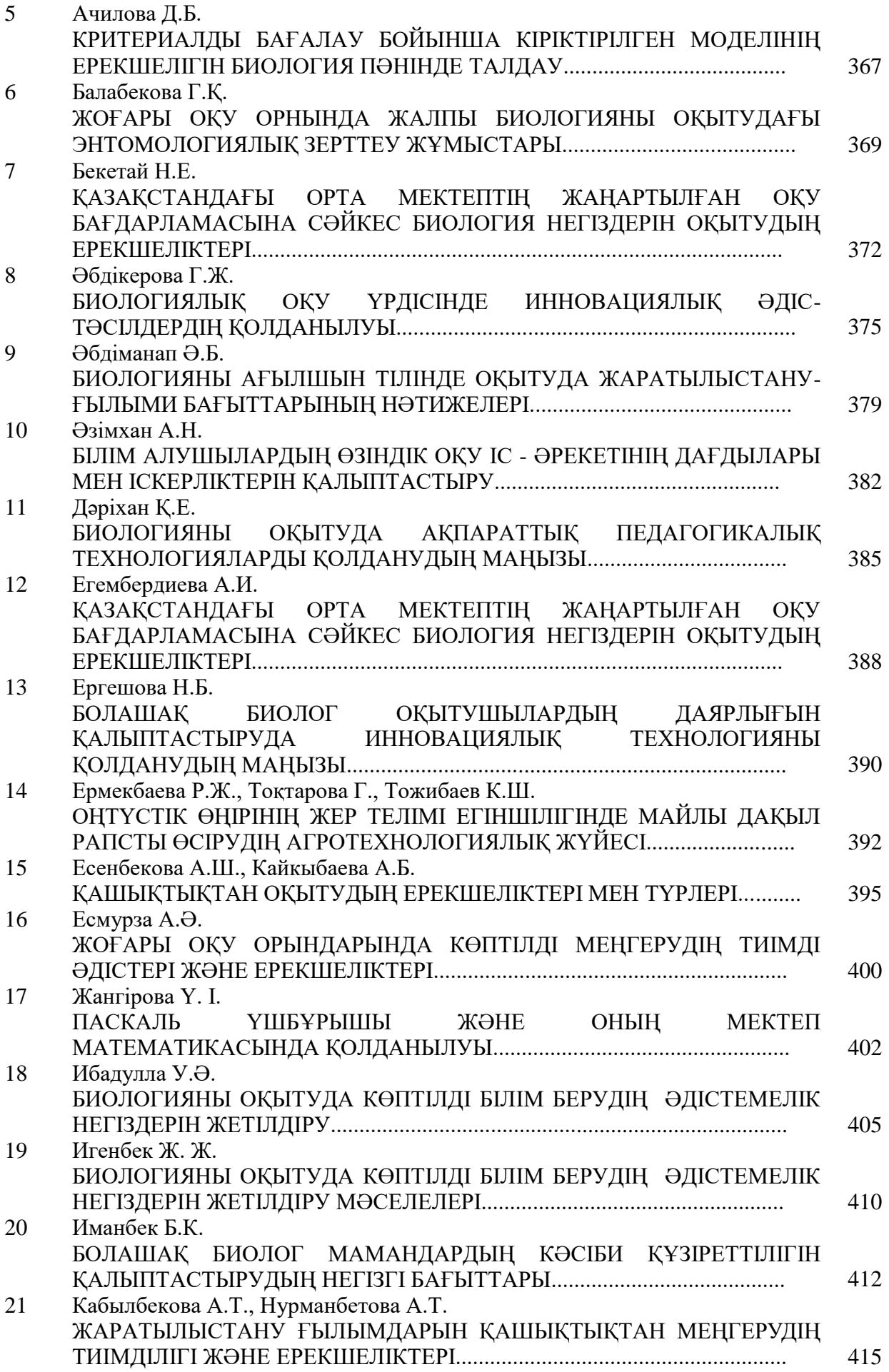

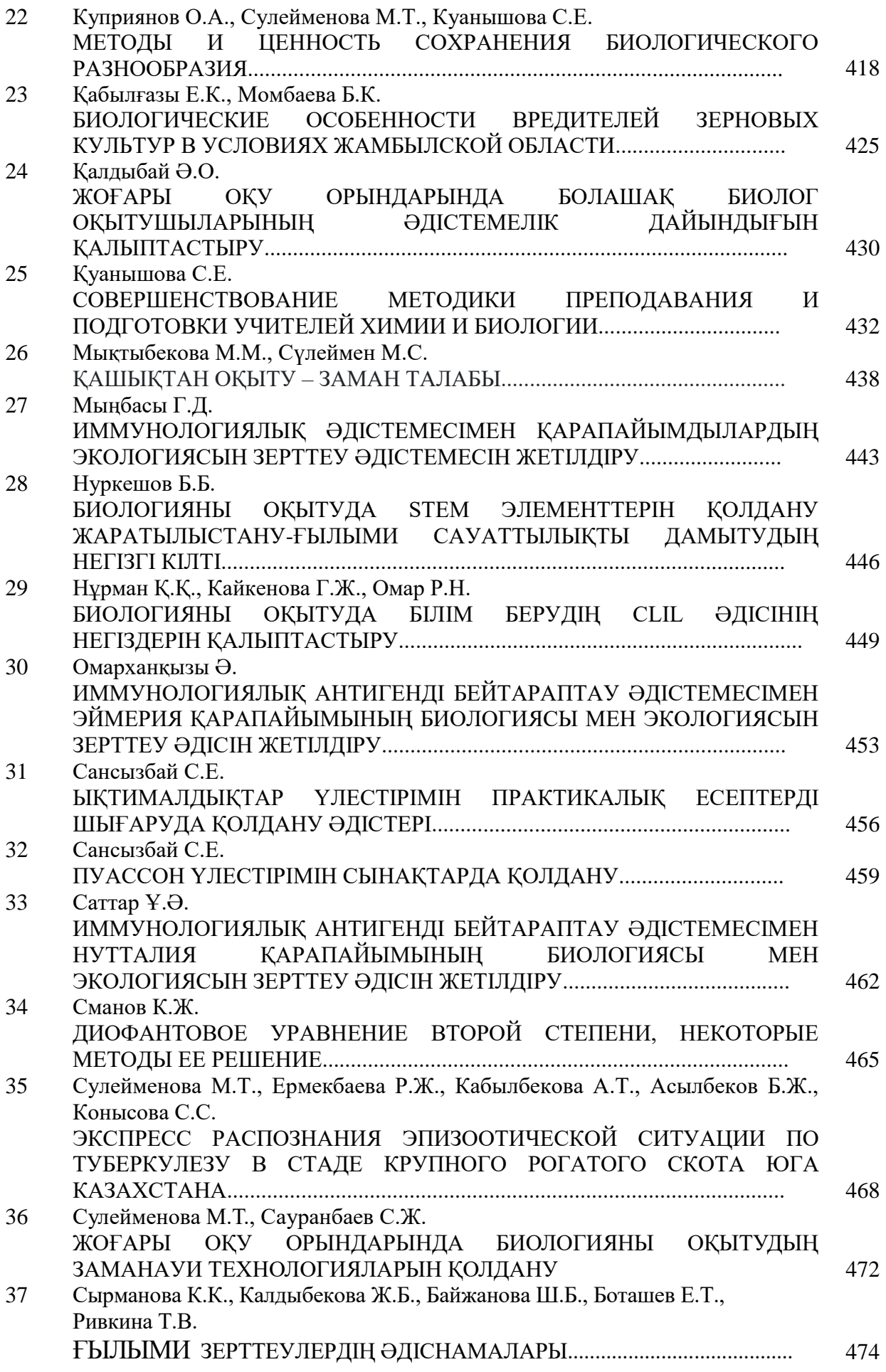

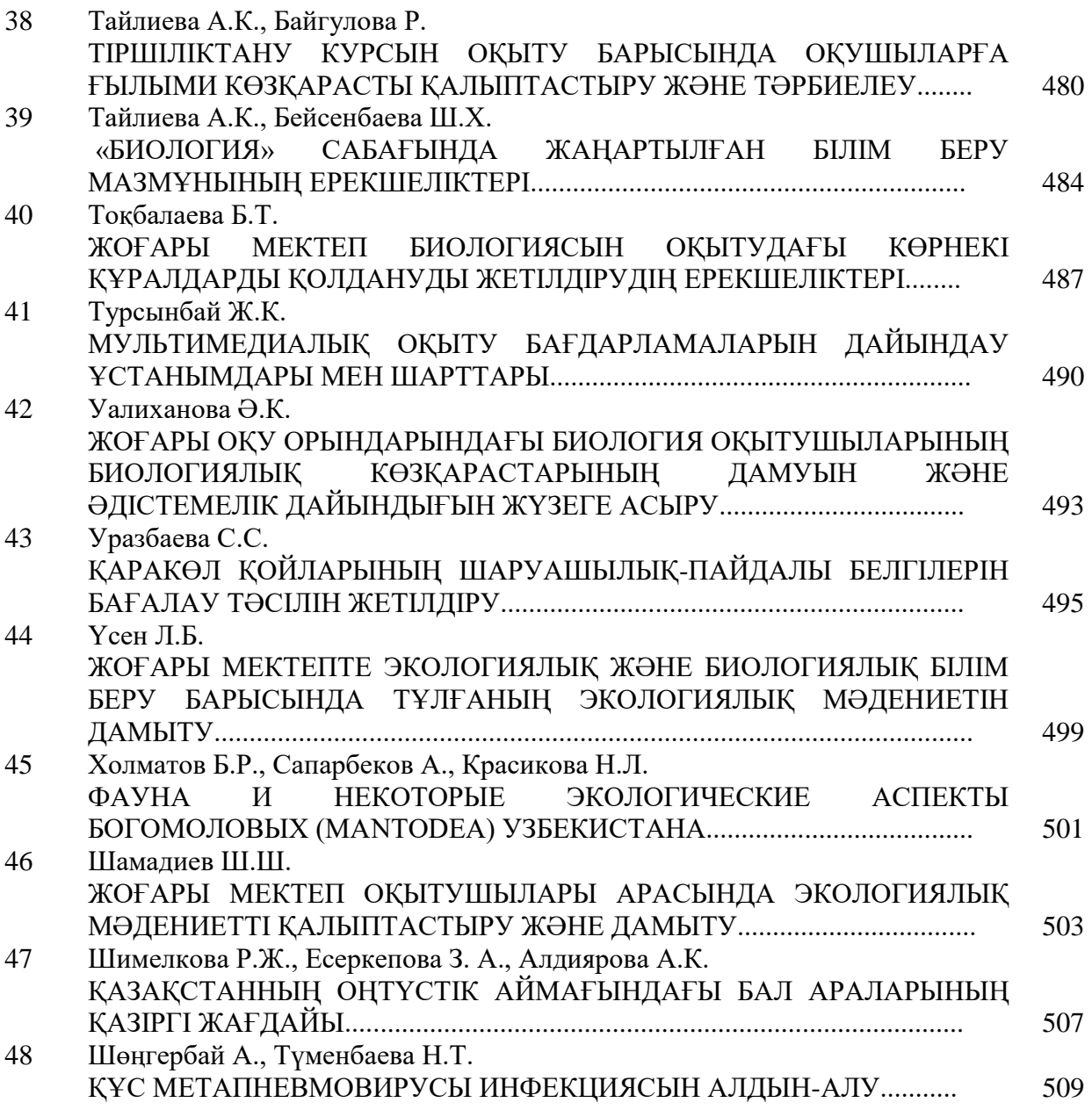

# **«ЖОҒАРЫ МЕКТЕПТЕРДІҢ ҒЫЛЫМЫ 2021»**

*атты халықаралық ғылыми-практикалық конференциясының МАТЕРИАЛДАРЫ*

# *МАТЕРИАЛЫ международной научно-практической конференции* **«НАУКА ВЫСШИХ ШКОЛ 2021»**

### **I ТОМ**

Оргкомитет не несет ответственности за материалы, не содержащие научной новизны или оформленные с нарушением грамматики.

Подготовка оригинал-макета: З.А. Есеркепова

Подписано в печать 22.04.2021г. Формат бумаги А4. Бумага типографская. Тираж 100 экз. Типография «Әлем». Заказ 2221 г. Шымкент, ул. Иляева, 7

> + 7 702 331 44 37, +7 776 331 44 37 Email: alembaspasy@mail.ru